# Critical Release Notice

Publication number: 297-1001-821 Publication release: Standard 04.02

# The content of this customer NTP supports the SN07 (DMS) and ISN07 (TDM) software releases.

Bookmarks used in this NTP highlight the changes between the BCS36 baseline and the current release. The bookmarks provided are color-coded to identify release-specific content changes. NTP volumes that do not contain bookmarks indicate that the BCS36 baseline remains unchanged and is valid for the current release.

# **Bookmark Color Legend**

Black: Applies to content for the BCS36 baseline that is valid through the current release.

Purple: Applies to new or modified content for ISN07 (TDM)/SN07 (DMS) that is valid through the current release.

Attention! Adobe® Acrobat® Reader ™ 5.0 or higher is required to view bookmarks in color

# **Publication History**

# December 2004

Standard release 04.02 for software release ISN07 (TDM)/SN07 (DMS).

Volume 7

Modified command MONTALK for CR Q00859477-01.

Volume 8

Modified command BSY for CR QQ00854765-02.

# 297-1001-821

# DMS-100 Family **Menu Commands** Historical Reference Manual LINESEL through LTPMAN, Volume 6 of 10

Through BCS36 Standard 04.01 June 1999

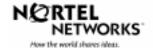

DMS-100 Family **Menu Commands** Historical Reference Manual LINESEL through LTPMAN, Volume 6 of 10

Publication number: 297-1001-821 Product release: Through BCS36 Document release: Standard 04.01 Date: June 1999

Copyright © 1999 Nortel Networks All rights reserved.

Printed in the United States of America.

**NORTEL NETWORKS CONFIDENTIAL:** The information contained in this document is the property of Nortel Networks Except as specifically authorized in writing by Nortel Networks, the holder of this document shall keep the information contained herein confidential and shall protect same in whole or in part from disclosure and dissemination to third parties and use same for evaluation, operation, and maintenance purposes only.

Information is subject to change without notice. Nortel Networks reserves the right to make changes in design or components as progress in engineering and manufacturing may warrant.

DMS, SuperNode, MAP, NORTEL NETWORKS, NORTHERN TELECOM, and NT are trademarks of Nortel Networks.

# **Publication history**

June 1999

BCS36 Standard 04.01 Reissued to place book in historical reference.

ii

iv Publication history

# Contents

#### About this document When to use this document vii How to identify the software in your office vii How commands reference documentation is organized viii What are menu and nonmenu commands viii How this manual is organized ix How volumes are organized ix How the command reference tables chapter is organized ix How the menu chapters are organized ix What command convention is used x How commands are represented x How the convention is used in command expansions xi How parameters and variables are described xiv How the convention is used in command examples xv How other command conventions relate to reference convention xv How to compare conventions xvi How menu command syntax is used xvii What precautionary messages mean xviii **Commands reference tables**

Menu descriptions 1-1 Menu cross-reference 1-11 Menu chart 1-80 1-1

v

vii

# About this document

This reference manual describes all menu commands used at a maintenance and administration position (MAP) in a Nortel Networks DMS-100 switch.

### When to use this document

Nortel Networks software releases are referred to as batch change supplements (BCS) and are identified by a number, for example, BCS29. This document is written for DMS-100 Family offices that have BCS36 and up.

More than one version of this document may exist. The version and issue are indicated throughout the document, for example, 01.01. The first two digits increase by one each time the document content is changed to support new BCS-related developments. For example, the first release of a document is 01.01, and the next release of the document in a subsequent BCS is 02.01. The second two digits increase by one each time a document is revised and rereleased for the same BCS.

To determine which version of this document applies to the BCS in your office, check the release information in *DMS-100 Family Guide to Northern Telecom Publications*, 297-1001-001.

#### How to identify the software in your office

The *Office Feature Record* (D190) identifies the current BCS level and the feature packages in your switch. You can list a specific feature package or patch on the MAP (maintenance and administration position) terminal by typing

#### >PATCHER;INFORM LIST identifier

and pressing the Enter key.

where

identifier is the number of the feature package or patch ID

You can identify your current BCS level and print a list of all the feature packages and patches in your switch by performing the following steps. First, direct the terminal response to the desired printer by typing

#### >SEND printer\_id

and pressing the Enter key.

where

printer\_id is the number of the printer where you want to print the data

Then, print the desired information by typing

#### >PATCHER; INFORM LIST; LEAVE

and pressing the Enter key.

Finally, redirect the display back to the terminal by typing

#### >SEND PREVIOUS

and pressing the Enter key.

# How commands reference documentation is organized

This reference manual is one of two commands reference manuals for all commands used at a MAP in a Nortel Networks DMS-100 switch. The two commands reference manuals are the following:

| Number       | Title                                                                                                    |
|--------------|----------------------------------------------------------------------------------------------------|
| 297-1001-820 | DMS-100 Nonmenu Commands Historical Reference Manual describes all nonmenu commands used at a MAP in a Nortel Networks DMS-100 switch. |
| 297-1001-821 | DMS-100 Menu Commands Historical Reference Manual describes all menu commands used at a MAP in a Nortel Networks DMS-100 switch.       |

## What are menu and nonmenu commands

For the commands reference documents the commands used at a MAP position have been divided into two categories, menu and nonmenu:

• Menu commands are associated with a MAP display containing a numbered list or menu of commands and parameters when the level or sublevel from which the commands are entered has be accessed. Commands that can be executed from an accessed menu, but are not displayed, are called hidden commands. The level from which the command may be entered is referred to as its menu or menu level.

*Note 1:* Menus may not always appear when a menu level or sublevel has been accessed, such as when displays have been suppressed with the command mapci nodisp.

#### mapci nodisp, J

*Note 2:* Hidden commands may be seen when the menu level has been accessed by entering the listst command and printing the top directory.

listst₊J

print *dir*.⊣

• Nonmenu commands are not associated with a MAP display, even when the level or sublevel from which they may be entered has been accessed. The level from which a nonmenu command is entered is referred to as its directory or directory level.

*Note:* Nonmenu commands can be seen when the directory level has been accessed by entering the print command with the name of the directory.

#### print *dir*.⊣

# How this manual is organized

The organization of this manual is designed to provide rapid access to comprehensive commands information, in an easy-to-use and easy-to-understand format. The manual has a modular structure designed around chapters, which group commands according to the menu from which they are accessed. Special tables are provided to allow quick location of any command.

#### How volumes are organized

The reference manual is divided into into 10 volumes. Each volume contains a publication history section, an about this document section, and the first chapter containing the reference tables. The front cover and title page of each volume indicates the range of command levels within that volume. Since menus are in alphabetical order, the volume containing the menu one wishes to reference is easily determined. Within volumes, page numbers begin with same letter of the alphabet as the menu.

#### How the command reference tables chapter is organized

The first chapter, "Commands reference tables," includes two tables and a chart:

- menu description table-contains a list of all menus in alphabetical order and provides a brief description of each
- menu cross-reference table-lists all of the documented commands in alphabetical order and cross references them to the menu to which they pertain and the page where they are documented
- menu level and sublevel chart-illustrates the hierarchical relationship between all menu levels and sublevels

#### How the menu chapters are organized

Each chapter following the "Commands reference tables" documents one menu and all its commands. The names of the chapters are the same as the names of the menus (levels or sublevels) which they document. The chapters are organized in alphabetical order.

#### x About this document

Each menu chapter consists of an overview section, which introduces the menu level, followed by a separate section for each command.

#### How the overview section is organized

The overview section of each chapter contains the following:

- a brief description of the menu
- instructions for accessing the menu level
- a menu commands table listing all the commands available from the menu cross-referenced to the page where they are described
- a graphic representation of the MAP menu display, including hidden commands
- a status code table for the menu level
- a common responses table, included only when all or most of the commands at a level have many of the same responses
- other tables of common information, included only when all or most of the commands at a level share the same information, such as alarms or status displays

#### How command sections are organized

Each command section consists of the following elements in the order listed:

- a brief description of the use and function of the command
- a commands expansion table
- a qualifications section describing any special characteristics, exceptions, restrictions, limitations, cautions, or warnings
- an examples table
- a responses table

#### What command convention is used

The following is the description of the commands convention used in this manual.

#### How commands are represented

The command convention is used for two distinct representations of commands. One representation includes all parameters, variables, and syntactic relationships and is called a command expansion. The other representation is of commands as they are actually entered and is called a command example.

#### How the convention is used in command expansions

A special command table is used for a command expansion. It consists of two sections. The first section is the command expansion itself in which the following characteristics are represented:

- all parameters
- all variables
- hierarchy (the order in which elements must be entered)
- syntax (specific requirements of command strings)
- truncated and abbreviated forms, when allowed
- defaults

The second section is a description of all the parameters and variables.

Command elements are represented exactly as they are to be entered in actual commands, except when italic font is used indicating the element is not entered as represented, such as for variable names and certain defaults.

*Note:* Italics always indicates an element that is not entered as part of a command in the form in which it is shown. It is either a variable that must be replaced with a value, a range or another element; or, it is a default condition which is not entered as part of a command.

#### How command words are presented

The actual command word is represented in lowercase, boldface, except where uppercase is required by case sensitivity. The command appears to the left of all other elements in the command expansion (parameters and variables).

|--|

If a truncated or abbreviated form of a command is allowed, it will appear directly beneath the long form of the command.

|--|

*Note:* The b command is not a true truncated form of the bsy command and is used merely for illustration.

#### How parameters are presented

Parameters are lowercase, regular type (not boldface), except where uppercase is required by command case sensitivity.

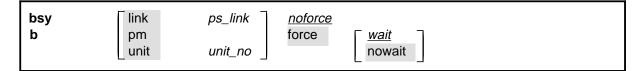

## How variables are presented

Variable names are in italics. Italics indicates that the variable is not entered as shown, but must be replaced with some other element, such as a value, range, number, or item from a list.

The numbers, values, ranges, and lists that represent the substitutions or actual entries for variable names are not represented in the expansion of the command. These are described in detail for each variable in the description section below the expansion.

| force <u>wait</u><br>nowait |
|-----------------------------|
|-----------------------------|

## How hierarchy is presented

The order in which elements must be entered is represented by their order of appearance from left to right.

|          | 1                  | 2                  | 3                       | 4                                  | 5 | 6 |  |
|----------|--------------------|--------------------|-------------------------|------------------------------------|---|---|--|
| bsy<br>b | link<br>pm<br>unit | ps_link<br>unit_no | <u>noforce</u><br>force | [ <u><i>wait</i></u><br>∣ nowait ] |   |   |  |

When several elements appear in the same horizontal position (that is, in a vertical list), one of them must be selected for that position, except when there is a default.

| bsy link<br>b pm | ps_link | noforce<br>force <u>wait</u> |
|------------------|---------|------------------------------|
| select one unit  | unit_no | nowait                       |

## How long command expansions are presented

Some commands that have many parameters and variables with very long hierarchies require the expansion row to be continued. When this occurs, the horizontal lines of parameters and variables are numbered so that they can be easily followed from one row to the next. Only numbered lines that are required to make syntax clear are in subsequent expansion rows (like row 2 in the third expansion continuation of the example).

| command                       | parameter  | variable<br>parameter        | parameter<br><i>variable</i> | <i>variable</i><br>parameter | parameter<br><i>variable</i> | <i>variable</i> (1)<br>parameter (2) |
|-------------------------------|------------|------------------------------|------------------------------|------------------------------|------------------------------|--------------------------------------|
| <b>command</b><br>(continued) | (1)<br>(2) | parameter<br><i>variable</i> | <i>variable</i><br>parameter | parameter<br><i>variable</i> | <i>variable</i><br>parameter | ) (1)<br>(2)                         |
| <b>command</b><br>(continued) | (2)        | parameter                    | variable                     | parameter                    |                              | (end)                                |

## How defaults are indicated

A default parameter is underlined. If, in a vertical list, an element may be entered, but is not required, the system must act as if some element were entered. The action the system takes when an element is not entered is called a default action and is usually an action indicated by one of the elements that can be selected. Occasionally, the default action is something other than a selectable action. These nonselectable defaults are represented by the word, "default," or another word which indicates the action, and is in italics, to indicate that it cannot be entered. The default is fully described in the parameters and variables description section.

| bsy | link       | ps_link | <u>noforce</u> |        |
|-----|------------|---------|----------------|--------|
| b   | pm<br>unit | unit_no | force          | nowait |
|     | L          |         |                |        |

## How relationships between groups of elements are indicated

As a general rule of relationship, whenever an element is directly followed horizontally by another element; if the first element is selected, the second element is required.

|   | link       | ps_link | <u>noforce</u> |                         |
|---|------------|---------|----------------|-------------------------|
| b | pm<br>unit | unit_no | force          | ∫ <u>wait</u><br>nowait |

Within a command expansion, elements or groups of elements (parameters or variables) sometimes relate to elements that precede or follow them, but not all the elements that precede or follow them. To distinguish which elements relate to which, brackets surround those elements that, as a group, pertain to other elements. Only those elements that horizontally directly precede or follow the brackets are related to the elements within the brackets. When elements are not in brackets, only individual elements that directly precede or follow other elements are related.

| bsy | link   | ps_link   | <u>noforce</u> |             |
|-----|--------|-----------|----------------|-------------|
| b   | pm     |           | force          | <u>wait</u> |
|     | _ unit | unit_no _ |                | nowait      |

#### How parameters and variables are described

The parameters and variables description contains a list of every parameter and variable that apply to the command, in alphabetical order. Each of these command elements is fully described, including replacement values and ranges for variables.

Following is an example of a command expansion table including the parameters and variables description.

| bsy command                 | I parameters and variables                                                                                                    |
|-----------------------------|----------------------------------------------------------------------------------------------------|
| Command                     | Parameters and variables                                                                                                    |
| bsy<br>b                    | linkps_linknoforcepmforcewaitunitunit_nonowait                                                                                                    |
| Parameters<br>and variables | Description                                                                                                    |
| force                       | This parameter overrides all other commands and states in effect on the specified units. If the whole peripheral module (PM) is to be taken out-of-service, confirmation (yes or no) is required. |
| link                        | This parameter busies one of the P-side links specified by the ps_link variable.                                                                                                    |
| <u>noforce</u>              | This default parameter indicates the condition when force parameter is not entered.<br>Busy will not be forced.                                                                                   |
| nowait                      | This parameter enables the MAP to be used for other command entries before the bsy force command action is confirmed. The nowait parameter is used only with the force parameter.                 |
| pm                          | This parameter causes both units of the PM to be made busy.                                                                                                    |
| ps_link                     | This variable specifies which of the P-side links is to be busied. The range is 0-3.                                                                                                    |
| unit                        | This parameter causes the PM unit specified by the <i>unit_no</i> variable to be made busy.                                                                                                    |
|                             | -continued-                                                                                                    |

| Parameters<br>and variables | Description                                                                                                    |
|-----------------------------|----------------------------------------------------------------------------------------------------|
| unit_no                     | This variable specifies which unit of the PM is to be busied. The range is 0-1.                                                                                                    |
| <u>wait</u>                 | This default parameter indicates the default condition when no parameter is entered. The user must wait until the bsy force command action is confirmed before additional commands can be entered at the MAP. |

#### How the convention is used in command examples

Command examples use the same convention as a command expansion, except that all command elements are boldface. Commands can be entered exactly as they appear in examples except when an example does not use an actual variable entry, but a variable name shown in italics.

The following may be entered as shown.

#### bsy link 2, ⊣

The variable *ps\_link* must be replaced by an actual value before it can be entered.

#### bsy link *ps\_link*.⊣

### How other command conventions relate to reference convention

The command convention used in this reference document is different from conventions used in some older Nortel Networks documents and from command information at a MAP terminal. This difference is intentional. The convention in this document is used to simplify explanations of command syntax and to eliminate possible confusion. For example, when the command information provided in a MAP help screen is unclear, reference to that command represented in a different convention, such as in this reference manual, should eliminate the ambiguity, whereas the same or a similar convention would merely repeat the confusion.

# How to compare conventions

To take advantage of the benefits of the convention in this book, a comparison of the convention used in this document with the most common convention used in MAP help screens is provided in Table 1.

| Table 1xxx<br>Command conventions comparison |                                                                      |                                                                                                    |  |
|----------------------------------------------|----------------------------------------------------------------------|----------------------------------------------------------------------------------------------------|--|
| Element                                      | Commands reference manual                                            | MAP screen                                                                                                    |  |
| Commands                                     | lowercase or case sensitive specific: <b>bsy</b>                     | uppercase:<br>BSY                                                                                                    |  |
| Truncated<br>commands or<br>abbreviations.   | shown directly below long form:<br>bsy<br>b                          | Abbreviated form all uppercase, rest<br>of command lowercase:<br>Bsy                                                                                                    |  |
| Parameters                                   | lowercase or case sensitive specific:<br>link                        | uppercase:<br>LINK                                                                                                    |  |
| Variables                                    | italic, lowercase:<br>ps_link                                        | in angled brackets:<br><ps_link><br/><i>note:</i> angle brackets also indicate the<br/>the variable is mandatory.</ps_link>                                                                              |  |
| Hierarchy                                    | horizontal order, left to right:<br>I pdtc <i>pm_numbers circuit</i> | top to bottom:<br>{L <pdtc> {PDTC}<br/><pm_numbers> {0 TO 255}<br/>[<circuit> {0 to 16}]</circuit></pm_numbers></pdtc>                                                                                   |  |
| Defaults                                     | underlined:<br><u>wait</u><br>nowait                                 | no specific method established, but<br>"optional" elements (meaning they do<br>not have to be entered, implying<br>defaults), are represented by square<br>brackets:<br>[ <circuit> {0 to 16}]</circuit> |  |
| Selectable<br>elements                       | a vertical list:<br>link<br>pm<br>unit                               | <pre>curly braces, separated by vertical<br/>bars:<br/>{link   pm   unit}<br/>or vertical list, separated by commas:<br/>{link,<br/>pm,<br/>unit}</pre>                                                  |  |
| Variable<br>replacement values               | defined under parameters and variables description                   | curly braces:<br>{0 to 16}                                                                                                    |  |

# How menu command syntax is used

In the graphic representation of the MAP menu display, all commands, except hidden commands are numbered.

| CM          | MS | IOD | Net       | PM   | CCS   | LNS  | Trks | Ext | APPL |
|-------------|----|-----|-----------|------|-------|------|------|-----|------|
| •           | •  | •   | •         | •    | •     | •    | •    | •   | •    |
| NETInteg    |    |     |           |      |       |      |      |     |      |
| 0 Quit      |    |     |           |      |       |      |      |     |      |
| 2 Post_     |    |     |           |      |       |      |      |     |      |
| 3 Mode_     |    |     |           |      |       |      |      |     |      |
| 4 Stelog_   |    |     |           |      |       |      |      |     |      |
| 5 Trnsl_    |    |     |           |      |       |      |      |     |      |
| 6 Rstl      |    |     |           |      |       |      |      |     |      |
| 7 Buffsel_  |    |     |           |      |       |      |      |     |      |
| 8 Analyze_  |    |     |           |      |       |      |      |     |      |
| 9           |    |     |           |      |       |      |      |     |      |
| 10          |    |     |           |      |       |      |      |     |      |
| 11 Disp_    |    |     | l Hi      | dden | comm  | ands |      |     |      |
| 12 _Clear_  |    |     |           |      | ••••• |      |      |     |      |
| 13 PMS_     |    |     |           | LTER |       |      |      |     |      |
| 14 _Counts_ |    |     |           | LNK  |       |      |      |     |      |
| 15 _Thresh  |    |     | -         | TH   |       |      |      |     |      |
| 16 _Logbuff |    |     | RE        | TH   |       |      |      |     |      |
| 17          |    |     | $\square$ |      |       |      | )    |     |      |
| 18 Timer_   |    |     |           |      |       |      |      |     |      |

Numbered commands may be entered using their associated number rather than the actual command. For example, the quit command is usually the first command in a menu, that is, number 0, and may be entered in either of the following ways:

#### quit₊∣

0,⊣

The numbered list of commands frequently contains parameters as well as commands. Commands and parameters can be distinguished by the underscores that follow commands or precede parameters as follows:

- Tst\_ a command that requires a parameter
- \_CPU a parameter
- \_Card\_ a parameter that requires another parameter
- DpSync a command not requiring a parameter or variable
- Quit a command that accepts a parameter or variable but does not require one

Parameters appearing in the numbered list of commands may also be entered using their associated number rather than the actual parameter. A parameter cannot be entered by number unless the command has also been entered by number. It is not necessary to enter the parameter by number even if the command is entered by number.

One very important difference in the way commands and parameters are entered using their number rather than the actual commands and parameters is that no space is allowed between numbers but one is required between actual commands and parameters.

For an example of the proper syntax for entering commands using or not using numbers, assume that Tst\_ is number 6 and that \_Card\_ is number 10 in the numbered list, then any of the following represents a valid entry for testing card 5 in unit 2:

- 6105 2**.**⊣
- 6card 5 2.⊣
- 6 card 5 2,⊣
- tst card 5 2, J

# What precautionary messages mean

Danger, warning, and caution messages in this document indicate potential risks. These messages and their meanings are listed in the following chart.

| Message | Significance                                       |
|---------|----------------------------------------------------|
| DANGER  | Possibility of personal injury                     |
| WARNING | Possibility of equipment damage                    |
| CAUTION | Possibility of service interruption or degradation |

Examples of the precautionary messages follow.

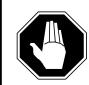

#### DANGER Risk of electrocution

The inverter contains high voltage lines. Do not open the front panel of the inverter unless fuses F1, F2, and F3 have been removed first. Until these fuses are removed, the high voltage lines inside the inverter are active, and you risk being electrocuted.

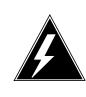

#### WARNING

#### Damage to backplane connector pins

Use light thumb pressure to align the card with the connectors. Next, use the levers to seat the card into the connectors. Failure to align the card first may result in bending of the backplane connector pins.

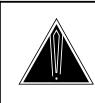

#### CAUTION Loss of service

Subscriber service will be lost if you accidentally remove a card from the active unit of the peripheral module (PM). Before continuing, confirm that you are removing the card from the inactive unit of the PM.

# **Commands reference tables**

To assist the user in locating a command description, two commands reference tables are provided in this chapter, the menu description table and the menu cross reference table.

In addition to the tables, a menu chart is provided. The menu chart provides a quick overview of the entire menu structure. The relationships between menus and and sub-menus, sometimes called systems and sub-systems, are illustrated by means of this chart.

# **Menu descriptions**

The menu description table provides a brief description of every menu documented in this manual.

| Menu description table |                                                                                                    |  |
|------------------------|----------------------------------------------------------------------------------------------------|--|
| Menu                   | Description                                                                                                    |  |
| ACTIVITY               | Use to provide an on-screen display of minute-by-minute indications of the performance status of the switch.                |  |
| ALT                    | Use to perform automatic line testing (ALT) tests on subscriber lines without manual intervention by maintenance personnel. |  |
| ALTBAL                 | Use to perform on-hook balance network tests (BAL) on the ALT.                                                              |  |
| ALTCKTST               | Use to perform keyset line circuit tests (CKTST) on the ALT.                                                                |  |
| ALTDIAG                | Use to perform the extended diagnostic test (DIAG) on the ALT.                                                              |  |
| ALTLIT                 | Use to perform line insulation tests (LIT) on the ALT.                                                                      |  |
| ALTSDIAG               | Use to perform the short diagnostic tests (SDIAG) on the ALT.                                                               |  |
| -continued-            |                                                                                                    |  |

#### 1-2 Commands reference tables

| Menu description table (continued) |                                                                                                    |  |
|------------------------------------|----------------------------------------------------------------------------------------------------|--|
| Menu                               | Description                                                                                                    |  |
| AOSSSEL                            | Use to analyze calls that originate on Auxiliary Operator<br>Services System (AOSS), Traffic Operator Position System<br>(TOPS), Super Centralized Automatic Message Accounting<br>(SCAMA), or Intertoll (IT) incoming trunks and require AOSS<br>operator assistance. |  |
| APUX                               | Use to perform maintenance for an application processing unit with UNIX (APUX).                                                                                                    |  |
| АТТ                                | Use to monitor and control automatic trunk testing (ATT).                                                                                                    |  |
| AUTOCTRL                           | Use to list, apply, remove, disable, or enable automatic network management (NWM) controls.                                                                                                    |  |
| BERP                               | Use to set up bit error rate performance (BERP) tests and to perform bit error rate tests (BERT).                                                                                                    |  |
| BERT                               | Use to measure the overall performance of the hardware components which form the enhanced network (ENET) switching matrix by querying information, defining parameters, and performing functions for a BERT.                                                           |  |
| CARD                               | Use to query information and perform maintenance actions on cards.                                                                                                    |  |
| CARD                               | Use to maintain the enhanced network (ENET) on a card basis arranged by slot.                                                                                                    |  |
| CARRIER                            | Use to monitor and maintain the trunks that are associated with carriers.                                                                                                    |  |
| CCIS6                              | Use to monitor and maintain the Common Channel Interoffice Signaling No. 6 (CCIS6) subsystem.                                                                                                    |  |
| ccs                                | Use to monitor and maintain the Common Channel Signaling (CCS) system and access the CCS subsystem displays.                                                                                                    |  |
| CCS7                               | Use to test and maintain Common Channel Signaling No. 7 (CCS7) trunks.                                                                                                    |  |
| CHAIN                              | Use to perform maintenance actions and display status information on the cards of the specified chain.                                                                                                    |  |
| CLOCK                              | Use to test and maintain the message controller clock.                                                                                                    |  |
| CLOCK                              | Use to control the message switch (MS) clocks and synchronize them to a clock source extracted from incoming digital trunks, an external direct clock source, or internal clock.                                                                                       |  |
| СМ                                 | Use to access commands that control and display the status of the paired central processing units (CPU) that comprise the computing module (CM).                                                                                                    |  |
|                                    | -continued-                                                                                                    |  |

| Menu description table (continued) |                                                                                                    |  |
|------------------------------------|----------------------------------------------------------------------------------------------------|--|
| Menu                               | Description                                                                                                    |  |
| CMMNT                              | Use to query specific information about the performance and<br>the available memory of the computing module (CM) and to<br>control the load image and CM maintenance (CMMnt) level<br>alarms.                                                                                                |  |
| CODECTRL                           | Use to list, apply, or remove code controls on specified code types.                                                                                                    |  |
| CONS                               | Use to access commands that test or change the status of a device controller (DC) and the console connected to it.                                                                                                    |  |
| CPSTATUS                           | Use to access the CPSTATUS tool to measure all CPU occupancies, measure of additional CPU time available for call processing work, and to indicate overload and switch performance with respect to the switch's engineering                                                                  |  |
| С6ТТР                              | Use to monitor and maintain CCIS6 trunks.                                                                                                    |  |
| C7BERT                             | Use to evaluate the performance of a CCS7 signaling link<br>before putting it into service or during fault isolation activities.<br>A C7BERT test repeatedly transmits a 2047-bit<br>pseudorandom pattern and subsequently checks the pattern<br>to verify that no bit errors have occurred. |  |
| C7LKSET                            | Use to query and change the status of the links within a selected linkset.                                                                                                    |  |
| C7MSUVER                           | Use to build message signaling units (MSUs), subject them to the screening rules of the CCS7 link interface unit 7 (LIU7), and display the results of screening rules that were encountered.                                                                                                 |  |
| C7RTESET                           | Use to display information about or change the state of a routeset.                                                                                                    |  |
| С7ТТР                              | Use to test and maintain CCS7 trunks.                                                                                                    |  |
| DCAP                               | Use to obtain status information for applications and links on the data communications applications (DCAP).                                                                                                    |  |
| DCH                                | Use to interact with the D-channel handler (DCH) maintenance subsystem.                                                                                                    |  |
| DCTLTP                             | Use to access the data call tester (DCT) menu commands from the LTP level.                                                                                                    |  |
| DCTTTP                             | Use to access the data call tester (DCT) menu commands from the TTP level.                                                                                                    |  |
| DDU                                | Use to test and change the status of the disk drive units (DDU).                                                                                                    |  |
| -continued-                        |                                                                                                    |  |

#### 1-4 Commands reference tables

| Menu description | Menu description table (continued)                                                                                                    |  |  |
|------------------|----------------------------------------------------------------------------------------------------|--|--|
| Menu             | Description                                                                                                    |  |  |
| DEVICES (CFI)    | Use to obtain information about and perform maintenance functions on a channel frame interface (CFI).                                                                             |  |  |
| DELAYS (LGC)     | Use to obtain information on call processing delays.                                                                                                    |  |  |
| DELAYS (RCC)     | Use to obtain information on call processing delays.                                                                                                    |  |  |
| DEVICES (FP)     | Use to display status indicators of the file processor (FP) and to execute commands which produce these displays.                                                                 |  |  |
| DEVICES (LMX)    | Use to obtain information about and perform maintenance functions on a channel frame interface (LMX).                                                                             |  |  |
| DEVICES (NIU)    | Use to display information about link interface unit (LIU) components connected to the network interface unit (NIU).                                                              |  |  |
| DEVICES (PSP)    | Use to obtain information about and perform maintenance functions on a programmable signal processor (PSP).                                                                       |  |  |
| DIRP             | Use to access the commands used to control the files and recording volumes of the device independent recording package (DIRP).                                                    |  |  |
| DISPLAY          | Use to monitor, maintain, and display information about the trunks that are associated with carriers.                                                                             |  |  |
| DLC              | Use to test and change the status of the data link controller (DLC).                                                                                                    |  |  |
| DPNSS            | Use to enter the Digital Private Network Signaling System (DPNSS) system and query and change the status of the links within a selected linkset.                                  |  |  |
| DRAM             | Use to access and perform maintenance on a DRAM module.                                                                                                    |  |  |
| DRM              | Use to perform control and review functions for a distributed recording manager (DRM).                                                                                            |  |  |
| DTC              | Use to perform maintenance functions for a digital trunk controller (DTC).                                                                                                    |  |  |
| DTCI             | Use to maintain an digital trunk controller integrated digital network services (ISDN) (DTCI).                                                                                    |  |  |
| ENET             | Use to access all other levels of the ENET system. The ENET level expands the top level alarm and allows the craftsperson to decide where to go next in order to correct a fault. |  |  |
| EXND             | Use to access and perform maintenance functions for an external node (EXND).                                                                                                    |  |  |
|                  | -continued-                                                                                                    |  |  |

| Menu description table (continued) |                                                                                                    |  |
|------------------------------------|----------------------------------------------------------------------------------------------------|--|
| Menu                               | Description                                                                                                    |  |
| FBUS                               | Use to perform maintenance on a frame transport bus (FBUS).                                                                                                    |  |
| FMT                                | Use to monitor and maintain the fiber multiplex terminals (FMT). Maintenance actions are performed on posted FMTs. When posting an FMT using the post command, the FMT sublevel is accessed, from which maintenance actions are conducted.                 |  |
| FP                                 | Use to maintain and administer a file processor (FP).                                                                                                    |  |
| FRIU                               | Use to perform maintenance activities on the frame relay I/F unit (FRIU).                                                                                                    |  |
| GRPCTRL                            | Use to list, apply, or remove group controls on selected trunk groups.                                                                                                    |  |
| IBNCON                             | Use to maintain and monitor Integrated Business Network (IBN) attendant consoles.                                                                                                    |  |
| ICRM                               | Use to perform maintenance functions on an integrated cellular remote module (ICRM).                                                                                                    |  |
| IDT                                | Use to perform maintenance functions on an intelligent digital transmission (IDT) device.                                                                                                    |  |
| INTCCTRL                           | Use to list, apply, and remove code controls for the DMS-200/300 and DMS-300 switches.                                                                                                    |  |
| INTEG                              | Use to analyze errors which occur along the speech links between the PM and the ENET.                                                                                                    |  |
| ЮС                                 | Use to access commands that change or monitor the status of disk controller (DC) cards and the devices attached to them.                                                                                                    |  |
| IOD                                | Use to access commands to change or monitor the status of the input/output devices (IOD).                                                                                                    |  |
| IPML                               | Use to access the IPML maintenance menu.                                                                                                    |  |
| IRLINK                             | Use to perform maintenance on the dual remote cluster controller (DRCC). The IRLINK level is accessed from the RCC level using the irlink command. Although the menu always shows the irlink command, it only affects a posted RCC that is part of a DRCC. |  |
| ISG                                | Use to maintain ISDN service groups (ISG) which are defined for a specific LGC or LTC. In addition, hardware independent access to the associated channels is available.                                                                                   |  |
| -continued-                        |                                                                                                    |  |

#### 1-6 Commands reference tables

| Menu description table (continued) |                                                                                                    |  |
|------------------------------------|----------------------------------------------------------------------------------------------------|--|
| Menu                               | Description                                                                                                    |  |
| ISGACT                             | Use to access the ISGACT tool to analyze the real time use of the signaling processor (SP), the master processor (MP), and the ISDN signaling processor (ISP).       |  |
| ISP                                | Use to make measurements and report information on channels of the ISDN signalling processor (ISP).                                                                  |  |
| LAYER                              | Use to check the status of selected layers and bands.                                                                                                    |  |
| LCM                                | Use to perform maintenance functions on a loop concentrating module (LCM).                                                                                           |  |
| LCME                               | Use to monitor and maintain an enhanced line concentrating module (LCME).                                                                                            |  |
| LCMI                               | Use to monitor and maintain an ISDN line concentrating module (LCMI).                                                                                                |  |
| LCOM                               | Use to perform maintenance functions for an link interface unit (LIU) communication (LCOM) PM type.                                                                  |  |
| LGC                                | Use to perform maintenance functions for a line group controller (LGC)                                                                                               |  |
| LGCI                               | Use to maintain an LGC equipped to provide integrated services digital network (ISDN) services.                                                                      |  |
| LIM                                | Use to perform maintenance functions on a link interface module (LIM).                                                                                               |  |
| LINESEL                            | Use to select the classification of lines to be presented for service analysis (SA).                                                                                 |  |
| LINKSET                            | Use to query and change the status of a selected linkset.                                                                                                    |  |
| LIU7                               | Use to perform maintenance activities on the link interface unit 7 (LIU7).                                                                                           |  |
| LNS                                | Use to access subscriber line tests and associated maintenance actions through the LNS subsystems.                                                                   |  |
| LNSTRBL                            | Use to maintain lines that are experiencing call processing trouble.                                                                                                 |  |
| LTC                                | Use to perform maintenance functions for a line trunk controller (LTC).                                                                                              |  |
| LTP                                | Use to perform manual tests on the subscriber lines.                                                                                                    |  |
| LTPDATA                            | Use to maintain control position data, posted set information, system status updates, and perform additional maintenance action on the line in the control position. |  |
| LTPISDN                            | Use to monitor and maintain Integrated Services Digital Network (ISDN) lines.                                                                                        |  |
|                                    | -continued-                                                                                                    |  |

| Menu description table (continued) |                                                                                                    |  |
|------------------------------------|----------------------------------------------------------------------------------------------------|--|
| Menu                               | Description                                                                                                    |  |
| LTPLTA                             | Use to enter the line test position test access commands level.                                                                                                    |  |
| LTPMAN                             | Use to enter the line test position of the manual test commands level.                                                                                                    |  |
| MANUAL                             | Use to monitor and maintain trunks.                                                                                                    |  |
| MATRIX                             | Use to access maintenance and diagnostic facilities for the switching matrix of the 128K ENET.                                                                                                    |  |
| МС                                 | Use to test and control the message controllers (MC).                                                                                                    |  |
| MEMORY                             | Use to manipulate the contents of the memory cards.                                                                                                    |  |
| MONITOR                            | Use to monitor call processing busy connections: listening, talking, or both.                                                                                                    |  |
| MP                                 | Use to perform maintenance on multipurpose positions (MPs) on TOPS position controllers (TPC) which subtend a TOPS Message Switch (TMS). The MP MAP level is accessed from the TPC level of the MAP. |  |
| MPC                                | Use to access the commands that test and query the card and link status of a specific multi-protocol controller (MPC).                                                                               |  |
| MS                                 | Use to access commands to query information and perform maintenance procedures on the MS and MS shelves.                                                                                             |  |
| MSB6                               | Use to maintain the message switch and buffer (MSB) handling Common Channel Interoffice Signaling No. 6 (CCIS6) and the CCITT No. 6 Signaling (CCITT6).                                              |  |
| MSB7                               | Use to maintain the message switch and buffer (MSB)<br>handling Common Channel Interoffice Signaling No. 7<br>(CCIS7) and the CCITT Signaling System No. 7 (CCITT7).                                 |  |
| MTD                                | Use to test or change the status of specified magnetic tape drives (MTD).                                                                                                    |  |
| МТМ                                | Use to perform maintenance for a maintenance trunk module (MTM).                                                                                                    |  |
| NET                                | Use to perform network maintenance and to access other network maintenance MAP levels.                                                                                                    |  |
| NETINTEG                           | Use to access the analysis feature which identifies errors on speech links between PMs and the Network.                                                                                              |  |
| NETJCTRS                           | Use to display the status of the junctors in both planes of the specified network and perform maintenance functions for junctors.                                                                    |  |
|                                    | -continued-                                                                                                    |  |

#### 1-8 Commands reference tables

| Menu description table (continued) |                                                                                                    |  |
|------------------------------------|----------------------------------------------------------------------------------------------------|--|
| Menu                               | Description                                                                                                    |  |
| NETLINKS                           | Use to display the status of the links in both planes of the specified network and perform maintenance functions for links.                                                 |  |
| NETPATH                            | Use to test faulty paths, store test information for each path tested, and display this information.                                                                        |  |
| NETXPTS                            | Use to access and perform maintenance functions on the crosspoint (XPT) cards in both planes of a network module (NM).                                                      |  |
| NIU                                | Use to perform maintenance activities on the network interface unit (NIU).                                                                                                  |  |
| NOP                                | Use to monitor and maintain communications between a DMS and a network operations system (NOS).                                                                             |  |
| NWM                                | Use to access network management (NWM) control levels, to display the status of automatic and manual controls, and to change the switch operating mode.                     |  |
| OAU                                | Use to perform maintenance functions for an office alarm unit (OAU).                                                                                                    |  |
| OFCINTEG                           | Use to access the bit error rate performance (BERP) and wideband error rate test (WBERT) sublevels.                                                                         |  |
| OPMPES                             | Use to remotely control battery string switching, identify the alarm and state conditions of the OPMPES, identify the shelves and bay, and give the circuit location.       |  |
| PERFORM                            | Use to display information about the processors of a posted PM of node type LGC, LTC, DTC, or RCC.                                                                          |  |
| PLANE                              | Use to maintain and administer a file processor (FP).                                                                                                    |  |
| РМ                                 | Use to access the PM maintenance system.                                                                                                    |  |
| PMACT                              | Use to access the PMACT tool which is used to analyze the real-time use of the signaling processor (SP), the master processor (MP), and the ISDN signaling processor (ISP). |  |
| РМС                                | Use to control the peripheral message controllers (PMC) and their individual ports.                                                                                         |  |
| PORT                               | Use to control individual ports of the MC.                                                                                                    |  |
| POST                               | Use to monitor and maintain the trunks that are associated with carriers.                                                                                                   |  |
| POSTDEV                            | Use to maintain and administer the posted file processor (FP) devices.                                                                                                    |  |
| PRADCH                             | Use to maintain DTCI B-channels and D-channels.                                                                                                    |  |
| -continued-                        |                                                                                                    |  |

| Menu descriptior | Menu description table (continued)                                                                                                    |  |  |
|------------------|----------------------------------------------------------------------------------------------------|--|--|
| Menu             | Description                                                                                                    |  |  |
| PVC              | Use to query and change the status of the logical communication links between a signaling transfer point (STP) and the signaling engineering and administration system (SEAS).                                        |  |  |
| RCC              | Use to maintain a remote cluster controller (RCC).                                                                                                    |  |  |
| RCCI             | Use to maintain the integrated services digital network (ISDN) RCC (RCCI).                                                                                                    |  |  |
| RTECTRL          | Use to list, apply, or remove controls on specified reroutes.                                                                                                    |  |  |
| SA               | Use to perform service analysis (SA) on selected types of calls.                                                                                                    |  |  |
| SAEDIT           | Use to edit service analysis (SA).                                                                                                    |  |  |
| SASELECT         | Use to select the classification of calls to be presented for service analysis (SA). Also use the commands available from the the SASelect level to control the monitor and the traffic offices included in analysis. |  |  |
| SBS              | Use to activate, deactivate or set backup for the billing server.                                                                                                    |  |  |
| SBSCOMM          | Use to access the SBS level.                                                                                                    |  |  |
| SBSSEL           | Use to perform S/DMS (or Formatter/Storage Agent [FSA]) (SBS) reporting and controling functions.                                                                                                    |  |  |
| SBSSTAT          | Use to display information about billing server data streams.                                                                                                    |  |  |
| SBSTRM           | Use to display information about billing server streams.                                                                                                    |  |  |
| SCCPLOC          | Use to query or change the state of one or more signaling connection control part (SCCP) local subsystems.                                                                                                    |  |  |
| SCCPRPC          | Use to query or change the state of a signaling connection control part (SCCP) remote point code.                                                                                                    |  |  |
| SCCPRSS          | Use to query or change the state of one or more signaling connection control part (SCCP) remote subsystems.                                                                                                    |  |  |
| SCP              | Use to post SCP services, display alarm information about SCP alarms, list datafilled SCP services, and access the SCPLoc level.                                                                                      |  |  |
| SCPLOC           | Use to diagnose system faults and to carry out maintenance operations and corrective actions.                                                                                                    |  |  |
| SEAS             | Use to query, test, and change the operating state of the signaling engineering and administration system (SEAS). This level also has access to the PVC (permanent virtual circuits) level of maintenance.            |  |  |
|                  | -continued-                                                                                                    |  |  |

| Menu description table (continued) |                                                                                                    |  |  |
|------------------------------------|----------------------------------------------------------------------------------------------------|--|--|
| Menu                               | Description                                                                                                    |  |  |
| SHELF                              | Use to maintain the enhanced network (ENET) as a collection of cards and to perform maintenance actions on the functions of a slot as a single entity.                                                       |  |  |
| SHELF                              | Use to access commands to query information and perform maintenance on the message switch (MS) shelves.                                                                                                    |  |  |
| SLM                                | Use to access maintenance functions for the specified SLM.                                                                                                    |  |  |
| SMS                                | Use to perform maintenance for a Subscriber Carrier Module-100S (SMS).                                                                                                    |  |  |
| SMU                                | Use to perform maintenance for a Subscriber Carrier Module-100 Urban (SMU).                                                                                                    |  |  |
| SPM                                | Use to perform maintenance for a service peripheral module (SPM).                                                                                                    |  |  |
| SRUPES                             | Use to remotely control battery string switching, identify the alarm and state conditions of the SRUPES, to identify the shelves and bay, and give the circuit location.                                     |  |  |
| STAT TKGRP                         | Use to monitor and maintain trunk groups.                                                                                                    |  |  |
| STAT TRKS                          | Use to monitor and maintain individual trunks.                                                                                                    |  |  |
| STC                                | Use to maintain signal terminal controllers (STC) attached to message switch and buffers (MSB).                                                                                                    |  |  |
| SYSTEM                             | Use to maintain the enhanced network (ENET) processing complexes.                                                                                                    |  |  |
| тмѕ                                | Use to maintain a TOPS message switch.                                                                                                    |  |  |
| ТРС                                | Use to access the Traffic Operator Position Controller (TPC).<br>Feature package NTXA83AA is required for this level to be<br>operational.                                                                   |  |  |
| TRKCONV                            | Use to monitor and maintain trunks.                                                                                                    |  |  |
| TRKS                               | Use to access the sublevels of trunk maintenance.                                                                                                    |  |  |
| TRKSTRBL                           | Use to provide trunk maintenance through thresholding and<br>alarm generation, and buffering of trunk trouble information.<br>This level is used only for identifying troubled trunks and<br>their problems. |  |  |
| TSTEQUIP                           | Use to display and post stand-alone test equipment.                                                                                                    |  |  |
| ТТР                                | Use to monitor and maintain trunk status and access the trunk maintenance sublevels.                                                                                                    |  |  |
| XFER                               | Use to transfer data and to perform maintenance on the data transfer system.                                                                                                    |  |  |
| -continued-                        |                                                                                                    |  |  |

| Menu description table (continued) |                                                                                      |  |  |
|------------------------------------|--------------------------------------------------------------------------------------|--|--|
| Menu                               | Description                                                                          |  |  |
| XLIU                               | Use to perform maintenance activities on the x.25/x.75 link I/F unit.                |  |  |
| X75TTP                             | Use to monitor and maintain trunk status and access the trunk maintenance sublevels. |  |  |
| -end-                              |                                                                                      |  |  |

# Menu cross-reference

The menu cross-reference table provides a complete alphabetic list of every command and indicates its associated menu and the number of the page in this manual where that command is described.

| Command/menu cross reference table |               |       |  |
|------------------------------------|---------------|-------|--|
| Command                            | Menu          | Page  |  |
| abortx                             | XFER          | X-57  |  |
| abtk                               | CARD          | C-7   |  |
| abtk                               | СМ            | C-527 |  |
| abtk                               | DCH           | D-67  |  |
| abtk                               | DEVICES (CFI) | D-367 |  |
| abtk                               | DEVICES (FP)  | D-419 |  |
| abtk                               | DEVICES (LMX) | D-469 |  |
| abtk                               | DEVICES (PSP) | D-523 |  |
| abtk                               | DTC           | D-823 |  |
| abtk                               | DTCI          | D-967 |  |
| abtk                               | FP            | F-57  |  |
| abtk                               | ICRM          | I-65  |  |
| abtk                               | LGC           | L-269 |  |
| abtk                               | LGCI          | L-413 |  |
| abtk                               | LTC           | L-741 |  |
| abtk                               | MATRIX        | M-67  |  |
| abtk                               | MSB6          | M-535 |  |
| abtk                               | MSB7          | M-643 |  |
| -continued-                        |               |       |  |

#### 1-12 Commands reference tables

| Command/menu cross reference table (continued) |         |        |  |  |
|------------------------------------------------|---------|--------|--|--|
| Command                                        | Menu    | Page   |  |  |
| abtk                                           | OPMPES  | O-43   |  |  |
| abtk                                           | RCC     | R-5    |  |  |
| abtk                                           | RCCI    | R-147  |  |  |
| abtk                                           | SHELF   | S-565  |  |  |
| abtk                                           | SMS     | S-703  |  |  |
| abtk                                           | SMU     | S-845  |  |  |
| abtk                                           | SRUPES  | S-1015 |  |  |
| abtk                                           | SYSTEM  | S-1157 |  |  |
| abtk                                           | TMS     | T-5    |  |  |
| abtkmcr                                        | PLANE   | P-23   |  |  |
| abtdly                                         | C7LKSET | C-829  |  |  |
| ack                                            | SA      | S-5    |  |  |
| act                                            | C7LKSET | C-831  |  |  |
| act                                            | LINKSET | L-619  |  |  |
| act                                            | SBS     | S-57   |  |  |
| actfsa                                         | SBSSEL  | S-85   |  |  |
| actlap                                         | DPNSS   | D-669  |  |  |
| addcos                                         | LineSel | L-583  |  |  |
| addcust                                        | LineSel | L-585  |  |  |
| adddwr                                         | LineSel | L-587  |  |  |
| addofc                                         | LineSel | L-589  |  |  |
| addsite                                        | LineSel | L-591  |  |  |
| adjust                                         | Clock   | C-445  |  |  |
| alarm                                          | CMMnt   | C-609  |  |  |
| alarm                                          | ENET    | E-47   |  |  |
| align                                          | Memory  | M-205  |  |  |
| alloc                                          | DDU     | D-295  |  |  |
| almstat                                        | LTP     | L-889  |  |  |
| alm                                            | LTPISDN | L-1241 |  |  |
| -continued-                                    |         |        |  |  |

| Command/menu cross reference table (continued) |             |        |
|------------------------------------------------|-------------|--------|
| Command                                        | Menu        | Page   |
| alt                                            | LNS         | L-681  |
| altinfo                                        | ALT         | A-23   |
| altpath                                        | NETPATH     | N-163  |
| alttest                                        | CARD        | C-11   |
| alttest                                        | NETPATH     | N-167  |
| alttype                                        | NETPATH     | N-171  |
| analyze                                        | INTEG       | I-197  |
| analyze                                        | NET INTEG   | N-61   |
| ans                                            | SA          | S-7    |
| aosssel                                        | SASelect    | S-143  |
| apply                                          | AUTOCTRL    | A-347  |
| apply                                          | CODECTRL    | C-665  |
| apply                                          | GRPCTRL     | G-5    |
| apply                                          | INTCCTRL    | I-177  |
| apply                                          | RTECTRL     | R-269  |
| att                                            | TRKS        | T-225  |
| attcon                                         | LineSel     | L-593  |
| attcon                                         | SASelect    | S-145  |
| audit                                          | DIRP        | D-569  |
| audit                                          | DRM         | D-735  |
| audit                                          | INTEG       | I-203  |
| audit                                          | OPMPES      | O-45   |
| audit                                          | SRUPES      | S-1017 |
| auditlink                                      | DPNSS       | D-671  |
| autocnv                                        | TRKCONV     | T-131  |
| autoctrl                                       | NWM         | N-341  |
| autold                                         | CMMnt       | C-617  |
| bal                                            | ALT         | A-29   |
| bal                                            | LTPMAN      | L-1489 |
|                                                | -continued- |        |

# 1-14 Commands reference tables

| Command/menu cross reference table (continued) |               |        |
|------------------------------------------------|---------------|--------|
| Command                                        | Menu          | Page   |
| balnet                                         | LTPLTA        | L-1391 |
| bchcon                                         | LTPISDN       | L-1243 |
| bert                                           | DATA          | D-3    |
| bert                                           | ENET          | E-51   |
| bert                                           | LTPDATA       | L-1067 |
| bert(isdn)                                     | LTPDATA       | L-1091 |
| berttime                                       | DATA          | D-13   |
| berttime                                       | LTPDATA       | L-1099 |
| bpvo                                           | LTPDATA       | L-1103 |
| bsy                                            | APUX          | A-367  |
| bsy                                            | Card          | C-91   |
| bsy                                            | CARD          | C-15   |
| bsy                                            | Chain         | C-299  |
| bsy                                            | CONS          | C-691  |
| bsy                                            | C6TTP         | C-721  |
| bsy                                            | C7LKSET       | C-847  |
| bsy                                            | C7RTESET      | C-989  |
| bsy                                            | C7TTP         | C-1015 |
| bsy                                            | DATA          | D-17   |
| bsy                                            | DCH           | D-69   |
| bsy                                            | DDU           | D-299  |
| bsy                                            | DEVICES (CFI) | D-371  |
| bsy                                            | DEVICES (FP)  | D-421  |
| bsy                                            | DEVICES (LMX) | D-473  |
| bsy                                            | DEVICES (PSP) | D-527  |
| bsy                                            | DPNSS         | D-673  |
| bsy                                            | DRAM          | D-699  |
| bsy                                            | DTC           | D-825  |
| bsy                                            | DTCI          | D-969  |
|                                                | -continued-   |        |

| Command/menu cross reference table (continued) |             |       |
|------------------------------------------------|-------------|-------|
| Command                                        | Menu        | Page  |
| bsy                                            | EIU         | E-3   |
| bsy                                            | ESA         | E-119 |
| bsy                                            | ESTU        | E-159 |
| bsy                                            | EXND        | E-187 |
| bsy                                            | FBUS        | F-5   |
| bsy                                            | FP          | F-59  |
| bsy                                            | FRIU        | F-101 |
| bsy                                            | IBNCON      | I-7   |
| bsy                                            | ICRM        | I-67  |
| bsy                                            | IDT         | I-135 |
| bsy                                            | IOC         | I-241 |
| bsy                                            | IPML        | I-323 |
| bsy                                            | IRLINK      | I-349 |
| bsy                                            | ISG         | I-365 |
| bsy                                            | LAYER       | L-5   |
| bsy                                            | LCM         | L-31  |
| bsy                                            | LCME        | L-109 |
| bsy                                            | LCMI        | L-169 |
| bsy                                            | LCOM        | L-225 |
| bsy                                            | LGC         | L-271 |
| bsy                                            | LGCI        | L-415 |
| bsy                                            | LIM         | L-537 |
| bsy                                            | LINKSET     | L-623 |
| bsy                                            | LIU7        | L-641 |
| bsy                                            | LTC         | L-743 |
| bsy                                            | LTP         | L-901 |
| bsy(isdn)                                      | LTP         | L-907 |
| bsy                                            | MANUAL      | M-3   |
| bsy                                            | MATRIX      | M-71  |
|                                                | -continued- |       |

# 1-16 Commands reference tables

| Command/menu cross reference table (continued) |           |       |
|------------------------------------------------|-----------|-------|
| Command                                        | Menu      | Page  |
| bsy                                            | MC        | M-137 |
| bsy                                            | MONITOR   | M-279 |
| bsy                                            | MP        | M-345 |
| bsy                                            | MPC       | M-385 |
| bsy                                            | MS        | M-441 |
| bsy                                            | MSB6      | M-537 |
| bsy                                            | MSB7      | M-645 |
| bsy                                            | MTD       | M-753 |
| bsy                                            | MTM       | M-781 |
| bsy                                            | NET       | N-5   |
| bsy                                            | NET JCTRS | N-115 |
| bsy                                            | NET LINKS | N-141 |
| bsy                                            | NET XPTS  | N-227 |
| bsy                                            | NIU       | N-257 |
| bsy                                            | OAU       | O-3   |
| bsy                                            | OPMPES    | O-47  |
| bsy                                            | PLANE     | P-25  |
| bsy                                            | PMC       | P-159 |
| bsy                                            | POST      | P-267 |
| bsy                                            | POSTDEV   | P-329 |
| bsy                                            | PRADCH    | P-357 |
| bsy                                            | PVC       | P-423 |
| bsy                                            | RCCI      | R-149 |
| bsy                                            | RCC       | R-7   |
| bsy                                            | SCCPLOC   | S-203 |
| bsy                                            | SCCPRPC   | S-299 |
| bsy                                            | SCCPRSS   | S-323 |
| bsy                                            | SCPLOC    | S-367 |
| bsy                                            | SEAS      | S-417 |
| -c                                             | ontinued- |       |

| Command/menu cross reference table (continued) |             |        |
|------------------------------------------------|-------------|--------|
| Command                                        | Menu        | Page   |
| bsy                                            | Shelf       | S-437  |
| bsy                                            | SHELF       | S-571  |
| bsy                                            | SLM         | S-643  |
| bsy                                            | SMS         | S-705  |
| bsy                                            | SMU         | S-847  |
| bsy                                            | SRUPES      | S-1019 |
| bsy                                            | STC         | S-1123 |
| bsy                                            | SYSTEM      | S-1159 |
| bsy                                            | TMS         | T-7    |
| bsy                                            | TPC         | T-103  |
| bsy                                            | TRKCONV     | T-133  |
| bsy                                            | TTP         | T-257  |
| bsy                                            | XLIU        | X-81   |
| bsy                                            | X75TTP      | X-3    |
| bsychn                                         | Shelf       | S-445  |
| bsyms                                          | Card        | C-103  |
| bsyms                                          | MS          | M-449  |
| bterm                                          | DATA        | D-21   |
| buffsel                                        | NET INTEG   | N-67   |
| bufpath                                        | NETPATH     | N-173  |
| busy                                           | IBNCON      | I-11   |
| busy                                           | SA          | S-9    |
| callset                                        | BERP        | B-5    |
| calltrf                                        | MANUAL      | M-7    |
| calltrf                                        | TTP         | T-261  |
| сар                                            | LTPLTA      | L-1395 |
| card                                           | Card        | C-111  |
| card                                           | CARD        | C-23   |
| card                                           | Chain       | C-305  |
|                                                | -continued- |        |

# 1-18 Commands reference tables

| Command/menu cross reference table (continued) |             |        |
|------------------------------------------------|-------------|--------|
| Command                                        | Menu        | Page   |
| card                                           | Clock       | C-451  |
| card                                           | IOC         | I-245  |
| card                                           | Shelf       | S-451  |
| card                                           | SHELF       | S-579  |
| cardlist                                       | NETPATH     | N-179  |
| carrier                                        | TRKS        | T-227  |
| ccbcapture                                     | INTEG       | I-207  |
| ccis6                                          | CCS         | C-255  |
| ccs7                                           | CCS         | C-257  |
| cdr                                            | IOD         | I-287  |
| cdrsrch                                        | IOD         | I-289  |
| chain                                          | Card        | C-115  |
| chain                                          | Chain       | C-309  |
| chain                                          | Clock       | C-455  |
| chain                                          | Shelf       | S-455  |
| charge                                         | OPMPES      | O-49   |
| charge                                         | SRUPES      | S-1021 |
| check                                          | BERP        | B-9    |
| checkinv                                       | СМ          | C-529  |
| chklnk                                         | NET         | N-15   |
| cic                                            | C7TTP       | C-1019 |
| ckt                                            | TTP         | T-263  |
| cktinfo                                        | TTP         | T-267  |
| cktinfo                                        | X75TTP      | X-7    |
| cktloc                                         | LTP         | L-915  |
| cktloc                                         | TTP         | T-269  |
| cktloc                                         | X75TTP      | X-9    |
| cktmon                                         | MONITOR     | M-283  |
| ckttst                                         | ALT         | A-31   |
|                                                | -continued- |        |

| Command/menu cross reference table (continued) |          |        |
|------------------------------------------------|----------|--------|
| Command                                        | Menu     | Page   |
| ckttst                                         | LTPMAN   | L-1493 |
| claim                                          | Memory   | M-209  |
| claim                                          | PLANE    | P-31   |
| cleanup                                        | DIRP     | D-573  |
| clear                                          | BERT     | B-89   |
| clear                                          | C7MSUVER | C-925  |
| clear                                          | IBNCON   | I-15   |
| clear                                          | INTEG    | I-211  |
| clear                                          | NETPATH  | N-181  |
| clear                                          | NOP      | N-311  |
| clkstat                                        | NET      | N-19   |
| clock                                          | Card     | C-117  |
| clock                                          | Chain    | C-311  |
| clock                                          | MC       | M-141  |
| clock                                          | MS       | M-457  |
| clock                                          | Shelf    | S-457  |
| close                                          | DIRP     | D-583  |
| clr                                            | DRAM     | D-703  |
| clr                                            | MTM      | M-783  |
| clr                                            | OAU      | 0-7    |
| clralm                                         | LNSTRBL  | L-699  |
| clralm                                         | TRKSTRBL | T-199  |
| clrbuf                                         | LNSTRBL  | L-703  |
| clrbuf                                         | TRKSTRBL | T-201  |
| clrbuff                                        | DDU      | D-301  |
| clrcnts                                        | MC       | M-143  |
| clrcnts                                        | PMC      | P-163  |
| clrfcnt                                        | DDU      | D-303  |
| clrfw                                          | SLM      | S-647  |
| -cor                                           | ntinued- |        |

| Command/menu cross reference table (continued) |            |        |
|------------------------------------------------|------------|--------|
| Command                                        | Menu       | Page   |
| cmmnt                                          | СМ         | C-531  |
| cntrs                                          | Memory     | M-211  |
| codectrl                                       | NWM        | N-343  |
| coin                                           | LTPLTA     | L-1401 |
| coldst                                         | LTPISDN    | L-1249 |
| commstat                                       | SBSSEL     | S-87   |
| config.                                        | Memory     | M-215  |
| config                                         | PLANE      | P-35   |
| connect                                        | LTPDATA    | L-1109 |
| connect                                        | PRADCH     | P-361  |
| connlog                                        | ENET       | E-53   |
| cont                                           | IDT        | I-137  |
| cont                                           | ISG        | I-369  |
| cont                                           | PRADCH     | P-375  |
| conv                                           | TRKCONV    | T-137  |
| сору                                           | DRM        | D-741  |
| correct                                        | SAEdit     | S-43   |
| cpos                                           | MONITOR    | M-285  |
| cpstat                                         | PM         | P-103  |
| cpu                                            | ENET       | E-55   |
| cpypath                                        | NETPATH    | N-183  |
| create_ttp                                     | TTP        | T-271  |
| creatset                                       | LNSTRBL    | L-707  |
| creatset                                       | TRKSTRBL   | T-203  |
| cvbsy                                          | TRKCONV    | T-141  |
| cvcot                                          | TRKCONV    | T-145  |
| cvnext                                         | TRKCONV    | T-149  |
| cvpost                                         | TRKCONV    | T-151  |
| cvrts                                          | TRKCONV    | T-155  |
| -(                                             | continued- |        |

| Command/menu cross reference table (continued) |             |        |
|------------------------------------------------|-------------|--------|
| Command                                        | Menu        | Page   |
| cvtest                                         | C7TTP       | C-1021 |
| c6state                                        | C6TTP       | C-725  |
| c7bert                                         | C7LKSET     | C-851  |
| c7lkset                                        | CCS7        | C-273  |
| c7msuver                                       | CCS7        | C-275  |
| c7rteset                                       | CCS7        | C-277  |
| dat                                            | DRM         | D-753  |
| data_screen                                    | LTP         | L-921  |
| dav_screen                                     | LTP         | L-923  |
| dch                                            | LGCI        | L-421  |
| dch                                            | RCCI        | R-155  |
| dch                                            | TMS         | T-13   |
| dchcon                                         | LTPISDN     | L-1251 |
| dchcon                                         | LTPMAN      | L-1497 |
| dcrmoch                                        | NWM         | N-345  |
| dcrsel                                         | NWM         | N-349  |
| dcsig                                          | LTPISDN     | L-1255 |
| dctltp                                         | LTP         | L-925  |
| dctttp                                         | TTP         | T-275  |
| dddin                                          | SASelect    | S-147  |
| ddo                                            | SASelect    | S-149  |
| deact                                          | C7LKSET     | C-853  |
| deact                                          | LINKSET     | L-625  |
| deact                                          | SBS         | S-61   |
| deactfsa                                       | SBSSEL      | S-89   |
| deactlap                                       | DPNSS       | D-675  |
| delays                                         | PERFORM     | P-5    |
| demount                                        | DRM         | D-763  |
| devices                                        | FP          | F-63   |
|                                                | -continued- |        |

# 1-22 Commands reference tables

| Command/menu cross reference table (continued) |             |       |
|------------------------------------------------|-------------|-------|
| Command                                        | Menu        | Page  |
| devices                                        | NIU         | N-261 |
| define                                         | ALTBAL      | A-51  |
| define                                         | ALTCKTTST   | A-95  |
| define                                         | ALTDIAG     | A-139 |
| define                                         | ALTLIT      | A-183 |
| define                                         | ALTSDIAG    | A-229 |
| define                                         | BERP        | B-19  |
| define                                         | BERT        | B-93  |
| define                                         | XFER        | X-59  |
| defman                                         | ALTBAL      | A-61  |
| defman                                         | ALTCKTTST   | A-105 |
| defman                                         | ALTDIAG     | A-149 |
| defman                                         | ALTLIT      | A-193 |
| defman                                         | ALTSDIAG    | A-239 |
| defpath                                        | NETPATH     | N-185 |
| defschd                                        | ALTBAL      | A-63  |
| defschd                                        | ALTCKTTST   | A-107 |
| defschd                                        | ALTDIAG     | A-151 |
| defschd                                        | ALTLIT      | A-195 |
| defschd                                        | ALTSDIAG    | A-241 |
| deftime                                        | BERP        | B-31  |
| deftime                                        | DCTLTP      | D-113 |
| deftime                                        | DCTTTP      | D-203 |
| deftst                                         | NETPATH     | N-189 |
| delcos                                         | LineSel     | L-595 |
| delcust                                        | LineSel     | L-597 |
| deldwr                                         | LineSel     | L-599 |
| delete                                         | DCTLTP      | D-123 |
| delete                                         | DCTTTP      | D-213 |
|                                                | -continued- |       |

| Command/menu cross reference table (continued) |            |        |
|------------------------------------------------|------------|--------|
| Command                                        | Menu       | Page   |
| delete_ttp                                     | TTP        | T-277  |
| deload                                         | CARD       | C-25   |
| deload                                         | ENET       | E-57   |
| deload                                         | MATRIX     | M-75   |
| deload                                         | SHELF      | S-581  |
| deload                                         | SYSTEM     | S-1163 |
| delofc                                         | LineSel    | L-601  |
| delman                                         | ATT        | A-297  |
| delsite                                        | LineSel    | L-603  |
| det                                            | LTPISDN    | L-1259 |
| detail                                         | POST       | P-271  |
| devices                                        | FP         | F-63   |
| devtype                                        | IOC        | I-247  |
| dgttst                                         | LTPLTA     | L-1405 |
| diag                                           | ALT        | A-35   |
| diag                                           | LTP        | L-927  |
| diag(isdn)                                     | LTP        | L-943  |
| diagnose                                       | IBNCON     | I-17   |
| dial                                           | DCTLTP     | D-131  |
| dial                                           | DCTTTP     | D-221  |
| dirasst                                        | AOSSsel    | A-273  |
| dirp                                           | IOD        | I-291  |
| disable                                        | AUTOCTRL   | A-349  |
| disable                                        | FMT        | F-31   |
| disalm                                         | CCIS6      | C-239  |
| disalm                                         | CCS7       | C-279  |
| disalm                                         | SCP        | S-351  |
| disalm                                         | SCPLOC     | S-375  |
| disalm                                         | STAT TKGRP | S-1087 |
| -                                              | continued- |        |

# 1-24 Commands reference tables

| Command/menu cross reference table (continued) |               |        |
|------------------------------------------------|---------------|--------|
| Command                                        | Menu          | Page   |
| disalm                                         | STAT TRKS     | S-1063 |
| disp                                           | APUX          | A-371  |
| disp                                           | CARD          | C-31   |
| disp                                           | CARRIER       | C-213  |
| disp                                           | DCH           | D-71   |
| disp                                           | DEVICES (CFI) | D-375  |
| disp                                           | DEVICES (LMX) | D-463  |
| disp                                           | DEVICES (PSP) | D-531  |
| disp                                           | DISPLAY       | D-623  |
| disp                                           | DRAM          | D-705  |
| disp                                           | DTC           | D-833  |
| disp                                           | DTCI          | D-975  |
| disp                                           | EIU           | E-7    |
| disp                                           | ENET          | E-61   |
| disp                                           | ESA           | E-123  |
| disp                                           | Ext           | E-207  |
| disp                                           | ICRM          | I-73   |
| disp                                           | IDT           | I-141  |
| disp                                           | LCM           | L-37   |
| disp                                           | LCME          | L-113  |
| disp                                           | LCMI          | L-173  |
| disp                                           | LCOM          | L-229  |
| disp                                           | LGC           | L-279  |
| disp                                           | LGCI          | L-423  |
| disp                                           | LIM           | L-541  |
| disp                                           | LIU7          | L-645  |
| disp                                           | LNSTRBL       | L-711  |
| disp                                           | LTC           | L-751  |
| disp                                           | MATRIX        | M-81   |
|                                                | -continued-   |        |

| Command/menu cross reference table (continued) |           |        |
|------------------------------------------------|-----------|--------|
| Command                                        | Menu      | Page   |
| disp                                           | MP        | M-349  |
| disp                                           | MSB6      | M-541  |
| disp                                           | MSB7      | M-651  |
| disp                                           | MTM       | M-785  |
| disp                                           | NET       | N-9    |
| disp                                           | NET INTEG | N-69   |
| disp                                           | NET JCTRS | N-119  |
| disp                                           | NET LINKS | N-143  |
| disp                                           | NETPATH   | N-193  |
| disp                                           | NET XPTS  | N-231  |
| disp                                           | NIU       | N-263  |
| disp                                           | OAU       | O-9    |
| disp                                           | OPMPES    | O-51   |
| disp                                           | PM        | P-105  |
| disp                                           | POST      | P-277  |
| disp                                           | RCC       | R-15   |
| disp                                           | RCCI      | R-157  |
| disp                                           | SHELF     | S-587  |
| disp                                           | SMS       | S-713  |
| disp                                           | SMU       | S-855  |
| disp                                           | SMU       | S-855  |
| disp                                           | SPM       | S-987  |
| disp                                           | SRUPES    | S-1023 |
| disp                                           | SYSTEM    | S-1169 |
| disp                                           | TMS       | T-15   |
| disp                                           | TPC       | T-105  |
| disp                                           | TRKSTRBL  | T-205  |
| disp                                           | TSTEquip  | T-243  |
| disp                                           | XLIU      | X-85   |
| -cc                                            | ontinued- |        |

| Command/menu cross reference table (continued) |            |        |
|------------------------------------------------|------------|--------|
| Command                                        | Menu       | Page   |
| dispcnts                                       | MC         | M-147  |
| dispcnts                                       | PMC        | P-171  |
| dispgrp                                        | STAT TKGRP | S-1089 |
| display                                        | BERT       | B-99   |
| display                                        | DCTLTP     | D-143  |
| display                                        | DCTTTP     | D-233  |
| display                                        | INTEG      | I-213  |
| display                                        | NWM        | N-351  |
| display                                        | SAEdit     | S-47   |
| dispopt                                        | POST       | P-285  |
| disptrk                                        | STAT TKGRP | S-1091 |
| disptrk                                        | STAT TRKS  | S-1065 |
| dmnt                                           | DIRP       | D-587  |
| dmnt                                           | XFER       | X-61   |
| door                                           | OPMPES     | O-53   |
| door                                           | SRUPES     | S-1025 |
| downld                                         | MPC        | M-389  |
| dpnss                                          | CCS        | C-259  |
| dpp                                            | IOD        | I-293  |
| dpsync                                         | Clock      | C-383  |
| dpsync                                         | Clock      | C-457  |
| dpsync                                         | CM         | C-533  |
| dpsync                                         | CMMnt      | C-619  |
| dpsync                                         | MC         | M-151  |
| dpsync                                         | Memory     | M-221  |
| dpsync                                         | PLANE      | P-39   |
| dpsync                                         | PMC        | P-167  |
| dpsync                                         | Port       | P-223  |
| dumpb                                          | SBS        | S-65   |
| -continued-                                    |            |        |

| Command/menu cross reference table (continued) |           |        |
|------------------------------------------------|-----------|--------|
| Command                                        | Menu      | Page   |
| dumpb                                          | SBSSTAT   | S-105  |
| ebsmsg                                         | LTP       | L-965  |
| eiobkup                                        | SBSSTAT   | S-107  |
| enable                                         | AUTOCTRL  | A-351  |
| enable                                         | FMT       | F-33   |
| enclock                                        | ENET      | E-63   |
| endcld                                         | SA        | S-11   |
| endclg                                         | SA        | S-13   |
| equip                                          | Ext       | E-215  |
| equip                                          | LTPDATA   | L-1123 |
| equip                                          | PRADCH    | P-377  |
| exclct                                         | AOSSsel   | A-275  |
| exclqst                                        | SASelect  | S-153  |
| exclst                                         | SASelect  | S-157  |
| exclto                                         | AOSSsel   | A-279  |
| exclto                                         | SASelect  | S-161  |
| e2alink                                        | СМ        | C-537  |
| fault                                          | MTD       | M-755  |
| fbus                                           | LIM       | L-543  |
| fcnt                                           | DDU       | D-307  |
| filter                                         | INTEG     | I-219  |
| filter                                         | NET INTEG | N-77   |
| findstate                                      | ENET      | E-67   |
| fmt                                            | PM        | P-107  |
| frls                                           | IBNCON    | I-21   |
| fris                                           | LTP       | L-967  |
| frls                                           | MONITOR   | M-289  |
| fris                                           | MP        | M-353  |
| frls                                           | TTP       | T-279  |
| -continued-                                    |           |        |

| Command/menu cross reference table (continued) |            |        |
|------------------------------------------------|------------|--------|
| Command                                        | Menu       | Page   |
| gwtrantst                                      | SCCPLOC    | S-207  |
| gwtrantst                                      | SCCPRSS    | S-327  |
| groupcmd                                       | C7TTP      | C-1023 |
| grpctrl                                        | NWM        | N-355  |
| haltatt                                        | ATT        | A-303  |
| hcpygrp                                        | STAT TKGRP | S-1095 |
| hcpytrk                                        | STAT TKGRP | S-1097 |
| hcpytrk                                        | STAT TRKS  | S-1069 |
| help                                           | DCAP       | D-51   |
| history                                        | OPMPES     | O-55   |
| history                                        | SRUPES     | S-1027 |
| hold                                           | C6TTP      | C-727  |
| hold                                           | C7TTP      | C-1025 |
| hold                                           | DATA       | D-23   |
| hold                                           | DCTLTP     | D-151  |
| hold                                           | DCTTTP     | D-241  |
| hold                                           | LTP        | L-971  |
| hold                                           | LTPDATA    | L-1141 |
| hold                                           | LTPISDN    | L-1265 |
| hold                                           | LTPLTA     | L-1409 |
| hold                                           | LTPMAN     | L-1501 |
| hold                                           | MANUAL     | M-9    |
| hold                                           | MONITOR    | M-291  |
| hold                                           | PRADCH     | P-395  |
| hold                                           | TRKCONV    | T-159  |
| hold                                           | TTP        | T-281  |
| hold                                           | X75TTP     | X-13   |
| hset                                           | MANUAL     | M-11   |
| hset                                           | TTP        | T-285  |
| -continued-                                    |            |        |

| Command/menu cross reference table (continued) |               |        |
|------------------------------------------------|---------------|--------|
| Command                                        | Menu          | Page   |
| ibntrk                                         | SASelect      | S-165  |
| icrmlogs                                       | ICRM          | I-77   |
| idmtce                                         | DEVICES (CFI) | D-377  |
| idmtce                                         | DEVICES (LMX) | D-477  |
| idmtce                                         | DEVICES (PSP) | D-533  |
| lfsloop                                        | C7BERT        | C-779  |
| iloss                                          | LTPISDN       | L-1267 |
| image                                          | CMMnt         | C-623  |
| imp                                            | LTPISDN       | L-1269 |
| inclct                                         | AOSSsel       | A-283  |
| inclqst                                        | SASelect      | S-167  |
| inclst                                         | SASelect      | S-171  |
| inclto                                         | AOSSsel       | A-285  |
| inclto                                         | SASelect      | S-173  |
| info                                           | DRM           | D-767  |
| info                                           | EXND          | E-189  |
| info                                           | NETPATH       | N-195  |
| info                                           | SPM           | S-989  |
| inh                                            | C7LKSET       | C-857  |
| inhibit                                        | MTD           | M-757  |
| inject                                         | DCTLTP        | D-153  |
| inject                                         | DCTTTP        | D-243  |
| injerr                                         | C7BERT        | C-785  |
| insync                                         | СМ            | C-541  |
| intcctrl                                       | NWM           | N-357  |
| integ                                          | ENET          | E-71   |
| integ                                          | NET           | N-21   |
| interms                                        | MS            | M-459  |
| intmess                                        | C7MSUVER      | C-927  |
|                                                | -continued-   |        |

# 1-30 Commands reference tables

| Command/menu cross reference table (continued) |            |        |
|------------------------------------------------|------------|--------|
| Command                                        | Menu       | Page   |
| ioc                                            | IOD        | I-295  |
| ipml                                           | PM         | P-109  |
| irlink                                         | RCC        | R-23   |
| irlink                                         | RCCI       | R-159  |
| isg                                            | LGCI       | L-425  |
| isg                                            | RCCI       | R-161  |
| isg                                            | TMS        | T-17   |
| isgact                                         | PERFORM    | P-7    |
| ismd                                           | DCAP       | D-55   |
| isncp                                          | DCAP       | D-57   |
| item                                           | STAT TKGRP | S-1101 |
| jack                                           | LTPMAN     | L-1503 |
| jack                                           | MANUAL     | M-13   |
| jack                                           | TTP        | T-287  |
| jctrs                                          | NET        | N-23   |
| jctrs                                          | NET JCTRS  | N-121  |
| kept                                           | XFER       | X-63   |
| layer                                          | CCIS6      | C-243  |
| lco                                            | LTP        | L-973  |
| lco(isdn)                                      | LTP        | L-979  |
| ldpmall                                        | PM         | P-111  |
| level                                          | LTP        | L-987  |
| level                                          | TTP        | T-289  |
| linesel                                        | SASelect   | S-177  |
| linetst                                        | LCOM       | L-231  |
| link                                           | CARD       | C-33   |
| links                                          | NET        | N-25   |
| links                                          | NET LINKS  | N-145  |
| linkset                                        | CCIS6      | C-245  |
| -continued-                                    |            |        |

| Command/menu cross reference table (continued) |          |       |
|------------------------------------------------|----------|-------|
| Command                                        | Menu     | Page  |
| list                                           | AUTOCTRL | A-353 |
| list                                           | CODECTRL | C-673 |
| list                                           | Ext      | E-217 |
| list                                           | FMT      | F-35  |
| list                                           | GRPCTRL  | G-13  |
| list                                           | INTCCTRL | I-181 |
| list                                           | RTECTRL  | R-271 |
| listalm                                        | LNSTRBL  | L-715 |
| listalm                                        | TRKSTRBL | T-207 |
| listdev                                        | CONS     | C-693 |
| listdev                                        | DDU      | D-311 |
| listdev                                        | DLC      | D-649 |
| listdev                                        | IOD      | I-297 |
| listdev                                        | MPC      | M-393 |
| listdev                                        | MTD      | M-759 |
| listman                                        | ATT      | A-305 |
| listset                                        | APUX     | A-373 |
| listset                                        | DTC      | D-841 |
| listset                                        | DTCI     | D-977 |
| listset                                        | EIU      | E-9   |
| listset                                        | FRIU     | F-103 |
| listset                                        | ICRM     | I-79  |
| listset                                        | LCM      | L-39  |
| listset                                        | LCOM     | L-233 |
| listset                                        | LGC      | L-287 |
| listset                                        | LGCI     | L-427 |
| listset                                        | LIM      | L-545 |
| listset                                        | LIU7     | L-647 |
| listset                                        | LTC      | L-759 |
| -con                                           | tinued-  |       |

# 1-32 Commands reference tables

| Command/menu cross reference table (continued) |          |        |
|------------------------------------------------|----------|--------|
| Command                                        | Menu     | Page   |
| listset                                        | MSB6     | M-543  |
| listset                                        | MSB7     | M-653  |
| listset                                        | NIU      | N-265  |
| listset                                        | RCC      | R-25   |
| listset                                        | RCCI     | R-163  |
| listset                                        | SMS      | S-721  |
| listset                                        | SMU      | S-863  |
| listset                                        | TMS      | T-19   |
| listset                                        | XLIU     | X-87   |
| lit                                            | ALT      | A-37   |
| litinfo                                        | ALTLIT   | A-197  |
| Insmp                                          | LineSel  | L-605  |
| Insmp                                          | SASelect | S-179  |
| Instrbl                                        | LNS      | L-683  |
| Intst                                          | LTPLTA   | L-1411 |
| loadb                                          | OPMPES   | O-59   |
| loadb                                          | SRUPES   | S-1031 |
| loadcd                                         | Card     | C-119  |
| loadcd                                         | Chain    | C-313  |
| loadcd                                         | Clock    | C-463  |
| loadcd                                         | Shelf    | S-459  |
| loaden                                         | SYSTEM   | S-1173 |
| loadenall                                      | SYSTEM   | S-1179 |
| loadfw                                         | TTP      | T-293  |
| loadms                                         | Card     | C-129  |
| loadms                                         | Chain    | C-323  |
| loadms                                         | MS       | M-461  |
| loadms                                         | Shelf    | S-469  |
| loadnotest                                     | DTC      | D-845  |
| -co                                            | ntinued- |        |

| Command/menu cross reference table (continued) |             |       |
|------------------------------------------------|-------------|-------|
| Command                                        | Menu        | Page  |
| loadnotest                                     | MSB6        | M-545 |
| loadnotest                                     | MSB7        | M-655 |
| loadnotest                                     | LGC         | L-291 |
| loadnotest                                     | LGCI        | L-431 |
| loadnotest                                     | LTC         | L-763 |
| loadnotest                                     | RCC         | R-29  |
| loadnotest                                     | RCCI        | R-167 |
| loadnotest                                     | SMS         | S-725 |
| loadnotest                                     | SMU         | S-867 |
| loadpm                                         | APUX        | A-375 |
| loadpm                                         | DCH         | D-73  |
| loadpm                                         | DRAM        | D-707 |
| loadpm                                         | DTC         | D-847 |
| loadpm                                         | DTCI        | D-981 |
| loadpm                                         | EIU         | E-11  |
| loadpm                                         | ESA         | E-125 |
| loadpm                                         | FP          | F-65  |
| loadpm                                         | FRIU        | F-105 |
| loadpm                                         | ICRM        | I-81  |
| loadpm                                         | LCM         | L-41  |
| loadpm                                         | LCME        | L-115 |
| loadpm                                         | LCMI        | L-175 |
| loadpm                                         | LCOM        | L-235 |
| loadpm                                         | LGC         | L-293 |
| loadpm                                         | LGCI        | L-433 |
| loadpm                                         | LIM         | L-547 |
| loadpm                                         | LIU7        | L-649 |
| loadpm                                         | LTC         | L-765 |
| loadpm                                         | MSB6        | M-547 |
|                                                | -continued- |       |

| Command/menu cross reference table (continued) |          |        |
|------------------------------------------------|----------|--------|
| Command                                        | Menu     | Page   |
| loadpm                                         | MSB7     | M-659  |
| loadpm                                         | MTM      | M-787  |
| loadpm                                         | NIU      | N-267  |
| loadpm                                         | OAU      | O-11   |
| loadpm                                         | RCC      | R-31   |
| loadpm                                         | RCCI     | R-169  |
| loadpm                                         | SMS      | S-727  |
| loadpm                                         | SMU      | S-869  |
| loadpm                                         | STC      | S-1125 |
| loadpm                                         | TMS      | T-21   |
| loadpm                                         | XLIU     | X-89   |
| loc                                            | NET      | N-27   |
| loc                                            | NET XPTS | N-233  |
| locate                                         | CARD     | C-35   |
| locate                                         | Clock    | C-387  |
| locate                                         | СМ       | C-545  |
| locate                                         | DLC      | D-653  |
| locate                                         | ENET     | E-73   |
| locate                                         | MATRIX   | M-83   |
| locate                                         | MC       | M-155  |
| locate                                         | Memory   | M-225  |
| locate                                         | PMC      | P-175  |
| locate                                         | Port     | P-227  |
| locate                                         | SCCPLOC  | S-211  |
| locate                                         | SHELF    | S-589  |
| locate                                         | SLM      | S-653  |
| locate                                         | SYSTEM   | S-1183 |
| logformat                                      | ENET     | E-75   |
| logmask                                        | MC       | M-157  |
| -continued-                                    |          |        |

| Command/menu cross reference table (continued) |         |        |
|------------------------------------------------|---------|--------|
| Command                                        | Menu    | Page   |
| logmask                                        | PMC     | P-177  |
| logs                                           | INTEG   | I-223  |
| Іоор                                           | FRIU    | F-107  |
| Іоор                                           | POST    | P-289  |
| loopbk                                         | BERP    | B-35   |
| loopbk                                         | EIU     | E-15   |
| loopbk                                         | IDT     | I-143  |
| loopbk                                         | ISG     | I-373  |
| loopbk                                         | LCOM    | L-237  |
| loopbk                                         | LIU7    | L-653  |
| loopbk                                         | LTPDATA | L-1143 |
| loopbk                                         | PRADCH  | P-397  |
| loopbk                                         | X75TTP  | X-15   |
| loopbk(isdn)                                   | LTPDATA | L-1153 |
| loss                                           | LTPMAN  | L-1507 |
| loss                                           | MANUAL  | M-17   |
| loss                                           | TTP     | T-297  |
| lstband                                        | LAYER   | L-7    |
| Istclli                                        | ATT     | A-307  |
| Iststop                                        | ATT     | A-313  |
| Istwait                                        | ATT     | A-315  |
| Ita                                            | LTPLTA  | L-1413 |
| ltloopbk                                       | LTPISDN | L-1281 |
| ltp                                            | LNS     | L-685  |
| ltprsrc                                        | LTP     | L-989  |
| ltp_aux_com                                    | LTP     | L-991  |
| ltp_aux_gate_com                               | LTP     | L-993  |
| I1blmalm                                       | LTPISDN | L-1273 |
| l1thrsh                                        | LTPISDN | L-1277 |
| -continued-                                    |         |        |

| Command/menu cross reference table (continued) |           |        |
|------------------------------------------------|-----------|--------|
| Command                                        | Menu      | Page   |
| manual                                         | TTP       | T-301  |
| match                                          | Memory    | M-227  |
| match                                          | PLANE     | P-41   |
| matejam                                        | PLANE     | P-45   |
| matrix                                         | CARD      | C-37   |
| matrix                                         | ENET      | E-79   |
| matrix                                         | SHELF     | S-591  |
| matrix                                         | SYSTEM    | S-1185 |
| mc                                             | СМ        | C-547  |
| mdn                                            | IOC       | I-257  |
| meas                                           | OPMPES    | O-61   |
| meas                                           | SRUPES    | S-1033 |
| memory                                         | СМ        | C-549  |
| memory                                         | ENET      | E-83   |
| mnt                                            | DIRP      | D-591  |
| mode                                           | NET INTEG | N-81   |
| monconn                                        | AOSSsel   | A-287  |
| monconn                                        | SASelect  | S-183  |
| monitor                                        | DRM       | D-783  |
| monitor                                        | TTP       | T-303  |
| monlink                                        | MONITOR   | M-297  |
| monIta                                         | LTPLTA    | L-1417 |
| monpost                                        | MONITOR   | M-301  |
| monrel                                         | AOSSsel   | A-289  |
| monrel                                         | SASelect  | S-185  |
| montalk                                        | MONITOR   | M-305  |
| mount                                          | DRM       | D-787  |
| mtcchk                                         | СМ        | C-551  |
| mtcchk                                         | CMMnt     | C-629  |
| -continued-                                    |           |        |

| Command/menu cross reference table (continued) |               |        |
|------------------------------------------------|---------------|--------|
| Command                                        | Menu          | Page   |
| mtcchk                                         | Memory        | M-231  |
| mtcchk                                         | MS            | M-469  |
| mtcchk                                         | SLM           | S-655  |
| next                                           | APUX          | A-379  |
| next                                           | Card          | C-135  |
| next                                           | C6TTP         | C-729  |
| next                                           | C7LKSET       | C-861  |
| next                                           | C7RTESET      | C-993  |
| next                                           | C7TTP         | C-1027 |
| next                                           | DATA          | D-27   |
| next                                           | DCH           | D-63   |
| next                                           | DCTLTP        | D-159  |
| next                                           | DCTTTP        | D-249  |
| next                                           | DEVICES (CFI) | D-381  |
| next                                           | DEVICES (FP)  | D-427  |
| next                                           | DISPLAY       | D-631  |
| next                                           | DPNSS         | D-677  |
| next                                           | DRAM          | D-711  |
| next                                           | DTC           | D-865  |
| next                                           | DTCI          | D-997  |
| next                                           | EIU           | E-19   |
| next                                           | ESA           | E-129  |
| next                                           | ESTU          | E-161  |
| next                                           | FMT           | F-37   |
| next                                           | FRIU          | F-111  |
| next                                           | IBNCON        | I-23   |
| next                                           | ICRM          | I-85   |
| next                                           | IDT           | I-147  |
| next                                           | IPML          | I-327  |
| -continued-                                    |               |        |

### 1-38 Commands reference tables

| Command/menu cross reference table (continued) |         |        |
|------------------------------------------------|---------|--------|
| Command                                        | Menu    | Page   |
| next                                           | ISG     | I-377  |
| next                                           | LCM     | L-55   |
| next                                           | LCME    | L-119  |
| next                                           | LCMI    | L-179  |
| next                                           | LCOM    | L-239  |
| next                                           | LGC     | L-311  |
| next                                           | LGCI    | L-451  |
| next                                           | LIM     | L-551  |
| next                                           | LIU7    | L-657  |
| next                                           | LTC     | L-783  |
| next                                           | LTP     | L-995  |
| next                                           | LTPDATA | L-1167 |
| next                                           | LTPLTA  | L-1423 |
| next                                           | LTPISDN | L-1287 |
| next                                           | LTPMAN  | L-1509 |
| next                                           | MANUAL  | M-19   |
| next                                           | MONITOR | M-309  |
| next                                           | MP      | M-355  |
| next                                           | MSB6    | M-563  |
| next                                           | MSB7    | M-675  |
| next                                           | MTM     | X-57   |
| next                                           | NETPATH | N-201  |
| next                                           | NIU     | N-273  |
| next                                           | OAU     | O-15   |
| next                                           | OPMPES  | O-63   |
| next                                           | РМ      | P-113  |
| next                                           | POST    | P-293  |
| next                                           | PRADCH  | P-401  |
| next                                           | PVC     | P-427  |
| -continued-                                    |         |        |

| Command/menu cross reference table (continued) |            |        |
|------------------------------------------------|------------|--------|
| Command                                        | Menu       | Page   |
| next                                           | RCC        | R-49   |
| next                                           | RCCI       | R-187  |
| next                                           | SA         | S-15   |
| next                                           | SCCPLOC    | S-215  |
| next                                           | SCCPRSS    | S-331  |
| next                                           | SCPLOC     | S-379  |
| next                                           | SMS        | S-745  |
| next                                           | SMU        | S-887  |
| next                                           | SPM        | S-993  |
| next                                           | SRUPES     | S-1035 |
| next                                           | STC        | S-1129 |
| next                                           | TMS        | T-37   |
| next                                           | TPC        | T-107  |
| next                                           | TRKCONV    | T-163  |
| next                                           | TTP        | T-305  |
| next                                           | XLIU       | X-92   |
| next                                           | X75TTP     | X-21   |
| nextcall                                       | SA         | S-15   |
| nextcall                                       | SAEdit     | S-49   |
| nextdev                                        | POSTDEV    | P-333  |
| nextgrp                                        | STAT TKGRP | S-1103 |
| nextls                                         | C7LKSET    | C-863  |
| nextpage                                       | NOP        | N-313  |
| nextpage                                       | SBSSTAT    | S-109  |
| nextpage                                       | SBSSTRM    | S-129  |
| nexttrk                                        | STAT TKGRP | S-1105 |
| nexttrk                                        | STAT TRKS  | S-1073 |
| noise                                          | LTPMAN     | L-1519 |
| noise                                          | MANUAL     | M-23   |
| -co                                            | ntinued-   |        |

| Command/menu cross reference table (continued) |               |        |
|------------------------------------------------|---------------|--------|
| Command                                        | Menu          | Page   |
| noise                                          | TTP           | T-309  |
| nop                                            | IOD           | I-305  |
| nse                                            | LTPISDN       | L-1297 |
| nx25ci                                         | IOD           | I-307  |
| offl                                           | APUX          | A-381  |
| offl                                           | Card          | C-139  |
| offl                                           | CARD          | C-39   |
| offl                                           | Chain         | C-329  |
| offl                                           | CONS          | C-697  |
| offl                                           | C7LKSET       | C-865  |
| offl                                           | C7RTESET      | C-995  |
| offl                                           | DCH           | D-77   |
| offl                                           | DDU           | D-315  |
| offl                                           | DEVICES (CFI) | D-383  |
| offl                                           | DEVICES (FP)  | D-429  |
| offl                                           | DLC           | D-655  |
| offl                                           | DPNSS         | D-679  |
| offl                                           | DRAM          | D-713  |
| offl                                           | DTC           | D-867  |
| offl                                           | DTCI          | D-999  |
| offl                                           | EIU           | E-21   |
| offl                                           | ESA           | E-131  |
| offl                                           | ESTU          | E-163  |
| offl                                           | EXND          | E-191  |
| offl                                           | FBUS          | F-9    |
| offl                                           | FP            | F-71   |
| offl                                           | FRIU          | F-113  |
| offl                                           | ICRM          | I-87   |
| offl                                           | IDT           | I-149  |
|                                                | -continued-   |        |

| Command/menu cross reference table (continued) |           |       |
|------------------------------------------------|-----------|-------|
| Command                                        | Menu      | Page  |
| offl                                           | IOC       | I-259 |
| offl                                           | IPML      | I-329 |
| offl                                           | ISG       | I-379 |
| offl                                           | LAYER     | L-11  |
| offl                                           | LCM       | L-57  |
| offl                                           | LCME      | L-121 |
| offl                                           | LCMI      | L-181 |
| offl                                           | LCOM      | L-241 |
| offl                                           | LGC       | L-313 |
| offl                                           | LGCI      | L-453 |
| offl                                           | LIM       | L-553 |
| offl                                           | LINKSET   | L-627 |
| offl                                           | LIU7      | L-659 |
| offl                                           | LTC       | L-785 |
| offl                                           | MATRIX    | M-87  |
| offl                                           | MPC       | M-397 |
| offl                                           | MSB6      | M-565 |
| offl                                           | MSB7      | M-677 |
| offl                                           | MTD       | M-763 |
| offl                                           | MTM       | M-793 |
| offl                                           | NET       | N-29  |
| offl                                           | NET JCTRS | N-123 |
| offl                                           | NIU       | N-275 |
| offl                                           | OAU       | O-17  |
| offl                                           | OPMPES    | O-67  |
| offl                                           | POST      | P-295 |
| offl                                           | POSTDEV   | P-335 |
| offl                                           | PVC       | P-429 |
| offl                                           | RCC       | R-51  |
| -continued-                                    |           |       |

### 1-42 Commands reference tables

| Command/menu cross reference table (continued) |          |        |
|------------------------------------------------|----------|--------|
| Command                                        | Menu     | Page   |
| offl                                           | RCCI     | R-189  |
| offl                                           | SCCPLOC  | S-217  |
| offl                                           | SCCPRPC  | S-303  |
| offl                                           | SCCPRSS  | S-333  |
| offl                                           | SCPLOC   | S-381  |
| offl                                           | SEAS     | S-419  |
| offl                                           | Shelf    | S-475  |
| offl                                           | SHELF    | S-593  |
| offl                                           | SLM      | S-657  |
| offl                                           | SMS      | S-747  |
| offl                                           | SMU      | S-889  |
| offl                                           | SPM      | S-995  |
| offl                                           | SRUPES   | S-1039 |
| offl                                           | STC      | S-1131 |
| offl                                           | SYSTEM   | S-1187 |
| offl                                           | TMS      | T-39   |
| offl                                           | TPC      | T-109  |
| offl                                           | XLIU     | X-95   |
| offlchn                                        | Shelf    | S-483  |
| oosremen                                       | SYSTEM   | S-1191 |
| ор                                             | MANUAL   | M-25   |
| ор                                             | TTP      | T-311  |
| openckt                                        | OPMPES   | O-69   |
| openckt                                        | SRUPES   | S-1041 |
| opr                                            | SA       | S-19   |
| orig                                           | LTPLTA   | L-1433 |
| othopr                                         | SA       | S-21   |
| outasst                                        | SASelect | S-187  |
| output                                         | BERP     | B-39   |
| -continued-                                    |          |        |

| Command/menu cross reference table (continued) |           |        |
|------------------------------------------------|-----------|--------|
| Command                                        | Menu      | Page   |
| ovrride                                        | ALTBAL    | A-65   |
| ovrride                                        | ALTCKTTST | A-109  |
| ovrride                                        | ALTDIAG   | A-153  |
| ovrride                                        | ALTLIT    | A-199  |
| ovrride                                        | ALTSDIAG  | A-243  |
| pads                                           | TTP       | T-317  |
| page                                           | AUTOCTRL  | A-357  |
| page                                           | CODECTRL  | C-677  |
| page                                           | GRPCTRL   | G-17   |
| page                                           | INTCCTRL  | I-185  |
| page                                           | NWM       | N-359  |
| page                                           | RTECTRL   | R-273  |
| parmset                                        | BERP      | B-43   |
| patchxpm                                       | DTCI      | D-1003 |
| patchxpm                                       | TMS       | T-43   |
| path                                           | NET       | N-31   |
| pathtest                                       | ENET      | E-85   |
| perform                                        | DTC       | D-871  |
| perform                                        | DTCI      | D-1005 |
| perform                                        | LGC       | L-317  |
| perform                                        | LGCI      | L-457  |
| perform                                        | LTC       | L-789  |
| perform                                        | RCC       | R-55   |
| perform                                        | RCCI      | R-193  |
| perform                                        | SMS       | S-751  |
| perform                                        | SMU       | S-893  |
| perform                                        | TMS       | T-45   |
| pes                                            | РМ        | P-115  |
| pfquery                                        | PERFORM   | P-9    |
| -con                                           | inued-    |        |

| Command/menu cross reference table (continued) |           |        |
|------------------------------------------------|-----------|--------|
| Command                                        | Menu      | Page   |
| plane                                          | FP        | F-75   |
| pmact                                          | PERFORM   | P-11   |
| pmc                                            | СМ        | C-553  |
| pmloader                                       | PM        | P-117  |
| pmloop                                         | C7BERT    | C-787  |
| pmreset                                        | DTC       | D-877  |
| pmreset                                        | DTCI      | D-1007 |
| pmreset                                        | FP        | F-77   |
| pmreset                                        | LGC       | L-323  |
| pmreset                                        | LGCI      | L-463  |
| pmreset                                        | LIM       | L-555  |
| pmreset                                        | LTC       | L-795  |
| pmreset                                        | MSB6      | M-569  |
| pmreset                                        | MSB7      | M-681  |
| pmreset                                        | NIU       | N-279  |
| pmreset                                        | RCC       | R-61   |
| pmreset                                        | RCCI      | R-199  |
| pmreset                                        | SMS       | S-757  |
| pmreset                                        | SMU       | S-899  |
| pmreset                                        | TMS       | T-49   |
| pms                                            | INTEG     | I-225  |
| pms                                            | NET INTEG | N-85   |
| port                                           | Card      | C-145  |
| port                                           | MC        | M-161  |
| post                                           | ALT       | A-39   |
| post                                           | ALTBAL    | A-69   |
| post                                           | ALTCKTTST | A-113  |
| post                                           | ALTDIAG   | A-157  |
| post                                           | ALTLIT    | A-203  |
| -continued-                                    |           |        |

| Command/menu cross reference table (continued) |               |        |
|------------------------------------------------|---------------|--------|
| Command                                        | Menu          | Page   |
| post                                           | ALTSDIAG      | A-247  |
| post                                           | APUX          | A-383  |
| post                                           | BERT          | B-105  |
| post                                           | CARRIER       | C-221  |
| post                                           | C6TTP         | C-733  |
| post                                           | C7LKSET       | C-867  |
| post                                           | C7MSUVER      | C-929  |
| post                                           | C7RTESET      | C-997  |
| post                                           | C7TTP         | C-1031 |
| post                                           | DATA          | D-31   |
| post                                           | DCH           | D-79   |
| post                                           | DCTLTP        | D-161  |
| post                                           | DCTTTP        | D-251  |
| post                                           | DEVICES (CFI) | D-387  |
| post                                           | DEVICES (LMX) | D-481  |
| post                                           | DEVICES (PSP) | D-537  |
| post                                           | DISPLAY       | D-633  |
| post                                           | DPNSS         | D-681  |
| post                                           | DRAM          | D-715  |
| post                                           | DTC           | D-881  |
| post                                           | DTCI          | D-1013 |
| post                                           | EIU           | E-25   |
| post                                           | ESA           | E-133  |
| post                                           | ESTU          | E-165  |
| post                                           | FMT           | F-39   |
| post                                           | FRIU          | F-117  |
| post                                           | ICRM          | I-91   |
| post                                           | IDT           | I-151  |
| post                                           | IPML          | I-331  |
| -1                                             | continued-    |        |

### 1-46 Commands reference tables

| Command/menu cross reference table (continued) |           |        |
|------------------------------------------------|-----------|--------|
| Command                                        | Menu      | Page   |
| post                                           | ISG       | I-381  |
| post                                           | LCM       | L-59   |
| post                                           | LCME      | L-123  |
| post                                           | LCMI      | L-183  |
| post                                           | LCOM      | L-245  |
| post                                           | LGC       | L-327  |
| post                                           | LGCI      | L-467  |
| post                                           | LIM       | L-559  |
| post                                           | LINKSET   | L-629  |
| post                                           | LIU7      | L-663  |
| post                                           | LTC       | L-799  |
| post                                           | LTP       | L-1005 |
| post                                           | LTPDATA   | L-1177 |
| post                                           | LTPISDN   | L-1301 |
| post                                           | LTPLTA    | L-1439 |
| post                                           | LTPMAN    | L-1521 |
| post                                           | MANUAL    | M-31   |
| post                                           | MONITOR   | M-313  |
| post                                           | MP        | M-357  |
| post                                           | MSB6      | M-577  |
| post                                           | MSB7      | M-689  |
| post                                           | MTM       | M-795  |
| post                                           | NET INTEG | N-93   |
| post                                           | NETPATH   | N-203  |
| post                                           | NIU       | N-285  |
| post                                           | NOP       | N-315  |
| post                                           | OAU       | O-19   |
| post                                           | OPMPES    | O-71   |
| post                                           | PM        | P-121  |
| -con                                           | tinued-   |        |

| Command/menu cross reference table (continued) |              |        |
|------------------------------------------------|--------------|--------|
| Command                                        | Menu         | Page   |
| post                                           | POST         | P-301  |
| post                                           | PVC          | P-431  |
| post                                           | PRADCH       | P-405  |
| post                                           | RCC          | R-65   |
| post                                           | RCCI         | R-203  |
| post                                           | SCCPLOC      | S-219  |
| post                                           | SCCPRPC      | S-305  |
| post                                           | SCCPRSS      | S-335  |
| post                                           | SCP          | S-353  |
| post                                           | SCPLOC       | S-387  |
| post                                           | SMS          | S-761  |
| post                                           | SMU          | S-903  |
| post                                           | SPM          | S-997  |
| post                                           | SRUPES       | S-1043 |
| post                                           | STC          | S-1137 |
| post                                           | TMS          | T-57   |
| post                                           | TPC          | T-115  |
| post                                           | TRKCONV      | T-167  |
| post                                           | TSTEquip     | T-245  |
| post                                           | TTP          | T-323  |
| post                                           | XLIU         | X-99   |
| post                                           | X75TTP       | X-25   |
| postdev                                        | DEVICES (FP) | D-435  |
| post(isdn)                                     | LTP          | L-1023 |
| postisg                                        | ISGACT       | I-395  |
| postisp                                        | ISP          | I-415  |
| post00                                         | DTCI         | D-1013 |
| potsdiag                                       | LTP          | L-1039 |
| pps                                            | IDT          | I-155  |
| -                                              | continued-   |        |

| Command/menu cross reference table (continued) |            |        |
|------------------------------------------------|------------|--------|
| Command                                        | Menu       | Page   |
| prefix                                         | LTP        | L-1043 |
| prev                                           | DPNSS      | D-683  |
| prevdm                                         | IBNCON     | I-27   |
| prevpage                                       | SBSSTAT    | S-111  |
| prevpage                                       | SBSSTRM    | S-131  |
| print                                          | SA         | S-17   |
| print                                          | SAEdit     | S-51   |
| process                                        | BERP       | B-45   |
| progress                                       | IDT        | I-161  |
| protsw                                         | CARRIER    | C-231  |
| protsw                                         | POST       | P-311  |
| prtalm                                         | STAT TKGRP | S-1107 |
| prtalm                                         | STAT TRKS  | S-1075 |
| prvpage                                        | NOP        | N-319  |
| pside                                          | MS         | M-471  |
| рус                                            | SEAS       | S-421  |
| qband                                          | LAYER      | L-13   |
| qconline                                       | IBNCON     | I-29   |
| qconv                                          | MPC        | M-401  |
| qcustgrp                                       | IBNCON     | I-31   |
| qipml                                          | IPML       | I-333  |
| qlayer                                         | LAYER      | L-15   |
| qlayer                                         | LTPISDN    | L-1319 |
| qlayer2                                        | LTPDATA    | L-1201 |
| qlink                                          | MPC        | M-405  |
| qloop                                          | LTPISDN    | L-1323 |
| ql1perf                                        | LTPDATA    | L-1195 |
| qmpc                                           | MPC        | M-407  |
| qmspw                                          | SASelect   | S-191  |
| -continued-                                    |            |        |

| Command/menu cross reference table (continued) |               |        |
|------------------------------------------------|---------------|--------|
| Command                                        | Menu          | Page   |
| qnode                                          | DLC           | D-657  |
| qnode                                          | MPC           | M-413  |
| qrydev                                         | POSTDEV       | P-341  |
| qryfepc                                        | C7LKSET       | C-871  |
| qrysig                                         | C6TTP         | C-741  |
| qrysig                                         | C7TTP         | C-1039 |
| qsbsylk                                        | MPC           | M-415  |
| qseated                                        | IBNCON        | I-35   |
| qsup                                           | LNSTRBL       | L-719  |
| qsup                                           | TRKSTRBL      | T-209  |
| qtst                                           | NET           | N-33   |
| qtst                                           | NET XPTS      | N-239  |
| query                                          | C7BERT        | C-793  |
| query                                          | DIRP          | D-601  |
| query                                          | FBUS          | F-11   |
| query                                          | IOC           | I-263  |
| query                                          | NOP           | N-321  |
| query                                          | XFER          | X-65   |
| queryalm                                       | CCS           | C-261  |
| querycd                                        | Card          | C-147  |
| querycd                                        | Chain         | C-335  |
| querycd                                        | Shelf         | S-489  |
| queryclk                                       | Clock         | C-389  |
| queryclk                                       | СМ            | C-555  |
| querycm                                        | Clock         | C-391  |
| querycm                                        | СМ            | C-557  |
| querydv                                        | DEVICES (CFI) | D-391  |
| querydv                                        | DEVICES (LMX) | D-485  |
| querydv                                        | DEVICES (PSP) | D-541  |
|                                                | -continued-   |        |

| Command/menu cross reference table (continued) |              |        |
|------------------------------------------------|--------------|--------|
| Command                                        | Menu         | Page   |
| queryen                                        | CARD         | C-45   |
| queryen                                        | ENET         | E-87   |
| queryen                                        | MATRIX       | M-91   |
| queryen                                        | SHELF        | S-601  |
| queryen                                        | SYSTEM       | S-1195 |
| queryflg                                       | СМ           | C-565  |
| queryflt                                       | C7LKSET      | C-873  |
| queryflt                                       | C7RTESET     | C-1001 |
| queryflt                                       | PVC          | P-435  |
| queryflt                                       | SCPLOC       | S-391  |
| queryflt                                       | SEAS         | S-423  |
| queryfmt                                       | FMT          | F-43   |
| queryfp                                        | DEVICES (FP) | D-439  |
| queryir                                        | IRLINK       | I-351  |
| queryisg                                       | ISGACT       | I-399  |
| querylap                                       | DPNSS        | D-685  |
| querylk                                        | LCOM         | L-249  |
| querylnk                                       | DPNSS        | D-687  |
| querymcr                                       | PLANE        | P-49   |
| queryms                                        | Card         | C-155  |
| queryms                                        | Chain        | C-343  |
| queryms                                        | Clock        | C-479  |
| queryms                                        | MS           | M-473  |
| queryms                                        | Shelf        | S-497  |
| querypc                                        | C7RTESET     | C-1003 |
| querypes                                       | OPMPES       | O-75   |
| querypes                                       | SRUPES       | S-1047 |
| querypl                                        | PLANE        | P-51   |
| querypm                                        | APUX         | A-387  |
|                                                | -continued-  |        |

| Command/menu cross reference table (continued) |             |        |
|------------------------------------------------|-------------|--------|
| Command                                        | Menu        | Page   |
| querypm                                        | DCH         | D-81   |
| querypm                                        | DRAM        | D-717  |
| querypm                                        | DTC         | D-885  |
| querypm                                        | DTCI        | D-1017 |
| querypm                                        | EIU         | E-29   |
| querypm                                        | ESA         | E-135  |
| querypm                                        | EXND        | E-193  |
| querypm                                        | FP          | F-81   |
| querypm                                        | FRIU        | F-121  |
| querypm                                        | ICRM        | I-95   |
| querypm                                        | IDT         | I-163  |
| querypm                                        | LCM         | L-63   |
| querypm                                        | LCME        | L-127  |
| querypm                                        | LCMI        | L-187  |
| querypm                                        | LCOM        | L-253  |
| querypm                                        | LGC         | L-331  |
| querypm                                        | LGCI        | L-471  |
| querypm                                        | LIM         | L-561  |
| querypm                                        | LIU7        | L-667  |
| querypm                                        | LTC         | L-803  |
| querymp                                        | MP          | M-361  |
| querypm                                        | MSB6        | M-581  |
| querypm                                        | MSB7        | M-693  |
| querypm                                        | MTM         | M-797  |
| querypm                                        | NIU         | N-289  |
| querypm                                        | OAU         | O-21   |
| querypm                                        | RCC         | R-69   |
| querypm                                        | RCCI        | R-207  |
| querypm                                        | SMS         | S-765  |
|                                                | -continued- |        |

| Command/menu cross reference table (continued) |           |        |
|------------------------------------------------|-----------|--------|
| Command                                        | Menu      | Page   |
| querypm                                        | SMU       | S-907  |
| querypm                                        | SPM       | S-999  |
| querypm                                        | TMS       | T-61   |
| querypm                                        | TPC       | T-111  |
| queryproc                                      | CONS      | C-699  |
| queryproc                                      | IOC       | I-265  |
| queryproc                                      | MTD       | M-765  |
| queryrex                                       | ENET      | E-89   |
| querysrv                                       | SCP       | S-355  |
| queryss                                        | SCCPLOC   | S-223  |
| queryss                                        | SCCPRPC   | S-307  |
| queryss                                        | SCCPRSS   | S-339  |
| querystc                                       | STC       | S-1141 |
| querytape                                      | MTD       | M-767  |
| querytrf                                       | C7LKSET   | C-891  |
| querytrf                                       | SCPLOC    | S-395  |
| querytty                                       | CONS      | C-701  |
| queryupd                                       | SCPLOC    | S-399  |
| queryusr                                       | C7LKSET   | C-897  |
| queryusr                                       | DPNSS     | D-689  |
| quit                                           | ACTIVITY  | A-5    |
| quit                                           | ALT       | A-41   |
| quit                                           | ALTBAL    | A-71   |
| quit                                           | ALTCKTTST | A-115  |
| quit                                           | ALTDIAG   | A-159  |
| quit                                           | ALTLIT    | A-205  |
| quit                                           | ALTSDIAG  | A-249  |
| quit                                           | APUX      | A-389  |
| quit                                           | ATT       | A-317  |
| -continued-                                    |           |        |

| Command/menu cross reference table (continued) |              |        |
|------------------------------------------------|--------------|--------|
| Command                                        | Menu         | Page   |
| quit                                           | AUTOCTRL     | A-359  |
| quit                                           | BERP         | B-51   |
| quit                                           | BERT         | B-107  |
| quit                                           | Card         | C-165  |
| quit                                           | CARRIER      | C-233  |
| quit                                           | CCIS6        | C-247  |
| quit                                           | CCS          | C-265  |
| quit                                           | CCS7         | C-285  |
| quit                                           | Chain        | C-353  |
| quit                                           | Clock        | C-399  |
| quit                                           | Clock        | C-489  |
| quit                                           | СМ           | C-567  |
| quit                                           | CMMnt        | C-635  |
| quit                                           | CODECTRL     | C-679  |
| quit                                           | CONS         | C-703  |
| quit                                           | CPSTATUS     | C-715  |
| quit                                           | C6TTP        | C-743  |
| quit                                           | C7BERT       | C-799  |
| quit                                           | C7LKSET      | C-899  |
| quit                                           | C7MSUVER     | C-931  |
| quit                                           | C7RTESET     | C-1005 |
| quit                                           | C7TTP        | C-1041 |
| quit                                           | DATA         | D-39   |
| quit                                           | DCAP         | D-59   |
| quit                                           | DCH          | D-83   |
| quit                                           | DCTLTP       | D-165  |
| quit                                           | DCTTTP       | D-255  |
| quit                                           | DDU          | D-317  |
| quit                                           | DELAYS (LGC) | D-335  |
|                                                | -continued-  |        |

| Command/menu cross reference table (continued) |               |        |
|------------------------------------------------|---------------|--------|
| Command                                        | Menu          | Page   |
| quit                                           | DELAYS (RCC)  | D-351  |
| quit                                           | DEVICES (CFI) | D-397  |
| quit                                           | DEVICES (FP)  | D-445  |
| quit                                           | DEVICES (LMX) | D-491  |
| quit                                           | DEVICES (NIU) | D-511  |
| quit                                           | DEVICES (PSP) | D-547  |
| quit                                           | DIRP          | D-595  |
| quit                                           | DISPLAY       | D-643  |
| quit                                           | DLC           | D-659  |
| quit                                           | DPNSS         | D-691  |
| quit                                           | DRAM          | D-719  |
| quit                                           | DRM           | D-789  |
| quit                                           | DTC           | D-899  |
| quit                                           | DTCI          | D-1023 |
| quit                                           | EIU           | E-31   |
| quit                                           | ESA           | E-141  |
| quit                                           | ESTU          | E-167  |
| quit                                           | EXND          | E-195  |
| quit                                           | Ext           | E-219  |
| quit                                           | FBUS          | F-13   |
| quit                                           | FMT           | F-45   |
| quit                                           | FP            | F-83   |
| quit                                           | FRIU          | F-123  |
| quit                                           | GRPCTRL       | G-19   |
| quit                                           | IBNCON        | I-39   |
| quit                                           | ICRM          | I-103  |
| quit                                           | IDT           | I-165  |
| quit                                           | INTCCTRL      | I-187  |
| quit                                           | INTEG         | I-229  |
| -con                                           | tinued-       |        |

| Command/menu cross reference table (continued) |             |        |
|------------------------------------------------|-------------|--------|
| Command                                        | Menu        | Page   |
| quit                                           | IOC         | I-267  |
| quit                                           | IOD         | I-309  |
| quit                                           | IPML        | I-335  |
| quit                                           | IRLINK      | I-353  |
| quit                                           | ISG         | I-387  |
| quit                                           | ISGACT      | I-401  |
| quit                                           | ISP         | I-417  |
| quit                                           | LAYER       | L-17   |
| quit                                           | LCM         | L-71   |
| quit                                           | LCME        | L-133  |
| quit                                           | LCMI        | L-193  |
| quit                                           | LCOM        | L-255  |
| quit                                           | LGC         | L-345  |
| quit                                           | LGCI        | L-479  |
| quit                                           | LIM         | L-563  |
| quit                                           | LINKSET     | L-631  |
| quit                                           | LIU7        | L-669  |
| quit                                           | LNS         | L-687  |
| quit                                           | LNSTRBL     | L-721  |
| quit                                           | LTC         | L-817  |
| quit                                           | LTP         | L-1047 |
| quit                                           | LTPDATA     | L-1203 |
| quit                                           | LTPISDN     | L-1327 |
| quit                                           | LTPLTA      | L-1457 |
| quit                                           | LTPMAN      | L-1539 |
| quit                                           | MANUAL      | M-39   |
| quit                                           | MATRIX      | M-95   |
| quit                                           | MC          | M-163  |
| quit                                           | Memory      | M-233  |
|                                                | -continued- |        |

#### 1-56 Commands reference tables

| Command/menu cross reference table (continued) |           |       |
|------------------------------------------------|-----------|-------|
| Command                                        | Menu      | Page  |
| quit                                           | MONITOR   | M-321 |
| quit                                           | MP        | M-363 |
| quit                                           | MPC       | M-417 |
| quit                                           | MS        | M-483 |
| quit                                           | MSB6      | M-589 |
| quit                                           | MSB7      | M-701 |
| quit                                           | MTD       | M-769 |
| quit                                           | MTM       | M-799 |
| quit                                           | NET       | N-37  |
| quit                                           | NET INTEG | N-95  |
| quit                                           | NET JCTRS | N-125 |
| quit                                           | NET LINKS | N-147 |
| quit                                           | NET XPTS  | N-235 |
| quit                                           | NETPATH   | N-207 |
| quit                                           | NIU       | N-293 |
| quit                                           | NOP       | N-331 |
| quit                                           | NWM       | N-361 |
| quit                                           | OAU       | O-23  |
| quit                                           | PERFORM   | P-15  |
| quit                                           | PLANE     | P-55  |
| quit                                           | PM        | P-125 |
| quit                                           | PMACT     | P-137 |
| quit                                           | PMC       | P-181 |
| quit                                           | Port      | P-229 |
| quit                                           | POST      | P-313 |
| quit                                           | POSTDEV   | P-345 |
| quit                                           | PRADCH    | P-409 |
| quit                                           | PVC       | P-437 |
| quit                                           | RCC       | R-83  |
| -continued-                                    |           |       |

| Command/menu cross reference table (continued) |             |        |
|------------------------------------------------|-------------|--------|
| Command                                        | Menu        | Page   |
| quit                                           | RCCI        | R-215  |
| quit                                           | RTECTRL     | R-275  |
| quit                                           | SASelect    | S-193  |
| quit                                           | SBSCOMM     | S-77   |
| quit                                           | SBSSEL      | S-91   |
| quit                                           | SBSSTAT     | S-113  |
| quit                                           | SBSSTRM     | S-133  |
| quit                                           | SCCPLOC     | S-225  |
| quit                                           | SCCPRPC     | S-309  |
| quit                                           | SCCPRSS     | S-341  |
| quit                                           | SCP         | S-357  |
| quit                                           | SCPLOC      | S-403  |
| quit                                           | SEAS        | S-425  |
| quit                                           | SBS         | S-67   |
| quit                                           | SHELF       | S-605  |
| quit                                           | Shelf       | S-507  |
| quit                                           | SLM         | S-661  |
| quit                                           | SMS         | S-779  |
| quit                                           | SMU         | S-921  |
| quit                                           | SPM         | S-1001 |
| quit                                           | SRUPES      | S-1051 |
| quit                                           | STAT TKGRP  | S-1111 |
| quit                                           | STAT TRKS   | S-1079 |
| quit                                           | SYSTEM      | S-1199 |
| quit                                           | TMS         | T-67   |
| quit                                           | TPC         | T-113  |
| quit                                           | TRKCONV     | T-175  |
| quit                                           | TRKS        | T-229  |
| quit                                           | TRKSTRBL    | T-211  |
|                                                | -continued- |        |

| Command/menu cross reference table (continued) |           |        |
|------------------------------------------------|-----------|--------|
| Command                                        | Menu      | Page   |
| quit                                           | TSTEquip  | T-249  |
| quit                                           | TTP       | T-331  |
| quit                                           | XFER      | X-67   |
| quit                                           | X75TTP    | X-33   |
| rab                                            | LAYER     | L-21   |
| rcama                                          | SASelect  | S-195  |
| rclli                                          | TRKCONV   | T-179  |
| rdbuff                                         | NET       | N-45   |
| readfw                                         | SLM       | S-665  |
| recann                                         | SA        | S-23   |
| record_dtsr                                    | LTP       | L-1051 |
| recover                                        | DTC       | D-903  |
| recover                                        | LGC       | L-349  |
| recover                                        | LGCI      | L-483  |
| recover                                        | LTC       | L-821  |
| recover                                        | NET       | N-41   |
| recover                                        | PM        | P-129  |
| recover                                        | RCC       | R-87   |
| recover                                        | RCCI      | R-219  |
| recover                                        | SMS       | S-783  |
| recover                                        | SMU       | S-925  |
| release                                        | DCTLTP    | D-169  |
| release                                        | DCTTTP    | D-259  |
| release                                        | IBNCON    | I-43   |
| release                                        | NOP       | N-335  |
| remove                                         | ALTBAL    | A-75   |
| remove                                         | ALTCKTTST | A-119  |
| remove                                         | ALTDIAG   | A-163  |
| remove                                         | ALTLIT    | A-209  |
| -continued-                                    |           |        |

| Command/menu cross reference table (continued) |           |        |
|------------------------------------------------|-----------|--------|
| Command                                        | Menu      | Page   |
| remove                                         | ALTSDIAG  | A-253  |
| remove                                         | AUTOCTRL  | A-363  |
| remove                                         | CODECTRL  | C-683  |
| remove                                         | GRPCTRL   | G-23   |
| remove                                         | INTCCTRL  | I-191  |
| remove                                         | RTECTRL   | R-279  |
| rename                                         | DRM       | D-793  |
| report                                         | C7BERT    | C-803  |
| res                                            | LTPLTA    | L-1461 |
| reset                                          | BERP      | B-55   |
| reset                                          | DRM       | D-797  |
| reset                                          | IOC       | I-271  |
| reset                                          | LineSel   | L-609  |
| reset                                          | NETPATH   | N-205  |
| resume                                         | LNSTRBL   | L-725  |
| resume                                         | TRKSTRBL  | T-215  |
| reth                                           | NET INTEG | N-99   |
| review                                         | BERP      | B-59   |
| revive                                         | DIRP      | D-605  |
| rex                                            | LIM       | L-567  |
| rextst                                         | CARD      | C-53   |
| rextst                                         | Clock     | C-403  |
| rextst                                         | СМ        | C-571  |
| rextst                                         | CMMnt     | C-639  |
| rextst                                         | ENET      | E-97   |
| rextst                                         | MATRIX    | M-99   |
| rextst                                         | MC        | M-167  |
| rextst                                         | Memory    | M-237  |
| rextst                                         | PMC       | P-185  |
| -co                                            | ntinued-  |        |

| Command/menu cross reference table (continued) |           |        |
|------------------------------------------------|-----------|--------|
| Command                                        | Menu      | Page   |
| rextst                                         | Port      | P-233  |
| rextst                                         | SHELF     | S-609  |
| rextst                                         | SYSTEM    | S-1203 |
| ring                                           | LTPLTA    | L-1465 |
| ring                                           | SA        | S-25   |
| rlayer                                         | LTPISDN   | L-1331 |
| rlayer2                                        | LTPDATA   | L-1209 |
| rls                                            | C6TTP     | C-747  |
| rls                                            | C7TTP     | C-1045 |
| rls                                            | DATA      | D-43   |
| rls                                            | MANUAL    | M-43   |
| rls                                            | MONITOR   | M-325  |
| rls                                            | TTP       | T-335  |
| rls                                            | X75TTP    | X-37   |
| rlsconn                                        | LTPMAN    | L-1543 |
| rl1perf                                        | LTPDATA   | L-1207 |
| rotate                                         | DIRP      | D-611  |
| rotate                                         | DRM       | D-801  |
| rotate                                         | MEMORY    | M-245  |
| route                                          | Clock     | C-411  |
| route                                          | MC        | M-175  |
| route                                          | Port      | P-241  |
| routecm                                        | SBSSTAT   | S-117  |
| routeset                                       | C7TTP     | C-1047 |
| rpb                                            | LAYER     | L-23   |
| rsetvol                                        | DIRP      | D-615  |
| rsti                                           | NET INTEG | N-101  |
| rtectrl                                        | NWM       | N-365  |
| rts                                            | APUX      | A-393  |
| -continued-                                    |           |        |

| Command/menu cross reference table (continued) |               |        |
|------------------------------------------------|---------------|--------|
| Command                                        | Menu          | Page   |
| rts                                            | CARD          | C-59   |
| rts                                            | Card          | C-169  |
| rts                                            | Chain         | C-357  |
| rts                                            | Clock         | C-413  |
| rts                                            | CONS          | C-707  |
| rts                                            | C6TTP         | C-749  |
| rts                                            | C7LKSET       | C-903  |
| rts                                            | C7RTESET      | C-1009 |
| rts                                            | C7TTP         | C-1049 |
| rts                                            | DCH           | D-87   |
| rts                                            | DDU           | D-321  |
| rts                                            | DEVICES (CFI) | D-401  |
| rts                                            | DEVICES (FP)  | D-449  |
| rts                                            | DEVICES (LMX) | D-495  |
| rts                                            | DEVICES (PSP) | D-551  |
| rts                                            | DPNSS         | D-695  |
| rts                                            | DLC           | D-663  |
| rts                                            | DRAM          | D-723  |
| rts                                            | DTC           | D-907  |
| rts                                            | DTCI          | D-1027 |
| rts                                            | EIU           | E-35   |
| rts                                            | ESA           | E-145  |
| rts                                            | ESTU          | E-171  |
| rts                                            | EXND          | E-199  |
| rts                                            | FBUS          | F-17   |
| rts                                            | FP            | F-87   |
| rts                                            | FRIU          | F-129  |
| rts                                            | IBNCON        | I-45   |
| rts                                            | ICRM          | I-107  |
|                                                | -continued-   |        |

### 1-62 Commands reference tables

| Command/menu cross reference table (continued) |         |        |
|------------------------------------------------|---------|--------|
| Command                                        | Menu    | Page   |
| rts                                            | IDT     | I-169  |
| rts                                            | IOC     | I-273  |
| rts                                            | IPML    | I-339  |
| rts                                            | IRLINK  | I-357  |
| rts                                            | ISG     | I-391  |
| rts                                            | LAYER   | L-25   |
| rts                                            | LCM     | L-75   |
| rts                                            | LCME    | L-137  |
| rts                                            | LCMI    | L-197  |
| rts                                            | LCOM    | L-259  |
| rts                                            | LGC     | L-353  |
| rts                                            | LGCI    | L-487  |
| rts                                            | LIM     | L-569  |
| rts                                            | LINKSET | L-635  |
| rts                                            | LIU7    | L-673  |
| rts                                            | LTC     | L-825  |
| rts                                            | LTP     | L-1055 |
| rts                                            | LTP     | L-1055 |
| rts                                            | MANUAL  | M-45   |
| rts                                            | MATRIX  | M-105  |
| rts                                            | MC      | M-177  |
| rts                                            | MONITOR | M-327  |
| rts                                            | MP      | M-367  |
| rts                                            | MPC     | M-427  |
| rts                                            | MS      | M-487  |
| rts                                            | MSB6    | M-593  |
| rts                                            | MSB7    | M-705  |
| rts                                            | MTD     | M-773  |
| rts                                            | MTM     | M-803  |
| -continued-                                    |         |        |

| Command/menu cross reference table (continued) |           |        |
|------------------------------------------------|-----------|--------|
| Command                                        | Menu      | Page   |
| rts                                            | NET       | N-47   |
| rts                                            | NET JCTRS | N-129  |
| rts                                            | NET LINKS | N-151  |
| rts                                            | NET XPTS  | N-243  |
| rts                                            | NIU       | N-297  |
| rts                                            | OAU       | O-27   |
| rts                                            | OPMPES    | O-83   |
| rts                                            | PLANE     | P-59   |
| rts                                            | PMC       | P-193  |
| rts                                            | POST      | P-317  |
| rts                                            | POSTDEV   | P-349  |
| rts                                            | PRADCH    | P-413  |
| rts                                            | PVC       | P-441  |
| rts                                            | RCC       | R-91   |
| rts                                            | RCCI      | R-223  |
| rts                                            | SCCPLOC   | S-229  |
| rts                                            | SCCPRPC   | S-313  |
| rts                                            | SCCPRSS   | S-345  |
| rts                                            | SCPLOC    | S-407  |
| rts                                            | SEAS      | S-429  |
| rts                                            | Shelf     | S-511  |
| rts                                            | SHELF     | S-615  |
| rts                                            | SLM       | S-671  |
| rts                                            | SMS       | S-787  |
| rts                                            | SMU       | S-929  |
| rts                                            | SPM       | S-1005 |
| rts                                            | SRUPES    | S-1055 |
| rts                                            | STC       | S-1143 |
| rts                                            | SYSTEM    | S-1209 |
| -continued-                                    |           |        |

| Command/menu cross reference table (continued) |          |        |
|------------------------------------------------|----------|--------|
| Command                                        | Menu     | Page   |
| rts                                            | SYSTEM   | S-1209 |
| rts                                            | TMS      | T-71   |
| rts                                            | TPC      | T-117  |
| rts                                            | TRKCONV  | T-183  |
| rts                                            | TTP      | T-337  |
| rts                                            | X75TTP   | X-39   |
| rtschn                                         | Shelf    | S-519  |
| rtsms                                          | MS       | M-495  |
| runatt                                         | ATT      | A-321  |
| saedit                                         | SA       | S-27   |
| saselect                                       | AOSSsel  | A-291  |
| saselect                                       | LineSel  | L-611  |
| saselect                                       | SA       | S-29   |
| saselect                                       | SAEdit   | S-53   |
| save                                           | C7MSUVER | C-935  |
| sbs                                            | SBSCOMM  | S-81   |
| sbs                                            | SBSSEL   | S-95   |
| sbs                                            | SBSSTAT  | S-119  |
| sbs                                            | SBSSTRM  | S-137  |
| sbsstat                                        | SBSSEL   | S-97   |
| sortfsa                                        | SBSSTAT  | S-123  |
| scanms                                         | MS       | M-503  |
| scanms                                         | Shelf    | S-527  |
| sccploc                                        | CCS7     | C-289  |
| sccprpc                                        | CCS7     | C-291  |
| sccprss                                        | SCCPRPC  | S-315  |
| scp                                            | CCS      | C-269  |
| scploc                                         | SCP      | S-361  |
| screen                                         | C7MSUVER | C-939  |
| -continued-                                    |          |        |

| Command/menu cross reference table (continued) |            |        |
|------------------------------------------------|------------|--------|
| Command                                        | Menu       | Page   |
| scur                                           | LTPISDN    | L-1335 |
| sdiag                                          | ALT        | A-45   |
| seas                                           | CCS7       | C-293  |
| seize                                          | C6TTP      | C-753  |
| seize                                          | C7TTP      | C-1053 |
| seize                                          | DATA       | D-45   |
| seize                                          | IBNCON     | I-49   |
| seize                                          | TTP        | T-341  |
| seize                                          | X75TTP     | X-43   |
| select                                         | BERP       | B-63   |
| select                                         | DCTLTP     | D-173  |
| select                                         | DCTTTP     | D-263  |
| select                                         | GRPCTRL    | G-25   |
| select                                         | IBNCON     | I-53   |
| selgrp                                         | STAT TKGRP | S-1115 |
| selgrp                                         | STAT TRKS  | S-1083 |
| sendmsg                                        | IBNCON     | I-59   |
| sent                                           | XFER       | X-75   |
| set                                            | NETPATH    | N-211  |
| setaction                                      | POST       | P-323  |
| setafpc                                        | C7MSUVER   | C-945  |
| setbkup                                        | SBS        | S-71   |
| setcdpa                                        | C7MSUVER   | C-949  |
| setcgpa                                        | C7MSUVER   | C-953  |
| setdest                                        | C7MSUVER   | C-957  |
| setdpc                                         | C7MSUVER   | C-961  |
| seth0h1                                        | C7MSUVER   | C-965  |
| setintg                                        | INTEG      | I-233  |
| setlog                                         | NET INTEG  | N-103  |
| -con                                           | linued-    |        |

| Command/menu cross reference table (continued) |          |        |
|------------------------------------------------|----------|--------|
| Command                                        | Menu     | Page   |
| setlpbk                                        | LTPMAN   | L-1545 |
| setopc                                         | C7MSUVER | C-967  |
| setsc                                          | Ext      | E-223  |
| setscmg                                        | C7MSUVER | C-971  |
| setsd                                          | Ext      | E-225  |
| setsio                                         | C7MSUVER | C-975  |
| setstop                                        | C7BERT   | C-807  |
| setstst                                        | ATT      | A-323  |
| sgnl                                           | MANUAL   | M-49   |
| sgnl                                           | TTP      | T-343  |
| shelf                                          | Card     | C-183  |
| shelf                                          | Chain    | C-365  |
| shelf                                          | Clock    | C-493  |
| shelf                                          | ENET     | E-103  |
| shelf                                          | MATRIX   | M-109  |
| shelf                                          | MS       | M-507  |
| shelf                                          | Shelf    | S-531  |
| shelf                                          | SYSTEM   | S-1215 |
| showbackup                                     | MS       | M-509  |
| showblock                                      | ENET     | E-105  |
| showchn                                        | Shelf    | S-533  |
| slm                                            | IOD      | I-313  |
| snid                                           | C6TTP    | C-755  |
| sortcoll                                       | SBSSTAT  | S-121  |
| sortfsa                                        | SBSSTAT  | S-123  |
| sortkey                                        | BERP     | B-69   |
| sortstrm                                       | SBSSTAT  | S-125  |
| spare                                          | Memory   | M-249  |
| sparing                                        | DCH      | D-91   |
| -continued-                                    |          |        |

| Command/menu cross reference table (continued) |           |       |
|------------------------------------------------|-----------|-------|
| Command                                        | Menu      | Page  |
| specsig                                        | SA        | S-35  |
| spin                                           | SLM       | S-679 |
| split                                          | PMC       | P-199 |
| start                                          | ACTIVITY  | A-9   |
| start                                          | ALTBAL    | A-77  |
| start                                          | ALTCKTTST | A-121 |
| start                                          | ALTDIAG   | A-165 |
| start                                          | ALTLIT    | A-211 |
| start                                          | ALTSDIAG  | A-255 |
| start                                          | ATT       | A-325 |
| start                                          | BERP      | B-75  |
| start                                          | BERT      | B-111 |
| start                                          | C7BERT    | C-811 |
| start                                          | DDU       | D-325 |
| start                                          | NETPATH   | N-213 |
| startchg                                       | SA        | S-31  |
| startopr                                       | SA        | S-33  |
| stat                                           | TRKS      | T-233 |
| stat                                           | TRKSTRBL  | T-217 |
| status                                         | ALTBAL    | A-81  |
| status                                         | ALTCKTTST | A-125 |
| status                                         | ALTDIAG   | A-169 |
| status                                         | ALTLIT    | A-215 |
| status                                         | ALTSDIAG  | A-259 |
| status                                         | DDU       | D-323 |
| status                                         | IOC       | I-275 |
| status                                         | PM        | P-133 |
| stc                                            | MSB6      | M-605 |
| stc                                            | MSB7      | M-717 |
| -continued-                                    |           |       |

| Command/menu cross reference table (continued) |              |       |
|------------------------------------------------|--------------|-------|
| Command                                        | Menu         | Page  |
| stcload                                        | MSB6         | M-607 |
| stcload                                        | MSB7         | M-719 |
| stksdr                                         | TTP          | T-345 |
| stop                                           | ALTBAL       | A-85  |
| stop                                           | ALTCKTTST    | A-129 |
| stop                                           | ALTDIAG      | A-173 |
| stop                                           | ALTLIT       | A-219 |
| stop                                           | ALTSDIAG     | A-263 |
| stop                                           | ATT          | A-331 |
| stop                                           | BERP         | B-79  |
| stop                                           | BERT         | B-117 |
| stop                                           | C7BERT       | C-817 |
| stop                                           | DCTLTP       | D-185 |
| stop                                           | DCTTTP       | D-275 |
| stop                                           | DDU          | D-327 |
| stop                                           | DELAYS (LGC) | D-339 |
| stop                                           | DELAYS (RCC) | D-355 |
| stop                                           | ISGACT       | I-405 |
| stop                                           | ISP          | I-421 |
| stop                                           | NETPATH      | N-217 |
| stop                                           | PMACT        | P-141 |
| stopdisp                                       | LNSTRBL      | L-729 |
| stopdisp                                       | TRKSTRBL     | T-219 |
| stoplog                                        | ACTIVITY     | A-13  |
| stoplog                                        | DELAYS (LGC) | D-341 |
| stoplog                                        | DELAYS (RCC) | D-357 |
| stoplog                                        | ISGACT       | I-407 |
| stoplog                                        | ISP          | I-423 |
| stoplog                                        | PMACT        | P-143 |
| -continued-                                    |              |       |

| Command/menu cross reference table (continued) |               |        |
|------------------------------------------------|---------------|--------|
| Command                                        | Menu          | Page   |
| strmstat                                       | SBSSEL        | S-99   |
| strt                                           | DELAYS (LGC)  | D-343  |
| strt                                           | DELAYS (RCC)  | D-359  |
| strt                                           | ISGACT        | I-409  |
| strt                                           | ISP           | I-425  |
| strt                                           | PMACT         | P-145  |
| strtlog                                        | ACTIVITY      | A-15   |
| strtlog                                        | DELAYS (LGC)  | D-345  |
| strtlog                                        | DELAYS (RCC)  | D-361  |
| strtlog                                        | ISGACT        | I-411  |
| strtlog                                        | ISP           | I-427  |
| strtlog                                        | PMACT         | P-147  |
| submit                                         | ALTBAL        | A-87   |
| submit                                         | ALTCKTTST     | A-131  |
| submit                                         | ALTDIAG       | A-175  |
| submit                                         | ALTLIT        | A-221  |
| submit                                         | ALTSDIAG      | A-265  |
| summary                                        | BERP          | B-81   |
| suppress                                       | LNSTRBL       | L-733  |
| suppress                                       | TRKSTRBL      | T-221  |
| sustate                                        | LTPDATA       | L-1211 |
| sustate                                        | LTPISDN       | L-1339 |
| sustate                                        | LTPMAN        | L-1547 |
| sustate (isdn)                                 | LTPDATA       | L-1217 |
| swact                                          | Clock         | C-417  |
| swact                                          | СМ            | C-579  |
| swact                                          | CMMnt         | C-647  |
| swact                                          | DEVICES (CFI) | D-413  |
| swact                                          | DEVICES (LMX) | D-499  |
| -continued-                                    |               |        |

# 1-70 Commands reference tables

| Command/menu cross reference table (continued) |               |        |
|------------------------------------------------|---------------|--------|
| Command                                        | Menu          | Page   |
| swact                                          | DEVICES (PSP) | D-555  |
| swact                                          | DTC           | D-921  |
| swact                                          | DTCI          | D-1039 |
| swact                                          | ICRM          | I-111  |
| swact                                          | LGC           | L-367  |
| swact                                          | LGCI          | L-501  |
| swact                                          | LTC           | L-839  |
| swact                                          | MC            | M-181  |
| swact                                          | Memory        | M-255  |
| swact                                          | MSB6          | M-611  |
| swact                                          | MSB7          | M-723  |
| swact                                          | NIU           | N-301  |
| swact                                          | PLANE         | P-65   |
| swact                                          | PMC           | P-205  |
| swact                                          | Port          | P-243  |
| swact                                          | PRADCH        | P-417  |
| swact                                          | RCC           | R-103  |
| swact                                          | RCCI          | R-235  |
| swact                                          | SMS           | S-801  |
| swact                                          | SMU           | S-943  |
| swact                                          | TMS           | T-81   |
| swcarr                                         | Clock         | C-495  |
| swen                                           | DEVICES (FP)  | D-455  |
| swmast                                         | Clock         | C-501  |
| swmast                                         | MS            | M-511  |
| swrg                                           | LCM           | L-83   |
| swrg                                           | LCME          | L-143  |
| swrg                                           | LCMI          | L-203  |
| swtch                                          | DCH           | D-95   |
| -continued-                                    |               |        |

| Command/menu cross reference table (continued) |         |        |
|------------------------------------------------|---------|--------|
| Command                                        | Menu    | Page   |
| sync                                           | Clock   | C-509  |
| sync                                           | СМ      | C-583  |
| sync                                           | CMMnt   | C-651  |
| sync                                           | MC      | M-185  |
| sync                                           | Memory  | M-259  |
| sync                                           | PLANE   | P-69   |
| sync                                           | PMC     | P-209  |
| sync                                           | Port    | P-247  |
| system                                         | CARD    | C-67   |
| system                                         | ENET    | E-107  |
| system                                         | MATRIX  | M-111  |
| system                                         | SHELF   | S-623  |
| system                                         | SYSTEM  | S-1217 |
| talklta                                        | LTPLTA  | L-1469 |
| tcopy                                          | DRM     | D-805  |
| tdet                                           | MANUAL  | M-51   |
| tdet                                           | TTP     | T-349  |
| tei                                            | LTPISDN | L-1357 |
| test                                           | LTPISDN | L-1361 |
| testbook                                       | DCTLTP  | D-189  |
| testbook                                       | DCTTTP  | D-279  |
| testreq                                        | ATT     | A-337  |
| testss                                         | SCCPLOC | S-231  |
| tgen                                           | MANUAL  | M-55   |
| tgen                                           | TTP     | T-353  |
| thr                                            | LTPISDN | L-1373 |
| thresh                                         | INTEG   | I-235  |
| threshold                                      | MTD     | M-775  |
| time                                           | SA      | S-37   |
| -continued-                                    |         |        |

# 1-72 Commands reference tables

| Command/menu cross reference table (continued) |               |        |
|------------------------------------------------|---------------|--------|
| Command                                        | Menu          | Page   |
| timer                                          | NET INTEG     | N-105  |
| tnsmp                                          | SASelect      | S-197  |
| tonegen                                        | LTPMAN        | L-1549 |
| tonegen (isdn)                                 | LTPMAN        | L-1557 |
| trans                                          | FMT           | F-49   |
| trantst                                        | SCCPLOC       | S-293  |
| trantst                                        | SCCPRPC       | S-317  |
| trantst                                        | SCCPRSS       | S-347  |
| trkqry                                         | C6TTP         | C-757  |
| trkqry                                         | C7TTP         | C-1055 |
| trkstrbl                                       | TRKS          | T-235  |
| trkstrbl                                       | STAT TKGRP    | S-1117 |
| trink                                          | NET INTEG     | N-107  |
| trnsl                                          | Card          | C-185  |
| trnsl                                          | CARD          | C-71   |
| trnsl                                          | Chain         | C-367  |
| trnsl                                          | DCH           | D-103  |
| trnsl                                          | DEVICES (CFI) | D-405  |
| trnsl                                          | DEVICES (LMX) | D-501  |
| trnsl                                          | DEVICES (NIU) | D-515  |
| trnsl                                          | DEVICES (PSP) | D-559  |
| trnsl                                          | DRAM          | D-727  |
| trnsl                                          | DTC           | D-927  |
| trnsl                                          | DTCI          | D-1041 |
| trnsl                                          | ESA           | E-149  |
| trnsl                                          | FBUS          | F-21   |
| trnsl                                          | ICRM          | I-115  |
| trnsl                                          | IDT           | I-173  |
| trnsl                                          | IOC           | I-279  |
| -(                                             | continued-    |        |

| Command/menu cross reference table (continued) |           |       |  |  |
|------------------------------------------------|-----------|-------|--|--|
| Command                                        | Menu      | Page  |  |  |
| trnsl                                          | IOD       | I-315 |  |  |
| trnsl                                          | IPML      | I-343 |  |  |
| trnsl                                          | IRLINK    | I-359 |  |  |
| trnsl                                          | LCM       | L-87  |  |  |
| trnsl                                          | LCME      | L-147 |  |  |
| trnsl                                          | LCMI      | L-207 |  |  |
| trnsl                                          | LGC       | L-373 |  |  |
| trnsl                                          | LGCI      | L-505 |  |  |
| trnsl                                          | LIM       | L-573 |  |  |
| trnsl                                          | LTC       | L-845 |  |  |
| trnsl                                          | MATRIX    | M-115 |  |  |
| trnsl                                          | MC        | M-195 |  |  |
| trnsl                                          | Memory    | M-269 |  |  |
| trnsl                                          | MP        | M-371 |  |  |
| trnsl                                          | MSB6      | M-615 |  |  |
| trnsl                                          | MSB7      | M-727 |  |  |
| trnsl                                          | MTM       | M-807 |  |  |
| trnsl                                          | NET       | N-51  |  |  |
| trnsl                                          | NET INTEG | N-109 |  |  |
| trnsl                                          | NET JCTRS | N-133 |  |  |
| trnsl                                          | NET LINKS | N-153 |  |  |
| trnsl                                          | OAU       | O-31  |  |  |
| trnsl                                          | PLANE     | P-77  |  |  |
| trnsl                                          | PMC       | P-219 |  |  |
| trnsl                                          | Port      | P-257 |  |  |
| trnsl                                          | RCC       | R-109 |  |  |
| trnsl                                          | RCCI      | R-239 |  |  |
| trnsl                                          | Shelf     | S-535 |  |  |
| trnsl                                          | SHELF     | S-627 |  |  |
| -continued-                                    |           |       |  |  |

# 1-74 Commands reference tables

| Command/menu cross reference table (continued) |               |        |  |  |
|------------------------------------------------|---------------|--------|--|--|
| Command                                        | Menu          | Page   |  |  |
| trnsl                                          | SLM           | S-685  |  |  |
| trnsl                                          | SMS           | S-807  |  |  |
| trnsl                                          | SMU           | S-949  |  |  |
| trnsl                                          | STC           | S-1147 |  |  |
| trnsl                                          | SYSTEM        | S-1221 |  |  |
| trnsl                                          | TMS           | T-83   |  |  |
| trnsl                                          | TPC           | T-121  |  |  |
| trnslvf                                        | TTP           | T-355  |  |  |
| try                                            | CARD          | C-75   |  |  |
| try                                            | MATRIX        | M-119  |  |  |
| try                                            | SHELF         | S-629  |  |  |
| try                                            | SYSTEM        | S-1223 |  |  |
| tst                                            | APUX          | A-397  |  |  |
| tst                                            | Card          | C-189  |  |  |
| tst                                            | CARD          | C-79   |  |  |
| tst                                            | Chain         | C-371  |  |  |
| tst                                            | Clock         | C-431  |  |  |
| tst                                            | Clock         | C-513  |  |  |
| tst                                            | СМ            | C-595  |  |  |
| tst                                            | CONS          | C-709  |  |  |
| tst                                            | C6TTP         | C-761  |  |  |
| tst                                            | C7LKSET       | C-907  |  |  |
| tst                                            | C7TTP         | C-1059 |  |  |
| tst                                            | DCH           | D-107  |  |  |
| tst                                            | DDU           | D-329  |  |  |
| tst                                            | DEVICES (CFI) | D-409  |  |  |
| tst                                            | DEVICES (FP)  | D-457  |  |  |
| tst                                            | DEVICES (LMX) | D-505  |  |  |
| tst                                            | DEVICES (PSP) | D-563  |  |  |
| -continued-                                    |               |        |  |  |

| Command/menu cross reference table (continued) |         |        |  |  |
|------------------------------------------------|---------|--------|--|--|
| Command                                        | Menu    | Page   |  |  |
| tst                                            | DLC     | D-665  |  |  |
| tst                                            | DRAM    | D-729  |  |  |
| tst                                            | DTC     | D-931  |  |  |
| tst                                            | DTCI    | D-1045 |  |  |
| tst                                            | EIU     | E-39   |  |  |
| tst                                            | ESA     | E-151  |  |  |
| tst                                            | ESTU    | E-177  |  |  |
| tst                                            | EXND    | E-203  |  |  |
| tst                                            | FBUS    | F-23   |  |  |
| tst                                            | FP      | F-91   |  |  |
| tst                                            | FRIU    | F-127  |  |  |
| tst                                            | ICRM    | I-121  |  |  |
| tst                                            | IOC     | I-281  |  |  |
| tst                                            | IPML    | I-345  |  |  |
| tst                                            | IRLINK  | I-361  |  |  |
| tst                                            | LCM     | L-89   |  |  |
| tst                                            | LCME    | L-149  |  |  |
| tst                                            | LCMI    | L-209  |  |  |
| tst                                            | LCOM    | L-263  |  |  |
| tst                                            | LGC     | L-377  |  |  |
| tst                                            | LGCI    | L-509  |  |  |
| tst                                            | LIM     | L-575  |  |  |
| tst                                            | LINKSET | L-637  |  |  |
| tst                                            | LIU7    | L-677  |  |  |
| tst                                            | LTC     | L-849  |  |  |
| tst                                            | MANUAL  | M-57   |  |  |
| tst                                            | MATRIX  | M-123  |  |  |
| tst                                            | MC      | M-197  |  |  |
| tst                                            | Memory  | M-273  |  |  |
| -continued-                                    |         |        |  |  |

# 1-76 Commands reference tables

| Command/menu cross reference table (continued) |           |        |  |  |
|------------------------------------------------|-----------|--------|--|--|
| Command                                        | Menu      | Page   |  |  |
| tst                                            | MONITOR   | M-331  |  |  |
| tst                                            | MP        | M-373  |  |  |
| tst                                            | MPC       | M-433  |  |  |
| tst                                            | MS        | M-517  |  |  |
| tst                                            | MSB6      | M-619  |  |  |
| tst                                            | MSB7      | M-729  |  |  |
| tst                                            | MTD       | M-777  |  |  |
| tst                                            | MTM       | M-809  |  |  |
| tst                                            | NET       | N-53   |  |  |
| tst                                            | NET JCTRS | N-135  |  |  |
| tst                                            | NET LINKS | N-155  |  |  |
| tst                                            | NET XPTS  | N-247  |  |  |
| tst                                            | NIU       | N-305  |  |  |
| tst                                            | OAU       | O-33   |  |  |
| tst                                            | OPMPES    | O-85   |  |  |
| tst                                            | PLANE     | P-81   |  |  |
| tst                                            | PMC       | P-149  |  |  |
| tst                                            | Port      | P-259  |  |  |
| tst                                            | POST      | P-325  |  |  |
| tst                                            | POSTDEV   | P-353  |  |  |
| tst                                            | PVC       | P-445  |  |  |
| tst                                            | RCC       | R-113  |  |  |
| tst                                            | RCCI      | R-243  |  |  |
| tst                                            | Shelf     | S-539  |  |  |
| tst                                            | SHELF     | S-633  |  |  |
| tst                                            | SLM       | S-687  |  |  |
| tst                                            | SMS       | S-811  |  |  |
| tst                                            | SMU       | S-953  |  |  |
| tst                                            | SPM       | S-1007 |  |  |
| -continued-                                    |           |        |  |  |

| Command/menu cross reference table (continued) |           |        |  |  |
|------------------------------------------------|-----------|--------|--|--|
| Command                                        | Menu      | Page   |  |  |
| tst                                            | SRUPES    | S-1057 |  |  |
| tst                                            | STC       | S-1149 |  |  |
| tst                                            | SYSTEM    | S-1227 |  |  |
| tst                                            | TMS       | T-87   |  |  |
| tst                                            | TPC       | T-123  |  |  |
| tst                                            | TTP       | T-367  |  |  |
| tst                                            | X75TTP    | X-45   |  |  |
| tstchn                                         | Shelf     | S-553  |  |  |
| tstdsalm                                       | Ext       | E-229  |  |  |
| tstdtmf                                        | LTPMAN    | L-1569 |  |  |
| tstms                                          | MS        | M-523  |  |  |
| tstring                                        | LTPMAN    | L-1563 |  |  |
| tstsgnl                                        | LTPISDN   | L-1377 |  |  |
| tsttrnsl                                       | C6TTP     | C-771  |  |  |
| ttp                                            | TRKS      | T-237  |  |  |
| uinh                                           | C7LKSET   | C-915  |  |  |
| undo                                           | TRKCONV   | T-187  |  |  |
| upth                                           | NET INTEG | N-111  |  |  |
| vac                                            | LTPLTA    | L-1475 |  |  |
| vdc                                            | LTPLTA    | L-1479 |  |  |
| verpath                                        | NETPATH   | N-219  |  |  |
| view                                           | DRM       | D-811  |  |  |
| voice                                          | SA        | S-39   |  |  |
| voice_screen                                   | LTP       | L-1061 |  |  |
| wait                                           | FP        | F-97   |  |  |
| wait                                           | LIM       | L-579  |  |  |
| waitfmsg                                       | IBNCON    | I-61   |  |  |
| warmswact                                      | DTC       | D-949  |  |  |
| warmswact                                      | DTCI      | D-1057 |  |  |
| -continued-                                    |           |        |  |  |

### 1-78 Commands reference tables

| Command/menu cross reference table (continued) |      |        |  |  |
|------------------------------------------------|------|--------|--|--|
| Command                                        | Menu | Page   |  |  |
| warmswact                                      | ICRM | I-129  |  |  |
| warmswact                                      | LGC  | L-521  |  |  |
| warmswact                                      | LGCI | L-521  |  |  |
| warmswact                                      | LTC  | L-867  |  |  |
| warmswact                                      | MSB6 | M-629  |  |  |
| warmswact                                      | MSB7 | M-739  |  |  |
| warmswact                                      | RCC  | R-131  |  |  |
| warmswact                                      | RCCI | R-255  |  |  |
| warmswact                                      | SMS  | S-829  |  |  |
| warmswact                                      | SMU  | S-971  |  |  |
| warmswact                                      | TMS  | T-97   |  |  |
| xbert                                          | MSB6 | M-631  |  |  |
| xbert                                          | MSB7 | M-741  |  |  |
| xfer                                           | IOD  | I-317  |  |  |
| xmit                                           | XFER | X-77   |  |  |
| xpmlogs                                        | DTC  | D-953  |  |  |
| xpmlogs                                        | DTCI | D-1059 |  |  |
| xpmlogs                                        | LGC  | L-399  |  |  |
| xpmlogs                                        | LGCI | L-523  |  |  |
| xpmlogs                                        | LTC  | L-871  |  |  |
| xpmlogs                                        | MSB6 | M-633  |  |  |
| xpmlogs                                        | MSB7 | M-745  |  |  |
| xpmlogs                                        | RCC  | R-133  |  |  |
| xpmlogs                                        | RCCI | R-257  |  |  |
| xpmlogs                                        | SMS  | S-831  |  |  |
| xpmlogs                                        | SMU  | S-973  |  |  |
| xpmlogs                                        | TMS  | T-99   |  |  |
| xpmreload                                      | DTC  | D-955  |  |  |
| xpmreload                                      | LGC  | L-401  |  |  |
| -continued-                                    |      |        |  |  |

| Command/menu cross reference table (continued) |          |       |  |  |
|------------------------------------------------|----------|-------|--|--|
| Command                                        | Menu     | Page  |  |  |
| xpmreload                                      | LGCI     | L-525 |  |  |
| xpmreload                                      | LTC      | L-873 |  |  |
| xpmreload                                      | RCC      | R-135 |  |  |
| xpmreload                                      | RCCI     | R-259 |  |  |
| xpmreload                                      | SMS      | S-833 |  |  |
| xpmreload                                      | SMU      | S-975 |  |  |
| xpmreset                                       | DTC      | D-957 |  |  |
| xpmreset                                       | LGC      | L-403 |  |  |
| xpmreset                                       | LGCI     | L-525 |  |  |
| xpmreset                                       | LTC      | L-875 |  |  |
| xpmreset                                       | MSB6     | M-635 |  |  |
| xpmreset                                       | MSB7     | M-747 |  |  |
| xpmreset                                       | RCC      | R-137 |  |  |
| xpmreset                                       | RCCI     | R-261 |  |  |
| xpmreset                                       | SMS      | S-835 |  |  |
| xpmreset                                       | SMU      | S-977 |  |  |
| xpts                                           | NET      | N-57  |  |  |
| xpts                                           | NET XPTS | N-251 |  |  |
| zoom                                           | ENET     | E-111 |  |  |
| zoom                                           | MATRIX   | M-127 |  |  |
| -end-                                          |          |       |  |  |

# Menu chart

The menu chart illustrates the hierarchical relationship between menu levels and sublevels. In many cases the relationship between levels and sublevels is indicative of the command string required to reach that level, such as the following:

#### mapci;mtc;pm,J

which is used to reach the PM MAP level. This is not always the case, however, and should not be assumed. Sublevels of the PM level, for example, require a PM to be posted before subsequent levels can be accessed.

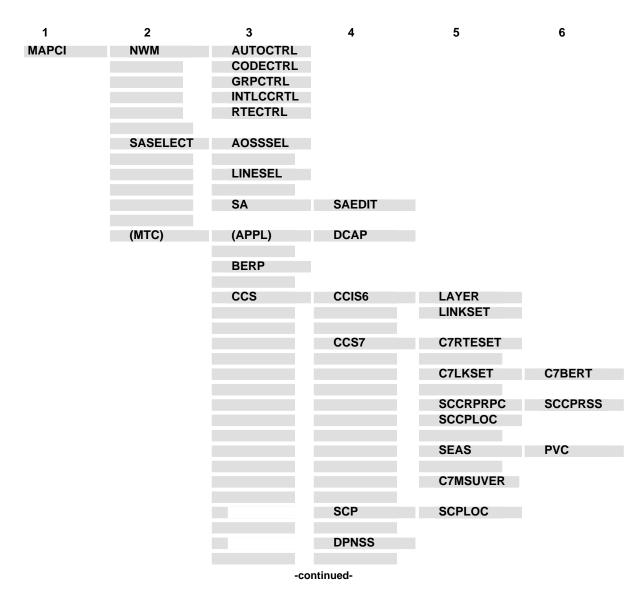

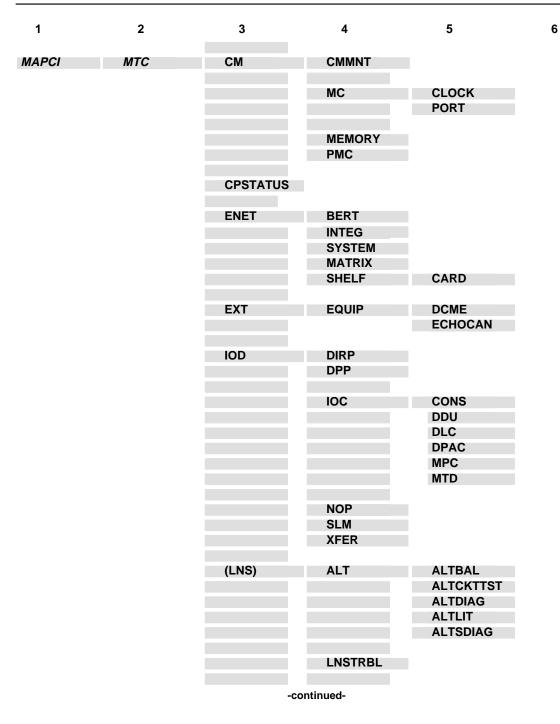

1-82 Commands reference tables

| 1     | 2   | 3       | 4                                                      | 5                                                         | 6       |
|-------|-----|---------|--------------------------------------------------------|-----------------------------------------------------------|---------|
| MAPCI | МТС | (LNS)   | LTP                                                    | CSDDS<br>IBNCON<br>LTPDATA<br>LTPISDN<br>LTPLTA<br>LTPMAN |         |
|       |     | MS      | CLOCK                                                  |                                                           |         |
|       |     |         | SHELF                                                  | CARD                                                      | CHAIN   |
|       |     | (MTCNA) | TSTEQUIP                                               | ESTU                                                      |         |
|       |     | NET     | NETINTEG<br>NETJCTRS<br>NETLINKS<br>NETPATH<br>NETXPTS |                                                           |         |
|       |     | PM      | APUX                                                   |                                                           |         |
|       |     |         | (CFI)                                                  | DEVICES                                                   |         |
|       |     |         | DTCI                                                   | PERFORM                                                   |         |
|       |     |         | DRAM                                                   |                                                           |         |
|       |     |         | EIU                                                    |                                                           |         |
|       |     |         | ESA                                                    |                                                           |         |
|       |     |         | FMT                                                    |                                                           |         |
|       |     |         | FP                                                     | PLANE<br>DEVICES                                          | POSTDEV |
|       |     |         | FRIU                                                   |                                                           |         |
|       |     |         | GIC                                                    |                                                           |         |
|       |     |         | ICRM                                                   |                                                           |         |
|       |     |         | IDT                                                    |                                                           |         |
|       |     |         | IDTC                                                   | PERFORM                                                   |         |
|       |     |         | Note: IDTC=ILGC                                        | C, ILTC, PDTC, AD                                         | тс      |
|       |     | -con    | tinued-                                                |                                                           |         |

| MAPCI MTC PM IPE<br>IPML<br>ISP<br>LCM<br>Note: LCM=LCME, LCMI, KILCM<br>LCME<br>LCMI<br>LCOM<br>LCR CCH<br>LGC PERFORM PMACT<br>DELAYS<br>Note: LGC=DTC, LTC, RCC, SMU, SMR, SMS<br>LGCI PERFORM PMACTX<br>ISGACT<br>DCH<br>ISG<br>Note: LGCI=LTCI, RCCI, TMS<br>LIM FBUS<br>LU7<br>(LMX) DEVICES<br>MSB6 STC<br>Note: MSB6=MSB7<br>MTM<br>Note: MSB6=MSB7<br>MTM<br>Note: MSB6=MSB7<br>MTM<br>Note: MSB6=MSB7<br>MTM<br>Note: MSB6=MSB7<br>MTM<br>Note: MSB6=MSB7<br>MTM                                 | 1     | 2   | 3  | 4                          | 5                                           | 6                    |
|----------------------------------------------------------------------------------------------------|-------|-----|----|----------------------------|---------------------------------------------|----------------------|
| ISP<br>LCM<br>Note: LGM=LCME, LCMI, KILCM<br>LCME<br>LCMI<br>LCOM<br>LCOM<br>LCG<br>LGC PERFORM PMACT<br>DELAYS<br>Note: LGC=DTC, LTC, RCC, SMU, SMR, SMS<br>LGC PERFORM PMACTX<br>ISGACT<br>DCH<br>ISG<br>Note: LGCI=LTCI, RCCI,TMS<br>LIM FBUS<br>LIM FBUS<br>LIM FBUS<br>LIM FBUS<br>LIM FBUS<br>LIM FBUS<br>LIM SB6<br>STC<br>Note: MSB6=MSB7<br>MTM<br>Note: MSB6=MSB7<br>MTM<br>Note: MSB6=MSB7<br>MTM<br>Note: MSB6=MSB7<br>MTM<br>Note: MSB6=MSB7                                                  | MAPCI | MTC | РМ | IPE                        |                                             |                      |
| LCM<br>Note: LCM=LCME, LCMI, KILCM<br>LCME<br>LCMI<br>LCOM<br>LCOM<br>LCR CCH<br>LGC PERFORM PMACT<br>DELAYS<br>Note: LGC=DTC, LTC, RCC, SMU, SMR, SMS<br>LGCI PERFORM PMACTX<br>DGH<br>ISG<br>Note: LGC=DTC, LTC, RCC, SMU, SMR, SMS<br>LGCI PERFORM PMACTX<br>ISGACT<br>DCH<br>ISG<br>Note: LGCI=LTCI, RCCI,TMS<br>LIM FBUS<br>LIU7<br>(LMX) DEVICES<br>MSB6 STC<br>Note: MSB6=MSB7<br>MTM<br>Note: MSB6=MSB7<br>MTM<br>Note: MTM=TM8, TM2, TM4, RMM, OAU, LM, DCA<br>STM, ATM, DES, ISLM, T8A, MMA, TAN |       |     |    | IPML                       |                                             |                      |
| Note: LCM=LCME, LCMI, KILCM LCME LCMI LCMI LCOM LCR CCH LGC PERFORM PMACT DELAYS Note: LGC=DTC, LTC, RCC, SMU, SMR, SMS LGCI PERFORM PMACTX ISG Note: LGCI=LTCI, RCCI,TMS LIM FBUS LIUT (LMX) DEVICES MSB6 STC Note: MSB6=MSB7 MTM Note: MSB6=MSB7 MTM Note: MSB6=MSB7 MTM Note: MSB6=MSB7 MTM Note: MSB6=MSB7 MTM NOTE: MSB6=MSB7 MTM NU DEVICES OAU                                                                                                    |       |     |    | ISP                        |                                             |                      |
| LCME<br>LCMI<br>LCMI<br>LCOM<br>LCR CCH<br>LGC PERFORM PMACT<br>DELAYS<br>Note: LGC=DTC, LTC, RCC, SMU, SMR, SMS<br>LGCI PERFORM PMACTX<br>ISGACT<br>DCH<br>ISG<br>Note: LGCI=LTCI, RCCI, TMS<br>LIM FBUS<br>LIU7<br>(LMX) DEVICES<br>MSB6 STC<br>Note: MSB6=MSB7<br>MTM<br>Note: MSB6=MSB7<br>MTM<br>Note: MSB6=MSB7<br>MTM<br>Note: MSB6=MSB7<br>MTM<br>Note: MSB6=MSB7<br>MTM<br>Note: MSB6=MSB7<br>MTM                                                                                                 |       |     |    | LCM                        |                                             |                      |
| LCMI<br>LCOM<br>LCR CCH<br>LGR CCH<br>LGR PERFORM PMACT<br>DELAYS<br>Note: LGC=DTC, LTC, RCC, SMU, SMR, SMS<br>LGCI PERFORM PMACTX<br>ISGACT<br>DCH<br>ISG<br>Note: LGCI=LTCI, RCCI,TMS<br>LIM FBUS<br>LIU7<br>LIM FBUS<br>LIU7<br>LIW FBUS<br>LIU7<br>LIW SB6=MSB7<br>MTM<br>Note: MSB6=MSB7<br>MTM<br>Note: MSB6=MSB7<br>MTM<br>Note: MSB6=MSB7<br>MTM<br>Note: MSB6=MSB7<br>MTM<br>Note: MSB6=MSB7                                                                                                    |       |     |    | Note: LCM=L                | CME, LCMI, KILCM                            |                      |
| LCOM<br>LCR CCH<br>LGC PERFORM PMACT<br>DELAYS<br>Note: LGC=DTC, LTC, RCC, SMU, SMR, SMS<br>LGCI PERFORM PMACTX<br>ISGACT<br>DCH<br>ISG<br>Note: LGCI=LTCI, RCCI,TMS<br>LIM FBUS<br>LIU7<br>(LMX) DEVICES<br>MSB6 STC<br>Note: MSB6=MSB7<br>MTM<br>Note: MSB6=MSB7<br>MTM<br>Note: MTM=TM8, TM2, TM4, RMM, OAU, LM, DCM<br>STM, ATM, DES, ISLM, T8A, MMA, TAN                                                                                                    |       |     |    | LCME                       |                                             |                      |
| LCR CCH<br>LGC PERFORM PMACT<br>DELAYS<br>Note: LGC=DTC, LTC, RCC, SMU, SMR, SMS<br>LGCI PERFORM PMACTX<br>ISGACT<br>DCH<br>ISG<br>Note: LGCI=LTCI, RCCI, TMS<br>LIM FBUS<br>LIU7<br>(LMX) DEVICES<br>MSE6 STC<br>Note: MSB6=MSB7<br>MTM<br>Note: MSB6=MSB7<br>MTM<br>Note: MTM=TM8, TM2, TM4, RMM, OAU, LM, DCM<br>STM, ATM, DES, ISLM, T8A, MMA, TAN                                                                                                    |       |     |    | LCMI                       |                                             |                      |
| LGC PERFORM PMACT<br>DELAYS<br>Note: LGC=DTC, LTC, RCC, SMU, SMR, SMS<br>LGCI PERFORM PMACTX<br>ISGACT<br>DCH<br>ISG<br>Note: LGCI=LTCI, RCCI,TMS<br>LIM FBUS<br>LIU7<br>(LMX) DEVICES<br>MSE6 STC<br>Note: MSB6=MSB7<br>MTM<br>Note: MTM=TM8, TM2, TM4, RMM, OAU, LM, DCM<br>STM, ATM, DES, ISLM, T8A, MMA, TAN                                                                                                    |       |     |    | LCOM                       |                                             |                      |
| DELAYS Note: LGC=DTC, LTC, RCC, SMU, SMR, SMS LGCI PERFORM PMACTX ISGACT DCH ISG Note: LGCI=LTCI, RCCI,TMS LIM FBUS LIU7 (LMX) DEVICES MSB6 STC Note: MSB6=MSB7 MTM Note: MTM=TM8, TM2, TM4, RMM, OAU, LM, DCM STM, ATM, DES, ISLM, T8A, MMA, TAN NIU DEVICES OAU                                                                                                    |       |     |    | LCR                        | ССН                                         |                      |
| Note: LGC=DTC, LTC, RCC, SMU, SMR, SMS LGCI PERFORM PMACTX ISGACT DCH ISG Note: LGCI=LTCI, RCCI,TMS LIM FBUS LIU7 (LMX) DEVICES MSB6 STC Note: MSB6=MSB7 MTM Note: MSB6=MSB7 MTM Note: MTM=TM8, TM2, TM4, RMM, OAU, LM, DCN STM, ATM, DES, ISLM, T8A, MMA, TAN NIU DEVICES OAU                                                                                                    |       |     |    | LGC                        | PERFORM                                     | PMACT                |
| LGCI PERFORM PMACTX<br>ISGACT<br>DCH<br>ISG<br>Note: LGCI=LTCI, RCCI,TMS<br>LIM FBUS<br>LIM FBUS<br>LIU7<br>(LMX) DEVICES<br>MSB6 STC<br>Note: MSB6=MSB7<br>MTM<br>Note: MSB6=MSB7<br>MTM<br>Note: MTM=TM8, TM2, TM4, RMM, OAU, LM, DCN<br>STM, ATM, DES, ISLM, T8A, MMA, TAN<br>NIU DEVICES<br>OAU                                                                                                    |       |     |    |                            |                                             | DELAYS               |
| ISGACT<br>DCH<br>ISG<br>Note: LGCI=LTCI, RCCI,TMS<br>LIM FBUS<br>LIU7<br>(LMX) DEVICES<br>MSB6 STC<br>Note: MSB6=MSB7<br>MTM<br>Note: MTM=TM8, TM2, TM4, RMM, OAU, LM, DCM<br>STM, ATM, DES, ISLM, T8A, MMA, TAN<br>NIU DEVICES<br>OAU                                                                                                    |       |     |    | Note: LGC=D                | DTC, LTC, RCC, SMU,                         | SMR, SMS             |
| DCH<br>ISG<br>Note: LGCI=LTCI, RCCI,TMS<br>LIM FBUS<br>LIU7<br>(LMX) DEVICES<br>MSB6 STC<br>Note: MSB6=MSB7<br>MTM<br>Note: MTM=TM8, TM2, TM4, RMM, OAU, LM, DCN<br>STM, ATM, DES, ISLM, T8A, MMA, TAN<br>NIU DEVICES<br>OAU                                                                                                    |       |     |    | LGCI                       | PERFORM                                     |                      |
| Note: LGCI=LTCI, RCCI,TMS LIM FBUS LIU7 (LMX) DEVICES MSB6 STC Note: MSB6=MSB7 MTM Note: MTM=TM8, TM2, TM4, RMM, OAU, LM, DCM STM, ATM, DES, ISLM, T8A, MMA, TAN NIU DEVICES OAU                                                                                                    |       |     |    |                            | DCH                                         | ISGACI               |
| LIM FBUS<br>LIU7<br>(LMX) DEVICES<br>MSB6 STC<br>Note: MSB6=MSB7<br>MTM<br>Note: MTM=TM8, TM2, TM4, RMM, OAU, LM, DCM<br>STM, ATM, DES, ISLM, T8A, MMA, TAN<br>NIU DEVICES<br>OAU                                                                                                    |       |     |    |                            | ISG                                         |                      |
| LIU7<br>(LMX) DEVICES<br>MSB6 STC<br>Note: MSB6=MSB7<br>MTM<br>Note: MTM=TM8, TM2, TM4, RMM, OAU, LM, DCM<br>STM, ATM, DES, ISLM, T8A, MMA, TAN<br>NIU DEVICES<br>OAU                                                                                                    |       |     |    | Note: LGCI=L               | LTCI, RCCI,TMS                              |                      |
| (LMX)       DEVICES         MSB6       STC         Note:       MSB6=MSB7         MTM         Note:       MTM=TM8, TM2, TM4, RMM, OAU, LM, DCM         STM, ATM, DES, ISLM, T8A, MMA, TAN         NIU       DEVICES         OAU                                                                                                    |       |     |    | LIM                        | FBUS                                        |                      |
| MSB6 STC<br>Note: MSB6=MSB7<br>MTM<br>Note: MTM=TM8, TM2, TM4, RMM, OAU, LM, DCM<br>STM, ATM, DES, ISLM, T8A, MMA, TAN<br>NIU DEVICES<br>OAU                                                                                                    |       |     |    | LIU7                       |                                             |                      |
| Note: MSB6=MSB7<br>MTM<br>Note: MTM=TM8, TM2, TM4, RMM, OAU, LM, DCM<br>STM, ATM, DES, ISLM, T8A, MMA, TAN<br>NIU DEVICES<br>OAU                                                                                                    |       |     |    | (LMX)                      | DEVICES                                     |                      |
| MTM<br>Note: MTM=TM8, TM2, TM4, RMM, OAU, LM, DCM<br>STM, ATM, DES, ISLM, T8A, MMA, TAN<br>NIU DEVICES<br>OAU                                                                                                    |       |     |    | MSB6                       | STC                                         |                      |
| Note: MTM=TM8, TM2, TM4, RMM, OAU, LM, DCM<br>STM, ATM, DES, ISLM, T8A, MMA, TAN<br>NIU DEVICES<br>OAU                                                                                                    |       |     |    | Note: MSB6                 | =MSB7                                       |                      |
| STM, ATM, DES, ISLM, T8A, MMA, TAN NIU DEVICES OAU                                                                                                    |       |     |    | МТМ                        |                                             |                      |
| OAU                                                                                                    |       |     |    | Note: MTM=T<br>STM, ATM, D | TM8, TM2, TM4, RMM,<br>DES, ISLM, T8A, MMA, | OAU, LM, DCM,<br>TAN |
|                                                                                                    |       |     |    | NIU                        | DEVICES                                     |                      |
|                                                                                                    |       |     |    | OAU                        |                                             |                      |
| -continued-                                                                                                    |       |     |    | -continued-                |                                             |                      |

1-84 Commands reference tables

| 1     | 2   | 3    | 4             | 5        | 6      |
|-------|-----|------|---------------|----------|--------|
| MAPCI | MTC | РМ   | OPMPES        |          |        |
|       |     |      | PSP           |          |        |
|       |     |      | RCC           | PERFORM  | РМАСТ  |
|       |     |      | RUU           | FERFORM  | DELAYS |
|       |     |      |               | IRLINK   |        |
|       |     |      |               |          |        |
|       |     |      | RCCI          |          |        |
|       |     |      | RCS           |          |        |
|       |     |      | RCT           |          |        |
|       |     |      | Note: RCT=TCS |          |        |
|       |     |      | RCU           |          |        |
|       |     |      | SRU           | SRUPES   |        |
|       |     |      |               | VCH      |        |
|       |     |      | SMU           | RCU      |        |
|       |     |      | SMSR          |          |        |
|       |     |      | SPM           |          |        |
|       |     |      | SRUPES        |          |        |
|       |     |      | TMS           |          |        |
|       |     |      | TPC           | MP       |        |
|       |     |      | XLIU          |          |        |
|       |     | TRKS | ATT           |          |        |
|       |     |      | CARRIER       | POST     |        |
|       |     |      |               | DISPLAY  |        |
|       |     |      | STATTKGRP     | STATTRKS |        |
|       |     |      | TRKSTRBL      |          |        |
|       |     | -con | tinued-       |          |        |

#### Commands reference tables 1-85

| 1     | 2   | 3    | 4   | 5                                                         | 6 |
|-------|-----|------|-----|-----------------------------------------------------------|---|
| MAPCI | МТС | TRKS | TTP | MANUAL<br>MONITOR<br>C6TTP<br>DATA                        |   |
|       |     |      |     | C7TTP<br>PRADCH<br>TRKCONV<br>ECHOCTRL<br>XDCME<br>X75TTP |   |

-end-

# LineSel level commands

Use the LineSel level of the MAP to select the classification of lines to be presented for service analysis (SA).

#### Accessing the LineSel level

To access the LineSel level, enter the following from the CI (command interpreter) level:

mapci;saselect;linesel →

### LineSel commands

The commands available at the LineSel MAP level are described in this chapter and arranged in alphabetical order. The page number for each command is listed in the following table.

| LineSel commands |       |
|------------------|-------|
| Command          | Page  |
| addcos           | L-583 |
| addcust          | L-585 |
| adddwr           | L-587 |
| addofc           | L-589 |
| addsite          | L-591 |
| attcon           | L-593 |
| delcos           | L-595 |
| delcust          | L-597 |
| deldwr           | L-599 |
| delofc           | L-601 |
| delsite          | L-603 |
| Insmp            | L-605 |
| -continued-      |       |

| LineSel commands (continued) |       |
|------------------------------|-------|
| Command                      | Page  |
| reset                        | L-609 |
| saselect                     | L-611 |
| -end-                        |       |

### LineSel menu

The following figure shows the LineSel menu and status display.

| Ofc <b>OFFICE</b><br>Mtr <b>On</b>                                                                                  | SERVICE CLASS | OFFICE CODE | SITE LM_DRAWER | CUST-GROUP |
|----------------------------------------------------------------------------------------------------|---------------|-------------|----------------|------------|
| LineSel<br>0 SASelect<br>2 AddCos_<br>3 DelCos_<br>4<br>5 AddOfc_<br>6 DelOfc_<br>7<br>8 LNSMP<br>9                 |               |             |                |            |
| 10 AddSite_<br>11 DelSite_<br>12 AddDwr_<br>13 DelDwr_<br>14 Addcust_<br>15 Delcust<br>16 Reset<br>17<br>18 ATTCon_ |               |             |                |            |

#### addcos

## Function

Use the addcos command to add up to a maximum of ten class of service (COS) options to the line selection list.

| addcos comma                | ind pa | ramete   | rs and variables                                                                                      |
|-----------------------------|--------|----------|----------------------------------------------------------------------------------------------------|
| Command F                   | Param  | eters a  | nd variables                                                                                          |
| addcos                      | line_c | class_co | de                                                                                                    |
| Parameters<br>and variables | De     | scriptio | n                                                                                                    |
| line_class_code             |        | COS co   | ele is the COS to be added to the line selection list. The following is a lis des and their meanings: |
|                             | •      | 1FR      | individual flat rate, residence and business                                                          |
|                             | •      | 1MR      | individual message rate                                                                               |
|                             | •      | 2FR      | two-party flat rate, residence and business                                                           |
|                             | •      | 2WW      | two-way (wide area telephone service) WATS                                                            |
|                             | •      | 4FR      | four-party flat rate, residence and business                                                          |
|                             | •      | 8FR      | eight-party flat rate, residence and business                                                         |
|                             | •      | 10FR     | ten-party flat rate, residence and business                                                           |
|                             | •      | CCF      | coin, coin first (prepay)                                                                             |
|                             | •      | CDF      | coin, dial tone first                                                                                 |
|                             | •      | CFD      | call forwarding don't answer                                                                          |
|                             | •      | CSP      | coin, semi-postpay                                                                                    |
|                             | •      | IBN      | integrated business network                                                                           |
|                             |        | INW      | incoming WATS                                                                                         |
|                             |        | OWT      | outgoing WATS                                                                                         |
|                             |        | PBM      | private branch exchange (PBX) message rate                                                            |
|                             |        | PBX      | PBX flat rate                                                                                         |
|                             |        | ZMD      | zero-minus denied                                                                                     |
|                             | •      | ZMZP     | A zero-minus and zero-plus allowed                                                                    |
|                             |        |          |                                                                                                    |

# Qualifications

None

#### addcos (end)

#### Example

The following table provides an example of the addcos command.

| Example of the addcos command |                                 |                                                                    |  |
|-------------------------------|---------------------------------|--------------------------------------------------------------------|--|
| Example                       | Task, response, and explanation |                                                                    |  |
| addcos pbx                    | ( با                            |                                                                    |  |
|                               | Task:                           | Add the pbx COS to the service section of the line selection list. |  |
|                               | Response:                       | PBX is added under the service heading:                            |  |
|                               | SERVICE CLA<br>PBX              | ASS OFFICE CODE SITE LM_DRAWER CUST_GROUP                          |  |
|                               | Explanation:                    | The COS is added to the line selection list.                       |  |

#### Response

The following table provides an explanation of the response to the addcos command.

Response for the addcos command

MAP output

Meaning and action

PBX is added under the service heading:

SERVICE CLASS

OFFICE CODE

SITE

LM\_DRAWER

CUST\_GROUP

PBX

Meaning: The COS is added to the line selection list.

Action:

None

### Function

Use the addcust command to add up to a maximum of ten customer groups to the line selection list.

| addcust command parameters and variables |                                                                                  |  |
|------------------------------------------|----------------------------------------------------------------------------------|--|
| Command                                  | Parameters and variables                                                         |  |
| addcust                                  | customer_group                                                                   |  |
| Parameters<br>and variables              | Description                                                                      |  |
| customer_group                           | This variable is the customer group name to be added to the line selection list. |  |

### Qualifications

The addcust command is qualified by the following exceptions, limitations, and restrictions:

- After completing the addcust command, to analyze calls, choose lnsmp, for line originating calls, or attconn, for attendant console terminating calls.
- The default is off for all subscriber groups.
- Only those subscriber groups being served in the switch under analysis are acceptable.

### Example

The following table provides an example of the addcust command.

| Example of the addcust command |                                 |                                                                                           |  |
|--------------------------------|---------------------------------|-------------------------------------------------------------------------------------------|--|
| Example                        | Task, response, and explanation |                                                                                           |  |
| addcust custgrp1 ,J            |                                 |                                                                                           |  |
|                                | Task:                           | Add the custgrp1 customer group to the customer group section of the line selection list. |  |
|                                | Response:                       | Custgrp1 is added under the customer group heading:                                       |  |
|                                | SERVICE CLA                     | SS OFFICE CODE SITE LM_DRAWER CUST_GROUP<br>CUSTGRP1                                      |  |
|                                | Explanation:                    | The customer group is added to the line selection list.                                   |  |

### addcust (end)

### Response

The following table provides an explanation of the response to the addcust command.

| Response for the add  | dcust command                                                |
|-----------------------|--------------------------------------------------------------|
| MAP output Meani      | ing and action                                               |
| The selected customer | r group is added under the customer group heading:           |
| SERVICE CLASS OF      | FFICE CODE SITE LM_DRAWER CUST_GROUP<br>CUSTGRP1             |
| Meani                 | ing: The customer group is added to the line selection list. |
| Action                | n: None                                                      |

### Function

Use the adddwr command to add a maximum of two line module (LM) drawers for use as line screening criteria.

| adddwr comn              | mand parameters and variables                                  |  |  |
|--------------------------|----------------------------------------------------------------|--|--|
| Command                  | Parameters and variables                                       |  |  |
| adddwr                   | frame unit drawer                                              |  |  |
| Parameters and variables | Description                                                    |  |  |
| drawer                   | This variable is the LM drawer number. Valid entries are 0-31. |  |  |
| frame                    | This variable is the LM frame number. Valid entries are 0-511. |  |  |
| unit                     | This variable is the LM unit number. Valid entries are 0-9.    |  |  |

### Qualifications

None

### Example

The following table provides an example of the adddwr command.

| Example of th | Example of the adddwr command   |                                                                  |  |  |
|---------------|---------------------------------|------------------------------------------------------------------|--|--|
| Example       | Task, response, and explanation |                                                                  |  |  |
| adddwr 0 12   | 11 ₊                            |                                                                  |  |  |
|               | Task:                           | Add the specified LM drawer to the line screening criteria.      |  |  |
|               | Response:                       | The specified LM drawer is added under the LM drawer heading:    |  |  |
|               | SERVICE CLA                     | ASS OFFICE CODE SITE LM_DRAWER CUST_GROUP<br>0 12 11             |  |  |
|               | Explanation:                    | The specified LM drawer is added to the line screening criteria. |  |  |

### adddwr (end)

### Responses

The following table provides explanations of the responses to the adddwr command.

| Responses for the adddwr command                                          |  |  |
|---------------------------------------------------------------------------|--|--|
| MAP output Meaning and action                                             |  |  |
| INVALID CRITERION                                                         |  |  |
| Meaning: The specified drawer is not valid for this switch.               |  |  |
| Action: None                                                              |  |  |
| The specified LM drawer is added under the LM drawer heading:             |  |  |
| SERVICE CLASS OFFICE CODE SITE LM_DRAWER CUST_GROUP<br>0 12 11            |  |  |
| Meaning: The specified LM drawer is added to the line screening criteria. |  |  |
| Action: None                                                              |  |  |
| Unequipped Frame or Bay.<br>COMMAND ABORTED                               |  |  |
| Meaning: The specified bay or frame is unequipped.                        |  |  |
| Action: None                                                              |  |  |

### Function

Use the addofc command to add a maximum of ten office codes to the line selection screening criteria.

| addofc command parameters and variables |                                                                                                    |  |
|-----------------------------------------|----------------------------------------------------------------------------------------------------|--|
| Command                                 | Parameters and variables                                                                                                  |  |
| addofc                                  | office_code                                                                                                    |  |
| Parameters<br>and variables             | Description                                                                                                    |  |
| office_code                             | This variable is a three-digit office code for the office to be added to the selection criteria. Valid entries are 0-999. |  |

## Qualifications

None

### Example

The following table provides an example of the addofc command.

| Example of the addofc command |                                 |                                                                       |
|-------------------------------|---------------------------------|-----------------------------------------------------------------------|
| Example                       | Task, response, and explanation |                                                                       |
| addofc ₊                      |                                 |                                                                       |
|                               | Task:                           | Add office 100 to the office code section of the line selection list. |
|                               | Response:                       | The selected code is added under the office code heading:             |
|                               | SERVICE CLAS                    | S OFFICE CODE SITE LM_DRAWER CUST_GROUP<br>100                        |
|                               | Explanation:                    | The office code is added to the line selection criteria.              |

### addofc (end)

### Responses

The following table provides explanations of the responses to the addofc command.

| Responses for the addofc command                                  |                                                             |  |
|-------------------------------------------------------------------|-------------------------------------------------------------|--|
| MAP output                                                        | Meaning and action                                          |  |
| INVALID CRITERION                                                 |                                                             |  |
|                                                                   | Meaning: The specified office is not valid for this switch. |  |
|                                                                   | Action: None                                                |  |
| The selected code is added under the office code heading:         |                                                             |  |
| SERVICE CLA                                                       | SS OFFICE CODE SITE LM_DRAWER CUST_GROUP<br>100             |  |
| Meaning: The office code is added to the line selection criteria. |                                                             |  |
|                                                                   | Action: None                                                |  |

## Function

Use the addsite command to add a maximum of four host or remote line module (LM) sites as line screening criteria.

| addsite command parameters and variables |                                                                          |  |
|------------------------------------------|--------------------------------------------------------------------------|--|
| Command                                  | Parameters and variables                                                 |  |
| addsite                                  | Im-site code                                                             |  |
| Parameters and variables                 | Description                                                              |  |
| Im-site code                             | This variable is a four-character identification of the desired LM site. |  |

### Qualifications

None

### Example

The following table provides an example of the addsite command.

| · ·          | Example of the addsite command  |                                                        |  |
|--------------|---------------------------------|--------------------------------------------------------|--|
| Example      | Task, response, and explanation |                                                        |  |
| addsite vrgn | لم ا                            |                                                        |  |
|              | Task:                           | Add the site which uses the identification code vrgn.  |  |
|              | Response:                       | The specified code is added under the site heading:    |  |
|              | SERVICE CLA                     | SS OFFICE CODE SITE LM_DRAWER CUST_GROUP<br>VRGN       |  |
|              | Explanation:                    | The specified site is added to the selection criteria. |  |

### addsite (end)

### Responses

The following table provides explanations of the responses to the addsite command.

| Responses for the addsite command                               |                                                           |  |
|-----------------------------------------------------------------|-----------------------------------------------------------|--|
| MAP output                                                      | Meaning and action                                        |  |
| INVALID CRI                                                     | TERION                                                    |  |
|                                                                 | Meaning: The specified site is not valid for this switch. |  |
|                                                                 | Action: None                                              |  |
| The specified code is added under the site heading:             |                                                           |  |
| SERVICE CLA                                                     | SS OFFICE CODE SITE LM_DRAWER CUST_GROUP<br>VRGN          |  |
| Meaning: The specified site is added to the selection criteria. |                                                           |  |
|                                                                 | Action: None                                              |  |

#### attcon

### Function

Use the attcon command to access the ATTCon level. When a subscriber group line selection option has been defined at the LineSel level, any call that terminates at an attendant console is scrrened before being presented for analysis at the ATTCon level.

| attcon command parameters and variables |                                       |  |
|-----------------------------------------|---------------------------------------|--|
| Command                                 | Parameters and variables              |  |
| attcon                                  | There are no parameters or variables. |  |

### Qualifications

None

### Example

The following table provides an example of the attcon command.

| Example of the attcon command |              |                                                                                                    |  |
|-------------------------------|--------------|----------------------------------------------------------------------------------------------------|--|
| Example                       | Task, respon | Task, response, and explanation                                                                                        |  |
| attcon ₊                      |              |                                                                                                    |  |
| -                             | Task:        | Access the ATTCon level.                                                                                               |  |
|                               | Response:    | The menu changes to the SA level menu and the mode portion of the system status area changes to display the following: |  |
|                               |              | Mode ATTCON                                                                                                    |  |
|                               | Explanation: | The ATTCon level is diplayed.                                                                                          |  |

### attcon (end)

### Response

The following table provides an explanation of the response to the attcon command.

| Response for                       | the attcon command                                                               |
|------------------------------------|----------------------------------------------------------------------------------|
| MAP output                         | Meaning and action                                                               |
| The menu char<br>to display the fo | nges to the SA level menu and the mode portion of the system status area changes |

Mode ATTCON

**Meaning:** The ATTCon level is diplayed.

Action: None

#### delcos

### Function

Use the delcos command to delete a class of service (COS) option from the line selection list.

| delcos comman               | d parameters and variables                                                                                                    |
|-----------------------------|----------------------------------------------------------------------------------------------------|
| Command P                   | arameters and variables                                                                                                    |
| delcos                      | line_class_code                                                                                                    |
| Parameters<br>and variables | Description                                                                                                    |
| line_class_code             | <ul> <li>This variable is the COS to be deleted from the line selection list. The following is a list of COS codes and their meanings:</li> <li>1FR individual flat rate, residence and business</li> <li>1MR individual message rate</li> <li>2FR two-party flat rate, residence and business</li> <li>2WW two-way (wide area telephone service) WATS</li> <li>4FR four-party flat rate, residence and business</li> <li>8FR eight-party flat rate, residence and business</li> <li>10FR ten-party flat rate, residence and business</li> <li>CCF coin, coin first (prepay)</li> <li>CDF coin, dial tone first</li> <li>CFD call forward don't answer</li> <li>CSP coin, semi-postpay</li> <li>IBN integrated business network</li> <li>INW incoming WATS</li> <li>OWT outgoing WATS</li> <li>PBM private branch exchange (PBX) message rate</li> <li>PBX PBX flat rate</li> </ul> |
|                             | <ul><li>ZMD zero-minus denied</li><li>ZMZPA zero-minus and zero-plus allowed</li></ul>                                                                                                    |

### Qualifications

None

#### delcos (end)

#### Example

The following table provides an example of the delcos command.

| Example of the delcos command |                                 |                                                                         |
|-------------------------------|---------------------------------|-------------------------------------------------------------------------|
| Example                       | Task, response, and explanation |                                                                         |
| delcos pbx                    | Ц                               |                                                                         |
|                               | Task:                           | Delete the pbx COS from the service section of the line selection list. |
|                               | Response:                       | PBX is deleted under the service heading:                               |
|                               | SERVICE CLA                     | SS OFFICE CODE SITE LM_DRAWER CUST_GROUP                                |
|                               | Explanation:                    | The COS is deleted from the line selection list.                        |

#### Responses

The following table provides explanations of the responses to the delcos command.

 Responses for the delcos command

 MAP output
 Meaning and action

 PBX deleted from under the service heading:

 SERVICE CLASS
 OFFICE CODE

 SERVICE CLASS
 OFFICE CODE

 Meaning: The COS is deleted from the line selection list.

 Action:
 None

 DATA NOT FOUND

 Meaning: The selected COS is not part of the selection criteria.

 Action:
 None

#### delcust

### Function

Use the delcust command to delete customer groups from the line selection list.

| delcust command parameters and variables |                                                                                      |  |
|------------------------------------------|--------------------------------------------------------------------------------------|--|
| Command                                  | arameters and variables                                                              |  |
| delcust                                  | customer_group                                                                       |  |
| Parameters and variables                 | Description                                                                          |  |
| customer_group                           | This variable is the customer group name to be deleted from the line selection list. |  |

### Qualifications

None

### Example

The following table provides an example of the delcust command.

| Example of the delcust command |              |                                                                                                |  |
|--------------------------------|--------------|------------------------------------------------------------------------------------------------|--|
| Example                        | Task, respon | Task, response, and explanation                                                                |  |
| delcust                        | custgrp1     |                                                                                                |  |
|                                | Task:        | Delete the customer group custgrp1 from the customer group section of the line selection list. |  |
|                                | Response:    | Delete custgrp1 under the customer group heading:                                              |  |
|                                | SERVICE CLA  | ASS OFFICE CODE SITE LM_DRAWER CUST_GROUP                                                      |  |
|                                | Explanation: | The customer group is deleted from the line selection list.                                    |  |

### delcust (end)

### Response

The following table provides an explanation of the response to the delcust command.

| Response for the delcust command                                         |  |  |
|--------------------------------------------------------------------------|--|--|
| MAP output Meaning and action                                            |  |  |
| The selected customer group is deleted under the customer group heading: |  |  |
| SERVICE CLASS OFFICE CODE SITE LM_DRAWER CUST_GROUP                      |  |  |
| Meaning: The customer group is deleted from the line selection list.     |  |  |
| Action: None                                                             |  |  |

#### deldwr

### Function

Use the deldwr command to delete a line module (LM) drawer from the line screening criteria.

| deldwr command parameters and variables |                                                                |  |
|-----------------------------------------|----------------------------------------------------------------|--|
| Command                                 | Parameters and variables                                       |  |
| deldwr                                  | frame unit drawer                                              |  |
| Parameters<br>and variables             | Description                                                    |  |
| drawer                                  | This variable is the LM drawer number. Valid entries are 0-31  |  |
| frame                                   | This variable is the LM frame number. Valid entries are 0-511. |  |
| unit                                    | This variable is the LM unit number. Valid entries are 0-9.    |  |

### Qualifications

None

### Example

The following table provides an example of the deldwr command.

| Example of the deldwr command |                                 |                                                                      |
|-------------------------------|---------------------------------|----------------------------------------------------------------------|
| Example                       | Task, response, and explanation |                                                                      |
| deldwr 0 12                   | 11 ₊                            |                                                                      |
|                               | Task:                           | Delete the specified LM drawer from the line screening criteria.     |
|                               | Response:                       | The specified LM drawer is deleted under the LM drawer heading:      |
|                               | SERVICE CLA                     | ASS OFFICE CODE SITE LM_DRAWER CUST_GROUP                            |
|                               | Explanation:                    | The specified LM drawer is deleted from the line screening criteria. |

### deldwr (continued)

### Responses

The following table provides explanations of the responses to the deldwr command.

| Responses fo    | r the deldwr command                                                          |  |
|-----------------|-------------------------------------------------------------------------------|--|
| MAP output      | Meaning and action                                                            |  |
| INVALID CRI     | TERION                                                                        |  |
|                 | Meaning: The specified drawer is not valid.                                   |  |
|                 | Action: None                                                                  |  |
| The specified L | M drawer is deleted under the LM drawer heading:                              |  |
| SERVICE CLA     | SS OFFICE CODE SITE LM_DRAWER CUST_GROUP                                      |  |
|                 | Meaning: The specified LM drawer is deleted from the line screening criteria. |  |
|                 | Action: None                                                                  |  |

#### delofc

### Function

Use the delofc command to delete office codes from the line selection screening criteria.

| delofc command parameters and variables |                                                                                                    |  |
|-----------------------------------------|----------------------------------------------------------------------------------------------------|--|
| Command                                 | Parameters and variables                                                                                                    |  |
| delofc                                  | delofc office_code                                                                                                    |  |
| Parameters and variables                | Description                                                                                                    |  |
| office_code                             | This variable is a three-digit office code for the office to be deleted from the selection criteria. Valid entries are 200-999. |  |

## Qualifications

None

### Example

The following table provides an example of the delofc command.

| Example of the delofc command |                                 |                                                                            |
|-------------------------------|---------------------------------|----------------------------------------------------------------------------|
| Example                       | Task, response, and explanation |                                                                            |
| delofc                        |                                 |                                                                            |
|                               | Task:                           | Delete office 100 from the office code section of the line selection list. |
|                               | Response:                       | The selected code is deleted under the office code heading:                |
|                               | SERVICE CLA                     | ASS OFFICE CODE SITE LM_DRAWER CUST_GROUP                                  |
|                               | Explanation:                    | The office code is deleted from the line selection criteria.               |

### delofc (end)

### Responses

The following table provides explanations of the responses to the delofc command.

| Responses fo   | r the delofc command                                                  |  |
|----------------|-----------------------------------------------------------------------|--|
| MAP output     | Meaning and action                                                    |  |
| INVALID CRI    | TERION                                                                |  |
|                | Meaning: The specified office is not valid.                           |  |
|                | Action: None                                                          |  |
| The selected c | ode is deleted under the office code heading:                         |  |
| SERVICE CLA    | SS OFFICE CODE SITE LM_DRAWER CUST_GROUP                              |  |
|                | Meaning: The office code is deleted from the line selection criteria. |  |
|                | Action: None                                                          |  |

### Function

Use the delsite command to delete host or remote line module (LM) sites as line screening criteria.

| delsite command parameters and variables |                                                                               |  |
|------------------------------------------|-------------------------------------------------------------------------------|--|
| Command                                  | Parameters and variables                                                      |  |
| delsite                                  | Im-site_code                                                                  |  |
| Parameters and variables                 | Description                                                                   |  |
| Im-site_code                             | This variable is a four-character identification code of the desired LM site. |  |

# Qualifications

None

### Example

The following table provides an example of the delsite command.

| Example of the Example | e delsite command<br>Task, response, and explanation |                                                            |
|------------------------|------------------------------------------------------|------------------------------------------------------------|
| delsite vrgn           | <u>م</u> ا                                           |                                                            |
|                        | Task:                                                | Delete the site which uses the identification code vrgn.   |
|                        | Response:                                            | The specified code is deleted under the site heading:      |
|                        | SERVICE CLA                                          | ASS OFFICE CODE SITE LM_DRAWER CUST_GROUP                  |
|                        | Explanation:                                         | The specified site is deleted from the selection criteria. |

### delsite (end)

### Responses

The following table provides explanations of the responses to the delsite command.

| Responses fo    | r the delsite command                                               |  |
|-----------------|---------------------------------------------------------------------|--|
| MAP output      | Meaning and action                                                  |  |
| INVALID CRI     | TERION                                                              |  |
|                 | Meaning: The specified site is not valid.                           |  |
|                 | Action: None                                                        |  |
| The specified o | code is deleted under the site heading:                             |  |
| SERVICE CLA     | SS OFFICE CODE SITE LM_DRAWER CUST_GROUP                            |  |
|                 | Meaning: The specified site is deleted from the selection criteria. |  |
|                 | Action: None                                                        |  |

#### Insmp

#### Function

Use the lnsmp command to advance to the SA level and enable the local network service measurement plan. This command presents all Integrated Business Network (IBN) call forwarding, termination features, and IBN line originations.

| Insmp command parameters and variables |                                       |
|----------------------------------------|---------------------------------------|
| Command                                | Parameters and variables              |
| Insmp                                  | There are no parameters or variables. |

### Qualifications

The lnsmp command is qualified by the following exceptions, restrictions, and limitations:

- Call selection is conducted in two stages prior to presentation to the analyst, as follows.
  - The originating line class is checked to ensure that is is one of the following:
    - individual
    - multi-party
    - INWATS
    - two-party
    - coin
    - OUTWATS
    - four-party
    - Private Automatic Branch Exchange (PABX)
    - · IBN
  - The terminating class of the call is checked to ensure that it is also one of the line classes listed previously.
- The following call types are abandoned by SA and another call is automatically selected:
  - automatic calls
  - revertive calls
  - testline calls
  - test clerk calls
  - station ringer test calls
  - silent switchman calls

### Insmp (continued)

- speed call updates
- call forwarding activation
- call forwarding deactivation
- third party calls to lines with call waiting option
- calls terminating to a TOPS position
- Calls that invoke subscriber calling features such as Three Way Calling, Call Waiting, and Call Transfer, are also abandoned by SA.
- Calls can originate on a line or PABX trunk. The following is the basic call progression presented to the analyst:
  - line to line
  - line to trunk
  - line to CAMA position to trunk
  - line to 3CL, RC, and InterLA TA Carrier (IC) operator positions
  - line to ESB
- The default for subscriber group once IBN lines are selected is all subscriber groups.
- The following is the basic call progression presented to the analyst:
  - IBN line to IBN line
  - IBN line to POTS line
  - IBN line to IBN trunk
  - IBN line to POTS trunk
- The analyst is also presented POTS line to IBN line and POTS line to IBN trunk call progression.
- IBN call forwarding is presented, informing the analyst that the call was forwarded. This is shown in the machine event CFX on the MAP display.
- If the calling or called party activates features by doing a flash while the call is being analyzed, the analyst is informed that the station is activating a flash feature and SA is unable to follow the call. The flash features are as follows:
  - Calling Line Identification with Flash
  - Call Waiting Origination
  - Call Waiting
  - Call Waiting Dial
  - Three Way Calling
  - Call Transfer
  - Call Park

### Insmp (continued)

- Permanent Hold
- Malicious Call Hold
- Conference 6, 10, 14, 18, 22, 26, 30 ports
- Executive Busy Override
- Call Back Queuing
- Call Hold
- Termination features are presented, informing the analyst the termination feature is active and the new called party. The following termination features are supported:
  - Call Pickup
  - Trunk Answer From Any Station (TAFAS)
  - Directed Call Pickup-Non Barge In
  - Line Hunt Overflow to a DN
  - Virtual Facility Group
  - Line Hunt Overflow to a Route
- For speed calling and last number redial, the call is presented to the analyst as a basic call.
- If the trunk flashes, the analyst is informed that this is a special feature and the analyst is unable to follow the call. The following termination features are not supported.
  - Universal Call Distribution
  - Multi-appearance DN
  - Programming Custom Calling Features
  - Unparking a Call
  - Off-hook Queuing
  - Ring Again/Call Back Queue activation or recall
  - Direct Inward System Access (DISA)
  - Direct Call Pickup-Barge In
  - Automatic Line and Automatic Dial.

### Insmp (end)

# Example

The following table provides an example of the lnsmp command.

| Example of the Insmp command |                                 |                                                                                                    |  |  |
|------------------------------|---------------------------------|----------------------------------------------------------------------------------------------------|--|--|
| Example                      | Task, response, and explanation |                                                                                                    |  |  |
| Insmp .⊣                     |                                 |                                                                                                    |  |  |
|                              | Task:                           | Access the LNSMP level.                                                                                                |  |  |
|                              | Response:                       | The menu changes to the SA level menu and the mode portion of the system status area changes to display the following: |  |  |
|                              |                                 | Mode LNSMP                                                                                                    |  |  |
|                              | Explanation:                    | The LNSMP level is displayed.                                                                                          |  |  |

#### Response

The following table provides an explanation of the response to the lnsmp command.

Response for the Insmp command

#### MAP output Meaning and action

The menu changes to the SA level menu and the mode portion of the system status area changes to display the following:

Mode LNSMP

**Meaning:** The LNSMP level is displayed.

Action: None

#### reset

### Function

Use the reset command to clear all line selection screening criteria. Following use of the reset command, all screening of line originations for analysis is as defined at the LNSMP level only.

| reset command parameters and variables |                                       |  |  |  |
|----------------------------------------|---------------------------------------|--|--|--|
| Command                                | Parameters and variables              |  |  |  |
| reset                                  | There are no parameters or variables. |  |  |  |

### Qualifications

None

### Example

The following table provides an example of the reset command.

| Example of the reset command |                                 |                                                                        |  |  |  |  |  |  |  |
|------------------------------|---------------------------------|------------------------------------------------------------------------|--|--|--|--|--|--|--|
| Example                      | Task, response, and explanation |                                                                        |  |  |  |  |  |  |  |
| reset .⊣                     |                                 |                                                                        |  |  |  |  |  |  |  |
|                              | Task:                           | Reset the line selection criteria.                                     |  |  |  |  |  |  |  |
|                              | Response:                       | The fields under all the line selection criteria headings are cleared: |  |  |  |  |  |  |  |
|                              | SERVICE CLA                     | ASS OFFICE CODE SITE LM_DRAWER CUST_GROUP                              |  |  |  |  |  |  |  |
|                              | Explanation:                    | The line selection criteria are reset to no selection criteria.        |  |  |  |  |  |  |  |

### reset (end)

### Response

The following table provides explanations of the responses to the reset command.

| Response for the reset command                                                |  |  |  |  |  |
|-------------------------------------------------------------------------------|--|--|--|--|--|
| MAP output Meaning and action                                                 |  |  |  |  |  |
| The fields under all the line selection criteria headings are cleared:        |  |  |  |  |  |
| SERVICE CLASS OFFICE CODE SITE LM_DRAWER CUST_GROUP                           |  |  |  |  |  |
| Meaning: The line selection criteria are reset to no line selection criteria. |  |  |  |  |  |
| Action: None                                                                  |  |  |  |  |  |

### Function

Use the saselect command to return to the SASelect level.

| saselect command parameters and variables<br>Command Parameters and variables |                                                                     |  |  |  |
|-------------------------------------------------------------------------------|---------------------------------------------------------------------|--|--|--|
| saselect user                                                                 |                                                                     |  |  |  |
| Parameters and variables                                                      | Description                                                         |  |  |  |
| user                                                                          | This variable is a user identification code. Valid entries are 1-3. |  |  |  |

### Qualifications

None

# Example

The following table provides an example of the saselect command.

| Example of the saselect command |                                 |                                                                                                    |  |  |  |  |
|---------------------------------|---------------------------------|----------------------------------------------------------------------------------------------------|--|--|--|--|
| Example                         | Task, response, and explanation |                                                                                                    |  |  |  |  |
| saselect ₊                      |                                 |                                                                                                    |  |  |  |  |
|                                 | Task:                           | Return to the SASelect level.                                                                                    |  |  |  |  |
|                                 | Response:                       | The menu changes to the SASelect level menu and the following is added to the display:                           |  |  |  |  |
|                                 | TO 1 TO 2<br>0 0<br>Incl Incl   |                                                                                                    |  |  |  |  |
|                                 | SrvType: TA                     | es: 0 1 2 3 4 5 6 7 8 9 10 11 12 13<br>A DA INT<br>FION: COS NXX SITE LM-DRAWER CUST-GROUP<br>ON OFF OFF OFF OFF |  |  |  |  |
|                                 | Explanation:                    | The SASelect level is displayed.                                                                                 |  |  |  |  |

### saselect (end)

### Response

The following table provides an explanation of the response to the saselect command.

| Response for the saselect command                                                                                                    |  |  |  |  |  |
|----------------------------------------------------------------------------------------------------|--|--|--|--|--|
| MAP output Meaning and action                                                                                                    |  |  |  |  |  |
| The menu changes to the SASelect level menu and the following is added to the display:                                                         |  |  |  |  |  |
| TO 1 TO 2<br>0 0<br>Incl Incl                                                                                                    |  |  |  |  |  |
| QMS Services: 0 1 2 3 4 5 6 7 8 9 10 11 12 13<br>SrvType: TA DA INT<br>LINE SELECTION: COS NXX SITE LM-DRAWER CUST-GROUP<br>ON OFF OFF OFF OFF |  |  |  |  |  |
| Meaning: The SASelect level is displayed.                                                                                                    |  |  |  |  |  |
| Action: None                                                                                                    |  |  |  |  |  |

# **LINKSET level commands**

Use the LINKSET level of the MAP to query and change the status of a selected linkset.

### Accessing the LINKSET level

To access the LINKSET level, enter the following from the CI level: mapci;mtc;ccs;ccis6;linkset →

#### LINKSET commands

The commands available at the LINKSET MAP level are described in this chapter and arranged in alphabetical order. The page number for each command is listed in the following table.

| LINKSET commands |       |
|------------------|-------|
| Command          | Page  |
| act              | L-619 |
| bsy              | L-623 |
| deact            | L-625 |
| offl             | L-627 |
| post             | L-629 |
| quit             | L-631 |
| rts              | L-635 |
| tst              | L-637 |

### LINKSET menu

The following figure shows the LINKSET menu and status display.

| СМ                                                                                                    | MS | IOD | Net             | PM | ccs | LNS | Trks   | Ext   | APPL |
|----------------------------------------------------------------------------------------------------|----|-----|-----------------|----|-----|-----|--------|-------|------|
| •                                                                                                    | •  | •   | •               | •  | •   | •   | •      | •     | •    |
| LEVEL<br>0 Quit<br>2 Post_<br>3<br>4<br>5<br>6 Tst<br>7 Bsy<br>8 RTS<br>9 Offl<br>10<br>11 Act_<br>12 DeAct_<br>13<br>14<br>15<br>16<br>17<br>18 |    |     | DPNSS<br>Sta LK |    | •   | Sta | MIC VF | _Link | Sta  |
| ±0                                                                                                    |    |     |                 |    |     |     |        |       |      |

#### LINKSET status codes

The following table describes the status codes for the LINKSET status display.

| Status c           | Status codes LINKSET menu status display |                              |                                                                                                    |  |  |
|--------------------|------------------------------------------|------------------------------|----------------------------------------------------------------------------------------------------|--|--|
|                    | Code                                     | Meaning                      | Description                                                                                                    |  |  |
| LINKSET<br>headers | display                                  |                              |                                                                                                    |  |  |
|                    | Linkset                                  | Linkset clli                 | This header indicates the pair of CCS signaling links (linkset) connected to the same signaling transfer point (STP). The linkset provides an alternate signaling path in the same signaling office (SO) to the STP path.                                                                               |  |  |
|                    | Sta                                      | Status                       | This header indicates the status of the associated equipment.<br>The four Sta headers, from left to right, indicate                                                                                                    |  |  |
|                    |                                          |                              | linkset status                                                                                                    |  |  |
| 1                  |                                          |                              | link status                                                                                                    |  |  |
|                    |                                          |                              | <ul> <li>signaling terminal controller (STC) status</li> </ul>                                                                                                    |  |  |
|                    |                                          |                              | <ul> <li>transmission link (VF Link) status</li> </ul>                                                                                                    |  |  |
|                    | LK                                       | Link number                  | This header indicates the CCS signaling link, either 0 or 1.                                                                                                    |  |  |
|                    | Mode                                     | Link mode                    | This header indicates whether a link is active (Actv) or standby (Stby). A standby link provides a backup to the active link if the active link fails. The system transfers the signaling load to the standby link, then transfers the load back to the primary link when the link failure is repaired. |  |  |
|                    | STC                                      | STC number                   | This header indicates the signaling terminal controller (STC) card number.                                                                                                    |  |  |
|                    | MIC                                      | MIC status                   | This header indicates the state of the Common Channel<br>Inter-office Signaling No. 6 (CCIS6) Signaling Terminal (ST)<br>Modem Interface Card.                                                                                                    |  |  |
|                    | VF_Link                                  | Transmission<br>link numbers | This header indicates the CCIS6 transmission link number for each link.                                                                                                    |  |  |
|                    |                                          |                              | -continued-                                                                                                    |  |  |

|                                   | Code                  | Meaning               | Description                                                                                                    |  |  |
|-----------------------------------|-----------------------|-----------------------|----------------------------------------------------------------------------------------------------|--|--|
| Linkset states                    |                       |                       |                                                                                                    |  |  |
|                                   | InSv                  | In service            | The linkset is capable of carrying signaling traffic and there are no faulty links.                                                                                                    |  |  |
|                                   | ISTb                  | In-service<br>trouble | The linkset is capable of carrying signaling traffic, but one of the standby transmission links is not functional.                                                                                                    |  |  |
|                                   | ManB                  | Manual busy           | The linkset has been removed from service manually.                                                                                                    |  |  |
|                                   | Offl                  | offline               | The linkset has been removed from service to allow commissioning testing, datafilling, or maintenance actions.                                                                                                    |  |  |
|                                   | RMB                   | Remote<br>make busy   | The linkset has been removed from service, as requested by<br>the terminating office, to allow maintenance testing or other<br>manual maintenance actions.                                                                           |  |  |
|                                   | SysB                  | System busy           | The system has detected a failure and has removed the linkset from service.                                                                                                    |  |  |
|                                   | UnEq                  | Unequipped            | The linkset has not been datafilled and is therefore not functional.                                                                                                    |  |  |
|                                   | RCG                   | Remote congestion     | The originating signaling office (SO) has received a processor-signaling-congestion signal on one of its A or E links. The link is unavailable for 10 s. If congestion persists, the link downtime is extended for 8-second periods. |  |  |
|                                   | EXT External<br>error |                       | An error exists as a result of a condition outside of the CCIS6 signaling system.                                                                                                    |  |  |
| Link stati<br>(synchro<br>states) |                       |                       |                                                                                                    |  |  |
|                                   | Init                  | Initialized           | After a cold start, the status of the signaling is not known. The signaling is set to the correct state (initialized) from data stored in the ST.                                                                                    |  |  |
|                                   | NSyn                  | Non-<br>synchronized  | The signaling link is not synchronized with the STP.                                                                                                    |  |  |
|                                   | Hunt                  | Hunting               | The system is searching for synchronization of a signaling link.                                                                                                    |  |  |
|                                   | EPrv                  | Emergency<br>proving  | The signaling link is synchronized but it has not yet met the error rate requirements of the 3-second emergency proving periods.                                                                                                    |  |  |
|                                   | NPrv                  | Normal<br>proving     | The signaling link is synchronized and has met the error rate requirements of the signaling link emergency proving period, but it has not yet met the requirements of the 15-second normal proving period.                           |  |  |
|                                   | Prvd                  | Proved                | The signaling link of the originating SO (one direction) has synchronized and has met the error rate requirements of the 15-second normal proving period.                                                                            |  |  |
|                                   |                       |                       | 15-second hormal proving period.                                                                                                    |  |  |

| Status o  | Status codes LINKSET menu status display (continued) |                               |                                                                                                    |  |  |
|-----------|------------------------------------------------------|-------------------------------|----------------------------------------------------------------------------------------------------|--|--|
|           | Code                                                 | Meaning                       | Description                                                                                                    |  |  |
|           | Sync                                                 | Synchro<br>nized              | The signaling link has met the requirements of the normal proving period and has achieved synchronization with the distant switching exchange in both directions. |  |  |
|           | FtLk                                                 | Faulty link                   | The signaling link is faulty because synchronization has been lost or an excessive rate of error has been detected.                                               |  |  |
|           | RPro                                                 | Remote<br>processor<br>outage | The signaling link is receiving processor outage (PRO) signal units from the STP.                                                                                 |  |  |
|           | LPro                                                 | Local<br>processor<br>outage  | The signaling link is transmitting processor outage signal units because the message switch and buffer 6 (MSB6) is faulty.                                        |  |  |
|           | DeAct                                                | Deactivated                   | The signaling link has been manually deactivated.                                                                                                    |  |  |
| STC state | es                                                   |                               |                                                                                                    |  |  |
|           | CBsy                                                 | Central side<br>busy          | The STC is out-of-service because the connected MSB is out-of-service.                                                                                            |  |  |
|           | InSv                                                 | In service                    | The STC is available to support any signaling process and has no fault conditions.                                                                                |  |  |
|           | ISTb                                                 | In-service<br>trouble         | The STC is still capable of service but has one of the following fault conditions:                                                                                |  |  |
|           |                                                      |                               | a minor error indication                                                                                                    |  |  |
|           |                                                      |                               | failure of a minor periodic audit test                                                                                                    |  |  |
|           |                                                      |                               | <ul> <li>incompatible load include file-not the same as the one<br/>specified in the signaling terminal inventory (system Table<br/>STINV)</li> </ul>             |  |  |
|           | ManB                                                 | Manual busy                   | The STC has been removed from service manually to allow testing and other maintenance actions.                                                                    |  |  |
|           | UnEq                                                 | Unequipped                    | The STC hardware is not provided, or the STC does not exist in system software.                                                                                   |  |  |
|           | Offl                                                 | Offline                       | The STC has been removed from service manually to allow commissioning testing or to hold the STC temporarily out-of-service.                                      |  |  |
|           | Sysb                                                 | System busy                   | The system has detected a failure and has removed the STC from service by system maintenance.                                                                     |  |  |
|           |                                                      |                               | -continued-                                                                                                    |  |  |
|           |                                                      |                               |                                                                                                    |  |  |

|            | Code | Meaning                   | Description                                                                                                    |  |  |
|------------|------|---------------------------|----------------------------------------------------------------------------------------------------|--|--|
| MIC states |      |                           |                                                                                                    |  |  |
|            | IDL  | Idle                      | The MIC is available for signaling functions but is not presently in use.                                                                                  |  |  |
|            | INB  | Installation<br>busy      | The MIC has been removed from service manually to allow data modification or to keep the MIC out of service.                                               |  |  |
|            | INI  | Initialization            | The MIC is set to this state following a system restart. The initialization state is an intermediate state.                                                |  |  |
|            | MB   | Manual busy               | The MIC has been removed from service manually.                                                                                                    |  |  |
|            | NEQ  | Not equipped              | The MIC hardware has not been provided.                                                                                                    |  |  |
|            | PMB  | Peripheral<br>module busy | The MIC is out-of-service because it is connected to a trunk module (TM) that is also out of service.                                                      |  |  |
|            | SB   | System busy               | The MIC is out of service because the system detected a failure.                                                                                           |  |  |
|            | SZD  | Seized                    | The MIC, connected to a VF link, is available for signaling functions and is either seized by the STC or is being used for maintenance functions.          |  |  |
| Transmis   |      |                           |                                                                                                    |  |  |
| (VF Link   | ,    |                           |                                                                                                    |  |  |
|            | CFL  | Carrier failed            | The transmission link has been removed from service because<br>of failure with the associated outside facility.                                            |  |  |
|            | IDL  | Idle                      | The transmission link is available for call processing but is not presently in use and is not connected to an ST.                                          |  |  |
|            | INB  | Installation<br>busy      | The transmission link hardware is installed but is not presently<br>in use and is not connected to an ST.                                                  |  |  |
|            | INI  | Initialization            | The transmission link is in the intermediate state following a system restart.                                                                             |  |  |
|            | MB   | Manual busy               | The transmission link was removed from service manually.                                                                                                   |  |  |
|            | NEQ  | Not equipped              | The transmission link hardware has not been provided.                                                                                                    |  |  |
|            | PMB  | Peripheral<br>Module busy | The transmission link is out-of-service because the connected peripheral module (PM) is also out-of-service.                                               |  |  |
|            | SB   | System busy               | The transmission link is out-of-service because the system detected a failure.                                                                             |  |  |
|            | SZD  | Seized                    | The transmission link, connected to an ST, is available for signaling functions and is either seized by the ST or is being used for maintenance functions. |  |  |
|            |      |                           | -end-                                                                                                    |  |  |

Use the act command to initiate a synchronizing procedure on the selected link of a posted linkset.

| act command parameters and variables Command Parameters and variables |                                                         |  |
|-----------------------------------------------------------------------|---------------------------------------------------------|--|
| act lin                                                               | k                                                       |  |
| Parameters<br>and variables                                           | Description                                             |  |
| link                                                                  | This variable specifies the link number, either 0 or 1. |  |

## Qualifications

None

#### Example

The following table provides an example of the act command.

| Example of       | e of the act command            |                                                                                                    |  |
|------------------|---------------------------------|----------------------------------------------------------------------------------------------------|--|
| Example          | Task, response, and explanation |                                                                                                    |  |
| act 0 ₊<br>where |                                 |                                                                                                    |  |
| 0                | is the link number              |                                                                                                    |  |
|                  | Task:                           | Activate the synchronizing procedure for link 0.                                                                                                    |  |
|                  | Response:                       | IN PROGRESS                                                                                                    |  |
|                  | Explanation:                    | The system has started the link synchronization procedure. When the procedure has finished, the state for link 0 is upgraded to Sync, and the message disappears. |  |

#### Responses

The following table provides explanations of the responses to the act command.

act

# act (continued)

| Responses fo | Responses for the act command |                                                                                                  |  |
|--------------|-------------------------------|--------------------------------------------------------------------------------------------------|--|
| MAP output   | Meaning and action            |                                                                                                  |  |
| ALREADY DON  | E                             |                                                                                                  |  |
|              | Meaning:                      | The selected link is already activated.                                                          |  |
|              | Action:                       | None                                                                                             |  |
| FAILED, INV  | ALID LINE                     | X STATE                                                                                          |  |
|              | Meaning:                      | The link is not in a valid state for synchronization. The link is not activated.                 |  |
|              | Action:                       | None                                                                                             |  |
| FAILED, INV  | ALID ST S                     | STATE                                                                                            |  |
|              | Meaning:                      | The ST is not in a valid state for synchronization. The link is not activated.                   |  |
|              | Action:                       | None                                                                                             |  |
| FAILED, INV  | ALID TRUI                     | NK STATE                                                                                         |  |
|              | Meaning:                      | The state of the transmission links is not valid for synchronization. The link is not activated. |  |
|              | Action:                       | None                                                                                             |  |
|              |                               | -continued-                                                                                      |  |

## act (end)

| Responses for | or the act command (continued) |                                                                                                    |
|---------------|--------------------------------|----------------------------------------------------------------------------------------------------|
| MAP output    | Meaning                        | and action                                                                                                    |
| IN PROGRESS   |                                |                                                                                                    |
|               | Meaning:                       | The required link has been synchronized and is able to accept traffic.<br>The system responds in one of the following ways:                                                                                                    |
|               |                                | • If there is no traffic on either link or the linkset is in the manual busy state, the connection between the STC modem interface card and the transmission link is made, and the system starts the synchronization procedure. When the synchronization procedure is complete, the link status code is upgraded to Sync and the message disappears from the display. |
|               |                                | <ul> <li>If the specified link is the standby link (not connected to a<br/>transmission link), and signaling traffic is being carried on the active<br/>link, the system begins procedures to transfer signaling traffic to the<br/>new link. Once the links have changed roles, the message<br/>disappears from the display.</li> </ul>                              |
|               | Action:                        | None                                                                                                    |
|               |                                | -end-                                                                                                    |

Use the bsy command to change the posted linkset to the manual busy state.

| bsy command p               | bsy command parameters and variables                                                                                                    |  |  |
|-----------------------------|----------------------------------------------------------------------------------------------------|--|--|
| Command Pa                  | Parameters and variables                                                                                                    |  |  |
|                             | <u>displays</u><br>force                                                                                                    |  |  |
| Parameters<br>and variables | Description                                                                                                    |  |  |
| <u>displays</u>             | This default parameter indicates that the system automatically displays the cautionary messages corresponding to the bsy command. You do not enter anything in place of this default. |  |  |
| force                       | This parameter forces the posted linkset into the manual busy state. The system does not display any cautionary messages.                                                             |  |  |

#### Qualification

When the force parameter is entered the system forces the linkset into the manual busy state and does not display any cautionary messages.

#### Example

The following table provides an example of the bsy command.

| Example of | mple of the bsy command                                                      |                                                                                                    |
|------------|------------------------------------------------------------------------------|----------------------------------------------------------------------------------------------------|
| Example    | Task, respon                                                                 | se, and explanation                                                                                                    |
| bsy force  |                                                                              |                                                                                                    |
| force      | places the posted linkset in the manual busy state, regardless of conditions |                                                                                                    |
|            | Task:                                                                        | Force the posted linkset into the manual busy state.                                                                                                    |
|            | Response:                                                                    | IN PROGRESS                                                                                                    |
|            | Explanation:                                                                 | The system has initiated the manual busy process. When the busying process has ended, the system places the linkset in the manual busy state and upgrades the linkset status in the display area. |

#### bsy

#### bsy (end)

#### Responses

The following table provides explanations of the responses to the bsy command.

| Responses for | Responses for the bsy command |                                                                                                    |  |
|---------------|-------------------------------|----------------------------------------------------------------------------------------------------|--|
| MAP output    | Meaning                       | and action                                                                                                    |  |
| FAILED, CAU   | SES LAYE                      | R EMERGENCY RESTART                                                                                                    |  |
|               | Meaning                       | The other linkset in the layer is unable to take traffic. The system cancels the command.                                                                                                    |  |
|               | Action:                       | None                                                                                                    |  |
| IN PROGRESS   |                               |                                                                                                    |  |
|               | Meaning                       | The system has initiated the manual busy process. When the posted<br>linkset has been synchronized, the bsy command initiates a manual<br>changeover (MCO) procedure. This procedure causes the office to send<br>a MCO signal on a working link to the STP. When the STP agrees to the<br>changeover it responds with an acknowledgment signal. Both offices<br>then transfer their signaling traffic from the posted linkset to the<br>load-sharing mate link. The posted linkset is then made manual busy. If<br>the linkset is in the offline state before you enter the command, it is<br>automatically updated to manual busy. The system updates the MAP<br>display to show the new linkset state. |  |
|               | Action:                       | None                                                                                                    |  |

Use the deact command to deactivate an active link of a posted linkset.

| -                           | deact command parameters and variables<br>Command Parameters and variables |  |  |
|-----------------------------|----------------------------------------------------------------------------|--|--|
| deact lir                   | nk                                                                         |  |  |
| Parameters<br>and variables |                                                                            |  |  |
| link                        | This variable specifies the link number, either 0 or 1.                    |  |  |

#### Qualification

A link can only be deactivated from the manual busy state.

#### Example

The following table provides an example of the deact command.

| Example of th      | Example of the deact command |                                                          |  |
|--------------------|------------------------------|----------------------------------------------------------|--|
| Example            | Task, respon                 | Task, response, and explanation                          |  |
| deact 0 ₊<br>where |                              |                                                          |  |
| 0 is               | s the link number            | the link number                                          |  |
|                    | Task:                        | Deactivate link 0.                                       |  |
|                    | Response:                    | PASSED                                                   |  |
|                    | Explanation:                 | Link 0 is deactivated and is placed into the idle state. |  |

#### Responses

The following table provides explanations of the responses to the deact command.

# deact (end)

| Responses for the deact command |                    |                                                                                                    |
|---------------------------------|--------------------|----------------------------------------------------------------------------------------------------|
| MAP output                      | Meaning and action |                                                                                                    |
| ALREADY DON                     | E                  |                                                                                                    |
|                                 | Meaning:           | The link is already in the deactivated state.                                                                                                    |
|                                 | Action:            | None                                                                                                    |
| FAILED, INV                     | ALID LIN           | K STATE                                                                                                    |
|                                 | Meaning:           | The system cannot deactivate the link in its current state. The system cancels the command.                                                                      |
|                                 | Action:            | None                                                                                                    |
| PASSED                          |                    |                                                                                                    |
|                                 | Meaning:           | The system deactivates the specified link and places the linkset into the idle state. The system updates the link status (in the Linkset display area) to DeAct. |
|                                 | Action:            | None                                                                                                    |

offl

#### Function

Use the offl command to place the posted linkset into the offline state from the manual busy state.

| offl command parameters and variables |                                       |  |
|---------------------------------------|---------------------------------------|--|
| Command                               | Parameters and variables              |  |
| offl                                  | There are no parameters or variables. |  |

#### Qualifications

None

#### Example

The following table provides an example of the offl command.

| Example of th | Example of the offl command                                                                                               |  |  |
|---------------|----------------------------------------------------------------------------------------------------|--|--|
| Example       | Task, response, and explanation                                                                                           |  |  |
| offl 斗        |                                                                                                    |  |  |
|               | Task:         Place the posted linkset in the offline state.                                                              |  |  |
|               | Response:                                                                                                    |  |  |
|               | LINKSET STA LK MODE STA STC STA MIC VF_LINK STA<br>C6LINK01 Offl 0 Actv Sync 2 InSv SZD XZE1234 SZD<br>1 Stby ZXE4321 IDL |  |  |
|               | <b>Explanation:</b> The system updates the MAP display to reflect the offline state.                                      |  |  |

#### Responses

The following table provides explanations of the responses to the offl command.

| Responses for the offl command |                               |                                                                              |  |
|--------------------------------|-------------------------------|------------------------------------------------------------------------------|--|
| MAP output                     | Meaning and action            |                                                                              |  |
| FAILED, INVA                   | FAILED, INVALID LINKSET STATE |                                                                              |  |
|                                | Meaning:                      | The linkset is not in the manual busy state. The system cancels the command. |  |
|                                | Action:                       | None                                                                         |  |

# offl (end)

| Responses fo<br>MAP output | or the offl command (continued)<br>Meaning and action                                                                      |             |
|----------------------------|----------------------------------------------------------------------------------------------------|-------------|
| Offl                       |                                                                                                    |             |
|                            | <b>Meaning:</b> The posted linkset has been placed offline. The system MAP and internal data to reflect the offline state. | updates the |
|                            | Action: None                                                                                                    |             |

#### post

#### Function

Use the post command to select a linkset for maintenance actions. The act of posting a linkset does not affect the operation of the linkset.

|         | post command parameters and variables            |  |  |
|---------|--------------------------------------------------|--|--|
| Command | Parameters and variables                         |  |  |
| post    | linkset                                          |  |  |
|         | Parameters<br>and variables Description          |  |  |
| linkset | This variable specifies the CLLI of the linkset. |  |  |

## Qualifications

None

#### Example

The following table provides an example of the post command.

| Example of  | Example of the post command |                                                                                                    |                   |  |
|-------------|-----------------------------|----------------------------------------------------------------------------------------------------|-------------------|--|
| Example     | Task, respo                 | onse, and explanation                                                                                                |                   |  |
| post c6link | 01 ₊                        |                                                                                                    |                   |  |
| c6link01    | is the clli of the I        | linkset to be posted                                                                                                 |                   |  |
|             | Task:                       | Post the linkset c6link01.                                                                                           |                   |  |
|             | Response:                   |                                                                                                    |                   |  |
|             | LINKSET S<br>C6LINK01 I     | STA LK MODE STA STC STA MIC VF_LINK<br>InSv 0 Actv Sync 2 InSv SZD XZE1234<br>1 Stby ZXE4321                         | STA<br>SZD<br>IDL |  |
|             | Explanation                 | The CLLI and status information of the various parts of the are displayed directly beneath the LINKSET MAP displayed |                   |  |

#### Response

The following table provides an explanation of the response to the post command.

# post (end)

| Response for        | Response for the post command                                                                              |                                                                                                    |  |
|---------------------|----------------------------------------------------------------------------------------------------|----------------------------------------------------------------------------------------------------|--|
| MAP output          | Meaning and action                                                                                         |                                                                                                    |  |
| LINKSET<br>C6LINK01 | InSv                                                                                                    | LK MODE STA STC STA MIC VF LINK STA<br>0 Actv Sync 2 InSv SZD XZE1234 SZD<br>l Stby ZXE4321 IDL                                                 |  |
|                     | Meaning                                                                                                    | <b>g:</b> The linkset CLLI and status information are displayed directly beneath the headings generated by the linkset command.                 |  |
|                     |                                                                                                    | <ul> <li>Where:</li> <li>C6LINK01 represents the CLLI of the posted linkset</li> <li>InSv represents the state of the posted linkset</li> </ul> |  |
|                     |                                                                                                    | <ul> <li>0 and 1 are the link numbers</li> </ul>                                                                                                |  |
|                     |                                                                                                    | Actv and Stby represent the state of the corresponding links                                                                                    |  |
|                     |                                                                                                    | <ul> <li>Sync represents the status of the active link</li> <li>2 represents the number of the signaling transfer controller (STC)</li> </ul>   |  |
|                     |                                                                                                    | <ul> <li>InSv represents the STC state</li> </ul>                                                                                               |  |
|                     | <ul> <li>SZD represents the state of the CCIS6 Signaling Terminal Mode<br/>Interface Card (MIC)</li> </ul> |                                                                                                    |  |
|                     |                                                                                                    | <ul> <li>XZE1234 and ZXE4321 represent the transmission link numbers</li> </ul>                                                                 |  |
|                     |                                                                                                    | <ul> <li>SZD and IDL represent the states of the corresponding transmission<br/>links</li> </ul>                                                |  |
|                     | Action:                                                                                                    | None                                                                                                    |  |

Use the quit command to exit from the current menu level and return to a previous menu level.

| quit command parameters and variables |                                                                                                    |  |
|---------------------------------------|----------------------------------------------------------------------------------------------------|--|
| Command                               | Parameters and variables                                                                                                    |  |
| quit                                  | <u>1</u><br>all<br><i>incrname</i><br>n                                                                                                    |  |
| Parameters and variables              | Description                                                                                                    |  |
| 1                                     | This default parameter causes the system to display the next higher MAP level.                                                                                                    |  |
| all                                   | This parameter causes the system to display the CI level from any level.                                                                                                    |  |
| incrname                              | This variable causes the system to exit the specified level and all sublevels. The system displays the next level higher than the one specified. Values for <i>incrname</i> are menu level names, such as lns, mtc, or mapci. |  |
| n                                     | This variable identifies a specified number of retreat levels from the current level.<br>The range of retreat levels is 0-6. However, the system cannot accept a level<br>number higher than the number of the current level. |  |

#### Qualification

None

#### **Examples**

The following table provides examples of the quit command.

| Examples of the quit command |                                 |                                                            |  |
|------------------------------|---------------------------------|------------------------------------------------------------|--|
| Example                      | Task, response, and explanation |                                                            |  |
| quit 🔎                       |                                 |                                                            |  |
|                              | Task:                           | Exit from the LINKSET level to the previous menu level.    |  |
|                              | Response:                       | The display changes to the display of a higher level menu. |  |
|                              | Explanation:                    | The LINKSET level has changed to the previous menu level.  |  |
|                              |                                 | -continued-                                                |  |

#### quit

## quit (continued)

| Examples of the quit command (continued) |                     |                                                                |  |  |
|------------------------------------------|---------------------|----------------------------------------------------------------|--|--|
| Example                                  | Task, respons       | Task, response, and explanation                                |  |  |
| quit mtc ₊<br>where                      | J                   |                                                                |  |  |
| mtc                                      | specifies the level | specifies the level higher than the LINKSET level to be exited |  |  |
|                                          | Task:               | Return to the MAPCI level (one menu level higher than MTC).    |  |  |
|                                          | Response:           | The display changes to the MAPCI menu display:                 |  |  |
|                                          |                     | MAPCI:                                                         |  |  |
|                                          | Explanation:        | The LINKSET level has returned to the MAPCI level.             |  |  |
|                                          |                     | -end-                                                          |  |  |

#### Responses

The following table provides an explanation of the responses to the quit command.

| Responses for  | Responses for the quit command |                                                                                                    |  |  |  |
|----------------|--------------------------------|----------------------------------------------------------------------------------------------------|--|--|--|
| MAP output     | Meaning and action             |                                                                                                    |  |  |  |
| CI:            |                                |                                                                                                    |  |  |  |
|                | Meaning:                       | The system exited all MAP menu levels and returned to the CI level.                                                                                        |  |  |  |
|                | Action:                        | None                                                                                                    |  |  |  |
|                |                                | uit requested number of levels<br>uated was: 1                                                                                                    |  |  |  |
|                | Meaning:                       | You entered an invalid level number. The number you entered exceeds the number of MAP levels from which to quit.                                           |  |  |  |
|                | Action:                        | Reenter the command using an appropriate level number.                                                                                                    |  |  |  |
| The system rep | laces the L                    | INKSET level menu with a menu that is two or more levels higher.                                                                                           |  |  |  |
|                | Meaning:                       | You entered the quit command with an <i>n</i> variable value of 2 or more or an <i>incrname</i> variable value corresponding to two or more levels higher. |  |  |  |
|                | Action:                        | None                                                                                                    |  |  |  |
|                |                                | -continued-                                                                                                    |  |  |  |

#### quit (end)

#### Responses for the quit command (continued)

#### MAP output Meaning and action

The system replaces the display of the LINKSET level with the display of the next higher MAP level.

**Meaning:** The system exited to the next higher MAP level.

Action: None

-end-

Use the rts command to return a posted linkset to service.

| rts command parameters and variables |                                       |  |  |
|--------------------------------------|---------------------------------------|--|--|
| Command                              | Parameters and variables              |  |  |
| rts                                  | There are no parameters or variables. |  |  |

#### Qualifications

None

#### Example

The following table provides an example of the rts command.

| Example of t | Example of the rts command |                                                                                                    |  |  |  |  |
|--------------|----------------------------|----------------------------------------------------------------------------------------------------|--|--|--|--|
| Example      | Task, respon               | Task, response, and explanation                                                                                                    |  |  |  |  |
| rts          |                            |                                                                                                    |  |  |  |  |
|              | Task:                      | Return the posted linkset to service.                                                                                                    |  |  |  |  |
|              | Response:                  | IN PROGRESS                                                                                                    |  |  |  |  |
|              | Explanation:               | The system has started the return-to-service process. On completion, the system updates the LINKSET headers to either InSv for a synchronized linkset or SysB for a nonsynchronized linkset. The message disappears from the display. |  |  |  |  |

#### Response

The following table provides an explanation of the response to the rts command.

rts

#### L-636 LINKSET level commands

# rts (end)

| Response for | Response for the rts command                                                                                                    |                    |  |  |  |
|--------------|----------------------------------------------------------------------------------------------------|--------------------|--|--|--|
| MAP output   | Meaning                                                                                                    | Meaning and action |  |  |  |
| IN PROGRESS  |                                                                                                    |                    |  |  |  |
|              | <b>Meaning:</b> The system has started the return-to-service process. The sysupgrades a synchronized linkset to the in-service state and a nonsynchronized linkset to the system busy state. On complemessage disappears from the display. |                    |  |  |  |
|              | Action:                                                                                                    | None               |  |  |  |

Use the tst command to test the standby transmission link (VFL). The test applies a loopback on the VFL, then it sends a test standby VFL (TSV) signal to the STP.

| tst command parameters and variables |                                       |  |  |
|--------------------------------------|---------------------------------------|--|--|
| Command                              | Parameters and variables              |  |  |
| tst                                  | There are no parameters or variables. |  |  |

#### Qualifications

None

#### Example

The following table provides an example of the tst command.

| Example of the tst command |                                 |                                                                           |  |  |  |
|----------------------------|---------------------------------|---------------------------------------------------------------------------|--|--|--|
| Example                    | Task, response, and explanation |                                                                           |  |  |  |
| tst .⊣                     |                                 |                                                                           |  |  |  |
|                            | Task:                           | Test the standby transmission link.                                       |  |  |  |
|                            | Response:                       | PASSED                                                                    |  |  |  |
|                            | Explanation:                    | The transmission link has successfully passed the test and is functional. |  |  |  |

#### Responses

The following table provides explanations of the responses to the tst command.

tst

# tst (end)

| Responses for | Responses for the tst command |                                                                                                    |  |  |  |  |
|---------------|-------------------------------|----------------------------------------------------------------------------------------------------|--|--|--|--|
| MAP output    | Meaning and action            |                                                                                                    |  |  |  |  |
| FAILED, INV.  | ALID LIN                      | K STATE                                                                                                    |  |  |  |  |
|               | Meaning:                      | The transmission link is not in a valid state for performing the test. The system cancels the command.                                                                                          |  |  |  |  |
|               | Action:                       | None                                                                                                    |  |  |  |  |
| FAILED, INV   | ALID TRU                      | NK STATE                                                                                                    |  |  |  |  |
|               | Meaning:                      | The transmission link is not in a valid state for performing the test. The system cancels the command.                                                                                          |  |  |  |  |
|               | Action:                       | None                                                                                                    |  |  |  |  |
| FAILED, NO    | REPLY FROM FAR END            |                                                                                                    |  |  |  |  |
|               | Meaning:                      | The transmission link has failed the test because the STP did not reply to the TSV signal. The system cancels the command.                                                                      |  |  |  |  |
|               | Action:                       | None                                                                                                    |  |  |  |  |
| PASSED        |                               |                                                                                                    |  |  |  |  |
|               | Meaning:                      | The transmission link has successfully passed the test. After the test, a voice link passed (VLP) signal is sent to the switching office. When the signal is received, the loopback is removed. |  |  |  |  |
|               | Action:                       | None                                                                                                    |  |  |  |  |

# **LIU7 level commands**

Use the LIU7 level of the MAP to perform maintenance activities on the link interface unit 7 (LIU7).

#### Accessing the LIU7 level

To access the LIU7 level, enter the following from the CI level:

mapci;mtc;pm;post liu7 liu\_number ...

where

*liu\_number* is the number of the LIU7 to be posted.

#### LIU7 commands

The commands available at the LIU7 MAP level are described in this chapter and arranged in alphabetical order. The page number for each command is listed in the following table.

| LIU7 commands |       |
|---------------|-------|
| Command       | Page  |
| bsy           | L-641 |
| disp          | L-645 |
| listset       | L-647 |
| loadpm        | L-649 |
| loopbk        | L-653 |
| next          | L-657 |
| offl          | L-659 |
| post          | L-663 |
| querypm       | L-667 |
| quit          | L-669 |
| -continued-   |       |

| LIU7 commands (continued) |       |
|---------------------------|-------|
| Command                   | Page  |
| rts                       | L-673 |
| tst                       | L-677 |
| -end-                     |       |

## LIU7 menu

The following figure shows the LIU7 menu and status display. The insert with hidden commands is not a visible part of the menu display.

| См .                                                                                                    | MS | IOD   | Net<br>• | PM<br>• | ccs | LNS<br>• | Trks<br>• | Ext<br>• | APPL<br>• |
|----------------------------------------------------------------------------------------------------|----|-------|----------|---------|-----|----------|-----------|----------|-----------|
| LIU7<br>0 Quit<br>1<br>2 Post<br>3 ListSet<br>4<br>5<br>6 Tst_<br>7 Bsy_<br>8 RTS_<br>9 Offl<br>10 LoadPM_<br>11 Disp_<br>12 next<br>13<br>14 QueryPM_<br>15 Loopbk_<br>16<br>17<br>18 | St | catus |          |         |     |          |           |          |           |

Use the bsy command to place the posted or all LIU7s in the ManB state.

| bsy command p               | bsy command parameters and variables                                                                                                    |  |  |  |  |
|-----------------------------|----------------------------------------------------------------------------------------------------|--|--|--|--|
| Command Pa                  | arameters and variables                                                                                                    |  |  |  |  |
|                             | <u>posted</u> [ <u>noforce</u> ][ <u>wait</u><br>all [force]][nowait]                                                                                                    |  |  |  |  |
| Parameters<br>and variables | Description                                                                                                    |  |  |  |  |
| all                         | This parameter causes all posted LIU7's to be busied.                                                                                                    |  |  |  |  |
| force                       | This parameter causes LIU7 inaccessibility to be ignored.                                                                                                    |  |  |  |  |
| <u>noforce</u>              | This default parameter, which is never entered, indicates that LIU7s that are not accessible will not be busied because the force parameter was not entered.                                         |  |  |  |  |
| nowait                      | This parameter allows other commands to be entered at a MAP before the bsy command has completed executing.                                                                                          |  |  |  |  |
| <u>posted</u>               | This default parameter, which is never entered, indicates that only the posted LIU7 in the control position will be busied because the all parameter was not entered.                                |  |  |  |  |
| wait                        | This default parameter, which is never entered, indicates that other commands cannot be entered at a MAP until the bsy command has completed executing because the nowait parameter was not entered. |  |  |  |  |

## Qualifications

None

## bsy (continued)

## Example

The following table provides an example of the bsy command.

| Example of th<br>Example | he bsy command<br>Task, response, and explanation |                                                                                 |  |  |  |
|--------------------------|---------------------------------------------------|---------------------------------------------------------------------------------|--|--|--|
| bsy .⊣                   |                                                   |                                                                                 |  |  |  |
|                          | Task:                                             | Busy the posted LIU7 currently in the control position.                         |  |  |  |
|                          | Response:                                         | LIU18 BSY Passed                                                                |  |  |  |
|                          | Explanation:                                      | The posted LIU7 currently in the control position is liu18 and has been busied. |  |  |  |

#### Responses

The following table provides explanations of the responses to the bsy command.

| Responses for the bsy command                                                  |                                                                                                    |  |
|--------------------------------------------------------------------------------|----------------------------------------------------------------------------------------------------|--|
| MAP output Meaning                                                             | and action                                                                                                    |  |
| Request Invalid - LIU7 liu# is <state><br/>No Action Taken</state>             |                                                                                                    |  |
| Meaning                                                                        | The LIU is in the incorrect state for the bsy command to be executed. It must be in one of the following states: |  |
| Action:                                                                        | <ul> <li>Offl</li> <li>SysB</li> <li>Insv</li> <li>Istb</li> <li>None</li> </ul>                                 |  |
| Busty LIU7 liu# will take a link out of service<br>PLEASE CONFIRM (YES or NO). |                                                                                                    |  |
| Meaning                                                                        | The IIU7 is currently reserved by linkset management, and confirmation is required.                              |  |
| Action:                                                                        | Response by entering "yes" or "no."                                                                              |  |
| -continued-                                                                    |                                                                                                    |  |

## bsy (end)

| Responses fo | r the bsy c | ommand (continued)                                                                                 |
|--------------|-------------|----------------------------------------------------------------------------------------------------|
| MAP output   | Meaning     | and action                                                                                         |
| LIU7# BSY P  | assed       |                                                                                                    |
|              | Meaning:    | The command passed                                                                                 |
|              | Action:     | None                                                                                               |
| LIU7 liu# E  | SY Rejec    | ted                                                                                                |
|              | Meaning:    | The command was rejected by LIU7 resident maintenance. This is an indication of a serious problem. |
|              | Action:     | Escalate to the next higher level of maintenance.                                                  |
|              |             | -end-                                                                                              |

#### disp

## Function

Use the disp command to display a list of all LIU7 in a specified PM state.

| disp comman                 | disp command parameters and variables                                                                                                    |  |  |
|-----------------------------|----------------------------------------------------------------------------------------------------|--|--|
| Command                     | Parameters and variables                                                                                                    |  |  |
| disp                        | state pm_state liu7                                                                                                    |  |  |
| Parameters<br>and variables | s Description                                                                                                    |  |  |
| pm_state                    | This variable is one of the following PM codes.• CBsycentral-side-busy• Idlidle• InSvin-service• ISTbin-service trouble• ManBmanual busy• NEQnot equipped• Offloffline• SysBsystem busy |  |  |
| liu7                        | This parameter is the PM node-type parameter for the LIU7.                                                                                                    |  |  |
| state                       | This parameter is required before the PM state code.                                                                                                    |  |  |

## Qualifications

None

L-646 LIU7 level commands

## disp (end)

#### **Examples**

The following table provides an example of the disp command.

| Examples of tl         | ne disp comn                    | nand                                                |  |
|------------------------|---------------------------------|-----------------------------------------------------|--|
| Example                | Task, response, and explanation |                                                     |  |
| disp state istb liu7.⊣ |                                 |                                                     |  |
|                        | Task:                           | Display all in-service trouble LIU7s                |  |
|                        | Response:                       | ISTb LIU7: NONE                                     |  |
|                        | Explanation                     | There are no LIU7s in the in-service trouble state. |  |
| -end-                  |                                 |                                                     |  |

#### Responses

The following table describes the meaning and significance of responses to the disp command.

#### listset

## Function

Use the listset command to list the contents of the posted set.

| listset command parameters and variables |                                                                                                    |  |
|------------------------------------------|----------------------------------------------------------------------------------------------------|--|
| Command                                  | Parameters and variables                                                                                                  |  |
| listset                                  | listset all<br>pm_type                                                                                                    |  |
| Parameters and variables                 | Description                                                                                                    |  |
| all                                      | This parameter causes all PMs in the posted set to be listed.                                                             |  |
| pm_type                                  | This variable indicates a type of PM and only PMs of that type will be listed. Fot the LIU7 this variable should be liu7. |  |

## Qualifications

None

#### Example

The following table provides an example of the listset command.

| Example of the Example | e listset command<br>Task, response, and explanation |                                 |
|------------------------|------------------------------------------------------|---------------------------------|
| listset liu7 ₊         |                                                      |                                 |
|                        | Task:                                                | List all the posted LIU7s       |
|                        | Response:                                            | LIU7 0, 6, 12, 18, 24, 30       |
|                        | Explanation:                                         | All the posted LIU7s as listed. |

## listset (end)

#### Responses

The following table provides explanations of the responses to the listset command.

| Responses for               | the listset command                  |
|-----------------------------|--------------------------------------|
| MAP output                  | Meaning and action                   |
| LIU7 0, 6, 1                | 12, 18, 24, 30                       |
|                             | Meaning: All posted LIU7s are listed |
|                             | Action: None                         |
| No PM posted<br>Post set is |                                      |
|                             | Meaning: There are no posted LIUs    |
|                             | Action: None                         |
|                             | -end-                                |

Use the loadpm command to load the LIU7s with software load specified in the inventory table, or an optional file.

| loadpm comn              | loadpm command parameters and variables                                                                                                    |  |
|--------------------------|----------------------------------------------------------------------------------------------------|--|
| Command                  | Parameters and variables                                                                                                    |  |
| loadpm                   | $\begin{array}{c} \underline{\textit{posted}}\\ all \end{array} \begin{bmatrix} \underline{\textit{inven}}\\ \textit{file} \end{bmatrix} \begin{bmatrix} \underline{\textit{wait}}\\ \textit{nowait} \end{bmatrix}$ |  |
| Parameters and variables | s Description                                                                                                    |  |
| all                      | This parameter causes all posted LIU7's to be loaded.                                                                                                    |  |
| <u>inven</u>             | This default parameter, which is never entered, indicates that the software will be loaded form that specified in the inventory table because not <i>file</i> variable was specified.                               |  |
| file                     | This variable specifies the file from which the software is to be loaded and is a string                                                                                                    |  |
| nowait                   | This parameter allows other commands to ben entered at a MAP before the loadpm command has completed executing.                                                                                                    |  |
| <u>posted</u>            | This default parameter, which is never entered, indicates that only the posted LIU7 in the control position will be loaded because the all parameter was not entered.                                               |  |
| wait                     | This default parameter, which is never entered, indicates that other commands cannot be entered at a MAP until the loadpm command has completed executing because the nowait parameter was not entered.             |  |

## Qualifications

All the LIU7s must have the same loadfile datafilled and must have the same processor or type.

#### loadpm (continued)

#### Example

The following table provides an example of the loadpm command.

| Example of the loadpm command |                                 |                                                                                                    |
|-------------------------------|---------------------------------|----------------------------------------------------------------------------------------------------|
| Example                       | Task, response, and explanation |                                                                                                    |
| loadpm                        |                                 |                                                                                                    |
|                               | Task:                           | Load the posted LIU7 in the control position with software form the source specified in the inventory table. |
|                               | Response:                       | LIU7 liu12 LOADPM Passed.                                                                                    |
|                               | Explanation:                    | The loadpm command was successful.                                                                           |
|                               |                                 | -end-                                                                                                    |

#### Responses

The following table provides explanations of the responses to the loadpm command.

| Responses for the loadpm command                         |                                                                                                    |  |  |
|----------------------------------------------------------|----------------------------------------------------------------------------------------------------|--|--|
| MAP output                                               | Meaning and action                                                                                                    |  |  |
| Request Invalid - LIU7 liu# is status<br>No Action Taken |                                                                                                    |  |  |
|                                                          | <b>Meaning:</b> The LIU7 is in the incorrect state for the loadpm command to be executed. The LIU7 must be in the ManB state. |  |  |
|                                                          | Action: Use the bsy command to busy the LIU7 and enter the command again.                                                     |  |  |
| LIU7 liu# L                                              | LIU7 liu# LOADPM Failed                                                                                                    |  |  |
|                                                          | Meaning: The loadpm command was not successful.                                                                               |  |  |
|                                                          | Action: The cause of the unsuccessful must be determined.                                                                     |  |  |
| -continued-                                              |                                                                                                    |  |  |

# loadpm (end)

| Responses fo<br>MAP output | for the loadpm command (continued)<br>Meaning and action |  |  |
|----------------------------|----------------------------------------------------------|--|--|
| LIU7 liu12                 | LOADPM Passed.                                           |  |  |
|                            | Meaning: The loadpm command was successful.              |  |  |
|                            | Action: None                                             |  |  |
|                            | -end-                                                    |  |  |

### Function

Use the loopbk command to enable, disable and query the LIU7 loopback mode.

| loopbk comm                 | loopbk command parameters and variables                                                                                                    |  |
|-----------------------------|----------------------------------------------------------------------------------------------------|--|
| Command                     | Parameters and variables                                                                                                    |  |
| loopbk                      | mode [ <u>posted</u> ]<br>all ]                                                                                                    |  |
| Parameters<br>and variables | Description                                                                                                    |  |
| all                         | This default parameter, which is never entered, indicates that only the posted LIU7 in the control position will be affected by the loopbk command.         |  |
| mode                        | This variable determines the action of the loopbk command takes and has one of the replacement values, c, e, l, r, or s, which have the following meanings: |  |
|                             | • c clear                                                                                                    |  |
|                             | • e enable                                                                                                    |  |
|                             | I local                                                                                                    |  |
|                             | <ul> <li>r remote</li> </ul>                                                                                                    |  |
|                             | • s status                                                                                                    |  |
| <u>posted</u>               | This default parameter, which is never entered, indicates that only the posted LIU7 in the control position will be affected by the loopbk command.         |  |

### Qualifications

The loopbk command can only be executed if the LIU7 is idle (not reserved by linkset management) or, if reserved, not currently running traffic.

### loopbk (continued)

### Example

The following table provides an example of the loopbk command.

| · ·             | Example of the loopbk command   |                                                |  |
|-----------------|---------------------------------|------------------------------------------------|--|
| Example         | Task, response, and explanation |                                                |  |
| loopbk c all  ⊣ |                                 |                                                |  |
|                 | Task:                           | Disable the loopback mode on all posted LIU7s. |  |
|                 | Response:                       | LIU7 liu# LOOPBK Passed                        |  |
|                 | Explanation:                    | The loopbk command executed successfully.      |  |
|                 |                                 | -end-                                          |  |

### Responses

The following table provides explanations of the responses to the loopbk command.

| Responses for the loopbk command |                                       |                                                                                                    |  |
|----------------------------------|---------------------------------------|----------------------------------------------------------------------------------------------------|--|
| MAP output M                     | leaning a                             | and action                                                                                                    |  |
| Request Invla                    | Request Invlaid - LIU7 liu# is status |                                                                                                    |  |
|                                  | -                                     | <ul> <li>The LIU7 is in the incorrect state for the loopbk command to execute.<br/>The LIU7 must in in one of the following states:</li> <li>Insv</li> <li>Istb</li> </ul> |  |
| A                                | Action:                               | None                                                                                                    |  |
| Request Inval                    | .id - L:                              | IU7 liu# is allocated to CCS7 traffic                                                                                                    |  |
| М                                | leaning:                              | The LIU7 is allocated by linkset management and is currently running traffic.                                                                                              |  |
| Α                                | ction:                                | None                                                                                                    |  |
|                                  |                                       | -continued-                                                                                                    |  |

# loopbk (end)

| Responses for the loopbk command (continued)         MAP output       Meaning and action |          |                                                                                                   |  |  |
|------------------------------------------------------------------------------------------|----------|---------------------------------------------------------------------------------------------------|--|--|
| LIU7 liu# L                                                                              | ООРВК Ра | ssed                                                                                              |  |  |
|                                                                                          | Meaning: | The loopbk command executed successfully.                                                         |  |  |
|                                                                                          | Action:  | None                                                                                              |  |  |
| LIU7 liu# L                                                                              | OOPBK Fa | iled                                                                                              |  |  |
|                                                                                          | Meaning: | Meaning: The loopbk command failed.                                                               |  |  |
|                                                                                          | Action:  | None                                                                                              |  |  |
| LIU7 liu# L                                                                              | 00PBK Re | jected                                                                                            |  |  |
|                                                                                          | Meaning: | The command was rejected by LIU resident maintenance. This should never occur                     |  |  |
|                                                                                          | Action:  | The cause of the command rejection must be determined. Escalate to a higher level of maintenance. |  |  |
|                                                                                          |          | -end-                                                                                             |  |  |

#### next

### Function

Use the next command to place the next higher PM of the set of posted LIU7s into the control position.

| next command parameters and variables |                                                                                                    |  |
|---------------------------------------|----------------------------------------------------------------------------------------------------|--|
| Command                               | Parameters and variables                                                                                                    |  |
| next                                  | <u>next</u><br>pmtype                                                                                                    |  |
| Parameters and variables              | Description                                                                                                    |  |
| <u>next</u>                           | This default parameter, which is never entered, indicates that the next post PM, re-<br>gardless of PM type will be placed in the control position because no <i>pmtype</i> vari-<br>able is specified.            |  |
| pmtype                                | This variable enables the system to select one of the PM types. Use the disp com-<br>mand to display the list of PM types in the posted set. The system selects the PMs<br>in the sequence displayed by this list. |  |

#### Qualifications

None

## Example

The following table provides an example of the next command.

| Example of the next command |                                 |                                                                     |
|-----------------------------|---------------------------------|---------------------------------------------------------------------|
| Example                     | Task, response, and explanation |                                                                     |
| next                        |                                 |                                                                     |
|                             | Task:                           | Place the next higher PM of the posted set in the control position. |
|                             | Response:                       | (Display of MAP screen for next PM)                                 |
|                             | Explanation                     | The next higher PM of the posted set is in the control position.    |

### next (end)

### Response

The following table describes the meaning and significance of the response to the next command.

| Response for the next command |                                                                                                    |      |
|-------------------------------|----------------------------------------------------------------------------------------------------|------|
| MAP output                    | Meaning and action                                                                                                    |      |
| END OF POST                   | SET                                                                                                    |      |
|                               | <b>Meaning:</b> The currently displayed PM is the last in the posted set of PMs, or if or one PM number has been posted. The display returns to the next hig menu level. |      |
|                               | Action:                                                                                                    | None |

offl

### Function

Use the offl command to put LIU7s in the offline state.

|                             | d parameters and variables<br>Parameters and variables                                                                                                    |  |  |
|-----------------------------|----------------------------------------------------------------------------------------------------|--|--|
| offl                        | posted wait<br>all nowait                                                                                                    |  |  |
| Parameters<br>and variables | Description                                                                                                    |  |  |
| all                         | This parameter causes all posted LIU7's to be offlined.                                                                                                    |  |  |
| nowait                      | This parameter allows other commands to ben entered at a MAP before the offl command has completed executing.                                                                                         |  |  |
| <u>posted</u>               | This default parameter, which is never entered, indicates that only the posted LIU7 in the control position will be offlined because the all parameter was not entered.                               |  |  |
| <u>wait</u>                 | This default parameter, which is never entered, indicates that other commands cannot be entered at a MAP until the offl command has completed executing because the nowait parameter was not entered. |  |  |

### Qualifications

The LIU7 must be in the MBsy state before the offl command can be executed.

### offl (continued)

## Example

The following table provides an example of the offl command.

| Examples of the offl command |                                 |                                                                  |
|------------------------------|---------------------------------|------------------------------------------------------------------|
| Example                      | Task, response, and explanation |                                                                  |
| offl ₊                       |                                 |                                                                  |
|                              | Task:                           | Place the posted LIU7 currently in the control position offline. |
|                              | Response:                       | LIU7 12 OFFL Passed                                              |
|                              | Explanation:                    | LIU7 is now offline.                                             |
|                              |                                 | -end-                                                            |

### Responses

The following table provides explanations of the responses to the offl command.

| Responses for the offl command |                                                                                                    |  |  |
|--------------------------------|----------------------------------------------------------------------------------------------------|--|--|
| MAP output                     | Meaning and action                                                                                                    |  |  |
| -                              | Request Invalid - LIU7 liu# is <status><br/>No Action Taken</status>                                                           |  |  |
|                                | <b>Meaning:</b> The LIU7 is in the incorrect state for the offl command to be executed.<br>The LIU7 must be in the ManB state. |  |  |
|                                | Action: None                                                                                                    |  |  |
| LIU7 liu# O                    | LIU7 liu# OFFL Passed                                                                                                    |  |  |
|                                | Meaning: The offl command was successful                                                                                       |  |  |
|                                | Action: None                                                                                                    |  |  |
| -continued-                    |                                                                                                    |  |  |

# offl (end)

| Responses for the offl command (continued)         MAP output       Meaning and action |                                                                                                    |  |
|----------------------------------------------------------------------------------------|----------------------------------------------------------------------------------------------------|--|
| LIU7 liu# OFFL Rejected                                                                |                                                                                                    |  |
| Meaning                                                                                | Meaning: The command was rejected by LIU resident maintenance. This should never occur.                  |  |
| Action:                                                                                | The cause of the command rejection must be determined. Escalate to the next higher level of maintenance. |  |
| -end-                                                                                  |                                                                                                    |  |

#### post

#### Function

Use the post command to select a specific LIU7 upon which action is to be performed by other commands.

| post command                | post command parameters and variables                                                                                                    |  |  |
|-----------------------------|----------------------------------------------------------------------------------------------------|--|--|
| Command F                   | Parameters and variables                                                                                                    |  |  |
| post                        | posted<br>pm_type [ nnn ]                                                                                                    |  |  |
| Parameters<br>and variables | Description                                                                                                    |  |  |
| nnn                         | This variable identifies the discrimination number of the LIU7 to be posted. The range is 0 to 24. More than one LIU7 may be specified by entering more than one discrimination number separated by spaces as in the following example:             |  |  |
|                             | 8 12 16.⊣                                                                                                    |  |  |
| pm_type                     | This variable identifies a PM type. For an LIU7 the correct value is liu7. If a level of the node-type is already accessed, the <i>pm_type</i> may be omitted from the command entry. A PM in the control postion of the posted set is the default. |  |  |

#### Qualifications

The post command is qualified by the following exceptions, restrictions, and limitations.

- The post command must be used before using the commaands trnsl, tst, bsy, rts, offl, loadpm, swact, querypm, or abtk.
- When the command string help post is entered to query the parameters of post, not all of the displayed parameters apply to an office or office network. The applicability of the parameters depends on the types of PMs that are present in the office configuration. For parameters that do not apply, one of several responses indicates that it is ignored.

#### **Examples**

The following table provides an example of the post command.

#### L-664 LIU7 level commands

#### post

| Examples of t          | Examples of the post command |                                       |  |
|------------------------|------------------------------|---------------------------------------|--|
| Example                | Task, respo                  | nse, and explanation                  |  |
| post liu7 8 ₊<br>where |                              |                                       |  |
| 8 is                   | s the discrimina             | tion number of the LIU7 to be posted. |  |
|                        | Task:                        | Post LIU7 8.                          |  |
|                        | Response:                    | OK                                    |  |
|                        | Explanation                  | :LIU7 8 is posted.                    |  |
|                        |                              | -end-                                 |  |

## Responses

The following table describes the meaning and significance of responses to the post command.

| Responses for the post command |                                                                |  |  |
|--------------------------------|----------------------------------------------------------------|--|--|
| MAP output                     | Meaning and action                                             |  |  |
| NO PM POSTE                    | ſED                                                            |  |  |
|                                | Meaning: A PM level is accessed without posting a specific PM. |  |  |
|                                | Action: None                                                   |  |  |
| -continued-                    |                                                                |  |  |

# post (end)

| Responses for the post command (continued) |           |                            |                                                                                                    |
|--------------------------------------------|-----------|----------------------------|----------------------------------------------------------------------------------------------------|
| MAP output M                               | leaning a | nd action                  |                                                                                                    |
|                                            |           |                            |                                                                                                    |
| pm pm_numbe<br>UNIT 0: activ               | _         |                            |                                                                                                    |
| UNIT 1: activ                              |           | _state MTCE<br>_state MCTE |                                                                                                    |
| UNII I. ACCIV                              | vity u_   | state MCIE                 | /LOADING: nnnn                                                                                                    |
| ∾                                          | leaning:  | When a PM is p             | oosted, its status is displayed, where:                                                                                                    |
|                                            |           | pm<br>pm_number<br>n_state | is one of the types of PM listed in Table A on page 18.<br>is the discrimination number of the PM type.<br>is the state of the PM node. The displayed state<br>depends on the state of one or both units. The n_states<br>are the same as the u_states, which are listed in Table C |
|                                            |           | LINKS_OOS                  | on page 67.<br>Sindicates the quantity of equipped C-side and P-side<br>links that are out-of-service because they are either                                                                                                    |
|                                            |           | activity                   | system busy or manually busy.<br>indicates which unit is available for call processing and<br>which unit is on standby. ACT means the unit is active<br>and able to handle call processing, INACT means the<br>unit is on standby (inactive).                                       |
|                                            |           | u_state                    | is the status of a unit. The status codes are listed and described and described in Table C on page 67.                                                                                                    |
|                                            |           | MTCE                       | indicates the unit is undergoing maintenance invoked<br>manually or by the system (displayed with u_states<br>ManB and SysB, respectively). MTCE is present only                                                                                                    |
|                                            |           | /LOADING:                  | while maintenance is occurring.<br>indicates the unit is being updated with datafill, where<br>nnnn is an increment of the load.                                                                                                    |
| A                                          | Action:   | None                       |                                                                                                    |
| OK                                         |           |                            |                                                                                                    |
| N                                          | leaning:  | The specified P            | M is posted.                                                                                                    |
| A                                          | Action:   | None                       |                                                                                                    |
|                                            |           |                            | -end-                                                                                                    |

#### querypm

### Function

Use the querypm command to display information about the posted LIU7, its host LIM and its two FBUS PFI taps. The information displayed reflects the state of the host LMSs, message channels, PFI taps, LIU7 locations, ISTB conditions, PFI taps, and linkset information.

| querypm command parameters and variables |                                                                                                    |  |
|------------------------------------------|----------------------------------------------------------------------------------------------------|--|
| Command                                  | Parameters and variables                                                                                                    |  |
| querypm                                  | <u>disp</u><br>flt                                                                                                    |  |
| Parameters and variables                 | Description                                                                                                    |  |
| <u>disp</u>                              | This default parameter, which is never entered, indicates that a normal querypm display is presented because the flt parameter was not entered. |  |
| flt                                      | This parameter causes fault information for the LIU7 to be displayed.                                                                           |  |

### Qualifications

None

### Example

The following table provides an example of the querypm command.

| Examples of | Examples of the querypm command |                                                                                                    |  |
|-------------|---------------------------------|----------------------------------------------------------------------------------------------------|--|
| Example     | Task, response, and explanation |                                                                                                    |  |
| querypm ₊J  |                                 |                                                                                                    |  |
|             | Task:                           | Display information about the posted LIU7.                                                                                                    |  |
|             | Response:                       | PM type: LIU7 PM no.: 2 States: Offl<br>LIM 0 Shelf 1 Sote: 10 LIU FTA 4244 1000<br>Default Load: LIU25<br>Running Load LIU25RTM<br>ISTB(typical response) |  |
|             | Explanation:                    | Typical response for querypm command for LIU7.                                                                                                    |  |

#### querypm (end)

#### Response

The following table provides an explanation of the response to the querypm command.

Response for the querypm command MAP output Meaning and action PM type: LIU7 PM no.: 2 States: Offl LIM 0 Shelf 1 Sote: 10 LIU FTA 4244 1000 Default Load: LIU25 Running Load LIU25RTM ISTB conditions: Loadname Mismatch Msg Channel #0 NA Msg Channel #1 NA TAP #0 00S/NA TAP #1 00S/NA LMS Slots : Offl Auditing : No Offl No Host Unit 0 is not in service Host Unit 1 is not in service Msg Channels : NA Acc Tap 1 B(NA) B(NA) LIU is not registered with Channelized Access Reserved LIU7 forms part of CCS7Linkset: SCP\_LKS SLC:0 LIU is not allocated Meaning: Typical response to querypm command for LIU7 Action: None

#### quit

### Function

Use the quit command to exit from the current menu level and return to a previous menu level.

| quit command parameters and variables |                                                                                                    |  |
|---------------------------------------|----------------------------------------------------------------------------------------------------|--|
| Command                               | Parameters and variables                                                                                                    |  |
| quit                                  | 1<br>all<br><i>incrname</i><br>n                                                                                                    |  |
| Parameters and variables              | Description                                                                                                    |  |
| 1                                     | This default parameter causes the system to display the next higher MAP level.                                                                                                    |  |
| all                                   | This parameter causes the system to display the CI level from any level.                                                                                                    |  |
| incrname                              | This variable causes the system to exit the specified level and all sublevels. The system displays the next level higher than the one specified. Values for <i>incrname</i> are menu level names, such as lns, mtc, or mapci. |  |
| n                                     | This variable identifies a specified number of retreat levels from the current level.<br>The range of retreat levels is 0-6. However, the system cannot accept a level<br>number higher than the number of the current level. |  |

#### Qualifications

None

### **Examples**

The following table provides examples of the quit command.

| Examples of the quit command |                                 |                                                            |  |
|------------------------------|---------------------------------|------------------------------------------------------------|--|
| Example                      | Task, response, and explanation |                                                            |  |
| quit 斗                       |                                 |                                                            |  |
|                              | Task:                           | Exit from the LIU7 level to the previous menu level.       |  |
|                              | Response:                       | The display changes to the display of a higher level menu. |  |
|                              | Explanation:                    | The LIU7 level has changed to the previous menu level.     |  |
|                              |                                 | -continued-                                                |  |

## quit (continued)

| Examples of the quit command (continued) |                     |                                                             |  |  |
|------------------------------------------|---------------------|-------------------------------------------------------------|--|--|
| Example                                  | Task, respons       | se, and explanation                                         |  |  |
| quit mtc ₊<br>where                      | ]                   |                                                             |  |  |
| mtc                                      | specifies the level | specifies the level higher than the LIU7 level to be exited |  |  |
|                                          | Task:               | Return to the MAPCI level (one menu level higher than MTC). |  |  |
|                                          | Response:           | The display changes to the MAPCI menu display:              |  |  |
|                                          |                     | MAPCI:                                                      |  |  |
|                                          | Explanation:        | The LIU7 level has returned to the MAPCI level.             |  |  |
|                                          |                     | -end-                                                       |  |  |

#### Responses

The following table provides an explanation of the responses to the quit command.

| Responses for the quit command |                    |                                                                                                    |  |
|--------------------------------|--------------------|----------------------------------------------------------------------------------------------------|--|
| MAP output                     | Meaning and action |                                                                                                    |  |
| CI:                            |                    |                                                                                                    |  |
|                                | Meaning:           | The system exited all MAP menu levels and returned to the CI level.                                                                                        |  |
|                                | Action:            | None                                                                                                    |  |
|                                | -                  | uit requested number of levels<br>uated was: 1                                                                                                    |  |
|                                | Meaning:           | You entered an invalid level number. The number you entered exceeds the number of MAP levels from which to quit.                                           |  |
|                                | Action:            | Reenter the command using an appropriate level number.                                                                                                    |  |
| The system rep                 | laces the L        | IU7 level menu with a menu that is two or more levels higher.                                                                                              |  |
|                                | Meaning:           | You entered the quit command with an <i>n</i> variable value of 2 or more or an <i>incrname</i> variable value corresponding to two or more levels higher. |  |
|                                | Action:            | None                                                                                                    |  |
|                                |                    | -continued-                                                                                                    |  |

### quit (end)

Responses for the quit command (continued)

#### MAP output Meaning and action

The system replaces the display of the LIU7 level with the display of the next higher MAP level.

Meaning: The system exited to the next higher MAP level.

Action: None

-end-

rts

# Function

Use the rts command to run diagnostics and return to service an out-of-service LIU7.

| rts command parameters and variables |                                                                                                    |  |
|--------------------------------------|----------------------------------------------------------------------------------------------------|--|
| Command P                            | arameters and variables                                                                                                    |  |
|                                      | $\frac{posted}{all} \qquad \left[ \frac{noforce}{force} \right] \left[ \begin{array}{c} \frac{wait}{nowait} \end{array} \right]$                                                                     |  |
| Parameters<br>and variables          | Description                                                                                                    |  |
| all                                  | This parameter causes all posted LIU7's to be returned to service.                                                                                                    |  |
| force                                | This parameter causes LIU7 inaccessibility to be ignored.                                                                                                    |  |
| <u>noforce</u>                       | This default parameter, which is never entered, indicates that LIU7s that are not accessible will not be returned to service because the force parameter was not entered.                            |  |
| nowait                               | This parameter allows other commands to be entered at a MAP before the rts command has completed executing.                                                                                          |  |
| <u>posted</u>                        | This default parameter, which is never entered, indicates that only the posted LIU7 in the control position will be returned to service because the all parameter was not entered.                   |  |
| wait                                 | This default parameter, which is never entered, indicates that other commands cannot be entered at a MAP until the rts command has completed executing because the nowait parameter was not entered. |  |

### Qualifications

The LIU7 will not be returned to service if the out-of-service diagnostics do not pass.

### rts (continued)

## Example

The following table provides an example of the rts command.

| Examples of<br>Example | the rts command<br>Task, response, and explanation |                                                                |  |
|------------------------|----------------------------------------------------|----------------------------------------------------------------|--|
| rts .⊣                 |                                                    |                                                                |  |
|                        | Task:                                              | Return the posted LIU7 now in the control position to service. |  |
|                        | Response:                                          | LIU7 12 RTS passed                                             |  |
|                        | Explanation:                                       | The LIU7 is returned to service.                               |  |

### Responses

The following table provides explanations of the responses to the rts command.

| Responses for the rts command<br>MAP output Meaning and action                                                                                |  |  |  |
|----------------------------------------------------------------------------------------------------|--|--|--|
| Request Invalid - LIU7 liu# is status<br>No Action Taken                                                                                      |  |  |  |
| Meaning: The LIU7 is in the incorrect state for the RTS command to be executed.<br>The LIU7 must be in one of the following states:<br>• Manb |  |  |  |
| SysB     Action: None                                                                                                    |  |  |  |
| LIU7 liu# Failed<br><failure reason=""><br/><circuit display="" location=""></circuit></failure>                                              |  |  |  |
| Meaning: The command failed. A cardlist may be produced.                                                                                      |  |  |  |
| Action: Go to the appropriate alarm clearing or card replacement procedure to troubleshoot the failure.                                       |  |  |  |
| -continued-                                                                                                    |  |  |  |

### rts (end)

| Responses for the rts command (continued) |                      |                                                                                                   |  |
|-------------------------------------------|----------------------|---------------------------------------------------------------------------------------------------|--|
| MAP output                                | Meaning and action   |                                                                                                   |  |
| LIU7 liu# R'                              | LIU7 liu# RTS passed |                                                                                                   |  |
|                                           | Meaning:             | The LIU7 is returned to service.                                                                  |  |
|                                           | Action:              | None                                                                                              |  |
| LIU7 liu# R'                              | TS Rejec             | ted                                                                                               |  |
|                                           | Meaning:             | The RTS was rejected by LIU resident maintenance. This should never occur.                        |  |
|                                           | Action:              | The cause for the rejection must be determined. Escalate to the next higher level of maintenance. |  |
| -end-                                     |                      |                                                                                                   |  |

### Function

Use the tst command to run diagnostics on the posted LIU7s.

| tst command              | tst command parameters and variables                                                                                                    |  |
|--------------------------|----------------------------------------------------------------------------------------------------|--|
| Command                  | Command Parameters and variables                                                                                                    |  |
| tst <u>posted</u><br>all |                                                                                                    |  |
| Parameters and variables | Description                                                                                                    |  |
| all                      | This parameter causes all posted LIU7's to be tested.                                                                                                    |  |
| <u>posted</u>            | This default parameter, which is never entered, indicates that only the posted LIU7 in the control position will be tested because the all parameter was not entered. |  |

### Qualifications

The specific diagnostics run will be determined by the state of the LIU7, that is in- service tests, or out-of-service tests.

### Example

The following table provides an example of the tst command.

| Example of the tst command |                                 |                                                                      |
|----------------------------|---------------------------------|----------------------------------------------------------------------|
| Example                    | Task, response, and explanation |                                                                      |
| tst ₊l                     |                                 |                                                                      |
|                            | Task:                           | Test the posted LIU7 currently in the control position.              |
|                            | Response:                       | LIU7 12 TST passed                                                   |
|                            | Explanation:                    | The test of the posted LIU7 currently in the control position passed |

tst

### tst (end)

### Response

The following table provides explanations of the responses to the tst command.

| Response for the tst command         |                                                                                                    |  |  |  |
|--------------------------------------|----------------------------------------------------------------------------------------------------|--|--|--|
| MAP output Meaning and action        |                                                                                                    |  |  |  |
| Request Invalid -<br>No Action Taken | Request Invalid - LIU7 liu# is status<br>No Action Taken                                                                                   |  |  |  |
| Meanin                               | <b>Meaning:</b> The LIU7 is in the incorrect state for the tst command to be executed.<br>The LIU7 must be in one of the following states: |  |  |  |
|                                      | <ul> <li>ManB</li> <li>Insv</li> </ul>                                                                                                    |  |  |  |
| Action                               | <ul> <li>Istb</li> <li>None</li> </ul>                                                                                                    |  |  |  |
| LIU liu# failed -                    | failure reason - circuit location display                                                                                                  |  |  |  |
| Meanin                               | g: The LIU7 failed the test and the details of the failure are displayed. A cardlist may be displayed.                                     |  |  |  |
| Action                               | Go to the appropriate alarm clearing or card replacement procedure to correct the indicated problem.                                       |  |  |  |
| LIU7 liu# TST passed                 |                                                                                                    |  |  |  |
| Meanin                               | g: The LIU7 is tested and passes all tests.                                                                                                |  |  |  |
| Action                               | None                                                                                                    |  |  |  |

# **LNS level commands**

Use the LNS level of the MAP to access the sublevels for maintaining and monitoring lines.

#### Accessing the LNS level

To access the LNS level, enter the following from the CI level: mapci;mtc;lns ↓

#### LNS commands

The commands available at the LNS MAP level are described in this chapter and arranged in alphabetical order. The page number for each command is listed in the following table.

| Command | Page  |
|---------|-------|
| alt     | L-681 |
| Instrbl | L-683 |
| ltp     | L-685 |
| quit    | L-687 |

While in an LNS sublevel, you can access one of the other LNS sublevels without using the quit command. For example, while in the ALT sublevel, you can type the lnstrbl command at the prompt to access the LNSTRBL sublevel. In addition, while in one of the LTP sublevels, you can access another LTP sublevel by typing the sublevel command. For example, if you are at the LTPMAN sublevel, you can type the ltpdata command to access the LTPDATA sublevel.

### LNS menu

The following figure shows the LNS menu and status display.

CM MS IOD Net PM CCS LNS Trks Ext APPL . . . . . . . . . . MTC: LNS: LNS 0 Quit\_ 2 3 LTP 4 ALT **5 LNSTRBL** 6 7 8 9 10 11 12 13 14 15 16 17 18

alt

### Function

Use the alt command to access the ALT level, which displays the system status and menu for automatic line testing.

| alt command parameters and variables      |                          |  |
|-------------------------------------------|--------------------------|--|
| Command                                   | Parameters and variables |  |
| alt There are no parameters or variables. |                          |  |

### Qualifications

None

### Example

The following table provides an example of the alt command.

| Example of the alt command |                                 |                                                                     |
|----------------------------|---------------------------------|---------------------------------------------------------------------|
| Example                    | Task, response, and explanation |                                                                     |
| alt പ                      |                                 |                                                                     |
|                            | Task:                           | Access the ALT level.                                               |
|                            | Response:                       | The system replaces the LNS menu display with the ALT menu display. |
|                            | Explanation:                    | The ALT menu appears on the MAP.                                    |

#### Response

The following table provides an explanation of the response to the alt command.

| Response for the alt command |                    |  |
|------------------------------|--------------------|--|
| MAP output                   | Meaning and action |  |

The system replaces the LNS menu display with the ALT display.

**Meaning:** The system has accessed the ALT display.

Action: None

#### Instrbl

### Function

Use the lnstrbl command to access the LNSTRBL level, which displays the system status and menu of actions for the maintenance of lines experiencing call processing troubles.

| Instrbl command parameters and variables      |                              |  |
|-----------------------------------------------|------------------------------|--|
| Command                                       | and Parameters and variables |  |
| Instrbl There are no parameters or variables. |                              |  |

#### Qualifications

None

#### Example

The following table provides an example of the lnstrbl command.

| Example of the Instrbl command          |              |                                                                         |
|-----------------------------------------|--------------|-------------------------------------------------------------------------|
| Example Task, response, and explanation |              |                                                                         |
| Instrbl 🚽                               |              |                                                                         |
|                                         | Task:        | Access the LNSTRBL level.                                               |
|                                         | Response:    | The system replaces the LNS menu display with the LNSTRBL menu display. |
|                                         | Explanation: | The LNSTRBL menu appears on the MAP.                                    |

#### Response

The following table provides an explanation of the response to the lnstrbl command.

| Response for the Instrbl command                                        |                                                     |  |
|-------------------------------------------------------------------------|-----------------------------------------------------|--|
| MAP output                                                              | Meaning and action                                  |  |
| The system replaces the LNS menu display with the LNSTRBL menu display. |                                                     |  |
|                                                                         | Meaning: The system has accessed the LNSTRBL level. |  |
|                                                                         | Action: None                                        |  |

### Function

Use the ltp command to access the LTP sublevel, which displays the system status and the menu of actions for manual line maintenance.

| Itp command parameters and variables |                                       |  |
|--------------------------------------|---------------------------------------|--|
| Command                              | Parameters and variables              |  |
| ltp                                  | There are no parameters or variables. |  |

#### Qualifications

You can also use the ltp command to access the LTP level from the following levels:

- ALT
- LNSTRBL
- all sublevels of the LTP level

This command can be used at other levels. It is listed only under the LNS level.

### Example

The following table provides an example of the ltp command.

| Example of the ltp command |                                 |                                                                     |  |  |
|----------------------------|---------------------------------|---------------------------------------------------------------------|--|--|
| Example                    | Task, response, and explanation |                                                                     |  |  |
| ltp .⊣                     |                                 |                                                                     |  |  |
|                            | Task:                           | Access the LTP level.                                               |  |  |
|                            | Response:                       | The system replaces the LNS menu display with the LTP menu display. |  |  |
|                            | Explanation:                    | The LTP menu appears on the MAP.                                    |  |  |

#### ltp

L-686 LNS level commands

### Itp (end)

### Response

The following table provides an explanation of the response to the ltp command.

| Responses for the Itp command                                       |                                                |  |  |  |
|---------------------------------------------------------------------|------------------------------------------------|--|--|--|
| MAP output                                                          | Meaning and action                             |  |  |  |
| The system replaces the LNS menu display with the LTP menu display. |                                                |  |  |  |
|                                                                     | Meaning: The system has accessed the LTP menu. |  |  |  |
|                                                                     | Action: None                                   |  |  |  |

#### quit

# Function

Use the quit command to exit from the current menu level and return to a previous menu level.

| quit command parameters and variables |                                                                                                    |  |  |  |
|---------------------------------------|----------------------------------------------------------------------------------------------------|--|--|--|
| Command                               | Parameters and variables                                                                                                    |  |  |  |
| quit                                  | <u>1</u><br>all<br><i>incrname</i><br>n                                                                                                    |  |  |  |
| Parameters<br>and variables           | Description                                                                                                    |  |  |  |
| <u>1</u>                              | This default parameter causes the system to display the next higher MAP level.                                                                                                    |  |  |  |
| all                                   | This parameter causes the system to display the CI level from any level.                                                                                                    |  |  |  |
| incrname                              | This variable causes the system to exit the specified level and all sublevels. The system displays the next level higher than the one specified. V alues for <i>incrname</i> are menu level names, such as lns, mtc, or mapci. |  |  |  |
| n                                     | This variable identifies a specified number of retreat levels from the current level. The rang of retreat levels is 0-6. However, the system cannot accept a level number higher than the number of the current level.         |  |  |  |

#### Qualifications

None

#### **Examples**

The following table provides examples of the quit command.

| Examples of | Examples of the quit command                                                |                                                       |  |  |  |  |
|-------------|-----------------------------------------------------------------------------|-------------------------------------------------------|--|--|--|--|
| Example     | Task, respon                                                                | se, and explanation                                   |  |  |  |  |
| quit 斗      |                                                                             |                                                       |  |  |  |  |
|             | Task:                                                                       | Exit from the LNS level to the previous menu level.   |  |  |  |  |
|             | <b>Response:</b> The display changes to the display of a higher level menu. |                                                       |  |  |  |  |
|             | Explanation:                                                                | The LNS level has changed to the previous menu level. |  |  |  |  |
|             |                                                                             | -continued-                                           |  |  |  |  |

# quit (continued)

| Examples of the quit command (continued) |                     |                                                             |  |  |  |  |
|------------------------------------------|---------------------|-------------------------------------------------------------|--|--|--|--|
| Example                                  | Task, respon        | se, and explanation                                         |  |  |  |  |
| quit mtc ₊<br>where                      |                     |                                                             |  |  |  |  |
| mtc                                      | specifies the level | higher than the LNS level to be exited                      |  |  |  |  |
|                                          | Task:               | Return to the MAPCI level (one menu level higher than MTC). |  |  |  |  |
|                                          | Response:           | The display changes to the MAPCI menu display:              |  |  |  |  |
|                                          |                     | MAPCI:                                                      |  |  |  |  |
|                                          | Explanation:        | The LNS level has returned to the MAPCI level.              |  |  |  |  |
|                                          |                     | -end-                                                       |  |  |  |  |

#### Responses

The following table provides an explanation of the responses to the quit command.

| Responses for  | Responses for the quit command |                                                                                                    |  |  |  |  |
|----------------|--------------------------------|----------------------------------------------------------------------------------------------------|--|--|--|--|
| MAP output     | Meaning and action             |                                                                                                    |  |  |  |  |
| CI:            |                                |                                                                                                    |  |  |  |  |
|                | Meaning:                       | The system exited all MAP menu levels and returned to the CI level.                                                                                        |  |  |  |  |
|                | Action:                        | None                                                                                                    |  |  |  |  |
|                |                                | uit requested number of levels<br>uated was: 1                                                                                                    |  |  |  |  |
|                | Meaning:                       | You entered an invalid level number. The number you entered exceeds the number of MAP levels from which to quit.                                           |  |  |  |  |
|                | Action:                        | Reenter the command using an appropriate level number.                                                                                                    |  |  |  |  |
| The system rep | laces the L                    | NS level menu with a menu that is two or more levels higher.                                                                                               |  |  |  |  |
|                | Meaning:                       | You entered the quit command with an <i>n</i> variable value of 2 or more or an <i>incrname</i> variable value corresponding to two or more levels higher. |  |  |  |  |
|                | Action:                        | None                                                                                                    |  |  |  |  |
|                |                                | -continued-                                                                                                    |  |  |  |  |

#### quit (end)

Responses for the quit command (continued)

#### MAP output Meaning and action

The system replaces the display of the LNS level with the display of the next higher MAP level.

Meaning: The system exited to the next higher MAP level.

Action: None

-end-

# **LNSTRTBL** level commands

Use the LNSTRTBL level of the MAP to maintain lines that are experiencing call processing trouble.

#### Accessing the LNSTRTBL level

To access the LNSTRTBL level, enter the following from the CI level: mapci;mtc;Ins;Instrbl ...

#### **LNSTRTBL** commands

The commands available at the LNSTRTBL MAP level are described in this chapter and arranged in alphabetical order. The page number for each command is listed in the following table.

| Command  | Page  |
|----------|-------|
| clralm   | L-699 |
| clrbuf   | L-703 |
| creatset | L-707 |
| disp     | L-711 |
| listalm  | L-715 |
| qsup     | L-719 |
| quit     | L-721 |
| resume   | L-725 |
| stopdisp | L-729 |
| suppress | L-733 |

# LNSTRTBL menu

The following figure shows the LNSTRTBL menu and status display.

| CM                                                                                                    | MS       | IOD                      | Net               | PM<br>• | ccs | LNS | Trks<br>• | Ext<br>• | APPL |
|----------------------------------------------------------------------------------------------------|----------|--------------------------|-------------------|---------|-----|-----|-----------|----------|------|
| LNSTRBL<br>0 Quit_<br>2 Disp_<br>3 StopDisp<br>4 ListAlm_<br>5<br>6 CreatSet<br>7<br>8 Suppress<br>9 Resume_<br>10 QSup<br>11<br>12<br>13<br>14<br>15<br>16 ClrAlm_<br>17 ClrBuf_<br>18 | CP<br>E# | MN MJ<br>0 0<br>ID COUNT | CR<br>0<br>T LAST | LCD:    |     |     |           |          |      |

#### LNSTRTBL status codes

The following table describes the status codes for the LNSTRTBL status display.

| CPThis row indicates the types of call processing alarms on the<br>posted LCD.CRThis column indicates the number of critical alarms on the posted<br>LCD.MJThis column indicates the number of major alarms on the posted<br>LCD.MNThis column indicates the number of minor alarms on the posted<br>LCD.COUNTquantity of CP faultsE#0-90-9This header shows the buffer entry number.                                                                                                    | Status cod                                | es LN      | STRTBL    | menu status display                        |
|----------------------------------------------------------------------------------------------------|-------------------------------------------|------------|-----------|--------------------------------------------|
| headers are described in the sections following the diagram.         MN       MJ       CR       LCD: HOST 02 0         CP       0       0       0         E#       ID       COUNT LAST TROUBLE TIMETROUBLE DESCRIPTION         0       3 4       3       92/09/25         1       1       1       0       92/08/31         23       3       92/08/31       23:15:00       60. MF reception troub         2       3       4       5       6         6       7       8       9       9         Call Processing       Status       CP       This row indicates the types of call processing alarms on the posted LCD.         CR       This column indicates the number of critical alarms on the posted LCD.       MJ       This column indicates the number of major alarms on the posted LCD.         MN       This column indicates the number of minor alarms on the posted LCD.       COUNT         quantity of CP faults       This header shows the quantity of call processing faults that the line has experienced in the buffer during the display period.         E#       0-9       This header shows the buffer entry number.         ID       drawer number, 00-31       This header shows the line equipment number (LEN) drawer and circuit number for the posted LCD. | Cod                                       | е          |           | Description                                |
| CP       0       0         E#       ID       COUNT LAST TROUBLE TIMETROUBLE DESCRIPTION         0       3 4       3       92/09/25       10:35:14       64. lockout on         1       1       10       92/08/31       23:15:00       60. MF reception troub         2       3       4       5       5       5         6       7       8       9       5         Call Processing       Status       CP       This row indicates the types of call processing alarms on the posted LCD.         CR       This column indicates the number of critical alarms on the posted LCD.       MJ       This column indicates the number of major alarms on the posted LCD.         MN       This column indicates the number of minor alarms on the posted LCD.       COUNT         quantity of CP faults       This header shows the quantity of call processing faults that the line has experienced in the buffer during the display period.         E#       0-9       This header shows the buffer entry number.         ID       drawer number, 00-31       This header shows the line equipment number (LEN) drawer and circuit number for the posted LCD.                                                                                                    |                                           |            |           |                                            |
| 0       3 4       3       92/09/25       10:35:14       64. lockout on         1       1 1       10       92/08/31       23:15:00       60. MF reception troub         2       3       4       5       6         6       7       8       9       9         Call Processing         Status         CP       This row indicates the types of call processing alarms on the posted LCD.         CR       This column indicates the number of critical alarms on the posted LCD.         MJ       This column indicates the number of major alarms on the posted LCD.         MN       This column indicates the number of minor alarms on the posted LCD.         COUNT         quantity of CP faults       This header shows the quantity of call processing faults that the line has experienced in the buffer during the display period.         E#       0-9       This header shows the buffer entry number.         ID       drawer number, 00-31       This header shows the line equipment number (LEN) drawer and circuit number for the posted LCD.                                                                                                    | CP                                        |            | -         |                                            |
| Status       CP       This row indicates the types of call processing alarms on the posted LCD.         CR       This column indicates the number of critical alarms on the posted LCD.         MJ       This column indicates the number of major alarms on the posted LCD.         MN       This column indicates the number of major alarms on the posted LCD.         MN       This column indicates the number of major alarms on the posted LCD.         MN       This column indicates the number of minor alarms on the posted LCD.         COUNT       quantity of CP faults         This header shows the quantity of call processing faults that the line has experienced in the buffer during the display period.         E#       0-9         0-9       This header shows the buffer entry number.         ID       This header shows the line equipment number (LEN) drawer and circuit number, 00-31                                                                                                    | 0<br>1<br>2<br>3<br>4<br>5<br>6<br>7<br>8 | 34         | 3         | 92/09/25 10:35:14 64. lockout on           |
| CR       This column indicates the number of critical alarms on the posted LCD.         MJ       This column indicates the number of major alarms on the posted LCD.         MN       This column indicates the number of minor alarms on the posted LCD.         COUNT       quantity of CP faults         This header shows the quantity of call processing faults that the line has experienced in the buffer during the display period.         E#       0-9         ID       This header shows the line equipment number. (LEN) drawer and circuit number, 00-31                                                                                                    | Call Process<br>Status                    | sing       |           |                                            |
| LCD.MJThis column indicates the number of major alarms on the posted<br>LCD.MNThis column indicates the number of minor alarms on the posted<br>LCD.COUNTquantity of CP faultsThis header shows the quantity of call processing faults that the<br>line has experienced in the buffer during the display period.E#0-9O-9This header shows the buffer entry number.IDThis header shows the line equipment number (LEN) drawer and<br>circuit number, 00-31                                                                                                    | CP                                        |            |           |                                            |
| MN       LCD.         MN       This column indicates the number of minor alarms on the posted LCD.         COUNT       quantity of CP faults         This header shows the quantity of call processing faults that the line has experienced in the buffer during the display period.         E#       0-9         This header shows the buffer entry number.         ID       drawer number, 00-19 circuit number, 00-31                                                                                                    | CR                                        |            |           |                                            |
| LCD.         COUNT         quantity of CP faults       This header shows the quantity of call processing faults that the line has experienced in the buffer during the display period.         E#       0-9         D       This header shows the buffer entry number.         ID       This header shows the line equipment number (LEN) drawer and circuit number, 00-31                                                                                                    | MJ                                        |            |           |                                            |
| quantity of CP faults       This header shows the quantity of call processing faults that the line has experienced in the buffer during the display period.         E#       0-9       This header shows the buffer entry number.         ID       drawer number, 00-19 circuit number, 00-31       This header shows the line equipment number (LEN) drawer and circuit number for the posted LCD.                                                                                                    | MN                                        |            |           |                                            |
| Ine has experienced in the buffer during the display period.         E#         0-9         This header shows the buffer entry number.         ID         drawer number,<br>00-19<br>circuit number, 00-31         This header shows the line equipment number (LEN) drawer and<br>circuit number for the posted LCD.                                                                                                    | COUNT                                     |            |           |                                            |
| 0-9This header shows the buffer entry number.IDdrawer number,<br>00-19<br>circuit number, 00-31This header shows the line equipment number (LEN) drawer and<br>circuit number for the posted LCD.                                                                                                    | quar                                      | ntity of C | CP faults |                                            |
| ID<br>drawer number,<br>00-19<br>circuit number, 00-31<br>This header shows the line equipment number (LEN) drawer and<br>circuit number for the posted LCD.                                                                                                    | E#                                        |            |           |                                            |
| drawer number,<br>00-19<br>circuit number, 00-31<br>This header shows the line equipment number (LEN) drawer and<br>circuit number for the posted LCD.                                                                                                    | 0-9                                       |            |           | This header shows the buffer entry number. |
| -continued-                                                                                                    | 00-1                                      | 9          |           | circuit number for the posted LCD.         |
|                                                                                                    |                                           |            |           | -continued-                                |

#### L-694 LNSTRTBL level commands

| Status codes LNSTRTBL m           | enu status display (continued)                                                                              |
|-----------------------------------|----------------------------------------------------------------------------------------------------|
| Code                              | Description                                                                                                 |
| LAST TROUBLE TIME                 |                                                                                                    |
| year/month/day                    | This header shows the date and time the last trouble occurred.                                              |
| hour:minute:second                |                                                                                                    |
| LCD                               |                                                                                                    |
| site frame unit                   | This header shows the identifier of the posted LCD. The sections of the LCD identifier are described below. |
|                                   | <ul> <li>site - the short common language location identifier (CLLI)<br/>of the LCD</li> </ul>              |
|                                   | <ul> <li>frame - the frame number of the posted LCD, ranging from<br/>00-99</li> </ul>                      |
|                                   | <ul> <li>unit - the unit number of the posted LCD, ranging from:</li> </ul>                                 |
|                                   | - 0-9 for a DMS-RCT or SLC-96 RCS                                                                           |
|                                   | - 0-1 for a LM or LCM                                                                                       |
| TROUBLE DESCRIPTION               |                                                                                                    |
| 1-79, <description></description> | This header displays the Trouble Index Code along with the description of the trouble.                      |
|                                   | Refer to the LNSTRBL Trouble Index Code table following this table.                                         |
|                                   | -end-                                                                                                    |

# LNSTRTBL Trouble index codes

The following table describes the trouble index codes for the LNSTRTBL status display.

| Code | Description                    |
|------|--------------------------------|
| 1    | Vacant code announcement       |
| 2    | No circuit available: OG trunk |
| 3    | Misdirected CAMA announcement  |
| 4    | Unauthorized code announcement |
| 5    | Emergency announcement         |
| 6    | INWATS outside valid zone      |
| 7    | Permanent signal               |
| 8    | Partial dial                   |
| 9    | Extra pulse                    |
| 10   | False start                    |
| 11   | Mutilated pulse                |
| 12   | Mutilated digit                |
| 13   | Invalid ST digit received      |
| 14   | ANI office failure             |
| 15   | ANI number failure             |
| 16   | ANI time out                   |
| 17   | No start dial: OG trunk        |
| 18   | Integrity failure              |
| 19   | Integrity lost                 |
| 20   | False KP                       |
| 21   | Reversed trunk                 |
| 22   | Unexpected stop dial: OG trunk |
| 23   | Expected stop time out: trunk  |
| 24   | CAMA position fault            |
| 25   | CAMA position trouble          |
| 26   | Announcement mach trouble      |
| 27   | Trunk reset failed: OG trunk   |
|      | -continued-                    |

| Code | Description                 |
|------|-----------------------------|
| 28   | Trunk failed: OG trunk      |
| 29   | Hit detected                |
| 30   | Pre-route abandon           |
| 31   | No5 sig violation: OG trunk |
| 32   | Dig RCVR noise high         |
| 33   | Dig RCVR noise marginal     |
| 34   | No interdigit pause         |
| 35   | Large twist                 |
| 36   | More than two frequencies   |
| 37   | Fluctuation on MF receiver  |
| 38   | Ringing failed              |
| 39   | Coin collect failed         |
| 40   | Coin return failed          |
| 41   | ANI test failed             |
| 42   | Coin present test failed    |
| 43   | CP IOmsg lost               |
| 44   | Bad CP IOmsg                |
| 45   | ANI failed, ONI succeeded   |
| 46   | Invalid ANI request         |
| 47   | Bad keyset                  |
| 48   | Line card fault             |
| 49   | DU sync lost                |
| 50   | Ground loop fail            |
| 51   | Abandon on RP INC TRK       |
| 52   | Overall RP timeout          |
| 53   | Invalid RP digit            |
| 54   | Undetermined RP error       |
| 55   | Excess digits               |
| 56   | DP permanent signal         |
| 57   | MF permanent signal         |
| 58   | DGT permanent signal        |
| 59   | DP reception trouble        |
| 60   | MF reception trouble        |

| Code | Description                     |
|------|---------------------------------|
| 61   | DGT reception trouble           |
| 62   | ANI reception trouble           |
| 63   | ONI reception trouble           |
| 64   | Lockout on                      |
| 65   | Lockout off                     |
| 66   | Outpulsing trouble: OG trunk    |
| 67   | Routing trouble                 |
| 68   | Bipolar violation               |
| 69   | Foreign EMF detected            |
| 70   | Foreign EMF removed             |
| 71   | No 3wc extension blocks         |
| 72   | No perm extension blocks        |
| 73   | No temp extension blocks        |
| 74   | No conf circuit available       |
| 75   | No MULTIBLKS or CCBS available  |
| 76   | No network connection available |
| 77   | reserved                        |
| 78   | reserved                        |
| 79   | reserved                        |

#### clralm

#### Function

Use the clralm command to clear the call processing alarms in a specified LCD and reset attempt and failure counters to zero.

| clralm command parameters and variables |                                                                                                    |  |  |  |
|-----------------------------------------|----------------------------------------------------------------------------------------------------|--|--|--|
| Command                                 | Parameters and variables                                                                                                    |  |  |  |
| ciraim                                  | noremote<br>siteframeunit                                                                                                    |  |  |  |
| Parameters and variables                | s Description                                                                                                    |  |  |  |
| frame                                   | This variable is the LCD frame number, ranging from 00-99.                                                                                                    |  |  |  |
| <u>noremote</u>                         | When the host switch is not equipped with a remote LCD, the system does not re-<br>quire site location identification (host becomes the default site). Since the term <i>no-</i><br><i>remote</i> represents a default condition rather than an actual parameter, you do not<br>enter it at the MAP. |  |  |  |
| site                                    | This variable is the common language location identifier (CLLI) of the LCD loca-<br>tion. Use this parameter to identify a remote LCD.                                                                                                    |  |  |  |
| unit                                    | This variable is the LCD unit number, ranging from:                                                                                                    |  |  |  |
|                                         | <ul> <li>0-9, if the LCD is a DMS-1 RCT or a SLC-96 RCS</li> <li>0-1, if the LCD is a line module (LM) or a line concentrating module (LCM)</li> </ul>                                                                                                    |  |  |  |

# Qualifications

The clralm command is qualified by the following exceptions, restrictions, and limitations:

- When you enter the clralm command, the system cancels the 15 minute holding period.
- If no LCD is specified, the LCD posted by the creatset command becomes the default.

# clralm (continued)

# Examples

The following table provides examples of the clralm command.

| Examples of the ciralm command |                                        |                                                                                                    |  |  |
|--------------------------------|----------------------------------------|----------------------------------------------------------------------------------------------------|--|--|
| Example                        | Task, response, and explanation        |                                                                                                    |  |  |
| ciralm 99<br>where             | 1 ₊                                    |                                                                                                    |  |  |
| 99<br>1                        | specifies the frame specifies the unit | specifies the frame<br>specifies the unit                                                                                                    |  |  |
|                                | Task:                                  | Clear the alarms for lines on unit 1, frame 99, of a host LCD.                                                                                                    |  |  |
|                                | Response:                              | Response:                                                                                                    |  |  |
|                                |                                        | Will clear alarm, reset attempt, and failure counters.<br>Please confirm ("Yes" or "No"):                                                                                                    |  |  |
|                                | If you enter yes                       | , the following response appears:                                                                                                    |  |  |
|                                | CP alarm cle                           | CP alarm cleared, attempt and failure counters reset                                                                                                    |  |  |
|                                | lf you enter no,<br>appears.           | If you enter no, the system cancels the clralm request. No cancellation message appears.                                                                                                    |  |  |
|                                | Explanation:                           | The system requires confirmation of the clear alarm action before<br>performing the clralm command. After you confirm the clearing<br>action, the system performs the clralm command and shows a<br>confirmation message. |  |  |
|                                |                                        | -continued-                                                                                                    |  |  |

# clralm (continued)

| Examples of     | of the ciralm comm                                                         | nand (continued)                                                                                                    |  |
|-----------------|----------------------------------------------------------------------------|----------------------------------------------------------------------------------------------------|--|
| Example         | Task, response, and explanation                                            |                                                                                                    |  |
| Example         |                                                                            |                                                                                                    |  |
| ciralm REM      | /12 00 1 .⊣                                                                |                                                                                                    |  |
| REM2<br>00<br>1 | specifies the remote LCD site<br>specifies the frame<br>specifies the unit |                                                                                                    |  |
|                 | Task:                                                                      | Clear the alarms for lines on unit 1, frame 00, of remote LCD REM2.                                                                                                    |  |
|                 | Response:                                                                  |                                                                                                    |  |
|                 |                                                                            | alarm, reset attempt, and failure counters.<br>Firm ("Yes" or "No"):                                                                                                    |  |
|                 | If you enter yes                                                           | s, the following response appears:                                                                                                    |  |
|                 | CP alarm cl                                                                | eared, attempt and failure counters reset                                                                                                    |  |
|                 | If you enter no appears.                                                   | , the system cancels the clralm request. No cancellation message                                                                                                    |  |
|                 | Explanation:                                                               | The system requires confirmation of the clear alarm action before<br>performing the clralm command. After you confirm the clearing<br>action, the system performs the clralm command and shows a<br>confirmation message. |  |
|                 |                                                                            | -end-                                                                                                    |  |

#### clralm (end)

#### Responses

The following table provides explanations of the responses to the clralm command.

| Responses for the ciralm command |                                                                    |                                                                                                    |  |
|----------------------------------|--------------------------------------------------------------------|----------------------------------------------------------------------------------------------------|--|
| MAP output                       | Meaning and action                                                 |                                                                                                    |  |
| CP alarm cl                      | eared, attempt and failure counters reset                          |                                                                                                    |  |
|                                  | Meaning:                                                           | The system has cleared the specified alarms and set the failure counters to zero.                                                                                                    |  |
|                                  | Action:                                                            | None                                                                                                    |  |
| invalid LCD                      |                                                                    |                                                                                                    |  |
|                                  | Meaning:                                                           | The frame and unit variables that you entered were for an LCD that is not in this switch.                                                                                                    |  |
|                                  | Action:                                                            | None                                                                                                    |  |
| LCD must be                      | supplie                                                            | d                                                                                                    |  |
|                                  | Meaning:                                                           | The system requires a specified LCD, using the variables frame or unit.<br>You must post the set of call processing trouble upper buffer entries (by<br>using the creatset command) before using the clralm command. |  |
|                                  | Action:                                                            | None                                                                                                    |  |
| NMP_LED_ALA                      | RM_DATA                                                            | has not been allocated                                                                                                    |  |
|                                  | Meaning:                                                           | A system fault prevented the call processing alarms from being cleared.                                                                                                    |  |
|                                  | Action:                                                            | Contact the support group to determine the maintenance action that is required.                                                                                                    |  |
|                                  | alarm, reset attempt and failure counters<br>firm ("Yes" OR "No"): |                                                                                                    |  |
|                                  | Meaning:                                                           | The system requires confirmation before starting the alarm clearing process.                                                                                                    |  |
|                                  | Action:                                                            | To start the alarm clearing process, enter yes. To cancel the alarm clearing process, enter no.                                                                                                    |  |

#### Function

Use the clrbuf command to delete part or all of the contents of the upper buffer that is allocated to a specified line concentrating device (LCD).

| clrbuf comman               | d parameters and variables                                                                                                    |  |  |  |
|-----------------------------|----------------------------------------------------------------------------------------------------|--|--|--|
| Command F                   | arameters and variables                                                                                                    |  |  |  |
| clrbuf                      | noremote<br>site frame unit <u>all</u><br>entry                                                                                                    |  |  |  |
| Parameters<br>and variables | Description                                                                                                    |  |  |  |
| <u>all</u>                  | When the entry parameter is not entered, all entries in the buffer are cleared. Since the term <i>all</i> represents a default condition rather than an actual parameter, do not enter it at the MAP.                                                                                                    |  |  |  |
| entry                       | This parameter clears a specific buffer entry.                                                                                                    |  |  |  |
| frame                       | This variable is the LCD frame number to which the buffer is allocated. The LCD frame number ranges from 00-99.                                                                                                    |  |  |  |
| <u>noremote</u>             | When no LCD location is specified, the site of the LCD posted by the creatset com-<br>mand becomes the default site. If the host switch is not equipped with a remote<br>LCD, the system does not require site location identification (host becomes the de-<br>fault site). Since the term <i>noremote</i> represents a default condition rather than an<br>actual parameter, you do not enter it at the MAP. |  |  |  |
| site                        | This variable is the common language location identifier (CLLI) of the LCD locatior.                                                                                                    |  |  |  |
| unit                        | This variable is the LCD unit number, ranging from:                                                                                                    |  |  |  |
|                             | 0-9, if the LCD is a DMS-1 RCT or a SLC-96 RCS                                                                                                    |  |  |  |
|                             | 0-1, if the LCD is a LM or LCM                                                                                                    |  |  |  |

#### Qualification

The characters lcd identify the LCD containing the buffers being cleared.

# clrbuf (continued)

# Examples

The following table provides examples of the clrbuf command.

| Examples of the cirbuf command |                                                                                       |                                                                                                    |  |
|--------------------------------|---------------------------------------------------------------------------------------|----------------------------------------------------------------------------------------------------|--|
| Example                        | Task, respons                                                                         | Task, response, and explanation                                                                                                    |  |
| clrbuf                         |                                                                                       |                                                                                                    |  |
|                                | Task:                                                                                 | Clear entire upper buffer for LCD host 00 1 (you do not have to specify the lcd number if the lcd information is currently displayed).  |  |
|                                | Response:                                                                             | Will clear entire upper buffer HOST 00 1.<br>Please confirm (Y/N):                                                                      |  |
|                                |                                                                                       | >y                                                                                                    |  |
|                                |                                                                                       | Entire upper buffer cleared.                                                                                                    |  |
|                                | Explanation:                                                                          | The system requires confirmation before clearing the entire buffer.<br>The system then reports that the entire buffer has been cleared. |  |
| clrbuf hos<br>where            | t 00 1 4 ₊                                                                            |                                                                                                    |  |
| host<br>00<br>1<br>4           | is the short CLLI c<br>is the frame numb<br>is the unit number<br>is the number of th | er of the LCD                                                                                                    |  |
|                                | Task:                                                                                 | Clear upper buffer entry 4 for LCD host 00 1.                                                                                           |  |
|                                | Response:                                                                             | Will clear upper buffer entry 4 for HOST 00 1.<br>Please confirm (Y/N):                                                                 |  |
|                                | Explanation:                                                                          | The system requires confirmation for clearing the specified buffer to avoid clearing a buffer by mistake. Enter y for yes, n for no.    |  |

#### clrbuf (continued)

#### Responses

The following table provides explanations of the responses to the clrbuf command.

| Responses for the clrbuf command |                             |                                                                                                    |  |
|----------------------------------|-----------------------------|----------------------------------------------------------------------------------------------------|--|
| MAP output                       | Meaning and action          |                                                                                                    |  |
| Entire uppe                      | Entire upper buffer cleared |                                                                                                    |  |
|                                  | Meaning:                    | The system cleared the entire upper buffer.                                                                 |  |
|                                  | Action:                     | None                                                                                                    |  |
| Entry has c                      | hanged:                     | no action taken                                                                                             |  |
|                                  | Meaning:                    | The specified entry has been updated since the disp command was last used. The buffer entry is not deleted. |  |
|                                  | Action:                     | Enter the disp command and then repeat the clrbuf command.                                                  |  |
| ERROR ON SE                      | ND-REFRE                    | SH: n                                                                                                    |  |
|                                  | Meaning:                    | A system fault prevented the upper buffer for the specified LCD from being cleared of information.          |  |
|                                  | Action:                     | Contact the support group to determine the maintenance action that is required.                             |  |
| Invalid ent                      | ry                          |                                                                                                    |  |
|                                  | Meaning:                    | You entered a value that is outside the range 0-9.                                                          |  |
|                                  | Action:                     | None                                                                                                    |  |
| Invalid lcd                      |                             |                                                                                                    |  |
|                                  | Meaning:                    | The frame and unit variables you entered are not datafilled in Table LNSMTCE.                               |  |
|                                  | Action:                     | None                                                                                                    |  |
| -continued-                      |                             |                                                                                                    |  |

# clrbuf (end)

| Responses for the clrbuf command (continued)                                                   |                    |                                                                                                    |  |
|------------------------------------------------------------------------------------------------|--------------------|----------------------------------------------------------------------------------------------------|--|
| MAP output                                                                                     | Meaning and action |                                                                                                    |  |
| LCD must be                                                                                    | supplied           |                                                                                                    |  |
|                                                                                                | Meaning:           | The system requires an LCD, specified by using the frame and unit variables. You must post the set of call processing trouble upper buffer entries (by using the creatset command) before using the clrbuf command. |  |
|                                                                                                | Action:            | None                                                                                                    |  |
| LNSMTCE Tab                                                                                    | le not a           | llocated                                                                                                    |  |
|                                                                                                | Meaning:           | The software package NTX272 is not available in the switch.                                                                                                    |  |
|                                                                                                | Action:            | None                                                                                                    |  |
| That upper b                                                                                   | ouffer is          | s empty                                                                                                    |  |
|                                                                                                | Meaning:           | You specified a buffer that does not contain any data.                                                                                                    |  |
|                                                                                                | Action:            | None                                                                                                    |  |
|                                                                                                |                    | have changed since command issued<br>inue ("YES" OR "NO"):                                                                                                    |  |
|                                                                                                | Meaning:           | The contents of the specified upper buffer changed. The system requires additional confirmation before continuing the clearing action.                                                                              |  |
|                                                                                                | Action:            | None                                                                                                    |  |
| This will clear the entire buffer for <lcd><br/>Do you wish to continue ("YES" OR "NO"):</lcd> |                    |                                                                                                    |  |
|                                                                                                | Meaning:           | The specified upper buffer is prepared for deleting all or part of its contents. Confirmation to initiate the clearing action is required.                                                                          |  |
|                                                                                                | Action:            | To clear the entire buffer, enter yes. To cancel the clearing action, enter no.                                                                                                    |  |
| -end-                                                                                          |                    |                                                                                                    |  |

#### creatset

# Function

Use the creatset command to post a set of call processing trouble upper buffer entries.

| creatset com                | mand parameters and variables                                                                                                    |
|-----------------------------|----------------------------------------------------------------------------------------------------|
| Command                     | Parameters and variables                                                                                                    |
| creatset                    | $\begin{bmatrix} host \\ site \end{bmatrix} frame unit \begin{bmatrix} noentry \\ entry \end{bmatrix} \begin{bmatrix} default \\ format \end{bmatrix} all$                                                                                                    |
| Parameters<br>and variables | s Description                                                                                                    |
| all                         | This parameter, when used with a format value, specifies posting of all upper buffer<br>entries with a particular characteristic. For example, the parameter all, when follow-<br>ing the format value mr, specifies that all upper buffer entries are posted in chrono-<br>logical order. When following the format value hc, the parameter all specifies that<br>all upper buffer entries are posted in order of quantity of troubles. |
| <u>default</u>              | When the variables frame and unit are entered without the remaining optional variables, the format value hc becomes the default.                                                                                                    |
| entry                       | This variable is a single digit identifier of a trouble entry in the upper buffer. The trouble entry digit identifier ranges from 0-9.                                                                                                    |
| format                      | This variable specifies the type of trouble entries to be posted. The format values and their meaning are:                                                                                                    |
|                             | <ul> <li>mr-the most recent trouble entry in the upper buffer</li> </ul>                                                                                                    |
|                             | <ul> <li>hc-the upper buffer entry with the higher trouble count</li> </ul>                                                                                                    |
|                             | <ul> <li>all-all entries are posted in order of entry number. As a format value, all is used only when following the variable <i>unit</i>.</li> </ul>                                                                                                    |
| frame                       | This variable is the LCD frame number, ranging from 00-99.                                                                                                    |
| <u>host</u>                 | When no site CLLI is entered, the host site CLLI becomes the default value.                                                                                                    |
| <u>noentry</u>              | When no value for the <i>entry</i> variable is entered, the system either accepts the de-<br>fault format value or the value you enter.                                                                                                    |
| <u>one</u>                  | When you do not specify the all parameter, the system displays the sole entry speci-<br>fied by the one of the format values.                                                                                                    |
|                             | -continued-                                                                                                    |

#### creatset (continued)

| e or host site.     |
|---------------------|
| g from:<br>C-96 RCS |
|                     |

#### Qualification

When the variables frame and unit (and site, if necessary) are entered without the remaining optional parameters and variables, the parameter hc is the default value.

#### Example

The following table provides an example of the creatset command.

| Example           | Example of the creatset command |                                                                                       |  |
|-------------------|---------------------------------|---------------------------------------------------------------------------------------|--|
| Example           | Task, respon                    | se, and explanation                                                                   |  |
| creatset<br>where | REM2 00 0 all .⊣                |                                                                                       |  |
| REM2<br>00<br>0   |                                 | s the short CLLI of the remote site<br>s the frame number<br>s the unit number        |  |
|                   | Task:                           | Post a set of all call processing upper buffer entries for the specified site.        |  |
|                   | Response:                       | POSTED SET CREATED                                                                    |  |
|                   | Explanation:                    | The system posted all the call processing upper buffer entries for the specified LCD. |  |

#### creatset (continued)

#### Responses

The following table provides explanations of the responses to the creatset command.

| Responses for the creatset command |                              |                                                                                                    |  |
|------------------------------------|------------------------------|----------------------------------------------------------------------------------------------------|--|
| MAP output                         | Meaning and action           |                                                                                                    |  |
| Bad reply f                        | rom LTP daddy, mrc = <n></n> |                                                                                                    |  |
|                                    | Meaning:                     | Not currently available                                                                                             |  |
|                                    | Action:                      | Contact the support group to determine the maintenance action that is required.                                     |  |
| Failed to c                        | reate LT                     | P                                                                                                    |  |
|                                    | Meaning:                     | A system fault is preventing the set from being posted.                                                             |  |
|                                    | Action:                      | Contact the support group to determine the maintenance action that is required.                                     |  |
| Failed to g                        | et mailb                     | ox in LTP. <n></n>                                                                                                  |  |
|                                    | Meaning:                     | A system fault is preventing the set from being posted. The character <n> represents the number of the mailbox.</n> |  |
|                                    | Action:                      | Contact the support group to determine the maintenance action that is required.                                     |  |
| No buffer e                        | ntries,                      | empty post set                                                                                                    |  |
|                                    | Meaning:                     | The LCD that does not have any CP failure entries in the upper buffer.                                              |  |
|                                    | Action:                      | None                                                                                                    |  |
| Ok                                 |                              |                                                                                                    |  |
|                                    | Meaning:                     | The system has successfully posted a set of call processing troubles.                                               |  |
|                                    | Action:                      | None                                                                                                    |  |
| Posted set                         | created                      |                                                                                                    |  |
|                                    | Meaning:                     | The system has posted a set of upper buffer CP entries.                                                             |  |
|                                    | Action:                      | None                                                                                                    |  |
|                                    | -continued-                  |                                                                                                    |  |
|                                    |                              |                                                                                                    |  |

L-710 LNSTRTBL level commands

# creatset (end)

| Responses for the creatset command (continued) |                    |                                                                                 |
|------------------------------------------------|--------------------|---------------------------------------------------------------------------------|
| MAP output                                     | Meaning and action |                                                                                 |
| Send to LTP                                    | failed,            | mrc = <n></n>                                                                   |
|                                                | Meaning:           | Not currently available                                                         |
|                                                | Action:            | Contact the support group to determine the maintenance action that is required. |
| Wait for rep                                   | ply from           | LTP daddy failed                                                                |
|                                                | Meaning:           | A system fault is preventing the set from being posted.                         |
|                                                | Action:            | Contact the support group to determine the maintenance action that is required. |
| -end-                                          |                    |                                                                                 |

#### disp

#### Function

Use the disp command to display call processing trouble entries in the upper buffer that is allocated to a line concentrating device (LCD).

| disp commar                 | disp command parameters and variables                                                                                                    |  |
|-----------------------------|----------------------------------------------------------------------------------------------------|--|
| Command                     | Parameters and variables                                                                                                    |  |
| disp                        | host<br>siteframeunitonce<br>time                                                                                                    |  |
| Parameters<br>and variables | s Description                                                                                                    |  |
| frame                       | This variable is the LCD frame number, ranging from 00-99.                                                                                                    |  |
| <u>host</u>                 | When no value for the <i>site</i> variable is entered, the host site CLLI becomes the sys-<br>tem default. Since the term <i>host</i> represents a default condition rather than an actua<br>parameter, you do not enter it at the MAP. |  |
| <u>once</u>                 | When the time parameter is not entered, call processing troubles are displayed on y once. Since the term <i>once</i> represents a default condition rather than an actual parameter, you do not enter it at the MAP.                    |  |
| site                        | This variable is the common language location identifier (CLLI) of the LCD loca-<br>tion. Use this variable to identify a remote LCD.                                                                                                   |  |
| time                        | This variable represents how often the system scans the buffer and updates the display. The range of frequency, expressed in seconds, is 5-60.                                                                                          |  |
| unit                        | This variable is the LCD unit number, ranging from:                                                                                                    |  |
|                             | <ul> <li>0-9, if the LCD is a DMS-1 RCT or a SLC-96 RCS</li> </ul>                                                                                                    |  |
|                             | <ul> <li>0-1, if the LCD is a LM or a LCM</li> </ul>                                                                                                    |  |

#### Qualifications

The disp command is qualified by the following exceptions, restrictions, and limitations:

- Once the upper buffer is displayed, the LCD variables site, frame, and unit may be omitted in later entries of the disp command if you are displaying the same buffer.
- Because of CI restrictions, if you specify a *time* value, you must also specify the lcd id using the site, frame, and unit variables.

# disp (continued)

# Example

The following table provides an example of the disp command.

| Example of           | f the disp command                                                                                    |                                                                                                    |
|----------------------|----------------------------------------------------------------------------------------------------|----------------------------------------------------------------------------------------------------|
| Example              | Task, response, and                                                                                   | d explanation                                                                                                    |
| disp rem<br>where    | 00 0 60 .                                                                                             |                                                                                                    |
| rem<br>00<br>0<br>60 | is the short CLLI of the re<br>is the frame number<br>is the unit number<br>specifies that the system | emote LCD<br>updates the display every 60 seconds                                                                     |
|                      | Task: Displa                                                                                          | ay the call processing upper buffer entries for LCD REM 00 0.                                                         |
|                      | Response:                                                                                             |                                                                                                    |
|                      | E# ID COUNT                                                                                           | LAST TROUBLE TIME TROUBLE DESCRIPTION .                                                                               |
|                      | <br>0 6 1<br>ockout on                                                                                | 2 92/07/09 11:44:17 64. l                                                                                             |
|                      | 1 5 3<br>signal<br>2<br>3<br>4<br>5<br>6<br>7<br>8<br>9                                               | 5 92/07/09 10:21:10 7. permanent                                                                                      |
|                      |                                                                                                    | ystem displays the call processing trouble entries for the LCD 00 0. The system updates the display every 60 seconds. |

#### disp (continued)

#### Responses

The following table provides explanations of the responses to the disp command. The character <n> represents the entry number in the buffer.

| Responses for the disp command |                        |                                                                                 |  |
|--------------------------------|------------------------|---------------------------------------------------------------------------------|--|
| MAP output                     | Meaning and action     |                                                                                 |  |
| Display alr                    | Display already active |                                                                                 |  |
|                                | Meaning:               | The required information is currently being displayed.                          |  |
|                                | Action:                | None                                                                            |  |
| Error on pa                    | rentmb a               | llocation: <n></n>                                                              |  |
|                                | Meaning:               | A system fault prevented the required display.                                  |  |
|                                | Action:                | Contact the support group to determine the maintenance action that is required. |  |
| Error on pr                    | efmb all               | ocation: <n></n>                                                                |  |
|                                | Meaning:               | A system fault prevented the required display.                                  |  |
|                                | Action:                | Contact the support group to determine the maintenance action that is required. |  |
| Error on pr                    | ocess in               | vocation: <n></n>                                                               |  |
|                                | Meaning:               | A system fault prevented the required display.                                  |  |
|                                | Action:                | Contact the support group to determine the maintenance action that is required. |  |
| Error on se                    | nd_start               | : <n></n>                                                                       |  |
|                                | Meaning:               | A system fault prevented the required display.                                  |  |
|                                | Action:                | Contact the support group to determine the maintenance action that is required. |  |
| Invalid LCD                    |                        |                                                                                 |  |
|                                | Meaning:               | The frame and unit values you entered are not datafilled in table LNSMTCE.      |  |
|                                | Action:                | None                                                                            |  |
|                                |                        | -continued-                                                                     |  |

#### L-714 LNSTRTBL level commands

# disp (end)

| Responses for the disp command (continued) |                    |                                                                                      |  |
|--------------------------------------------|--------------------|--------------------------------------------------------------------------------------|--|
| MAP output                                 | Meaning and action |                                                                                      |  |
| Invalid time                               | e                  |                                                                                      |  |
|                                            | Meaning:           | The value you entered for the <i>time</i> variable is not valid (outside the range). |  |
|                                            | Action:            | None                                                                                 |  |
| LCD must be                                | supplie            | d                                                                                    |  |
|                                            | Meaning:           | The system requires values for the variables frame and unit.                         |  |
|                                            | Action:            | None                                                                                 |  |
| LNSMTCE Tab                                | le not a           | llocated                                                                             |  |
|                                            | Meaning:           | A system fault prevented the trouble entries from being displayed.                   |  |
|                                            | Action:            | Contact the support group to determine the maintenance action that is required.      |  |
| Upper buffer                               | r is emp           | ty                                                                                   |  |
|                                            | Meaning:           | The upper buffer is empty.                                                           |  |
|                                            | Action:            | None                                                                                 |  |
| Warning: upper buffer is presently empty   |                    |                                                                                      |  |
|                                            | Meaning:           | The buffer entries cannot be updated because the upper buffer is empty.              |  |
|                                            | Action:            | None                                                                                 |  |
| -end-                                      |                    |                                                                                      |  |

#### listalm

#### Function

Use the listalm command to display a list of line concentrating devices (LCDs) that have call processing fault alarms, and the class of alarm that exists in each LCD.

| listalm command parameters and variables |                                                                                                    |  |  |
|------------------------------------------|----------------------------------------------------------------------------------------------------|--|--|
| Command                                  | Parameters and variables                                                                                                    |  |  |
| listalm                                  | <u>all</u><br>cr<br>mj<br>mn                                                                                                    |  |  |
| Parameters<br>and variables              | Description                                                                                                    |  |  |
| all                                      | When you enter only the Istalm command, the system automatically displays LCDs with each type of alarm. Since the term <i>all</i> represents a default condition rather than an actual parameter, you do not enter it at the MAP. |  |  |
| cr                                       | This parameter lists LCDs with critical class alarms.                                                                                                    |  |  |
| mj                                       | This parameter lists LCDs with major class alarms.                                                                                                    |  |  |
| mn                                       | This parameter lists LCDs with minor class alarms.                                                                                                    |  |  |

#### Qualification

When more than one class of alarm exists in a LCD, this command reflects the most severe alarm class.

#### listalm (continued)

#### Examples

The following table provides examples of the listalm command.

| Examples of the listalm command |                                 |                                                                            |
|---------------------------------|---------------------------------|----------------------------------------------------------------------------|
| Example                         | Task, response, and explanation |                                                                            |
| listalm                         |                                 |                                                                            |
|                                 | Task:                           | List LCDs with any alarms.                                                 |
|                                 | Response:                       | HOST 2 0 MN<br>HOST 0 0 MJ<br>HOST 1 0 MJ<br>HOST 1 1 CR                   |
|                                 | Explanation:                    | The system displays a list of LCDs with critical, major, and minor alarms. |
| listalm cr ↓<br>where           |                                 |                                                                            |
| cr lis                          | sts the LCDs with               | n critical class alarms                                                    |
|                                 | Task:                           | List the LCDs with critical class alarms.                                  |
|                                 | Response:                       | HOST 1 1 CR                                                                |
|                                 | Explanation:                    | The system displays a list of LCDs with critical class alarms.             |

#### Responses

The following table provides explanations of the responses to the listalm command.

| Responses for the listalm command |                                                               |  |  |
|-----------------------------------|---------------------------------------------------------------|--|--|
| MAP output                        | Meaning and action                                            |  |  |
| Alarm type                        | Alarm type must be mn, mj or cr                               |  |  |
|                                   | Meaning: You entered an invalid parameter.                    |  |  |
|                                   | Action: Retry the command using the parameters mn, mj, or cr. |  |  |
|                                   | -continued-                                                   |  |  |

# listalm (end)

| Responses for the listalm command (continued) |          |                                                                                                   |  |
|-----------------------------------------------|----------|---------------------------------------------------------------------------------------------------|--|
| MAP output                                    | Meaning  | Meaning and action                                                                                |  |
| nmp_lcd_ala                                   | .rm_data | has not been allocated                                                                            |  |
|                                               | Meaning: | A system fault prevented the system from displaying the list of LCDs with call processing alarms. |  |
|                                               | Action:  | Contact the support group to determine the maintenance action that is required.                   |  |
| No modules                                    | have the | specified alarm                                                                                   |  |
|                                               | Meaning: | No LCDs in the switch have the specified alarm.                                                   |  |
|                                               | Action:  | None                                                                                              |  |
|                                               |          | -end-                                                                                             |  |

#### qsup

# Function

Use the qsup command to list the code number and description of the types of troubles which are currently suppressed.

| qsup command parameters and variables |                                       |
|---------------------------------------|---------------------------------------|
| Command                               | Parameters and variables              |
| qsup                                  | There are no parameters or variables. |

#### Qualifications

None

#### Example

The following table provides an example of the qsup command.

| Examp<br>Examp |   | he qsup command<br>Task, response, and explanation |                                                                                                |  |
|----------------|---|----------------------------------------------------|------------------------------------------------------------------------------------------------|--|
| qsup           | ┙ |                                                    |                                                                                                |  |
|                |   | Task:                                              | List the code number and description of the trouble types that are currently suppressed.       |  |
|                |   | Response:                                          | 5. Emergency announcement<br>14. ANI office failure                                            |  |
|                |   | Explanation:                                       | The system displays the code number and description of the currently suppressed trouble types. |  |

#### qsup (end)

#### Responses

The following table provides explanations of the responses to the qsup command.

| Responses for | Responses for the qsup command                                                                                                    |                                                                                                    |  |
|---------------|----------------------------------------------------------------------------------------------------|----------------------------------------------------------------------------------------------------|--|
| MAP output    | Meaning                                                                                                    | and action                                                                                                    |  |
|               | A list of code numbers is displayed for currently suppressed types of call processing troubles, together with a description of the types of troubles. |                                                                                                    |  |
|               | Meaning:                                                                                                    | The system successfully performed the qsup command, displaying information on the currently suppressed call processing trouble types. |  |
|               | Action:                                                                                                    | None                                                                                                    |  |
| No troubles   | are sup                                                                                                    | pressed                                                                                                    |  |
|               | Meaning:                                                                                                    | No trouble types are currently suppressed in the switch.                                                                              |  |
|               | Action:                                                                                                    | None                                                                                                    |  |

quit

# Function

Use the quit command to exit from the current menu level and return to a previous menu level.

| quit comman                 | quit command parameters and variables                                                                                                    |  |
|-----------------------------|----------------------------------------------------------------------------------------------------|--|
| Command                     | Parameters and variables                                                                                                    |  |
| quit                        | 1<br>all<br>incrname<br>n                                                                                                    |  |
| Parameters<br>and variables | Description                                                                                                    |  |
| 1                           | This default parameter causes the system to display the next higher MAP level.                                                                                                    |  |
| all                         | This parameter causes the system to display the CI level from any level.                                                                                                    |  |
| incrname                    | This variable causes the system to exit the specified level and all sublevels. The system displays the next level higher than the one specified. Values for <i>incrname</i> are menu level names, such as lns, mtc, or mapci.  |  |
| n                           | This variable identifies a specified number of retreat levels from the current level.<br>The range of retreat levels is 0-6. However, the system cannot accept a level num<br>ber higher than the number of the current level. |  |

#### Qualification

None

#### **Examples**

The following table provides examples of the quit command.

| Examples of the quit command |                                 |                                                            |  |  |
|------------------------------|---------------------------------|------------------------------------------------------------|--|--|
| Example                      | Task, response, and explanation |                                                            |  |  |
| quit 🗸                       |                                 |                                                            |  |  |
|                              | Task:                           | Exit from the LNSTRTBL level to the previous menu level.   |  |  |
|                              | Response:                       | The display changes to the display of a higher level menu. |  |  |
|                              | Explanation:                    | The LNSTRTBL level has changed to the previous menu level. |  |  |
| -continued-                  |                                 |                                                            |  |  |

# quit (continued)

| Examples of the quit command (continued) |                                                                 |                                                             |  |  |
|------------------------------------------|-----------------------------------------------------------------|-------------------------------------------------------------|--|--|
| Example                                  | Task, respons                                                   | Task, response, and explanation                             |  |  |
| quit mtc ₊<br>where                      | J                                                               |                                                             |  |  |
| mtc                                      | specifies the level higher than the LNSTRTBL level to be exited |                                                             |  |  |
|                                          | Task:                                                           | Return to the MAPCI level (one menu level higher than MTC). |  |  |
|                                          | Response:                                                       | The display changes to the MAPCI menu display:              |  |  |
|                                          |                                                                 | MAPCI:                                                      |  |  |
|                                          | Explanation:                                                    | The LNSTRTBL level has returned to the MAPCI level.         |  |  |
| -end-                                    |                                                                 |                                                             |  |  |

#### Responses

The following table provides an explanation of the responses to the quit command.

| Responses for the quit command                                                             |                    |                                                                                                    |  |  |
|--------------------------------------------------------------------------------------------|--------------------|----------------------------------------------------------------------------------------------------|--|--|
| MAP output                                                                                 | Meaning and action |                                                                                                    |  |  |
| CI:                                                                                        |                    |                                                                                                    |  |  |
|                                                                                            | Meaning:           | The system exited all MAP menu levels and returned to the CI level.                                                                                        |  |  |
|                                                                                            | Action:            | None                                                                                                    |  |  |
| QUIT Unable to quit requested number of levels<br>Last parameter evaluated was: 1          |                    |                                                                                                    |  |  |
|                                                                                            | Meaning:           | You entered an invalid level number. The number you entered exceeds the number of MAP levels from which to quit.                                           |  |  |
|                                                                                            | Action:            | Reenter the command using an appropriate level number.                                                                                                    |  |  |
| The system replaces the LNSTRTBL level menu with a menu that is two or more levels higher. |                    |                                                                                                    |  |  |
|                                                                                            | Meaning:           | You entered the quit command with an <i>n</i> variable value of 2 or more or an <i>incrname</i> variable value corresponding to two or more levels higher. |  |  |
|                                                                                            | Action:            | None                                                                                                    |  |  |
| -continued-                                                                                |                    |                                                                                                    |  |  |

#### L-723 LNSTRTBL level commands

### quit (end)

Responses for the quit command (continued)

#### MAP output Meaning and action

The system replaces the display of the LNSTRTBL level with the display of the next higher MAP level.

**Meaning:** The system exited to the next higher MAP level.

Action: None

-end-

#### resume

### Function

Use the resume command to reactivate specified types of call processing troubles. Refer to the LNSTRBL trouble index code table in the LNSTRBL level section.

|                             | resume command parameters and variables                                                                                                    |  |
|-----------------------------|----------------------------------------------------------------------------------------------------|--|
| Command                     | Parameters and variables                                                                                                    |  |
| resume                      | index                                                                                                    |  |
| Parameters<br>and variables | Description                                                                                                    |  |
| index                       | This variable specifies the code number of the LNSTRBL call processing trouble that you want to resume. The <i>index</i> range is 1-79. You may enter several trouble codes in the command string. |  |

### Qualifications

None

### **Examples**

The following table provides examples of the resume command.

| Examples                | Examples of the resume command                                                 |                                                                             |  |
|-------------------------|--------------------------------------------------------------------------------|-----------------------------------------------------------------------------|--|
| Example                 | Task, respon                                                                   | se, and explanation                                                         |  |
| <b>resume9</b><br>where | Ļ                                                                              |                                                                             |  |
| 9                       | specifies the code number of the LNSTRBL call processing trouble to be resumed |                                                                             |  |
|                         | Task:                                                                          | Reactivate the call processing trouble type associated with trouble code 9. |  |
|                         | Response:                                                                      | resumed: 9. Extra pulse                                                     |  |
|                         | Explanation:                                                                   | The system has reactivated the call processing trouble, extra pulse.        |  |
|                         |                                                                                | -continued-                                                                 |  |

### resume (continued)

| Examples of the resume command (continued) |                                                                                                    |                                                                                                    |  |
|--------------------------------------------|----------------------------------------------------------------------------------------------------|----------------------------------------------------------------------------------------------------|--|
| Example                                    | Task, response, and explanation                                                                                                    |                                                                                                    |  |
| resume 9<br>where                          | 64                                                                                                    |                                                                                                    |  |
| 9<br>64                                    | specifies the code number of the LNSTRBL call processing trouble to be resumed specifies the code number of the LNSTRBL call processing trouble to be resumed |                                                                                                    |  |
|                                            | Task:                                                                                                    | Task:         Reactivate the suppressed call processing troubles.                                                                                 |  |
|                                            | Response:                                                                                                    | resumed: 64. Lockout on<br>already resumed: 9. Extra pulse                                                                                        |  |
|                                            | Explanation:                                                                                                    | The system has reactivated the call processing trouble, lockout on.<br>The other call processing trouble, extra pulse, is already<br>reactivated. |  |
|                                            |                                                                                                    | -end-                                                                                                    |  |

# Responses

The following table provides explanations of the responses to the resume command.

| Responses for the resume command |                                                                                                    |                                                                                 |  |
|----------------------------------|----------------------------------------------------------------------------------------------------|---------------------------------------------------------------------------------|--|
| MAP output                       | Meaning and action                                                                                      |                                                                                 |  |
| nmp_lns_sup                      | press_re                                                                                                | sume_troubles has not been allocated                                            |  |
|                                  | <b>Meaning:</b> A system fault prevented the resumption of specified types of call processing troubles. |                                                                                 |  |
|                                  | Action:                                                                                                 | Contact the support group to determine the maintenance action that is required. |  |
| No trouble                       | index sp                                                                                                | pecified                                                                        |  |
|                                  | Meaning: You did not enter an <i>index</i> (trouble code) value.                                        |                                                                                 |  |
|                                  | Action:                                                                                                 | Enter the command along with the appropriate trouble code value.                |  |
| -continued-                      |                                                                                                    |                                                                                 |  |

### resume (end)

| Responses for the resume command (continued) |                                                                        |                                                                             |
|----------------------------------------------|------------------------------------------------------------------------|-----------------------------------------------------------------------------|
| MAP output                                   | Meaning and action                                                     |                                                                             |
| The trouble                                  | is alre                                                                | ady active                                                                  |
|                                              | Meaning:                                                               | The call processing trouble type you specified is not currently suppressed. |
|                                              | Action:                                                                | None                                                                        |
| Trouble inde                                 | ex is in                                                               | valid                                                                       |
|                                              | Meaning: You entered an invalid trouble code (outside the range 1-79). |                                                                             |
|                                              | Action: Retry the command using a valid trouble code.                  |                                                                             |
|                                              |                                                                        | -end-                                                                       |

#### stopdisp

### Function

Use the stopdisp command to discontinue the periodic updating of the call processing trouble displays initiated by the disp command.

| stopdisp command parameters and variables |                                       |  |
|-------------------------------------------|---------------------------------------|--|
| Command                                   | Parameters and variables              |  |
| stopdisp                                  | There are no parameters or variables. |  |

### Qualifications

None

### Example

The following table provides an example of the stopdisp command.

| Example of t<br>Example | • •          | e stopdisp command<br>Task, response, and explanation                             |  |
|-------------------------|--------------|-----------------------------------------------------------------------------------|--|
| stopdisp                | Ļ            |                                                                                   |  |
|                         | Task:        | Discontinue the updating of call processing trouble displays.                     |  |
|                         | Response:    | Ok                                                                                |  |
|                         | Explanation: | The system has ended the action of updating the call processing trouble displays. |  |

### Responses

The following table provides explanations of the responses to the stopdisp command. The character  $\langle n \rangle$  represents the entry number in the buffer.

| Responses for the stopdisp command |                                                                        |  |  |
|------------------------------------|------------------------------------------------------------------------|--|--|
| MAP output                         | Meaning and action                                                     |  |  |
| Display not                        | active                                                                 |  |  |
|                                    | eaning: There is no display to stop. The disp command was not entered. |  |  |
|                                    | Action: None                                                           |  |  |
|                                    | -continued-                                                            |  |  |

# stopdisp (continued)

| Responses for the stopdisp command (continued) |                                                                                |  |  |
|------------------------------------------------|--------------------------------------------------------------------------------|--|--|
| MAP output Meaning                             | IAP output Meaning and action                                                  |  |  |
| Error on parentb deallocation: <n></n>         |                                                                                |  |  |
| Meaning                                        | A system fault is preventing the updating of call processing trouble displays. |  |  |
| Action:                                        | Contact the support group to determine the necessary action.                   |  |  |
| Error on prefmb dea                            | llocation: <n></n>                                                             |  |  |
| Meaning                                        | A system fault is preventing the updating of call processing trouble displays. |  |  |
| Action:                                        | Contact the support group to determine the necessary action.                   |  |  |
| Error on process ca                            | ncellation: <n></n>                                                            |  |  |
| Meaning                                        | A system fault is preventing the updating of call processing trouble displays. |  |  |
| Action:                                        | Contact the support group to determine the necessary action.                   |  |  |
| Error on send_stop:                            | <n></n>                                                                        |  |  |
| Meaning                                        | A system fault is preventing the updating of call processing trouble displays. |  |  |
| Action:                                        | Contact the support group to determine the course of action that is required.  |  |  |
| Ok                                             |                                                                                |  |  |
| Meaning                                        | The system stops updating the call processing display.                         |  |  |
| Action:                                        | None                                                                           |  |  |
| Unknown message type: <n></n>                  |                                                                                |  |  |
| Meaning                                        | A system fault is preventing the updating of call processing trouble displays. |  |  |
| Action:                                        | Contact the support group to determine the necessary action.                   |  |  |
| -continued-                                    |                                                                                |  |  |

### stopdisp (end)

#### Responses for the stopdisp command (continued)

#### MAP output Meaning and action

Wait failed: <n>

**Meaning:** A system fault is preventing the updating of call processing trouble displays.

Action: Contact the support group to determine the necessary action.

-end-

#### suppress

### Function

Use the suppress command to cause specified trouble types to be ignored by the buffering process and by alarm generation. Refer to the LNSTRBL trouble index codes table in the LNSTRBL section for a list of trouble codes.

|                          | suppress command parameters and variables Command Parameters and variables                                                                                 |  |  |
|--------------------------|----------------------------------------------------------------------------------------------------|--|--|
| suppress                 | index                                                                                                    |  |  |
| Parameters and variables |                                                                                                    |  |  |
| index                    | This variable is the code number for level LNSTRBL call processing troubles, ranging from 1-79. You can enter several trouble codes in the command string. |  |  |

### Qualifications

None

### **Examples**

The following table provides examples of the suppress command.

| Examples of the suppress command |                                                             |                                                              |
|----------------------------------|-------------------------------------------------------------|--------------------------------------------------------------|
| Example                          | Task, response, and explanation                             |                                                              |
| suppress<br>where                | 64 ⊷                                                        |                                                              |
| 64                               | specifies the call processing trouble code to be suppressed |                                                              |
|                                  | Task:                                                       | Suppress the trouble type lockout on, designated by code 64. |
|                                  | Response:                                                   | suppressed: 64. Lockout on                                   |
|                                  | Explanation:                                                | The system suppresses the specified trouble type.            |
|                                  |                                                             | -continued-                                                  |

### suppress (continued)

| Examples of the suppress command (continued) |              |                                                                                                    |  |  |
|----------------------------------------------|--------------|----------------------------------------------------------------------------------------------------|--|--|
| Example                                      | Task, respon | Task, response, and explanation                                                                                         |  |  |
| suppress 9<br>where                          | 9 64 .⊣      |                                                                                                    |  |  |
| 9<br>64                                      |              | specifies the call processing trouble code to be suppressed specifies the call processing trouble code to be suppressed |  |  |
|                                              | Task:        | Suppress the trouble types extra pulse and lockout on, designated by codes 9 and 64.                                    |  |  |
|                                              | Response:    | suppressed:64. Lockout onalready suppressed:9. Extra pulse                                                              |  |  |
|                                              | Explanation: | The system suppresses the specified trouble type.                                                                       |  |  |
|                                              |              | -end-                                                                                                    |  |  |

### Responses

The following table provides explanations of the responses to the suppress command.

| Responses for | Responses for the suppress command                                                            |                                                                                 |  |  |  |
|---------------|-----------------------------------------------------------------------------------------------|---------------------------------------------------------------------------------|--|--|--|
| MAP output    | Meaning and action                                                                            |                                                                                 |  |  |  |
| nmp_lns_sup   | nmp_lns_suppress_resume_troubles has not been allocated                                       |                                                                                 |  |  |  |
|               | Meaning:                                                                                      | A system fault is preventing suppression of the specified trouble types.        |  |  |  |
|               | Action:                                                                                       | Action: Contact the support group to determine the required maintenance action. |  |  |  |
| Ok            |                                                                                               |                                                                                 |  |  |  |
|               | Meaning: The system suppresses the specified call processing trouble type.                    |                                                                                 |  |  |  |
|               | Action:                                                                                       | None                                                                            |  |  |  |
| suppressed:   | <trouble_code><trouble_description></trouble_description></trouble_code>                      |                                                                                 |  |  |  |
|               | <b>Meaning:</b> The system suppresses and displays information on the specified trouble type. |                                                                                 |  |  |  |
|               | Action:                                                                                       | None                                                                            |  |  |  |
|               |                                                                                               | -continued-                                                                     |  |  |  |

### suppress (end)

| Responses for | Responses for the suppress command (continued)                               |  |  |
|---------------|------------------------------------------------------------------------------|--|--|
| MAP output    | Meaning and action                                                           |  |  |
| This troubl   | e is already suppressed                                                      |  |  |
|               | Meaning: The specified call processing trouble type is currently suppressed. |  |  |
|               | Action: None                                                                 |  |  |
| Trouble ind   | ex is invalid                                                                |  |  |
|               | Meaning: You entered an invalid code number (outside the range 1 to 79).     |  |  |
|               | Action: Retry the command using a valid code number.                         |  |  |
|               | -end-                                                                        |  |  |

# **LTC level commands**

Use the LTC level of the MAP to perform maintenance functions for a line trunk controller (LTC).

### Accessing the LTC level

To access the LTC level, enter the following from the CI (Command Interpreter) level:

where

*ltc\_no* is the number of the LTC to be posted

### LTC commands

The commands available at the LTC MAP level are described in this chapter. They are arranged in alphabetical order. The page number for each command is listed in the following table.

| LTC commands (continued) |       |
|--------------------------|-------|
| Command                  | Page  |
| abtk                     | L-741 |
| bsy                      | L-743 |
| disp                     | L-751 |
| listset                  | L-759 |
| loadnotest               | L-763 |
| loadpm                   | L-765 |
| next                     | L-783 |
| offl                     | L-785 |
| perform                  | L-789 |
| pmreset                  | L-795 |
| -continued-              |       |

| LTC commands (continued) |       |
|--------------------------|-------|
| Command                  | Page  |
| post                     | L-799 |
| querypm                  | L-803 |
| quit                     | L-817 |
| recover                  | L-821 |
| rts                      | L-825 |
| swact                    | L-839 |
| trnsl                    | L-845 |
| tst                      | L-849 |
| warmswact                | L-867 |
| xpmlogs                  | L-871 |
| xpmreload                | L-873 |
| xpmreset                 | L-875 |
| -end-                    |       |

# LTC menu

The following figure shows the LTC menu and status display. The insert with hidden commands is not a visible part of the menu display.

| СМ .                                                                                                    | MS IO                            | DD Net                                            | PM<br>4SysB<br>M | ccs                | LNS                               | Trks<br>• | Ext                   | APPL<br>•                |  |
|----------------------------------------------------------------------------------------------------|----------------------------------|---------------------------------------------------|------------------|--------------------|-----------------------------------|-----------|-----------------------|--------------------------|--|
| LTC<br>0 Quit<br>2 Post<br>3 ListSet<br>4<br>5 Trnsl_<br>6 Tst_<br>7 Bsy_<br>8 RTS_<br>9 Offl<br>10 LoadPM_ | PM<br>LTC<br>LTC<br>Unit<br>Unit |                                                   | 0<br>0           | 10<br>0<br>uks OOS | 3<br>1                            | -         | STD<br>3<br>1<br>Psid | InSv<br>130<br>40<br>e 0 |  |
| 11 Disp_<br>12 Next_<br>13 SwAct<br>14 QueryPM_<br>15<br>16<br>17 Perform<br>18                             | ak<br>lo<br>pr                   | idden con<br>otk<br>oadnotest<br>nreset<br>ecover |                  | warı<br>xpm<br>xpm | mswact<br>logs<br>reload<br>reset |           |                       |                          |  |

### LTC status codes

The following table describes the status codes for the LTC status display.

| Status codes LTC menu status display |                      |                                                                                                    |  |  |
|--------------------------------------|----------------------|----------------------------------------------------------------------------------------------------|--|--|
| Code                                 | Meaning              | Description                                                                                                    |  |  |
| State                                |                      | PM states (see Notes 1: and 2:)                                                                                                    |  |  |
| CBsy                                 | Central Side<br>Busy | <ul><li>PMs connected to the network are unable to communicate with the CC because either the network or the links used to carry messages between the PM and the P-side of the network are unavailable.</li><li>A PM that is connected to the Network by one or more PMs are out-of-service because the C-side of the PM or the links of a PM are</li></ul> |  |  |
| Idl                                  | Idle                 | unavailable.<br>At the STC level, the ST is available in a pool for CCS7 use, but is not                                                                                                    |  |  |
|                                      |                      | connected to a transmission link.                                                                                                    |  |  |

| In Service            |                                                                                                    |  |
|-----------------------|----------------------------------------------------------------------------------------------------|--|
| III SEIVICE           | PMs are in service and available to support any intended process, for example, call processing.            |  |
| In-Service<br>Trouble | PMs are still in service but flagged by system maintenance because either:                                 |  |
|                       | a minor error condition occurred                                                                           |  |
|                       | <ul> <li>the PM failed a REX or minor audit test</li> </ul>                                                |  |
|                       | <ul> <li>the load is not listed in the corresponding data table</li> </ul>                                 |  |
|                       | Call processing service is not affected.                                                                   |  |
| Manual Busy           | PMs are manually removed from service by command bsy to allow testing and other manual maintenance action. |  |
| Not Equipped          | At the STC level, the ST discrimination number (STNO) is not listed in Table STINV.                        |  |
| Offline               | PMs are temporarily made out-of-service.                                                                   |  |
| System Busy           | PMs are automatically removed from service by system maintenance                                           |  |
|                       | Trouble<br>Manual Busy<br>Not Equipped<br>Offline                                                          |  |

busy (SysB), the activity (Act or Inact) is also displayed.

#### abtk

### Function

Use the abtk command to abort all active maintenance actions on a posted LTC. The state of the LTC remains the same.

| abtk command parameters and variables |                                       |  |
|---------------------------------------|---------------------------------------|--|
| Command                               | Parameters and variables              |  |
| abtk                                  | There are no parameters or variables. |  |

### Qualifications

The abtk command is qualified by the following:

- Use the abtk command when using the loadpm command to cancel the entry of a wrong *l\_name* parameter, or when the unit is executing maintenance processes.
- The loadpm command without the nowait parameter "locks" the terminal keyboard so that other commands cannot be entered until the process is completed. The abtk command unlocks the keyboard by cancelling the loading.

### Example

The following table provides an example of the abtk command.

| Example of th<br>Example | xample of the abtk command (continued)xampleTask, response, and explanation |                                            |  |
|--------------------------|-----------------------------------------------------------------------------|--------------------------------------------|--|
| abtk ₊J                  |                                                                             |                                            |  |
|                          | Task:         Stop all current maintenance action on the posted LTC         |                                            |  |
|                          | Response:                                                                   | esponse: <display changes=""></display>    |  |
|                          | Explanation:                                                                | All current maintenance procedures halted. |  |

### abtk (end)

### Responses

The following table provides explanations of the responses to the abtk command.

| Responses fo                                                                                   | Responses for the abtk command                                                                                        |                                                                                                    |                            |  |  |  |
|------------------------------------------------------------------------------------------------|----------------------------------------------------------------------------------------------------|----------------------------------------------------------------------------------------------------|----------------------------|--|--|--|
| MAP output                                                                                     | Meaning and action                                                                                                    |                                                                                                    |                            |  |  |  |
| <display cł<="" th=""><th colspan="6"><pre><display changes=""></display></pre></th></display> | <pre><display changes=""></display></pre>                                                                             |                                                                                                    |                            |  |  |  |
|                                                                                                | Meaning                                                                                                    | : The following line, for example, is deleted from                                                                                                    | the loadpm display:        |  |  |  |
|                                                                                                |                                                                                                    | LoadPM UNIT 1                                                                                                    | /Loading 200               |  |  |  |
|                                                                                                | Action:                                                                                                    | The abtk command deletes any part of the disp previous active maintenance command such as loadpm. It returns units to previous states.                 |                            |  |  |  |
|                                                                                                |                                                                                                    | The displays for the following commands are un next, querypm.                                                                                          | naffected: trnsl, disp,    |  |  |  |
|                                                                                                |                                                                                                    | The post command is not cancelled and the pre<br>unaffected.                                                                                           | evious LTC posting is      |  |  |  |
| MAINTENANCE                                                                                    | ABORTING MAINTENANCE ON THIS PM WILL AFFECT<br>MAINTENANCE ON OTHER PMS.<br>PLEASE CONFIRM ("YES", "Y", "NO", OR "N") |                                                                                                    |                            |  |  |  |
|                                                                                                | Meaning                                                                                                    | Aborting a broadcast loading affects the loading loading of the posted set.                                                                            | of all PMs in the parallel |  |  |  |
|                                                                                                | Action:                                                                                                    | Entering YES aborts the loading. Groups of XF been loaded remain loaded, while the group tha retains the current load. Entering NO allows the proceed. | at has loading in progress |  |  |  |

### Function

Use the bsy command to change the state of one or all posted line trunk controllers (LTC) to ManB. The bsy command can be applied to one or all units, the whole LTC or all LTCs, or one P-side link of one LTC of the posted set.

| bsy command                 | parameters and variables                                                                                                    |  |  |
|-----------------------------|----------------------------------------------------------------------------------------------------|--|--|
| Command F                   | Parameters and variables                                                                                                    |  |  |
| bsy                         | pm                                                                                                    |  |  |
| Parameters<br>and variables | Description                                                                                                    |  |  |
| active                      | This parameter busies one or all of the units in the active state.                                                                                                    |  |  |
| all                         | This parameter simultaneously busies all of the specified unit(s) or XPMs of the same node type as the XPM in the current position of the posted set.                                     |  |  |
|                             | <i>Note:</i> With the all parameter, greater numbers of XPMs take longer times to complete busying. Other maintenance activities must wait until the bsy command has completed executing. |  |  |
| force                       | This parameter forces the busying to occur even though maintenance actions are already in progress (for example, while LTC is undergoing REX testing).                                    |  |  |
| inactive                    | This parameter busies one or all of the units in the inactive state.                                                                                                    |  |  |
| link                        | This parameter applies the bsy command to a specified P-side link between the posted LTC and one of its associated line concentrating modules (LCM).                                      |  |  |
| <u>noforce</u>              | This default parameter, which is never entered, indicates that the bsy will not execute until any current maintenance action is completed because the force parameter is not entered.     |  |  |
| nowait                      | This parameter allows other maintenance actions to occur before bsy is completed                                                                                                    |  |  |
| pm                          | This parameter busies all units of the posted LTC(s).                                                                                                    |  |  |
| <u>posted</u>               | This default parameter, which is never entered, indicates that only the currently posted LTC be made bsy because the all parameter is not entered.                                        |  |  |
|                             | -continued-                                                                                                    |  |  |

#### bsy

| bsy command parameters and variables (continued) |                                                                                                    |  |
|--------------------------------------------------|----------------------------------------------------------------------------------------------------|--|
| Parameters<br>and variables                      | Description                                                                                                    |  |
| ps_link                                          | This variable specifies which P-side link is to be made ManB. The range is 0-19.                                                                                                    |  |
| unit                                             | This parameter busies one or all units of the posted LTC(s).                                                                                                    |  |
| unit_no                                          | This variable specifies which unit of the posted LTC(s) is to be made ManB. The range is 0 or 1.                                                                                     |  |
| <u>wait</u>                                      | This default parameter, which is never entered, indicates that additional command cannot be entered until the bsy command has completed because the nowait parameter is not entered. |  |
|                                                  | -end-                                                                                                    |  |

### Qualifications

None

# Examples

The following table provides examples of the bsy command.

| Examples of the bsy command |                                                                                            |                                  |  |  |  |
|-----------------------------|--------------------------------------------------------------------------------------------|----------------------------------|--|--|--|
| Example                     | Task, response, and explanation                                                            |                                  |  |  |  |
| bsy                         |                                                                                            |                                  |  |  |  |
|                             | Task:                                                                                      | Busy the posted LTC              |  |  |  |
|                             | Response: OK                                                                               |                                  |  |  |  |
|                             | Explanation: The posted LTC is posted.                                                     |                                  |  |  |  |
| bsy active                  |                                                                                            |                                  |  |  |  |
|                             | Task:                                                                                      | Busy the active unit of the LTC. |  |  |  |
|                             | <b>Response:</b> A Warm SwAct will be performed please confirm ("YES", "Y", "NO", OR "N"): |                                  |  |  |  |
|                             | Explanation: Typical response when active side of LTC is busied.                           |                                  |  |  |  |
|                             |                                                                                            | -end-                            |  |  |  |

### Responses

The following table describes the meaning and significance of responses to the bsy command.

| Responses for the bsy command |                                                                                                    |  |  |  |  |
|-------------------------------|----------------------------------------------------------------------------------------------------|--|--|--|--|
| MAP output                    | Meaning and action                                                                                   |  |  |  |  |
| ALL OPTION                    | ALL OPTION NOT SUPPORTED FOR LINK PARAMETER                                                          |  |  |  |  |
|                               | <b>Meaning:</b> The all parameter does not apply to links because they must be busied one at a time. |  |  |  |  |
|                               | Action: Use the parameter link without the all parameter to busy a link.                             |  |  |  |  |
| -continued-                   |                                                                                                    |  |  |  |  |

| Responses for the bsy command (continued)         MAP output       Meaning and action                                                                                  |  |  |  |  |
|----------------------------------------------------------------------------------------------------|--|--|--|--|
| LTC 2 BSY refused by SwAct Controller<br>Inactive unit has a history of:                                                                                               |  |  |  |  |
| <b>Meaning:</b> The bsy command has been refused by the SwAct controller because the resulting swat has been refused. This occurs only under the following conditions: |  |  |  |  |
| <ul> <li>Both units of the XPM are in-service.</li> </ul>                                                                                                    |  |  |  |  |
| <ul> <li>The BSY is executed on the active unit only, causing a warm SwAct to be attempted.</li> </ul>                                                                 |  |  |  |  |
| <ul> <li>The SwAct controller denies the SwAct request.</li> </ul>                                                                                                    |  |  |  |  |
| When a SwAct is refused, the reason is indicated. The refusal reason text may include either <history text="">, <xpm text="">, or both, where:</xpm></history>         |  |  |  |  |
| <ul> <li><history text=""> is one of the following:</history></li> </ul>                                                                                               |  |  |  |  |
| - IMC link failures                                                                                                    |  |  |  |  |
| - Message link failures                                                                                                    |  |  |  |  |
| - Parity audit failures                                                                                                    |  |  |  |  |
| - Superframe sync failures                                                                                                    |  |  |  |  |
| <ul> <li>Inactive unit was unable to keep activity last time</li> </ul>                                                                                                |  |  |  |  |
| <ul> <li>Dropping activity due to <autonomous drop="" reason=""></autonomous></li> </ul>                                                                               |  |  |  |  |
| - PreSwAct query failure                                                                                                    |  |  |  |  |
| <ul> <li><xpm text=""> is one of the following:</xpm></li> </ul>                                                                                                    |  |  |  |  |
| - Unit is jammed Inactive                                                                                                    |  |  |  |  |
| - Unit is in overload                                                                                                    |  |  |  |  |
| - Message link failure                                                                                                    |  |  |  |  |
| - Static data corruption                                                                                                    |  |  |  |  |
| - IMC link failure                                                                                                    |  |  |  |  |
| - PreSwAct difficulties                                                                                                    |  |  |  |  |
| Action: The bsy command may be reissued after a forced SwAct.                                                                                                    |  |  |  |  |
| -continued-                                                                                                    |  |  |  |  |

| Responses for the bsy command (continued) |                    |                                                                                                    |  |
|-------------------------------------------|--------------------|----------------------------------------------------------------------------------------------------|--|
| MAP output                                | Meaning and action |                                                                                                    |  |
| LTC 2 IS MANUAL BUSY<br>NO ACTION TAKEN   |                    |                                                                                                    |  |
|                                           | Meaning:           | The bsy command is applied to a PM that is already in the Manb state.                                                                             |  |
|                                           | Action:            | None                                                                                                    |  |
| LTC 2 MTCE                                | IN PROGRI          | ESS ON EITHER OR BOTH UNITS                                                                                                    |  |
|                                           | Meaning:           | The LTC cannot be busied because it is already undergoing maintenance action.                                                                     |  |
|                                           | Action:            | When the all parameter is entered, the LTC is bypassed from the posted set of LTCs only for the duration of the busying.                          |  |
| LTC nn UNIT                               | u BSY P            | ASSED                                                                                                    |  |
|                                           | Meaning:           | The specified LTC or unit is confirmed to be ManB, where <i>nnn</i> and <i>u</i> are the discrimination numbers.                                  |  |
|                                           | Action:            | None                                                                                                    |  |
| MTCE IN PRO                               | GRESS              |                                                                                                    |  |
|                                           | Meaning:           | The PM or unit cannot be busied while maintenance actions are already in progress. To override (and cancel) the actions, use the force parameter. |  |
|                                           | Action:            | None                                                                                                    |  |
| NO ACTION T                               | AKEN               |                                                                                                    |  |
|                                           | Meaning:           | NO is entered in response to a prompt and the command is aborted.                                                                                 |  |
|                                           | Action:            | None                                                                                                    |  |
| NO PM POSTED                              |                    |                                                                                                    |  |
|                                           | Meaning:           | The PM must be posted before using the bsy command. Posting a PM identifies to the system the PM that is to have maintenance action.              |  |
|                                           | Action:            | None                                                                                                    |  |
| -continued-                               |                    |                                                                                                    |  |

| Responses for the bsy command (continued) |                                                                                          |                                                                                                    |  |  |
|-------------------------------------------|------------------------------------------------------------------------------------------|----------------------------------------------------------------------------------------------------|--|--|
| MAP output                                | Meaning and action                                                                       |                                                                                                    |  |  |
| OK                                        |                                                                                          |                                                                                                    |  |  |
|                                           | Meaning:                                                                                 | Indicates yes has been entered in response to a prompt and that the PM is busied.                                                           |  |  |
|                                           | Action:                                                                                  | None                                                                                                    |  |  |
| SUMMARY:<br>nnn PASSED<br>nnn NO SUBM     | ITTED                                                                                    |                                                                                                    |  |  |
|                                           | Meaning:                                                                                 | With the all parameter, a summary is given of the quantity (nnn) of XPMs in the posted set of LTCs only for the duration of the busying.    |  |  |
|                                           | Action:                                                                                  | None                                                                                                    |  |  |
| THIS ACTION<br>PLEASE CONF                |                                                                                          | SE SWACT<br>S", "Y", "NO", OR "N")                                                                                                    |  |  |
|                                           | Meaning:                                                                                 | When trying to busy an active unit, calls may be lost. Calls are not lost if the unit is inactive.                                          |  |  |
|                                           | Action:                                                                                  | Use SwAct to switch the activity states to the two units so that the unit to be busied is inactive.                                         |  |  |
|                                           | THIS ACTION WILL TAKE AN LCM OUT-OF-SERVICE<br>PLEASE CONFIRM ("YES", "Y", "NO", OR "N") |                                                                                                    |  |  |
|                                           | Meaning:                                                                                 | This warning follows the entry of the command string bsy link (with or without the force command) if the link is a message link to the LCM. |  |  |
|                                           |                                                                                          | Log PM182 (for information only) is generated whenever the command string bsy link is initiated to make a P-side link ManB.                 |  |  |
|                                           | Action:                                                                                  | None                                                                                                    |  |  |
|                                           |                                                                                          | -continued-                                                                                                    |  |  |

# bsy (end)

| Responses for the bsy command (continued)                                                                                    |                                                                                                    |  |  |  |  |
|----------------------------------------------------------------------------------------------------|----------------------------------------------------------------------------------------------------|--|--|--|--|
| MAP output Meaning and action                                                                                                |                                                                                                    |  |  |  |  |
| THIS ACTION WILL TAKE THIS PM AND ALL OF ITS SUBTENDING<br>NODES OUT-OF-SERVICE<br>PLEASE CONFIRM ("YES", "Y", "NO", OR "N") |                                                                                                    |  |  |  |  |
| Meaning:                                                                                                    | This warning follows the entry of either of the following command strings:                                                                                                    |  |  |  |  |
|                                                                                                    | bsy pm<br>bsy unit <i>unit_no</i><br>bsy unit <i>unit_no</i> force                                                                                                    |  |  |  |  |
|                                                                                                    | It applies to the active unit while the other unit is out-of-service. The active unit is made ManB while the inactive unit is made SysB or CBsy.                                                                     |  |  |  |  |
| Action:                                                                                                    | None                                                                                                    |  |  |  |  |
|                                                                                                    | BE EXECUTED ON nnn LTCS<br>YES", "Y", "NO", OR "N")                                                                                                    |  |  |  |  |
| Meaning:                                                                                                    | A quantity of nnn LTCs in the posted set is to be busied.                                                                                                    |  |  |  |  |
| Action:                                                                                                    | Action: If the user enters YES, the XPMs are busied If the user enters NO, the action is aborted.                                                                                                    |  |  |  |  |
|                                                                                                    | When the user responds with YES, the status display of the LTC in the current position of the posted set changes to ManB and the status display for the PM level, under the header ManB, will be incremented by one. |  |  |  |  |
| -end-                                                                                                    |                                                                                                    |  |  |  |  |

### Function

Use the disp command to display a list of all LTC in a specified PM state.

| disp command                | disp command parameters and variables                                                                                                    |  |  |
|-----------------------------|----------------------------------------------------------------------------------------------------|--|--|
| Command                     | rameters and variables                                                                                                    |  |  |
| disp                        | diaghist $posted$<br>$pm_type$ state $pm_state$ $m_state$ $all$<br>$pm_type$                                                                         |  |  |
| Parameters<br>and variables | Description                                                                                                    |  |  |
| diaghist                    | This parameter causes a summary of the history of diagnostic failures for the se-<br>lected PMs.                                                     |  |  |
| pm_state                    | This variable is one of the following PM states:•SysBsystem busy•ManBmanual busy•OffLoffline•CBsyC-side busy•ISTbin-service trouble•InSvin-service   |  |  |
| pm_type                     | This variable indicates the type of PMs for which information is to be displayed. Fo LTCs the PM type is LTC.                                        |  |  |
| <u>posted</u>               | This default parameter, which is never entered, indicates that all PMs will be af-<br>fected by the display command because no PM type is specified. |  |  |
| state                       | This parameter indicates that PMs in the specified state are to be displayed. This parameter must be followed by a <i>pm_state</i> variable.         |  |  |

### Qualifications

The disp command is qualified by the following exceptions, restrictions, and limitations:

- The diaghist parameter pertains only to XPMs supported by feature AF5006.
- Two sets of counters are used to save information for the diaghist parameter function, long term failures (LTF) and short term failures (STF).

| Diagnostic<br>name | Description             | Type (solicited or audit) | Required by<br>SwAct controller |
|--------------------|-------------------------|---------------------------|---------------------------------|
| AB DIAG            | A/B Bits                | solicited                 | no                              |
| AMUDIAG            | 6X50 External Loop      | solicited                 | no                              |
| CDS1 DG            | CSide DS1               | solicited                 | no                              |
| CMRDIAG            | CMR Card0               | both                      | no                              |
| CONT DG            | Continuity Diag         | solicited                 | no                              |
| CSMDIAG            | CSM Diag                | solicited                 | no                              |
| CS SPCH            | Network Links           | solicited                 | no                              |
| DCHIALB            | DCH Inactive Loopback   | solicited                 | no                              |
| DS1DIAG            | PSide DS1               | solicited                 | no                              |
| DS30A              | 6X48 / MX74 Audit       | audit                     | no                              |
| FORMATR            | Local Formatter         | solicited                 | no                              |
| ISPHDLC            | ISP HDLC Diag           | solicited                 | no                              |
| ISPSPHI            | ISP Speech Bus Internal | solicited                 | no                              |
| ISPSPHF            | ISP Speech Bus Full     | solicited                 | no                              |
| MSGDIAG            | 6X69 Messaging Card     | solicited                 | yes                             |
| MSG IMC            | IMC Link                | both                      | yes                             |
| MX76MSG            | MX76 Messaging Card     | solicited                 | yes                             |
| PADRING            | 6X80 Pad/Ring           | solicited                 | no                              |
| PARITY             | Parity Audit            | audit                     | yes                             |
| PS LOOP            | PSide Loops             | solicited                 | no                              |
| PS SPCH            | PSide Speech Links      | solicited                 | no                              |
| RCC FMT            | Remote Formatter        | solicited                 | no                              |
| SCM AB             | 6X81 A/B Bits           | solicited                 | no                              |
| SCM MSG            | SCM A/B DDL Msg         | solicited                 | no                              |
| SPCH DG            | Speech Path             | solicited                 | no                              |
| STRDIAG            | Special Tone Receiver   | solicited                 | no                              |
| SYNC DG            | Sync Diag               | both                      | yes                             |
| FAC AUD            | Facility Audit          | audit                     | no                              |
| TONE DG            | Tone Diag               | both                      | no                              |
| TS DIAG            | Time Switch Diag        | solicited                 | no                              |
| UTRDIAG            | UTR Card                | solicited                 | no                              |

• The following diagnostics are supported by the PM Diagnostic History feature, AF5006, and may be reported in a diagnostic history.

• The following cards are supported by the AF5006 feature and may be reported in a diagnostic history.

| Card name | Description                      |  |
|-----------|----------------------------------|--|
| NT6X40    | Net Interface Link               |  |
| NT6X41    | Speech Bus Formatter and Clock   |  |
| NT6X42    | CSM                              |  |
| NT6X44    | Timeswitch and A/B Bit Logic     |  |
| NT6X45    | Master/Signalling/File Processor |  |
| NT6X46    | SP Memory                        |  |
| NT6X47    | MP Memory                        |  |
| NT6X48    | DS30A Interface                  |  |
| NT6X50    | DS1 Interface                    |  |
| NT6X55    | DS0 Interface                    |  |
| NT6X62    | STR Card                         |  |
| NT6X69    | Messaging Card                   |  |
| NT6X70    | Continuity Card                  |  |
| NT6X72    | RCC Host Link Formatter          |  |
| NT6X78    | CLASS Modem Resource (CMR)       |  |
| NT6X79    | Tone Generator                   |  |
| NT6X80    | SCM Pad/Padring                  |  |
| NT6X81    | SCM A/B Bit                      |  |
| NT6X85    | SCM DS1                          |  |
| NT6X86    | SCM MSG                          |  |
| NT6X92    | Universal Tone Receiver (UTR)    |  |
| NT8X18    | SMSR CSide DS30A Interface       |  |
| NTBX01    | ISDN Signalling Processor (ISP)  |  |
| NTBX02    | DCH                              |  |
| NTMX76    | CSM + MSG Card                   |  |
| NTMX77    | 68020 Processor (UP)             |  |

# Examples

The following table provides examples of the disp command.

| Examples of the disp command                                                                                                    |                                 |                                                                                                    |  |  |  |
|----------------------------------------------------------------------------------------------------|---------------------------------|----------------------------------------------------------------------------------------------------|--|--|--|
| Example                                                                                                    | Task, response, and explanation |                                                                                                    |  |  |  |
| disp state bs                                                                                                    | disp state bsy LTC              |                                                                                                    |  |  |  |
|                                                                                                    | Task:                           | Display all busy LTCs                                                                                                    |  |  |  |
|                                                                                                    | Response:                       | Bsy LTC 0, 1                                                                                                    |  |  |  |
|                                                                                                    | Explanation:                    | There is one busy LTC, LGG 0 unit 1.                                                                                                    |  |  |  |
| disp diaghist                                                                                                    | <b>↓</b>                        |                                                                                                    |  |  |  |
|                                                                                                    | Task:                           | Display the diagnostic history for all XPMs.                                                                                                    |  |  |  |
| Last diagnostic failure: 92/07/04 13:35:50<br>DIAGLIST STF LTF<br>AB DIAG 3 3<br>CARDLIST STF LTF<br>NT6X44 2 2<br>UNIT 1 Short-Term Failure (STF) last reset: 92/07/01 03:12:14<br>Last diagnostic failure: 92/06/02 14:00:31<br>No failures recorded |                                 |                                                                                                    |  |  |  |
| LTC 0 Long-Term Failure (LTF) last reset: 92/07/01 07:19:41<br>UNIT 0 Short-Term Failure (STF) last reset: 92/07/02 02:31:20<br>No failures recorded<br>UNIT 1 Short-Term Failure (STF) last reset: 92/07/03 02:01:55<br>No failures recorded          |                                 |                                                                                                    |  |  |  |
|                                                                                                    | Explanation:                    | No failures have been recorded on unit 1 of LTC 0 since the last LTF reset time. The last diagnostic failure was before the LTF reset time. LTC 0 displays no last diagnostic failure line because it has no failures in its lifetime. |  |  |  |
|                                                                                                    | -continued-                     |                                                                                                    |  |  |  |

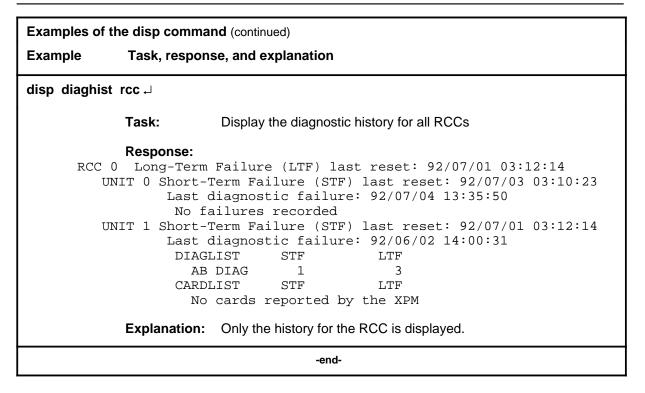

### Responses

The following table describes the meaning and significance of responses to the disp command.

| Responses for the disp command |                                                                                                    |  |  |  |
|--------------------------------|----------------------------------------------------------------------------------------------------|--|--|--|
| MAP output                     | Meaning and action                                                                                                    |  |  |  |
| or                             | <pm_state> LTC: NONE<br/>or<br/><pm state=""> LTC n, n</pm></pm_state>                                                                                      |  |  |  |
|                                | <b>Meaning:</b> There are no PMs in the specified state, or all in the state are listed, where <pm_state> is the state specified in the command.</pm_state> |  |  |  |
|                                | Action: None                                                                                                    |  |  |  |
|                                | -continued-                                                                                                    |  |  |  |

# disp (end)

| Responses for the disp command (continued)         MAP output       Meaning and action                                                                                                    |                                                                                                    |                                                                                        |                         |  |  |
|----------------------------------------------------------------------------------------------------|----------------------------------------------------------------------------------------------------|----------------------------------------------------------------------------------------|-------------------------|--|--|
| <pre><pmid> Long-Term Failure (LTF) last reset : <yr-month-day> <hr:min:sec> UNIT 0 Short-Term Failure (STF) last reset: <yr-month-day> <hr:min:sec></hr:min:sec></yr-month-day></hr:min:sec></yr-month-day></pmid></pre> |                                                                                                    |                                                                                        |                         |  |  |
| Last diag<br>DIAGLIST                                                                                                    |                                                                                                    | r-month-day> <hr:mi<br>LTF</hr:mi<br>                                                  | n:sec>                  |  |  |
|                                                                                                    | e> <counts< th=""><th></th><th></th></counts<>                                                                                 |                                                                                        |                         |  |  |
| •                                                                                                    | •                                                                                                    | •                                                                                      |                         |  |  |
|                                                                                                    |                                                                                                    |                                                                                        |                         |  |  |
| <diag_nam< td=""><td>e&gt; <counts< td=""><td>&gt; <counts></counts></td><td></td></counts<></td></diag_nam<>                                                                                                    | e> <counts< td=""><td>&gt; <counts></counts></td><td></td></counts<>                                                           | > <counts></counts>                                                                    |                         |  |  |
| CARDLIST                                                                                                    | STF                                                                                                    | LTF                                                                                    |                         |  |  |
| <card_nam< td=""><td>e&gt; <counts< td=""><td>&gt; <counts></counts></td><td></td></counts<></td></card_nam<>                                                                                                    | e> <counts< td=""><td>&gt; <counts></counts></td><td></td></counts<>                                                           | > <counts></counts>                                                                    |                         |  |  |
|                                                                                                    |                                                                                                    |                                                                                        |                         |  |  |
| · ·                                                                                                    | •                                                                                                    | •                                                                                      |                         |  |  |
| <card_nam< td=""><td>e&gt; <counts< td=""><td>&gt; <counts></counts></td><td></td></counts<></td></card_nam<>                                                                                                    | e> <counts< td=""><td>&gt; <counts></counts></td><td></td></counts<>                                                           | > <counts></counts>                                                                    |                         |  |  |
| Last diag                                                                                                    | nostic failure: <y< td=""><td>t reset: <yr-month-<br>r-month-day&gt; <hr:mi< td=""><td></td></hr:mi<></yr-month-<br></td></y<> | t reset: <yr-month-<br>r-month-day&gt; <hr:mi< td=""><td></td></hr:mi<></yr-month-<br> |                         |  |  |
| DIAGLIST                                                                                                    |                                                                                                    | LTF                                                                                    |                         |  |  |
| <diag_nam< td=""><td>e&gt; <counts< td=""><td>&gt; <counts></counts></td><td></td></counts<></td></diag_nam<>                                                                                                    | e> <counts< td=""><td>&gt; <counts></counts></td><td></td></counts<>                                                           | > <counts></counts>                                                                    |                         |  |  |
| •                                                                                                    | •                                                                                                    | •                                                                                      |                         |  |  |
| <diag_nam< td=""><td>e&gt; <counts< td=""><td>&gt; <counts></counts></td><td></td></counts<></td></diag_nam<>                                                                                                    | e> <counts< td=""><td>&gt; <counts></counts></td><td></td></counts<>                                                           | > <counts></counts>                                                                    |                         |  |  |
| CARDLIST                                                                                                    | STF                                                                                                    | LTF                                                                                    |                         |  |  |
| <card_nam< td=""><td>e&gt; <counts< td=""><td>&gt; <counts></counts></td><td></td></counts<></td></card_nam<>                                                                                                    | e> <counts< td=""><td>&gt; <counts></counts></td><td></td></counts<>                                                           | > <counts></counts>                                                                    |                         |  |  |
| •                                                                                                    | •                                                                                                    | •                                                                                      |                         |  |  |
| · .                                                                                                    | •                                                                                                    | •                                                                                      |                         |  |  |
| <card_nam< td=""><td>e&gt; <counts< td=""><td>&gt; <counts></counts></td><td></td></counts<></td></card_nam<>                                                                                                    | e> <counts< td=""><td>&gt; <counts></counts></td><td></td></counts<>                                                           | > <counts></counts>                                                                    |                         |  |  |
| Meaning                                                                                                    | This is the response to a                                                                                                    | a disp diaghist command, v                                                             | vhere                   |  |  |
| -                                                                                                    | PMID>                                                                                                    | is the type of PM such as                                                              | s LTC, LTC, or RCC      |  |  |
|                                                                                                    | <ul> <li><yr-month-day></yr-month-day></li> </ul>                                                                              | year, month, and day                                                                   |                         |  |  |
|                                                                                                    | - <hr:min:sec></hr:min:sec>                                                                                                    | hour, minute, and secon                                                                | d                       |  |  |
|                                                                                                    | <ul> <li><diag_name></diag_name></li> </ul>                                                                                    | the name of the diagnos                                                                | tic test                |  |  |
|                                                                                                    | <ul> <li><counts></counts></li> </ul>                                                                                          | the number of short term                                                               | n or long term failures |  |  |
| Action:                                                                                                    | None                                                                                                    |                                                                                        | -                       |  |  |
|                                                                                                    | -end-                                                                                                    |                                                                                        |                         |  |  |

#### listset

### Function

Use the listset command to list the discrimination numbers of the PM types included in the posted set.

| listset commar           | listset command parameters and variables                                                                                                    |  |  |
|--------------------------|----------------------------------------------------------------------------------------------------|--|--|
| Command I                | Parameters and variables                                                                                                    |  |  |
| listset                  | <u>posted</u><br>pm_type<br>all                                                                                                    |  |  |
| Parameters and variables | Description                                                                                                    |  |  |
| pm_type                  | This variable specifies the type of PM in the posted set that is to be listed with all of its discrimination numbers.                                                                                  |  |  |
| posted                   | This default parameter, which is never entered, indicates that all PMs of the same type as the PM currently posted will be listed because neither a <i>pm_type</i> nor the all parameter is specified. |  |  |
| all                      | This parameter lists all of the PM types that are in the posted set including their discrimination numbers.                                                                                            |  |  |

## Qualifications

The listset command is qualified by the following exceptions, restrictions, and limitations:

- use the listset command to plan maintenance actions on sets of XPMs of the same type.
- entering the command string help listset to display the syntax of the command at the MAP shows all of the PM types that use the listset command; however, only PMs included in the office configuration can be selected.

### listset (continued)

## Example

The following table provides an example of the listset command.

| Example of the listset command |             |                                                                                          |
|--------------------------------|-------------|------------------------------------------------------------------------------------------|
| Example                        | Task, resp  | onse, and explanation                                                                    |
| listset all .J                 |             |                                                                                          |
|                                | Task:       | List all of the PM types that are in the posted set.                                     |
|                                | Response:   | pm_type pm_number, pm_number<br>:<br>:                                                   |
|                                |             | pm_type pm_number, pm_number                                                             |
|                                | Explanatior | n:The discrimination numbers of all the specified PM types in the posted set are listed. |

#### Responses

The following table describes the meaning and significance of responses to the listset command.

| Responses for the listset command |          |                                                                                        |  |
|-----------------------------------|----------|----------------------------------------------------------------------------------------|--|
| MAP output                        | Meaning  | and action                                                                             |  |
| pm_type pm_<br>:<br>:             | _number, | pm_number                                                                              |  |
| pm_type pm                        | _number, | pm_number                                                                              |  |
|                                   | Meaning: | The discrimination numbers of all the specified PM types in the posted set are listed. |  |
|                                   | Action:  | None                                                                                   |  |
| NO PMS FOUND                      |          |                                                                                        |  |
|                                   | Meaning: | The posted set of XPMs is empty.                                                       |  |
|                                   | Action:  | None                                                                                   |  |
| -continued-                       |          |                                                                                        |  |

## listset (end)

| Responses for the listset<br>MAP output Meaning a |                                                             |
|---------------------------------------------------|-------------------------------------------------------------|
| NO PMS OF SPECIFIED                               | PM TYPE FOUND                                               |
| Meaning:                                          | The posted set does not contain XPMs of the specified type. |
| Action:                                           | None                                                        |
|                                                   | -end-                                                       |

## loadnotest (end)

## Function

The loadnotest command is obsolete. Use the loadpm command with the force parameter. See the loadpm command for details.

#### loadpm

## Function

Use the loadpm command to load the peripheral program files into the processors of one or all posted LTCs. The PMs must be ManB or SysB before entering the loadpm command.

| loadpm command parameters and variables |                                                                                                    |  |
|-----------------------------------------|----------------------------------------------------------------------------------------------------|--|
| Command                                 | Parameters and variables                                                                                                    |  |
| loadpm                                  | $\begin{array}{c} \text{inactive} \\ \text{pm} \\ \text{unit}  unit\_no \end{array} \begin{bmatrix} \text{cc} \\ \text{data} \\ \text{exec} \\ \text{cmr} \end{bmatrix} \begin{bmatrix} \underline{actfile} \\ I\_name \\ \text{backup} \end{bmatrix} \begin{bmatrix} \underline{noforce} \\ \text{force} \\ \text{force} \end{bmatrix} \begin{bmatrix} \underline{wait} \\ \text{nowait} \\ \text{nowait} \end{bmatrix} \begin{bmatrix} \underline{posted} \\ \text{all} \\ r\_name \\ r\_name \end{bmatrix} \\$ |  |
| Parameters and variables                | B Description                                                                                                    |  |
| actfile                                 | The default parameter, which is never entered, indicated that the load file will be the one specified in field ACTFILE of table PMLOADS, because neither a file name or backup were specified.                                                                                                    |  |
| all                                     | This parameter simultaneously loads all of the specified unit(s) or XPMs of the same node type as the XPM in the current position of the posted set.                                                                                                    |  |
| backup                                  | This parameter specifies that the backup file specified in field BKPFILE of table PMLOADS is the loadfile to be used.                                                                                                    |  |
| сс                                      | This parameter specifies that the source of the load data is to be the DMS-100 cen tral control (CC) data store.                                                                                                    |  |
| cmr                                     | This parameter specifies that the CMR card will be loaded for the specified unit or units of the posted LTC.                                                                                                    |  |
| data                                    | This parameter selects the load which consists of the static data and execs, but not<br>the basic LTC software. Static data and tables define the configuration of the LTC<br>and subtending PMs.                                                                                                    |  |
|                                         | When loading static data into the PM the NT6X78 CLASS Modem Resource (CMR card in the LTC is also loaded if table LTCINV is datafilled.                                                                                                    |  |
| <u>defile</u>                           | This default parameter, which is never entered, indicates that the file used with the all parameter for loading will be the default file specified by the <i>l_name</i> variable be cause no <i>r_name</i> variable is specified.                                                                                                    |  |
|                                         | -continued-                                                                                                    |  |

| •                           | nd parameters and variables (continued)                                                                                                    |
|-----------------------------|----------------------------------------------------------------------------------------------------|
| Parameters<br>and variables | Description                                                                                                    |
| exec                        | This parameter selects the load mode to be execs only. Execs are sets of instruc-<br>tions executed by the LTC in response to a CC request or DMS action. Execs be-<br>have like mini-programs to handle call processing.                                                                  |
| l_name                      | This variable is the name of the CC data file for the posted LTCs. Load names are listed in data table LTCINV, field LOAD. The load's file name also appears on the display of the command querypm next to FNAME. The device on which the load resides is specified in data table PMLOADS. |
|                             | By not specifying a load's file name, with parameter all, the XPMs are loaded with the file name recorded in the respective XPM inventory tables. More than one loa can be used to load more than one PM.                                                                                  |
| force                       | This parameter bypasses the running of the ROM tests while loading occurs.                                                                                                    |
| full                        | This parameter selects the load mode which consists of the basic LTC software, plus the execs and the static data in the CC. The parameter full is the default if no load mode is entered.                                                                                                 |
| inactive                    | This parameter loads the unit(s) that are in the inactive state. If the parameter all is specified, XPMs with firmware card NT6X45BA or later are loaded by the mate unit.                                                                                                    |
|                             | If the status display for the unit (s) activity is blank, the CC prevents the loading.<br>The action must be done by using explicit parameters.                                                                                                    |
|                             | During an upgrade of XPM software, and with parameter all, the inactive units that are to be loaded from their mate units display broadcast mate as their maintenanc flag.                                                                                                    |
| <u>noforce</u>              | This default parameter, which is never entered, indicates that the ROM tests will b run because the force parameter was not entered.                                                                                                    |
| nowait                      | This parameter allows another LTC to be posted and loaded without waiting for co firmation from the previous load request. The parameter nowait also enables the MAP to be used for other entries while loading proceeds. Error messages for the loadpm command are generated in PM logs.  |
| pm                          | This parameter loads both units of one or all posted LTCs.                                                                                                    |
| <u>posted</u>               | This default parameter, which is never entered, indicates that only the posted LTC in the control position will be loaded because the all parameter is not entered.                                                                                                    |
| unit                        | This parameter loads one unit of one or all posted LTCs.                                                                                                    |
|                             | -continued-                                                                                                    |

| loadpm command parameters and variables (continued) |                                                                                                    |  |  |
|-----------------------------------------------------|----------------------------------------------------------------------------------------------------|--|--|
| Parameters<br>and variables                         | Description                                                                                                    |  |  |
| r_name                                              | This variable is the name of the load that is to replace the load's file name (I_name for those PMs that cannot be loaded by the I_name load. Replacement names for such PMs must be listed in data table LTCINV. The device on which the load resides is specified in table PMLOADS.              |  |  |
| unit_no                                             | This variable specified which unit of the posted LTC is to be loaded. The range is 0 or 1.                                                                                                    |  |  |
| <u>wait</u>                                         | This default parameter, which is never entered, indicates that load request con-<br>firmation and error messages will not be suppressed, and the MAP cannot be used<br>for additional commands until the loadpm command has completed executing be-<br>cause the nowait parameter was not entered. |  |  |
| -end-                                               |                                                                                                    |  |  |

### Qualifications

The loadpm command is qualified by the following exceptions, restrictions, and limitations:

- While loading occurs, a series of maintenance flags display its progress.
- With the parameter all, the more XPMs there are, the longer it takes to complete the loading. Other maintenance activities will be delayed.
- When using the parameter pm, the load file name is taken from the data table, and displayed by the command querypm.
- When the LTC is not loaded, the only programs that are present for testing are located in the ROM. If the ROM test fails, the loadpm command cannot be used. If the ROM tests have already passed, the unlisted menu command loadnotest bypasses the ROM tests. The time taken for a ROM test that is already successful is not repeated.
- To reload a PM, enter the loadpm command on the inactive unit, then enter the swact command when it is completed, and then re-enter loadpm for the newly inactive unit.
- When loading for the PM occurs, the NT6X78 CMR card in the LTC is also loaded if the data table LTCINV is datafilled.
- To locate a load's file name, use the commands dskut and listvol. Load file names are listed in data table PMLOADS.
- The failure reasons that prevent PMs in a posted set from being loaded by broadcast loading are described alphabetically as follows:

- LOAD NOT RECEIVED FROM BROADCAST LOADER

The PM through which the load was to be sent has not sent the load. It may be out of service.

- NO RESPONSE FROM IPML SETUP MESSAGE

The XPM has not responded to the IPML setup that is required for broadcast loading to occur.

- NO RESPONSE FROM NIL EVENT TIMEOUT MESSAGE

The XPM has not responded to the nil event timeout message.

- NO RESPONSE FROM ROM/RAM QUERY MESSAGE

The XPM has not responded to the ROM and RAM query message.

### **Examples**

The following table provides examples of the loadpm command.

| Examples of the loadpm command |                                                                                                    |  |
|--------------------------------|----------------------------------------------------------------------------------------------------|--|
| Example Task,                  | response, and explanation                                                                                                  |  |
| loadpm unit 1                  |                                                                                                    |  |
| 1 is the unit                  | number of the posted LTC to be loaded                                                                                      |  |
| Task:                          | Load the peripheral program files into the processor of LTC unit 1.                                                        |  |
| Respo                          | onse: LTC 0 ISTb Links_OOS: CSide 0 PSide 0<br>Unit 0: Act InSv<br>Unit 1: InAct ManB Mtce /Loading: 0200<br>LOADPM UNIT 1 |  |
| Explar                         | nation: The message indicates the loading is taking place.                                                                 |  |
| loadpm pm cc full b            | backup                                                                                                    |  |
| Task:                          | Load the posted pm with the backup loadfile specified in table PMLOADS.                                                    |  |
| Respo                          | nse: Not currently available.                                                                                              |  |
| Explar                         | nation:Not currently available.                                                                                            |  |

## Responses

The following table describes the meaning and significance of responses to the loadpm command.

| Responses for the loadpm command    |                    |                                                                                                    |
|-------------------------------------|--------------------|----------------------------------------------------------------------------------------------------|
| MAP output                          | Meaning and action |                                                                                                    |
| 6X45 PEC MISMATCH<br>available_pecs |                    |                                                                                                    |
|                                     | Meaning            | : Loading cannot occur because the data entry in the inventory table does not match the PEC of the NT6X45 card.                                                                                                    |
|                                     | Action:            | The equipped PECs of NT6X45 cards are listed, where pecs. If a question mark (?) is present instead of a PEC, the PEC can only be obtained by inspecting the appropriate card.                                                                                                    |
|                                     | Action:            | Check the PECs of the NT6X45 cards in use and ensure that the one with the lowest suffix is the one datafilled in inventory table LTCINV.                                                                                                    |
| FAILED TO<br>card_list              | SEND RES           | ET MESSAGE                                                                                                    |
|                                     | Meaning            | : For XPMs with an NT6X69 messaging card, loading cannot occur<br>because a card is not reset. The card is one or more of the listed cards,<br>where <i>card_list</i> is one of:<br>NT6X40<br>NT6X41<br>NT6X45 (MP)<br>NT6X45 (SP)<br>NT6X46<br>NT6X47<br>NT6X50<br>NT6X69<br>NT6X72 |
|                                     | Action:            | None                                                                                                    |
|                                     |                    | -end-                                                                                                    |

| Responses for the loadpm command (continued) |                                                                                                    |  |  |
|----------------------------------------------|----------------------------------------------------------------------------------------------------|--|--|
| MAP output Meaning                           | and action                                                                                                    |  |  |
| FAILED TO SEND STATUS MESSAGE<br>card_list   |                                                                                                    |  |  |
| Meaning:                                     | For XPMs with an NT6X69 messaging card, loading cannot occur<br>because a card is not communicating. The card is one or more of the<br>listed cards, where <i>card_list</i> is one of:<br>NT6X40<br>NT6X41<br>NT6X45 (MP)<br>NT6X45 (SP)<br>NT6X46<br>NT6X47<br>NT6X69 |  |  |
| Action:                                      | None                                                                                                    |  |  |
| INACTIVE PARAMETER                           | NOT VALID FOR OOS PM                                                                                                    |  |  |
| Meaning:                                     | The parameter inactive does not apply to out-of-service XPMs. The XPM(s) must be in service.                                                                                                    |  |  |
| Action:                                      | The activity display for the XPM(s) is blank                                                                                                    |  |  |
| Action:                                      | To load the XPM(s) that are bypassed from the posted set, busy the XPMs with the command bsy and use the command loadpm with the parameter unit or pm.                                                                                                    |  |  |
| LOAD FILE file_name                          | NOT FOUND IN SYMBOL TABLE                                                                                                    |  |  |
| Meaning:                                     | The variables <i>I_name</i> or <i>r_name</i> is not found in the system's symbol table. The symbol table is a pseudo-table for storing data for the duration of a MAP session. It is not a data table and is emptied by a reload or a restart.                         |  |  |
| Action:                                      | Check for a typo or check data table LTCINV for the applicable <i>r_name</i> . Unless the location of the load file is listed in data table PMLOADS, list the volume with the load's file name.                                                                        |  |  |
| -continued-                                  |                                                                                                    |  |  |

| Responses for the loadpm command (continued) |          |                                                                                                    |  |
|----------------------------------------------|----------|----------------------------------------------------------------------------------------------------|--|
| MAP output                                   | Meaning  | and action                                                                                                    |  |
| LOAD FILE N                                  | OT IN DI | RECTORY                                                                                                    |  |
|                                              | Meaning: | The system cannot find the location of the load file. It resides on tape or disk. Use the command list to list the disk volume or the command mount to mount the tape that has the load file on it. The list and mount commands are described in the <i>Nonmenu Commands Reference Manual</i> , 297-1001-820. |  |
|                                              | Action:  | None                                                                                                    |  |
| LTC pm_numb                                  | er UNIT  | u BROADCAST LOAD REQUEST SUBMITTED                                                                                                    |  |
|                                              | Meaning: | The PMs in the posted set are being loaded by the broadcast method from the mate units, where $pm_number$ and unit $u$ are the discrimination numbers of the specific PM(s).                                                                                                    |  |
|                                              | Action:  | None                                                                                                    |  |
| pm_type pm<br>NO ACTION T                    |          | IS status                                                                                                    |  |
|                                              | Meaning: | The PM is in the incorrect state for loading, where <i>pm_type</i> is a PM listed in table A on page 18, <i>pm_number</i> is the discrimination number of the PM, and status is one of the following:                                                                                                    |  |
|                                              |          | CBSY<br>INSV<br>OFF-LINE                                                                                                    |  |
|                                              |          | The PM must be ManB.                                                                                                    |  |
|                                              | Action:  | None                                                                                                    |  |
| LTC pm_numb                                  | er LOADE | D                                                                                                    |  |
|                                              | Meaning: | The PM has been successfully loaded.                                                                                                    |  |
|                                              | Action:  | None                                                                                                    |  |
| LTC pm_numb                                  | er UNIT  | u LOAD FILE file_name IS NOT AVAILABLE                                                                                                    |  |
|                                              | Meaning: | The parameter has already been used and the PM load <i>file_name</i> has already been identified as being unavailable.                                                                                                    |  |
|                                              | Action:  | The PM in the posted set is bypassed from the loading                                                                                                    |  |
|                                              |          | -continued-                                                                                                    |  |

| Responses for the loadpm command (continued) |                                                                                                    |                                                                                                    |  |
|----------------------------------------------|----------------------------------------------------------------------------------------------------|----------------------------------------------------------------------------------------------------|--|
| MAP output                                   | Meaning                                                                                                   | and action                                                                                                    |  |
|                                              | LTC pm_number LOAD FILE IN INVENTORY TABLE NOT FOUND<br>ENSURE THAT TABLE PMLOADS IS DATAFILLED CORRECTLY |                                                                                                    |  |
|                                              | Meaning                                                                                                   | : The load's file name (parameter <i>I_name</i> ) is not specified and the file name in the inventory data table does not correspond to a valid device in table PMLOADS.                                                                     |  |
|                                              | Action:                                                                                                   | The PM in the posted set is bypassed from the loading.                                                                                                    |  |
| LTC pm_numb                                  |                                                                                                    | u LOADPM FAILED                                                                                                    |  |
|                                              | reason<br>CAUSED                                                                                          | FAILURE OF BROADCAST LOADER                                                                                                    |  |
|                                              | Meaning                                                                                                   | : As a member of the posted set intended for participation with broadcast loading, a PM's failure to be loaded prevents the broadcast loading from occurring. Reasons for the failure are listed in qualifications.                          |  |
|                                              | Action:                                                                                                   | None of the PMs to be loaded by the broadcast method are loaded.<br>PMs in the posted set using the single loading method are loaded                                                                                                    |  |
|                                              | Action:                                                                                                   | To allow the broadcast loading to proceed, remove the PM with the failure from the posted set and try again.                                                                                                    |  |
| LTC pm_numb                                  |                                                                                                    | PM FAILED<br>T RECEIVED VIA BROADCAST LOADER                                                                                                    |  |
|                                              | Meaning                                                                                                   | : As a member of the posted set intended for participation with broadcast loading, this LTC is not loaded because of a failure in another PM.                                                                                                |  |
|                                              | Action:                                                                                                   | None of the PMs to be loaded by the broadcast method is loaded. PMs in the posted set using the single loading method are loaded                                                                                                    |  |
|                                              | Action:                                                                                                   | Investigate the cause of the failure to load the PM that is identified by the response CAUSED FAILURE OF BROADCAST LOADER. To proceed with the broadcast loading, remove the failed PM from the posted set and try the loadpm command again. |  |
| LTC pm_numb                                  | LTC pm_number UNIT u LOAD REQUEST SUBMITTED                                                               |                                                                                                    |  |
|                                              | Meaning                                                                                                   | : Only the PM in the current position of the posted set is being loaded from the CC.                                                                                                    |  |
|                                              | Action:                                                                                                   | None                                                                                                    |  |
|                                              |                                                                                                    | -continued-                                                                                                    |  |

| Responses for          | Responses for the loadpm command (continued) |                                                                                                    |  |
|------------------------|----------------------------------------------|----------------------------------------------------------------------------------------------------|--|
| MAP output             | Meaning                                      | and action                                                                                                    |  |
| LTC pm_numb            | er MTCE                                      | IN PROGRESS ON EITHER OR BOTH UNITS                                                                                                    |  |
|                        | Meaning:                                     | The LTC cannot be loaded because it is already undergoing maintenance action, where <i>pm_number</i> is the discrimination number of the LTC.                               |  |
|                        | Action:                                      | With parameter all, the LTC is bypassed from the posted set of LTCs only for the duration of the loading.                                                                   |  |
| LTC pm_numb            |                                              | UBMITTED AS INACTIVE UNIT NO LONGER MANB<br>VE UNIT IS NOW OOS                                                                                                    |  |
|                        | Meaning:                                     | As a member of the posted set intended for participation with broadcast loading, the PM is no longer manually busy (ManB state) or the active unit is no longer in service. |  |
|                        | Action:                                      | The PM in the posted set is bypassed from the loading.                                                                                                    |  |
| LTC pm_numb            | er NOT S                                     | UBMITTED AS STATE NO LONGER MANB                                                                                                    |  |
|                        | Meaning:                                     | The PM's units are not both manually busy (ManB state).                                                                                                    |  |
|                        | Action:                                      | The PM in the posted set is bypassed from the loading.                                                                                                    |  |
| LTC pm_numb            |                                              | u REPLACEMENT NAME MISMATCH<br>ITH INVENTORY TABLE                                                                                                    |  |
|                        | Meaning:                                     | The specified load replacement file name does not match the file name datafilled in the inventory table of this PM.                                                         |  |
|                        | Action:                                      | The PM in the posted set is bypassed from the loading.                                                                                                    |  |
| reason<br>NO ACTION T. | AKEN                                         |                                                                                                    |  |
|                        | Meaning:                                     | The command cannot be executed for a reason other than those given in the standard responses.                                                                               |  |
|                        | Action:                                      | None                                                                                                    |  |
|                        |                                              | -continued-                                                                                                    |  |

| NO RESPONSE F<br>card_list | FROM PM                    | AFTER ROMTEST                                                                                                    |
|----------------------------|----------------------------|----------------------------------------------------------------------------------------------------|
| card_list                  |                            | AFTER ROMTEST                                                                                                    |
| M                          | looning                    |                                                                                                    |
|                            | veaning:                   | For XPMs with an NT6X69 messaging card, loading cannot occur<br>because a card is not communicating. The card is one or more of the<br>listed cards, where <i>card_list</i> is one of<br>NT6X45 (FP, International)<br>NT6X45 (MP)<br>NT6X45 (SP)<br>NT6X46<br>NT6X47 |
| А                          | Action:                    | None                                                                                                    |
| NO RESPONSE F<br>card_list | FROM PM                    | AFTER STATUS                                                                                                    |
| Μ                          | Meaning:                   | For XPMs with an NT6X69 messaging card, loading cannot occur because a card is not communicating. The card is one or more of the listed cards, where <i>card_list</i> is one of                                                                                       |
|                            |                            | NT6X45 (FP, International)<br>NT6X45 (MP)<br>NT6X45 (SP)<br>NT6X46<br>NT6X47<br>NT6X69                                                                                                    |
| Α                          | Action:                    | None                                                                                                    |
| NO RESPONSE F              | FROM ROM/RAM QUERY MESSAGE |                                                                                                    |
| Μ                          | Meaning:                   | The loading cannot occur because the datafilled entry in the inventory does not match the PEC of the NT6X45 card or there is no response to the ROM/RAM query. If the parameter nowait is specified, this response does not appear.                                   |
| Α                          | Action:                    | The maintenance flag ROM/RAM QUERY appears for the duration of the query.                                                                                                    |
| A                          | Action:                    | Check the PECs of the NT6X45 cards in use and ensure that the one with the lowest suffix is the one datafilled in table LTCINV.                                                                                                    |
|                            |                            | -continued-                                                                                                    |

| Responses fo               | or the loadpm command (continued)                                                                                                    |
|----------------------------|----------------------------------------------------------------------------------------------------|
| MAP output                 | Meaning and action                                                                                                    |
| NO WAIT REC<br>card_list   | CEIVED AFTER RESET                                                                                                    |
|                            | <b>Meaning:</b> For XPMs with an NT6X69 messaging card, loading cannot occur because a card is not present. The card is one or more of the listed cards, where <i>card_list</i> is one of |
|                            | NT6X40<br>NT6X41<br>NT6X45 (FP, International)<br>NT6X45 (MP)<br>NT6X45 (SP)<br>NT6X46<br>NT6X46 (FP memory)<br>NT6X47<br>NT6X50<br>NT6X50<br>NT6X72                                      |
|                            | Action: None                                                                                                    |
| PM FAILED T<br>TRY RELOADI | FO INITIALIZE<br>ING THE PM                                                                                                    |
|                            | <b>Meaning:</b> For XPMs with an NT6X69 messaging card, loading cannot occur because a card is not initialized.                                                                           |
|                            | Action: Reload the XPM by entering the command pmreset or loadpm at a MAP.                                                                                                    |
| LTC pm_numb                | DER REQUEST INVALID<br>MANUAL ACTION ONLY VALID ON MANB PM                                                                                                    |
|                            | <b>Meaning:</b> With parameter all, an XPM in the posted set cannot be loaded because it is not in the manually busy state.                                                               |
|                            | Action: The PM in the posted set is bypassed from the loading.                                                                                                    |
|                            | Action: To proceed with the maintenance, wait until the action on the posted set is completed, then busy the XPM with the command bsy before trying the command loadpm.                   |
|                            | -continued-                                                                                                    |

| Responses for                          | Responses for the loadpm command (continued)                                            |                                                                                                    |  |
|----------------------------------------|-----------------------------------------------------------------------------------------|----------------------------------------------------------------------------------------------------|--|
| MAP output                             | Meaning and action                                                                      |                                                                                                    |  |
| REPLACE CARDS IN CARDLIST<br>card_list |                                                                                         |                                                                                                    |  |
|                                        | Meaning:                                                                                | The results of the tests by the mate unit indicate that the cards are preventing the loading, where <i>card_list</i> is the list of cards.                                 |  |
|                                        | Action:                                                                                 | Replace the cards. If one of them is a processor card, reload the unit.                                                                                                    |  |
| RETRY LAST                             | COMMAND                                                                                 |                                                                                                    |  |
|                                        | Meaning:                                                                                | The results of the tests by the mate unit do not have a list of suspected cards.                                                                                           |  |
|                                        | Action:                                                                                 | Re-enter the command loadpm.                                                                                                    |  |
| SUMMARY:<br>nnn PASSED<br>nnn NOT SUB  | MITTED                                                                                  |                                                                                                    |  |
|                                        | Meaning:                                                                                | With parameter all, a summary is given of the quantity (nnn) of XPMs in<br>the posted set that have been successfully loaded or that have been<br>bypassed by the loading. |  |
|                                        | Action:                                                                                 | None                                                                                                    |  |
|                                        | THIS OPERATION WILL BE EXECUTED ON nnn LTC<br>PLEASE CONFIRM ("YES", "Y", "NO", OR "N") |                                                                                                    |  |
|                                        | Meaning:                                                                                | A quantity of nnn LTCs in the posted set is to be loaded.                                                                                                    |  |
|                                        | Action:                                                                                 | Entering Yes loads the LTC(s)<br>Entering No aborts the action.                                                                                                    |  |
|                                        | Action:                                                                                 | With YES, the status display of the LTC in the current position of the posted set shows the maintenance flag Mtce and shows the progression of the loading.                |  |
| TOO MANY CH.                           | ARACTERS                                                                                | IN REPLACEMENT NAME                                                                                                    |  |
|                                        | Meaning:                                                                                | The variable <i>r_name</i> must be a string of eight characters or less.                                                                                                   |  |
|                                        | Action:                                                                                 | Check for a type or check data table LTCINV for the applicable <i>r_name</i> .                                                                                             |  |
|                                        |                                                                                         | -continued-                                                                                                    |  |

| Responses for the loadpm command (continued)                        |                                                                                                    |  |
|---------------------------------------------------------------------|----------------------------------------------------------------------------------------------------|--|
| MAP output                                                          | Meaning and action                                                                                                    |  |
| TOO MANY DIFFERENT LOAD FILES REQUIRED.<br>TRY A SMALLER SET OF PMS |                                                                                                    |  |
|                                                                     | <b>Meaning:</b> This response is to the command string loadpm pm all when the quantity of load file names in the respective inventory data tables is too large.                        |  |
|                                                                     | Action: Use the command post to create a posted set either with fewer PMs or with PMs that use the same load file name, and re-enter the command.                                      |  |
|                                                                     | AGNOSE FROM MATE<br>/INSV - TRY AGAIN LATER                                                                                                    |  |
| I                                                                   | Meaning: Mate loading is cancelled if the status or the activity of the active unit changes.                                                                                           |  |
|                                                                     | Action: Wait for the changes to complete.                                                                                                    |  |
|                                                                     | AGNOSE FROM MATE<br>- TRY AGAIN LATER                                                                                                    |  |
|                                                                     | Meaning: Mate loading cannot occur when key software modules are missing from the load.                                                                                                |  |
|                                                                     | Action: Wait for the resources to become available.                                                                                                    |  |
|                                                                     | UNABLE TO DIAGNOSE FROM MATE<br>MATE MTCE IN PROGRESS - TRY AGAIN LATER                                                                                                    |  |
|                                                                     | <b>Meaning:</b> As part of the maintenance actions for testing a unit by its active mate,<br>loading from the mate unit cannot occur when maintenance is already in<br>progress on it. |  |
|                                                                     | Action: Wait for the maintenance action(s) to complete.                                                                                                    |  |
| WAITING FOR                                                         | RESOURCES TO BECOME AVAILABLE                                                                                                    |  |
|                                                                     | Meaning: The system must wait to do maintenance action because the maximum<br>quantity of loading requests has been submitted.                                                         |  |
|                                                                     | Action: Wait for the loading to complete or cancel the request with command abtk.                                                                                                    |  |
|                                                                     | -continued-                                                                                                    |  |

| MAD output Mooning                                              | om command (continued)                                                                                                    |
|-----------------------------------------------------------------|----------------------------------------------------------------------------------------------------|
| MAP output Meaning                                              | and action                                                                                                    |
| DATAFILLEI<br>IS NOT ON                                         | E file_name HAS SAME NAME AS<br>D IN INVENTORY TABLE BUT<br>THE SAME DEVICE AS<br>BY TABLE PMLOADS                                                                                                    |
| Meaning                                                         | Two load file names are the same in a PM inventory data table and in table PMLOADS. The specified file name matches the name in the inventory table, but not the name in table PMLOADS.                                                                                                    |
| Action:                                                         | The PM in the posted set is bypassed from the loading.                                                                                                    |
| Action:                                                         | Check table PMLOADS for the correct file name.                                                                                                    |
| Load file on comman<br>when loading the CM                      | nd line not supported<br>MR                                                                                                    |
| Meaning                                                         | : When loading the CMR, it is not valid to specify a load file on the command line. The load file specified in the inventory table will be used.                                                                                                    |
| Action:                                                         | Reissue the loadpm command without specifying the CMR load name.                                                                                                    |
|                                                                 |                                                                                                    |
|                                                                 | _name> not found on the device<br>PMLOADS or in symbol table                                                                                                    |
| indicated in table                                              |                                                                                                    |
| indicated in table                                              | PMLOADS or in symbol table                                                                                                    |
| indicated in table                                              | <pre>PMLOADS or in symbol table : A loadpm command was issued and the load file name indicated by</pre>                                                                                                    |
| indicated in table                                              | <pre>PMLOADS or in symbol table : A loadpm command was issued and the load file name indicated by       <cmr_file_name>       in the response and datafilled in the inventory table is not found on</cmr_file_name></pre>                                                                                                    |
| indicated in table Meaning                                      | <pre>PMLOADS or in symbol table : A loadpm command was issued and the load file name indicated by         <cmr_file_name>         in the response and datafilled in the inventory table is not found on         the device indicated in PMLOADS or in the user's symbol table.         Ensure that the CMR load datafilled in the inventory table exists on the         device indicated by Table PMLOADS, or list the device where the         loadfile resides, such as dskut;listvol d010pmload all.</cmr_file_name></pre>                                                                                                    |
| indicated in table<br>Meaning<br>Action:<br>LTC X Unit Y reques | <pre>PMLOADS or in symbol table : A loadpm command was issued and the load file name indicated by         <cmr_file_name>         in the response and datafilled in the inventory table is not found on         the device indicated in PMLOADS or in the user's symbol table.         Ensure that the CMR load datafilled in the inventory table exists on the         device indicated by Table PMLOADS, or list the device where the         loadfile resides, such as dskut;listvol d010pmload all.</cmr_file_name></pre>                                                                                                    |
| indicated in table<br>Meaning<br>Action:<br>LTC X Unit Y reques | <pre>PMLOADS or in symbol table : A loadpm command was issued and the load file name indicated by         <cmr_file_name>         in the response and datafilled in the inventory table is not found on         the device indicated in PMLOADS or in the user's symbol table.         Ensure that the CMR load datafilled in the inventory table exists on the         device indicated by Table PMLOADS, or list the device where the         loadfile resides, such as dskut;listvol d010pmload all.         st submitted.         : The nowait parameter is entered. This message is produced to indicate         the load request has been submitted, where         X is the LTC number         }         restart in the inventory is the load in the inventory is the load request has been submitted.         restart is the LTC number         restart is entered.         restart is the LTC number         restart is entered.         restart is entered.         restart is the LTC number         restart is entered.         restart is entered.         restart is entered.         restart is the LTC number         restart is entered.         restart is entered.         restart is entered.         restart is the LTC number         restart is entered.         restart is entered.         restart is the LTC number         restart is entered.         restart is entered.         restart is entered.         restart is the LTC number         restart is entered.         restart is entered.         restart is entered.         restart is entered.         restart is entered.         restart is the LTC number         restart is entered.         restart is entered.         resta</cmr_file_name></pre> |

| Responses for | the loadp     | m command (continued)                                                                                                    |
|---------------|---------------|----------------------------------------------------------------------------------------------------|
| MAP output    | Meaning       | and action                                                                                                    |
| LTC X Unit    |               | Aborted<br>ABTK from user <username></username>                                                                                                    |
|               | Meaning:      | The loading process has been aborted by another user, whereXis the LTC numberYis the unit number of the LTC <username>is the name of the user submitting the abtk command.</username>                                                    |
|               | Action:       | Investigate the reason the other user aborted the loading.                                                                                                    |
| LTC X WARNII  | as da<br>is n | file >CMR_file_name> has same name<br>atafilled in inventory table but<br>ot on the same device as<br>cated by table PMLOADS                                                                                                    |
|               | Meaning:      | The CMR file to be loaded has the same name as that datafilled in the inventory table. This file is not the same as the one defined in table PMLOADS. Two load files of the same name exist. The CMR will not be loaded.                 |
|               | Action:       | None                                                                                                    |
| LTC X Unit    | Y CMR n       | ot datafilled in inventory table.                                                                                                    |
|               | Meaning:      | The optional card CMR and its load name are not datafilled in the inventory table, where X is the LTC number Y is the unit number of the LTC.                                                                                            |
|               | Action:       | Add CMRxx, where xx specifies the slot number, to the OPTCARD list<br>and the CMR load name to the CMRLOAD filed in the inventory table for<br>the specified LTC. Ensure that the CMR card is in the correct slot as<br>specified by xx. |
| LTC X Unit    | Y CMR C       | ard must be ManB                                                                                                    |
|               | Meaning:      | The CMR card must be manually busy to be loaded where<br>X is the LTC number<br>Y is the unit number of the LTC.                                                                                                    |
|               | Action:       | Busy the CMR card with the bsy command.                                                                                                    |
|               |               | -continued-                                                                                                    |

| Responses fo | r the loadpm command (continued)                                                                                                    |  |
|--------------|----------------------------------------------------------------------------------------------------|--|
| MAP output   | Meaning and action                                                                                                    |  |
| LTC X Unit   | y Unit not InSv                                                                                                    |  |
|              | Meaning: The LTC must be in service, either InSv or IsTb for the CMR to be<br>loaded, where<br>X is the LTC number<br>Y is the unit number of the LTC.               |  |
|              | Action: Ensure the LTC is in service.                                                                                                    |  |
| LTC X Unit   | Y LoadPM failed.<br><reason></reason>                                                                                                    |  |
|              | Meaning: The PM has a failure which is indicated where<br>X is the LTC number<br>Y is the unit number of the LTC<br><reason> is the reason for the failure.</reason> |  |
|              | Action: Investigate and correct the failure.                                                                                                    |  |
| Force param  | neter not valid when loading CMR                                                                                                    |  |
|              | Meaning: The force parameter was entered with the load cmr command.                                                                                                  |  |
|              | Action: Enter the command without the force parameter.                                                                                                    |  |
| ALL paramet  | er not valid when loading the CMR                                                                                                    |  |
|              | Meaning: The all parameter was entered with the load cmr command.                                                                                                    |  |
|              | Action: Enter the command without the all parameter.                                                                                                    |  |
| degrade LTC  | CMR on an Active Unit will<br>C call processing real time.<br>11 want to LOAD the CMR?                                                                               |  |
|              | <b>Meaning:</b> A CMR in an active unit of an XPM is to be loaded. This message explains that the XPM call processing real time will be impacted.                    |  |
|              | Action: To continue the loading process enter "yes." To terminate the loading process enter "no."                                                                    |  |
|              | -continued-                                                                                                    |  |

# loadpm (end)

| Responses for the loadpm command (continued)MAP outputMeaning and action                                                                                                    |
|----------------------------------------------------------------------------------------------------|
| LTC X Unit Y No action taken - Mtce in Progress                                                                                                    |
| <ul> <li>Meaning: The LTC was loading the CMR when an attempt was made to bsy the LTC unit. The loading of the CMR continues. This is an output message, where</li> <li>X is the LTC number</li> <li>Y is the unit number of the LTC.</li> <li>Action: None</li> </ul> |
| LTC X Request Invalid<br>Mtce in progress on either or both units                                                                                                    |
| <b>Meaning:</b> The LTC was loading the CMR when an attempt was made to SwAct the XPM. Loading continues.                                                                                                    |
| Action: None                                                                                                    |
| -end-                                                                                                    |

#### next (end)

## Function

Use the next command to place the next higher PM of the set of posted LTCs into the control position.

| next comman              | next command parameters and variables                                                                                                    |  |
|--------------------------|----------------------------------------------------------------------------------------------------|--|
| Command                  | Parameters and variables                                                                                                    |  |
| next                     | <u>any</u><br>pm_type                                                                                                    |  |
| Parameters and variables | Description                                                                                                    |  |
| <u>any</u>               | This default parameter, which is never entered, indicates that the next PM in the post set, regardless of type, will be posted because no pmtype is specified.                                                                            |  |
| pm_type                  | This variable specifies a pm type and enables the system to select a specific PM type to post. Use the disp command to display the list of PM types in the posted set. The system selects the PMs in the sequence displayed by this list. |  |

### Qualifications

None

#### **Examples**

Not currently available

#### Responses

The following table describes the meaning and significance of responses to the next command.

| Responses for the next command |                                                                           |  |
|--------------------------------|---------------------------------------------------------------------------|--|
| MAP output                     | Meaning and action                                                        |  |
| END OF POST                    | SET                                                                       |  |
|                                | Meaning: The currently displayed PM is the last in the posted set of PMs. |  |
|                                | Action: None                                                              |  |

#### offl

## Function

Use the offl command to place the specified LTC or LTCs in the offline state.

| offl command             | offl command parameters and variables                                                                                                    |  |
|--------------------------|----------------------------------------------------------------------------------------------------|--|
| Command                  | Parameters and variables                                                                                                    |  |
| offl                     | <u>posted</u><br>all                                                                                                    |  |
| Parameters and variables | Description                                                                                                    |  |
| <u>posted</u>            | This default parameter, which is never entered, indicates that only the currently posted LTC will be affected by the offl command because the all parameter was no entered. |  |
| all                      | This parameter makes offline all XPMs, or their specified units, which are the same node type as the XPM currently posted.                                                  |  |

#### Qualifications

This command is qualified by the following limitation: An off-line LTC remains in this state through all restarts.

#### **Examples**

Not currently available

### Responses

The following table describes the meaning and significance of responses to the offl command.

| Responses for the offl command |                                          |  |
|--------------------------------|------------------------------------------|--|
| MAP output                     | Meaning and action                       |  |
| ОК                             |                                          |  |
|                                | Meaning: The posted LTC is made offline. |  |
|                                | Action: None                             |  |
| -continued-                    |                                          |  |

## offl (continued)

| Responses for the offl command (continued)      |                                                                                                    |  |
|-------------------------------------------------|----------------------------------------------------------------------------------------------------|--|
| MAP output Meaning                              | and action                                                                                                    |  |
| pm_type pm_number IS status.<br>NO ACTION TAKEN |                                                                                                    |  |
| Meaning                                         | The PM is already offline or is in the incorrect state for being made offline, where <i>pm_type</i> is a PM listed in Table A on page 18, <i>pm_number</i> is the discrimination number of the PM, and status is one of |  |
|                                                 | CBSY<br>OFFL<br>SYSB                                                                                                    |  |
|                                                 | The PM must be ManB.                                                                                                    |  |
|                                                 | <i>Note:</i> For some PM types, REQUEST INVALID appears before NO ACTION TAKEN.                                                                                                    |  |
| Action:                                         | None                                                                                                    |  |
| LTC pm_number MTCE                              | IN PROGRESS ON EITHER OR BOTH UNITS                                                                                                    |  |
| Meaning                                         | : The LTC cannot be made off-line because it is already undergoing maintenance action, where <i>pm_number</i> is the discrimination number of the LTC.                                                                  |  |
| Action:                                         | With parameter all, the LTC is bypassed from the posted set of LTCs only for the duration of being made offline.                                                                                                    |  |
| LTC pm_number REQUE<br>MANUAL                   | ST INVALID<br>ACTION ONLY VALID ON MANB PM                                                                                                    |  |
| Meaning                                         | : With parameter all, an LTC in the posted set cannot be made off-line because it is not in the manually busy state.                                                                                                    |  |
| Action:                                         | The LTC is the posted set is bypassed from being made offline.                                                                                                    |  |
| Action:                                         | To proceed with the maintenance, wait until the action on the posted set<br>is completed, then make the LTC busy with the command bsy before<br>trying the command offline.                                             |  |
|                                                 | -continued-                                                                                                    |  |

## offl (end)

| Responses for the offl command (continued)                                               |         |                                                                                                    |  |
|------------------------------------------------------------------------------------------|---------|----------------------------------------------------------------------------------------------------|--|
| MAP output                                                                               | Meaning | Meaning and action                                                                                                    |  |
| SUMMARY<br>nnn PASSED<br>nnn NOT SUB                                                     | MITTED  |                                                                                                    |  |
|                                                                                          | Meaning | With parameter all, a summary is given of the quantity ( <i>nnn</i> ) of XPMs in the posted set that have been successfully made offline or that have been bypassed by the request. |  |
|                                                                                          | Action: | None                                                                                                    |  |
| THIS OPERATION WILL BE EXECUTED ON nnn LTCS<br>PLEASE CONFIRM ("YES", "Y", "NO", OR "N") |         |                                                                                                    |  |
|                                                                                          | Meaning | A quantity of <i>nnn</i> LTCs in the posted set is to be made off-line.                                                                                                    |  |
|                                                                                          | Action: | Entering YES makes the LTCs off-line. Entering NO aborts the action.                                                                                                    |  |
|                                                                                          | Action: | With YES, the status display of the LTC in the current position of the posted set changes to offl and the status display under the header OFFL is increased by one.                 |  |
| -end-                                                                                    |         |                                                                                                    |  |

#### perform

#### Function

Use the perform command to access the perform level where details of the activity and performance of a posted PM can be monitored. This feature requires feature package NTX827 or NTX750.

| perform command parameters and variables |                                                                                                    |  |
|------------------------------------------|----------------------------------------------------------------------------------------------------|--|
| Command                                  | Parameters and variables                                                                                                    |  |
| perform <u>nolab</u><br>lab              |                                                                                                    |  |
| Parameters and variables                 | Description                                                                                                    |  |
| <u>nolab</u>                             | This default parameter, which is never entered, cancels the setup for the office be cause lab parameter is entered.                                                                                                |  |
| lab                                      | This parameter specifies a setup for the office as the menu and display of the poste PM is accessed. The setups automatically vary according to the type of PM that is posted. This parameter is for lab use only. |  |

#### Qualifications

The perform command is qualified by the following exceptions, restrictions, and limitations:

- The posted PM must be in service (status InSv) or have in-service trouble (status ISTb).
- Only the active unit is monitored.
- Only one user at at time can monitor the performance of the posted PM.
- The measurements are recorded for the status displays within one hour of starting the measurements. The maximum measuring duration is one hour from its starting.
- Measurements are not maintained during or after a warm or cold SwAct.
- Measurements are maintained during a busying or returning to service of an active unit.
- The performance process can monitor up to five PMs.

## perform (continued)

## Example

The following table provides an example of the perform command.

| Example of the perform command |                                 |                                                        |
|--------------------------------|---------------------------------|--------------------------------------------------------|
| Example                        | Task, response, and explanation |                                                        |
| perform                        |                                 |                                                        |
|                                | Task:                           | Access the perform level for the currently posted LTC. |
|                                | Response:                       | LOAD NAME: NLG35CN<br>STATUS: REASON: LOGS: TIME:      |
|                                | Explanation:                    | The PERFORM level is accessed.                         |
|                                |                                 | -end-                                                  |

## perform (continued)

## Responses

The following table describes the meaning and significance of responses to the perform command.

| Responses for the perform command |                                                                                                    |  |  |
|-----------------------------------|----------------------------------------------------------------------------------------------------|--|--|
| MAP output                        | Meaning and action                                                                                     |  |  |
| display                           |                                                                                                    |  |  |
|                                   | Meaning: The perform display and menu appears.                                                         |  |  |
|                                   | Action: None                                                                                           |  |  |
| DISPLAY PRO                       | CESS DIED                                                                                              |  |  |
|                                   | <b>Meaning:</b> The Perform tool cannot be accessed until the display process is restored.             |  |  |
|                                   | Action: None                                                                                           |  |  |
| FAILED TO I                       | NITIALIZE DIRECTORY                                                                                    |  |  |
|                                   | Meaning: A system problem is interfering with the access of the Perform tool.                          |  |  |
|                                   | Action: Try again later when more resources are likely to be available.                                |  |  |
|                                   | BER OF PMS IN USE<br>UNTIL SOMEONE QUITS                                                               |  |  |
|                                   | <b>Meaning:</b> A maximum of ten peripherals can be analyzed by the Perform tool at the same time.     |  |  |
|                                   | Action: Wait until the analysis is complete on one of the ten peripherals.                             |  |  |
|                                   | MAXIMUM NUMBER OF DISPLAYS IN USE<br>PLEASE WAIT UNTIL SOMEONE QUITS                                   |  |  |
|                                   | <b>Meaning:</b> A maximum of five MAPs can access the Perform level or its sublevels at the same time. |  |  |
|                                   | Action: Wait until a MAP is made available.                                                            |  |  |
| -continued-                       |                                                                                                    |  |  |

# perform (continued)

| Responses for                                                                          | the perfo | rm command (continued)                                                                                                    |  |
|----------------------------------------------------------------------------------------|-----------|----------------------------------------------------------------------------------------------------|--|
| MAP output                                                                             | -         | and action                                                                                                    |  |
| PERFORM ALREADY BEING USED ON THIS PM BY map id                                        |           |                                                                                                    |  |
| FERFORM ALICE                                                                          |           |                                                                                                    |  |
|                                                                                        | Meaning:  | Another MAP has already specified the PM for posting for the perform analysis.                                                                           |  |
|                                                                                        | Action:   | Wait until the peripheral is no longer posted for perform command.                                                                                       |  |
| PERFORM NOT                                                                            | VALID O   | N THIS PM                                                                                                    |  |
|                                                                                        | Meaning:  | The perform tool does not analyze the type of specified PM.                                                                                              |  |
|                                                                                        | Action:   | None                                                                                                    |  |
| PERIPHERAL 1                                                                           | IN USE    |                                                                                                    |  |
|                                                                                        | Meaning:  | The PM is already undergoing the performance process.                                                                                                    |  |
|                                                                                        | Action:   | None                                                                                                    |  |
| PERIPHERAL 1                                                                           | IS NOT I  | NSV OR ISTB                                                                                                    |  |
|                                                                                        | Meaning:  | The active unit of the PM must be in the in-service (InSv) or in-service (ISTb) state.                                                                   |  |
|                                                                                        | Action:   | None                                                                                                    |  |
| PM LOAD DOES                                                                           | S NOT SU  | PPORT THE PERFORM TOOL                                                                                                    |  |
|                                                                                        | Meaning:  | The feature package that provides the Perform analysis does not include this type of PM.                                                                 |  |
|                                                                                        | Action:   | A software reload may be required as an upgrade to allow perform to analyze the specified type of PM.                                                    |  |
| POST COMMAND NOT VALID IN THIS TOOL<br>TO POST THE PERIPHERAL, FIRST QUIT FROM PERFORM |           |                                                                                                    |  |
|                                                                                        | Meaning:  | While the Perform tool is accessed, PMs cannot be added to the posted set. The PMs to be analyzed by perform must be posted before the tool is accessed. |  |
|                                                                                        | Action:   | None                                                                                                    |  |
| -continued-                                                                            |           |                                                                                                    |  |

## perform (end)

| Responses for the perform command (continued)                                  |          |                                                                                                    |
|--------------------------------------------------------------------------------|----------|----------------------------------------------------------------------------------------------------|
| MAP output                                                                     | Meaning  | and action                                                                                                    |
| THERE ARE FIVE USERS USING THIS TOOL<br>PLEASE WAIT UNTIL A PROCESS IS STOPPED |          |                                                                                                    |
|                                                                                | Meaning: | The performance process can monitor only up to five PMs simultaneously.                                                                  |
|                                                                                | Action:  | None                                                                                                    |
| XPM DOES NOT                                                                   | r suppor | T PERFORM TOOL                                                                                                    |
|                                                                                | Meaning: | If the XPM does not respond to the command perform within a 10-second timeout, it is assumed that the XPM does not use the Perform tool. |
|                                                                                | Action:  | You cannot enter other commands at the MAP during the timeout.                                                                           |
|                                                                                |          | -end-                                                                                                    |

#### pmreset

## Function

Use the pmreset command to reinitialize a posted LTC or one of its units after being reloaded using the loadpm command. This reset verifies that the reload is correct.

| pmreset com              | pmreset command parameters and variables                                                                                                    |  |
|--------------------------|----------------------------------------------------------------------------------------------------|--|
| Command                  | Parameters and variables                                                                                                    |  |
| pmreset                  | pm<br>unit <i>unit_no</i> [ <u>tstdat</u><br>nodata<br>norun ]                                                                                                    |  |
| Parameters and variables | s Description                                                                                                    |  |
| pm                       | This parameter reinitializes both units of the posted LTC.                                                                                                    |  |
| norun                    | This parameter resets the PM without initializing or sending static data and execs.                                                                                           |  |
| unit                     | This parameter reinitializes one unit of the posted PM.                                                                                                    |  |
| unit_no                  | This parameter specifies which unit of the posted PM is to be reset. The range is 0 -1.                                                                                       |  |
| nodata                   | This parameter resets the units after initialization without sending data and execs.                                                                                          |  |
| <u>tstdat</u>            | This default parameter, which is never entered, resets the units after initialization and sending data and execs, because neither the nodata or norun parameters are entered. |  |

## Qualifications

None

## pmreset (continued)

## Example

The following table provides an example of the pmreset command.

| Example of the pmreset command |                                        |                                                                                                    |
|--------------------------------|----------------------------------------|----------------------------------------------------------------------------------------------------|
| Example                        | Task, response, and explanation        |                                                                                                    |
| pmreset unit<br>where          | <b>0</b> ~                             |                                                                                                    |
| 0 is                           | is the number of the unit to be reset. |                                                                                                    |
|                                | Task:                                  | Reset unit 0 of the posted LTC.                                                                                      |
|                                | Response:                              | UNIT 0 IN ESA MODE<br>THIS ACTION WILL CAUSE ESA EXIT AND ABORT 3 CALLS<br>PLEASE CONFIRM ("YES", "Y", "NO", OR "N") |
|                                | Explanation                            | The resetting of an LTC equipped with ESA cancels calls.                                                             |

## pmreset (continued)

## Responses

The following table provides explanations of the responses to the pmreset command.

| Responses for the pmreset command                                                                                       |                                                                                                    |  |
|----------------------------------------------------------------------------------------------------|----------------------------------------------------------------------------------------------------|--|
| MAP output Meaning                                                                                                    | and action                                                                                                    |  |
| LTC <pm_number> UNIT <n> DETERMINATION OF ESA STATUS FAILED<br/>NO REPLY FROM PM<br/>REQUEST PROCEEDING</n></pm_number> |                                                                                                    |  |
| Meaning:                                                                                                    | The central control (CC) is unaware that the specified LTC is in the ESA mode, where <pm_number> is the discrimination number of the LTC and <n> is the LTC unit number (0 or 1). The system attempts to reset the LTC unit(s) anyway.</n></pm_number> |  |
| Action:                                                                                                    | None                                                                                                    |  |
| REPLACE CARDS IN C<br><card_list></card_list>                                                                           | ARDLIST                                                                                                    |  |
| Meaning:                                                                                                    | The results of the tests by the mate unit indicate that cards are preventing the resetting, where card_list is the list of cards.                                                                                                    |  |
| Action:                                                                                                    | Replace the cards. If one of them is a processor card, reload the unit.                                                                                                    |  |
| RETRY LAST COMMAND                                                                                                    |                                                                                                    |  |
| Meaning:                                                                                                    | The results of the tests by the mate unit do not have a list of suspected cards.                                                                                                    |  |
| Action:                                                                                                    | None                                                                                                    |  |
| UNABLE TO DIAGNOSE FROM MATE<br>MATE NOT ACT/INSV - TRY AGAIN LATER                                                     |                                                                                                    |  |
| Meaning:                                                                                                    | The mate test reset is cancelled if the status or the activity of the active unit changes.                                                                                                    |  |
| Action:                                                                                                    | Wait for the changes to complete.                                                                                                    |  |
| -continued-                                                                                                    |                                                                                                    |  |

# pmreset (end)

| Responses for the pmreset command (continued)                                                                                                    |  |  |
|----------------------------------------------------------------------------------------------------|--|--|
| MAP output Meaning and action                                                                                                    |  |  |
| UNABLE TO DIAGNOSE FROM MATE<br>NO RESOURCES – TRY AGAIN LATER                                                                                                    |  |  |
| <b>Meaning:</b> Resetting for the mate tests cannot occur when key software modules are missing from the load.                                                                     |  |  |
| Action: Wait for the resources to become available.                                                                                                    |  |  |
| UNABLE TO DIAGNOSE FROM MATE<br>MATE MTCE IN PROGRESS - TRY AGAIN LATER                                                                                                    |  |  |
| <b>Meaning:</b> As part of the maintenance actions for testing a unit by its active mate, resetting from the mate unit cannot occur when maintenance is already in progress on it. |  |  |
| Action: Wait for the maintenance actions(s) to complete.                                                                                                    |  |  |
| UNIT <n> IN ESA MODE<br/>THIS ACTION WILL CAUSE ESA EXIT AND ABORT <nnn> CALLS<br/>PLEASE CONFIRM ("YES", "Y", "NO", OR "N")</nnn></n>                                             |  |  |
| <b>Meaning:</b> The resetting of an LTC equipped with ESA cancels calls, where <nnn> is the current quantity of calls in progress.</nnn>                                           |  |  |
| Action: None                                                                                                    |  |  |
| -end-                                                                                                    |  |  |

#### post

### Function

Use the post command to select a specific LTC upon which action is to be performed by other commands.

| post comman              | post command parameters and variables                                                                                                    |  |  |
|--------------------------|----------------------------------------------------------------------------------------------------|--|--|
| Command                  | Parameters and variables                                                                                                    |  |  |
| post                     | pm_type nnnnnn                                                                                                    |  |  |
| Parameters and variables | Description                                                                                                    |  |  |
| pm_type                  | This variable identifies a PM of note-type LTC. If a level of the node-type is already accessed, the <i>pm_type</i> may be omitted from the command entry. A PM in the control position of the posted set is the default. |  |  |
| ոոո                      | This variable identifies the discrimination number of the LTC to be posted. The range is 0-127. When more than one PM is to be posted, the discrimination numbers are entered with a blank space separating them.         |  |  |

### Qualifications

The post command is qualified by the following exceptions, restrictions, and limitations.

- The post command must be used before using the commands trnsl, tst, bsy, rts, offl, loadpm, swact, querypm, or abtk.
- When the command string help post is entered to query the parameters of post, not all of the displayed parameters apply to an office or office network. The applicability of the parameters depends on the types of PMs that are present in the office configuration. For parameters that do not apply, one of several responses indicates that it is ignored.

## post (continued)

## Examples

The following table provides an example of the post command.

| Examples of t         | Examples of the post command                            |                                                                                |  |
|-----------------------|---------------------------------------------------------|--------------------------------------------------------------------------------|--|
| Example               | Task, response, and explanation                         |                                                                                |  |
| post LTC 8 ←<br>where | J                                                       |                                                                                |  |
| 8 is                  | 8 is the descrimination number of the LTC to be posted. |                                                                                |  |
|                       | Task:                                                   | Post LTC 8.                                                                    |  |
|                       | Response:                                               | LTC 8 InSv Links_OOS: CSide 0, PSide 0<br>Unit0: Act InSv<br>Unit1: Inact InSv |  |
|                       | Explanation:                                            | LTC 8 is posted.                                                               |  |

#### Responses

The following table describes the meaning and significance of responses to the post command.

| Responses for the post command |                                                              |  |  |
|--------------------------------|--------------------------------------------------------------|--|--|
| MAP output                     | Meaning and action                                           |  |  |
| NO PM POSTE                    | lD                                                           |  |  |
|                                | Meaning: A PM level is accessed without any PM being posted. |  |  |
|                                | Action: None                                                 |  |  |
|                                | -continued-                                                  |  |  |

## post (end)

| Responses for the post command (continued)                                                              |                                                                                                    |  |  |
|----------------------------------------------------------------------------------------------------|----------------------------------------------------------------------------------------------------|--|--|
| MAP output Meaning and action                                                                           |                                                                                                    |  |  |
| pm pm_number n_state LINKS OC<br>UNIT 0: activity u_state MTCE<br>UNIT 1: activity u_state MCTE         | /LOADING: nnnn<br>/LOADING: nnnn                                                                                                    |  |  |
| Meaning: when a PM is pos                                                                               | sted, its status is displayed, where:                                                                                                    |  |  |
| pm                                                                                                    | is one of the types of PM listed in Table A on page 18.                                                                                                    |  |  |
| pm_number<br>n_state                                                                                    | is the discrimination number of the PM type.<br>is the state of the PM node. The displayed state<br>depends on the state of one or both units.                                                                                                |  |  |
| LINKS_OOS indicates the quantity of equipped C-side an<br>links that are out-of-service because they ar |                                                                                                    |  |  |
| activity                                                                                                | system busy or manually busy.<br>indicates which unit is available for call processing<br>and which unit is on standby. ACT means the unit is<br>active and able to handle call processing, INACT<br>means the unit is on standby (inactive). |  |  |
| u_state<br>MTCE                                                                                         | is the status of a unit.<br>indicates the unit is undergoing maintenance initiated<br>manually or by the system (displayed with u_states<br>ManB and SysB, respectively). MTCE is present                                                     |  |  |
| /LOADING:                                                                                               | only while maintenance is occurring.<br>indicates the unit is being updated with datafill, where<br>nnnn is an increment of the load.                                                                                                    |  |  |
| Action: None                                                                                            |                                                                                                    |  |  |
| <pm> <num> InSv Links_OOS: CSide 0, PSide 0<br/>Unit0: Act InSv<br/>Unit1: Inact InSv</num></pm>        |                                                                                                    |  |  |
| Meaning: The specified <pn< th=""><th>/l&gt; nunmber <num> is posted.</num></th></pn<>                  | /l> nunmber <num> is posted.</num>                                                                                                    |  |  |
| Action: None                                                                                            |                                                                                                    |  |  |
| -end-                                                                                                   |                                                                                                    |  |  |

#### querypm

## Function

Use the querypm command to display miscellaneous information about a posted LTC.

| querypm com                 | pm command parameters and variables                                                                                                    |  |
|-----------------------------|----------------------------------------------------------------------------------------------------|--|
| Command                     | Parameters and variables                                                                                                    |  |
| querypm                     | cntrs<br>diaghist                                                                                                    |  |
| Parameters<br>and variables | Description                                                                                                    |  |
| card                        | This parameter causes only card counts to be displayed for the diagnostic history.                                                                                                    |  |
| cntrs                       | This parameter displays the contents of the LTC maintenance counters which re-<br>cord the number of times that each fault (flt) condition has occurred. It also displays<br>the ROM and RAM load names. |  |
| <u>both</u>                 | This default parameter, which is never entered, indicates that both diagnostic counts and card counts will be displayed for the diagnostic history.                                                      |  |
| diag                        | This parameter causes only diagnostic counts to be displayed for the diagnostic his tory.                                                                                                    |  |
| diaghist                    | This parameter causes a diagnostic history to be displayed.                                                                                                    |  |
| flt                         | This parameter displays fault information for both units of the posted PM.                                                                                                    |  |
| reset                       | This parameter causes the LTF counter to be reset to zero.                                                                                                    |  |

## Qualifications

The querypm command is qualified by the following exceptions, restrictions, and limitations.

- Other fault conditions are:
  - Init-A CC restart has occurred. RTS is attempting during restart.
  - Diagnostics Failed-The unit has failed TST or RTS.
  - Trap-The unit has sent an "initialization complete" message to the CC after an auto-restart.
  - Activity Dropped-A system-generated SwAct has occurred.

- Audit-The internal software state of the active or inactive unit is incorrect. The active unit internal state should be RUNNING. The inactive unit internal state should be READY. Fault indications are: BUSY, RESTART, or SYNCING.
- Unsolicited Message Limit Exceeded-The unit has sent more than 100 unsolicited messages to CC within 1 minute.
- CS Links-The CS message links have failed the periodic in-service C-side links test (which occurs once per minute).
- The following logs are generated when the indicated maintenance actions occur:
  - PM128-The NT6X78 CMR card is out-of-service. Until the card is returned to service or replaced, the XPM cannot be returned to service or tested by in-service tests.
  - PM180-The NT6X78 CMR card has a faults and a reset has been or is being attempted.
  - PM181-The NT6X78 CMR card has failed a card test and therefore has caused the XPM to have in-service trouble (ISTb).
  - PM601-When a querypm diaghist reset command is issued, a summary of LTF counters is recorded in a PM106 log before LTF counter is reset.
- Two sets of counters are used to save information for the diaghist parameter function, long term failures (LTF) and short term failures (STF).
- Whenever the queypm diaghist reset command is executed a warning is issued indicating the LTF counter data collected for the posted PM will be lost.
- The following diagnostics are supported by the AF5006 feature and may be reported in a diagnostic history.

| Diag name | Description           | Type (solicited<br>or audit) | Required by<br>SwAct controller |
|-----------|-----------------------|------------------------------|---------------------------------|
| AB DIAG   | A/B Bits              | solicited                    | no                              |
| AMUDIAG   | 6X50 External Loop    | solicited                    | no                              |
| CDS1 DG   | CSide DS1             | solicited                    | no                              |
| CMRDIAG   | CMR Card0             | both                         | no                              |
| CONT DG   | Continuity Diag       | solicited                    | no                              |
| CSMDIAG   | CSM Diag              | solicited                    | no                              |
| CS SPCH   | Network Links         | solicited                    | no                              |
| DCHIALB   | DCH Inactive Loopback | solicited                    | no                              |
| DS1DIAG   | PSide DS1             | solicited                    | no                              |

| Diag name | Description             | Type (solicited<br>or audit) | Required by<br>SwAct controller |
|-----------|-------------------------|------------------------------|---------------------------------|
| DS30A     | 6X48 / MX74 Audit       | audit                        | no                              |
| FORMATR   | Local Formatter         | solicited                    | no                              |
| ISPHDLC   | ISP HDLC Diag           | solicited                    | no                              |
| ISPSPHI   | ISP Speech Bus Internal | solicited                    | no                              |
| ISPSPHF   | ISP Speech Bus Full     | solicited                    | no                              |
| MSGDIAG   | 6X69 Messaging Card     | solicited                    | yes                             |
| MSG IMC   | IMC Link                | both                         | yes                             |
| MX76MSG   | MX76 Messaging Card     | solicited                    | yes                             |
| PADRING   | 6X80 Pad/Ring           | solicited                    | no                              |
| PARITY    | Parity Audit            | audit                        | yes                             |
| PS LOOP   | PSide Loops             | solicited                    | no                              |
| PS SPCH   | PSide Speech Links      | solicited                    | no                              |
| RCC FMT   | Remote Formatter        | solicited                    | no                              |
| SCM AB    | 6X81 A/B Bits           | solicited                    | no                              |
| SCM MSG   | SCM A/B DDL Msg         | solicited                    | no                              |
| SPCH DG   | Speech Path             | solicited                    | no                              |
| STRDIAG   | Special Tone Receiver   | solicited                    | no                              |
| SYNC DG   | Sync Diag               | both                         | yes                             |
| FAC AUD   | Facility Audit          | audit                        | no                              |
| TONE DG   | Tone Diag               | both                         | no                              |
| TS DIAG   | Time Switch Diag        | solicited                    | no                              |
| UTRDIAG   | UTR Card                | solicited                    | no                              |

The following cards are supported by the AF5006 feature and may be reported in a diagnostic history. •

| Card name | Description                      |
|-----------|----------------------------------|
| NT6X40    | Net Interface Link               |
| NT6X41    | Speech Bus Formatter and Clock   |
| NT6X42    | CSM                              |
| NT6X44    | Timeswitch and A/B Bit Logic     |
| NT6X45    | Master/Signalling/File Processor |
| NT6X46    | SP Memory                        |
| NT6X47    | MP Memory                        |
| NT6X48    | DS30A Interface                  |

| Card name | Description                     |
|-----------|---------------------------------|
| NT6X50    | DS1 Interface                   |
| NT6X55    | DS0 Interface                   |
| NT6X62    | STR Card                        |
| NT6X69    | Messaging Card                  |
| NT6X70    | Continuity Card                 |
| NT6X72    | RCC Host Link Formatter         |
| NT6X78    | CLASS Modem Resource (CMR)      |
| NT6X79    | Tone Generator                  |
| NT6X80    | SCM Pad/Padring                 |
| NT6X81    | SCM A/B Bit                     |
| NT6X85    | SCM DS1                         |
| NT6X86    | SCM MSG                         |
| NT6X92    | Universal Tone Receiver (UTR)   |
| NT8X18    | SMSR CSide DS30A Interface      |
| NTBX01    | ISDN Signalling Processor (ISP) |
| NTBX02    | DCH                             |
| NTMX76    | CSM + MSG Card                  |
| NTMX77    | 68020 Processor (UP)            |

## Examples

The following table provides examples of the querypm command.

| Examples of the | Examples of the querypm command                                   |                                                                                                    |  |  |
|-----------------|-------------------------------------------------------------------|----------------------------------------------------------------------------------------------------|--|--|
| Example         | Task, respon                                                      | se, and explanation                                                                                                    |  |  |
| querypm         |                                                                   |                                                                                                    |  |  |
|                 | Task:                                                             | Display information about the currently posted LTC.                                                                                                    |  |  |
|                 | PMs Eq<br>WARM S<br>LTC 0<br>REX on<br>Node S<br>Unit 0<br>Unit 1 | e: LTC PM No.: 0 PM Int. No.: 0 Node_no.:31<br>uipped: 51 Loadname: NLG36BL<br>WACT is supported and available.<br>is included in the REX schedule.<br>LTC 0 has not been performed.<br>tatus: {OK, FALSE}<br>Inact, Status: {OK, FALSE}<br>Act, Status: {OK, FALSE}<br>Flr RPos Bay_id Shf Description Slot EqPEC<br>01 E31 LTE 00 51 LTC: 000 6X02AA |  |  |
|                 | Explanation:                                                      | Typical display for querypm command.                                                                                                    |  |  |
| querypm flt     |                                                                   |                                                                                                    |  |  |
|                 | Task:                                                             | Display fault information for both units of the posted PM.                                                                                                    |  |  |
|                 | Response:                                                         | Node is ISTb<br>One or both Units inservice trouble<br>Unit 0<br>The following inservice troubles exist:<br>PM Load mismatch with Inventory table<br>Unti 1<br>The following inservice troubles exist:<br>PM Load mismatch with Inventory table                                                                                                    |  |  |
|                 | Explanation:                                                      | Typical display for querypm flt command.                                                                                                    |  |  |
|                 |                                                                   | -continued-                                                                                                    |  |  |

| Examples of t | he querypm o                                                  | command (continued)                                                                                                    |                                                                                      |                                                                                                    |
|---------------|---------------------------------------------------------------|----------------------------------------------------------------------------------------------------|--------------------------------------------------------------------------------------|----------------------------------------------------------------------------------------------------|
| Example       | Task, respo                                                   | onse, and explanation                                                                                                    |                                                                                      |                                                                                                    |
| querypm diag  | ghist ₊J                                                      |                                                                                                    |                                                                                      |                                                                                                    |
|               | Task:                                                         | Display the diagnostic history                                                                                                    | for the posted                                                                       | I PM.                                                                                                    |
|               | NIT 0 Short<br>Last<br>DIA<br>VIT 1 Short<br>Last<br>DIA<br>A | rm Failure (LTF) last res<br>-Term Failure (STF) last<br>diagnostic failure: 92/<br>AGLIST CARDLIST<br>AB DIAG: Total failures<br>: NT6X44<br>-Term Failure (STF) last<br>diagnostic failure: 92/<br>AGLIST CARDLIST<br>AB DIAG: Total failures<br>: NT6X44<br>SPCH DG: Total failures<br>: NT6X44<br>: NT6X41<br>: NT6X43                             | reset: 92<br>07/04 13:3<br>STF<br>2<br>0<br>reset: 92                                | /07/03 03:10:23<br>5:50<br>LTF<br>3<br>3<br>/07/01 03:12:14                                                |
|               | Explanatior                                                   | 1: Unit 0 has failures of the AB of for both the AB and speech p                                                                                                    |                                                                                      |                                                                                                    |
| querypm diag  | ghist diag                                                    |                                                                                                    |                                                                                      |                                                                                                    |
|               | Task:                                                         | Display the diagnostic history                                                                                                    | for the posted                                                                       | I PM, diagnostics only.                                                                                    |
|               | NIT 0 Short<br>Last<br>DIA<br>NIT 1 Short<br>Last<br>DIA      | <pre>rm Failure (LTF) last res<br/>-Term Failure (STF) last<br/>diagnostic failure: 92/<br/>AGLIST<br/>AB DIAG: Total failures<br/>-Term Failure (STF) last<br/>diagnostic failure: 92/<br/>AGLIST<br/>AB DIAG: Total failures<br/>SPCH DG: Total failures<br/>n: Unit 0 has failures of the AB of<br/>for both the AB and SPEECH<br/>displayed.</pre> | reset: 92<br>07/04 13:3<br>STF<br>2<br>reset: 92<br>06/02 14:0<br>STF<br>1<br>1<br>l | /07/03 03:10:23<br>5:50<br>LTF<br>3<br>/07/01 03:12:14<br>0:31<br>LTF<br>1<br>4<br>e unit one has failures |
|               |                                                               | -continued-                                                                                                    |                                                                                      |                                                                                                    |
|               |                                                               |                                                                                                    |                                                                                      |                                                                                                    |

| Examples of t | Examples of the querypm command (continued) |                                                                                                    |                                                             |                                                        |  |
|---------------|---------------------------------------------|----------------------------------------------------------------------------------------------------|-------------------------------------------------------------|--------------------------------------------------------|--|
| Example       | Task, respo                                 | onse, and explanation                                                                                                    |                                                             |                                                        |  |
| querypm diag  | Jhist card ₊                                |                                                                                                    |                                                             |                                                        |  |
|               | Task:                                       | Display the diagnostic his                                                                                                    | tory for the posted                                         | PM, card lists only.                                   |  |
| IU            | NIT 0 Short<br>Last<br>NIT 1 Short          | m Failure (LTF) last<br>-Term Failure (STF) la<br>diagnostic failure:<br>CARDLIST<br>: NT6X44<br>-Term Failure (STF) la<br>diagnostic failure:<br>CARDLIST<br>: NT6X44<br>: NT6X43 | ast reset: 92<br>92/07/04 13:3<br>STF<br>0<br>ast reset: 92 | /07/03 03:10:23<br>5:50<br>LTF<br>3<br>/07/01 03:12:14 |  |
|               | Explanation                                 | : Unit 0 has one failing card<br>Card lists only are display                                                                                                    |                                                             | three failing cards.                                   |  |
|               |                                             | -end-                                                                                                    |                                                             |                                                        |  |

## Responses

The following table describes the meaning and significance of responses to the querypm command.

| Responses for the querypm command                                                                                                |  |  |  |
|----------------------------------------------------------------------------------------------------|--|--|--|
| MAP output Meaning and action                                                                                                    |  |  |  |
| Diagnostic History is not supported for this PM type                                                                             |  |  |  |
| <b>Meaning:</b> The querypm diaghist command was issued for a PM or XPM not supported by AF5006 feature.                         |  |  |  |
| Action: None                                                                                                    |  |  |  |
| LTF counters reset to zero                                                                                                    |  |  |  |
| <b>Meaning:</b> This response indicates that yes was entered to the confirmation request for the querypm diaghist reset command. |  |  |  |
| Action: None                                                                                                    |  |  |  |
| WARNING: The Long Term Failure (LTF) counters will be ZEROed.<br>Please confirm ("YES", "Y", "NO", OR "N"):                      |  |  |  |
| <b>Meaning:</b> The warning and confirmation request are always issued when the querypm diaghist reset command is executed.      |  |  |  |
| Action: Enter yes to continue resetting the LTF counter, or enter no to abort the command.                                       |  |  |  |
| -continued-                                                                                                    |  |  |  |

| Responses for the querypm command (continued)<br>MAP output Meaning and action                                                                                                    |
|----------------------------------------------------------------------------------------------------|
| <pre>PM TYPE: type PM NO.: nnn PM INT.#: n NODE NO.: nnnn PMS EQUIPPED: xxx LOADNAME: l_name WARM SWACT IS SUPPORTED status info LAST REX DATE WAS day mmdd AT hh.mm; results NODE STATUS: {OK, FALSE} UNIT 0 STATUS: {status, FALSE}</pre>                                                                                                |
| UNIT 1 STATUS: {status, FALSE}<br>SITE FLR RPOS BAY_ID SHF DESCRIPTION SLOT EQPEC                                                                                                    |
| Meaning: PM information is displayed, where:                                                                                                    |
| typeis a PM type.nnnis 0-127 for the discrimination number of the PM type.nis a software internal numbernnnis 0-2047 for the PM node number of PM number nnn.I_nameis the name of the load file for the PM type.status_infois a reason for the status of a unit or node, where status_info can<br>be:                                      |
| 6X45 PEC MISMATCH BETWEEN INVENTORY TABLE & PM                                                                                                    |
| The mismatch means the datafilled entry in the inventory table does not match the PEC of the NT6X45 card. Check the PECs of the NT6X45 cards in use by entering querypm or by inspecting the card and ensure that the PEC with the lowest suffix is the one datafilled in Table LTCINV.                                                    |
| NOT LOADED SINCE POWER UP                                                                                                    |
| The LTC has not been loaded with software after having been powered up.<br>The fault query of the NT6X45 card indicates the need for a load. The<br>system tries to auto-load the units before a return to service. If<br>auto-loading fails, the XPM must be manually busied and loaded (by the<br>commands bsy and loadpm respectively). |
| type nnn IS INCLUDED IN THE REX SCHEDULE                                                                                                    |
| The PM is automatically scheduled for REX testing by the system.                                                                                                    |
| -continued-                                                                                                    |

| Responses for                                                                      | r the querypm o                                                               | command (continued)                                                                                                    |  |
|------------------------------------------------------------------------------------|-------------------------------------------------------------------------------|----------------------------------------------------------------------------------------------------|--|
| MAP output                                                                         | Meaning and action                                                            |                                                                                                    |  |
|                                                                                    | day<br>mmdd<br>hh.mm<br>results<br>status<br>SITE<br>card_list<br>Action: Non | is an abbreviation for the day of the week, for example, MON for<br>Monday.<br>is an abbreviation for the month and includes the date of the day,<br>for example, SEP07 for September 7.<br>denotes the time in hours and minutes that the REX test occurred<br>gives the result of the last REX test (PASSED or FAILED)<br>is one of the PM status codes.<br>begins the header string which identifies the location of a circuit<br>according to the standard scheme.<br>is the list of potentially faulty cards. |  |
| NODE IS <st<br><reason><br/>UNIT 0<br/>state<br/>UNIT 1<br/>state</reason></st<br> | atus>                                                                         |                                                                                                    |  |
|                                                                                    | Meaning: PM                                                                   | fault information is displayed, where:                                                                                                    |  |
|                                                                                    | <status><br/><reason></reason></status>                                       | is one of the PM status codes.<br>is one or more of the following:<br>CLASS MODEM RESOURCE CARD 6X78AA OUT OF SERVICE<br>means the CMR NT6X78 card in the LTC is a cause of the XPM<br>having in-service trouble (ISTb status).                                                                                                    |  |
|                                                                                    |                                                                               | DATA NOT UP TO DATE                                                                                                    |  |
|                                                                                    |                                                                               | DISTRIBUTED DATA MISMATCH                                                                                                    |  |
|                                                                                    |                                                                               | NODE REDUNDANCY LOST (A UNIT IS OOS) means that one<br>unit is out-of-service (OOS) and that SwAct cannot be done. For<br>unit1, there has been a recent SwAct and the inactive unit is still<br>SysB. The fault condition is caused by one unit being<br>out-of-service.                                                                                                    |  |
|                                                                                    |                                                                               | -continued-                                                                                                    |  |

| Responses for the querypm command (continued) |         |                                                                                                    |
|-----------------------------------------------|---------|----------------------------------------------------------------------------------------------------|
| MAP output                                    | Meaning | and action                                                                                                    |
|                                               |         | ONE OR BOTH UNITS INSERVICE TROUBLE                                                                                                    |
|                                               |         | NON-CRITICAL HARDWARE FAULT                                                                                                    |
|                                               |         | means there is a fault with the NT6X69 card of the posted XPM.<br>The XPM has been made ISTb because the IMC link between the<br>units is faulty and the CC hasclosed the link. See Testing the IMC<br>link on page 37 for details.                                                                                                    |
|                                               |         | NOT LOADED SINCE POWER-UP<br>means the LTC has not been loaded with software after having<br>been powered up. The query of the NT6X45 card indicates the<br>need for a load. The system tries to auto-load the units before a<br>return-to-service. If auto-loading fails, the XPM must be manually<br>busied and loaded (by the commands bsy and loadpm<br>respectively). |
|                                               |         | PSIDE LINKS OUT-OF-SERVICE                                                                                                    |
|                                               |         | RESET                                                                                                    |
|                                               |         | WARMSWACT DISABLED:<br>DATASYNC FAILURE OR TURNED OFF                                                                                                    |
|                                               |         | means the node has exhibited ISTb trouble because either dynamic data sync has failed or turned off through RTS of the inactive unit with NODATASYNC option.                                                                                                    |
|                                               |         | MISMATCH FOUND IN NODE TABLE<br>BETWEEN TWO XPM UNITS<br>means a mismatch was found between the node tables of the two<br>units after the inactive unit was returned to service. Clear the<br>trouble as soon as possible since warm SwAct capability is<br>disabled because of the above node ISTb reason.                                                                |
|                                               | state   | is one of                                                                                                    |
|                                               |         | NO FAULT EXISTS<br>NOT status OR status<br>status<br>SYSTEM BUSY REASON: XPM SWACT ACTION<br>REX failed                                                                                                    |
|                                               | Action: | None                                                                                                    |
|                                               |         | -continued-                                                                                                    |

| Responses for the querypm command (continued) |           |                                                                                                    |
|-----------------------------------------------|-----------|----------------------------------------------------------------------------------------------------|
| MAP output                                    | Meaning a | and action                                                                                                    |
| SYSTEM BUSY                                   | REASON:   | HARD PARITY FAULT WAS EXECUTED                                                                                                    |
|                                               | Meaning:  | The XPM unit was put to OOS state because to a hard parity fault.                                                                                                    |
|                                               | Action:   | Perform a ROM diagnostic to locate the faulty memory card. Replace<br>the appropriate memory card, reload and RTS the faulty unit. Continue<br>monitoring for recurrence.                                                                                                    |
| SYSTEM BUSY                                   | REASON:   | SOFT PARITY FAULT WAS DETECTED IN ps_ds                                                                                                    |
|                                               | Meaning:  | The XPM unit was put to OOS state because to the detection of a soft parity fault in either program store or data store in MP, SP, EP, or FP memory.                                                                                                    |
|                                               | Action:   | None                                                                                                    |
| SYSTEM BUSY                                   | REASON:   | INTERMITTENT PARITY FAULT WAS DETECTED                                                                                                    |
|                                               | Meaning:  | The XPM unit was put to OOS state because of the detection of an intermittent fault in MP, SP, EP, or FP memory. The system will RTS the faulty unit with new static data.                                                                                                    |
|                                               | Action:   | None                                                                                                    |
|                                               |           | VICE TROUBLES EXIST:<br>FAULT WAS DETECTED IN XX MEMORY                                                                                                    |
|                                               | Meaning:  | The XPM unit went ISTb because of an intermittent fault in MP, SP, or FP memory, where xx indicates what processor contains the faulty memory. Busy and RTS the faulty unit. Continue monitoring for recurrence.                                                                                                    |
|                                               | Action:   | None                                                                                                    |
|                                               |           | VICE TROUBLES EXIST:<br>AS DETECTED IN XX MEMORY                                                                                                    |
|                                               | Meaning:  | The XPM unit went ISTb because of a hard parity fault in MP, SP, FP, or EP memory, where xx indicates what processor contains the faulty memory. Busy the faulty unit. Perform a ROM diagnostic to locate the faulty memory card. Replace the appropriate memory card, reload and RTS the faulty unit. Continue monitoring for recurrence |
|                                               | Action:   | None                                                                                                    |
|                                               |           |                                                                                                    |

| Responses for the querypm command (continued) |                     |                                                                                                    |  |
|-----------------------------------------------|---------------------|----------------------------------------------------------------------------------------------------|--|
| MAP output                                    | Meaning and action  |                                                                                                    |  |
| UNIT 0<br>count_in<br>UNIT 1<br>count_in      | fo                  | = ttt, UNIT 0 = nnn, UNIT 1 = nnn<br>available_pec                                                                                                    |  |
|                                               | Meaning: PM         | counter information is displayed where:                                                                                                    |  |
|                                               | ttt                 | is the threshold limit for the number of unsolicited messages from<br>the CC. If the threshold is reached, the PM may cancel calls in<br>progress.                                                                                                    |  |
|                                               | nnn                 | is the number of unsolicited messages that have accumulated for each unit.                                                                                                    |  |
|                                               | count_info          | is one of<br>RAM LOAD: I_name1<br>ROM LOAD: I_name2<br>or<br>FAILED TO READ COUNTERS<br>or<br>nnn                                                                                                    |  |
|                                               | l_name1<br>l_name 2 | where:<br>is the name of the load file for the unit,<br>is the firmware load file in the PM, and nnn is the count. The<br>counters cannot be read because the respective unit is<br>out-of-service.                                                                                                |  |
|                                               | available_pec       | for an in-service unit, is a list of the available PECs of the equipped NT6X45 cards. MP indicates the master processor card while SP indicates the signaling processor card. If a question mark (?) is present instead of a PEC, the PEC can only be obtained by inspecting the appropriate card. |  |
|                                               | Action: Non         | le                                                                                                    |  |
|                                               | -continued-         |                                                                                                    |  |

# querypm (end)

| Responses for the query<br>MAP output Meaning                                                                                                    | pm command (contin<br>and action                                                                                                    | ued)                                                                                                    |                                                                                                    |           |
|----------------------------------------------------------------------------------------------------|----------------------------------------------------------------------------------------------------|----------------------------------------------------------------------------------------------------|----------------------------------------------------------------------------------------------------|-----------|
| Last diag<br>DIAGLIST<br><diag_nam<br>diag_nam<br/>UNIT 1 Short-Term<br/>Last diag<br/>DIAGLIST<br/><diag_nam< th=""><th>Failure (STF) 1<br/>mostic failure:<br/>CARDLIST<br/>e&gt; <card list=""><br/>e&gt; <card list=""><br/>Failure (STF) 1<br/>mostic failure:</card></card></th><th>ast reset: &lt;<br/><yr-month-da<br>STF<br/><counts><br/>counts&gt;<br/>ast reset: &lt;<br/><yr-month-da<br>STF<br/><counts></counts></yr-month-da<br></counts></yr-month-da<br></th><th>yr-month-day&gt; <hr<br>y&gt; <hr:min:sec><br/>LTF<br/><counts><br/>counts&gt;<br/>yr-month-day&gt; <hr< th=""><th>:min:sec&gt;</th></hr<></counts></hr:min:sec></hr<br></th></diag_nam<></diag_nam<br> | Failure (STF) 1<br>mostic failure:<br>CARDLIST<br>e> <card list=""><br/>e&gt; <card list=""><br/>Failure (STF) 1<br/>mostic failure:</card></card>                                                                                                 | ast reset: <<br><yr-month-da<br>STF<br/><counts><br/>counts&gt;<br/>ast reset: &lt;<br/><yr-month-da<br>STF<br/><counts></counts></yr-month-da<br></counts></yr-month-da<br> | yr-month-day> <hr<br>y&gt; <hr:min:sec><br/>LTF<br/><counts><br/>counts&gt;<br/>yr-month-day&gt; <hr< th=""><th>:min:sec&gt;</th></hr<></counts></hr:min:sec></hr<br> | :min:sec> |
| Meaning:<br>Action:                                                                                                    | <ul> <li>This is the response</li> <li><pmid></pmid></li> <li><yr-month-day></yr-month-day></li> <li><hr:min:sec></hr:min:sec></li> <li><diag_name></diag_name></li> <li><card list=""></card></li> <li><counts></counts></li> <li>None</li> </ul> | is the type o<br>year, month<br>hour, minute<br>the name of<br>the PEC for                                                                                                   | ghist command, where<br>of PM such as LTC, LTC<br>and day<br>e and second<br>the diagnostic test<br>a spcific card<br>of short term or long ter                       |           |
|                                                                                                    |                                                                                                    | -end-                                                                                                    |                                                                                                    |           |

quit

## **Function**

Use the quit command to exit from the current menu level and return to a previous menu level.

| quit command             | quit command parameters and variables                                                                                                    |  |  |
|--------------------------|----------------------------------------------------------------------------------------------------|--|--|
| Command                  | Parameters and variables                                                                                                    |  |  |
| quit                     | <u>1</u><br>all<br><i>incrname</i><br><i>n</i>                                                                                                    |  |  |
| Parameters and variables | Description                                                                                                    |  |  |
| 1                        | This default parameter causes the system to display the next higher MAP level.                                                                                                    |  |  |
| all                      | This parameter causes the system to display the CI level from any level.                                                                                                    |  |  |
| incrname                 | This variable causes the system to exit the specified level and all sublevels. The system displays the next level higher than the one specified. Values for <i>incrname</i> are menu level names, such as lns, mtc, or mapci. |  |  |
| n                        | This variable identifies a specified number of retreat levels from the current level.<br>The range of retreat levels is 0-6. However, the system cannot accept a level<br>number higher than the number of the current level. |  |  |

## Qualifications

None

## **Examples**

The following table provides examples of the quit command.

| Examples of the quit command |                                 |                                                            |
|------------------------------|---------------------------------|------------------------------------------------------------|
| Example                      | Task, response, and explanation |                                                            |
| quit 斗                       |                                 |                                                            |
|                              | Task:                           | Exit from the LTC level to the previous menu level.        |
|                              | Response:                       | The display changes to the display of a higher level menu. |
|                              | Explanation:                    | The LTC level has changed to the previous menu level.      |
| -continued-                  |                                 |                                                            |

## quit (continued)

| Examples of the quit command (continued) |                                                            |                                                             |  |
|------------------------------------------|------------------------------------------------------------|-------------------------------------------------------------|--|
| Example                                  | Task, respon                                               | Task, response, and explanation                             |  |
| quit mtc .<br>where                      |                                                            |                                                             |  |
| mtc                                      | specifies the level higher than the LTC level to be exited |                                                             |  |
|                                          | Task:                                                      | Return to the MAPCI level (one menu level higher than MTC). |  |
|                                          | Response:                                                  | The display changes to the MAPCI menu display:              |  |
|                                          |                                                            | MAPCI:                                                      |  |
|                                          | Explanation:                                               | The LTC level has returned to the MAPCI level.              |  |
| -end-                                    |                                                            |                                                             |  |

#### Responses

The following table provides an explanation of the responses to the quit command.

| Responses for the quit command |                                                                                       |                                                                                                    |  |
|--------------------------------|---------------------------------------------------------------------------------------|----------------------------------------------------------------------------------------------------|--|
| MAP output                     | Meaning and action                                                                    |                                                                                                    |  |
| CI:                            |                                                                                       |                                                                                                    |  |
|                                | Meaning:                                                                              | The system exited all MAP menu levels and returned to the CI level.                                                                                        |  |
|                                | Action:                                                                               | None                                                                                                    |  |
|                                | QUIT Unable to quit requested number of levels<br>Last parameter evaluated was: 1     |                                                                                                    |  |
|                                | Meaning:                                                                              | You entered an invalid level number. The number you entered exceeds the number of MAP levels from which to quit.                                           |  |
|                                | Action:                                                                               | Reenter the command using an appropriate level number.                                                                                                    |  |
| The system rep                 | The system replaces the LTC level menu with a menu that is two or more levels higher. |                                                                                                    |  |
|                                | Meaning:                                                                              | You entered the quit command with an <i>n</i> variable value of 2 or more or an <i>incrname</i> variable value corresponding to two or more levels higher. |  |
|                                | Action:                                                                               | None                                                                                                    |  |
| -continued-                    |                                                                                       |                                                                                                    |  |

## quit (end)

Responses for the quit command (continued)

#### MAP output Meaning and action

The system replaces the display of the LTC level with the display of the next higher MAP level.

Meaning: The system exited to the next higher MAP level.

Action: None

-end-

#### recover

## Function

Use the recover command to reload and return to service one unit of a set of LTCs that has lost its memory of the load when the system requires powering up.

| recover command parameters and variables |                                                                                                    |  |  |
|------------------------------------------|----------------------------------------------------------------------------------------------------|--|--|
| Command                                  | Parameters and variables                                                                                                    |  |  |
| recover                                  | _ <u>posted</u> ] [ <u>wait</u><br>all ] [ nowait ]                                                                                                    |  |  |
| Parameters and variables                 | Description                                                                                                    |  |  |
| all                                      | This parameter simultaneously recovers all of the XPMs of the same type as the XPM in the current position of the posted set.                                                                                               |  |  |
| nowait                                   | This parameter allows the recovery to proceed without waiting for confirmation from<br>the system. The parameter nowait enables the MAP to be used for other<br>maintenance commands while the recovery is in progress.     |  |  |
| posted                                   | This default parameter, which is never entered, indicates that only the currently posted LTC will be affected by the recover command because the all parameter is not entered.                                              |  |  |
| <u>wait</u>                              | This default parameter, which is never entered, indicates that the user must wait for the recover command to complete executing before entering additional commands at the MAP because the nowait parameter is not entered. |  |  |

## Qualifications

The recover command is qualified by the following exceptions, restrictions, and limitations:

- The XPMs must be either the manual busy (ManB) or the system busy (SysB) state.
- If table PMLOADS is not correctly datafilled loading with the recover command cannot occur.
- The recover command overrides any system action that is still in progress.
- The recover command makes only one attempt to recover XPMs in a posted set. For XPMs that are not recovered, manual action is required to reload and return them to service.
- Loading and returning to service can occur simultaneously on different PMs of the same PM type.

### recover (continued)

## Example

The following table provides an example of the recover command.

| Example of th<br>Example | he recover command<br>Task, response, and explanation |                                                           |  |
|--------------------------|-------------------------------------------------------|-----------------------------------------------------------|--|
| recover ₊                |                                                       |                                                           |  |
|                          | Task:                                                 | Reload and return to service the posted LTC.              |  |
|                          | Response:                                             | LTC 0 PASSED                                              |  |
|                          | Explanation:                                          | The posted LTC has been reloaded and returned to service. |  |

#### Responses

The following table describes the meaning and significance of responses to the recover command.

*Note:* All responses to the commands loadpm and rts for the respective PM type in the posted set also apply to the command recover. Other responses are described alphabetically as follows.

| Responses for the recover command                                                                                                    |  |  |
|----------------------------------------------------------------------------------------------------|--|--|
| MAP output Meaning and action                                                                                                    |  |  |
| <pm_type> <pm_number> FAILED<br/><reason><br/>or</reason></pm_number></pm_type>                                                          |  |  |
| <pm_type> <pm_number> PASSED</pm_number></pm_type>                                                                                       |  |  |
| Meaning: These are the results of the loading. If the loading succeeds on at least one unit, a return to service is attempted on the PM. |  |  |
| Action: None                                                                                                    |  |  |
| <pm_type> <pm_number> RECOVER FAILED<br/><reason><br/>or</reason></pm_number></pm_type>                                                  |  |  |
| <pre><pm_type> <pm_number> RECOVER PASSED</pm_number></pm_type></pre>                                                                    |  |  |
| Meaning: These are the results of the return to service.                                                                                 |  |  |
| Action: None                                                                                                    |  |  |
| -continued-                                                                                                    |  |  |

## recover (end)

| Responses for the recover command (continued)                                         |                                                                                                    |  |  |
|---------------------------------------------------------------------------------------|----------------------------------------------------------------------------------------------------|--|--|
| MAP output Meaning and action                                                         |                                                                                                    |  |  |
| <pm_type> <pm_numbe< th=""><th>r&gt; RTS REQUEST SUBMITTED</th></pm_numbe<></pm_type> | r> RTS REQUEST SUBMITTED                                                                                                    |  |  |
| Meaning:                                                                              | The PM is not equipped with the BA or later version of the NT6X45 Firmware card. Reloading is not attempted.                                                                                 |  |  |
| Action:                                                                               | None                                                                                                    |  |  |
|                                                                                       | r> UNIT <u> RECOVER FAILED<br/>EQUIRE LOAD BUT NOT ATTEMPTED FOR SINGLE UNIT</u>                                                                                                    |  |  |
| Meaning:                                                                              | The unit must be reloaded, but its mate failed the test for load sanity.<br>Both units must be available for broadcast loading to occur, therefore no<br>further action is done to this XPM. |  |  |
| Action:                                                                               | Use the command loadpm on the identified PM.                                                                                                    |  |  |
| <pm_type> <pm> UNIT</pm></pm_type>                                                    | <u>&gt; RELOADING REQUIRED. RTS ATTEMPTED ON MATE</u>                                                                                                    |  |  |
| Meaning:                                                                              | The identified unit cannot be reloaded. The mate unit has been successfully loaded; therefore the system is returning it to service instead.                                                 |  |  |
| Action:                                                                               | None                                                                                                    |  |  |
| -end-                                                                                 |                                                                                                    |  |  |

## Function

Use the rts command to return to service one or all LTCs in a posted set, or one P-side link of the LTC in the control position of the posted set. Tests are done and a return to service occurs if the tests succeed. Each unit must be in the ManB or SysB state.

| rts command parameters and variables |                                                                                                    |  |
|--------------------------------------|----------------------------------------------------------------------------------------------------|--|
| Command                              | Parameters and variables                                                                                                    |  |
| rts                                  | unit       unit_no       datasync<br>nodatasync       notcmr<br>cmr       noforce<br>force       wqit<br>nowait       posted<br>all         pm<br>active<br>inactive       datasync<br>nodatasync       nodatasync       Image: state state stat |  |
| Parameters<br>and variables          | Description                                                                                                    |  |
| active                               | This parameter returns to service one or all of the units in the active state.                                                                                                    |  |
| all                                  | This parameter returns to service all posted PMs, regardless of status.                                                                                                    |  |
| cmr                                  | This parameter returns to service the class modem resource (CMR) card.                                                                                                    |  |
| <u>datasync</u>                      | This default parameter, which is never entered, indicates that the PM will attempt data sync after RTS because the nodatasync parameter is not entered.                                                                                                    |  |
| force                                | This parameter bypasses pre-rts test routines. It overrides all other commands that may be in effect on a unit unless maintenance actions are already in progress.                                                                                                    |  |
| inactive                             | This parameter returns to service one or all units in the inactive state.                                                                                                    |  |
| link                                 | This parameter returns to service a specified P-side link between the posted LTC and one of its associated LCMs.                                                                                                    |  |
| <u>notcmr</u>                        | This default parameter, which is never entered, indicates that the CMR card is not being returned to service because the cmr parameter is not entered.                                                                                                    |  |
| nodatasync                           | This parameter causes static data to be sent to the inactive unit, but the PM will no attempt data sync after RTS.                                                                                                    |  |
|                                      | -continued-                                                                                                    |  |

#### rts

| rts command parameters and variables (continued) |                                                                                                    |  |
|--------------------------------------------------|----------------------------------------------------------------------------------------------------|--|
| Parameters<br>and variables                      | Description                                                                                                    |  |
| <u>noforce</u>                                   | This default parameter, which is never entered, indicates that pre-rts tests will be run, and if there are failures, rts will not occur, because the force parameter was n entered.                                     |  |
| nowait                                           | This parameter allows other maintenance commands to be entered before rts com mand is completed.                                                                                                    |  |
| pm                                               | This parameter returns to service both units of one or all posted LTCs.                                                                                                    |  |
| posted                                           | This default parameter, which is never entered, indicates that only the currently posted LTC will be returned to service, because the all parameter was not entered                                                     |  |
| ps_link                                          | This variable specifies which P-side link is to be returned to service. The range is 0 -19.                                                                                                    |  |
| sysb                                             | This parameter returns all posted system busy PMs to service.                                                                                                    |  |
| unit                                             | This parameter returns to service one unit of one or all posted LTCs.                                                                                                    |  |
| unit_no                                          | This variable specifies which unit of the posted LTCs is to be returned to service.<br>The range is 0-1.                                                                                                    |  |
| <u>wait</u>                                      | This default parameter, which is never entered, indicates that the user must wait<br>until the rts command has executed before entering additional commands at the<br>MAP because the nowait parameter was not entered. |  |
|                                                  | -end-                                                                                                    |  |

## Qualifications

The rts command is qualified by the following exceptions, restrictions, and limitations.

- When an XPM is made system busy (SysB state), the testing and loading of a return to service are automatically initiated.
- The nodatasync parameter does not apply to PMs equipped with a small load.
- If the UNIT, PM, or LINK is CBsy, RTS is executed without any testing and the status becomes CBsy.
- When the active unit of the LTC is returned to service, all P-side links are set to SysB, and then to RTS with a test performed on each link as it passes the test, unless the links are ManB.

- While the status of one PM is displayed, the responses indicate the test initiations and results for the other PMs of the posted set. The discrimination number of the displayed PM does not change.
- As PMs are returned to service, the PM status display decrements under the header ManB and increments under ISTb or InSv. If the return to service fails, the header ManB decrements and either header CBsy or SysB increments by 1 for each posted PM.
- While PMs are tested and returned to service, the status display of the posted PM in the control position changes the maintenance flag (Mtce) beside the unit's status, and by the progression of the tests beside the header RG. Tests occur, one unit at a time, and progression is shown by a series of messages displayed in the following order:

```
Initializing
Reset
Status
Run
Reset
Run
```

- If the NT6X78 CMR card fails the tests during an attempt to return the PM to service, the PM cannot be returned to service until the card is seated properly or replaced.
- The force parameter should not be used on the LTC when the NT6X78 CMR card is present. If the card is in the process of initializing itself while the XPM is returning to service, the XPM remains in the manual busy (ManB) or system (SysB) state. The return to service must be repeated when the CMR is initialized.
- The following logs are generated when the indicated maintenance actions occur:
  - PM128-The NT6X78 CMR card is out of service. Until the card is returned to service or replaced, the XPM cannot be returned to service.
  - PM180-The NT6X78 CMR card has a fault and a reset has been or is being attempted. The return to service has not occurred.
  - PM181-The NT6X78 CMR card has failed a card test and therefore cannot be returned to service.
  - PM184-A P-side link is returned to service.

# Example

The following table provides an example of the rts command.

| Example of the rts command |                                 |                                              |  |
|----------------------------|---------------------------------|----------------------------------------------|--|
| Example                    | Task, response, and explanation |                                              |  |
| rts pm                     |                                 |                                              |  |
|                            | Task:                           | Return the posted LTC to service.            |  |
|                            | Response:                       | ОК                                           |  |
|                            | Explanation:                    | The posted LTC has been returned to service. |  |

#### Responses

The following table describes the meaning and significance of responses to the rts command.

| Responses for<br>MAP output         | r the rts command<br>Meaning and action |                                                                                                    |  |
|-------------------------------------|-----------------------------------------|----------------------------------------------------------------------------------------------------|--|
| 6X45 PEC MISMATCH<br>available_pecs |                                         |                                                                                                    |  |
|                                     | Meaning:                                | The return to service cannot occur because the datafilled entry in the inventory table does not match the PEC of the NT6X45 card. If parameter nowait is entered, this response does not appear.                |  |
|                                     | Action:                                 | SYSTEM: While the table query is occurring, the maintenance flag ROM/RAM QUERY is displayed.                                                                                                    |  |
|                                     |                                         | The equipped PECs of NT6X45 cards are listed, where available_pecs is one or more card(s). If a question mark (?) is present instead of a PEC, the PEC can only be obtained by inspecting the appropriate card. |  |
|                                     |                                         | USER: Check the PECs of the NT6X45 cards in use and ensure that the one with the lowest suffix is the one datafilled in inventory Table LTCINV.                                                                 |  |
| -continued-                         |                                         |                                                                                                    |  |

| Responses for the rts command (continued) |                                    |                                                                                                    |  |
|-------------------------------------------|------------------------------------|----------------------------------------------------------------------------------------------------|--|
| MAP output                                | Meaning                            | and action                                                                                                    |  |
| ALL OPTION                                | N NOT SUPPORTED FOR LINK PARAMETER |                                                                                                    |  |
|                                           | Meaning                            | The parameter all does not apply to links because they must be returned to service one at a time.                                                                                                    |  |
|                                           | Action:                            | None                                                                                                    |  |
| /CLEAR DATA                               | <u> </u>                           |                                                                                                    |  |
|                                           | Meaning                            | With feature package NTX270, LTCs do not undergo the second restart<br>for command rts that other XPMs undergo. Therefore, the resetting of<br>the Static Data occurs before the initial restart, and the system confirms<br>that the Static Data is reset (cleared).                     |  |
|                                           | Action:                            | None                                                                                                    |  |
| FAILED TO S<br>card_list                  | SEND RESE                          | T MESSAGE                                                                                                    |  |
|                                           |                                    | E For XPMs with an NT6X69 messaging card, returning to service cannot<br>occur because a card is not reset. The card is one or more of the listed<br>cards, where card_list is one of<br>NT6X40<br>NT6X41<br>NT6X45 (MP)<br>NT6X45 (SP)<br>NT6X46<br>NT6X47<br>NT6X50<br>NT6X69<br>NT6X72 |  |
|                                           | Action:                            | None                                                                                                    |  |
|                                           |                                    | -continued-                                                                                                    |  |

| Responses for the rts command (continued)  |                                                                                                    |                                                                                                    |  |
|--------------------------------------------|----------------------------------------------------------------------------------------------------|----------------------------------------------------------------------------------------------------|--|
| MAP output                                 | Meaning and action                                                                                                    |                                                                                                    |  |
| FAILED TO SEND STATUS MESSAGE<br>card_list |                                                                                                    |                                                                                                    |  |
|                                            | <b>Meaning:</b> For XPMs with an NT6X69 messaging card, returning to service cannot occur because a card is not communicating. The card is one or more of the listed cards, where card_list is one of |                                                                                                    |  |
|                                            |                                                                                                    | NT6X40<br>NT6X41<br>NT6X45 (MP)<br>NT6X45 (SP)<br>NT6X46<br>NT6X47<br>NT6X69                                                                |  |
|                                            | Action: No                                                                                                    | ne                                                                                                    |  |
| INACTIVE PARAMETER NOT VALID FOR OOS PM    |                                                                                                    |                                                                                                    |  |
|                                            |                                                                                                    | e parameter inactive does not apply to out-of-service XPMs. The M(s) must be in service.                                                    |  |
|                                            | Action: SY                                                                                                    | STEM: The activity display for the XPM(s) is blank.                                                                                         |  |
|                                            |                                                                                                    | ER: To return the XPM(s) to service, re-enter the command rts with parameter unit or pm.                                                    |  |
| LTC pm_numb                                | er MTCE IN                                                                                                    | PROGRESS ON EITHER OR BOTH UNITS                                                                                                    |  |
|                                            | ma                                                                                                    | E LTC cannot be returned to service because it is already undergoing intenance action, where pm_number is the discrimination number of LTC. |  |
|                                            |                                                                                                    | STEM: With parameter all, the LTC is bypassed from the posted set XPMs only for the duration of the return to service.                      |  |
| -continued-                                |                                                                                                    |                                                                                                    |  |

| Responses for            | the rts co                                                           | mmand (continued)                                                                                                    |  |
|--------------------------|----------------------------------------------------------------------|----------------------------------------------------------------------------------------------------|--|
| MAP output               | Meaning and action                                                   |                                                                                                    |  |
| LTC pm_numbe             | LTC pm_number REQUEST INVALID<br>MANUAL ACTION ONLY VALID ON MANB PM |                                                                                                    |  |
|                          | Meaning:                                                             | With the all parameter, an LTC in the posted set cannot be returned to service because it is not in the manually busy state.                                                         |  |
|                          | Action:                                                              | SYSTEM: The LTC in the posted set is bypassed by the return to service.                                                                                                    |  |
|                          |                                                                      | USER: To proceed with the maintenance, wait until the action on the posted set is completed, then busy the LTC with the bsy command before trying the command rts.                   |  |
| LTC pm_numbe             | er UNIT 1                                                            | u RTS PASSED                                                                                                    |  |
|                          | Meaning:                                                             | The tests are confirmed, where pm_number and u echo the discrimination numbers of the LTC and its unit.                                                                              |  |
|                          | Action:                                                              | SYSTEM: The LTC or unit is made InSv.                                                                                                    |  |
| NO RESPONSE<br>card_list | FROM PM                                                              | AFTER ROMTEST                                                                                                    |  |
|                          | Meaning:                                                             | For XPMs with an NT6X69 messaging card, a return to service cannot occur because a card is not communicating. The card is one or more of the listed cards, where card_list is one of |  |
|                          |                                                                      | NT6X45 (FP, International)<br>NT6X45 (MP)<br>NT6X45 (SP)<br>NT6X46<br>NT6X47                                                                                                    |  |
|                          | Action:                                                              | None                                                                                                    |  |
|                          |                                                                      | -continued-                                                                                                    |  |

| Responses for            | the rts co | mmand (continued)                                                                                                    |
|--------------------------|------------|----------------------------------------------------------------------------------------------------|
| MAP output               | Meaning    | and action                                                                                                    |
| NO RESPONSE<br>card_list | FROM PM    | AFTER STATUS                                                                                                    |
|                          | Meaning:   | For XPMs with an NT6X69 messaging card, a return to service cannot occur because a card is not communicating. The card is one or more of the listed cards, where card_list is one of                                                              |
|                          |            | NT6X45 (FP, International)<br>NT6X45 (MP)<br>NT6X45 (SP)<br>NT6X46<br>NT6X47<br>NT6X69                                                                                                    |
|                          | Action:    | None                                                                                                    |
| NO RESPONSE              | FROM RO    | M/RAM QUERY MESSAGE                                                                                                    |
|                          | Meaning:   | The return to service cannot occur because the datafilled entry in the inventory table does not match the PEC of the NT6X45 card or because the ROM/RAM query is not replied to. If nowait parameter is specified, this response does not appear. |
|                          | Action:    | SYSTEM: The maintenance flag ROM/RAM QUERY appears while the load is being queried.                                                                                                    |
|                          |            | USER: Check the PECs of the NT6X45 cards in use and ensure that the one with the lowest suffix is the one datafilled in Table LTCINV.                                                                                                    |
|                          |            | -continued-                                                                                                    |

| Responses fo             | r the rts co | mmand (continued)                                                                                                    |
|--------------------------|--------------|----------------------------------------------------------------------------------------------------|
| MAP output               | Meaning      | and action                                                                                                    |
| NO WAI RECE<br>card_list | LIVED AFT    | ER RESET                                                                                                    |
|                          | Meaning:     | For XPMs with an NT6X69 messaging card, loading cannot occur because a card is not present. The card is one or more of the listed cards, where card_list is one of |
|                          |              | NT6X40<br>NT6X41<br>NT6X45 (FP, International)<br>NT6X45 (MP)<br>NT6X45 (SP)<br>NT6X46<br>NT6X46 (FP, memory)<br>NT6X47<br>NT6X50<br>NT6X50<br>NT6X72              |
|                          | Action:      | None                                                                                                    |
| OPERATIONS               | ON TRUNK     | CARRIERS MUST BE DONE AT CARRIER MAP LEVEL                                                                                                    |
|                          | Meaning:     | With the link command, there are two kinds of connections to the RLCM: links or trunks. The trunks are operated from the CARRIER level.                            |
|                          | Action:      | Use the command trnsl to display which <i>ps_link</i> assignment is a link and which is a trunk.                                                                   |
| ОК                       |              |                                                                                                    |
|                          | Meaning:     | The test passes and the PM is returned to service.                                                                                                    |
|                          | Action:      | None                                                                                                    |
| OSVCE TEST               | INITIATE     | D                                                                                                    |
|                          | Meaning:     | Out-of-service testing is being performed on the posted PM.                                                                                                    |
|                          | Action:      | None                                                                                                    |
|                          |              | -continued-                                                                                                    |

| Responses for               | the rts co                                      | mmand (continued)                                                                                                    |  |  |
|-----------------------------|-------------------------------------------------|----------------------------------------------------------------------------------------------------|--|--|
| MAP output                  | Meaning and action                              |                                                                                                    |  |  |
|                             | PM FAILED TO INITIALIZE<br>TRY RELOADING THE PM |                                                                                                    |  |  |
|                             | Meaning:                                        | For XPMs with an NT6X69 messaging card, a return to service cannot occur because a card is not initialized.                                                                                                    |  |  |
|                             | Action:                                         | USER: Reload the XPM by entering the command pmreset or loadpm at the MAP.                                                                                                    |  |  |
| PM IS OFFLI<br>NO ACTION TA |                                                 |                                                                                                    |  |  |
|                             | Meaning:                                        | The command cannot be executed because the PM is in the Offl state.                                                                                                    |  |  |
|                             | Action:                                         | None                                                                                                    |  |  |
| PM NOT LOAD                 | ED SINCE                                        | POWER UP                                                                                                    |  |  |
|                             | Meaning:                                        | The LTC cannot be returned to service because it has not been loaded<br>with software after having been powered up. If nowait parameter is<br>entered, this response does not appear.                                                                      |  |  |
|                             |                                                 | Using the command querypm indicates which load for the NT6X45 card. the system tries to auto-load the units before a return to service. When auto-loading fails, the XPM must be manually busied and loaded (by the commands bsy and loadpm respectively). |  |  |
|                             | Action:                                         | SYSTEM: The maintenance flag ROM/RAM QUERY appears while the load is being queried.                                                                                                    |  |  |
|                             |                                                 | Log PM181 records the occurrence of this response.                                                                                                    |  |  |
| -continued-                 |                                                 |                                                                                                    |  |  |

| Responses fo               | r the rts co       | mmand (continued)                                                                                                    |  |  |
|----------------------------|--------------------|----------------------------------------------------------------------------------------------------|--|--|
| MAP output                 | Meaning a          | and action                                                                                                    |  |  |
| pm_type pm_<br>NO ACTION T |                    | S status.                                                                                                    |  |  |
|                            | Meaning:           | The PM is in the incorrect state for returning to service, where pm_type is a PM listed in Table A on page 18, pm_number is the discrimination number of the PM , and status is one of                                                   |  |  |
|                            |                    | CBSY<br>INSV<br>OFF-LINE                                                                                                    |  |  |
|                            |                    | The PM must be ManB.                                                                                                    |  |  |
|                            | Action:            | None                                                                                                    |  |  |
| REPLACE CAR<br>card_list   | DS IN CA           | RDLIST                                                                                                    |  |  |
|                            | Meaning:           | The results of the tests by the mate unit indicate that cards are preventing the return to service, where card_list is the list of cards.                                                                                                |  |  |
|                            | Action:            | Replace the cards. If one of them is a processor card, reload the unit.                                                                                                    |  |  |
| REQUEST INV<br>MSBx pm_num |                    | n_state                                                                                                    |  |  |
|                            | Meaning:           | By the command string rts pm force, the state of one of the MSB units that is connected to the LTC prevents the whole PM from being made in service. That is, one unit may be ISTb. The value of x is either 6 or 7 for the type of MSB. |  |  |
|                            | Action:            | None                                                                                                    |  |  |
| RETRY LAST                 | RETRY LAST COMMAND |                                                                                                    |  |  |
|                            | Meaning:           | The results of the tests by the mate unit do not have a list of suspected cards.                                                                                                    |  |  |
|                            | Action:            | Re-enter the command rts.                                                                                                    |  |  |
|                            | -continued-        |                                                                                                    |  |  |

| Responses for                            | the rts command (continued)                                                                                                    |
|------------------------------------------|----------------------------------------------------------------------------------------------------|
| MAP output                               | Meaning and action                                                                                                    |
| RTS FAILED<br>TRY THE RTS                | COMMAND ON ONE UNIT                                                                                                    |
|                                          | <b>Meaning:</b> For XPMs with an NT6X69 messaging card, a return to service cannot occur because both units are ManB or a card is pulled. The unit(s) must be reloaded.                                     |
|                                          | Action: Uses the command rts to reload the static data into the unit(s).                                                                                                    |
| SUMMARY:<br>nnn PASSED<br>nnn NOT SUBI   | MITTED                                                                                                    |
|                                          | <b>Meaning:</b> With parameter all, a summary is given of the quantity (nnn) of XPMs in the posted set that have been successfully returned to service or that have been bypassed by the return to service. |
|                                          | Action: None                                                                                                    |
| TEST FAILED<br>SITE FLR RPO<br>card_list | OS BAY_ID SHF DESCRIPTIONS SLOT EQPEC                                                                                                    |
|                                          | Meaning: Results of test are displayed using the standard circuit display.                                                                                                    |
|                                          | Action: None                                                                                                    |
|                                          | ION WILL BE EXECUTED ON nnn LTC<br>IRM ("YES", "Y", "NO", OR "N")                                                                                                    |
|                                          | Meaning: A quantity of nnn LTCs in the posted set is to be returned to service.                                                                                                    |
|                                          | Action: Enter YES to test, reload, and then return the LTC(s) to service. Enter NO to abort the action.                                                                                                    |
| **WARNING**                              | UNIT U MAY NOT HAVE A VALID LOAD                                                                                                    |
|                                          | <b>Meaning:</b> A unit of a PM of node-type LTC has undergone the ROM tests, where u is either 0 or 1. The RAM load is erased.                                                                              |
|                                          | Action: Reload the unit using the command loadpm.                                                                                                    |
|                                          | -continued-                                                                                                    |

# rts (end)

| Responses for the rts of MAP output Meaning | command (continued)<br>g and action                                                                                                    |
|---------------------------------------------|----------------------------------------------------------------------------------------------------|
|                                             | E SENT. DATA SYNC WILL NOT BE<br>E INACTIVE UNIT IS RTSED.<br>ES", "Y", "NO", OR "N"):                                                                                                    |
| Meaning                                     | <b>g:</b> Whenever the nodatasync option is entered at the MAP and screened to be acceptable, the CC will warn the user on the impact of the option. The craftperson will also be prompted YES/NO before the rts command processing can proceed. If YES is entered, the CC will reset static data in the CPM and send down static data during the rts of the inactive unit. The PM will not attempt data sync after the inactive unit is returned to service. Warm SwAct is disabled. |
| Action:                                     | None                                                                                                    |
| PM IS OOS, NODATAS                          | YNC PARM DOES NOT APPLY                                                                                                    |
| Meaning                                     | <b>g:</b> The nodatasync option is rejected because the PM is not in service.                                                                                                    |
| Action:                                     | None                                                                                                    |
| PM IS EQUIPPED WIT<br>NODATASYNC PARM DO    |                                                                                                    |
| Meaning                                     | g: The nodatasync command option is rejected because the PM is equipped with a small load.                                                                                                    |
| Action:                                     | None                                                                                                    |
|                                             | -end-                                                                                                    |

#### swact

#### Function

Use the swact command to cause the posted LTCs to switch the activity of the pairs of units (unit-0 and unit-1). The active unit is made inactive, the inactive unit is made active. Units 0 and 1 must be InSv or ManB.

| swact command parameters and variables |                          |                                |                      |                                                                                                   |
|----------------------------------------|--------------------------|--------------------------------|----------------------|---------------------------------------------------------------------------------------------------|
| Command                                | Parameters               | and variable                   | es                   |                                                                                                   |
| swact                                  | _ <u>posted</u><br>_ all | <u>noforce</u><br>force        | <u>notnow</u><br>now | notest<br>test                                                                                    |
| Parameters<br>and variables            | s Descrip                | tion                           |                      |                                                                                                   |
| all                                    |                          |                                |                      | itches the activities of all LTCs (or all XPMs of the current position of the posted set).        |
| force                                  |                          | ameter overri<br>o take place. | des the SwAo         | ct decision of the SwAct controller and forces a                                                  |
| <u>noforce</u>                         |                          |                                |                      | ever entered, indicates that a SwAct will not be er is not entered.                               |
| <u>notest</u>                          |                          |                                |                      | ever entered, indicates that the LTC will not under-<br>ecause the test parameter is not entered. |
| <u>notnow</u>                          |                          |                                |                      | ever entered, indicates that an immediate SwAct now parameter is not entered.                     |
| now                                    | This par                 | ameter execu                   | ites an imme         | diate SwAct.                                                                                      |
| <u>posted</u>                          |                          | .TC will be su                 |                      | ever entered, indicates that only the currently wact command, because the all parameter is not    |
| test                                   | This par<br>RTS occ      | ameter cause<br>curs.          | s a newly ina        | active unit to receive full OOS diagnostics when                                                  |

### Qualifications

The swact command is qualified by the following exceptions, restrictions, and limitations:

- If the LTC is not ManB, confirmation YES or NO is required. If the LTC is ManB no confirmation is required.
- Log PM181 is generated when SwAct is executed, identifying the newly-active unit. This log is for information only and there is no alarm.

### Examples

The following table provides examples of the swact command.

| Examples of th | Examples of the swact command   |                                                                                                    |  |  |
|----------------|---------------------------------|----------------------------------------------------------------------------------------------------|--|--|
| Example        | Task, response, and explanation |                                                                                                    |  |  |
| swact ₊        |                                 |                                                                                                    |  |  |
|                | Task:                           | Perform a switch of activity on the posted LTC.                                                                                                    |  |  |
|                | <b>Response:</b> Please         | A Warm SwAct will be performed after<br>data sync of active terminals.<br>confirm ("YES", "Y", "NO", or "N"):                                                                           |  |  |
|                | Explanation:                    | When y is entered, a warm SwAct is executed unless refused by the SwAct controller.                                                                                                    |  |  |
| swact now te   | st                              |                                                                                                    |  |  |
|                | Task:                           | Switch the activity on the posted LTC immediately, and perform OOS diagnostics for the unit being returned to service.                                                                  |  |  |
|                | <b>Response:</b> Please         | A Warm SwAct will immediately be performed.<br>and 1 active terminals may be affected.<br>confirm ("YES", "Y", "NO", or "N"):                                                           |  |  |
|                | Explanation:                    | When y is entered, a warm SwAct is executed and test performed unless refused by the SwAct controller.                                                                                  |  |  |
| swact force ⊣  |                                 |                                                                                                    |  |  |
|                | Task:                           | Force a switch of activity on the posted LTC.                                                                                                    |  |  |
|                | Response:                       | A warm SwAct will be performed after data<br>sync of active terminals.<br>Overriding the SwAct Controller.                                                                              |  |  |
|                | Explanation:                    | <pre>confirm ("YES", "Y", "NO", or "N"): When y is entered, a warm SwAct is executed even if it would be refused by the SwAct controller when the force parameter is not entered.</pre> |  |  |

### Responses

The following table describes the meaning and significance of responses to the swact command.

| Responses for the swac                                                                  | Responses for the swact command                                                                                                    |  |  |
|-----------------------------------------------------------------------------------------|----------------------------------------------------------------------------------------------------|--|--|
| MAP output Meaning                                                                      | output Meaning and action                                                                                                    |  |  |
| This action will ta<br>temporarily out of<br>This PM has at leas<br>and 0 active termin | A Cold SwAct will be performed<br>This action will take this PM<br>temporarily out of service.<br>This PM has at least one PSQ link<br>and 0 active terminals may be affected.<br>Please confirm ("YES", "Y", "NO", OR "N"): |  |  |
| Meaning                                                                                 | The LTC is not ManB and the unlisted menu command, warmswact, is off. During a cold SwAct, both units are SysB and call processing is lost until the active unit is returned to service. A cold SwAct drops all calls.       |  |  |
| Action:                                                                                 | If YES is entered the response is                                                                                                    |  |  |
|                                                                                         | LTC pm_number SwAct Passed                                                                                                    |  |  |
|                                                                                         | which indicates SwAct is successful.                                                                                                    |  |  |
| A Warm SwAct will b<br>data sync of active<br>Please confirm ("YE                       | -                                                                                                    |  |  |
| Meaning                                                                                 | A swact command has been entered. When y is entered, a warm SwAct is executed unless refused by the SwAct controller.                                                                                                    |  |  |
| Action:                                                                                 | If YES is entered the response is                                                                                                    |  |  |
|                                                                                         | LTC pm_number SwAct Passed                                                                                                    |  |  |
|                                                                                         | which indicates SwAct is successful.                                                                                                    |  |  |
|                                                                                         | -continued-                                                                                                    |  |  |

| Responses for the swact command (continued) |                                                                                                    |  |  |
|---------------------------------------------|----------------------------------------------------------------------------------------------------|--|--|
| MAP output Meaning and action               |                                                                                                    |  |  |
| 1 active terminals                          | A Warm SwAct will immediately be performed.<br>1 active terminals may be affected.<br>Please confirm ("YES", "Y", "NO", or "N"):                                  |  |  |
| Meaning:                                    | A swact now command has been entered. When y is entered, a warm SwAct is executed and test performed unless refused by the SwAct controller.                      |  |  |
| Action:                                     | If YES is entered the response is                                                                                                    |  |  |
|                                             | LTC pm_number SwAct Passed                                                                                                    |  |  |
|                                             | which indicates SwAct is successful.                                                                                                    |  |  |
| sync of active term<br>Overriding the Swac  |                                                                                                    |  |  |
| Meaning:                                    | When y is entered, a warm SwAct is executed even if it would be refused by the SwAct controller without the force parameter.                                      |  |  |
| Action:                                     | None                                                                                                    |  |  |
| ACTIVITY. (PLEASE<br>SWACT TO CONTINUE,     | TERMINALS<br>AY NOT BE CAPABLE OF GAINING<br>CHECK LOGS). DO YOU WISH FOR THE                                                                                     |  |  |
| Meaning:                                    | The pre-SwAct audit has determined that the unit should not assume activity and the warm SwAct operation should be terminated.                                    |  |  |
| Action:                                     | The user is prompted to confirm or reject command execution. If the user confirms, the warm SwAct is carried out. If the user rejects the command, it is aborted. |  |  |
| LTC 2 A WARM SWACT                          | WILL BE PERFORMED                                                                                                    |  |  |
| Meaning:                                    | LTC 2 is to have the activity of its units switched. Calls in progress are allowed to complete.                                                                   |  |  |
| Action:                                     | None                                                                                                    |  |  |
|                                             | -continued-                                                                                                    |  |  |

| Responses for              | Responses for the swact command (continued)                                                                  |  |  |
|----------------------------|----------------------------------------------------------------------------------------------------|--|--|
| MAP output                 | Meaning and action                                                                                           |  |  |
| LTC 2 SWACT                | PASSED                                                                                                    |  |  |
|                            | Meaning: The activity of the two LTC units is switched.                                                      |  |  |
|                            | Action: None                                                                                                 |  |  |
| REQUEST INV.<br>INACT UNIT | ALID<br>MUST BE INSV OR BOTH UNITS MUST BE MANB                                                              |  |  |
|                            | <b>Meaning:</b> The units cannot be switched because one or both are in the wrong state.                     |  |  |
|                            | Action: None                                                                                                 |  |  |
| SWACT OPERA                | TION NOT VALID ON OOS PM                                                                                     |  |  |
|                            | <b>Meaning:</b> When an XPM is in an out-of-service state (ManB, SysB, CBsy, or Offl), a SwAct cannot occur. |  |  |
|                            | Action: The activity display for the XPM(s) is blank.                                                        |  |  |
|                            | -continued-                                                                                                  |  |  |

# swact (end)

| Responses for the swact command (continued)                                                                                                    |                                                                                                    |  |  |  |
|----------------------------------------------------------------------------------------------------|----------------------------------------------------------------------------------------------------|--|--|--|
| MAP output Meaning and action                                                                                                    |                                                                                                    |  |  |  |
| SwAct refused by Sw<br>Inactive unit has a<br><history text=""><br/>Inactive unit is re<br/><xpm text=""></xpm></history>                                                                                       | a history of:                                                                                                    |  |  |  |
| <b>Meaning:</b> The swact command has be refused by the SwAct controller for the reason indicated. The refusal reason text may include either <history text="">, <xpm text="">, or both, where:</xpm></history> |                                                                                                    |  |  |  |
|                                                                                                    | <ul> <li><history text=""> is one of the following:</history></li> </ul>                                                                 |  |  |  |
|                                                                                                    | - IMC link failures                                                                                                    |  |  |  |
|                                                                                                    | - Message link failures                                                                                                    |  |  |  |
|                                                                                                    | - Parity audit failures                                                                                                    |  |  |  |
|                                                                                                    | - Superframe sync failures                                                                                                    |  |  |  |
|                                                                                                    | <ul> <li>InActive unit was unable to keep activity last time</li> </ul>                                                                  |  |  |  |
|                                                                                                    | <ul> <li>Dropping activity due to <autonomous drop="" reason=""></autonomous></li> </ul>                                                 |  |  |  |
|                                                                                                    | - PreSwAct query failure                                                                                                    |  |  |  |
|                                                                                                    | <ul> <li><xpm text=""> is one of the following:</xpm></li> </ul>                                                                         |  |  |  |
|                                                                                                    | - Unit is jammed Inactive                                                                                                    |  |  |  |
|                                                                                                    | - Unit is in overload                                                                                                    |  |  |  |
|                                                                                                    | - Message link failure                                                                                                    |  |  |  |
|                                                                                                    | - Static data corruption                                                                                                    |  |  |  |
|                                                                                                    | - IMC link failure                                                                                                    |  |  |  |
|                                                                                                    | - PreSwAct difficulties                                                                                                    |  |  |  |
| Action:                                                                                                    | No action is required. If the user wishes to override the SwAct controller, the swact command may be reissued using the force parameter. |  |  |  |
| -end-                                                                                                    |                                                                                                    |  |  |  |

#### trnsl

### Function

Use the trnsl command to identify the C-side or P-side links of a posted LTC and show the status of the DS30 links to the network (C-side), or the DS30A or DS-1 links to the subsidiary PM (P-side).

| trnsl command parameters and variables |                                                                                                    |  |
|----------------------------------------|----------------------------------------------------------------------------------------------------|--|
| Command Pa                             | arameters and variables                                                                                                    |  |
| F                                      | $ \begin{bmatrix} allinks \\ o \\ link_no \end{bmatrix} $ msg $ \begin{bmatrix} c \\ p \end{bmatrix} $                                                                                                    |  |
| Parameters<br>and variables            | Description                                                                                                    |  |
| <u>alllinks</u>                        | This default parameter, which is never entered, indicates all the links on the se-<br>lected side or sides to be affected by the command because no <i>link_no</i> is specified.                                           |  |
| с                                      | This parameter selects the C-side links.                                                                                                    |  |
| р                                      | This parameter selects the P-side links.                                                                                                    |  |
| link_no                                | This variable identifies one link for the C-side. The range is 0-31. This variable also identifies one link for the P-side. The range is 0-19. If <i>link_no</i> is omitted, all the C-side or P-side links are displayed. |  |
| msg                                    | This parameter specifies all the message links of the C- or P-sides of the LTC.                                                                                                    |  |

### Qualifications

None

### trnsl (continued)

### Examples

The following table provides an example of the trnsl command.

| Example             | Task, response, and explanation                                                                                                    |
|---------------------|----------------------------------------------------------------------------------------------------|
| trnsl c .⊣<br>where |                                                                                                    |
| С                   | identifies the C-side links of the posted LTC.                                                                                                    |
|                     | Task:Identify the C-side links and show the status of the DS30 links to the<br>network.                                                                                                    |
|                     | Response:                                                                                                    |
|                     | <pre>LINK 0:NET0 0 10;CAP MS;STATUS:OK ;MSGCOND:OPN, Unrestricted<br/>LINK 1:NET1 0 10;CAP MS;STATUS:MBsy;MSGCOND:CLS, Unrestricted<br/>LINK 2:NET0 0 11;CAP MS;STATUS:OK ;<br/>LINK 3:NET1 0 11;CAP MS;STATUS:MBsy;<br/>LINK 4:NET0 1 52;CAP MS;STATUS:OK ;MSGCOND:OPN, Unrestricted<br/>LINK 5:NET1 1 52;CAP MS;STATUS:OK ;MSGCOND:CLS, Unrestricted</pre> Explanation:In this example, there are four DS30 links (0-3) to NM-0 and two<br>links (4,5) to NM-1. LTC-0 has been selected. |
| trnsl p             |                                                                                                    |
| р                   | identifies the P-side links of the posted LTC.                                                                                                    |
|                     | Task:Identify the P-side links and show the status of the DS30A or DS-1<br>links to a subsidiary PM.                                                                                                    |
|                     | Response:                                                                                                    |
|                     | LINK 0:LCM 0 0;CAP MS;STATUS:OK ;MSGCOND:OPN<br>LINK 1:LCM 0 1;CAP MS;STATUS:MBsy;MSGCOND:CLS<br>LINK 2:LCM 0 2;CAP S;STATUS:OK ;MSGCOND:OPN<br>LINK 3:LCM 1 0;CAP MS;STATUS:MBsy;MSGCOND:CLS<br>LINK 4:LCM 1 1;CAP MS;STATUS:OK                                                                                                    |
|                     | <b>Explanation:</b> In this example, there are three (0-2) DS30A links to LCM-0, and two links (3,4) to LCM-1. LTC-0 has been selected.                                                                                                    |

### trnsl (end)

### Response

The following table describes the meaning and significance of the response to the trnsl command.

| Response for the trnsl command<br>MAP output Meaning and action |                                                                                                    |      |  |
|-----------------------------------------------------------------|----------------------------------------------------------------------------------------------------|------|--|
| MAP output                                                      | weaning                                                                                               |      |  |
| PM HAS NO PS                                                    | PM HAS NO PSIDE INFORMATION                                                                           |      |  |
|                                                                 | <b>Meaning:</b> The P-side parameter has been specified for a PM that has no associated P-side links. |      |  |
|                                                                 | Action:                                                                                               | None |  |

### Function

Use the tst command to test one or all units of one or all posted LTCs, or to test one specified P-side link.

| tst command parameters and variables |                                                                                                    |  |
|--------------------------------------|----------------------------------------------------------------------------------------------------|--|
| Command                              | Parameters and variables                                                                                                    |  |
| tst                                  | link ps_link                                                                                                    |  |
|                                      | pm<br>unit <i>unit_no</i> <mark>all</mark><br>cmr<br>rom                                                                                                    |  |
|                                      | rex off on now <u>wait</u> nowait ] query                                                                                                    |  |
| Parameters and variables             | Description                                                                                                    |  |
| all                                  | This default parameter causes all tests to be performed when neither the cmr nor rom parameter is entered.                                                                                                    |  |
| cmr                                  | This parameter tests the cmr card in the selected unit of the posted LTC.                                                                                                    |  |
| link                                 | This parameter applies the test to a specified P-side link between the posted LTC and one of its associated LCMs, RLCMs or RCCs.                                                                                         |  |
| now                                  | This parameter performs a manual REX test. The nowait parameter used with this command returns control to the MAP terminal, suppressing messages and allowin commands to be entered before the REX testing is completed. |  |
| off                                  | This parameter causes the posted LTC to be removed form the system REX scheoule.                                                                                                    |  |
| on                                   | This parameter causes the posted LTC to be included in the system REX schedule                                                                                                    |  |
| ps_link                              | This variable specifies which of the P-side links is to be tested. The range is 0-63.                                                                                                    |  |
| pm                                   | This parameter tests both units of one or all posted LTCs, first unit 0, then unit 1.                                                                                                    |  |
| query                                | This parameter displays the REX maintenance record for the posted LTC.                                                                                                    |  |
|                                      | -continued-                                                                                                    |  |

tst

| tst command parameters and variables (continued) |                                                                                                    |  |
|--------------------------------------------------|----------------------------------------------------------------------------------------------------|--|
| Parameters<br>and variables                      | Description                                                                                                    |  |
| rex                                              | This parameter enables rex testing to be scheduled, unscheduled or performed im mediately for the posted LTC.                                                         |  |
| rom                                              | This parameter tests the ROM for the posted LTC or specified unit.                                                                                                    |  |
| unit                                             | This parameter tests one unit of the posted LTC and must be followed by the unit number.                                                                              |  |
| unit_no                                          | This variable specifies which unit of the posted LTC is to be tested. The range is 0-1.                                                                               |  |
| <u>wait</u>                                      | This default parameter, which is never entered, indicates that the user must wait until the command has executed before additional commands can be entered at th MAP. |  |
| -end-                                            |                                                                                                    |  |

#### Qualifications

The tst command is qualified by the following exceptions, restrictions, and limitations:

- The node under test must be InSv, ISTb, ManB, or SysB.
- If the LTC is ManB, the full test is preceded by a message looparound pilot test.
- Units that have been tested by parameter ROM must be manually reloaded before being returned to service.
- During the progress of maintenance testing, Mtce appears on the display beside the respective units.
- When the warm swact command is disabled for an XPM, a REX test in progress still allows the commands bsy, tst, and rts to be entered for the inactive unit. However, if the warm swact command is disabled before the REX test starts, and because the inactive unit must be in service. the test cannot be run. The command string tst rex now cannot be used.
- The CMR card must be busied before it can be tested.
- The following logs are generated when the indicated maintenance actions occur:
  - PM128-The NT6X78 CMR card is out-of-service. Until the card is returned to service or replaced, the XPM cannot be tested by the in-service tests of the tst command.

- PM180-The NT6X78 CMR card has a fault and a reset has been or is being attempted. Testing has not occurred.
- PM181-The NT6X78 CMR card has failed a card test.
- The following diagnostics are supported by the AF5008 REX control feature.

| Diagnostic<br>name | Description             | Type (solicited<br>or audit) | Required by<br>SwAct controller |
|--------------------|-------------------------|------------------------------|---------------------------------|
| ISPHDLC            | ISP HDLC Diag           | solicited                    | no                              |
| ISPSPHI            | ISP Speech Bus Internal | solicited                    | no                              |
| ISPSPHF            | ISP Speech Bus Full     | solicited                    | no                              |
| MSGDIAG            | 6X69 Messaging Card     | solicited                    | yes                             |
| MSG IMC            | IMC Link                | both                         | yes                             |
| MX76MSG            | MX76 Messaging Card     | solicited                    | yes                             |
| PADRING            | 6X80 Pad/Ring           | solicited                    | no                              |
| PARITY             | Parity Audit            | audit                        | yes                             |
| PS LOOP            | PSide Loops             | solicited                    | no                              |
| PS SPCH            | PSide Speech Links      | solicited                    | no                              |
| RCC FMT            | Remote Formatter        | solicited                    | no                              |
| SMS AB             | 6X81 A/B Bits           | solicited                    | no                              |
| SMS MSG            | SCM A/B DDL Msg         | solicited                    | no                              |
| SPCH DG            | Speech Path             | solicited                    | no                              |
| STRDIAG            | Special Tone Receiver   | solicited                    | no                              |
| SYNC DG            | Sync Diag               | both                         | yes                             |
| TONE DG            | Tone Diag               | both                         | no                              |
| TS DIAG            | Time Switch Diag        | solicited                    | no                              |
| UTRDIAG            | UTR Card                | solicited                    | no                              |

### Examples

The following table provides examples of the tst command.

| Examples of the tst command |                                                                                                    |                                                       |  |
|-----------------------------|----------------------------------------------------------------------------------------------------|-------------------------------------------------------|--|
| Example                     | Task, response, and explanation                                                                                                    |                                                       |  |
| tst unit 0 .↓<br>where      |                                                                                                    |                                                       |  |
| 0 is                        | the unit of the L                                                                                                    | TC to be tested.                                      |  |
|                             | Task:                                                                                                    | Test unit 0 of the posted LTC.                        |  |
|                             | Response:                                                                                                    | Tst Passed                                            |  |
|                             | Explanation:                                                                                                    | Test of unit 0 of the posted LTC passed.              |  |
|                             | bsy unit 0 cmr ↓<br>tst unit 0 cmr ↓<br>where                                                                                                    |                                                       |  |
| 0 is                        | the unit of the L                                                                                                    | TC to be tested.                                      |  |
|                             | Task:                                                                                                    | Test the CMR card in unit 0 of the posted LTC.        |  |
|                             | Response:                                                                                                    | CMR Tst Passes                                        |  |
|                             | Explanation:                                                                                                    | Test the CMR card in unit 0 of the posted LTC passed. |  |
| tst rex query               | <u>با</u>                                                                                                    |                                                       |  |
|                             | Task:                                                                                                    | Display a record of REX maintenance.                  |  |
|                             | <ul> <li>Response:</li> <li>DTC 0 is included in REX schedule.</li> <li>Last REX date was THU. 1992/06/20 at 09:53:57; FAILED.</li> <li>REX test Failed - OOS tests of Inactive Unit 1</li> <li>Diagnostic Failures: UTRDIAG</li> <li>Site Flr RPos Bay_id Shf Description Slot EqPEC</li> <li>HOST 01 N02 LTE 00 18 DTC: 000 17 6X92</li> <li>Prior REX failure was TUE. 1992/06/27 at 10:02:47.</li> <li>First pass after prior failure was WED. 1992/06/28 at 02:15:24</li> <li>Explanation: A diagnostic has failed during inactive out-of-service tests. The REX failure string has changed from REX test failed-Inactive OOS tests to REX test failed-OOS tests of InActive Unit 1.</li> </ul> |                                                       |  |
| -continued-                 |                                                                                                    |                                                       |  |
|                             |                                                                                                    |                                                       |  |

| Examples of the tst command (continued) |                                                                                                    |  |
|-----------------------------------------|----------------------------------------------------------------------------------------------------|--|
| Example                                 | Task, response, and explanation                                                                                                    |  |
| tst rex query                           | <b>y</b> -1                                                                                                    |  |
|                                         | Task:         Display a record of REX maintenance.                                                                                                    |  |
|                                         | Response:<br>SMS 0 is included in the REX schedule.<br>Last REX date was THU. 1992/06/29 at 09:53:57; FAILED.<br>REX test Failed - OOS test of InActive Unit 1 before SwAct                                       |  |
|                                         | Diagnostic Failures: MSGDIAG, SPCH DG, TS DIAG, TONESDG<br>FORMATR, CSMDIAG, UTRDIAG, PADRING<br>SMS AB , MSG IMC, SYNC DG                                                                                        |  |
|                                         | Site flr RPos Bay_idShf DescriptionSlotEqPECHOST 01L15LTE 0018SMR : 000206X42HOST 01L15LTE 0018SMR : 000216X41HOST 01L15LTE 0018SMR : 000186X69HOST 01L15LTE 0018SMR : 000146X44HOST 01L15LTE 0018SMR : 000196X80 |  |
|                                         | Prior REX failure was TRU. 1992/06/27 at 10:02:47.<br>First pass after prior failure was WED. 1992/06/28 at<br>02:15:24                                                                                           |  |
|                                         | <b>Explanation:</b> The REX test fails because the multiple diagnostics fail during the RTS of the inactive unit before a SwAct.                                                                                  |  |
|                                         | -end-                                                                                                    |  |

### Responses

The following table describes the meaning and significance of responses to the tst command.

| Responses for the tst command      |                                                                                                    |  |  |
|------------------------------------|----------------------------------------------------------------------------------------------------|--|--|
| MAP output Mean                    | Meaning and action                                                                                                    |  |  |
| 6X45 PEC MISMATC<br>available_pecs | 6X45 PEC MISMATCH<br>available_pecs                                                                                                    |  |  |
| Mea                                | ning: The tests cannot occur because the datafilled entry in the inventory table does not match the PEC of the NT6X45 card.                                                                                                    |  |  |
| Actio                              | <b>on:</b> Check the PECs of the NT6X45 cards in use and ensure that the one with the lowest suffix is the one datafilled in Table LTCINV.                                                                                                    |  |  |
|                                    | LL BE ATTEMPTED DURING THE REX SEQUENCE<br>("YES", "Y", "NO", OR "N")                                                                                                    |  |  |
| YES                                |                                                                                                    |  |  |
| REQUEST SUBMITT                    | ED                                                                                                    |  |  |
| Mea                                | <b>ning:</b> In response to the command string tst rex now nowait, the system<br>requests a warm SwAct after a user response. After a YES response, a<br>warning is given that REX will perform a warm SwAct. The user has<br>chosen to proceed with the REX test. After the "Request Submitted"<br>response, the user may proceed with other commands from the MAP<br>terminal while the REX test is being performed. REX results are<br>suppressed on the MAP screen. Peripheral states and maintenance<br>progress indicators are displayed as usual. |  |  |
|                                    | The system performs a REX test on the posted peripheral. Logs are output and the REX maintenance record is updated as usual.                                                                                                    |  |  |
| Actio                              | <b>on:</b> REX progress can be followed by viewing maintenance progress indicators on the MAP display of the posted peripheral. Refer to logs and/or REX maintenance record (command string tst rex query after posting the desired peripheral) for results of the REX test.                                                                                                    |  |  |
| CMR Tst Passes                     |                                                                                                    |  |  |
| Mea                                | Meaning: The NT6X78 CMR card test passed.                                                                                                    |  |  |
| Actio                              | on: None                                                                                                    |  |  |
| -continued-                        |                                                                                                    |  |  |

| Responses for t                                                                                                    | e tst command (contin                                                                                                    | ued)                                                                                                    |  |
|----------------------------------------------------------------------------------------------------|----------------------------------------------------------------------------------------------------|----------------------------------------------------------------------------------------------------|--|
| MAP output N                                                                                                    | eaning and action                                                                                                    |                                                                                                    |  |
|                                                                                                    | CS LINK UNAVAILABLE<br>NO ACTION TAKEN                                                                                                    |                                                                                                    |  |
| Ν                                                                                                    |                                                                                                    | ks used for messages are both out-of-service; therefore, t communicate with the CC.                          |  |
| Ļ                                                                                                    | tion: None                                                                                                    |                                                                                                    |  |
|                                                                                                    | INSVCE TESTS INITIATED<br>LTC 0 TST PASSED                                                                                                    |                                                                                                    |  |
| Ν                                                                                                    |                                                                                                    | ing is being performed on the posted PM which is in the state. PASSED appears when testing is satisfactorily |  |
| Ļ                                                                                                    | tion: None                                                                                                    |                                                                                                    |  |
| the response<br>LTC 0 IS INCI                                                                                                    | LAST REX DATE WAS day mmdd AT hh.mm; results<br>the response is displayed with:<br>LTC 0 IS INCLUDED IN THE REX SCHEDULE<br>LTC 0 IS REMOVED FROM THE REX SCHEDULE |                                                                                                    |  |
| Meaning: With the command string tst rex query, the date of the last REX test is<br>given where<br>day is an abbreviation for the day of the week, for example, MON<br>for Monday<br>mmdd is an abbreviation for the month and includes the date of the<br>day, for example, SEP07 for September 7<br>hh.mm denotes the time in hours and minutes that the REX test<br>occurred<br>results gives the results of the last REX test (PASSED or FAILED)Action:None |                                                                                                    |                                                                                                    |  |
| -continued-                                                                                                    |                                                                                                    |                                                                                                    |  |

| Responses for the tst command (continued)         MAP output       Meaning and action                                                                                                    |  |  |
|----------------------------------------------------------------------------------------------------|--|--|
| LTC 0 is included in the REX schedule.<br>Last REX date was TUE. 1990/11/27 at 10:02:47; FAILED<br>REX test Failed - Inactive OOS tests after SWACT<br>Site Flr RPos Bay_id Shf Description Slot EqPEC<br>HOST 01 N02 LTE 00 18 LTC : 00 17 6X62<br>No prior REX failure.                                                                                                    |  |  |
| <b>Meaning:</b> In response to the command string tst rex query, information is displayed showing that LTC 0 received last REX test on Tue., Nov 27 1990 at 10:02 am, and the test failed during Out of Service tests on the Inactive unit after the SwAct. A list of one card which may be defective is given in standard card display format. The REX test had not failed prior to this most recent REX. |  |  |
| Action: The user should perform further analysis on the card listed, the XPM us<br>indicated, or the XPM node to determine the exact cause of the REX<br>failure and correct it. Consult the logs for further information.                                                                                                    |  |  |
| -continued-                                                                                                    |  |  |

| Responses for the tst command (continued)         MAP output       Meaning and action                                                                                                    |  |  |
|----------------------------------------------------------------------------------------------------|--|--|
| LTC 0 is included in REX schedule.<br>Last REX date was THU. 1992/06/20 at 09:53:57; FAILED.<br>REX test Failed - SwAct to Unit <unit> refused by SwAct Controller<br/>Inactive Unit 1 has a history of:<br/><history text=""><br/>Inactive Unit 1 is reporting:<br/><xpm_text><br/>Prior REX failure was TUE. 1992/06/27/ at 10:02:47<br/>First pass after prior failure was WED&gt; 1992/06/28 at 02:15:24</xpm_text></history></unit> |  |  |
| Meaning: This the response for a preSwAct failure, where:                                                                                                    |  |  |
| <ul> <li><unit> is the LTC unit and has a range of 0-1</unit></li> </ul>                                                                                                    |  |  |
| <ul> <li><history text=""> is one of the following:</history></li> </ul>                                                                                                    |  |  |
| - PreSwAct query failure                                                                                                    |  |  |
| - IMC link failures                                                                                                    |  |  |
| - Message link failures                                                                                                    |  |  |
| - Parity audit failures                                                                                                    |  |  |
| - Superframe sync failures                                                                                                    |  |  |
| - Failure to maintain activity                                                                                                    |  |  |
| <ul> <li><xpm_txt> is one of the following:</xpm_txt></li> </ul>                                                                                                    |  |  |
| - Unit is jammed inactive                                                                                                    |  |  |
| - Unit is in overload                                                                                                    |  |  |
| - Message link failure                                                                                                    |  |  |
| - Static data corruption                                                                                                    |  |  |
| - IMC link failure                                                                                                    |  |  |
| <ul> <li><act> MSGDIAG failure</act></li> </ul>                                                                                                    |  |  |
| <ul> <li><act> AB DIAG failure</act></li> </ul>                                                                                                    |  |  |
| <ul> <li><act> CSMDIAG failure</act></li> </ul>                                                                                                    |  |  |
| <ul> <li><act> TS DAIG failure</act></li> </ul>                                                                                                    |  |  |
| <ul> <li><act> TONESDG failure</act></li> </ul>                                                                                                    |  |  |
| <ul> <li><act> CONT DG failure</act></li> </ul>                                                                                                    |  |  |
| <ul> <li><act> SPCH DG failure</act></li> </ul>                                                                                                    |  |  |
| <ul> <li><act> SMS AB failure</act></li> </ul>                                                                                                    |  |  |
| -continued-                                                                                                    |  |  |

| <ul> <li><act> PADRING failure</act></li> <li><act> SMS MSG failure</act></li> <li><act> UTRDIAG failure</act></li> <li><act> RDD FMT failure</act></li> <li><act> RDD FMT failure</act></li> <li><act> PS LOOP failure</act></li> <li><act> FORMATR failure</act></li> <li><act> FORMATR failure</act></li> <li><act> STRDIAG failure</act></li> <li><act> AMUDIAG failure</act></li> <li><act> AMUDIAG failure</act></li> <li><act> MX76 MSG failure</act></li> <li><act> is one of the following:</act></li> <li>Active inservice</li> <li>InActive inservice</li> <li>Inactive out of service</li> <li>Inactive out of service</li> <li>Inactive out of service</li> </ul>                                                                                                    | Responses fo      | Responses for the tst command (continued) |                                                                                                    |  |
|----------------------------------------------------------------------------------------------------|-------------------|-------------------------------------------|----------------------------------------------------------------------------------------------------|--|
| <ul> <li>- cact&gt; SMS MSG failure</li> <li>- cact&gt; UTRDIAG failure</li> <li>- cact&gt; RDD FMT failure</li> <li>- cact&gt; 6X48AUD failure</li> <li>- cact&gt; 6X48AUD failure</li> <li>- cact&gt; FORMATR failure</li> <li>- cact&gt; STRDIAG failure</li> <li>- cact&gt; STRDIAG failure</li> <li>- cact&gt; AMUDIAG failure</li> <li>- cact&gt; MX76 MSG failure</li> <li>- cact&gt; is one of the following:</li> <li>- Active inservice</li> <li>- InActive inservice</li> <li>- InActive inservice</li> <li>- InActive inservice</li> <li>- InActive inservice</li> <li>- InActive inservice</li> <li>- InActive inservice</li> <li>- InActive inservice</li> <li>- InActive inservice</li> <li>- Inactive out of service</li> <li>- Inactive out of service</li></ul>                                                                                                    | MAP output        | Meaning                                   | and action                                                                                                    |  |
| <ul> <li><act>UTRDIAG failure</act></li> <li><act>UTRDIAG failure</act></li> <li><act>RDD FMT failure</act></li> <li><act>RDD FMT failure</act></li> <li><act>PS LOOP failure</act></li> <li><act>STRDIAG failure</act></li> <li><act>Actor STRDIAG failure</act></li> <li><act>AMUDIAG failure</act></li> <li><act>ACT MUDIAG failure</act></li> <li><act>ACT MUDIAG failure</act></li> <li><act>ACT NATE failure</act></li> <li><act>ACT NATE failure</act></li> <li><act a="" start<=""></act></li> <li><act li="" start<=""> <li><act a="" start<=""></act></li> <li><act li="" start<=""> <li><act a="" start<=""></act></li> <li><act li="" start<=""> <li><act a="" start<=""></act></li> <li><act li="" start<=""> <li><act a="" start<=""></act></li> <li><act li="" start<=""> <li><act a="" start<=""></act></li> <li><act li="" start<=""> <li><act a="" start<=""></act></li> <li><act li="" start<=""> <li><act a="" start<=""></act></li> <li><act li="" start<=""> <li><act a="" start<=""></act></li> <li><act li="" start<=""> <li><act a="" start<=""></act></li> <li><act li="" start<=""> <li><act a="" act="" start<=""></act></li> <li><a< th=""><th></th><th></th><th><ul> <li><act> PADRING failure</act></li> </ul></th></a<></li></act></li></act></li></act></li></act></li></act></li></act></li></act></li></act></li></act></li></act></li></ul> |                   |                                           | <ul> <li><act> PADRING failure</act></li> </ul>                                                                                        |  |
| <ul> <li><act> RDD FMT failure</act></li> <li><act> RDD FMT failure</act></li> <li><act> SLOOP failure</act></li> <li><act> PS LOOP failure</act></li> <li><act> STRDIAG failure</act></li> <li><act> ACT&gt; STRDIAG failure</act></li> <li><act> AMUDIAG failure</act></li> <li><act> AMUDIAG failure</act></li> <li><act> ACT&gt; MIDIAG failure</act></li> <li><act> act&gt; MIDIAG failure</act></li> <li><act> act&gt; MIDIAG failure</act></li> <li><act> is one of the following:</act></li> <li>Active inservice</li> <li>InActive inservice</li> <li>InActive out of service</li> <li>InActive inservice</li> <li>Inactive out of service</li> <li>Inactive out of service</li> <li>Constant None</li> </ul> LTC 0, CHECKSUM=# hhh, AGREES. Meaning: The test passes. The checksum agreement referred to (AGREES) is between a recent value for the data in the PM and the load-time value as stored in the CC. This confirms that the PM load has not been completed. Action: None LTC 0 IS rex_status Meaning: The REX tests are deactivated or queried, where rex_status is either: INCLUDED IN THE REX SCHEDULER Or REMOVED FROM THE REX SCHEDULER                                                                                                    |                   |                                           | <ul> <li><act> SMS MSG failure</act></li> </ul>                                                                                        |  |
| <ul> <li><act> 6X48AUD failure</act></li> <li><act> PS LOOP failure</act></li> <li><act> FORMATR failure</act></li> <li><act> FORMATR failure</act></li> <li><act> STRDIAG failure</act></li> <li><act> AMUDIAG failure</act></li> <li><act> MX76 MSG failure</act></li> <li><act> is one of the following:         <ul> <li><act> Active inservice</act></li> <li>InActive inservice</li> <li>InActive inservice</li> <li>Inactive out of service</li> <li>Inactive out of service</li> </ul> </act></li> <li>Ketion: None</li> </ul> Meaning: The test passes. The checksum agreement referred to (AGREES) is between a recent value for the data in the PM and the load-time value as stored in the CC. This confirms that the PM load has not been completed. EtrC 0 IS rex_status Meaning: The REX tests are deactivated or queried, where rex_status is either: INCLUDED IN THE REX SCHEDULER or REMOVED FROM THE REX SCHEDULER                                                                                                    |                   |                                           | <ul> <li><act> UTRDIAG failure</act></li> </ul>                                                                                        |  |
| <ul> <li><act> PS LOOP failure</act></li> <li><act> FORMATR failure</act></li> <li><act> STRDIAG failure</act></li> <li><act> AMUDIAG failure</act></li> <li><act> AMUDIAG failure</act></li> <li><act> ACTOR MSG failure</act></li> <li><act> is one of the following:</act></li> <li>Active inservice</li> <li>Active out of service</li> <li>InActive inservice</li> <li>Inactive out of service</li> <li>Inactive out of service</li> <li>Inactive out of service</li> <li>Inactive out of service</li> <li>Inactive out of service</li> <li>CHECKSUM=# hhh, AGREES.</li> <li>Meaning: The test passes. The checksum agreement referred to (AGREES) is between a recent value for the data in the PM and the load-time value as stored in the CC. This confirms that the PM load has not been completed.</li> <li>EtrC 0 IS rex_status</li> <li>Meaning: The REX tests are deactivated or queried, where rex_status is either: INCLUDED IN THE REX SCHEDULER or REMOVED FROM THE REX SCHEDULER</li> </ul>                                                                                                    |                   |                                           | <ul> <li><act> RDD FMT failure</act></li> </ul>                                                                                        |  |
| <ul> <li>- «act&gt; FORMATR failure</li> <li>- «act&gt; STRDIAG failure</li> <li>- «act&gt; AMUDIAG failure</li> <li>- «act&gt; MX76 MSG failure</li> <li>- «act&gt; is one of the following:</li> <li>- Active inservice</li> <li>- Active out of service</li> <li>- InActive inservice</li> <li>- InActive inservice</li> <li>- Inactive out of service</li> <li>- Inactive out of servic</li></ul>                                                                                                    |                   |                                           | <ul> <li><act> 6X48AUD failure</act></li> </ul>                                                                                        |  |
| <ul> <li><act> STRDIAG failure</act></li> <li><act> AMUDIAG failure</act></li> <li><act> MX76 MSG failure</act></li> <li><act> is one of the following:         <ul> <li><act> is one of the following:</act></li> <li>Active inservice</li> <li>Active out of service</li> <li>InActive inservice</li> <li>Inactive out of service</li> <li>Inactive out of service</li> <li>Inactive out of service</li> </ul> </act></li> <li>Meaning: The test passes. The checksum agreement referred to (AGREES) is between a recent value for the data in the PM and the load-time value as stored in the CC. This confirms that the PM load has not been completed.</li> <li>Action: None</li> </ul> LTC 0 IS rex_status Meaning: The REX tests are deactivated or queried, where rex_status is either: INCLUDED IN THE REX SCHEDULER or REMOVED FROM THE REX SCHEDULER                                                                                                    |                   |                                           | <ul> <li><act> PS LOOP failure</act></li> </ul>                                                                                        |  |
| <ul> <li><act> AMUDIAG failure         <ul> <li><act> MX76 MSG failure</act></li> <li><act> is one of the following:                 <ul></ul></act></li></ul></act></li></ul>                                                                                                    |                   |                                           | <ul> <li><act> FORMATR failure</act></li> </ul>                                                                                        |  |
| <ul> <li><act> MX76 MSG failure</act></li> <li><act> is one of the following:</act></li> <li>Active inservice</li> <li>Active out of service</li> <li>InActive inservice</li> <li>InActive out of service</li> <li>Inactive out of service</li> <li>Inactive out of service</li> </ul> Ltrc 0, CHECKSUM=# hhh, AGREES.           OK             Meaning: The test passes. The checksum agreement referred to (AGREES) is between a recent value for the data in the PM and the load-time value as stored in the CC. This confirms that the PM load has not been completed.           Action:         None   Ltrc 0 IS rex_status           Meaning: The REX tests are deactivated or queried, where rex_status is either: INCLUDED IN THE REX SCHEDULER or REMOVED FROM THE REX SCHEDULER                                                                                                    |                   |                                           | <ul> <li><act> STRDIAG failure</act></li> </ul>                                                                                        |  |
| <ul> <li><act> is one of the following:         <ul> <li>Active inservice</li> <li>Active out of service</li> <li>InActive inservice</li> <li>Inactive out of service</li> </ul> </act></li> <li>Action: None</li> </ul> Ltrc 0, CHECKSUM=# hhh, AGREES. OK Meaning: The test passes. The checksum agreement referred to (AGREES) is between a recent value for the data in the PM and the load-time value as stored in the CC. This confirms that the PM load has not been completed. Action: None Ltrc 0 IS rex_status Meaning: The REX tests are deactivated or queried, where rex_status is either: INCLUDED IN THE REX SCHEDULER or REMOVED FROM THE REX SCHEDULER                                                                                                    |                   |                                           | <ul> <li><act> AMUDIAG failure</act></li> </ul>                                                                                        |  |
| Active inservice     Active out of service     InActive inservice     InActive inservice     Inactive out of service     Inactive out of                                                                                                    |                   |                                           | <ul> <li><act> MX76 MSG failure</act></li> </ul>                                                                                       |  |
| Active out of service     InActive inservice     InActive inservice     Inactive out of service     Inactive out of service     Inactive                                                                                                    |                   |                                           | <ul> <li><act> is one of the following:</act></li> </ul>                                                                               |  |
| <ul> <li>InActive inservice         <ul> <li>Inactive out of service</li> </ul> </li> <li>Action: None</li> <li>LTC 0, CHECKSUM=# hhh, AGREES.<br/>OK</li> <li>Meaning: The test passes. The checksum agreement referred to (AGREES) is between a recent value for the data in the PM and the load-time value as stored in the CC. This confirms that the PM load has not been completed.</li> <li>Action: None</li> <li>LTC 0 IS rex_status</li> <li>Meaning: The REX tests are deactivated or queried, where rex_status is either: INCLUDED IN THE REX SCHEDULER or REMOVED FROM THE REX SCHEDULER</li> </ul>                                                                                                    |                   |                                           | - Active inservice                                                                                                    |  |
| - Inactive out of service<br>Action: None<br>LTC 0, CHECKSUM=# hhh, AGREES.<br>OK<br>Meaning: The test passes. The checksum agreement referred to (AGREES) is<br>between a recent value for the data in the PM and the load-time value as<br>stored in the CC. This confirms that the PM load has not been<br>completed.<br>Action: None<br>LTC 0 IS rex_status<br>Meaning: The REX tests are deactivated or queried, where rex_status is either:<br>INCLUDED IN THE REX SCHEDULER<br>or<br>REMOVED FROM THE REX SCHEDULER                                                                                                    |                   |                                           | - Active out of service                                                                                                    |  |
| Action:       None         LTC 0, CHECKSUM=# hhh, AGREES.<br>OK       Meaning: The test passes. The checksum agreement referred to (AGREES) is between a recent value for the data in the PM and the load-time value as stored in the CC. This confirms that the PM load has not been completed.         Action:       None         LTC 0 IS rex_status       Meaning: The REX tests are deactivated or queried, where rex_status is either: INCLUDED IN THE REX SCHEDULER or REMOVED FROM THE REX SCHEDULER                                                                                                    |                   |                                           | - InActive inservice                                                                                                    |  |
| LTC 0, CHECKSUM=# hhh, AGREES.<br>OK  Meaning: The test passes. The checksum agreement referred to (AGREES) is<br>between a recent value for the data in the PM and the load-time value as<br>stored in the CC. This confirms that the PM load has not been<br>completed.<br>Action: None LTC 0 IS rex_status  Meaning: The REX tests are deactivated or queried, where rex_status is either:<br>INCLUDED IN THE REX SCHEDULER<br>or<br>REMOVED FROM THE REX SCHEDULER                                                                                                    |                   |                                           | - Inactive out of service                                                                                                    |  |
| Meaning: The test passes. The checksum agreement referred to (AGREES) is<br>between a recent value for the data in the PM and the load-time value as<br>stored in the CC. This confirms that the PM load has not been<br>completed.<br>Action: None<br>LTC 0 IS rex_status<br>Meaning: The REX tests are deactivated or queried, where rex_status is either:<br>INCLUDED IN THE REX SCHEDULER<br>or<br>REMOVED FROM THE REX SCHEDULER                                                                                                    |                   | Action:                                   | None                                                                                                    |  |
| between a recent value for the data in the PM and the load-time value as stored in the CC. This confirms that the PM load has not been completed.<br>Action: None<br>LTC 0 IS rex_status<br>Meaning: The REX tests are deactivated or queried, where rex_status is either:<br>INCLUDED IN THE REX SCHEDULER<br>or<br>REMOVED FROM THE REX SCHEDULER                                                                                                    | LTC 0, CHEC<br>OK | KSUM=# h                                  | hh, AGREES.                                                                                                    |  |
| LTC 0 IS rex_status<br>Meaning: The REX tests are deactivated or queried, where rex_status is either:<br>INCLUDED IN THE REX SCHEDULER<br>or<br>REMOVED FROM THE REX SCHEDULER                                                                                                    |                   | Meaning:                                  | between a recent value for the data in the PM and the load-time value as stored in the CC. This confirms that the PM load has not been |  |
| Meaning: The REX tests are deactivated or queried, where rex_status is either:<br>INCLUDED IN THE REX SCHEDULER<br>or<br>REMOVED FROM THE REX SCHEDULER                                                                                                    |                   | Action:                                   | None                                                                                                    |  |
| INCLUDED IN THE REX SCHEDULER<br>Or<br>REMOVED FROM THE REX SCHEDULER                                                                                                    | LTC 0 IS re       | x_status                                  |                                                                                                    |  |
| Action: None                                                                                                    |                   | Meaning:                                  | INCLUDED IN THE REX SCHEDULER<br>or                                                                                                    |  |
|                                                                                                    |                   | Action:                                   | None                                                                                                    |  |
| -continued-                                                                                                    |                   |                                           | -continued-                                                                                                    |  |

| Responses fo               | Responses for the tst command (continued)                    |                                                                                                    |  |
|----------------------------|--------------------------------------------------------------|----------------------------------------------------------------------------------------------------|--|
| MAP output                 | Meaning                                                      | and action                                                                                                    |  |
| LTC 0 MTCE                 | IN PROGR                                                     | ESS ON EITHER OR BOTH UNITS                                                                                                    |  |
|                            | Meaning:                                                     | The LTC cannot be tested because it is already undergoing maintenance action.                                                                                                    |  |
|                            | Action:                                                      | SYSTEM: With parameter all, the LTC is bypassed from the posted set of XPMs only for the duration of the testing.                                                                                                    |  |
| LTC 0 REQUE                | LTC 0 REQUEST INVALID<br>MANUAL ACTION ONLY VALID ON MANB PM |                                                                                                    |  |
|                            | Meaning:                                                     | With parameter all, an LTC in the posted set cannot be tested because it is not in the manually busy state. The LTC in the posted set is bypassed by the testing.                                                              |  |
|                            | Action:                                                      | To proceed with the maintenance, wait until the action on the posted set<br>is completed, then make the LTC busy with the bsy command before<br>trying the tst command.                                                        |  |
| NON-DESTRUC<br>OSVCE TESTS |                                                              |                                                                                                    |  |
|                            | Meaning:                                                     | The non-destructive tests occur for both the in-service and out-of-service unit or XPM. The maintenance flag NONDESTR ROM TST appears while testing occurs. Log PM181 records when the XPM is at the ROM level of maintenance. |  |
|                            | Action:                                                      | Wait for the tests to complete. If the tests fail, check the PECs of the NT6X45 cards in use and ensure that the one with the lowest suffix is the one datafilled in Table LTCINV.                                             |  |
| NON-DESTRUC                | CTIVE ROM                                                    | TEST WILL BE RUN                                                                                                    |  |
|                            | Meaning:                                                     | The non-destructive tests occur for the in-service unit or PM. The maintenance flag NONDESTR ROM TST appears while testing occurs.                                                                                             |  |
|                            | Action:                                                      | Wait for the tests to complete. If the tests fail, check the PECs of the NT6X45 cards in use and ensure that the one with the lowest suffix is                                                                                 |  |
|                            |                                                              | the one datafilled in Table LTCINV.                                                                                                    |  |

| Responses for the tst command (continued) |                                         |                                                                                                    |  |
|-------------------------------------------|-----------------------------------------|----------------------------------------------------------------------------------------------------|--|
| MAP output                                | Meaning                                 | and action                                                                                                    |  |
| NO PM POSTEI                              | )                                       |                                                                                                    |  |
|                                           | Meaning:                                | The PM must be posted before using the tst command. Posting a PM identifies to the system the PM that is to have maintenance action.                                                                                                    |  |
|                                           | Action:                                 | None                                                                                                    |  |
| NO RESPONSE                               | FROM RO                                 | M/RAM QUERY MESSAGE                                                                                                    |  |
|                                           | Meaning:                                | The testing cannot occur because the datafilled entry in the inventory table does not match the PEC of the NT6X45 card or because the system does not reply to the ROM/RAM query. The maintenance flag ROM/RAM QUERY appears while the load is being queried. Log PM181 records when the XPM is at the ROM level of maintenance. |  |
|                                           | Action:                                 | Check the PECs of the NT6X45 cards in use and ensure that the one with the lowest suffix is the one datafilled in Table LTCINV.                                                                                                    |  |
| OSVCE TESTS<br>LTC n UNIT r               |                                         |                                                                                                    |  |
|                                           | Meaning:                                | One unit of the LTC has been tested, where n is the respective discrimination number. If both units are tested, the response occurs for each unit.                                                                                                    |  |
|                                           | Action:                                 | None                                                                                                    |  |
| REPLACE CARI<br>card_list                 | REPLACE CARDS IN CARDLIST:<br>card_list |                                                                                                    |  |
|                                           | Meaning:                                | The results of the tests by the mate unit indicate that cards are preventing the loading, where card_list is the list of cards.                                                                                                    |  |
|                                           | Action:                                 | Replace the cards. If one of them is a processor card, reload the unit.                                                                                                    |  |
| REQUEST INVALID                           |                                         |                                                                                                    |  |
|                                           | Meaning:                                | The in-service tests occur if the selected PM is in the InSv state, or out-of-service tests occur if the PM is in the ManB or SysB state.                                                                                                    |  |
|                                           | Action:                                 | None                                                                                                    |  |
| -continued-                               |                                         |                                                                                                    |  |

| Responses for<br>MAP output |                 | mmand (continued)<br>and action                                                                   |  |
|-----------------------------|-----------------|---------------------------------------------------------------------------------------------------|--|
| RETRY LAST                  | COMMAND         |                                                                                                   |  |
|                             | Meaning:        | The results of the tests by the mate unit do not have a list of suspected cards.                  |  |
|                             | Action:         | Re-enter the command tst.                                                                         |  |
| REX REQUEST                 | INVALID         | : MTCE IN PROGRESS                                                                                |  |
|                             | Meaning:        | A REX test cannot be started on the PM because other maintenance actions are already in progress. |  |
|                             | Action:         | None                                                                                              |  |
| REX TEST PA                 | REX TEST PASSED |                                                                                                   |  |
|                             | Meaning:        | The REX test is successful.                                                                       |  |
|                             | Action:         | None                                                                                              |  |
| -continued-                 |                 |                                                                                                   |  |

| Responses for the tst co<br>MAP output Meaning | ommand (continued) and action                                                                   |
|------------------------------------------------|-------------------------------------------------------------------------------------------------|
| REX test failed - <                            |                                                                                                 |
| Meaning                                        | : The REX test failed or is incomplete because of one of <fail reasons=""> listed below:</fail> |
|                                                | <ul> <li>InSv tests of inactive unit 0 before SwAct</li> </ul>                                  |
|                                                | <ul> <li>InSv tests of inactive unit 1 before SwAct</li> </ul>                                  |
|                                                | OOS tests of inactive unit 0                                                                    |
|                                                | OOS tests of inactive unit 1                                                                    |
|                                                | RTS of inactive unit 0                                                                          |
|                                                | RTS of inactive unit 1                                                                          |
|                                                | <ul> <li>InSv tests of active unit 0 after SwAct (card list also produced)</li> </ul>           |
|                                                | <ul> <li>InSv tests of active unit 1 after SwAct (card list also produced)</li> </ul>           |
|                                                | <ul> <li>InSv tests of inactive unit 0 after SwAct (card list also produced)</li> </ul>         |
|                                                | <ul> <li>InSv tests of inactive unit 1 after SwAct (card list also produced)</li> </ul>         |
|                                                | RTS of inactive unit 0 after SwAct                                                              |
|                                                | RTS of inactive unit 1 after SwAct                                                              |
|                                                | <ul> <li>Achieving superframe/data synbc of unit 0</li> </ul>                                   |
|                                                | Achieving superframe/data synbc of unit 1                                                       |
|                                                | Achieving superframe/data synbc of unit 0 after SwAct                                           |
|                                                | Achieving superframe/data synbc of unit 1 after SwAct                                           |
|                                                | REX test failed-warm SwAct                                                                      |
|                                                | REX test failed-terminated due to warm SwAct turned off                                         |
|                                                | REX test failed-terminated due to preSwAct Audit failure                                        |
|                                                | REX test failed-terminated due to an autonomous SwAct                                           |
| Action:                                        | None                                                                                            |
|                                                | -continued-                                                                                     |

| Responses for the tst command (continued)                                                                                                    |  |  |
|----------------------------------------------------------------------------------------------------|--|--|
| MAP output Meaning and action                                                                                                    |  |  |
| SUMMARY:<br>nnn PASSED<br>nnn NOT SUBMITTED                                                                                                    |  |  |
| <b>Meaning:</b> With the all parameter, summary is given of the quantity (nnn) of XPMs in the posted set that have been successfully tested or that have been bypassed by the testing. |  |  |
| Action: None                                                                                                    |  |  |
| SMS 0 is included in the REX schedule.<br>Last REX date was THU. 1992/06/29 at 09:53:57; FAILED.<br>REX test Failed - OOS test of InActive Unit 1 before SwAct                         |  |  |
| Diagnostic Failures: MSGDIAG, SPCH DG, TS DIAG, TONESDG<br>FORMATR, CSMDIAG, UTRDIAG, PADRING<br>SMS AB , MSG IMC, SYNC DG                                                             |  |  |
| Site flr RPos Bay_id Shf Description Slot EqPEC<br>HOST 01 L15 LTE 00 18 SMR: 000 20 6X42                                                                                              |  |  |
| HOST 01L15LTE0018SMR : 000206X42HOST 01L15LTE0018SMR : 000216X41                                                                                                    |  |  |
| HOST 01 L15 LTE 00 18 SMR : 000 18 6X69                                                                                                    |  |  |
| HOST 01L15LTE0018SMR: 000146X44HOST 01L15LTE0018SMR: 000196X80                                                                                                    |  |  |
| Prior REX failure was TRU. 1992/06/27 at 10:02:47.<br>First pass after prior failure was WED. 1992/06/28 at 02:15:24                                                                   |  |  |
| <b>Meaning:</b> The REX test fails because the multiple diagnostics fail during the RTS of the inactive unit before a SwAct.                                                           |  |  |
| Action: None                                                                                                    |  |  |
| TEST FAILED<br>SITE FLR RPOS BAY_ID SHF DESCRIPTIONS SLOT EQPEC<br>card_list                                                                                                    |  |  |
| Meaning: Results of tests are displayed using the standard.                                                                                                    |  |  |
| Action: None                                                                                                    |  |  |
| -continued-                                                                                                    |  |  |
|                                                                                                    |  |  |

| Responses for | the tst co                                                          | mmand (continued)                                                                                                    |  |
|---------------|---------------------------------------------------------------------|----------------------------------------------------------------------------------------------------|--|
| MAP output    | Meaning                                                             | and action                                                                                                    |  |
|               | TEST RESOURCES IN USE<br>NO ACTION TAKEN                            |                                                                                                    |  |
|               | Meaning:                                                            | Test facilities are already temporarily in use for other maintenance actions.                                                                   |  |
|               | Action:                                                             | None                                                                                                    |  |
| -             | WILL B                                                              | TRUCTIVE<br>E LOST FOR UNIT u<br>S", "Y", "NO", OR "N"):                                                                                        |  |
|               | Meaning:                                                            | The RAM load is erased in the unit(s) because of the ROM test, where u is 0 or 1.                                                               |  |
|               | Action:                                                             | To replace the RAM load, reload the units using the loadpm command.                                                                             |  |
|               |                                                                     | L BE EXECUTED ON nnn LTC<br>S", "Y", "NO", OR "N"):                                                                                             |  |
|               | Meaning:                                                            | A quantity of nnn LTCs in the posted set is to be tested.                                                                                       |  |
|               | Action:                                                             | Entering YES tests the LTC(s).<br>Entering NO aborts the action.                                                                                |  |
|               |                                                                     | With YES, the status display of the LTC in the current position of the posted set shows the maintenance flag Mtce while testing is in progress. |  |
| TRY PMRESET   |                                                                     |                                                                                                    |  |
|               | Meaning:                                                            | For XPMs with an NT6X69 messaging card, testing cannot occur because the static data must be reloaded.                                          |  |
|               | Action:                                                             | Use the pmreset command                                                                                                    |  |
|               | UNABLE TO DIAGNOSE FROM MATE<br>MATE NOT ACT/INSV - TRY AGAIN LATER |                                                                                                    |  |
|               | Meaning:                                                            | Testing by the mate test is cancelled if the status or the activity of the active unit changes.                                                 |  |
|               | Action:                                                             | Wait for the changes to complete.                                                                                                    |  |
|               |                                                                     | -continued-                                                                                                    |  |

# tst (end)

| Responses for the tst co<br>MAP output Meaning                 | and action                                                                                                    |  |
|----------------------------------------------------------------|----------------------------------------------------------------------------------------------------|--|
| UNABLE TO DIAGNOSE FROM MATE<br>NO RESOURCES - TRY AGAIN LATER |                                                                                                    |  |
| Meaning                                                        | As part of the maintenance actions for testing a unit by its active mate,<br>testing from the mate unit cannot occur when maintenance is already in<br>progress on the mate unit. |  |
| Action:                                                        | Wait for the maintenance action(s) to complete.                                                                                                    |  |
| -end-                                                          |                                                                                                    |  |

#### warmswact

#### Function

Use the warmswact command to turn on or off or query the state of the automatic switch of activity feature of the units of the posted LTC.

| warmswact command parameters and variables |                                                                                                    |  |  |
|--------------------------------------------|----------------------------------------------------------------------------------------------------|--|--|
| Command                                    | Parameters and variables                                                                                                    |  |  |
| warmswact                                  | on <u>posted prompt</u><br>off all noprompt<br>query                                                                                                    |  |  |
| Parameters<br>and variables                | s Description                                                                                                    |  |  |
| all                                        | This parameter includes all XPM units of the posted set.                                                                                                    |  |  |
| noprompt                                   | This parameter is used to avoid confirmation requests for each unit affected when command string warmswact on all is entered.                                                                                     |  |  |
| off                                        | This parameter cancels the automatic switching of the activity states of the XPM units.                                                                                                    |  |  |
| on                                         | This parameter allows the automatic switching of the activity states of the XPM units.                                                                                                    |  |  |
| <u>posted</u>                              | This default parameter, which is never entered, indicates that only the LTC currently posted will be affected by the command because the all parameter is not entered.                                            |  |  |
| <u>prompt</u>                              | This default parameter, which is never entered, indicates that confirmation requests prompts will be displayed for each unit affected requiring yes or no response because the noprompt parameter is not entered. |  |  |
| query                                      | This parameter gives the status of warm SwAct as on or off.                                                                                                    |  |  |

#### Qualifications

The warmswact command is qualified by the following:

- When the command string warmswact on is executed, calls in process are maintained when the activity states of the units are switched.
- When the command string warmswact off is executed, calls in process are dropped when the activity states of the units are switched.
- If an attempt to change the warm SwAct capability is made while a SwAct is in progress, a message will be displayed stating that the attempt is disallowed and no action will be taken.

### warmswact (continued)

### Example

The following table provides an example of the warmswact command.

| Example of the warmswact command |                                                                                                    |  |
|----------------------------------|----------------------------------------------------------------------------------------------------|--|
| Example                          | Task, response, and explanation                                                                                                    |  |
| warmswact on .J                  |                                                                                                    |  |
|                                  | Task:         Enable warmswact for the posted LTC.                                                                                                    |  |
|                                  | <b>Response:</b><br>Warm SwAct turned ON for LTC 22 by WARMSWACT command                                                                                                    |  |
|                                  | Explanation: Warm SwAct is enabled for LTC 22.                                                                                                    |  |
| warmswact o                      | on all noprompt                                                                                                    |  |
|                                  | Task:         Enable warm SwAct for all LTCs in the posted set.                                                                                                    |  |
|                                  | <pre>Response:   **WARNING** Inactive units of PMs in the current posted       set may temporarilyt be removed from service   This operation will be executed on <n> LTC   Please confirm ("YES", "Y", "NO", OR "N"): Explanation:This warning results form the use of the noprompt parameter.</n></pre> |  |

#### Response

The following table provides an explanation of the response to the warmswact command.

| Response for the warmswact command |                                                                 |  |  |
|------------------------------------|-----------------------------------------------------------------|--|--|
| MAP output                         | Meaning and action                                              |  |  |
| Warm SwAct                         | curned ON for LTC 22 by WARMSWACT command                       |  |  |
|                                    | Meaning: This is response to a successful warmswact on command. |  |  |
|                                    | Action: None                                                    |  |  |
|                                    | -continued-                                                     |  |  |

### warmswact (end)

| Response for the warmswact command (continued)                                                |                                                                                                    |  |  |
|-----------------------------------------------------------------------------------------------|----------------------------------------------------------------------------------------------------|--|--|
| MAP output Meaning an                                                                         | nd action                                                                                                    |  |  |
|                                                                                               |                                                                                                    |  |  |
| Warm SwAct turned OFF                                                                         | F for LTC 0 by WARMSWACT command                                                                                                    |  |  |
| Meaning: T                                                                                    | his is the response to a warmswact off command.                                                                                                    |  |  |
| Action: N                                                                                     | lone                                                                                                    |  |  |
| set may t<br>This operation will b                                                            | <pre>**WARNING** Inactive units of PMs in the current posted<br/>set may temporarilyt be removed from service<br/>This operation will be executed on <n> LTC<br/>Please confirm ("YES", "Y", "NO", OR "N"):</n></pre> |  |  |
|                                                                                               | his is the warning and rewponse to a warmswact on all noprompt ommand.                                                                                                    |  |  |
|                                                                                               | ype yes or y to continue executing the command; type no or n to abort ne command.                                                                                                    |  |  |
| This operation will be executed on <n> LTC<br/>Please confirm ("YES", "Y", "NO", OR "N"):</n> |                                                                                                    |  |  |
| Meaning: T                                                                                    | his is the response to a warmswact on all command.                                                                                                    |  |  |
|                                                                                               | ype yes or y to continue executing the command; type no or n to abort ne command.                                                                                                    |  |  |
| -end-                                                                                         |                                                                                                    |  |  |

#### xpmlogs

## Function

Use the xpmlogs command to enable logs to be generated from the XPM and to report internal XPM software errors (SWERRS).

| xpmlogs com              | xpmlogs command parameters and variables                  |  |  |
|--------------------------|-----------------------------------------------------------|--|--|
| Command                  | Parameters and variables                                  |  |  |
| xpmlogs                  | on<br>off<br>query                                        |  |  |
| Parameters and variables | Description                                               |  |  |
| on                       | This parameter enables logs to be printed.                |  |  |
| off                      | This parameter prevents logs from being printed.          |  |  |
| query                    | This parameter gives the status of XPM_LOGS as on or off. |  |  |

#### Qualification

The xpmlogs command is cancelled by a reload or restart by a default setting.

### Example

The following table provides an example of the xpmlogs command.

| Example of the Example | e xpmlogs command<br>Task, response, and explanation |                                                                    |  |
|------------------------|------------------------------------------------------|--------------------------------------------------------------------|--|
| xpmlogs on ₊           |                                                      |                                                                    |  |
|                        | Task:                                                | Enable log reporting for the posted LTC                            |  |
|                        | Response:                                            | LTC 0 unit 0 xpmlogs mtc Passed<br>LTC 0 unit 1 xpmlogs mtc Passed |  |
|                        | Explanation                                          | :Log reports for the posted LTC will be generated.                 |  |

# xpmlogs (end)

### Responses

The following table provides explanations of the responses to the xpmlogs command.

| Responses for the xpmlogs command                                                                                     |  |  |
|----------------------------------------------------------------------------------------------------|--|--|
| MAP output Meaning and action                                                                                         |  |  |
| LTC 0 unit 0 xpmlogs mtc Passed<br>LTC 0 unit 1 xpmlogs mtc Passed                                                    |  |  |
| <b>Meaning:</b> The response occurs in pairs, one for each LTC unit for either the xpmlogs on or xpmlogs off command. |  |  |
| Action: None                                                                                                    |  |  |
| Logs from xpm are disabled<br>or                                                                                      |  |  |
| Logs from xpm are enabled                                                                                             |  |  |
| <b>Meaning:</b> The status of xpmlogs is given in the display in response to the xpmlogs query command.               |  |  |
| Action: None                                                                                                    |  |  |

### xpmreload (end)

# Function

Use the xpmreload command to reload selected segments in the XPM or in a unit of the XPM.

| xpmreload command parameters and variables |                                                                                                    |  |  |
|--------------------------------------------|----------------------------------------------------------------------------------------------------|--|--|
| Command                                    | Parameters and variables                                                                                                    |  |  |
| xpmreload                                  | pm_type     unit_no     file_name       pm                                                                                           |  |  |
| Parameters<br>and variables                | Description                                                                                                    |  |  |
| file_name                                  | This variable is the name of the segment reload file.                                                                                |  |  |
| pm                                         | This parameter indicates that both units of the posted LTC are to be reloaded.                                                       |  |  |
| pm_type                                    | This parameter identifies the PM type targeted for segment reloading, which in this case is the LTC. The <i>pm_type</i> will be LTC. |  |  |
| unit                                       | This parameter indicates that a unit is to be specified.                                                                             |  |  |
| unit_no                                    | This variable specifies the unit of the LTC to be loaded and has a range of 0-1.                                                     |  |  |

# Qualifications

None

### **Examples**

Not currently available

### Responses

Not currently available

#### xpmreset

# Function

Use the xpmreset command to reinitialize a posted LTC or one of its units after being reloaded. This reset verifies that the reload is correct.

| xpmreset com                | xpmreset command parameters and variables                                                                                                    |  |  |
|-----------------------------|----------------------------------------------------------------------------------------------------|--|--|
| Command                     | Parameters and variables                                                                                                    |  |  |
| xpmreset                    | pm<br>unit unit_no [ <u>tstdat</u><br>nodata<br>norun ]                                                                                                    |  |  |
| Parameters<br>and variables | Description                                                                                                    |  |  |
| pm                          | This parameter reinitializes both units of the posted LTC.                                                                                                    |  |  |
| norun                       | This parameter resets the PM without initializing or sending static data and execs.                                                                                           |  |  |
| unit                        | This parameter reinitializes one unit of the posted PM.                                                                                                    |  |  |
| unit_no                     | This parameter specifies which unit of the posted PM is to be reset. The range is 0 -1.                                                                                       |  |  |
| nodata                      | This parameter resets the units after initialization without sending data and execs.                                                                                          |  |  |
| <u>tstdat</u>               | This default parameter, which is never entered, resets the units after initialization and sending data and execs, because neither the nodata or norun parameters are entered. |  |  |

# Qualifications

None

# Example

The following table provides an example of the xpmreset command.

| Example of the xpmreset command |                                 |                                                                                                    |
|---------------------------------|---------------------------------|----------------------------------------------------------------------------------------------------|
| Example                         | Task, response, and explanation |                                                                                                    |
| xpmreset uni<br>where           | t 0,⊣                           |                                                                                                    |
| 0 is                            | the number o                    | f the unit to be reset.                                                                                              |
|                                 | Task:                           | Reset unit 0 of the posted LTC.                                                                                      |
|                                 | Response:                       | UNIT 0 IN ESA MODE<br>THIS ACTION WILL CAUSE ESA EXIT AND ABORT 3 CALLS<br>PLEASE CONFIRM ("YES", "Y", "NO", OR "N") |
|                                 | Explanation                     | The resetting of an LTC equipped with ESA cancels calls.                                                             |

### Responses

The following table provides explanations of the responses to the xpmreset command.

| Responses for th                      | Responses for the xpmreset command                      |                                                                                                    |  |
|---------------------------------------|---------------------------------------------------------|----------------------------------------------------------------------------------------------------|--|
| MAP output N                          | leaning a                                               | and action                                                                                                    |  |
| FAILED TO SEN <card_list></card_list> | FAILED TO SEND RESET MESSAGE<br><card_list></card_list> |                                                                                                    |  |
| N                                     | leaning:                                                | For XPMs with an NT6X69 messaging card, loading cannot occur because a card is not reset. The card is one or more of the listed cards, where <card_list> is one of</card_list> |  |
|                                       |                                                         | • NT6X40                                                                                                    |  |
|                                       |                                                         | • NT6X41                                                                                                    |  |
|                                       |                                                         | <ul> <li>NT6X45 (MP)</li> </ul>                                                                                                    |  |
|                                       |                                                         | <ul> <li>NT6X45 (SP)</li> </ul>                                                                                                    |  |
|                                       |                                                         | • NT6X46                                                                                                    |  |
|                                       |                                                         | • NT6X47                                                                                                    |  |
|                                       |                                                         | • NT6X50                                                                                                    |  |
|                                       |                                                         | • NT6X69                                                                                                    |  |
|                                       |                                                         | • NT6X72                                                                                                    |  |
| A                                     | Action:                                                 | None                                                                                                    |  |
| -continued-                           |                                                         |                                                                                                    |  |

| Responses for                                            | the xpmr | eset command (continued)                                                                                                    |
|----------------------------------------------------------|----------|----------------------------------------------------------------------------------------------------|
| MAP output                                               | Meaning  | and action                                                                                                    |
| FAILED TO SEND STATUS MESSAGE<br><card_list></card_list> |          |                                                                                                    |
|                                                          | Meaning: | For XPMs with an NT6X69 messaging card, loading cannot occur because a card is not communicating. The card is one or more of the listed cards, where <card_list> is one of</card_list>                                                                         |
|                                                          |          | • NT6X40                                                                                                    |
|                                                          |          | • NT6X40                                                                                                    |
|                                                          |          | • NT6X41                                                                                                    |
|                                                          |          | • NT6X45 (MP)                                                                                                    |
|                                                          |          | • NT6X45 (SP)                                                                                                    |
|                                                          |          | • NT6X46                                                                                                    |
|                                                          |          | • NT6X47                                                                                                    |
|                                                          |          | • NT6X69                                                                                                    |
|                                                          | Action:  | None                                                                                                    |
| NO RESPONSE                                              | FROM PM  |                                                                                                    |
|                                                          | Meaning: | If the response occurs for norun before the reset status, there is a<br>hardware fault for transmitting or a fault in the ROM. If the response<br>occurs for nodata during initialization, the load is not acceptable after the<br>following display messages: |
|                                                          |          | /Reset                                                                                                    |
|                                                          |          | /Status                                                                                                    |
|                                                          |          | • /Run                                                                                                    |
|                                                          |          | /Initializing                                                                                                    |
|                                                          | Action:  | Use the command loadpm to reload the PM.                                                                                                    |
|                                                          |          | -continued-                                                                                                    |

| Responses for                          | the xpmr              | eset command (continued)                                                                                                    |  |
|----------------------------------------|-----------------------|----------------------------------------------------------------------------------------------------|--|
| MAP output                             | Meaning and action    |                                                                                                    |  |
| NO RESPONSE<br><card_list></card_list> | FROM PM AFTER ROMTEST |                                                                                                    |  |
|                                        | Meaning:              | For XPMs with an NT6X69 messaging card, loading cannot occur because a card is not communicating. The card is one or more of the listed cards, where <card_list> is one of</card_list> |  |
|                                        |                       | NT6X45 (FP, International)                                                                                                    |  |
|                                        |                       | • NT6X45 (MP)                                                                                                    |  |
|                                        |                       | • NT6X45 (SP)                                                                                                    |  |
|                                        |                       | • NT6X46                                                                                                    |  |
|                                        |                       | • NT6X47                                                                                                    |  |
|                                        | Action:               | None                                                                                                    |  |
| NO RESPONSE<br><card_list></card_list> | FROM PM               | AFTER STATUS                                                                                                    |  |
|                                        | Meaning:              | For XPMs with an NT6X69 messaging card, loading cannot occur because a card is not communicating. The card is one or more of the listed cards, where <card_list> is one of</card_list> |  |
|                                        |                       | NT6X45 (FP, International)                                                                                                    |  |
|                                        |                       | • NT6X45 (MP)                                                                                                    |  |
|                                        |                       | • NT6X45 (SP)                                                                                                    |  |
|                                        |                       | • NT6X46                                                                                                    |  |
|                                        |                       | • NT6X47                                                                                                    |  |
|                                        |                       | • NT6X69                                                                                                    |  |
|                                        | Action:               | None                                                                                                    |  |
|                                        |                       |                                                                                                    |  |

# xpmreset (end)

| Responses for the xpm                          | Responses for the xpmreset command (continued)                                                                                                  |  |  |  |  |  |
|------------------------------------------------|----------------------------------------------------------------------------------------------------|--|--|--|--|--|
| MAP output Meaning                             | and action                                                                                                    |  |  |  |  |  |
| NO WAI RECEIVED AF:<br><card_list></card_list> | NO WAI RECEIVED AFTER RESET<br><card_list></card_list>                                                                                          |  |  |  |  |  |
| Meaning                                        | : For XPMs with an NT6X69 messaging card, loading cannot occur because a card is not present. The card is one or more of the cards listed below |  |  |  |  |  |
|                                                | • NT6X40                                                                                                    |  |  |  |  |  |
|                                                | • NT6X41                                                                                                    |  |  |  |  |  |
|                                                | NT6X45 (FP, International)                                                                                                    |  |  |  |  |  |
|                                                | • NT6X45 (MP)                                                                                                    |  |  |  |  |  |
|                                                | • NT6X45 (SP)                                                                                                    |  |  |  |  |  |
|                                                | • NT6X46                                                                                                    |  |  |  |  |  |
|                                                | NT6X46 (FP memory)                                                                                                    |  |  |  |  |  |
|                                                | • NT6X47                                                                                                    |  |  |  |  |  |
|                                                | • NT6X50                                                                                                    |  |  |  |  |  |
|                                                | • NT6X69                                                                                                    |  |  |  |  |  |
|                                                | • NT6X72                                                                                                    |  |  |  |  |  |
| Action:                                        | None                                                                                                    |  |  |  |  |  |
|                                                | -end-                                                                                                    |  |  |  |  |  |

# LTP level commands

Use the LTP level of the MAP to perform manual tests on the subscriber lines.

#### Accessing the LTP level

To access the LTP level, enter the following from the CI level: mapci;mtc;lns;ltp →

### LTP commands

The commands available at the LTP MAP level are described in this chapter and arranged in alphabetical order. The page number for each command is listed in the following table.

| Command     | Page  |
|-------------|-------|
| almstat     | L-889 |
| bsy         | L-901 |
| bsy(isdn)   | L-907 |
| cktloc      | L-915 |
| data_screen | L-921 |
| dav_screen  | L-923 |
| dctltp      | L-925 |
| diag        | L-927 |
| diag(isdn)  | L-943 |
| ebsmsg      | L-965 |
| fris        | L-967 |
| hold        | L-971 |
| -continued- |       |

| Command          | Page   |
|------------------|--------|
| lco              | L-973  |
| lco(isdn)        | L-979  |
| level            | L-987  |
| Itprsrc          | L-989  |
| ltp_aux_com      | L-991  |
| ltp_aux_gate_com | L-993  |
| next             | L-995  |
| post             | L-1005 |
| post(isdn)       | L-1023 |
| potsdiag         | L-1039 |
| prefix           | L-1043 |
| quit             | L-1047 |
| record_dtsr      | L-1051 |
| rts              | L-1055 |
| voice_screen     | L-1061 |
| -end-            |        |

Notice that some commands are repeated within the table with an isdn designation. Because some commands produce numerous unique responses when used on ISDN lines, the ISDN aspects are listed separately. For commands where ISDN lines do not affect the command syntax or responses significantly, ISDN-related information is noted in the appropriate command section.

# LTP menu

The following figure shows the LTP menu and status display. The insert with hidden commands is not a visible part of the menu display.

|                                                                                                    | См<br>•   | MS<br>• | IOD                                                                                 | Net<br>• | PM<br>•                  | ccs | LNS | Trks<br>• | Ext<br>• | APPL<br>• |
|----------------------------------------------------------------------------------------------------|-----------|---------|-------------------------------------------------------------------------------------|----------|--------------------------|-----|-----|-----------|----------|-----------|
| LTP<br>0 Quit_<br>2 Post_<br>3<br>4<br>5 Bsy<br>6 RTS<br>7 Diag<br>8<br>9 AlmSta<br>10 CktLoc<br>11 Hold<br>12 Next<br>13<br>14<br>15<br>16 Prefix<br>17 LCO_<br>18 Level_ | LCC<br>at |         | RNG<br>Hide<br>frls<br>data<br>voic<br>dav_<br>ebsr<br>ltp_<br>ltp_<br>ltp_<br>reco | LEN      | en<br>een<br>n<br>ate_co | nds |     |           | TE RES   | ULT       |

# LTP status codes (old)

The following table describes the status codes for the LTP status display.

| Status codes                | LTP menu status     | display                                                                                                    |
|-----------------------------|---------------------|----------------------------------------------------------------------------------------------------|
| Code                        | Meaning             | Description                                                                                                    |
| Posted Set<br>Headers       |                     |                                                                                                    |
| This example sh             | nows a sample disp  | alay for the posted set headers described below.                                                                                                    |
| POST                        | DELQ                | BUSYQ PREFIX                                                                                                    |
| BUSYQ                       | Busy queue          | This header indicates the number of lines in the busy queue that are in the CPD state, that is,waiting for call completion.                                                                                                    |
| DELQ                        | Deload queue        | This header indicates the number of lines in the deloaded queue that are ready to be placed in the control position.                                                                                                    |
| POST                        | Posted set          | This header indicates the number of lines ready to be placed in<br>the control position or the type of the posted set when posted<br>by state, alarm status or dial tone speed recorder (DTSR)<br>circuits. When the set is posted by state, the state code of the<br>posted set is displayed to the right of the header. When the set<br>is posted by alarm status, the alarm code of the posted set is<br>displayed to the right of the header. When the set posted is<br>DTSR circuits, the code DTSR is displayed to the right of the<br>header. |
| PREFIX                      | Prefix digits       | This header shows the prefix digits for the posted set.                                                                                                    |
| Control Position<br>Headers |                     |                                                                                                    |
| This example sh             | nows a sample disp  | play for the control position headers described below.                                                                                                    |
| LCC PTY<br>IBN DATA         | RNGLEN<br>MERI 00 0 | DN STAFS LTATE RESULT<br>03 03 621 7892 MB JACKS 1                                                                                                    |
| DN                          | Directory<br>number | This header indicates the directory number of the line in the control position.                                                                                                    |
|                             |                     | -continued-                                                                                                    |

|      |              | s display (continued)                                                                                                    |
|------|--------------|----------------------------------------------------------------------------------------------------|
| Code | Meaning      | Description                                                                                                    |
| F    | Failure code | This header shows the code for a failed diagnostic test.                                                                                                    |
|      |              | <ul> <li>(blank)-indicates that no failure is detected for the line</li> </ul>                                                                                                    |
|      |              | <ul> <li>c-indicates that a minor CP error rate was detected on the<br/>line (this code is equivalent to the CMIN code appearing in<br/>the System Status display and in response to the almstat<br/>command)</li> </ul>                                       |
|      |              | <ul> <li>C-indicates that a major CP error rate was detected on the<br/>line (this code is equivalent to the CMAJ code appearing in<br/>the System Status display and in response to the almstat<br/>command)</li> </ul>                                       |
|      |              | <ul> <li>D-indicates that the extended diagnostic failed and that<br/>line card replacement is required</li> </ul>                                                                                                    |
|      |              | <ul> <li>F-indicates that the extended diagnostic failed because of<br/>a facility fault</li> </ul>                                                                                                    |
|      |              | <ul> <li>i-indicates that a minor ICMO rate was detected on the line<br/>(this code is equivalent to the IMIN code appearing in the<br/>System Status display and in response to the almstat<br/>command)</li> </ul>                                           |
|      |              | <ul> <li>I-indicates that indicates that a major ICMO rate was<br/>detected on the line (this code is equivalent to the IMAJ<br/>code appearing in the System Status display and in<br/>response to the almstat command)</li> </ul>                            |
|      |              | <ul> <li>I-indicates a failure when a keyset circuit test or a loop<br/>signaling test is run at the terminal</li> </ul>                                                                                                    |
|      |              | <ul> <li>L-indicates a failure when a keyset circuit test or a loop<br/>signaling test is run at the line card <item></item></li> </ul>                                                                                                    |
|      |              | <ul> <li>m-indicates that a keyset line diagnostic failed when the<br/>keyset is unplugged or seems to be unplugged (this code i<br/>equivalent to the MSET code appearing in the System<br/>Status display and in response to the almstat command)</li> </ul> |
|      |              | <ul> <li>M-indicates that a keyset line diagnostic failed when the<br/>LC is unplugged or seems to be unplugged (this code is<br/>equivalent to the MCARD code appearing in the System<br/>Status display and in response to the almstat command)</li> </ul>   |
|      |              | <ul> <li>N-indicates that a short diagnostic was successful after a<br/>previous diagnostic failure, and that an extended diagnosti<br/>is required</li> </ul>                                                                                                 |
|      |              | -continued-                                                                                                    |

| Code       | Meaning                                   | Description                                                                                                    |
|------------|-------------------------------------------|----------------------------------------------------------------------------------------------------|
|            |                                           | Q-indicates that two successive call processing attempts<br>failed                                                                                                    |
|            |                                           | S-indicates that the short diagnostic failed                                                                                                    |
|            |                                           | <ul> <li>T-indicates a failure from the TCMMON command when<br/>the number of Time Compressed Multiplex (TCM)<br/>synchronization losses between the Data Line Card and th<br/>Data Unit were greater than or equal to the threshold set in<br/>table OFCENG</li> </ul>                                                                                                    |
|            |                                           | <ul> <li>U-indicates that a utility card diagnostic failed</li> </ul>                                                                                                    |
| LCC        | Line class code                           | This header indicates the line class code of the line in the control position. The line class code identifies the class of service assigned to a line. In the above example, the line in th control position is an IBN line.                                                                                                    |
| LEN        | Line equipment<br>number                  | This header indicates the LEN of the line in the control position<br>The LEN represents the location of the line in memory, called<br>the logical location. The logical location is different than the<br>actual physical location of the line.                                                                                                    |
| LTA TE     | Line test<br>access and<br>Test equipment | These headers indicate the test equipment and facilities that a associated with the line in the control position. If the LTA bus is connected to both the loop and the line circuit, IN appears und the header. If the LTA bus is connected to the loop only, OUT appears under the header. In the example, jacks 1 means that one pair of jacks is connected to the line. |
| ΡΤΥ        | Party line                                | If the line in the control position is a party line, this header<br>shows the party identification. The party line value ranges fror<br>T1-T5 or R1-R5. If the line in the control position is an<br>individual line, the space under header PTY is blank.                                                                                                    |
| RESULT     | Test result                               | This header shows the result of the line test if space permits.<br>Otherwise, the test result appears in the lower part of the CI<br>output area.                                                                                                    |
| RNG        | Ringing combination                       | If the line in the control position is a party line, the header RNC shows the ringing combination for the party. The value record ranges from 0-5.                                                                                                    |
| S          | Seizure code                              | This header indicates whether the line in the control position is<br>in seized. If the line is seized, a dot (.) appears under the<br>header. If the line is not seized the area under the header is<br>blank.                                                                                                    |
| STA        | State code                                | This header shows the code for the state of the line in the control position. Refer to the line state codes in the LNS level section.                                                                                                    |
| : The head | ers F, S, and STA s                       | show the condition of the line.                                                                                                    |

# **Common responses**

Not currently available

#### almstat

# Function

Use the almstat command to:

- query the alarm system of the LNS subsystem and display the status of alarms in the full switch by type of alarm
- display all or selected alarms at specified units in the host or remote sites
- change the thresholds of the alarm classes in the full switch

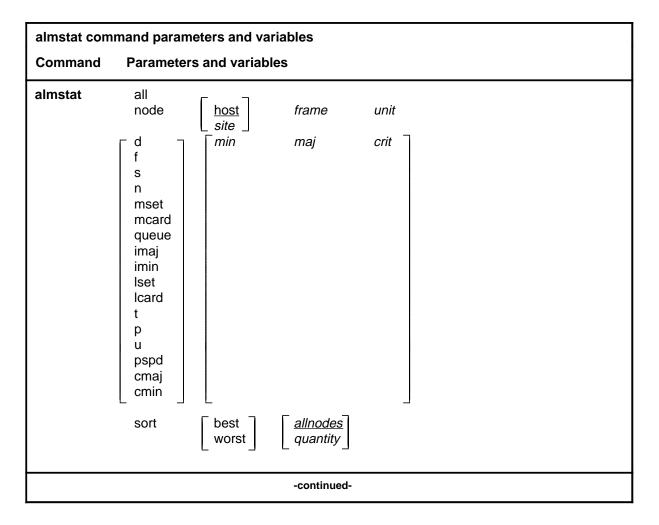

| almstat command parameters and variables |                                                                                                    |  |  |  |
|------------------------------------------|----------------------------------------------------------------------------------------------------|--|--|--|
| almstat command parameters and variables |                                                                                                    |  |  |  |
| Command Pa                               | rameters and variables                                                                                                    |  |  |  |
| Parameters<br>and variables              | Description                                                                                                    |  |  |  |
| all                                      | This parameter permits all alarms at specified units in the host or remote sites to be displayed.                                                                                                    |  |  |  |
| <u>allnodes</u>                          | When you do not enter the <i>quantity</i> value, the system automatically displays information for all nodes on the switch, in the order specified by the performance parameter best or worst. Since the term <i>allnodes</i> represents a default condition rather than an actual parameter, you do not enter it at the MAP. |  |  |  |
| best                                     | This parameter, used with the sort parameter, displays nodes in order of good performance.                                                                                                    |  |  |  |
| cmaj                                     | This parameter permits the threshold value to be changed for the quantity of lines with call processing (CP) errors at a rate which is equal to or greater than the value established for the major CP error alarm.                                                                                                    |  |  |  |
| cmin                                     | This parameter permits the threshold value to be changed for the quantity of lines with CP errors at a rate which is equal to or greater than the value estab-<br>lished for the minor CP error alarm, but is less than that set for the major CP error alarm.                                                                |  |  |  |
| crit                                     | This variable specifies the critical alarm threshold value setting, ranging from 0-32767.                                                                                                    |  |  |  |
| d                                        | This parameter permits the threshold values to be changed for the quantity of lines which fail the extended diagnostic test.                                                                                                    |  |  |  |
| f                                        | This parameter permits the threshold values to be changed for the quantity of lines which fail the facility check test.                                                                                                    |  |  |  |
| imaj                                     | This parameter permits the threshold value to be changed for the quantity of lines which ICMO at a rate which is equal to or greater than the value estab-<br>lished for major ICMO.                                                                                                    |  |  |  |
| imin                                     | This parameter permits the threshold value to be changed for the quantity of lines which ICMO at a rate which is equal to or greater than the value estab-<br>lished for minor ICMO, but is less than that set for major ICMO.                                                                                                |  |  |  |
| len                                      | This variable specifies the line equipment number.                                                                                                    |  |  |  |
|                                          | -continued-                                                                                                    |  |  |  |

| almstat command parameters and variables (continued) |                                                                                                    |  |  |  |
|------------------------------------------------------|----------------------------------------------------------------------------------------------------|--|--|--|
| almstat comman                                       | d parameters and variables (continued)                                                                                                    |  |  |  |
| Parameters<br>and variables                          | Description                                                                                                    |  |  |  |
| lcard                                                | This parameter permits the threshold values to be changed for the keyset circuit test run at the line card.                                                                                                    |  |  |  |
| lset                                                 | This parameter permits the threshold values to be changed for the keyset circuit test run at the terminal.                                                                                                    |  |  |  |
| maj                                                  | This variable specifies the major alarm threshold value setting, ranging from 0-32 767.                                                                                                    |  |  |  |
| mcard                                                | This parameter permits the threshold value to be changed for the quantity of lines which fail a diagnostic when the line card is not in place or is improperly seated.                                                                    |  |  |  |
| min                                                  | This variable specifies the minor alarm threshold value setting, ranging from 0-32 767.                                                                                                    |  |  |  |
| mset                                                 | This parameter permits the threshold value to be changed for the quantity of keyset lines which fail a diagnostic when the set is unplugged or seems to be unplugged.                                                                     |  |  |  |
| n                                                    | This parameter permits the threshold values to be changed for the quantity of lines which failed a diagnostic and then passed the short diagnostic. The long diagnostic must be passed to clear the diagnostic failure that was detected. |  |  |  |
| node                                                 | This parameter displays alarm classes in a specific node.                                                                                                    |  |  |  |
| р                                                    | This parameter permits the threshold values to be changed for the quantity of lines that failed a loop performance test.                                                                                                    |  |  |  |
| pspd                                                 | This parameter permits the threshold values to be changed for the quantity of lines that are in the PLO state.                                                                                                    |  |  |  |
| quantity                                             | This variable specifies the number of nodes to be displayed in order of perform-<br>ance. The quantity of nodes displayed ranges from 1-256.                                                                                              |  |  |  |
| queue                                                | This parameter permits the threshold values to be changed for the quantity of lines in the shower queue that cause an alarm.                                                                                                    |  |  |  |
| s                                                    | This parameter permits the threshold values to be changed for the quantity of lines which fail the short diagnostic test.                                                                                                    |  |  |  |
|                                                      | -continued-                                                                                                    |  |  |  |

| almstat comma               | almstat command parameters and variables (continued)                                                                                             |  |  |  |
|-----------------------------|----------------------------------------------------------------------------------------------------|--|--|--|
| almstat comma               | nd parameters and variables (continued)                                                                                                    |  |  |  |
| Parameters<br>and variables | Description                                                                                                    |  |  |  |
| sort                        | This parameter displays the office information and the information for nodes that are selected by good or bad performance.                       |  |  |  |
| t                           | This parameter permits the threshold values to be changed for the quantity of lines that fail a time compression multiplex (TCM) sync loss test. |  |  |  |
| u                           | This parameter permits the threshold values to be changed for the quantity of utility cards that fail a PM diagnostic.                           |  |  |  |
| worst                       | This parameter, used with the sort parameter, displays nodes in order of poor performance.                                                       |  |  |  |
| -end-                       |                                                                                                    |  |  |  |

### Qualifications

The almstat command is qualified by the following exceptions, restrictions, and limitations:

- A minor alarm class threshold value of 0 causes a continuous alarm. Alarm class threshold values can be changed in table OFCENG.
- When you enter one of the performance parameters (best or worst) without a *quantity* value, information for all nodes in the switch is displayed, starting with the order specified by the particular order value. For example, if you enter the value best, the system displays the information for all nodes in the switch, starting with the best node. If you enter the value worst, the system displays the information for all nodes in the switch, starting with the worst node.

### **Examples**

The following table provides examples of the almstat command.

| -                | Examples of the almstat command<br>Example Task, response, and explanation                                              |  |  |  |
|------------------|----------------------------------------------------------------------------------------------------|--|--|--|
| almstat<br>where | node 00 0                                                                                                    |  |  |  |
| node<br>00<br>0  | specifies that the system displays alarm and lines information for a specified node specifies frame 00 specifies unit 0 |  |  |  |

| Examples of<br>Example | the almstat comma<br>Task, response |               |                 |                 |                 |                    |  |  |
|------------------------|-------------------------------------|---------------|-----------------|-----------------|-----------------|--------------------|--|--|
|                        | Task:                               | Display alarr | n statistics    | for lines in    | node 00 0.      |                    |  |  |
|                        | Response:                           |               |                 |                 |                 |                    |  |  |
|                        | NODE HOST 00 0 TOTALS               |               |                 |                 |                 |                    |  |  |
|                        |                                     |               | NE FAILU        | RE TOTAI        | S               |                    |  |  |
|                        |                                     |               | NODE<br>CURRENT | OFFICE<br>MINOR | OFFICE<br>MAJOR | OFFICE<br>CRITICAL |  |  |
|                        | Ext Diag Fa                         | ail (D)       | 0               | 10              | 20              | 30                 |  |  |
|                        | Facility Fau                        | lt (F)        | 0               | 10              | 20              | 30                 |  |  |
|                        | Short Diag Fa                       | ail (S)       | 0               | 10              | 20              | 30                 |  |  |
|                        | Needs Ext D:                        | iag (N)       | 0               | 10              | 20              | 30                 |  |  |
|                        | Set Missing                         | (MSET)        | 0               | 10              | 20              | 30                 |  |  |
|                        | Card Missing                        | (MCARD)       | 2               | 100             | 150             | 200                |  |  |
|                        | Shower Queue                        | (QUEUE)       | 0               | 100             | 150             | 200                |  |  |
|                        | Major ICMOLIN                       | NE (IMAJ)     | 0               | 100             | 150             | 200                |  |  |
|                        | Minor ICMOLIN                       | NE (IMIN)     | 0               | 100             | 150             | 200                |  |  |
|                        | Loop Sig Set                        | (LSET)        | 0               | 100             | 150             | 200                |  |  |
|                        | Loop Sig Card                       | d (LCARD)     | 0               | 100             | 150             | 200                |  |  |
|                        | TCM sync loss                       | 5 (T)         | 0               | 100             | 150             | 200                |  |  |
|                        | Loop Performa                       | ance (P)      | 0               | 100             | 150             | 200                |  |  |
|                        | Major CPERRON                       | R (CMAJ)      | 0               | 5               | 10              | 15                 |  |  |
|                        | Minor CPERRON                       | R (CMIN)      | 0               | 5               | 10              | 15                 |  |  |
|                        | Utility Card                        | (U)           | 0               | 100             | 150             | 200                |  |  |
|                        | State = PLO                         | (PSPD)        | 0               | 10              | 20              | 30                 |  |  |
|                        | State = HAZ                         | (HAZARD)      |                 |                 |                 |                    |  |  |
|                        |                                     |               | NE TOTAL        |                 |                 |                    |  |  |
|                        | Number of wor                       | -             |                 |                 |                 | node is: 165       |  |  |
|                        | Number of wor                       |               |                 |                 |                 | node is: 155       |  |  |
|                        | Number of wor                       | -             | -               |                 |                 | node is: 10        |  |  |
|                        | Number of wor                       | 5             |                 |                 |                 | node is: 0         |  |  |
|                        | Number of wor                       | rking EBS     | s (total        | )               | on this         | node is: 4         |  |  |
|                        |                                     | -             | continued-      |                 |                 |                    |  |  |

Menu Commands Reference Manual-LINESEL Through LTPMAN Volume 6 of 10 BCS36 and up

| Example       Task, response, and explanation         almstat       node       000 J         Response:       (continued)         Number of working DISP terminals       on this node is: 4         Number of working Data Units       on this node is: 0         Number of working ISDN loops       on this node is: 0         Number of working BCLID Data Links       on this node is: 0 |
|----------------------------------------------------------------------------------------------------|
| Response:(continued)Number of working DISP terminalson this node is: 4Number of working Data Unitson this node is: 0Number of working ISDN loopson this node is: 0                                                                                                    |
| Number of working DISP terminalson this node is: 4Number of working Data Unitson this node is: 0Number of working ISDN loopson this node is: 0                                                                                                    |
| Number of working Data Unitson this node is: 0Number of working ISDN loopson this node is: 0                                                                                                    |
| Number of working ISDN loops on this node is: 0                                                                                                    |
|                                                                                                    |
| Number of working BCLID Data Links on this node is: 0                                                                                                    |
|                                                                                                    |
| NODE DIAL TONE DELAY (DTSR) INFORMATION                                                                                                    |
| Present timeSep 19 18:17:48Active timeSep 19 18:00:10Holding timeSep 19 17:30:10                                                                                                    |
| Dial Tone Delay Counts and Percentages                                                                                                    |
| Pulse Signaling                                                                                                    |
| Attempted Delayed Percentage                                                                                                    |
| Active 0 0 0.0%                                                                                                    |
| Holding 0 0 0.0%                                                                                                    |
| DTMF Signaling                                                                                                    |
| Attempted Delayed Percentage                                                                                                    |
| Active 0 0 0.0%                                                                                                    |
| Holding 0 0 0.0%                                                                                                    |
| Keyset Signaling                                                                                                    |
| Attempted Delayed Percentage                                                                                                    |
| Active 0 0 0.0%                                                                                                    |
| Holding 0 0 0.0%                                                                                                    |
| DTSR Node Quality Index                                                                                                    |
| Signaling Type Pulse DTMF Keyset<br>Ouality Index 1.00 1.00 1.00                                                                                                    |
| Quality Index 1.00 1.00 1.00<br>DTSR Quality Index for Entire Node 1.00                                                                                                    |
| <b>Explanation:</b> Not currently available <i>Note:</i> Because the site value was not entered after the param node, the system automatically used the default value of host as the site location.                                                                                                    |
| -continued-                                                                                                    |

| Example         Task, response, and explanation           almstat<br>where         d         15         25         35           d         permits the threshold values to be charged for the quantity of lines which fail the<br>extended diagnostic test<br>25         sets the mijor alarm threshold value<br>25           35         sets the mijor alarm threshold value<br>25         sets the mijor alarm threshold value<br>25           36         sets the ortifical alarm threshold value           35         sets the digo alarm threshold value           36         sets the major alarm threshold value           36         sets the major alarm threshold value           36         sets the extended diagnostic fail           36         sets the major alarm threshold value           37         sets the major alarm threshold value           38         sets the extended diagnostic fail           39         sets the major alarm threshold value           39         sets the major alarm threshold value           CPFICE         OFFICE         OFFICE           0         OFFICE         OFFICE         OFFICE           0FFICE         OFFICE         OFFICE         OFFICE           100         10         20         30           Set Missing         (MSET)         100         150 <th colspan="6">Examples of the almstat command (continued)</th>                                                                                                    | Examples of the almstat command (continued)                               |                                                                                                    |               |              |                                           |    |  |
|----------------------------------------------------------------------------------------------------|---------------------------------------------------------------------------|----------------------------------------------------------------------------------------------------|---------------|--------------|-------------------------------------------|----|--|
| where         1       sets the main of large sets the main of large set | Example Task, response, and explanation                                   |                                                                                                    |               |              |                                           |    |  |
| 15         sets the minor alarm threshold value           25         sets the minor alarm threshold value           35         sets the minor alarm threshold value           35         sets the ended diagnostic failure threshold value           36         sets the ended diagnostic failure threshold value           36         sets the ended diagnostic failure threshold value           36         sets the ended diagnostic failure thresholds to 15, 25, and 35 for the minor, major, and critical alarms.           Provide the ended diagnostic failure thresholds to 15, 25, and 35 for the minor, major, and critical alarms.           Set the extended diagnostic failure thresholds to 15, 25, and 35 for the minor, major, and critical alarms.           Provide diagnostic failure tortals           COFFICE LINE FAILURE TOTALS           COFFICE LINE FAILURE TOTALS           COFFICE LINE FAILURE TOTALS           Set the diagnostic failure tortals           Set the failure tortals           Set the failure tortals           Set the failure tortals           Set the failure tortals           Set the failure tortals           Set the failure tortals           Set the failure tortals           Set the failure tortals                                                                                                    |                                                                           |                                                                                                    |               |              |                                           |    |  |
| Automatical alarms.         CPERDENCE         CONSTRUCT STATURE TOTULE         OFFICE LINE FAILURE TOTULE         CURRENT MINOR       OFFICE CRITICAL         Ext       Diag Fail       (D)       0       15       25       35         Facility Fault       (F)       0       10       20       30         Short Diag Fail       (S)       0       10       20       30         Needs Ext       Diag       N       0       10       20       30         Set Missing       (MSET)       0       10       20       30         Card Missing       (MADD)       2       100       30         Shower Queue       (QUEUE)       0       150       200         Minor ICMOLINE (IMIN)       0       100       150       200         Cop Sig Card (LCARD)       0       150       200         Loop Sig Card (LCARD)       0       150       200         Minor CPERROR       (MADJ)       100       150         Minor CPERROR       (CMJ)       0       100       200         Minor CPERROR       (CMADJ)       0       10       15         Minor CPERROR       (CMADJ) <th>extended diagn<br/>15 sets the minor a<br/>25 sets the major a</th> <th colspan="6"><ul> <li>extended diagnostic test</li> <li>sets the minor alarm threshold value</li> <li>sets the major alarm threshold value</li> </ul></th>                                                                                                    | extended diagn<br>15 sets the minor a<br>25 sets the major a              | <ul> <li>extended diagnostic test</li> <li>sets the minor alarm threshold value</li> <li>sets the major alarm threshold value</li> </ul> |               |              |                                           |    |  |
| OFFICE LINE FAILURE TOTAL           OFFICE         OFFICE         OFFICE         OFFICE         OFFICE           CURRENT         MINOR         MAJOR         CRITICAL           Ext         Diag Fail         (D)         0         15         25         35           Facility Fault         (F)         0         10         20         30           Short Diag Fail         (S)         0         10         20         30           Short Diag Fail         (S)         0         10         20         30           Short Diag Fail         (S)         0         10         20         30           Short Diag Fail         (MST)         0         10         20         30           Stat Missing         (MSET)         0         10         20         30           Shower Queue         QUEUE)         0         100         200         30           Minor ICMOLINE (IMAD)         0         100         150         200           Loop Sig Scat         (LSET)         0         150         200           Loop Sig Card (LCARD)         0         150         200           Minor CPERROR         (CMA)         3         16 <th></th> <th></th> <th>ostic failure</th> <th>e thresholds</th> <th>s to 15, 25, and 35 for the minor, major,</th>                                                                                                    |                                                                           |                                                                                                    | ostic failure | e thresholds | s to 15, 25, and 35 for the minor, major, |    |  |
| OFFICEOFFICEOFFICEOFFICEOFFICECULTERENTIDIDIDIDIDFacility FaultIDIDIDIDIDShort Diag FailIDIDIDIDIDNeeds Ext DiagIDIDIDIDIDStatissingINSETIDIDIDIDCard MissingINSETIDIDIDIDShower QueueQUEUEIDIDIDIDInfor ICMOLINE (IMAT)IDIDIDIDInfor Sig SetIDIDIDIDIDInfor Sig SetIDIDIDIDIDInfor Sig SetIDIDIDIDIDInfor PerformanceIDIDIDIDIDInfor CPERRORIDIDIDIDIDInfor CPERRORIDIDIDIDIDInfor CPERRORIDIDIDIDIDInfor CPERRORIDIDIDIDIDInfor CPERRORIDIDIDIDIDInfor CPERRORIDIDIDIDIDInfor CPERRORIDIDIDIDIDInfor CPERRORIDIDIDIDIDInfor CPERRORIDIDIDIDIDInfor CPERRORIDDIDIDIDIDInfor CPERRORIDDIDID<                                                                                                    | Response:                                                                 |                                                                                                    |               |              |                                           |    |  |
| CURRENT MINOR       MAJOR       CRITICAL         Ext       Diag Fail       (D)       0       15       25       35         Facility Fault       (F)       0       10       20       30         Short Diag Fail       (S)       0       10       20       30         Needs Ext       Diag       (N)       0       10       20       30         Card Missing       (MSET)       0       10       20       30         Shower Queue       (QUEUE)       0       100       150       200         Major       ICMOLINE (IMAJ)       0       100       150       200         Minor       ICMOLINE (IMAJ)       0       100       150       200         Loop Sig Card (LCARD)       0       100       150       200         Loop Sig Card (LCARD)       0       100       150       200         Loop Performance       (P)       0       100       200         Major       CPERROR       CMAJ       5       10       15         Major       OPERROR       MAJO       5       10       15         Major       CPERROR       CMAJ       5       10       200 <td>OFFICE L</td> <td>INE FAI</td> <td>LURE TOT</td> <td>ALS</td> <td></td>                                                                                                    | OFFICE L                                                                  | INE FAI                                                                                                    | LURE TOT      | ALS          |                                           |    |  |
| Facility Fault       (F)       0       10       20       30         Short Diag Fail       (S)       0       10       20       30         Needs Ext Diag       (N)       0       10       20       30         Set Missing       (MSET)       0       10       20       30         Card Missing       (MCARD)       2       100       150       200         Shower Queue       (QUEUE)       0       100       150       200         Major ICMOLINE (IMAJ)       0       100       150       200         Minor ICMOLINE (IMIN)       0       100       150       200         Loop Sig Card (LCARD)       0       100       150       200         Loop Performance       (P)       0       100       150       200         Major CPERROR (CMAJ)       0       5       10       15         Minor CPERROR (CMAJ)       0       5       10       15         Minor CPERROR (CMIN)       0       5       10       15         Utility Card       (U)       0       100       150       200         State = PLO       (PSPD)       0       10       20       30                                                                                                    |                                                                           |                                                                                                    |               |              |                                           |    |  |
| Short Diag Fail (S) 0       10       20       30         Needs Ext Diag (N) 0       10       20       30         Set Missing (MSET) 0       10       20       30         Card Missing (MCARD) 2       100       150       200         Shower Queue (QUEUE) 0       100       150       200         Major ICMOLINE (IMAJ) 0       100       150       200         Minor ICMOLINE (IMIN) 0       100       150       200         Loop Sig Set (LSET) 0       100       150       200         Loop Sig Card (LCARD) 0       100       150       200         Major CPERROR (CMAJ) 0       5       10       15         Minor CPERROR (CMAJ) 0       5       10       15         Minor CPERROR (CMIN) 0       5       10       15         Minor CPERROR (CMIN) 0       5       10       15         Minor CPERROR (CMIN) 0       5       10       15         Minor CPERROR (CMIN) 0       100       150       200         Major CPERROR (CMIN) 0       5       10       15         Minor CPERROR (CMIN) 0       100       150       200         State = PLO (PSPD) 0       10       20       30 <td cols<="" td=""><td>Ext Diag Fail (D)</td><td>0</td><td>15</td><td>25</td><td>35</td></td>                                                                                                    | <td>Ext Diag Fail (D)</td> <td>0</td> <td>15</td> <td>25</td> <td>35</td> | Ext Diag Fail (D)                                                                                                    | 0             | 15           | 25                                        | 35 |  |
| Needs Ext Diag (N) 0       10       20       30         Set Missing (MSET) 0       10       20       30         Card Missing (MCARD) 2       100       150       200         Shower Queue (QUEUE) 0       100       150       200         Major ICMOLINE (IMAJ) 0       100       150       200         Minor ICMOLINE (IMIN) 0       100       150       200         Loop Sig Set (LSET) 0       100       150       200         Loop Sig Card (LCARD) 0       100       150       200         Loop Performance (P) 0       100       150       200         Major CPERROR (CMAJ) 0       5       10       15         Minor CPERROR (CMIN) 0       5       10       15         Minor CPERROR (CMIN) 0       5       10       15         Minor CPERROR (CMIN) 0       5       10       15         Minor CPERROR (CMIN) 0       100       150       200         State = PLO (PSPD) 0       10       20       30         OFFICE LINE TOTALS                                                                                                    | Facility Fault (F)                                                        | 0                                                                                                    | 10            | 20           | 30                                        |    |  |
| Set Missing (MSET)       0       10       20       30         Card Missing (MCARD)       2       100       150       200         Shower Queue (QUEUE)       0       100       150       200         Major ICMOLINE (IMAJ)       0       100       150       200         Loop Sig Set (LSET)       0       100       150       200         Loop Sig Card (LCARD)       0       100       150       200         Loop Performance (P)       0       100       150       200         Major CPERROR (CMAJ)       0       100       150       200         Minor CPERROR (CMIN)       0       5       10       15         Minor CPERROR (CMIN)       0       5       10       15         Minor CPERROR (CMIN)       0       5       10       15         Utility Card (U)       0       100       150       200         State = PLO (PSPD)       0       10       150       200         State = PLO (PSPD)       0       10       20       30                                                                                                    | Short Diag Fail (S)                                                       | 0                                                                                                    | 10            | 20           | 30                                        |    |  |
| Card Missing (MCARD)       2       100       150       200         Shower Queue (QUEUE)       0       100       150       200         Major ICMOLINE (IMAJ)       0       100       150       200         Minor ICMOLINE (IMIN)       0       100       150       200         Loop Sig Set (LSET)       0       100       150       200         Loop Sig Card (LCARD)       0       100       150       200         TCM sync loss (T)       0       100       150       200         Major CPERROR (CMAJ)       0       5       10       15         Minor CPERROR (CMIN)       0       5       10       15         Utility Card       (U)       0       100       150       200         State = PLO       (PSPD)       0       10       15       200         OFFICE LINE TOTALS       0       10       15       15                                                                                                    | Needs Ext Diag (N)                                                        | 0                                                                                                    | 10            | 20           | 30                                        |    |  |
| Shower Queue (QUEUE)       0       100       150       200         Major ICMOLINE (IMAJ)       0       100       150       200         Minor ICMOLINE (IMIN)       0       100       150       200         Loop Sig Set (LSET)       0       100       150       200         Loop Sig Card (LCARD)       0       100       150       200         TCM sync loss       (T)       0       100       150       200         Major CPERROR (CMAJ)       0       100       150       200         Minor CPERROR (CMIN)       0       5       10       15         Utility Card       (U)       0       100       150       200         State = PLO       (PSPD)       0       100       150       200         Minor CPERROR (CMIN)       0       5       10       15         Utility Card       (U)       0       100       150       200         State = PLO       (PSPD)       0       10       20       30         OFFICE LINE TOTALS                                                                                                    | Set Missing (MSET)                                                        | 0                                                                                                    | 10            | 20           | 30                                        |    |  |
| Major ICMOLINE (IMAJ)       0       100       150       200         Minor ICMOLINE (IMIN)       0       100       150       200         Loop Sig Set (LSET)       0       100       150       200         Loop Sig Card (LCARD)       0       100       150       200         TCM sync loss (T)       0       100       150       200         Loop Performance (P)       0       100       150       200         Major CPERROR (CMAJ)       0       5       10       15         Minor CPERROR (CMIN)       0       5       10       15         Utility Card (U)       0       100       150       200         State = PLO       (PSPD)       0       10       15         OFFICE LINE TOTALS                                                                                                    | Card Missing (MCARD)                                                      | 2                                                                                                    | 100           | 150          | 200                                       |    |  |
| Minor ICMOLINE (IMIN)       0       100       150       200         Loop Sig Set (LSET)       0       100       150       200         Loop Sig Card (LCARD)       0       100       150       200         TCM sync loss       (T)       0       100       150       200         Loop Performance (P)       0       100       150       200         Major CPERROR (CMAJ)       0       5       10       15         Minor CPERROR (CMIN)       0       5       10       15         State = PLO       (PSPD)       0       100       200         OFFICE LINE TOTALS                                                                                                    | Shower Queue (QUEUE)                                                      | 0                                                                                                    | 100           | 150          | 200                                       |    |  |
| Loop Sig Set (LSET) 0 100 150 200<br>Loop Sig Card (LCARD) 0 100 150 200<br>TCM sync loss (T) 0 100 150 200<br>Loop Performance (P) 0 100 150 200<br>Major CPERROR (CMAJ) 0 5 10 15<br>Minor CPERROR (CMIN) 0 5 10 15<br>Utility Card (U) 0 100 150 200<br>State = PLO (PSPD) 0 10 20 30                                                                                                    | Major ICMOLINE (IMAJ)                                                     | 0                                                                                                    | 100           | 150          | 200                                       |    |  |
| Loop Sig Card (LCARD) 0 100 150 200<br>TCM sync loss (T) 0 100 150 200<br>Loop Performance (P) 0 100 150 200<br>Major CPERROR (CMAJ) 0 5 10 15<br>Minor CPERROR (CMIN) 0 5 10 15<br>Utility Card (U) 0 100 150 200<br>State = PLO (PSPD) 0 10 20 30<br>OFFICE LINE TOTALS                                                                                                    | Minor ICMOLINE (IMIN)                                                     | 0                                                                                                    | 100           | 150          | 200                                       |    |  |
| TCM sync loss       (T)       0       100       150       200         Loop Performance       (P)       0       100       150       200         Major CPERROR       (CMAJ)       0       5       10       15         Minor CPERROR       (CMIN)       0       5       10       15         Utility Card       (U)       0       100       150       200         State = PLO       (PSPD)       0       10       20       30         OFFICE LINE TOTALS                                                                                                    | Loop Sig Set (LSET)                                                       | 0                                                                                                    | 100           | 150          | 200                                       |    |  |
| Loop Performance (P) 0 100 150 200<br>Major CPERROR (CMAJ) 0 5 10 15<br>Minor CPERROR (CMIN) 0 5 10 15<br>Utility Card (U) 0 100 150 200<br>State = PLO (PSPD) 0 10 20 30<br>OFFICE LINE TOTALS                                                                                                    | Loop Sig Card (LCARD)                                                     | 0                                                                                                    | 100           | 150          | 200                                       |    |  |
| Major CPERROR (CMAJ) 0 5 10 15<br>Minor CPERROR (CMIN) 0 5 10 15<br>Utility Card (U) 0 100 150 200<br>State = PLO (PSPD) 0 10 20 30<br>OFFICE LINE TOTALS                                                                                                    | TCM sync loss (T)                                                         | 0                                                                                                    | 100           | 150          | 200                                       |    |  |
| Minor CPERROR (CMIN) 0 5 10 15<br>Utility Card (U) 0 100 150 200<br>State = PLO (PSPD) 0 10 20 30<br>OFFICE LINE TOTALS                                                                                                    | Loop Performance (P)                                                      | 0                                                                                                    | 100           | 150          | 200                                       |    |  |
| Utility Card (U) 0 100 150 200<br>State = PLO (PSPD) 0 10 20 30<br>OFFICE LINE TOTALS                                                                                                    | Major CPERROR (CMAJ)                                                      | 0                                                                                                    | 5             | 10           | 15                                        |    |  |
| State = PLO (PSPD) 0 10 20 30<br>OFFICE LINE TOTALS                                                                                                    | Minor CPERROR (CMIN)                                                      | 0                                                                                                    | 5             | 10           | 15                                        |    |  |
| OFFICE LINE TOTALS                                                                                                    | Utility Card (U)                                                          | 0                                                                                                    | 100           | 150          | 200                                       |    |  |
|                                                                                                    | State = PLO (PSPD)                                                        | 0                                                                                                    | 10            | 20           | 30                                        |    |  |
| Number of working lines (total) on this node is: 165                                                                                                    | OFFICE LINE TOTALS                                                        |                                                                                                    |               |              |                                           |    |  |
|                                                                                                    |                                                                           |                                                                                                    |               |              |                                           |    |  |
| -continued-                                                                                                    |                                                                           |                                                                                                    |               |              |                                           |    |  |

Menu Commands Reference Manual-LINESEL Through LTPMAN Volume 6 of 10 BCS36 and up

| Example | Task, response, and ex | xplanation                                      |             |           |           |        |  |  |
|---------|------------------------|-------------------------------------------------|-------------|-----------|-----------|--------|--|--|
|         | Number of working      | DTMF lines                                      | C           | on this   | node is   | s: 155 |  |  |
|         | Number of working      | dial pulse l:                                   | ines c      | on this   | node is   | s: 10  |  |  |
|         | Number of working      | IVD terminals                                   | s c         | on this   | node is   | s: 0   |  |  |
|         | Number of working      | EBSs (total)                                    | C           | on this   | node is   | s: 4   |  |  |
|         | Number of working      | DISP termina                                    | ls d        | on this   | node is   | s: 4   |  |  |
|         | Number of working      | Data Units                                      | C           | on this   | node is   | s: 0   |  |  |
|         | Number of working      | ISDN loops                                      | c           | on this   | node is   | s: 0   |  |  |
|         | Number of working      | BCLID Data L                                    | inks o      | on this   | node is   | s: 0   |  |  |
|         | OFFI                   | CE DIAL TONE                                    | DELAY (     | DTSR) I   | NFORMAT   | ION    |  |  |
|         | Active time            | Sep 19 18:17:<br>Sep 19 18:00:<br>Sep 19 17:30: | :10         |           |           |        |  |  |
|         | Dial Tone Delay Co     | ounts and Pero                                  | centages    |           |           |        |  |  |
|         | Puls                   | e Signaling                                     |             |           |           |        |  |  |
|         | Attempte               | d Delayed                                       | Percen      | tage      |           |        |  |  |
|         | Active 0               | 0                                               | (           | ).0%      |           |        |  |  |
|         | Holding 0              | 0                                               | (           | ).0%      |           |        |  |  |
|         | DTMF                   | Signaling                                       |             |           |           |        |  |  |
|         | Attempte               | d Delayed                                       | Percen      | tage      |           |        |  |  |
|         | Active 0               | 0                                               | (           | ).0%      |           |        |  |  |
|         | Holding 0              | 0                                               | (           | ).0%      |           |        |  |  |
|         | Keys                   | et Signaling                                    |             |           |           |        |  |  |
|         |                        | d Delayed                                       | Percen      | tage      |           |        |  |  |
|         | Active 0               | 0                                               |             | ).0%      |           |        |  |  |
|         | Holding 0              | 0                                               | (           | ).0%      |           |        |  |  |
|         | DTSR Node Quality      |                                                 |             |           |           |        |  |  |
|         | Signaling Type         | Pulse                                           | DTMF        | Keys      |           |        |  |  |
|         | Quality Index          | 1.00                                            | 1.00        | 1.00      |           |        |  |  |
|         | DTSR Quality Index     |                                                 |             | 1.00      |           |        |  |  |
|         |                        | tem changed the tic failure (d) to 15           |             | alues for | the exten | ded    |  |  |
|         |                        | -continued-                                     | -continued- |           |           |        |  |  |

| Examples<br>Example | of the almstat command (continued)<br>Task, response, and explanation                                                                                                    |  |  |  |
|---------------------|----------------------------------------------------------------------------------------------------|--|--|--|
| almstat<br>where    | sort best 2,J                                                                                                    |  |  |  |
| sort<br>best<br>2   | specifies that the system display alarm statistics in a specified order specifies that the system display alarm statistics in order of best performance specifies the number of node alarm statistics to be displayed |  |  |  |
| -continued-         |                                                                                                    |  |  |  |

| Examples of t | es of the almstat command (continued)                                                                                                    |  |  |  |  |  |
|---------------|----------------------------------------------------------------------------------------------------|--|--|--|--|--|
| Example       | Task, response, and explanation                                                                                                    |  |  |  |  |  |
|               | Task:         Display alarm statistics for 2 nodes by best performance.                                                                                                    |  |  |  |  |  |
|               | Response:                                                                                                    |  |  |  |  |  |
|               | OFFICE LINE FAILURE TOTALS                                                                                                    |  |  |  |  |  |
|               | OFFICE OFFICE OFFICE OFFICE<br>CURRENT MINOR MAJOR CRITICAL                                                                                                    |  |  |  |  |  |
|               | The system displays the office line failure totals as in the previous example.                                                                                                    |  |  |  |  |  |
|               | OFFICE LINE TOTALS                                                                                                    |  |  |  |  |  |
|               | The system displays office line totals as in the previous example.                                                                                                    |  |  |  |  |  |
|               | OFFICE DIAL TONE DELAY (DTSR) INFORMATION                                                                                                    |  |  |  |  |  |
|               | The system displays the office DTSR information as in the previous example.                                                                                                    |  |  |  |  |  |
|               | NODE HOST 00 0 h TOTALS                                                                                                    |  |  |  |  |  |
|               | NODE LINE FAILURE TOTALS                                                                                                    |  |  |  |  |  |
|               | NODE OFFICE OFFICE OFFICE<br>CURRENT MINOR MAJOR CRITICAL                                                                                                    |  |  |  |  |  |
|               | The system displays the node line failure totals as in the first example.                                                                                                    |  |  |  |  |  |
|               | NODE LINE TOTALS                                                                                                    |  |  |  |  |  |
|               | The system displays the node line totals as in the first example.                                                                                                    |  |  |  |  |  |
|               | NODE DIAL TONE DELAY (DTSR) INFORMATION                                                                                                    |  |  |  |  |  |
|               | The system displays the node DTSR information as in the first example.                                                                                                    |  |  |  |  |  |
|               | NODE HOST 00 1 h TOTALS                                                                                                    |  |  |  |  |  |
|               | The system displays the node line failure totals, node line totals, and node DTSR information as in the first example.                                                                                        |  |  |  |  |  |
|               | <b>Explanation:</b> The system first displays the office alarm statistics, then displays the node line failure totals, node line totals, and node DTSR information on two nodes in order of best performance. |  |  |  |  |  |
|               | -end-                                                                                                    |  |  |  |  |  |

### Responses

The following table provides explanations of the responses to the almstat command.

| Responses for the almstat command |          |                                                                                                    |  |  |
|-----------------------------------|----------|----------------------------------------------------------------------------------------------------|--|--|
| MAP output                        | Meaning  | and action                                                                                                    |  |  |
| CRITICAL Ala                      | arm Thre | shold must be larger than MAJOR Alarm                                                                                                    |  |  |
|                                   | Meaning: | The almstat command was entered with a parameter for an alarm type and one of the following conditions exist:                                         |  |  |
|                                   |          | <ul> <li>the critical alarm class code value was set lower than the major<br/>class code value</li> </ul>                                             |  |  |
|                                   |          | <ul> <li>the major alarm class code value was set higher than the critical<br/>class code value.</li> </ul>                                           |  |  |
|                                   | Action:  | Repeat the command and parameter, setting the alarm class values so that the critical class value is higher than the major class value.               |  |  |
| MAJOR Alarm                       | Thresho  | ld must be larger than MINOR Alarm                                                                                                    |  |  |
|                                   | Meaning: | The almstat command was entered with a parameter for an alarm type and one of the following conditions exist:                                         |  |  |
|                                   |          | <ul> <li>the major alarm class code value was set lower than the minor<br/>class code value</li> </ul>                                                |  |  |
|                                   |          | <ul> <li>the minor alarm class code value was set higher than the major<br/>class code value.</li> </ul>                                              |  |  |
|                                   | Action:  | Repeat the command and parameter, setting the alarm values so that the major class code value is higher than the minor class value.                   |  |  |
|                                   |          | rrupted due to the<br>DTSR information                                                                                                    |  |  |
|                                   | Meaning: | The almstat command and the sort parameter were invoked, after which the output of information is interrupted while the switch data is being updated. |  |  |
|                                   | Action:  | When the cursor returns to the command line, invoke the command and parameters again.                                                                 |  |  |
| -continued-                       |          |                                                                                                    |  |  |

# almstat (end)

| Responses for the almstat command (continued)                                                                              |                                                                                                    |                                                                                        |  |  |  |
|----------------------------------------------------------------------------------------------------|----------------------------------------------------------------------------------------------------|----------------------------------------------------------------------------------------|--|--|--|
| MAP output                                                                                                    | Meaning                                                                                                    | and action                                                                             |  |  |  |
| The quantity of alarms of each type is displayed together with a revised threshold value for one or more classes of alarm. |                                                                                                    |                                                                                        |  |  |  |
|                                                                                                    | <b>Meaning:</b> The almstat command was invoked together with one or more of the alarm type parameters, and a revised alarm class code value for each of the alarm type parameters that were invoked. |                                                                                        |  |  |  |
|                                                                                                    | Action:                                                                                                    | None                                                                                   |  |  |  |
| The quantity of alarms of each type is displayed together with the established threshold value for each class of alarm.    |                                                                                                    |                                                                                        |  |  |  |
|                                                                                                    | Meaning:                                                                                                    | The system performed the almstat command without parameters or with the parameter all. |  |  |  |
|                                                                                                    | Action:                                                                                                    | None                                                                                   |  |  |  |
| -end-                                                                                                    |                                                                                                    |                                                                                        |  |  |  |

#### Function

Use the bsy command to change the state of the line in the control position, or optionally all lines that are posted, to a specified state.

|                             | arameters and variables<br>arameters and variables                                                                                                    |
|-----------------------------|----------------------------------------------------------------------------------------------------|
| i                           | $\begin{bmatrix} \underline{one} \\ all \end{bmatrix} \begin{bmatrix} \underline{one} \\ all \end{bmatrix}$                                                                                                    |
| Parameters<br>and variables | Description                                                                                                    |
| all                         | This parameter applies the change-of-state command to all posted lines, except when they are posted by state.                                                                                                    |
| idl                         | This parameter places the line in service making it available to process calls.                                                                                                    |
| inb                         | This parameter keeps the line out of service because it is being installed or the line card is being changed.                                                                                                    |
| <u>mb</u>                   | This default parameter removes the line from service, preventing any call pro-<br>cessing. If you do not enter one of the change-of-state parameters, the system<br>automatically uses mb as the default value.                                |
| <u>one</u>                  | When you enter a change-of-state parameter (idl, inb, or mb) without the all pa-<br>rameter, the system automatically places only the posted line in the specified<br>state. You do not actually enter any characters for this system default. |

#### Qualifications

The bsy command is qualified by the following exceptions, restrictions, and limitations:

- When busying lines in the CPB state, the following situations cause a delay in the busying process:
  - a call in progress-The system changes the lines to the CPD state and places them in the busy queue until the call that is in progress is ended. Only then can the system carry out the bsy command on the lines.
  - the busy queue or deloaded queue already have lines in them-The system cannot perform the bsy command on lines in the CPB state until the queues are empty.

#### bsy (continued)

- The system displays the quantity of lines that are in the CPB state beside the label BUSYQ.
- When an Electronic Business Set (EBS) has secondary directory numbers as well as a primary directory number (PDN), and the line in the control position is posted by the PDN, entering the busy command causes all directory numbers associated with the set to be busied out.
- When a EBS line in the control position displays the state CPB in inverse video, it indicates that one or more of the other directory numbers associated with the set are processing calls. If the line card is removed under this circumstance, any calls that are in progress are interrupted.
- The command string bsy idl performs the same function as the rts command, placing a line back in service.
- When you busy a DPX line, the state of the host located trunk circuit associated with the DPX line is changed from IDL to MB or INB.
- INB is the normal in-service state for an RCU (Remote Carrier Terminal for DMS-1 Urban) line that is an endpoint of a special connection. When you busy such an RCU line, the line state changes to MB.

### **Examples**

The following table provides examples of the bsy command.

| Examples of the bsy command |                                                                                                    |               |  |  |  |
|-----------------------------|----------------------------------------------------------------------------------------------------|---------------|--|--|--|
| Example                     | Task, response, and explanation                                                                                 |               |  |  |  |
| bsy all .⊣<br>where         |                                                                                                    |               |  |  |  |
| all                         | places all lines in the posted set in the manual busy state                                                     |               |  |  |  |
|                             | Task:Busy all lines in the posted set.Response:                                                                 |               |  |  |  |
|                             | NUMBER OF LINES BUSIED:<br>NUMBER OF FULLY DATA FILLED LINES ON POSTED SET:<br>NUMBER OF UNAUTHORIZED ACCESSES: | 16<br>16<br>0 |  |  |  |
|                             | <b>Explanation:</b> The system displays the results of the busy action.                                         |               |  |  |  |
|                             | -continued-                                                                                                    |               |  |  |  |

## bsy (continued)

| Examples of Example | of the bsy command (continued)<br>Task, response, and explanation  |                                                                                                    |  |
|---------------------|--------------------------------------------------------------------|----------------------------------------------------------------------------------------------------|--|
| bsy idl .⊣<br>where |                                                                    |                                                                                                    |  |
| idl                 | changes the state of the line in the control position to idle      |                                                                                                    |  |
|                     | Task:Change the state of the line in the control position to idle. |                                                                                                    |  |
|                     | Response:                                                          | STA<br>IDL                                                                                                    |  |
|                     | Explanation:                                                       | The system displays the IDL code under the header STA, indicating that the line in the control position is now in the idle state and is available to process calls. |  |
|                     |                                                                    | -end-                                                                                                    |  |

## Responses

The following table provides explanations of the responses to the bsy command.

| Responses for the bsy command |          |                                                                                                    |
|-------------------------------|----------|----------------------------------------------------------------------------------------------------|
| MAP output                    | Meaning  | and action                                                                                              |
| BUSY ALL MAY                  | NOT BE   | USED WITH THIS POSTED SET                                                                               |
|                               | Meaning: | The command string bsy all cannot be used for a set that was posted by one of the following parameters: |
|                               |          | • s                                                                                                    |
|                               |          | • bq                                                                                                    |
|                               |          | - dq                                                                                                    |
|                               |          | - df                                                                                                    |
|                               |          | • If                                                                                                    |
|                               | Action:  | None                                                                                                    |
|                               |          | -continued-                                                                                             |

# bsy (continued)

| Responses for the bsy command (continued) |                                           |                                                                                                    |  |  |
|-------------------------------------------|-------------------------------------------|----------------------------------------------------------------------------------------------------|--|--|
| MAP output                                | Meaning                                   | and action                                                                                                    |  |  |
| BUSY QUEUE AG                             | CTIVE,                                    | SEIZE FAILURE COUNT IS <quantity lines="" of=""></quantity>                                                         |  |  |
| <br>I                                     | Meaning:                                  | One or more lines are in the busy queue. The quantity of lines that failed to change their state is displayed.      |  |  |
|                                           | Action:                                   | None                                                                                                    |  |  |
| BUSY SEIZE FA                             | AILURE                                    | COUNT IS <quantity lines="" of=""></quantity>                                                                       |  |  |
| ľ                                         | Meaning:                                  | The system could not place a number of lines in the set in the manual busy state.                                   |  |  |
| I                                         | Action:                                   | None                                                                                                    |  |  |
| COMMAND NOT                               | ALLOWED                                   | FOR SPECIAL SERVICE LINES                                                                                           |  |  |
| ī                                         | Meaning:                                  | The system cannot perform the command on a nailed-up special service connection.                                    |  |  |
|                                           | Action:                                   | None                                                                                                    |  |  |
| CURRENT LINE                              | CURRENT LINE STATE INAPPROPRIATE FOR BUSY |                                                                                                    |  |  |
| <br>I                                     | Meaning:                                  | The system cannot perform the bsy command when the line in the control position is in one of the following states:  |  |  |
|                                           |                                           | • CPD                                                                                                    |  |  |
|                                           |                                           | - CUT                                                                                                    |  |  |
|                                           |                                           | • LMB                                                                                                    |  |  |
|                                           |                                           | • NEQ                                                                                                    |  |  |
|                                           |                                           | • PLO                                                                                                    |  |  |
|                                           |                                           | Refer to the line state table in the LTP section.                                                                   |  |  |
|                                           | Action:                                   | None                                                                                                    |  |  |
| DELOAD QUEUE                              | ACTIVE                                    | , SEIZE FAILURE COUNT IS <quantity lines="" of=""></quantity>                                                       |  |  |
| 1                                         | Meaning:                                  | One or more lines are in the deloaded queue. The system displays the quantity of lines that failed to change state. |  |  |
|                                           | Action:                                   | None                                                                                                    |  |  |
| -continued-                               |                                           |                                                                                                    |  |  |

# bsy (continued)

| -            | Responses for the bsy command (continued)         MAP output       Meaning and action                                                            |                                                                                      |                                                                                                    |  |  |
|--------------|----------------------------------------------------------------------------------------------------|--------------------------------------------------------------------------------------|----------------------------------------------------------------------------------------------------|--|--|
|              |                                                                                                    |                                                                                      |                                                                                                    |  |  |
| LINE IS NOT  | FULLY DATA FILLED                                                                                                    |                                                                                      |                                                                                                    |  |  |
|              | Meaning                                                                                                    | The line in the control position is datafilled                                       | only in table LININV.                                                                                                  |  |  |
|              | Action:                                                                                                    | Fully datafill the line.                                                             |                                                                                                    |  |  |
| NO MAILBOX J | MAILBOX AVAILABLE-OPERATION NOT PERFORMED                                                                                                    |                                                                                      |                                                                                                    |  |  |
|              | <b>Meaning:</b> Due to a congestion of the facilities, the system could not perform the bsy command on the posted line or set.                   |                                                                                      |                                                                                                    |  |  |
|              | Action:                                                                                                    | Contact the support group to determine the action.                                   | e necessary maintenance                                                                                                |  |  |
|              | ULLY DAT                                                                                                    | TED:<br>TA FILLED LINES ON POSTED SET:<br>ZED ACCESSES:                              | <quantity lines="" of=""><br/><quantity lines="" of=""><br/><quantity lines="" of=""></quantity></quantity></quantity> |  |  |
|              | Meaning                                                                                                    | The system successfully performed the bsy response lines show the following informat |                                                                                                    |  |  |
|              |                                                                                                    | <ul> <li>the quantity of lines that are busied</li> </ul>                            |                                                                                                    |  |  |
|              |                                                                                                    | the maximum quantity of lines that cou                                               | ld be busied                                                                                                    |  |  |
|              |                                                                                                    | the quantity of lines that the tester is not                                         | ot authorized to busy.                                                                                                 |  |  |
|              | Action:                                                                                                    | None                                                                                 |                                                                                                    |  |  |
| ONLY HALF O  | F LCM DR                                                                                                    | AWER BUSIED                                                                          |                                                                                                    |  |  |
|              | <b>Meaning:</b> The system performed the command string bsy all on a set that was posted by logical drawer in a Line Concentrating Module (LCM). |                                                                                      |                                                                                                    |  |  |
|              | Action:                                                                                                    | None                                                                                 |                                                                                                    |  |  |
|              |                                                                                                    | PROPRIATE FOR RCU LINES<br>OF SPECIAL CONNECTIONS                                    |                                                                                                    |  |  |
|              | Meaning                                                                                                    | The system cannot perform the bsy comma inb on an RCU line.                          | and with the parameters idl or                                                                                         |  |  |
|              | Action:                                                                                                    | None                                                                                 |                                                                                                    |  |  |
|              |                                                                                                    | -continued-                                                                          |                                                                                                    |  |  |

L-906 LTP level commands

# bsy (end)

| Responses for the bsy command (continued)         MAP output       Meaning and action                                                           |                                                                                                    |  |  |
|----------------------------------------------------------------------------------------------------|----------------------------------------------------------------------------------------------------|--|--|
| The code that is displayed under the header STA, which indicates the state of the line in the control position, is changed to IDL or INB or MB. |                                                                                                    |  |  |
| Meaning:                                                                                                    | The system successfully performed the busy command, changing the state of the line in the control position to the specified state indicated by either the idl, inb, or mb parameter. |  |  |
| Action:                                                                                                    | None                                                                                                    |  |  |
|                                                                                                    | -end-                                                                                                    |  |  |

### bsy (isdn)

## Function

Use the bsy command to change the state of the ISDN line in the control position, or optionally all ISDN lines that are posted, to a specified state.

| bsy command p               | parameters and variables                                                                                                    |  |
|-----------------------------|----------------------------------------------------------------------------------------------------|--|
| Command Pa                  | arameters and variables                                                                                                    |  |
| id                          | $ \begin{bmatrix} \underline{one} \\ all \end{bmatrix} $                                                                                                    |  |
| Parameters<br>and variables | Description                                                                                                    |  |
| all                         | This parameter applies the change-of-state command to all posted lines, except when they are posted by state.                                                                                                    |  |
| idl                         | This parameter places the line in service making it available to process calls.                                                                                                    |  |
| inb                         | This parameter keeps the line out of service because it is being installed or the line card is being changed.                                                                                                    |  |
| <u>mb</u>                   | This default parameter removes the line from service, preventing any call pro-<br>cessing. If you do not enter one of the change-of-state parameters, the system<br>automatically uses mb as the default value.                                |  |
| <u>one</u>                  | When you enter a change-of-state parameter (idl, inb, or mb) without the all pa-<br>rameter, the system automatically places only the posted line in the specified<br>state. You do not actually enter any characters for this system default. |  |

#### Qualifications

The bsy command is qualified by the following exceptions, restrictions, and limitations:

- When busying lines in the CPB state, the following situations cause a delay in the busying process:
  - a call in progress-The system changes the lines to the CPD state and places them in the busy queue until the call that is in progress is ended. Only then can the system carry out the bsy command on the lines.
  - the busy queue or deloaded queue already have lines in them-The system cannot perform the bsy command on lines in the CPB state until the queues are empty.

- The system displays the quantity of lines that are in the CPB state beside the label BUSYQ.
- When an Electronic Business Set (EBS) has secondary directory numbers as well as a primary directory number (PDN), and the line in the control position is posted by the PDN, entering the busy command causes all directory numbers associated with the set to be busied out.
- When a EBS line in the control position displays the state CPB in inverse video, it indicates that one or more of the other directory numbers associated with the set are processing calls. If the line card is removed under this circumstance, any calls that are in progress are interrupted.
- The command string bsy idl performs the same function as the rts command, placing a line back in service.
- When you busy a DPX line, the state of the host located trunk circuit associated with the DPX line is changed from IDL to INB or MB.
- INB is the normal in-service state for an RCU (Remote Carrier Terminal for DMS-1 Urban) line that is an endpoint of a special connection. When you busy such an RCU line, the line state changes to MB.

### **Examples**

The following table provides examples of the bsy command.

| Examples of the bsy command |                                                                                                    |               |
|-----------------------------|----------------------------------------------------------------------------------------------------|---------------|
| Example                     | Task, response, and explanation                                                                                 |               |
| <b>bsy all</b>              |                                                                                                    |               |
| all                         | places all lines in the posted set in the manual busy state                                                     |               |
|                             | Task:Busy all lines in the posted set.Response:                                                                 |               |
|                             | NUMBER OF LINES BUSIED:<br>NUMBER OF FULLY DATA FILLED LINES ON POSTED SET:<br>NUMBER OF UNAUTHORIZED ACCESSES: | 16<br>16<br>0 |
|                             | <b>Explanation:</b> The system displays the results of the busy action.                                         |               |
|                             | -continued-                                                                                                    |               |

| Examples of the bsy command (continued) |                                                                    |                                                                                                    |  |
|-----------------------------------------|--------------------------------------------------------------------|----------------------------------------------------------------------------------------------------|--|
| Example Task, response, and explanation |                                                                    | se, and explanation                                                                                                    |  |
| bsy idl                                 |                                                                    |                                                                                                    |  |
| idl                                     | changes the state of the line in the control position to idle      |                                                                                                    |  |
|                                         | Task:Change the state of the line in the control position to idle. |                                                                                                    |  |
|                                         | Response: STA<br>IDL                                               |                                                                                                    |  |
|                                         | Explanation:                                                       | The system displays the IDL code under the header STA, indicating that the line in the control position is now in the idle state and is available to process calls. |  |
|                                         |                                                                    | -end-                                                                                                    |  |

## Responses

The following table provides explanations of the responses to the bsy command.

| Responses for the bsy command |           |                                                                                                    |
|-------------------------------|-----------|----------------------------------------------------------------------------------------------------|
| MAP output M                  | leaning a | and action                                                                                              |
| BUSY ALL MAY                  | NOT BE    | USED WITH THIS POSTED SET                                                                               |
| M                             | leaning:  | The command string bsy all cannot be used for a set that was posted by one of the following parameters: |
|                               |           | • S                                                                                                    |
|                               |           | - bq                                                                                                    |
|                               |           | - dq                                                                                                    |
|                               |           | - df                                                                                                    |
|                               |           | - If                                                                                                    |
| A                             | ction:    | None                                                                                                    |
|                               |           | -continued-                                                                                             |

| Responses f | or the bsy of | command (continued)                                                                                                |
|-------------|---------------|----------------------------------------------------------------------------------------------------|
| MAP output  | Meaning       | and action                                                                                                    |
| BUSY QUEUE  | ACTIVE,       | SEIZE FAILURE COUNT IS <quantity lines="" of=""></quantity>                                                        |
|             | Meaning:      | One or more lines are in the busy queue. The quantity of lines that failed to change their state is displayed.     |
|             | Action:       | None                                                                                                    |
| BUSY SEIZE  | FAILURE       | COUNT IS <quantity lines="" of=""></quantity>                                                                      |
|             | Meaning:      | The system could not place a number of lines in the set in the manual busy state.                                  |
|             | Action:       | None                                                                                                    |
| COMMAND NO  | T ALLOWED     | FOR SPECIAL SERVICE LINES                                                                                          |
|             | Meaning:      | The system cannot perform the command on a nailed-up special service connection.                                   |
|             | Action:       | None                                                                                                    |
| CURRENT LI  | NE STATE      | INAPPROPRIATE FOR BUSY                                                                                             |
|             | Meaning:      | The system cannot perform the bsy command when the line in the control position is in one of the following states: |
|             |               | • CPD                                                                                                    |
|             |               | • CUT                                                                                                    |
|             |               |                                                                                                    |
|             |               | - LMB                                                                                                    |
|             |               | <ul><li>LMB</li><li>NEQ</li></ul>                                                                                  |
|             |               |                                                                                                    |
|             |               | • NEQ                                                                                                    |
|             | Action:       | <ul><li>NEQ</li><li>PLO</li></ul>                                                                                  |
| DELOAD QUE  |               | <ul> <li>NEQ</li> <li>PLO</li> <li>Refer to the line state table in the LTP section.</li> </ul>                    |
| DELOAD QUE  | UE ACTIVE     | <ul> <li>NEQ</li> <li>PLO</li> <li>Refer to the line state table in the LTP section.</li> <li>None</li> </ul>      |

| Responses for the bsy command (continued)    |                                                                                                    |                                                                          |  |
|----------------------------------------------|----------------------------------------------------------------------------------------------------|--------------------------------------------------------------------------|--|
| MAP output                                   | Meaning and action                                                                                                    |                                                                          |  |
| Entity poste                                 | ed is not the loop. No action taken.                                                                                                    |                                                                          |  |
|                                              | <b>Meaning:</b> The bsy command was entered on an ISDN channel in the control position, or on a logical terminal in the control position but not datafilled in table LTMAP. |                                                                          |  |
|                                              | Action:                                                                                                    | None                                                                     |  |
| LINE IS NOT                                  | FULLY D                                                                                                    | ATA FILLED                                                               |  |
|                                              | Meaning                                                                                                    | The line in the control position is datafilled only in table LININV.     |  |
|                                              | Action:                                                                                                    | Fully datafill the line.                                                 |  |
| Line is not                                  | fully data filled                                                                                                    |                                                                          |  |
|                                              | Meaning: The HASU line or unequipped line is not fully datafilled.                                                                                                    |                                                                          |  |
|                                              | Action:                                                                                                    | Fully datafill the line. Assign D-channel resources to the line.         |  |
| No action w                                  | ill be t                                                                                                    | aken on LMB lines                                                        |  |
|                                              | Meaning: The system cannot perform the bsy command on a line in the LBM state.                                                                                              |                                                                          |  |
|                                              | Action:                                                                                                    | Enter the rts command for the XPM and LCD at the PM level of the MAP.    |  |
| NO MAILBOX AVAILABLE-OPERATION NOT PERFORMED |                                                                                                    |                                                                          |  |
|                                              | <b>Meaning:</b> Due to a congestion of the facilities, the system could not perform the bsy command on the posted line or set.                                              |                                                                          |  |
|                                              | Action:                                                                                                    | Contact the support group to determine the necessary maintenance action. |  |
| -continued-                                  |                                                                                                    |                                                                          |  |

| Responses for the bsy command (continued) |                                                                                                    |                                                                                                    |                                                                                                    |  |  |
|-------------------------------------------|----------------------------------------------------------------------------------------------------|----------------------------------------------------------------------------------------------------|----------------------------------------------------------------------------------------------------|--|--|
| MAP output Meaning and action             |                                                                                                    |                                                                                                    |                                                                                                    |  |  |
|                                           | ULLY DAT                                                                                                    | IED:<br>A FILLED LINES ON POSTED SET:<br>ZED ACCESSES:                                                   | <quantity lines="" of=""><br/><quantity lines="" of=""><br/><quantity lines="" of=""></quantity></quantity></quantity> |  |  |
|                                           | <b>Meaning:</b> The system successfully performed the bsy all command request. The response lines show the following information:                |                                                                                                    |                                                                                                    |  |  |
|                                           | <ul> <li>the quantity of lines that are busied</li> </ul>                                                                                        |                                                                                                    |                                                                                                    |  |  |
|                                           | <ul> <li>the maximum quantity of lines that could be busied</li> </ul>                                                                           |                                                                                                    |                                                                                                    |  |  |
|                                           |                                                                                                    | the quantity of lines that the tester is not                                                             | ot authorized to busy.                                                                                                 |  |  |
|                                           | Action:                                                                                                    | None                                                                                                    |                                                                                                    |  |  |
| ONLY HALF C                               | F LCM DR.                                                                                                    | AWER BUSIED                                                                                              |                                                                                                    |  |  |
|                                           | <b>Meaning:</b> The system performed the command string bsy all on a set that was posted by logical drawer in a Line Concentrating Module (LCM). |                                                                                                    |                                                                                                    |  |  |
|                                           | Action:                                                                                                    | None                                                                                                    |                                                                                                    |  |  |
|                                           |                                                                                                    | PROPRIATE FOR RCU LINES<br>OF SPECIAL CONNECTIONS                                                        |                                                                                                    |  |  |
|                                           | Meaning:                                                                                                    | <b>Meaning:</b> The system cannot perform the bsy command with the parameters inb or idl on an RCU line. |                                                                                                    |  |  |
|                                           | Action:                                                                                                    | None                                                                                                    |                                                                                                    |  |  |
| Please ente                               | er: bsy a                                                                                                    | nd the rts the line                                                                                      |                                                                                                    |  |  |
|                                           | Meaning:                                                                                                    | The command string bsy idl was used on a                                                                 | n INB line.                                                                                                    |  |  |
|                                           | Action:                                                                                                    | None                                                                                                    |                                                                                                    |  |  |
| Please ente                               | Please enter: rts                                                                                                    |                                                                                                    |                                                                                                    |  |  |
|                                           | Meaning:                                                                                                    | The command string bsy idl was used on a state.                                                          | line that was not in the INB                                                                                           |  |  |
|                                           | Action:                                                                                                    | None                                                                                                    |                                                                                                    |  |  |
| -continued-                               |                                                                                                    |                                                                                                    |                                                                                                    |  |  |

# bsy (isdn) (end)

| Responses for the bsy command (continued)                                                                                                 |                                                                                                    |  |
|----------------------------------------------------------------------------------------------------|----------------------------------------------------------------------------------------------------|--|
| MAP output Meaning a                                                                                                    | ind action                                                                                                    |  |
| The code that is displayed under the header STA, indicating the state of the line in the control position, is changed to IDL, INB, or MB. |                                                                                                    |  |
| _                                                                                                    | The system successfully performed the busy command, changing the state of the line in the control position to the specified state indicated by either the idl, inb, or mb parameter. |  |
| Action:                                                                                                    | None                                                                                                    |  |
| There is a <channel><br/>It must be released</channel>                                                                                    | <ul> <li>loopback set at <loopback_point> on this loop.</loopback_point></li> </ul>                                                                                                  |  |
| Meaning:                                                                                                    | You entered the bsy command on a line that has a loopback set.                                                                                                    |  |
| Action:                                                                                                    | None                                                                                                    |  |
| Command entered is n                                                                                                    | process of running BERT<br>not allowed<br>LTPDATA level and retry your command                                                                                                    |  |
| -                                                                                                    | You entered the bsy command on a line that is undergoing bit error ratio test (BERT) testing.                                                                                        |  |
|                                                                                                    | Enter the command string bert store from the LTPDATA level. Then retry the bsy command.                                                                                              |  |

-end-

## Function

Use the cktloc command to locate and identify the circuit card used for the line circuit in the control position, and display circuit characteristics.

| cktloc command parameters and variables |                                       |  |
|-----------------------------------------|---------------------------------------|--|
| Command                                 | Parameters and variables              |  |
| cktloc                                  | There are no parameters or variables. |  |

## Qualifications

The cktloc command is qualified by the following exceptions, restrictions, and limitations:

- When the circuit in the control position is a DPX circuit, the cktloc command displays information about the host located trunk card that is associated with the DPX circuit.
- The cktloc command determines the physical location of the line circuit card.

## cktloc (continued)

## Examples

The following table provides examples of the cktloc command.

| Examples of the cktloc command |                                 |                                                                                                    |  |  |
|--------------------------------|---------------------------------|----------------------------------------------------------------------------------------------------|--|--|
| Example                        | Task, response, and explanation |                                                                                                    |  |  |
| cktloc 斗                       |                                 |                                                                                                    |  |  |
|                                | Task:                           | Display the circuit card location and characteristics information for<br>the the data line card in the control position.                                                             |  |  |
|                                | Response:                       |                                                                                                    |  |  |
|                                | Site Flr RP<br>MER1 02 H        | os Bay_Id Shf Description Slot EqPEC<br>10 LCE 00 00 LCM 00 0 03:03 6X71AA                                                                                                    |  |  |
|                                | GRD START<br>NO                 | 2DB LOSS BAL NETWORK MAN OVR SET<br>NO NON LOADED NO                                                                                                    |  |  |
|                                | Explanation:                    | The system displays the data line card location and characteristics.<br>The following headers provide line card location information:                                                |  |  |
|                                |                                 | Bay_Id the name of the bay on which the line equipment is mounted                                                                                                    |  |  |
|                                |                                 | Description the name of the hardware device in which the line card is installed                                                                                                    |  |  |
|                                |                                 | • EqPEC the product engineering code of the line card that is in place. When the line card is part of the DMS-100 Family, the prefix NT is deleted.                                  |  |  |
|                                |                                 | FIr the two character building floor number where the line equipment is mounted                                                                                                    |  |  |
|                                |                                 | RPos the one or two letters that identify the row where the line equipment bay is located, followed by a one or two digit number that identifies the position of that bay in the row |  |  |
|                                |                                 | Shf the shelf number in the bay where the line equipment is installed                                                                                                    |  |  |
|                                |                                 | Site the four character CLLI (common language location identifier)                                                                                                    |  |  |
|                                |                                 | • Slot the drawer number where the line card is installed, and the slot number where the card is placed. The two numbers are separated by a colon.                                   |  |  |
|                                |                                 | -continued-                                                                                                    |  |  |

# cktloc (continued)

| Examples of the cktloc command (continued) |                   |                    |                                                                                                    |
|--------------------------------------------|-------------------|--------------------|----------------------------------------------------------------------------------------------------|
| Example                                    | Task, response, a | nd explanation     |                                                                                                    |
|                                            | The               | e following header | s provide the line card characteristics:                                                                                                    |
|                                            |                   | 2DB LOSS           | shows the loss (attenuation) pad setting for local to local calls, where:                                                                                       |
|                                            |                   | - NO               | indicates pad not used                                                                                                    |
|                                            |                   | - YES              | indicates pad is used                                                                                                    |
|                                            |                   | BAL NETWORK        | shows that one of the following types of<br>balance networks is used on the line to<br>match the loading of the facility:                                       |
|                                            |                   | - NON LOADED       | 0                                                                                                    |
|                                            |                   | - LOADED           |                                                                                                    |
|                                            | •                 | GRD START          | states the seizure mode of the line where:                                                                                                    |
|                                            |                   | - NO               | indicates a loop start                                                                                                    |
|                                            |                   | - YES              | indicates a ground start                                                                                                    |
|                                            |                   | MAN OVR SET        | shows the setting of the manual override<br>bit that controls pad settings and balance<br>network values, where:                                                |
|                                            |                   | - NO               | indicates that either the on-hook or the<br>off-hook balance network test can change<br>the line card loss pad setting or the<br>balance network value, or both |
|                                            |                   | - YES              | indicates that only the off-hook balance<br>network test can change the line card<br>values loss pad setting or the balance<br>network value, or both           |
|                                            |                   | -continued         | -                                                                                                    |

# cktloc (continued)

| Examples of the cktloc command (continued) |                                                                                                    |  |  |  |
|--------------------------------------------|----------------------------------------------------------------------------------------------------|--|--|--|
| Example                                    | Task, response, and explanation                                                                                                    |  |  |  |
| cktloc ₊                                   |                                                                                                    |  |  |  |
|                                            | Task:Display the circuit card location and characteristics information for<br>the the DPX line card in the control position.                                                                                                    |  |  |  |
|                                            | Response:                                                                                                    |  |  |  |
|                                            | Site Flr RPos Bay_IdShfDescriptionSlotEqPECHOST01A05DTE051DTC: 103DS1SIGCKT RPADTPADMNLIANLEMLPBALLOOPCRES(DB)(DBRM)(DBRM)(DB)80.000.0050500.0                                                                                                    |  |  |  |
|                                            | <b>Explanation:</b> The system displays the DPX line card location and characteristics. The line card location information is the same as described in the previous example. The following headers provide line card characteristics specific to DPX lines: |  |  |  |
|                                            | • CKT                                                                                                    |  |  |  |
|                                            | - CRES                                                                                                    |  |  |  |
|                                            | - EML                                                                                                    |  |  |  |
|                                            | - IANL                                                                                                    |  |  |  |
|                                            |                                                                                                    |  |  |  |
|                                            | MNL     PBAL                                                                                                    |  |  |  |
|                                            | • RPAD                                                                                                    |  |  |  |
|                                            | • TPAD                                                                                                    |  |  |  |
|                                            | -end-                                                                                                    |  |  |  |

## cktloc (end)

## Responses

The following table provides explanations of the responses to the cktloc command.

| Responses for the cktloc command |                                                                                                    |                                                                                                    |  |
|----------------------------------|----------------------------------------------------------------------------------------------------|----------------------------------------------------------------------------------------------------|--|
| MAP output                       | Meaning and action                                                                                                    |                                                                                                    |  |
| NO LOCATION                      | DATA FO                                                                                                    | R LINE                                                                                                    |  |
|                                  | Meaning:                                                                                                    | A system fault prevented the circuit from being located.                                                                                               |  |
|                                  | Action:                                                                                                    | Contact the support group to determine the necessary maintenance action.                                                                               |  |
| OPERATION NO                     | OT ALLOW                                                                                                    | ED ON DTSR LINES                                                                                                    |  |
|                                  | Meaning:                                                                                                    | The system cannot perform the cktloc command on a line assigned to dial tone speed recorder (DTSR). The line assigned to DTSR is called a pseudo line. |  |
|                                  | Action:                                                                                                    | None                                                                                                    |  |
| characters NT f                  | The PEC (product engineering code) of the line card for the circuit in the control position (less the characters NT for Nortel Networks cards), and its location, is displayed together with the characteristics of the line circuit. |                                                                                                    |  |
|                                  | Meaning:                                                                                                    | The system displays the circuit card location, along with the line circuit characteristics.                                                            |  |
|                                  | Action:                                                                                                    | None                                                                                                    |  |

#### data\_screen

## Function

The data\_screen command is used automatically by the system during the command code screening process and is not available for manual use.

### dav\_screen

## Function

The dav\_screen command is used by the system during the command code screening process and is not available for manual use.

#### dctltp (end)

## Function

Use the dctltp command to access data call tester (DCT) commands for the LTP at the DCTLTP menu.

| dctltp command parameters and variables |                                       |  |
|-----------------------------------------|---------------------------------------|--|
| Command                                 | Parameters and variables              |  |
| dctltp                                  | There are no parameters or variables. |  |

## Qualifications

None

### **Examples**

The following table provides an example of the dctltp command.

| Examples of the dctltp command<br>Example Task, response, and explanation |              |                           |  |
|---------------------------------------------------------------------------|--------------|---------------------------|--|
| dctitp                                                                    |              |                           |  |
|                                                                           | Task:        | Access the DCTLTP menu.   |  |
|                                                                           | Response:    | DCTLTP menu is displayed. |  |
|                                                                           | Explanation: | DCTLTP level is accessed. |  |

### Responses

The following table provides an explanation of the response to the dctltp command.

| Responses fo<br>MAP output | r the dctltp command<br>Meaning and action |  |  |
|----------------------------|--------------------------------------------|--|--|
| (DCTLTP men                | (DCTLTP menu display)                      |  |  |
|                            | Meaning: DCTLTP menu has been accessed     |  |  |
|                            | Action: None                               |  |  |

#### diag

## Function

Use the diag command to perform an extended diagnostic test on a posted line in the control position that is in the IDL or MB state and to display the results on the LTP screen.

| diag command parameters and variables |                                                                                                    |
|---------------------------------------|----------------------------------------------------------------------------------------------------|
| Command F                             | Parameters and variables                                                                                                    |
|                                       | disp<br>full                                                                                                    |
|                                       | <u>continuous</u><br>id                                                                                                    |
| Parameters<br>and variables           | Description                                                                                                    |
| <u>both</u>                           | If you do not enter the lc parameter when conducting a diagnostic test of a keyset line, the system automatically diagnoses both the line card and the keyset. You do not enter this non-selectable default.                                                                                                    |
| <u>continuous</u>                     | If you do not enter the i parameter, the system automatically defaults to a continuous diagnostic process. You do not enter this non-selectable default.                                                                                                    |
| d                                     | This parameter runs a diagnostic on a keyset line card only.                                                                                                    |
| disp                                  | This parameter provides enhanced display of diagnostic information, such as dis-<br>play of values received and measured and ranges used to determine the result of<br>individual tests. The current test headings and final result messages remain intact,<br>although some grammatical changes may appear. Blank lines between individual<br>tests are added to the current diagnostic. This parameter is only available on 2<br>binary 1 quatenary (2B1Q) loops. |
| fast                                  | This parameter performs fast diagnostic.                                                                                                    |
| full                                  | This parameter forces the driver to execute all applicable tests regardless of interim detected errors. When this parameter is invoked, the enhanced display is automatically invoked. This parameter is only available on 2B1Q loops.                                                                                                    |
| i                                     | This parameter interrupts a process that is using a vertical of the Metallic Test Access (MTA) network.                                                                                                    |
| ins                                   | This parameter performs an inservice diagnostic.                                                                                                    |
| lc                                    | This parameter performs linecard only diagnostic.                                                                                                    |

#### Qualifications

The diag command is qualified by the following exceptions, restrictions, and limitations:

- The diag command is only valid for the following terminals: AIM lines, ACT lines, data lines, DAV lines, DPX trunks, EBS lines, ISDN lines, IVD lines, modem pools, POTS lines, RCU lines, and RCU MBS lines.
- This command applies to Datapath Extension (DPX) lines only if an Integrated Bit Error Rate Tester (IBERT) card (NT6X99AA) is provided.
- The LINE 100 response message is the same as log report LINE 100 and indicates that the test was passed.
- The LINE 101 response message is the same as log report LINE 101, and indicates that the test failed.
- If a non-interruptible process is using a vertical of the MTA network when you enter the command string diag i, the diagnostic waits a maximum of 40 seconds for the process to release the vertical.
- The disp and full parameters are only available on 2B1Q loops.
- When you use the i parameter, only one process waits for a busy MTA vertical to become idle. Additional attempts to wait are denied.
- The i parameter is not applicable for DMS-1RCT lines.
- When a test access is cancelled, the result is reported as a failure due to the cancelled test access.
- If you do not enter the d parameter when a keyset line is under test, the system diagnoses both the line card and the keyset.
- When you enter the command string diag d for a data line card, the system responds in the same way as the with the sdiag command entered at the ALT level.
- During the extended diagnostic test period of approximately 40 seconds, you cannot enter any additional commands at the LTP.
- The test sequence number that is displayed in the LINE100 and LINE101 responses is for use by support group personnel.
- Subscriber carrier lines card codes are reported in full.
- Before using the diag command, post utility cards by using the card parameter and the Product Engineering Code (PEC), without the NT prefix, for the card.
- When the diag command is invoked on a DPX line, a self test is run on the DPX card and on its included data line card (DLC) if an IBERT card (NT6X99AA) is provided.
- If an RCU line diagnostic fails a repeat test, test other cards in the Line Control Card (LCC) to determine if the LCC is faulty.

- Only one process can have access to either full testing or enhanced display at any one time. If a process is performing the command using either the disp or full parameter, then any other process which uses these parameters cannot be executed.
- Sometimes the diagnostic will display a blank line instead of the corresponding error message. If the first test fails, the corresponding error message will be displayed in line 101 of the log message. If the user entered the full parameter and the test that failed is not the first test, then it will not be possible to know the reason for the failure because the diagnostic will display a blank line instead of the corresponding error message.
- If the thresholds are exceeded, the error register query test will fail and the diagnostic also will fail. This may be misleading because the linecard may not be faulty.

### **Examples**

The following table provides examples of the diag command.

| Examp | Examples of the diag command            |              |                                                                                                    |
|-------|-----------------------------------------|--------------|----------------------------------------------------------------------------------------------------|
| Examp | Example Task, response, and explanation |              | se, and explanation                                                                                                    |
| diag  | Ļ                                       |              |                                                                                                    |
|       |                                         | Task:        | Diagnose the posted line.                                                                                                    |
|       |                                         | Response:    | RTPE ***+LINE100 SEP25 18:08:41 9200 PASS LN_DIAG<br>LEN HOST 01 0 00 02 DN 3511001<br>DIAGNOSTIC RESULT Card Diagnostic OK<br>ACTION REQUIRED None<br>CARD TYPE 6X17AC                      |
|       |                                         | Explanation: | The system displays the line diagnostic information.                                                                                                    |
| diag  | disp ₊                                  |              |                                                                                                    |
|       |                                         | Task:        | Provide enhanced display of diagnostic information from the data ready stuck test.                                                                                                    |
|       |                                         | Response:    | DR Stuck Test Result                                                                                                    |
|       |                                         |              | Linecard DR bit is stuck.<br>Test Failed.                                                                                                    |
|       |                                         | Explanation: | The system displays enhanced diagnostic information from the data ready stuck test that explains that the test failed because linecard DR bit is stuck. This response applies to 2B1Q lines. |

## Responses

The following table provides explanations of the responses to the diag command.

| Responses for the diag command                               |                                                                                                    |  |  |
|--------------------------------------------------------------|----------------------------------------------------------------------------------------------------|--|--|
| MAP output                                                   | Meaning and action                                                                                                    |  |  |
| CKT UNAVAIL                                                  | ABLE                                                                                                    |  |  |
|                                                              | <b>Meaning:</b> A bit error rate test (BERT) is in progress. The system cannot perform a diagnostic test on the DPX line in the control position.                                                                                           |  |  |
|                                                              | Action: None                                                                                                    |  |  |
| COULD NOT R                                                  | UN LINE_CARD_DIAGNOSTIC                                                                                                    |  |  |
|                                                              | Meaning: A system fault is preventing the diagnostic test from continuing.                                                                                                    |  |  |
|                                                              | Action: Consult the support group to determine the necessary action.                                                                                                    |  |  |
| COULD NOT S                                                  | EIZE LINE                                                                                                    |  |  |
|                                                              | <b>Meaning:</b> The line in the control position is seized by another LTP or by a maintenance process. This system also displays this response if the peripheral module does not act on the Central Control (CC) message to seize the line. |  |  |
|                                                              | Action: Determine if the line is seized by another LTP or maintenance process. If not, perform maintenance action on the peripheral module.                                                                                                 |  |  |
| DIAGNOSTIC RESULT CARD DIAGNOSTIC OK<br>ACTION REQUIRED NONE |                                                                                                    |  |  |
|                                                              | <b>Meaning:</b> No fault is found. This response is part of the full LINE 100 response described later in this section.                                                                                                    |  |  |
|                                                              | Action: None                                                                                                    |  |  |
| -continued-                                                  |                                                                                                    |  |  |

| Responses for the diag command (continued)                                    |                                                                                                    |  |
|-------------------------------------------------------------------------------|----------------------------------------------------------------------------------------------------|--|
| MAP output Mean                                                               | ing and action                                                                                                    |  |
| DIAGNOSTIC RESULT <n><n><n> NTPG<br/>ACTION REQUIRED CHANNEL LOSS</n></n></n> |                                                                                                    |  |
| Mean                                                                          | ing: A reflection of each test signal, expressed in decibels (dB), is displayed when the line card passive termination is REFLECT/NTPG. The CHANNEL LOSS message indicates that the transhybrid loss subtest of the diagnostic has failed. The character <n> represents a test signal value. This response is part of the full LINE 101 response described later in this section.</n>                                                      |  |
| Actio                                                                         | n: Replace the line card.                                                                                                    |  |
| DIAGNOSTIC RESULT <n><n><n> NTPG<br/>ACTION REQUIRED NONE</n></n></n>         |                                                                                                    |  |
| Mean                                                                          | ing: A reflection of each test signal, expressed in decibels (dB), is displayed<br>when the line card passive termination is REFLECT/NTPG, where<br>NTPG means negative tip party ground. The character <n> represents a<br/>test signal value. This response is part of the full LINE 100 response<br/>described later in this section.</n>                                                                                               |  |
| Actio                                                                         | n: None                                                                                                    |  |
| DIAGNOSTIC RESUL<br>ACTION REQUIRED                                           | F <n><n><n> PTPG<br/>ECHO RETURN</n></n></n>                                                                                                    |  |
| Mean                                                                          | ing: The level of each absorbed test signal, expressed in dB, is displayed<br>when the line card passive termination is ABSORB/PTPG, where PTPG<br>means positive tip party ground. The ECHO RETURN message<br>indicates that the echo return loss subtest of the diagnostic has failed.<br>The character <n> represents a test signal value. This response is part<br/>of the full LINE 101 response described later in this section.</n> |  |
| Actio                                                                         | n: Replace the line card.                                                                                                    |  |
| DIAGNOSTIC RESULT <n><n><n> PTPG<br/>ACTION REQUIRED NONE</n></n></n>         |                                                                                                    |  |
| Mean                                                                          | ing: The level of each absorbed test signal, expressed in dB, is displayed<br>when the line card passive termination is ABSORB/PTPG, where PTPG<br>means positive tip party ground. The character <n> represents a test<br/>signal value. This response is part of the full LINE 100 response<br/>described later in this section.</n>                                                                                                    |  |
| Actio                                                                         | n: None                                                                                                    |  |
| -continued-                                                                   |                                                                                                    |  |

| Responses for the diag co                                                                           | ommand (continued)                                                                                                    |  |  |
|----------------------------------------------------------------------------------------------------|----------------------------------------------------------------------------------------------------|--|--|
| MAP output Meaning a                                                                                | nd action                                                                                                    |  |  |
| DIAGNOSTIC RESULT N<br>ACTION REQUIRED LOO                                                          | O DISCONNECT MSG<br>P DETECT                                                                                                    |  |  |
|                                                                                                    | The loop detector subtest of the diagnostic failed because the system did not detect an abandoned call. The LOOP DETECT message indicates the test that failed. This response is part of the full LINE 101 response described later in this section.      |  |  |
| Action:                                                                                             | Replace the line card.                                                                                                    |  |  |
|                                                                                                    | DIAGNOSTIC RESULT NO ORIGINATION MSG<br>ACTION REQUIRED LOOP DETECT                                                                                                    |  |  |
|                                                                                                    | The loop detector subtest of the diagnostic failed because the system did not detect an origination message. The LOOP DETECT message indicates the test that failed. This response is part of the full LINE 101 response described later in this section. |  |  |
| Action:                                                                                             | Replace the line card.                                                                                                    |  |  |
| DIAGNOSTIC RESULT RINGING TROUBLE MSG <party line="" type=""><br/>ACTION REQUIRED RING TEST</party> |                                                                                                    |  |  |
|                                                                                                    | The ringing subtest of the diagnostic for a subscriber line failed. The party line that failed is one of the following: R0, R1, S, T0, or T1.                                                                                                    |  |  |
|                                                                                                    | The LOOP DETECT message indicates the test that failed. This response is part of the full LINE 101 response described later in this section.                                                                                                    |  |  |
| Action:                                                                                             | Replace the line card.                                                                                                    |  |  |
| DIAGNOSTIC RESULT TEST ACCESS NOT AVAILABLE<br>ACTION REQUIRED NONE                                 |                                                                                                    |  |  |
|                                                                                                    | The MTA is in use on another line. This response is part of the full LINE 101 response described later in this section.                                                                                                    |  |  |
| Action:                                                                                             | Retry the diag command later.                                                                                                    |  |  |
| -continued-                                                                                         |                                                                                                    |  |  |

| Responses for                                                       | r the diag c | command (continued)                                                                                                    |
|---------------------------------------------------------------------|--------------|----------------------------------------------------------------------------------------------------|
| MAP output                                                          | Meaning a    | and action                                                                                                    |
|                                                                     |              | - NEAR END LINK TO DU FL<br>TCM LINK TBL/NO DU UNIT                                                                                                    |
|                                                                     | Meaning:     | The DPX self test failed due to a fault between the data unit (DU) and the time compression multiplex (TCM) facility. The response indicates that the DU is missing or is improperly connected. |
|                                                                     | Action:      | None                                                                                                    |
| DPX SELFTES<br>DLC SELFTES<br>END OF TEST                           | T PASSED     |                                                                                                    |
|                                                                     | Meaning:     | Both the DPX card and the Data Line Card (DLC) are operating within test limits on a DE-4E DPX line in the control position.                                                                    |
|                                                                     | Action:      | None                                                                                                    |
| DPX SELFTES<br>END OF TEST                                          |              |                                                                                                    |
|                                                                     | Meaning:     | The DPX card is operating within test limits on a D4 DPX line in the control position.                                                                                                    |
|                                                                     | Action:      | None                                                                                                    |
| INAPPROPRIATE OPTION FOR RCU LINE<br>DIAGNOSTIC WILL PROCEED ANYWAY |              |                                                                                                    |
|                                                                     | Meaning:     | The parameter or parameters you entered along with the diag command<br>are not valid for an RCU line. However, the system continues with the<br>diagnostic test.                                |
|                                                                     | Action:      | None                                                                                                    |
| LINE STATE                                                          | INVALID      |                                                                                                    |
|                                                                     | Meaning:     | The subscriber line in the control position is not in the IDL, INB, or MB state.                                                                                                    |
|                                                                     | Action:      | None                                                                                                    |
| -continued-                                                         |              |                                                                                                    |

| Responses for the diag command (continued) |                    |                                                                                                    |  |
|--------------------------------------------|--------------------|----------------------------------------------------------------------------------------------------|--|
| MAP output                                 | Meaning and action |                                                                                                    |  |
| MTU NOT SEI                                | MTU NOT SEIZED     |                                                                                                    |  |
|                                            | Meaning:           | The testing facilities are congested or the test equipment is faulty, preventing the assignment of a Metallic Test Unit (MTU) to the line.                                      |  |
|                                            | Action:            | Check the MTU to determine if it is faulty.                                                                                                    |  |
| NOT APPROPRIATE                            |                    |                                                                                                    |  |
|                                            | Meaning:           | The lc parameter runs a diagnostic test only a keyset line.                                                                                                    |  |
|                                            | Action:            | None                                                                                                    |  |
| NT1 BPV0 re                                | gister t           | est failed                                                                                                    |  |
|                                            | Meaning:           | The BPVO register for the AMI NT1 failed.                                                                                                    |  |
|                                            | Action:            | Check the AMI NT1.                                                                                                    |  |
| NT1 context                                | restore            | failed                                                                                                    |  |
|                                            | Meaning:           | The context restore test on the NT1 failed.                                                                                                    |  |
|                                            | Action:            | Check the NT1.                                                                                                    |  |
| NT1 metalli                                | c termin           | ation circuit fail                                                                                                    |  |
|                                            | Meaning:           | Metallic testing of a U-loop has detected that the NT1 metallic termination circuit did not activate.                                                                           |  |
|                                            | Action:            | Repeat the diagnostic test when other maintenance activities which use this circuit have stopped.                                                                               |  |
| NT1 reply o                                | peration           | time invalid                                                                                                    |  |
|                                            | Meaning:           | In operating the remote relay in the NT1, a time period request is sent to the loop. If the responded time period is not equal to the requested one, this message is displayed. |  |
|                                            | Action:            | Check the NT1. Do a full diagnostic test.                                                                                                    |  |
|                                            | -continued-        |                                                                                                    |  |

| Responses for the diag command (continued) |                                                                                               |                                                                                                    |  |
|--------------------------------------------|-----------------------------------------------------------------------------------------------|----------------------------------------------------------------------------------------------------|--|
| MAP output                                 | Meaning a                                                                                     | and action                                                                                                    |  |
| OPERATION NOT ALLOWED ON DTSR LINES        |                                                                                               |                                                                                                    |  |
|                                            | Meaning:                                                                                      | The system cannot perform the diag command on a DTSR line. The DTSR is assigned a pseudo line.                                                                                                    |  |
|                                            | Action:                                                                                       | None                                                                                                    |  |
| PARAMETERS ARE NOT ALLOWED                 |                                                                                               |                                                                                                    |  |
|                                            | Meaning:                                                                                      | The parameters i or lc are not valid when requesting a diagnostic test on a DPX line.                                                                                                    |  |
|                                            | Action:                                                                                       | None                                                                                                    |  |
| PUPS failur<br>Check drawe                 |                                                                                               | ed                                                                                                    |  |
|                                            | Meaning:                                                                                      | The PUPS power failure test for the LCME line drawer has detected a failure of the point-of-use power supply.                                                                                                    |  |
|                                            | Action:                                                                                       | Check the LCME line drawer containing the ISDN line under test.                                                                                                    |  |
|                                            | RCU LINES WHICH ARE ENDPOINTS OF SPECIAL CONNECTIONS<br>MUST BE BUSIED BEFORE THEY ARE TESTED |                                                                                                    |  |
|                                            | Meaning:                                                                                      | You must busy the posted RCU line which is an endpoint of a special connection before you can use the diag command.                                                                                                    |  |
|                                            | Action:                                                                                       | Enter the bsy command to place the posted RCU line in the manual busy state. Then enter the diag command.                                                                                                    |  |
| Resistance                                 | Resistance <xxxx>ohms</xxxx>                                                                  |                                                                                                    |  |
|                                            | Meaning:                                                                                      | The resistance of the U-loop, <xxxx> ohms, was outside the prescribed tolerance.</xxxx>                                                                                                    |  |
|                                            | Action:                                                                                       | Enter the command string lco rr to operate the NT1 cutoff relay. Then<br>enter the command string res Ita in to verify that the required resistance<br>from tip-to-ground and ring-to-ground is $3.6k\Omega$ . If the resistances are<br>outside this value, replace the line card. |  |
| -continued-                                |                                                                                               |                                                                                                    |  |

| Responses for                                                    | Responses for the diag command (continued) |                                                                                                    |  |
|------------------------------------------------------------------|--------------------------------------------|----------------------------------------------------------------------------------------------------|--|
| MAP output                                                       | MAP output Meaning and action              |                                                                                                    |  |
| RLCM LINE HAS NO SERVING MTU<br>A NO MTU DIAGNOSTIC IS BEING RUN |                                            |                                                                                                    |  |
|                                                                  | Meaning:                                   | The remote line concentrating module (RLCM) line in the control position has no serving remote maintenance module (RMM). The system is conducting diagnostic tests on the line card only. Also, the system is conducting a subset of diagnostic tests, that require a TTU only. |  |
|                                                                  | Action:                                    | None                                                                                                    |  |
| TEST ACCESS                                                      | CANCELLED                                  |                                                                                                    |  |
|                                                                  | Meaning:                                   | During an extended diagnostic of a DMS-1 RCT line, or an RCU line in<br>the control position, using Subscriber Loop Test Digital (SLTD)<br>equipment, the system cancels the diagnostic test because an incoming<br>call is ringing another line on the same shelf.             |  |
|                                                                  | Action:                                    | None                                                                                                    |  |
| TTU NOT SEI                                                      | ZED                                        |                                                                                                    |  |
|                                                                  | Meaning:                                   | The testing facilities are congested or the test equipment is faulty, preventing the assignment of a Transmission Test Unit (TTU) to the line under test.                                                                                                    |  |
|                                                                  | Action:                                    | Check the TTU to determine if it is faulty.                                                                                                    |  |
| *WARNING* U                                                      | P TO 4 M                                   | IN. DELAY IS POSSIBLE                                                                                                    |  |
|                                                                  | Meaning:                                   | The system has not yet displayed the test results for the diagnostic on the DPX in the control position.                                                                                                    |  |
|                                                                  | Action:                                    | None                                                                                                    |  |
| -end-                                                            |                                            |                                                                                                    |  |

The following table provides explanations of the responses to the diag command on RCU lines.

| Responses for the diag command on RCU lines |                     |                                                                                                    |  |
|---------------------------------------------|---------------------|----------------------------------------------------------------------------------------------------|--|
| MAP output                                  | Meaning             | and action                                                                                                  |  |
| AUDIT IN PROGRESS                           |                     |                                                                                                    |  |
|                                             | Meaning:            | A system audit is in progress. This response applies to RCU lines.                                          |  |
|                                             | Action:             | Retry the command.                                                                                          |  |
| BYPASS ACTIV                                | BYPASS ACTIVE       |                                                                                                    |  |
|                                             | Meaning:            | A bypass is active. This response applies to RCU lines.                                                     |  |
|                                             | Action:             | Retry the command.                                                                                          |  |
| JACK ACCESS                                 | ACTIVE              |                                                                                                    |  |
|                                             | Meaning:            | Testing is in progress on the RCU line through the jack ended trunk.<br>This response applies to RCU lines. |  |
|                                             | Action:             | Retry the command.                                                                                          |  |
| LOCAL TESTIN                                | IG ACTIVI           | 2                                                                                                    |  |
|                                             | Meaning:            | Local testing is in progress on the RCU line in the control position. This response applies to RCU lines.   |  |
|                                             | Action:             | Retry the command.                                                                                          |  |
| MESSAGING IN                                | MESSAGING INHIBITED |                                                                                                    |  |
|                                             | Meaning:            | Communication between the SMU and the RCU is temporarily suspended. This response applies to RCU lines.     |  |
|                                             | Action:             | Retry the command. If the fault persists, locate and correct the fault on the PM.                           |  |
| MTC BUS FAUI                                | MTC BUS FAULTY      |                                                                                                    |  |
|                                             | Meaning:            | The maintenance bus is faulty. This response applies to RCU lines.                                          |  |
|                                             | Action:             | Retry the command. If the fault persists, locate and correct the fault on the PM.                           |  |
| -continued-                                 |                     |                                                                                                    |  |

| Responses for       | the diag c | ommand on RCU lines(continued)                                                                                                |
|---------------------|------------|----------------------------------------------------------------------------------------------------|
| MAP output          | Meaning a  | and action                                                                                                    |
| MTC BUS UNAVAILABLE |            |                                                                                                    |
|                     | Meaning:   | The maintenance bus is already in use. This response applies to RCU lines.                                                    |
|                     | Action:    | Retry the command. If the fault persists, locate and correct the fault on the PM.                                             |
| NO LINE CARI        | )          |                                                                                                    |
|                     | Meaning:   | The line card is missing. This response applies to RCU lines.                                                                 |
|                     | Action:    | If a line card is not in place, put a line card in the LCC. If a line card is in place, reseat the line card.                 |
| NO LTA CARD         |            |                                                                                                    |
|                     | Meaning:   | The line test access (LTA) card is missing. This response applies to RCU lines.                                               |
|                     | Action:    | If not in place, put a LTA card in the LCC. If in place, reseat the LTA.                                                      |
| NO MTC CARD         |            |                                                                                                    |
|                     | Meaning:   | The maintenance card is missing. This response applies to RCU lines.                                                          |
|                     | Action:    | If not in place, put a maintenance card in the RCU. If in place. reseat the maintenance card.                                 |
| NO SMU PSID         | E CHANNEI  | _                                                                                                    |
|                     | Meaning:   | The path from the SMU to the RCU for the line in the control position is not available. This response applies to RCU lines.   |
|                     | Action:    | Retry the command. If the fault persists, consult the support group to determine the required corrective action.              |
| PM NOT READY        | Y          |                                                                                                    |
|                     | Meaning:   | Testing, originated from the host switch, is in progress on another line in the same RCU. This response applies to RCU lines. |
|                     | Action:    | Retry the command.                                                                                                    |
|                     |            | -continued-                                                                                                    |

# diag (continued)

| Responses for the diag command on RCU lines(continued) |                     |                                                                                                    |  |
|--------------------------------------------------------|---------------------|----------------------------------------------------------------------------------------------------|--|
| MAP output                                             | Meaning and action  |                                                                                                    |  |
| PM REPLY TI                                            | PM REPLY TIMEOUT    |                                                                                                    |  |
|                                                        | Meaning:            | The path from the SMU to the RCU for the line in the control position is lost due to system action. This response applies to RCU lines.     |  |
|                                                        | Action:             | Retry the command. If the fault persists, consult the support group to determine the required corrective action.                            |  |
| RCU LINES W<br>THEY ARE TE                             |                     | ENDPOINTS OF SPECIAL CONNECTIONS MUST BE BUSIED BEFORE                                                                                      |  |
|                                                        | Meaning:            | You must busy the RCU line which is and endpoint of a special connection before using the diag command. This response applies to RCU lines. |  |
|                                                        | Action:             | Enter the bsy command on the posted RCU line.                                                                                               |  |
| SOFTWARE ER                                            | ROR                 |                                                                                                    |  |
|                                                        | Meaning:            | A system fault prevented the test from proceeding. This response applies to RCU lines.                                                      |  |
|                                                        | Action:             | Retry the command. If the fault persists, check the log reports to determine the cause of the problem and the necessary corrective action.  |  |
| SUSPECTED L                                            | CC FAULT            |                                                                                                    |  |
|                                                        | Meaning:            | Due to a suspected fault in the LCC, the system could not perform the diag command. This response applies to RCU lines.                     |  |
|                                                        | Action:             | Replace the LCC card and then retry the command.                                                                                            |  |
| UNEXPECTED                                             | UNEXPECTED PM REPLY |                                                                                                    |  |
|                                                        | Meaning:            | A system fault prevented the test from proceeding. This response applies to RCU lines.                                                      |  |
|                                                        | Action:             | Retry the command. If the fault persists, consult the support group to determine the corrective action.                                     |  |
|                                                        |                     | -end-                                                                                                    |  |

#### diag (continued)

The following table provides explanations of the responses to the diag command on 2B1Q lines. The disp and full parameters function only on 2B1Q lines.

| Responses for the diag command on 2B1Q lines                  |                                                                                                    |  |  |
|---------------------------------------------------------------|----------------------------------------------------------------------------------------------------|--|--|
| MAP output                                                    | utput Meaning and action                                                                                                    |  |  |
| ATTEMPTING TO                                                 | ATTEMPTING TO DIAGNOSE THE LINE CARD ONLY                                                                                                    |  |  |
| 1                                                             | <b>Meaning:</b> This message reminds the user that the LC parameter was provided in the command. This response applies to 2B1Q lines.                                                                        |  |  |
|                                                               | Action: None.                                                                                                    |  |  |
|                                                               | ONLY AVAILABLE FOR ISDN 2B1Q LINE LOOPS<br>ONLY AVAILABLE FOR ISDN 2B1Q LINE LOOPS                                                                                                    |  |  |
| I                                                             | <b>Meaning:</b> The disp and full parameters are only available for 2B1Q loops. This response applies to 2B1Q lines.                                                                                         |  |  |
|                                                               | Action: Get valid 2B1Q line.                                                                                                    |  |  |
| DR Stuck Test                                                 | t Result                                                                                                    |  |  |
| Linecard DR }<br>Test Failed.                                 | bit is stuck.                                                                                                    |  |  |
| 1                                                             | <b>Meaning:</b> The system displays enhanced diagnostic information from the data ready stuck test that explains that the test failed because linecard DR bit is stuck. This response applies to 2B1Q lines. |  |  |
|                                                               | Action: None                                                                                                    |  |  |
| EITHER INCORRECT OPTIONAL PARAMETER(S) OR TOO MANY PARAMETERS |                                                                                                    |  |  |
|                                                               | <b>Meaning:</b> A non-ISDN linetype was posted (POTS, DATAPATH, etc.) and the disp and full parameters were provided. This response applies to 2B1Q lines.                                                   |  |  |
|                                                               | Action: Use a valid ISDN linetype.                                                                                                    |  |  |
| -continued-                                                   |                                                                                                    |  |  |

# diag (end)

| Responses for the diag command on 2B1Q lines(continued)                                                                                                    |                                                                                                    |  |  |
|----------------------------------------------------------------------------------------------------|----------------------------------------------------------------------------------------------------|--|--|
| MAP output Meaning and action                                                                                                    |                                                                                                    |  |  |
| ENHANCED DISPLAY IN USE BY ANOTHER MAP<br>ENHANCED DISPLAY IS NOT AVAILABLE<br>RETRY DIAG WITHOUT FULL OR DISP PARAMETER                                                                                                    |                                                                                                    |  |  |
| Meaning                                                                                                    | <b>Meaning:</b> Enhanced display is not available or is in use by another MAP. Only one process at a time is permitted to use the enhanced display. This response applies to 2B1Q lines. |  |  |
| Action:                                                                                                    | Wait until the other process finishes and then use the enhanced display capability.                                                                                                    |  |  |
| ENHANCED DISPLAY IS                                                                                                    | NOT AVAILABLE                                                                                                    |  |  |
| Meaning                                                                                                    | It is not possible to run the diagnostic with enhanced display because the module CDBX27AA is not in the load. This response applies to 2B1Q lines.                                      |  |  |
| Action:                                                                                                    | Load module CDBX27AA.                                                                                                    |  |  |
| ISLC: FAILED TO SEIZE LTE<br>One of the following messages may appear:<br><islc: be="" diagnostic="" lte="" not="" requiring="" run="" will=""><br/><islc: be="" diagnostic="" mte="" not="" requiring="" run="" will=""></islc:></islc:> |                                                                                                    |  |  |
| Meaning                                                                                                    | <b>Meaning:</b> Because MTE was not obtained, some tests are not applicable. This response applies to 2B1Q lines.                                                                        |  |  |
| Action:                                                                                                    | Check for MTE.                                                                                                    |  |  |
| -end-                                                                                                    |                                                                                                    |  |  |

### diag(isdn)

## Function

Use the diag command to perform an extended diagnostic test on a posted ISDN line in the control position that is in the IDL or MB state and to display the results on the LTP screen.

| diag command parameters and variables |                                                                                                    |  |
|---------------------------------------|----------------------------------------------------------------------------------------------------|--|
| Command F                             | Parameters and variables                                                                                                    |  |
| diag                                  | noi<br>i lc<br>fast<br>ins                                                                                                    |  |
| Parameters<br>and variables           | Description                                                                                                    |  |
| fast                                  | This parameter causes a subset of the extended diagnostic to be run.                                                                               |  |
| i                                     | This parameter causes a busy MTA vertical to be interrupted if the using process is interruptible, for example, ALT.                               |  |
| ins                                   | This parameter causes a subset of the extended diagnostic to be run when the ISDN line is in service.                                              |  |
| lc                                    | This parameter causes diagnostics to be run on the ISDN line card only.                                                                            |  |
| <u>noi</u>                            | This default parameter, which is never entered, indicates that a busy MTA vertical will not be interrupted because the i parameter is not entered. |  |

### Qualifications

None

### Example

The following table provides an example of the diag command.

| Example of the | e diag comman | d                                                                                                    |
|----------------|---------------|----------------------------------------------------------------------------------------------------|
| Example        | Task, respon  | se, and explanation                                                                                                    |
| diag fast      |               |                                                                                                    |
|                | Task:         | Perform a fast diagnosis of post ISDN line.                                                                                                    |
|                |               | RNGLEN DN STA F S LTA TE RESULT<br>P HOST 13 1 00 02 7227310 DMB<br>100 JAN02 10:17:56 9800 PASS LN_DIAG<br>LEN HOST 13 1 00 02 DN 7227310<br>DIAGNOSTIC RESULT Card Diagnostic OK<br>ACTION REQUIRED None<br>CARD TYPE BX25AB |
|                | Explanation:  | The system displays the line diagnostic information. The result is a pass.                                                                                                    |

#### Responses

The following table provides explanations of the responses to the diag command.

| Responses for the diag command |                                                                                                    |  |  |
|--------------------------------|----------------------------------------------------------------------------------------------------|--|--|
| MAP output                     | Meaning and action                                                                                                    |  |  |
| Action only                    | valid for a posted loop                                                                                                    |  |  |
|                                | Meaning: There is no loop posted at the MAP.                                                                                       |  |  |
|                                | Action: Post an ISDN loop.                                                                                                    |  |  |
| At least on<br>Check LC        | e relay failed                                                                                                    |  |  |
|                                | <b>Meaning:</b> The relays test has detected that one or more relays have failed, but the test could not isolate the failed relay. |  |  |
|                                | Action: Check the line card.                                                                                                    |  |  |
|                                | -continued-                                                                                                    |  |  |

| Responses for the diag command (continued) |                                   |                                                                                                    |  |
|--------------------------------------------|-----------------------------------|----------------------------------------------------------------------------------------------------|--|
| MAP output                                 | Meaning and action                |                                                                                                    |  |
| Attempting                                 | ng to diagnose the line card only |                                                                                                    |  |
|                                            | Meaning                           | The diagnostic was run on the line card only.                                                                                                    |  |
|                                            | Action:                           | None                                                                                                    |  |
| Card occupa<br>Insert card                 |                                   | t                                                                                                    |  |
|                                            | Meaning                           | The card occupancy test has detected that the ISLC is missing or has not been seated properly in the LCME line drawer.                                                                                |  |
|                                            | Action:                           | Insert card and check that it is properly seated.                                                                                                    |  |
| CO relay di<br>Check LC                    | d not op                          | perate                                                                                                    |  |
|                                            | Meaning                           | Relay tests detected a problem with the operation of the CO relay on the line card in the LCME.                                                                                                    |  |
|                                            | Action:                           | Check the line card.                                                                                                    |  |
| CO relay di<br>Check LC                    | d not re                          | lease                                                                                                    |  |
|                                            | Meaning                           | Relay tests detected a problem with the release of the CO relay on the line card in the LCME.                                                                                                    |  |
|                                            | Action:                           | Check the line card.                                                                                                    |  |
| Communication failed to line card          |                                   |                                                                                                    |  |
|                                            | Meaning                           | The ISDN line in the control position has a line card that is either missing, improperly seated, or faulty.                                                                                           |  |
|                                            | Action:                           | Use the cktloc command from the LTPISDN level to check if the line card is correctly seated in the LCMI. Reseat the line card. Repeat the diagnostic. If the diagnostic fails, replace the line card. |  |
|                                            |                                   | -continued-                                                                                                    |  |

| diag(isdn) (continued)                     |                                     |                                                                                                    |  |
|--------------------------------------------|-------------------------------------|----------------------------------------------------------------------------------------------------|--|
| Responses for the diag command (continued) |                                     |                                                                                                    |  |
| MAP output                                 | Meaning                             | and action                                                                                                    |  |
| Communicati                                | on faile                            | d to NT1                                                                                                    |  |
|                                            | Meaning:                            | A C-channel messaging fault caused the diagnostic to fail. This response applies to a posted ISDN line.                                                                                                    |  |
|                                            | Action:                             | Use the sustate command from the LTPISDN level to verify communication with the NT1. If there is no response, check to see if sync has been lost between the line card and the NT1. Repeat tests listed under the response SYNC LOSS at U INTERFACE. |  |
| Customer in<br>Check NT1                   | itiated                             | maintenance                                                                                                    |  |
|                                            | Meaning:                            | The NT1 status test has detected that the NTM bit in the 2B1Q NT1 status byte is set.                                                                                                    |  |
|                                            | Action:                             | Check the line card.                                                                                                    |  |
| D Channel l                                | ink acti                            | on failed                                                                                                    |  |
|                                            | Meaning:                            | The attempt to seize the XMS-based peripheral module (XPM) D-channel link failed.                                                                                                    |  |
|                                            | Action:                             | Check the D-channel, DCH, or XPM.                                                                                                    |  |
| DCH cont fa                                | iled:EC                             | off: LU interface                                                                                                    |  |
|                                            | Meaning:                            | The diagnostic D-channel continuity test failed at the LU-interface, with the echo canceller disabled, due to a fault in the line card.                                                                                                    |  |
|                                            | Action:                             | At the LTPISDN MAP level, enter the command string dchcon lu to verify the fault. If the failure persists, replace the line card.                                                                                                    |  |
| DCH cont fa                                | DCH cont failed:EC on: LU interface |                                                                                                    |  |
|                                            | Meaning:                            | The diagnostic D-channel continuity test failed due to an echo control fault.                                                                                                    |  |
|                                            | Action:                             | At the LTPISDN MAP level, enter the command string dchcon lu. If the fault persists, replace the line card.                                                                                                    |  |
| -continued-                                |                                     |                                                                                                    |  |

| Responses for the diag command (continued) |                                                  |                                                                                                    |  |
|--------------------------------------------|--------------------------------------------------|----------------------------------------------------------------------------------------------------|--|
| MAP output                                 | Meaning and action                               |                                                                                                    |  |
| DCH continu                                | ntinuity failed: L interface                     |                                                                                                    |  |
|                                            | Meaning:                                         | The diagnostic continuity test failed between the DCH and the line card.                                                                                                 |  |
|                                            | Action:                                          | At the LTP level, enter the cktloc command to determine the status of the SPECCON connection. Diagnose the LCMI link by accessing the PM level.                          |  |
| DCH continu<br>DCHCON L                    | ity fail                                         | ed: L interface                                                                                                    |  |
|                                            | Meaning:                                         | The diagnostic continuity test failed between the DCH and the L-interface of the BIC in the LCME.                                                                        |  |
|                                            | Action:                                          | At the LTPISDN MAP level, enter the command string dchcon I. Then examine the resulting messages and take the action indicated.                                          |  |
| DCH continu<br>DCHCON LU                   | ity fail                                         | ed: LU interface                                                                                                    |  |
|                                            | Meaning:                                         | The diagnostic continuity test failed between the DCH and the LU-interface of the 2B1Q line card in the LCME.                                                            |  |
|                                            | Action:                                          | At the LTPISDN MAP level, enter the command string dchcon lu. Then examine the resulting messages and take the action indicated.                                         |  |
| DCH continu                                | ity fail                                         | ed: T interface                                                                                                    |  |
|                                            | Meaning:                                         | The diagnostic continuity test at the NT1 failed.                                                                                                    |  |
|                                            | Action:                                          | At the LTPISDN MAP level, enter the sustate command to localize the fault for maintenance action.                                                                        |  |
| DCH continu<br>DCHCON L,T                  | DCH continuity failed: T interface<br>DCHCON L,T |                                                                                                    |  |
|                                            | Meaning:                                         | The diagnostic continuity test failed between the DCH and the T-interface of the 2B1Q NT1.                                                                               |  |
|                                            | Action:                                          | At the LTPISDN MAP level, enter the command string dchcon I, then<br>enter the command string dchcon t. Examine the resulting messages<br>and take the action indicated. |  |
|                                            |                                                  | -continued-                                                                                                    |  |

| diag(isdn) (cor                                                                                     | diag(isdn) (continued)                                                                                                    |  |  |
|----------------------------------------------------------------------------------------------------|----------------------------------------------------------------------------------------------------|--|--|
| Responses for the diag command (continued)         MAP output       Meaning and action              |                                                                                                    |  |  |
| DCH cont invalio                                                                                    | d response from XPM/DCH                                                                                                    |  |  |
| Mea                                                                                                 | <b>ning:</b> The diagnostic failed the continuity test because the response from the XPM or the DCH was not expected.                                                                              |  |  |
| Actie                                                                                               | on: Diagnose the XPM and the DCH at the PM level.                                                                                                    |  |  |
| DCH cont invalio<br>Test DCH                                                                        | d response from XPM/DCH                                                                                                    |  |  |
| Mea                                                                                                 | <b>ning:</b> The diagnostic for the ISDN line on the LCME failed the continuity test because the response to the test was not received from the XPM or the DCH.                                    |  |  |
| Actio                                                                                               | on: Diagnose the XPM and the DCH at the PM level.                                                                                                    |  |  |
| DCH cont no res                                                                                     | ponse from XPM or DCH                                                                                                    |  |  |
| Mea                                                                                                 | <b>ning:</b> The diagnostic failed the continuity test because a response tot he test was not received from the XPM or the DCH.                                                                    |  |  |
| Actie                                                                                               | on: Diagnose the DCH and the XPM at the PM level.                                                                                                    |  |  |
| DCH cont no resp<br>Test DCH                                                                        | o response from XPM/DCH                                                                                                    |  |  |
| Mea                                                                                                 | <b>ning:</b> The diagnostic for the ISDN line on the LCME failed the continuity test because the response to the test was not received from the XPM or the DCH.                                    |  |  |
| Actie                                                                                               | on: Diagnose the XPM and the DCH at the PM level.                                                                                                    |  |  |
| ES FE <threshold< td=""><td colspan="3">ES FE <threshold_count></threshold_count></td></threshold<> | ES FE <threshold_count></threshold_count>                                                                                                    |  |  |
| Mea                                                                                                 | <b>ning:</b> The error register query test on the 2B1Q linecard has detected that the threshold for erred-second-at-the-far-end (ES FE) has been exceeded. The response shows the threshold count. |  |  |
| Actio                                                                                               | on: Access the LTPDATA MAP level and enter the command string sustate<br>Ic to obtain further data on SES.                                                                                         |  |  |
| -continued-                                                                                         |                                                                                                    |  |  |

| Responses for the diag command (continued)                                                |                                           |                                                                                                    |  |
|-------------------------------------------------------------------------------------------|-------------------------------------------|----------------------------------------------------------------------------------------------------|--|
| MAP output                                                                                | Meaning and action                        |                                                                                                    |  |
| ES NE <thre< td=""><td colspan="3">ES NE <threshold_count></threshold_count></td></thre<> | ES NE <threshold_count></threshold_count> |                                                                                                    |  |
|                                                                                           |                                           | The error register query test on the 2B1Q linecard has detected that the shold for erred-second-at-the-near-end (ES NE) has been exceeded. The response shows the threshold count.                  |  |
|                                                                                           | Action:                                   | Access the LTPDATA MAP level and enter the command string sustate Ic to obtain further data on SES.                                                                                                 |  |
| External DC                                                                               | H contin                                  | uity test failed                                                                                                    |  |
|                                                                                           | Meaning                                   | : The DCH continuity test failed.                                                                                                    |  |
|                                                                                           | Action:                                   | Check the D-channel, DCH or XPM.                                                                                                    |  |
| External DC<br>Chk D chan                                                                 | H contin                                  | wity test failed                                                                                                    |  |
|                                                                                           | Meaning                                   | The DCH continuity test failed during the diagnostic of the ISDN line on the LCME.                                                                                                    |  |
|                                                                                           | Action:                                   | Check the D-channel, DCH or XPM.                                                                                                    |  |
| Failed to o                                                                               | perate c                                  | utoff relay                                                                                                    |  |
|                                                                                           | Meaning                                   | : The CO relay did not operate.                                                                                                    |  |
|                                                                                           | Action:                                   | Try to reseat the line card and run the diagnostic test again. If it still fails, replace the line card.                                                                                            |  |
| Failed to release loopbk                                                                  |                                           |                                                                                                    |  |
|                                                                                           | Meaning                                   | The diagnostic continuity test was completed, but the loopback that was established by the system did not release.                                                                                  |  |
|                                                                                           | Action:                                   | Access the LTPDATA MAP level and enter the command string loopbk<br>rls to release the loopback. Repeat the diagnostic test. Check the XPM,<br>LCD, and the links to make sure they are in service. |  |
| -continued-                                                                               |                                           |                                                                                                    |  |

| Responses for the diag command (continued) |                                      |                                                                                                    |  |
|--------------------------------------------|--------------------------------------|----------------------------------------------------------------------------------------------------|--|
| MAP output                                 | Meaning and action                   |                                                                                                    |  |
| Failed to r                                | Failed to run DCHCON test. Try again |                                                                                                    |  |
|                                            | Meaning                              | The diagnostic test failed to run the continuity test.                                                                                                    |  |
|                                            | Action:                              | Retry the diag command. If the diagnostic test fails to run the continuity test again, enter the cktloc command at the LTP MAP level to determine the DCH id; the access the DCH from the PM level to take maintenance action. |  |
| Failed to s                                | et 2B+D                              | loopbk: L interf                                                                                                    |  |
|                                            | Meaning                              | Before a DCH continuity test was started, the attempt to place a loopback at L failed.                                                                                                    |  |
|                                            | Action:                              | Try to set the loopback by using the loopbk command at the LTPDATA level. Check the XPM, LCD, and the links to make sure they are in service.                                                                                  |  |
| Failed to s                                | et 2B+D                              | Loopbk: LU interf                                                                                                    |  |
|                                            | Meaning                              | Before a DCH continuity test was started, the attempt to place a loopback at LU failed.                                                                                                    |  |
|                                            | Action:                              | Try to set the loopback by using the loopbk command at the LTPDATA level. Check the XPM, LCD, and the links to make sure they are in service.                                                                                  |  |
| Failed to s                                | et 2B+D                              | Loopbk: T interf                                                                                                    |  |
|                                            | Meaning                              | Before a DCH continuity test was started, the attempt to place a loopback at T failed.                                                                                                    |  |
|                                            | Action:                              | Try to set the loopback by using the loopbk command at the LTPDATA level. Check the XPM, LCD, and the links to make sure they are in service.                                                                                  |  |
| FEBE detect<br>Check NT1                   | ion test                             | failed                                                                                                    |  |
|                                            | Meaning                              | The FEBE checking operation for the 2B1Q ISDN line is not functioning correctly.                                                                                                    |  |
|                                            | Action:                              | Check the NT1.                                                                                                    |  |
| -continued-                                |                                      |                                                                                                    |  |

| Responses for the diag command (continued) |                         |                                                                                                    |  |
|--------------------------------------------|-------------------------|----------------------------------------------------------------------------------------------------|--|
| MAP output Meaning and action              |                         |                                                                                                    |  |
| Inservice d                                | Inservice diagnostic ok |                                                                                                    |  |
|                                            | Meaning:                | The in-service diagnostic test run by the shower queue passed.                                                       |  |
|                                            | Action:                 | None                                                                                                    |  |
| Invalid DCH                                |                         |                                                                                                    |  |
|                                            | Meaning:                | The diagnostic test failed to run the continuity test because the DCH was not properly datafilled in table SPECCONN. |  |
|                                            | Action:                 | None                                                                                                    |  |
| Invalid ISL                                | C comman                | d                                                                                                    |  |
|                                            | Meaning:                | The maintenance command sent to the XPM is not recognized by the XPM.                                                |  |
|                                            | Action:                 | Check the XPM load.                                                                                                  |  |
| Invalid mai:                               | ntenance                | command to XPM                                                                                                    |  |
|                                            | Meaning:                | The XPM does not recognize the request from the diag command. The XPM load is corrupt or incorrect.                  |  |
|                                            | Action:                 | Busy and reload the XPM.                                                                                             |  |
| Invalid mai                                | ntenance                | request to XPM                                                                                                    |  |
|                                            | Meaning:                | The XPM does not recognize the request from the diag command. The XPM load is corrupt or incorrect.                  |  |
|                                            | Action:                 | Busy and reload the XPM.                                                                                             |  |
| -continued-                                |                         |                                                                                                    |  |

| Responses for the diag command (continued)         MAP output       Meaning and action                                                                                                    |  |  |  |
|----------------------------------------------------------------------------------------------------|--|--|--|
| ISLC: Failed to seize LTU. LTU tests will not be run                                                                                                    |  |  |  |
| <b>Meaning:</b> The system failed to seize an LTU; therefore, only the diagnostic tests that do not required an LTU were run.                                                                                                    |  |  |  |
| Action: On all LTUs, perform the following actions: busy them, run diagnostic tests, and return them to service. Replace all LTUs that fail diagnostic tests. Enter system table MTATRK and verify that an MTU has been dedicated to the host LCMI where the line card under test is located. If the diagnostic on the line card passed, then repeat the test with the LTU in service. If the diagnostic test on the line card failed, change the line card. |  |  |  |
| ISLC: No serving LTU. LTU tests will not be run                                                                                                    |  |  |  |
| <b>Meaning:</b> An LTU was not available and only the tests in the diagnostic not requiring an LTU are run.                                                                                                    |  |  |  |
| Action: None                                                                                                    |  |  |  |
| ISLC reply relay state is out of range                                                                                                    |  |  |  |
| <b>Meaning:</b> When an attempt to operate or release the relay in the line card, the XPM replies to the CCC with an appropriate relay tape. If the relay tape is not recognized, this message is displayed.                                                                                                    |  |  |  |
| Action: Check the XPM load. Check the line datafill in the CCC and XPM.                                                                                                    |  |  |  |
| ISLC standard reply byte invalid                                                                                                    |  |  |  |
| <b>Meaning:</b> When the CCC sends a command to the XPM, the XPM replies with an appropriate response. If the CCC cannot recognize the reply, this message is displayed.                                                                                                    |  |  |  |
| Action: Check the XPM load. Check line datafill in the CCC and XPM.                                                                                                    |  |  |  |
| LC 2B+D loopback did not release<br>Check NT1                                                                                                    |  |  |  |
| <b>Meaning:</b> The NT1 status test has detected a problem in releasing the full frame loopback on the 2B1Q line card.                                                                                                    |  |  |  |
| Action: Check the NT1.                                                                                                    |  |  |  |
| -continued-                                                                                                    |  |  |  |

| Responses for                               | the diag command (continued)                                                                                                    |  |  |
|---------------------------------------------|----------------------------------------------------------------------------------------------------|--|--|
| MAP output                                  | Meaning and action                                                                                                    |  |  |
| LC B1 loopback did not release<br>Check NT1 |                                                                                                    |  |  |
|                                             | <b>Meaning:</b> The NT1 status test has detected a problem in releasing the single channel (B1) loopback on the 2B1Q line card.                                                                               |  |  |
|                                             | Action: Check the NT1.                                                                                                    |  |  |
| LC B2 loopba<br>Check NT1                   | ack did not release                                                                                                    |  |  |
|                                             | <b>Meaning:</b> The NT1 status test has detected a problem in releasing the single channel (B2) loopback on the 2B1Q line card.                                                                               |  |  |
|                                             | Action: Check the NT1.                                                                                                    |  |  |
| LC BPVO reg                                 | ister test failed                                                                                                    |  |  |
|                                             | Meaning: The BPVO register test for the line card failed.                                                                                                    |  |  |
|                                             | Action: Change the line card and repeat the diagnostic test.                                                                                                    |  |  |
| LC context<br>Check LC                      | restore failed                                                                                                    |  |  |
|                                             | <b>Meaning:</b> The context restore test on the line card failed. Change the line card and repeat the diagnostic test.                                                                                        |  |  |
|                                             | Action: None                                                                                                    |  |  |
| LC L loopbac<br>Check LC                    | LC L loopback did not release<br>Check LC                                                                                                    |  |  |
|                                             | <b>Meaning:</b> The line card context restore test has detected a problem in releasing the loopback at the L-interface for the 2B1Q line card. The L-interface is located on the BIC of the LCME line drawer. |  |  |
|                                             | Action: Check the line card.                                                                                                    |  |  |
|                                             | -continued-                                                                                                    |  |  |

| diag(isdn) (continued)   |                                            |                                                                                                    |  |
|--------------------------|--------------------------------------------|----------------------------------------------------------------------------------------------------|--|
| Responses for            | Responses for the diag command (continued) |                                                                                                    |  |
| MAP output               | Meaning a                                  | and action                                                                                                    |  |
| LC LU loopb<br>Check LC  | ack did 1                                  | not release                                                                                                    |  |
|                          | Meaning:                                   | The line card restore test has detected a problem in releasing the loopback at the LU-interface of the 2B1Q line card.                                                                                                    |  |
|                          | Action:                                    | Check the line card.                                                                                                    |  |
| LCD messagi              | ng fault                                   |                                                                                                    |  |
|                          | Meaning:                                   | A maintenance command is sent to the line card through LCD and there is a bit error in the transmission.                                                                                                    |  |
|                          | Action:                                    | Check the line card, the LCD, and the appropriate links. Reenter the diag command.                                                                                                    |  |
| LCD not res              | ponding                                    |                                                                                                    |  |
|                          | Meaning:                                   | The LCMI did not respond to a query from the diag command.                                                                                                    |  |
|                          | Action:                                    | Identify the status of all ISDN resources by using the cktloc command at the LTP MAP level. If the LCMI is out of service, enter the PM MAP level and return the LCMI to service.                                                             |  |
| LCD retrans              | mit fail                                   | ed                                                                                                    |  |
|                          | Meaning:                                   | When a maintenance command is sent to the line card through the LCD, the LCD sends the command again if there is no response from the line card the first time. If the line card does not respond the second time, this message is displayed. |  |
|                          | Action:                                    | Check the line card. Check the LCD and the appropriate drawer.                                                                                                    |  |
| LGCINTI aborted; timeout |                                            |                                                                                                    |  |
|                          | Meaning:                                   | The XPM did not respond when you entered the diag command.                                                                                                    |  |
|                          | Action:                                    | Identify the status of all ISDN resources by using the cktloc command<br>from the LTP MAP level. If the XPM or LCMI is out of service, enter the<br>PM MAP level and return the resources to service.                                         |  |
| -continued-              |                                            |                                                                                                    |  |

| Responses for the diag command (continued) |                    |                                                                                                    |
|--------------------------------------------|--------------------|----------------------------------------------------------------------------------------------------|
| MAP output                                 | Meaning and action |                                                                                                    |
| Linecard BF<br>Check LC                    | bit is             | stuck                                                                                                    |
|                                            | Meaning:           | The BF stuck test has detected that the buffer full bit of the L-bus for the 2B1Q line card is stuck in either the high or low state.                 |
|                                            | Action:            | Check the line card.                                                                                                    |
| Linecard DR<br>Check LC                    | bit is             | stuck                                                                                                    |
|                                            | Meaning:           | The DR stuck test has detected that the data ready bit of the L-interface chip on the 2B1Q or S/T line card is stuck in either the high or low state. |
|                                            | Action:            | Check the line card.                                                                                                    |
| Line data e                                | rror: te           | rminal ID                                                                                                    |
|                                            | Meaning:           | The terminal on the line in the control position is missing or its ID is wrong.                                                                       |
|                                            | Action:            | Check the assignment data.                                                                                                    |
| Loop commun                                | ication            | fault                                                                                                    |
|                                            | Meaning:           | A fault external to the DLC caused the diagnostic to fail.                                                                                            |
|                                            | Action:            | Enter the sustate command from the LTPISDN MAP level to locate the fault.                                                                             |
| Loop not ter<br>Check NT1                  | rminated           | with NT1                                                                                                    |
|                                            | Meaning:           | The termination test for the 2B1Q line card has detected that there is no NT1 connected to the loop.                                                  |
|                                            | Action:            | Check the NT1.                                                                                                    |
| LU interface                               | e not ac           | tivated                                                                                                    |
|                                            | Meaning:           | The LU-interface failed to respond when you entered the diag command.                                                                                 |
|                                            | Action:            | Change the line card and reenter the diag command.                                                                                                    |
|                                            |                    | -continued-                                                                                                    |

#### Responses for the diag command (continued) MAP output Meaning and action MTA connection failure Meaning: The metallic test access (MTA) connection between the ISDN line card and the line test unit (LTU) was not completed during the test sequence. Check the status of the MTA driver. Enter the TTP MAP level and Action: diagnose the MTA driver. If the diagnostic fails, replace the MTA driver. If the MTA driver passes the diagnostic test, replace the ISDN line card. For each case, repeat the ISDN line card diagnostic tests. NEBE detection test failed Check LC Meaning: The NEBE checking operation for the 2B1Q line card is not functioning correctly. Action: Check the line card. No card present in slot Meaning: The ISDN failed to respond. Reseat the ISDN line card and repeat the diagnostic test. Action: No reply received from XPM **Meaning:** When a maintenance command is sent to the line card through the LCD, the CCC waits for a reply from the XPM for 30 seconds. If there is not reply, this message is displayed. Check the XPM and the load. Action: No response from PM Meaning: The peripheral did not respond to a query from the diag command. Identify the status of the peripherals by using the cktloc command from Action: the LTP MAP level. If the XPM is out of service, access the PM MAP level and return the resource to service. -continued-

| Responses for the diag command (continued) |          |                                                                                                    |  |
|--------------------------------------------|----------|----------------------------------------------------------------------------------------------------|--|
| MAP output                                 | Meaning  | and action                                                                                                    |  |
| No response                                | from XP  | М                                                                                                    |  |
|                                            | Meaning  | The XPM did not respond when you entered the diag command.                                                                                                    |  |
|                                            | Action:  | Identify the status of the XPM by using the cktloc command from the LTP MAP level. Access the PM MAP level and return the XPM to service.                                                                                                    |  |
| No sync at                                 | LU inter | face                                                                                                    |  |
|                                            | Meaning  | The diagnostic failed because sync was absent at the LU-interface with the line card.                                                                                                    |  |
|                                            | Action:  | Take the following action:                                                                                                    |  |
|                                            |          | <ol> <li>If the failure resulted from a fast diagnostic test, enter the diag or<br/>Intst command. (The fast diagnostic cannot detect U-loop faults<br/>because it does no loop testing, therefore a full diagnostic and<br/>subsequent sustate may be required to fully identify the fault if this<br/>message is displayed as a result of using the fast or lc parameter of<br/>the diag command.)</li> <li>If the failure results from the diag command, enter the sustate<br/>command from the LTDISDN MAD level. If sume is choose to perform</li> </ol> |  |
|                                            |          | <ul> <li>command from the LTPISDN MAP level. If sync is absent, perform the following steps:</li> <li>a. Check the LU-interface at the NT1.</li> <li>b. If there is no response from the LU-interface, replace the line card.</li> </ul>                                                                                                    |  |
| No T interface sync                        |          |                                                                                                    |  |
|                                            | Meaning  | There is no sync at the T-loop of the AMI NT1.                                                                                                    |  |
|                                            | Action:  | Check if the terminals are plugged in.                                                                                                    |  |
| NT1 BPVO re                                | gister t | est failed                                                                                                    |  |
|                                            | Meaning  | The BPVO register for the AMI NT1 failed.                                                                                                    |  |
|                                            | Action:  | Check the AMI NT1.                                                                                                    |  |
| -continued-                                |          |                                                                                                    |  |

| liag(ison)                            | (continu  | diag(isdn) (continued)                                                                                                    |  |  |
|---------------------------------------|-----------|----------------------------------------------------------------------------------------------------|--|--|
| Responses for<br>MAP output           | -         | command (continued)<br>and action                                                                                                    |  |  |
| NT1 context                           | restore   | failed                                                                                                    |  |  |
|                                       | Meaning:  | The context restore test on the NT1 failed.                                                                                                    |  |  |
|                                       | Action:   | Check the NT1.                                                                                                    |  |  |
| NT1 metalli                           | c termina | ation circuit fail                                                                                                    |  |  |
|                                       | Meaning:  | Metallic testing of a U-loop has detected that the NT1 metallic termination circuit did not activate.                                                                               |  |  |
|                                       | Action:   | Repeat the diagnostic test when other maintenance activities which use this circuit have stopped.                                                                                   |  |  |
| NT1 reply o                           | peration  | time invalid                                                                                                    |  |  |
|                                       | Meaning:  | In operating the remote relay in the NT1, a time period request is sent to the loop. If the responded time period is not equal to the requested one, this message is displayed.     |  |  |
|                                       | Action:   | Check the NT1. Do a full diagnostic test.                                                                                                    |  |  |
| PS1 & PS2 n                           | ot prese  | nt - Check NT1                                                                                                    |  |  |
|                                       | Meaning:  | The NT1 status test has detected a problem in the value of the primary and secondary power bits reported by the 2B1Q NT1.                                                           |  |  |
|                                       | Action:   | Check the 2B1Q NT1 and its associated power sources.                                                                                                    |  |  |
| PUPS failure detected<br>Check drawer |           |                                                                                                    |  |  |
|                                       | Meaning:  | The PUPS power failure test for the LCME line drawer has detected a failure of the point-of-use power supply.                                                                       |  |  |
|                                       | Action:   | Check the LCME line drawer containing the ISDN line under test.                                                                                                    |  |  |
| Requested time not equal to responded |           |                                                                                                    |  |  |
|                                       | Meaning:  | In operating the remote relay in the AMI NT1, a time period request is sent to the loop. If the responded time period is not equal to the requested one, this message is displayed. |  |  |
|                                       | Action:   | Check the AMI NT1. Do a full diagnostic test.                                                                                                    |  |  |
|                                       |           | -continued-                                                                                                    |  |  |

| Responses fo                                                       | r the diag o       | command (continued)                                                                                                    |  |
|--------------------------------------------------------------------|--------------------|----------------------------------------------------------------------------------------------------|--|
| MAP output                                                         | Meaning and action |                                                                                                    |  |
| Resistance                                                         | <xxxx>ohms</xxxx>  |                                                                                                    |  |
|                                                                    | Meaning:           | The resistance of the U-loop, <xxxx> ohms, was outside the prescribed tolerance.</xxxx>                                                                                                    |  |
|                                                                    | Action:            | Enter the command string lco rr to operate the NT1 cutoff relay. Then<br>enter the command string res Ita in to verify that the required resistance<br>from tip-to-ground and ring-to-ground is $3.6k\Omega$ . If the resistances are<br>outside this value, replace the line card. |  |
| Sealing cur<br>LNTST                                               | rent gen           | erator fault                                                                                                    |  |
|                                                                    | Meaning:           | The sealing current test has detected a problem in the tip-and-ring voltage measurements made through the operated test_out relay on the 2B1Q line card and through the MTU.                                                                                                    |  |
|                                                                    | Action:            | Access the LTPTLA MAP level and enter the command string Intst in. If the results confirm a fault in the sealing current generator, take corrective action.                                                                                                    |  |
| Self test f<br>Replace LC                                          |                    |                                                                                                    |  |
|                                                                    | Meaning:           | The self test of the 2B1Q line card has failed.                                                                                                    |  |
|                                                                    | Action:            | Replace the line card.                                                                                                    |  |
| SES FE <thr< td=""><td>reshold_c</td><td>ount&gt;</td></thr<>      | reshold_c          | ount>                                                                                                    |  |
|                                                                    | Meaning:           | The error register query test on the 2B1Q line card has detected that the threshold for severely-erred-second at the far end (SES) has been exceeded. The response shows the threshold count.                                                                                       |  |
|                                                                    | Action:            | Access the LTPDATA MAP level and enter the command string sustate Ic to obtain further data on SES.                                                                                                    |  |
| SES NE <thr< td=""><td colspan="3">threshold_count&gt;</td></thr<> | threshold_count>   |                                                                                                    |  |
|                                                                    | Meaning:           | The error register query test n the 2B1Q line card has detected that the threshold for severely-erred-second at the near end (SES NE) has been exceeded. The response shows the threshold count.                                                                                    |  |
|                                                                    | Action:            | Access the LTPDATA MAP level and enter the command string sustate Ic to obtain further data on SES.                                                                                                    |  |
|                                                                    |                    | -continued-                                                                                                    |  |

### diag(isdn) (continued) Responses for the diag command (continued) **MAP** output Meaning and action S/T interface not active Check NT1 Meaning: The NT1 status test has detected that the S/T-interface at the 2B1Q NT1 is not active. Action: Check the NT1. TA or CO relay operation failed Meaning: An attempt to operate a TA or CO relay failed. Action: Perform a full diagnostic. Termination out of range **Meaning:** The resistance to the end of the S/T-bus was greater than permitted. Action: Access the LTPLTA MAP level and enter the Intst command to locate the fault. Test\_in relay did not operate Check LC **Meaning:** The relay test has detected a problem in operating the test in relay on the 2B1Q line card. Action: Access the LTPDATA MAP level and enter the command sustate lc to verify the state of the test\_in relay. Test\_in relay did not release Check LC **Meaning:** The relay test has detected a problem in releasing the test\_in relay on the 2B1Q line card. Action: Access the LTPDATA MAP level and enter the command string sustate Ic to verify the state of the test\_in relay. -continued-

| Responses for the diag command (continued)         MAP output       Meaning and action         Test_out relay did not operate         Check LC         Meaning: The relay test has detected a problem in operating the test_out relay n the 2B1Q line card. |
|----------------------------------------------------------------------------------------------------|
| Check LC Meaning: The relay test has detected a problem in operating the test_out relay n                                                                                                    |
|                                                                                                    |
|                                                                                                    |
| Action: Access the LTPDATA MAP level and enter the command string sustate<br>Ic to verify the state of the test_out relay.                                                                                                    |
| Test_out relay did not release<br>Check LC                                                                                                    |
| <b>Meaning:</b> The relay test has detected a problem in operating the test_out relay n the 2B1Q line card.                                                                                                    |
| Action: Access the LTPDATA MAP level and enter the command string sustate<br>Ic to verify the state of the test_out relay.                                                                                                    |
| Test register test failed at LC                                                                                                    |
| Meaning: The system could not perform the diag command because of the LC.                                                                                                    |
| Action: Check the LC and repeat the test.                                                                                                    |
| Test register test failed at NT1<br>Cktloc                                                                                                    |
| Meaning: The system could not perform the diag command because of the NT1.                                                                                                    |
| Action: Check the NT1 and repeat the test.                                                                                                    |
| The associated DCH or BRA channel is not inservice.<br>DCH continuity will not be tested.                                                                                                    |
| <b>Meaning:</b> The DCH is not available for service and caused the system to cancel the continuity test.                                                                                                    |
| Action: None                                                                                                    |
| There is a <channel> loopback set at <loopback_point> on this loop.<br/>It must be released first</loopback_point></channel>                                                                                                    |
| Meaning: A loopback is set on the posted line.                                                                                                    |
| Action: None                                                                                                    |
| -continued-                                                                                                    |

| Responses for the diag command (continued)                                                                                                    |  |  |  |
|----------------------------------------------------------------------------------------------------|--|--|--|
| MAP output Meaning and action                                                                                                    |  |  |  |
| There is no DCH associated<br>DCH continuity will not be tested                                                                                                    |  |  |  |
| <b>Meaning:</b> No DCH is connected to the specified loop. The system will not perform the DCH continuity test.                                                           |  |  |  |
| Action: Datafill a BRA channel to the loop, from an in-service DCH.                                                                                                    |  |  |  |
| This line is in the process of running BERT<br>Command entered is not allowed<br>Enter bert stop at LTPDATA level and retry your command                                  |  |  |  |
| Meaning: A BERT is in progress.                                                                                                    |  |  |  |
| Action: Access the LTPDATA level and enter the command string bert stop.<br>Then retry the diag command.                                                                  |  |  |  |
| TIP <xxx>V. Ring <xxx>V. CO operated</xxx></xxx>                                                                                                    |  |  |  |
| <b>Meaning:</b> The voltages measured from tip-to-ground and from ring-to-ground were out of range. The CO relay was in the operated state.                               |  |  |  |
| Action: Verify that the battery feed is present on the LCMI.                                                                                                    |  |  |  |
| TIP <xxx>V. Ring <xxx>V. CO released</xxx></xxx>                                                                                                    |  |  |  |
| <b>Meaning:</b> The voltages measured from tip-to-ground and from ring-to-ground were out of range. The CO relay was left in the released state.                          |  |  |  |
| Action: Verify that the battery feed is present on the LCMI.                                                                                                    |  |  |  |
| TTU NOT SEIZED                                                                                                    |  |  |  |
| <b>Meaning:</b> The testing facilities are congested or the test equipment is faulty, preventing the assignment of a Transmission Test Unit (TTU) to the line under test. |  |  |  |
| Action: Check the TTU to determine if it is faulty.                                                                                                    |  |  |  |
| -continued-                                                                                                    |  |  |  |

# diag (end)

| Responses for the diag command (continued) |                    |                                                                                                    |  |
|--------------------------------------------|--------------------|----------------------------------------------------------------------------------------------------|--|
| MAP output                                 | Meaning and action |                                                                                                    |  |
| U loop measurements out of range<br>LNTST  |                    |                                                                                                    |  |
|                                            | Meaning            | : The U-loop tests for the 2B1Q line card have measured voltages, resistance, and capacitance on the loop, some of which exceed predetermined acceptable ranges.                                               |  |
|                                            | Action:            | Access the LTPTLA MAP level and enter the command string Intst out to verify the measurements. If required, take corrective action.                                                                            |  |
| U loop para                                | meters c           | ut of range                                                                                                    |  |
|                                            | Meaning            | The parameters for the U-loop are beyond prescribed limits.                                                                                                    |  |
|                                            | Action:            | Access the LTPLTA MAP level and enter the Intst command to locate the fault.                                                                                                    |  |
| Warning - A<br>Do you wish                 |                    | y affect packet data service.<br>inue?                                                                                                    |  |
|                                            | Meaning            | The system requires confirmation of the diag action on a 2B1Q line before proceeding.                                                                                                    |  |
|                                            | Action:            | Enter yes to continue the diag action. Enter no to cancel the command.                                                                                                    |  |
| XPM per loo                                | p queue            | is full. Try again.                                                                                                    |  |
|                                            | Meaning            | : The system cannot perform the diagnostic test on the XPM because the input queue is full.                                                                                                    |  |
|                                            | Action:            | Repeat the diagnostic test on the line card.                                                                                                    |  |
| XPM/LCME protocol violation<br>Check logs  |                    |                                                                                                    |  |
|                                            | Meaning            | A violation of the communication protocol between the XPM and the LCME has occurred. This is a messaging error and is not specific to any particular test. This error causes the XPM to generate a log report. |  |
|                                            | Action:            | Check the log reports.                                                                                                    |  |
|                                            | -end-              |                                                                                                    |  |

#### ebsmsg

### Function

Use the ebsmsg command to turn on or off the EBS warning message and prompt.

| ebsmsg com               | mand parameters and variables                                             |  |
|--------------------------|---------------------------------------------------------------------------|--|
| Command                  | Parameters and variables                                                  |  |
| ebsmsg                   | off<br>on<br>query                                                        |  |
| Parameters and variables | Description                                                               |  |
| off                      | This parameter turns off the EBS warning message and prompt.              |  |
| on                       | This parameter turns off the EBS warning message and prompt.              |  |
| query                    | This parameter displays the status of the EBS warning message and prompt. |  |

### Qualification

None

### **Examples**

The following table provides examples of the ebsmsg command.

| Examples        | Examples of the ebsmsg command |                                                               |  |
|-----------------|--------------------------------|---------------------------------------------------------------|--|
| Example         | Task, respon                   | Task, response, and explanation                               |  |
| ebsmsg<br>where | off                            |                                                               |  |
| off             | turns off the EBS              | urns off the EBS message and prompt feature                   |  |
|                 | Task:                          | Turn off the EBS message and prompt.                          |  |
|                 | Response:                      | EBS volume setting message and prompt, disabled               |  |
|                 | Explanation:                   | The system has turned off the EBS message and prompt feature. |  |
|                 |                                | -continued-                                                   |  |

## ebsmsg (end)

| Examples        | Examples of the ebsmsg command (continued)                |                                                           |
|-----------------|-----------------------------------------------------------|-----------------------------------------------------------|
| Example         | Task, respon                                              | se, and explanation                                       |
| ebsmsg<br>where | query ₊J                                                  |                                                           |
| query           | displays the status of the EBS message and prompt feature |                                                           |
|                 | Task:                                                     | Display the status of the EBS message and prompt feature. |
|                 | Response:                                                 | EBS volume setting message and prompt, is enabled         |
|                 | Explanation:                                              | The EBS message and prompt feature is currently active.   |
|                 |                                                           | -end-                                                     |

### Responses

The following table provides explanations of the responses to the ebsmsg command.

| Responses for the ebsmsg command |                                                          |  |
|----------------------------------|----------------------------------------------------------|--|
| MAP output                       | Meaning and action                                       |  |
| EBS volume                       | setting message and prompt, disabled                     |  |
|                                  | Meaning: The EBS message and prompt feature is inactive. |  |
|                                  | Action: None                                             |  |
| EBS volume                       | setting message and prompt, is enabled                   |  |
|                                  | Meaning: The EBS message and prompt feature is active.   |  |
|                                  | Action: None                                             |  |

#### frls

### Function

Use the frls command to forcibly disconnect a line circuit from test equipment or any other circuit and change its state to manual busy (MB).

| fris command parameters and variables |                                       |
|---------------------------------------|---------------------------------------|
| Command                               | Parameters and variables              |
| frls                                  | There are no parameters or variables. |

### Qualification

The frls command is qualified by the following exceptions, restrictions, and limitations:

• If the posted line is a hazard (HAZ) line, run a diagnostic (DIAG) to verify that the hazard condition has cleared before force releasing the line.

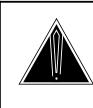

#### CAUTION Using this command may cause errors in line maintenance processes

Using this command on circuits undergoing line maintenance processes will produce errors. Do not use this command on lines undergoing line maintenance processes.

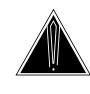

#### CAUTION

**Inadvertent release of a connection may cause data loss** Because SPCs are generally used for data connections, take care to prevent inadvertently releasing a connection which causes data loss.

### frls (continued)

## Example

The following table provides an example of the frls command.

| Example of the fris command |                                 |                                                                                                    |
|-----------------------------|---------------------------------|----------------------------------------------------------------------------------------------------|
| Example                     | Task, response, and explanation |                                                                                                    |
| frls ,⊣                     |                                 |                                                                                                    |
|                             | Task:                           | Forcibly release a line circuit from test equipment and change its state to MB.                                                                                                    |
|                             | Response:                       | STA<br>MB                                                                                                    |
|                             | Explanation:                    | Circuits that are currently connected to the line in the control position are disconnected from the line, and the display of the connected circuits is erased. The line in the control position changes its state to MB. |

### Responses

The following table provides explanations of the responses to the frls command.

| Responses for the fris command |                                                                                                    |  |
|--------------------------------|----------------------------------------------------------------------------------------------------|--|
| MAP output                     | Meaning and action                                                                                                    |  |
| Action only                    | valid for a posted loop                                                                                                    |  |
|                                | <b>Meaning:</b> The Integrated Services Digital Network (ISDN) channel or logical terminal in the control position is not datafilled in table LTMAP. |  |
|                                | Action: None                                                                                                    |  |
| CANNOT FORCE                   | RLS A HASU LINE                                                                                                    |  |
|                                | Meaning: The line in the control position is only datafilled in table LNINV.                                                                         |  |
|                                | Action: None                                                                                                    |  |
|                                | -continued-                                                                                                    |  |

## frls (continued)

٦

| Responses for the frIs command (continued) |                                                                                                    |                                                                                                    |
|--------------------------------------------|----------------------------------------------------------------------------------------------------|----------------------------------------------------------------------------------------------------|
| MAP output                                 | Meaning a                                                                                                    | and action                                                                                                    |
|                                            | re currently connected to the line in the control position are disconnected from the line,<br>y of the connected circuits is erased. The line in the control position changes its state |                                                                                                    |
|                                            | Meaning:                                                                                                    | The system successfully forcibly released the connected circuits for the line in the control position.                                                                                                    |
|                                            | Action:                                                                                                    | None                                                                                                    |
| COULD NOT SE                               | EIZE LIN                                                                                                    | E                                                                                                    |
|                                            | Meaning:                                                                                                    | A system fault prevented the line from being seized in order to release the connecting circuits.                                                                                                    |
|                                            | Action:                                                                                                    | Contact the support group to determine the required maintenance action.                                                                                                    |
| Line under t                               | test                                                                                                    |                                                                                                    |
|                                            | Meaning:                                                                                                    | The loop is undergoing maintenance. The system cancels the command.                                                                                                    |
|                                            | Action:                                                                                                    | Stop the first maintenance process and reenter the command.                                                                                                    |
| No action wi                               | ill be ta                                                                                                    | aken on LMB lines                                                                                                    |
|                                            | Meaning:                                                                                                    | The system cannot perform the frls command on a line in the line module busy (LMB) state.                                                                                                    |
|                                            | Action:                                                                                                    | Access the peripheral module (PM) MAP level and return the XMS-based peripheral module (XPM) and line concentrating device (LCD) to service.                                                                        |
| THIS IS AN S                               | SPC LINE                                                                                                    | - DO YOU WISH TO CONTINUE?                                                                                                    |
|                                            | Meaning:                                                                                                    | The frIs command was invoked on a line in the control position which has a line class code (LCC) of semi-permanent connection (SPC), and the system requires confirmation that you wish to force release this line. |
|                                            |                                                                                                    | <i>Note:</i> Refer to the caution message in the qualifications section.                                                                                                    |
|                                            | Action:                                                                                                    | Enter yes to continue the frls process. Enter no to cancel the frls request.                                                                                                    |
|                                            |                                                                                                    | -continued-                                                                                                    |

# frls (end)

| Responses for the fris command (continued) |                                                                                                    |  |
|--------------------------------------------|----------------------------------------------------------------------------------------------------|--|
| MAP output Meaning a                       | and action                                                                                                    |  |
| THIS IS AN SPC LINE                        | - DO YOU WISH TO CONTINUE?                                                                                                    |  |
| Meaning:                                   | The frls command was invoked on a line in the control position which has an LCC of SPC, and the system requires confirmation that you wish to force release this line. |  |
|                                            | <i>Note:</i> Refer to the caution message in the qualifications section.                                                                                               |  |
| Action:                                    | Enter yes to continue the frls process. Enter no to cancel the frls request.                                                                                           |  |
| Command entered is a                       | process of running BERT<br>not allowed<br>LTPDATA level and retry your command                                                                                         |  |
| Meaning:                                   | The system cannot busy a line while a bit error rate test (BERT) is in progress.                                                                                       |  |
| Action:                                    | If you want to stop the BERT, access the LTPDATA MAP level and enter<br>the command string bert stop. Then, retry the frls command from the<br>LTP MAP level.          |  |
|                                            | -end-                                                                                                    |  |

#### hold

### Function

Use the hold command to move the line in the control position to a spare hold position, and the next line from the posted set, if any, to the control position.

| hold command parameters and variables |                                       |  |
|---------------------------------------|---------------------------------------|--|
| Command                               | Parameters and variables              |  |
| hold                                  | There are no parameters or variables. |  |

#### Qualification

The hold command is qualified by the following exceptions, restrictions, and limitations:

- If a line in the control position is one of a posted set, it is removed from the posted set when it is placed in a hold position.
- This command also applies to Integrated Services Digital Network (ISDN) lines. There are no additional responses for ISDN lines.

### Examples

The following table provides an example of the hold command.

| Examples of the hold command |                                 |                                                                                                    |
|------------------------------|---------------------------------|----------------------------------------------------------------------------------------------------|
| Example                      | Task, response, and explanation |                                                                                                    |
| hold                         |                                 |                                                                                                    |
|                              | Task:                           | Move the line in the control position to a spare hold position, and the next line from the posted set to the control position.                                                                                                    |
|                              | Response:                       | The system transfers the directory number of the line in the control position, and all other line information displayed to the right of it, to an available hold position. The system then places another line in the control position. The quantity beside the label POST decreases by one. |
|                              | Explanation:                    | The system transfers the line in the control position, which is part of<br>a posted set, and its associated data to an available hold position.<br>The system places the next line in the posted set in the control<br>position.                                                             |

### hold (end)

### Responses

The following table provides explanations of the responses to the hold command.

| Responses for   | Responses for the hold command                                                                                                    |  |  |
|-----------------|----------------------------------------------------------------------------------------------------|--|--|
| MAP output      | Meaning and action                                                                                                    |  |  |
| ALL HOLD PO     | ITIONS FILLED                                                                                                    |  |  |
|                 | Meaning: A line occupies each of the hold positions.                                                                                                    |  |  |
|                 | Action: None                                                                                                    |  |  |
|                 | mber of the line in the control position, and all other line information displayed to the sferred to an available hold position.                                                                                                    |  |  |
|                 | Meaning: The system transfers the line in the control position and its associated data to an available hold position. Since the line in the control position is not part of a posted set, no other line is placed in the control position.                                                   |  |  |
|                 | Action: None                                                                                                    |  |  |
| information dis | The system transfers the directory number of the line in the control position, and all other line information displayed to the right of it, to an available hold position. The system then places another line in the control position. The quantity beside the label POST decreases by one. |  |  |
|                 | <b>Meaning:</b> The system transfers the line in the control position, which is part of a posted set, and its associated data to an available hold position. The system places the next line in the posted set in the control position.                                                      |  |  |
|                 | Action: None                                                                                                    |  |  |

#### Function

Use the lco command to operate or release the cutoff relay of the line circuit in the control position; or optionally, operate or release the cutoff relay in all the lines in the posted set.

| Ico command parameters and variables Command Parameters and variables |                                                                                                    |
|-----------------------------------------------------------------------|----------------------------------------------------------------------------------------------------|
| lco c                                                                 | o [ <u>one</u><br>all                                                                                                    |
| Parameters<br>and variables                                           | Description                                                                                                    |
| all                                                                   | This parameter operates or releases all lines in the posted set.                                                                                                    |
| 0                                                                     | This parameter operates the cutoff relay to open its contacts.                                                                                                    |
| <u>one</u>                                                            | When you enter only the o or r parameter with the Ico command, the system auto-<br>matically operates or releases only the cutoff relay for the line in the control position<br>You do not enter this non-selectable system default. |
| r                                                                     | This parameter releases the cutoff relay to close its contacts.                                                                                                    |

## Qualifications

The lco command is qualified by the following exceptions, restrictions and limitations:

- When you enter the lco command with the o parameter, the line state changes to CUT. When you enter the command the r parameter, the line returns to its previous state.
- For the system to perform the lco command, the line must be in one of the following states:
  - idle (IDL)
  - installation busy (INB)
  - lock-out (LO)
  - manual busy (MB)
  - PSPD lock-out (PLO)

#### lco

### Ico (continued)

• To use the lco command, the set must be posted using one of the following parameters:

- d
- dtsr
- h
- 1
- m

Refer to the Line State Table in the beginning of the LTP section for a description of the line states.

### **Examples**

The following table provides examples of the lco command.

| Examples of the Ico command |                                                                       |                                                                                                    |
|-----------------------------|-----------------------------------------------------------------------|----------------------------------------------------------------------------------------------------|
| Example                     | Task, response, and explanation                                       |                                                                                                    |
| lco o .⊣<br>where           |                                                                       |                                                                                                    |
| 0                           | operates the cutoff relay in the line circuit in the control position |                                                                                                    |
|                             | Task:                                                                 | Operate the cutoff relay for the line circuit in the control position.                                |
|                             | Response:                                                             | CUTOFF RELAY OPERATED                                                                                 |
|                             | Explanation:                                                          | The system successfully opened the contacts for the cutoff relay on the line in the control position. |
| -continued-                 |                                                                       |                                                                                                    |

### Ico (continued)

| Examples of Examples | of the Ico comman<br>Task, respon        | d (continued)<br>se, and explanation                                                                                                    |
|----------------------|------------------------------------------|----------------------------------------------------------------------------------------------------|
| lcorall .⊣<br>where  |                                          |                                                                                                    |
| r<br>all             | releases the cutof<br>specifies that the | f relay<br>operation or release action applies to all lines in the posted set                                                              |
|                      | Task:                                    | Release the cutoff relays for all lines in the posted set.                                                                                 |
|                      | Response:                                | LINE CUTOFF RELAYS RELEASED = <lines number=""><br/>FAILURES = <lines number=""></lines></lines>                                           |
|                      | Explanation:                             | The MAP display shows the number of lines that released the cutoff relay, and the number of lines that failed to release the cutoff relay. |
|                      |                                          | -end-                                                                                                    |

### Responses

The following table provides explanations of the responses to the lco command.

| Responses for the Ico command |          |                                                                                      |  |  |
|-------------------------------|----------|--------------------------------------------------------------------------------------|--|--|
| MAP output                    | Meaning  | Meaning and action                                                                   |  |  |
| COMMAND IS                    | NOT APPR | OPRIATE FOR RCU LINE                                                                 |  |  |
|                               | Meaning: | The system cannot perform the Ico command on a RCU line.                             |  |  |
|                               | Action:  | None                                                                                 |  |  |
| COMMAND NOT                   | ALLOWED  | FOR SPECIAL SERVICE LINES                                                            |  |  |
|                               | Meaning: | The system cannot perform the Ico command on a nailed-up special service connection. |  |  |
|                               | Action:  | None                                                                                 |  |  |
|                               |          | -continued-                                                                          |  |  |

# Ico (continued)

| Responses for the Ico command (continued) |                    |                                                                                                    |  |
|-------------------------------------------|--------------------|----------------------------------------------------------------------------------------------------|--|
| MAP output                                | Meaning and action |                                                                                                    |  |
| CUTOFF RELAY OPERATED                     |                    |                                                                                                    |  |
|                                           | Meaning:           | The system successfully operated the contacts for the cutoff relay on the line in the control position.                                                                                                    |  |
|                                           | Action:            | None                                                                                                    |  |
| CUTOFF RELAT                              | Y RELEAS           | ED                                                                                                    |  |
|                                           | Meaning:           | The system successfully released the cutoff relay for the line circuit in the control position.                                                                                                    |  |
|                                           | Action:            | None                                                                                                    |  |
| CUTOFF RELAT                              | Y IN REQ           | UESTED STATE - NO ACTION TAKEN                                                                                                    |  |
|                                           | Meaning:           | The line in the control position is already in the appropriate state for the specified action. For example, if you specified operation of the cutoff relay, the line is already in the CUT state. If you specified the release of the cutoff relay, the line is already in one of the following states: IDL, INB, LO, MB, or PLO. |  |
|                                           | Action:            | None                                                                                                    |  |
| INVALID LIN                               | E STATE I          | FOR CUT                                                                                                    |  |
|                                           | Meaning:           | The line state for the line in the control position is invalid for the lco command.                                                                                                    |  |
|                                           | Action:            | None                                                                                                    |  |
| LCO ALL IS I                              | NOT ALLO           | WED WITH THIS POSTED SET                                                                                                    |  |
|                                           | Meaning:           | The system cannot perform the lco command on the posted set. The posted set format does not match the requirements of the lco command.                                                                                                    |  |
|                                           |                    | <i>Note:</i> Refer to the qualifications section for a list of parameters for posting a set.                                                                                                    |  |
|                                           | Action:            | None                                                                                                    |  |
| -continued-                               |                    |                                                                                                    |  |

## Ico (continued)

| Responses for the Ico command (continued) |                                                                             |                                                                                                    |  |
|-------------------------------------------|-----------------------------------------------------------------------------|----------------------------------------------------------------------------------------------------|--|
| MAP output                                | Meaning and action                                                          |                                                                                                    |  |
| LINE CUTOFF<br>FAILURES                   | RELAYS OPERATED = <lines number=""><br/>= <lines number=""></lines></lines> |                                                                                                    |  |
|                                           | Meaning:                                                                    | The system successfully performed the Ico o all command string. The MAP display shows the number of lines that operated the cutoff relay, and the number of lines that failed to operate the cutoff relay. |  |
|                                           | Action:                                                                     | None                                                                                                    |  |
| LINE CUTOFF<br>FAILURES                   | RELAYS I                                                                    | RELEASED = <lines number=""><br/>= <lines number=""></lines></lines>                                                                                                    |  |
|                                           | Meaning:                                                                    | The system successfully performed the lco r all command string. The MAP display shows the number of lines that released the cutoff relay, and the number of lines that failed to release the cutoff relay. |  |
|                                           | Action:                                                                     | None                                                                                                    |  |
| NO MAILBOXES                              | S AVAILA                                                                    | BLE CHECK LOGS FOR SYSTEM PROBLEMS                                                                                                    |  |
|                                           | Meaning: Due to a system fault, the system cannot perform the lco process.  |                                                                                                    |  |
|                                           | Action:                                                                     | Check the logs for problem reports and contact the support group to determine the corrective action required.                                                                                              |  |
| NOT APPROPRI                              | IATE FOR                                                                    | AN RCT                                                                                                    |  |
|                                           | Meaning:                                                                    | The system cannot perform the Ico command on a DMS-1RCT line or posted set.                                                                                                    |  |
|                                           | Action:                                                                     | None                                                                                                    |  |
| OPERATION FA                              | AILED                                                                       |                                                                                                    |  |
|                                           | Meaning:                                                                    | Due to a system fault, the system cannot perform the requested change in the mode of the cutoff relay.                                                                                                    |  |
|                                           | Action:                                                                     | Consult the support group to determine the corrective action that is required.                                                                                                    |  |
| THIS COMMAND DOES NOT APPLY TO RCS LINES  |                                                                             |                                                                                                    |  |
|                                           | Meaning:                                                                    | The system cannot perform the Ico command on a SLC-96 line.                                                                                                    |  |
|                                           | Action:                                                                     | None                                                                                                    |  |
| -continued-                               |                                                                             |                                                                                                    |  |

# Ico (end)

| Responses for the Ico command (continued)         MAP output       Meaning and action |                                                                                                    |  |
|---------------------------------------------------------------------------------------|----------------------------------------------------------------------------------------------------|--|
| THIS COMMAND IS                                                                       | NOT APPROPRIATE FOR AIM LINE CARD                                                                                                    |  |
| Mean                                                                                  | ing: The system cannot perform the Ico command on a data line that is equipped with an asynchronous interface line card.                                                                    |  |
| Actio                                                                                 | n: None                                                                                                    |  |
| WARNING: Hazardo<br>Do you wish to o<br>Please confirm (                              |                                                                                                    |  |
| Mean                                                                                  | ing: You entered the command string Ico r on a line in the HAZ state. The system requires confirmation before proceeding with the release process.                                          |  |
| Actio                                                                                 | <b>n:</b> Use the diag command to verify that the hazard condition has cleared before confirming command. Enter yes to proceed with the release action, or no to cancel the release action. |  |
| -end-                                                                                 |                                                                                                    |  |

#### Ico(isdn)

### Function

Use the lco command to operate or release the cutoff relay of the line circuit in the control position; or optionally, operate or release the cutoff relay in all the lines in the posted set.

| Ico command parameters and variables |                                                                                                    |  |  |
|--------------------------------------|----------------------------------------------------------------------------------------------------|--|--|
| Command F                            | rameters and variables                                                                                                    |  |  |
| lco [                                | $\begin{bmatrix} o \\ r \end{bmatrix} \begin{bmatrix} \underline{lc} \\ rr \\ both \end{bmatrix}$ $\begin{bmatrix} \underline{short} \\ medium \\ long \end{bmatrix}$ |  |  |
| Parameters and variables             | Description                                                                                                    |  |  |
| all                                  | This parameter operates or releases all lines in the posted set.                                                                                                    |  |  |
| both                                 | This parameter operates or releases the Integrated Services Digital Network (ISDN) line card CO relay and the AMI NT1 RR relay.                                       |  |  |
| <u>lc</u>                            | This default parameter operates or releases the ISDN line card CO relay.                                                                                              |  |  |
| long                                 | This parameter sets the duration of the command activity to15 minutes.                                                                                                |  |  |
| medium                               | This parameter sets the duration of the command activity to 5 minutes.                                                                                                |  |  |
| o                                    | This parameter operates the cutoff relay to open its contacts.                                                                                                    |  |  |
| r                                    | This parameter releases the cutoff relay to close its contacts.                                                                                                    |  |  |
| rr                                   | This parameter operates or releases the remote relay (RR) in the AMI NT1.                                                                                             |  |  |
| <u>short</u>                         | This default parameter sets the duration of the command activity to 1 minute.                                                                                         |  |  |

### Qualifications

The lco command is qualified by the following exceptions, restrictions, and limitations:

- The rr parameter does not apply to the two bit one quatenary (2B1Q) loop which uses an active termination.
- The both parameter does not apply to the 2B1Q loop.

- When you enter the lco command with the o parameter, the lines state changes to CUT. When you enter the command with the r parameter, the line returns to its previous state.
- For the system to perform the lco command, the line must be in one of the following states:
  - idle (IDL)
  - installation busy (INB)
  - lock-out (LO)
  - manual busy (MB)
  - PSPD lock-out (PLO)
- To use the lco command, the set must be posted using one of the following parameters:
  - d
  - dtsr
  - h
  - 1
  - m

Refer to the Line State Table in the beginning of the LTP section for a description of the line states.

#### **Examples**

The following table provides examples of the lco command.

| Examples of the Ico command |                                                                       |                                                                                                    |  |
|-----------------------------|-----------------------------------------------------------------------|----------------------------------------------------------------------------------------------------|--|
| Example                     | Task, response, and explanation                                       |                                                                                                    |  |
| lco o ₊<br>where            |                                                                       |                                                                                                    |  |
| 0                           | operates the cutoff relay in the line circuit in the control position |                                                                                                    |  |
|                             | Task:                                                                 | Operate the cutoff relay for the line circuit in the control position.                                |  |
|                             | Response:                                                             | CUTOFF RELAY OPERATED                                                                                 |  |
|                             | Explanation:                                                          | The system successfully opened the contacts for the cutoff relay on the line in the control position. |  |
|                             |                                                                       | -continued-                                                                                           |  |

| Examples of     | Examples of the Ico command (continued) |                                                                                                    |  |
|-----------------|-----------------------------------------|----------------------------------------------------------------------------------------------------|--|
| Example         | Task, response, and explanation         |                                                                                                    |  |
| lcor ₊<br>where |                                         |                                                                                                    |  |
| r               | releases the cutoff relay               |                                                                                                    |  |
|                 | Task:                                   | Release the cutoff relays for all lines in the posted set.                                                                                 |  |
|                 | Response:                               | LINE CUTOFF RELAYS RELEASED = <lines number=""><br/>FAILURES = <lines number=""></lines></lines>                                           |  |
|                 | Explanation:                            | The MAP display shows the number of lines that released the cutoff relay, and the number of lines that failed to release the cutoff relay. |  |
|                 |                                         | -end-                                                                                                    |  |

#### Responses

The following table provides explanations of the responses to the lco command.

|                                                            | r the Ico command<br>Meaning and action                                      |  |  |
|------------------------------------------------------------|------------------------------------------------------------------------------|--|--|
| Action is on                                               | ly valid for a posted loop                                                   |  |  |
|                                                            | Meaning: The posted channel or DN is not properly datafilled in table LTMAP. |  |  |
|                                                            | Action: None                                                                 |  |  |
| All option i                                               | s not valid for ISDN line                                                    |  |  |
|                                                            | Meaning: The all parameter does not apply to ISDN lines.                     |  |  |
|                                                            | Action: None                                                                 |  |  |
| Both option                                                | is not applicable to 2B1Q loop                                               |  |  |
| Meaning: The both parameter does not apply to a 2B1Q loop. |                                                                              |  |  |
|                                                            | Action: Cancel the command. Specify only the lc parameter for the 2B1Q loop. |  |  |
|                                                            | -continued-                                                                  |  |  |

| Ico (isdn) (continued)                                                                |          |                                                                                                    |  |
|---------------------------------------------------------------------------------------|----------|----------------------------------------------------------------------------------------------------|--|
| Responses for the Ico command (continued)         MAP output       Meaning and action |          |                                                                                                    |  |
| Default remot                                                                         | e relag  | y operation time is 1 minute                                                                                                    |  |
| N                                                                                     | leaning: | You enter the command string Ico rr without entering one of the time parameters, short, medium, or long. The system defaults to the short parameter, with a time limit of 1 minute. |  |
| А                                                                                     | Action:  | None                                                                                                    |  |
| Failed to dis                                                                         | sable s  | ync reporting                                                                                                    |  |
| N                                                                                     | leaning: | The required disabling of sync reporting failed.                                                                                                    |  |
| А                                                                                     | Action:  | Diagnose the line card to obtain information for locating the fault.                                                                                                    |  |
| Failed to ena                                                                         | able syn | nc reporting                                                                                                    |  |
| N                                                                                     | leaning: | The required resumption of sync reporting failed.                                                                                                    |  |
| А                                                                                     | Action:  | Diagnose the line card to obtain information for locating the fault.                                                                                                    |  |
| Invalid actio                                                                         | on – Yoi | u have to release CO before operating NT1                                                                                                    |  |
| N                                                                                     | leaning: | You entered the command string Ico orr before releasing the CO relay.                                                                                                    |  |
| Α                                                                                     | Action:  | To release the CO relay, enter the command string Ico r Ic. Then, reenter the command string Ico o rr.                                                                              |  |
| Invalid ISLC                                                                          | state :  | for cut                                                                                                    |  |
| N                                                                                     | leaning: | The state of the AMI or 2B1Q LC is not in a valid state for the Ico command. The valid states are: DMB, IDL, INB, LO, or MB.                                                        |  |
| А                                                                                     | Action:  | Place the line in a valid line state before retrying the command.                                                                                                    |  |
| ISLC cutoff r                                                                         | celay is | s in requested state - no action taken                                                                                                    |  |
| N                                                                                     | leaning: | The CO relay is already in the requested state.                                                                                                    |  |
| A                                                                                     | Action:  | Access the LTPDATA MAP level, and enter the command string sustate Ic to confirm the state of the relay.                                                                            |  |
| -continued-                                                                           |          |                                                                                                    |  |

| Responses for the Ico command (continued) |                                                                                                    |     |  |
|-------------------------------------------|----------------------------------------------------------------------------------------------------|-----|--|
| MAP output                                | Meaning and action                                                                                                    |     |  |
| ISLC cutoff                               | relay operated                                                                                                    |     |  |
|                                           | Meaning: The CO relay is operated.                                                                                       |     |  |
|                                           | Action: None                                                                                                    |     |  |
| ISLC cutoff                               | relay released                                                                                                    |     |  |
|                                           | Meaning: The CO relay is released.                                                                                       |     |  |
|                                           | Action: None                                                                                                    |     |  |
| LC is the o                               | nly valid option                                                                                                    |     |  |
|                                           | <b>Meaning:</b> You entered the Ico command on a non-ISDN line using an one of the specific ISDN parameters, rr or both. |     |  |
|                                           | Action: None                                                                                                    |     |  |
| LCO operati                               | on failed                                                                                                    |     |  |
|                                           | Meaning: The system could not perform the Ico command.                                                                   |     |  |
|                                           | Action: Diagnose the line card to obtain information for locating the fault.                                             |     |  |
| NT1 cutoff                                | relay failed to operate                                                                                                  |     |  |
|                                           | Meaning: The system could not perform the command string Ico o rr.                                                       |     |  |
|                                           | Action: Diagnose the line card to obtain information for locating the fault.                                             |     |  |
| NT1 cutoff                                | relay operated                                                                                                    |     |  |
|                                           | Meaning: The NT1 cutoff relay operated as a result of the command string Ico o                                           | rr. |  |
|                                           | Action: None                                                                                                    |     |  |
| NT1 cutoff                                | relay operated - operation only on LC is allowed                                                                         |     |  |
|                                           | Meaning: The NT1 cutoff relay is already in the operated state.                                                          |     |  |
|                                           | Action: Wait for the timed release of the RR relay, then reenter the Ico comma string.                                   | and |  |
| -continued-                               |                                                                                                    |     |  |

| Ico (isdn) (continued)                                                                |           |                                                                                                    |
|---------------------------------------------------------------------------------------|-----------|----------------------------------------------------------------------------------------------------|
| Responses for the Ico command (continued)         MAP output       Meaning and action |           |                                                                                                    |
| Operation is in                                                                       | valid f   | or remote relay                                                                                                    |
| Mea                                                                                   |           | a entered the command string lco r rr or lco r both to release the RR ay, when the timed command action has been set.                                                |
| Actio                                                                                 | on: Wa    | it for the timed release of the RR relay.                                                                                                    |
| Requested relay:                                                                      | s do no   | t match with the responded ones                                                                                                    |
| Mea                                                                                   | ning: The | CO relay or the RR relay operation is indicated.                                                                                                    |
| Actio                                                                                 | on: Per   | form the following steps:                                                                                                    |
|                                                                                       | 1         | Diagnose the line card to verify its sanity.                                                                                                    |
|                                                                                       | 2         | Contact the support group for maintenance advice.                                                                                                    |
| Requested relay:<br>Warning - Opera                                                   |           | t match with the responded ones<br>y have failed                                                                                                    |
| Mea                                                                                   |           | e status of the relays on the 2B1Q line card do not match the<br>bected status after entering the operate or release parameters.                                     |
| Actio                                                                                 | the       | to send a reversing action to the line card. Check the line card using diag command. Also check the line card using the sustate command n the LTPDATA level.         |
| RR option is no                                                                       | t appli   | cable to 2B1Q loops                                                                                                    |
| Меа                                                                                   | ning: The | err option does not apply to 2B1Q loops.                                                                                                    |
| Actio                                                                                 | on: Car   | ncel the command. Specify only the lc parameter for the 2B1Q loop.                                                                                                   |
| Seize line faile                                                                      | ed        |                                                                                                    |
| Меа                                                                                   | ning: The | ISDN line was not seized.                                                                                                    |
| Actio                                                                                 | INE       | ify that the ISDN line is in one of the following states: CUT, DMB,<br>8, LO, IDL, or MB. If so, diagnose the line card to obtain information<br>locating the fault. |
| -continued-                                                                           |           |                                                                                                    |

| Responses for the Ico command (continued)                                                                                                    |  |  |
|----------------------------------------------------------------------------------------------------|--|--|
| MAP output Meaning and action                                                                                                    |  |  |
| There is a <channel> loopback set at <loopback_point> on this loop<br/>It must be released first</loopback_point></channel>                                                                  |  |  |
| Meaning: A loopback is set on the posted line.                                                                                                    |  |  |
| Action: None                                                                                                    |  |  |
| The test_in relay is operated. Action is invalid                                                                                                    |  |  |
| <b>Meaning:</b> You attempted to operate the cutoff relay when the test_in relay on the 2B1Q line card is operated. The connection between the test equipment and the line card is released. |  |  |
| Action: Cancel the command. Release the test_in relay before operating the cutoff relay.                                                                                                    |  |  |
| This line is in the process of running BERT<br>Command entered is not allowed<br>Enter BERT stop at LTPDATA level and retry your command                                                     |  |  |
| Meaning: The system is running a bit error rate test (BERT).                                                                                                    |  |  |
| Action: If you want to interrupt the BERT, access the LTPDATA MAP level and enter the command string bert stop. Then, retry the lco command at the LTP level.                                |  |  |
| Time option is invalid for ISLC CO                                                                                                    |  |  |
| Meaning: You cannot set a time option for an ISLC CO.                                                                                                    |  |  |
| Action: None                                                                                                    |  |  |
| Warning - Action may affect packet data service.<br>Do you wish to continue?                                                                                                    |  |  |
| <b>Meaning:</b> The system requires confirmation of the command action which could affect packet data service.                                                                               |  |  |
| Action: Enter yes to continue the Ico command action. Enter no to cancel the command.                                                                                                    |  |  |
| -continued-                                                                                                    |  |  |

# Ico(isdn) (end)

| Responses for | Responses for the Ico command (continued) |                                                                                                    |  |
|---------------|-------------------------------------------|----------------------------------------------------------------------------------------------------|--|
| MAP output    | Meaning a                                 | Meaning and action                                                                                                    |  |
| Warning - A   | test is                                   | underway, do you want to interrupt?                                                                                                    |  |
|               | Meaning:                                  | The system is performing another maintenance test. Before interrupting the current test, the system requires confirmation of such action.        |  |
|               | Action:                                   | Enter yes to interrupt the current maintenance test. Enter no to cancel the Ico command.                                                         |  |
| Warning - Oj  | peration                                  | may have failed                                                                                                    |  |
|               | Meaning:                                  | The system return messaging was ambiguous.                                                                                                    |  |
|               | Action:                                   | Perform the following steps:                                                                                                    |  |
|               |                                           | <ol> <li>Diagnose the line card to ensure that it is functioning properly.</li> <li>Contact the support group for maintenance advice.</li> </ol> |  |
| Warning - Re  | emote re                                  | lay operation time is <xx> minutes</xx>                                                                                                    |  |
|               | Meaning:                                  | The remote relay will operate for <xx> minutes.</xx>                                                                                             |  |
|               | Action:                                   | None                                                                                                    |  |
| Warning - T   | he loop v                                 | will be seized for 5 minutes                                                                                                    |  |
|               | Meaning:                                  | The loop will be seized for 5 minutes, as designated by the parameter medium.                                                                    |  |
|               | Action:                                   | None                                                                                                    |  |
| Warning - T   | he loop v                                 | will be seized for 15 minutes                                                                                                    |  |
|               | Meaning:                                  | The loop will be seized for 15 minutes, as designated by the parameter long.                                                                     |  |
|               | Action:                                   | None                                                                                                    |  |
|               |                                           | -end-                                                                                                    |  |

#### level

### Function

Use the level command to access the system status display and menu for the tests applied to line circuits or consoles.

| level commai                | nd parameters and variables                               |
|-----------------------------|-----------------------------------------------------------|
| Command                     | Parameters and variables                                  |
| level                       | Itpman<br>ItpIta<br>Itpdata<br>Itpisdn<br>csdds<br>ibncon |
| Parameters<br>and variables | s Description                                             |
| csdds                       | This parameter accesses the CSDDS sublevel.               |
| ibncon                      | This parameter accesses the IBNCON sublevel.              |
| Itpdata                     | This parameter accesses the LTPDATA sublevel.             |
| Itpisdn                     | This parameter accesses the LTPISDN sublevel.             |
| Itplta                      | This parameter accesses the LTPLTA sublevel.              |
| Itpman                      | This parameter accesses the LTPMAN sublevel.              |

### Qualifications

The level command is qualified by the following exceptions, restrictions, and limitations:

- The CSDDS level is only available with software package NTX061.
- The IBNCON level is only available with software package NTX100.
- The LTPDATA level is only available with software package NTX250.

L-988 LTP level commands

## level (end)

## Example

The following table provides an example of the level command.

| Example of the Example | e level comman<br>Task, respon | d<br>se, and explanation                                                |
|------------------------|--------------------------------|-------------------------------------------------------------------------|
| level Itpdata<br>where | Ļ                              |                                                                         |
| ltpdata sp             | ecifies the LTPI               | DATA level                                                              |
|                        | Task:                          | From the LTP level, access the LTPDATA level.                           |
|                        | Response:                      | The system replaces the LTP menu display with the LTPDATA menu display. |
|                        | Explanation:                   | The system displays the LTPDATA MAP level.                              |

### Response

The following table provides explanations of the response to the level command.

| Response for t<br>MAP output                                                    | the level command<br>Meaning and action               |  |
|---------------------------------------------------------------------------------|-------------------------------------------------------|--|
| The system replaces the LTP menu display with the <level> menu display.</level> |                                                       |  |
|                                                                                 | Meaning: The system displays the specified MAP level. |  |
|                                                                                 | Action: None                                          |  |

#### **Itprsrc**

## Function

Use the ltprsrc command to exclude or include users from the LTP resource release mechanism.

| Itprsrc comm             | Itprsrc command parameters and variables |                                                                                                    |  |
|--------------------------|------------------------------------------|----------------------------------------------------------------------------------------------------|--|
| Command                  | Parameters                               | Parameters and variables                                                                                                    |  |
| ltprsrc                  | include<br>query                         | on<br>off<br><u>admin</u><br>all                                                                                                    |  |
| Parameters and variables | s Descrip                                | tion                                                                                                    |  |
| <u>admin</u>             |                                          | ault parameter, which is never entered, indicates that only information dmin is included in query display when the all parameter is not entered. |  |
| all                      | This par                                 | ameter causes information about all inclusions in the query display.                                                                             |  |
| include                  |                                          | ameter includes (with on parameter) or excludes (with off parameter) users<br>LTP resource release mechanism.                                    |  |
| off                      | This par                                 | ameter is used with include parameter to turn inclusion off.                                                                                     |  |
| on                       | This par                                 | ameter is used with include parameter to turn inclusion on.                                                                                      |  |
| query                    | This par<br>be displa                    | ameter causes information about the LTP resource release mechanism to ayed.                                                                      |  |

### Qualifications

None

#### Itprsrc (end)

### Example

The following table provides an example of the ltprsrc command.

| Examples of the ltprsrc command |                    |                                                   |
|---------------------------------|--------------------|---------------------------------------------------|
| Example                         | Task, respon       | se, and explanation                               |
| Itprsrc include                 | ltprsrc include on |                                                   |
|                                 | Task:              | Include admin in the LTP release process.         |
|                                 | Response:          | None                                              |
|                                 | Explanation:       | ADMIN is now included in the LTP release process. |

#### Responses

The following table provides explanations of the responses to the ltprsrc command.

| Responses for the Itprsrc command                               |
|-----------------------------------------------------------------|
| MAP output Meaning and action                                   |
| ADMIN is included in the LTP Release Process.                   |
| Meaning: Query following an include on command has been issued. |
| Action: None                                                    |
| ADMIN is included in the LTP Release Process.                   |
| Meaning: Message following a successful include on command.     |
| Action: None                                                    |
| ADMIN is excluded from the LTP Release Process.                 |
| Meaning: Message following a successful include off command.    |
| Action: None                                                    |

### ltp\_aux\_com

## Function

This command is automatically used by the system software for feature AL1518, user programmable levels. You cannot manually enter this command.

#### ltp\_aux\_gate\_com

### Function

Use the ltp\_aux\_gate\_com command to define a new sublevel for the user defined sublevel feature AL1518.

| Itp_aux_gate_com command parameters and variables |                                                                    |
|---------------------------------------------------|--------------------------------------------------------------------|
| Command Pa                                        | arameters and variables                                            |
| ltp_aux_gate_co                                   | om sublevel                                                        |
| Parameters<br>and variables                       | Description                                                        |
| sublevel                                          | This variable specifies the name of the new user defined sublevel. |

## Qualification

This command can be used only with feature AL1518, user defined sublevels.

#### Example

Not currently available

#### Responses

Not currently available

next

#### **Function**

Use the next command to:

- drop, exchange, or save the replaced line from LTP control
- move the line in a specified hold position to the control position
- post lines that are in the next drawer after the currently posted set, when the current set was posted by drawer
- replace the line in the control position with a line from the posted set
- replace the line in the control position with the line in a specified hold position

| next command                | parameters and variables                                                                                                    |
|-----------------------------|----------------------------------------------------------------------------------------------------|
| Command F                   | Parameters and variables                                                                                                    |
| next                        | $\begin{bmatrix} p & \left[ \begin{array}{c} \underline{nosave} \\ save \\ \end{array} \right] \\ d \\ 1 & \left[ \begin{array}{c} \underline{del} \\ ex \\ 3 & \left[ \begin{array}{c} save \\ \end{array} \right] \\ save \\ \end{bmatrix} \end{bmatrix}$        |
| Parameters<br>and variables | Description                                                                                                    |
| 1                           | This parameter identifies hold position 1.                                                                                                    |
| 2                           | This parameter identifies hold position 2.                                                                                                    |
| 3                           | This parameter identifies hold position 3.                                                                                                    |
| d                           | This parameter moves the next drawer to the control position.                                                                                                    |
| <u>del</u>                  | This default parameter deletes the line from a hold position.                                                                                                    |
| ex                          | This parameter interchanges the line in a hold position and the line in the control position. You can optionally use the abbreviation e instead of ex.                                                                                                    |
| <u>nosave</u>               | When you enter the command string next p or the next command only, the system automatically moves the next line of the posted set to the control position without moving the replaced line back to the posted set. You do not enter this non-selectable parameter. |
|                             | -continued-                                                                                                    |

| next command parameters and variables (continued) |                                                                                                    |
|---------------------------------------------------|----------------------------------------------------------------------------------------------------|
| Parameters<br>and variables                       | Description                                                                                                    |
| Þ                                                 | This default parameter moves the next line of the posted set to the control position                                                               |
| save                                              | This parameter moves the replaced line back to the posted set. The save parame ter performs this function with both the parameters 1, 2, 3, and p. |
|                                                   | -end-                                                                                                    |

#### Qualifications

The next command is qualified by the following exceptions, restrictions, and limitations:

- The default value for the hold position number is the lowest numbered hold position that is occupied.
- A held line cannot be placed in the control position by the next command if that line is not a part of the same posted set of lines currently in the control position.
- The save parameter relocates the line in the control position to the head of the posted set, so that the line is returned to the control position when the next time you enter the next p command string (or the command next alone).
- The command string next d is valid when the currently posted set was posted as a drawer using the parameter l.
- For DMS-1RCT lines, this command posts the next RCT shelf.
- When a LCM line drawer is posted, the command string next d posts half of a line drawer.
- If the control position line is replaced without entering the save parameter, the line is dropped from LTP control.
- The save parameter relocates the line in the control position to the end of the posted set, so that the line is not returned to the control position until you have entered the command string next p on all other lines in the set.
- The save parameter does not apply to lines in a set that are posted by condition identifier.

## Examples

The following table provides examples of the next command.

| Examples of | the next command                                                                                                    |
|-------------|----------------------------------------------------------------------------------------------------|
| Example     | Task, response, and explanation                                                                                                    |
| next ,⊣     |                                                                                                    |
|             | Task:Place the next line of the posted set in the control position.                                                                                                |
|             | Response:                                                                                                    |
|             | The MAP display changes from:                                                                                                    |
|             | LCC PTY RNGLEN DN STA F S LTA TE RESULT<br>IBN PSET HOST 01 0 00 10 351 7206 IDL                                                                                   |
|             | HOLD 1 NO DIRN IDL<br>HOLD 2 NO DIRN IDL<br>HOLD 3 NO DIRN IDL                                                                                                    |
|             | to:                                                                                                    |
|             | LCC PTY RNGLEN DN STA F S LTA TE RESULT<br>IBN OG 2 HOST 01 0 01 17 NO DIRN IDL                                                                                    |
|             | HOLD 1 351 7206 IDL<br>HOLD 2 NO DIRN IDL<br>HOLD 3 NO DIRN IDL                                                                                                    |
|             | <b>Explanation:</b> The system places the IBN PSET line in the first available hold position, then places the next line in the posted set in the control position. |
|             | -continued-                                                                                                    |

| Examples of the next command (continued)                                  |                                                                                                    |  |  |
|---------------------------------------------------------------------------|----------------------------------------------------------------------------------------------------|--|--|
| Example Ta                                                                | ask, response, and explanation                                                                                                    |  |  |
| next 1 e                                                                  |                                                                                                    |  |  |
|                                                                           | ifies hold position 1<br>anges the line currently in the control position with the line in the specified hold<br>ion              |  |  |
| Ta                                                                        | <b>ask:</b> Exchange the line in the control position with the line in hold position 1.                                           |  |  |
| Re                                                                        | esponse:                                                                                                    |  |  |
| Th                                                                        | ne MAP display changes from:                                                                                                    |  |  |
| -                                                                         | CC PTY RNGLEN DN STA F S LTA TE RESULT<br>BN OG 2 HOST 01 0 01 17 NO DIRN IDL                                                     |  |  |
|                                                                           | HOLD 1 351 7206 IDL<br>HOLD 2 NO DIRN IDL<br>HOLD 3 NO DIRN IDL                                                                   |  |  |
| to:                                                                       | :                                                                                                    |  |  |
| LCC PTY RNGLEN DN STA F S LTA TE<br>IBN PSET HOST 01 0 00 10 351 7206 IDL |                                                                                                    |  |  |
|                                                                           | HOLD1NODIRNIDLHOLD2NODIRNIDLHOLD3NODIRNIDL                                                                                        |  |  |
| Ex                                                                        | <b>xplanation:</b> The system places the IBN OG line in the hold 1 position and places the IBN PSET line in the control position. |  |  |
|                                                                           | -end-                                                                                                    |  |  |

### Responses

The following table provides explanations of the responses to the next command.

| Responses for the next command |                                                                                                    |  |  |  |
|--------------------------------|----------------------------------------------------------------------------------------------------|--|--|--|
| MAP output                     | Meaning and action                                                                                                    |  |  |  |
|                                | Details of line circuit 00 in a newly posted line drawer or line subgroup are displayed in the control position, and the quantity 31 is displayed to the right of the header POST.                                |  |  |  |
|                                | Meaning: The previous set was posted by drawer.                                                                                                    |  |  |  |
|                                | Action: None                                                                                                    |  |  |  |
| Held line do                   | es not have correct state                                                                                                    |  |  |  |
|                                | <b>leaning:</b> The line in the control position is from a set that is posted by state, and the line in the accessed hold position is in a different state.                                                       |  |  |  |
|                                | Action: None                                                                                                    |  |  |  |
| Held line is                   | not a diagnostic failure (DF)                                                                                                    |  |  |  |
|                                | <b>leaning:</b> The line in the control position is from a set that is posted by DF, and the line in the accessed hold position has not failed a diagnostic.                                                      |  |  |  |
|                                | Action: None                                                                                                    |  |  |  |
| Held line is                   | not a line insulation test (LIT) failure                                                                                                    |  |  |  |
|                                | <b>leaning:</b> The line in the control position is from a set that is posted by LIT failure, and the line in the accessed hold position has not failed the LIT.                                                  |  |  |  |
|                                | Action: None                                                                                                    |  |  |  |
| Held line is                   | not in a MADN group                                                                                                    |  |  |  |
|                                | <b><i>leaning:</i></b> The line in the control position is from a set that is posted by a multiple address directory number (MADN) group, and the line in the accessed hold position is not part of a MADN group. |  |  |  |
|                                | Action: None                                                                                                    |  |  |  |
|                                | -continued-                                                                                                    |  |  |  |

### Responses for the next command (continued) **MAP** output Meaning and action Held line is not in current drawer Meaning: The line in the accessed hold position is not from the drawer that is currently posted. Action: None Line set is full Meaning: The line in the hold position is not from the currently posted set, and the currently posted set is full. Action: None Next not supported for cut Meaning: The line in the control position is a DTSR line. The system cannot perform the next action on a DTSR line. Action: None No control line; save option ignored Meaning: The control position is empty. Action: None No data for specified lcd not circuit posted **Meaning:** A system fault prevented locating the line concentrating device for the specified line. Contact the support group to determine the required action. Action: No held lines Meaning: All hold positions are empty. Action: None No line in specified hold position Meaning: You specified a hold position that is empty. Action: None -continued-

| Responses for               | the next o                                                                    | command (continued)                                                                                                    |  |  |
|-----------------------------|-------------------------------------------------------------------------------|----------------------------------------------------------------------------------------------------|--|--|
| MAP output                  | Meaning and action                                                            |                                                                                                    |  |  |
| No more lines in posted set |                                                                               |                                                                                                    |  |  |
|                             | Meaning: The line in the control position is the last line in the posted set. |                                                                                                    |  |  |
|                             | Action:                                                                       | None                                                                                                    |  |  |
| No posted l                 | ine                                                                           |                                                                                                    |  |  |
|                             | Meaning:                                                                      | No set is posted.                                                                                                    |  |  |
|                             | Action:                                                                       | None                                                                                                    |  |  |
| Only one su                 | bgroup o:                                                                     | f line drawer is posted                                                                                                    |  |  |
|                             | Meaning:                                                                      | The line in the control position is located in a LCM.                                                                                                  |  |  |
|                             | Action:                                                                       | None                                                                                                    |  |  |
| Post set no                 | t drawer                                                                      |                                                                                                    |  |  |
|                             | Meaning:                                                                      | The previous set was not posted by drawer.                                                                                                    |  |  |
|                             | Action:                                                                       | None                                                                                                    |  |  |
| Save option                 | not sup                                                                       | ported for posted set                                                                                                    |  |  |
|                             | Meaning:                                                                      | The line in the control position is part of a set that was posted by a condition identifier.                                                           |  |  |
|                             | Action:                                                                       | None                                                                                                    |  |  |
| Specified m                 | odule do                                                                      | es not exist no circuit posted                                                                                                    |  |  |
|                             | Meaning:                                                                      | There is no subsequent drawer or line subgroup.                                                                                                    |  |  |
|                             | Action:                                                                       | None                                                                                                    |  |  |
| The entity                  | in the h                                                                      | old position is not in the posted set                                                                                                    |  |  |
|                             | Meaning:                                                                      | The channel in the hold position is not a member of the current posted set. This response applies to Integrated Services Digital Network (ISDN) lines. |  |  |
|                             | Action:                                                                       | None                                                                                                    |  |  |
|                             |                                                                               | -continued-                                                                                                    |  |  |

| Responses for the next command (continued)                                                  |                                                                                                    |                                                                                                    |  |
|---------------------------------------------------------------------------------------------|----------------------------------------------------------------------------------------------------|----------------------------------------------------------------------------------------------------|--|
| MAP output                                                                                  | Meaning and action                                                                                                    |                                                                                                    |  |
| The line from a specified hold position replaces the line that was in the control position. |                                                                                                    |                                                                                                    |  |
|                                                                                             | Meaning:                                                                                                    | The system places the line from the specified hold position (1, 2, or 3) in the control position.                                       |  |
|                                                                                             | Action:                                                                                                    | None                                                                                                    |  |
| The line from a                                                                             | specified h                                                                                                    | old position is interchanged with the line that was in the control position.                                                            |  |
|                                                                                             | Meaning:                                                                                                    | The system exchanges the line in the specified hold position (1, 2, or 3) with the line in the control position.                        |  |
|                                                                                             | Action:                                                                                                    | None                                                                                                    |  |
|                                                                                             | The line from the lowest number hold position that was occupied is interchanged with the line that was in the control position.                                                                    |                                                                                                    |  |
|                                                                                             | Meaning:                                                                                                    | The system exchanges the line in the next hold position with the line in the control position.                                          |  |
|                                                                                             | Action:                                                                                                    | None                                                                                                    |  |
|                                                                                             | The line from the lowest number hold position that was occupied replaces the line that was in the control position.                                                                                |                                                                                                    |  |
|                                                                                             | <b>Meaning:</b> By entering the next command, either alone or with the p param system places the next line in the hold position in the control po                                                  |                                                                                                    |  |
|                                                                                             | Action:                                                                                                    | None                                                                                                    |  |
|                                                                                             | The line from the lowest number hold position that was occupied replaces the line that was in the control position, and the quantity that is displayed beside the header POST is increased by one. |                                                                                                    |  |
|                                                                                             | Meaning:                                                                                                    | The system places the next line in the control position and returns the line previously in the control position back to the posted set. |  |
|                                                                                             | Action:                                                                                                    | None                                                                                                    |  |
|                                                                                             | The line in the control position is replaced by the next line in the posted set, and the quantity that is displayed to the right of the header POST is reduced by one.                             |                                                                                                    |  |
|                                                                                             | Meaning: The system successfully performed the command string next p.                                                                                                    |                                                                                                    |  |
|                                                                                             | Action:                                                                                                    | None                                                                                                    |  |
| -continued-                                                                                 |                                                                                                    |                                                                                                    |  |

#### next (end)

#### Responses for the next command (continued)

#### MAP output Meaning and action

The line in the control position is replaced by the next line in the posted set, and the replaced line is returned to the posted set.

**Meaning:** The system successfully performed the command string next p save.

Action: None

-end-

#### post

## Function

Use the post command to post a line or a set of lines to the LTP.

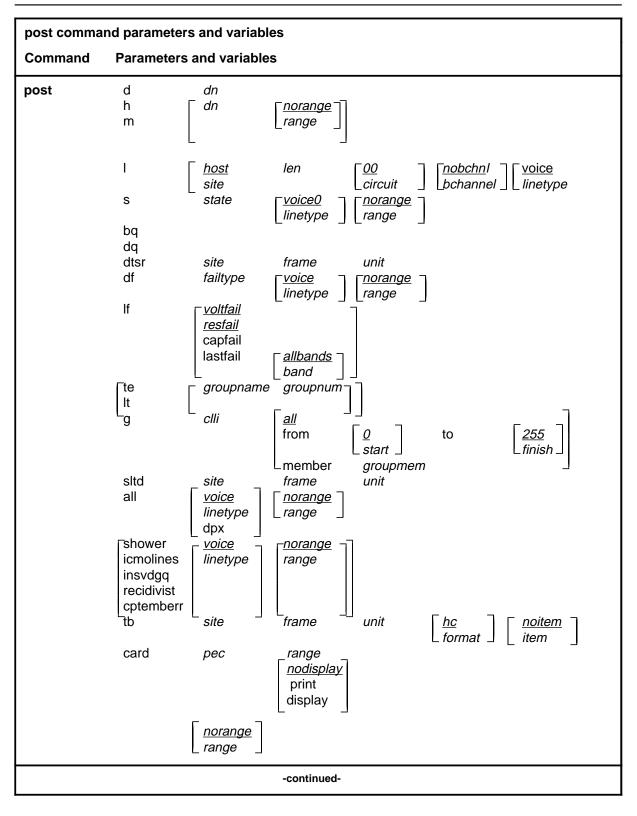

| post command parameters and variables |                                                                                                    |  |  |
|---------------------------------------|----------------------------------------------------------------------------------------------------|--|--|
| Parameters<br>and variables           | Description                                                                                                    |  |  |
| Q                                     | This default parameter indicates a start member value of 0 for the <i>start</i> variable. When you do not enter a start member value, the system automatically uses the value 0.                                                                                                    |  |  |
| <u>255</u>                            | This default parameter indicates a finish member value of 255 for the <i>finish</i> variable. When you do not enter a finish member value, the system automatically uses the value 255.                                                                                                    |  |  |
| all                                   | This parameter, when preceded by :                                                                                                    |  |  |
|                                       | <ul> <li>the <i>clli</i> variable, specifies that all members of a modem pool group are posted</li> </ul>                                                                                                    |  |  |
|                                       | <ul> <li>the hc parameter, in the tb chain of parameters, specifies that all upper<br/>buffer entries are posted in order of the quantity of troubles</li> </ul>                                                                                                    |  |  |
|                                       | <ul> <li>the mr parameter, in the tb chain of parameters, specifies that all upper<br/>buffer entries are posted in chronological order</li> </ul>                                                                                                    |  |  |
|                                       | <ul> <li>the post command, specifies that all lines in the switch are posted</li> </ul>                                                                                                    |  |  |
|                                       | <ul> <li>the unit variable, in the tb chain of parameters, specifies that all upper buffer<br/>trouble entries are posted in order of entry</li> </ul>                                                                                                    |  |  |
| <u>allfail</u>                        | When you do not enter another parameter with the parameter df, the system automatically posts all lines that failed a line card diagnostic test. Because the term <i>allfail</i> represents a default condition rather than an actual parameter, you do not enter it at the MAP.                                   |  |  |
| <u>allbands</u>                       | When you do not enter another parameter with the command string post If last-<br>fail, the system automatically posts all lines that failed a previous LIT resistance<br>test. Because the term <i>allbands</i> represents a default condition rather than an<br>actual parameter, you do not enter it at the MAP. |  |  |
| bchannel                              | This variable specifies the the ISDN channel, B1 or B2.                                                                                                    |  |  |
| bq                                    | This parameter posts all lines in the busy queue.                                                                                                    |  |  |
| card                                  | This parameter posts lines that are using specified line card types.                                                                                                    |  |  |
| circuit                               | This variable is a one or two digit circuit number; it is part of the line equipment number (LEN) format of frame, unit, drawer, and circuit. The <i>circuit</i> range is 0-31.                                                                                                    |  |  |
| clli                                  | This variable is the CLLI of the specified modem pool group or DPX group.                                                                                                    |  |  |
|                                       | -continued-                                                                                                    |  |  |

| post command                | parameters and                                                                                                    | d variables (continued)                                                                                                    |  |  |
|-----------------------------|----------------------------------------------------------------------------------------------------|----------------------------------------------------------------------------------------------------|--|--|
| Parameters<br>and variables | Description                                                                                                    |                                                                                                    |  |  |
| cptermerr                   | This parameter posts all lines that are in the CPTERMERR queue, lines that are currently out of service (maximum: 32).                                                                                                    |                                                                                                    |  |  |
| d                           | This parameter posts lines associated with a maximum of five directory num-<br>bers.                                                                                                    |                                                                                                    |  |  |
| df                          | This paramet                                                                                                    | This parameter posts all lines which have failed a line card diagnostic.                                                                                                    |  |  |
| display                     | This paramet                                                                                                    | er causes the same response as the print parameter.                                                                                                    |  |  |
| dn                          | This variable is a seven digit directory number without spaces between any dig-<br>its. If a prefix has been entered, the quantity of directory number digits varies in<br>accordance with the conditions and the entry rules are altered. The directory<br>number range is 0-32 767. |                                                                                                    |  |  |
| dpx                         | This parameter specifies that all DPX lines in the switch be posted.                                                                                                    |                                                                                                    |  |  |
| dq                          | This parameter posts all lines in the deload queue.                                                                                                    |                                                                                                    |  |  |
| dtsr                        | This parameter posts all dial tone speed recording (DTSR) circuits that are asso-<br>ciated with a specified line frame and unit.                                                                                                    |                                                                                                    |  |  |
| failtype                    | This variable specifies the subset of lines which have failed a line card diagnos-<br>tic as follows:                                                                                                    |                                                                                                    |  |  |
|                             | • cmaj                                                                                                    | This parameter posts all lines which have equalled or exceeded the threshold value for major CP error rate.                                                                                         |  |  |
|                             | - cmin                                                                                                    | This parameter posts all lines which have equalled or<br>exceeded the threshold value for minor CP error rate, but have<br>not equalled or exceeded the threshold value for major CP<br>error rate. |  |  |
|                             | • d                                                                                                    | This parameter posts all lines which have failed the long diagnostic, and the system prompts you to replace card.                                                                                   |  |  |
|                             | • f                                                                                                    | This parameter posts all lines which have failed the long diagnostic, and the system prompts you to check facility.                                                                                 |  |  |
|                             | • imin                                                                                                    | This parameter posts all lines which have exceeded the threshold value for minor ICMO rate, but have not equalled or exceeded the threshold value for major ICMO rate.                              |  |  |
|                             | • imaj                                                                                                    | This parameter posts all lines which have equalled or exceeded the threshold value for major ICMO rate.                                                                                             |  |  |
|                             | Icard                                                                                                    | This parameter posts the keyset lines that have failed a circuit test looped back at the line card (failure flag L).                                                                                |  |  |
|                             |                                                                                                    | -continued-                                                                                                    |  |  |

|             | Description  Iset                                                                                                    |                                                                                                    |  |
|-------------|----------------------------------------------------------------------------------------------------|----------------------------------------------------------------------------------------------------|--|
|             | <ul> <li>Iset</li> </ul>                                                                                                    |                                                                                                    |  |
|             |                                                                                                    | This parameter posts the keyset lines that have failed a circuit test looped back at the terminal (failure flag 1).                                                                        |  |
|             | <ul> <li>mcard</li> </ul>                                                                                                    | This parameter posts all lines whose LC is detected by the LCM to be either not in place or improperly seated.                                                                             |  |
|             | <ul> <li>mset</li> </ul>                                                                                                    | This parameter posts all keyset lines which failed a diagnostic when the set is unplugged or seems to be unplugged.                                                                        |  |
|             | • n                                                                                                    | This parameter posts all lines which have passed the short<br>diagnostic after a previous diagnostic failure, but need to pass<br>the extended diagnostic to clear the diagnostic failure. |  |
|             | • p                                                                                                    | This parameter posts the loops that have failed a loop performance test.                                                                                                    |  |
|             | <ul> <li>queue</li> </ul>                                                                                                    | This parameter posts all lines which failed a diagnostic and are in the shower queue.                                                                                                    |  |
|             | • S                                                                                                    | This parameter posts all lines which have failed the short diagnostic.                                                                                                    |  |
|             | • t                                                                                                    | This parameter posts lines that have equalled or exceeded the                                                                                                    |  |
|             | Time Compr                                                                                                    | essed Multiplex (TCM) synchronization losses<br>threshold set in Table OFCENG.                                                                                                    |  |
|             | • u                                                                                                    | This parameter posts utility cards that have failed a PM diagnostic.                                                                                                    |  |
|             | This variable is the number of the last member in the posted modem pool set element. The finish element ranges from 0-255.                         |                                                                                                    |  |
|             | This variable is a one or two digit line frame number that forms part of the LEN. The <i>frame</i> range is 0-511.                                 |                                                                                                    |  |
|             | This parameter specifies that a selected modem pool member is the first of a set that is to be posted. The number of this starting member follows. |                                                                                                    |  |
| -           | This parameter specifies that one or more members of a modem pool group, or a DPX group, are posted.                                               |                                                                                                    |  |
|             | This variable is the number of the modem pool member. The <i>groupmem</i> range is 0-255.                                                          |                                                                                                    |  |
| groupname   | This variable is the group name of the data test equipment that is posted.                                                                         |                                                                                                    |  |
|             | This variable is the group number of the data test equipment that is posted. The <i>group number</i> range is 0-31.                                |                                                                                                    |  |
| -continued- |                                                                                                    |                                                                                                    |  |

| post command parameters and variables (continued) |                                                                                                    |                                                                                                    |  |  |
|---------------------------------------------------|----------------------------------------------------------------------------------------------------|----------------------------------------------------------------------------------------------------|--|--|
| Parameters<br>and variables                       | Description                                                                                                    |                                                                                                    |  |  |
| h                                                 | This parameter posts all lines that are associated with a directory number in a hunt group.                                                                                                    |                                                                                                    |  |  |
| hc                                                | This default parameter specifies that the upper buffer entry with the highest trouble count is posted.                                                                                                    |                                                                                                    |  |  |
| <u>host</u>                                       | This default parameter is the clli of the local site. Unless you specify a remote site, the system uses the host as the site value.                                                                                                    |                                                                                                    |  |  |
| icmolines                                         | This parameter p                                                                                                    | posts a set of the first 32 lines in the ICMOLINE queue.                                                                                                  |  |  |
| item                                              | This variable is a single digit identifier of a trouble item in the upper buffer. The <i>item</i> range is 0-9.                                                                                                    |                                                                                                    |  |  |
| I                                                 | This parameter posts a line circuit or a line drawer.                                                                                                    |                                                                                                    |  |  |
| len                                               | This variable is part of a seven digit line equipment number for a line circuit, en-<br>tered in the following format: nn n nn nn. The first two digits identify the frame,<br>the next digit identifies the unit, and the next two digits identify the drawer. (The<br>last two digits of a LEN refer to a circuit, previously described in this section.) |                                                                                                    |  |  |
| lf                                                | This parameter posts all lines which have failed an ALT line insulation test.                                                                                                    |                                                                                                    |  |  |
| linetype                                          | This variable specifies the the type of line you want to post. The linetype values are: voice or data.                                                                                                    |                                                                                                    |  |  |
| lit                                               | This variable consists of values related to the LIT resistance test:                                                                                                    |                                                                                                    |  |  |
|                                                   | <ul> <li>capfail</li> </ul>                                                                                                    | posts all lines which failed the test                                                                                                    |  |  |
|                                                   | <ul> <li>lastfail</li> </ul>                                                                                                    | consists of parameters Band0 and Band1 where:                                                                                                    |  |  |
|                                                   | - band0                                                                                                    | posts the lines which exceeded the Band0 threshold, 40 Kohms, during the previous LIT resistance test                                                     |  |  |
|                                                   | - band1                                                                                                    | posts the lines which exceeded the Band1 threshold,<br>200 Kohms during the previous LIT resistance measurement<br>but did not exceed the Band0 threshold |  |  |
|                                                   | <ul> <li>resfail</li> </ul>                                                                                                    | posts all lines which have exceeded the Band 0 threshold once, and exceeded the Band 2 threshold on three previous occasions                              |  |  |
|                                                   | <ul> <li>voltfail</li> </ul>                                                                                                    | posts all lines which failed the EMF test                                                                                                    |  |  |
|                                                   | -continued-                                                                                                    |                                                                                                    |  |  |

| post command parameters and variables (continued) |                                                                                                    |  |  |  |
|---------------------------------------------------|----------------------------------------------------------------------------------------------------|--|--|--|
| Parameters<br>and variables                       | Description                                                                                                    |  |  |  |
| m                                                 | This parameter posts all lines that are associated with a multiple address direc-<br>tory number (MADN) group, using one directory number from the group.                                          |  |  |  |
| mr                                                | This variable specifies that the most recent trouble entry in the upper buffer is posted.                                                                                                    |  |  |  |
| member                                            | This parameter specifies that a selected modem pool member is to be posted.<br>The number of the member follows.                                                                                   |  |  |  |
| <u>nobchnl</u>                                    | When you do not enter a bchannel value, the system does not display any chan-<br>nel information.                                                                                                  |  |  |  |
| <u>norange</u>                                    | When you don't enter a value for posting a range of LENs, no range is posted.<br>Because norange specifies a default condition rather than an actual parameter,<br>you do not enter it at the MAP. |  |  |  |
| pec                                               | This variable is the product engineering code (PEC) for the specified type of line card including the suffix, but less the NT prefix.                                                              |  |  |  |
| print                                             | This parameter causes the LEN and the dn of all lines in the posted set to be displayed in the CI output area of the MAP.                                                                          |  |  |  |
| range                                             | This variable posts lines associated with a range of LENs. The format for the range variable is: from frame unit drawer circuit to frame unit drawer circuit.                                      |  |  |  |
| recidivist                                        | This parameter posts a set of the first 32 lines in the RECIDIVIST queue.                                                                                                    |  |  |  |
| s                                                 | This parameter posts all lines by their state.                                                                                                    |  |  |  |
| shower                                            | This parameter posts all lines that are in the shower queue to a maximum of 32 lines.                                                                                                    |  |  |  |
| site                                              | This variable specifies the short common language location identifier (CLLI) for the remote or host site.                                                                                          |  |  |  |
| sltd                                              | This parameter posts subscriber line test digital equipment so that it can be ac-<br>cessed for DMS-1 RCt lines maintenance.                                                                       |  |  |  |
| start                                             | This variable is the number of the first member in the posted modem pool ele-<br>ment set. The start element ranges from 0-255.                                                                    |  |  |  |
| state                                             | This variable is one of the status codes listed in the Status Code table in the LTP MAP level section.                                                                                             |  |  |  |
|                                                   | -continued-                                                                                                    |  |  |  |

| post command parameters and variables (continued) |                                                                                                    |  |
|---------------------------------------------------|----------------------------------------------------------------------------------------------------|--|
| Parameters<br>and variables                       | Description                                                                                                    |  |
| tb                                                | This parameter posts one or more entries from a specified upper buffer.                                                                           |  |
| te                                                | This parameter specifies that data test equipment is posted.                                                                                      |  |
| to                                                | This parameter specifies that a selected modem pool member is the last of a set that is to be posted. The number of the finishing member follows. |  |
| unit                                              | This variable is a single digit line frame unit number that forms part of the LEN.<br>The <i>unit</i> range is:                                   |  |
|                                                   | 0-9 if the LCD is a DMS-1RCT or a SLC96-RCS                                                                                                    |  |
|                                                   | 0-1 if the LCD is a LM or a LCM                                                                                                    |  |
| <u>voice</u>                                      | This default parameter specifies a voice line.                                                                                                    |  |
|                                                   | -end-                                                                                                    |  |

#### Qualifications

The post command is qualified by the following exceptions, restrictions, and limitations:

- The sum of the quantity of prefix digits and the quantity of dn digits must be at least seven. If the quantity exceeds seven, the dn digits will overwrite the rightmost prefix digits on this occasion only.
- When an SLTD is posted to a DMS-1RCT line, commands bsy, frls, and rts are inapplicable.
- The g parameter and its subtending parameters apply only if software package NTX251 is provided.
- The system recognizes an omitted digit as zero, thereby permitting the frame number to be entered as a single digit for frames 0 to 9.
- Switches that are equipped with software feature package NTX472, International-Local Basic, can post variable length directory numbers ranging from two to seven digits.
- Utility cards are posted using the card parameter.
- Nailed-up special service connections on SLC-96 Subscriber Carriers are posted by LEN.
- A BAND0 pass with a BAND1 fail is a marginal pass until six successive measurements are less than BAND1 (see Part 7 on page 153).

- The parameter print should only be used with the parameter recidivist when the response is directed to a hardcopy printer.
- When you post an RCS line that has Digitone service, the characters UTR are displayed under the RESULT header while the line is connected to a universal tone receiver (UTR). The characters are displayed only if the RCS line is attached to an SMS equipped with a UTR circuit pack.
- When the lines in the busy queue are posted, the system erases the number to the right of the label BUSYQ.
- When the lines in the deloaded queue are posted, the system erases the number to the right of the label DELQ.
- The optional parameters data and voice are available if you have software package NTX250.

### Examples

The following table provides examples of the post command.

| Examples of the post command           |                                                                                             |                                                                                                    |  |  |  |
|----------------------------------------|---------------------------------------------------------------------------------------------|----------------------------------------------------------------------------------------------------|--|--|--|
| Example                                | Task, respon                                                                                | Task, response, and explanation                                                                                                    |  |  |  |
| post d 62159<br>where                  | 901 6215902 62                                                                              | 215903 6215904 6215905 ↓                                                                                                    |  |  |  |
| 6215902 is<br>6215903 is<br>6215904 is | a directory num<br>a directory num<br>a directory num<br>a directory num<br>a directory num | iber<br>iber<br>iber                                                                                                    |  |  |  |
|                                        | Task:                                                                                       | Post 5 directory numbers.                                                                                                    |  |  |  |
|                                        | Response:                                                                                   |                                                                                                    |  |  |  |
|                                        | POST 4                                                                                      | DELQ BUSYQ PREFIX                                                                                                    |  |  |  |
|                                        | LCC PTY RN<br>ISDN LOOP                                                                     | NGLEN DN STA F S LTA TE RESULT<br>HOST 01 0 00 00 621 5901 IDL                                                                                                    |  |  |  |
|                                        | Explanation:                                                                                | In the control position, the system displays the line associated with<br>the first specified directory number. The number 4 appears beside<br>the header POST to indicate that the other four specified lines are<br>in the posted set. |  |  |  |
|                                        |                                                                                             | -continued-                                                                                                    |  |  |  |

| Examples of the post comman                                                                                                    | nd (continued)                                                                                                    |  |  |
|----------------------------------------------------------------------------------------------------|----------------------------------------------------------------------------------------------------|--|--|
| Example Task, response                                                                                                    | se, and explanation                                                                                                    |  |  |
| post s idl isdn from 00 0 00<br>where                                                                                                    | 0 00 to 01 0 00 00 print                                                                                                    |  |  |
| sindicates that you are posting lines by stateidlspecifies the state of the lines you are postingfromspecifies a beginning range of site, LEN000000 the starting LEN consisting of frame, unit, drawer, and circuittospecifies an ending range of site, LEN01000 the ending LEN consisting of frame, unit, drawer, and circuitprintdisplays the LEN and DN of all lines in the posted set in the CI area |                                                                                                    |  |  |
| Task:                                                                                                    | Post all ISDN lines in the IDL state starting from LEN 00 0 00 00 to LEN 01 0 00 00 and display the LEN and DN of each line in the posted set.                                                                                                    |  |  |
| Response:                                                                                                    |                                                                                                    |  |  |
| POST IDL                                                                                                    | DELQ BUSYQ PREFIX                                                                                                    |  |  |
| LCC PTY RN<br>ISDN LOOP                                                                                                    | IGLEN DN STA F S LTA TE RESULT<br>HOST 01 0 00 00 621 5901 IDL                                                                                                    |  |  |
| CKT TYPE                                                                                                    | LEN DN STATE FAIL EqPEC                                                                                                    |  |  |
| ISDN LOOP<br>ISDN LOOP<br>ISDN LOOP<br>ISDN LOOP<br>ISDN LOOP<br>ISDN LOOP<br>ISDN LOOP<br>ISDN LOOP<br>ISDN LOOP<br>ISDN LOOP<br>ISDN LOOP<br>ISDN LOOP<br>Number of e<br><b>Explanation:</b>                                                                                                    | HOST010016215961IDLBX26AAHOST01001026215861IDLBX26AAHOST01001036215906IDLBX26AAHOST01001056215963IDLBX26AAHOST01002016215962IDLBX26AAHOST01002026215862IDLBX26AAHOST01002036215951IDLBX26AAHOST01012006215910IDLBX26AAHOST01012016215903IDLBX26AAHOST01012026215966IDLBX26AAHOST01012036215963IDLBX26AAHOST01012036215963IDLBX26AAHOST01012036215963IDLBX26AAHOST01012036215963IDLBX26AAHOST01012036215963IDLBX26AAHOST01012036215963IDLBX26AAHOST01012036215963IDLBX26AAHOST0101203 |  |  |
|                                                                                                    | -end-                                                                                                    |  |  |

### Responses

The following table provides explanations of the responses to the post command.

| Responses for the post command                                                   |                                                                                                    |                                                                                                    |  |  |
|----------------------------------------------------------------------------------|----------------------------------------------------------------------------------------------------|----------------------------------------------------------------------------------------------------|--|--|
| MAP output                                                                       | Meaning and action                                                                                                    |                                                                                                    |  |  |
| BUFFERS ARE                                                                      | NOT ALLOCATED FOR THIS LCD                                                                                                    |                                                                                                    |  |  |
|                                                                                  | <b>Meaning:</b> When the command post and the parameter to were invoked with frame and unit parameters, buffers were not allocated to this LCD due to an error or omission in the table LNSMTCE, or due to a system fault. |                                                                                                    |  |  |
|                                                                                  | Action:                                                                                                    | Take the following actions:                                                                                                    |  |  |
|                                                                                  |                                                                                                    | 1 Verify that table LNSMTCE is correctly datafilled.                                                                                            |  |  |
|                                                                                  |                                                                                                    | 2 If table LNSMTCE data is correct, contact the support group to determine the course of action that is required.                               |  |  |
| BUSY QUEUE                                                                       | EMPTY                                                                                                    |                                                                                                    |  |  |
|                                                                                  | <b>Meaning:</b> The command post and the parameter bq were invoked when there is no line in the busy queue.                                                                                                    |                                                                                                    |  |  |
|                                                                                  | Action:                                                                                                    | None                                                                                                    |  |  |
| BUSYQ POST                                                                       | PROCESS                                                                                                    | FAILED                                                                                                    |  |  |
|                                                                                  | Meaning:                                                                                                    | The command post and the parameter bq were invoked to post a set of lines in the state CPD. A system fault prevented the set from being posted. |  |  |
|                                                                                  | Action:                                                                                                    | Contact the support group to determine the maintenance action that is required.                                                                 |  |  |
| Channel option applies to ISDN loops only.<br>Channel parameter will be ignored. |                                                                                                    |                                                                                                    |  |  |
|                                                                                  | Meaning:                                                                                                    | The channel parameter applies only to ISDN lines. The channel parameter is ignored.                                                             |  |  |
|                                                                                  | Action: None                                                                                                    |                                                                                                    |  |  |
| -continued-                                                                      |                                                                                                    |                                                                                                    |  |  |

| Responses for the post command (continued)                                                                                                    |                                                                                                    |  |  |
|----------------------------------------------------------------------------------------------------|----------------------------------------------------------------------------------------------------|--|--|
| MAP output Meaning and action                                                                                                    |                                                                                                    |  |  |
| CPTERMERR QUEUE EMP<br>NO MORE LINES IN PO                                                                                                    |                                                                                                    |  |  |
| Meaning                                                                                                    | There are no lines to post in the cptermerr queue.                                                                                                    |  |  |
| Action:                                                                                                    | None                                                                                                    |  |  |
| DELOAD QUEUE EMPTY                                                                                                    |                                                                                                    |  |  |
| Meaning                                                                                                    | There is no line in the deloaded queue.                                                                                                    |  |  |
| Action:                                                                                                    | None                                                                                                    |  |  |
| Details of a line circuit are displayed to the right of th                                                                                          | displayed in the control position and the code for one of the line states is e label POST.                                                                                                    |  |  |
| Meaning                                                                                                    | The command post, the parameter s, and a line state parameter were invoked to post a set by the state that is displayed beside the label POST.                                                                                                 |  |  |
| Action:                                                                                                    | None                                                                                                    |  |  |
| Details of a line circuit are right of the label POST.                                                                                              | displayed in the control position and the number 31 is displayed to the                                                                                                    |  |  |
| Meaning                                                                                                    | The command string post I site dwr were invoked to post a set by line<br>drawer. Line circuit 00 id displayed in the control position, and the<br>quantity of lines that are posted, less one, is displayed to the right of the<br>label POST. |  |  |
| Action:                                                                                                    | None                                                                                                    |  |  |
| Details of dial tone speed recorder circuit 0 are displayed in the control position and the quantity 1 is displayed to the right of the label POST. |                                                                                                    |  |  |
| Meaning                                                                                                    | The command string post dtsr site frame unit were invoked to post the dial tone speed recorder for the specified line frame.                                                                                                    |  |  |
| Action:                                                                                                    | None                                                                                                    |  |  |
| -continued-                                                                                                    |                                                                                                    |  |  |

#### Responses for the post command (continued)

#### MAP output Meaning and action

Details of the line that is associated with the specified directory number are displayed in the control position.

**Meaning:** The command string post d dn were invoked to post a line by directory number.

Action: None

Details of the posted line, or of all lines in the posted set, are displayed in the CI output area of the screen.

**Meaning:** The parameter print was invoked with the command post and the parameters to post a line or a set of lines.

Action: None

Details of the specified line circuit are displayed in the control position.

Meaning: The command string post I site len was invoked to post a line by its number.

Action: None

DIRECTORY NUMBER OMITTED

**Meaning:** The post command and the parameter string r h or d or m were invoked without the required directory number being included as part of the string.

Action: None

EMPTY BUFFER

**Meaning:** The command post and the parameter tb were invoked with other selected parameters when there are no entries in the upper buffer that is allocated to the LCD.

Action: None

-continued-

L-1018 LTP level commands

| Responses for the post command (continued)                                                                   |                               |                                                                                                    |  |  |
|----------------------------------------------------------------------------------------------------|-------------------------------|----------------------------------------------------------------------------------------------------|--|--|
| MAP output                                                                                                   | MAP output Meaning and action |                                                                                                    |  |  |
| FAILED TO PO                                                                                                 | ST DELOA                      | AD QUEUE                                                                                                    |  |  |
|                                                                                                    | Meaning:                      | The command post and the parameter dq were invoked to post a set of deloaded lines. A system fault prevented the set from being posted.                                         |  |  |
|                                                                                                    | Action:                       | Contact the support group to determine the maintenance action that is required.                                                                                                 |  |  |
| HELD LINE IS                                                                                                 | S NOT IN                      | TROUBLE BUFFER                                                                                                    |  |  |
|                                                                                                    | Meaning:                      | The command post and the parameter to were invoked with other selected parameters when the line in the control position is not an entry in the upper buffer.                    |  |  |
|                                                                                                    | Action:                       | None                                                                                                    |  |  |
| INCOMING MES<br>NO MORE LINE                                                                                 |                               | ERLOAD QUEUE EMPTY<br>STED SET                                                                                                    |  |  |
| <b>Meaning:</b> The command post and the parameter icmoline were invoked there is no line in the icmo queue. |                               |                                                                                                    |  |  |
|                                                                                                    | Action:                       | None                                                                                                    |  |  |
| INVALID CHAR                                                                                                 | ACTERS:                       | n                                                                                                    |  |  |
| Meaning:                                                                                                    |                               | The command post, the parameter m or d or h, and a number, were invoked to post a line by directory number, where one of the characters in the directory number is not a digit. |  |  |
|                                                                                                    | Action:                       | None                                                                                                    |  |  |
| INVALID DIGITS                                                                                               |                               |                                                                                                    |  |  |
| Meaning: You entered an invalid directory number.                                                            |                               | You entered an invalid directory number.                                                                                                    |  |  |
| Action: None                                                                                                 |                               |                                                                                                    |  |  |
| -continued-                                                                                                  |                               |                                                                                                    |  |  |

| Responses for the post command (continued) |                                                                                                    |                                                                                                    |  |  |  |
|--------------------------------------------|----------------------------------------------------------------------------------------------------|----------------------------------------------------------------------------------------------------|--|--|--|
| MAP output                                 | Meaning and action                                                                                                    |                                                                                                    |  |  |  |
| INVALID LEN                                | INVALID LEN                                                                                                    |                                                                                                    |  |  |  |
|                                            | Meaning:                                                                                                    | The command post and the parameter to were invoked with other selected parameters. A system fault prevented the set from being posted.         |  |  |  |
|                                            | Action:                                                                                                    | Contact the support group to determine the maintenance action that is required.                                                                |  |  |  |
| INVALID OFF                                | ICE CODE                                                                                                    | : n                                                                                                    |  |  |  |
|                                            | <b>Meaning:</b> The command post, the parameter m or d or h, and a directory number were invoked to post a line. The office code of the directory number that was entered is not valid in this switch. |                                                                                                    |  |  |  |
|                                            | Action:                                                                                                    | None                                                                                                    |  |  |  |
| INVALID PAR<br>FORMAT MUST<br>ALL, HC, MR  | BE ONE                                                                                                    | OF                                                                                                    |  |  |  |
|                                            | Meaning:                                                                                                    | The command post and the parameter tb were invoked with an additional parameter that is invalid.                                               |  |  |  |
|                                            | Action:                                                                                                    | None                                                                                                    |  |  |  |
| INVALID PAR<br>PARAMETER I                 |                                                                                                    |                                                                                                    |  |  |  |
|                                            | Meaning:                                                                                                    | The command post was invoked with the parameter tb and other selected parameters including the parameter all. The parameter all is misspelled. |  |  |  |
|                                            | Action:                                                                                                    | None                                                                                                    |  |  |  |
| Line not in                                | in HUNT group                                                                                                    |                                                                                                    |  |  |  |
|                                            | Meaning:                                                                                                    | The command post and the parameter string h dn were invoked using a directory number for a line that is not part of a hunt group.              |  |  |  |
|                                            | Action:                                                                                                    | None                                                                                                    |  |  |  |
|                                            |                                                                                                    | -continued-                                                                                                    |  |  |  |

| Responses for the post command (continued) |                                                                            |                                                                                                    |  |  |
|--------------------------------------------|----------------------------------------------------------------------------|----------------------------------------------------------------------------------------------------|--|--|
| MAP output                                 | Meaning and action                                                         |                                                                                                    |  |  |
| Line not in                                | MADN gro                                                                   | MADN group                                                                                                    |  |  |
|                                            | Meaning:                                                                   | The command post and the parameter string m dn were invoked for a directory number that is not associated with a line in a MADN group.         |  |  |
|                                            | Action:                                                                    | None                                                                                                    |  |  |
| LIST MUST B                                | E ALL                                                                      |                                                                                                    |  |  |
|                                            | Meaning:                                                                   | The command post was invoked with the parameter tb and other selected parameters including the parameter all. The parameter all is misspelled. |  |  |
|                                            | Action:                                                                    | None                                                                                                    |  |  |
| LNSMTCE NOT                                | ALLOCATI                                                                   | ED                                                                                                    |  |  |
|                                            | Meaning:                                                                   | When the command post was invoked with the parameter tb, a system fault prevented the set from being posted.                                   |  |  |
|                                            | Action: Contact the support group to determine the maintenance a required. |                                                                                                    |  |  |
| NMP FEATURE<br>UNABLE TO PO                |                                                                            | -                                                                                                    |  |  |
|                                            | Meaning:                                                                   | The command post and the parameter to are invoked with other selected parameters when software package NTX272 is not available in the switch.  |  |  |
|                                            | Action:                                                                    | None                                                                                                    |  |  |
| NO CIRCUIT                                 | POSTED                                                                     |                                                                                                    |  |  |
|                                            | Meaning:                                                                   | The command that was entered, or the parameter that was entered or both are in error; or the system process is faulty.                         |  |  |
|                                            | Action: None                                                               |                                                                                                    |  |  |
| -continued-                                |                                                                            |                                                                                                    |  |  |

| Responses for the post command (continued) |                         |                                                                                                    |  |  |
|--------------------------------------------|-------------------------|----------------------------------------------------------------------------------------------------|--|--|
| MAP output                                 | Meaning and action      |                                                                                                    |  |  |
| NO DATA CIRC                               | NO DATA CIRCUITS FAILED |                                                                                                    |  |  |
|                                            | Meaning:                | The command post and the parameter string If data or the parameter<br>string df data were invoked when no failures were identified for lit or for<br>diagnostics of data circuits.         |  |  |
|                                            | Action:                 | None                                                                                                    |  |  |
| NO DATA FOR                                | SPECIFI                 | ED LM                                                                                                    |  |  |
|                                            | Meaning:                | The command post and the parameter string I dtse were invoked for a LM, LCM, DMS-1 RCT, or RCS that is not equipped with a dial tone speed recorder.                                       |  |  |
|                                            | Action:                 | None                                                                                                    |  |  |
| NO DATA FOR                                | SPECIFI                 | ED RCT                                                                                                    |  |  |
|                                            | Meaning:                | When the command post and the parameter sltd were invoked for a DMS-1 RCT, a system fault prevented the RCT from being located.                                                            |  |  |
|                                            | Action:                 | Contact the support group to determine the maintenance action that is required.                                                                                                    |  |  |
| NO VOICE CI                                | RCUITS FA               | AILED                                                                                                    |  |  |
|                                            | Meaning:                | The command post and the parameter string If voice or the parameter<br>string df voice were invoked when no failures were identified for lit or for<br>diagnostic tests of voice circuits. |  |  |
|                                            | Action:                 | None                                                                                                    |  |  |
| Only one sub                               | ogroup o                | f line drawer is posted                                                                                                    |  |  |
|                                            | Meaning:                | The set of lines that was posted using the command string post 1 <site> <dwr> is part of an LCM.</dwr></site>                                                                              |  |  |
|                                            | Action:                 | None                                                                                                    |  |  |
| Posted circuits unchanged                  |                         |                                                                                                    |  |  |
|                                            | Meaning:                | The command string you entered did not result in posting another line.<br>The currently posted line remains in the control position.                                                       |  |  |
|                                            | Action:                 | None                                                                                                    |  |  |
|                                            |                         | -continued-                                                                                                    |  |  |

| Responses for the post command (continued)     |                                    |                                                                                                    |  |
|------------------------------------------------|------------------------------------|----------------------------------------------------------------------------------------------------|--|
| MAP output                                     | Meaning a                          | and action                                                                                                    |  |
| PREFIX + DI                                    | RECTORY 1                          | NUMBER TOO SHORT FOR n                                                                                                    |  |
|                                                | Meaning:                           | The command post and the parameter m or d or h and a number were<br>invoked to post a line by directory number. The quantity of digits in the<br>number, when added to the quantity of digits in the prefix, is less than<br>seven. |  |
|                                                | Action:                            | None                                                                                                    |  |
| RECIDIVIST (<br>NO MORE LINI                   | ~                                  |                                                                                                    |  |
|                                                | Meaning:                           | The command post and the parameter recidivist were invoked while there is no line in the RECIDIVIST queue.                                                                                                    |  |
|                                                | Action:                            | None                                                                                                    |  |
| The following is<br>LCC PTY RNG<br>CKT TYPE FL |                                    |                                                                                                    |  |
|                                                | Meaning:                           | The posted line circuit is not equipped and has no directory number assigned to it.                                                                                                    |  |
|                                                | Action:                            | None                                                                                                    |  |
| THIS LCD NOT                                   | THIS LCD NOT DATAFILLED IN LNSMTCE |                                                                                                    |  |
|                                                | Meaning:                           | The command post and the parameter to were invoked with parameters frame and unit that are not datafilled in table LNSMTCE.                                                                                                    |  |
|                                                | Action:                            | None                                                                                                    |  |
|                                                | -end-                              |                                                                                                    |  |

### post(isdn)

### Function

Use the post command to post a line or set of lines to the LTP.

*Note:* The parameters and variables listed below apply only to Integrated Services Digital Network (ISDN) lines and are in addition to those listed in the LTP post command.

| post command parameters and variables |               |                                                                        |                                                     |  |
|---------------------------------------|---------------|------------------------------------------------------------------------|-----------------------------------------------------|--|
| Command                               | Parameters    | Parameters and variables                                               |                                                     |  |
| post                                  | d<br>bq<br>dq | dn                                                                     | [ <i>dn</i> ]                                       |  |
|                                       | l             | [site]                                                                 | len data<br>frame unit drawer isdn<br>dwr [channel] |  |
|                                       | S             | state                                                                  |                                                     |  |
|                                       | df            | [diagnostic]                                                           |                                                     |  |
|                                       | all<br>shower |                                                                        |                                                     |  |
|                                       | h<br>insvdgq  | dn                                                                     |                                                     |  |
|                                       | m             | dn                                                                     |                                                     |  |
|                                       | card          | pec                                                                    |                                                     |  |
| Parameters<br>and variables           | 5 Descrip     | tion                                                                   |                                                     |  |
| all                                   | This par      | This parameter posts all ISDN lines in the switch.                     |                                                     |  |
| bq                                    | This par      | rameter posts                                                          | all lines in the busy queue.                        |  |
| channel                               | This var      | This variable is a data channel. The value is B1 or B2.                |                                                     |  |
| card                                  | This par      | This parameter posts lines that are using specified line card types.   |                                                     |  |
| d                                     | This par      | This parameter posts ISDN lines using the specified directory numbers. |                                                     |  |
| data                                  | This par      | This parameter posts only the data lines in a set.                     |                                                     |  |
|                                       |               |                                                                        | -continued-                                         |  |

| post command parameters and variables (continued) |                                                                                                    |  |  |
|---------------------------------------------------|----------------------------------------------------------------------------------------------------|--|--|
| Parameters and variables                          | Description                                                                                                    |  |  |
| df                                                | This parameter posts all lines which have failed a line card diagnostic.                                                                                                    |  |  |
| diagnostic                                        | <ul><li>This variable is one of the df parameters. The df parameters are the following:</li><li>d-the extended or fast diagnostic failed</li></ul>                                                                                                    |  |  |
|                                                   | f-the extended diagnostic failed                                                                                                    |  |  |
|                                                   | <ul> <li>d-the extended or fast diagnostic failed</li> </ul>                                                                                                    |  |  |
|                                                   | <ul> <li>imaj-there is an incoming message overflow on the D-channel</li> </ul>                                                                                                    |  |  |
|                                                   | <ul> <li>imin-there is an incoming message overflow on the D-channel</li> </ul>                                                                                                    |  |  |
|                                                   | <ul> <li>d-the extended or fast diagnostic failed</li> </ul>                                                                                                    |  |  |
|                                                   | <ul> <li>mcard-the ISDN line card is missing</li> </ul>                                                                                                    |  |  |
|                                                   | <ul> <li>n-the LC diagnostic passed, but the extended diagnostic is needed</li> </ul>                                                                                                    |  |  |
|                                                   | p-there are performance-degrade lines                                                                                                    |  |  |
|                                                   | <ul> <li>queue-there are lines in the shower queue</li> </ul>                                                                                                    |  |  |
|                                                   | <ul> <li>s-the short in-service diagnostic failed</li> </ul>                                                                                                    |  |  |
| display                                           | This parameter has the same meaning as the print parameter. The parameter causes the LEN and the dn of all ISDN lines in the posted set to be displayed in the CI output area of the MAP. The line card PEC is displayed for two bit one quatenary lines. |  |  |
| dn                                                | This variable is a seven-digit directory number (DN) with no spaces between the digits. If a prefix is entered, the quantity of DN digits varies.                                                                                                    |  |  |
| dn                                                | This variable is a seven-digit DN additional to <i>dn</i> .                                                                                                    |  |  |
| dq                                                | This parameter posts all lines in the deload queue.                                                                                                    |  |  |
| dwr                                               | This variable is a two-digit line drawer number. The <i>dwr</i> range is 00-15 for LCME cards and 00-23 for LCMI cards.                                                                                                    |  |  |
| frame                                             | This variable is a one or two digit line frame number that forms part of the LEN. The <i>frame</i> range is 00-99.                                                                                                    |  |  |
| h                                                 | This parameter posts all lines that are associated with a directory number in a hunt group.                                                                                                    |  |  |
|                                                   | -continued-                                                                                                    |  |  |

| post command parameters and variables (continued) |                                                                                                    |  |  |
|---------------------------------------------------|----------------------------------------------------------------------------------------------------|--|--|
| Parameters<br>and variables                       | Description                                                                                                    |  |  |
| insvdgq                                           | This parameter creates a posted set of the first 32 lines queued for in-service diagnostics.                                                                                                    |  |  |
| isdn                                              | This parameter posts only the ISDN lines in a set.                                                                                                    |  |  |
| 1                                                 | This parameter posts the ISDN lines using the line equipment number (len). If only the frame, unit, and drawer are specified, this parameter posts the set of 32 lines in the LCME line.                                                                                                    |  |  |
| len                                               | This variable is a seven-digit line equipment number for an ISDN line circuit, en-<br>tered in the following format: ff u dd cc. The first two digits identify the frame,<br>the next digit identifies the unit, the next two digits identify the drawer, and the<br>last two digits identify the circuit. |  |  |
|                                                   | The following are the values for LCME line cards:                                                                                                    |  |  |
|                                                   | <ul> <li>cc-The value for the card ranges 00-31.</li> </ul>                                                                                                    |  |  |
|                                                   | <ul> <li>dd-The value for the drawer ranges 00-15.</li> </ul>                                                                                                    |  |  |
|                                                   | <ul> <li>ff-The value for the frame ranges 00-99.</li> </ul>                                                                                                    |  |  |
|                                                   | u-The value for the unit is 0 or 1.                                                                                                    |  |  |
|                                                   | The following are the values for LCMI line cards:                                                                                                    |  |  |
|                                                   | <ul> <li>cc-The value for the card ranges 00-07.</li> </ul>                                                                                                    |  |  |
|                                                   | <ul> <li>ff-The value for the frame ranges 00-99.</li> </ul>                                                                                                    |  |  |
|                                                   | <ul> <li>dd-The value for the drawer ranges 00-23.</li> </ul>                                                                                                    |  |  |
|                                                   | <ul> <li>u-The value for the unit is 0 or 1.</li> </ul>                                                                                                    |  |  |
| m                                                 | When entered directly after the post command, this parameter posts all lines that are associated with a multiple address directory number (MADN) group, using one directory number from the group.                                                                                                    |  |  |
| pec                                               | This variable is the product engineering code (PEC) for the specified type of line card including the suffix, but without the NT prefix.                                                                                                    |  |  |
| print                                             | This parameter has the same meaning as the display parameter. The parame-<br>ter causes the LEN and the dn of all ISDN lines in the posted set to be displayed<br>in the CI output area of the MAP. The line card PEC is displayed for two bit one<br>quatenary lines.                                     |  |  |
| S                                                 | This parameter posts all lines by their state.                                                                                                    |  |  |
|                                                   | -continued-                                                                                                    |  |  |

| post command parameters and variables (continued) |                                                                                                    |  |  |
|---------------------------------------------------|----------------------------------------------------------------------------------------------------|--|--|
| Parameters<br>and variables                       | Description                                                                                                    |  |  |
| shower                                            | This parameter posts all lines that are in the shower queue to a maximum of 32 lines.                                                                                            |  |  |
| site                                              | This variable specifies the short common language location identifier (CLLI) for the host site. If <i>site</i> is not entered, the system defaults to the CLLI of the host site. |  |  |
| unit                                              | This variable is a single digit line frame unit number that forms part of the LEN. The <i>unit</i> value is 0 or 1.                                                              |  |  |
| voice                                             | This parameter posts only the voice lines in a set.                                                                                                    |  |  |
|                                                   | -end-                                                                                                    |  |  |

### Qualifications

The post command is qualified by the following exceptions, restrictions, and limitations:

- The sum of the quantity of prefix digits and the quantity of dn digits must be at least seven. If the quantity exceeds seven, the dn digits will overwrite the rightmost prefix digits on this occasion only.
- The Band 0 threshold is 40K ohms; the Band 1 threshold is 200K ohms. The thresholds are displayed in hundreds of ohms. See Threshold of Line Insulation Resistance of page 153 for further details.
- When an SLTD is posted to a DMS-1RCT line, commands BSY, RTS, and FORCRLS are ineligible.
- The parameter g and its subtending parameters apply only if software package NTX251 is provided.
- The system recognizes an omitted digit as zero, thereby permitting the frame number to be entered as a single digit for frames 0 to 9.
- Switches that are equipped with software feature package NTX472, International-Local Basic, can post variable length directory numbers ranging from two to seven digits.
- When no diagnostic parameter is invoked, all lines which have failed a line card diagnostic are posted.
- Utility cards are posted using the parameter card.
- Nailed-up special service connections on SLC-96 Subscriber Carriers are posted by LEN.

- When none of these parameters are invoked with the parameter lf, both voltfail and resfail parameters are assumed.
- When neither the Band0 nor the Band1 parameter is invoked with parameter lastfail, all lines that failed the previous LIT resistance test are posted.
- A BAND0 pass with a BAND1 fail is a marginal pass until six successive measurements are less than BAND1 (see Part 7 on page 153).
- The parameter print should only be used with the parameter recidivist when the response is directed to a hardcopy printer.
- When you use the post command to display an RCS line that has Digitone service, the characters UTR are displayed under the RESULT header while the line is connected to a universal tone receiver (UTR). The characters are displayed only if the RCS line is attached to an SMS equipped with a UTR circuit pack.
- The set of loops in the in-service diagnostic queue, like the shower queue, is a closed set. When the set is posted, the command next and the parameter save can be used to cycle through the set. The save option retains the line in the post position of the posted set.
- When a directory number is posted, the line state field displays CON in reverse video if that ISDN loop has a nailed-up B-channel connection.

#### Example

The following table provides an example of the post command.

| Example of the  | Example of the post command |                                                                                                    |  |
|-----------------|-----------------------------|----------------------------------------------------------------------------------------------------|--|
| Example         | Task, respon                | Task, response, and explanation                                                                                                    |  |
| post shower   → |                             |                                                                                                    |  |
|                 | Task:                       | Post the first 32 lines in a shower queue.                                                                                                    |  |
|                 | Response:                   | THERE ARE XXX LOOPS IN THE SHOWER QUEUE.<br>THE FIRST 32 LOOPS HAVE BEEN POSTED.                                                                 |  |
|                 | Explanation:                | The command was entered and there were more than 32 lines in the shower queue. The letters XXX represent the total number of lines in the queue. |  |

### Responses

The following table provides explanations of the responses to the post command.

| Responses for the post command |           |                                                                                                    |  |  |
|--------------------------------|-----------|----------------------------------------------------------------------------------------------------|--|--|
| MAP output                     | Meaning   | Meaning and action                                                                                                    |  |  |
| BUFFERS ARE                    | NOT ALL   | NOT ALLOCATED FOR THIS LCD                                                                                                    |  |  |
|                                | Meaning:  | When the command post and the parameter to were invoked with frame<br>and unit parameters, buffers were not allocated to this LCD due to an<br>error or omission in the Table LNSMTCE, or due to a system fault. |  |  |
|                                | Action:   | Take the fhe following actions:                                                                                                    |  |  |
|                                |           | 1 Verify that Table LNSMTCE is correctly datafilled.                                                                                                    |  |  |
|                                |           | 2 If Table LNSMTCE data is correct, contact the support group to determine the course of action that is required.                                                                                                |  |  |
| BUSY QUEUE 1                   | EMPTY     |                                                                                                    |  |  |
|                                | Meaning:  | The command post and the parameter bq were invoked when there is no line in the busy queue.                                                                                                    |  |  |
|                                | Action:   | None                                                                                                    |  |  |
| BUSY Q EMPT                    | Y POSTED  | CIRCUITS UNCHANGED                                                                                                    |  |  |
|                                | Meaning:  | The command post and the parameter bq were invoked when there were no ISDN lines in the bq.                                                                                                    |  |  |
|                                | Action:   | None                                                                                                    |  |  |
| BUSYQ POST I                   | PROCESS 3 | FAILED                                                                                                    |  |  |
|                                | Meaning:  | The command post and the parameter bq were invoked to post a set of lines in the state CPD. A system fault prevented the set from being posted.                                                                  |  |  |
|                                | Action:   | Contact the support group to determine the maintenance action that is required.                                                                                                    |  |  |
| -continued-                    |           |                                                                                                    |  |  |

| Responses for the post command (continued) |                                                                                                    |                                                                                                    |  |
|--------------------------------------------|----------------------------------------------------------------------------------------------------|----------------------------------------------------------------------------------------------------|--|
| MAP output                                 | Meaning                                                                                                    | and action                                                                                                    |  |
| ~                                          | CPTERMERR QUEUE EMPTY<br>NO MORE LINES IN POSTED SET                                                                           |                                                                                                    |  |
|                                            | Meaning:                                                                                                    | There are no lines to post in the cptermerr queue.                                                                                                    |  |
|                                            | Action:                                                                                                    | None                                                                                                    |  |
| DELOAD QUEU                                | E EMPTY                                                                                                    |                                                                                                    |  |
|                                            | Meaning:                                                                                                    | There is no line in the deloaded queue.                                                                                                    |  |
|                                            | Action:                                                                                                    | None                                                                                                    |  |
| DELOAD QUEU                                | E EMPTY                                                                                                    | POSTED CIRCUITS UNCHANGED                                                                                                    |  |
|                                            | Meaning:                                                                                                    | The command post and the parameter dq were invoked when there were no ISDN lines in the dq.                                                                                                    |  |
|                                            | Action:                                                                                                    | None                                                                                                    |  |
| Details of a line displayed to the         |                                                                                                    | displayed in the control position and the code for one of the line states is e label POST.                                                                                                    |  |
|                                            | Meaning:                                                                                                    | The command post, the parameter s, and a line state parameter were invoked to post a set by the state that is displayed beside the label POST.                                                                                                 |  |
|                                            | Action:                                                                                                    | None                                                                                                    |  |
|                                            | Details of a line circuit are displayed in the control position and the number 31 is displayed to the right of the label POST. |                                                                                                    |  |
|                                            | Meaning:                                                                                                    | The command string post I site dwr were invoked to post a set by line<br>drawer. Line circuit 00 id displayed in the control position, and the<br>quantity of lines that are posted, less one, is displayed to the right of the<br>label POST. |  |
|                                            | Action:                                                                                                    | None                                                                                                    |  |
|                                            |                                                                                                    | -continued-                                                                                                    |  |

| Responses for the post command (continued)                                                                                                    |                                                                                                    |  |
|----------------------------------------------------------------------------------------------------|----------------------------------------------------------------------------------------------------|--|
| MAP output Meaning                                                                                                    | g and action                                                                                                    |  |
| Details of dial tone speed recorder circuit 0 are displayed in the control position and the quantity 1 is displayed to the right of the label POST. |                                                                                                    |  |
| Meaning                                                                                                    | <b>g:</b> The command string post dtsr site frame unit were invoked to post the dial tone speed recorder for the specified line frame.                    |  |
| Action:                                                                                                    | None                                                                                                    |  |
| Details of the line that is position.                                                                                                    | associated with the specified directory number are displayed in the control                                                                               |  |
| Meaning                                                                                                    | g: The command string post d dn were invoked to post a line by directory<br>number.                                                                       |  |
| Action:                                                                                                    | None                                                                                                    |  |
| Details of the posted line screen.                                                                                                    | , or of all lines in the posted set, are displayed in the CI output area of the                                                                           |  |
| Meaning                                                                                                    | g: The parameter print was invoked with the command post and the<br>parameters to post a line or a set of lines.                                          |  |
| Action:                                                                                                    | None                                                                                                    |  |
| Details of the specified li                                                                                                    | ne circuit are displayed in the control position.                                                                                                    |  |
| Meaning                                                                                                    | g: The command string post I site len was invoked to post a line by its number.                                                                           |  |
| Action:                                                                                                    | None                                                                                                    |  |
| DIRECTORY NUMBER OMITTED                                                                                                    |                                                                                                    |  |
| Meanin                                                                                                    | g: The post command and the parameter string r h or d or m were invoked<br>without the required directory number being included as part of the<br>string. |  |
| Action:                                                                                                    | None                                                                                                    |  |
| -continued-                                                                                                    |                                                                                                    |  |

| Responses for the post command (continued) |                                  |                                                                                                    |  |
|--------------------------------------------|----------------------------------|----------------------------------------------------------------------------------------------------|--|
| MAP output                                 | Meaning and action               |                                                                                                    |  |
| EMPTY BUFFE                                | EMPTY BUFFER                     |                                                                                                    |  |
|                                            | Meaning:                         | The command post and the parameter to were invoked with other selected parameters when there are no entries in the upper buffer that is allocated to the LCD. |  |
|                                            | Action:                          | None                                                                                                    |  |
| FAILED TO P                                | OST DELO                         | AD QUEUE                                                                                                    |  |
|                                            | Meaning:                         | The command post and the parameter dq were invoked to post a set of deloaded lines. A system fault prevented the set from being posted.                       |  |
|                                            | Action:                          | Contact the support group to determine the maintenance action that is required.                                                                               |  |
| HELD LINE I                                | S NOT IN                         | TROUBLE BUFFER                                                                                                    |  |
|                                            | Meaning:                         | The command post and the parameter to were invoked with other selected parameters when the line in the control position is not an entry in the upper buffer.  |  |
|                                            | Action:                          | None                                                                                                    |  |
| INCOMING ME<br>NO MORE LIN                 |                                  | ERLOAD QUEUE EMPTY<br>STED SET                                                                                                    |  |
|                                            | Meaning:                         | The command post and the parameter icmoline were invoked while there is no line in the icmolines queue.                                                       |  |
|                                            | Action:                          | None                                                                                                    |  |
| INSERVICE D                                | INSERVICE DIAGNOSTIC QUEUE EMPTY |                                                                                                    |  |
|                                            | Meaning:                         | The command post and the parameter insvdgq were invoked when there were no lines in the shower queue.                                                         |  |
|                                            | Action:                          | None                                                                                                    |  |
|                                            | -continued-                      |                                                                                                    |  |

| oost (isdn)                                | (contir  | nued)                                                                                                    |
|--------------------------------------------|----------|----------------------------------------------------------------------------------------------------|
| Responses for<br>MAP output                | -        | command (continued)<br>and action                                                                                                    |
| INVALID CHAP                               | RACTERS: | n                                                                                                    |
|                                            | Meaning: | The command post, the parameter m or d or h, and a number, were<br>invoked to post a line by directory number, where one of the characters<br>in the directory number is not a digit.        |
|                                            | Action:  | None                                                                                                    |
| INVALID DIRE                               | ECTORY N | UMBER                                                                                                    |
|                                            | Meaning: | The command post, the parameter m or d or h, and a directory number were invoked to post a line. The directory number that was entered is not valid in this switch.                          |
|                                            | Action:  | None                                                                                                    |
| INVALID LEN                                |          |                                                                                                    |
|                                            | Meaning: | The command post and the parameter tb were invoked with other selected parameters. A system fault prevented the set from being posted.                                                       |
|                                            | Action:  | Contact the support group to determine the maintenance action that is required.                                                                                                    |
| INVALID OFF                                | ICE CODE | : n                                                                                                    |
|                                            | Meaning: | The command post, the parameter m or d or h, and a directory number<br>were invoked to post a line. The office code of the directory number that<br>was entered is not valid in this switch. |
|                                            | Action:  | None                                                                                                    |
| INVALID PARA<br>FORMAT MUST<br>ALL, HC, MR | BE ONE ( | ЭF                                                                                                    |
|                                            | Meaning: | The command post and the parameter tb were invoked with an additional parameter that is invalid.                                                                                             |
|                                            | Action:  | None                                                                                                    |
|                                            |          | -continued-                                                                                                    |

| Responses for the post command (continued) |           |                                                                                                    |
|--------------------------------------------|-----------|----------------------------------------------------------------------------------------------------|
| MAP output                                 | Meaning a | and action                                                                                                    |
| INVALID PARAMETER:<br>PARAMETER IS ALL     |           |                                                                                                    |
|                                            | Meaning:  | The command post was invoked with the parameter tb and other selected parameters including the parameter all. The parameter all is misspelled. |
|                                            | Action:   | None                                                                                                    |
| LINE NOT IN                                | HUNT GRO  | OUP                                                                                                    |
|                                            | Meaning:  | The command post and the parameter string h dn were invoked using a directory number for a line that is not part of a hunt group.              |
|                                            | Action:   | None                                                                                                    |
| LINE NOT IN                                | A HUNT (  | GROUP POSTED CIRCUITS UNCHANGED                                                                                                    |
|                                            | Meaning:  | The command post and the parameter h were invoked using a directory number for a line that is not part of a hunt group.                        |
|                                            | Action:   | None                                                                                                    |
| LINE NOT IN                                | MADN GRO  | OUP                                                                                                    |
|                                            | Meaning:  | The command post and the parameter string m dn were invoked for a directory number that is not associated with a line in a MADN group.         |
|                                            | Action:   | None                                                                                                    |
| LINE NOT IN                                | A MADN (  | GROUP POSTED CIRCUITS UNCHANGED                                                                                                    |
|                                            | Meaning:  | The command post and the parameter m were invoked for a directory number that is not associated with a line in a MADN group.                   |
|                                            | Action:   | None                                                                                                    |
| LIST MUST BI                               | E ALL     |                                                                                                    |
|                                            | Meaning:  | The command post was invoked with the parameter tb and other selected parameters including the parameter all. The parameter all is misspelled. |
|                                            | Action:   | None                                                                                                    |
| -continued-                                |           |                                                                                                    |

| post (isdn) (continued)                                                                |          |                                                                                                    |
|----------------------------------------------------------------------------------------|----------|----------------------------------------------------------------------------------------------------|
| Responses for the post command (continued)         MAP output       Meaning and action |          |                                                                                                    |
| LNSMTCE NOT                                                                            | ALLOCAT  | ED                                                                                                    |
|                                                                                        | Meaning: | When the command post was invoked with the parameter tb, a system fault prevented the set from being posted.                                                                 |
|                                                                                        | Action:  | Contact the support group to determine the maintenance action that is required.                                                                                              |
| NMP FEATURE<br>UNABLE TO PO                                                            |          | -                                                                                                    |
|                                                                                        | Meaning: | The command post and the parameter to are invoked with other selected parameters when software package NTX272 is not available in the switch.                                |
|                                                                                        | Action:  | None                                                                                                    |
| NO CIRCUIT I                                                                           | POSTED   |                                                                                                    |
|                                                                                        | Meaning: | The command that was entered, or the parameter that was entered or both are in error; or the system process is faulty.                                                       |
|                                                                                        | Action:  | None                                                                                                    |
| NO DATA CIRC                                                                           | CUITS FA | ILED                                                                                                    |
|                                                                                        | Meaning: | The command post and the parameter string If data or the parameter string df data were invoked when no failures were identified for lit or for diagnostics of data circuits. |
|                                                                                        | Action:  | None                                                                                                    |
| NO DATA FOR                                                                            | SPECIFI  | ED LM                                                                                                    |
|                                                                                        | Meaning: | The command post and the parameter string I dtse were invoked for a LM, LCM, DMS-1 RCT, or RCS that is not equipped with a dial tone speed recorder.                         |
|                                                                                        | Action:  | None                                                                                                    |
| -continued-                                                                            |          |                                                                                                    |

| Responses for the post command (continued)            |                    |                                                                                                    |  |
|-------------------------------------------------------|--------------------|----------------------------------------------------------------------------------------------------|--|
| MAP output                                            | Meaning and action |                                                                                                    |  |
| NO DATA FOR                                           | SPECIFIED RCT      |                                                                                                    |  |
|                                                       | Meaning:           | When the command post and the parameter sltd were invoked for a DMS-1 RCT, a system fault prevented the RCT from being located.                                                                                                    |  |
|                                                       | Action:            | Contact the support group to determine the maintenance action that is required.                                                                                                    |  |
| NO VOICE CI                                           | RCUITS F.          | AILED                                                                                                    |  |
|                                                       | Meaning:           | The command post and the parameter string If voice or the parameter<br>string df voice were invoked when no failures were identified for lit or for<br>diagnostic tests of voice circuits.                                          |  |
|                                                       | Action:            | None                                                                                                    |  |
| ONLY ONE SU                                           | BGROUP O           | F LINE DRAWER IS POSTED                                                                                                    |  |
|                                                       | Meaning:           | The set of lines that was posted using the command post and the parameter string I site dwr is part of a LCM.                                                                                                    |  |
|                                                       | Action:            | None                                                                                                    |  |
| PREFIX + DI                                           | RECTORY            | NUMBER TOO SHORT FOR n                                                                                                    |  |
|                                                       | Meaning:           | The command post and the parameter m or d or h and a number were<br>invoked to post a line by directory number. The quantity of digits in the<br>number, when added to the quantity of digits in the prefix, is less than<br>seven. |  |
|                                                       | Action:            | None                                                                                                    |  |
| RECIDIVIST QUEUE EMPTY<br>NO MORE LINES IN POSTED SET |                    |                                                                                                    |  |
|                                                       | Meaning:           | The command post and the parameter recidivist were invoked while there is no line in the recidivist queue.                                                                                                    |  |
|                                                       | Action:            | None                                                                                                    |  |
| -continued-                                           |                    |                                                                                                    |  |

| oost (isdn)                 | (continued)                                                                                                    |
|-----------------------------|----------------------------------------------------------------------------------------------------|
| Responses for<br>MAP output | the post command (continued)<br>Meaning and action                                                                                                    |
| SHOWER QUEU                 | E EMPTY NO MORE LINES IN POSTED SET                                                                                                    |
|                             | <b>Meaning:</b> The command post and the parameter shower were entered when there were no ISDN lines in the shower queue.                                                                                                   |
|                             | Action: None                                                                                                    |
| LCC PTY RNG                 | displayed in the control position:<br>LENDN STA<br>(site)nn n nn nn NO Dirn Neq                                                                                                    |
|                             | <b>Meaning:</b> The line circuit that was posted is not equipped and has no directory number assigned to it.                                                                                                    |
|                             | Action: None                                                                                                    |
|                             | XX LOOPS IN THE INSERVICE DIAGNOSTIC QUEUE.<br>2 LOOPS HAVE BEEN POSTED.                                                                                                    |
|                             | <b>Meaning:</b> The command post and the parameter insvdgq were entered when there were more than 32 lines in the insvdgq queue. The XXX represents the number of lines in the queue.                                       |
|                             | Action: None                                                                                                    |
|                             | XX LOOPS IN THE INCOMING MESSAGE OVERFLOW LINES QUEUE.<br>2 LOOPS HAVE BEEN POSTED.                                                                                                    |
|                             | <b>Meaning:</b> The command post and the parameter icmolines were entered when there were more than 32 lines in the incoming message overflow lines (icmolines) queue. The XXX represents the number of lines in the queue. |
|                             | Action: None                                                                                                    |
|                             | XX LOOPS IN THE RECIDIVIST QUEUE.<br>2 LOOPS HAVE BEEN POSTED.                                                                                                    |
|                             | <b>Meaning:</b> The command post and the parameter recidivist were entered when there were more than 32 lines in the recidivist queue. The XXX represents the number of lines in the queue.                                 |
|                             | Action: None                                                                                                    |
|                             | -continued-                                                                                                    |

L-1037 LTP level commands

## post(isdn) (end)

| Responses for the post command (continued)         MAP output       Meaning and action |                                    |                                                                                                    |  |
|----------------------------------------------------------------------------------------|------------------------------------|----------------------------------------------------------------------------------------------------|--|
| THERE ARE XXX LOOPS IN THE SHOWER QUEUE.<br>THE FIRST 32 LOOPS HAVE BEEN POSTED.       |                                    |                                                                                                    |  |
| -                                                                                      | Meaning:                           | The command post and the parameter shower were entered when there were more than 32 lines in the shower queue. The XXX represents the number of lines in the queue. |  |
|                                                                                        | Action:                            | None                                                                                                    |  |
| THIS LCD NOT                                                                           | THIS LCD NOT DATAFILLED IN LNSMTCE |                                                                                                    |  |
| -                                                                                      | Meaning:                           | The command post and the parameter to were invoked with parameters frame and unit that are not datafilled in table LNSMTCE.                                         |  |
|                                                                                        | Action:                            | None                                                                                                    |  |
| -end-                                                                                  |                                    |                                                                                                    |  |

#### potsdiag

#### Function

Use the potsdiag command to modify the line diagnostic to allow certain POTS line cards to use a termination with a modified metallic test unit (MTU) to perform a terminated trans-hybrid loss test.

| potsdiag command parameters and variables |                                                                         |  |
|-------------------------------------------|-------------------------------------------------------------------------|--|
| Command                                   | Parameters and variables                                                |  |
| potsdiag                                  | mod<br>unmod<br>query                                                   |  |
| Parameters and variables                  | Description                                                             |  |
| mod                                       | This parameter modifies the diagnostic command to give the termination. |  |
| query                                     | This parameter displays the status of the potsdiag command.             |  |
| unmod                                     | This parameter removes the termination.                                 |  |

#### Qualifications

The potsdiag command is qualified by the following exceptions, restrictions, and limitations:

- The termination used is an 1800 ohm resistance in parallel with a 10 microfarad capacitance.
- This command affects the diagnostics for the following line cards:
  - NT6X17AA
  - NT6X17AB
  - NT6X18AA
  - NT6X19AA
- The codes 6X1711 and 6X17 listed in the responses section represent the following PECs (product equipment codes):
  - NT6X17AA
  - NT6X17AB
  - NT6X18AA
  - NT6X18AB
  - NT6X19AA

#### potsdiag (continued)

### Examples

The following table provides examples of the potsdiag command.

| Examples          | Examples of the potsdiag command                    |                                                                                  |  |
|-------------------|-----------------------------------------------------|----------------------------------------------------------------------------------|--|
| Example           | Task, respon                                        | se, and explanation                                                              |  |
| potsdiag<br>where | mod ₊                                               |                                                                                  |  |
| mod               | modifies the diagnostic command to give termination |                                                                                  |  |
|                   | Task:                                               | Modify the diagnostic command.                                                   |  |
|                   | Response:                                           | Diagnostics for 6X17AA have been modified.                                       |  |
|                   | Explanation:                                        | The system successfully modified diagnostics for line card NT6X17AA.             |  |
| potsdiag<br>where | query                                               |                                                                                  |  |
| query             | displays the status of the potsdiag command         |                                                                                  |  |
|                   | Task:                                               | Display the status of the potsdiag command.                                      |  |
|                   | Response:                                           | Diagnostics for 6X17 is modified                                                 |  |
|                   | Explanation:                                        | The system displays the potsdiag status. The diagnostics are currently modified. |  |

### Responses

The following table provides explanations of the responses to the potsdiag command.

| Responses for the potsdiag command |                                                                               |  |  |
|------------------------------------|-------------------------------------------------------------------------------|--|--|
| MAP output                         | Meaning and action                                                            |  |  |
| Diagnostics                        | for 6X17AA have been modified.                                                |  |  |
|                                    | Meaning: The system successfully modified diagnostics for line card NT6X17AA. |  |  |
|                                    | Action: None                                                                  |  |  |
|                                    | -continued-                                                                   |  |  |

# potsdiag (end)

| Responses for the potsdiag command (continued) |                                  |                                                                                         |  |
|------------------------------------------------|----------------------------------|-----------------------------------------------------------------------------------------|--|
| MAP output                                     | Meaning and action               |                                                                                         |  |
| Diagnostics                                    | for 6X17AA have been UNMODIFIED. |                                                                                         |  |
|                                                | Meaning:                         | The system successfully removed the termination for diagnostics for line card NT6X17AA. |  |
|                                                | Action:                          | None                                                                                    |  |
| Diagnostics                                    | for 6X17 is modified             |                                                                                         |  |
|                                                | Meaning:                         | The system displays the potsdiag status. The diagnostics are currently modified.        |  |
|                                                | Action:                          | None                                                                                    |  |
| Diagnostics                                    | for 6X17 is NOT MODIFIED         |                                                                                         |  |
|                                                | Meaning:                         | The system displays the potsdiag status. The diagnostics are currently not modified.    |  |
|                                                | Action:                          | None                                                                                    |  |
|                                                |                                  | -end-                                                                                   |  |

#### prefix

### Function

Use the prefix command to clear the LTP of prefix digits. Optionally, it sets or changes prefix digits.

| prefix command parameters and variables |                                                                                                    |  |  |
|-----------------------------------------|----------------------------------------------------------------------------------------------------|--|--|
| Command                                 | Parameters and variables                                                                                                    |  |  |
| prefix                                  | <u>clrdisplay</u><br>n                                                                                                    |  |  |
| Parameters and variables                | Description                                                                                                    |  |  |
| <u>clrdisplay</u>                       | When you enter the prefix command without a parameter, the system automatically clears the display of prefix digits beside the label PREFIX. Since the term <i>clrdispla</i> represents a default condition rather than an actual parameter, you do not enter it at the MAP. |  |  |
| n                                       | This variable specifies a directory number digit, ranging from one to seven digits.                                                                                                    |  |  |

### Qualifications

The prefix command is qualified by the following exceptions, restrictions, and limitations:

- One to seven digits of the directory number, starting with the leftmost digit, may be used as the parameter.
- The system retains the prefix that is established until you change it or log off the LTP.

## prefix (continued)

## Examples

The following table provides examples of the prefix command.

| Examples o          | Examples of the prefix command |                                                                               |  |  |
|---------------------|--------------------------------|-------------------------------------------------------------------------------|--|--|
| Example             | Task, respon                   | Task, response, and explanation                                               |  |  |
| prefix 🗸            |                                |                                                                               |  |  |
|                     | Task:                          | Clear the prefix digits 722 from the MAP display.                             |  |  |
|                     | Response:                      | The MAP display changes from :                                                |  |  |
|                     |                                | PREFIX 722<br>to<br>PREFIX                                                    |  |  |
|                     | Explanation:                   | The system clears the display of all digits to the right of the label PREFIX. |  |  |
| prefix 722<br>where | ₊                              |                                                                               |  |  |
| 722                 | is the prefix to be            | is the prefix to be cleared                                                   |  |  |
|                     | Task:                          | Set the prefix to 722.                                                        |  |  |
|                     | Response:                      | PREFIX 722                                                                    |  |  |
|                     | Explanation:                   | The system displays digits to the right of the label PREFIX.                  |  |  |

## prefix (end)

### Responses

The following table provides explanations of the responses to the prefix command.

| Responses for the prefix command                                                  |                                                           |                                                                                                    |  |
|-----------------------------------------------------------------------------------|-----------------------------------------------------------|----------------------------------------------------------------------------------------------------|--|
| MAP output                                                                        | Meaning and action                                        |                                                                                                    |  |
| All digits are cleared from the right of the label PREFIX.                        |                                                           |                                                                                                    |  |
|                                                                                   | Meaning:                                                  | You entered the prefix command without a parameter. The system cleared the digit display beside the label PREFIX. |  |
|                                                                                   | Action:                                                   | None                                                                                                    |  |
| PREFIX <pre< th=""><th colspan="3">PREFIX <prefix digits=""></prefix></th></pre<> | PREFIX <prefix digits=""></prefix>                        |                                                                                                    |  |
|                                                                                   | Meaning: The system displays the specified prefix digits. |                                                                                                    |  |
|                                                                                   | Action:                                                   | None                                                                                                    |  |
| TOO MANY DIO                                                                      | GITS FOR                                                  | PREFIX                                                                                                    |  |
|                                                                                   | Meaning:                                                  | You entered too many digits (8 or more) for the prefix command.                                                   |  |
|                                                                                   | Action:                                                   | None                                                                                                    |  |

quit

#### Function

Use the quit command to exit from the current menu level and return to a previous menu level.

| quit command                | quit command parameters and variables                                                                                                    |  |
|-----------------------------|----------------------------------------------------------------------------------------------------|--|
| Command                     | Parameters and variables                                                                                                    |  |
| quit                        | <u>1</u><br>all<br><i>incrname</i><br>n                                                                                                    |  |
| Parameters<br>and variables | Description                                                                                                    |  |
| 1                           | This default parameter causes the system to display the next higher MAP level.                                                                                                    |  |
| all                         | This parameter causes the system to display the CI level from any level.                                                                                                    |  |
| incrname                    | This variable causes the system to exit the specified level and all sublevels. The system displays the next level higher than the one specified. Values for <i>incrname</i> are menu level names, such as lns, mtc, or mapci.  |  |
| n                           | This variable identifies a specified number of retreat levels from the current level.<br>The range of retreat levels is 0-6. However, the system cannot accept a level num<br>ber higher than the number of the current level. |  |

#### Qualifications

None

### **Examples**

The following table provides examples of the quit command.

| Examples of the quit command |                                                                           |                                                                             |  |  |
|------------------------------|---------------------------------------------------------------------------|-----------------------------------------------------------------------------|--|--|
| Example                      | Task, response, and explanation                                           |                                                                             |  |  |
| quit 斗                       |                                                                           |                                                                             |  |  |
|                              | Task:                                                                     | Exit from the LTP level to the previous menu level.                         |  |  |
|                              | Response:                                                                 | <b>Response:</b> The display changes to the display of a higher level menu. |  |  |
|                              | <b>Explanation:</b> The LTP level has changed to the previous menu level. |                                                                             |  |  |
|                              |                                                                           | -continued-                                                                 |  |  |

# quit (continued)

| Examples of the quit command (continued) |                     |                                                             |  |
|------------------------------------------|---------------------|-------------------------------------------------------------|--|
| Example                                  | Task, respons       | Task, response, and explanation                             |  |
| quit mtc .<br>where                      | 1                   |                                                             |  |
| mtc                                      | specifies the level | pecifies the level higher than the LTP level to be exited   |  |
|                                          | Task:               | Return to the MAPCI level (one menu level higher than MTC). |  |
|                                          | Response:           | The display changes to the MAPCI menu display:              |  |
|                                          |                     | MAPCI:                                                      |  |
|                                          | Explanation:        | The LTP level has returned to the MAPCI level.              |  |
|                                          |                     | -end-                                                       |  |

#### Responses

The following table provides an explanation of the responses to the quit command.

| Responses for the quit command |                    |                                                                                                    |
|--------------------------------|--------------------|----------------------------------------------------------------------------------------------------|
| MAP output                     | Meaning and action |                                                                                                    |
| CI:                            |                    |                                                                                                    |
|                                | Meaning:           | The system exited all MAP menu levels and returned to the CI level.                                                                                        |
|                                | Action:            | None                                                                                                    |
|                                | -                  | uit requested number of levels<br>uated was: 1                                                                                                    |
|                                | Meaning:           | You entered an invalid level number. The number you entered exceeds the number of MAP levels from which to quit.                                           |
|                                | Action:            | Reenter the command using an appropriate level number.                                                                                                    |
| The system rep                 | laces the L        | TP level menu with a menu that is two or more levels higher.                                                                                               |
|                                | Meaning:           | You entered the quit command with an <i>n</i> variable value of 2 or more or an <i>incrname</i> variable value corresponding to two or more levels higher. |
|                                | Action:            | None                                                                                                    |
|                                |                    | -continued-                                                                                                    |

### quit (end)

Responses for the quit command (continued)

#### MAP output Meaning and action

The system replaces the display of the LTP level with the display of the next higher MAP level.

**Meaning:** The system exited to the next higher MAP level.

Action: None

-end-

#### record\_dtsr

### Function

Use the record\_dtsr command to enable or disable storage of Dial Tone Speed Recording (DTSR) information.

| record_dtsr c            | record_dtsr command parameters and variables       |  |
|--------------------------|----------------------------------------------------|--|
| Command                  | Parameters and variables                           |  |
| record_dtsr              | off<br>on<br>query                                 |  |
| Parameters and variables | Description                                        |  |
| off                      | This parameter disables DTSR recording.            |  |
| on                       | This parameter enables DTSR recording.             |  |
| query                    | This parameter displays the DTSR recording status. |  |

#### Qualifications

None

#### **Examples**

The following table provides examples of the record\_dtsr command.

| Examples of the record_dtsr command |                                                                          |                                      |  |
|-------------------------------------|--------------------------------------------------------------------------|--------------------------------------|--|
| Example                             | Task, respon                                                             | Task, response, and explanation      |  |
| record_dtsr on ↓<br>where           |                                                                          |                                      |  |
| on a                                | activates the stori                                                      | ng of DTSR information               |  |
|                                     | Task:                                                                    | Activate the DTSR recording feature. |  |
|                                     | <b>Response:</b> DTSR RECORDING HAS BEEN ENABLED                         |                                      |  |
|                                     | <b>Explanation:</b> The system has activated the DTSR recording feature. |                                      |  |
| -continued-                         |                                                                          |                                      |  |

### record\_dtsr (continued)

| Examples of<br>Example | f the record_dtsr command (continued)<br>Task, response, and explanation |                                     |
|------------------------|--------------------------------------------------------------------------|-------------------------------------|
| record_dtsr<br>where   | r query                                                                  |                                     |
| query                  | displays the DTSR recording status                                       |                                     |
|                        | Task:                                                                    | Check the status of DTSR recording. |
|                        | <b>Response:</b> DTSR RECORDING IS DISABLED                              |                                     |
|                        | Explanation: DTSR recording is currently inactive.                       |                                     |
|                        |                                                                          | -end-                               |

#### Responses

The following table provides explanations of the responses to the record\_dtsr command.

| Responses for the record_dtsr command                                                                      |  |  |
|----------------------------------------------------------------------------------------------------|--|--|
| MAP output Meaning and action                                                                              |  |  |
| DTSR RECORDING HAS BEEN DISABLED                                                                           |  |  |
| Meaning: The system deactivated the DTSR recording feature.                                                |  |  |
| Action: None                                                                                               |  |  |
| DTSR RECORDING HAS BEEN ENABLED                                                                            |  |  |
| Meaning: The system activated the DTSR recording feature.                                                  |  |  |
| Action: None                                                                                               |  |  |
| DTSR RECORDING IS DISABLED                                                                                 |  |  |
| Meaning: The command string record_dtsr query displays the state of DTSR recording. DTSR recording is off. |  |  |
| Action: None                                                                                               |  |  |
| -continued-                                                                                                |  |  |

LTP level commands L-1053

#### record\_dtsr (end)

Responses for the record\_dtsr command (continued)

MAP output Meaning and action

DTSR RECORDING IS ENABLED

**Meaning:** The command string record\_dtsr query displays the state of DTSR recording. DTSR recording is on.

Action: None

-end-

#### Function

Use the rts command to change the state of the line in the control position, or optionally the complete set of posted lines, from MB to IDL.

| rts command              | mmand parameters and variables                                                                                                    |  |
|--------------------------|----------------------------------------------------------------------------------------------------|--|
| Command                  | Parameters and variables                                                                                                    |  |
| rts                      | ctrl pos       all                                                                                                    |  |
| Parameters and variables | Description                                                                                                    |  |
| all                      | This parameter specifies that the system return to service all lines in the posted set.                                                                                                    |  |
| <u>ctrolpos</u>          | When you enter the rts command without the all parameter, the system automatical ly returns to service only the line in the control position. This is a system default for which you do not enter a parameter. |  |

#### Qualifications

The rts command is qualified by the following exceptions, restrictions, and limitations:

- All directory numbers that are associated with a business set must be idle before the line is returned to service.
- The command string rts all returns a Line Concentrating Module (LCM) subgroup to service when the lines are in a valid state.
- When you use the rts command on a Datapath Extension (DPX) line, the state of the host located trunk circuit associated with the DPX line is changed to IDL.
- When you use the rts command on an RCU line that is an endpoint of a special connection, the line state changes from MB to INB.

#### rts

# Examples

The following table provides examples of the rts command.

| Examples of the rts command |                       |                                                                                                    |                                       |
|-----------------------------|-----------------------|----------------------------------------------------------------------------------------------------|---------------------------------------|
| Example                     | Task, respon          | Task, response, and explanation                                                                             |                                       |
| rts .⊣                      |                       |                                                                                                    |                                       |
|                             | Task:                 | Return to service the line in the control position.                                                         |                                       |
|                             | Response:             | STA<br>IDL                                                                                                  |                                       |
|                             | Explanation:          | The state of the line in the control position changes to state code IDL appears under the state header STA. | idle. The                             |
| <b>rtsall</b>               |                       |                                                                                                    |                                       |
| all                         | specifies that all li | nes in the posted set are returned to service                                                               |                                       |
|                             | Task:                 | Return to service all lines in the posted set.                                                              |                                       |
|                             | Response:             |                                                                                                    |                                       |
|                             | NUMBER OF F           | LINES RETURNED TO SERVICE:<br>FULLY DATA FILLED LINES ON POSTED SET:<br>INAUTHORIZED ACCESSES:              | <nn><br/><nn><br/><nn></nn></nn></nn> |
|                             | Explanation:          | The system successfully performed the command strin posted set.                                             | ig rts all on a                       |

### Responses

The following table provides explanations of the responses to the rts command. The characters <nn> represent a quantity designated by the corresponding response.

| Responses for the rts command |                    |                                                                                                    |
|-------------------------------|--------------------|----------------------------------------------------------------------------------------------------|
| MAP output                    | Meaning and action |                                                                                                    |
| COMMAND NOT                   | ALLOWED            | FOR SPECIAL SERVICE LINES                                                                                                    |
|                               | Meaning:           | The system cannot perform the command on a nailed-up special service connection.                                                                 |
|                               | Action:            | None                                                                                                    |
| COULD NOT S<br>COUNT OF DN    |                    | E<br>TURNED TO SERVICE: <nn></nn>                                                                                                    |
|                               | Meaning:           | The system could not seize the line in the control position.                                                                                     |
|                               | Action:            | Schedule the peripheral module for maintenance action.                                                                                           |
| LINE DELOAD<br>COUNT OF DN    |                    | TURNED TO SERVICE: <nn></nn>                                                                                                    |
|                               | Meaning:           | The line in the control position is in the CPD state . The line could not progress to the DEL (deload) state because the deload queue is filled. |
|                               | Action:            | Repeat the command.                                                                                                    |
| LINE IN CP I<br>COUNT OF DN   |                    | TURNED TO SERVICE: <nn></nn>                                                                                                    |
|                               | Meaning:           | The line in the control position that is in the CPD state.                                                                                       |
|                               | Action:            | None                                                                                                    |
| LINE IN USE                   | AT A MA            | P OR BY A MAINTENANCE PROCESS                                                                                                    |
|                               | Meaning:           | The line in the control position is seized for maintenance activities by a maintenance process or by another LTP.                                |
|                               | Action:            | None                                                                                                    |
|                               |                    | -continued-                                                                                                    |

| Responses for the rts command (continued)                             |                                                                                                    |  |
|-----------------------------------------------------------------------|----------------------------------------------------------------------------------------------------|--|
| MAP output Meaning                                                    | and action                                                                                                    |  |
| LINE STATE INVALID<br>COUNT OF DNs NOT RETURNED TO SERVICE: <nn></nn> |                                                                                                    |  |
| Meaning:                                                              | The line in the control position is not in the MB or IDL state.                                                                      |  |
| Action:                                                               | None                                                                                                    |  |
| NO IDLE CHANNEL                                                       |                                                                                                    |  |
| Meaning:                                                              | Communication cannot be established with the peripheral module because a message channel is not available.                           |  |
| Action:                                                               | Repeat the command until a message channel is available.                                                                             |  |
| NO MAIL BOXES AVAIL                                                   | ABLE CHECK LOGS FOR SYSTEM PROBLEM                                                                                                   |  |
| Meaning:                                                              | A system fault prevented the requested action from taking place.                                                                     |  |
| Action:                                                               | Consult the system log reports to determine the necessary corrective action.                                                         |  |
| NUMBER OF LINES RET<br>NUMBER OF FULLY DAT<br>NUMBER OF UNAUTHORI     | A FILLED LINES ON POSTED SET: <nn></nn>                                                                                              |  |
| Meaning:                                                              | The system successfully performed the command string rts all on a posted set. The response that is displayed reflects the following: |  |
|                                                                       | <ul> <li>the quantity of lines that are changed state</li> </ul>                                                                     |  |
|                                                                       | the maximum quantity of lines that could change state                                                                                |  |
|                                                                       | $\cdot$ the quantity of lines for which a state change is unauthorized                                                               |  |
| Action:                                                               | None                                                                                                    |  |
| The state of a line is changed from MB to IDL                         |                                                                                                    |  |
| Meaning:                                                              | The system successfully performed the rts command on a line in the control position. The IDL code appears under the STATE header.    |  |
| Action:                                                               | None                                                                                                    |  |
| -continued-                                                           |                                                                                                    |  |

# rts (end)

| Responses for the rts co<br>MAP output Meaning           |                                                                                                    |
|----------------------------------------------------------|----------------------------------------------------------------------------------------------------|
| * WARNING *<br>LINE WAS TAKEN OUT<br>BY SYSTEM DUE TO EX | OF SERVICE<br>CESSIVE CALL ERRORS.                                                                                                    |
| PLEASE CONTACT SUPP<br>TO RETURNING LINE T               |                                                                                                    |
| DO YOU WANT TO RTS                                       | LINE?                                                                                                    |
| PLEASE CONFIRM ("YE                                      | S" OR "NO"):                                                                                                    |
| Meaning:                                                 | Due to excessive call errors, the system took a line out of service. The system requires confirmation to attempt to return the line to service.                                             |
| Action:                                                  | Enter yes to return the line to service; enter no to cancel the rts request.<br>Additional maintenance action may be required to clear the fault prior to<br>returning the line to service. |
|                                                          | -end-                                                                                                    |

#### voice\_screen

### Function

The voice\_screen command is used automatically by the system during the command code screening process and is not available for manual use.

# **LTPDATA level commands**

Use the LTPDATA level of the MAP to maintain the following information from the LTP level:.

- control position data
- posted set information
- system status updates

The LTPDATA level also permits additional maintenance action to be taken on the line in the control position as listed in the menu items for the level.

#### Accessing the LTPDATA level

To access the LTPDATA level, enter the following from the CI level: mapci;mtc;lns;ltp;ltpdata →

#### LTPDATA commands

The commands available at the LTPDATA MAP level are described in this chapter and arranged in alphabetical order. The page number for each command is listed in the following table.

| Command     | Page   |
|-------------|--------|
| bert        | L-1067 |
| bert (isdn) | L-1091 |
| berttime    | L-1099 |
| bpvo        | L-1103 |
| connect     | L-1109 |
| equip       | L-1123 |
| hold        | L-1141 |
| loopbk      | L-1143 |
| -continued- |        |

| Command        | Page   |
|----------------|--------|
| loopbk (isdn)  | L-1153 |
| next           | L-1167 |
| post           | L-1177 |
| ql1perf        | L-1195 |
| qlayer2        | L-1201 |
| quit           | L-1203 |
| rl1perf        | L-1207 |
| rlayer2        | L-1209 |
| sustate        | L-1211 |
| sustate (isdn) | L-1217 |
| -end-          |        |

Notice that some commands are repeated within the table with an isdn designation. Because some commands produce numerous unique responses when used on Integrated Services Digital Network (ISDN) lines, the ISDN aspects are listed separately. For commands where ISDN lines do not affect the command syntax or responses significantly, ISDN-related information is noted in the appropriate command section.

# LTPDATA menu

The following figure shows the LTPDATA menu and status display. The insert with hidden commands is not a visible part of the menu display.

| СМ                                                                                                    | MS | IOD                          | Net                                             | РМ   | CCS | LNS  | Trks | Ext  | APPL |
|----------------------------------------------------------------------------------------------------|----|------------------------------|-------------------------------------------------|------|-----|------|------|------|------|
| •                                                                                                    | •  | •                            | •                                               | •    | •   | •    | •    | •    | •    |
| LTPDATA<br>0 Quit<br>2 Post_<br>3<br>4 Equip_<br>5 Connect_<br>6 Sustate<br>7 LoopBk_<br>8 BERT<br>9<br>10 BPVO_<br>11 Hold<br>12 Next | P  | OST                          | DE                                              | LQ   | В   | USYQ | PR   | EFIX |      |
| 13<br>14<br>15<br>16<br>17<br>18                                                                                                    |    | bert<br>qllp<br>qlay<br>rllp | den co<br>ctime<br>perf<br>yer2<br>perf<br>yer2 | mmar | nds |      |      |      |      |

#### LTPDATA status codes

The following table describes the status codes for the LTPDATA status display.

| Status codes L   | TPDATA menu s     | status display                                                                                                    |
|------------------|-------------------|----------------------------------------------------------------------------------------------------|
| Code             | Meaning           | Description                                                                                                    |
| This example sho | ows a sample disp | play for the posted set headers described below.                                                                                                    |
| POST             | DELQ              | BUSYQ PREFIX                                                                                                    |
| BUSYQ            | Busy queue        | This header indicates the number of lines in the busy queue that are in the call processing deload (CPD) state, waiting for call completion.                                                                                                    |
| DELQ             | Deload queue      | This header indicates the number of lines in the deloaded queue that are ready to be placed in the control position.                                                                                                    |
| POST             | Posted set        | This header indicates the number of lines ready to be placed in<br>the control position or the type of the posted set when the set is<br>posted by state, alarm status, or dial tone speed recorder<br>(DTSR) circuits. When the set is posted by state, the state code<br>of the posted set is displayed to the right of the header. When<br>the set is posted by alarm status code, the alarm code of the<br>posted set is displayed to the right of the header. When the set<br>that is posted is the DTSR circuits, the code DTSR is displayed<br>to the right of the header. |
| PREFIX           | Prefix digits     | This header shows the prefix digits for the posted set.                                                                                                    |

#### bert

### Function

Use the bert command to measure the transmission quality of a data line or a modem pool.

| Command       Parameters and variables         bert       start $\begin{bmatrix} 64\\56\\tink \end{bmatrix}$ $\begin{bmatrix} p511\\p204Z \end{bmatrix}$ $\begin{bmatrix} terrp \end{bmatrix}$ stop       query       [tests] $\begin{bmatrix} p204Z \end{bmatrix}$ $\begin{bmatrix} terrp \end{bmatrix}$ stop       query       [tests] $\begin{bmatrix} pror \end{bmatrix}$ reset       Description       Stop       Stop         56       This parameter establishes the speed of the started bit error rate performance test (BERT) at 56 Kbps.         64       This parameter establishes the speed of the started BERT at 64 Kbps. <i>berp</i> This parameter interrupts an IBERT which is being used for a BERT.         error       This parameter specifies the quantity of errors introduced, ranging from 1-16.         i       This parameter requests errors to be introduced into the bit pattern that is sent by IBERT.         p511       This parameter requests errors to be introduced into the bit pattern that is sent by IBERT.         p511       This default parameter sets the bit pattern at 511 bits.         p2047       This parameter sets the bit pattern, the system automatically uses the value p2047.         query       This parameter supplements the critical BERT report data with details of the testin conditions. | bert command | d parameters and variables                                                                                                    |
|----------------------------------------------------------------------------------------------------|--------------|----------------------------------------------------------------------------------------------------|
| 56       [p511]       [i       [berp]]         stop<br>query       [tests]       inject       [error]         inject       [error]       reset       [error]         56       This parameter establishes the speed of the started bit error rate performance test<br>(BERT) at 56 Kbps.         64       This parameter establishes the speed of the started BERT at 64 Kbps. <i>berp</i> This parameter interrupts an IBERT which is being used for a BERT.         error       This parameter specifies the quantity of errors introduced, ranging from 1-16.         i       This parameter requests errors to be introduced into the bit pattern that is sent by<br>IBERT.         p511       This parameter sets the bit pattern at 511 bits. <i>p204Z</i> This default parameter sets the bit pattern, the system automatically uses the value<br>p2047.         query       This parameter supplements the critical BERT report data with details of the testin                                                                                                    | Command      | Parameters and variables                                                                                                    |
| and variablesDescription56This parameter establishes the speed of the started bit error rate performance test<br>(BERT) at 56 Kbps.64This parameter establishes the speed of the started BERT at 64 Kbps. <i>berp</i> This parameter interrupts an IBERT which is being used for a BERT.errorThis variable specifies the quantity of errors introduced, ranging from 1-16.iThis parameter specifies the interrupt option which interrupts an IBERT already in<br>use.injectThis parameter requests errors to be introduced into the bit pattern that is sent by<br>IBERT.p511This parameter sets the bit pattern at 511 bits. <i>p2047</i> This default parameter sets the bit pattern at 2047 bits. When you do not enter a<br>parameter specifying the bit pattern, the system automatically uses the value<br>p2047.queryThis parameter supplements the critical BERT report data with details of the testin                                                                                                    | bert         | $\begin{bmatrix} 56\\tlink \end{bmatrix} \begin{bmatrix} p511\\p2047 \end{bmatrix} \begin{bmatrix} i & berp \end{bmatrix}$<br>stop<br>query [tests]<br>inject [error] |
| <ul> <li>(BERT) at 56 Kbps.</li> <li>64 This parameter establishes the speed of the started BERT at 64 Kbps.</li> <li>berp This parameter interrupts an IBERT which is being used for a BERT.</li> <li>error This variable specifies the quantity of errors introduced, ranging from 1-16.</li> <li>i This parameter specifies the interrupt option which interrupts an IBERT already in use.</li> <li>inject This parameter requests errors to be introduced into the bit pattern that is sent by IBERT.</li> <li>p511 This parameter sets the bit pattern at 511 bits.</li> <li>p2047 This default parameter sets the bit pattern at 2047 bits. When you do not enter a parameter specifying the bit pattern, the system automatically uses the value p2047.</li> <li>query This parameter supplements the critical BERT report data with details of the testin</li> </ul>                                                                                                    |              | Description                                                                                                    |
| berpThis parameter interrupts an IBERT which is being used for a BERT.errorThis variable specifies the quantity of errors introduced, ranging from 1-16.iThis parameter specifies the interrupt option which interrupts an IBERT already in<br>use.injectThis parameter requests errors to be introduced into the bit pattern that is sent by<br>IBERT.p511This parameter sets the bit pattern at 511 bits.p2047This default parameter sets the bit pattern at 2047 bits. When you do not enter a<br>parameter specifying the bit pattern, the system automatically uses the value<br>p2047.queryThis parameter supplements the critical BERT report data with details of the testin                                                                                                    | 56           |                                                                                                    |
| errorThis variable specifies the quantity of errors introduced, ranging from 1-16.iThis parameter specifies the interrupt option which interrupts an IBERT already in<br>use.injectThis parameter requests errors to be introduced into the bit pattern that is sent by<br>IBERT.p511This parameter sets the bit pattern at 511 bits.p2047This default parameter sets the bit pattern at 2047 bits. When you do not enter a<br>parameter specifying the bit pattern, the system automatically uses the value<br>p2047.queryThis parameter supplements the critical BERT report data with details of the testin                                                                                                    | 64           | This parameter establishes the speed of the started BERT at 64 Kbps.                                                                                                  |
| <ul> <li>This parameter specifies the interrupt option which interrupts an IBERT already in use.</li> <li>This parameter requests errors to be introduced into the bit pattern that is sent by IBERT.</li> <li>p511 This parameter sets the bit pattern at 511 bits.</li> <li>p2047 This default parameter sets the bit pattern at 2047 bits. When you do not enter a parameter specifying the bit pattern, the system automatically uses the value p2047.</li> <li>query This parameter supplements the critical BERT report data with details of the testin</li> </ul>                                                                                                    | <u>berp</u>  | This parameter interrupts an IBERT which is being used for a BERT.                                                                                                    |
| use.injectThis parameter requests errors to be introduced into the bit pattern that is sent by<br>IBERT.p511This parameter sets the bit pattern at 511 bits.p2047This default parameter sets the bit pattern at 2047 bits. When you do not enter a<br>parameter specifying the bit pattern, the system automatically uses the value<br>p2047.queryThis parameter supplements the critical BERT report data with details of the testin                                                                                                    | error        | This variable specifies the quantity of errors introduced, ranging from 1-16.                                                                                         |
| IBERT.p511This parameter sets the bit pattern at 511 bits.p2047This default parameter sets the bit pattern at 2047 bits. When you do not enter a parameter specifying the bit pattern, the system automatically uses the value p2047.queryThis parameter supplements the critical BERT report data with details of the testin                                                                                                    | i            |                                                                                                    |
| p2047This default parameter sets the bit pattern at 2047 bits. When you do not enter a<br>parameter specifying the bit pattern, the system automatically uses the value<br>p2047.queryThis parameter supplements the critical BERT report data with details of the testin                                                                                                    | inject       |                                                                                                    |
| parameter specifying the bit pattern, the system automatically uses the value p2047.<br>This parameter supplements the critical BERT report data with details of the testin                                                                                                    | p511         | This parameter sets the bit pattern at 511 bits.                                                                                                    |
|                                                                                                    | <u>p2047</u> | parameter specifying the bit pattern, the system automatically uses the value                                                                                         |
|                                                                                                    | query        | This parameter supplements the critical BERT report data with details of the testing conditions.                                                                      |
| -continued-                                                                                                    |              | -continued-                                                                                                    |

| bert command p              | parameters and variables (continued)                                                                |
|-----------------------------|----------------------------------------------------------------------------------------------------|
| Parameters<br>and variables | Description                                                                                         |
| reset                       | This parameter resets all six statistic counters during a BERT.                                     |
| start                       | This parameter starts a BERT at a speed established by the BERT circuit.                            |
| stop                        | This parameter stops the BERT that is running on the data line in the control posi-<br>tion.        |
| tests                       | This parameter displays the LEN of each active BERT and the DN of the data line that it is testing. |
| tlink                       | This parameter adapts the speed of the started BERT to the pseed of the data line under test.       |
|                             | -end-                                                                                               |

#### Qualifications

The bert command is qualified by the following exception, restrictions, and limitations:

- Optional parameter 56 is used primarily for testing data lines that are located in a RLCM, or for testing data lines using an IBERT that is located on a RLCM.
- Optional parameter 64 is not to be used when the line in the control position is located in a RLCM.
- To achieve synchronization status SYNC, an EBERT must be connected to the line under test, or the local loopback switch on the set must be operated.
- The statistics displayed when the command bert and the parameter query are invoked during a test are:
  - quantity of blocks received
  - quantity of bit errors received
  - quantity of sync losses incurred
- When the string is invoked after the test is stopped or completed, the following statistics are also displayed:
  - error free seconds
  - total test time
  - total time in sync
- This parameter is accessible only if a modem pool member is posted.

- This parameter is required only if table RESGROUP is not datafilled, or to override the datafilled MMP assignment.
- If the quantity of errors is not specified, the default value is 1.
- This command can be used to act on the MP or the MMP individually or simultaneously.

### Example

The following table provides an example of the bert command.

| Example of th | e bert command | d                                                                                                    |
|---------------|----------------|----------------------------------------------------------------------------------------------------|
| Example       | Task, respon   | se, and explanation                                                                                                    |
| bert stop     |                |                                                                                                    |
|               | Task:          | Enter a stop on a BERT that is running on the data line in the control position.                                                    |
|               | Response:      | BERT IS ALREADY RUNNING ON THIS LINE, YOU<br>MUST ISSUE A BERT STOP COMMAND FIRST                                                   |
|               | Explanation:   | The data line in the control position is already being tested by BERT. You must stop the current BERT before issuing a new command. |

#### Responses

The following table provides explanations of the responses to the bert command.

| Responses for the bert of                | command                                                                                                    |
|------------------------------------------|----------------------------------------------------------------------------------------------------|
| MAP output Meaning                       | and action                                                                                                    |
| AN INDIVIDUAL BERT<br>YOU MUST STOP THAT | IS ALREADY RUNNING ON THE MPDU HALF OF THIS MEMBER.<br>TEST FIRST                                                                                                    |
|                                          | A BERT is already running on the modem pool data unit (MPDU) component of the member. To start another BERT on a modem pool (MP) member in the control position, you must stop the current BERT. |
| Action:                                  | <ol> <li>Take the following actions:</li> <li>Stop the BERT that is running.</li> <li>Post the complete MP.</li> <li>Enter the command string bert start again.</li> </ol>                       |

L-1070 LTPDATA level commands

| Responses for the bert c                   | ommand (continued)                                                                                                    |
|--------------------------------------------|----------------------------------------------------------------------------------------------------|
| MAP output Meaning a                       | and action                                                                                                    |
| ATTEMPTED INTERRUPT                        | ON IBERT n, user, BUT FAILED.                                                                                                    |
| Meaning:                                   | The system failed to obtain an IBERT.                                                                                                    |
| Action:                                    | If this happens repeatedly, contact the support group.                                                                                   |
| ATTEMPTING TO OBTAIN                       | N ANOTHER IBERT                                                                                                    |
| Meaning:                                   | The BERT process is trying to obtain another IBERT because the BERT test did not start with the first IBERT that was obtained.           |
| Action:                                    | None                                                                                                    |
|                                            | NING ON THIS MEMBER,<br>RT STOP COMMAND FIRST                                                                                            |
| Meaning:                                   | A BERT is already running on the MP member in the control position.<br>You must stop the current BERT before issuing a new command.      |
| Action:                                    | Enter the command string bert stop.                                                                                                    |
| BERT IS ALREADY RUN<br>MUST ISSUE A BERT S | NING ON THIS LINE, YOU<br>FOP COMMAND FIRST                                                                                              |
| Meaning:                                   | The data line in the control position is currently being tested by BERT.<br>You must stop the current BERT before issuing a new command. |
| Action:                                    | Enter the command string bert stop.                                                                                                    |
| BERT STOP IS INVALI<br>YOU MUST POST THE M | D FOR MMP MEMBER<br>P MEMBER BEING TESTED                                                                                                |
| Meaning:                                   | The maintenance modem pool (MMP) member in the control position is in use for a BERT.                                                    |
| Action:                                    | Post the MP member or the MMP member that is under test, and then enter the command string bert stop.                                    |
| BERT TEST STARTED                          |                                                                                                    |
| Meaning:                                   | The system started the BERT.                                                                                                    |
| Action:                                    | None                                                                                                    |
|                                            | -continued-                                                                                                    |

| Responses for the bert command (continued)                                                                                                    |
|----------------------------------------------------------------------------------------------------|
| MAP output Meaning and action                                                                                                    |
| BERT TEST STOPPED                                                                                                    |
| Meaning: The system stopped the BERT.                                                                                                    |
| Action: None                                                                                                    |
| COULD NOT CONNECT THE BERT TESTER TO THE LINE TO BE TESTED                                                                                       |
| <b>Meaning:</b> The data line in the control position is on a PM in the state LMB or there is no accessible IBERT circuit.                       |
| Action: Conduct the following sequence of actions:                                                                                               |
| 1 Verify that the line under test is on a PM that is in service                                                                                  |
| 2 Verify that no accessible IBERT circuit is in the state IDL                                                                                    |
| <b>3</b> If both situations described in steps 1 and 2 are true, contact the support group to determine the maintenance action that is required. |
| COULD NOT DEQUEUE THE MMP MEMBER                                                                                                    |
| Meaning: No MMP members are available to use in the test.                                                                                        |
| Action: Verify that there is an unused MMP member in the specified group, and then retry the command.                                            |
| COULD NOT SEIZE A BERT TESTER FOR USE                                                                                                    |
| Meaning: No accessible IBERT circuits could be allocated to the line.                                                                            |
| Action: Check that no accessible IBERT circuit is in the IDL state, then contact the support group to determine the required action.             |
| -continued-                                                                                                    |

| MAP output       Meaning and action         COULD NOT       SEIZE THE LINE TO BE TESTED         Meaning:       The command bert and the parameter start were invoked on a data lim<br>in the control position that could not be accessed by an IBERT circuit.         Action:       Conduct the following sequence of actions:         1       Verify that the line under test is in the state IDL.         2       Verify that the PM of the line under test is not in the state LMB.         3       If conditions 1 and 2 are true, conduct a diagnostic on the line in the<br>control position.         COULD NOT       SEIZE THE MODEM HALF OF THE MMP MEMBER         Meaning:       When the command bert and the parameter start were invoked on a M<br>member in the control position the MMP member was not seized.         Action:       Perform the following sequence of actions:         1       Verify that the PM in which the MMP member components are<br>located is in service.         3       If conditions 1 and 2 are true, conduct a diagnostic on the MMP<br>member.         COULD NOT       SEIZE THE MODEM HALF OF THE MMP MEMBER |
|----------------------------------------------------------------------------------------------------|
| Meaning:       The command bert and the parameter start were invoked on a data limin the control position that could not be accessed by an IBERT circuit.         Action:       Conduct the following sequence of actions:         1       Verify that the line under test is in the state IDL.         2       Verify that the PM of the line under test is not in the state LMB.         3       If conditions 1 and 2 are true, conduct a diagnostic on the line in the control position.         COULD NOT SEIZE THE MODEM HALF OF THE MMP MEMBER         Meaning:       When the command bert and the parameter start were invoked on a M member in the control position the MMP member was not seized.         Action:       Perform the following sequence of actions:         1       Verify that the MMP member to be used for the test is in the state IDL.         2       Verify that the PM in which the MMP member components are located is in service.         3       If conditions 1 and 2 are true, conduct a diagnostic on the MMP member.                                                                                              |
| in the control position that could not be accessed by an IBERT circuit.         Action:       Conduct the following sequence of actions:         1       Verify that the line under test is in the state IDL.         2       Verify that the PM of the line under test is not in the state LMB.         3       If conditions 1 and 2 are true, conduct a diagnostic on the line in the control position.         COULD NOT SEIZE THE MODEM HALF OF THE MMP MEMBER         Meaning:       When the command bert and the parameter start were invoked on a M member in the control position the MMP member was not seized.         Action:       Perform the following sequence of actions:         1       Verify that the PM in which the MMP member components are located is in service.         3       If conditions 1 and 2 are true, conduct a diagnostic on the MMP member.                                                                                                    |
| <ol> <li>Verify that the line under test is in the state IDL.</li> <li>Verify that the PM of the line under test is not in the state LMB.</li> <li>If conditions 1 and 2 are true, conduct a diagnostic on the line in the control position.</li> </ol> COULD NOT SEIZE THE MODEM HALF OF THE MMP MEMBER Meaning: When the command bert and the parameter start were invoked on a M member in the control position the MMP member was not seized. Action: Perform the following sequence of actions: <ol> <li>Verify that the MMP member to be used for the test is in the state IDL.</li> <li>Verify that the PM in which the MMP member components are located is in service.</li> <li>If conditions 1 and 2 are true, conduct a diagnostic on the MMP member.</li> </ol>                                                                                                    |
| <ul> <li>2 Verify that the PM of the line under test is not in the state LMB.</li> <li>3 If conditions 1 and 2 are true, conduct a diagnostic on the line in the control position.</li> <li>COULD NOT SEIZE THE MODEM HALF OF THE MMP MEMBER</li> <li>Meaning: When the command bert and the parameter start were invoked on a M member in the control position the MMP member was not seized.</li> <li>Action: Perform the following sequence of actions: <ol> <li>Verify that the MMP member to be used for the test is in the state IDL.</li> <li>Verify that the PM in which the MMP member components are located is in service.</li> <li>3 If conditions 1 and 2 are true, conduct a diagnostic on the MMP member.</li> </ol> </li> </ul>                                                                                                    |
| <ul> <li>3 If conditions 1 and 2 are true, conduct a diagnostic on the line in the control position.</li> <li>COULD NOT SEIZE THE MODEM HALF OF THE MMP MEMBER</li> <li>Meaning: When the command bert and the parameter start were invoked on a M member in the control position the MMP member was not seized.</li> <li>Action: Perform the following sequence of actions: <ol> <li>Verify that the MMP member to be used for the test is in the state IDL.</li> <li>Verify that the PM in which the MMP member components are located is in service.</li> <li>If conditions 1 and 2 are true, conduct a diagnostic on the MMP member.</li> </ol> </li> </ul>                                                                                                    |
| COULD NOT SEIZE THE MODEM HALF OF THE MMP MEMBER<br>Meaning: When the command bert and the parameter start were invoked on a M<br>member in the control position the MMP member was not seized.<br>Action: Perform the following sequence of actions:<br>1 Verify that the MMP member to be used for the test is in the state<br>IDL.<br>2 Verify that the PM in which the MMP member components are<br>located is in service.<br>3 If conditions 1 and 2 are true, conduct a diagnostic on the MMP<br>member.                                                                                                    |
| <ul> <li>Meaning: When the command bert and the parameter start were invoked on a M member in the control position the MMP member was not seized.</li> <li>Action: Perform the following sequence of actions: <ol> <li>Verify that the MMP member to be used for the test is in the state IDL.</li> <li>Verify that the PM in which the MMP member components are located is in service.</li> <li>If conditions 1 and 2 are true, conduct a diagnostic on the MMP member.</li> </ol></li></ul>                                                                                                    |
| <ul> <li>member in the control position the MMP member was not seized.</li> <li>Action: Perform the following sequence of actions: <ol> <li>Verify that the MMP member to be used for the test is in the state IDL.</li> <li>Verify that the PM in which the MMP member components are located is in service.</li> <li>If conditions 1 and 2 are true, conduct a diagnostic on the MMP member.</li> </ol> </li> </ul>                                                                                                    |
| <ol> <li>Verify that the MMP member to be used for the test is in the state IDL.</li> <li>Verify that the PM in which the MMP member components are located is in service.</li> <li>If conditions 1 and 2 are true, conduct a diagnostic on the MMP member.</li> </ol>                                                                                                    |
| <ul> <li>IDL.</li> <li>2 Verify that the PM in which the MMP member components are located is in service.</li> <li>3 If conditions 1 and 2 are true, conduct a diagnostic on the MMP member.</li> </ul>                                                                                                    |
| <ul><li>located is in service.</li><li>If conditions 1 and 2 are true, conduct a diagnostic on the MMP member.</li></ul>                                                                                                    |
| member.                                                                                                    |
| COULD NOT SEIZE THE MODEM HALF OF THE MMP MEMBER                                                                                                    |
| COULD NOT START BERT TEST                                                                                                    |
| <b>Meaning:</b> When the command bert and the parameter start were invoked on a M member in the control position, the test failed to start.                                                                                                    |
| Action: Perform the following sequence of actions:                                                                                                    |
| <ol> <li>Verify that the MP to be tested is in one of the states IDL, MB, LO<br/>INB.</li> </ol>                                                                                                    |
| <ol> <li>Verify that the PM in which the MP components are located is in service.</li> </ol>                                                                                                    |
| 3 If conditions 1 and 2 are true, conduct a diagnostic on the MP member                                                                                                    |
| -continued-                                                                                                    |

| Responses for the bert command (continued) |                                                                  |                                                                                                    |  |
|--------------------------------------------|------------------------------------------------------------------|----------------------------------------------------------------------------------------------------|--|
| MAP output                                 | Meaning                                                          | and action                                                                                                    |  |
| COULD NOT S                                | STOP TEST                                                        |                                                                                                    |  |
|                                            | Meaning:                                                         | When the command bert and the command stop were invoked on a MP member in the control position the test failed to stop.                                   |  |
|                                            | Action:                                                          | Action: Conduct the following sequence of actions:<br>1.Invoke the command again<br>2.If the fault persists conduct a cold restart.                       |  |
| —                                          | DU_REM IS NOT A VALID LOOP BACK POINT FOR<br>RUNNING A BERT TEST |                                                                                                    |  |
|                                            | Meaning:                                                         | The command bert and the parameter start were invoked on a data line<br>in the control position when the line has a loopback activated at the far<br>end. |  |
|                                            | Action:                                                          | None                                                                                                    |  |
| FAILED TO (                                | GET A MAI                                                        | LBOX FOR THE BERT PROCESS TO REPLY TO                                                                                                    |  |
|                                            | Meaning:                                                         | The command bert was invoked on a MP member in the control position when a system fault prevented the test from being conducted.                          |  |
|                                            | Action:                                                          | Take the following sequence of steps:                                                                                                    |  |
|                                            |                                                                  | 1 Invoke the command again.                                                                                                    |  |
|                                            |                                                                  | 2 If the fault persists, initiate a cold restart.                                                                                                    |  |
|                                            |                                                                  | <b>3</b> If the fault still persists, contact the support group to determine maintenance action required.                                                 |  |
| -continued-                                |                                                                  |                                                                                                    |  |

| Responses for the b                | pert command (continued)                                                                                                    |  |
|------------------------------------|----------------------------------------------------------------------------------------------------|--|
| MAP output Mean                    | ning and action                                                                                                    |  |
| FAILED TO READ COMMON BERT RESULTS |                                                                                                    |  |
| Mea                                | <b>ning:</b> When the command bert and the parameter query were invoked on a MP member in the control position, the required statistics could not be found. |  |
| Actie                              | on: Take the following sequence of steps:                                                                                                    |  |
|                                    | <ol> <li>Verify that the MPDU member and the MMPDU member are<br/>properly datafilled in table DPROFILE.</li> </ol>                                         |  |
|                                    | 2 If no problem exists, delete the profile for the MPDU member from table DPROFILE and add it again.                                                        |  |
|                                    | 3 Invoke the command again.                                                                                                    |  |
|                                    | 4 If the problem persists, delete the profile for the MMPDU member from table DPROFILE and add it again.                                                    |  |
|                                    | 5 Invoke the command again.                                                                                                    |  |
|                                    | 6 If the problem persists, contact the support group to determine maintenance action required.                                                              |  |
| FAILURE TO READ                    | MMPDU BERT RESULTS                                                                                                    |  |
| Mea                                | <b>ning:</b> When the command bert and the parameter query were invoked on a MP member in the control position, the required statistics could not be found. |  |
| Actie                              | on: Take the following sequence of steps:                                                                                                    |  |
|                                    | <ol> <li>Verify that the MMPDU member is properly datafilled in table<br/>DPROFILE.</li> </ol>                                                              |  |
|                                    | 2 If the problem persists, delete the profile for the MMPDU member from table DPROFILE and add it again.                                                    |  |
|                                    | 3 Invoke the command again.                                                                                                    |  |
|                                    | 4 If the problem persists, contact the support group to determine maintenance action required.                                                              |  |
|                                    | -continued-                                                                                                    |  |

| Responses for the bert command (continued) |          |                                                                                                    |  |
|--------------------------------------------|----------|----------------------------------------------------------------------------------------------------|--|
| MAP output                                 | Meaning  | and action                                                                                                    |  |
| FAILED TO R                                | EAD MPDU | BERT RESULTS                                                                                                    |  |
|                                            | Meaning: | When the command bert and the parameter query were invoked on a MP member in the control position, the required statistics could not be found.                            |  |
|                                            | Action:  | Take the following sequence of steps:                                                                                                    |  |
|                                            |          | 1 Verify that the MPDU member is properly datafilled in table DPROFILE.                                                                                                   |  |
|                                            |          | 2 If the problem persists, delete the profile for the MPDU member from table DPROFILE and add it again.                                                                   |  |
|                                            |          | 3 Invoke the command again.                                                                                                    |  |
|                                            |          | 4 If the problem persists, contact the support group to determine maintenance action required.                                                                            |  |
| I DON'T REC                                | OGNIZE Y | OUR COMMAND                                                                                                    |  |
|                                            | Meaning: | The command bert was invoked on a MP member in the control position, together with a required parameter that is not valid.                                                |  |
|                                            | Action:  | None                                                                                                    |  |
| INVALID MAI                                | NTENANCE | MODEM POOL GROUP SPECIFIED                                                                                                    |  |
|                                            | Meaning: | The command bert and the parameter start were invoked on a MP member in the control position, together with a parameter for a MMP group that is not valid as a MMP group. |  |
|                                            | Action:  | None                                                                                                    |  |
| LINE HAS NO                                | PROFILE  | IN WHICH TO STORE THE RESULTS                                                                                                    |  |
|                                            | Meaning: | The command bert and the parameter start were invoked on a data line<br>in the control position that does not have a profile                                              |  |
|                                            | Action:  | Datafill table DPROFILE for the line under test.                                                                                                    |  |
| LINE HAS NO                                | PROFILE  | , THEREFORE NO TEST RESULTS                                                                                                    |  |
|                                            | Meaning: | The command bert and the parameter query were invoked on a data line<br>in the control position that is not datafilled in table DPROFILE.                                 |  |
|                                            | Action:  | None                                                                                                    |  |
|                                            |          | -continued-                                                                                                    |  |

L-1076 LTPDATA level commands

| Responses for the bert command (continued) |                               |                                                                                                    |  |  |
|--------------------------------------------|-------------------------------|----------------------------------------------------------------------------------------------------|--|--|
| MAP output                                 | MAP output Meaning and action |                                                                                                    |  |  |
| MMP GROUP IS NOT FULLY DATAFILLED          |                               |                                                                                                    |  |  |
|                                            | Meaning:                      | The command bert and the parameter start were invoked on a MP<br>member in the control position, together with a parameter for a MMP<br>group that is not properly datafilled.    |  |  |
|                                            | Action:                       | Verify that the MMP group is properly datafilled in both table CLLI and table RESGROUP.                                                                                           |  |  |
| MMP GROUP SE                               | PECIFIED                      | IS NOT A VALID CLLI                                                                                                    |  |  |
|                                            | Meaning:                      | The command bert and the parameter query were invoked on the MP member in the control position, together with the parameter for a MMP group that is not datafilled in table CLLI. |  |  |
|                                            | Action:                       | None                                                                                                    |  |  |
| MMP MEMBER S                               | SPECIFIE                      | D DOES NOT EXIST                                                                                                    |  |  |
|                                            | Meaning:                      | The command bert and the parameter start were invoked on a MP member in the control position, together with the parameter for a MMP group that is not datafilled in table CLLI.   |  |  |
|                                            | Action:                       | None                                                                                                    |  |  |
| NO BERT TEST                               | T HAS BEI                     | EN RUN ON THIS DPX LINE                                                                                                    |  |  |
|                                            | Meaning:                      | The command bert and the parameter query were invoked on a DPX line<br>in the control position that has not had a BERT run on it, or the profile of<br>the line was changed.      |  |  |
|                                            | Action:                       | None                                                                                                    |  |  |
| NO BERT TEST                               | T HAS BEI                     | EN RUN ON THIS LINE                                                                                                    |  |  |
|                                            | Meaning:                      | The command bert and the parameter query were invoked on a data line<br>in the control position that has not had a BERT run on it, or the profile of<br>the line was changed.     |  |  |
|                                            | Action:                       | None                                                                                                    |  |  |
| -continued-                                |                               |                                                                                                    |  |  |

| Responses for the bert command (continued) |                                                                                                    |                                                                                                    |  |
|--------------------------------------------|----------------------------------------------------------------------------------------------------|----------------------------------------------------------------------------------------------------|--|
| -                                          |                                                                                                    | and action                                                                                                    |  |
| NO BERT TEST H                             | HAS BEI                                                                                                    | EN RUN ON THIS MEMBER                                                                                                    |  |
| M                                          | eaning:                                                                                                    | The command bert and the parameter query were invoked on the MP member in the control position when a BERT has not been run on the MP member.                               |  |
| Ad                                         | ction:                                                                                                    | None                                                                                                    |  |
| NO BERT TEST 1                             | IS RUNN                                                                                                    | NING ON THIS MEMBER                                                                                                    |  |
| M                                          | eaning:                                                                                                    | The command bert and one of the parameters stop, inject, or reset were invoked on a MP member in the control position before the parameter start has been invoked.          |  |
| Ad                                         | ction:                                                                                                    | None                                                                                                    |  |
| AN IBERT CURRE                             | NO IBERT TESTERS ARE CURRENTLY AVAILABLE.<br>AN IBERT CURRENTLY BEING USED BY user MAY BE INTERRUPTED.<br>TO ATTEMPT AN INTERRUPT, ENTER BERT START WITH THE I OPTION. |                                                                                                    |  |
| M                                          | eaning:                                                                                                    | The command bert and the parameter start were invoked and an IBERT was not readily available. The system informs that there is an IBERT being used that can be interrupted. |  |
| Ad                                         | ction:                                                                                                    | If you want to interrupt the IBERT and obtain it for the BERT test, enter the command bert and the parameter start with the I option.                                       |  |
| -continued-                                |                                                                                                    |                                                                                                    |  |

L-1078 LTPDATA level commands

| Responses for the bert command (continued) |          |                                                                                                    |  |
|--------------------------------------------|----------|----------------------------------------------------------------------------------------------------|--|
| MAP output                                 | Meaning  | and action                                                                                                    |  |
| NO MMP GROUP                               | SPECIF   | IED FOR THE TEST                                                                                                    |  |
| -                                          | Meaning: | The command bert and the parameter start were invoked on the MP member in the control position during one or both of the following circumstances: |  |
|                                            |          | <ul> <li>the parameter for the MMP group was not part of the command string</li> </ul>                                                            |  |
|                                            |          | <ul> <li>no MMP group is datafilled in table RESGROUP</li> </ul>                                                                                  |  |
|                                            | Action:  | Take the following sequence of steps:                                                                                                    |  |
|                                            |          | 1 Verify that the parameter for the MMP group is part of the command string.                                                                      |  |
|                                            |          | 2 Invoke the command string again.                                                                                                    |  |
|                                            |          | 3 Datafill a MMP group in table RESGROUP.                                                                                                    |  |
|                                            |          | 4 Invoke the command again.                                                                                                    |  |
| NO PARAMETER                               | SPECIF   | IED FOR BERT COMMAND                                                                                                    |  |
| -                                          | Meaning: | The command bert was invoked, without any of the required parameters, on a MP member in the control position.                                     |  |
|                                            | Action:  | None                                                                                                    |  |
| NO REPLY FRO                               | M BERT   | PROCESS                                                                                                    |  |
|                                            | Meaning: | When the command bert was invoked on a MP member in the control position a system fault prevented the test from proceeding.                       |  |
|                                            | Action:  | Take the following sequence of steps:                                                                                                    |  |
|                                            |          | 1 Invoke the command string again                                                                                                    |  |
|                                            |          | 2 If the fault persists, initiate a cold restart and invoke the command string again.                                                             |  |
|                                            |          | <b>3</b> If the fault persists, contact the support group to determine maintenance action required.                                               |  |
|                                            |          | -continued-                                                                                                    |  |

| MAP output       Meaning and action         NO TEST MODE SPECIFIED FOR THE TEST       Meaning: When the command bert and the parameter start were invoked on the MP member in the control position, the test mode was not specified.         Action:       Invoke the command string again and include the test mode, or datafill a test mode in table RESGROUP and then invoke the command again.         OBTAINED IBERT n       Meaning: The command bert and the parameter start were invoked and the specified IBERT was obtained for use by the BERT test.         Action:       None         OBTAINED IBERT n BY INTERRUPTING user         Meaning: The command bert and the parameters start i were invoked and the specified IBERT was obtained from the user (BERP).         Action:       None         PROBLEM CONNECTING MPMD TO MMEMD         Meaning: The command bert and the parameter start were invoked on the MP member in the control position, a system fault prevented the test from proceeding.         Action:       Invoke the command string again.         PROBLEM ENCOUNTERED WITH MMPDU DATA       Meaning: When the command bert was invoked on the MP member in the control position, the data associated with the DU component of the MMP member that was assigned to the test could not be accessed.         Action:       Invoke the command bert was invoked on the MP member in the control position, the data associated with the DU component of the MMP member that was assigned to the test could not be accessed.         Action:       Take the following sequence of steps:       1 <th colspan="4">Responses for the bert command (continued)</th> | Responses for the bert command (continued) |           |                                                                                                    |  |
|----------------------------------------------------------------------------------------------------|--------------------------------------------|-----------|----------------------------------------------------------------------------------------------------|--|
| Meaning:       When the command bert and the parameter start were invoked on the MP member in the control position, the test mode was not specified.         Action:       Invoke the command string again and include the test mode, or datafill a test mode in table RESGROUP and then invoke the command again.         OBTAINED IBERT n       Meaning:         Meaning:       The command bert and the parameter start were invoked and the specified IBERT was obtained for use by the BERT test.         Action:       None         OBTAINED IBERT n BY INTERRUPTING user         Meaning:       The command bert and the parameters start is were invoked and the specified IBERT was obtained from the user (BERP).         Action:       None         OBTAINED IBERT n BY INTERRUPTING user         Meaning:       The command bert and the parameters start is were invoked and the specified IBERT was obtained from the user (BERP).         Action:       None         PROBLEM CONNECTING MPMD TO MMPMD         Meaning:       The command bert and the parameter start were invoked on the MP member in the control position, a system fault prevented the test from proceeding.         Action:       Invoke the command string again.         PROBLEM ENCOUNTERED WITH MMPDU DATA       Meaning:         Meaning:       When the command bert was invoked on the MP member in the control position, the data associated with the DU component of the MMP member that was assigned to the test could not be accessed.         <                                                                                                    | MAP output                                 | Meaning a | and action                                                                                          |  |
| MP member in the control position, the test mode was not specified. Action: Invoke the command string again and include the test mode, or datafill a test mode in table RESGROUP and then invoke the command again. OBTAINED IBERT n Meaning: The command bert and the parameter start were invoked and the specified IBERT was obtained for use by the BERT test. Action: None OBTAINED IBERT n BY INTERRUPTING user Meaning: The command bert and the parameters start is vere invoked and the specified IBERT was obtained from the user (BERP). Action: None PROBLEM CONNECTING MPMD TO MMPMD Meaning: The command bert and the parameter start were invoked on the MP member in the control position, a system fault prevented the test from proceeding. Action: Invoke the command bert was invoked on the MP member in the control position, the data associated with the DU component of the MMP member that was assigned to the test could not be accessed. Action: Take the following sequence of steps: 1 Verify that the MMP member is properly datafilled in tables RESINV, RESMEM, and RESGROUP.                                                                                                    | NO TEST MODI                               | E SPECIF  | IED FOR THE TEST                                                                                    |  |
| test mode in table RESGROUP and then invoke the command again.         OBTAINED IBERT n         Meaning: The command bert and the parameter start were invoked and the specified IBERT was obtained for use by the BERT test.         Action:       None         OBTAINED IBERT n BY INTERRUPTING user         Meaning: The command bert and the parameters start i were invoked and the specified IBERT was obtained from the user (BERP).         Action:       None         PROBLEM CONNECTING MPMD TO MMPMD         Meaning: The command bert and the parameter start were invoked on the MP member in the control position, a system fault prevented the test from proceeding.         Action:       Invoke the command string again.         PROBLEM ENCOUNTERED WITH MMPDU DATA       Meaning: When the command bert was invoked on the MP member in the control position, the data associated with the DU component of the MMP member that was assigned to the test could not be accessed.         Action:       Take the following sequence of steps:         1       Verify that the MMP member is properly datafilled in tables RESINV, RESMEM, and RESGROUP.                                                                                                    |                                            | Meaning:  |                                                                                                    |  |
| Meaning:       The command bert and the parameter start were invoked and the specified IBERT was obtained for use by the BERT test.         Action:       None         OBTAINED IBERT n BY INTERRUPTING user       Meaning:         Meaning:       The command bert and the parameters start i were invoked and the specified IBERT was obtained from the user (BERP).         Action:       None         PROBLEM CONNECTING MPMD TO MMPMD       Meaning:         Meaning:       The command bert and the parameter start were invoked on the MP member in the control position, a system fault prevented the test from proceeding.         Action:       Invoke the command string again.         PROBLEM ENCOUNTERED WITH MMPDU DATA       Meaning: When the command bert was invoked on the MP member in the control position, the data associated with the DU component of the MMP member that was assigned to the test could not be accessed.         Action:       Take the following sequence of steps:         1       Verify that the MMP member is properly datafilled in tables RESINV, RESMEM, and RESGROUP.                                                                                                    |                                            | Action:   |                                                                                                    |  |
| Action:       None         OBTAINED IBERT n BY INTERRUPTING user         Meaning:       The command bert and the parameters start i were invoked and the specified IBERT was obtained from the user (BERP).         Action:       None         PROBLEM CONNECTING MPMD TO MMPMD         Meaning:       The command bert and the parameter start were invoked on the MP member in the control position, a system fault prevented the test from proceeding.         Action:       Invoke the command string again.         PROBLEM ENCOUNTERED WITH MMPDU DATA         Meaning:       When the command bert was invoked on the MP member in the control position, the data associated with the DU component of the MMP member that was assigned to the test could not be accessed.         Action:       Take the following sequence of steps:         1       Verify that the MMP member is properly datafilled in tables RESINV, RESMEM, and RESGROUP.                                                                                                    | OBTAINED IB                                | ERT n     |                                                                                                    |  |
| OBTAINED IBERT n BY INTERRUPTING user         Meaning: The command bert and the parameters start i were invoked and the specified IBERT was obtained from the user (BERP).         Action:       None         PROBLEM CONNECTING MPMD TO MMPMD         Meaning: The command bert and the parameter start were invoked on the MP member in the control position, a system fault prevented the test from proceeding.         Action:       Invoke the command string again.         PROBLEM ENCOUNTERED WITH MMPDU DATA         Meaning: When the command bert was invoked on the MP member in the control position, the data associated with the DU component of the MMP member that was assigned to the test could not be accessed.         Action:       Take the following sequence of steps:         1       Verify that the MMP member is properly datafilled in tables RESINV, RESMEM, and RESGROUP.                                                                                                    |                                            | Meaning:  |                                                                                                    |  |
| Meaning:       The command bert and the parameters start i were invoked and the specified IBERT was obtained from the user (BERP).         Action:       None         PROBLEM CONNECTING MPMD TO MMPMD       Meaning:         Meaning:       The command bert and the parameter start were invoked on the MP member in the control position, a system fault prevented the test from proceeding.         Action:       Invoke the command string again.         PROBLEM ENCOUNTERED WITH MMPDU DATA       Meaning:         When the command bert was invoked on the MP member in the control position, the data associated with the DU component of the MMP member that was assigned to the test could not be accessed.         Action:       Take the following sequence of steps:         1       Verify that the MMP member is properly datafilled in tables RESINV, RESMEM, and RESGROUP.                                                                                                    |                                            | Action:   | None                                                                                                |  |
| Action:       None         PROBLEM CONNECTING MPMD TO MMPMD         Meaning:       The command bert and the parameter start were invoked on the MP member in the control position, a system fault prevented the test from proceeding.         Action:       Invoke the command string again.         PROBLEM ENCOUNTERED WITH MMPDU DATA         Meaning:       When the command bert was invoked on the MP member in the control position, the data associated with the DU component of the MMP member that was assigned to the test could not be accessed.         Action:       Take the following sequence of steps:         1       Verify that the MMP member is properly datafilled in tables RESINV, RESMEM, and RESGROUP.                                                                                                    | OBTAINED IB                                | ERT n BY  | INTERRUPTING user                                                                                   |  |
| PROBLEM CONNECTING MPMD TO MMPMD         Meaning: The command bert and the parameter start were invoked on the MP member in the control position, a system fault prevented the test from proceeding.         Action:       Invoke the command string again.         PROBLEM ENCOUNTERED WITH MMPDU DATA         Meaning: When the command bert was invoked on the MP member in the control position, the data associated with the DU component of the MMP member that was assigned to the test could not be accessed.         Action:       Take the following sequence of steps:         1       Verify that the MMP member is properly datafilled in tables RESINV, RESMEM, and RESGROUP.                                                                                                    |                                            | Meaning:  |                                                                                                    |  |
| Meaning: The command bert and the parameter start were invoked on the MP member in the control position, a system fault prevented the test from proceeding.         Action:       Invoke the command string again.         PROBLEM ENCOUNTERED WITH MMPDU DATA         Meaning: When the command bert was invoked on the MP member in the control position, the data associated with the DU component of the MMP member that was assigned to the test could not be accessed.         Action:       Take the following sequence of steps:         1       Verify that the MMP member is properly datafilled in tables RESINV, RESMEM, and RESGROUP.                                                                                                    |                                            | Action:   | None                                                                                                |  |
| member in the control position, a system fault prevented the test from proceeding.         Action:       Invoke the command string again.         PROBLEM ENCOUNTERED WITH MMPDU DATA         Meaning:       When the command bert was invoked on the MP member in the control position, the data associated with the DU component of the MMP member that was assigned to the test could not be accessed.         Action:       Take the following sequence of steps:         1       Verify that the MMP member is properly datafilled in tables RESINV, RESMEM, and RESGROUP.                                                                                                    | PROBLEM CON                                | NECTING I | MPMD TO MMPMD                                                                                       |  |
| PROBLEM ENCOUNTERED WITH MMPDU DATA         Meaning: When the command bert was invoked on the MP member in the control position, the data associated with the DU component of the MMP member that was assigned to the test could not be accessed.         Action:       Take the following sequence of steps:         1       Verify that the MMP member is properly datafilled in tables RESINV, RESMEM, and RESGROUP.                                                                                                    |                                            | Meaning:  | member in the control position, a system fault prevented the test from                              |  |
| <ul> <li>Meaning: When the command bert was invoked on the MP member in the control position, the data associated with the DU component of the MMP member that was assigned to the test could not be accessed.</li> <li>Action: Take the following sequence of steps:         <ol> <li>Verify that the MMP member is properly datafilled in tables RESINV, RESMEM, and RESGROUP.</li> </ol> </li> </ul>                                                                                                    |                                            | Action:   | Invoke the command string again.                                                                    |  |
| <ul> <li>position, the data associated with the DU component of the MMP member that was assigned to the test could not be accessed.</li> <li>Action: Take the following sequence of steps:</li> <li>1 Verify that the MMP member is properly datafilled in tables RESINV, RESMEM, and RESGROUP.</li> </ul>                                                                                                    | PROBLEM ENCO                               | OUNTERED  | WITH MMPDU DATA                                                                                     |  |
| <ol> <li>Verify that the MMP member is properly datafilled in tables RESINV,<br/>RESMEM, and RESGROUP.</li> </ol>                                                                                                    |                                            | Meaning:  | position, the data associated with the DU component of the MMP                                      |  |
| RESMEM, and RESGROUP.                                                                                                    |                                            | Action:   | Take the following sequence of steps:                                                               |  |
|                                                                                                    |                                            |           |                                                                                                    |  |
| 2 If there is no error, delete the data for the MMP member from the tables and datafill them again.                                                                                                    |                                            |           | 2 If there is no error, delete the data for the MMP member from the tables and datafill them again. |  |
| 3 Invoke the command string again.                                                                                                    |                                            |           | 3 Invoke the command string again.                                                                  |  |
| -continued-                                                                                                    |                                            |           | -continued-                                                                                         |  |

| Responses for the bert command (continued) |                    |                                                                                                    |
|--------------------------------------------|--------------------|----------------------------------------------------------------------------------------------------|
| MAP output                                 | Meaning and action |                                                                                                    |
| PROBLEM MESSAGING TO MPMD AND MMPMD        |                    |                                                                                                    |
|                                            | Meaning:           | When the command bert and the parameter start were invoked on the MP member in the control position, a system fault prevented the test from proceeding.                              |
|                                            | Action:            | Invoke the command string again.                                                                                                    |
| PROBLEM REA<br>FAILED TO I                 |                    |                                                                                                    |
|                                            | Meaning:           | When the command bert and the parameter inject were invoked on the MP member in the control position, a system fault prevented the errors from being inserted into the test pattern. |
|                                            | Action:            | Take the following sequence of steps:                                                                                                    |
|                                            |                    | 1 Verify that the MPDU of the MP member under test is properly<br>datafilled in table DPROFILE; then invoke the command string<br>again.                                             |
|                                            |                    | 2 If the fault persists, delete the data for that MPDU from table DPROFILE and datafill the information in the table again; then invoke the command string again.                    |
| PROBLEM SEN                                | DING TO            | BERT PROCESS                                                                                                    |
|                                            | Meaning:           | When the command bert and a valid parameter were invoked on a MP member in the control position, a system fault prevented the test from running.                                     |
|                                            | Action:            | Take the following sequence of steps:                                                                                                    |
|                                            |                    | <ol> <li>Invoke the command string again.</li> </ol>                                                                                                    |
|                                            |                    | <ul><li>2 If the fault persists, initiate a cold restart.</li><li>3 If the problem still persists, contact support to determine maintenance action required.</li></ul>               |
|                                            |                    | -continued-                                                                                                    |

|                                                         | command (continued)                                                                                                    |  |
|---------------------------------------------------------|----------------------------------------------------------------------------------------------------|--|
| MAP output Meaning                                      | g and action                                                                                                    |  |
| PROBLEM WITH DATA                                       | FOR MMP GROUP SPECIFIED                                                                                                    |  |
| Meaning                                                 | g: When the command bert was invoked on a MP member in the control position, a system fault prevented the test from proceeding.                                                                                                    |  |
| Action:                                                 | Take the following sequence of steps:                                                                                                    |  |
|                                                         | 1 Verify that the data for the specified MMP group is properly datafilled in table RESGROUP; then invoke the command string again.                                                                                                    |  |
|                                                         | 2 If the fault persists, delete the data for the MMP group from table RESGROUP and datafill the information again; then invoke the command string again.                                                                                                    |  |
|                                                         | <b>3</b> If the fault still persists, contact the support group to determine maintenance action that is required.                                                                                                    |  |
| PROBLEM WITH MMP MEMBER DATA<br>FAILED TO INJECT ERRORS |                                                                                                    |  |
| FAILED TO INJECT E                                      | RRORS                                                                                                    |  |
|                                                         | <b>g:</b> When the command bert and the parameter inject were invoked on a MP member in the control position, a system fault prevented the test from proceeding.                                                                                                    |  |
|                                                         | g: When the command bert and the parameter inject were invoked on a MP member in the control position, a system fault prevented the test from                                                                                                    |  |
| Meaning                                                 | <b>g:</b> When the command bert and the parameter inject were invoked on a MP member in the control position, a system fault prevented the test from proceeding.                                                                                                    |  |
| Meaning                                                 | <ul> <li>g: When the command bert and the parameter inject were invoked on a MP member in the control position, a system fault prevented the test from proceeding.</li> <li>Take the following sequence of steps:</li> <li>1 Verify that the data for the specified MMP group is properly datafilled</li> </ul>                                                                                                    |  |
| Meaning                                                 | <ul> <li>g: When the command bert and the parameter inject were invoked on a MP member in the control position, a system fault prevented the test from proceeding.</li> <li>Take the following sequence of steps:</li> <li>1 Verify that the data for the specified MMP group is properly datafilled in table RESGROUP; then invoke the command string again.</li> <li>2 If the fault persists, delete the data for the MMP group from table RESGROUP and datafill the information again; then invoke the</li> </ul> |  |

| Responses for the bert command (continued)             |          |                                                                                                    |  |
|--------------------------------------------------------|----------|----------------------------------------------------------------------------------------------------|--|
| MAP output                                             | Meaning  | and action                                                                                                    |  |
| PROBLEM WITH MMP MEMBER DATA<br>FAILED TO RESET COUNTS |          |                                                                                                    |  |
|                                                        | Meaning  | When the command bert and the parameter reset were invoked on a MP<br>member in the control position, a system fault prevented the test from<br>proceeding.             |  |
|                                                        | Action:  | Take the following sequence of steps:                                                                                                    |  |
|                                                        |          | <ol> <li>Verify that the data for the specified MMP group is properly datafilled<br/>in table RESGROUP; then invoke the command string again.</li> </ol>                |  |
|                                                        |          | 2 If the fault persists, delete the data for the MMP group from table<br>RESGROUP and datafill the information again; then invoke the<br>command string again.          |  |
|                                                        |          | <b>3</b> If the fault still persists, contact the support group to determine maintenance action that is required.                                                       |  |
| PROBLEM WRI                                            | TING MOD | DEM INFO                                                                                                    |  |
|                                                        | Meaning  | : When the command bert and the parameter start were invoked on a MP member in the control position, a system fault prevented the test from proceeding.                 |  |
|                                                        | Action:  | Take the following steps:                                                                                                    |  |
|                                                        |          | 1 Invoke the command string again.                                                                                                    |  |
|                                                        |          | 2 If the fault persists, initiate cold restart.                                                                                                    |  |
|                                                        |          | 3 If the problem still persists, contact support to determine maintenance action required.                                                                              |  |
| PROBLEM WRI                                            | TING TO  | MPDU PROFILE                                                                                                    |  |
|                                                        | Meaning  | : When the command bert was invoked on the MP member in the control position, a system fault prevented the test from proceeding.                                        |  |
|                                                        | Action:  | Take the following sequence of steps:                                                                                                    |  |
|                                                        |          | <ol> <li>Verify that the MPDU of the MP member under test is properly<br/>datafilled in table DPROFILE. Then invoke the command string<br/>again.</li> </ol>            |  |
|                                                        |          | 2 If the fault persists, delete the data for that MPDU from table<br>DPROFILE and datafill the information in the table again; then<br>invoke the command string again. |  |
|                                                        |          | -continued-                                                                                                    |  |
|                                                        |          |                                                                                                    |  |

| Responses fo | r the bert c | ommand (continued)                                                                                                    |
|--------------|--------------|----------------------------------------------------------------------------------------------------|
| MAP output   | Meaning      | and action                                                                                                    |
| PROBLEM WRI  | TING TO      | MMPDU PROFILE                                                                                                    |
|              | Meaning:     | When the command bert was invoked on the MP member in the control position, a system fault prevented the test from proceeding.                                     |
|              | Action:      | Take the following sequence of steps:                                                                                                    |
|              |              | 1 Verify that the MMPDU of the MMP member that is being used for the test is properly datafilled in table DPROFILE; then invoke the command string again.          |
|              |              | 2 If the fault persists, delete the data for that MMPDU from table DPROFILE and datafill the information in the table again; then invoke the command string again. |
| TABLE RESGR  | OUP MTCD.    | ATA FIELD CORRUPTED                                                                                                    |
|              | Meaning:     | When the command bert was invoked on the MP member in the control position, the test failed to proceed.                                                            |
|              | Action:      | Take the following sequence of steps:                                                                                                    |
|              |              | 1 Verify that the MP member under test is properly datafilled in table RESGROUP.                                                                                   |
|              |              | 2 Invoke the command string again.                                                                                                    |
|              |              | <b>3</b> If the fault persists, delete the data from the MTCDATA field of table RESGROUP for the MP member under test.                                             |
|              |              | 4 Datafill the information in the table RESGROUP again.                                                                                                    |
|              |              | 5 Invoke the command string again.                                                                                                    |
| TEST STOPPE  | D            |                                                                                                    |
|              | Meaning:     | The command bert and the command stop were invoked on the MP member in the control position, causing the BERT to stop.                                             |
|              | Action:      | None                                                                                                    |
|              |              | -continued-                                                                                                    |

L-1084 LTPDATA level commands

| Responses for the bert command (continued) |          |                                                                                                    |
|--------------------------------------------|----------|----------------------------------------------------------------------------------------------------|
| MAP output                                 | Meaning  | and action                                                                                                    |
| TEST t: IBE                                | RT AT le | n IS TESTING DPXd                                                                                                    |
|                                            | Meaning: | The command bert was invoked, with the parameters query and tests,<br>on a DPX line in the control position, when a BERT is in progress on the<br>DPX line.<br>Where: |
|                                            |          | 1 is the DPX line number                                                                                                    |
|                                            |          | DPXd is the CLLI for the DPX line                                                                                                    |
|                                            |          | <ul> <li>len is the line equipment number of the DPX line to which the<br/>IBERT is connected</li> </ul>                                                              |
|                                            |          | <ul> <li>t is the number of consecutive BERT that have been run on<br/>the DPX line in this sequence.</li> </ul>                                                      |
|                                            | Action:  | None                                                                                                    |
| THE BERT PR                                | OCESS DI | D NOT INITIALIZE PROPERLY                                                                                                    |
|                                            | Meaning: | The command bert and the parameter start or the parameter stop were invoked on a data line in the control position; no space is allocated to store BERT results.      |
|                                            | Action:  | Contact the support group to determine maintenance action that is required.                                                                                           |
| THIS MEMBER<br>MODEM POOL                  |          | ENTLY BEING USED IN A<br>T                                                                                                    |
|                                            | Meaning: | The command bert and the parameter start were invoked on the MMP member in the control position while that member is being used to test a MP member.                  |
|                                            | Action:  | Stop the BERT on which the MMP member is being used, and then invoke the command string again.                                                                        |
| UNABLE TO S                                | UCCESSFU | LLY SEND A START MESSAGE TO IBERT                                                                                                    |
|                                            | Meaning: | The command bert and the parameter start were invoked and an IBERT was obtained, but the test did not start.                                                          |
|                                            | Action:  | Check to see if the IBERT is functional.                                                                                                    |
| -continued-                                |          |                                                                                                    |

| Responses for                  | or the bert c | ommand (continued)                                                                                                    |
|--------------------------------|---------------|----------------------------------------------------------------------------------------------------|
| MAP output                     | Meaning       | and action                                                                                                    |
| UNABLE TO                      | TALK TO M     | AIN PROCESS, CAN NOT PROCEED                                                                                                    |
|                                | Meaning:      | When the command bert was invoked on a MP member in the control position, a system fault prevented the test from proceeding.                        |
|                                | Action:       | Take the following sequence of steps:                                                                                                    |
|                                |               | 1 Invoke the command string again.                                                                                                    |
|                                |               | 2 If the fault persists, initiate a cold restart.                                                                                                   |
|                                |               | <b>3</b> If the problem still persists, contact the support group to determine maintenance action required.                                         |
| UNEXPECTED                     | BERT COM      | MAND                                                                                                    |
|                                | Meaning:      | When the command bert was invoked on a MP member in the control position, the BERT process received an unexpected instruction from the system.      |
|                                | Action:       | Take the following steps:                                                                                                    |
|                                |               | 1 Invoke the command string again.                                                                                                    |
|                                |               | <b>2</b> If the fault persists, contact the support group to determine the maintenance that is required.                                            |
| UNEXPECTED                     | ERROR CO      | NDITION ON WAIT                                                                                                    |
|                                | Meaning:      | When the command bert was invoked on a MP member in the control position, the BERT process received an unexpected error message from the system.    |
|                                | Action:       | Take the following sequence of steps:                                                                                                    |
|                                |               | 1 Invoke the command string again.                                                                                                    |
|                                |               | 2 If the fault persists, contact the support group to determine the maintenance that is required.                                                   |
| UNRECOGNIZED TEST MODE ENTERED |               |                                                                                                    |
|                                | Meaning:      | The command bert and the parameter start were invoked on a MP member in the control position, together with an invalid parameter for the test mode. |
|                                | Action:       | None                                                                                                    |
|                                |               | -continued-                                                                                                    |

| Responses for the bert command (continued)                                                |                                                                                                    |  |
|-------------------------------------------------------------------------------------------|----------------------------------------------------------------------------------------------------|--|
| MAP output Meaning                                                                        | and action                                                                                                    |  |
| **WARNING** NO LOOPBACK OPERATED<br>STRAIGHTAWAY BERT TEST BEING ASSUMED                  |                                                                                                    |  |
| Meaning                                                                                   | The command bert and the parameter start were invoked on a data line<br>in the control position when the line does not have a loopback activated<br>on it.                                                                                      |  |
| Action:                                                                                   | None                                                                                                    |  |
| WARNING-OVERRIDING                                                                        | DATAFILLED INBOUND TEST MODE                                                                                                    |  |
| Meaning                                                                                   | The command bert and the parameter start were invoked on the MP member in the control position, together with the parameter outbound, while the parameter inbound is datafilled in table RESGROUP for this MP group.                            |  |
| Action:                                                                                   | None                                                                                                    |  |
| WARNING-OVERRIDING                                                                        | DATAFILLED MMP GROUP                                                                                                    |  |
| Meaning                                                                                   | The command bert and the parameter start were invoked on the MP<br>member in the control position, together with a parameter specifying a<br>MMP group for this MP group that is different from the data in field<br>MTCCLLI of table RESGROUP. |  |
| Action:                                                                                   | None                                                                                                    |  |
| WARNING-OVERRIDING                                                                        | DATAFILLED OUTBOUND TEST MODE                                                                                                    |  |
| Meaning                                                                                   | The command bert and the parameter start were invoked on the MP member in the control position, together with the parameter inbound, while the parameter outbound is datafilled in table RESGROUP for this MP group.                            |  |
| Action:                                                                                   | None                                                                                                    |  |
| WARNING-TEST MODE IS BEING SET TO INBOUND<br>BUT MEMBER SHOULD ALSO BE TESTED ON OUTBOUND |                                                                                                    |  |
| Meaning                                                                                   | The command bert and the parameter start were invoked on the MP member in the control position, together with the parameter inbound, while the parameter both is datafilled in table RESGROUP for this MP group.                                |  |
| Action:                                                                                   | None                                                                                                    |  |
| -continued-                                                                               |                                                                                                    |  |

| Responses for the bert command (continued)                                                                                             |                                                                                                    |  |  |
|----------------------------------------------------------------------------------------------------|----------------------------------------------------------------------------------------------------|--|--|
| MAP output Meaning                                                                                                    | and action                                                                                                    |  |  |
|                                                                                                    | WARNING-TEST MODE IS BEING SET TO OUTBOUND<br>BUT MEMBER SHOULD ALSO BE TESTED IN INBOUND                                                                                                    |  |  |
| Meaning                                                                                                    | The command bert and the parameter start were invoked on the MP member in the control position, together with the parameter outbound, while the parameter both is datafilled in table RESGROUP for this MP group. |  |  |
| Action:                                                                                                    | None                                                                                                    |  |  |
| *WARNING* THE I OPTION ALLOWS INTERRUPT<br>TO BE USED TO OBTAIN AN IBERT<br>DO YOU WISH TO CONTINUE?<br>PLEASE CONFIRM ("YES" OR "NO") |                                                                                                    |  |  |
| Meaning                                                                                                    | The command string bert start i was entered and the system requires verification before interrupting the IBERT.                                                                                                   |  |  |
| Action:                                                                                                    | To interrupt the IBERT and obtain it for the BERT test, enter YES. To stop the IBERT interrupt request, enter NO.                                                                                                 |  |  |
| *WARNING* UP TO 4 M                                                                                                    | IIN. DELAY IS POSSIBLE                                                                                                    |  |  |
| Meaning                                                                                                    | The command bert was invoked on a DPX line in the control position.                                                                                                    |  |  |
| Action:                                                                                                    | None                                                                                                    |  |  |
| -continued-                                                                                                    |                                                                                                    |  |  |

| Responses for | r the bert command (continued)                                                                                                    |  |
|---------------|----------------------------------------------------------------------------------------------------|--|
| MAP output    | Meaning and action                                                                                                    |  |
| x SPEED NOT   | VALID FOR A LOOPBACK AT y                                                                                                    |  |
|               | <b>Meaning:</b> The command bert and the parameter start, together with an optional parameter for the speed of the test, were invoked on a data line in the control position that is incompatible with the activated loopback. where: |  |
|               | <ul> <li>x is the invoked test speed parameter of value 64 Kbps<br/>or 56 Kbps</li> </ul>                                                                                                    |  |
|               | <ul> <li>y is the activated loopback of one of the following values:</li> </ul>                                                                                                    |  |
|               | - DLC                                                                                                    |  |
|               | - DTU_LEF                                                                                                    |  |
|               | - DU                                                                                                    |  |
|               | - DU_64K                                                                                                    |  |
|               | - FRRU                                                                                                    |  |
|               | - LIU_LEF                                                                                                    |  |
|               | - MODEM_F                                                                                                    |  |
|               | - MODEM_N                                                                                                    |  |
|               | - NRRU                                                                                                    |  |
|               | - ORU                                                                                                    |  |
|               | - SYNT                                                                                                    |  |
|               | Action: Invoke the command and parameter again with the appropriate optional parameter or without an optional parameter.                                                                                                    |  |
|               | ST THE MP MEMBER BEING TESTED IN ORDER<br>RRORS INTO THE BIT STREAM                                                                                                    |  |
|               | <b>Meaning:</b> The command bert and the parameter inject were invoked on a MMP member that is being used in a test.                                                                                                    |  |
|               | Action: Post the MP member being tested instead of the MMP member and then invoke the command string again.                                                                                                    |  |
| -continued-   |                                                                                                    |  |

## bert (end)

| Responses for the bert command (continued)         MAP output       Meaning and action |                                                                                                    |  |
|----------------------------------------------------------------------------------------|----------------------------------------------------------------------------------------------------|--|
| YOU MUST POST THE MP MEMBER BEING TESTED IN ORDER<br>TO RESET THE BERT COUNTS          |                                                                                                    |  |
| Meaning                                                                                | The command bert and the parameter reset were invoked on a MMP member that is being used in a test. |  |
| Action:                                                                                | Post the MP member instead of the MMP member and then invoke the command string again.              |  |
| -end-                                                                                  |                                                                                                    |  |

### bert (isdn)

## Function

Use the bert (isdn) command to measure the transmission quality of a data line or a modem pool.

| bert (isdn) command parameters and variables |                                                                                                    |  |
|----------------------------------------------|----------------------------------------------------------------------------------------------------|--|
| Command                                      | Parameters and variables                                                                                                    |  |
| bert (isdn)                                  | startb1<br>b2 $\begin{bmatrix} 64\\56 \end{bmatrix}$ $\begin{bmatrix} p2047\\p511 \end{bmatrix}$ stop<br>query[tests]inject $\begin{bmatrix} 1\\error \end{bmatrix}$ reset                            |  |
| Parameters<br>and variables                  | Description                                                                                                    |  |
| <u>1</u>                                     | This default parameter specifies that only 1 error is introduced. When you do not specify an <i>error</i> value, the system uses 1 as the error quantity.                                             |  |
| 56                                           | This parameter establishes the speed of the started bit error rate performance test (BERT) at 56 Kbps.                                                                                                |  |
| <u>64</u>                                    | This default parameter establishes the speed of the started BERT at 64 Kb/ps.<br>When you do not enter a parameter specifying the speed of the BERT, the sys-<br>tem automatically uses the value 64. |  |
| b1                                           | This parameter selects the B1 channel on the ISDN line.                                                                                                    |  |
| b2                                           | This parameter selects the B2 channel on the ISDN line.                                                                                                    |  |
| error                                        | This variable specifies the quantity of errors introduced, ranging from 1-16.                                                                                                    |  |
| inject                                       | This parameter requests errors to be introduced into the bit pattern that is sent by IBERT.                                                                                                    |  |
| p511                                         | This parameter sets the bit pattern at 511 bits.                                                                                                    |  |
| <u>p2047</u>                                 | This default parameter sets the bit pattern at 2047 bits. When you do not enter a parameter specifying the bit pattern, the system automatically uses the value p2047.                                |  |
| -continued-                                  |                                                                                                    |  |
| <u> </u>                                     |                                                                                                    |  |

| Description                                                                                                    |
|----------------------------------------------------------------------------------------------------|
| This parameter supplements the critical BERT report data with details of the testin conditions, including the loopback mode and channel selection. |
| This parameter resets all six statistic at counters during a BERT.                                                                                 |
| This parameter starts a BERT at a speed established by the BERT circuit.                                                                           |
| This parameter stops the BERT that is running on the ISDN line in the control pos tion.                                                            |
| This parameter displays the LEN of all active BERT testers and the LEN of the ISI lines with the selected B-channel they are testing.              |
|                                                                                                    |

#### Qualifications

The bert (isdn) command is qualified by the following exceptions, restrictions, and limitations:

- The BERT process resets the test rate to 56 Kb/ps if the tester used is located in the RLCM.
- The IBERT can support the T-link adaptive test rate, but this test rate is not applicable to BERT on ISDN lines.
- To achieve the synchronization status SYNC, an IBERT must be connected to the line under test, or the local loopback switch on the set must be operated. Note that this sync is not the ISDN U-loop sync, but is the synchronization of the test bit pattern.

### Example

The following table provides an example of the bert (isdn) command.

| Examples of the bert (isdn) command |                                 |                                                  |
|-------------------------------------|---------------------------------|--------------------------------------------------|
| Example                             | Task, response, and explanation |                                                  |
| bert (isdn)                         |                                 |                                                  |
|                                     | Task:                           | Reset the BERT counters.                         |
|                                     | Response:                       | BERT counters reset                              |
|                                     | Explanation:                    | The system successfully reset the BERT counters. |

### Responses

The following table provides explanations of the responses to the bert (isdn) command.

| Responses for the bert (isdn) command                                          |                                                                                                   |                                                                                      |  |
|--------------------------------------------------------------------------------|---------------------------------------------------------------------------------------------------|--------------------------------------------------------------------------------------|--|
| MAP output                                                                     | MAP output Meaning and action                                                                     |                                                                                      |  |
|                                                                                | Action is not allowed since there is a loopback set on the other B channel. Use it for your BERT. |                                                                                      |  |
|                                                                                | Meaning:                                                                                          | There is a loopback set on the other B-channel.                                      |  |
|                                                                                | Action:                                                                                           | Select that channel for BERT instead of the one originally requested.                |  |
| BERT counter                                                                   | rs reset                                                                                          |                                                                                      |  |
|                                                                                | Meaning:                                                                                          | The system successfully reset the BERT counters.                                     |  |
|                                                                                | Action:                                                                                           | None                                                                                 |  |
| BERT error(                                                                    | s) injec                                                                                          | ted                                                                                  |  |
|                                                                                | Meaning:                                                                                          | The system successfully injected the requested number of error into the bit pattern. |  |
|                                                                                | Action:                                                                                           | None                                                                                 |  |
| BERT inject                                                                    | failed                                                                                            |                                                                                      |  |
|                                                                                | Meaning:                                                                                          | The system could not inject any error(s).                                            |  |
|                                                                                | Action:                                                                                           | None                                                                                 |  |
| BERT is already running on this line, you must issue a BERT stop command first |                                                                                                   |                                                                                      |  |
|                                                                                | Meaning:                                                                                          | The system cannot start a BERT while a BERT task is currently running.               |  |
|                                                                                | Action:                                                                                           | Enter the command string bert stop.                                                  |  |
| BERT reset (                                                                   | counters                                                                                          | failed                                                                               |  |
|                                                                                | Meaning:                                                                                          | The system could not reset the BERT counters.                                        |  |
|                                                                                | Action:                                                                                           | None                                                                                 |  |
| -continued-                                                                    |                                                                                                   |                                                                                      |  |
|                                                                                |                                                                                                   |                                                                                      |  |

| Responses for the bert (isdn) command (continued) |                                                                                                    |  |  |
|---------------------------------------------------|----------------------------------------------------------------------------------------------------|--|--|
| MAP output Meani                                  | MAP output Meaning and action                                                                                      |  |  |
| BERT test started                                 |                                                                                                    |  |  |
| Meani                                             | ing: The system started the BERT.                                                                                  |  |  |
| Actio                                             | n: None                                                                                                    |  |  |
| BERT test stopped                                 | d                                                                                                    |  |  |
| Meani                                             | ing: The system stopped the BERT.                                                                                  |  |  |
| Actio                                             | n: None                                                                                                    |  |  |
| Can't update B cl                                 | hannel state                                                                                                    |  |  |
| Meani                                             | ing: The system cannot change the state of the B-channel before the start of the BERT.                             |  |  |
| Actio                                             | n: None                                                                                                    |  |  |
| Can't update SPE                                  | C CONN status                                                                                                    |  |  |
| Meani                                             | ing: The system cannot change the status of the SPEC CONN for the nailed-up B-channel before starting the BERT.    |  |  |
| Actio                                             | n: None                                                                                                    |  |  |
| Channel entered :                                 | is not available                                                                                                   |  |  |
| Meani                                             | ing: The channel entered is not ready for the BERT test.                                                           |  |  |
| Actio                                             | n: Renter the command string bert start.                                                                           |  |  |
| Channel selected<br>Please verify you             | is a nailed-up B-channel.<br>ur action.                                                                            |  |  |
| Meani                                             | ing: The selected B-channel is nailed up. The IBERT will break its connection before it can proceed with the test. |  |  |
| Action                                            | n: Enter yes to proceed or no to cancel the action.                                                                |  |  |
| -continued-                                       |                                                                                                    |  |  |

| Responses for the bert (is | sdn) command (continued)                                                                                                    |
|----------------------------|----------------------------------------------------------------------------------------------------|
| MAP output Meaning a       | ind action                                                                                                    |
| Could not connect th       | ne bert tester to the line to be tested                                                                                                    |
|                            | The system failed to establish the connection between the tester and the line to be tested.                                                                                                    |
| Action:                    | Perform the following steps:                                                                                                    |
|                            | <ol> <li>Verify that the line under test is on a PM that is in service.</li> <li>Verify that no accessible IBERT circuit is in the IDL state.</li> <li>If both of the above situations are true, contact the support group to determine the required maintenance action.</li> </ol>                                                 |
| Could not seize a be       | ert tester for use                                                                                                    |
| Meaning:                   | No free testers could be seized to perform the test.                                                                                                    |
|                            | Check the status of the BERT testers in case they have been made<br>manual busy (MB). Return the testers to service or wait until a tester in<br>use becomes available (IDL state). If an IBERT circuit is in the IDL state<br>and the problem persists, contact the support group to determine the<br>required maintenance action. |
| IBERT is not in sync       | c, BERT inject failed                                                                                                    |
| Meaning:                   | The system could not inject errors because the IBERT is out of sync.                                                                                                    |
| Action:                    | None                                                                                                    |
| Illegal loopback set       | ting for ISDN BERT                                                                                                    |
| Meaning:                   | The loopback set for the channel is not valid for the test.                                                                                                    |
|                            | Use the loopbk query command to check the loopback setting and then change to the correct loopback mode.                                                                                                    |
| ISDN loop data may h       | nave been corrupted                                                                                                    |
| Meaning:                   | The BERT software failed to get the channel CPID.                                                                                                    |
| Action:                    | Reenter the command string bert start.                                                                                                    |
|                            | -continued-                                                                                                    |

L-1096 LTPDATA level commands

| Responses for the bert (isdn) command (continued)                                                                                |
|----------------------------------------------------------------------------------------------------|
|                                                                                                    |
| MAP output Meaning and action                                                                                                    |
| Line does not have a BERT test running on it.                                                                                    |
| <b>Meaning:</b> The system cannot perform the command string bert stop because the line does not have a BERT task running on it. |
| Action: None                                                                                                    |
| Loopback is set but loop or channel not seized.<br>Release loopback, re-issue and then re-try your command.                      |
| <b>Meaning:</b> BERT software has verified a loopback set for the loop or channel but the loop or channel is not seized.         |
| Action: Release and reenter the loopback before starting the BERT.                                                               |
| No BERT test has been run on this line                                                                                           |
| Meaning: The line in the control position has not had a BERT run on it.                                                          |
| Action: None                                                                                                    |
| No test running on this line to inject error(s)                                                                                  |
| Meaning: The line in the control position does not have a BERT test running on it.                                               |
| Action: None                                                                                                    |
| No test running on this line to reset counters                                                                                   |
| Meaning: The line in the control position does not have a BERT test running on it.                                               |
| Action: None                                                                                                    |
| The BERT process did not initialize properly                                                                                     |
| <b>Meaning:</b> No space has been allocated for the BERT process to store any information concerning tests or testers.           |
| Action: Contact system support personnel.                                                                                        |
| -continued-                                                                                                    |

## bert (isdn) (end)

| Responses for the bert (isdn) command (continued)                        |          |                                                                                                    |
|--------------------------------------------------------------------------|----------|----------------------------------------------------------------------------------------------------|
| MAP output                                                               | Meaning  | and action                                                                                                    |
| Unable to ta                                                             | alk to m | ain process, cannot proceed                                                                                                    |
| _                                                                        | Meaning: | The BERT process is experiencing mailbox problems.                                                                                                    |
|                                                                          | Action:  | Reenter the command string bert start. If the fault persists, contact the support group to determine the required maintenance action.                                                                                                    |
| **WARNING** No loopback operated<br>straightaway BERT test being assumed |          |                                                                                                    |
| -                                                                        | Meaning: | The line in the control position does not have a loopback set on it. The system assumes that an external BERT tester is connected to the line being tested or that a local loopback has been set on the test set. If either condition is not satisfied, the IBERT will never be INSYNC. |
|                                                                          | Action:  | None                                                                                                    |
|                                                                          |          | -end-                                                                                                    |

#### berttime

#### Function

Use the berttime command to set or check the duration of bit error rate test (BERT).

| berttime comn            | berttime command parameters and variables                                              |  |
|--------------------------|----------------------------------------------------------------------------------------|--|
| Command                  | Parameters and variables                                                               |  |
| berttime                 | set n mins hours                                                                       |  |
|                          | query                                                                                  |  |
| Parameters and variables | Description                                                                            |  |
| hours                    | This parameter establishes the variable <i>n</i> as hours.                             |  |
| mins                     | This parameter establishes the variable <i>n</i> as minutes.                           |  |
| n                        | This variable specifies the duration of BERT, in minutes or hours, ranging from 0-255. |  |
| query                    | This parameter displays information concerning the established duration of a BERT.     |  |
| set                      | This parameter signals the system that a BERT duration setting will follow.            |  |

#### Qualifications

The berttime command is qualified by the following exceptions, restrictions and limitations:

- The default time for a BERT is 100 hours if no berttime is set.
- An audit is conducted every 30 minutes to stop BERTs that exceed the set duration.
- If there is a requirement to prevent any active integrated bit error rate test (IBERT) from being stopped, the test time should be set to 0 minutes or 0 hours. This action causes any active IBERT to run until the time length is reset or one of the stop conditions is met.

## berttime (continued)

## Examples

The following table provides examples of the berttime command.

| Examples of | the berttime command                                                                                                    |
|-------------|----------------------------------------------------------------------------------------------------|
| Example     | Task, response, and explanation                                                                                                    |
| berttime    |                                                                                                    |
|             | Task:Display information on the current BERT test.                                                                                                    |
|             | Response: THE MAXIMUM TIME A BERT TEST CAN RUN IS 2 HRS                                                                                                    |
|             | <b>Explanation:</b> The system displays the current BERT duration information.                                                                                                    |
| berttime q  | uery                                                                                                    |
|             | Task:Display information on the current BERT test.                                                                                                    |
|             | Response:                                                                                                    |
|             | <pre>IBN DATA HOST 02 0 00 04 722 4117 MB Number of blocks received : 0 Number of errors : 0 Number of sync slips : 0 Bit Error Ratio is : 0 Loopback is set at Data Line Card Transmission mode is Synchronous The speed the test is being run at is 64000 bps. The bit pattern length used is 2047 bits The current SYNC STATUS of the tester is INSYNC The test was started at : 1992/10/15 19:45:45.345 THU</pre> |
|             | <b>Explanation:</b> The IBN data line in the control position has not displayed any bit errors. The line is still under testing.                                                                                                    |

### berttime (end)

### Responses

The following table provides explanations of the responses to the berttime command.

| Responses for th | Responses for the berttime command |                                                                                                    |
|------------------|------------------------------------|----------------------------------------------------------------------------------------------------|
| MAP output M     | Meaning and action                 |                                                                                                    |
| MAXIMUM BERT     | TEST L                             | ENGTH IS NOW SET AT <n> <t></t></n>                                                                                                    |
| M                | leaning:                           | The system has set the new BERT duration. The character <n> represents the quantity of minutes or hours that the BERT will run. The character <t> represents the unit of time for the BERT duration in terms of minutes or hours.</t></n>                    |
| A                | ction:                             | None                                                                                                    |
| NO MAXIMUM TES   | ST LEN                             | GTH IS NOT IN EFFECT                                                                                                    |
| M                | leaning:                           | The current or previous BERT duration is set at 0.                                                                                                    |
| A                | ction:                             | None                                                                                                    |
| THE MAXIMUM T    | IME A                              | BERT TEST CAN RUN IS <n> <t></t></n>                                                                                                    |
| M                | leaning:                           | The system displays the currently established BERT duration. The character <n> represents the quantity of minutes or hours that the BERT will run. The character <t> represents the unit of time for the BERT duration in terms of minutes or hours.</t></n> |
| A                | ction:                             | None                                                                                                    |

#### bpvo

## Function

Use the bpvo command to determine the quantity of bipolar violations (BpVs) in the DLC loop of posted data lines that exceed a threshold value.

| bpvo comman                 | d parameters and variables                                                                                                    |  |  |
|-----------------------------|----------------------------------------------------------------------------------------------------|--|--|
| Command                     | Parameters and variables                                                                                                    |  |  |
| bpvo                        | start $\begin{bmatrix} e4\\ e5\\ e6 \end{bmatrix}$ allquery[count]stop<br>reset[force]                                                                                                    |  |  |
| Parameters<br>and variables | Description                                                                                                    |  |  |
| all                         | This parameter applies the bpvo command and specified parameters to all the posted data lines.                                                                                                    |  |  |
| count                       | This variable is the quantity of BpVs that must exceed the specified failure rate before the information that is provided by invoking the query parameter is displayed. The range of the variable is 0 to 255. |  |  |
| e4                          | This parameter specifies that a failure is recorded for data lines that experience more than one BpV in each group of 10 bits that are transmitted during a 4.6 minute period.                                 |  |  |
| e5                          | This parameter specifies that a failure is recorded for data lines that experience more than one BpV in each group of fobits that are transmitted during a 4.6 minute period.                                  |  |  |
| e6                          | This parameter specifies that a failure is recorded for data lines that experience more than one BpV in each group of fobits that are transmitted during a 4.6 minute period.                                  |  |  |
| force                       | This parameter applies the command string bpvo stop or bpvo reset to all data line that are posted at all MAP in the switch.                                                                                   |  |  |
|                             | -continued-                                                                                                    |  |  |

#### bpvo (continued)

| -                           | parameters and variables (continued)                                                                                                    |
|-----------------------------|----------------------------------------------------------------------------------------------------|
| Parameters<br>and variables | Description                                                                                                    |
| query                       | This parameter specifies that the following information is displayed for each posted data line that exceeds the specified failure rate by a specific quantity: |
|                             | BPV0 count                                                                                                    |
|                             | - LEN                                                                                                    |
|                             | • DN                                                                                                    |
|                             | • state                                                                                                    |
|                             | diagnostic flag                                                                                                    |
| reset                       | This parameter sets the BPV0 counters to zero for all data lines that are datafilled in table DPROFILE, regardless of the MAP at which they were started.      |
| start                       | This parameter activates the counting of BpV0.                                                                                                    |
| stop                        | This parameter discontinues reporting of BPV0 for posted data lines.                                                                                           |
|                             | -end-                                                                                                    |

### Qualifications

The bpvo command is qualified by the following exceptions, restrictions, and limitations:

- Only one start can be in the activated mode at a MAP at any one time.
- Started BPVO counts are continued for a line until either they are stopped or the count reaches 255. At that point, BPVO is disabled until the counter is reset.
- bpvo query response includes the following:
  - the quantity of enabled lines in the posted set
  - the quantity of lines that are improperly datafilled (reference table DPROFILE in NTP 297-2101-451).
  - the quantity of state LMB lines in the posted set
- The parameter force is required to stop BPVO or reset counters if the parameter start was invoked on a different log in of the MAP.
- BPVO reporting is automatically disabled while lines are in the state MB, and automatically restarted when they are returned to service before BPVO is stopped.

#### bpvo (continued)

- The command post need not be invoked before the command BPVO and the parameter reset is invoked.
- Response messages are only displayed if the quantity n is greater than zero.

### Example

The following table provides an example of the bpvo command.

| Example of the bpvo command |              |                                                                                               |
|-----------------------------|--------------|-----------------------------------------------------------------------------------------------|
| Example                     | Task, respon | se, and explanation                                                                           |
| bpvo                        |              |                                                                                               |
|                             | Task:        | The command bpvo and the parameter start were invoked on a data line in the control position. |
|                             | Response:    | BPVO COMMAND APPLIES TO THE POSTED LINE ONLY                                                  |
|                             | Explanation: | None                                                                                          |

#### Responses

The following table provides explanations of the responses to the bpvo command.

| Responses for the bpvo command |          |                                                                                                    |  |
|--------------------------------|----------|----------------------------------------------------------------------------------------------------|--|
| MAP output                     | Meaning  | Meaning and action                                                                                                    |  |
| BPVO COMMAN                    | D APPLIE | S TO THE POSTED LINE ONLY                                                                                                    |  |
|                                | Meaning  | The command bpvo and one of the parameters start, stop, or query were invoked on a data line in the control position.                |  |
|                                | Action:  | None                                                                                                    |  |
| BPVO COMMAN                    | D APPLIE | S TO THE POSTED SET OF LINES                                                                                                    |  |
|                                | Meaning  | The command bpvo was invoked with one of the parameters start, stop, or query, and the parameter all, on a posted set of data lines. |  |
|                                | Action:  | None                                                                                                    |  |
|                                |          | -continued-                                                                                                    |  |

L-1106 LTPDATA level commands

# bpvo (continued)

| Responses for the bpvo command (continued)                                                                                                    |
|----------------------------------------------------------------------------------------------------|
| MAP output Meaning and action                                                                                                    |
| BPVO COUNTER IS BEING SET TO ZERO FOR ALL DATA UNIT LINES                                                                                                    |
| NO. OF LINES RESET IS: <n></n>                                                                                                    |
| NO. OF DATA UNIT LINES NOT FULLY DATAFILLED IS: <n></n>                                                                                                    |
| <b>Meaning:</b> When the command bpvo and the parameter reset were invoked on the posted set of data lines the following information is displayed:                                                                                           |
| <ul> <li>the quantity of lines in the posted set whose counters were set to zero</li> </ul>                                                                                                    |
| <ul> <li>the quantity of lines in the posted set whose counters are not reset<br/>to zero because they are not fully datafilled in table DPROFILE.</li> </ul>                                                                                |
| Action: None                                                                                                    |
| BPVO IS ALREADY ACTIVE. USE THE STOP COMMAND FIRST                                                                                                    |
| <b>Meaning:</b> When the command bpvo and the parameter start were invoked on a line in the control position, a previously invoked start command had not been discontinued.                                                                  |
| Action: None                                                                                                    |
| COMMAND IS NOT APPROPRIATE FOR RCU LINE                                                                                                    |
| Meaning: The command bpvo was invoked on a RCU line in the control position.                                                                                                    |
| Action: None                                                                                                    |
| NO BPVO START COMMAND HAS BEEN ISSUED FORM THIS<br>TERMINAL IN THIS SESSION. TRY THE FORCE OPTION.                                                                                                    |
| <b>Meaning:</b> When the command bpvo and the parameter stop or the parameter reset were invoked on a line in the control position, the command bpvo and the parameter start has not been previously invoked at this MAP and in the session. |
| Action: None                                                                                                    |
| -continued-                                                                                                    |
|                                                                                                    |

## bpvo (continued)

| Responses for the bpvo command (continued)                                                                                                    |
|----------------------------------------------------------------------------------------------------|
| MAP output Meaning and action                                                                                                    |
| NO LINE IS CURRENTLY ENABLED FOR BPVO REPORTING.<br>USE BPVO START COMMAND FIRST                                                                                                    |
| <b>Meaning:</b> The command bpvo and the parameter stop were invoked on a line in the control position, when the command bpvo and the parameter start had not been previously invoked at any MAP in this switch.                                                                        |
| Action: None                                                                                                    |
| NO. OF LINES DISABLED IS: <n><br/>NO. OF LINES NOT DISABLED IS: <n><br/>NO. OF LINES NOT FULLY DATAFILLED IS: <n><br/>NO. OF LINES IN LMB STATE IS: <n></n></n></n></n>                                                                                                    |
| <b>Meaning:</b> The command bpvo and the parameter stop were invoked on a posted set of data lines causing a display of the quantity of lines that are removed from the test, as well as the quantity of lines that are not removed from the test and the reason for not removing them. |
| Action: None                                                                                                    |
| NO. OF LINES ENABLED IS: <n><br/>NO. OF LINES NOT ENABLED IS: <n><br/>NO. OF DATA UNIT LINES NOT FULLY DATAFILLED IS: <n><br/>NO. OF LINES IN LMB STATE IS: <n></n></n></n></n>                                                                                                    |
| <b>Meaning:</b> The command bpvo and the parameter start were invoked on a posted set of data lines causing a display of the quantity of lines that are now under test, as well as the quantity of lines that are not under test and the reason for their exclusion.                    |
| Action: None                                                                                                    |
| THIS COMMAND DOES NOT APPLY TO RCS LINES                                                                                                    |
| <b>Meaning:</b> The command bpvo was invoked on a SLC-96 line in the control position.                                                                                                    |
| Action: None                                                                                                    |
| -continued-                                                                                                    |

L-1108 LTPDATA level commands

# bpvo (end)

| Responses for the bpvo command (continued)         MAP output       Meaning and action |                                                |                                                                                                    |  |
|----------------------------------------------------------------------------------------|------------------------------------------------|----------------------------------------------------------------------------------------------------|--|
| THIS TEST I                                                                            | THIS TEST IS NOT APPROPRIATE FOR AIM LINE CARD |                                                                                                    |  |
|                                                                                        | Meaning:                                       | The command bpvo was invoked on a data line that is equipped with an asynchronous interface line card. The test is not done. |  |
|                                                                                        | Action:                                        | None                                                                                                    |  |
|                                                                                        |                                                | -end-                                                                                                    |  |

#### connect

## Function

Use the connect command to connect any or all of the following to a posted data line:

- digital trunk
- test equipment
- monitor equipment

| connect command parameters and variables |                                                                                                    |  |  |
|------------------------------------------|----------------------------------------------------------------------------------------------------|--|--|
| Command                                  | Parameters and variables                                                                                                    |  |  |
| connect                                  | test mtr                                                                                                    |  |  |
|                                          | d dn<br>c clli dn                                                                                                    |  |  |
|                                          | mtr                                                                                                    |  |  |
|                                          | call                                                                                                    |  |  |
|                                          | rls [all]                                                                                                    |  |  |
| Parameters<br>and variables              | s Description                                                                                                    |  |  |
| all                                      | This parameter releases all test and monitor equipment and all test lines that are connected to the data lines in the posted set.                                                                                                    |  |  |
| с                                        | This parameter forces the connection of a digital trunk and remote data line from the CMC switch to the data line in the control position. The common language location identifier (CLLI) of the digital trunk and the CN of the remote data line follows. |  |  |
| call                                     | This parameter connects monitor equipment to a specified monitor trunk at the CMC switch.                                                                                                    |  |  |
| clli                                     | This variable is the CLLI of the specified trunk group to the CMC switch.                                                                                                    |  |  |
| dn                                       | This variable is the directory number of the remote data line that is force connected to the data line in the control position.                                                                                                    |  |  |
| d                                        | This parameter forces the interconnection of a remote data line to the data line in the control position, when both DU are contained in the same switch. The DN of the remote data line follows.                                                           |  |  |
|                                          | -continued-                                                                                                    |  |  |

| Parameters    |                                                                                                    |  |
|---------------|----------------------------------------------------------------------------------------------------|--|
| and variables | Description                                                                                                    |  |
| mtr           | This parameter connects monitor equipment to the data line in the control positio                                                         |  |
| rls           | This parameter releases all test and monitor equipment and all test lines that are<br>connected to the data line in the control position. |  |
| test          | This parameter connects test equipment to the data line in the control position.                                                          |  |

#### Qualifications

The connect command is qualified by the following exception, restrictions and limitations:

- The command connect is accessible only if the switch is equipped with software package NTX250.
- Access to the command connect is limited to testers that are authorized for data line maintenance.
- The command connect is dependent on the command equip having been previously invoked to define and seize the equipment that is required.
- Test and monitor equipment connections are maintained until they are released by invoking the command connect and the parameter rls, or the parameters rls all; or by a system restart.
- The data line must be in the state CPB or MB to be eligible for the parameter mtr, or in the state IDL to be eligible for the parameters test or d, when they are invoked with the command connect.

## Example

The following table provides an example of the connect command.

| Examples of the connect command |                                 |                                                                                                    |
|---------------------------------|---------------------------------|----------------------------------------------------------------------------------------------------|
| Example                         | Task, response, and explanation |                                                                                                    |
| connect                         |                                 |                                                                                                    |
|                                 | Task:                           | Invoke the command connect and the parameters d and dn.                                                                                                    |
|                                 | Response:                       | DN CONNECTED                                                                                                    |
|                                 | Explanation:                    | The command connect and the parameters d and dn were invoked<br>on a data line in the control position causing the specified data line<br>to be force connected to the data line in the control position. |

#### Responses

The following table provides explanations of the responses to the connect command.

| Responses for the connect command     |                                                                                                    |  |
|---------------------------------------|----------------------------------------------------------------------------------------------------|--|
| MAP output Meaning                    | and action                                                                                                    |  |
| CANNOT CONNECT MONINO MONITOR CONNECT | ITOR TO POSTED LINE<br>ED                                                                                                    |  |
| Meaning                               | : The monitor equipment is not connected to the data line because the line is not in the proper state, or because of a system fault.                     |  |
| Action:                               | The first or both of the following actions is required:                                                                                                  |  |
|                                       | <ul> <li>Post the monitor line by DN and verify that the line is in the state<br/>CPB or the state MB.</li> </ul>                                        |  |
|                                       | <ul> <li>If the line is in the state CPB or the state MB, contact the support<br/>group to determine the maintenance action that is required.</li> </ul> |  |
|                                       |                                                                                                    |  |
|                                       | -continued-                                                                                                    |  |

L-1112 LTPDATA level commands

| Responses for the connect command (continued) |                                                                                                    |                                                                                                    |  |
|-----------------------------------------------|----------------------------------------------------------------------------------------------------|----------------------------------------------------------------------------------------------------|--|
| MAP output                                    | Meaning and action                                                                                                    |                                                                                                    |  |
| CANNOT CONN                                   | ECT MONI                                                                                                    | TOR RX                                                                                                    |  |
|                                               | <b>Meaning:</b> When the command connect and the parameter mtr were invoked on a data line in the control position, a system fault prevented the receive direction monitor connection from being made to the data line. |                                                                                                    |  |
|                                               | Action:                                                                                                    | Contact the support group to determine the maintenance action that is required.                                                                                                    |  |
| CANNOT CONN                                   | ECT MONI                                                                                                    | IOR TX                                                                                                    |  |
|                                               | Meaning:                                                                                                    | When the command connect and the parameter mtr were invoked on a data line in the control position, a system fault prevented the transmit direction monitor connection from being made to the data line.                       |  |
|                                               | Action:                                                                                                    | Contact the support group to determine the maintenance action that is required.                                                                                                    |  |
| COMMAND IS                                    | NOT APPR                                                                                                    | OPRIATE FOR RCU LINE                                                                                                    |  |
|                                               | Meaning:                                                                                                    | The command connect was invoked on a RCU line in the control position.                                                                                                    |  |
|                                               | Action:                                                                                                    | None                                                                                                    |  |
| COMMAND NOT                                   | ALLOWED                                                                                                    | FOR SPECIAL SERVICE LINES                                                                                                    |  |
|                                               | Meaning:                                                                                                    | The system cannot perform the connect command on a nailed-up special service connection.                                                                                                    |  |
|                                               | Action:                                                                                                    | None                                                                                                    |  |
| COULD NOT C                                   | ONNECT T                                                                                                    | EST LINE                                                                                                    |  |
|                                               | Meaning:                                                                                                    | The command connect and the parameter test were invoked on a data<br>line in the control position when the data line is in an improper state, or a<br>system fault prevented the connection of the test line to the data line. |  |
|                                               | Action:                                                                                                    | The first or both of the following actions is required:                                                                                                    |  |
|                                               |                                                                                                    | <ul> <li>Post the monitor line by DN and verify that it is in the state IDL.</li> </ul>                                                                                                    |  |
|                                               |                                                                                                    | <ul> <li>If the line is in the state IDL, contact the support group to determine<br/>the maintenance action that is required.</li> </ul>                                                                                       |  |
|                                               |                                                                                                    | -continued-                                                                                                    |  |

| Responses for the connect command (continued) |                                                                         |                                                                                                    |  |
|-----------------------------------------------|-------------------------------------------------------------------------|----------------------------------------------------------------------------------------------------|--|
| MAP output                                    | Meaning and action                                                      |                                                                                                    |  |
| COULD NOT CONNECT DN                          |                                                                         |                                                                                                    |  |
|                                               | Meaning:                                                                | When the command connect and the parameters d dn were invoked on<br>a data line in the control position, the attempted force connection of a<br>data line to the data line in the control position was prevented due to<br>either the line in the control position being in an improper state or due to<br>a system fault. |  |
|                                               | Action:                                                                 | The first or both of the following actions is required:                                                                                                    |  |
|                                               |                                                                         | • Post the monitor line by DN and verify that it is in the state IDL.                                                                                                    |  |
|                                               |                                                                         | <ul> <li>If the line is in the state IDL, contact the support group to determine<br/>the maintenance action that is required.</li> </ul>                                                                                                    |  |
| DN CONNECTE                                   | D                                                                       |                                                                                                    |  |
|                                               | Meaning:                                                                | The command connect and the parameters d and dn were invoked on a data line in the control position causing the specified data line to be force connected to the data line in the control position.                                                                                                    |  |
|                                               | Action:                                                                 | None                                                                                                    |  |
|                                               | DN dn IS ALREADY CONNECTED TO dn<br>PLEASE RELEASE THE CONNECTION FIRST |                                                                                                    |  |
|                                               | Meaning:                                                                | When the command connect and the parameters d and dn were invoked<br>on a data line in the control position, the line that is being force<br>connected to the line in the control position, is currently connected to the<br>DN that is specified at the end of the response.                                              |  |
|                                               | Action:                                                                 | None                                                                                                    |  |
|                                               |                                                                         | -continued-                                                                                                    |  |

| Responses for the connect command (continued) |                                                                                                    |                                                                                                    |
|-----------------------------------------------|----------------------------------------------------------------------------------------------------|----------------------------------------------------------------------------------------------------|
| MAP output                                    | Meaning and action                                                                                                    |                                                                                                    |
| DN NOT CONNI                                  | DN NOT CONNECTED                                                                                                    |                                                                                                    |
|                                               | <b>Meaning:</b> When the command connect and the parameter string c clli dn were invoked, the trunk for the directory number was not force connected because the state of the data line in the control position or in the remote switch is not suitable. |                                                                                                    |
|                                               | Action:                                                                                                    | The following sequence of actions is required:                                                                                                    |
|                                               |                                                                                                    | <ol> <li>Verify that the state of the data line in the control position is IDL.</li> <li>Verify that the state of the remote data line is IDL.</li> </ol>                                                                                         |
| DN RELEASED                                   |                                                                                                    |                                                                                                    |
|                                               | Meaning:                                                                                                    | The command connect and the parameter rls were invoked on a data<br>line in the control position that was connected to a remote data line,<br>causing the remote line to be released.                                                             |
|                                               | Action:                                                                                                    | None                                                                                                    |
| HOST-REMOTE                                   | FACILIT                                                                                                    | IES NOT DATAFILLED FOR 64 KB/SEC CLEAR CHANNEL                                                                                                    |
|                                               | Meaning:                                                                                                    | A channel on the DS1 facilities between the host and remote was allocated for carrying DTA traffic, but that channel was not datafilled for 64 kb/sec clear channel traffic.                                                                      |
|                                               | Action:                                                                                                    | Check the carrier default for the host-remote links, as defined in Tables LTCPSINV and CARRMTC. Alter the datafill to provision 64 kb/sec clear channel capability.                                                                               |
| INVALID CLL                                   | I                                                                                                    |                                                                                                    |
|                                               | Meaning:                                                                                                    | When the command connect and the parameter string c clli dn were<br>invoked at the switch that contains the DU that is under test, a digital<br>trunk is not seized because the CLLI of the specified trunk group is not<br>valid in that switch. |
|                                               | Action:                                                                                                    | None                                                                                                    |
|                                               |                                                                                                    | -continued-                                                                                                    |

| Responses for the connect command (continued) |                        |                                                                                                    |  |
|-----------------------------------------------|------------------------|----------------------------------------------------------------------------------------------------|--|
| MAP output                                    | Meaning and action     |                                                                                                    |  |
| IDENTIFIER                                    | IS NOT THAT OF A TRUNK |                                                                                                    |  |
|                                               | Meaning:               | The command connect or the command equip is invoked with the parameter c and an associated CLLI that does not identify a trunk group.                                                                                                    |  |
|                                               | Action:                | None                                                                                                    |  |
| MONITOR CAL                                   | L CONNEC               | TED                                                                                                    |  |
|                                               | Meaning:               | The command connect and the parameter call were invoked at the CMC switch, causing the monitor data line card at the CMC to be connected to the equipped digital trunk.                                                                                                    |  |
|                                               | Action:                | None                                                                                                    |  |
| MONITOR CALL NOT CONNECTED                    |                        |                                                                                                    |  |
|                                               | Meaning:               | When the command connect and the parameter call were invoked at the CMC switch, the monitor data line in the control position could not be connected to the equipped digital trunk.                                                                                                    |  |
|                                               | Action:                | One or more of the following actions is required:                                                                                                    |  |
|                                               |                        | <ul> <li>Verify that the data line in the control position is in the state IDL.</li> </ul>                                                                                                    |  |
|                                               |                        | <ul> <li>Diagnose the data line in the control position.</li> </ul>                                                                                                    |  |
|                                               |                        | • Return the data line in the control position to service and then invoke the command and parameters again.                                                                                                    |  |
| MON RX CONN                                   | MON RX CONNECTED       |                                                                                                    |  |
|                                               | Meaning:               | The command connect and the parameter mtr were invoked on a data<br>line in the control position after the command equip and the parameter<br>string mtr rx d dn were invoked, causing the seized receive direction<br>monitor equipment to be connected to the line in the control position,<br>either directly or via a digital trunk. |  |
|                                               | Action:                | None                                                                                                    |  |
|                                               |                        | -continued-                                                                                                    |  |

L-1116 LTPDATA level commands

| Responses fo | r the conne         | ect command (continued)                                                                                                    |
|--------------|---------------------|----------------------------------------------------------------------------------------------------|
| MAP output   | Meaning a           | and action                                                                                                    |
| MON RX NOT   | CONNECTE            | D                                                                                                    |
|              | Meaning:<br>Action: | <ul> <li>When the command connect and one of the following parameter strings was invoked:mtr -d dn -c clli dn, the receiving direction monitor equipment was not connected for one or more of the following reasons: - the monitor trunk is not connected to the line in the control position - the DN of the monitor DU was not outpulsed to the CMC switch - the data line is not in the appropriate state - the digital trunk is not in appropriate CLLI state.</li> <li>The following courses of action are required when they are applicable: - Verify that the monitor trunk is connected to the data line in the control position.</li> <li>Diagnose the data line that is under test.</li> <li>Verify that the state of the data line under test and the state of the monitor DU data line are IDL.</li> <li>Verify that the state of the digital trunk is either IDL or INI.</li> </ul> |
| MON RX RELE  | ASED                |                                                                                                    |
|              | Meaning:            | The command connect and the parameter rls were invoked on a data<br>line in the control position whose receive path was connected to a<br>monitor circuit, causing the monitor circuit connection to release.                                                                                                    |
|              | Action:             | None                                                                                                    |
|              |                     | -continued-                                                                                                    |

| Responses for the connect command (continued) |                                                                                                    |  |  |
|-----------------------------------------------|----------------------------------------------------------------------------------------------------|--|--|
| MAP output Me                                 | Meaning and action                                                                                                    |  |  |
| MON TX CONNECTED                              |                                                                                                    |  |  |
| Μ                                             | eaning: The command connect and the parameter mtr were invoked on a data<br>line in the control position, after the command equip and the parameter<br>string mtr tx d dn were invoked, causing the seized transmit direction<br>monitor equipment to be connected to the line in the control position,<br>either directly or via a digital trunk. |  |  |
| Ac                                            | ction: None                                                                                                    |  |  |
| MON TX NOT CON                                | TX NOT CONNECTED                                                                                                    |  |  |
| Μ                                             | <ul> <li>eaning: When the command connect and one of the following parameter strings was invoked:</li> <li>-mtr</li> <li>-d dn</li> <li>-c clli dn,</li> <li>the transmitting direction monitor equipment was not connected for one or more of the following reasons:</li> </ul>                                                                   |  |  |
|                                               | <ul> <li>the monitor trunk is not connected to the line in the control position</li> <li>the DN of the monitor DL was not outpulsed to the CMC switch</li> </ul>                                                                                                    |  |  |
|                                               | <ul> <li>the DN of the monitor DU was not outpulsed to the CMC switch</li> <li>the data line is not in the appropriate state</li> </ul>                                                                                                    |  |  |
|                                               | <ul> <li>the digital trunk is not in CLLI appropriate state.</li> </ul>                                                                                                    |  |  |
| Ac                                            | ction: The following courses of action are required when they are applicable:                                                                                                    |  |  |
|                                               | <ul> <li>verify that the monitor trunk is connected to the data line in the<br/>control position.</li> </ul>                                                                                                    |  |  |
|                                               | <ul> <li>diagnose the data line that is under test.</li> </ul>                                                                                                    |  |  |
|                                               | <ul> <li>verify that the state of the data line under test and the state of the<br/>monitor DU data line are IDL.</li> </ul>                                                                                                    |  |  |
|                                               | <ul> <li>verify that the state of the digital trunk is either IDL or INI.</li> </ul>                                                                                                    |  |  |
|                                               | -continued-                                                                                                    |  |  |

| Responses for the connect command (continued) |                    |                                                                                                    |  |
|-----------------------------------------------|--------------------|----------------------------------------------------------------------------------------------------|--|
| MAP output                                    | Meaning and action |                                                                                                    |  |
| MON TX RELE                                   | EASED              |                                                                                                    |  |
|                                               | Meaning:           | The command connect and the parameter rls were invoked on a data<br>line in the control position whose transmit path was connected to a<br>monitor circuit, causing the monitor equipment to be released. |  |
|                                               | Action:            | None                                                                                                    |  |
| NO EQUIPMEN                                   | IT CONNEC          | TED                                                                                                    |  |
|                                               | Meaning:           | When the command connect and the parameters rls all were invoked, there was no test or monitor equipment connected to any data lines.                                                                     |  |
|                                               | Action:            | None                                                                                                    |  |
| NO EQUIPMEN                                   | IT CONNEC          | TED TO POSTED LINE                                                                                                    |  |
|                                               | Meaning:           | The command connect and the parameter rls were invoked on a data<br>line in the control position when no monitor or test equipment is<br>connected to the line.                                           |  |
|                                               | Action:            | None                                                                                                    |  |
| NO MONITOR                                    | LINE EQU           | IPPED                                                                                                    |  |
|                                               | Meaning:           | The command connect and the parameter mtr were invoked on a data line in the control position when monitor equipment has not been seized                                                                  |  |
|                                               | Action:            | None                                                                                                    |  |
| NO MONITOR                                    | LINE SEI           | ZED                                                                                                    |  |
|                                               | Meaning:           | The command connect and the parameter mtr were invoked on a data line in the control position, when a monitor line is not currently seized.                                                               |  |
|                                               | Action:            | None                                                                                                    |  |
| NO POSTED L                                   | INE                |                                                                                                    |  |
|                                               | Meaning:           | The command connect and the parameter were invoked when there is no line in the control position.                                                                                                    |  |
|                                               | Action:            | None                                                                                                    |  |
|                                               |                    | -continued-                                                                                                    |  |

### connect (continued)

| NO TEST LINE         | -        | and action                                                                                                    |  |
|----------------------|----------|----------------------------------------------------------------------------------------------------|--|
|                      | EOUIPPI  |                                                                                                    |  |
|                      | - 2      | ED                                                                                                    |  |
| Μ                    | leaning: | The command connect and the parameter test was invoked when there is not test line seized.                                                                                            |  |
| A                    | ction:   | None                                                                                                    |  |
| POSTED LINE I        | S NOT A  | A DATA LINE                                                                                                    |  |
| М                    | leaning: | The command connect and the parameter call were invoked on a line in the control position at the CMC switch that is not a data line.                                                  |  |
| A                    | ction:   | None                                                                                                    |  |
| PRIVILEGED CO        | MMAND    |                                                                                                    |  |
| м                    | leaning: | The command connect and the parameter test was invoked on a data<br>line in the control position by a tester that is not authorized to access this<br>command.                        |  |
| A                    | ction:   | None                                                                                                    |  |
| TEST LINE ALR        | EADY CO  | ONNECTED TO dn                                                                                                    |  |
| м                    | leaning: | The command connect and the parameter test was invoked when the test line is connected to a DN. The characters dn represent the directory number to which the test line is connected. |  |
| A                    | ction:   | None                                                                                                    |  |
| TEST LINE CON        | NECTED   |                                                                                                    |  |
| м                    | leaning: | The command connect and the parameter test were invoked on a data line in the control position, causing the test line to be connected to the line in the control position.            |  |
| А                    | ction:   | None                                                                                                    |  |
| TEST LINE NOT SEIZED |          |                                                                                                    |  |
| м                    | leaning: | The command connect and the parameter test were invoked on a data<br>line in the control position, causing the test line to be connected to the<br>line in the control position.      |  |
| A                    | ction:   | None                                                                                                    |  |
|                      |          | -continued-                                                                                                    |  |

## connect (continued)

| Responses for the connect command (continued) |                    |                                                                                                    |  |  |
|-----------------------------------------------|--------------------|----------------------------------------------------------------------------------------------------|--|--|
| MAP output                                    | Meaning and action |                                                                                                    |  |  |
| TEST RELEAS                                   | SED                |                                                                                                    |  |  |
|                                               | Meaning:           | The command connect and the parameter rls were invoked on a data<br>line in the control position that was connected to a test line, causing the<br>test line to be disconnected from the line in the control position.                                                 |  |  |
|                                               | Action:            | None                                                                                                    |  |  |
| TEST TRUNK                                    | CONNECTE           | D                                                                                                    |  |  |
|                                               | Meaning:           | The command connect and the parameter test, or the parameter string test mtr, were invoked at the switch that contains the DU that is under test causing a two-way digital trunk from the CMC switch to be connected to the data line that is in the control position. |  |  |
|                                               | Action:            | None                                                                                                    |  |  |
| TEST TRUNK                                    | NOT CONNI          | ECTED                                                                                                    |  |  |
|                                               | Meaning:           | When the command connect and the parameter test, or the parameter string test mtr, were invoked at the switch that contains the DU that is under test, a digital trunk from the CMC switch was not connected to the data line that is in the control position.         |  |  |
|                                               | Action:            | One or both of the following actions is required:                                                                                                    |  |  |
|                                               |                    | <ul> <li>Verify that the data line in the control position is in the state IDL.</li> </ul>                                                                                                    |  |  |
|                                               |                    | • Verify that the digital trunk is in the state IDL or the state INI.                                                                                                    |  |  |
| TEST TRUNK                                    | NOT SEIZI          | ED                                                                                                    |  |  |
|                                               | Meaning:           | The command connect and the parameter test were invoked on a data line in the control position when the test trunk is not seized.                                                                                                    |  |  |
|                                               | Action:            | None                                                                                                    |  |  |
| THIS COMMAND DOES NOT APPLY TO RCS LINES      |                    |                                                                                                    |  |  |
|                                               | Meaning:           | The command connect was invoked on a SLC-96 line in the control position.                                                                                                    |  |  |
|                                               | Action:            | None                                                                                                    |  |  |
| -continued-                                   |                    |                                                                                                    |  |  |

## connect (continued)

| Responses for the connect command (continued) |                                                                                                    |                                                                                                    |  |  |  |
|-----------------------------------------------|----------------------------------------------------------------------------------------------------|----------------------------------------------------------------------------------------------------|--|--|--|
| MAP output                                    | Meaning and action                                                                                                    |                                                                                                    |  |  |  |
| TRUNK FOR DI                                  | TRUNK FOR DN NOT SEIZED                                                                                                    |                                                                                                    |  |  |  |
|                                               | <b>Meaning:</b> When the command connect and the parameter string c clli dn were invoked at the switch that contains the DU that is under test, a digital trunk to the CMC switch was not seized. |                                                                                                    |  |  |  |
|                                               | Action:                                                                                                    | Verify that the digital trunk is in the state IDL or the state INI.                                                                                                    |  |  |  |
| TRUNK FOR DI                                  | N SEIZED                                                                                                    |                                                                                                    |  |  |  |
|                                               | Meaning:                                                                                                    | The command connect and the parameter string c clli dn were invoked<br>at the switch that contains the DU that is under test, causing a digital<br>trunk to the CMC switch to be seized.                                                   |  |  |  |
|                                               | Action:                                                                                                    | None                                                                                                    |  |  |  |
| TRUNK IS NOT                                  | r two way                                                                                                    | Y, PLEASE SELECT ANOTHER AND RE-ISSUE THE COMMAND                                                                                                    |  |  |  |
|                                               | Meaning:                                                                                                    | When the command connect and the parameter string test c clli dn were<br>invoked at the switch that contains the DU that is under test, a clli for a<br>one-way trunk group was specified rather than a clli for a two-way trunk<br>group. |  |  |  |
|                                               | Action:                                                                                                    | None                                                                                                    |  |  |  |
| TRUNK MUST I                                  | BE EITHEI                                                                                                    | R DP OR MF                                                                                                    |  |  |  |
|                                               | Meaning:                                                                                                    | When the command connect and the parameter string c clli dn were<br>invoked at the switch that contains the DU that is under test, the trunk<br>that was specified by the clli is neither a dp type nor a mf type.                         |  |  |  |
|                                               | Action:                                                                                                    | None                                                                                                    |  |  |  |
| TRY CONNECT                                   | RELEASE                                                                                                    | ALL                                                                                                    |  |  |  |
|                                               | Meaning:                                                                                                    | The command connect and the parameter rls were invoked when there is no line in the control position.                                                                                                    |  |  |  |
|                                               | Action:                                                                                                    | None                                                                                                    |  |  |  |
| -continued-                                   |                                                                                                    |                                                                                                    |  |  |  |

L-1122 LTPDATA level commands

# connect (end)

| Responses for the conn<br>MAP output Meaning | ect command (continued)<br>and action                                                                                                    |  |  |  |
|----------------------------------------------|----------------------------------------------------------------------------------------------------|--|--|--|
| UNABLE TO SEIZE POS                          | TED LINE                                                                                                    |  |  |  |
| Meaning<br>Action:                           | <ul> <li>Meaning: When the command connect and the parameter string c clli dn were invoked, the data line in the control position could not be seized.</li> <li>Action: One or more of the following actions is required: <ul> <li>diagnose the data line in the control position.</li> <li>release any connections to the data line in the control position and invoke the command and these parameters again.</li> <li>return the data line in the control position to service and then invoke the command and parameters again.</li> </ul> </li> </ul> |  |  |  |
|                                              | -end-                                                                                                    |  |  |  |

#### equip

### Functionequip

Use the equip command to define and seize data line test and monitor equipment and lines. This command allows DS1 trunks on an RCC2 to be reserved for DTA equipment, and for ISDN line cards on an LCME hosted by an RCC2:wq to be reserved for data equipment.

| equip comma                 | nd parame          | eters and v                  | ariables                        |             |              |              |                         |
|-----------------------------|--------------------|------------------------------|---------------------------------|-------------|--------------|--------------|-------------------------|
| Command                     | Paramete           | ers and vari                 | ables                           |             |              |              |                         |
| equip                       | du                 | mtr                          | tx<br>rx                        | d           | dn           |              |                         |
|                             |                    |                              |                                 | С           | clli         | dn           |                         |
|                             |                    |                              | rls<br>previous                 | rls         |              |              |                         |
|                             |                    | test                         | d                               | dn          |              |              |                         |
|                             |                    |                              | С                               | clli        | dn           |              |                         |
|                             |                    |                              | rls<br>previous                 |             |              |              |                         |
|                             |                    | query                        | all                             |             |              |              |                         |
|                             |                    | rls<br>previous<br>reset     |                                 |             |              |              |                         |
|                             | dta                | ds1<br>len<br>query<br>reset | xpmtype<br>len #<br>all<br>eqno | xpmno       | port         | upchnl       | dwnchnl                 |
| Parameters<br>and variables | b Desci            | ription                      |                                 |             |              |              |                         |
| all                         | This p<br>at all I | parameter di<br>MAP in the s | splays the switch.              | status of a | ll monitor a | and test equ | uipment that is defined |
| с                           | This p<br>a digit  | arameter sp<br>al trunk.     | pecifies tha                    | t the seize | d monitor c  | or test equi | oment is accessed by    |
|                             |                    |                              | -con                            | inued-      |              |              |                         |

| equip command               | parameters and variables (continued)                                                                                                    |
|-----------------------------|----------------------------------------------------------------------------------------------------|
| Parameters<br>and variables | Description                                                                                                    |
| clli                        | This variable is the CLLI of the digital trunk group that accesses the seized monitor or test equipment.                                                                                                    |
| d                           | This parameter specifies that the seized monitor or test equipment is accessed by a directory number.                                                                                                    |
| dn                          | This variable is the directory number that accesses the seized monitor or test equi ment.                                                                                                    |
| ds1                         | This parameter defines the xpm equipment.                                                                                                    |
| dta                         | This parameter indicates datafill for a digital test access (dta) equipment.                                                                                                    |
| du                          | This parameter indicates datafill for a data unit (du).                                                                                                    |
| dwnchnl                     | This variable indicates which timeslot on the trunk carries the downstream data.                                                                                                    |
| eqno                        | This variable defines the number corresponding to the dta monitoring equipment that is to be equipped.                                                                                                    |
| len                         | This parameter defines the len for the dta.                                                                                                    |
| len #                       | This variable defines the line equipment number of the dta.                                                                                                    |
| mtr                         | This parameter defines monitor equipment.                                                                                                    |
| port                        | This variable defines the port supporting the ds1. For non-ISLC test equipment it is the XPM pside port to which the test equipment is attached. The valid entry rang is 0-19 for standard XPMs. The valid entry range for the RCC2 is 0-47. |
| previous                    | This parameter reseizes previously seized:                                                                                                    |
|                             | <ul> <li>monitor equipment when the command is invoked after the parameter mtr</li> </ul>                                                                                                    |
|                             | <ul> <li>test equipment when the command is invoked after the parameter test</li> </ul>                                                                                                    |
|                             | <ul> <li>monitor and test equipment when the parameter is invoked after the<br/>command equip.</li> </ul>                                                                                                    |
| query                       | This parameter displays the status of all monitor and test equipment that is defined at a MAP.                                                                                                    |
|                             | -continued-                                                                                                    |

| equip command               | parameters and variables (continued)                                                                                                    |
|-----------------------------|----------------------------------------------------------------------------------------------------|
| Parameters<br>and variables | Description                                                                                                    |
| reset                       | This parameter releases all monitor and test equipment that was reserved pre-<br>viously so that the equipment cannot be reseized by invoking the parameter pre-<br>vious after the command equip or the parameter test or the parameter mtr. |
| rls                         | This parameter releases:                                                                                                    |
|                             | <ul> <li>the monitor equipment that was seized for use on a data line as follows:</li> </ul>                                                                                                    |
|                             | <ul> <li>in the transmit direction of transmission when the parameter is invoked<br/>after the parameter tx</li> </ul>                                                                                                    |
|                             | <ul> <li>in the transmit direction of transmission when the parameter is invoked<br/>after the parameter rx</li> </ul>                                                                                                    |
|                             | <ul> <li>in the transmit and receive directions of transmission when the<br/>parameter is invoked after the parameter test</li> </ul>                                                                                                    |
|                             | <ul> <li>the test equipment that was seized for a data line when the parameter is<br/>invoked after the parameter test</li> </ul>                                                                                                    |
|                             | <ul> <li>releases all seized monitor and test equipment when the parameter is<br/>invoked after the command equip</li> </ul>                                                                                                    |
| test                        | This parameter defines test equipment.                                                                                                    |
| tx                          | This parameter seizes the monitor equipment for the transmit direction of the data transmission.                                                                                                    |
| upchnl                      | This variable indicates which timeslot on the trunk carries the upstream data.                                                                                                    |
| rx                          | This parameter seizes the monitor equipment for the receive direction of the data transmission.                                                                                                    |
| xpmno                       | This variable defines an xpm number for the xpm type specified. The valid entry range is 0-511.                                                                                                    |
| xpmtype                     | This variable defines an xpm type for the ds1 support. Valid entry values are dtc, dtc1, ltc, lgc, and rcc2.                                                                                                    |
|                             | End                                                                                                    |

## Qualifications

The equip command is qualified by the following exception, restrictions, and limitations:

• The command equip is accessible only if the switch is equipped with software package NTX250.

- Access to the command equip is limited to testers that are authorized for data line maintenance (see NTP 297-1001-129).
- The command equip seizes equipment at a LTP for subsequent connection to a data line by using the command connect.
- Test and monitor equipment seizures are maintained until they are released by invoking the command equip and the parameter rls.
- A test or monitor line must be in the state IDL to b eligible for the command equip and its parameters.
- Only one test equipment and one transmit direction monitor equipment and one receive direction monitor equipment seizure can co-exist.
- If the parameter previous is invoked when test or monitor equipment is not seized, there is no response text.
- When a MAP is logged off it responds as if no test or monitor equipment had been previously seized. All test connections are automatically dropped, and seized test equipment is released.

#### Example

The following table provides an example of the equip command.

| Example of the equip command |                                                   |                                                                                                    |  |  |
|------------------------------|---------------------------------------------------|----------------------------------------------------------------------------------------------------|--|--|
| Example                      | Task, response, and explanation                   |                                                                                                    |  |  |
| equip test rls               | 5                                                 |                                                                                                    |  |  |
|                              | Task:                                             | Release the previously-seized test equipment.                                                                                                    |  |  |
|                              | <b>Response:</b> EQUIPMENT FOR TEST LINE RELEASED |                                                                                                    |  |  |
|                              | Explanation:                                      | The command equip and the parameters test rls were invoked, causing the previously seized test equipment, and digital trunk if the CMC is remote from the DU under test, to be released. |  |  |

### Responses

The following table provides explanations of the responses to the equip command.

| MAP output       Meaning and action         COMMAND IS       NOT APPROPRIATE FOR RCU LINE         Meaning: The system cannot perform the equip command for an RCU line.         Action:       None         COULD NOT ALLOCATE A MAILBOX         Meaning: A system fault is preventing the planned action from taking place.         Action:       Contact the support group to determine the required maintenance action.         EQUIPMENT       FOR MON RX RELEASED         Meaning: The command equip and the parameters mtr xr ls were invoked, causing the previously seized monitor equipment to be released. If the CMC is remote from the DU under test, the digital trunk for the receive path is released.         Action:       None         EQUIPMENT       FOR MON TX RELEASED         Meaning: The command equip and the parameters mtr xr ls were invoked, causing the previously seized monitor equipment to be released. If the CMC is remote from the DU under test, the digital trunk for the transmit path is released.         Action:       None         EQUIPMENT       FOR TEST LINE RELEASED         Meaning: The command equip and the parameters test rls were invoked, causing the previously seized test equipment to be released. If the CMC is remote from the DU under test, the digital trunk for the transmit path is released.         Action:       None         EQUIPMENT       FOR TEST LINE RELEASED         Meaning: The command equip and the parameters test rls were invoked, causing t                                                                                | Responses for the equip command                                                                                                    |
|----------------------------------------------------------------------------------------------------|----------------------------------------------------------------------------------------------------|
| Meaning: The system cannot perform the equip command for an RCU line.         Action:       None         COULD NOT ALLOCATE A MAILBOX         Meaning: A system fault is preventing the planned action from taking place.         Action:       Contact the support group to determine the required maintenance action.         EQUIPMENT       FOR MON RX RELEASED         Meaning: The command equip and the parameters mtr rx rls were invoked, causing the previously seized monitor equipment to be released. If the CMC is remote from the DU under test, the digital trunk for the receive path is released.         Action:       None         EQUIPMENT       FOR MON TX RELEASED         Meaning: The command equip and the parameters mtr tx rls were invoked, causing the previously seized monitor equipment to be released. If the CMC is remote from the DU under test, the digital trunk for the transmit path is released.         EQUIPMENT       FOR MON TX RELEASED         Meaning: The command equip and the parameters mtr tx rls were invoked, causing the previously seized monitor equipment to be released. If the CMC is remote from the DU under test, the digital trunk for the transmit path is released.         Action:       None         EQUIPMENT       FOR TEST LINE RELEASED         Meaning: The command equip and the parameters test rls were invoked, causing the previously seized test equipment to be released. If the CMC is remote from the DU under test, the digital trunk for the transmit path is released.         Meaning: The command equip and the paramet | MAP output Meaning and action                                                                                                    |
| Action:       None         COULD NOT ALLOCATE A MAILBOX       Meaning: A system fault is preventing the planned action from taking place.         Action:       Contact the support group to determine the required maintenance action.         EQUIPMENT FOR MON RX RELEASED       Meaning: The command equip and the parameters mtr rx rls were invoked, causing the previously seized monitor equipment to be released. If the CMC is remote from the DU under test, the digital trunk for the receive path is released.         Action:       None         EQUIPMENT FOR MON TX RELEASED         Meaning: The command equip and the parameters mtr tx rls were invoked, causing the previously seized monitor equipment to be released. If the CMC is remote from the DU under test, the digital trunk for the transmit path is released.         Action:       None         EQUIPMENT FOR TEST LINE RELEASED         Meaning: The command equip and the parameters test rls were invoked, causing the previously seized monitor equipment to be released. If the CMC is remote from the DU under test, the digital trunk for the transmit path is released.         Action:       None         EQUIPMENT FOR TEST LINE RELEASED         Meaning: The command equip and the parameters test rls were invoked, causing the previously seized test equipment to be released. If the CMC is remote from the DU under test, the digital trunk is released.         Action:       None                                                                                                    | COMMAND IS NOT APPROPRIATE FOR RCU LINE                                                                                                    |
| COULD NOT ALLOCATE A MAILEOX COULD NOT ALLOCATE A MAILEOX Meaning: A system fault is preventing the planned action from taking place. Action: Contact the support group to determine the required maintenance action. EQUIPMENT FOR MON RX RELEASED Meaning: The command equip and the parameters mtr rx rls were invoked, causing the previously seized monitor equipment to be released. If the CMC is remote from the DU under test, the digital trunk for the receive path is released. Action: None EQUIPMENT FOR MON TX RELEASED Meaning: The command equip and the parameters mtr tx rls were invoked, causing the previously seized monitor equipment to be released. If the CMC is remote from the DU under test, the digital trunk for the transmit path is released. Action: None EQUIPMENT FOR TEST LINE RELEASED Meaning: The command equip and the parameters test rls were invoked, causing the previously seized test equipment to be released. If the CMC is remote from the DU under test, the digital trunk for the transmit path is released. Action: None EQUIPMENT FOR TEST LINE RELEASED Meaning: The command equip and the parameters test rls were invoked, causing the previously seized test equipment to be released. If the CMC is remote from the DU under test, the digital trunk is released. Action: None                                                                                                    | Meaning: The system cannot perform the equip command for an RCU line.                                                                           |
| Meaning: A system fault is preventing the planned action from taking place.         Action:       Contact the support group to determine the required maintenance action.         EQUIPMENT       FOR MON RX RELEASED         Meaning: The command equip and the parameters mtr rx rls were invoked, causing the previously seized monitor equipment to be released. If the CMC is remote from the DU under test, the digital trunk for the receive path is released.         Action:       None         EQUIPMENT       FOR MON TX RELEASED         Meaning: The command equip and the parameters mtr tx rls were invoked, causing the previously seized monitor equipment to be released. If the CMC is remote from the DU under test, the digital trunk for the receive path is released.         Action:       None         EQUIPMENT       FOR MON TX RELEASED         Meaning: The command equip and the parameters mtr tx rls were invoked, causing the previously seized monitor equipment to be released. If the CMC is remote from the DU under test, the digital trunk for the transmit path is released.         Action:       None         EQUIPMENT       FOR TEST LINE RELEASED         Meaning: The command equip and the parameters test rls were invoked, causing the previously seized test equipment to be released. If the CMC is remote from the DU under test, the digital trunk is released.         Action:       None                                                                                                    | Action: None                                                                                                    |
| Action:       Contact the support group to determine the required maintenance action.         EQUIPMENT FOR MON RX RELEASED         Meaning:       The command equip and the parameters mtr rx rls were invoked, causing the previously seized monitor equipment to be released. If the CMC is remote from the DU under test, the digital trunk for the receive path is released.         Action:       None         EQUIPMENT FOR MON TX RELEASED         Meaning:       The command equip and the parameters mtr tx rls were invoked, causing the previously seized monitor equipment to be released. If the CMC is remote from the DU under test, the digital trunk for the transmit path is released.         Action:       None         EQUIPMENT FOR TEST LINE RELEASED       Meaning: The command equip and the parameters test rls were invoked, causing the previously seized test equipment to be released. If the CMC is remote from the DU under test, the digital trunk for the transmit path is released.         Action:       None         EQUIPMENT FOR TEST LINE RELEASED         Meaning:       The command equip and the parameters test rls were invoked, causing the previously seized test equipment to be released. If the CMC is remote from the DU under test, the digital trunk is released.         Action:       None                                                                                                    | COULD NOT ALLOCATE A MAILBOX                                                                                                    |
| action.  EQUIPMENT FOR MON RX RELEASED  Meaning: The command equip and the parameters mtr rx rls were invoked, causing the previously seized monitor equipment to be released. If the CMC is remote from the DU under test, the digital trunk for the receive path is released.  Action: None  EQUIPMENT FOR MON TX RELEASED  Meaning: The command equip and the parameters mtr tx rls were invoked, causing the previously seized monitor equipment to be released. If the CMC is remote from the DU under test, the digital trunk for the transmit path is released.  Action: None  EQUIPMENT FOR TEST LINE RELEASED  Meaning: The command equip and the parameters test rls were invoked, causing the previously seized test equipment to be released. If the CMC is remote from the DU under test, the digital trunk for the transmit path is released.  Action: None  EQUIPMENT FOR TEST LINE RELEASED  Meaning: The command equip and the parameters test rls were invoked, causing the previously seized test equipment to be released. If the CMC is remote from the DU under test, the digital trunk is released.  Action: None                                                                                                    | Meaning: A system fault is preventing the planned action from taking place.                                                                     |
| Meaning: The command equip and the parameters mtr rx rls were invoked, causing the previously seized monitor equipment to be released. If the CMC is remote from the DU under test, the digital trunk for the receive path is released.         Action:       None         EQUIPMENT       FOR MON TX RELEASED         Meaning: The command equip and the parameters mtr tx rls were invoked, causing the previously seized monitor equipment to be released. If the CMC is remote from the DU under test, the digital trunk for the transmit path is released.         Action:       None         EQUIPMENT       FOR TEST LINE RELEASED         Meaning: The command equip and the parameters test rls were invoked, causing the previously seized monitor equipment to be released. If the CMC is remote from the DU under test, the digital trunk for the transmit path is released.         EQUIPMENT       FOR TEST LINE RELEASED         Meaning: The command equip and the parameters test rls were invoked, causing the previously seized test equipment to be released. If the CMC is remote from the DU under test, the digital trunk is released.         Action:       None                                                                                                    |                                                                                                    |
| causing the previously seized monitor equipment to be released. If the CMC is remote from the DU under test, the digital trunk for the receive path is released.         Action:       None         EQUIPMENT FOR MON TX RELEASED         Meaning:       The command equip and the parameters mtr tx rls were invoked, causing the previously seized monitor equipment to be released. If the CMC is remote from the DU under test, the digital trunk for the transmit path is released.         Action:       None         EQUIPMENT FOR TEST LINE RELEASED         Meaning:       The command equip and the parameters test rls were invoked, causing the previously seized test equipment to be released. If the CMC is remote from the DU under test, the digital trunk for the transmit path is released.         Action:       None         EQUIPMENT FOR TEST LINE RELEASED         Meaning:       The command equip and the parameters test rls were invoked, causing the previously seized test equipment to be released. If the CMC is remote from the DU under test, the digital trunk is released.         Action:       None                                                                                                    | EQUIPMENT FOR MON RX RELEASED                                                                                                    |
| EQUIPMENT FOR MON TX RELEASED         Meaning: The command equip and the parameters mtr tx rls were invoked, causing the previously seized monitor equipment to be released. If the CMC is remote from the DU under test, the digital trunk for the transmit path is released.         Action:       None         EQUIPMENT FOR TEST LINE RELEASED         Meaning: The command equip and the parameters test rls were invoked, causing the previously seized test equipment to be released. If the CMC is remote from the DU under test, the digital trunk is released.         Action:       None                                                                                                    | causing the previously seized monitor equipment to be released. If the CMC is remote from the DU under test, the digital trunk for the receive  |
| Meaning: The command equip and the parameters mtr tx rls were invoked, causing the previously seized monitor equipment to be released. If the CMC is remote from the DU under test, the digital trunk for the transmit path is released.         Action:       None         EQUIPMENT FOR TEST LINE RELEASED         Meaning: The command equip and the parameters test rls were invoked, causing the previously seized test equipment to be released. If the CMC is remote from the DU under test, the digital trunk is released.         Action:       None                                                                                                    | Action: None                                                                                                    |
| causing the previously seized monitor equipment to be released. If the CMC is remote from the DU under test, the digital trunk for the transmit path is released.         Action:       None         EQUIPMENT FOR TEST LINE RELEASED         Meaning:       The command equip and the parameters test rls were invoked, causing the previously seized test equipment to be released. If the CMC is remote from the DU under test, the digital trunk is released.         Action:       None                                                                                                    | EQUIPMENT FOR MON TX RELEASED                                                                                                    |
| EQUIPMENT FOR TEST LINE RELEASED  Meaning: The command equip and the parameters test rls were invoked, causing the previously seized test equipment to be released. If the CMC is remote from the DU under test, the digital trunk is released.  Action: None                                                                                                    | causing the previously seized monitor equipment to be released. If the CMC is remote from the DU under test, the digital trunk for the transmit |
| <ul> <li>Meaning: The command equip and the parameters test rls were invoked, causing the previously seized test equipment to be released. If the CMC is remote from the DU under test, the digital trunk is released.</li> <li>Action: None</li> </ul>                                                                                                    | Action: None                                                                                                    |
| the previously seized test equipment to be released. If the CMC is remote from the DU under test, the digital trunk is released.<br>Action: None                                                                                                    | EQUIPMENT FOR TEST LINE RELEASED                                                                                                    |
|                                                                                                    | the previously seized test equipment to be released. If the CMC is                                                                              |
| -continued-                                                                                                    | Action: None                                                                                                    |
|                                                                                                    | -continued-                                                                                                    |

| Responses for the equip command (continued) |                    |                                                                                                    |  |  |
|---------------------------------------------|--------------------|----------------------------------------------------------------------------------------------------|--|--|
| MAP output                                  | Meaning and action |                                                                                                    |  |  |
| INVALID CHA                                 | RACTER             |                                                                                                    |  |  |
|                                             | Meaning:           | <b>Meaning:</b> The command equip and the parameters mtr tx d dn, or mtr rx d dn, or test d dn were invoked using a letter instead of a number in one or more of the dn character positions.                   |  |  |
|                                             | Action:            | None                                                                                                    |  |  |
| INVALID CLI                                 | Ί                  |                                                                                                    |  |  |
|                                             | Meaning:           | The command equip and any of the following parameter strings were<br>invoked at the switch that contains the DU that is under test, when the<br>CLLI of the specified trunk group is not valid in that switch: |  |  |
|                                             |                    | mtr tx c clli dn                                                                                                    |  |  |
|                                             |                    | mtr rx c clli dn                                                                                                    |  |  |
|                                             |                    | test c clli dn                                                                                                    |  |  |
|                                             | Action:            | None                                                                                                    |  |  |
| INVALID DIR                                 | ECTORY N           | UMBER                                                                                                    |  |  |
|                                             | Meaning:           | The command equip and the parameters mtr tx d dn, or mtr rx d dn, or test d dn were invoked using a directory number that does not exist in this office.                                                       |  |  |
|                                             | Action:            | None                                                                                                    |  |  |
| INVALID OFF                                 | ICE CODE           |                                                                                                    |  |  |
|                                             | Meaning:           | The command equip and the parameters mtr tx d dn, or mtr rx d dn, or test d dn were invoked using an office code that does not exist in this office.                                                           |  |  |
|                                             | Action:            | None                                                                                                    |  |  |
| MON RX ALREADY SEIZED                       |                    |                                                                                                    |  |  |
|                                             | Meaning:           | The command equip and the parameter previous or the parameters mtr<br>previous were invoked when the receive direction monitor is currently<br>seized.                                                         |  |  |
|                                             | Action:            | None                                                                                                    |  |  |
|                                             |                    | -continued-                                                                                                    |  |  |

| Responses for the equip                   | command (continued)                                                                                                    |  |  |  |  |
|-------------------------------------------|----------------------------------------------------------------------------------------------------|--|--|--|--|
| MAP output Meaning                        | and action                                                                                                    |  |  |  |  |
|                                           | MON RX clli IS ALREADY CONNECTED TO dn<br>PLEASE RELEASE THE CONNECTION FIRST                                                                                                    |  |  |  |  |
| Meaning:                                  | The command equip was invoked with the parameters mtr rx c clli dn or with parameters mtr rx rls, when the receive direction monitor equipment is currently connected to the DN that is displayed in the response.                                                                   |  |  |  |  |
| Action:                                   | None                                                                                                    |  |  |  |  |
| MON RX dn IS ALREAD<br>PLEASE RELEASE THE |                                                                                                    |  |  |  |  |
| Meaning:                                  | The command equip was invoked with the parameters mtr rx d dn, or<br>with the parameters mtr rx rls, when the monitor for the receive path is<br>currently connected to the dn that is displayed in the response.                                                                    |  |  |  |  |
| Action:                                   | None                                                                                                    |  |  |  |  |
| MON RX<br>EQUIPMENT NOT SPECI             | FIED                                                                                                    |  |  |  |  |
| Meaning:                                  | The command equip and the parameters mtr previous were invoked<br>after the receive direction monitor equipment has been subjected to the<br>command equip and the parameter reset, or the monitor equipment is<br>not seized.                                                       |  |  |  |  |
| Action:                                   | None                                                                                                    |  |  |  |  |
| MON RX<br>EQUIPMENT SEIZED                |                                                                                                    |  |  |  |  |
| Meaning:                                  | The command equip and the parameters mtr rx d dn were invoked, causing the receive direction monitor to be seized. This response is also displayed when the command equip and the parameters mtr previous were invoked, causing a released receive direction monitor to be reseized. |  |  |  |  |
| Action:                                   | None                                                                                                    |  |  |  |  |
| -continued-                               |                                                                                                    |  |  |  |  |

| Responses for the equip command (continued)                                 |                                                                                                    |  |  |  |
|-----------------------------------------------------------------------------|----------------------------------------------------------------------------------------------------|--|--|--|
| MAP output Meaning and action                                               |                                                                                                    |  |  |  |
| MON RX<br>UNABLE TO SEIZE                                                   | LINE                                                                                                    |  |  |  |
| Mean                                                                        | ing: When the command equip and the parameter mtr rx were invoked, a system fault prevented the receive direction monitor equipment from being seized.                                                                                |  |  |  |
| Actio                                                                       | <b>n:</b> The first or both of the following actions is required:                                                                                                    |  |  |  |
|                                                                             | <ul> <li>post the monitor line by DN and verify the state IDL of the line</li> </ul>                                                                                                    |  |  |  |
|                                                                             | <ul> <li>if the line is in the state IDL, contact the support group to determine<br/>the maintenance action that is required.</li> </ul>                                                                                              |  |  |  |
| MON TX ALREADY S                                                            | EIZED                                                                                                    |  |  |  |
| Mean                                                                        | ing: The command equip was invoked with the parameters mtr previous, or with the parameter previous, when the transmit direction monitor is currently seized.                                                                         |  |  |  |
| Actio                                                                       | n: None                                                                                                    |  |  |  |
|                                                                             | LREADY CONNECTED TO dn<br>HE CONNECTION FIRST                                                                                                    |  |  |  |
| Mean                                                                        | ing: The command equip was invoked with the parameters mtr tx c clli dn or<br>with the parameters mtr tx rls, when the transmit direction monitor<br>equipment is currently connected to the DN that is displayed in the<br>response. |  |  |  |
| Actio                                                                       | n: None                                                                                                    |  |  |  |
| MON TX dn IS ALREADY CONNECTED TO dn<br>PLEASE RELEASE THE CONNECTION FIRST |                                                                                                    |  |  |  |
| Mean                                                                        | ing: The command equip was invoked with the parameters mtr tx d dn, or<br>with the parameters mtr tx rls, when the transmit direction monitor<br>equipment is currently connected to the DN that is displayed in the<br>response.     |  |  |  |
| Actio                                                                       | n: None                                                                                                    |  |  |  |
| -continued-                                                                 |                                                                                                    |  |  |  |

| Responses for the equip command (continued)                                 |
|-----------------------------------------------------------------------------|
| MAP output Meaning and action                                               |
| MON TX dn IS ALREADY CONNECTED TO dn<br>PLEASE RELEASE THE CONNECTION FIRST |
| or                                                                          |
| EQUIPMENT FOR MON TX RELEASED                                               |
| or                                                                          |
| no MON TX text is displayed                                                 |
| and                                                                         |
| MON RX dn IS ALREADY CONNECTED TO dn<br>PLEASE RELEASE THE CONNECTION FIRST |
| or                                                                          |
| EQUIPMENT FOR MON RX RELEASED                                               |
| or                                                                          |
| no MON RX text is displayed                                                 |
| and                                                                         |
| TEST dn IS ALREADY CONNECTED TO dn<br>PLEASE RELEASE THE CONNECTION FIRST   |
| or                                                                          |
| EQUIPMENT FOR TEST RELEASED                                                 |
| or                                                                          |
| no TEST text is displayed                                                   |
| and                                                                         |
| DN dn IS ALREADY CONNECTED TO dn<br>PLEASE RELEASE THE CONNECTION FIRST     |
| -continued-                                                                 |

L-1132 LTPDATA level commands

| Responses for the equip command (continued) |                                                                                                    |  |  |
|---------------------------------------------|----------------------------------------------------------------------------------------------------|--|--|
| MAP output Meaning                          | and action                                                                                                    |  |  |
| or                                          |                                                                                                    |  |  |
| EQUIPMENT FOR DN IS RELEASED<br>Or          |                                                                                                    |  |  |
| no DN text is displ                         | ayed                                                                                                    |  |  |
| Meaning:                                    | The command equip and the parameter rls were invoked, causing all<br>seized test and monitor equipment that is not connected to a data line to<br>be released. If any equipment is connected to a data line the DN of that<br>data line is displayed. There is no text displayed for equipment that is<br>not seized. |  |  |
| Action:                                     | None                                                                                                    |  |  |
| -continued-                                 |                                                                                                    |  |  |

```
Responses for the equip command (continued)
MAP output Meaning and action
MON TX dn IS ALREADY CONNECTED TO dn
PLEASE RELEASE THE CONNECTION FIRST
or
EQUIPMENT FOR MON TX RELEASED
or
          no MON TX text is displayed
          and
          MON RX dn IS ALREADY CONNECTED TO dn
          PLEASE RELEASE THE CONNECTION FIRST
          or
          EQUIPMENT FOR MON RX RELEASED
          or
          no MON RX text is displayed
          and
          TEST dn IS ALREADY CONNECTED TO dn
          PLEASE RELEASE THE CONNECTION FIRST
          or
          EQUIPMENT FOR TEST RELEASED
          or
          no TEST text is displayed
          and
          DN dn IS ALREADY CONNECTED TO dn
          PLEASE RELEASE THE CONNECTION FIRST
          or
                                  -continued-
```

| Responses for the equip command (continued) |                                                                                                    |  |  |
|---------------------------------------------|----------------------------------------------------------------------------------------------------|--|--|
| MAP output Meaning                          | and action                                                                                                    |  |  |
| EQUIPMENT FOR DN IS RELEASED<br>Or          |                                                                                                    |  |  |
| no DN text is displ<br>EQUIPMENT RELEASED   | ayed                                                                                                    |  |  |
| Meaning                                     | The command equip and the parameter reset were invoked, causing all<br>seized test and monitor equipment that is not connected to a data line to<br>be released beyond retrieval by any previous parameter. If any<br>equipment is connected to a data line, the DN of that data line is<br>displayed. The command is ignored for equipment that is not seized. |  |  |
| Action:                                     | None                                                                                                    |  |  |
| MON TX<br>EQUIPMENT NOT SPECI               | FIED                                                                                                    |  |  |
| Meaning                                     | The command equip and the parameters mts previous were invoked<br>when the transmit direction monitor equipment has been subjected to<br>the command equip and the parameter reset, or the monitor equipment<br>is not seized.                                                                                                    |  |  |
| Action:                                     | None                                                                                                    |  |  |
| MON TX<br>EQUIPMENT SEIZED                  |                                                                                                    |  |  |
| Meaning                                     | The command equip and the parameters mtr tx d dn were invoked,<br>causing the transmit direction monitor equipment to be seized. This<br>response is also displayed when the command equip and the<br>parameters mtr previous are invoked, causing a released transmit<br>direction monitor to be reseized.                                                     |  |  |
| Action:                                     | None                                                                                                    |  |  |
| -continued-                                 |                                                                                                    |  |  |

| Responses for the equip command (continued)                                                                                                    |                                                                                                    |                                                                                                    |  |  |
|----------------------------------------------------------------------------------------------------|----------------------------------------------------------------------------------------------------|----------------------------------------------------------------------------------------------------|--|--|
| MAP output                                                                                                    | Meaning a                                                                                                    | and action                                                                                                    |  |  |
| MON TX<br>UNABLE TO SEIZE LINE                                                                                                    |                                                                                                    |                                                                                                    |  |  |
|                                                                                                    | <b>Meaning:</b> When the command equip and the parameters mtr tx were invoked, a system fault prevented the monitor equipment from being seized. |                                                                                                    |  |  |
|                                                                                                    | Action:                                                                                                    | The first or both of the following actions is required:                                                                                                    |  |  |
|                                                                                                    |                                                                                                    | <ul> <li>post the monitor line by DN and verify the state IDL of the line</li> </ul>                                                                                                    |  |  |
|                                                                                                    |                                                                                                    | • if the line is in the state IDL, contact the support group to determine the maintenance action that is required.                                                                                                    |  |  |
| NO DU EQUIF                                                                                                    | MENT HAS                                                                                                    | BEEN EQUIPPED IN THIS OFFICE                                                                                                    |  |  |
|                                                                                                    | Meaning:                                                                                                    | The command equip and the parameter string query all were invoked<br>when no test or monitor equipment has been previously seized at any<br>MAP of that switch, or after the command equip and the parameter reset<br>has been invoked. |  |  |
|                                                                                                    | Action:                                                                                                    | None                                                                                                    |  |  |
| NO EQUIPMEN                                                                                                    | IT FOR MOI                                                                                                    | N RX SEIZED                                                                                                    |  |  |
| <b>Meaning:</b> The command equip and the parameters mtr rls or the parameters mtr r<br>rls are invoked when one of the following conditions exists: |                                                                                                    |                                                                                                    |  |  |
|                                                                                                    |                                                                                                    | the receive direction monitor equipment is not currently seized                                                                                                    |  |  |
|                                                                                                    |                                                                                                    | • the previous command and parameter string is equip mtr rx c clli dn                                                                                                    |  |  |
|                                                                                                    |                                                                                                    | the previous command and parameter string is equip mtr rx d dn                                                                                                    |  |  |
|                                                                                                    | Action:                                                                                                    | None                                                                                                    |  |  |
| NO EQUIPMEN                                                                                                    | IT FOR MOI                                                                                                    | N TX SEIZED                                                                                                    |  |  |
|                                                                                                    | Meaning:                                                                                                    | The command equip and the parameters mtr rls or the parameters mtr tx rls are invoked when one of the following conditions exists:                                                                                                    |  |  |
|                                                                                                    |                                                                                                    | the transmit direction monitor equipment is not currently seized                                                                                                    |  |  |
|                                                                                                    |                                                                                                    | • the previous command and parameter string is equip mtr tx c clli dn                                                                                                    |  |  |
|                                                                                                    |                                                                                                    | the previous command and parameter string is equip mtr tx d dn                                                                                                    |  |  |
|                                                                                                    | Action:                                                                                                    | None                                                                                                    |  |  |
|                                                                                                    |                                                                                                    | -continued-                                                                                                    |  |  |

| Responses for the equip command (continued) |                     |                                                                                                    |  |
|---------------------------------------------|---------------------|----------------------------------------------------------------------------------------------------|--|
| MAP output                                  | Meaning             | and action                                                                                                    |  |
| PRIVILEGED COMMAND                          |                     |                                                                                                    |  |
|                                             | Meaning:            | The command equip was invoked by a user that is not authorized for data activity (Note 3).                                                                                                    |  |
|                                             | Action:             | None                                                                                                    |  |
|                                             | -                   | Y CONNECTED TO dn<br>CONNECTION FIRST                                                                                                    |  |
|                                             | Meaning:            | The command equip was invoked with the parameters test c clli dn or<br>with the parameters test rls, when the test equipment is currently<br>connected to the DN that is displayed in the response. |  |
|                                             | Action:             | None                                                                                                    |  |
|                                             |                     | CONNECTED TO dn<br>CONNECTION FIRST                                                                                                    |  |
|                                             | Meaning:            | The command equip was invoked with the parameters test d dn, or with<br>the parameters test rls, when the test line is currently connected to the<br>DN that is displayed in the response.          |  |
|                                             | Action:             | None                                                                                                    |  |
| TEST<br>EQUIPMENT S                         | EIZED               |                                                                                                    |  |
|                                             | Meaning:            | The command equip and the parameters test d dn, or the parameters test previous, were invoked, causing a test line to be seized.                                                                    |  |
|                                             | Action:             | None                                                                                                    |  |
| TEST ALREAD                                 | TEST ALREADY SEIZED |                                                                                                    |  |
|                                             | Meaning:            | The command equip and the parameters test previous, or the parameter previous, were invoked when a test line is currently seized.                                                                   |  |
|                                             | Action:             | None                                                                                                    |  |
| -continued-                                 |                     |                                                                                                    |  |

| Responses for the equip command (continued) |                                                                                                    |  |  |  |
|---------------------------------------------|----------------------------------------------------------------------------------------------------|--|--|--|
| MAP output                                  | Meaning and action                                                                                                    |  |  |  |
| TEST<br>EQUIPMENT NOT SPECIFIED             |                                                                                                    |  |  |  |
| Ν                                           | aning: The command equip and the parameters test previous were invoked on<br>a test line when the command equip and the parameter reset has been<br>invoked previously, or when the test line is not seized.                             |  |  |  |
| A                                           | tion: None                                                                                                    |  |  |  |
| TEST LINE<br>UNABLE TO SEI                  | E LINE                                                                                                    |  |  |  |
| N                                           | aning: When the command equip and the parameters test d dn were invoked, a system fault prevented the test equipment from being seized.                                                                                                  |  |  |  |
| P                                           | tion: The first or both of the following action is required:                                                                                                    |  |  |  |
|                                             | <ul> <li>post the test line by DN and verify that the state of the line is IDL.</li> </ul>                                                                                                    |  |  |  |
|                                             | <ul> <li>if the line is in the state of IDL, contact the support group to<br/>determine the maintenance action that is required.</li> </ul>                                                                                              |  |  |  |
|                                             |                                                                                                    |  |  |  |
| TRUNK FOR MON                               | RX NOT SEIZED                                                                                                    |  |  |  |
| Ν                                           | <b>aning:</b> When the command equip and the parameter string mtr rx c clli dn were invoked at the switch that contains the DU that is under test, seizure of a digital trunk to the CMC switch failed for one of the following reasons: |  |  |  |
|                                             | <ul> <li>there are no idle trunks in the trunk group</li> </ul>                                                                                                    |  |  |  |
|                                             | <ul> <li>a system fault prevented a trunk from being seized.</li> </ul>                                                                                                    |  |  |  |
| P                                           | tion: The following sequence of steps are required:                                                                                                    |  |  |  |
|                                             | <ul> <li>verify that there is an idle trunk in the trunk group</li> </ul>                                                                                                    |  |  |  |
|                                             | <ul> <li>contact the support group to determine the maintenance action that<br/>is required.</li> </ul>                                                                                                    |  |  |  |
| -continued-                                 |                                                                                                    |  |  |  |

L-1138 LTPDATA level commands

| Responses for the equip command (continued) |                                                                                                    |  |  |
|---------------------------------------------|----------------------------------------------------------------------------------------------------|--|--|
| MAP output Meaning                          | and action                                                                                                    |  |  |
| TRUNK FOR MON TX NO                         | T SEIZED                                                                                                    |  |  |
| Meaning:                                    | When the command equip and the parameter string mtr tx c clli dn were<br>invoked at the switch that contains the DU that is under test, seizure of a<br>digital trunk to the CMC switch failed for one of the following reasons: |  |  |
|                                             | there are no idle trunks in the trunk group                                                                                                    |  |  |
|                                             | <ul> <li>a system fault prevented a trunk from being seized.</li> </ul>                                                                                                    |  |  |
| Action:                                     | The following sequence of steps are required:                                                                                                    |  |  |
|                                             | <ul> <li>verify that there is an idle trunk in the trunk group</li> </ul>                                                                                                    |  |  |
|                                             | <ul> <li>contact the support group to determine the maintenance action that<br/>is required.</li> </ul>                                                                                                    |  |  |
| TRUNK FOR MON RX SE                         | IZED                                                                                                    |  |  |
| Meaning:                                    | The command equip and the parameter string mtr rx c clli were invoked<br>at the switch that contains the DU that is under test, causing a digital<br>trunk to the CMC switch to be seized.                                       |  |  |
| Action:                                     | None                                                                                                    |  |  |
| TRUNK FOR MON TX SE                         | IZED                                                                                                    |  |  |
| Meaning:                                    | The command equip and the parameter string mtr rx c clli were invoked<br>at the switch that contains the DU that is under test, causing a digital<br>trunk to the CMC switch to be seized.                                       |  |  |
| Action:                                     | None                                                                                                    |  |  |
| -continued-                                 |                                                                                                    |  |  |

| Responses for the equip command (continued)                             |                                                                                                    |  |  |  |
|-------------------------------------------------------------------------|----------------------------------------------------------------------------------------------------|--|--|--|
| MAP output Mea                                                          | ning and action                                                                                                    |  |  |  |
| TRUNK FOR TEST                                                          | TRUNK FOR TEST NOT SEIZED                                                                                                    |  |  |  |
| Mea                                                                     | <b>ining:</b> When the command equip and the parameter string test c clli dn were invoked at the switch that contains the DU that is under test, seizure fo a digital trunk to the CMC switch failed for one of the following reasons:        |  |  |  |
|                                                                         | <ul> <li>there are no idle trunks in the trunk group</li> </ul>                                                                                                    |  |  |  |
|                                                                         | <ul> <li>a system fault prevented a trunk from being seized.</li> </ul>                                                                                                    |  |  |  |
| Acti                                                                    | <b>ion:</b> The following sequence of steps are required:                                                                                                    |  |  |  |
|                                                                         | <ul> <li>verify that there is an idle trunk in the trunk group</li> </ul>                                                                                                    |  |  |  |
|                                                                         | <ul> <li>contact the support group to determine the maintenance action that<br/>is required.</li> </ul>                                                                                                    |  |  |  |
| TRUNK FOR TEST                                                          | SEIZED                                                                                                    |  |  |  |
| Mea                                                                     | <b>Ining:</b> The command equip and the parameter string test c clli were invoked at the switch that contains the DU that is under test, causing a digital trunk to the CMC switch to be seized.                                              |  |  |  |
| Acti                                                                    | on: None                                                                                                    |  |  |  |
| TRUNK IS NOT TWO-WAY, PLEASE SELECT ANOTHER<br>AND RE-ISSUE THE COMMAND |                                                                                                    |  |  |  |
| Mea                                                                     | <b>Ining:</b> When the command equip and the parameter string test c clli dn were invoked at the switch that contains the DU that is under test, a SLLI for a one-way trunk group was specified rather than a CLLI for a two-way trunk group. |  |  |  |
| Acti                                                                    | on: None                                                                                                    |  |  |  |
| -continued-                                                             |                                                                                                    |  |  |  |

# equip (end)

| Responses for the equip command (continued) |          |                                                                                                    |  |
|---------------------------------------------|----------|----------------------------------------------------------------------------------------------------|--|
| MAP output                                  |          | and action                                                                                                    |  |
|                                             | j        |                                                                                                    |  |
| TRUNK MUST BE EITHER DP OR MF               |          |                                                                                                    |  |
|                                             | Meaning: | The command equip and any of the following parameter string were<br>invoked at the switch that contains the DU that is under test, when the<br>trunk group that was specified by the CLLI is neither a DP type nor a MF<br>type: |  |
|                                             |          | mtr tx c clli dn                                                                                                    |  |
|                                             |          | mtr rx c clli dn                                                                                                    |  |
|                                             |          | test c clli dn                                                                                                    |  |
|                                             | Action:  | None                                                                                                    |  |
| WRONG NUMBER                                | R OF DIG | ITS                                                                                                    |  |
|                                             | Meaning: | The command equip was invoked with the parameters mtr rx d dn, or the parameters mtr tx d dn, or with the parameters test d dn; when the parameter dn contained more or less than seven digits.                                  |  |
|                                             | Action:  | None                                                                                                    |  |
| YOU HAVE NO                                 | DU EQUI  | PMENT EQUIPPED                                                                                                    |  |
|                                             | Meaning: | The command equip and the parameter query were invoked when no<br>test or monitor equipment has been previously seized at the MAP, or<br>after the command equip and the parameter reset has been invoked.                       |  |
|                                             | Action:  | None                                                                                                    |  |
| -end-                                       |          |                                                                                                    |  |

#### hold

#### Function

Use the hold command to move the line in the control position to a spare hold position, and the next line from the posted set, if any, to the control position.

| hold command parameters and variables |                                       |  |  |  |
|---------------------------------------|---------------------------------------|--|--|--|
| Command                               | Parameters and variables              |  |  |  |
| hold                                  | There are no parameters or variables. |  |  |  |

#### Qualification

The hold command is qualified by the following exceptions, restrictions, and limitations:

- If a line in the control position is one of a posted set, it is removed from the posted set when it is placed in a hold position.
- This command also applies to Integrated Services Digital Network (ISDN) lines. There are no additional responses for ISDN lines.

#### **Examples**

The following table provides an example of the hold command.

| Examples of the hold command |                                 |                                                                                                    |  |
|------------------------------|---------------------------------|----------------------------------------------------------------------------------------------------|--|
| Example                      | Task, response, and explanation |                                                                                                    |  |
| hold                         |                                 |                                                                                                    |  |
|                              | Task:                           | Move the line in the control position to a spare hold position, and the next line from the posted set to the control position.                                                                                                    |  |
|                              | Response:                       | The system transfers the directory number of the line in the control position, and all other line information displayed to the right of it, to an available hold position. The system then places another line in the control position. The quantity beside the label POST decreases by one. |  |
|                              | Explanation:                    | The system transfers the line in the control position, which is part of<br>a posted set, and its associated data to an available hold position.<br>The system places the next line in the posted set in the control<br>position.                                                             |  |

### hold (end)

### Responses

The following table provides explanations of the responses to the hold command.

| Responses for the hold command |                                                                                                    |                |  |  |
|--------------------------------|----------------------------------------------------------------------------------------------------|----------------|--|--|
| MAP output                     | Meaning and action                                                                                                    |                |  |  |
| ALL HOLD PO                    | OSITIONS FILLED                                                                                                    |                |  |  |
|                                | Meaning: A line occupies each of the hold positions.                                                                                                    |                |  |  |
|                                | Action: None                                                                                                    |                |  |  |
|                                | nber of the line in the control position, and all other line information disp<br>ferred to an available hold position.                                                                                                    | played to the  |  |  |
|                                | <b>Meaning:</b> The system transfers the line in the control position and its as data to an available hold position. Since the line in the control not part of a posted set, no other line is placed in the control                                                                          | ol position is |  |  |
|                                | Action: None                                                                                                    |                |  |  |
| information disp               | The system transfers the directory number of the line in the control position, and all other line information displayed to the right of it, to an available hold position. The system then places another line in the control position. The quantity beside the label POST decreases by one. |                |  |  |
|                                | Meaning: The system transfers the line in the control position, which is posted set, and its associated data to an available hold positi system places the next line in the posted set in the control po                                                                                     | on. The        |  |  |
|                                | Action: None                                                                                                    |                |  |  |

### loopbk

### Function

Use the loopbk command to activate or release loopback at specified locations on a data line or to display current loopback locations.

| loopbk comn              | nand parameters and variables                                                                                                    |
|--------------------------|----------------------------------------------------------------------------------------------------|
| Command                  | Parameters and variables                                                                                                    |
| loopbk                   | dlc<br>du<br>du_64k<br>du_rem<br>rls<br>query [ <u>one</u><br>all]]<br>modem_n<br>modem_f<br>oru<br>nru<br>frru<br>synt<br>dtu_lef<br>liu_lef<br>liu_lef<br>co_ivdm<br>cpe_ivdm |
| Parameters and variables | s Description                                                                                                    |
| all                      | This parameter displays the identification of the current loopback locations that were activated from all LTPs in the switch.                                                   |
| co_ivdm                  | This parameter activates the local analog loopback at the IVDM located at the cen-<br>tral office.                                                                              |
| cpe_ivdm                 | This parameter activates the remote digital loopback at the IVDM located at the cus tomer premises.                                                                             |
| dlc                      | This parameter activates the 64K loopback in the data line card.                                                                                                    |
| dtu_lef                  | This parameter activates the facility side loopback of the DTU.                                                                                                    |
| du                       | This parameter activates the loopback toward the switch of the RS232 customer interface with the DU that is associated with the data line in the control position.              |
|                          | -continued-                                                                                                    |

| Parameters<br>and variables | Description                                                                                                    |
|-----------------------------|----------------------------------------------------------------------------------------------------|
| du_64k                      | This parameter activates the loopback in the DU at the 64K interface.                                                                                                    |
| du_rem                      | This parameter activates the RS232 customer interface loopback of the DU which is connected to the data line in the control position.                                                                                                    |
| frru                        | This parameter activates the loopback in the LEA repeater unit that is nearest to the subscriber's data equipment.                                                                                                    |
| liu_lef                     | This parameter activates the facility side loopback of the LIU.                                                                                                    |
| modem_f                     | This parameter activates the loopback in the modem that is nearest to the DTU.                                                                                                    |
| modem_n                     | This parameter activates the loopback in the modem that is nearest to the LIU.                                                                                                    |
| nrru                        | This parameter activates the loopback in the LEA repeater unit that is nearest to the switch.                                                                                                    |
| <u>one</u>                  | This non-selectable default parameter represents the system action when you enter the command string loopbk query without the all parameter. The system automatically displays the identification of the current loopback location activated at the LTP. |
| oru                         | This parameter activates the loopback in the office repeater unit.                                                                                                    |
| query                       | This parameter displays the identification of the current loopback location that was established at this LTP.                                                                                                    |
| rls                         | This parameter releases any loopbacks that had been activated previously.                                                                                                    |
| synt                        | This parameter activates the loopback in the SYNT of the LEA.                                                                                                    |

#### Qualifications

The loopbk command is qualified by the following exceptions, restrictions, and limitations:

• Responses to the loopbk command and the parameters du or du\_rem are the same when the line under test is equipped with a synchronous line card (6X71AA) or an asynchronous line card (6X76AA). However the loopback using the 6X76AA line card is always at the line card and the conditions are simulated to derive the responses.

- A combination of lines in the control position and in HOLD position causes a line of loopback location responses.
- Only parameters dlc, du, and du\_64k are valid for DPX lines.
- When the loopbk command is invoked on a DSX line, the loopback is not activated until the IBERT is connected and the BERT is ready to start.
- Only parameters co\_ivdm, cpe\_ivdm, dlc, query, query all, and rls are valid for the asynchronous interface line card NT6X76AC configured for DIALAN service.

#### Example

The following table provides an example of the loopbk command.

| Example of the | e loopbk comm | and                                                                                                    |
|----------------|---------------|----------------------------------------------------------------------------------------------------|
| Example        | Task, respon  | se, and explanation                                                                                                    |
| loopbk query   |               |                                                                                                    |
|                | Task:         | Display the location of the current loopback in response to the command string loopbk query on a data line in the control position or in a hold position.             |
|                | Response:     | Loopback for <directory number=""> has been<br/>activated at <loopback point=""></loopback></directory>                                                               |
|                | Explanation:  | The system displays the location of the current loopback in response to the command string loopbk query on a data line in the control position or in a hold position. |

#### Responses

The following table provides explanations of the responses to the loopbk command.

| Responses for              | the loopbk command                                                          |
|----------------------------|-----------------------------------------------------------------------------|
| MAP output                 | Meaning and action                                                          |
| BERT test i<br>loopback ca | n progress<br>nnot be changed                                               |
|                            | Meaning: The system cannot change the loopback while a BERT is in progress. |
|                            | Action: None                                                                |
|                            | -continued-                                                                 |

| Responses for               | the loopb                                                   | k command (continued)                                                                                                    |
|-----------------------------|-------------------------------------------------------------|----------------------------------------------------------------------------------------------------|
| MAP output                  | Meaning                                                     | and action                                                                                                    |
| Command is 1                | not appr                                                    | opriate for RCU line                                                                                                    |
|                             | Meaning:                                                    | The system cannot perform the loopbk command on a RCU line.                                                                                                    |
|                             | Action:                                                     | None                                                                                                    |
| COMMAND NOT                 | ALLOWED                                                     | FOR SPECIAL SERVICE LINES                                                                                                    |
|                             | Meaning:                                                    | The system cannot perform the loopbk command on a nailed-up special service connection.                                                                         |
|                             | Action:                                                     | None                                                                                                    |
| Loopback at                 | <loopba< th=""><th>ck location&gt; activated</th></loopba<> | ck location> activated                                                                                                    |
|                             | Meaning:                                                    | The system activated the loopbk at the location specified by the one of the following parameters:                                                               |
|                             |                                                             | • dlc                                                                                                    |
|                             |                                                             | • du                                                                                                    |
|                             |                                                             | - du_64k                                                                                                    |
|                             |                                                             | • du_rem                                                                                                    |
|                             | Action:                                                     | None                                                                                                    |
| Loopback at<br>(FOR AIM LII |                                                             | ck location> activated                                                                                                    |
|                             | Meaning:                                                    | The system activated the loopbk on a data line equipped with an asynchronous interface line card, at the location specified by one of the following parameters: |
|                             |                                                             | • dlc                                                                                                    |
|                             |                                                             | • du                                                                                                    |
|                             |                                                             | • du_rem                                                                                                    |
|                             | Action:                                                     | None                                                                                                    |
|                             |                                                             | -continued-                                                                                                    |

| Responses for               | the loopb                                                                                              | k command (continued)                                                                                                    |
|-----------------------------|----------------------------------------------------------------------------------------------------|----------------------------------------------------------------------------------------------------|
| MAP output                  | Meaning                                                                                                | and action                                                                                                    |
| Loopback at                 | <loopba< th=""><th>ck location&gt; not activated</th></loopba<>                                        | ck location> not activated                                                                                                    |
|                             | Meaning:                                                                                               | A system fault is preventing activation of the loopback at the location specified by one of the following parameters:                                                                                         |
|                             |                                                                                                    | • co_ivdm                                                                                                    |
|                             |                                                                                                    | • cpe_ivdm                                                                                                    |
|                             |                                                                                                    | • dlc                                                                                                    |
|                             |                                                                                                    | - du                                                                                                    |
|                             |                                                                                                    | • du_64k                                                                                                    |
|                             |                                                                                                    | • du_rem                                                                                                    |
|                             | Action:                                                                                                | Contact the support group to determine the required maintenance action.                                                                                                    |
| Loopback co                 | mmand is                                                                                               | only applicable to data lines                                                                                                    |
|                             | Meaning:                                                                                               | The line in the control position is not a data line.                                                                                                    |
|                             | Action:                                                                                                | None                                                                                                    |
| Loopback fo:                | r <direc< th=""><th>tory number&gt; has been activated at <loopback point=""></loopback></th></direc<> | tory number> has been activated at <loopback point=""></loopback>                                                                                                    |
|                             | Meaning:                                                                                               | The system displays the location of the current loopback in response to<br>the command string loopbk query on a data line in the control position or<br>in a hold position.                                   |
|                             | Action:                                                                                                | None                                                                                                    |
| Loopback in<br>be used on 1 |                                                                                                    | n registered: No action taken. it will<br>t request.                                                                                                    |
|                             | Meaning:                                                                                               | When you entered the loopbk command with one of the parameters dlc,<br>du, or du_64k on a DPX line in the control position, the system stored<br>the loopback information, in readiness for a BERT being run. |
|                             | Action:                                                                                                | None                                                                                                    |
|                             |                                                                                                    | -continued-                                                                                                    |

| Deemenand for | 44       |                                                                                                    |
|---------------|----------|----------------------------------------------------------------------------------------------------|
| -             | -        | k command (continued)                                                                                                    |
| MAP output    | Meaning  | and action                                                                                                    |
| _             |          | ed at <loopback location=""><br/>re activating another loopbackl</loopback>                                                                                                    |
|               | Meaning: | A loopback is currently activated at one of the following locations:                                                                                                    |
|               |          | • co_ivdm                                                                                                    |
|               |          | • cpe_ivdm                                                                                                    |
|               |          | • dlc                                                                                                    |
|               |          | • du                                                                                                    |
|               |          | • du_64                                                                                                    |
|               |          | • du_rem                                                                                                    |
|               | Action:  | None                                                                                                    |
| Loopback not  | t releas | ed                                                                                                    |
|               | Meaning: | A system fault prevented release of the loopback that is activated.                                                                                                    |
|               | Action:  | Contact the support group to determine the maintenance action that is required.                                                                                                  |
| Loopback on   | HOST 01  | 0 0 12 722 4053 at CO_IVDM                                                                                                    |
|               | Meaning: | The system successfully performed the command string loopbk query on a DIALAN service line that has the loopback at the central office ivdm. The codes are described as follows: |
|               |          | HOST 01 0 0 12 is the LEN                                                                                                    |
|               |          | 722 4053 is the DN of a particular AILC line                                                                                                    |
|               | Action:  | None                                                                                                    |
|               |          | -continued-                                                                                                    |

| Responses for                | the loopb | k command (continued)                                                                                                    |
|------------------------------|-----------|----------------------------------------------------------------------------------------------------|
| MAP output                   | Meaning   | and action                                                                                                    |
| Loopback on                  | HOST 01   | 0 0 12 722 4053 at CPE_IVDM                                                                                                    |
|                              | Meaning:  | The system successfully performed the command string loopbk query on<br>a DIALAN service line that has a loopback at the customer premises<br>ivdm. The codes are described as follows:                  |
|                              |           | HOST 01 0 0 12 is the LEN                                                                                                    |
|                              |           | 722 4053 is the DN of a particular AILC line                                                                                                    |
|                              | Action:   | None                                                                                                    |
| Loopback re                  | leased    |                                                                                                    |
|                              | Meaning:  | The system successfully released the activated loopbk.                                                                                                    |
|                              | Action:   | None                                                                                                    |
| Loopback rei<br>(FOR AIM LIN |           |                                                                                                    |
|                              | Meaning:  | The system successfully released the activated loopbk on a data line that is equipped with an asynchronous interface line card. The response also applies to and IVDM loopback on a DIALAN service line. |
|                              | Action:   | None                                                                                                    |
| No loopback                  | activat   | ed                                                                                                    |
|                              | Meaning:  | No loopback is activated.                                                                                                    |
|                              | Action:   | None                                                                                                    |
| Not valid fo                 | or AIM l  | ine card                                                                                                    |
|                              | Meaning:  | The system cannot perform the command string loopbk du_64k on a data line that is equipped with an asynchronous interface line card. No loopback is activated.                                           |
|                              | Action:   | None                                                                                                    |
|                              |           | -continued-                                                                                                    |

| Responses for | the loopb | k command (continued)                                                                                                    |
|---------------|-----------|----------------------------------------------------------------------------------------------------|
| -             | -         | and action                                                                                                    |
|               |           | configured for DIALAN service.<br>office IVDM not activated.                                                                                                    |
|               | Meaning:  | The posted AILC line is not configured for DIALAN service. The system did not activate the IVDM loopback at the central office.                                                 |
|               | Action:   | None                                                                                                    |
|               |           | configured for DIALAN service.<br>r premises IVDM not activated.                                                                                                    |
|               | Meaning:  | The posted AILC line is not configured for DIALAN service. The system did not activate the IVDM loopbk at the customer premises.                                                |
|               | Action:   | None                                                                                                    |
| Please check  | k downlo  | e has not been downloaded.<br>ad entry in TABLE DPROFILE.<br>office IVDM not activated.                                                                                         |
|               | Meaning:  | The posted line profile has not been downloaded and, as a result, the central office IVDM is not activated. This occurs when the download bit in table DPROFILE is set to N.    |
|               | Action:   | Set the download bit in table DPROFILE using the chf command (dpr option) in SERVORD. The profile is downloaded upon completion of the command.                                 |
| Please check  | c downlo  | e has not been downloaded.<br>ad entry in TABLE DPROFILE.<br>r premises IVDM not activated.                                                                                     |
|               | Meaning:  | The posted line profile has not been downloaded and, as a result, the customer premises IVDM is not activated. This occurs when the download bit in table DPROFILE is set to n. |
|               | Action:   | Set the DOWNLOAD bit in table DPROFILE using the chf command (dpr option) in SERVORD. The profile is downloaded upon completion of the command.                                 |
| This command  | d does n  | ot apply to RCS lines                                                                                                    |
| •             | Meaning:  | The system cannot perform the loopbk command on an SLC-96 line.                                                                                                    |
|               | Action:   | None                                                                                                    |
|               |           | -continued-                                                                                                    |

| Responses for             | the loop      | <b>bk command</b> (continued)                                                     |                                                                                                    |
|---------------------------|---------------|-----------------------------------------------------------------------------------|----------------------------------------------------------------------------------------------------|
| MAP output                | Meaning       | and action                                                                        |                                                                                                    |
| -                         |               | ctivation of loopback<br>office IVDM activate                                     | k cannot be verified.<br>ed.                                                                                     |
|                           | Meaning       |                                                                                   | the central office IVDM loopback has been wever, there is no checking provided to verify ysical loopback.        |
|                           | Action:       |                                                                                   | in a BERT on the line. The sync status and indicates INSYNC if a loopback is                                     |
|                           |               | ctivation of loopbac<br>er premises IVDM activ                                    | k cannot be verified.<br>vated.                                                                                  |
|                           | Meaning       |                                                                                   | the customer premises IVDM loopback has<br>y. However, there is no checking provided to<br>he physical loopback. |
|                           | Action:       |                                                                                   | in a BERT on the line. The sync status and indicates INSYNC if a loopback is                                     |
| this MAP.<br>Loopback fo: | r <dpx></dpx> | vith loopbacks activa<br>registered as <loopb<br>we set when BERT test</loopb<br> | k location> in control pos.                                                                                      |
|                           | Meaning       |                                                                                   | the system in readiness for a BERT to be run<br>s <dpx> and <loopbk location=""> are described</loopbk></dpx>    |
|                           |               | • <dpx></dpx>                                                                     | is the DPX line identifier that is recorded<br>under the header LEN in the control<br>position.                  |
|                           |               | <ul> <li><loopbk location=""></loopbk></li> </ul>                                 | is the location in which the loopback is registered. The location values are: dlc, du or du_64k.                 |
|                           | Action:       | None                                                                              |                                                                                                    |
|                           |               | -continued-                                                                       |                                                                                                    |

### loopbk (end)

Responses for the loopbk command (continued)

MAP output Meaning and action

You have no lines with loopbacks activated in this office.

Meaning: No loopbacks are activated in this office from any MAP.

Action: None

-end-

### loopbk (isdn)

## Function

Use the loopbk command to activate or release loopback points on the Integrated Services Digital Network (ISDN) line. The loop points are on the line card and the NT1.

| loopbk comma                | nd parameters and variables                                                                                                    |
|-----------------------------|----------------------------------------------------------------------------------------------------|
| Command F                   | Parameters and variables                                                                                                    |
| loopbk                      | loopif     chan $ec off \\ ec on \end{bmatrix}$ $in \\ out \end{bmatrix}$ $query$ $query$ all                                                                                               |
| Parameters<br>and variables | Description                                                                                                    |
| chan                        | <ul><li>This variable specifies the channel to be looped back. The channel values are:</li><li>for the L-interface-bbd</li></ul>                                                            |
|                             | <ul> <li>for the LU-interface-bbd, b1, b2, or d</li> </ul>                                                                                                    |
|                             | <ul> <li>for the T-interface-bbd, b1, or b2</li> </ul>                                                                                                    |
|                             | BBD is a full frame loopback.                                                                                                    |
| <u>ec off</u>               | This default parameter specifies that echo cancellation (EC) is deactivated. When you do not enter an echo cancellation parameter, the system automatically sets the echo cancellation off. |
| ec on                       | This parameter specifies that echo cancellation (EC) is activated.                                                                                                    |
| <u>in</u>                   | This default parameter specifies that the loopbk direction is to the T-bus. When yo do not enter a direction parameter, the system automatically sets the direction to the T-bus.           |
| loopif                      | This variable represents the loop identifier and specifies the ISDN interface. The interface values are:                                                                                    |
|                             | • 1                                                                                                    |
|                             | • lu                                                                                                    |
|                             | • rls                                                                                                    |
|                             | - t                                                                                                    |
| out                         | This parameter specifies that the loopbk direction is to the network.                                                                                                    |
|                             | -continued-                                                                                                    |

### loopbk (isdn) (continued)

| Parameters    |                                                                                                    |
|---------------|----------------------------------------------------------------------------------------------------|
| and variables | Description                                                                                                    |
| <u>query</u>  | This default parameter displays the identification of the current loopback location that was established at the LTP. |
| query all     | This parameter displays the identification of all loopback locations established at the LTP.                         |

#### Qualifications

The loopbk command is qualified by the following exceptions, restrictions, and limitations:

- Responses to the loopbk command and the parameters du or du\_rem are the same when the line under test is equipped with a synchronous line card (6X71AA) or an asynchronous line card (6X76AA). However the loopback using the 6X76AA line card is always at the line card and the conditions are simulated to derive the responses.
- A combination of lines in the control position and in HOLD position causes a line of loopback location responses.
- Only parameters dlc, du, and du\_64k are valid for DPX lines.
- When you enter the loopbk command on a DSX line, the loopback is not activated until the IBERT is connected and the BERT is ready to start.
- Only parameters co\_ivdm, cpe\_ivdm, dlc, query, query all and rls are valid for the asynchronous interface line card NT6X76AC configured for DIALAN service.

### loopbk (isdn) (continued)

### Example

The following table provides an example of the loopbk command.

| Examples of<br>Example | ples of the loopbk command<br>ple Task, response, and explanation |                                                                             |  |
|------------------------|-------------------------------------------------------------------|-----------------------------------------------------------------------------|--|
| loopbk                 |                                                                   |                                                                             |  |
|                        | Task:                                                             | Activate a single-channel loopback at the LU-interface towards the network. |  |
|                        | Response:                                                         | <channel> Loopback activated at LU towards network</channel>                |  |
|                        | Explanation:                                                      | The system successfully performed the command.                              |  |

#### Responses

The following table provides explanations of the responses to the loopbk command.

| Responses for the loopbk command                    |                                                                                                    |  |  |
|-----------------------------------------------------|----------------------------------------------------------------------------------------------------|--|--|
| MAP output                                          | Meaning and action                                                                                                    |  |  |
| 2B+D Loopback activated at LU                       |                                                                                                    |  |  |
|                                                     | <b>Meaning:</b> A full frame analog loopback is activated at the LU-interface. The system successfully performed the command string loopbk lu bbd. |  |  |
|                                                     | Action: None                                                                                                    |  |  |
| An LC loopb                                         | ack is set. NT1 actions are invalid.                                                                                                    |  |  |
|                                                     | <b>Meaning:</b> The system cannot set a loopback at the NT1 when a loopback is already set in the line card.                                       |  |  |
|                                                     | Action: Release the line card loopback first.                                                                                                    |  |  |
| BERT test in progress<br>loopback cannot be changed |                                                                                                    |  |  |
|                                                     | <b>Meaning:</b> The system cannot change the loopback while a BERT is in progress.                                                                 |  |  |
|                                                     | Action: None                                                                                                    |  |  |
| -continued-                                         |                                                                                                    |  |  |

L-1156 LTPDATA level commands

| Responses for          | the loopbk command (continued)                                                                                                    |
|------------------------|----------------------------------------------------------------------------------------------------|
| MAP output             | Meaning and action                                                                                                    |
| <channel> Lo</channel> | oopback activated at LU towards network                                                                                                    |
|                        | Meaning: A single-channel loopback is activated at the LU-interface towards the network.                                                                                         |
|                        | Action: None                                                                                                    |
| <channel> Lo</channel> | oopback activated at LU towards subscriber                                                                                                    |
|                        | <b>Meaning:</b> A single-channel loopback is activated at the LU-interface towards the subscriber.                                                                               |
|                        | Action: None                                                                                                    |
| <channel> Lo</channel> | popback activated at T                                                                                                    |
|                        | Meaning: A loopback is activated at the T-interface.                                                                                                    |
|                        | Action:                                                                                                    |
| <channel> Lo</channel> | oopback at <loopif> activated <direction></direction></loopif>                                                                                                    |
|                        | Meaning: The system successfully activated the specified loopback condition.                                                                                                    |
|                        | Action: None                                                                                                    |
| <channel> Lo</channel> | oopback at <loopif> activated <echo></echo></loopif>                                                                                                    |
|                        | Meaning: The system successfully activated the specified loopback condition.                                                                                                    |
|                        | Action: None                                                                                                    |
| <channel> Lo</channel> | oopback at <loopif> released</loopif>                                                                                                    |
|                        | Meaning: The loopback set at the specified interface was released.                                                                                                    |
|                        | Action: None                                                                                                    |
| <channel> Lo</channel> | oopback on <len> <dn> at <loopif> <direction></direction></loopif></dn></len>                                                                                                    |
|                        | <b>Meaning:</b> In response to the query parameter, the loopback channel, LEN, primary directory number (DN), loop interface, and LU-interface loopback direction are displayed. |
|                        | Action: None                                                                                                    |
|                        | -continued-                                                                                                    |

# loopbk (isdn) (continued)

| Responses for the loopbk command (continued)                                                                                                    |  |  |  |
|----------------------------------------------------------------------------------------------------|--|--|--|
| MAP output Meaning and action                                                                                                    |  |  |  |
| <channel> Loopback on <len> at <loopif> <echo></echo></loopif></len></channel>                                                                         |  |  |  |
| <b>Meaning:</b> In response to the query parameter, the loopback channel, the LEN, loop interface, and the echo canceller operation are displayed.     |  |  |  |
| Action: None                                                                                                    |  |  |  |
| Command is not appropriate for RCU line                                                                                                    |  |  |  |
| Meaning: The system cannot perform the loopbk command on a RCU line.                                                                                   |  |  |  |
| Action: None                                                                                                    |  |  |  |
| Direction option at LU interface is only applicable to 2B1Q loop                                                                                       |  |  |  |
| <b>Meaning:</b> An attempt was made to set a loopback at the LU-interface with direction option on a non-2B1Q loop.                                    |  |  |  |
| Action: Do not use the direction option with this command on a non-2B1Q loop.                                                                          |  |  |  |
| Echo cancellation option is not applicable to 2B1Q loop                                                                                                |  |  |  |
| <b>Meaning:</b> An attempt was made to set an analog loopback at the LU-interface with the echo cancellation option.                                   |  |  |  |
| Action: For 2B1Q loops, do not use the echo cancellation option with this command.                                                                     |  |  |  |
| Failed to activate <channel> loopback at <loopif></loopif></channel>                                                                                   |  |  |  |
| Meaning: The system failed to set the loopback at the specified interface.                                                                             |  |  |  |
| Action: Use the sustate and diag commands to locate get more information.                                                                              |  |  |  |
| Failed to release <channel> loopback at <loopif></loopif></channel>                                                                                    |  |  |  |
| <b>Meaning:</b> The system failed to release the loopback at the specified interface.<br>This is the response after the command loopbk rls has failed. |  |  |  |
| Action: Use the sustate and diag commands to locate get more information.                                                                              |  |  |  |
| -continued-                                                                                                    |  |  |  |

L-1158 LTPDATA level commands

| oopbk (isdn) (continued)                                                                 |                                                                                                    |  |  |
|------------------------------------------------------------------------------------------|----------------------------------------------------------------------------------------------------|--|--|
| Responses for the loopbk command (continued)         MAP output       Meaning and action |                                                                                                    |  |  |
| Failed to activate <                                                                     | channel> loopback at LU towards network                                                                                                    |  |  |
|                                                                                          | The system failed to set a single channel loopback towards the network at the LU-interface.                                                                    |  |  |
| Action: ા                                                                                | Jse the sustate and diag commands to locate the cause of the failure.                                                                                          |  |  |
| Failed to activate <                                                                     | channel> loopback at LU towards subscriber                                                                                                    |  |  |
|                                                                                          | The system failed to set a single channel loopback towards the subscriber at the LU-interface.                                                                 |  |  |
| Action: L                                                                                | Jse the sustate and diag commands to locate the cause of the failure.                                                                                          |  |  |
| Loop back at <loopbac< td=""><td>ck location&gt; activated</td></loopbac<>               | ck location> activated                                                                                                    |  |  |
|                                                                                          | The system activated the loopbk at the location specified by the one of he following parameters:                                                               |  |  |
|                                                                                          | dic                                                                                                    |  |  |
|                                                                                          | du                                                                                                    |  |  |
|                                                                                          | du_64k                                                                                                    |  |  |
|                                                                                          | du_rem                                                                                                    |  |  |
| Action: N                                                                                | None                                                                                                    |  |  |
| Loopback at <loopback<br>(FOR AIM LINE CARD)</loopback<br>                               | Loopback at <loopback location=""> activated<br/>(FOR AIM LINE CARD)</loopback>                                                                                |  |  |
| a                                                                                        | The system activated the loopbk on a data line equipped with an asynchronous interface line card, at the location specified by one of the ollowing parameters: |  |  |
|                                                                                          | dic                                                                                                    |  |  |
|                                                                                          | du                                                                                                    |  |  |
|                                                                                          | du_rem                                                                                                    |  |  |
| Action: N                                                                                | None                                                                                                    |  |  |
|                                                                                          | -continued-                                                                                                    |  |  |

# loopbk (isdn) (continued)

| Responses for the loopbk command (continued)                                            |                                                                                                    |                                                                                                    |
|-----------------------------------------------------------------------------------------|----------------------------------------------------------------------------------------------------|----------------------------------------------------------------------------------------------------|
| MAP output                                                                              | Meaning                                                                                                | and action                                                                                                    |
| Loop back a                                                                             | t <loopb< td=""><td>ack location&gt; not activated</td></loopb<>                                       | ack location> not activated                                                                                                    |
|                                                                                         | Meaning                                                                                                | A system fault is preventing activation of the loopback at the location specified by one of the following parameters:                                                                                         |
|                                                                                         |                                                                                                    | • co_ivdm                                                                                                    |
|                                                                                         |                                                                                                    | - cpe_ivdm                                                                                                    |
|                                                                                         |                                                                                                    | - dlc                                                                                                    |
|                                                                                         |                                                                                                    | - du                                                                                                    |
|                                                                                         |                                                                                                    | - du_64k                                                                                                    |
|                                                                                         |                                                                                                    | - du_rem                                                                                                    |
|                                                                                         | Action:                                                                                                | Contact the support group to determine the required maintenance action.                                                                                                    |
| Loop back c                                                                             | ommand i                                                                                               | s only applicable to data lines                                                                                                    |
|                                                                                         | Meaning                                                                                                | The line in the control position is not a data line.                                                                                                    |
|                                                                                         | Action:                                                                                                | None                                                                                                    |
| Loopback for                                                                            | r <direc< td=""><td>tory number&gt; has been activated at <loopback point=""></loopback></td></direc<> | tory number> has been activated at <loopback point=""></loopback>                                                                                                    |
|                                                                                         | Meaning                                                                                                | The system displays the location of the current loopback in response to<br>the command string loopbk query on a data line in the control position or<br>in a hold position.                                   |
|                                                                                         | Action:                                                                                                | None                                                                                                    |
| Loopback information registered: No action taken. it will be used on next bert request. |                                                                                                    |                                                                                                    |
|                                                                                         | Meaning                                                                                                | When you entered the loopbk command with one of the parameters dlc,<br>du, or du_64k on a DPX line in the control position, the system stored<br>the loopback information, in readiness for a BERT being run. |
|                                                                                         | Action:                                                                                                | None                                                                                                    |
| -continued-                                                                             |                                                                                                    |                                                                                                    |

L-1160 LTPDATA level commands

| oopbk (isdn) (continued)                                                                 |          |                                                                                                    |
|------------------------------------------------------------------------------------------|----------|----------------------------------------------------------------------------------------------------|
| Responses for the loopbk command (continued)         MAP output       Meaning and action |          |                                                                                                    |
|                                                                                          |          | ted at <loopback location=""><br/>re activating another loop back</loopback>                                                                                                    |
| Meaning: A loopback is currently activated at one of the following locations:            |          |                                                                                                    |
|                                                                                          |          | • co_ivdm                                                                                                    |
|                                                                                          |          | <ul> <li>cpe_ivdm</li> </ul>                                                                                                    |
|                                                                                          |          | • dlc                                                                                                    |
|                                                                                          |          | • du                                                                                                    |
|                                                                                          |          | • du_64                                                                                                    |
|                                                                                          |          | • du_rem                                                                                                    |
|                                                                                          | Action:  | None                                                                                                    |
| Loop back no                                                                             | ot relea | sed                                                                                                    |
|                                                                                          | Meaning: | A system fault prevented release of the loopback that is activated.                                                                                                    |
|                                                                                          | Action:  | Contact the support group to determine the maintenance action that is required.                                                                                                    |
| Loopback on                                                                              | HOST 01  | 0 0 12 722 4053 at CO_IVDM                                                                                                    |
|                                                                                          | Meaning: | The system successfully performed the command string loopbk query<br>on a DIALAN service line that has the loopback at the central office<br>ivdm. The codes are described as follows: |
|                                                                                          |          | HOST 01 0 0 12 is the LEN                                                                                                    |
|                                                                                          |          | <ul> <li>722 4053 is the DN of a particular AILC line</li> </ul>                                                                                                    |
|                                                                                          | Action:  | None                                                                                                    |
|                                                                                          |          | -continued-                                                                                                    |

# loopbk (isdn) (continued)

| Responses for the loopbk command (continued) |                    |                                                                                                    |
|----------------------------------------------|--------------------|----------------------------------------------------------------------------------------------------|
| MAP output                                   | Meaning and action |                                                                                                    |
| Loopback on                                  | HOST 01            | 0 0 12 722 4053 at CPE_IVDM                                                                                                    |
|                                              | Meaning            | The system successfully performed the command string loopbk query<br>on a DIALAN service line that has a loopback at the customer premises<br>ivdm. The codes are described as follows:                  |
|                                              |                    | HOST 01 0 0 12 is the LEN                                                                                                    |
|                                              |                    | 722 4053 is the DN of a particular AILC line                                                                                                    |
|                                              | Action:            | None                                                                                                    |
| Loop back re                                 | eleased            |                                                                                                    |
|                                              | Meaning            | The system successfully released the activated loopbk.                                                                                                    |
|                                              | Action:            | None                                                                                                    |
| Loopback re<br>(FOR AIM LII                  |                    |                                                                                                    |
|                                              | Meaning:           | The system successfully released the activated loopbk on a data line that is equipped with an asynchronous interface line card. The response also applies to and IVDM loopback on a DIALAN service line. |
|                                              | Action:            | None                                                                                                    |
| Loopback to                                  | wards su           | bscriber at T interface is not applicable to 2B1Q loop                                                                                                    |
|                                              | Meaning            | An attempt was made to set a loopback at the T-interface towards the subscriber on a 2B1Q loop.                                                                                                    |
|                                              | Action:            | On a 2B1Q loop, set the t-interface loopback only towards the network.                                                                                                    |
| Loopbk command invalid for a xx loop         |                    |                                                                                                    |
|                                              | Meaning            | The loopback command is not valid for a loop that is not IDL, MB, LO, or DMB.                                                                                                    |
|                                              | Action:            | Return the peripherals to service or stop the call processing.                                                                                                    |
| -continued-                                  |                    |                                                                                                    |

L-1162 LTPDATA level commands

| oopbk (isdn) (continued)    |          |                                                                                                    |
|-----------------------------|----------|----------------------------------------------------------------------------------------------------|
| Responses for<br>MAP output | -        | k command (continued)<br>and action                                                                                                    |
| No loop back activated      |          |                                                                                                    |
|                             | Meaning: | No loopback is activated.                                                                                                    |
|                             | Action:  | None                                                                                                    |
| Not appropri                | iate for | a <line_type> line</line_type>                                                                                                    |
|                             | Meaning: | The line in the control position is not a data line or an ISDN line where <li>line_type&gt; is the type of line in the control position.</li>                        |
|                             | Action:  | None                                                                                                    |
| Not valid fo                | or AIM l | ine card                                                                                                    |
|                             | Meaning: | The system cannot perform the command string loopbk du_64k<br>on a data line that is equipped with an asynchronous interface line card.<br>No loopback is activated. |
|                             | Action:  | None                                                                                                    |
| Posted enti                 | ty is no | t a loop                                                                                                    |
|                             | Meaning: | The line in the control position is a channel or a logical terminal.                                                                                                 |
|                             | Action:  | None                                                                                                    |
|                             |          | configured for DIALAN service.<br>office IVDM not activated.                                                                                                    |
|                             | Meaning: | The posted AILC line is not configured for DIALAN service. The system did not activate the IVDM loopback at the central office.                                      |
|                             | Action:  | None                                                                                                    |
|                             |          | configured for DIALAN service.<br>r premises IVDM not activated.                                                                                                    |
|                             | Meaning: | The posted AILC line is not configured for DIALAN service. The system did not activate the IVDM loopbk at the customer premises.                                     |
|                             | Action:  | None                                                                                                    |
| -continued-                 |          |                                                                                                    |

## loopbk (isdn) (continued)

| Responses for the loopbk command (continued)                                                                                                    |             |                                                                                                    |  |
|----------------------------------------------------------------------------------------------------|-------------|----------------------------------------------------------------------------------------------------|--|
| MAP output                                                                                                    | Meaning     | and action                                                                                                    |  |
| Profile of this line has not been downloaded.<br>Please check download entry in TABLE DPROFILE.<br>Loopback at central office IVDM not activated. |             |                                                                                                    |  |
|                                                                                                    | Meaning:    | The posted line profile has not been downloaded and, as a result, the central office IVDM is not activated. This occurs when the download bit in table DPROFILE is set to N.    |  |
|                                                                                                    | Action:     | Set the download bit in table DPROFILE using the chf command (dpr option) in SERVORD. The profile is downloaded upon completion of the command.                                 |  |
| Please chec                                                                                                    | k downlo    | e has not been downloaded.<br>ad entry in TABLE DPROFILE.<br>r premises IVDM not activated.                                                                                     |  |
|                                                                                                    | Meaning:    | The posted line profile has not been downloaded and, as a result, the customer premises IVDM is not activated. This occurs when the download bit in table DPROFILE is set to n. |  |
|                                                                                                    | Action:     | Set the DOWNLOAD bit in table DPROFILE using the chf command (dpr option) in SERVORD. The profile is downloaded upon completion of the command.                                 |  |
| Single chan                                                                                                    | nel loop    | back at LU interface                                                                                                    |  |
|                                                                                                    | Meaning:    | You attempted to set a single D-channel loopback at the LU-interface on a non-2B1Q loop.                                                                                        |  |
|                                                                                                    | Action:     | Set a full frame loopback.                                                                                                    |  |
| Single D ch                                                                                                    | annel lo    | opback is only applicable to 2B1Q loop                                                                                                    |  |
|                                                                                                    | Meaning:    | You must use a single D-channel loopback only on a 2B1Q loop.                                                                                                    |  |
|                                                                                                    | Action:     | Set the correct type of loop for this command.                                                                                                    |  |
| The cutoff                                                                                                    | relay is    | operated. Action is invalid.                                                                                                    |  |
|                                                                                                    | Meaning:    | The system cannot set a loopback while the line card relay is operated.                                                                                                    |  |
|                                                                                                    | Action:     | Release the relay. Then retry the loopbk command.                                                                                                    |  |
|                                                                                                    | -continued- |                                                                                                    |  |
|                                                                                                    |             |                                                                                                    |  |

L-1164 LTPDATA level commands

| Responses for the loopbk command (continued)         MAP output       Meaning and action         The test_in       relay is operated. Action is invalid.         Meaning: The system cannot set a loopback on a line when the test_in relay on the line card is being operated.         Action:       Release the test_in relay before setting the loopback. |  |  |
|----------------------------------------------------------------------------------------------------|--|--|
| <b>Meaning:</b> The system cannot set a loopback on a line when the test_in relay on the line card is being operated.                                                                                                    |  |  |
| the line card is being operated.                                                                                                    |  |  |
| Action: Release the test_in relay before setting the loopback.                                                                                                    |  |  |
|                                                                                                    |  |  |
| The test_out relay is operated. Action is invalid.                                                                                                    |  |  |
| <b>Meaning:</b> The system cannot set a loopback on a line when the test_out relay on the line card is being operated.                                                                                                    |  |  |
| Action: Release the test_out relay before setting the loopback.                                                                                                    |  |  |
| There is a <chan> loopback set at <loopif> on this loop.<br/>It must be released first.</loopif></chan>                                                                                                    |  |  |
| Meaning: The line already has a loopback on it.                                                                                                    |  |  |
| Action: None                                                                                                    |  |  |
| There is no loopback set.<br>Loopback release failed.                                                                                                    |  |  |
| Meaning: The loopback release action failed because there no loopback is set.                                                                                                    |  |  |
| Action: None                                                                                                    |  |  |
| This command does not apply to RCS lines                                                                                                    |  |  |
| Meaning: The system cannot perform the loopbk command on an SLC-96 line.                                                                                                    |  |  |
| Action: None                                                                                                    |  |  |
| Warning: Action may affect packet data service.<br>Do you wish to continue?<br>Please confirm ("YES" or "NO"):                                                                                                    |  |  |
| <b>Meaning:</b> The loopbk command may affect packet services in progress. The system requires confirmation before starting the loopbk process.                                                                                                    |  |  |
| Action: None                                                                                                    |  |  |
| -continued-                                                                                                    |  |  |

# loopbk (isdn) (continued)

| Responses for the loopbk command (continued) |                                                                                                    |                                                                                                    |  |
|----------------------------------------------|----------------------------------------------------------------------------------------------------|----------------------------------------------------------------------------------------------------|--|
| MAP output                                   | Meaning and action                                                                                                    |                                                                                                    |  |
| -                                            | Correct activation of loopback cannot be verified.<br>t central office IVDM activated.                                                                                                    |                                                                                                    |  |
|                                              | Meaning:                                                                                                    | The loopback message for the central office IVDM loopback has been delivered successfully. However, there is no checking provided to verify the actual setting of the physical loopback. |  |
|                                              | Action:                                                                                                    | If verification is required, run a BERT on the line. The sync status display in the BERT command indicates INSYNC if a loopback is activated.                                            |  |
| -                                            |                                                                                                    | ctivation of loopback cannot be verified.<br>r premises IVDM activated.                                                                                                    |  |
|                                              | <b>Meaning:</b> The loopback message for the customer premises IVDM loopback has been delivered successfully. However, there is no checking provided to verify the actual setting of the physical loopback. |                                                                                                    |  |
|                                              | Action:                                                                                                    | If verification is required, run a BERT on the line. The sync status display in the BERT command indicates INSYNC if a loopback is activated.                                            |  |
| You have no                                  | o lines with loopbacks activated at this MAP                                                                                                    |                                                                                                    |  |
|                                              | Meaning: No loopback is set at this LTP.                                                                                                    |                                                                                                    |  |
|                                              | Action:                                                                                                    | None                                                                                                    |  |
| -continued-                                  |                                                                                                    |                                                                                                    |  |

L-1166 LTPDATA level commands

# loopbk(isdn) (end)

| Responses for the loopbk command (continued) |                                                                                                    |                                                       |                                                                                                  |  |
|----------------------------------------------|----------------------------------------------------------------------------------------------------|-------------------------------------------------------|--------------------------------------------------------------------------------------------------|--|
| MAP output                                   | Meaning and action                                                                                                    |                                                       |                                                                                                  |  |
| You have no<br>this MAP.                     | lines w                                                                                                    | with loopbacks active                                 | ated at                                                                                          |  |
| Loopback for                                 | -                                                                                                    | registered as <loop<br>be set when BERT tes</loop<br> | bk location> in control pos.<br>t is started.                                                    |  |
|                                              | <b>Meaning:</b> A loopback is registered in the system in readiness for a BERT to be run on the DPX line. The terms <dpx> and <loopbk location=""> are described as follows:</loopbk></dpx> |                                                       |                                                                                                  |  |
|                                              | <ul> <li><dpx> is the DPX line identifier that is recorded<br/>under the header LEN in the control<br/>position.</dpx></li> </ul>                                                           |                                                       |                                                                                                  |  |
|                                              |                                                                                                    | <ul> <li><loopbk location=""></loopbk></li> </ul>     | is the location in which the loopback is registered. The location values are: dlc, du or du_64k. |  |
|                                              | Action:                                                                                                    | None                                                  |                                                                                                  |  |
|                                              | ou have no lines with loopbacks activated this office.                                                                                                    |                                                       |                                                                                                  |  |
|                                              | Meaning: No loopbacks are activated in this office from any MAP.                                                                                                    |                                                       |                                                                                                  |  |
|                                              | Action:                                                                                                    | None                                                  |                                                                                                  |  |
|                                              |                                                                                                    | -end-                                                 |                                                                                                  |  |

next

### **Function**

Use the next command to:

- drop, exchange, or save the replaced line from LTP control
- move the line in a specified hold position to the control position
- post lines that are in the next drawer after the currently posted set, when the current set was posted by drawer
- replace the line in the control position with a line from the posted set
- replace the line in the control position with the line in a specified hold position

| next command parameters and variables |                                                                                                    |  |  |
|---------------------------------------|----------------------------------------------------------------------------------------------------|--|--|
| Command I                             | Parameters and variables                                                                                                    |  |  |
| next                                  | $\begin{bmatrix} p & \begin{bmatrix} nosave \\ save \end{bmatrix} \\ d & \\ 1 & \begin{bmatrix} \frac{del}{ex} \\ save \end{bmatrix} \\ 3 & \begin{bmatrix} save \end{bmatrix}$                                                                                    |  |  |
| Parameters<br>and variables           | Description                                                                                                    |  |  |
| 1                                     | This parameter identifies hold position 1.                                                                                                    |  |  |
| 2                                     | This parameter identifies hold position 2.                                                                                                    |  |  |
| 3                                     | This parameter identifies hold position 3.                                                                                                    |  |  |
| d                                     | This parameter moves the next drawer to the control position.                                                                                                    |  |  |
| <u>del</u>                            | This default parameter deletes the line from a hold position.                                                                                                    |  |  |
| ex                                    | This parameter interchanges the line in a hold position and the line in the control position. You can optionally use the abbreviation e instead of ex.                                                                                                    |  |  |
| <u>nosave</u>                         | When you enter the command string next p or the next command only, the system automatically moves the next line of the posted set to the control position without moving the replaced line back to the posted set. You do not enter this non-selectable parameter. |  |  |
|                                       | -continued-                                                                                                    |  |  |

| next command parameters and variables (continued) |                                                                                                    |  |  |
|---------------------------------------------------|----------------------------------------------------------------------------------------------------|--|--|
| Parameters<br>and variables                       | Description                                                                                                    |  |  |
| Þ                                                 | This default parameter moves the next line of the posted set to the control position                                                                  |  |  |
| save                                              | ve This parameter moves the replaced line back to the posted set. The save parame ter performs this function with both the parameters 1, 2, 3, and p. |  |  |
| -end-                                             |                                                                                                    |  |  |

#### Qualifications

The next command is qualified by the following exceptions, restrictions, and limitations:

- The default value for the hold position number is the lowest numbered hold position that is occupied.
- A held line cannot be placed in the control position by the next command if that line is not a part of the same posted set of lines currently in the control position.
- The save parameter relocates the line in the control position to the head of the posted set, so that the line is returned to the control position when the next time you enter the next p command string (or the command next alone).
- The command string next d is valid when the currently posted set was posted as a drawer using the parameter l.
- For DMS-1RCT lines, this command posts the next RCT shelf.
- When a LCM line drawer is posted, the command string next d posts half of a line drawer.
- If the control position line is replaced without entering the save parameter, the line is dropped from LTP control.
- The save parameter relocates the line in the control position to the end of the posted set, so that the line is not returned to the control position until you have entered the command string next p on all other lines in the set.
- The save parameter does not apply to lines in a set that are posted by condition identifier.

### Examples

The following table provides examples of the next command.

| Examples of | the next command                                                                                                    |  |  |
|-------------|----------------------------------------------------------------------------------------------------|--|--|
| Example     | Task, response, and explanation                                                                                                    |  |  |
| next .⊣     |                                                                                                    |  |  |
|             | Task:Place the next line of the posted set in the control position.                                                                                                |  |  |
|             | Response:                                                                                                    |  |  |
|             | The MAP display changes from:                                                                                                    |  |  |
|             | LCC PTY RNGLEN DN STA F S LTA TE RESULT<br>IBN PSET HOST 01 0 00 10 351 7206 IDL                                                                                   |  |  |
|             | HOLD1NODIRNIDLHOLD2NODIRNIDLHOLD3NODIRNIDL                                                                                                    |  |  |
|             | to:                                                                                                    |  |  |
|             | LCC PTY RNGLEN DN STA F S LTA TE RESULT<br>IBN OG 2 HOST 01 0 01 17 NO DIRN IDL                                                                                    |  |  |
|             | HOLD 1 351 7206 IDL<br>HOLD 2 NO DIRN IDL<br>HOLD 3 NO DIRN IDL                                                                                                    |  |  |
|             | <b>Explanation:</b> The system places the IBN PSET line in the first available hold position, then places the next line in the posted set in the control position. |  |  |
|             | -continued-                                                                                                    |  |  |

| Examples of       | of the next command (continued)                                                                                                    |
|-------------------|----------------------------------------------------------------------------------------------------|
| Example           | Task, response, and explanation                                                                                                    |
| next 1 e<br>where | لم<br>ا                                                                                                    |
| 1<br>e            | specifies hold position 1<br>exchanges the line currently in the control position with the line in the specified hold<br>position  |
|                   | Task:Exchange the line in the control position with the line in hold<br>position 1.                                                |
|                   | Response:                                                                                                    |
|                   | The MAP display changes from:                                                                                                    |
|                   | LCC PTY RNGLEN DN STA F S LTA TE RESULT<br>IBN OG 2 HOST 01 0 01 17 NO DIRN IDL                                                    |
|                   | HOLD 1 351 7206 IDL<br>HOLD 2 NO DIRN IDL<br>HOLD 3 NO DIRN IDL                                                                    |
|                   | to:                                                                                                    |
|                   | LCC PTY RNGLEN DN STA F S LTA TE RESULT<br>IBN PSET HOST 01 0 00 10 351 7206 IDL                                                   |
|                   | HOLD 1 NO DIRN IDL<br>HOLD 2 NO DIRN IDL<br>HOLD 3 NO DIRN IDL                                                                     |
|                   | <b>Explanation:</b> The system places the IBN OG line in the hold 1 position and places the IBN PSET line in the control position. |
|                   | -end-                                                                                                    |

### Responses

The following table provides explanations of the responses to the next command.

| Responses for the next command |                                                                                                    |  |  |
|--------------------------------|----------------------------------------------------------------------------------------------------|--|--|
| MAP output Mea                 | Meaning and action                                                                                                    |  |  |
|                                | Details of line circuit 00 in a newly posted line drawer or line subgroup are displayed in the control position, and the quantity 31 is displayed to the right of the header POST.                      |  |  |
| Mea                            | aning: The previous set was posted by drawer.                                                                                                    |  |  |
| Act                            | ti <b>on:</b> None                                                                                                    |  |  |
| Held line does                 | not have correct state                                                                                                    |  |  |
| Mea                            | aning: The line in the control position is from a set that is posted by state, and the line in the accessed hold position is in a different state.                                                      |  |  |
| Act                            | ti <b>on:</b> None                                                                                                    |  |  |
| Held line is no                | ot a diagnostic failure (DF)                                                                                                    |  |  |
| Mea                            | aning: The line in the control position is from a set that is posted by DF, and the line in the accessed hold position has not failed a diagnostic.                                                     |  |  |
| Act                            | ti <b>on:</b> None                                                                                                    |  |  |
| Held line is no                | ot a line insulation test (LIT) failure                                                                                                    |  |  |
| Mea                            | aning: The line in the control position is from a set that is posted by LIT failure,<br>and the line in the accessed hold position has not failed the LIT.                                              |  |  |
| Act                            | ti <b>on</b> : None                                                                                                    |  |  |
| Held line is no                | ot in a MADN group                                                                                                    |  |  |
| Me                             | aning: The line in the control position is from a set that is posted by a multiple<br>address directory number (MADN) group, and the line in the accessed<br>hold position is not part of a MADN group. |  |  |
| Act                            | ti <b>on:</b> None                                                                                                    |  |  |
|                                | -continued-                                                                                                    |  |  |

| Responses for the next command (continued) |                                         |                                                                                                    |  |
|--------------------------------------------|-----------------------------------------|----------------------------------------------------------------------------------------------------|--|
| MAP output                                 | Meaning and action                      |                                                                                                    |  |
| Held line is                               | s not in current drawer                 |                                                                                                    |  |
|                                            | Meaning:                                | The line in the accessed hold position is not from the drawer that is currently posted.                    |  |
|                                            | Action:                                 | None                                                                                                    |  |
| Line set is                                | full                                    |                                                                                                    |  |
|                                            | Meaning:                                | The line in the hold position is not from the currently posted set, and the currently posted set is full.  |  |
|                                            | Action:                                 | None                                                                                                    |  |
| Next not su                                | pported                                 | for cut                                                                                                    |  |
|                                            | Meaning:                                | The line in the control position is a DTSR line. The system cannot perform the next action on a DTSR line. |  |
|                                            | Action:                                 | None                                                                                                    |  |
| No control                                 | line; sa                                | ve option ignored                                                                                          |  |
|                                            | Meaning: The control position is empty. |                                                                                                    |  |
|                                            | Action:                                 | None                                                                                                    |  |
| No data for                                | specifi                                 | ed lcd not circuit posted                                                                                  |  |
|                                            | Meaning:                                | A system fault prevented locating the line concentrating device for the specified line.                    |  |
|                                            | Action:                                 | Contact the support group to determine the required action.                                                |  |
| No held line                               | 25                                      |                                                                                                    |  |
|                                            | Meaning:                                | All hold positions are empty.                                                                              |  |
|                                            | Action:                                 | None                                                                                                    |  |
| No line in a                               | specifie                                | d hold position                                                                                            |  |
|                                            | Meaning:                                | You specified a hold position that is empty.                                                               |  |
|                                            | Action:                                 | None                                                                                                    |  |
| -continued-                                |                                         |                                                                                                    |  |

| Responses for               | the next o                                                                    | command (continued)                                                                                                    |  |
|-----------------------------|-------------------------------------------------------------------------------|----------------------------------------------------------------------------------------------------|--|
| MAP output                  | Meaning and action                                                            |                                                                                                    |  |
| No more lines in posted set |                                                                               |                                                                                                    |  |
|                             | Meaning: The line in the control position is the last line in the posted set. |                                                                                                    |  |
|                             | Action:                                                                       | None                                                                                                    |  |
| No posted 1                 | ine                                                                           |                                                                                                    |  |
|                             | Meaning:                                                                      | No set is posted.                                                                                                    |  |
|                             | Action:                                                                       | None                                                                                                    |  |
| Only one su                 | bgroup o:                                                                     | f line drawer is posted                                                                                                    |  |
|                             | Meaning:                                                                      | The line in the control position is located in a LCM.                                                                                                  |  |
|                             | Action:                                                                       | None                                                                                                    |  |
| Post set no                 | t drawer                                                                      |                                                                                                    |  |
|                             | Meaning:                                                                      | The previous set was not posted by drawer.                                                                                                    |  |
|                             | Action:                                                                       | None                                                                                                    |  |
| Save option                 | not sup                                                                       | ported for posted set                                                                                                    |  |
|                             | Meaning:                                                                      | The line in the control position is part of a set that was posted by a condition identifier.                                                           |  |
|                             | Action:                                                                       | None                                                                                                    |  |
| Specified m                 | odule do                                                                      | es not exist no circuit posted                                                                                                    |  |
|                             | Meaning:                                                                      | There is no subsequent drawer or line subgroup.                                                                                                    |  |
|                             | Action:                                                                       | None                                                                                                    |  |
| The entity                  | in the h                                                                      | old position is not in the posted set                                                                                                    |  |
|                             | Meaning:                                                                      | The channel in the hold position is not a member of the current posted set. This response applies to Integrated Services Digital Network (ISDN) lines. |  |
|                             | Action:                                                                       | None                                                                                                    |  |
|                             | -continued-                                                                   |                                                                                                    |  |

| Responses for the next command (continued) |                                                                                                    |                                                                                                    |  |
|--------------------------------------------|----------------------------------------------------------------------------------------------------|----------------------------------------------------------------------------------------------------|--|
| MAP output                                 | Meaning and action                                                                                                    |                                                                                                    |  |
| The line from a                            | a specified hold position replaces the line that was in the control position.                                                                                                    |                                                                                                    |  |
|                                            | <b>Meaning:</b> The system places the line from the specified hold position (1, 2, or 3 the control position.                                                                                      |                                                                                                    |  |
|                                            | Action:                                                                                                    | None                                                                                                    |  |
| The line from a                            | specified h                                                                                                    | old position is interchanged with the line that was in the control position.                                                            |  |
|                                            | Meaning:                                                                                                    | The system exchanges the line in the specified hold position (1, 2, or 3) with the line in the control position.                        |  |
|                                            | Action:                                                                                                    | None                                                                                                    |  |
| The line from th was in the contr          |                                                                                                    | umber hold position that was occupied is interchanged with the line that                                                                |  |
|                                            | <b>Meaning:</b> The system exchanges the line in the next hold position with the line in the control position.                                                                                     |                                                                                                    |  |
|                                            | Action:                                                                                                    | None                                                                                                    |  |
| The line from th control position.         |                                                                                                    | umber hold position that was occupied replaces the line that was in the                                                                 |  |
|                                            | <b>Meaning:</b> By entering the next command, either alone or with the p parameter, the system places the next line in the hold position in the control position.                                  |                                                                                                    |  |
|                                            | Action:                                                                                                    | None                                                                                                    |  |
|                                            | The line from the lowest number hold position that was occupied replaces the line that was in the control position, and the quantity that is displayed beside the header POST is increased by one. |                                                                                                    |  |
|                                            | Meaning:                                                                                                    | The system places the next line in the control position and returns the line previously in the control position back to the posted set. |  |
|                                            | Action:                                                                                                    | None                                                                                                    |  |
|                                            | The line in the control position is replaced by the next line in the posted set, and the quantity that is displayed to the right of the header POST is reduced by one.                             |                                                                                                    |  |
|                                            | Meaning: The system successfully performed the command string next p.                                                                                                    |                                                                                                    |  |
|                                            | Action:                                                                                                    | None                                                                                                    |  |
|                                            |                                                                                                    | -continued-                                                                                                    |  |

### next (end)

#### Responses for the next command (continued)

#### MAP output Meaning and action

The line in the control position is replaced by the next line in the posted set, and the replaced line is returned to the posted set.

**Meaning:** The system successfully performed the command string next p save.

Action: None

-end-

#### post

### Function

Use the post command to post a line or a set of lines to the LTP.

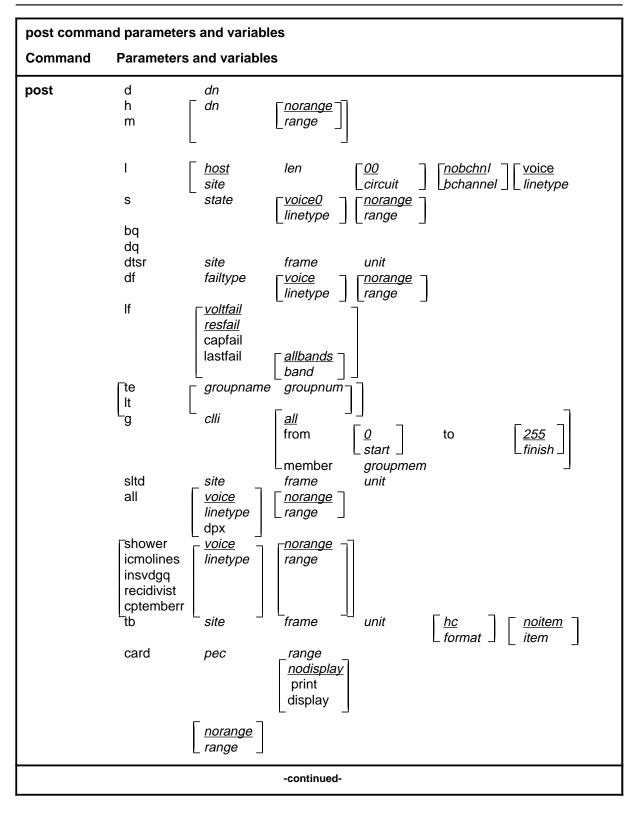

| post command pa             | arameters and variables                                                                                                    |
|-----------------------------|----------------------------------------------------------------------------------------------------|
| Parameters<br>and variables | Description                                                                                                    |
| <u>0</u>                    | This default parameter indicates a start member value of 0 for the <i>start</i> variable.<br>When you do not enter a start member value, the system automatically uses the value 0.                                                                                                    |
| <u>255</u>                  | This default parameter indicates a finish member value of 255 for the <i>finish</i> variable. When you do not enter a finish member value, the system automatically uses the value 255.                                                                                                    |
| all                         | This parameter, when preceded by :                                                                                                    |
|                             | <ul> <li>the <i>clli</i> variable, specifies that all members of a modem pool group are posted</li> </ul>                                                                                                    |
|                             | <ul> <li>the hc parameter, in the tb chain of parameters, specifies that all upper<br/>buffer entries are posted in order of the quantity of troubles</li> </ul>                                                                                                    |
|                             | <ul> <li>the mr parameter, in the tb chain of parameters, specifies that all upper<br/>buffer entries are posted in chronological order</li> </ul>                                                                                                    |
|                             | <ul> <li>the post command, specifies that all lines in the switch are posted</li> </ul>                                                                                                    |
|                             | <ul> <li>the <i>unit</i> variable, in the tb chain of parameters, specifies that all upper buffer<br/>trouble entries are posted in order of entry</li> </ul>                                                                                                    |
| <u>allfail</u>              | When you do not enter another parameter with the parameter df, the system automatically posts all lines that failed a line card diagnostic test. Because the term <i>allfail</i> represents a default condition rather than an actual parameter, you do not enter it at the MAP.                                   |
| <u>allbands</u>             | When you do not enter another parameter with the command string post If last-<br>fail, the system automatically posts all lines that failed a previous LIT resistance<br>test. Because the term <i>allbands</i> represents a default condition rather than an<br>actual parameter, you do not enter it at the MAP. |
| bchannel                    | This variable specifies the the ISDN channel, B1 or B2.                                                                                                    |
| bq                          | This parameter posts all lines in the busy queue.                                                                                                    |
| card                        | This parameter posts lines that are using specified line card types.                                                                                                    |
| circuit                     | This variable is a one or two digit circuit number; it is part of the line equipment number (LEN) format of frame, unit, drawer, and circuit. The <i>circuit</i> range is 0-31.                                                                                                    |
| clli                        | This variable is the CLLI of the specified modem pool group or DPX group.                                                                                                    |
|                             | -continued-                                                                                                    |

| post command parameters and variables (continued) |                                                                                                    |                                                                                                    |  |  |
|---------------------------------------------------|----------------------------------------------------------------------------------------------------|----------------------------------------------------------------------------------------------------|--|--|
| Parameters<br>and variables                       | Description                                                                                                    |                                                                                                    |  |  |
| cptermerr                                         | This parameter posts all lines that are in the CPTERMERR queue, lines that are currently out of service (maximum: 32).                                                                                                    |                                                                                                    |  |  |
| d                                                 | This paramet bers.                                                                                                    | er posts lines associated with a maximum of five directory num-                                                                                                    |  |  |
| df                                                | This paramet                                                                                                    | er posts all lines which have failed a line card diagnostic.                                                                                                    |  |  |
| display                                           | This paramet                                                                                                    | er causes the same response as the print parameter.                                                                                                    |  |  |
| dn                                                | This variable is a seven digit directory number without spaces between any dig-<br>its. If a prefix has been entered, the quantity of directory number digits varies in<br>accordance with the conditions and the entry rules are altered. The directory<br>number range is 0-32 767. |                                                                                                    |  |  |
| dpx                                               | This parameter specifies that all DPX lines in the switch be posted.                                                                                                    |                                                                                                    |  |  |
| dq                                                | This parameter posts all lines in the deload queue.                                                                                                    |                                                                                                    |  |  |
| dtsr                                              | This parameter posts all dial tone speed recording (DTSR) circuits that are asso-<br>ciated with a specified line frame and unit.                                                                                                    |                                                                                                    |  |  |
| failtype                                          | This variable specifies the subset of lines which have failed a line card diagnos-<br>tic as follows:                                                                                                    |                                                                                                    |  |  |
|                                                   | • cmaj                                                                                                    | This parameter posts all lines which have equalled or exceeded the threshold value for major CP error rate.                                                                                |  |  |
|                                                   | • cmin                                                                                                    | This parameter posts all lines which have equalled or exceeded the threshold value for minor CP error rate, but have not equalled or exceeded the threshold value for major CP error rate. |  |  |
|                                                   | <ul> <li>d This parameter posts all lines which have failed the long diagnostic, and the system prompts you to replace card.</li> </ul>                                                                                                    |                                                                                                    |  |  |
|                                                   | <ul> <li>f This parameter posts all lines which have failed the long diagnostic, and the system prompts you to check facility.</li> </ul>                                                                                                    |                                                                                                    |  |  |
|                                                   | <ul> <li>imin</li> <li>This parameter posts all lines which have exceeded the<br/>threshold value for minor ICMO rate, but have not equalled<br/>exceeded the threshold value for major ICMO rate.</li> </ul>                                                                         |                                                                                                    |  |  |
|                                                   | • imaj                                                                                                    | This parameter posts all lines which have equalled or exceeded the threshold value for major ICMO rate.                                                                                    |  |  |
|                                                   | Icard                                                                                                    | This parameter posts the keyset lines that have failed a circuit test looped back at the line card (failure flag L).                                                                       |  |  |
|                                                   |                                                                                                    | -continued-                                                                                                    |  |  |

| post command parameters and variables (continued) |                                                                                                    |                                                                                                    |  |  |
|---------------------------------------------------|----------------------------------------------------------------------------------------------------|----------------------------------------------------------------------------------------------------|--|--|
| Parameters<br>and variables                       | Description                                                                                                    |                                                                                                    |  |  |
|                                                   | <ul> <li>Iset</li> </ul>                                                                                                    | This parameter posts the keyset lines that have failed a circuit test looped back at the terminal (failure flag 1).                                                                  |  |  |
|                                                   | mcard                                                                                                    | This parameter posts all lines whose LC is detected by the LCM to be either not in place or improperly seated.                                                                       |  |  |
|                                                   | <ul> <li>mset</li> </ul>                                                                                                    | This parameter posts all keyset lines which failed a diagnostic when the set is unplugged or seems to be unplugged.                                                                  |  |  |
|                                                   | • n                                                                                                    | This parameter posts all lines which have passed the short diagnostic after a previous diagnostic failure, but need to pass the extended diagnostic to clear the diagnostic failure. |  |  |
|                                                   | • p                                                                                                    | This parameter posts the loops that have failed a loop performance test.                                                                                                    |  |  |
|                                                   | <ul> <li>queue</li> </ul>                                                                                                    | This parameter posts all lines which failed a diagnostic and are in the shower queue.                                                                                                |  |  |
|                                                   | • S                                                                                                    | This parameter posts all lines which have failed the short diagnostic.                                                                                                    |  |  |
|                                                   | • t                                                                                                    | This parameter posts lines that have equalled or exceeded the                                                                                                    |  |  |
|                                                   | Time Compressed Multiplex (TCM) synchronization losses<br>threshold set in Table OFCENG.                                                           |                                                                                                    |  |  |
|                                                   | • u                                                                                                    | This parameter posts utility cards that have failed a PM diagnostic.                                                                                                    |  |  |
| finish                                            | This variable is the number of the last member in the posted modem pool set element. The finish element ranges from 0-255.                         |                                                                                                    |  |  |
| frame                                             | This variable is a one or two digit line frame number that forms part of the LEN. The <i>frame</i> range is 0-511.                                 |                                                                                                    |  |  |
| from                                              | This parameter specifies that a selected modem pool member is the first of a set that is to be posted. The number of this starting member follows. |                                                                                                    |  |  |
| g                                                 | This parameter specifies that one or more members of a modem pool group, or a DPX group, are posted.                                               |                                                                                                    |  |  |
| groupmem                                          | This variable is the number of the modem pool member. The <i>groupmem</i> range is 0-255.                                                          |                                                                                                    |  |  |
| groupname                                         | This variable is the group name of the data test equipment that is posted.                                                                         |                                                                                                    |  |  |
| group num                                         | This variable is the group number of the data test equipment that is posted. The <i>group number</i> range is 0-31.                                |                                                                                                    |  |  |
|                                                   |                                                                                                    | -continued-                                                                                                    |  |  |

| post command parameters and variables (continued) |                                                                                                    |                                                                                                    |  |
|---------------------------------------------------|----------------------------------------------------------------------------------------------------|----------------------------------------------------------------------------------------------------|--|
| Parameters<br>and variables                       | Description                                                                                                    |                                                                                                    |  |
| h                                                 | This parameter posts all lines that are associated with a directory number in a hunt group.                                                                                                    |                                                                                                    |  |
| hc                                                | This default parameter specifies that the upper buffer entry with the highest trouble count is posted.                                                                                                    |                                                                                                    |  |
| <u>host</u>                                       | This default parameter is the clli of the local site. Unless you specify a remote site, the system uses the host as the site value.                                                                                                    |                                                                                                    |  |
| icmolines                                         | This parameter posts a set of the first 32 lines in the ICMOLINE queue.                                                                                                    |                                                                                                    |  |
| item                                              | This variable is a single digit identifier of a trouble item in the upper buffer. The <i>item</i> range is 0-9.                                                                                                    |                                                                                                    |  |
| I                                                 | This parameter posts a line circuit or a line drawer.                                                                                                    |                                                                                                    |  |
| len                                               | This variable is part of a seven digit line equipment number for a line circuit, en-<br>tered in the following format: nn n nn nn. The first two digits identify the frame,<br>the next digit identifies the unit, and the next two digits identify the drawer. (The<br>last two digits of a LEN refer to a circuit, previously described in this section.) |                                                                                                    |  |
| lf                                                | This parameter posts all lines which have failed an ALT line insulation test.                                                                                                    |                                                                                                    |  |
| linetype                                          | This variable specifies the the type of line you want to post. The linetype values are: voice or data.                                                                                                    |                                                                                                    |  |
| lit                                               | This variable consists of values related to the LIT resistance test:                                                                                                    |                                                                                                    |  |
|                                                   | <ul> <li>capfail</li> </ul>                                                                                                    | posts all lines which failed the test                                                                                                    |  |
|                                                   | <ul> <li>lastfail</li> </ul>                                                                                                    | consists of parameters Band0 and Band1 where:                                                                                                    |  |
|                                                   | - band0                                                                                                    | posts the lines which exceeded the Band0 threshold, 40 Kohms, during the previous LIT resistance test                                                     |  |
|                                                   | - band1                                                                                                    | posts the lines which exceeded the Band1 threshold,<br>200 Kohms during the previous LIT resistance measurement<br>but did not exceed the Band0 threshold |  |
|                                                   | <ul> <li>resfail</li> </ul>                                                                                                    | posts all lines which have exceeded the Band 0 threshold once, and exceeded the Band 2 threshold on three previous occasions                              |  |
|                                                   | <ul> <li>voltfail</li> </ul>                                                                                                    | posts all lines which failed the EMF test                                                                                                    |  |
|                                                   | -continued-                                                                                                    |                                                                                                    |  |

| post command parameters and variables (continued) |                                                                                                    |  |
|---------------------------------------------------|----------------------------------------------------------------------------------------------------|--|
| Parameters<br>and variables                       | Description                                                                                                    |  |
| m                                                 | This parameter posts all lines that are associated with a multiple address direc-<br>tory number (MADN) group, using one directory number from the group.                                          |  |
| mr                                                | This variable specifies that the most recent trouble entry in the upper buffer is posted.                                                                                                    |  |
| member                                            | This parameter specifies that a selected modem pool member is to be posted.<br>The number of the member follows.                                                                                   |  |
| <u>nobchnl</u>                                    | When you do not enter a bchannel value, the system does not display any chan-<br>nel information.                                                                                                  |  |
| <u>norange</u>                                    | When you don't enter a value for posting a range of LENs, no range is posted.<br>Because norange specifies a default condition rather than an actual parameter,<br>you do not enter it at the MAP. |  |
| pec                                               | This variable is the product engineering code (PEC) for the specified type of line card including the suffix, but less the NT prefix.                                                              |  |
| print                                             | This parameter causes the LEN and the dn of all lines in the posted set to be displayed in the CI output area of the MAP.                                                                          |  |
| range                                             | This variable posts lines associated with a range of LENs. The format for the range variable is: from frame unit drawer circuit to frame unit drawer circuit.                                      |  |
| recidivist                                        | This parameter posts a set of the first 32 lines in the RECIDIVIST queue.                                                                                                    |  |
| S                                                 | This parameter posts all lines by their state.                                                                                                    |  |
| shower                                            | This parameter posts all lines that are in the shower queue to a maximum of 32 lines.                                                                                                    |  |
| site                                              | This variable specifies the short common language location identifier (CLLI) for the remote or host site.                                                                                          |  |
| sltd                                              | This parameter posts subscriber line test digital equipment so that it can be ac-<br>cessed for DMS-1 RCt lines maintenance.                                                                       |  |
| start                                             | This variable is the number of the first member in the posted modem pool ele-<br>ment set. The start element ranges from 0-255.                                                                    |  |
| state                                             | This variable is one of the status codes listed in the Status Code table in the LTP MAP level section.                                                                                             |  |
| -continued-                                       |                                                                                                    |  |

| post command parameters and variables (continued) |                                                                                                    |  |
|---------------------------------------------------|----------------------------------------------------------------------------------------------------|--|
| Parameters<br>and variables Description           |                                                                                                    |  |
| tb                                                | This parameter posts one or more entries from a specified upper buffer.                                                                           |  |
| te                                                | This parameter specifies that data test equipment is posted.                                                                                      |  |
| to                                                | This parameter specifies that a selected modem pool member is the last of a set that is to be posted. The number of the finishing member follows. |  |
| unit                                              | This variable is a single digit line frame unit number that forms part of the LEN.<br>The <i>unit</i> range is:                                   |  |
|                                                   | <ul> <li>0-9 if the LCD is a DMS-1RCT or a SLC96-RCS</li> </ul>                                                                                   |  |
|                                                   | 0-1 if the LCD is a LM or a LCM                                                                                                    |  |
| <u>voice</u>                                      | This default parameter specifies a voice line.                                                                                                    |  |
| -end-                                             |                                                                                                    |  |

### Qualifications

The post command is qualified by the following exceptions, restrictions, and limitations:

- The sum of the quantity of prefix digits and the quantity of dn digits must be at least seven. If the quantity exceeds seven, the dn digits will overwrite the rightmost prefix digits on this occasion only.
- When an SLTD is posted to a DMS-1RCT line, commands bsy, frls, and rts are inapplicable.
- The g parameter and its subtending parameters apply only if software package NTX251 is provided.
- The system recognizes an omitted digit as zero, thereby permitting the frame number to be entered as a single digit for frames 0 to 9.
- Switches that are equipped with software feature package NTX472, International-Local Basic, can post variable length directory numbers ranging from two to seven digits.
- Utility cards are posted using the card parameter.
- Nailed-up special service connections on SLC-96 Subscriber Carriers are posted by LEN.
- A BAND0 pass with a BAND1 fail is a marginal pass until six successive measurements are less than BAND1 (see Part 7 on page 153).

- The parameter print should only be used with the parameter recidivist when the response is directed to a hardcopy printer.
- When you post an RCS line that has Digitone service, the characters UTR are displayed under the RESULT header while the line is connected to a universal tone receiver (UTR). The characters are displayed only if the RCS line is attached to an SMS equipped with a UTR circuit pack.
- When the lines in the busy queue are posted, the system erases the number to the right of the label BUSYQ.
- When the lines in the deloaded queue are posted, the system erases the number to the right of the label DELQ.
- The optional parameters data and voice are available if you have software package NTX250.

### Examples

The following table provides examples of the post command.

| Examples of the post command           |                                                                                             |                                                                                                    |  |  |
|----------------------------------------|---------------------------------------------------------------------------------------------|----------------------------------------------------------------------------------------------------|--|--|
| Example                                | Task, response, and explanation                                                             |                                                                                                    |  |  |
| post d 62159<br>where                  | 901 6215902 62                                                                              | 215903 6215904 6215905 ⊣                                                                                                    |  |  |
| 6215902 is<br>6215903 is<br>6215904 is | a directory num<br>a directory num<br>a directory num<br>a directory num<br>a directory num | ber<br>ber<br>ber                                                                                                    |  |  |
|                                        | Task:                                                                                       | Post 5 directory numbers.                                                                                                    |  |  |
|                                        | Response:                                                                                   |                                                                                                    |  |  |
|                                        | POST 4                                                                                      | DELQ BUSYQ PREFIX                                                                                                    |  |  |
|                                        | LCC PTY RN<br>ISDN LOOP                                                                     | IGLEN DN STA F S LTA TE RESULT<br>HOST 01 0 00 00 621 5901 IDL                                                                                                    |  |  |
|                                        | Explanation:                                                                                | In the control position, the system displays the line associated with<br>the first specified directory number. The number 4 appears beside<br>the header POST to indicate that the other four specified lines are<br>in the posted set. |  |  |
|                                        |                                                                                             | -continued-                                                                                                    |  |  |

| Examples of the post commar                                                                                                    | nd (continued)                                                                                                    |
|----------------------------------------------------------------------------------------------------|----------------------------------------------------------------------------------------------------|
| Example Task, respons                                                                                                    | se, and explanation                                                                                                    |
| post s idl isdn from 00 0 00 where                                                                                                    | ) 00 to 01 0 00 00 print                                                                                                    |
| idlspecifies the statefromspecifies a beginni00000000000tospecifies an ending010000000                                                      | are posting lines by state<br>of the lines you are posting<br>ing range of site, LEN<br>onsisting of frame, unit, drawer, and circuit<br>g range of site, LEN<br>onsisting of frame, unit, drawer, and circuit<br>and DN of all lines in the posted set in the CI area                                                                                                    |
| Task:                                                                                                    | Post all ISDN lines in the IDL state starting from LEN 00 0 00 00 to LEN 01 0 00 00 and display the LEN and DN of each line in the posted set.                                                                                                    |
| Response:                                                                                                    |                                                                                                    |
| POST IDL                                                                                                    | DELQ BUSYQ PREFIX                                                                                                    |
| LCC PTY RNO<br>ISDN LOOP                                                                                                    | GLEN DN STA F S LTA TE RESULT<br>HOST 01 0 00 00 621 5901 IDL                                                                                                    |
| CKT TYPE                                                                                                    | LEN DN STATE FAIL EqPEC                                                                                                    |
| ISDN LOOP<br>ISDN LOOP<br>ISDN LOOP<br>ISDN LOOP<br>ISDN LOOP<br>ISDN LOOP<br>ISDN LOOP<br>ISDN LOOP<br>ISDN LOOP<br>ISDN LOOP<br>ISDN LOOP | HOST       01       01       621       5961       IDL       BX26AA         HOST       01       0       01       02       621       5861       IDL       BX26AA         HOST       01       0       01       03       621       5906       IDL       BX26AA         HOST       01       0       01       05       621       5963       IDL       BX26AA         HOST       01       0       02       01       621       5962       IDL       BX26AA         HOST       01       0       02       02       621       5862       IDL       BX26AA         HOST       01       0       02       02       621       5962       IDL       BX26AA         HOST       01       0       02       03       621       5951       IDL       BX26AA         HOST       01       0       12       01       621       5903       IDL       BX26AA         HOST       01       0       12       02       621       5963       IDL       BX26AA         HOST       01       0       12       03       621       5963       IDL       B |
|                                                                                                    | -end-                                                                                                    |

### Responses

The following table provides explanations of the responses to the post command.

| Responses for the post command                                                   |                                                                                                    |                                                                                                    |  |
|----------------------------------------------------------------------------------|----------------------------------------------------------------------------------------------------|----------------------------------------------------------------------------------------------------|--|
| MAP output                                                                       | Meaning                                                                                                    | Meaning and action                                                                                                    |  |
| BUFFERS ARE                                                                      | NOT ALLOCATED FOR THIS LCD                                                                                                    |                                                                                                    |  |
|                                                                                  | <b>Meaning:</b> When the command post and the parameter to were invoked with fram and unit parameters, buffers were not allocated to this LCD due to an error or omission in the table LNSMTCE, or due to a system fault. |                                                                                                    |  |
|                                                                                  | Action:                                                                                                    | Take the following actions:                                                                                                    |  |
|                                                                                  |                                                                                                    | 1 Verify that table LNSMTCE is correctly datafilled.                                                                                            |  |
|                                                                                  |                                                                                                    | 2 If table LNSMTCE data is correct, contact the support group to determine the course of action that is required.                               |  |
| BUSY QUEUE                                                                       | EMPTY                                                                                                    |                                                                                                    |  |
|                                                                                  | Meaning:                                                                                                    | The command post and the parameter bq were invoked when there is no line in the busy queue.                                                     |  |
|                                                                                  | Action:                                                                                                    | None                                                                                                    |  |
| BUSYQ POST                                                                       | PROCESS                                                                                                    | FAILED                                                                                                    |  |
|                                                                                  | Meaning:                                                                                                    | The command post and the parameter bq were invoked to post a set of lines in the state CPD. A system fault prevented the set from being posted. |  |
|                                                                                  | Action:                                                                                                    | Contact the support group to determine the maintenance action that is required.                                                                 |  |
| Channel option applies to ISDN loops only.<br>Channel parameter will be ignored. |                                                                                                    |                                                                                                    |  |
|                                                                                  | Meaning:                                                                                                    | The channel parameter applies only to ISDN lines. The channel parameter is ignored.                                                             |  |
|                                                                                  | Action:                                                                                                    | None                                                                                                    |  |
| -continued-                                                                      |                                                                                                    |                                                                                                    |  |

L-1188 LTPDATA level commands

| Responses for the post<br>MAP output Meaning                                                                                                    | command (continued)<br>and action                                                                                                    |  |
|----------------------------------------------------------------------------------------------------|----------------------------------------------------------------------------------------------------|--|
| CPTERMERR QUEUE EMPTY<br>NO MORE LINES IN POSTED SET                                                                                                |                                                                                                    |  |
| Meaning                                                                                                    | : There are no lines to post in the cptermerr queue.                                                                                                    |  |
| Action:                                                                                                    | None                                                                                                    |  |
| DELOAD QUEUE EMPTY                                                                                                    |                                                                                                    |  |
| Meaning                                                                                                    | : There is no line in the deloaded queue.                                                                                                    |  |
| Action:                                                                                                    | None                                                                                                    |  |
| Details of a line circuit are displayed to the right of the                                                                                         | e displayed in the control position and the code for one of the line states is<br>the label POST.                                                                                                    |  |
| Meaning                                                                                                    | : The command post, the parameter s, and a line state parameter were invoked to post a set by the state that is displayed beside the label POST.                                                                                                 |  |
| Action:                                                                                                    | None                                                                                                    |  |
| Details of a line circuit are right of the label POST.                                                                                              | e displayed in the control position and the number 31 is displayed to the                                                                                                    |  |
| Meaning                                                                                                    | : The command string post I site dwr were invoked to post a set by line<br>drawer. Line circuit 00 id displayed in the control position, and the<br>quantity of lines that are posted, less one, is displayed to the right of the<br>label POST. |  |
| Action:                                                                                                    | None                                                                                                    |  |
| Details of dial tone speed recorder circuit 0 are displayed in the control position and the quantity 1 is displayed to the right of the label POST. |                                                                                                    |  |
| Meaning                                                                                                    | : The command string post dtsr site frame unit were invoked to post the dial tone speed recorder for the specified line frame.                                                                                                    |  |
| Action:                                                                                                    | None                                                                                                    |  |
| -continued-                                                                                                    |                                                                                                    |  |

#### Responses for the post command (continued)

#### MAP output Meaning and action

Details of the line that is associated with the specified directory number are displayed in the control position.

**Meaning:** The command string post d dn were invoked to post a line by directory number.

Action: None

Details of the posted line, or of all lines in the posted set, are displayed in the CI output area of the screen.

**Meaning:** The parameter print was invoked with the command post and the parameters to post a line or a set of lines.

Action: None

Details of the specified line circuit are displayed in the control position.

Meaning: The command string post I site len was invoked to post a line by its number.

Action: None

DIRECTORY NUMBER OMITTED

**Meaning:** The post command and the parameter string r h or d or m were invoked without the required directory number being included as part of the string.

Action: None

EMPTY BUFFER

**Meaning:** The command post and the parameter tb were invoked with other selected parameters when there are no entries in the upper buffer that is allocated to the LCD.

Action: None

-continued-

L-1190 LTPDATA level commands

| Responses for the post command (continued)                           |           |                                                                                                    |
|----------------------------------------------------------------------|-----------|----------------------------------------------------------------------------------------------------|
| MAP output                                                           | Meaning a | and action                                                                                                    |
| FAILED TO POST DELOAD QUEUE                                          |           |                                                                                                    |
|                                                                      | Meaning:  | The command post and the parameter dq were invoked to post a set of deloaded lines. A system fault prevented the set from being posted.                                               |
|                                                                      | Action:   | Contact the support group to determine the maintenance action that is required.                                                                                                    |
| HELD LINE IS                                                         | S NOT IN  | TROUBLE BUFFER                                                                                                    |
|                                                                      | Meaning:  | The command post and the parameter to were invoked with other selected parameters when the line in the control position is not an entry in the upper buffer.                          |
|                                                                      | Action:   | None                                                                                                    |
| INCOMING MESSAGE OVERLOAD QUEUE EMPTY<br>NO MORE LINES IN POSTED SET |           |                                                                                                    |
|                                                                      | Meaning:  | The command post and the parameter icmoline were invoked while there is no line in the icmo queue.                                                                                    |
|                                                                      | Action:   | None                                                                                                    |
| INVALID CHAP                                                         | RACTERS:  | n                                                                                                    |
|                                                                      | Meaning:  | The command post, the parameter m or d or h, and a number, were<br>invoked to post a line by directory number, where one of the characters<br>in the directory number is not a digit. |
|                                                                      | Action:   | None                                                                                                    |
| INVALID DIG                                                          | ITS       |                                                                                                    |
|                                                                      | Meaning:  | You entered an invalid directory number.                                                                                                    |
|                                                                      | Action:   | None                                                                                                    |
| -continued-                                                          |           |                                                                                                    |

# post (continued)

| Responses for the post command (continued) |                        |                                                                                                    |  |
|--------------------------------------------|------------------------|----------------------------------------------------------------------------------------------------|--|
| MAP output                                 | Meaning and action     |                                                                                                    |  |
| INVALID LEN                                |                        |                                                                                                    |  |
|                                            | Meaning:               | The command post and the parameter to were invoked with other selected parameters. A system fault prevented the set from being posted.                                                 |  |
|                                            | Action:                | Contact the support group to determine the maintenance action that is required.                                                                                                    |  |
| INVALID OFF                                | ICE CODE               | : n                                                                                                    |  |
|                                            | Meaning:               | The command post, the parameter m or d or h, and a directory number were invoked to post a line. The office code of the directory number that was entered is not valid in this switch. |  |
|                                            | Action:                | None                                                                                                    |  |
| INVALID PAR.<br>FORMAT MUST<br>ALL, HC, MR | BE ONE                 | OF                                                                                                    |  |
|                                            | Meaning:               | The command post and the parameter tb were invoked with an additional parameter that is invalid.                                                                                       |  |
|                                            | Action:                | None                                                                                                    |  |
| INVALID PAR.<br>PARAMETER I                |                        |                                                                                                    |  |
|                                            | Meaning:               | The command post was invoked with the parameter tb and other selected parameters including the parameter all. The parameter all is misspelled.                                         |  |
|                                            | Action:                | None                                                                                                    |  |
| Line not in                                | Line not in HUNT group |                                                                                                    |  |
|                                            | Meaning:               | The command post and the parameter string h dn were invoked using a directory number for a line that is not part of a hunt group.                                                      |  |
|                                            | Action:                | None                                                                                                    |  |
|                                            |                        | -continued-                                                                                                    |  |

# post (continued)

| Responses for the post command (continued) |                    |                                                                                                    |  |
|--------------------------------------------|--------------------|----------------------------------------------------------------------------------------------------|--|
| MAP output                                 | Meaning and action |                                                                                                    |  |
| Line not in                                | MADN gro           | MADN group                                                                                                    |  |
|                                            | Meaning:           | The command post and the parameter string m dn were invoked for a directory number that is not associated with a line in a MADN group.         |  |
|                                            | Action:            | None                                                                                                    |  |
| LIST MUST B                                | E ALL              |                                                                                                    |  |
|                                            | Meaning:           | The command post was invoked with the parameter tb and other selected parameters including the parameter all. The parameter all is misspelled. |  |
|                                            | Action:            | None                                                                                                    |  |
| LNSMTCE NOT                                | ALLOCATI           | ED                                                                                                    |  |
|                                            | Meaning:           | When the command post was invoked with the parameter tb, a system fault prevented the set from being posted.                                   |  |
|                                            | Action:            | Contact the support group to determine the maintenance action that is required.                                                                |  |
| NMP FEATURE<br>UNABLE TO PO                |                    | -                                                                                                    |  |
|                                            | Meaning:           | The command post and the parameter to are invoked with other selected parameters when software package NTX272 is not available in the switch.  |  |
|                                            | Action:            | None                                                                                                    |  |
| NO CIRCUIT                                 | POSTED             |                                                                                                    |  |
|                                            | Meaning:           | The command that was entered, or the parameter that was entered or both are in error; or the system process is faulty.                         |  |
|                                            | Action:            | None                                                                                                    |  |
| -continued-                                |                    |                                                                                                    |  |

# post (continued)

| Responses for the post command (continued) |                         |                                                                                                    |  |
|--------------------------------------------|-------------------------|----------------------------------------------------------------------------------------------------|--|
| MAP output                                 | Meaning and action      |                                                                                                    |  |
| NO DATA CIRC                               | NO DATA CIRCUITS FAILED |                                                                                                    |  |
|                                            | Meaning:                | The command post and the parameter string If data or the parameter<br>string df data were invoked when no failures were identified for lit or for<br>diagnostics of data circuits.         |  |
|                                            | Action:                 | None                                                                                                    |  |
| NO DATA FOR                                | SPECIFI                 | ED LM                                                                                                    |  |
|                                            | Meaning:                | The command post and the parameter string I dtse were invoked for a LM, LCM, DMS-1 RCT, or RCS that is not equipped with a dial tone speed recorder.                                       |  |
|                                            | Action:                 | None                                                                                                    |  |
| NO DATA FOR                                | SPECIFI                 | ED RCT                                                                                                    |  |
|                                            | Meaning:                | When the command post and the parameter sltd were invoked for a DMS-1 RCT, a system fault prevented the RCT from being located.                                                            |  |
|                                            | Action:                 | Contact the support group to determine the maintenance action that is required.                                                                                                    |  |
| NO VOICE CI                                | RCUITS FA               | AILED                                                                                                    |  |
|                                            | Meaning:                | The command post and the parameter string If voice or the parameter<br>string df voice were invoked when no failures were identified for lit or for<br>diagnostic tests of voice circuits. |  |
|                                            | Action:                 | None                                                                                                    |  |
| Only one sub                               | ogroup o                | f line drawer is posted                                                                                                    |  |
|                                            | Meaning:                | The set of lines that was posted using the command string post 1 <site> <dwr> is part of an LCM.</dwr></site>                                                                              |  |
|                                            | Action:                 | None                                                                                                    |  |
| Posted circuits unchanged                  |                         |                                                                                                    |  |
|                                            | Meaning:                | The command string you entered did not result in posting another line.<br>The currently posted line remains in the control position.                                                       |  |
|                                            | Action:                 | None                                                                                                    |  |
|                                            |                         | -continued-                                                                                                    |  |

# post (end)

| Responses for the post command (continued)     |                    |                                                                                                    |  |
|------------------------------------------------|--------------------|----------------------------------------------------------------------------------------------------|--|
| MAP output                                     | Meaning and action |                                                                                                    |  |
| PREFIX + DI                                    | RECTORY            | NUMBER TOO SHORT FOR n                                                                                                    |  |
|                                                | Meaning:           | The command post and the parameter m or d or h and a number were<br>invoked to post a line by directory number. The quantity of digits in the<br>number, when added to the quantity of digits in the prefix, is less than<br>seven. |  |
|                                                | Action:            | None                                                                                                    |  |
| RECIDIVIST (<br>NO MORE LINI                   | ~                  |                                                                                                    |  |
|                                                | Meaning:           | The command post and the parameter recidivist were invoked while there is no line in the RECIDIVIST queue.                                                                                                    |  |
|                                                | Action:            | None                                                                                                    |  |
| The following is<br>LCC PTY RNG<br>CKT TYPE FL | •••••              |                                                                                                    |  |
|                                                | Meaning:           | The posted line circuit is not equipped and has no directory number assigned to it.                                                                                                    |  |
|                                                | Action:            | None                                                                                                    |  |
| THIS LCD NOT DATAFILLED IN LNSMTCE             |                    |                                                                                                    |  |
|                                                | Meaning:           | The command post and the parameter to were invoked with parameters frame and unit that are not datafilled in table LNSMTCE.                                                                                                    |  |
|                                                | Action:            | None                                                                                                    |  |
|                                                |                    | -end-                                                                                                    |  |

## ql1perf

# Function

Use the ql1perf command to retrieve layer 1 performance monitoring (PM) information from a two binary 1 qautenary (2B1Q) line card.

| ql1perf comm                | and parameters and variables                                                                                                    |  |  |
|-----------------------------|----------------------------------------------------------------------------------------------------|--|--|
| Command                     | Parameters and variables                                                                                                    |  |  |
| ql1perf                     | current       all       be       hist                                                                                                    |  |  |
| Parameters<br>and variables | Description                                                                                                    |  |  |
| all                         | This parameter displays all available performance monitoring information. The in-<br>formation is displayed in the following order:                                                                             |  |  |
|                             | 1 all block error information listed in the be parameter description                                                                                                    |  |  |
|                             | 2 all erred seconds (ES), far end (FE), near end (NE), and severely erred<br>seconds (SES) information for the current hour and day (information listed in<br>the <i>current</i> default parameter description) |  |  |
|                             | 3 all ES, FE, NE, and SES information for the previous day, previous hour,<br>and previous seven hours information (information listed in the hist<br>parameter description)                                    |  |  |
| be                          | This parameter checks the following states of the Integrated Services Digital Net-<br>work (ISDN) 2B1Q line card:                                                                                               |  |  |
|                             | <ul> <li>BE_FE/d (far-end block error)-for the line card-to-NT1 direction for the<br/>current day</li> </ul>                                                                                                    |  |  |
|                             | <ul> <li>BE_FE/h (far-end block error)-for the line card-to-NT1 direction for the<br/>current hour</li> </ul>                                                                                                   |  |  |
|                             | <ul> <li>BE_NE/d (near-end block error)-for the NT1-to-line card direction for the<br/>current day</li> </ul>                                                                                                   |  |  |
|                             | <ul> <li>BE_NE/h (near-end block error)-for the NT1-to-line card direction for the<br/>current hour</li> </ul>                                                                                                  |  |  |
|                             | -continued-                                                                                                    |  |  |

# ql1perf (continued)

|                             | nd parameters and variables (continued)                                                                                                    |
|-----------------------------|----------------------------------------------------------------------------------------------------|
| Parameters<br>and variables | Description                                                                                                    |
| <u>current</u>              | This default condition occurs when you enter only the ql1perf command. The sys-<br>tem automatically displays the following information for the current hour and curren<br>day and active thresholds for the same items. |
|                             | <ul> <li>ES_FE/d (erred second, far end)-for the line card-to-NT1 direction for the<br/>current day</li> </ul>                                                                                                    |
|                             | <ul> <li>ES_FE/h (erred second, far end)-for the line card-to-NT1 direction for the<br/>current hour</li> </ul>                                                                                                    |
|                             | <ul> <li>ES_NE/d (erred second, near end)-for the NT1-to-line card direction for the<br/>current day</li> </ul>                                                                                                    |
|                             | <ul> <li>ES_NE/h (erred second, near end)-for the NT1-to-line card direction for the<br/>current hour</li> </ul>                                                                                                    |
|                             | <ul> <li>SES_FE/d (severely erred second, far end)-for the line card-to-NT1<br/>direction for the current day</li> </ul>                                                                                                 |
|                             | <ul> <li>SES_FE/h (severely erred second, far end)-for the line card-to-NT1<br/>direction for the current hour</li> </ul>                                                                                                |
|                             | <ul> <li>SES_NE/d (severely erred second, near end) -for the NT1-to-line card<br/>direction in the current day</li> </ul>                                                                                                |
|                             | <ul> <li>SES_NE/h (severely erred second, near end)-for the NT1-to-line card<br/>direction in the current hour</li> </ul>                                                                                                |
|                             | -continued-                                                                                                    |

# ql1perf (continued)

| ql1perf command parameters and variables (continued) |                                                                                                    |  |  |
|------------------------------------------------------|----------------------------------------------------------------------------------------------------|--|--|
| Parameters<br>and variables                          | Description                                                                                                    |  |  |
| hist                                                 | <ul> <li>This parameter checks the following states of the ISDN 2B1Q line card:</li> <li>ES_FE/d (erred second, far end)-for the line card-to-NT1 direction for the previous day</li> </ul> |  |  |
|                                                      | <ul> <li>ES_FE/h (erred second, far end)-for the line card-to-NT1 direction for the<br/>previous hour and previous seven hours</li> </ul>                                                   |  |  |
|                                                      | <ul> <li>ES_NE/d (erred second, near end)-for the NT1-to-line card direction for the<br/>previous day</li> </ul>                                                                            |  |  |
|                                                      | <ul> <li>ES_NE/h (erred second, near end)-for the NT1-to-line card direction for the<br/>previous hour and previous seven hours</li> </ul>                                                  |  |  |
|                                                      | <ul> <li>SES_FE/d (severely erred second, far end)-for the line card-to-NT1<br/>direction for the previous day</li> </ul>                                                                   |  |  |
|                                                      | <ul> <li>SES_FE/h (severely erred second, far end)-for the line card-to-NT1<br/>direction for the previous hour</li> </ul>                                                                  |  |  |
|                                                      | <ul> <li>SES_NE/d (severely erred second, near end)-for the NT1-to-line card<br/>direction in the previous day</li> </ul>                                                                   |  |  |
|                                                      | <ul> <li>SES_NE/h (severely erred second, near end)-for the NT1-to-line card<br/>direction in the previous hour</li> </ul>                                                                  |  |  |
|                                                      | • TI (time)-1, 2, 3-8 for the previous hour and for the previous seven hours                                                                                                    |  |  |
|                                                      | -end-                                                                                                    |  |  |

## Qualifications

None

#### ql1perf (continued)

## Example

The following table provides an example of the ql1perf command.

| Example of t<br>Example | the ql1perf command<br>Task, response, and explanation |                                                                                                    |  |
|-------------------------|--------------------------------------------------------|----------------------------------------------------------------------------------------------------|--|
| ql1perf                 |                                                        |                                                                                                    |  |
|                         | Task:                                                  | Perform the ql1perf command.                                                                                                    |  |
|                         | Response:                                              | Layer 1 PM data unavailable - invalid line state                                                                                                    |  |
|                         | Explanation:                                           | The ql1perf command failed because the command is only applicable if communication between the CCC and ISLC is possible. This requires that the line not be in a state such as LMB. |  |

#### Responses

The following table provides explanations of the responses to the ql1perf command.

| Responses for the ql1perf command |                                            |                                                                                                    |  |
|-----------------------------------|--------------------------------------------|----------------------------------------------------------------------------------------------------|--|
| MAP output                        | Meaning                                    | and action                                                                                                    |  |
| Layer 1 PM                        | 1 PM data unavailable - invalid line state |                                                                                                    |  |
|                                   | Meaning:                                   | <b>Meaning:</b> The ql1perf command is only applicable if communication between the CCC and ISLC is possible. This requires that the line not be in a state such as LMB. |  |
|                                   | Action:                                    | Action: Try to bring the 2B1Q loop into an IDL condition using one or more of the following steps:                                                                       |  |
|                                   |                                            | 3 Return to service the 2B1Q loop posted.                                                                                                    |  |
|                                   |                                            | 4 Return to service the LCME supporting the 2B1Q loop posted.                                                                                                    |  |
|                                   |                                            | 5 Return to service the line drawer supporting the 2B1Q loop posted.                                                                                                    |  |
|                                   |                                            | Subsequently, the command may be reentered.                                                                                                    |  |
|                                   |                                            | -continued-                                                                                                    |  |

# ql1perf (end)

| Responses for the ql1perf command (continued) |                                                                                                    |                                                                                                    |  |
|-----------------------------------------------|----------------------------------------------------------------------------------------------------|----------------------------------------------------------------------------------------------------|--|
| MAP output                                    | Meaning and action                                                                                                    |                                                                                                    |  |
| No history o                                  | data accumulated for posted loop                                                                                                    |                                                                                                    |  |
|                                               | Meaning:                                                                                                    | There is no history data available from the 2B1Q ISLC for any of the layer 1 performance monitoring parameters that store history data. This indicates that the 2B1Q line card has not been in service for a long enough period of time, typically one hour, for history data to be accumulated. |  |
|                                               | Action:                                                                                                    | Retry the command after one hour has elapsed, as indicated by the line card clock.                                                                                                    |  |
| No terminal                                   | in the                                                                                                    | control position                                                                                                    |  |
|                                               | Meaning:                                                                                                    | The ql1perf command is applicable only if an ISDN 2B1Q loop is posted<br>in the control position of the MAP. Abort the command and post an<br>ISDN 2B1Q loop in the control position of the MAP.                                                                                                 |  |
|                                               | Action:                                                                                                    | Retry the command. Note that the loop must be posted, not a single B1 channel, directory number (DN) or LTID.                                                                                                    |  |
| QL1PERF com                                   | mand is                                                                                                    | not valid on <xxxx></xxxx>                                                                                                    |  |
|                                               | <b>Meaning:</b> <xxxx> indicates a non-ISDN terminal type such as POTS, EBS, or DATA. The ql1perf command is only applicable to ISDN 2B1Q loops and is not supported for any other terminal type.</xxxx> |                                                                                                    |  |
|                                               | Action:                                                                                                    | Abort the command and post and ISDN 2B1Q loop in the control position of the MAP. Retry the command. Note that the loop must be posted, not a single B1 channel, directory number (DN), or LTID.                                                                                                 |  |
| This command                                  | nd is inappropriate for a S/T-ISLC loop<br>nd in inappropriate for an AMI U-ISLC loop<br>nd is inappropriate for an ISDN optical loop                                                                    |                                                                                                    |  |
|                                               | <b>Meaning:</b> This command is applicable only to ISDN 2B1Q loops and is not supported for any other ISDN terminal type.                                                                                |                                                                                                    |  |
|                                               | Action:                                                                                                    | Abort the command and post an ISDN 2B1Q loop in the control position of the MAP. Retry the command. Note that the loop must be posted, not a single B1 channel, directory number (DN) or LTID.                                                                                                   |  |
|                                               |                                                                                                    | -end-                                                                                                    |  |

#### qlayer2

## Function

Although the qlayer2 remains as a hidden command in the LTPDATA menu, it no longer functions. Use the qlayer command in the LTPISDN menu to perform the actions of the qlayer2 command. Refer to the LTPISDN section for more information on the qlayer command.

#### **Function**

Use the quit command to exit from the current menu level and return to a previous menu level.

| quit command parameters and variables |                                                                                                    |  |
|---------------------------------------|----------------------------------------------------------------------------------------------------|--|
| Command                               | Parameters and variables                                                                                                    |  |
| quit                                  | <u>1</u><br>all<br><i>incrname</i><br>n                                                                                                    |  |
| Parameters<br>and variables           | Description                                                                                                    |  |
| 1                                     | This default parameter causes the system to display the next higher MAP level.                                                                                                    |  |
| all                                   | This parameter causes the system to display the CI level from any level.                                                                                                    |  |
| incrname                              | This variable causes the system to exit the specified level and all sublevels. The system displays the next level higher than the one specified. Values for <i>incrname</i> are menu level names, such as lns, mtc, or mapci.  |  |
| n                                     | This variable identifies a specified number of retreat levels from the current level.<br>The range of retreat levels is 0-6. However, the system cannot accept a level num<br>ber higher than the number of the current level. |  |

#### Qualifications

None

## **Examples**

The following table provides examples of the quit command.

| Examples of the quit command |                                 |                                                            |  |
|------------------------------|---------------------------------|------------------------------------------------------------|--|
| Example                      | Task, response, and explanation |                                                            |  |
| quit 斗                       |                                 |                                                            |  |
|                              | Task:                           | Exit from the LTPDATA level to the previous menu level.    |  |
|                              | Response:                       | The display changes to the display of a higher level menu. |  |
|                              | Explanation:                    | The LTPDATA level has changed to the previous menu level.  |  |
|                              |                                 | -continued-                                                |  |

#### quit

# quit (continued)

| Examples o          | f the quit commar   | nd (continued)                                              |
|---------------------|---------------------|-------------------------------------------------------------|
| Example             | Task, respon        | se, and explanation                                         |
| quit mtc .<br>where |                     |                                                             |
| mtc                 | specifies the level | higher than the LTPDATA level to be exited                  |
|                     | Task:               | Return to the MAPCI level (one menu level higher than MTC). |
|                     | Response:           | The display changes to the MAPCI menu display:              |
|                     |                     | MAPCI:                                                      |
|                     | Explanation:        | The LTPDATA level has returned to the MAPCI level.          |
|                     |                     | -end-                                                       |

#### Responses

The following table provides an explanation of the responses to the quit command.

| Responses for the quit command                                                            |          |                                                                                                    |
|-------------------------------------------------------------------------------------------|----------|----------------------------------------------------------------------------------------------------|
| MAP output                                                                                | Meaning  | and action                                                                                                    |
| CI:                                                                                       |          |                                                                                                    |
|                                                                                           | Meaning: | The system exited all MAP menu levels and returned to the CI level.                                                                                        |
|                                                                                           | Action:  | None                                                                                                    |
| QUIT Unable to quit requested number of levels<br>Last parameter evaluated was: 1         |          |                                                                                                    |
|                                                                                           | Meaning: | You entered an invalid level number. The number you entered exceeds the number of MAP levels from which to quit.                                           |
|                                                                                           | Action:  | Reenter the command using an appropriate level number.                                                                                                    |
| The system replaces the LTPDATA level menu with a menu that is two or more levels higher. |          |                                                                                                    |
|                                                                                           | Meaning: | You entered the quit command with an <i>n</i> variable value of 2 or more or an <i>incrname</i> variable value corresponding to two or more levels higher. |
|                                                                                           | Action:  | None                                                                                                    |
|                                                                                           |          | -continued-                                                                                                    |

## quit (end)

#### Responses for the quit command (continued)

#### MAP output Meaning and action

The system replaces the display of the LTPDATA level with the display of the next higher MAP level.

**Meaning:** The system exited to the next higher MAP level.

Action: None

-end-

#### rl1perf

## **Function**

Although the rl1perf remains as a hidden command in the LTPDATA menu, it no longer functions. Use the rlayer command in MAP level LTPISDN instead to reset the four transmission peg counts of the D-channel for the posted Integrated Services Digital Network (ISDN) line.

#### rlayer2

## Function

Although the rlayer2 remains as a hidden command in the LTPDATA menu, it no longer functions. Use the qlayer command in the LTPISDN menu to perform the rlayer2 actions. Refer to the LTPISDN section for more information on the rlayer command.

#### sustate

#### Function

Use the sustate command to report on the loop status of the subscriber data line.

| sustate com | mand parameters and variables         |
|-------------|---------------------------------------|
| Command     | Parameters and variables              |
| sustate     | There are no parameters or variables. |

#### Qualifications

When you enter the sustate command on a D4 or DE-4E DPX line, the status of the DPX card is displayed, as well as that of the subscriber data unit. In the case of a DE-4E DPX, the system also displays the status of the data line card. For all other datapath lines posted in the control position, the system displays the data line card status and subscriber data unit status.

#### Example

The following table provides an example of the sustate command.

| Example of th | e sustate command                                                                                           |
|---------------|----------------------------------------------------------------------------------------------------|
| Example       | Task, response, and explanation                                                                             |
| sustate .⊣    |                                                                                                    |
|               | Task:         Check the loop status of the subscriber data line.                                            |
|               | Response:                                                                                                   |
|               | SUSTATE<br>Line Card Status<br>TCM SYNC SYNCREP BPVO BPVREP TA CO PROFILE FIRMWARE<br>1.1                   |
|               | Subscriber Unit Status<br>NEAR FAR<br>BAUD LOOP RI CTS RTS DTR PROFILE FIRMWARE RTS DTR<br>19200 S none 1.1 |
|               | <b>Explanation:</b> The system displays the data line card status and the subscriber data unit status.      |

## Responses

The following table provides explanations of the responses to the sustate command.

| Responses for | the susta | te command                                                                               |
|---------------|-----------|------------------------------------------------------------------------------------------|
| MAP output    | Meaning a | and action                                                                               |
| CKT UNAVAIL   | ABLE      |                                                                                          |
|               | Meaning:  | The command sustate was invoked on a DPX line when BERT is in progress.                  |
|               | Action:   | None                                                                                     |
| COMMAND NOT   | ALLOWED   | FOR SPECIAL SERVICE LINES                                                                |
|               | Meaning:  | The system cannot perform the sustate command on a nailed-up special service connection. |
|               | Action:   | None                                                                                     |
|               |           | -continued-                                                                              |

| MAP output       Meaning and action         Line Card Status       TCM SYNC SYNCREP BPVO BPVREP TA CO PROFILE FIRMWARE         Subscriber Unit Status       FAR         BAUD       LOOP RI CTS RTS DTR PROFILE FIRMWARE         BAUD       LOOP RI CTS RTS DTR PROFILE FIRMWARE         Meaning: The system displays the data line card status and the subscriber data for a data line other than a DPX and using a NT6X71AA or NT6X71AB line card, where:         •       BPVO         •       BPVREP         •       BPVREP         •       SYNCREP         •       SYNCREP |
|----------------------------------------------------------------------------------------------------|
| TCM SYNC SYNCREP BPVO BPVREP TA CO PROFILE FIRMWARE         Subscriber Unit Status         NEAR       FAR         BAUD       LOOP RI CTS RTS DTR PROFILE FIRMWARE       RTS DTR         Meaning: The system displays the data line card status and the subscriber data for a data line other than a DPX and using a NT6X71AA or NT6X71AB line card, where: <ul> <li>BPVO</li> <li>shows the BPV overflow state</li> <li>BPVREP</li> <li>shows the BPV report enable state</li> <li>CO</li> <li>shows the cutoff relay state</li> <li>FIRMWARE</li> <li>PROFILE</li> <li>SYNCREP</li> <li>shows the DLC profile state</li> <li>SYNCREP</li> <li>SYNCREP</li> <li>shows the synchronization report enable state</li> </ul>                                                                                                    |
| NEAR       FAR         BAUD       LOOP RI CTS RTS DTR PROFILE FIRMWARE       RTS DTR         Meaning:       The system displays the data line card status and the subscriber data for a data line other than a DPX and using a NT6X71AA or NT6X71AB line card, where: <ul> <li>BPVO</li> <li>shows the BPV overflow state</li> <li>BPVREP</li> <li>shows the BPV report enable state</li> <li>CO</li> <li>shows the cutoff relay state</li> <li>FIRMWARE</li> <li>PROFILE</li> <li>SYNCREP</li> <li>shows the synchronization report enable state</li> <li>SYNCREP</li> </ul>                                                                                                    |
| BAUD       LOOP RI CTS RTS DTR PROFILE FIRMWARE       RTS DTR         Meaning:       The system displays the data line card status and the subscriber data for a data line other than a DPX and using a NT6X71AA or NT6X71AB line card, where:         •       BPVO       shows the BPV overflow state         •       BPVREP       shows the BPV report enable state         •       CO       shows the cutoff relay state         •       FIRMWARE       •         •       PROFILE       shows the DLC profile state         •       SYNCREP       shows the synchronization report enable state                                                                                                    |
| <ul> <li>a data line other than a DPX and using a NT6X71AA or NT6X71AB line card, where:</li> <li>BPVO shows the BPV overflow state</li> <li>BPVREP shows the BPV report enable state</li> <li>CO shows the cutoff relay state</li> <li>FIRMWARE</li> <li>PROFILE shows the DLC profile state</li> <li>SYNCREP shows the synchronization report enable state</li> </ul>                                                                                                    |
| <ul> <li>BPVREP shows the BPV report enable state</li> <li>CO shows the cutoff relay state</li> <li>FIRMWARE</li> <li>PROFILE shows the DLC profile state</li> <li>SYNCREP shows the synchronization report enable state</li> </ul>                                                                                                    |
| <ul> <li>CO shows the cutoff relay state</li> <li>FIRMWARE</li> <li>PROFILE shows the DLC profile state</li> <li>SYNCREP shows the synchronization report enable state</li> </ul>                                                                                                    |
| <ul> <li>FIRMWARE</li> <li>PROFILE shows the DLC profile state</li> <li>SYNCREP shows the synchronization report enable state</li> </ul>                                                                                                    |
| <ul> <li>PROFILE shows the DLC profile state</li> <li>SYNCREP shows the synchronization report enable state</li> </ul>                                                                                                    |
| <ul> <li>SYNCREP shows the synchronization report enable state</li> </ul>                                                                                                    |
|                                                                                                    |
| <ul> <li>TA shows the test access relay state</li> </ul>                                                                                                    |
|                                                                                                    |
| <ul> <li>TCM SYNC shows the TCM synchronization state between the<br/>DLC and the DU</li> </ul>                                                                                                    |
| Action: None                                                                                                    |
| THE DE-4E DPX CARD STATUS, THE DATA LINE CARD STATUS AND THE SUBSCRIBER DATA UNIT STATUS ARE DISPLAYED.                                                                                                    |
| <b>Meaning:</b> The command sustate was invoked when the line in the control position is a DE-4E DPX data line.                                                                                                    |
| Action: None                                                                                                    |
| THE D4 DPX CARD STATUS AND THE SUBSCRIBER DATA UNIT<br>STATUS ARE DISPLAYED                                                                                                    |
| <b>Meaning:</b> The command sustate was invoked when the line in the control position is a NT9L01AA D4 DPX data line.                                                                                                    |
| Action: None                                                                                                    |
| -continued-                                                                                                    |

| Responses for | r the sustate command (continued)                                                                                                    |
|---------------|----------------------------------------------------------------------------------------------------|
| MAP output    | Meaning and action                                                                                                    |
| UNAVAILABLE   | -LINE CARD NOT RESPONDING                                                                                                    |
|               | <b>Meaning:</b> When the command sustate was invoked on the data line in the control position, a message is sent to the DLC while the data line is not in one of the following states: |
|               | • СРВ                                                                                                    |
|               | · CPD                                                                                                    |
|               | • DEL                                                                                                    |
|               | · IDL                                                                                                    |
|               | · MB                                                                                                    |
|               | Action: Invoke the sustate command again.                                                                                                    |
| UNAVAILABLE   | -SUBSCRIBER UNIT NOT RESPONDING                                                                                                    |
|               | <b>Meaning:</b> When the command sustate was invoked on the data line in the control position, a message is sent to the DU while the data line is not in one of the following states:  |
|               | • СРВ                                                                                                    |
|               | · CPD                                                                                                    |
|               | · DCL                                                                                                    |
|               | · IDL                                                                                                    |
|               | · MB                                                                                                    |
|               | Action: Invoke the sustate command again.                                                                                                    |
| *WARNING* U   | P TO 4 MIN. DELAY IS POSSIBLE                                                                                                    |
|               | Meaning: The command sustate was invoked on a DPX line in the control position.                                                                                                    |
|               | Action: None                                                                                                    |
|               | -end-                                                                                                    |

#### Sustate command status codes

The following table describes the status codes for the sustate status display.

| Status codes LTPDATA menu status display (continued) |                                                                                                   |
|------------------------------------------------------|---------------------------------------------------------------------------------------------------|
| Code                                                 | Description                                                                                       |
| Line card status                                     |                                                                                                   |
| BPVO                                                 | This field shows the BPV overflow state.                                                          |
| BPVREP                                               | This field shows the BPV report enable state.                                                     |
| СО                                                   | This field shows the cutoff relay state.                                                          |
| PROFILE                                              | This field shows the DLC profile state.                                                           |
| SYNCREP                                              | This field shows the synchronization report enable state.                                         |
| ТА                                                   | This field shows the test access relay state.                                                     |
| TCMSYNC                                              | This field shows the TCM synchronization state between the DLC and the DU.                        |
| Subscriber line status of far end RS232 interface    |                                                                                                   |
| DTR                                                  | This field shows the status of the data terminal ready (DTR) lead of the far end RS232 interface. |
| FAR                                                  | This represents the far end RS232 interface.                                                      |
| RTS                                                  | This field shows the status of the request to send (RTS) lead of the far end RS232 interface.     |
| -continued-                                          |                                                                                                   |

# sustate (end)

|                                      | Code                      | Description                                                                                                    |
|--------------------------------------|---------------------------|----------------------------------------------------------------------------------------------------|
| Subscribe<br>near end l<br>interface | r line status of<br>RS232 |                                                                                                    |
|                                      | BAUD                      | This field shows the current baud rate, or transmitting and receiving speed, of the DU. The format display is NNNNN X, where:                            |
|                                      |                           | <ul> <li>NNNNN-is the speed of the DU in bits per second</li> </ul>                                                                                      |
|                                      |                           | <ul> <li>X-indicates if the transmission is synchronous (S) or asynchronous (A)</li> </ul>                                                               |
|                                      | CTS                       | This field shows the status of the clear to send (CTS) lead of the near end RS232 interface.                                                             |
|                                      | DTR                       | This field shows the status of the data terminal ready (DTR) lead of the near end RS232 interface.                                                       |
|                                      | FIRMWARE                  | This field shows the DU firmware version and vintage. The format of the display is xx.yy, where:                                                         |
|                                      |                           | • xx-indicates the version of the firmware in the DU, ranging from 0-15                                                                                  |
|                                      |                           | <ul> <li>yy- indicates the vintage of the firmware in the DU, ranging from<br/>0-15</li> </ul>                                                           |
|                                      | LOOP                      | This field shows the loop around status, indicating if any of the following loopback points are activated:                                               |
|                                      |                           | <ul> <li>fe/l-loopback is activated at the far end RS232 by setting the DIP<br/>switch at the DU or by entering the loopbk command at the LTP</li> </ul> |
|                                      |                           | <ul> <li>ne/l-loopback is activated at the local RS232 by setting its DIP switch<br/>or by entering the loopbk command at the LTP</li> </ul>             |
|                                      |                           | <ul> <li>ne/r-loopback at the local RS232 interface is activated by a far end<br/>request</li> </ul>                                                     |
|                                      |                           | <ul> <li>none-no loopback points are activated</li> </ul>                                                                                                |
|                                      |                           | <ul> <li>tcm-the local TCM loopback is activated</li> </ul>                                                                                              |
|                                      | NEAR                      | This represents the near end RS232 interface.                                                                                                    |
|                                      | PROFILE                   | This field shows the state of the DU profile.                                                                                                    |
|                                      | RI                        | This field shows the status of the ring indicator (RI).                                                                                                  |
|                                      | RTS                       | This field shows the status of the request to send (RTS) lead of the near er RS232 interface.                                                            |
|                                      |                           | -end-                                                                                                    |

#### sustate(isdn)

## Function

Use the sustate command to report on the Integrated Services Digital Network (ISDN) line card (ISLC), network termination 1 (NT1), and terminal endpoint identifier (TEI) status on the ISDN line.

| sustate com                 | mand parameters and variables                                                                                                    |
|-----------------------------|----------------------------------------------------------------------------------------------------|
| Command                     | Parameters and variables                                                                                                    |
| sustate<br><com></com>      | all       lc       nt1       tei                                                                                                    |
| Parameters<br>and variables | Description                                                                                                    |
| <u>all</u>                  | When you do not specify the equipment status, the system automatically displays the status for the ISLC, NT1, and TEI. Since the term <i>all</i> represents a default condition rather than an actual parameter, you do not enter it at the MAP. |
| lc                          | <ul> <li>This parameter checks the following states of the ISDN alternate mark inversion line codirg (AMI) line card:</li> <li>CO (cutoff relay)</li> </ul>                                                                                      |
|                             | L_LPBK (L-interface loopback)                                                                                                    |
|                             | LU_LPBK (LU-interface loopback)                                                                                                    |
|                             | NT1_CO (NT1 cutoff relay)                                                                                                    |
|                             | TA (test access relay)                                                                                                    |
|                             | U_ACT (U-interface activation)                                                                                                    |
|                             | U_SYNC (U-interface synchronization)                                                                                                    |
|                             | <b>Note:</b> The system checks the NT1 cutoff relay to show whether the NT1_CO is on or off.                                                                                                    |
|                             | -continued-                                                                                                    |

| Parameters<br>and variables | Description                                                                                                    |
|-----------------------------|----------------------------------------------------------------------------------------------------|
| lc (contd)                  | The lc parameter also checks the following states of the ISDN 2 bit 1 quaternary (2B1Q) line card:                          |
|                             | CO (cutoff relay)                                                                                                    |
|                             | <ul> <li>LC_LPBK (L-interface loopback)</li> </ul>                                                                          |
|                             | <ul> <li>SES_FE/d (severely erred second, far end-for the line card-to-NT1<br/>direction, in the previous day)</li> </ul>   |
|                             | <ul> <li>SES_NE/d (severely erred second, near end-for the Nt1-to-line card<br/>direction, in the previous day)</li> </ul>  |
|                             | <ul> <li>SES_FE/h (severely erred second, far end-for the line card-to-NT1<br/>direction, in the previous hour)</li> </ul>  |
|                             | <ul> <li>SES_NE/h (severely erred second, near end-for the NT1-to-line card<br/>direction, in the previous hour)</li> </ul> |
|                             | <ul> <li>TA (test access relays test_in , test_out)</li> </ul>                                                              |
|                             | U_ACT (U-interface activation)                                                                                              |
|                             | <ul> <li>U_S (U-interface signal available)</li> </ul>                                                                      |
|                             | <ul> <li>U_SYNC (U-interface synchronization)</li> </ul>                                                                    |
|                             | <ul> <li>V_ID (firmware version identifier)</li> </ul>                                                                      |
| nt1                         | <ul><li>This parameter checks the following states of the AMI NT1:</li><li>2B+D_LPBK (full-frame loopback)</li></ul>        |
|                             | <ul> <li>B1_LPBK (B1-channel set direction)</li> </ul>                                                                      |
|                             | <ul> <li>B2_LPBK (B2-channel set direction)</li> </ul>                                                                      |
|                             | <ul> <li>T_ACT (T-interface activation)</li> </ul>                                                                          |
|                             | T_LOOP (short or long loop)                                                                                                 |
|                             | T_SYNC (T-interface synchronization)                                                                                        |
|                             | -continued-                                                                                                    |

| sustate comma               | and parameters and variables (continued)                                                                                                    |
|-----------------------------|----------------------------------------------------------------------------------------------------|
| Parameters<br>and variables | Description                                                                                                    |
| nt1(contd)                  | <ul> <li>The nt1 parameter also checks the following states of the 2B1Q NT1:</li> <li>NTM (NTM bit is set and the NT1 is in a customer-initiated test mode)</li> <li>P_PWR (primary power available)</li> <li>S_PWR (secondary power available)</li> <li>T_ACT (T-interface activation)</li> <li>T_LPBK (T-interface loopback)</li> <li>T_SYNC (T-interface synchronization)</li> </ul> |
| tei                         | <ul> <li>This parameter checks the ISDN line for the following TEI information:</li> <li>STATUS (terminal active and responding, ".", or no terminal responding, "-", for each TEI number on the line, or "D" for each dynamic TEI)</li> <li>TEI (numbers of the datafilled TEI, from 0-63 for static TEI, 64-126 for dynamic TEI)</li> </ul>                                           |
|                             | -end-                                                                                                    |

#### Qualifications

The sustate command is qualified by the following exceptions, restrictions, and limitations:

- The sustate command for ISDN lines is available at the LTPDATA, LTPISDN, and LTPMAN level of the MAP.
- For most of the fields in the AMI LC and NT1 display, a "." indicates that a state is present or that a relay or loopback point is operated; a "-" indicates that the relay or loopback point is not operated.
- For the B1\_LPBK and B2\_LPBK fields, the direction T or U is displayed.
- For the T\_LOOP field, SHORT or LONG is displayed.
- For the 2B1Q LC and NT1, the display provides a "." or "-" for fields CO, U\_SYNC, U\_ACT, U\_S, NTM, P\_PWR, S\_PWR, T\_SYNC, and T\_ACT. The remaining fields display the following information:
  - LC\_LPBK "-", L 2B+D, LU 2B+D, LU B1 IN, LU B2 IN, LU D IN, LU B1 OUT, LU B2 OUT, LU D OUT, "\*\*\*", where "\*\*\*" indicates that invalid information is returned (for example, that multiple loopbacks are set)

L-1220 LTPDATA level commands

| sustate (isdn) | (continued)                                                         |                                                                                                    |  |
|----------------|---------------------------------------------------------------------|----------------------------------------------------------------------------------------------------|--|
|                | - SES_FE/d                                                          | a decimal number from 0-16 383                                                                                                    |  |
|                | - SES_NE/d                                                          | a decimal number from 0-16 383                                                                                                    |  |
|                | - SES_FE/h                                                          | a decimal number from 0-4095                                                                                                    |  |
|                | - SES_NE/h                                                          | a decimal number from 0-4095                                                                                                    |  |
|                | - T_LPBK                                                            | "-", 2B+D, B1, B2, or "***", where "***" indicates that invalid information is returned                                                                                                    |  |
|                | - TA                                                                | "-", IN, OUT, BRDG                                                                                                    |  |
|                | - V_ID                                                              | two bytes of hex number are displayed                                                                                                    |  |
|                | the status of t<br>subscriber da<br>displays the s<br>posted in the | r the sustate command on a D4 or DE-4E DPX line,<br>he DPX card is displayed, as well as that of the<br>ta unit. In the case of a DE-4E DPX, the system also<br>tatus of the data line card. For all other datapath lines<br>control position, the system displays the data line card<br>oscriber data unit status. |  |

# Example

The following table provides examples of the sustate command.

| Examples of t | he sustate command                                                                                                    |  |  |
|---------------|----------------------------------------------------------------------------------------------------|--|--|
| Example       | Task, response, and explanation                                                                                                    |  |  |
| sustate ,⊣    |                                                                                                    |  |  |
|               | Task:Display the status of the line card and subscriber equipment (NT1<br>and TEI).                                                                                                    |  |  |
|               | Response:                                                                                                    |  |  |
|               | LCC PTY RNGLEN DN STAFS LTA TE RESULT<br>IBN LOOP HOST 04 1 00 02 NO DIRN IDL                                                                                                    |  |  |
|               | HOLD1NODIRNIDLHOLD2NODIRNIDLHOLD3NODIRNIDL                                                                                                    |  |  |
|               | Line Equipment Status<br>CO 2B+D_LpBk B1_LpBk B2_LpBk T_sync T_act<br>                                                                                                    |  |  |
|               | RxT Er_th CIM CIM_LpBk FER PES FSL V_id TS96<br>A 0 10 -<br>ISDN TEI Status                                                                                                    |  |  |
|               | TEI 21 31<br>Status                                                                                                    |  |  |
|               | Note: 2 network assigned dynamic TEI missing.                                                                                                    |  |  |
|               | <b>Explanation:</b> The system displays the status for the line card, NT1, and TEI. The note at the bottom of the shows that the number of dynamic TEIs responding to the query is less than the number of dynamic TEI terminals datafilled on the loop. |  |  |
|               | -continued-                                                                                                    |  |  |

L-1222 LTPDATA level commands

## sustate (isdn) (continued)

| Examples o<br>Example | of the sustate command (continued)<br>Task, response, and explanation                                  |
|-----------------------|----------------------------------------------------------------------------------------------------|
| sustate               | lc ₊J                                                                                                  |
|                       | Task:Check the loop status of the subscriber data line.                                                |
|                       | Response:                                                                                              |
|                       | SUSTATE<br>Line Card Status<br>TCM SYNC SYNCREP BPVO BPVREP TA CO PROFILE FIRMWARE<br>1.1              |
|                       | Subscriber Unit Status<br>NEAR FAR<br>BAUD LOOP RI CTS RTS DTR PROFILE FIRMWARE RTS DTR                |
|                       | 19200 S none 1.1                                                                                       |
|                       | <b>Explanation:</b> The system displays the data line card status and the subscriber data unit status. |
|                       | -end-                                                                                                  |

## Responses

The following table provides explanations of the responses to the sustate command.

| Responses for the sustate command |                                                                                                    |  |  |
|-----------------------------------|----------------------------------------------------------------------------------------------------|--|--|
| MAP output                        | Meaning and action                                                                                   |  |  |
|                                   | fullframe loopback is set.<br>s is not available.                                                    |  |  |
|                                   | <b>Meaning:</b> The full-frame analog loopback on the line card is set. TEI status is not available. |  |  |
|                                   | Action: None                                                                                         |  |  |
|                                   | -continued-                                                                                          |  |  |

| Responses for the sustate command (continued)                                 |                                                                                                    |  |
|-------------------------------------------------------------------------------|----------------------------------------------------------------------------------------------------|--|
| MAP output Meaning and action                                                 |                                                                                                    |  |
| A linecard fullframe loopback is set.<br>U-Loop and NT1 status not available. |                                                                                                    |  |
| Meaning                                                                       | A full-frame analog loopback is set at the LU-interface. The display provides no U-loop, NT1, T-interface, or TEI status information. If you entered sustate command with parameter NT1, the display provides no information.                                                                                                    |  |
| Action:                                                                       | None                                                                                                    |  |
| A NT1 fullframe loopback is set.<br>TEI status is not available.              |                                                                                                    |  |
| Meaning                                                                       | The full frame loopback at the NT1 was set. The same response occurs,<br>with the TEI information omitted from the sustate display, if you entered<br>only the sustate command when a full frame loopback at the T-interface<br>was set. If you entered the lc parameter, no NT1 or T-interface<br>information is displayed. If you used the NT1 parameter, only<br>T-interface and NT1 power status is displayed. |  |
| Action:                                                                       | None                                                                                                    |  |
| Action is only valid for a posted loop                                        |                                                                                                    |  |
| Meaning                                                                       | The posted channel or DN is not properly datafilled in Table LTMAP.                                                                                                    |  |
| Action:                                                                       | None                                                                                                    |  |
| BIC loopback is set.<br>ISLC & NT1 status not available.                      |                                                                                                    |  |
| Meaning                                                                       | You entered the command sustate with either no parameters, parameter Ic, or parameter NT1 when the L-interface loopback was set. None of the sustate display information is provided.                                                                                                    |  |
| Action:                                                                       | None                                                                                                    |  |
| BIC loopback is set.<br>TEI status is not available.                          |                                                                                                    |  |
| Meaning                                                                       | You entered the command sustate with only parameter TEI when the L-interface loopback was set.                                                                                                    |  |
| Action:                                                                       | None                                                                                                    |  |
| -continued-                                                                   |                                                                                                    |  |

| MAP output                                               | Meaning a<br>BLE<br>Meaning:<br>Action:<br>ALLOWED | te command (continued)<br>and action<br>The command sustate was invoked on a DPX line when BERT is in<br>progress.<br>None<br>FOR SPECIAL SERVICE LINES |
|----------------------------------------------------------|----------------------------------------------------|----------------------------------------------------------------------------------------------------|
| CKT UNAVAILA                                             | BLE<br>Meaning:<br>Action:<br>ALLOWED              | The command sustate was invoked on a DPX line when BERT is in progress.<br>None                                                                         |
| COMMAND NOT                                              | Meaning:<br>Action:<br>ALLOWED                     | progress.<br>None                                                                                                    |
| COMMAND NOT                                              | Action:                                            | progress.<br>None                                                                                                    |
| COMMAND NOT                                              | ALLOWED                                            |                                                                                                    |
|                                                          |                                                    | FOR SPECIAL SERVICE LINES                                                                                                    |
| -                                                        | Meaning:                                           |                                                                                                    |
|                                                          |                                                    | The system cannot perform the sustate command on a nailed-up special service connection.                                                                |
|                                                          | Action:                                            | None                                                                                                    |
| <interface type=""> interface not responding</interface> |                                                    |                                                                                                    |
| I                                                        | Meaning:                                           | The system displays those interfaces in the loop that are not responding to the command.                                                                |
|                                                          | Action:                                            | Perform a diagnostic test or DCH continuity test on that specific interface.                                                                            |
| Invalid main                                             | tenance                                            | command to XPM                                                                                                    |
|                                                          | Meaning:                                           | You entered a command that the XPM does not recognize.                                                                                                  |
|                                                          | Action:                                            | None                                                                                                    |
| Invalid main                                             | tenance                                            | request to XPM                                                                                                    |
| 1                                                        | Meaning:                                           | You entered a command that the XPM recognizes, but the parameter was not valid.                                                                         |
|                                                          | Action:                                            | None                                                                                                    |
| ISLC & NT1 a                                             | re not 1                                           | responding                                                                                                    |
|                                                          | Meaning:                                           | You entered the command sustate on the ISDN line in the control position, but the status requested was not displayed.                                   |
|                                                          | Action:                                            | Diagnose the line card to obtain information for locating the fault.                                                                                    |

297-1001-821 Standard 04.01 June 1999

| Responses for the sustate command (continued)                        |                                                                                                    |                                                                                                    |  |
|----------------------------------------------------------------------|----------------------------------------------------------------------------------------------------|----------------------------------------------------------------------------------------------------|--|
| MAP output                                                           | Meaning and action                                                                                                    |                                                                                                    |  |
| ISLC status                                                          | is not available                                                                                                    |                                                                                                    |  |
|                                                                      | <b>Meaning:</b> You entered the command sustate with selected parameters, but the line card status was not reported.                     |                                                                                                    |  |
|                                                                      | Action:                                                                                                    | Diagnose the line card to obtain information for locating the fault.                                                                                                    |  |
| L & T interfaces not responding.<br>ISLC & NT1 status not available. |                                                                                                    |                                                                                                    |  |
|                                                                      | <b>Meaning:</b> You entered the command sustate and the command was executed successfully, but the line card and NT1 are not responding. |                                                                                                    |  |
|                                                                      | Action:                                                                                                    | None                                                                                                    |  |
|                                                                      | LCD interface not responding.<br>ISLC status is not available.                                                                           |                                                                                                    |  |
|                                                                      | <b>Meaning:</b> You entered the command sustate and the command was executed successfully, but the line card is not responding.          |                                                                                                    |  |
|                                                                      | Action:                                                                                                    | None                                                                                                    |  |
| LCD is in ma                                                         | ateload                                                                                                    |                                                                                                    |  |
|                                                                      | Meaning:                                                                                                    | Before the status of the loop is queried, the status of the LCD is queried to make sure it is ready for line maintenance. The LCD is mateloading at this moment.                                                                         |  |
|                                                                      | Action:                                                                                                    | Wait until mateloading is completed.                                                                                                    |  |
| LCD is in se                                                         | LCD is in service                                                                                                    |                                                                                                    |  |
|                                                                      | Meaning:                                                                                                    | Before the status of the loop is queried, the status of the LDC is queried<br>to make sure it is ready for line maintenance. The LCD is in service but<br>line maintenance is disallowed. A software error (SWERR) will be<br>generated. |  |
|                                                                      | Action:                                                                                                    | Check the LCD and the LCD load. Busy and return to service the LCD again.                                                                                                    |  |
|                                                                      |                                                                                                    | -continued-                                                                                                    |  |

L-1226 LTPDATA level commands

| sustate | (isdn) | (continued) |
|---------|--------|-------------|
|---------|--------|-------------|

| Responses for the sustate command (continued) |                                                                                                    |                                                                                                    |  |
|-----------------------------------------------|----------------------------------------------------------------------------------------------------|----------------------------------------------------------------------------------------------------|--|
| MAP output                                    | Meaning and action                                                                                                    |                                                                                                    |  |
| LCD is not                                    | LCD is not in service                                                                                                    |                                                                                                    |  |
|                                               | <b>Meaning:</b> Before the status of the loop is queried, the status of the LDC is que to make sure it is ready for line maintenance. If the LCD is not in service, this message is displayed. |                                                                                                    |  |
|                                               | Action:                                                                                                    | Return to service the LDC from the pm level of the MAP.                                                                                                    |  |
| LCD is over                                   | rloaded                                                                                                    |                                                                                                    |  |
|                                               | Meaning:                                                                                                    | Before the status of the loop is queried, the status of the LDC is queried to make sure it is ready for line maintenance. The LCD is overloaded at this moment.                 |  |
|                                               | Action:                                                                                                    | Wait until the LCD is no longer overloaded.                                                                                                    |  |
| LCD is overloaded and in mateload             |                                                                                                    |                                                                                                    |  |
|                                               | Meaning:                                                                                                    | Before the status of the loop is queried, the status of the LDC is queried to make sure it is ready for line maintenance. The LCD is overloaded and in mateload at this moment. |  |
|                                               | Action:                                                                                                    | Wait until the LCD is no longer overloaded and mateloading is completed.                                                                                                    |  |
| LCD messagi                                   | ing fault                                                                                                    |                                                                                                    |  |
|                                               | Meaning:                                                                                                    | The LCMI or LCME received an unexpected reply from the line card.                                                                                                    |  |
|                                               | Action:                                                                                                    | None                                                                                                    |  |
| LCD not rea                                   | sponding                                                                                                    |                                                                                                    |  |
|                                               | Meaning:                                                                                                    | The LCMI or LCME is not responding to the request.                                                                                                    |  |
|                                               | Action:                                                                                                    | None                                                                                                    |  |
| LCD retrans                                   | smit fail                                                                                                    | ed                                                                                                    |  |
|                                               | Meaning:                                                                                                    | The LCMI or LCME did not get any response from the line card.                                                                                                    |  |
|                                               | Action:                                                                                                    | None                                                                                                    |  |
|                                               |                                                                                                    | -continued-                                                                                                    |  |

| Responses for the sustate command (continued)                                                                                                    |  |  |  |  |  |
|----------------------------------------------------------------------------------------------------|--|--|--|--|--|
| MAP output Meaning and action                                                                                                    |  |  |  |  |  |
| Line Card Status<br>TCM SYNC SYNCREP BPVO BPVREP TA CO PROFILE FIRMWARE                                                                                                    |  |  |  |  |  |
| Subscriber Unit Status<br>NEAR FAR                                                                                                    |  |  |  |  |  |
| BAUD LOOP RI CTS RTS DTR PROFILE FIRMWARE RTS DTR                                                                                                    |  |  |  |  |  |
| <b>Meaning:</b> The system displays the data line card status and the subscriber data for a data line other than a DPX and using a NT6X71AA or NT6X71AB line card, where:                                            |  |  |  |  |  |
| BPVO shows the BPV overflow state                                                                                                    |  |  |  |  |  |
| <ul> <li>BPVREP shows the BPV report enable state</li> </ul>                                                                                                    |  |  |  |  |  |
| FIRMWARE                                                                                                    |  |  |  |  |  |
| CO shows the Cutoff relay state                                                                                                    |  |  |  |  |  |
| <ul> <li>PROFILE shows the DLC profile state</li> </ul>                                                                                                    |  |  |  |  |  |
| <ul> <li>SYNCREP shows the synchronization report enable state</li> </ul>                                                                                                    |  |  |  |  |  |
| TA shows the Test Access relay state                                                                                                    |  |  |  |  |  |
| <ul> <li>TCM SYNC shows the TCM synchronization state between the<br/>DLC and the DU</li> </ul>                                                                                                    |  |  |  |  |  |
| Action: None                                                                                                    |  |  |  |  |  |
| Loop is seized. TEI status is not available.                                                                                                    |  |  |  |  |  |
| <b>Meaning:</b> You entered the sustate command with only parameter TEI when the loop was already seized by other loop maintenance activity.                                                                         |  |  |  |  |  |
| Action: None                                                                                                    |  |  |  |  |  |
| <n> extra dynamic TEI responded</n>                                                                                                    |  |  |  |  |  |
| <b>Meaning:</b> The number of dynamic TEIs responding to the query you entered is greater than the number of dynamic TEI terminals datafilled on the loop. The term <n> indicates the number of extra terminals.</n> |  |  |  |  |  |
| Action: None                                                                                                    |  |  |  |  |  |
| -continued-                                                                                                    |  |  |  |  |  |

L-1228 LTPDATA level commands

| sustate (isdn) (continued)                    |          |                                                                                                    |  |  |  |  |
|-----------------------------------------------|----------|----------------------------------------------------------------------------------------------------|--|--|--|--|
| Responses for the sustate command (continued) |          |                                                                                                    |  |  |  |  |
| MAP output                                    | Meaning  | and action                                                                                                    |  |  |  |  |
| <n> network</n>                               | assigne  | d dynamic TEI missing.                                                                                                    |  |  |  |  |
|                                               | Meaning: | The number of dynamic TEIs responding to the query you entered is less than the number of dynamic TEI terminals datafilled on the loop. The term <n> indicates the number of dynamic TEI terminals not responding.</n> |  |  |  |  |
|                                               | Action:  | None                                                                                                    |  |  |  |  |
| No reply rea                                  | ceived f | rom XPM                                                                                                    |  |  |  |  |
|                                               | Meaning: | The XPM is not responding.                                                                                                    |  |  |  |  |
|                                               | Action:  | None                                                                                                    |  |  |  |  |
| NT1 status :                                  | is not a | vailable                                                                                                    |  |  |  |  |
|                                               | Meaning: | You entered the sustate command with selected parameters, but the NT1 status was not reported.                                                                                                    |  |  |  |  |
|                                               | Action:  | Diagnose the line card to obtain information for locating the fault.                                                                                                    |  |  |  |  |
| NT1 version                                   | is not   | available                                                                                                    |  |  |  |  |
|                                               | Meaning: | You entered the NT1 version that was not available from the loop.                                                                                                    |  |  |  |  |
|                                               | Action:  | Check the NT1. Check if there are any loopbacks set.                                                                                                    |  |  |  |  |
| Status unava                                  | ailable- | invalid line state                                                                                                    |  |  |  |  |
|                                               | Meaning: | You entered the sustate command on the ISDN line in the control position, when the line was not in one of the following states: CPB, CPD, CUT, DEL, DMB, IDL, INB, or MB.                                              |  |  |  |  |
|                                               | Action:  | None                                                                                                    |  |  |  |  |
| Status unava                                  | ailable- | Peripheral out of service                                                                                                    |  |  |  |  |
|                                               | Meaning: | You entered the sustate command when the LCMI or the LGC was out of service.                                                                                                    |  |  |  |  |
|                                               | Action:  | Access the pm maintenance level to put the appropriate pm in service.                                                                                                    |  |  |  |  |
| -continued-                                   |          |                                                                                                    |  |  |  |  |

| Responses for the sustate command (continued) |                                                                                                    |                                                                                                    |  |  |  |  |
|-----------------------------------------------|----------------------------------------------------------------------------------------------------|----------------------------------------------------------------------------------------------------|--|--|--|--|
| MAP output Me                                 | t Meaning and action                                                                                                    |                                                                                                    |  |  |  |  |
| T interface no                                | not responding. NT1 status is not available.                                                                                     |                                                                                                    |  |  |  |  |
| Με                                            | <b>Meaning:</b> You entered the sustate command with only the parameter TEI when the cutoff relay on the line card was operated. |                                                                                                    |  |  |  |  |
| Ac                                            | ction:                                                                                                    | None                                                                                                    |  |  |  |  |
| TEI status una                                | availa                                                                                                    | ble                                                                                                    |  |  |  |  |
| Με                                            | eaning:                                                                                                    | You entered the sustate command but the terminal equipment is not responding. No TEI information is provided in the sustate display. |  |  |  |  |
| Ac                                            | ction:                                                                                                    | Check on the status of the terminal equipment.                                                                                       |  |  |  |  |
| TEI unavailabl                                | le                                                                                                    |                                                                                                    |  |  |  |  |
| Me                                            | eaning:                                                                                                    | The system failed to get the status of the TEI connected to the loop.                                                                |  |  |  |  |
| Ac                                            | ction:                                                                                                    | Check that the terminal TEI numbers match the datafilled numbers.<br>Check the DCH and basic rate access (BRA) channels.             |  |  |  |  |
| The cutoff rel                                | lay is                                                                                                    | operated. TEI status is not available.                                                                                               |  |  |  |  |
| Με                                            | eaning:                                                                                                    | You entered the command sustate and the command was executed successfully, but the NT1 is not responding.                            |  |  |  |  |
| Ac                                            | ction:                                                                                                    | None                                                                                                    |  |  |  |  |
| THE D4 DPX CAR<br>STATUS ARE DIS              |                                                                                                    | TUS AND THE SUBSCRIBER DATA UNIT<br>D                                                                                                |  |  |  |  |
| Με                                            | eaning:                                                                                                    | The command sustate was invoked when the line in the control position is a NT9L01AA D4 DPX data line.                                |  |  |  |  |
| Ac                                            | ction:                                                                                                    | None                                                                                                    |  |  |  |  |
|                                               | THE DE-4E DPX CARD STATUS, THE DATA LINE CARD STATUS AND THE SUBSCRIBER DATA UNIT STATUS ARE DISPLAYED.                          |                                                                                                    |  |  |  |  |
| Με                                            | eaning:                                                                                                    | The command sustate was invoked when the line in the control position is a DE-4E DPX data line.                                      |  |  |  |  |
| Ac                                            | ction:                                                                                                    | None                                                                                                    |  |  |  |  |
| -continued-                                   |                                                                                                    |                                                                                                    |  |  |  |  |

L-1230 LTPDATA level commands

| Responses for the sustate command (continued) |                                                                                                    |                                                                                                    |  |  |  |  |
|-----------------------------------------------|----------------------------------------------------------------------------------------------------|----------------------------------------------------------------------------------------------------|--|--|--|--|
| MAP output                                    | Meaning and action                                                                                                    |                                                                                                    |  |  |  |  |
| U-loop sync<br>T-loop sync                    | is lost.<br>and activation information unavailable.                                                                                                    |                                                                                                    |  |  |  |  |
|                                               | Meaning                                                                                                    | <b>ing:</b> You entered the sustate command with no parameters, but U-loop synchronization was lost. No T_ACT or T_SYNC information is available, but the status of primary power, secondary poser, and U-loop signal is displayed to assist in finding the cause of the problem. If the lc parameter was used, no T-interface information or power status is displayed. If the NT1 parameter was used, only the T_LPBK information, power status, and customer maintenance status are displayed. |  |  |  |  |
|                                               | Action:                                                                                                    | None                                                                                                    |  |  |  |  |
| UNAVAILABLE                                   | -LINE CA                                                                                                    | RD NOT RESPONDING                                                                                                    |  |  |  |  |
|                                               | <b>Meaning:</b> When the command sustate was invoked on the data line in the control position, a message is sent to the DLC while the data line is not in one of the following states: |                                                                                                    |  |  |  |  |
|                                               |                                                                                                    | • СРВ                                                                                                    |  |  |  |  |
|                                               |                                                                                                    | · CPD                                                                                                    |  |  |  |  |
|                                               |                                                                                                    | · DEL                                                                                                    |  |  |  |  |
|                                               | · IDL                                                                                                    |                                                                                                    |  |  |  |  |
|                                               | · MB                                                                                                    |                                                                                                    |  |  |  |  |
|                                               | Action:                                                                                                    | Invoke the sustate command again.                                                                                                    |  |  |  |  |
|                                               |                                                                                                    | -continued-                                                                                                    |  |  |  |  |

| Responses fo | r the sustate command (continued)                                                                                                    |  |  |  |  |  |
|--------------|----------------------------------------------------------------------------------------------------|--|--|--|--|--|
| MAP output   | Meaning and action                                                                                                    |  |  |  |  |  |
| UNAVAILABLE  | -SUBSCRIBER UNIT NOT RESPONDING                                                                                                    |  |  |  |  |  |
|              | <b>Meaning:</b> When the command sustate was invoked on the data line in the control position, a message is sent to the DU while the data line is not in one of the following states: |  |  |  |  |  |
|              | · CPB                                                                                                    |  |  |  |  |  |
|              | · CPD                                                                                                    |  |  |  |  |  |
|              | · DCL                                                                                                    |  |  |  |  |  |
|              | · IDL                                                                                                    |  |  |  |  |  |
|              | · MB                                                                                                    |  |  |  |  |  |
|              | Action: Invoke the sustate command again.                                                                                                    |  |  |  |  |  |
| *WARNING* U  | P TO 4 MIN. DELAY IS POSSIBLE                                                                                                    |  |  |  |  |  |
|              | <b>Meaning:</b> The command sustate was invoked on a DPX line in the control position.                                                                                                |  |  |  |  |  |
|              | Action: None                                                                                                    |  |  |  |  |  |
| XPM per loc  | p queue is full - try again                                                                                                    |  |  |  |  |  |
|              | <b>Meaning:</b> The queue for activity requests on the XPM is full. Try entering the command again.                                                                                   |  |  |  |  |  |
|              | Action: None                                                                                                    |  |  |  |  |  |
|              | -end-                                                                                                    |  |  |  |  |  |

# sustate (isdn) (continued)

## Sustate command status codes

The following table describes the status codes for the sustate status display.

| Status codes LTPDATA menu status display (continued) |                                                                                                   |  |  |  |  |
|------------------------------------------------------|---------------------------------------------------------------------------------------------------|--|--|--|--|
| Code                                                 | Description                                                                                       |  |  |  |  |
| Line card status                                     |                                                                                                   |  |  |  |  |
| BPVO                                                 | This field shows the BPV overflow state.                                                          |  |  |  |  |
| BPVREP                                               | This field shows the BPV report enable state.                                                     |  |  |  |  |
| со                                                   | This field shows the cutoff relay state.                                                          |  |  |  |  |
| PROFILE                                              | This field shows the DLC profile state.                                                           |  |  |  |  |
| SYNCREP                                              | This field shows the synchronization report enable state.                                         |  |  |  |  |
| ТА                                                   | This field shows the test access relay state.                                                     |  |  |  |  |
| TCMSYNC                                              | This field shows the TCM synchronization state between the DLC and the DU.                        |  |  |  |  |
| Subscriber line status of far end RS232 interface    |                                                                                                   |  |  |  |  |
| DTR                                                  | This field shows the status of the data terminal ready (DTR) lead of the far end RS232 interface. |  |  |  |  |
| FAR                                                  | This represents the far end RS232 interface.                                                      |  |  |  |  |
| RTS                                                  | This field shows the status of the request to send (RTS) lead of the far end RS232 interface.     |  |  |  |  |
|                                                      | -continued-                                                                                       |  |  |  |  |

# sustate (isdn) (end)

|                                      | Code                      | Description                                                                                                    |
|--------------------------------------|---------------------------|----------------------------------------------------------------------------------------------------|
| Subscribe<br>near end I<br>interface | r line status of<br>RS232 |                                                                                                    |
|                                      | BAUD                      | This field shows the current baud rate, or transmitting and receiving speed of the DU. The format display is NNNNN X, where:                             |
|                                      |                           | <ul> <li>NNNNN-is the speed of the DU in bits per second</li> </ul>                                                                                      |
|                                      |                           | <ul> <li>X-indicates if the transmission is synchronous (S) or<br/>asynchronous (A)</li> </ul>                                                           |
|                                      | CTS                       | This field shows the status of the clear to send (CTS) lead of the near end RS232 interface.                                                             |
|                                      | DTR                       | This field shows the status of the data terminal ready (DTR) lead of the ne end RS232 interface.                                                         |
|                                      | FIRMWARE                  | This field shows the DU firmware version and vintage. The format of the display is xx.yy, where:                                                         |
|                                      |                           | • xx-indicates the version of the firmware in the DU, ranging from 0-15                                                                                  |
|                                      |                           | <ul> <li>yy- indicates the vintage of the firmware in the DU, ranging from<br/>0-15</li> </ul>                                                           |
|                                      | LOOP                      | This field shows the loop around status, indicating if any of the following loopback points are activated:                                               |
|                                      |                           | <ul> <li>fe/l-loopback is activated at the far end RS232 by setting the DIP<br/>switch at the DU or by entering the loopbk command at the LTP</li> </ul> |
|                                      |                           | <ul> <li>ne/l-loopback is activated at the local RS232 by setting its DIP switch<br/>or by entering the loopbk command at the LTP</li> </ul>             |
|                                      |                           | <ul> <li>ne/r-loopback at the local RS232 interface is activated by a far end request</li> </ul>                                                         |
|                                      |                           | <ul> <li>none-no loopback points are activated</li> </ul>                                                                                                |
|                                      |                           | <ul> <li>tcm-the local TCM loopback is activated</li> </ul>                                                                                              |
|                                      | NEAR                      | This represents the near end RS232 interface.                                                                                                    |
|                                      | PROFILE                   | This field shows the state of the DU profile.                                                                                                    |
|                                      | RI                        | This field shows the status of the ring indicator (RI).                                                                                                  |
|                                      | RTS                       | This field shows the status of the request to send (RTS) lead of the near er RS232 interface.                                                            |
|                                      |                           | -end-                                                                                                    |

# **LTPISDN** level commands

Use the LTPISDN level of the MAP to monitor and maintain Integrated Services Digital Network lines.

#### Accessing the LTPISDN level

To access the LTPISDN level, enter the following from the CI level: mapci;mtc;lns;ltp;ltpisdn ↓

#### **LTPISDN** commands

The commands available at the LTPISDN MAP level are described in this chapter and arranged in alphabetical order. The page number for each command is listed in the following table.

| LTPISDN commands |        |  |  |  |
|------------------|--------|--|--|--|
| Command          | Page   |  |  |  |
| alm              | L-1241 |  |  |  |
| bchcon           | L-1243 |  |  |  |
| coldst           | L-1249 |  |  |  |
| dchcon           | L-1251 |  |  |  |
| dcsig            | L-1255 |  |  |  |
| det              | L-1259 |  |  |  |
| hold             | L-1265 |  |  |  |
| iloss            | L-1267 |  |  |  |
| imp              | L-1269 |  |  |  |
| I1blmalm         | L-1273 |  |  |  |
| l1thrsh          | L-1277 |  |  |  |
| ltloopbk         | L-1281 |  |  |  |
| -continued-      |        |  |  |  |

| LTPISDN commands (continued) |        |  |  |  |
|------------------------------|--------|--|--|--|
| Command                      | Page   |  |  |  |
| next                         | L-1287 |  |  |  |
| nse                          | L-1297 |  |  |  |
| post                         | L-1301 |  |  |  |
| qlayer                       | L-1319 |  |  |  |
| qloop                        | L-1323 |  |  |  |
| quit                         | L-1327 |  |  |  |
| rlayer                       | L-1331 |  |  |  |
| scur                         | L-1335 |  |  |  |
| sustate                      | L-1339 |  |  |  |
| tei                          | L-1357 |  |  |  |
| test                         | L-1361 |  |  |  |
| thr                          | L-1373 |  |  |  |
| tstsgnl                      | L-1377 |  |  |  |
| -end-                        |        |  |  |  |

# LTPISDN menu

The following figure shows the LTPISDN menu and status display. The insert with hidden commands is not a visible part of the menu display.

| СМ .                                                                                                    | MS<br>• | IOD<br>•                     | Net<br>•                             | PM<br>• | ccs | LNS<br>•      | Trks<br>• | Ext    | APPL<br>• |
|----------------------------------------------------------------------------------------------------|---------|------------------------------|--------------------------------------|---------|-----|---------------|-----------|--------|-----------|
| LTPISDN<br>0 Quit_<br>2 Post_<br>3<br>4<br>5<br>6 Sustate<br>7 BCHCON<br>8 Ltloopbk<br>9 DCHCon<br>10 TEST_<br>11 Hold<br>12 Next_<br>13<br>14 Tstsgnl<br>15 TEI_<br>16 Qloop<br>17 Qlayer<br>18 Rlayer |         | DE<br>PTY RN<br>Hide<br>11tl | den co<br>nrsh<br>lmalm<br>ig<br>dst | BUSYQ   |     | FIX<br>DN STF | A F S I   | LTA TE | RE-       |

#### LTPISDN status codes

The following table describes the status codes for the LTPISDN status display.

| C                 | ode                                                                             | Meaning              | Description                                                                                                    |  |  |  |  |
|-------------------|---------------------------------------------------------------------------------|----------------------|----------------------------------------------------------------------------------------------------|--|--|--|--|
| Posted<br>Header  |                                                                                 |                      |                                                                                                    |  |  |  |  |
| This ex           | This example shows a sample display for the posted set headers described below. |                      |                                                                                                    |  |  |  |  |
|                   | POST 2                                                                          | DELQ 3               | BUSYQ 1 PREFIX 621                                                                                                    |  |  |  |  |
| Ρ                 | OST                                                                             | Posted set           | Indicates the number of lines ready to be placed in the control position or the type of the posted set when the set is posted by state, alarm status or dial tone speed recorder (DTSR) circuits. When the set is posted by state, the state code of the posted set is displayed to the right of the header. When the set is posted by alarm status code, the alarm code of the posted set is displayed to the right of the header. When the set that is posted is the DTSR circuits, the code DTSR is displayed to the right of the header. |  |  |  |  |
| D                 | ELQ                                                                             | Deload queue         | Indicates the number of lines in the deloaded queue that are ready to be placed in the control position.                                                                                                    |  |  |  |  |
| В                 | USYQ                                                                            | Busy queue           | Indicates the number of lines in the busy queue that are in the CPD state, waiting for call completion.                                                                                                    |  |  |  |  |
| Р                 | REFIX                                                                           | Prefix digits        | Shows the prefix digits for the posted set.                                                                                                    |  |  |  |  |
| Control<br>Header | Position<br>s                                                                   |                      |                                                                                                    |  |  |  |  |
| This ex           | ample sho                                                                       | ws a sample displ    | ay for the control position headers described below.                                                                                                    |  |  |  |  |
| LCC<br>IBN        | PTY R<br>DATA                                                                   | NGLEN<br>MERI 00 0 0 |                                                                                                    |  |  |  |  |
| L                 | СС                                                                              | Line class code      | Indicates the line class code of the line in the control position.<br>The line class code identifies the class of service assigned to a<br>line. In the above example, the line in the control position is an<br>IBN line.                                                                                                    |  |  |  |  |
| Ρ                 | ΤY                                                                              | Party line           | If the line in the control position is a party line, this header<br>shows the party identification. The value recorded ranges from<br>T1-T1 or R1-R5. If the line in the control position is an<br>individual line, the space under header PTY is blank.                                                                                                    |  |  |  |  |
| -continued-       |                                                                                 |                      |                                                                                                    |  |  |  |  |

| Status codes L | Status codes LTPISDN menu status display (continued) |                                                                                                    |  |  |  |
|----------------|------------------------------------------------------|----------------------------------------------------------------------------------------------------|--|--|--|
| Code           | Meaning                                              | Description                                                                                                    |  |  |  |
| RNG            | Ringing combination                                  | If the line in the control position is a party line, the header RNG shows the ringing combination for the party. The value recorded ranges from 0-5.                                                                                                    |  |  |  |
| LEN            | Line equipment<br>number                             | Indicates the LEN of the line in the control position. The LEN represents the location of the line in memory, called the logical location. The logical location is different than the actual physical location of the line.                                                                                                    |  |  |  |
| DN             | Directory<br>number                                  | Indicates the directory number of the line in the control position.                                                                                                    |  |  |  |
| STA            | State code                                           | Shows the code for the state of the line in the control position.                                                                                                    |  |  |  |
| F              | Failure code                                         | Shows the code for a failed diagnostic test.                                                                                                    |  |  |  |
| S              | Seizure code                                         | Indicates whether the line in the control position is in seized. If<br>the line is seized, a dot (.) appears under the header. If the line<br>is not seized the area under the header is blank.                                                                                                    |  |  |  |
| LTA TE         | Line test<br>access and<br>test equipment            | Indicate the test equipment and facilities that are associated<br>with the line in the control position. If the LTA bus is connected<br>to both the loop and the line circuit, IN appears under the<br>header. If the LTA bus is connected to the loop only, OUT<br>appears under the header. In the example, jacks 1 means that<br>one pair of jacks is connected to the line. |  |  |  |
| RESULT         | Test result                                          | Shows the result of the line test if space permits. Otherwise, the test result appears in the lower part of the CI output area.                                                                                                    |  |  |  |
|                | -end-                                                |                                                                                                    |  |  |  |

#### alm

#### Function

Use the alm command to verify the ability of the DMS to detect and report loss of signal (LOS).

| alm command parameters and variables |                                       |  |
|--------------------------------------|---------------------------------------|--|
| Command                              | Parameters and variables              |  |
| alm                                  | There are no parameters or variables. |  |

#### Qualifications

The alm command is qualified by the following exceptions, restrictions, and limitations:

- You can also perform this test using the test the command string.
- You must post a line in the control position before entering the command.
- If U-sync is not established, the system automatically attempts to use a "Test Nt1" for testing.

## Example

The following table provides an example of the alm command.

| Example of the alm command |              |                                                              |  |  |
|----------------------------|--------------|--------------------------------------------------------------|--|--|
| Example                    | Task, respon | oonse, and explanation                                       |  |  |
| alm .⊣                     |              |                                                              |  |  |
|                            | Task:        | Test the LOS alarm.                                          |  |  |
|                            | Response:    | LOS Test PASSED. Tested with TEST NT1.                       |  |  |
|                            | Explanation: | The system verified the LOS detection and report capability. |  |  |

# alm (end)

## Responses

The following table provides explanations of the responses to the alm command.

| Responses for the alm command                                               |           |                                                                                                    |
|-----------------------------------------------------------------------------|-----------|----------------------------------------------------------------------------------------------------|
| MAP output N                                                                | Meaning a | and action                                                                                                    |
| LOS Test ABOR                                                               | RTED.     | U-Sync not established.                                                                                                    |
| N                                                                           | Meaning:  | The system could not perform the BLM ALARM verification test since U-sync could not be established.                                                                                                    |
| Δ                                                                           | Action:   | Perform a diagnostic test to determine if faults exist on the the ISDN linecard, loop plant, or NT1.                                                                                                    |
| LOS Test FAIL                                                               | LED.      |                                                                                                    |
| N                                                                           | Meaning:  | The system failed the BLM ALARM verification test, indicating that an alarm was not received for the LOS test. The CPE NT1 (or LUNT for mp-eoc) was used in performing the test.                                                                                                    |
| Δ                                                                           | Action:   | Perform a diagnostic on the loop under test to identify potential trouble on the linecard, loop and NT1.                                                                                                    |
| LOS Test PASS                                                               | SED. TO   | ested with TEST NT1.                                                                                                    |
| M                                                                           | Meaning:  | The system has successfully completed the BLM ALARM verification test, indicating that an alarm was received for LOS. This test was performed using a "Test NT1". The system automatically attempts to use a "Test NT1" for the test, whenever U-sync is not currently established. |
| A                                                                           | Action:   | None                                                                                                    |
| Warning - Action may affect Packet Data Service<br>Do you wish to continue? |           |                                                                                                    |
| N                                                                           | Meaning:  | Since the command may affect service when the office is not equipped<br>with DMS Packet Handler Service, the system requires confirmation of<br>the command before performing the test.                                                                                             |
| A                                                                           | Action:   | Enter yes to continue with the test. Enter no to cancel the command.                                                                                                    |

#### Function

Use the bchcon command to run a Bb channel continuity test on all nailed-up B-channels that exist on the posted ISDN line.

| bchcon command parameters and variables |                                       |  |
|-----------------------------------------|---------------------------------------|--|
| Command                                 | Parameters and variables              |  |
| bchcon                                  | There are no parameters or variables. |  |

## Qualifications

The bchcon command is qualified by the following exceptions, restrictions, and limitations:

- This command is available only when the DMS Packet Handler (PH) Service is present.
- This command performs the Bb channel testing only if one or both of the two B-channels of the ISDN line is nailed up (that is, mapped to an X.25 service group (XSG) channel in Table SPECCONN).
- You must post the entire loop before entering the bchcon command.
- The Bb continuity test is performed for each B-channel mapped to an XSG channel. The test checks the continuity between the XSG channel and the T-interface of the NT1 associated with the posted ISDN line. The B-channel is seized for the duration of the test. The test does not affect any link access procedure on the D-channel (LAPD) or voice calls on the ISDN line.

#### bchcon (continued)

## Example

The following table provides an example of the bchcon command.

| Example of the bchcon command |              |                                                                                                    |
|-------------------------------|--------------|----------------------------------------------------------------------------------------------------|
| Example                       | Task, respon | se, and explanation                                                                                                    |
| bchcon 斗                      |              |                                                                                                    |
|                               | Task:        | Run a Bb continuity test on all nailed-up B-channels on the posted ISDN line.                                                                                          |
|                               | Response:    | B1 Bb channel continuity test results:<br>Frames sent: <n1><br/>Frames received: <n1><br/>Bad frames: 0<br/>B1 Bb continuity test passed</n1></n1>                     |
|                               | Explanation: | The continuity test on the Bb channel associated with the nailed-up ISDN channel has passed. The number of frames sent and received during the test is also displayed. |

#### Responses

The following table provides explanations of the responses to the bchcon command. The characters B < n > represent the ISDN B-channel that is mapped to the Bb channel being tested, where n = 1 or 2.

| Responses for the bchcon command                                                                                  |  |  |  |
|----------------------------------------------------------------------------------------------------|--|--|--|
| MAP output Meaning and action                                                                                     |  |  |  |
| Action is only valid for a posted loop                                                                            |  |  |  |
| <b>Meaning:</b> The system can perform the bchcon command only on an entire loop, not just one of its B-channels. |  |  |  |
| Action: Post the entire ISDN line and run the test again.                                                         |  |  |  |
| -continued-                                                                                                    |  |  |  |

## bchcon (continued)

| Responses for the bchcon command (continued)                                                     |                                               |                                                                                                    |
|--------------------------------------------------------------------------------------------------|-----------------------------------------------|----------------------------------------------------------------------------------------------------|
| MAP output M                                                                                     | leaning a                                     | and action                                                                                                    |
| An LC loopbac                                                                                    | k is se                                       | et, NT1 actions are invalid.                                                                                                    |
| М                                                                                                | leaning:                                      | The posted ISDN line already has a line card (LC) loopback set. The message to set a loopback at the NT1 cannot reach its destination because the previously set loopback blocks it.                                                                                                    |
| A                                                                                                | ction:                                        | Try removing the loopback by using the loopbk command with the rls parameter at the LTPDATA level. If successful, enter the bchcon command again.                                                                                                    |
| B <n> Bb chann<br/>Frames sent:<br/>Frames receiv<br/>Bad frames: 0<br/>B<n> Bb conti</n></n>    | <nl><br/>red: <nl< td=""><td></td></nl<></nl> |                                                                                                    |
| M                                                                                                | leaning:                                      | The continuity test on the Bb channel associated with the nailed-up ISDN channel has passed. The number of frames sent and received during the test is also displayed.                                                                                                    |
|                                                                                                  |                                               | <b>Note:</b> The characters <n1> represent the number of frames transmitted during the test.</n1>                                                                                                    |
| A                                                                                                | ction:                                        | None                                                                                                    |
| B <n> Bb chann<br/>Frames sent:<br/>Frames receiv<br/>Bad frames: &lt;<br/>B<n> Bb conti</n></n> | <n1><br/>ed: <n2<br>n3&gt;</n2<br></n1>       |                                                                                                    |
| M                                                                                                | leaning:                                      | The continuity test on the Bb channel associated with this nailed-up<br>ISDN channel has failed. The number of frames sent and received<br>during the test is also displayed, as well as the number of bad frames.<br>Bad frames include frames that were not received, as well as frames<br>that were received, but were corrupted. |
|                                                                                                  |                                               | <b>Note:</b> The characters $$ , $$ , and $$ represent the totals of the different categories. Numbers 1, 2, and 3 indicate that the totals in each category are different.                                                                                                    |
| A                                                                                                | ction:                                        | None                                                                                                    |
|                                                                                                  |                                               | -continued-                                                                                                    |

L-1246 LTPISDN level commands

# bchcon (continued)

| Responses for the bchcon command (continued) |                                                      |                                                                                                    |  |
|----------------------------------------------|------------------------------------------------------|----------------------------------------------------------------------------------------------------|--|
| MAP output                                   | Meaning and action                                   |                                                                                                    |  |
| BCHCON cann                                  | not be activated on a <loop_state> loop</loop_state> |                                                                                                    |  |
|                                              | Meaning                                              | The posted ISDN line is not in a valid state. The line must be in the MB, INB, IDL, or DMB state to run the bchcon test.                                                                                                    |  |
|                                              | Action:                                              | If the line is in the LMB state, use the cktloc command to determine<br>which line module is causing the line to be LMB. If the line is in any<br>other invalid state, use either the bsy or frls command on the line to<br>change the state to MB.                                             |  |
| BCHCON comm                                  | and is n                                             | ot valid on <line_type></line_type>                                                                                                    |  |
|                                              | Meaning                                              | The posted line is not an ISDN line.                                                                                                    |  |
|                                              | Action:                                              | Post an ISDN line with the post command, then retry the bchcon command.                                                                                                    |  |
| Cannot run I                                 | BCHCON o                                             | n <state> B<n> channel</n></state>                                                                                                    |  |
|                                              | Meaning                                              | The posted ISDN line has a nailed-up packet B-channel in an invalid state.                                                                                                    |  |
|                                              | Action:                                              | If the packet B-channel is in the CPB state, wait until the call is<br>completed, and use the bsy command on the ISDN line so that no new<br>calls can be made on it. If the line is in the CPD or DEL state, wait until<br>the packet call is completed, and the line will enter the MB state. |  |
| Could not s                                  | eize B-c                                             | hannel                                                                                                    |  |
|                                              | Meaning                                              | The system could not seize the Bb channel. Another user may have already seized the line to diagnose or perform maintenance on it.                                                                                                    |  |
|                                              | Action:                                              | Try running the bchcon test later. Usually, lines are seized only for short periods of time.                                                                                                    |  |
| Line is not                                  | : fully data filled                                  |                                                                                                    |  |
|                                              | Meaning                                              | The posted line is in the process of being datafilled.                                                                                                    |  |
|                                              | Action:                                              | Complete the line datafill, then reenter the bchcon command.                                                                                                    |  |
| -continued-                                  |                                                      |                                                                                                    |  |

# bchcon (end)

| Responses for the bchcon command (continued) |                                                                                                    |                                                                                                    |  |
|----------------------------------------------|----------------------------------------------------------------------------------------------------|----------------------------------------------------------------------------------------------------|--|
| MAP output                                   | Meaning and action                                                                                             |                                                                                                    |  |
| No terminal                                  | is in the control position                                                                                     |                                                                                                    |  |
|                                              | Meaning:                                                                                                    | No line is posted, or the posted entity in the control position is not a line.                                                                                                    |  |
|                                              | Action:                                                                                                    | Post a line using the post command, then reenter the bchcon command.                                                                                                    |  |
| The cutoff :                                 | relay is                                                                                                    | operated. Action is invalid.                                                                                                    |  |
|                                              | Meaning:                                                                                                    | The cutoff relay on the posted ISDN line is activated. The system cannot perform the bchcon command.                                                                                         |  |
|                                              | Action:                                                                                                    | Release the cutoff relay using the command string lco r at the LTP level.<br>If successful, reenter the bchcon command.                                                                      |  |
| The termina                                  | l type i                                                                                                    | s unknown. The BCHCON command could not be executed.                                                                                                    |  |
|                                              | Meaning:                                                                                                    | The posted line is not an ISDN line and is not any known line type.                                                                                                    |  |
|                                              | Action:                                                                                                    | Post an ISDN line with the post command, then reenter the bchcon command.                                                                                                    |  |
| There are no                                 | o Bb cha                                                                                                    | nnels on this line                                                                                                    |  |
|                                              | Meaning:                                                                                                    | The posted ISDN line has no B-channels that carry packet data (it has no nailed-up B-channels.                                                                                               |  |
|                                              | Action:                                                                                                    | Post another ISDN line.                                                                                                    |  |
| Do                                           | Warning - Action may affect Packet Data Service<br>Do you wish to continue?<br>Please confirm ("YES" or "NO"): |                                                                                                    |  |
|                                              | Meaning:                                                                                                    | The system requires confirmation of the bchcon command before continuing with the test.                                                                                                    |  |
|                                              | Action:                                                                                                    | Enter YES to continue with the Bb continuity test. The system then seizes all nailed-up Bb channels and performs the continuity test on each of them. Enter NO to cancel the bchcon command. |  |
|                                              |                                                                                                    | -end-                                                                                                    |  |

#### Function

Use the coldst command to test the ability of the ISDN line card to cold start using a "Test NT1".

| coldst command parameters and variables |                                           |  |
|-----------------------------------------|-------------------------------------------|--|
| Command                                 | Parameters and variables                  |  |
| coldst                                  | Ist There are no parameters or variables. |  |

#### Qualifications

The coldst command is qualified by the following exceptions, restrictions, and limitations:

- You can also perform this test using the test coldst command string.
- The coldst command may affect service. In offices not provided with DMS Packet Handler (PH) Service, the user is prompted to determine if packet service should be interrupted.

# Example

The following table provides an example of the coldst command.

| Example of th<br>Example | ne coldst command<br>Task, response, and explanation |                                                                                                    |  |
|--------------------------|------------------------------------------------------|----------------------------------------------------------------------------------------------------|--|
| coldst .⊣                |                                                      |                                                                                                    |  |
|                          | Task:                                                | Test the coldstart capability of the posted loop to a "Test NT1".                                     |  |
|                          | Response:                                            | Coldstart test PASSED.                                                                                |  |
|                          | Explanation:                                         | The ISDN line card and "Test NT1" were able to gain U-sync within 15 seconds as required by the test. |  |

## coldst (end)

## Responses

The following table provides explanations of the responses to the coldst command.

| Responses for the coldst command |                                                                             |                                                                                                    |  |
|----------------------------------|-----------------------------------------------------------------------------|----------------------------------------------------------------------------------------------------|--|
| MAP output                       | Meaning and action                                                          |                                                                                                    |  |
| Coldstart t                      | est FAIL                                                                    | ED.                                                                                                    |  |
|                                  | Meaning:                                                                    | The ISDN line card and "Test NT1" were unable to gain U-sync within 15 seconds as required by the test.                                                                                               |  |
|                                  | Action:                                                                     | If U-synchronization cannot be established with the "Test NT1", a diagnostic should be performed to determine if faults exist on the ISDN line card, loop plant, or NT1.                              |  |
| Coldstart t                      | est PASS                                                                    | ED.                                                                                                    |  |
|                                  | Meaning:                                                                    | The ISDN line card and "Test NT1" were able to gain U-sync within 15 seconds as required by the test.                                                                                                 |  |
|                                  | Action:                                                                     | None                                                                                                    |  |
| -                                | Warning - Action may affect Packet Data Service<br>Do you wish to continue? |                                                                                                    |  |
|                                  | Meaning:                                                                    | Since the coldst command may affect service when the office is not<br>equipped with DMS Packet Handler Service, the system requires<br>confirmation of the command before performing the coldst test. |  |
|                                  | Action:                                                                     | Enter yes to continue with the coldst test. Enter no to cancel the command.                                                                                                    |  |

#### dchcon

#### Function

Use the dchcon command to verify that the D-channel handler (DCH) is connected to a loop. The system verifies the connection by sending a test message from the central control complex (CCC) through the line group controller (LGC) or line trunk controller (LTC) to the DCH.

| dchcon comm              | dchcon command parameters and variables                                                                                                    |  |  |  |  |
|--------------------------|----------------------------------------------------------------------------------------------------|--|--|--|--|
| Command                  | Parameters and variables                                                                                                    |  |  |  |  |
| dchcon                   | l<br>loop                                                                                                    |  |  |  |  |
| Parameters and variables | Description                                                                                                    |  |  |  |  |
| l                        | This default parameter represents the default value for the loop variable.                                                                               |  |  |  |  |
| Іоор                     | This variable specifies the value of the Integrated Services Digital Network (ISDN)<br>line interface. The values are:<br>I local interface on line card |  |  |  |  |
|                          | Iu local universal interface on line card                                                                                                    |  |  |  |  |
|                          | <ul> <li>t t interface</li> </ul>                                                                                                    |  |  |  |  |

#### Qualifications

The dchcon command is qualified by the following exceptions, restrictions, and limitations:

- If the LU-interface is selected on a two binary one quaternary (2B1Q) loop, echo cancellation is turned off during the test.
- This test is valid only for ISDN lines and remote carrier urban (RCU) Meridian business set (MBS) lines.

L-1252 LTPISDN level commands

#### dchcon (continued)

# Example

The following table provides an example of the dchcon command.

| Example                      | Example of the dchcon command           |             |                                                                                           |  |  |  |
|------------------------------|-----------------------------------------|-------------|-------------------------------------------------------------------------------------------|--|--|--|
| Example                      | Example Task, response, and explanation |             |                                                                                           |  |  |  |
| dchcon<br>where              | t₊                                      |             |                                                                                           |  |  |  |
| t represents the t interface |                                         |             |                                                                                           |  |  |  |
|                              | Task:                                   |             | Perform a test of the continuity of a line to a stated loopback point up to the t-bus.    |  |  |  |
| Response:                    |                                         | esponse:    | DCH continuity test passed.                                                               |  |  |  |
|                              | E                                       | xplanation: | The system performed the D-channel handler continuity test and confirmed the test status. |  |  |  |

#### Responses

The following table provides explanations of the responses to the dchcon command.

| Responses for the dchcon command<br>MAP output Meaning and action |                                                                                                    |  |  |  |  |  |  |
|-------------------------------------------------------------------|----------------------------------------------------------------------------------------------------|--|--|--|--|--|--|
| Action is o                                                       | nly valid for a posted loop                                                                                               |  |  |  |  |  |  |
|                                                                   | Meaning: The line in the control position is not an ISDN line.                                                            |  |  |  |  |  |  |
|                                                                   | Action: None                                                                                                    |  |  |  |  |  |  |
| DCH cont in                                                       | valid response from XPM/DCH                                                                                               |  |  |  |  |  |  |
|                                                                   | <b>Meaning:</b> The test failed because either the XMS-based peripheral module (XPM or the DCH did not respond correctly. |  |  |  |  |  |  |
|                                                                   | Action: Access the PM level and diagnose the DCH and the XPM.                                                             |  |  |  |  |  |  |
| DCH cont no                                                       | response from XPM or DCH                                                                                                  |  |  |  |  |  |  |
|                                                                   | Meaning: The test failed because either the XPM or the DCH did not respond.                                               |  |  |  |  |  |  |
|                                                                   | Action: Access the PM level and diagnose the DCH and the XPM.                                                             |  |  |  |  |  |  |
| -continued-                                                       |                                                                                                    |  |  |  |  |  |  |

# dchcon (continued)

| Responses for the dchcon command (continued) |                                                                                                    |  |  |  |  |  |
|----------------------------------------------|----------------------------------------------------------------------------------------------------|--|--|--|--|--|
| MAP output N                                 | Meaning and action                                                                                                    |  |  |  |  |  |
| DCH continuit                                | DCH continuity failed: l interface                                                                                                    |  |  |  |  |  |
| N                                            | Meaning: The continuity test failed. The ISDN loopback interface values will be either I or t.                                                                                                |  |  |  |  |  |
| ŀ                                            | Action: None                                                                                                    |  |  |  |  |  |
| DCH continuit                                | ty failed: EC <a>: LU interface</a>                                                                                                    |  |  |  |  |  |
| Ν                                            | Meaning: The continuity test failed on an ISDN line with the loopback set at the LU-interface. The characters <a> represent the echo canceller (EC) setting. The EC can be set on or off.</a> |  |  |  |  |  |
| ŀ                                            | Action: None                                                                                                    |  |  |  |  |  |
| DCH continuit                                | ty test passed                                                                                                    |  |  |  |  |  |
| Ν                                            | Meaning: The continuity test passed.                                                                                                    |  |  |  |  |  |
| ŀ                                            | Action: None                                                                                                    |  |  |  |  |  |
| DCH not in se                                | ervice                                                                                                    |  |  |  |  |  |
| Ν                                            | Meaning: The DCH is not connected.                                                                                                    |  |  |  |  |  |
| Ļ                                            | Action: None                                                                                                    |  |  |  |  |  |
| Failed to rel                                | lease loopback                                                                                                    |  |  |  |  |  |
| Ν                                            | Meaning: The test failed to automatically release the loopback.                                                                                                    |  |  |  |  |  |
| ŀ                                            | Action: None                                                                                                    |  |  |  |  |  |
| Failed to rur                                | n DCHCON. Try again.                                                                                                    |  |  |  |  |  |
| Ν                                            | Meaning: The test did not run because the XPM did not respond correctly.                                                                                                    |  |  |  |  |  |
| 4                                            | Action: Retry the dchcon command. If the second attempt at the test fails, contact the support group.                                                                                         |  |  |  |  |  |
| -continued-                                  |                                                                                                    |  |  |  |  |  |

# dchcon (end)

| Responses for the dchcon command (continued)                                                                                                  |                                           |                                                                                                    |  |  |  |
|----------------------------------------------------------------------------------------------------|-------------------------------------------|----------------------------------------------------------------------------------------------------|--|--|--|
| MAP output Meaning and action                                                                                                    |                                           |                                                                                                    |  |  |  |
| Failed to set                                                                                                    | to set 2B+D loopback at <x> interface</x> |                                                                                                    |  |  |  |
| I                                                                                                    | Meaning:                                  | The required loopback did not set. The characters <x> represent the required loopback point values I, Iu, or t.</x>          |  |  |  |
|                                                                                                    | Action:                                   | None                                                                                                    |  |  |  |
| Invalid DCH                                                                                                    |                                           |                                                                                                    |  |  |  |
| I                                                                                                    | Meaning:                                  | The DCH information was improperly datafilled.                                                                               |  |  |  |
|                                                                                                    | Action:                                   | None                                                                                                    |  |  |  |
| No posted lin                                                                                                    | ne                                        |                                                                                                    |  |  |  |
|                                                                                                    | Meaning:                                  | No line is posted or the posted entity is not a line.                                                                        |  |  |  |
|                                                                                                    | Action:                                   | None                                                                                                    |  |  |  |
| The line state is <line_state></line_state>                                                                                                   |                                           |                                                                                                    |  |  |  |
| Meaning: The system could not perform the continuity test because the ISDN state is call processing busy (CPB) or call processing deload (CPD |                                           |                                                                                                    |  |  |  |
|                                                                                                    | Action:                                   | None                                                                                                    |  |  |  |
| Warning - Action may affect Packet Data Service<br>Do you wish to continue?<br>Please confirm ("YES" or "NO"):                                |                                           |                                                                                                    |  |  |  |
|                                                                                                    | Meaning:                                  | Packet services are in progress. The system requires confirmation of the dchcon command before starting the testing process. |  |  |  |
|                                                                                                    | Action:                                   | Enter yes to continue the dchcon test process. Enter no to cancel the command.                                               |  |  |  |
| -end-                                                                                                    |                                           |                                                                                                    |  |  |  |

#### dcsig

# Function

Use the dcsig command to perform a DC signature measurement in the direction towards the NT1.

| dcsig command parameters and variables |                                                                                                    |  |  |  |
|----------------------------------------|----------------------------------------------------------------------------------------------------|--|--|--|
| Command I                              | arameters and variables                                                                                           |  |  |  |
| dcsig                                  | <u>nodisplay</u><br>display                                                                                       |  |  |  |
| Parameters and variables               | Description                                                                                                    |  |  |  |
| display                                | This parameter displays measurement data.                                                                         |  |  |  |
| nodisplay                              | When you enter only the dcsig command, the system does not display measure-<br>ment data along with the response. |  |  |  |

# Qualifications

The dcsig command is qualified by the following exceptions, restrictions, and limitations:

- A line must be posted in the control position before entering the dcsig command.
- This test may also be performed using the test dcsig command string.

#### Example

The following table provides an example of the dcsig command.

| Example of the dcsig command |                                 |                                                                                                    |  |  |  |  |  |  |  |
|------------------------------|---------------------------------|----------------------------------------------------------------------------------------------------|--|--|--|--|--|--|--|
| Example                      | Task, response, and explanation |                                                                                                    |  |  |  |  |  |  |  |
| dcsig display                | L                               |                                                                                                    |  |  |  |  |  |  |  |
|                              | Task:                           | Perform a dc signature test and display the measurement data.                                                                           |  |  |  |  |  |  |  |
|                              | Response:                       | DC Signature test PASSED.                                                                                                    |  |  |  |  |  |  |  |
|                              |                                 | Tip to Ring <nnn> KohmsTip to Ground<nnn> KohmsRing to Ground<nnn> Kohms</nnn></nnn></nnn>                                              |  |  |  |  |  |  |  |
|                              | Explanation:                    | The system performed the dc signature test and confirmed the test status. The measurement data appears under the dc signature response. |  |  |  |  |  |  |  |

## dcsig (continued)

## Responses

The following table provides explanations of the responses to the dcsig command.

| Responses for the dcsig command                                                                                                    |                    |                                                                                                    |  |  |  |
|----------------------------------------------------------------------------------------------------|--------------------|----------------------------------------------------------------------------------------------------|--|--|--|
| MAP output                                                                                                    | Meaning and action |                                                                                                    |  |  |  |
| DC signatur                                                                                                    | e test F           | AILED.                                                                                                    |  |  |  |
| <b>Meaning:</b> The system has failed to verify the DC signature. This failut the result of an electrical failure on the NT1 (or LUNT on m                                                                                                    |                    |                                                                                                    |  |  |  |
|                                                                                                    | Action:            | Perform a diagnostic test on the loop to determine if failures exist in the line card, loop plant, or NT1. In addition, you may need to perform a line test to check that the loop is exhibiting normal electrical characteristics. |  |  |  |
| DC Signatur                                                                                                    | e test F           | AILED.                                                                                                    |  |  |  |
| Tip to Ring<br>Tip to Grou<br>Ring to Gro                                                                                                    | nd <:              |                                                                                                    |  |  |  |
| Meaning: The system has failed to verify the DC signature. This failure may be<br>the result of an electrical failure on the NT1 (or LUNT on mp-eco line<br>The system displays the DC signature test resistance measurements<br>when you use the display option. The characters <nnn> represent the<br/>resistance measurements.</nnn> |                    |                                                                                                    |  |  |  |
|                                                                                                    | Action:            | None                                                                                                    |  |  |  |
| DC Signatur                                                                                                    | e test P           | ASSED.                                                                                                    |  |  |  |
|                                                                                                    | Meaning            | The system has verified that the DC signature of the NT1 (or LUNT if line is mp-eco) matches the appropriate electrical specifications.                                                                                             |  |  |  |
|                                                                                                    | Action:            | None                                                                                                    |  |  |  |
| -continued-                                                                                                    |                    |                                                                                                    |  |  |  |

# dcsig (end)

| Responses for the dcsig command (continued)         MAP output       Meaning and action    |                                                                                                    |  |  |  |
|--------------------------------------------------------------------------------------------|----------------------------------------------------------------------------------------------------|--|--|--|
| DC Signature test P                                                                        | ASSED.                                                                                                    |  |  |  |
| Tip to Ring <nnn> KohmsTip to Ground<nnn> KohmsRing to Ground<nnn> Kohms</nnn></nnn></nnn> |                                                                                                    |  |  |  |
| Meaning                                                                                    | The system has verified that the DC signature of the NT1 (or LUNT if line is mp-eco) matches the appropriate electrical specifications. The system displays the DC signature test resistance measurements when you use the display option. The characters <nnn> represent the resistance measurements.</nnn> |  |  |  |
| Action:                                                                                    | None                                                                                                    |  |  |  |
| -end-                                                                                      |                                                                                                    |  |  |  |

## Function

Use the det command to perform the BLM test to detect and count BE, ES, SES counts.

| det command parameters and variables |                                                                                                    |  |  |  |
|--------------------------------------|----------------------------------------------------------------------------------------------------|--|--|--|
| Command Pa                           | arameters and variables                                                                                                    |  |  |  |
| det [5]                              | $\begin{bmatrix} \underline{both} \\ direction \end{bmatrix} \begin{bmatrix} \underline{noNT1} \\ tst \end{bmatrix}$                                                                                                    |  |  |  |
| Parameters<br>and variables          | Description                                                                                                    |  |  |  |
| <u>5</u>                             | This default parameter indicates that when you do not enter a value for the vari-<br>able <i>crctime</i> , the system uses the default time value of 5 s. for the CRC corrup-<br>tion time.                                                              |  |  |  |
| <u>both</u>                          | When you do not specify the test direction, the system automatically performs the test in both directions. Since the term <i>both</i> represents a default condition rather than an actual parameter, you do not enter it at the MAP.                    |  |  |  |
| crctime                              | This variable specifies the time interval for which the CRC will be corrupted. The time interval range is 1-3500 s.                                                                                                    |  |  |  |
| direction                            | <ul> <li>This variable specifies the test direction, either towards the NT1 or towards the ISDN line card. The test direction values are:</li> <li>fe (far end) from ISDN line card to NT1</li> <li>ne (near end) from NT1 to ISDN line card.</li> </ul> |  |  |  |
| <u>noNT1</u>                         | When you do not enter the tst parameter, the system does not use the NT1 in the det command action. Since the term <i>noNT1</i> represents a default condition rather than an actual parameter, you do not enter it at the MAP.                          |  |  |  |
| tst                                  | This parameter specifies that the test use NT1.                                                                                                    |  |  |  |

#### Qualifications

The det command is qualified by the following exceptions, restrictions, and limitations:

- You can also perform the det command by using the test det command string.
- You must post a line in the control position before entering the command.

det

# det (continued)

# Examples

The following table provides examples of the det command.

| Examples of the det command |                                                                                                    |  |  |  |  |  |  |
|-----------------------------|----------------------------------------------------------------------------------------------------|--|--|--|--|--|--|
| Example                     | Task, response, and explanation                                                                                  |  |  |  |  |  |  |
| det 23 ne ts<br>where       | t ₊J                                                                                                    |  |  |  |  |  |  |
| 23 2<br>ne<br>tst           | 3 specifies the CRC corruption time interval in seconds                                                          |  |  |  |  |  |  |
|                             | Task:Test the BLM detection capability of the posted loop in the NE<br>direction for 23 s, using the "Test NT1". |  |  |  |  |  |  |
|                             | Response:                                                                                                    |  |  |  |  |  |  |
|                             | BLM Detection Test Completed<br>Test Time = 23 seconds using the Test NT1                                        |  |  |  |  |  |  |
|                             | BEESSESSES                                                                                                    |  |  |  |  |  |  |
|                             | C.Hr C.Hr C.Dy C.Hr C.Dy<br>Initial (NE) 0 0 0 0 0<br>Final (NE) 754 10 10 10 10                                 |  |  |  |  |  |  |
|                             | Linecard Clock 1 09:17:24                                                                                        |  |  |  |  |  |  |
|                             | <b>Explanation:</b> The system displays the BLM test measurements.                                               |  |  |  |  |  |  |
| -continued-                 |                                                                                                    |  |  |  |  |  |  |

# det (continued)

| Examples of the det command (continued) |                                                                                                    |       |    |     |       |    |    |    |  |
|-----------------------------------------|----------------------------------------------------------------------------------------------------|-------|----|-----|-------|----|----|----|--|
| Example                                 | Task, response, and explanation                                                                                                    |       |    |     |       |    |    |    |  |
| det .⊣                                  |                                                                                                    |       |    |     |       |    |    |    |  |
|                                         | Task:Test the BLM detection capability of the posted loop using the default<br>conditions: both directions for 5 s without using a NT1. |       |    |     |       |    |    |    |  |
|                                         | Response:                                                                                                    |       |    |     |       |    |    |    |  |
|                                         | BLM Detection Test Completed<br>Test Time = 5 seconds                                                                                   |       |    |     |       |    |    |    |  |
|                                         | BEESSESSES<br>C.Hr C.Hr C.Dy C.Hr C.Dy                                                                                                  |       |    |     |       |    |    |    |  |
|                                         | Initial (<br>Final (NE                                                                                                    | NE)   |    | 0   | 0     | 0  | 0  | 0  |  |
|                                         |                                                                                                    |       |    |     |       |    |    |    |  |
|                                         | Initial (                                                                                                    |       |    |     |       |    | 0  |    |  |
|                                         | Final (FE                                                                                                    | )     | 75 | 4   | 10    | 10 | 10 | 10 |  |
|                                         | Linecard                                                                                                    | Clock | 1  | 09: | 17:24 |    |    |    |  |
|                                         | Explanation: The system displays the BLM test measurements.                                                                             |       |    |     |       |    |    |    |  |
|                                         |                                                                                                    |       | -е | nd- |       |    |    |    |  |

## det (continued)

## Responses

The following table provides explanations of the responses to the det command.

| Responses for the det command                                                                                                    |                                           |                                                         |                                   |  |  |
|----------------------------------------------------------------------------------------------------|-------------------------------------------|---------------------------------------------------------|-----------------------------------|--|--|
| MAP output Meaning                                                                                                    | and action                                |                                                         |                                   |  |  |
| BLM Detection Test Completed<br>Test Time = 23 seconds                                                                                                    |                                           |                                                         |                                   |  |  |
| -<br>Initial (NE)<br>Final (NE)                                                                                                    | -BEES<br>C.Hr C.H<br>0<br>1502            | SES<br>Hr C.Dy<br>0 0<br>20 20                          | SES<br>C.Hr<br>0<br>20            |  |  |
| Linecard Clock                                                                                                    | 1 09:1                                    | 17:24                                                   |                                   |  |  |
| <ul> <li>Meaning: The system has successfully completed the BLM detection test and has displayed the results. Initial and final counts are returned for the current hourly (C. Hr) BE, ES, and SES counters and the current daily (C.Dy) ES and SES counters. The system resets all current counts to zero.</li> <li>Action: None</li> </ul>                                               |                                           |                                                         |                                   |  |  |
| BLM Detection Test Completed<br>Test Time = 23 seconds using the Test NT1                                                                                                    |                                           |                                                         |                                   |  |  |
| Initial (NE)<br>Final (NE)<br>Initial (FE)<br>Final (FE)                                                                                                    | -BEES<br>C.Hr C.H<br>0<br>754<br>0<br>754 | SES<br>Hr C.Dy<br>0 0<br>10 10<br>0 0<br>10 10<br>10 10 | SES<br>C.Hr<br>0<br>10<br>0<br>10 |  |  |
| Linecard Clock                                                                                                    | 1 09:1                                    | 24                                                      |                                   |  |  |
| <ul> <li>Meaning: The system has successfully completed the BLM detection test and has displayed the results. Initial and final counts are returned for the current hourly (C. Hr) BE, ES, and SES counters and the current daily (C.Dy) ES and SES counters. This test was performed using the "Test NT1". The system resets all current counts to zero.</li> <li>Action: None</li> </ul> |                                           |                                                         |                                   |  |  |
| -continued-                                                                                                    |                                           |                                                         |                                   |  |  |

# det (end)

| Responses for the det c<br>MAP output Meaning                               | ommand (continued)<br>and action                                                                                                    |  |
|-----------------------------------------------------------------------------|----------------------------------------------------------------------------------------------------|--|
| Warning - Action may affect Packet Data Service<br>Do you wish to continue? |                                                                                                    |  |
| Meaning                                                                     | : Since the det command may affect service when the office is not equipped with DMS Packet Handler Service, the system requires confirmation of the command before performing the det test. |  |
| Action:                                                                     | Enter yes to continue with the det test. Enter no to cancel the command.                                                                                                    |  |
|                                                                             | -end-                                                                                                    |  |

#### hold

#### Function

Use the hold command to move the line in the control position to a spare hold position, and to move the next line from the posted set, if any, to the control position.

| hold command parameters and variables      |                          |  |
|--------------------------------------------|--------------------------|--|
| Command                                    | Parameters and variables |  |
| hold There are no parameters or variables. |                          |  |

#### Qualifications

The hold command is qualified by the following exceptions, restrictions, and limitations:

- If a line in the control position is one of a posted set, it is removed from the posted set when it is placed in a hold position.
- This command also applies to ISDN lines. There are no additional responses for ISDN lines.

#### Example

The following table provides an example of the hold command.

| Examples of the hold command |                                 |                                                                                                    |
|------------------------------|---------------------------------|----------------------------------------------------------------------------------------------------|
| Example                      | Task, response, and explanation |                                                                                                    |
| hold                         |                                 |                                                                                                    |
|                              | Task:                           | Move the line in the control position to a spare hold position, and the next line from the posted set to the control position.                                                                                                    |
|                              | Response:                       | The system transfers the directory number of the line in the control position, and all other line information displayed to the right of it, to an available hold position. The system then places another line in the control position. The quantity beside the label POST decreases by one. |
|                              | Explanation:                    | The system transfers the line in the control position, which is part of<br>a posted set, and its associated data to an available hold position.<br>The system places the next line in the posted set in the control<br>position.                                                             |

## hold (end)

## Responses

The following table provides explanations of the responses to the hold command.

| Responses for    | Responses for the hold command                                                                                                    |                                                                                                    |
|------------------|----------------------------------------------------------------------------------------------------|----------------------------------------------------------------------------------------------------|
| MAP output       | Meaning and action                                                                                                    |                                                                                                    |
| ALL HOLD PO      | SITIONS                                                                                                    | FILLED                                                                                                    |
|                  | Meaning:                                                                                                    | A line occupies each of the hold positions.                                                                                                    |
|                  | Action:                                                                                                    | None                                                                                                    |
|                  |                                                                                                    | ne line in the control position, and all other line information displayed to the an available hold position.                                                                                                    |
|                  | Meaning:                                                                                                    | The system transfers the line in the control position and its associated data to an available hold position. Since the line in the control position is not part of a posted set, no other line is placed in the control position. |
|                  | Action:                                                                                                    | None                                                                                                    |
| information disp | The system transfers the directory number of the line in the control position, and all other line information displayed to the right of it, to an available hold position. The system then places another line in the control position. The quantity beside the label POST decreases by one. |                                                                                                    |
|                  | Meaning:                                                                                                    | The system transfers the line in the control position, which is part of a posted set, and its associated data to an available hold position. The system places the next line in the posted set in the control position.           |
|                  | Action:                                                                                                    | None                                                                                                    |

## **Function**

Use the iloss command to perform an insertion loss measurement.

| iloss command parameters and variables      |                          |  |
|---------------------------------------------|--------------------------|--|
| Command                                     | Parameters and variables |  |
| iloss There are no parameters or variables. |                          |  |

#### Qualifications

The iloss command is qualified by the following exceptions, restrictions, and limitations:

- You can also perform this test using the test the command string.
- A line must be posted in the control position before entering the command.

## Example

The following table provides an example of the iloss command.

| Example of the | Example of the iloss command    |                                                                     |  |
|----------------|---------------------------------|---------------------------------------------------------------------|--|
| Example        | Task, response, and explanation |                                                                     |  |
| iloss ₊        |                                 |                                                                     |  |
|                | Task:                           | Perform an insertion loss measurement test and display the results. |  |
|                | Response:                       | Insertion Loss Measurement Completed.                               |  |
|                |                                 | ISDN MTE filter XX.X dB<br>4 kHz low pass filter YY.Y dB            |  |
|                | Explanation:                    | The system has completed the insertion loss measurement.            |  |

## iloss (end)

## Responses

The following table provides explanations of the responses to the iloss command.

| Responses for the iloss command                                             |                                                                                                    |  |
|-----------------------------------------------------------------------------|----------------------------------------------------------------------------------------------------|--|
| MAP output Meaning and action                                               |                                                                                                    |  |
| Insertion Loss Measu                                                        | rement Completed.                                                                                                    |  |
| ISDN MTE filter<br>4 kHz low pass filte                                     | XX.X dB<br>r YY.Y dB                                                                                                    |  |
|                                                                             | The system has completed the insertion loss measurement. Two measurements of the 2B1Q signal transmitted by the NT1 are returned:                                                                                                    |  |
|                                                                             | one of the 2B1Q signals passed through a 4 kHz highpass filter                                                                                                    |  |
|                                                                             | one without the filter                                                                                                    |  |
| Action:                                                                     | None                                                                                                    |  |
| Insertion Loss Measu                                                        | rement Completed.                                                                                                    |  |
| ISDN MTE filter<br>4 kHz low pass filte                                     | < XX.X dB<br>r YY.Y dB                                                                                                    |  |
|                                                                             | The system has completed the insertion loss measurement. Two measurements of the 2B1Q signal transmitted by the NT1 are returned: In this case, the insertion loss measurement through the ISDN MTE filter was below the measurable range. |  |
|                                                                             | one of the signals passed through an ISDN MTE filter                                                                                                    |  |
|                                                                             | one through a 4 kHz low pass filter                                                                                                    |  |
| Action:                                                                     | None                                                                                                    |  |
| Warning - Action may affect Packet Data Service<br>Do you wish to continue? |                                                                                                    |  |
|                                                                             | Since the command may affect service when the office is not equipped with DMS Packet Handler Service, the system requires confirmation of the command before performing the test.                                                          |  |
| Action:                                                                     | Enter yes to continue with the test. Enter no to cancel the command.                                                                                                    |  |

#### imp

## Function

Use the imp command to perform an impulse noise measurement.

| imp command                 | imp command parameters and variables                                                                                                    |  |  |
|-----------------------------|----------------------------------------------------------------------------------------------------|--|--|
| Command                     | Parameters and variables                                                                                                    |  |  |
| imp                         | $\begin{bmatrix} \underline{50} \\ threshold \end{bmatrix} \begin{bmatrix} \underline{5} \\ meastime \end{bmatrix} \begin{bmatrix} \underline{10} \\ blnktime \end{bmatrix}$                                                                                                    |  |  |
| Parameters<br>and variables | Description                                                                                                    |  |  |
| <u>5</u>                    | This default parameter specifies that the system automatically uses a measure-<br>ment time interval of 5 minutes when you do not enter a measurement value.                                                                                                    |  |  |
| 10                          | This default parameter specifies that the system automatically uses a blanking time interval of 5 milliseconds when you do not enter a blanking time value.                                                                                                    |  |  |
| <u>50</u>                   | This default parameter specifies that the system automatically uses a threshold value of 50 decibels when you do not enter a threshold value.                                                                                                    |  |  |
| blnktime                    | This variable specifies the blanking time, which represents a nominal counting rate<br>(per second) for measuring impulse noise. Each threshold counter can only be<br>incremented once during the blanking time interval. The blanking time ranges from<br>10-125 msecs. The default is 10 msecs. |  |  |
| meastime                    | This variable specifies the time interval in which impulse measurement is taken.<br>The time interval ranges from 1-15 mins. The default is 5 mins.                                                                                                    |  |  |
| threshold                   | This variable specifies that the threshold value is used in the impulse test. The threshold values range from 10-99 dBs. The default decibel is 50.                                                                                                    |  |  |

#### Qualifications

The imp command is qualified by the following exceptions, restrictions, and limitations:

- You can also perform this test using the test the command string.
- You must post a line in the control position before entering the command.

#### imp (continued)

# Example

The following table provides an example of the imp command.

| Example of        | f the imp command  | i                                                                                                    |
|-------------------|--------------------|----------------------------------------------------------------------------------------------------|
| Example           | Task, respon       | se, and explanation                                                                                            |
| imp 30 5<br>where | <b>125</b> ₊J      |                                                                                                    |
| 5<br>30<br>125    | specifies a thresh | rement time interval of 5 minutes<br>old of 30 dBs<br>ng time of 125 msecs                                     |
|                   | Task:              | Perform impulse noise measurement with a threshold of 30 dBs for 5 minutes using a blanking time of 125 msecs. |
|                   | Response:          | Time: 5M Blnk: 125ms<br>+ 99-103dB XXXX<br>+103-107dB YYYY<br>+107-111dB ZZZZ                                  |
|                   | Explanation:       | The system displays the impulse noise measurement data.                                                        |

#### Responses

The following table provides explanations of the responses to the imp command.

| Responses for the imp command<br>MAP output Meaning and action |                                                                                                    |             |  |
|----------------------------------------------------------------|----------------------------------------------------------------------------------------------------|-------------|--|
| + 99-103dB O<br>+103-107dB O                                   | Time: xxM Blnk: xxxms<br>+ 99-103dB OVR<br>+103-107dB OVR<br>+107-111dB OVR                                                                                                    |             |  |
| -                                                              | <b>Meaning:</b> The system updates the results from the impulse noise measurement test continuously until the specified time interval has elapsed. In this case, all the counts have exceeded the measurement capacity. |             |  |
|                                                                | Action: None                                                                                                    |             |  |
|                                                                |                                                                                                    | -continued- |  |

# imp (end)

| -                        | -                                                                              | and action                                                                                                    |  |
|--------------------------|--------------------------------------------------------------------------------|----------------------------------------------------------------------------------------------------|--|
| + 99-103dB<br>+103-107dB | Time: xxM Blnk: xxxms<br>+ 99-103dB XXXX<br>+103-107dB YYYY<br>+107-111dB ZZZZ |                                                                                                    |  |
|                          | Meaning:                                                                       | The system updates the results from the impulse noise measurement test continuously until the specified time interval has elapsed. The results provided are based on the threshold specified. |  |
|                          | Action:                                                                        | None                                                                                                    |  |
| D                        | o you wi                                                                       | y affect Packet Data Service<br>sh to continue?<br>S" or "NO"):                                                                                                    |  |
|                          | Meaning:                                                                       | Since the command may affect service when the office is not equipped<br>with DMS Packet Handler Service, the system requires confirmation of<br>the command before performing the test.       |  |
|                          | Action:                                                                        | Enter yes to continue with the test. Enter no to cancel the command.                                                                                                    |  |
|                          |                                                                                | -end-                                                                                                    |  |

#### **I1bImalm**

#### Function

Use the l1blmalm command to modify the reporting characteristics of the posted loop with respect to various anomalous layer 1 conditions. The following events can be reported by means of logs of the posted loop:

- LOS Loss of signal without "dying gasp"
- LOSDG Loss of signal with "dying gasp"
- LOSW Loss of sync word
- NTM NT1 test mode
- PERF Performance monitoring alerts
- TSYNC Loss of T-interface sync

| I1blmalm com                | I1bImalm command parameters and variables                                                                                                    |  |
|-----------------------------|----------------------------------------------------------------------------------------------------|--|
| Command                     | Parameters and variables                                                                                                    |  |
| l1blmalm                    | query<br>set <i>blm_entity report_state</i>                                                                                                    |  |
| Parameters<br>and variables | Description                                                                                                    |  |
| blm_entity                  | Description         This variable specifies the layer 1 anomalous condition. The blm_entity values are         • all         • los         • losdg         • losw         • ntm         • perf         • tysnc |  |
| query                       | This parameter shows the current alarm generation capability of the posted loop.                                                                                                    |  |
|                             | -continued-                                                                                                    |  |

#### **I1blmalm (continued)**

| Parameters    | I1blmalm command parameters and variables (continued)                                                                             |  |  |
|---------------|----------------------------------------------------------------------------------------------------|--|--|
| and variables | Description                                                                                                    |  |  |
| report_state  | This variable specifies the state of the alarms for the specified layer 1 condition. The <i>report_state</i> values are: on, off. |  |  |
| set           | This parameter sets the alarm reporting capability of the posted loop for a given la er 1 anomalous condition.                    |  |  |

#### Qualifications

The l1blmalm command is qualified by the following exceptions, restrictions, and limitations:

- Before performing the l1blmalm command, you must post an ISDN 2B1Q loop.
- The options setup for a single loop are overridden if the default reporting setup for a particular layer 1 anomaly is disabled in Table OFCVAR.

#### **Examples**

The following table provides examples of the l1blmalm command.

| Examples of the I1bImalm command |              |                                                                               |  |  |
|----------------------------------|--------------|-------------------------------------------------------------------------------|--|--|
| Example                          | Task, respon | Task, response, and explanation                                               |  |  |
| l1blmalm                         | query        |                                                                               |  |  |
|                                  | Task:        | Show the current alarm generation capability of the posted loop.              |  |  |
|                                  | Response:    | Alarm Reporting Status<br>LOS LOSDG LOSW NTM TSYNC PERF<br>ON ON ON ON OFF ON |  |  |
|                                  | Explanation: | The system displays the alarm generation status of each blm entity.           |  |  |
|                                  |              | -continued-                                                                   |  |  |

## I1blmalm (continued)

| Examples          | of the I1blmalm co                        | mmand (continued)                                                                  |
|-------------------|-------------------------------------------|------------------------------------------------------------------------------------|
| Example           | Task, respon                              | se, and explanation                                                                |
| l1blmalm<br>where | set all off ₊                             |                                                                                    |
| all<br>off<br>set | selects all blm ent<br>disables alarm rep | ities for command action<br>porting capability                                     |
|                   | Task:                                     | Disable the reporting of all layer 1 alarm logs for the posted loop.               |
|                   | Response:                                 | Alarm Reporting Status<br>LOS LOSDG LOSW NTM TSYNC PERF<br>OFF OFF OFF OFF OFF OFF |
|                   | Explanation:                              | The system disables the alarm generation for each blm entity.                      |
|                   |                                           | -end-                                                                              |

## Responses

The following table provides explanations of the responses to the l1blmalm command.

| Responses for the I1bImalm command |                    |                                                                                                    |  |  |
|------------------------------------|--------------------|----------------------------------------------------------------------------------------------------|--|--|
| MAP output                         | Meaning and action |                                                                                                    |  |  |
| Global repo                        | rting of           | <event> is disabled by <office_parameter> in OFCVAR</office_parameter></event>                                                                                                    |  |  |
|                                    | Meaning:           | The reporting of the event is disabled by the office parameter shown.<br>Despite the enabling of this layer 1 anomaly report for the posted loop,<br>no logs of the specified event will be reported due to the setting of the<br>referenced office parameter. |  |  |
|                                    | Action:            | If reports for this type of layer 1 anomalous event are required, it will be<br>necessary to change the corresponding entry in OFCVAR to enable the<br>events.                                                                                                 |  |  |
|                                    | -continued-        |                                                                                                    |  |  |

# l1blmalm (end)

| Responses for the I1bImalm command (continued) |                                                                             |                                                                                                    |  |  |  |
|------------------------------------------------|-----------------------------------------------------------------------------|----------------------------------------------------------------------------------------------------|--|--|--|
| MAP output                                     | Meaning and action                                                          |                                                                                                    |  |  |  |
| L1BLMALM cor                                   | L1BLMALM command is not valid on <terminal_type></terminal_type>            |                                                                                                    |  |  |  |
|                                                | Meaning:                                                                    | The system cannot perform the I1blmalm command on a non-ISDN terminal type. The I1blmalm command is valid only on ISDN 2B1Q loops.                                                                                                    |  |  |  |
|                                                | Action:                                                                     | Post an ISDN 2B1Q loop in the control position and retry the command.<br>Note you must post a loop. You do not need to post a single channel,<br>directory number, or LTID.                                                                                                    |  |  |  |
| Maintenance                                    | action                                                                      | in progress at this MAP.                                                                                                    |  |  |  |
|                                                | Meaning:                                                                    | The posted loop in the control position is undergoing maintenance action at this MAP. The system cannot perform the I1blmalm command during maintenance action.                                                                                                    |  |  |  |
|                                                | Action:                                                                     | Finish the maintenance action at this MAP, then retry the command. In urgent situations, you may have to force release the loop to perform the I1bImalm command.                                                                                                    |  |  |  |
| Maintenance                                    | action                                                                      | in progress, command entered not processed                                                                                                    |  |  |  |
|                                                | Meaning:                                                                    | The loop posted in the control position is undergoing maintenance action<br>initiated by another MAP or another maintenance process. The system<br>cannot perform the I1bImalm command until the maintenance activity is<br>complete, or in urgent situations, is halted by force release. |  |  |  |
|                                                | Action:                                                                     | Wait for maintenance activity to finish, then retry the command.                                                                                                    |  |  |  |
| No terminal                                    | is in the control position                                                  |                                                                                                    |  |  |  |
|                                                | Meaning: You must post an ISDN 2B1Q loop before using the I1blmalm command. |                                                                                                    |  |  |  |
|                                                | Action:                                                                     | Post an ISDN 2B1Q loop, then retry the command. Note that you must post a 2B1Q loop in the control position. You do not need to post a single b-channel or LTID.                                                                                                    |  |  |  |
| -end-                                          |                                                                             |                                                                                                    |  |  |  |

#### l1thrsh

## Function

Use the l1thrsh command to modify the layer 1 performance monitoring threshold information associated with the posted ISDN 2B1Q loop.

| I1thrsh comn             | I1thrsh command parameters and variables                                     |  |  |
|--------------------------|------------------------------------------------------------------------------|--|--|
| Command                  | Parameters and variables                                                     |  |  |
| l1thrsh                  | query<br>set <i>index</i>                                                    |  |  |
| Parameters and variables | s Description                                                                |  |  |
| index                    | This variable specifies the threshold index, ranging from 0-15.              |  |  |
| query                    | This parameter shows the current threshold set assigned to the posted loop.  |  |  |
| set                      | This parameter sets the threshold levels to a given index in Table BLMTHRSH. |  |  |

# Qualifications

None

#### **Examples**

The following table provides examples of the 11thrsh command.

| Examples of the | Examples of the I1thrsh command |                                                                                  |  |  |  |
|-----------------|---------------------------------|----------------------------------------------------------------------------------|--|--|--|
| Example         | Task, response, and explanation |                                                                                  |  |  |  |
| l1thrsh query   | query ↓                         |                                                                                  |  |  |  |
|                 | Task:                           | Display the PM thresholds for the posted loop.                                   |  |  |  |
|                 | Response:                       | Active Thresholds (NE) and (FE)<br>ES SES<br>C.Hr C.Dy C.Hr C.Dy<br>40 100 10 25 |  |  |  |
|                 | Explanation:                    | The system displays the PM thresholds for the posted loop.                       |  |  |  |
|                 |                                 | -continued-                                                                      |  |  |  |

# **I1thrsh (continued)**

| Examples         | Examples of the I1thrsh command (continued) |                                                                                                  |  |  |  |
|------------------|---------------------------------------------|--------------------------------------------------------------------------------------------------|--|--|--|
| Example          | ample Task, response, and explanation       |                                                                                                  |  |  |  |
| l1thrsh<br>where | set 3 .⊣                                    |                                                                                                  |  |  |  |
| 3<br>set         |                                             |                                                                                                  |  |  |  |
|                  | Task:                                       | Set the PM thresholds for the posted loop to the values datafilled at index 3 of Table BLMTHRSH. |  |  |  |
|                  | Response:                                   | Active Thresholds (NE) and (FE)<br>ES SES<br>C.Hr C.Dy C.Hr C.Dy<br>40 100 10 25                 |  |  |  |
|                  | Explanation:                                | The system displays the PM thresholds for the posted loop.                                       |  |  |  |
|                  |                                             | -end-                                                                                            |  |  |  |

## Responses

The following table provides explanations of the responses to the l1thrsh command.

| Responses for the I1thrsh command |                                                                                                    |  |  |  |  |
|-----------------------------------|----------------------------------------------------------------------------------------------------|--|--|--|--|
| MAP output N                      | Meaning and action                                                                                                    |  |  |  |  |
| L1THRSH comma                     | L1THRSH command is not valid on <terminal_type></terminal_type>                                                                                                    |  |  |  |  |
| N                                 | <b>Meaning:</b> The system cannot perform the l1thrsh command on a non-ISDN terminal type. The l1thrsh command is valid only on ISDN 2B1Q loops.                                         |  |  |  |  |
| A                                 | Action: Post an ISDN 2B1Q loop in the control position and retry the command.<br>Note that you must post a loop. You do not need to post a single<br>channel, directory number, or LTID. |  |  |  |  |
| -continued-                       |                                                                                                    |  |  |  |  |

# l1thrsh (end)

| Responses for | r the I1thrsh command (continued)                                                                                            |                                                                                                    |  |  |  |
|---------------|----------------------------------------------------------------------------------------------------|----------------------------------------------------------------------------------------------------|--|--|--|
| MAP output    | Meaning and action                                                                                                    |                                                                                                    |  |  |  |
| Maintenance   | action in progress at this MAP.                                                                                              |                                                                                                    |  |  |  |
|               | Meaning:                                                                                                    | The posted loop is undergoing maintenance action at this MAP. The system cannot perform the I1thrsh command when during maintenance action.                                                                                                    |  |  |  |
|               | Action:                                                                                                    | Finish the maintenance action at this MAP, then retry the command. In urgent situations, you may have to force release the loop before retrying the command.                                                                                                    |  |  |  |
| Maintenance   | action                                                                                                    | in progress, command entered not processed                                                                                                    |  |  |  |
|               | Meaning:                                                                                                    | The loop posted in the control position is undergoing maintenance<br>action, initiated by another MAP or another maintenance process. The<br>I1thrsh command cannot be processed until this is complete or, in urgent<br>situations, is halted by force release. |  |  |  |
|               | Action:                                                                                                    | Wait for other maintenance activity to finish, then retry the command.                                                                                                    |  |  |  |
| Thresholds H  |                                                                                                    |                                                                                                    |  |  |  |
|               | C.Hr<br>10                                                                                                    |                                                                                                    |  |  |  |
|               | <b>Meaning:</b> The loop PM registers have been updated to the requested values.<br>These will be used for alert generation. |                                                                                                    |  |  |  |
|               | Action:                                                                                                    | None                                                                                                    |  |  |  |
| Threshold w   | ill be s                                                                                                    | et on loop at RTS.                                                                                                    |  |  |  |
|               | Meaning:                                                                                                    | The loop state prevents thresholds from being sent to the ISLC. When<br>the loop is brought back into service, the thresholds will be sent to the<br>ISLC. For example, this situation could arise if the loop was in the LMB<br>state.                          |  |  |  |
|               | Action:                                                                                                    | None                                                                                                    |  |  |  |
|               |                                                                                                    | -end-                                                                                                    |  |  |  |

#### ltloopbk

# Function

Use the ltloopbk command to set up a loopback point in the DCH for the given logical terminal identifier (LTID).

| Itloopbk com                | mand para    | meters and v                                                                                                    | variables      |                                      |                                         |
|-----------------------------|--------------|----------------------------------------------------------------------------------------------------|----------------|--------------------------------------|-----------------------------------------|
| Command                     | Paramete     | rs and varial                                                                                                    | oles           |                                      |                                         |
| ltloopbk                    | setup        | ltgrp                                                                                                    | ltnum          | <u>15</u><br>tmout                   | d       level                           |
|                             | rls<br>query | ltgrp<br>ltgrp                                                                                                    | ltnum<br>ltnum |                                      |                                         |
| Parameters<br>and variables | Descr        | iption                                                                                                    |                |                                      |                                         |
| <u>15</u>                   | This d       | efault parame                                                                                                    | eter represen  | ts the system o                      | default for the timeout value.          |
| <u>d</u>                    | This d       | This default parameter represents the system default for the loopback level value.                                 |                |                                      |                                         |
| level                       | The va       | This variable specifies the loopback level with or without the address translation.<br>The values are:<br>d direct |                |                                      |                                         |
|                             | • t          | translate                                                                                                    |                |                                      |                                         |
| ltgrp                       |              | This variable is the first field in the LTID and is an alphanumeric entry registered ir Table LTGRP.               |                |                                      |                                         |
| ltnum                       | This va      | This variable is the second field in the LTID. The <i>ltnum</i> ranges from 1-1022.                                |                |                                      |                                         |
| query                       | This pa      | This parameter checks the loopback status for the LTID.                                                            |                |                                      |                                         |
| rls                         | This pa      | This parameter takes down the loopback.                                                                            |                |                                      |                                         |
| setup                       | This p       | arameter ena                                                                                                    | bles the loop  | back point in tl                     | he DCH for the given LTID.              |
| tmout                       |              |                                                                                                    |                | inutes before ta<br>ault value of 15 | aking down the loopback. The rang<br>5. |

## Qualification

The ltloopbk command is qualified by the following limitation: posting the LTID/LEN posts the entire loop and does not distinguish between LTIDs. Therefore, the LTID has to be specified in the logical loopback commands even if the posting is done on the LTID.

#### Itloopbk (continued)

## Example

The following table provides an example of the ltloopbk command.

| Example           | of the Itloopbk com              | nand                                                                                                    |  |  |  |
|-------------------|----------------------------------|----------------------------------------------------------------------------------------------------|--|--|--|
| Example           | Task, respons                    | Task, response, and explanation                                                                                                    |  |  |  |
| ltloopbk<br>where | setup isdn 100 5 t               | t ↓                                                                                                    |  |  |  |
| 5<br>100<br>isdn  | the loopback is the second field | becifies that there are 5 minutes in the timeout period before the system takes down<br>the loopback<br>the second field in the LTID<br>the first field in the LTID, which is an alphanumeric entry in Table LTGRP |  |  |  |
| setup<br>t        | specifies that the I             | pecifies that the loopback level has address translation                                                                                                    |  |  |  |
| -<br>-            | Task:                            | Task:Setup an ISDN loopback with address translation with a 5 min.<br>timeout period.                                                                                                    |  |  |  |
|                   | Response:                        |                                                                                                    |  |  |  |
|                   | Loopback is                      | set on the LTID ISDN 100: TEI value = 21                                                                                                    |  |  |  |
|                   | Explanation:                     | The system has enabled the loopback on the specified LTID.                                                                                                    |  |  |  |

## Responses

The following table provides explanations of the responses to the ltloopbk command.

| Responses for the Itloopbk command |                    |                                                                                          |
|------------------------------------|--------------------|------------------------------------------------------------------------------------------|
| MAP output                         | Meaning and action |                                                                                          |
| Bd channel is not in service       |                    |                                                                                          |
|                                    | Meaning            | The system cannot perform the Itloopbk command because the Bd channel is not in service. |
|                                    | Action:            | None                                                                                     |
|                                    |                    | -continued-                                                                              |

# Itloopbk (continued)

| Responses for the Itloopbk command (continued) |                                                                                                    |   |  |
|------------------------------------------------|----------------------------------------------------------------------------------------------------|---|--|
| MAP output                                     | Meaning and action                                                                                                    |   |  |
| Command abo                                    | Command aborted                                                                                                    |   |  |
|                                                | <b>Meaning:</b> You entered no following the request confirmation. The system cancelled the command string Itloopback setup.                                                                                                    |   |  |
|                                                | Action: None                                                                                                    |   |  |
| DCH/ISG is                                     | not in service                                                                                                    |   |  |
|                                                | <b>Meaning:</b> The system cannot perform the Itloopbk command because the DCH/ISG is not in service.                                                                                                    |   |  |
|                                                | Action: None                                                                                                    |   |  |
|                                                | ly from XPM<br>e does not support LTID loopback                                                                                                    |   |  |
|                                                | <b>Meaning:</b> The request has failed because the Bd channel, DCH, or PM is not in service. The last message is issued if the PM is not LTC/LGC                                                                                                    |   |  |
|                                                | Action: Return the Bd channel, DCH, or PM to service.                                                                                                    |   |  |
| LTID loopba                                    | ck is not supported for DMS-Packet Handler                                                                                                    |   |  |
|                                                | Meaning:                                                                                                    |   |  |
|                                                | Action: None                                                                                                    |   |  |
| LTID XXX XX<br>Terminal no                     | LTID XXX XXX does not belong to the posted LEN<br>LTID XXX XXX does not have SAPI 16 service, setup failed<br>Terminal not plugged in - translate option, setup failed<br>Another loopback exists on the Bd channel, setup failed                                                                                                    |   |  |
|                                                | <b>Meaning:</b> One of the above messages is printed in response to a confirmed loopback setup command string. The third message is printed when the LTID belongs to a Bd-type terminal with dynamic TEI that is not plugged in or has not yet been assigned a TEI. The last message is issued if yo try to enable more than one loopback on the same Bd channel. | d |  |
|                                                | Action: None                                                                                                    |   |  |
|                                                | -continued-                                                                                                    |   |  |

# Itloopbk (continued)

| Responses for th           | ne Itloopbk command (continued)                                                                                                    |  |
|----------------------------|----------------------------------------------------------------------------------------------------|--|
| MAP output N               | leaning and action                                                                                                    |  |
| Loopback is e              | enabled on the LTID xxx xxx: TEI value = XX<br>TIME LEFT = XX mins<br>LEVEL = XXXXX                                                                                                    |  |
| <b>or</b><br>Loopback is d | lisabled on the LTID XXX XXX                                                                                                    |  |
| N                          | <b>leaning:</b> In response to the Itloopbk query command string, the system displays one of the two messages about the LTID loopback status.                                                                                        |  |
| А                          | ction: None                                                                                                    |  |
| -                          | eleased on the LTID XXX XXX<br>not exist on the LTID XXX XXX                                                                                                    |  |
| M                          | <b>leaning:</b> In response to the Itloopbk rls command string, the system displays one of the two messages about the return to service procedure. The second message is issued if you try to release a non-existent loopback point. |  |
| A                          | ction: None                                                                                                    |  |
| -                          | et on the LTID XXX XXX: TEI Value = XX<br>lready set on the LTID XXX XXX: TEI value = XX                                                                                                    |  |
| N                          | <b>leaning:</b> In response to the Itloopbk setup command string, the system displays one of the two messages about the setup procedure. The second message is issued if you try to enable a loopback twice on the same LTID.        |  |
| A                          | ction: None                                                                                                    |  |
| No reply from              | 1 XPM                                                                                                    |  |
| N                          | leaning:                                                                                                    |  |
| A                          | ction: None                                                                                                    |  |
| PM is not in service       |                                                                                                    |  |
| N                          | <b>leaning:</b> The system cannot perform the Itloopbk command because the PM is not in service.                                                                                                    |  |
| A                          | Action: None                                                                                                    |  |
| -continued-                |                                                                                                    |  |

#### Itloopbk (end)

# Responses for the Itloopbk command (continued) MAP output Meaning and action This action will affect services for LTID XXX XXX Existing X.25 calls must be brought down by the DPN Do you want to proceed? Confirm ("YES" or "NO"): Meaning: The system requires confirmation before continuing with the specified Itloopbk command string. Action: To continue the Itloopbk action, enter yes. To cancel the request, enter no.

#### Function

Use the next command to:

- exchange, save, or drop the replaced line from LTP control
- move the line in a specified hold position to the control position
- post lines that are in the next drawer after the currently posted set, when the current set was posted by drawer
- replace the line in the control position with a line from the posted set
- replace the line in the control position with the line in a specified hold position

| next command parameters and variables |                                                                                                    |  |  |
|---------------------------------------|----------------------------------------------------------------------------------------------------|--|--|
| Command                               | Parameters and variables                                                                                                    |  |  |
| next                                  | $\begin{bmatrix} p & \begin{bmatrix} nosave \\ save \end{bmatrix} \\ d & \end{bmatrix}$ $1 & \begin{bmatrix} del \\ e \\ 3 & ex \\ 4 & save \end{bmatrix}$ |  |  |
| Parameters<br>and variable            | s Description                                                                                                    |  |  |
| 1                                     | This parameter identifies hold position 1.                                                                                                    |  |  |
| 2                                     | This parameter identifies hold position 2.                                                                                                    |  |  |
| 3                                     | This parameter identifies hold position 3.                                                                                                    |  |  |
| d                                     | This parameter moves the next drawer to the control position.                                                                                              |  |  |
| del                                   | This default parameter deletes the line from a hold position.                                                                                              |  |  |
| е                                     | This parameter interchanges the line in a hold position and the line in the control position. This parameter is identical to the ex parameter.             |  |  |
| ex                                    | This parameter interchanges the line in a hold position and the line in the control position. This parameter is identical to the e parameter.              |  |  |
|                                       | -continued-                                                                                                    |  |  |

#### next

| Parameters    |                                                                                                    |
|---------------|----------------------------------------------------------------------------------------------------|
| and variables | Description                                                                                                    |
| <u>nosave</u> | When you enter the command string next p or the next command only, the systen automatically moves the next line of the posted set to the control position without moving the replaced line back to the posted set. You do not enter this non-select able parameter. |
| р             | This default parameter moves the next line of the posted set to the control position                                                                                                    |
| save          | This parameter moves the replaced line back to the posted set. The save parameter performs this function with the parameters 1, 2, 3, and p.                                                                                                    |

#### Qualifications

The next command is qualified by the following exceptions, restrictions and limitations:

- The default value for the hold position number is the lowest numbered hold position that is occupied.
- A held line cannot be placed in the control position by the next command if that line is not a part of the same posted set of lines currently in the control position.
- The save parameter relocates the line in the control position to the head of the posted set, so that the line is returned to the control position when the next time you enter the next p command string (or the command next alone).
- The command string next d is valid when the currently posted set was posted as a drawer using the parameter l.
- For DMS-1RCT lines, this command posts the next RCT shelf.
- When a LCM line drawer is posted, the command string next d posts half of a line drawer.
- If the control position line is replaced without entering the save parameter, the line is dropped from LTP control.
- The save parameter relocates the line in the control position to the end of the posted set, so that the line is not returned to the control position until you have entered the command string next p on all other lines in the set.
- The save parameter does not apply to lines in a set that are posted by condition identifier.

# Examples

The following table provides examples of the next command.

| Examples of | the next command                                                                                                    |
|-------------|----------------------------------------------------------------------------------------------------|
| Example     | Task, response, and explanation                                                                                                    |
| next .⊣     |                                                                                                    |
|             | Task:Place the next line of the posted set in the control position.                                                                                                |
|             | Response:                                                                                                    |
|             | The MAP display changes from:                                                                                                    |
|             | LCC PTY RNGLEN DN STA F S LTA TE RESULT<br>IBN PSET HOST 01 0 00 10 351 7206 IDL                                                                                   |
|             | HOLD1NODIRNIDLHOLD2NODIRNIDLHOLD3NODIRNIDL                                                                                                    |
|             | to:                                                                                                    |
|             | LCC PTY RNGLEN DN STA F S LTA TE RESULT<br>IBN OG 2 HOST 01 0 01 17 NO DIRN IDL                                                                                    |
|             | HOLD 1 351 7206 IDL<br>HOLD 2 NO DIRN IDL<br>HOLD 3 NO DIRN IDL                                                                                                    |
|             | <b>Explanation:</b> The system places the IBN PSET line in the first available hold position, then places the next line in the posted set in the control position. |
|             | -continued-                                                                                                    |

| Examples of t | he next command (continued)                                                                                                    |
|---------------|----------------------------------------------------------------------------------------------------|
| Example       | Task, response, and explanation                                                                                                    |
| next 1 e ⊣    |                                                                                                    |
|               | Task:Exchange the line in the control position with the line in hold<br>position 1.                                                |
|               | Response:                                                                                                    |
|               | The MAP display changes from:                                                                                                    |
|               | LCC PTY RNGLEN DN STA F S LTA TE RESULT<br>IBN OG 2 HOST 01 0 01 17 NO DIRN IDL                                                    |
|               | HOLD 1 351 7206 IDL<br>HOLD 2 NO DIRN IDL<br>HOLD 3 NO DIRN IDL                                                                    |
|               | to:                                                                                                    |
|               | LCC PTY RNGLEN DN STA F S LTA TE RESULT<br>IBN PSET HOST 01 0 00 10 351 7206 IDL                                                   |
|               | HOLD1NODIRNIDLHOLD2NODIRNIDLHOLD3NODIRNIDL                                                                                         |
|               | <b>Explanation:</b> The system places the IBN OG line in the hold 1 position and places the IBN PSET line in the control position. |
|               | -end-                                                                                                    |

## Responses

The following table provides explanations of the responses to the next command.

| Responses for the next command                                                                                                    |                                                                                                    |  |
|----------------------------------------------------------------------------------------------------|----------------------------------------------------------------------------------------------------|--|
| MAP output Mea                                                                                                    | aning and action                                                                                                    |  |
| Details of line circuit 00 in a newly posted line drawer or line subgroup are displayed in the control position, and the quantity 31 is displayed to the right of the header POST. |                                                                                                    |  |
| Mea                                                                                                    | aning: The previous set was posted by drawer.                                                                                                    |  |
| Act                                                                                                    | ti <b>on:</b> None                                                                                                    |  |
| Held line does                                                                                                    | not have correct state                                                                                                    |  |
| Mea                                                                                                    | aning: The line in the control position is from a set that is posted by state, and the line in the accessed hold position is in a different state.                                                      |  |
| Act                                                                                                    | ti <b>on:</b> None                                                                                                    |  |
| Held line is no                                                                                                    | ot a diagnostic failure (DF)                                                                                                    |  |
| Mea                                                                                                    | aning: The line in the control position is from a set that is posted by DF, and the line in the accessed hold position has not failed a diagnostic.                                                     |  |
| Act                                                                                                    | ti <b>on:</b> None                                                                                                    |  |
| Held line is no                                                                                                    | ot a line insulation test (LIT) failure                                                                                                    |  |
| Mea                                                                                                    | aning: The line in the control position is from a set that is posted by LIT failure,<br>and the line in the accessed hold position has not failed the LIT.                                              |  |
| Act                                                                                                    | ti <b>on</b> : None                                                                                                    |  |
| Held line is no                                                                                                    | ot in a MADN group                                                                                                    |  |
| Me                                                                                                    | aning: The line in the control position is from a set that is posted by a multiple<br>address directory number (MADN) group, and the line in the accessed<br>hold position is not part of a MADN group. |  |
| Act                                                                                                    | ti <b>on:</b> None                                                                                                    |  |
|                                                                                                    | -continued-                                                                                                    |  |

| Responses for the next command (continued) |          |                                                                                                    |
|--------------------------------------------|----------|----------------------------------------------------------------------------------------------------|
| MAP output                                 | Meaning  | and action                                                                                                 |
| Held line i                                | s not in | current drawer                                                                                             |
|                                            | Meaning: | The line in the accessed hold position is not from the drawer that is currently posted.                    |
|                                            | Action:  | None                                                                                                    |
| Line set is                                | full     |                                                                                                    |
|                                            | Meaning: | The line in the hold position is not from the currently posted set, and the currently posted set is full.  |
|                                            | Action:  | None                                                                                                    |
| Next not su                                | pported  | for cut                                                                                                    |
|                                            | Meaning: | The line in the control position is a DTSR line. The system cannot perform the next action on a DTSR line. |
|                                            | Action:  | None                                                                                                    |
| No control                                 | line; sa | ve option ignored                                                                                          |
|                                            | Meaning: | The control position is empty.                                                                             |
|                                            | Action:  | None                                                                                                    |
| No data for                                | specifi  | ed lcd not circuit posted                                                                                  |
|                                            | Meaning: | The line concentrating device for the specified line could not be located because of a system fault.       |
|                                            | Action:  | Contact the support group to determine the required action.                                                |
| No held lin                                | es       |                                                                                                    |
|                                            | Meaning: | All hold positions are empty.                                                                              |
|                                            | Action:  | None                                                                                                    |
| No line in                                 | specifie | d hold position                                                                                            |
|                                            | Meaning: | You specified a hold position that is empty.                                                               |
|                                            | Action:  | None                                                                                                    |
| -continued-                                |          |                                                                                                    |

| Responses fo                                             | r the next command (continued)                                                                                                   |  |  |
|----------------------------------------------------------|----------------------------------------------------------------------------------------------------|--|--|
| MAP output                                               | Meaning and action                                                                                                    |  |  |
| No more lin                                              | No more lines in posted set                                                                                                    |  |  |
|                                                          | Meaning: The line in the control position is the last line in the posted set.                                                    |  |  |
|                                                          | Action: None                                                                                                    |  |  |
| No posted l                                              | ine                                                                                                    |  |  |
|                                                          | Meaning: No set is posted.                                                                                                    |  |  |
|                                                          | Action: None                                                                                                    |  |  |
| Only one su                                              | bgroup of line drawer is posted                                                                                                  |  |  |
|                                                          | Meaning: The line in the control position is located in a LCM.                                                                   |  |  |
|                                                          | Action: None                                                                                                    |  |  |
| Post set no                                              | t drawer                                                                                                    |  |  |
|                                                          | Meaning: The previous set was not posted by drawer.                                                                              |  |  |
|                                                          | Action: None                                                                                                    |  |  |
| Save option                                              | not supported for posted set                                                                                                    |  |  |
|                                                          | <b>Meaning:</b> The line in the control position is part of a set that was posted by a condition identifier.                     |  |  |
|                                                          | Action: None                                                                                                    |  |  |
| Specified m                                              | odule does not exist no circuit posted                                                                                           |  |  |
|                                                          | Meaning: There is no subsequent drawer or line subgroup.                                                                         |  |  |
|                                                          | Action: None                                                                                                    |  |  |
| The entity in the hold position is not in the posted set |                                                                                                    |  |  |
|                                                          | <b>Meaning:</b> The channel in the hold position is not a member of the current posted set. This response applies to ISDN lines. |  |  |
|                                                          | Action: None                                                                                                    |  |  |
|                                                          | -continued-                                                                                                    |  |  |
|                                                          |                                                                                                    |  |  |

| -                                                                                                    |             | command (continued)                                                                                                    |
|----------------------------------------------------------------------------------------------------|-------------|----------------------------------------------------------------------------------------------------|
| MAP output                                                                                                    | Meaning a   | and action                                                                                                    |
| The line from a s                                                                                                    | specified h | old position is interchanged with the line that was in the control position.                                                                      |
|                                                                                                    | Meaning:    | The system exchanges the line in the specified hold position (1,2,or 3) with the line in the control position.                                    |
|                                                                                                    | Action:     | None                                                                                                    |
| The line from a s                                                                                                    | specified h | old position replaces the line that was in the control position.                                                                                  |
| -                                                                                                    | Meaning:    | The system places the line from the specified hold position (1, 2, or 3) in the control position.                                                 |
|                                                                                                    | Action:     | None                                                                                                    |
| The line from the was in the control                                                                                                    |             | umber hold position that was occupied is interchanged with the line that                                                                          |
|                                                                                                    | Meaning:    | The system exchanges the line in the next hold position with the line in the control position.                                                    |
|                                                                                                    | Action:     | None                                                                                                    |
| The line from the lowest number hold position that was occupied replaces the line that was in the control position.                                                    |             |                                                                                                    |
| -                                                                                                    | Meaning:    | By entering the next command, either alone or with the p parameter, the system places the next line in the hold position in the control position. |
|                                                                                                    | Action:     | None                                                                                                    |
|                                                                                                    |             | umber hold position that was occupied replaces the line that was in the uantity that is displayed beside the header POST is increased by one.     |
| -                                                                                                    |             | The system places the next line in the control position and returns the line previously in the control position back to the posted set.           |
|                                                                                                    | Action:     | None                                                                                                    |
| The line in the control position is replaced by the next line in the posted set, and the quantity that is displayed to the right of the header POST is reduced by one. |             |                                                                                                    |
|                                                                                                    | Meaning:    | The system successfully performed the command string next p.                                                                                      |
|                                                                                                    | Action:     | None                                                                                                    |
|                                                                                                    |             | -continued-                                                                                                    |

#### next (end)

#### Responses for the next command (continued)

#### MAP output Meaning and action

The line in the control position is replaced by the next line in the posted set, and the replaced line is returned to the posted set.

**Meaning:** The system successfully performed the command string next p save

Action: None

-end-

#### **Function**

Use the nse command to perform a wideband noise measurement.

|                                                 | nse command parameters and variables<br>Command Parameters and variables                                                                 |  |  |
|-------------------------------------------------|----------------------------------------------------------------------------------------------------|--|--|
| nse $\begin{bmatrix} one \\ parm \end{bmatrix}$ |                                                                                                    |  |  |
| Parameters and variables                        | Description                                                                                                    |  |  |
| <u>one</u>                                      | When no <i>parm</i> value is entered, the system automatically shows one wideband noise measurement.                                     |  |  |
| parm                                            | This variable starts or stops continuous wideband noise measurement. The parm<br>values are:                                             |  |  |
|                                                 | c start continuous wideband noise measurement                                                                                            |  |  |
|                                                 | <ul> <li>stop stop wideband noise measurement</li> <li>defaults to one wideband noise measurement if no parameter is provided</li> </ul> |  |  |

## Qualifications

The nse command is qualified by the following exceptions, restrictions, and limitations:

- You can also perform this test using the test thr command string.
- You must post a line in the control position before entering the command.

# Examples

The following table provides examples of the nse command.

| Examples of the nse command |                                 |                                                                                                    |  |
|-----------------------------|---------------------------------|----------------------------------------------------------------------------------------------------|--|
| Example                     | Task, response, and explanation |                                                                                                    |  |
| nse ₊⊔                      |                                 |                                                                                                    |  |
|                             | Task:                           | Perform a wideband noise measurement test and display the results.                                                                                                    |  |
|                             | Response:                       | Wideband Noise XXdBrn                                                                                                    |  |
|                             | Explanation:                    | The system has completed the wideband noise measurement and displayed the result.                                                                                                    |  |
| nse c ₊                     |                                 |                                                                                                    |  |
|                             | Task:                           | Perform a wideband noise measurement test and display the results.                                                                                                    |  |
|                             | Response:                       | Wideband Noise XXdBrn                                                                                                    |  |
|                             | Explanation:                    | The system has completed the wideband noise measurement and displayed the result. When you use the c parameter in the command string, the system continuously displays the results until the test is stopped. |  |

## Responses

The following table provides explanations of the responses to the nse command.

| Responses for the nse command |                    |                                                                                                    |  |  |
|-------------------------------|--------------------|----------------------------------------------------------------------------------------------------|--|--|
| MAP output                    | Meaning and action |                                                                                                    |  |  |
| Wideband Noise XXdBrn         |                    |                                                                                                    |  |  |
|                               | Meaning:           | The system has completed the wideband noise measurement and displayed the result. When you use the c parameter in the command string, the system continuously displays the results until the test is stopped. |  |  |
|                               | Action:            | None                                                                                                    |  |  |
| -continued-                   |                    |                                                                                                    |  |  |

### nse (end)

| Responses for<br>MAP output |                                     | ommand (continued)<br>and action                                                                                                    |
|-----------------------------|-------------------------------------|----------------------------------------------------------------------------------------------------|
| Wideband No:                | ise <xxd< th=""><th>Brn</th></xxd<> | Brn                                                                                                    |
|                             | Meaning:                            | The wideband noise measurement is below the measurable range.<br>When you use the c parameter in the command string, the system<br>continuously displays the results until the test is stopped. |
|                             | Action:                             | None                                                                                                    |
| Wideband No:                | ise >XXd                            | Brn                                                                                                    |
|                             | Meaning:                            | The wideband noise measurement is above the measurable range.<br>When you use the c parameter in the command string, the system<br>continuously displays the results until the test is stopped. |
|                             | Action:                             | None                                                                                                    |
|                             |                                     | -end-                                                                                                    |

#### post

### Function

Use the post command to post an ISDN line or set of ISDN lines to the LTP.

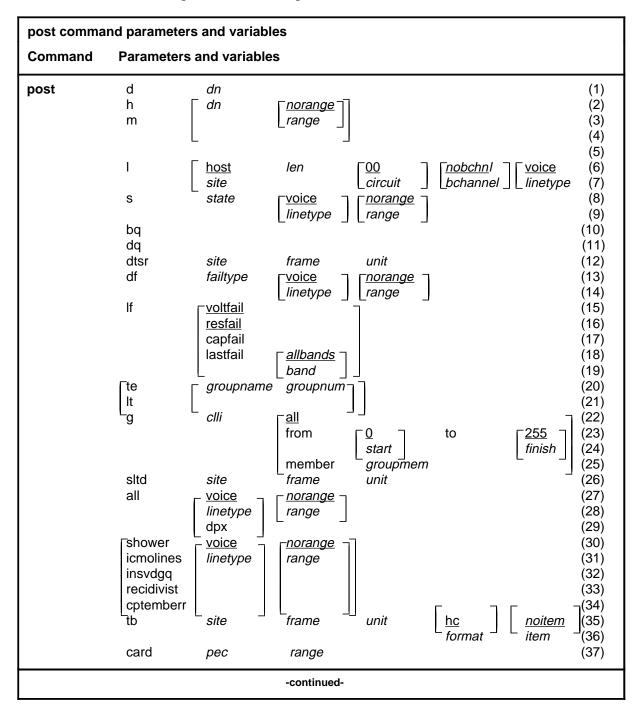

| post command parameters and variables |                                                                                                    |       |
|---------------------------------------|----------------------------------------------------------------------------------------------------|-------|
| Command                               | Parameters and variables                                                                                                    |       |
| post<br>(continued)                   | $ \begin{array}{c cccc} (1) & & & & & & & \\ (2) & & & & & & & \\ (3) & & & & & & & \\ (3) & & & & & & & \\ (4) & & & & & & & \\ (5) & & & & & & & & \\ (5) & & & & & & & & \\ (6) & & & & & & & & & \\ (7) & range \\ \hline (7) & range \\ \hline (7) & range \\ \hline (8) \\ (9) \\ (10) \\ (11) \\ (11) \\ (12) \\ (13) \\ (14) \\ (15) \\ (16) \\ (17) \\ (13) \\ (14) \\ (15) \\ (16) \\ (17) \\ (13) \\ (14) \\ (15) \\ (16) \\ (17) \\ (13) \\ (14) \\ (15) \\ (16) \\ (17) \\ (13) \\ (14) \\ (15) \\ (16) \\ (17) \\ (16) \\ (17) \\ (16) \\ (16) \\ (17) \\ (16) \\ (16) \\ (17) \\ (16) \\ (16) \\ (17) \\ (16) \\ (16) \\$ | (end) |
|                                       | -continued-                                                                                                    |       |

| post command p              | post command parameters and variables                                                                                                    |  |  |
|-----------------------------|----------------------------------------------------------------------------------------------------|--|--|
| Parameters<br>and variables | Description                                                                                                    |  |  |
| <u>0</u>                    | This default parameter indicates a start member value of 0 for the <i>start</i> variable.<br>When you do not enter a start member value, the system automatically uses the value 0.                                                                                                    |  |  |
| <u>255</u>                  | This default parameter indicates a finish member value of 255 for the <i>finish</i> variable. When you do not enter a finish member value, the system automatically uses the value 255.                                                                                                    |  |  |
| all                         | This parameter, when preceded by:                                                                                                    |  |  |
|                             | <ul> <li>the common language location identifier (<i>clli</i>) variable, specifies that all<br/>members of a modem pool group are posted</li> </ul>                                                                                                    |  |  |
|                             | <ul> <li>the hc parameter, in the tb chain of parameters, specifies that all upper<br/>buffer entries are posted in order of the quantity of troubles</li> </ul>                                                                                                    |  |  |
|                             | <ul> <li>the mr parameter, in the tb chain of parameters, specifies that all upper<br/>buffer entries are posted in chronological order</li> </ul>                                                                                                    |  |  |
|                             | <ul> <li>the post command, specifies that all lines in the switch are posted</li> </ul>                                                                                                    |  |  |
|                             | <ul> <li>the unit variable, in the tb chain of parameters, specifies that all upper buffer<br/>trouble entries are posted in order of entry</li> </ul>                                                                                                    |  |  |
| <u>allfail</u>              | When you do not enter another parameter with the parameter df, the system automatically posts all lines that failed a line card diagnostic test. Because the term <i>allfail</i> represents a default condition rather than an actual parameter, you do not enter it at the MAP.                        |  |  |
| <u>allbands</u>             | When you do not enter another parameter with the command string post If lastfail, the system automatically posts all lines that failed a previous LIT resistance test. Because the term <i>allbands</i> represents a default condition rather than an actual parameter, you do not enter it at the MAP. |  |  |
| bchannel                    | This variable specifies the the ISDN channel, B1 or B2.                                                                                                    |  |  |
| bq                          | This parameter posts all lines in the busy queue.                                                                                                    |  |  |
| card                        | This parameter posts lines that are using specified line card types.                                                                                                    |  |  |
| circuit                     | This variable is a one or two digit circuit number; it is part of the LEN format of frame, unit, drawer, and circuit. The <i>circuit</i> range is 0-31.                                                                                                    |  |  |
| clli                        | This variable is the CLLI of the specified modem pool group or DPX group.                                                                                                    |  |  |
|                             | -continued-                                                                                                    |  |  |
|                             |                                                                                                    |  |  |

| post command parameters and variables (continued) |                                                                                                    |                                                                                                    |  |  |
|---------------------------------------------------|----------------------------------------------------------------------------------------------------|----------------------------------------------------------------------------------------------------|--|--|
| Parameters<br>and variables                       | Description                                                                                                    |                                                                                                    |  |  |
| cptermerr                                         |                                                                                                    | er posts all lines that are in the CPTERMERR queue, lines that are of service (maximum: 32).                                                                                                    |  |  |
| d                                                 | This paramete<br>bers.                                                                                                    | er posts lines associated with a maximum of five directory num-                                                                                                    |  |  |
| df                                                | This paramete                                                                                                    | er posts all lines which have failed a line card diagnostic.                                                                                                    |  |  |
| display                                           | This paramete                                                                                                    | er causes the same response as the print parameter.                                                                                                    |  |  |
| dn                                                | the digits. If a                                                                                                    | This variable is a seven digit directory number without spaces between any of the digits. If a prefix has been entered, the quantity of directory number digits varies and the entry rules are altered. The directory number range is 0-32767. |  |  |
| dpx                                               | This paramete                                                                                                    | er specifies that all DPX lines in the switch be posted.                                                                                                    |  |  |
| dq                                                | This paramete                                                                                                    | er posts all lines in the deload queue.                                                                                                    |  |  |
| dtsr                                              | This parameter posts all dial tone speed recording (DTSR) circuits that are asso-<br>ciated with a specified line frame and unit.                                                                               |                                                                                                    |  |  |
| failtype                                          | This variable specifies the subset of lines which have failed a line card diagnos-<br>tic as follows:                                                                                                    |                                                                                                    |  |  |
|                                                   | <ul> <li>cmaj</li> <li>This parameter posts all lines which have equalled or<br/>exceeded the threshold value for major CP error rate.</li> </ul>                                                               |                                                                                                    |  |  |
|                                                   | cmin     This parameter posts all lines which have equalled or     exceeded the threshold value for minor CP error rate, but have     not equalled or exceeded the threshold value for major CP     error rate. |                                                                                                    |  |  |
|                                                   | <ul> <li>d This parameter posts all lines which have failed the long<br/>diagnostic, and the system prompts you to replace card.</li> </ul>                                                                     |                                                                                                    |  |  |
|                                                   | f This parameter posts all lines which have failed the long diagnostic, and the system prompts you to check facility.                                                                                           |                                                                                                    |  |  |
|                                                   | • imin                                                                                                    | This parameter posts all lines which have exceeded the threshold value for minor ICMO rate, but have not equalled or exceeded the threshold value for major ICMO rate.                                                                         |  |  |
|                                                   | • imaj                                                                                                    | This parameter posts all lines which have equalled or exceeded the threshold value for major ICMO rate.                                                                                                    |  |  |
|                                                   | <ul> <li>Icard</li> </ul>                                                                                                    | This parameter posts the keyset lines that have failed a circuit test looped back at the line card (failure flag L).                                                                                                    |  |  |
|                                                   |                                                                                                    | -continued-                                                                                                    |  |  |

| post command parameters and variables (continued) |                                                                                                    |                                                                                                    |  |  |
|---------------------------------------------------|----------------------------------------------------------------------------------------------------|----------------------------------------------------------------------------------------------------|--|--|
| Parameters<br>and variables                       | Description                                                                                                    |                                                                                                    |  |  |
|                                                   | <ul> <li>Iset</li> </ul>                                                                                                    | This parameter posts the keyset lines that have failed a circuit test looped back at the terminal (failure flag 1).                                                                  |  |  |
|                                                   | <ul> <li>mcard</li> </ul>                                                                                                    | This parameter posts all lines whose LC is detected by the LCM to be either not in place or improperly seated.                                                                       |  |  |
|                                                   | <ul> <li>mset</li> </ul>                                                                                                    | This parameter posts all keyset lines which failed a diagnostic when the set is unplugged or seems to be unplugged.                                                                  |  |  |
|                                                   | • n                                                                                                    | This parameter posts all lines which have passed the short diagnostic after a previous diagnostic failure, but need to pass the extended diagnostic to clear the diagnostic failure. |  |  |
|                                                   | • p                                                                                                    | This parameter posts the loops that have failed a loop performance test.                                                                                                    |  |  |
|                                                   | <ul> <li>queue</li> </ul>                                                                                                    | This parameter posts all lines which failed a diagnostic and are in the shower queue.                                                                                                |  |  |
|                                                   | <ul> <li>s This parameter posts all lines which have failed the short diagnostic.</li> </ul>                                                       |                                                                                                    |  |  |
|                                                   | • t                                                                                                    | This parameter posts lines that have equalled or exceeded the<br>Time Compressed Multiplex (TCM) synchronization losses<br>threshold set in Table OFCENG.                            |  |  |
|                                                   | • u                                                                                                    | This parameter posts utility cards that have failed a PM diagnostic.                                                                                                    |  |  |
| finish                                            | This variable is the number of the last member in the posted modem pool set element. The finish element ranges from 0-255.                         |                                                                                                    |  |  |
| frame                                             | This variable is a one or two digit line frame number that forms part of the LEN. The <i>frame</i> range is 0-511.                                 |                                                                                                    |  |  |
| from                                              | This parameter specifies that a selected modem pool member is the first of a set that is to be posted. The number of this starting member follows. |                                                                                                    |  |  |
| g                                                 | This parameter specifies that one or more members of a modem pool group, or a DPX group, are posted.                                               |                                                                                                    |  |  |
| groupmem                                          | This variable is the number of the modem pool member. The <i>groupmem</i> range is 0-255.                                                          |                                                                                                    |  |  |
| groupname                                         | This variable is the group name of the data test equipment that is posted.                                                                         |                                                                                                    |  |  |
| group num                                         | This variable is the group number of the data test equipment that is posted. The <i>group number</i> range is 0-31.                                |                                                                                                    |  |  |
|                                                   |                                                                                                    | -continued-                                                                                                    |  |  |

| post command parameters and variables (continued) |                                                                                                    |                                                                                                    |  |  |
|---------------------------------------------------|----------------------------------------------------------------------------------------------------|----------------------------------------------------------------------------------------------------|--|--|
| Parameters<br>and variables                       | Description                                                                                                    |                                                                                                    |  |  |
| h                                                 | This parameter hunt group.                                                                                                    | posts all lines that are associated with a directory number in a                                                                                           |  |  |
| hc                                                | This default par<br>trouble count is                                                                                                    | ameter specifies that the upper buffer entry with the highest posted.                                                                                      |  |  |
| <u>host</u>                                       |                                                                                                    | ameter is the CLLI of the local site. Unless you specify a remote uses the host as the site value.                                                         |  |  |
| icmolines                                         | This parameter                                                                                                    | posts a set of the first 32 lines in the ICMOLINE queue.                                                                                                   |  |  |
| item                                              | This variable is<br><i>item</i> range is 0-                                                                                                    | a single digit identifier of a trouble item in the upper buffer. The 9.                                                                                    |  |  |
| 1                                                 | This parameter                                                                                                    | posts a line circuit or a line drawer.                                                                                                    |  |  |
| len                                               | This variable is part of a seven digit line equipment number for a line circuit, en-<br>tered in the following format: nn n nn nn. The first two digits identify the frame,<br>the next digit identifies the unit, and the next two digits identify the drawer. (The<br>last 2 digits of a LEN refer to a circuit, previously described in this section.) |                                                                                                    |  |  |
| lf                                                | This parameter posts all lines which have failed an ALT line insulation test.                                                                                                    |                                                                                                    |  |  |
| linetype                                          | This variable specifies the the type of line you want to post. The linetype values are: voice or data.                                                                                                    |                                                                                                    |  |  |
| lit                                               | This variable co                                                                                                    | nsists of values related to the LIT resistance test:                                                                                                    |  |  |
|                                                   | <ul> <li>capfail posts all lines which failed the test</li> </ul>                                                                                                    |                                                                                                    |  |  |
|                                                   | <ul> <li>lastfail</li> </ul>                                                                                                    | consists of parameters band0 and band1 where:                                                                                                    |  |  |
|                                                   | - band0                                                                                                    | posts the lines which exceeded the band0 threshold, 40 Kohms, during the previous LIT resistance test                                                      |  |  |
|                                                   | - band1                                                                                                    | posts the lines which exceeded the band1 threshold,<br>200 K ohms during the previous LIT resistance measurement<br>but did not exceed the band0 threshold |  |  |
|                                                   | <ul> <li>resfail</li> </ul>                                                                                                    | posts all lines which have exceeded the band0 threshold once, and exceeded the band2 threshold on three previous occasions                                 |  |  |
|                                                   | <ul> <li>voltfail</li> </ul>                                                                                                    | posts all lines which failed the EMF test                                                                                                    |  |  |
|                                                   |                                                                                                    | -continued-                                                                                                    |  |  |
|                                                   |                                                                                                    |                                                                                                    |  |  |

| post command parameters and variables (continued) |                                                                                                    |  |
|---------------------------------------------------|----------------------------------------------------------------------------------------------------|--|
| Parameters<br>and variables                       | Description                                                                                                    |  |
| m                                                 | This parameter posts all lines that are associated with a multiple address direc-<br>tory number (MADN) group, using one directory number from the group.                                          |  |
| mr                                                | This variable specifies that the most recent trouble entry in the upper buffer is posted.                                                                                                    |  |
| member                                            | This parameter specifies that a selected modem pool member is to be posted.<br>The number of the member follows.                                                                                   |  |
| <u>nobchnl</u>                                    | When you do not enter a b-channel value, the system does not display any channel information.                                                                                                    |  |
| <u>norange</u>                                    | When you don't enter a value for posting a range of LENs, no range is posted.<br>Because norange specifies a default condition rather than an actual parameter,<br>you do not enter it at the MAP. |  |
| pec                                               | This variable is the product engineering code (PEC) for the specified type of line card including the suffix, but without the NT prefix.                                                           |  |
| print                                             | This parameter causes the LEN and the dn of all lines in the posted set to be displayed in the CI output area of the MAP.                                                                          |  |
| range                                             | This variable posts lines associated with a range of LENs. The format for the range variable is: from frame unit drawer circuit to frame unit drawer circuit.                                      |  |
| recidivist                                        | This parameter posts a set of the first 32 lines in the RECIDIVIST queue.                                                                                                    |  |
| s                                                 | This parameter posts all lines by their state.                                                                                                    |  |
| shower                                            | This parameter posts all lines that are in the shower queue to a maximum of 32 lines.                                                                                                    |  |
| site                                              | This variable specifies the short CLLI for the remote or host site.                                                                                                    |  |
| sltd                                              | This parameter posts subscriber line test digital equipment so that it can be ac-<br>cessed for DMS-1 RCT lines maintenance.                                                                       |  |
| start                                             | This variable is the number of the first member in the posted modem pool ele-<br>ment set. The start element ranges from 0-255.                                                                    |  |
| state                                             | This variable is one of the stater codes listed in the status code table in the LTP MAP level section.                                                                                             |  |
|                                                   | -continued-                                                                                                    |  |

| post command                | post command parameters and variables (continued)                                                                                                 |  |  |
|-----------------------------|----------------------------------------------------------------------------------------------------|--|--|
| Parameters<br>and variables | Description                                                                                                    |  |  |
| tb                          | This parameter posts one or more entries from a specified upper buffer.                                                                           |  |  |
| te                          | This parameter specifies that data test equipment is posted.                                                                                      |  |  |
| to                          | This parameter specifies that a selected modem pool member is the last of a set that is to be posted. The number of the finishing member follows. |  |  |
| unit                        | This variable is a single digit line frame unit number that forms part of the LEN.<br>The <i>unit</i> range is:                                   |  |  |
|                             | 0-9 if the LCD is a DMS-1RCT or a SLC96-RCS                                                                                                    |  |  |
|                             | 0-1 if the LCD is a LM or a LCM                                                                                                    |  |  |
| voice                       | This default parameter specifies a voice line.                                                                                                    |  |  |
|                             | -end-                                                                                                    |  |  |

### Qualifications

The post command is qualified by the following exceptions, restrictions, and limitations:

- The sum of the quantity of prefix digits and the quantity of DN digits must be at least seven. If the quantity exceeds seven, the DN digits will overwrite the rightmost prefix digits on this occasion only.
- When a subscriber loop test digital (SLTD) is posted to a DMS-1RCT line, commands bsy, rts, and forcrls are inapplicable.
- The g parameter and its subtending parameters apply only if software package NTX251 is provided.
- The system recognizes an omitted digit as zero, thereby permitting the frame number to be entered as a single digit for frames 0 to 9.
- Switches that are equipped with software feature package NTX472, International-Local Basic, can post variable length directory numbers ranging from two to seven digits.
- Utility cards are posted using the card parameter.
- Nailed-up special service connections on SLC-96 subscriber carriers are posted by LEN.
- A band0 pass with a band1 fail is a marginal pass until six successive measurements are less than band1.

- The parameter print should only be used with the parameter recidivist when the response is directed to a hardcopy printer.
- When you post an RCS line that has Digitone service, the characters UTR are displayed under the RESULT header while the line is connected to a universal tone receiver (UTR). The characters are displayed only if the RCS line is attached to a subscriber module for SLC-96 carrier (SMS) equipped with a UTR circuit pack.
- When the lines in the busy queue are posted, the system erases the number to the right of the label BUSYQ.
- When the lines in the deloaded queue are posted, the system erases the number to the right of the label DELQ.
- The optional parameters data and voice are available if you have software package NTX250.

#### Examples

The following table provides examples of the post command.

| Examples of the post command      |                                                                                        |                                                                                                    |
|-----------------------------------|----------------------------------------------------------------------------------------|----------------------------------------------------------------------------------------------------|
| Example 7                         | Task, respons                                                                          | se, and explanation                                                                                                    |
| post d 6215901<br>where           | 6215902 62                                                                             | 15903 6215904 6215905 ↓                                                                                                    |
| 6215902is a6215903is a6215904is a | directory numb<br>directory numb<br>directory numb<br>directory numb<br>directory numb | ber<br>ber                                                                                                    |
| Т                                 | ſask:                                                                                  | Post five directory numbers.                                                                                                    |
| R                                 | Response:                                                                              |                                                                                                    |
| P                                 | POST 4                                                                                 | DELQ BUSYQ PREFIX                                                                                                    |
|                                   | LCC PTY RNO<br>SDN LOOP                                                                | GLEN DN STA F S LTA TE RESULT<br>HOST 01 0 00 00 621 5901 IDL                                                                                                    |
| E                                 | Explanation:                                                                           | In the control position, the system displays the line associated with<br>the first specified directory number. The number 4 appears beside<br>the header POST to indicate that the other four specified lines are<br>in the posted set. |
|                                   |                                                                                        | -continued-                                                                                                    |

Menu Commands Reference Manual-LINESEL Through LTPMAN Volume 6 of 10 BCS36 and up

|                                                                    | and (continued)                                                                                                    |                   |                                                                    |                                           |
|--------------------------------------------------------------------|----------------------------------------------------------------------------------------------------|-------------------|--------------------------------------------------------------------|-------------------------------------------|
| Example Task, respor                                               | se, and explanation                                                                                                    |                   |                                                                    |                                           |
| post s idl isdn from 00 0 0<br>where                               | 0 00 to 01 0 00 00 pi                                                                                                    | rint ₊            |                                                                    |                                           |
| 0000000the starting LEN0100000the ending LENidlspecifies the state |                                                                                                    | nit, drawer, and  |                                                                    |                                           |
| Task:                                                              | Post all ISDN lines<br>LEN 01 0 00 00 an<br>posted set.                                                                                                    |                   |                                                                    | n LEN 00 0 00 00 to<br>f each line in the |
| Response:                                                          |                                                                                                    |                   |                                                                    |                                           |
| POST IDL                                                           | DELQ BU                                                                                                    | SYQ               | PREFIX                                                             |                                           |
| LCC PTY R<br>ISDN LOOP                                             | NGLEN<br>HOST 01 0 00                                                                                                    |                   |                                                                    | LTA TE RESULT                             |
| CKT TYPE                                                           | LEN                                                                                                    | DN                | STATE                                                              | FAIL EqPEC                                |
| ISDN LOOP                                                          | HOST         01         0         01           HOST         01         0         01           HOST         01         0         01           HOST         01         0         02           HOST         01         0         02           HOST         01         0         02           HOST         01         0         12           HOST         01         0         12           HOST         01         0         12           HOST         01         0         12           HOST         01         0         12 | sted all ISDN lin | IDL<br>IDL<br>IDL<br>IDL<br>IDL<br>IDL<br>IDL<br>IDL<br>IDL<br>IDL |                                           |
|                                                                    | -en                                                                                                    | d-                |                                                                    |                                           |

### Responses

The following table provides explanations of the responses to the post command.

| Responses for                                                                    | Responses for the post command |                                                                                                    |  |  |
|----------------------------------------------------------------------------------|--------------------------------|----------------------------------------------------------------------------------------------------|--|--|
| MAP output                                                                       | Meaning                        | Meaning and action                                                                                                    |  |  |
| BUFFERS ARE                                                                      | NOT ALL                        | NOT ALLOCATED FOR THIS LCD                                                                                                    |  |  |
|                                                                                  | Meaning:                       | <b>Meaning:</b> When the command post and the parameter tb were invoked with frame and unit parameters, buffers were not allocated to this LCD due to an error or omission in Table LNSMTCE, or due to a system fault. |  |  |
|                                                                                  | Action:                        | Take the following actions:                                                                                                    |  |  |
|                                                                                  |                                | 1 Verify that Table LNSMTCE is correctly datafilled.                                                                                                    |  |  |
|                                                                                  |                                | 2 If Table LNSMTCE data is correct, contact the support group to determine the course of action that is required.                                                                                                    |  |  |
| BUSY QUEUE                                                                       | EMPTY                          |                                                                                                    |  |  |
|                                                                                  | Meaning:                       | The command post and the parameter bq were invoked when there is no line in the busy queue.                                                                                                    |  |  |
|                                                                                  | Action:                        | None                                                                                                    |  |  |
| BUSYQ POST                                                                       | PROCESS                        | FAILED                                                                                                    |  |  |
|                                                                                  | Meaning:                       | The command post and the parameter bq were invoked to post a set of lines in the state CPD. A system fault prevented the set from being posted.                                                                        |  |  |
|                                                                                  | Action:                        | Contact the support group to determine the maintenance action that is required.                                                                                                    |  |  |
| Channel option applies to ISDN loops only.<br>Channel parameter will be ignored. |                                |                                                                                                    |  |  |
|                                                                                  | Meaning:                       | The channel parameter applies only to ISDN lines. The channel parameter is ignored.                                                                                                    |  |  |
|                                                                                  | Action:                        | None                                                                                                    |  |  |
| -continued-                                                                      |                                |                                                                                                    |  |  |

L-1312 LTPISDN level commands

| Responses for the post command (continued)<br>MAP output Meaning and action                                                                         |                                                                                                    |  |
|----------------------------------------------------------------------------------------------------|----------------------------------------------------------------------------------------------------|--|
| CPTERMERR QUEUE EMP<br>NO MORE LINES IN PO                                                                                                    | ТҮ                                                                                                    |  |
| Meaning:                                                                                                    | There are no lines to post in the cptermerr queue.                                                                                                    |  |
| Action:                                                                                                    | None                                                                                                    |  |
| DELOAD QUEUE EMPTY                                                                                                    |                                                                                                    |  |
| Meaning:                                                                                                    | There is no line in the deloaded queue.                                                                                                    |  |
| Action:                                                                                                    | None                                                                                                    |  |
| Details of a line circuit are displayed to the right of the                                                                                         | displayed in the control position and the code for one of the line states is a label POST.                                                                                                    |  |
| Meaning:                                                                                                    | The command post, the parameter s, and a line state parameter were invoked to post a set by the state that is displayed beside the label POST.                                                                                                |  |
| Action:                                                                                                    | None                                                                                                    |  |
| Details of a line circuit are right of the label POST.                                                                                              | displayed in the control position and the number 31 is displayed to the                                                                                                    |  |
| Meaning:                                                                                                    | The command string post I site dwr was invoked to post a set by line<br>drawer. Line circuit 00 id displayed in the control position, and the<br>quantity of lines that are posted, less one, is displayed to the right of the<br>label POST. |  |
| Action:                                                                                                    | None                                                                                                    |  |
| Details of dial tone speed recorder circuit 0 are displayed in the control position and the quantity 1 is displayed to the right of the label POST. |                                                                                                    |  |
| Meaning:                                                                                                    | The command string post dtsr site frame unit was invoked to post the dial tone speed recorder for the specified line frame.                                                                                                    |  |
| Action:                                                                                                    | None                                                                                                    |  |
| -continued-                                                                                                    |                                                                                                    |  |

#### Responses for the post command (continued)

#### MAP output Meaning and action

Details of the line that is associated with the specified directory number are displayed in the control position.

**Meaning:** The command string post d dn was invoked to post a line by directory number.

Action: None

Details of the posted line, or of all lines in the posted set, are displayed in the CI output area of the screen.

**Meaning:** The parameter print was invoked with the command post and the parameters to post a line or a set of lines.

Action: None

Details of the specified line circuit are displayed in the control position.

Meaning: The command string post I site LEN was invoked to post a line by its number.

Action: None

DIRECTORY NUMBER OMITTED

**Meaning:** The post command and the parameter string r h or d or m were invoked without the required directory number being included as part of the string.

Action: None

EMPTY BUFFER

**Meaning:** The command post and the parameter tb were invoked with other selected parameters when there are no entries in the upper buffer that is allocated to the LCD.

Action: None

-continued-

L-1314 LTPISDN level commands

| Responses for the post command (continued) |                             |                                                                                                    |  |  |
|--------------------------------------------|-----------------------------|----------------------------------------------------------------------------------------------------|--|--|
| MAP output Meaning and action              |                             |                                                                                                    |  |  |
| FAILED TO PO                               | FAILED TO POST DELOAD QUEUE |                                                                                                    |  |  |
| _                                          | Meaning:                    | The command post and the parameter dq were invoked to post a set of deloaded lines. A system fault prevented the set from being posted.                      |  |  |
|                                            | Action:                     | Contact the support group to determine the maintenance action that is required.                                                                              |  |  |
| HELD LINE IS                               | S NOT IN                    | TROUBLE BUFFER                                                                                                    |  |  |
|                                            | Meaning:                    | The command post and the parameter to were invoked with other selected parameters when the line in the control position is not an entry in the upper buffer. |  |  |
|                                            | Action:                     | None                                                                                                    |  |  |
| NO MORE LINE                               | S IN POS                    |                                                                                                    |  |  |
|                                            | Meaning:                    | The command post and the parameter icmoline were invoked while there is no line in the icmo queue.                                                           |  |  |
|                                            | Action:                     | None                                                                                                    |  |  |
| INVALID CHAR                               | ACTERS:                     | n                                                                                                    |  |  |
|                                            | Meaning:                    | The command post, the parameter m or d or h, and a number were invoked to post a line by DN, where one of the characters in the DN is not a digit.           |  |  |
|                                            | Action:                     | None                                                                                                    |  |  |
| INVALID DIGITS                             |                             |                                                                                                    |  |  |
| -                                          | Meaning:                    | You entered an invalid directory number.                                                                                                    |  |  |
|                                            | Action:                     | None                                                                                                    |  |  |
| -continued-                                |                             |                                                                                                    |  |  |

| Responses for the post command (continued) |                                        |                                                                                                    |  |
|--------------------------------------------|----------------------------------------|----------------------------------------------------------------------------------------------------|--|
| MAP output                                 | Meaning and action                     |                                                                                                    |  |
| INVALID LEN                                |                                        |                                                                                                    |  |
|                                            | Meaning:                               | The command post and the parameter to were invoked with other selected parameters. A system fault prevented the set from being posted.                                                 |  |
|                                            | Action:                                | Contact the support group to determine the maintenance action that is required.                                                                                                    |  |
| INVALID OFF                                | ICE CODE                               | : n                                                                                                    |  |
|                                            | Meaning:                               | The command post, the parameter m or d or h, and a directory number were invoked to post a line. The office code of the directory number that was entered is not valid in this switch. |  |
|                                            | Action:                                | None                                                                                                    |  |
| INVALID PAR.<br>FORMAT MUST<br>ALL, HC, MR | BE ONE                                 | OF                                                                                                    |  |
|                                            | Meaning:                               | The command post and the parameter to were invoked with an additional parameter that is invalid.                                                                                       |  |
|                                            | Action:                                | None                                                                                                    |  |
| -                                          | INVALID PARAMETER:<br>PARAMETER IS ALL |                                                                                                    |  |
|                                            | Meaning:                               | The command post was invoked with the parameter tb and other selected parameters including the parameter all. The parameter all was misspelled by the user.                            |  |
|                                            | Action:                                | None                                                                                                    |  |
| Line not in                                | HUNT gr                                | oup                                                                                                    |  |
|                                            | Meaning:                               | The command post and the parameter string h dn were invoked using a directory number for a line that is not part of a hunt group.                                                      |  |
|                                            | Action:                                | None                                                                                                    |  |
|                                            | -continued-                            |                                                                                                    |  |

L-1316 LTPISDN level commands

| Responses for the post command (continued) |                                                                                                    |                                                                                                    |  |  |
|--------------------------------------------|----------------------------------------------------------------------------------------------------|----------------------------------------------------------------------------------------------------|--|--|
| MAP output                                 | Meaning a                                                                                                    | Meaning and action                                                                                                    |  |  |
| Line not in                                | MADN group                                                                                                    |                                                                                                    |  |  |
|                                            | Meaning:                                                                                                    | The command post and the parameter string m dn were invoked for a directory number that is not associated with a line in a MADN group.         |  |  |
|                                            | Action:                                                                                                    | None                                                                                                    |  |  |
| LIST MUST B                                | E ALL                                                                                                    |                                                                                                    |  |  |
|                                            | Meaning:                                                                                                    | The command post was invoked with the parameter tb and other selected parameters including the parameter all. The parameter all is misspelled. |  |  |
|                                            | Action:                                                                                                    | None                                                                                                    |  |  |
| LNSMTCE NOT                                | ALLOCATI                                                                                                    | ED                                                                                                    |  |  |
|                                            | Meaning:                                                                                                    | When the command post was invoked with the parameter tb, a system fault prevented the set from being posted.                                   |  |  |
|                                            | Action:                                                                                                    | Contact the support group to determine the maintenance action that is required.                                                                |  |  |
| NMP FEATURE<br>UNABLE TO PO                |                                                                                                    | -                                                                                                    |  |  |
|                                            | <b>Meaning:</b> The command post and the parameter to are invoked with other selec parameters when software package NTX272 is not available in the switch. |                                                                                                    |  |  |
|                                            | Action:                                                                                                    | None                                                                                                    |  |  |
| NO CIRCUIT                                 | NO CIRCUIT POSTED                                                                                                    |                                                                                                    |  |  |
|                                            | Meaning:                                                                                                    | The command that was entered, or the parameter that was entered, or both are in error; or the system process is faulty.                        |  |  |
|                                            | Action:                                                                                                    | None                                                                                                    |  |  |
| -continued-                                |                                                                                                    |                                                                                                    |  |  |

| Responses for the post command (continued) |                                                                                                    |                                                                                                    |  |
|--------------------------------------------|----------------------------------------------------------------------------------------------------|----------------------------------------------------------------------------------------------------|--|
| MAP output                                 | Meaning and action                                                                                                    |                                                                                                    |  |
| NO DATA CIRC                               | NO DATA CIRCUITS FAILED                                                                                                    |                                                                                                    |  |
|                                            | <b>Meaning:</b> The command post and the parameter string If data or the parameter string df data were invoked when no failures were identified for diagnostics of data circuits. |                                                                                                    |  |
|                                            | Action:                                                                                                    | None                                                                                                    |  |
| NO DATA FOR                                | SPECIFI                                                                                                    | ED LM                                                                                                    |  |
|                                            | Meaning:                                                                                                    | The command post and the parameter string I dtse were invoked for a LM, LCM, DMS-1 RCT, or RCS that is not equipped with a dial tone speed recorder.                                 |  |
|                                            | Action:                                                                                                    | None                                                                                                    |  |
| NO DATA FOR                                | SPECIFI                                                                                                    | ED RCT                                                                                                    |  |
|                                            | Meaning:                                                                                                    | When the command post and the parameter sltd were invoked for a DMS-1 RCT, a system fault prevented the RCT from being located.                                                      |  |
|                                            | Action:                                                                                                    | Contact the support group to determine the maintenance action that is required.                                                                                                    |  |
| NO VOICE CI                                | RCUITS FA                                                                                                    | AILED                                                                                                    |  |
|                                            | Meaning:                                                                                                    | The command post and the parameter string If voice or the parameter string df voice were invoked when no failures were identified for lit or for diagnostic tests of voice circuits. |  |
|                                            | Action:                                                                                                    | None                                                                                                    |  |
| Only one sub                               | ogroup o                                                                                                    | f line drawer is posted                                                                                                    |  |
|                                            | Meaning:                                                                                                    | The set of lines that was posted using the command string post 1 <site> <dwr> is part of an LCM.</dwr></site>                                                                        |  |
|                                            | Action:                                                                                                    | None                                                                                                    |  |
| Posted circuits unchanged                  |                                                                                                    |                                                                                                    |  |
|                                            | Meaning:                                                                                                    | The command string you entered did not result in posting another line.<br>The currently posted line remains in the control position.                                                 |  |
|                                            | Action:                                                                                                    | None                                                                                                    |  |
|                                            | -continued-                                                                                                    |                                                                                                    |  |

# post (end)

| Responses for               | Responses for the post command (continued)                                                                                                    |  |  |
|-----------------------------|----------------------------------------------------------------------------------------------------|--|--|
| MAP output                  | utput Meaning and action                                                                                                    |  |  |
| PREFIX + DI                 | RECTORY NUMBER TOO SHORT FOR n                                                                                                    |  |  |
|                             | <b>Meaning:</b> The command post and the parameter m or d or h and a number were invoked to post a line by DN. The quantity of digits in the number, when added to the quantity of digits in the prefix, is less than seven. |  |  |
|                             | Action: None                                                                                                    |  |  |
| RECIDIVIST (<br>NO MORE LIN | QUEUE EMPTY<br>ES IN POSTED SET                                                                                                    |  |  |
|                             | Meaning: The command post and the parameter recidivist were invoked while there is no line in the RECIDIVIST queue.                                                                                                    |  |  |
|                             | Action: None                                                                                                    |  |  |
| LCC PTY RNG                 | displayed in the control position:<br>LENDN STA<br><site> <len> NO Dirn Neq</len></site>                                                                                                    |  |  |
|                             | Meaning: The posted line circuit is not equipped and has no DN assigned to it.                                                                                                    |  |  |
|                             | Action: None                                                                                                    |  |  |
| THIS LCD NO                 | T DATAFILLED IN LNSMTCE                                                                                                    |  |  |
|                             | <b>Meaning:</b> The command post and the parameter to were invoked with parameters frame and unit that are not datafilled in Table LNSMTCE.                                                                                  |  |  |
|                             | Action: None                                                                                                    |  |  |
| -end-                       |                                                                                                    |  |  |

#### qlayer

### Function

Use the qlayer command to query the layer 2 peg counts for the posted ISDN line. The peg counts are:

- number of frames received in error
- number of frames received in total
- number of frames retransmitted
- number of frames transmitted in total

| qlayer command parameters and variables |                                       |  |
|-----------------------------------------|---------------------------------------|--|
| Command                                 | Parameters and variables              |  |
| qlayer                                  | There are no parameters or variables. |  |

## Qualifications

None

#### Example

The following table provides an example of the qlayer command.

| Examples of the qlayer command |                                  |                                 |                                  |
|--------------------------------|----------------------------------|---------------------------------|----------------------------------|
| Example                        | Task, response, and explanation  |                                 |                                  |
| qlayer                         |                                  |                                 |                                  |
|                                | Task:                            | Display the layer information f | for the posted ISDN line.        |
|                                | Response:                        |                                 |                                  |
|                                | Len 55 1 3 2                     |                                 |                                  |
|                                | Frames received in total 10000   |                                 |                                  |
|                                | Frames received in error 100     |                                 | 100                              |
|                                | Frames transmitted in total 9899 |                                 |                                  |
|                                | Frames retr                      | ansmitted                       | 89                               |
|                                | Percentage                       | error received                  | 1.0%                             |
|                                | Percentage                       | retransmitted                   | 0.9%                             |
|                                | Explanation:                     | The system displays the peg     | counts for the posted ISDN line. |

# qlayer (continued)

### Responses

The following table provides explanations of the responses to the qlayer command.

| Responses for the qlayer command                          |                                                                                                    |                                                                                                    |  |
|-----------------------------------------------------------|----------------------------------------------------------------------------------------------------|----------------------------------------------------------------------------------------------------|--|
| MAP output                                                | Meaning and action                                                                                                    |                                                                                                    |  |
| DCH is out                                                | of servi                                                                                                    | ce                                                                                                    |  |
|                                                           | <b>Meaning:</b> The DCH, which provides the service of the ISG channel connected to the D-channel of the LEN, is not in service. |                                                                                                    |  |
|                                                           | Action:                                                                                                    | Determine the reason for the DCH being out of service.                                                                                    |  |
| Fail messag                                               | e receiv                                                                                                    | ed from the DCH                                                                                                    |  |
|                                                           | Meaning:                                                                                                    | The DCH replied that the request failed for some reason.                                                                                  |  |
|                                                           | Action:                                                                                                    | Check any PM180 SWERR. If it is consistent, it indicates an XPM software problem. Contact your next level of maintenance support.         |  |
| Failed to r                                               | un layer                                                                                                    | 2 request                                                                                                    |  |
|                                                           | Meaning:                                                                                                    | This indicates that some problem occurred. Normally, a SWERR log is created.                                                              |  |
|                                                           | Action:                                                                                                    | Collect the SWERR log. If it is consistent, it indicates a CCC software problem. Contact your next level of maintenance support.          |  |
| layer2 activity cannot be activated on a <xxx> loop</xxx> |                                                                                                    |                                                                                                    |  |
|                                                           | Meaning:                                                                                                    | The line state of the line is not one of the following: IDL, MD, LO, CPB, CPD, or INB. Change the state of the line to a valid condition. |  |
|                                                           | Action:                                                                                                    | None                                                                                                    |  |
| -continued-                                               |                                                                                                    |                                                                                                    |  |

# qlayer (end)

| Responses for the glayer command (continued)         MAP output       Meaning and action |                                                                                                    |  |  |
|------------------------------------------------------------------------------------------|----------------------------------------------------------------------------------------------------|--|--|
| MAP output Meaning                                                                       |                                                                                                    |  |  |
| Len <frame/> <unit></unit>                                                               | <drwr> <ckt></ckt></drwr>                                                                                                    |  |  |
| Frames received in                                                                       | total <n></n>                                                                                                    |  |  |
| Frames received in                                                                       | error <n></n>                                                                                                    |  |  |
| Frames transmitted                                                                       |                                                                                                    |  |  |
| Frames retransmitte                                                                      |                                                                                                    |  |  |
| Percentage error re                                                                      |                                                                                                    |  |  |
| Percentage retransm                                                                      | itted <nn.n%></nn.n%>                                                                                                    |  |  |
| Meaning                                                                                  | The system displays the previous peg count information and resets the counters for the posted ISDN line. The characters <n> represent the number for the category.</n> |  |  |
| Action:                                                                                  | None                                                                                                    |  |  |
| Line is not fully d                                                                      | ata filled                                                                                                    |  |  |
| Meaning                                                                                  | <b>Meaning:</b> The line status is HASU, meaning that no ISG channel is connected to the D-channel.                                                                    |  |  |
| Action:                                                                                  | Change the status of the line to WORKING.                                                                                                    |  |  |
| No reply from the DCH                                                                    |                                                                                                    |  |  |
| Meaning                                                                                  | The DCH did not reply for some reason.                                                                                                    |  |  |
| Action:                                                                                  | Check any PM180 SWERR. If it is consistent, it indicates a messaging problem. Contact your next level of maintenance support.                                          |  |  |
| PM is out of service                                                                     |                                                                                                    |  |  |
| Meaning                                                                                  | The C-side peripheral is out of service. The counters are not available.                                                                                               |  |  |
| Action:                                                                                  | Determine the reason for the PM being out of service.                                                                                                    |  |  |
| -end-                                                                                    |                                                                                                    |  |  |

### Function

Use the qloop command to display all the LTIDs, DNs, and TEIs associated with a posted ISDN line.

| qloop command parameters and variables |                                       |  |
|----------------------------------------|---------------------------------------|--|
| Command                                | Parameters and variables              |  |
| qloop                                  | There are no parameters or variables. |  |

### Qualification

The qloop command is qualified by the following limitation: an ISDN line must be posted before entering the qloop command.

### **Examples**

The following table provides examples of the qloop command.

| Examples of t | Examples of the gloop command   |                                  |          |                                                                                                    |  |
|---------------|---------------------------------|----------------------------------|----------|----------------------------------------------------------------------------------------------------|--|
| Example       | Task, response, and explanation |                                  |          |                                                                                                    |  |
| dloob ∽       |                                 |                                  |          |                                                                                                    |  |
|               | Task:                           | Display all the LT<br>ISDN line. | IDs, DNs | s, and TEIs associated with the posted                                                                                |  |
|               | Response:                       |                                  |          | IATED DNS<br>========                                                                                                 |  |
|               |                                 | LCMI1 35<br>LCMI1 36             | 1        | <pre>722 2460 722 2560 722 2486 722 2487 722 2489 722 2489 722 2490 722 2460 722 2461 722 2561 722 2461</pre>         |  |
|               |                                 | ISDN 801                         | 21       | 722 2461<br>NO DN                                                                                                    |  |
|               | Explanation:                    | shown for LTIDs                  | LCMI1 3  | the line, all with static TEIs. DNs are<br>5 and LCMI1 36. The NO DN displayed<br>es that no DNs exist for that LTID. |  |
|               |                                 | -contin                          | ued-     |                                                                                                    |  |

# qloop (continued)

| Examples of the gloop command (continued) |              |                                                                                                    |  |  |
|-------------------------------------------|--------------|----------------------------------------------------------------------------------------------------|--|--|
| Example                                   | Task, respon | Task, response, and explanation                                                                                                    |  |  |
| dloob                                     |              |                                                                                                    |  |  |
|                                           | Task:        | Display all the LTIDs, DNs, and TEIs associated with the posted ISDN line.                                                                                                    |  |  |
|                                           | Response:    | LTID TEI ASSOCIATED DNS                                                                                                    |  |  |
|                                           |              | ISDN 1001 1 722 5560<br>ISDN 1000 *** 722 5559                                                                                                    |  |  |
|                                           | Explanation: | There are two LTIDs on the line. LTID ISDN 1001 has a static TEI of 1 and one DN associated with it. LTID ISDN 1000 has a dynamic TEI, indicated by the asterisks (***) being displayed instead of a numeric value. This LTID has one associated DN. |  |  |
| -end-                                     |              |                                                                                                    |  |  |

### Responses

The following table provides an explanation of the responses to the qloop command.

| Responses for the gloop command        |                                                                                                    |  |  |
|----------------------------------------|----------------------------------------------------------------------------------------------------|--|--|
| MAP output                             | Meaning and action                                                                                                    |  |  |
| Action is only valid for a posted loop |                                                                                                    |  |  |
|                                        | Meaning: The posted entity was not a line.                                                                                |  |  |
|                                        | Action: Ensure that the command is attempted only on posted ISDN lines.                                                   |  |  |
| **No LTIDs                             | on the posted loop**                                                                                                    |  |  |
|                                        | <b>Meaning:</b> An attempt was made to query a line using the gloop command and the line had no LTIDs associated with it. |  |  |
|                                        | Action: None                                                                                                    |  |  |
| -continued-                            |                                                                                                    |  |  |

### qloop (end)

Responses for the gloop command (continued) **MAP** output Meaning and action No terminal is in the control position Meaning: The gloop command was attempted before a entity was posted. Action: Post an ISDN line before entering the gloop command. Qloop command is not valid on IVD lines. The Qloop command will perform a query on the ISDN loop in the control position and will display all LTIDs, TEIS, and DNs associated with it. There is only one command syntax for the gloop command. The gloop command is only valid for the following terminals: ISDN lines. To view a gloop command syntax, post a terminal the gloop command is valid for. **Meaning:** Help was requested for the gloop command after a non-ISDN line (IVD) was posted. Ensure that the gloop command is attempted only on ISDN lines. None Action: This command is not valid. Meaning: Help was requested but the ISDN lines are not present in the office. The command cannot be performed. Action: None -end-

### Function

Use the quit command to exit from the current menu level and return to a previous menu level.

| quit command parameters and variables |                                                                                                    |  |  |
|---------------------------------------|----------------------------------------------------------------------------------------------------|--|--|
| Command                               | Parameters and variables                                                                                                    |  |  |
| quit                                  | 1<br>all<br><i>incrname</i><br><i>n</i>                                                                                                    |  |  |
| Parameters<br>and variables           | Description                                                                                                    |  |  |
| 1                                     | This default parameter causes the system to display the next higher MAP level.                                                                                                    |  |  |
| all                                   | This parameter causes the system to display the CI level from any level.                                                                                                    |  |  |
| incrname                              | This variable causes the system to exit the specified level and all sublevels. The system displays the next level higher than the one specified. Values for <i>incrname</i> are menu level names, such as lns, mtc, or mapci.  |  |  |
| n                                     | This variable identifies a specified number of retreat levels from the current level.<br>The range of retreat levels is 0-6. However, the system cannot accept a level num<br>ber higher than the number of the current level. |  |  |

### Qualifications

None

### **Examples**

The following table provides examples of the quit command.

| Examples of the quit command |                                 |                                                            |
|------------------------------|---------------------------------|------------------------------------------------------------|
| Example                      | Task, response, and explanation |                                                            |
| quit 斗                       |                                 |                                                            |
|                              | Task:                           | Exit from the LTPISDN level to the previous menu level.    |
|                              | Response:                       | The display changes to the display of a higher level menu. |
|                              | Explanation:                    | The LTPISDN level has changed to the previous menu level.  |
|                              |                                 | -continued-                                                |

#### quit

# quit (continued)

| Examples of the quit command (continued) |                                                                    |                                                             |  |
|------------------------------------------|--------------------------------------------------------------------|-------------------------------------------------------------|--|
| Example                                  | Task, respons                                                      | Task, response, and explanation                             |  |
| quit mtc ₊<br>where                      | J                                                                  |                                                             |  |
| mtc                                      | mtc specifies the level higher than the LTPISDN level to be exited |                                                             |  |
|                                          | Task:                                                              | Return to the MAPCI level (one menu level higher than MTC). |  |
|                                          | Response:                                                          | The display changes to the MAPCI menu display:              |  |
|                                          |                                                                    | MAPCI:                                                      |  |
|                                          | Explanation:                                                       | The LTPISDN level has returned to the MAPCI level.          |  |
|                                          |                                                                    | -end-                                                       |  |

#### Responses

The following table provides an explanation of the responses to the quit command.

| Responses for the quit command |                    |                                                                                                    |
|--------------------------------|--------------------|----------------------------------------------------------------------------------------------------|
| MAP output                     | Meaning and action |                                                                                                    |
| CI:                            |                    |                                                                                                    |
|                                | Meaning:           | The system exited all MAP menu levels and returned to the CI level.                                                                                        |
|                                | Action:            | None                                                                                                    |
| The system rep                 | laces the d        | isplay of the LTPISDN level with the display of the next higher MAP level.                                                                                 |
|                                | Meaning:           | The system exited to the next higher MAP level.                                                                                                    |
|                                | Action:            | None                                                                                                    |
| The system rep                 | laces the L        | TPISDN level menu with a menu that is two or more levels higher.                                                                                           |
|                                | Meaning:           | You entered the quit command with an <i>n</i> variable value of 2 or more or an <i>incrname</i> variable value corresponding to two or more levels higher. |
|                                | Action:            | None                                                                                                    |
| -continued-                    |                    |                                                                                                    |

# quit (end)

| Responses for the quit command (continued)                                                                                       |  |  |
|----------------------------------------------------------------------------------------------------|--|--|
| MAP output Meaning and action                                                                                                    |  |  |
| QUIT Unable to quit requested number of levels<br>Last parameter evaluated was: 1                                                |  |  |
| <b>Meaning:</b> You entered an invalid level number. The number you entered exceeds the number of MAP levels from which to quit. |  |  |
| Action: Reenter the command using an appropriate level number.                                                                   |  |  |
| -end-                                                                                                    |  |  |

### rlayer

### Function

Use the rlayer command to reset the four transmission peg counts of the D-channel for the posted ISDN line. The peg counts are:

- number of frames received in error
- number of frames received in total
- number of frames retransmitted
- number of frames transmitted in total

| rlayer command parameters and variables |                                       |  |
|-----------------------------------------|---------------------------------------|--|
| Command                                 | Parameters and variables              |  |
| rlayer                                  | There are no parameters or variables. |  |

## Qualifications

None

#### Example

The following table provides an example of the rlayer command.

| Example of the | e rlayer com                                                                                                    | nand                                     |                                            |
|----------------|----------------------------------------------------------------------------------------------------|------------------------------------------|--------------------------------------------|
| Example        | Task, response, and explanation                                                                                                    |                                          |                                            |
| rlayer         |                                                                                                    |                                          |                                            |
|                | Task:                                                                                                    | Display the layer information f          | or the posted ISDN line.                   |
|                | Response:                                                                                                    |                                          |                                            |
|                | Counters reset for len 55 1 3 2<br>Previous counters were:<br>Frames received in total<br>Frames received in error<br>Frames transmitted in total<br>Frames retransmitted<br>Percentage error received<br>Percentage retransmitted |                                          | 10000<br>100<br>9899<br>89<br>1.0%<br>0.9% |
|                | Explanation                                                                                                    | <b>n:</b> The system displays the peg of | counts for the posted ISDN line.           |

### rlayer (continued)

### Responses

The following table provides explanations of the responses to the rlayer command.

| Responses for the rlayer command<br>MAP output Meaning and action |                                                                                                    |  |
|-------------------------------------------------------------------|----------------------------------------------------------------------------------------------------|--|
| Counters reset for                                                | len <frame/> <unit> <drwr> <ckt></ckt></drwr></unit>                                                                                                    |  |
| Previous counters w                                               | ere:                                                                                                    |  |
| Frames received in                                                | total <n></n>                                                                                                    |  |
| Frames received in                                                | error <n></n>                                                                                                    |  |
| Frames transmitted                                                | in total <n></n>                                                                                                    |  |
| Frames retransmitte                                               | d <n></n>                                                                                                    |  |
| Percentage error re                                               | ceived <nn.n%></nn.n%>                                                                                                    |  |
| Percentage retransm                                               | itted <nn.n%></nn.n%>                                                                                                    |  |
| Meaning:                                                          | The system displays the previous peg count information and resets the counters for the posted ISDN line. The characters <n> represent the number for the category.</n> |  |
| Action:                                                           | None                                                                                                    |  |
| DCH is out of servi                                               | ce                                                                                                    |  |
| Meaning:                                                          | The DCH, which provides the service of the ISG channel connected to the D-channel of the LEN, is not in service.                                                       |  |
| Action:                                                           | Determine the reason for the DCH being out of service.                                                                                                    |  |
| Fail message receiv                                               | ed from the DCH                                                                                                    |  |
| Meaning:                                                          | The DCH replied that the request failed for some reason.                                                                                                    |  |
| Action:                                                           | Check any PM180 SWERR. If it is consistent, it indicates an XPM software problem. Contact your next level of maintenance support.                                      |  |
| Failed to run layer2 request                                      |                                                                                                    |  |
| Meaning:                                                          | This indicates that some problem occurred. Normally, a SWERR log is created.                                                                                           |  |
| Action:                                                           | Collect the SWERR log. If it is consistent, it indicates a CCC software problem. Contact your next level of maintenance support.                                       |  |
| -continued-                                                       |                                                                                                    |  |

# rlayer (end)

| Responses for | Responses for the rlayer command (continued)                            |                                                                                                    |  |
|---------------|-------------------------------------------------------------------------|----------------------------------------------------------------------------------------------------|--|
| MAP output    | Meaning and action                                                      |                                                                                                    |  |
| layer2 acti   | layer2 activity cannot be activated on a <loop_state> loop</loop_state> |                                                                                                    |  |
|               | Meaning:                                                                | The line state of the line is not one of the following: IDL, MD, LO, CPB, CPD, or INB. Change the state of the line to a valid condition. |  |
|               | Action:                                                                 | None                                                                                                    |  |
| Line is not   | fully da                                                                | ata filled                                                                                                    |  |
|               | Meaning:                                                                | The line status is HASU, meaning that no ISG channel is connected to the D-channel.                                                       |  |
|               | Action:                                                                 | Change the status of the line to WORKING.                                                                                                 |  |
| No reply fro  | om the D                                                                | СН                                                                                                    |  |
|               | Meaning: The DCH did not reply for some reason.                         |                                                                                                    |  |
|               | Action:                                                                 | Check any PM180 SWERR. If it is consistent, it indicates a messaging problem. Contact your next level of maintenance support.             |  |
| PM is out o   | PM is out of service                                                    |                                                                                                    |  |
|               | Meaning:                                                                | The C-side peripheral is out of service. The counters are not available.                                                                  |  |
|               | Action:                                                                 | Determine the reason for the PM being out of service.                                                                                     |  |
| -end-         |                                                                         |                                                                                                    |  |

#### scur

#### Function

Use the scur command to perform a sealing current measurement test of the ISDN line card.

| scur command parameters and variables                                                       |                                                                                                    |  |
|---------------------------------------------------------------------------------------------|----------------------------------------------------------------------------------------------------|--|
| Command                                                                                     | Command Parameters and variables                                                                           |  |
| scur $\left[ \begin{array}{c} \underline{nodisplay} \\ \mathrm{display} \end{array}  ight]$ |                                                                                                    |  |
| Parameters and variables                                                                    | Description                                                                                                |  |
| display                                                                                     | This parameter displays measurement data.                                                                  |  |
| nodisplay                                                                                   | When you enter only the scur command, the system does not display measuremen data along with the response. |  |

### Qualifications

The scur command is qualified by the following exceptions, restrictions, and limitations:

- You can also perform this test using the test scur command string.
- You must post a line before using this command.

#### Example

The following table provides an example of the scur command.

| Example of the scur command<br>Example Task, response, and explanation<br>scur display |              |                                                                                                    |
|----------------------------------------------------------------------------------------|--------------|----------------------------------------------------------------------------------------------------|
|                                                                                        | Task:        | Test the sealing current capability of the posted loop and return the measured results.                            |
|                                                                                        | Response:    | Sealing Current test PASSED.                                                                                       |
|                                                                                        |              | Sealing Current = <xxxx> mA</xxxx>                                                                                 |
|                                                                                        | Explanation: | The system displays the test status and results. The characters <xxxx> represent the sealing current value.</xxxx> |

#### scur (continued)

#### Responses

The following table provides explanations of the responses to the scur command.

| Responses for the scur command     |          |                                                                                                    |
|------------------------------------|----------|----------------------------------------------------------------------------------------------------|
| MAP output                         | Meaning  | and action                                                                                                    |
| Sealing Curre                      | ent tes  | t FAILED.                                                                                                    |
| ľ                                  | Meaning: | The sealing current test has failed. The sealing current value measured was outside the acceptable range.                                                                                |
|                                    | Action:  | A diagnostic should be performed on the loop to determine if any failures exist in the line card.                                                                                        |
| Sealing Curre                      | ent tes  | t FAILED.                                                                                                    |
| Sealing Curre                      | ent = <  | xxxx> mA                                                                                                    |
| r                                  | Meaning: | The sealing current test has failed. The sealing current value measured was outside the acceptable range. The system displays the current value when you use the display parameter.      |
|                                    | Action:  | Perform a diagnostic on the loop to determine if any failures exist in the line card.                                                                                                    |
| Sealing Curre                      | ent tes  | t PASSED.                                                                                                    |
| Γ                                  | Meaning: | The sealing current test has passed.                                                                                                    |
| l l                                | Action:  | None                                                                                                    |
| Sealing Curre                      | ent tes  | t PASSED.                                                                                                    |
| Sealing Current = <xxxx> mA</xxxx> |          |                                                                                                    |
| ſ                                  | Meaning: | The sealing current test has passed. The system displays the sealing current value when you use the display parameter. The characters <xxxx> represent the sealing current value.</xxxx> |
|                                    | Action:  | None                                                                                                    |
| -continued-                        |          |                                                                                                    |

### scur (end)

| Responses for the scur<br>MAP output Meaning                                                                                                    |                                                                           |  |
|----------------------------------------------------------------------------------------------------|---------------------------------------------------------------------------|--|
| Warning - Action may affect Packet Data Service<br>Do you wish to continue?<br>Please confirm ("YES" or "NO"):                                                                                              |                                                                           |  |
| <b>Meaning:</b> Because the scur command may affect service if the office is not equipped with DMS Packet Handler Service, the system requires confirmation of the command before performing the scur test. |                                                                           |  |
| Action:                                                                                                    | Enter yes to continue with the scur test. Enter no to cancel the command. |  |
| -end-                                                                                                    |                                                                           |  |

#### sustate

### Function

Use the sustate command to check the Integrated Services Digital Network (ISDN) U-line card (ISLC), network termination 1 (NT1), or terminal endpoint identifier (TEI) status.

| sustate comma               | sustate command parameters and variables                                                                                                    |  |
|-----------------------------|----------------------------------------------------------------------------------------------------|--|
| Command P                   | arameters and variables                                                                                                    |  |
|                             | <u>all</u><br>lc<br>nt1<br>tei                                                                                                    |  |
| Parameters<br>and variables | Description                                                                                                    |  |
| all                         | When you do not specify the equipment status, the system automatically displays the status for the ISLC, NT1, and TEI. Since the term <i>all</i> represents a default condition rather than an actual parameter, you do not enter it at the MAP. |  |
| lc                          | This parameter checks the following states of the ISDN alternate mark inversion line coding (AMI) line card:<br>• CO (cutoff relay)                                                                                                    |  |
|                             | <ul> <li>L_LPBK (L-interface loopback)</li> </ul>                                                                                                    |  |
|                             | <ul> <li>LU_LPBK (LU-interface loopback)</li> </ul>                                                                                                    |  |
|                             | NT1_CO (NT1 cutoff relay)                                                                                                    |  |
|                             | TA (test access relay)                                                                                                    |  |
|                             | U_ACT (U-interface activation)                                                                                                    |  |
|                             | <ul> <li>U_SYNC (U-interface synchronization)</li> </ul>                                                                                                    |  |
|                             | <b>Note:</b> The system checks the NT1 cutoff relay to show whether the NT1_CO is on or off.                                                                                                    |  |
| -continued-                 |                                                                                                    |  |

| sustate comman              | sustate command parameters and variables (continued)                                                                                           |  |  |
|-----------------------------|----------------------------------------------------------------------------------------------------|--|--|
| Parameters<br>and variables | Description                                                                                                    |  |  |
| lc (contd)                  | <ul><li>The lc parameter also checks the following states of the ISDN 2 bit 1 quaternary (2B1Q) line card:</li><li>CO (cutoff relay)</li></ul> |  |  |
|                             | LC_LPBK (L-interface loopback)                                                                                                    |  |  |
|                             | <ul> <li>SES_FE/d (severely erred second, far end-for the line card-to-NT1<br/>direction, in the previous day)</li> </ul>                      |  |  |
|                             | <ul> <li>SES_NE/d (severely erred second, near end-for the Nt1-to-line card<br/>direction, in the previous day)</li> </ul>                     |  |  |
|                             | <ul> <li>SES_FE/h (severely erred second, far end-for the line card-to-NT1<br/>direction, in the previous hour)</li> </ul>                     |  |  |
|                             | <ul> <li>SES_NE/h (severely erred second, near end-for the NT1-to-line card<br/>direction, in the previous hour)</li> </ul>                    |  |  |
|                             | <ul> <li>TA (test access relays test_in , test_out)</li> </ul>                                                                                 |  |  |
|                             | U_ACT (U-interface activation)                                                                                                    |  |  |
|                             | <ul> <li>U_S (U-interface signal available)</li> </ul>                                                                                         |  |  |
|                             | <ul> <li>U_SYNC (U-interface synchronization)</li> </ul>                                                                                       |  |  |
|                             | <ul> <li>V_ID (firmware version identifier)</li> </ul>                                                                                         |  |  |
| nt1                         | <ul><li>This parameter checks the following states of the AMI NT1:</li><li>2B+D_LPBK (full-frame loopback)</li></ul>                           |  |  |
|                             | <ul> <li>B1_LPBK (B1-channel set direction)</li> </ul>                                                                                         |  |  |
|                             | B2_LPBK (B2-channel set direction)                                                                                                    |  |  |
|                             | <ul> <li>T_ACT (T-interface activation)</li> </ul>                                                                                             |  |  |
|                             | T_LOOP (short or long loop)                                                                                                    |  |  |
|                             | T_SYNC (T-interface synchronization)                                                                                                    |  |  |
| -continued-                 |                                                                                                    |  |  |

| sustate comma               | sustate command parameters and variables (continued)                                                                                                    |  |
|-----------------------------|----------------------------------------------------------------------------------------------------|--|
| Parameters<br>and variables | Description                                                                                                    |  |
| nt1(contd)                  | <ul> <li>The nt1 parameter also checks the following states of the 2B1Q NT1:</li> <li>NTM (NTM bit is set, the NT1 is in a customer-initiated test mode)</li> <li>P_PWR (primary power available)</li> <li>S_PWR (secondary power available)</li> <li>T_ACT (T-interface activation)</li> <li>T_LPBK (T-interface loopback)</li> <li>T_SYNC (T-interface synchronization)</li> </ul> |  |
| tei                         | <ul> <li>This parameter checks the ISDN line for the following TEI information:</li> <li>STATUS (terminal active and responding, ".", or no terminal responding, "-", for each TEI number on the line, or "D" for each dynamic TEI)</li> <li>TEI (numbers of the datafilled TEI, from 0-63 for static TEI, 64-126 for dynamic TEI)</li> </ul>                                        |  |
|                             | -end-                                                                                                    |  |

#### Qualifications

The sustate command is qualified by the following exceptions, restrictions, and limitations:

- The sustate command for ISDN lines is available at the LTPDATA, LTPISDN, and LTPMAN level of the MAP.
- For most of the fields in the AMI LC and NT1 display, a "." indicates that a state is present or that a relay or loopback point is operated; a "-" indicates that the relay or loopback point is not operated.
- For the B1\_LPBK and B2\_LPBK fields, the direction T or U is displayed.
- For the T\_LOOP field, SHORT or LONG is displayed.
- For the 2B1Q LC and NT1, the display provides a "." or "-" for fields CO, U\_SYNC, U\_ACT, U\_S, NTM, P\_PWR, S\_PWR, T\_SYNC, and T\_ACT. The remaining fields display the following information:
  - LC\_LPBK "-", L 2B+D, LU 2B+D, LU B1 IN, LU B2 IN, LU D IN, LU B1 OUT, LU B2 OUT, LU D OUT, "\*\*\*", where "\*\*\*" indicates that invalid information is returned (for example, that multiple loopbacks are set)

| sustate (continued)                                                 |                                                                                                    |
|---------------------------------------------------------------------|----------------------------------------------------------------------------------------------------|
| - SES_FE/d                                                          | a decimal number from 0-16 383                                                                                                    |
| - SES_NE/d                                                          | a decimal number from 0-16 383                                                                                                    |
| - SES_FE/h                                                          | a decimal number from 0-4095                                                                                                    |
| - SES_NE/h                                                          | a decimal number from 0-4095                                                                                                    |
| - T_LPBK                                                            | "-", 2B+D, B1, B2, or "***", where "***" indicates that invalid information is returned                                                                                                    |
| - TA                                                                | "-", IN, OUT, BRDG                                                                                                    |
| - V_ID                                                              | two bytes of hex number are displayed                                                                                                    |
| the status of t<br>subscriber da<br>displays the s<br>posted in the | er the sustate command on a D4 or DE-4E DPX line,<br>the DPX card is displayed, as well as that of the<br>ta unit. In the case of a DE-4E DPX, the system also<br>status of the data line card. For all other datapath lines<br>control position, the system displays the data line card<br>bscriber data unit status. |

### Examples

The following table provides examples of the sustate command.

| Examples of the sustate command |                                                                                                    |
|---------------------------------|----------------------------------------------------------------------------------------------------|
| Example                         | Task, response, and explanation                                                                                                    |
| sustate .⊣                      |                                                                                                    |
|                                 | Task:Display the status of the line card and subscriber equipment (NT1 and TEI).                                                                                                    |
|                                 | Response:                                                                                                    |
|                                 | LCC PTY RNGLEN DN STA F S LTA TE RESULT<br>IBN LOOP HOST 04 1 00 02 NO DIRN IDL                                                                                                    |
|                                 | HOLD1NODIRNIDLHOLD2NODIRNIDLHOLD3NODIRNIDL                                                                                                    |
|                                 | Line Equipment Status<br>CO 2B+D_LpBk B1_LpBk B2_LpBk T_sync T_act<br>                                                                                                    |
|                                 | RxT Er_th CIM CIM_LpBk FER PES FSL V_id TS96<br>A 0 10 -                                                                                                    |
|                                 | ISDN TEI Status<br>TEI 21 31<br>Status                                                                                                    |
|                                 | Note: 2 network assigned dynamic TEI missing.                                                                                                    |
|                                 | <b>Explanation:</b> The system displays the status for the line card, NT1, and TEI. The note at the bottom of the shows that the number of dynamic TEIs responding to the query is less than the number of dynamic TEI terminals datafilled on the loop. |
|                                 | -continued-                                                                                                    |

L-1344 LTPISDN level commands

#### sustate (continued)

| Examples                                                                                  | of the sustate command (continued)                                                                          |
|-------------------------------------------------------------------------------------------|----------------------------------------------------------------------------------------------------|
| Example                                                                                   | Task, response, and explanation                                                                             |
| sustate                                                                                   | lc -                                                                                                    |
|                                                                                           | Task:Check the loop status of the subscriber data line.                                                     |
|                                                                                           | Response:                                                                                                   |
| SUSTATE<br>Line Card Status<br>TCM SYNC SYNCREP BPVO BPVREP TA CO PROFILE FIRMWARE<br>1.1 |                                                                                                    |
|                                                                                           | Subscriber Unit Status<br>NEAR FAR<br>BAUD LOOP RI CTS RTS DTR PROFILE FIRMWARE RTS DTR<br>19200 S none 1.1 |
|                                                                                           | <b>Explanation:</b> The system displays the data line card status and the subscriber data unit status.      |
|                                                                                           | -end-                                                                                                    |

#### Responses

The following table provides explanations of the responses to the sustate command.

| Responses for the sustate command |                                                                                                    |  |
|-----------------------------------|----------------------------------------------------------------------------------------------------|--|
| MAP output                        | Meaning and action                                                                                   |  |
|                                   | necard fullframe loopback is set.<br>status is not available.                                        |  |
|                                   | <b>Meaning:</b> The full-frame analog loopback on the line card is set. TEI status is not available. |  |
|                                   | Action: None                                                                                         |  |
|                                   | -continued-                                                                                          |  |

| Responses for the sustate command (continued)                                 |                                                                                                    |  |
|-------------------------------------------------------------------------------|----------------------------------------------------------------------------------------------------|--|
| MAP output Meaning                                                            | and action                                                                                                    |  |
| A linecard fullframe loopback is set.<br>U-Loop and NT1 status not available. |                                                                                                    |  |
| Meaning                                                                       | A full-frame analog loopback is set at the LU-interface. The display provides no U-loop, NT1, T-interface, or TEI status information. If you entered sustate command with parameter NT1, the display provides no information.                                                                                                    |  |
| Action:                                                                       | None                                                                                                    |  |
| A NT1 fullframe loc<br>TEI status is not a                                    |                                                                                                    |  |
| Meaning                                                                       | The full frame loopback at the NT1 was set. The same response occurs, with the TEI information omitted from the sustate display, if you entered only the sustate command when a full frame loopback at the T-interface was set. If you entered the lc parameter, no NT1 or T-interface information is displayed. If you used the NT1 parameter, only T-interface and NT1 power status is displayed. |  |
| Action:                                                                       | None                                                                                                    |  |
| Action is only vali                                                           | d for a posted loop                                                                                                    |  |
| Meaning                                                                       | The posted channel or DN is not properly datafilled in Table LTMAP.                                                                                                    |  |
| Action:                                                                       | None                                                                                                    |  |
| BIC loopback is set<br>ISLC & NT1 status r                                    |                                                                                                    |  |
| Meaning                                                                       | You entered the command sustate with either no parameters, parameter<br>lc, or parameter NT1 when the L-interface loopback was set. None of<br>the sustate display information is provided.                                                                                                    |  |
| Action:                                                                       | None                                                                                                    |  |
| BIC loopback is set<br>TEI status is not a                                    |                                                                                                    |  |
| Meaning                                                                       | : You entered the command sustate with only parameter TEI when the L-interface loopback was set.                                                                                                    |  |
| Action:                                                                       | None                                                                                                    |  |
| -continued-                                                                   |                                                                                                    |  |

| Responses for the sustate command (continued)                                      |                    |                                                                                                    |  |
|------------------------------------------------------------------------------------|--------------------|----------------------------------------------------------------------------------------------------|--|
| MAP output                                                                         | Meaning and action |                                                                                                    |  |
| CKT UNAVAIL                                                                        | CKT UNAVAILABLE    |                                                                                                    |  |
|                                                                                    | Meaning:           | The command sustate was invoked on a DPX line when BERT is in progress.                                               |  |
|                                                                                    | Action:            | None                                                                                                    |  |
| COMMAND NOT                                                                        | ALLOWED            | FOR SPECIAL SERVICE LINES                                                                                             |  |
|                                                                                    | Meaning:           | The system cannot perform the sustate command on a nailed-up special service connection.                              |  |
|                                                                                    | Action:            | None                                                                                                    |  |
| <interface< th=""><th>type&gt; in</th><th>terface not responding</th></interface<> | type> in           | terface not responding                                                                                                |  |
|                                                                                    | Meaning:           | The system displays those interfaces in the loop that are not responding to the command.                              |  |
|                                                                                    | Action:            | Perform a diagnostic test or DCH continuity test on that specific interface.                                          |  |
| Invalid main                                                                       | ntenance           | command to XPM                                                                                                    |  |
|                                                                                    | Meaning:           | You entered a command that the XPM does not recognize.                                                                |  |
|                                                                                    | Action:            | None                                                                                                    |  |
| Invalid main                                                                       | ntenance           | request to XPM                                                                                                    |  |
|                                                                                    | Meaning:           | You entered a command that the XPM recognizes, but the parameter was not valid.                                       |  |
|                                                                                    | Action:            | None                                                                                                    |  |
| ISLC & NT1                                                                         | are not i          | responding                                                                                                    |  |
|                                                                                    | Meaning:           | You entered the command sustate on the ISDN line in the control position, but the status requested was not displayed. |  |
|                                                                                    | Action:            | Diagnose the line card to obtain information for locating the fault.                                                  |  |
|                                                                                    |                    | -continued-                                                                                                    |  |

| Responses for               | Responses for the sustate command (continued) |                                                                                                    |  |
|-----------------------------|-----------------------------------------------|----------------------------------------------------------------------------------------------------|--|
| MAP output                  | Meaning                                       | and action                                                                                                    |  |
| ISLC status                 | is not                                        | available                                                                                                    |  |
|                             | Meaning:                                      | You entered the command sustate with selected parameters, but the line card status was not reported.                                                                                                    |  |
|                             | Action:                                       | Diagnose the line card to obtain information for locating the fault.                                                                                                    |  |
|                             |                                               | t responding.<br>ot available.                                                                                                    |  |
|                             | Meaning:                                      | You entered the command sustate and the command was executed successfully, but the line card and NT1 are not responding.                                                                                                    |  |
|                             | Action:                                       | None                                                                                                    |  |
| LCD interfac<br>ISLC status |                                               |                                                                                                    |  |
|                             | Meaning:                                      | You entered the command sustate and the command was executed successfully, but the line card is not responding.                                                                                                    |  |
|                             | Action:                                       | None                                                                                                    |  |
| LCD is in ma                | ateload                                       |                                                                                                    |  |
|                             | Meaning:                                      | Before the status of the loop is queried, the status of the LCD is queried to make sure it is ready for line maintenance. The LCD is mateloading at this moment.                                                                         |  |
|                             | Action:                                       | Wait until mateloading is completed.                                                                                                    |  |
| LCD is in se                | LCD is in service                             |                                                                                                    |  |
|                             | Meaning:                                      | Before the status of the loop is queried, the status of the LDC is queried<br>to make sure it is ready for line maintenance. The LCD is in service but<br>line maintenance is disallowed. A software error (SWERR) will be<br>generated. |  |
|                             | Action:                                       | Check the LCD and the LCD load. Busy and return to service the LCD again.                                                                                                    |  |
|                             |                                               | -continued-                                                                                                    |  |

| Responses for the sustate command (continued) |                       |                                                                                                    |  |
|-----------------------------------------------|-----------------------|----------------------------------------------------------------------------------------------------|--|
| MAP output                                    | Meaning and action    |                                                                                                    |  |
| LCD is not :                                  | LCD is not in service |                                                                                                    |  |
|                                               | Meaning:              | Before the status of the loop is queried, the status of the LCD is queried to make sure it is ready for line maintenance. If the LDC is not in service, this message is displayed. |  |
|                                               | Action:               | Return to service the LDC from the PM level of the MAP.                                                                                                    |  |
| LCD is over                                   | loaded                |                                                                                                    |  |
|                                               | Meaning:              | Before the status of the loop is queried, the status of the LDC is queried to make sure it is ready for line maintenance. The LCD is overloaded at this moment.                    |  |
|                                               | Action:               | Wait until the LCD is no longer overloaded.                                                                                                    |  |
| LCD is over                                   | loaded a              | nd in mateload                                                                                                    |  |
|                                               | Meaning:              | Before the status of the loop is queried, the status of the LDC is queried to make sure it is ready for line maintenance. The LCD is overloaded and in mateload at this moment.    |  |
|                                               | Action:               | Wait until the LCD is no longer overloaded and mateloading is completed.                                                                                                    |  |
| LCD messagi                                   | ng fault              |                                                                                                    |  |
|                                               | Meaning:              | The LCMI or LCME received an unexpected reply from the line card.                                                                                                    |  |
|                                               | Action:               | None                                                                                                    |  |
| LCD not resp                                  | ponding               |                                                                                                    |  |
|                                               | Meaning:              | The LCMI or LCME is not responding to the request.                                                                                                    |  |
|                                               | Action:               | None                                                                                                    |  |
| LCD retrans                                   | LCD retransmit failed |                                                                                                    |  |
|                                               | Meaning:              | The LCMI or LCME did not get any response from the line card.                                                                                                    |  |
|                                               | Action:               | None                                                                                                    |  |
|                                               | -continued-           |                                                                                                    |  |

| MAP output Meaning and action                                                                                                    |  |  |  |
|----------------------------------------------------------------------------------------------------|--|--|--|
| Line Card Status<br>TCM SYNC SYNCREP BPVO BPVREP TA CO PROFILE FIRMWARE                                                                                                    |  |  |  |
| Subscriber Unit Status<br>NEAR FAR                                                                                                    |  |  |  |
| BAUD LOOP RI CTS RTS DTR PROFILE FIRMWARE RTS DTR                                                                                                    |  |  |  |
| <b>Meaning:</b> The system displays the data line card status and the subscriber data for a data line other than a DPX and using a NT6X71AA or NT6X71AB line card, where:                                            |  |  |  |
| BPVO shows the BPV overflow state                                                                                                    |  |  |  |
| <ul> <li>BPVREP shows the BPV report enable state</li> </ul>                                                                                                    |  |  |  |
| FIRMWARE                                                                                                    |  |  |  |
| CO shows the Cutoff relay state                                                                                                    |  |  |  |
| <ul> <li>PROFILE shows the DLC profile state</li> </ul>                                                                                                    |  |  |  |
| <ul> <li>SYNCREP shows the synchronization report enable state</li> </ul>                                                                                                    |  |  |  |
| TA shows the Test Access relay state                                                                                                    |  |  |  |
| <ul> <li>TCM SYNC shows the TCM synchronization state between the<br/>DLC and the DU</li> </ul>                                                                                                    |  |  |  |
| Action: None                                                                                                    |  |  |  |
| Loop is seized. TEI status is not available.                                                                                                    |  |  |  |
| <b>Meaning:</b> You entered the sustate command with only parameter TEI when the loop was already seized by other loop maintenance activity.                                                                         |  |  |  |
| Action: None                                                                                                    |  |  |  |
| <n> extra dynamic TEI responded</n>                                                                                                    |  |  |  |
| <b>Meaning:</b> The number of dynamic TEIs responding to the query you entered is greater than the number of dynamic TEI terminals datafilled on the loop. The term <n> indicates the number of extra terminals.</n> |  |  |  |
| Action: None                                                                                                    |  |  |  |
| -continued-                                                                                                    |  |  |  |

| Responses for the sustate command (continued) |                                              |                                                                                                    |  |
|-----------------------------------------------|----------------------------------------------|----------------------------------------------------------------------------------------------------|--|
| MAP output                                    | Meaning and action                           |                                                                                                    |  |
| <n> network</n>                               | assigned dynamic TEI missing.                |                                                                                                    |  |
|                                               | Meaning:                                     | The number of dynamic TEIs responding to the query you entered is less than the number of dynamic TEI terminals datafilled on the loop. The term <n> indicates the number of dynamic TEI terminals not responding.</n> |  |
|                                               | Action:                                      | None                                                                                                    |  |
| No reply rea                                  | ceived f                                     | rom XPM                                                                                                    |  |
|                                               | Meaning:                                     | The XPM is not responding.                                                                                                    |  |
|                                               | Action:                                      | None                                                                                                    |  |
| NT1 status :                                  | is not a                                     | vailable                                                                                                    |  |
|                                               | Meaning:                                     | You entered the sustate command with selected parameters, but the NT1 status was not reported.                                                                                                    |  |
|                                               | Action:                                      | Diagnose the line card to obtain information for locating the fault.                                                                                                    |  |
| NT1 version                                   | is not                                       | available                                                                                                    |  |
|                                               | Meaning:                                     | You entered the NT1 version that was not available from the loop.                                                                                                    |  |
|                                               | Action:                                      | Check the NT1. Check if there are any loopbacks set.                                                                                                    |  |
| Status unava                                  | Status unavailable-invalid line state        |                                                                                                    |  |
|                                               | Meaning:                                     | You entered the sustate command on the ISDN line in the control position, when the line was not in one of the following states: IDL, CPB, CPD, DMB, CUT, INB, DEL, or MB.                                              |  |
|                                               | Action:                                      | None                                                                                                    |  |
| Status unava                                  | Status unavailable-Peripheral out of service |                                                                                                    |  |
|                                               | Meaning:                                     | You entered the sustate command when the LCMI or the LGC was out of service.                                                                                                    |  |
|                                               | Action:                                      | Access the PM maintenance level to put the appropriate PM in service.                                                                                                    |  |
|                                               |                                              | -continued-                                                                                                    |  |

| Responses for the sustate command (continued)                                                           |                                                                                                    |  |
|----------------------------------------------------------------------------------------------------|----------------------------------------------------------------------------------------------------|--|
| MAP output Meaning and action                                                                           |                                                                                                    |  |
| T interface not r                                                                                       | esponding. NT1 status is not available.                                                                                                    |  |
| Meani                                                                                                   | <b>ng:</b> You entered the sustate command with only the parameter TEI when the cutoff relay on the line card was operated.                 |  |
| Action                                                                                                  | : None                                                                                                    |  |
| TEI status unavai                                                                                       | lable                                                                                                    |  |
| Meani                                                                                                   | ng: You entered the sustate command but the terminal equipment is not<br>responding. No TEI information is provided in the sustate display. |  |
| Action                                                                                                  | : Check on the status of the terminal equipment.                                                                                            |  |
| TEI unavailable                                                                                         |                                                                                                    |  |
| Meani                                                                                                   | ng: The system failed to get the status of the TEI connected to the loop.                                                                   |  |
| Action                                                                                                  | Check that the terminal TEI numbers match the datafilled numbers.<br>Check the DCH and basic rate access (BRA) channels.                    |  |
| The cutoff relay                                                                                        | is operated. TEI status is not available.                                                                                                   |  |
| Meani                                                                                                   | ng: You entered the command sustate and the command was executed<br>successfully, but the NT1 is not responding.                            |  |
| Action                                                                                                  | : None                                                                                                    |  |
| THE D4 DPX CARD S<br>STATUS ARE DISPLA                                                                  | TATUS AND THE SUBSCRIBER DATA UNIT<br>YED                                                                                                   |  |
| Meani                                                                                                   | ng: The command sustate was invoked when the line in the control position<br>is a NT9L01AA D4 DPX data line.                                |  |
| Action                                                                                                  | : None                                                                                                    |  |
| THE DE-4E DPX CARD STATUS, THE DATA LINE CARD STATUS AND THE SUBSCRIBER DATA UNIT STATUS ARE DISPLAYED. |                                                                                                    |  |
| Meani                                                                                                   | ng: The command sustate was invoked when the line in the control position<br>is a DE-4E DPX data line.                                      |  |
| Action                                                                                                  | : None                                                                                                    |  |
| -continued-                                                                                             |                                                                                                    |  |

| Responses for the sustate command (continued) |                                                                                                    |                                                                                                    |  |
|-----------------------------------------------|----------------------------------------------------------------------------------------------------|----------------------------------------------------------------------------------------------------|--|
| MAP output                                    | Meaning and action                                                                                                    |                                                                                                    |  |
| U-loop sync<br>T-loop sync                    | is lost.<br>and activation information unavailable.                                                                                                    |                                                                                                    |  |
|                                               | Meaning                                                                                                    | <b>ng:</b> You entered the sustate command with no parameters, but U-loop synchronization was lost. No T_ACT or T_SYNC information is available, but the status of primary power, secondary poser, and U-loop signal is displayed to assist in finding the cause of the problem. If the lc parameter was used, no T-interface information or power status is displayed. If the NT1 parameter was used, only the T_LPBK information, power status, and customer maintenance status are displayed. |  |
|                                               | Action:                                                                                                    | None                                                                                                    |  |
| UNAVAILABLE                                   | -LINE CA                                                                                                    | RD NOT RESPONDING                                                                                                    |  |
|                                               | <b>Meaning:</b> When the command sustate was invoked on the data line in the control position, a message is sent to the DLC while the data line is not in one of the following states: |                                                                                                    |  |
|                                               |                                                                                                    | · IDL                                                                                                    |  |
|                                               |                                                                                                    | · MB                                                                                                    |  |
|                                               |                                                                                                    | · DEL                                                                                                    |  |
|                                               |                                                                                                    | • СРВ                                                                                                    |  |
|                                               |                                                                                                    | · CPD                                                                                                    |  |
|                                               | Action: Invoke the sustate command again.                                                                                                    |                                                                                                    |  |
| -continued-                                   |                                                                                                    |                                                                                                    |  |

| Responses for                              | r the sustate command (continued)                                                                                                    |  |
|--------------------------------------------|----------------------------------------------------------------------------------------------------|--|
| MAP output                                 | Meaning and action                                                                                                    |  |
| UNAVAILABLE-SUBSCRIBER UNIT NOT RESPONDING |                                                                                                    |  |
|                                            | <b>Meaning:</b> When the command sustate was invoked on the data line in the control position, a message is sent to the DU while the data line is not in one of the following states: |  |
|                                            | · IDL                                                                                                    |  |
|                                            | · MB                                                                                                    |  |
|                                            | · DCL                                                                                                    |  |
|                                            | • СРВ                                                                                                    |  |
|                                            | · CPD                                                                                                    |  |
|                                            | Action: Invoke the sustate command again.                                                                                                    |  |
| *WARNING* U                                | P TO 4 MIN. DELAY IS POSSIBLE                                                                                                    |  |
|                                            | <b>Meaning:</b> The command sustate was invoked on a DPX line in the control position.                                                                                                |  |
|                                            | Action: None                                                                                                    |  |
| XPM per loo                                | p queue is full - try again                                                                                                    |  |
|                                            | <b>Meaning:</b> The queue for activity requests on the XPM is full. Try entering the command again.                                                                                   |  |
|                                            | Action: None                                                                                                    |  |
| -end-                                      |                                                                                                    |  |

#### Sustate command status codes

The following table describes the status codes for the sustate status display.

| Status codes LTPISDN menu status display (continued) |                                                                                                   |  |
|------------------------------------------------------|---------------------------------------------------------------------------------------------------|--|
| Code                                                 | Description                                                                                       |  |
| Line card status                                     |                                                                                                   |  |
| BPVO                                                 | This field shows the BPV overflow state.                                                          |  |
| BPVREP                                               | This field shows the BPV report enable state.                                                     |  |
| со                                                   | This field shows the cutoff relay state.                                                          |  |
| PROFILE                                              | This field shows the DLC profile state.                                                           |  |
| SYNCREP                                              | This field shows the synchronization report enable state.                                         |  |
| ТА                                                   | This field shows the test access relay state.                                                     |  |
| TCMSYNC                                              | This field shows the TCM synchronization state between the DLC and the DU.                        |  |
| Subscriber line status of far end RS232 interface    |                                                                                                   |  |
| DTR                                                  | This field shows the status of the data terminal ready (DTR) lead of the far end RS232 interface. |  |
| FAR                                                  | This represents the far end RS232 interface.                                                      |  |
| RTS                                                  | This field shows the status of the request to send (RTS) lead of the far end RS232 interface.     |  |
|                                                      | -continued-                                                                                       |  |

#### sustate (end)

|                     | Code             | Description                                                                                                    |
|---------------------|------------------|----------------------------------------------------------------------------------------------------|
| Subceribo           | r line status of |                                                                                                    |
| near end linterface |                  |                                                                                                    |
|                     | BAUD             | This field shows the current baud rate, or transmitting and receiving speed, of the DU. The format display is NNNNN X, where:                            |
|                     |                  | <ul> <li>NNNNN-is the speed of the DU in bits per second</li> </ul>                                                                                      |
|                     |                  | <ul> <li>X-indicates if the transmission is synchronous (S) or asynchronous (A)</li> </ul>                                                               |
|                     | CTS              | This field shows the status of the clear to send (CTS) lead of the near end RS232 interface.                                                             |
|                     | DTR              | This field shows the status of the data terminal ready (DTR) lead of the near end RS232 interface.                                                       |
|                     | FIRMWARE         | This field shows the DU firmware version and vintage. The format of the display is xx.yy, where:                                                         |
|                     |                  | • xx-indicates the version of the firmware in the DU, ranging from 0-15                                                                                  |
|                     |                  | <ul> <li>yy- indicates the vintage of the firmware in the DU, ranging from<br/>0-15</li> </ul>                                                           |
|                     | LOOP             | This field shows the loop around status, indicating if any of the following loopback points are activated:                                               |
|                     |                  | <ul> <li>fe/I-loopback is activated at the far end RS232 by setting the DIP<br/>switch at the DU or by entering the loopbk command at the LTP</li> </ul> |
|                     |                  | <ul> <li>ne/l-loopback is activated at the local RS232 by setting its DIP switch<br/>or by entering the loopbk command at the LTP</li> </ul>             |
|                     |                  | <ul> <li>ne/r-loopback at the local RS232 interface is activated by a far end<br/>request</li> </ul>                                                     |
|                     |                  | <ul> <li>none-no loopback points are activated</li> </ul>                                                                                                |
|                     |                  | <ul> <li>tcm-the local TCM loopback is activated</li> </ul>                                                                                              |
|                     | NEAR             | This represents the near end RS232 interface.                                                                                                    |
|                     | PROFILE          | This field shows the state of the DU profile.                                                                                                    |
|                     | RI               | This field shows the status of the ring indicator (RI).                                                                                                  |
|                     | RTS              | This field shows the status of the request to send (RTS) lead of the near en RS232 interface.                                                            |
|                     |                  | -end-                                                                                                    |

#### Function

Use the tei command to:

- check all terminal endpoint identifiers (TEI) on the line
- restore a TEI to service if it has been removed from service as a result of duplication.

| tei command parameters and variables |                                                                                                    |  |
|--------------------------------------|----------------------------------------------------------------------------------------------------|--|
| Command                              | Parameters and variables                                                                                          |  |
| tei                                  | check<br>restore <i>tei_no</i>                                                                                    |  |
| Parameters and variables             | Description                                                                                                    |  |
| check                                | This parameter checks the status of all TEIs active on the ISDN line.                                             |  |
| restore                              | This parameter returns to service the TEI that was automatically removed from service as a result of duplication. |  |
| tei_no                               | This variable specifies the number of the TEI from 0-63 (static TEI) or from 64-126 (dynamic TEI).                |  |

#### Qualification

The DCH associated with the posted line must be in service for this command to function.

tei

#### Example

The following table provides an example of the tei command.

| Example of the tei command |                   |                                                                                           |  |  |
|----------------------------|-------------------|-------------------------------------------------------------------------------------------|--|--|
| Example                    | Task, respons     | se, and explanation                                                                       |  |  |
| tei checl<br>where         | <b>k</b>          |                                                                                           |  |  |
| check                      | checks the status | checks the status of all TEIs active on the ISDN line                                     |  |  |
|                            | Task:             | Check the status of all TEIs active on the ISDN line.                                     |  |  |
|                            | Response:         | ISDN TEI STATUS<br>TEI 1 21 22 24 30 35 36<br>STATUS R - D . X<br>TEI MGMT REQUEST PASSED |  |  |
|                            | Explanation:      | The system displays all the active TEIs and their corresponding status.                   |  |  |

#### Responses

The following table provides explanations of the responses to the tei command.

| Responses for the tei command |                                     |                                                                                                    |  |
|-------------------------------|-------------------------------------|----------------------------------------------------------------------------------------------------|--|
| MAP output                    | Meaning                             | and action                                                                                                    |  |
| <n> dynamic</n>               | TEI missing                         |                                                                                                    |  |
|                               | Meaning:                            | The number of dynamic TEIs is less than the number of dynamic TEI terminals datafilled on the loop. The characters <n> represent the number of dynamic TEIs.</n>                            |  |
|                               | Action:                             | None                                                                                                    |  |
| <n> extra dy</n>              | <n> extra dynamic TEI responded</n> |                                                                                                    |  |
|                               | Meaning:                            | The number of dynamic TEIs responding to the query is greater than the number of dynamic TEI terminals datafilled on the loop. The characters <n> represent the number of dynamic TEIs.</n> |  |
|                               | Action:                             | None                                                                                                    |  |
| -continued-                   |                                     |                                                                                                    |  |

## tei (end)

| Responses for                               | the tei co  | mmand (cor             | ntinued)            |                     |                     |                     |                                                                                 |
|---------------------------------------------|-------------|------------------------|---------------------|---------------------|---------------------|---------------------|---------------------------------------------------------------------------------|
| MAP output                                  | Meaning     | and action             |                     |                     |                     |                     |                                                                                 |
| ISDN TEI ST<br>TEI<br>STATUS<br>TEI MGMT RE | 1 21<br>· · | R                      | 24<br>-             | 30<br>D             | 35                  | 36<br>X             |                                                                                 |
|                                             | Meaning:    |                        |                     |                     |                     |                     | posted line and the ted as follows:                                             |
|                                             |             |                        | The TE respond      |                     |                     |                     | active terminal                                                                 |
|                                             |             |                        | The TE the line.    |                     | filled bu           | t there is no te    | erminal responding on                                                           |
|                                             |             | • D                    | on the I            | ine resp<br>moves t | onded t             | o the commar        | re than on e terminal<br>Id string tei check. The<br>Davoid confusion on        |
|                                             |             | • R                    | the DCI<br>service, | H as a r<br>the cor | esult of<br>nmand : | duplication. To     | noved from service by<br>o restore this TEI to<br>re is required as well<br>al. |
|                                             |             | • X                    |                     |                     |                     |                     | El which has not been<br>El from service.                                       |
|                                             | Action:     | None                   |                     |                     |                     |                     |                                                                                 |
| TEI <nn> rea</nn>                           | stored      |                        |                     |                     |                     |                     |                                                                                 |
|                                             | Meaning:    |                        |                     |                     |                     |                     | and the system<br>sent the TEI number.                                          |
|                                             | Action:     | None                   |                     |                     |                     |                     |                                                                                 |
| TEI must be                                 | datafil     | led                    |                     |                     |                     |                     |                                                                                 |
|                                             | Meaning:    | You entere datafilled. | d the con           | nmand               | string te           | i restore <nn></nn> | for a TEI that was not                                                          |
|                                             | Action:     | None                   |                     |                     |                     |                     |                                                                                 |
|                                             |             |                        |                     | -end-               |                     |                     |                                                                                 |

### Function

Use the test command to perform various tests of layer 1 behavior on a 2B1Q loop posted in the control position.

| test do                     | crctime direction tst                                                                                                    |  |
|-----------------------------|----------------------------------------------------------------------------------------------------|--|
| cc<br>sc<br>de              | $\begin{bmatrix} display \\ bldst \\ cur \\ display \\ display \end{bmatrix}$ et $\begin{bmatrix} \underline{5} \\ crctime \end{bmatrix} \begin{bmatrix} \underline{both} \\ direction \end{bmatrix} \begin{bmatrix} \underline{noNT1} \\ tst \end{bmatrix}$                                                                                                    |  |
| sc                          | bldst<br>cur $\begin{bmatrix} \underline{nodisplay} \\ display \end{bmatrix}$<br>et $\begin{bmatrix} \underline{5} \\ crctime \end{bmatrix} \begin{bmatrix} \underline{both} \\ direction \end{bmatrix} \begin{bmatrix} \underline{noNT1} \\ tst \end{bmatrix}$                                                                                                    |  |
| de                          | $\begin{bmatrix} display \\ 5 \\ crctime \end{bmatrix} \begin{bmatrix} both \\ direction \end{bmatrix} \begin{bmatrix} noNT1 \\ tst \end{bmatrix}$                                                                                                    |  |
|                             | crctime direction tst                                                                                                    |  |
| th                          | $r = \sum_{i=1}^{n} both = \sum_{i=1}^{n} both = \sum_{i=1}^{n} both = \sum_{i=1}^{n} both = both = both$ |  |
|                             | direction tst                                                                                                    |  |
| alı                         |                                                                                                    |  |
| im                          | $\begin{bmatrix} \underline{50} \\ threshold \end{bmatrix} \begin{bmatrix} \underline{5} \\ meastime \end{bmatrix} \begin{bmatrix} \underline{10} \\ blnktime \end{bmatrix}$                                                                                                    |  |
| ns                          |                                                                                                    |  |
| ilo                         | _parm<br>pss                                                                                                    |  |
| Parameters<br>and variables | Description                                                                                                    |  |
| <u>5</u>                    | This default parameter specifies a default value for two variables. When you do no<br>enter a value for the variable <i>crctime</i> , the system automatically uses 5 s. as the<br>CRC corruption interval. When you do not enter a value for the variable <i>meastime</i> ,<br>the system uses a 5 min. interval for taking an impulse measurement.                                                                                                    |  |
| <u>10</u>                   | This default parameter indicates that when you do not enter a value for the variable <i>blnktime</i> , the system uses the value 10 ms as the blanking time.                                                                                                    |  |
| <u>50</u>                   | This default parameter indicates that when you do not enter a value for the variabl <i>threshold</i> , the system uses the value 50 dB.                                                                                                    |  |
| alm                         | This parameter performs an LOS alarm check.                                                                                                    |  |
| blnktime                    | This variable specifies the blanking time, which represents a nominal counting rate (per second) for measuring impulse noise. Each threshold counter can only be incremented once during the blanking time interval. The blanking time ranges fror 10-125 ms.                                                                                                    |  |
|                             | -continued-                                                                                                    |  |

test

| test command parameters and variables (continued) |                                                                                                    |  |  |
|---------------------------------------------------|----------------------------------------------------------------------------------------------------|--|--|
| Parameters and variables                          | Description                                                                                                    |  |  |
| <u>both</u>                                       | When you do not specify the test direction, the system automatically performs the test in both directions. Since the term <i>both</i> represents a default condition rather than an actual parameter, you do not enter it at the MAP.                          |  |  |
| coldst                                            | This parameter performs a cold start test with "Test NT1".                                                                                                    |  |  |
| crctime                                           | This variable specifies the time interval for which the CRC will be corrupted. The time interval range is 1-3500 s.                                                                                                    |  |  |
| dcsig                                             | This parameter performs a dc signature test.                                                                                                    |  |  |
| det                                               | This parameter performs a block error (BE), errored second (ES), and severely error second (SES) detection test.                                                                                                    |  |  |
| direction                                         | This variable specifies the test direction, either towards the NT1 or towards the ISDN line card. The test direction values are: <ul> <li>fe (far end) - from ISDN line card to NT1</li> </ul>                                                                 |  |  |
|                                                   | <ul> <li>ne (near end) - from NT1 to ISDN line card.</li> </ul>                                                                                                    |  |  |
| display                                           | This parameter displays measurement data.                                                                                                    |  |  |
| iloss                                             | This parameter performs an insertion loss test.                                                                                                    |  |  |
| imp                                               | This parameter performs an impulse noise test.                                                                                                    |  |  |
| meastime                                          | This variable specifies the time interval in which impulse measurement is taken.<br>The time interval ranges from 1-15 min.                                                                                                    |  |  |
| <u>noNT1</u>                                      | When you do not enter the tst parameter, the system does not use the NT1 in the det command action. Since the term <i>noNT1</i> represents a default condition rather than an actual parameter, you do not enter it at the MAP.                                |  |  |
| nse                                               | This parameter performs a wideband noise test.                                                                                                    |  |  |
| <u>one</u>                                        | When you do not enter a value for the variable <i>parm,</i> the system automatically per forms only one wideband noise measurement. Since the term <i>one</i> represents a de fault condition rather than an actual parameter, you do not enter it at the MAP. |  |  |
| -continued-                                       |                                                                                                    |  |  |

| test command parameters and variables (continued) |                                                                                                    |  |
|---------------------------------------------------|----------------------------------------------------------------------------------------------------|--|
| Parameters<br>and variables                       | Description                                                                                                    |  |
| parm                                              | This variable starts or stops continuous wideband noise measurement. The <i>parm</i> values are:                        |  |
|                                                   | c start continuous wideband noise measurement                                                                           |  |
|                                                   | <ul> <li>stop stop wideband noise measurement</li> </ul>                                                                |  |
| scur                                              | This parameter performs a sealing current test.                                                                         |  |
| thr                                               | This parameter performs a BLM threshold capability test.                                                                |  |
| threshold                                         | This variable specifies that the threshold value is used in the impulse test. The threshold values range from 10-99 dB. |  |
| tst                                               | This parameter specifies that the test use NT1.                                                                         |  |
|                                                   | -end-                                                                                                    |  |

## Qualifications

None

## Example

The following table provide an example of the test command.

| Example of the test command |                                           |                                                                                                    |  |
|-----------------------------|-------------------------------------------|----------------------------------------------------------------------------------------------------|--|
| Example                     | Task, respon                              | se, and explanation                                                                                                    |  |
| test dcsig d<br>where       | isplay                                    |                                                                                                    |  |
| dcsig<br>display            | performs the dc si<br>displays the test n |                                                                                                    |  |
|                             | Task:                                     | Perform a DC signature test and display the measurements.                                                                                                    |  |
|                             | Response:                                 |                                                                                                    |  |
|                             |                                           | IGLEN DN STAFSLTATE<br>HOST 00 0 00 02 226 1605 IDL                                                                                                    |  |
|                             | Tip to Ring<br>Tip to Grou                | re test PASSED.<br>g 595.0 Ohms<br>und 999.9 Kohms<br>ound 999.9 Kohms                                                                                                    |  |
|                             | Explanation:                              | The system has verified that the DC signature of the NT1 (or LUNT<br>if line is mp-eco) matches the appropriate electrical specifications.<br>The system displays the DC signature test resistance<br>measurements when you use the display option. The numbers<br>595.0 Ohms, 999.9 Kohms, and 999.9 Kohms represent the<br>resistance measurements. |  |

#### Responses

The following table provides explanations of the responses to the test command.

| Responses for the test command                         |                                                                                                    |  |  |  |
|--------------------------------------------------------|----------------------------------------------------------------------------------------------------|--|--|--|
| MAP output Meaning                                     | and action                                                                                                    |  |  |  |
| BLM Detection Test Completed<br>Test Time = 23 seconds |                                                                                                    |  |  |  |
| -<br>Initial (NE)<br>Final (NE)                        | -BEESESSESSES<br>C.Hr C.Hr C.Dy C.Hr C.Dy<br>0 0 0 0 0<br>1502 20 20 20 20                                                                                                    |  |  |  |
| Linecard Clock                                         | 1 09:17:24                                                                                                    |  |  |  |
| Meaning<br>Action:                                     | <ul> <li>The system has successfully completed the BLM detection test and has<br/>displayed the results. Initial and final counts are returned for the Current<br/>Hourly (C. Hr) BE, ES, and SES counters and the Current Daily (C.Dy)<br/>ES and SES counters. The system resets all current counts to zero.</li> <li>None</li> </ul>                      |  |  |  |
| BLM Detection Test Completed<br>Test Time = 23 seconds |                                                                                                    |  |  |  |
| Initial (NE)                                           | -BEESESSESSES<br>C.Hr C.Hr C.Dy C.Hr C.Dy<br>0 0 0 0 0<br>0 0 0                                                                                                    |  |  |  |
| Final (NE)<br>Initial (FE)<br>Final (FE)               | 754       10       10       10       10         0       0       0       0       0         754       10       10       10       10                                                                                                    |  |  |  |
| Linecard Clock                                         | 1 09:17:24                                                                                                    |  |  |  |
| Meaning<br>Action:                                     | : The system has successfully completed the BLM detection test and has<br>displayed the results. Initial and final counts are returned for the Current<br>Hourly (C. Hr) BE, ES, and SES counters and the Current Daily (C.Dy)<br>ES and SES counters. This test was performed using the "Test NT1".<br>The system resets all current counts to zero<br>None |  |  |  |
| , 101011                                               | -continued-                                                                                                    |  |  |  |
|                                                        |                                                                                                    |  |  |  |

L-1366 LTPISDN level commands

| Responses for the test command (continued)                                                                                                    |               |  |  |
|----------------------------------------------------------------------------------------------------|---------------|--|--|
| MAP output Meaning and action                                                                                                    |               |  |  |
| BLM Thresholding Test Completed<br>Test Time = 42 seconds using the Test NT1                                                                                                    |               |  |  |
| NE, ES cnt/th 41/40 PASSED SES cnt/th 41/10 PASSED                                                                                                    |               |  |  |
| Linecard Clock 1 09:17:24                                                                                                    |               |  |  |
| <b>Meaning:</b> The system has successfully completed the BLM threshold test displayed the results. This test was performed using the "Test The system resets current counts back to zero.                                                                                            |               |  |  |
| Action: None                                                                                                    |               |  |  |
| BLM Thresholding Test Completed<br>Test Time = 84 seconds                                                                                                    |               |  |  |
| NE, ES cnt/th 41/40 PASSED SES cnt/th 41/10 PASSED<br>FE, ES cnt/th 41/40 PASSED SES cnt/th 41/10 PASSED                                                                                                    |               |  |  |
| Linecard Clock 1 09:17:24                                                                                                    |               |  |  |
| <b>Meaning:</b> The system has successfully completed the BLM threshold test displayed the results. The test was performed for both direction the system displays the results of the current hourly ES and S counters and their thresholds. The system resets all current of to zero. | ons and<br>ES |  |  |
| Action: None                                                                                                    |               |  |  |
| BLM thresholding test may take 1 min and 24 secs.<br>Do you wish to continue?<br>Please Confirm YES/NO?                                                                                                    |               |  |  |
| <b>Meaning:</b> The system displays the estimated time required to perform the thresholding test. The system requires confirmation of the BLI before continuing with the blm test process.                                                                                            |               |  |  |
| Action: Enter yes to continue with the blm test process. Enter no to c test.                                                                                                    | ancel the     |  |  |
| -continued-                                                                                                    |               |  |  |

| •                                                                                                    | Meaning a                       | and eating                                                                                                    |  |
|----------------------------------------------------------------------------------------------------|---------------------------------|----------------------------------------------------------------------------------------------------|--|
| Coldstart tes                                                                                                    |                                 | ind action                                                                                                    |  |
|                                                                                                    | test FAILED.                    |                                                                                                    |  |
| ſ                                                                                                    | Meaning:                        | The ISDN line card and "Test NT1" were unable to gain U-sync within 15 seconds as required by the test.                                                                                                    |  |
|                                                                                                    | Action:                         | If U-synchronization cannot be established with the "Test NT1", a diagnostic should be performed to determine if faults exist on the ISDN line card, loop plant, or NT1.                                                             |  |
| Coldstart tes                                                                                                    | st PASSI                        | 3D.                                                                                                    |  |
| ſ                                                                                                    | Meaning:                        | The ISDN line card and "Test NT1" were able to gain U-sync within 15 seconds as required by the test.                                                                                                    |  |
|                                                                                                    | Action:                         | None                                                                                                    |  |
| DC signature                                                                                                    | test FA                         | AILED.                                                                                                    |  |
| ľ                                                                                                    | Meaning:                        | The system has failed to verify the DC signature. This failure may be the result of an electrical failure on the NT1 (or LUNT on mp-eco lines).                                                                                      |  |
|                                                                                                    | Action:                         | Perform a diagnostic test on the loop to determine if failures exist in the line card, loop plant, or NT1. In addition , you may need to perform a line test to check that the loop is exhibiting normal electrical characteristics. |  |
| DC Signature                                                                                                    | test FA                         | AILED.                                                                                                    |  |
| Tip to Ring<br>Tip to Ground<br>Ring to Ground                                                                                                    | Tip to Ground <nnn> Kohms</nnn> |                                                                                                    |  |
| <b>Meaning:</b> The system has failed to verify the DC signature. This failure may be the result of an electrical failure on the NT1 (or LUNT on mp-eco lines). The system displays the DC signature test resistance measurements when you use the display option. The characters <nnn> represent the resistance measurements.</nnn> |                                 |                                                                                                    |  |
|                                                                                                    | Action:                         | None                                                                                                    |  |
| DC Signature test PASSED.                                                                                                    |                                 |                                                                                                    |  |
| <br>I                                                                                                    | Meaning:                        | The system has verified that the DC signature of the NT1 (or LUNT if line is mp-eoc) matches the appropriate electrical specifications.                                                                                              |  |
|                                                                                                    | Action:                         | None                                                                                                    |  |
| -continued-                                                                                                    |                                 |                                                                                                    |  |

| Responses for the test command (continued)                                                 |                                                                                                    |  |  |
|--------------------------------------------------------------------------------------------|----------------------------------------------------------------------------------------------------|--|--|
| MAP output Meaning and action                                                              |                                                                                                    |  |  |
| DC Signature test P.                                                                       | DC Signature test PASSED.                                                                                                    |  |  |
| Tip to Ring <nnn> KohmsTip to Ground<nnn> KohmsRing to Ground<nnn> Kohms</nnn></nnn></nnn> |                                                                                                    |  |  |
| Meaning:                                                                                   | The system has verified that the DC signature of the NT1 (or LUNT if line is mp-eco) matches the appropriate electrical specifications. The system displays the DC signature test resistance measurements when you use the display option. The characters <nnn> represent the resistance measurements.</nnn>                            |  |  |
| Action:                                                                                    | None                                                                                                    |  |  |
| Insertion Loss Meas                                                                        | urement Completed.                                                                                                    |  |  |
| ISDN MTE filter XX.X dB<br>4 kHz low pass filter YY.Y dB                                   |                                                                                                    |  |  |
| Meaning:                                                                                   | The system has completed the insertion loss measurement. Two measurements of the 2B1Q signal transmitted by the NT1 are returned: one of the 2B1Q signals passed through a 4 kHz high pass filter and one without the filter.                                                                                                    |  |  |
| Action:                                                                                    | None                                                                                                    |  |  |
| Insertion Loss Measurement Completed.                                                      |                                                                                                    |  |  |
| ISDN MTE filter < XX.X dB<br>4 kHz low pass filter YY.Y dB                                 |                                                                                                    |  |  |
| Meaning:                                                                                   | The system has completed the insertion loss measurement. Two measurements of the 2B1Q signal transmitted by the NT1 are returned, one of the signal passed through an ISDN MTE filter and one through a 4 kHz low pass filter. In this case, the insertion loss measurement through the ISDN MTE filter was below the measurable range. |  |  |
| Action:                                                                                    | None                                                                                                    |  |  |
| -continued-                                                                                |                                                                                                    |  |  |

| LOS Test ABOR                      | RTED.    | U-Sync not established.<br>The system could not perform the BLM ALARM verification test since<br>U-sync could not be established.<br>If U-synchronization cannot be established, perform a diagnostic test to                                                                      |  |
|------------------------------------|----------|----------------------------------------------------------------------------------------------------|--|
| A                                  | leaning: | The system could not perform the BLM ALARM verification test since U-sync could not be established.                                                                                                    |  |
| A                                  | -        | U-sync could not be established.                                                                                                    |  |
|                                    | Action:  | If U-synchronization cannot be established, perform a diagnostic test to                                                                                                    |  |
| LOS Test FAIL                      |          | determine if faults exist on the the ISDN line card, loop plant, or NT1.                                                                                                    |  |
|                                    | LED.     |                                                                                                    |  |
| N                                  | Aeaning: | The system failed the BLM ALARM verification test, indicating that an alarm was not received for the LOS test. The CPE NT1 (or LUNT for mp-eoc) was used in performing the test.                                                                                                   |  |
| Δ                                  | Action:  | Perform a diagnostic on the loop under test to identify potential trouble on the line card, loop and NT1.                                                                                                    |  |
| LOS Test PASS                      | SED. T   | ested with TEST NT1.                                                                                                    |  |
| N                                  | Aeaning: | The system has successfully completed the BLM ALARM verification test, indicating that an alarm was received for LOS. This test was performed using a "Test NT1". The system automatically attempts to use a "Test NT1" for the test whenever U-sync is not currently established. |  |
| A                                  | Action:  | None                                                                                                    |  |
| Sealing Curre                      | ent tes  | t FAILED.                                                                                                    |  |
| N                                  | leaning: | The sealing current test has failed. The sealing current value measured was outside the acceptable range.                                                                                                    |  |
| Δ                                  | Action:  | Perform a diagnostic on the loop to determine if any failures exist in the line card.                                                                                                    |  |
| Sealing Current test FAILED.       |          |                                                                                                    |  |
| Sealing Current = <xxxx> mA</xxxx> |          |                                                                                                    |  |
| N                                  | leaning: | The sealing current test has failed. The sealing current value measured was outside the acceptable range. The system displays the current value when you use the display parameter.                                                                                                |  |
| Δ                                  | Action:  | Perform a diagnostic on the loop to determine if any failures exist in the line card.                                                                                                    |  |
| -continued-                        |          |                                                                                                    |  |

| Responses for the test command (continued)                                     |                                                                                                    |  |  |
|--------------------------------------------------------------------------------|----------------------------------------------------------------------------------------------------|--|--|
| MAP output Mean                                                                | ng and action                                                                                                    |  |  |
| Sealing Current test PASSED.                                                   |                                                                                                    |  |  |
| Mean                                                                           | ng: The sealing current test has passed.                                                                                                    |  |  |
| Actio                                                                          | n: None                                                                                                    |  |  |
| Sealing Current                                                                | test PASSED.                                                                                                    |  |  |
| Sealing Current                                                                | = <xxxx> mA</xxxx>                                                                                                    |  |  |
| Mean                                                                           | <b>ng:</b> The sealing current test has passed. The system displays the sealing current value when you use the display parameter. The characters <xxxx> represent the sealing current value.</xxxx>                |  |  |
| Actio                                                                          | n: None                                                                                                    |  |  |
| Time: xxM Blnk: :<br>+ 99-103dB OVR<br>+103-107dB OVR<br>+107-111dB OVR        | xxms                                                                                                    |  |  |
| Mean                                                                           | <b>ng:</b> The system updates the results from the impulse noise measurement test continuously until the specified time interval has elapsed. In this case, all the counts have exceeded the measurement capacity. |  |  |
| Actio                                                                          | n: None                                                                                                    |  |  |
| Time: xxM Blnk: xxxms<br>+ 99-103dB XXXX<br>+103-107dB YYYY<br>+107-111dB ZZZZ |                                                                                                    |  |  |
| Mean                                                                           | <b>ng:</b> The system updates the results from the impulse noise measurement test continuously until the specified time interval has elapsed. The results provided are based on the threshold specified.           |  |  |
| Actio                                                                          | n: None                                                                                                    |  |  |
| -continued-                                                                    |                                                                                                    |  |  |

# test (end)

| Responses for the test command (continued)                                  |                                                                                                    |                                                                             |  |  |  |  |
|-----------------------------------------------------------------------------|----------------------------------------------------------------------------------------------------|-----------------------------------------------------------------------------|--|--|--|--|
| MAP output Meaning and action                                               |                                                                                                    |                                                                             |  |  |  |  |
| Warning - Action may affect Packet Data Service<br>Do you wish to continue? |                                                                                                    |                                                                             |  |  |  |  |
|                                                                             | <b>Meaning:</b> Since the coldst command may affect service when the office is not equipped with DMS Packet Handler Service, the system requires confirmation of the command before performing the coldst test.               |                                                                             |  |  |  |  |
|                                                                             | Action:                                                                                                    | Enter yes to continue with the coldst test. Enter no to cancel the command. |  |  |  |  |
| Wideband No.                                                                | ise XXdB:                                                                                                    | rn                                                                          |  |  |  |  |
|                                                                             | <b>Meaning:</b> The system has completed the wideband noise measurement and displayed the result. When you use the c parameter in the command string, the system continuously displays the results until the test is stopped. |                                                                             |  |  |  |  |
|                                                                             | Action:                                                                                                    | None                                                                        |  |  |  |  |
| Wideband Not                                                                | ise <xxd< td=""><td>Brn</td></xxd<>                                                                                                    | Brn                                                                         |  |  |  |  |
|                                                                             | <b>Meaning:</b> The wideband noise measurement is below the measurable range.<br>When you use the c parameter in the command string, the system<br>continuously displays the results until the test is stopped.               |                                                                             |  |  |  |  |
|                                                                             | Action:                                                                                                    | None                                                                        |  |  |  |  |
| Wideband Noise >XXdBrn                                                      |                                                                                                    |                                                                             |  |  |  |  |
|                                                                             | <b>Meaning:</b> The wideband noise measurement is above the measurable range.<br>When you use the c parameter in the command string, the system<br>continuously displays the results until the test is stopped.               |                                                                             |  |  |  |  |
|                                                                             | Action: None                                                                                                    |                                                                             |  |  |  |  |
| -end-                                                                       |                                                                                                    |                                                                             |  |  |  |  |

# Function

Use the thr command to perform the BLM test to verify the thresholding of ES and SES counts on a line posted in the control position.

| thr command parameters and variables            |                                                                                                    |  |  |  |  |
|-------------------------------------------------|----------------------------------------------------------------------------------------------------|--|--|--|--|
| Command Pa                                      | arameters and variables                                                                                                    |  |  |  |  |
| thr $\begin{bmatrix} \frac{h}{2} \end{bmatrix}$ | $\frac{both}{direction} \begin{bmatrix} \underline{noNT1} \\ tst \end{bmatrix}$                                                                                                    |  |  |  |  |
| Parameters<br>and variables                     | Description                                                                                                    |  |  |  |  |
| <u>both</u>                                     | When you do not specify the test direction, the system automatically performs the test in both directions. Since the term <i>both</i> represents a default condition rather than an actual parameter, you do not enter it at the MAP. |  |  |  |  |
| direction                                       | <ul><li>This variable specifies the test direction, either towards the NT1 or towards the ISDN line card. The test direction values are:</li><li>fe (far end) from ISDN line card to NT1</li></ul>                                    |  |  |  |  |
|                                                 | <ul> <li>ne (near end) from NT1 to ISDN line card</li> </ul>                                                                                                    |  |  |  |  |
|                                                 | <ul> <li>the default value for direction is both dummy default</li> </ul>                                                                                                    |  |  |  |  |
| <u>noNT1</u>                                    | When you do not enter the tst parameter, the system does not use the NT1 in the det command action. Since the term <i>noNT1</i> represents a default condition rather than an actual parameter, you do not enter it at the MAP.       |  |  |  |  |
| tst                                             | This parameter specifies that the test use NT1.                                                                                                    |  |  |  |  |

### Qualifications

The thr command is qualified by the following exceptions, restrictions, and limitations:

- You can also perform this test using the test thr command string.
- A line must be posted in the control position before entering the command.

thr

### thr (continued)

# Example

The following table provides an example of the thr command.

| Example of th | of the thr command                                                                                           |  |  |  |  |  |
|---------------|----------------------------------------------------------------------------------------------------|--|--|--|--|--|
| Example       | Task, response, and explanation                                                                              |  |  |  |  |  |
| thr fe tst    |                                                                                                    |  |  |  |  |  |
|               | pecifies the far end<br>pecifies the use of an NT1                                                           |  |  |  |  |  |
|               | Task:Test the BLM threshold capability of the posted loop in the far end<br>direction, using the "Test NT1". |  |  |  |  |  |
|               | Response:                                                                                                    |  |  |  |  |  |
|               | BLM Thresholding Test Completed<br>Test Time = 84 seconds using the Test NT1                                 |  |  |  |  |  |
|               | FE, ES cnt/th 41/40 PASSED SES cnt/th 41/10 PASSED                                                           |  |  |  |  |  |
|               | Linecard Clock 1 09:17:24                                                                                    |  |  |  |  |  |
|               | <b>Explanation:</b> The system displays the test status and results.                                         |  |  |  |  |  |

# Responses

The following table provides explanations of the responses to the thr command.

| Responses for the thr command                                                                                                    |            |  |  |  |  |
|----------------------------------------------------------------------------------------------------|------------|--|--|--|--|
| MAP output Meaning                                                                                                    | and action |  |  |  |  |
| BLM threshold test may take 1 min and 24 secs.<br>Do you wish to continue?<br>Please Confirm YES/NO?                                                                                                |            |  |  |  |  |
| <b>Meaning:</b> The system displays the estimated time required to perform the BLM thresholding test. The system requires confirmation of the BLM test before continuing with the blm test process. |            |  |  |  |  |
| Action: Enter yes to continue with the blm test process. Enter no to cancel the test.                                                                                                    |            |  |  |  |  |
| -continued-                                                                                                    |            |  |  |  |  |

# thr (end)

| Responses for the thr command (continued)                                                                                                    |                                                                                                    |  |  |  |  |  |
|----------------------------------------------------------------------------------------------------|----------------------------------------------------------------------------------------------------|--|--|--|--|--|
| MAP output Meaning and action                                                                                                    |                                                                                                    |  |  |  |  |  |
| BLM Thresholding Te<br>Test Time = 42 seco                                                                                                    | st Completed<br>nds using the Test NT1                                                                                                    |  |  |  |  |  |
| NE, ES cnt/th 41/40                                                                                                    | PASSED SES cnt/th 41/10 PASSED                                                                                                    |  |  |  |  |  |
| Linecard Clock                                                                                                    | 1 09:17:24                                                                                                    |  |  |  |  |  |
| Meaning:                                                                                                    | The system has successfully completed the BLM threshold test and has displayed the results. This test was performed using the "Test NT1". The system resets current counts back to zero.                  |  |  |  |  |  |
| Action:                                                                                                    | None                                                                                                    |  |  |  |  |  |
| BLM Thresholding Te<br>Test Time = 84 seco                                                                                                    |                                                                                                    |  |  |  |  |  |
|                                                                                                    | PASSED SES cnt/th 41/10 PASSED<br>PASSED SES cnt/th 41/10 PASSED                                                                                                    |  |  |  |  |  |
| Linecard Clock                                                                                                    | 1 09:17:24                                                                                                    |  |  |  |  |  |
| Meaning: The system has successfully completed the BLM threshold test and has displayed the results. The test was performed for both directions and the system displays the results of the current hourly ES and SES counters and their thresholds. The system resets all current counts back to zero. |                                                                                                    |  |  |  |  |  |
| Action:                                                                                                    | Action: None                                                                                                    |  |  |  |  |  |
| Warning - Action may affect Packet Data Service<br>Do you wish to continue?                                                                                                    |                                                                                                    |  |  |  |  |  |
| Meaning:                                                                                                    | <b>Meaning:</b> Since the thr command may affect service when the office is not equipped with DMS Packet Handler Service, the system requires confirmation of the command before performing the thr test. |  |  |  |  |  |
| Action:                                                                                                    | Action: Enter yes to continue the thr test. Enter no to cancel the command.                                                                                                    |  |  |  |  |  |
| -end-                                                                                                    |                                                                                                    |  |  |  |  |  |

#### tstsgnl

# Function

Use the tstsgnl command to operate the 96 kHz test tone in the S/T-chip. The tone can be turned on or off.

| tstsgnl command parameters and variables |                                                             |  |  |
|------------------------------------------|-------------------------------------------------------------|--|--|
| Command                                  | Parameters and variables                                    |  |  |
| tstsgnl                                  | start<br>stop<br>query                                      |  |  |
| Parameters<br>and variables              | Description                                                 |  |  |
| query                                    | This parameter checks if the 96 kHz test zone is on or off. |  |  |
| start                                    | This parameter turns on the 96 kHz test tone.               |  |  |
| stop                                     | This parameter turns off the 96 kHz test tone.              |  |  |

# Qualifications

None

### Example

The following table provides an example of the tstsgnl command.

| Example of the Example | cample of the tstsgnl command cample Task, response, and explanation |                                     |  |  |  |
|------------------------|----------------------------------------------------------------------|-------------------------------------|--|--|--|
| tstsgnl start          | <u>با</u>                                                            | ]                                   |  |  |  |
|                        | Task:                                                                | Turn the 96kHz test tone on.        |  |  |  |
|                        | Response:                                                            | Test signal started                 |  |  |  |
|                        | Explanation:                                                         | The system activates the test tone. |  |  |  |

# tstsgnl (end)

# Responses

The following table provides explanations of the responses to the tstsgnl command.

| Responses for | Responses for the tstsgnl command |                                                                                                    |  |  |  |
|---------------|-----------------------------------|----------------------------------------------------------------------------------------------------|--|--|--|
| MAP output    | Meaning and action                |                                                                                                    |  |  |  |
| No response   | from XP                           | М                                                                                                    |  |  |  |
|               | Meaning:                          | The CCC did not receive an acknowledgement from the XPM for this command. If the CCC does not receive an acknowledgement from the XPM, the system assumes that the 96 kHZ test tone is on. |  |  |  |
|               | Action:                           | Check the XPM.                                                                                                    |  |  |  |
| Test signal   | started                           |                                                                                                    |  |  |  |
|               | Meaning:                          | The 96 kHz test tone is turned on in the S/T-chip in the line card.                                                                                                    |  |  |  |
|               | Action:                           | None                                                                                                    |  |  |  |
| Test signal   | stopped                           |                                                                                                    |  |  |  |
|               | Meaning:                          | The 96kHz test tone is turned off.                                                                                                    |  |  |  |
|               | Action:                           | None                                                                                                    |  |  |  |

# **LTPLTA level commands**

Use the LTPLTA level of the MAP to enter the line test position test access commands level.

### Accessing the LTPLTA level

To access the LTPLTA level, enter the following from the CI level: mapci;mtc;lns;ltp;ltplta →

### LTPLTA commands

The commands available at the LTPLTA MAP level are described in this chapter and arranged in alphabetical order. The page number for each command is listed in the following table.

| Command     | Page   |
|-------------|--------|
| balnet      | L-1391 |
| сар         | L-1395 |
| coin        | L-1401 |
| dgttst      | L-1405 |
| hold        | L-1409 |
| Intst       | L-1411 |
| Ita         | L-1413 |
| monIta      | L-1417 |
| next        | L-1423 |
| orig        | L-1433 |
| post        | L-1439 |
| quit        | L-1457 |
| -continued- |        |

| Command | Page   |
|---------|--------|
| res     | L-1461 |
| ring    | L-1465 |
| talklta | L-1469 |
| vac     | L-1475 |
| vdc     | L-1479 |
| -end    | -      |

# LTPLTA menu

The following figure shows the LTPLTA menu and status display.

| CM               | MS | IOD    | Net | РМ  | CCS     | LNS    | Trks | Ext    | APPL   |
|------------------|----|--------|-----|-----|---------|--------|------|--------|--------|
| •                | •  | •      | •   | •   | •       | •      | •    | •      | •      |
|                  |    |        |     |     |         |        |      |        |        |
| LTPLTA           |    |        |     |     |         |        |      |        |        |
| 0 Quit           | PC | OST 2  | DE  | LQ  | BI      | JSYQ   | PR   | EFIX ( | 521    |
| 2 Post_          |    |        |     |     |         |        |      |        |        |
| 3 MonLTA         | L  | CC PTY | RNG | LEN | • • • • | DN ST. | AFSI | LTA TE | RESULT |
| 4 TalkLTA        |    |        |     |     |         |        |      |        |        |
| 5 Orig           |    |        |     |     |         |        |      |        |        |
| 6 LnTst<br>7 VDC |    |        |     |     |         |        |      |        |        |
| 8 VAC            |    |        |     |     |         |        |      |        |        |
| 9 Res            |    |        |     |     |         |        |      |        |        |
| 10 Cap           |    |        |     |     |         |        |      |        |        |
| 11 Hold          |    |        |     |     |         |        |      |        |        |
| 12 Next          |    |        |     |     |         |        |      |        |        |
| 13               |    |        |     |     |         |        |      |        |        |
| 14 LTA_          |    |        |     |     |         |        |      |        |        |
| 15 BalNet        |    |        |     |     |         |        |      |        |        |
| 16 Coin_         |    |        |     |     |         |        |      |        |        |
| 17 Ring          |    |        |     |     |         |        |      |        |        |
| 18 DgtTst        |    |        |     |     |         |        |      |        |        |
| L                |    |        |     |     |         |        |      |        |        |

# LTPLTA status codes

The following table describes the status codes for the LTPLTA status display.

| Status codes LTPLTA menu status display |                     |                                                                                                    |  |  |  |  |
|-----------------------------------------|---------------------|----------------------------------------------------------------------------------------------------|--|--|--|--|
| Code                                    | Meaning             | Description                                                                                                    |  |  |  |  |
| Posted Set<br>Headers                   |                     |                                                                                                    |  |  |  |  |
| This example sh                         | nows a sample disp  | play for the posted set headers described below.                                                                                                    |  |  |  |  |
| POST                                    | DELQ                | BUSYQ PREFIX                                                                                                    |  |  |  |  |
| BUSYQ                                   | Busy queue          | This header indicates the number of lines in the busy queue that are in the call processing deload (CPD) state, waiting for call completion.                                                                                                    |  |  |  |  |
| DELQ                                    | Deload queue        | This header indicates the number of lines in the deloaded queue that are ready to be placed in the control position.                                                                                                    |  |  |  |  |
| POST                                    | Posted set          | This header indicates the number of lines ready to be placed in<br>the control position or the type of the posted set when the set is<br>posted by state, alarm status, or dial tone speed recorder<br>(DTSR) circuits. When the set is posted by state, the state code<br>of the posted set is displayed to the right of the header. When<br>the set is posted by alarm status code, the alarm code of the<br>posted set is displayed to the right of the header. When the set<br>that is posted is the DTSR circuits, the code DTSR is displayed<br>to the right of the header. |  |  |  |  |
| PREFIX                                  | Prefix digits       | This header shows the prefix digits for the posted set.                                                                                                    |  |  |  |  |
| Control Position<br>Headers             |                     |                                                                                                    |  |  |  |  |
| This example sh                         | nows a sample disp  | play for the control position headers described below.                                                                                                    |  |  |  |  |
| LCC PTY<br>IBN DATA                     | RNGLEN<br>MERI 00 0 | DN STA F S LTA TE RESULT<br>03 03 621 7892 MB JACKS 1                                                                                                    |  |  |  |  |
| DN                                      | Directory<br>number | This header indicates the directory number of the line in the control position.                                                                                                    |  |  |  |  |
|                                         | -continued-         |                                                                                                    |  |  |  |  |

#### L-1382 LTPLTA level commands

| Code | Meaning      | Description                                                                                                    |
|------|--------------|----------------------------------------------------------------------------------------------------|
| F    | Failure code | •                                                                                                    |
| F    | Fallure code | This header shows the code for a failed diagnostic test.                                                                                                    |
|      |              | <ul> <li>(blank)-indicates that no failure is detected for the line</li> </ul>                                                                                                    |
|      |              | <ul> <li>c-indicates that a minor CP error rate was detected on the<br/>line (this code is equivalent to the CMIN code appearing in<br/>the System Status display and in response to the almstat<br/>command)</li> </ul>                                        |
|      |              | <ul> <li>C-indicates that a major CP error rate was detected on the<br/>line (this code is equivalent to the CMAJ code appearing in<br/>the System Status display and in response to the almstat<br/>command)</li> </ul>                                        |
|      |              | <ul> <li>D-indicates that the extended diagnostic failed and that<br/>line card replacement is required</li> </ul>                                                                                                    |
|      |              | <ul> <li>F-indicates that the extended diagnostic failed because of<br/>a facility fault</li> </ul>                                                                                                    |
|      |              | <ul> <li>i-indicates that a minor ICMO rate was detected on the line<br/>(this code is equivalent to the IMIN code appearing in the<br/>System Status display and in response to the almstat<br/>command)</li> </ul>                                            |
|      |              | <ul> <li>I-indicates that indicates that a major ICMO rate was<br/>detected on the line (this code is equivalent to the IMAJ<br/>code appearing in the System Status display and in<br/>response to the almstat command)</li> </ul>                             |
|      |              | <ul> <li>I-indicates a failure when a keyset circuit test or a loop<br/>signaling test is run at the terminal</li> </ul>                                                                                                    |
|      |              | <ul> <li>L-indicates a failure when a keyset circuit test or a loop<br/>signaling test is run at the line card <item></item></li> </ul>                                                                                                    |
|      |              | <ul> <li>m-indicates that a keyset line diagnostic failed when the<br/>keyset is unplugged or seems to be unplugged (this code is<br/>equivalent to the MSET code appearing in the System<br/>Status display and in response to the almstat command)</li> </ul> |
|      |              | <ul> <li>M-indicates that a keyset line diagnostic failed when the<br/>LC is unplugged or seems to be unplugged (this code is<br/>equivalent to the MCARD code appearing in the System<br/>Status display and in response to the almstat command)</li> </ul>    |
|      |              | <ul> <li>N-indicates that a short diagnostic was successful after a<br/>previous diagnostic failure, and that an extended diagnostic<br/>is required</li> </ul>                                                                                                 |
|      |              | -continued-                                                                                                    |

| LEN Line<br>num<br>LTA TE Line<br>acce<br>Test<br>PTY Party<br>RESULT Test<br>RNG Ring<br>com |                          | <ul> <li>Q-indicates that two successive call processing attempts failed</li> <li>S-indicates that the short diagnostic failed</li> <li>T-indicates a failure from the TCMMON command when the number of Time Compressed Multiplex (TCM) synchronization losses between the Data Line Card and the Data Unit were greater than or equal to the threshold set in table OFCENG</li> <li>U-indicates that a utility card diagnostic failed</li> <li>This header indicates the line class code of the line in the control position. The line class code identifies the class of service assigned to a line. In the above example, the line in the control position is an IBN line.</li> <li>This header indicates the LEN of the line in the control position. The logical location is different than the actual physical location of the line.</li> </ul> |
|-----------------------------------------------------------------------------------------------|--------------------------|----------------------------------------------------------------------------------------------------|
| LEN Line<br>num<br>LTA TE Line<br>acce<br>Test<br>PTY Party<br>RESULT Test<br>RNG Ring<br>com | equipment<br>ber<br>test | <ul> <li>T-indicates a failure from the TCMMON command when the number of Time Compressed Multiplex (TCM) synchronization losses between the Data Line Card and the Data Unit were greater than or equal to the threshold set in table OFCENG</li> <li>U-indicates that a utility card diagnostic failed</li> <li>This header indicates the line class code of the line in the control position. The line class code identifies the class of service assigned to a line. In the above example, the line in the control position is an IBN line.</li> <li>This header indicates the LEN of the line in the control position. The logical location is different than the</li> </ul>                                                                                                    |
| LEN Line<br>num<br>LTA TE Line<br>acce<br>Test<br>PTY Party<br>RESULT Test<br>RNG Ring<br>com | equipment<br>ber<br>test | <ul> <li>the number of Time Compressed Multiplex (TCM)<br/>synchronization losses between the Data Line Card and the<br/>Data Unit were greater than or equal to the threshold set in<br/>table OFCENG</li> <li>U-indicates that a utility card diagnostic failed</li> <li>This header indicates the line class code of the line in the<br/>control position. The line class code identifies the class of<br/>service assigned to a line. In the above example, the line in the<br/>control position is an IBN line.</li> <li>This header indicates the LEN of the line in the control position.<br/>The LEN represents the location of the line in memory, called<br/>the logical location. The logical location is different than the</li> </ul>                                                                                                    |
| LEN Line<br>num<br>LTA TE Line<br>acce<br>Test<br>PTY Party<br>RESULT Test<br>RNG Ring<br>com | equipment<br>ber<br>test | This header indicates the line class code of the line in the control position. The line class code identifies the class of service assigned to a line. In the above example, the line in the control position is an IBN line.<br>This header indicates the LEN of the line in the control position The LEN represents the location of the line in memory, called the logical location. The logical location is different than the                                                                                                    |
| LEN Line<br>num<br>LTA TE Line<br>acce<br>Test<br>PTY Party<br>RESULT Test<br>RNG Ring<br>com | equipment<br>ber<br>test | <ul><li>control position. The line class code identifies the class of service assigned to a line. In the above example, the line in the control position is an IBN line.</li><li>This header indicates the LEN of the line in the control position The LEN represents the location of the line in memory, called the logical location. The logical location is different than the</li></ul>                                                                                                    |
| LTA TELine<br>acce<br>TestPTYPartyRESULTTestRNGRing<br>comb                                   | test                     | The LEN represents the location of the line in memory, called<br>the logical location. The logical location is different than the                                                                                                    |
| PTY Party<br>RESULT Test<br>RNG Ring<br>comb                                                  |                          |                                                                                                    |
| RESULT Test<br>RNG Ring<br>com                                                                | equipment                | These headers indicate the test equipment and facilities that ar<br>associated with the line in the control position. If the LTA bus is<br>connected to both the loop and the line circuit, IN appears under<br>the header. If the LTA bus is connected to the loop only, OUT<br>appears under the header. In the example, jacks 1 means that<br>one pair of jacks is connected to the line.                                                                                                    |
| RNG Ring<br>coml                                                                              | y line                   | If the line in the control position is a party line, this header<br>shows the party identification. The party line value ranges from<br>T1-T5 or R1-R5. If the line in the control position is an<br>individual line, the space under header PTY is blank.                                                                                                    |
| com                                                                                           | result                   | This header shows the result of the line test if space permits.<br>Otherwise, the test result appears in the lower part of the CI<br>output area.                                                                                                    |
| S Seiz                                                                                        | ing<br>bination          | If the line in the control position is a party line, the header RNG shows the ringing combination for the party. The value recorder ranges from 0-5.                                                                                                    |
|                                                                                               | ure code                 | This header indicates whether the line in the control position is<br>in seized. If the line is seized, a dot (.) appears under the<br>header. If the line is not seized the area under the header is<br>blank.                                                                                                    |
| STA State                                                                                     | e code                   | This header shows the code for the state of the line in the control position. Refer to the line state codes in the LNS level section.                                                                                                    |
| e: The headers F, S                                                                           |                          | show the condition of the line                                                                                                    |

| Status codes LTPLTA menu status display (continued)<br>Code Meaning Description |                                                             |                                                                                                    |
|---------------------------------------------------------------------------------|-------------------------------------------------------------|----------------------------------------------------------------------------------------------------|
|                                                                                 | atus codes appear                                           | •                                                                                                    |
| cpb                                                                             | Call process<br>busy                                        | The circuit state code call process busy (cpb) represents a circuit that is carrying traffic.                                                                                                    |
| cpd                                                                             | Call process<br>deload                                      | The circuit state code call process deload (cpd) represents a circuit that is carrying traffic and that a maintenance request to place the line in the deloaded (DEL) state is pending. The state changes momentarily to DEL when call processing (CP) ends, and then the state changes to manual busy (MB). |
| del                                                                             | Deload                                                      | The circuit state code deload (del) represents a circuit which was in the cpd state, has been released by CP, and is now available.                                                                                                    |
| dmb                                                                             | D-channel<br>busy                                           | The circuit state code D-channel busy (dmb) represents a busy D-channel.                                                                                                    |
| haz                                                                             | Hazard                                                      | The circuit state code hazard (haz) represents a line hazard condition such as foreign line voltage or leakage resistance. The cutoff relay of the line is operated.                                                                                                    |
| idl                                                                             | Idle                                                        | The circuit state code idle (idl) represents a circuit that is in service and available to any process.                                                                                                    |
| inb                                                                             | Installation<br>busy                                        | The circuit state code installation busy (inb) represents an installed circuit that is not available for one or more of the following reasons. Tests can be conducted during this state.                                                                                                    |
|                                                                                 |                                                             | <ul> <li>a data change has been made</li> </ul>                                                                                                    |
|                                                                                 |                                                             | <ul> <li>an LTP operator has entered an instruction</li> </ul>                                                                                                    |
|                                                                                 |                                                             | <ul> <li>some required data has not been assigned</li> </ul>                                                                                                    |
| lmb                                                                             | Module busy                                                 | The circuit state code line module busy (Imb) represents a circuit where call processing cannot take place because the LM or LCM is out of service.                                                                                                    |
| lo                                                                              | Lockout                                                     | The circuit state code lockout (lo) represents a circuit that has been removed from service by the DMS machine, preventing call processing. Manual action is required to change the state.                                                                                                    |
| mb                                                                              | Manual busy                                                 | The circuit state code manual busy (ManB) represents a circuit<br>which was removed from service by a maintenance person and<br>can only be returned to service by a maintenance person. Call<br>processing cannot take place.                                                                               |
| neq                                                                             | Not equipped                                                | The circuit state code not equipped (neq) represents circuit hardware that is not provided.                                                                                                    |
| plo                                                                             | Permanent<br>signal partial<br>dial (PSPD)<br>lockout (plo) | The circuit state code permanent signal partial dial (PSPD) lockout (plo) represents circuit hardware that is not provided.                                                                                                    |
|                                                                                 |                                                             | -continued-                                                                                                    |

| Status codes LTPLTA menu status display (continued) |             |                                                                                                    |
|-----------------------------------------------------|-------------|----------------------------------------------------------------------------------------------------|
| Code                                                | Meaning     | Description                                                                                                    |
| sb                                                  | System busy | The circuit state code system busy (sb) represents a circuit<br>which is removed from service by system maintenance, which<br>runs periodic tests until the circuit is either restored to service or<br>set to mb; for example, a test to detect intermittent conditions. |
| SZ                                                  | Seized      | The circuit state code seized (sz) represents a circuit which has been seized.                                                                                                    |
| -end-                                               |             |                                                                                                    |

### **Common responses**

The following table provides explanations of the common responses to the LTPLTA commands. These responses will be produced by the cap, lntst, res, vac, and vdc commands under the LTPLTA level. This table will be referred to from the individual command descriptions to which it pertains.

| Common responses for the LTPLTA commands |                                 |                                                                                                    |  |
|------------------------------------------|---------------------------------|----------------------------------------------------------------------------------------------------|--|
| MAP output                               | Meaning and action              |                                                                                                    |  |
| COMMAND NOT                              | VALID FOR AN RLCM LINE - NO MTU |                                                                                                    |  |
|                                          | Meaning                         | The command was invoked on a line in the control position that is served from a remote line concentrating module (RLCM) with no serving remote maintenance module (RMM). |  |
|                                          | Action:                         | None                                                                                                    |  |
|                                          |                                 | -continued-                                                                                                    |  |

| Common responses for the LTPLTA commands (continued) |                                                                                                    |  |  |
|------------------------------------------------------|----------------------------------------------------------------------------------------------------|--|--|
| MAP output Meaning                                   | Meaning and action                                                                                                    |  |  |
| COULD NOT SEIZE LI                                   | ULD NOT SEIZE LINE                                                                                                    |  |  |
| Meaning                                              | <b>g:</b> The command was invoked on a line in the control position, but one of the following conditions prevented the line from being seized so that the test could be run:  |  |  |
|                                                      | 1 There is a system fault.                                                                                                    |  |  |
|                                                      | 2 The line is in use by system maintenance.                                                                                                    |  |  |
|                                                      | 3 The line is in use by another line test position (LTP).                                                                                                    |  |  |
|                                                      | 4 The peripheral module in which the line card is located is faulty.                                                                                                    |  |  |
| Action:                                              | One of the following actions is required as a result of the response message. The listed number of the following actions corresponds to the listed number of the explanation: |  |  |
|                                                      | 1 Contact the support group to determine the maintenance action that is required.                                                                                             |  |  |
|                                                      | 2 Determine if the line is in the system busy (SysB) state. If so, repeat the test when the line is in the idle (IDL) state.                                                  |  |  |
|                                                      | 3 Determine if another LTP is using the line.                                                                                                    |  |  |
|                                                      | 4 Determine if the line is in the IDL state. If so, take maintenance action on the line concentrating device (LCD).                                                           |  |  |
| FAILED TO OPEN MTU                                   |                                                                                                    |  |  |
| Meaning                                              | g: The command was invoked on a line in the control position, but one of<br>the following conditions prevented the metallic test unit (MTU) from<br>functioning properly:     |  |  |
|                                                      | 1 The MTU is faulty.                                                                                                    |  |  |
|                                                      | 2 The LCD that supports the MTU is faulty.                                                                                                    |  |  |
| Action:                                              | One of the following actions is required as a result of the response message. The listed number of the following actions corresponds to the listed number of the explanation: |  |  |
|                                                      | 1 Diagnose the MTU.                                                                                                    |  |  |
|                                                      | 2 Take maintenance action on the LCD.                                                                                                    |  |  |
|                                                      | -continued-                                                                                                    |  |  |

| Common respo    | ommon responses for the LTPLTA commands (continued) |                                                                                                    |  |
|-----------------|-----------------------------------------------------|----------------------------------------------------------------------------------------------------|--|
| MAP output      | Meaning and action                                  |                                                                                                    |  |
| INVALID CPII    | C                                                   |                                                                                                    |  |
|                 | Meaning:                                            | The command was invoked on a line in the control position, but a system fault prevented the test from being carried out.                                                                                     |  |
|                 | Action:                                             | Contact the support group to determine the maintenance action that is required.                                                                                                    |  |
| LINE STATE :    | INVALID                                             |                                                                                                    |  |
|                 | Meaning:                                            | The command was invoked on a line in the control position that is not in one of the following states:                                                                                                    |  |
|                 |                                                     | · idle (IDL)                                                                                                    |  |
|                 |                                                     | installation busy (INB)                                                                                                    |  |
|                 |                                                     | lockout (LO)                                                                                                    |  |
|                 |                                                     | <ul> <li>manual busy (MB)</li> </ul>                                                                                                    |  |
|                 |                                                     | <ul> <li>permanent signal partial dial (PSPD) lockout (PLO)</li> </ul>                                                                                                    |  |
|                 | Action:                                             | None                                                                                                    |  |
| MEASUREMENT     | FAILED                                              | - DIAGNOSE MTU                                                                                                    |  |
|                 | Meaning:                                            | The command was invoked on a line in the control position, but a faulty MTU prevented line measurements from being made.                                                                                     |  |
|                 | Action:                                             | Schedule line maintenance on the MTU.                                                                                                    |  |
| NO IDLE CHANNEL |                                                     |                                                                                                    |  |
|                 | Meaning:                                            | The command was invoked on a line in the control position, but there was no speech link available from the line circuit to the network.                                                                      |  |
|                 | Action:                                             | None                                                                                                    |  |
| NO LTA CONN     | N AVAILABLE                                         |                                                                                                    |  |
|                 | Meaning:                                            | The command was invoked on a line in the control position, but there was no line test access (LTA) connection available for a MTU because the metallic test access (MTA) vertical is in use by another test. |  |
|                 | Action:                                             | None                                                                                                    |  |
|                 |                                                     | -continued-                                                                                                    |  |

| Common responses for the LTPLTA commands (continued) |                                                                                                    |  |  |
|------------------------------------------------------|----------------------------------------------------------------------------------------------------|--|--|
| MAP output Me                                        | IAP output Meaning and action                                                                                                    |  |  |
| NO MTU AVAILAB                                       |                                                                                                    |  |  |
| Ме                                                   | ing: The command was invoked on a line in the control position, but there was no MTU available.                                                                                                    |  |  |
| Act                                                  | <b>n:</b> Perform maintenance action on each available MTU that can access a line. If required, take corrective action. If no faults are found, contact the support group to determine the maintenance action that is required.                                                                                                    |  |  |
| NO REPLY FROM I                                      | U, DIAG MTU                                                                                                    |  |  |
| Ме                                                   | <b>Meaning:</b> The command was invoked on a line in the control position, but a faulty MTU prevented any test results from being received from the MTU.                                                                                                    |  |  |
| Act                                                  | <b>n:</b> Schedule maintenance action on the faulty MTU.                                                                                                    |  |  |
| OPERATION NOT ALLOWED ON DTSR LINES                  |                                                                                                    |  |  |
| Ме                                                   | ing: The command was invoked on a DTSR line in the control position. A DTSR is connected to a pseudo position.                                                                                                    |  |  |
| Act                                                  | n: None                                                                                                    |  |  |
| OPERATION NOT ALLOWED ON SLTD LINES                  |                                                                                                    |  |  |
| Ме                                                   | ing: The command was invoked on a subscriber loop test digital (SLTD) line<br>in the control position. An SLTD line connects a remote carrier terminal<br>for DMS-1 rural (RCT) test circuit to the host SMR over digital facilities.                                                                                                    |  |  |
| Act                                                  | n: None                                                                                                    |  |  |
| TEST ACCESS CANCELLED. TRY AGAIN                     |                                                                                                    |  |  |
| Me                                                   | <b>ing:</b> The command was invoked on a line in the control position that is served from a DMS-1 RCT equipped with a SLTD. Invoking the command in this situation causes another line on the shelf to be rung. If the RCT is equipped with a SLTD, ringing another line on the same shelf as the line under test discontinues the test at the conclusion of the subtest in process. |  |  |
| Act                                                  | n: None                                                                                                    |  |  |
| -continued-                                          |                                                                                                    |  |  |

| Common responses for the LTPLTA commands (continued) |                    |                                                                                                    |  |
|------------------------------------------------------|--------------------|----------------------------------------------------------------------------------------------------|--|
| MAP output                                           | Meaning and action |                                                                                                    |  |
| TEST FAILED                                          | D, DIAG MTU        |                                                                                                    |  |
|                                                      | Meaning:           | The command was invoked on a line in the control position, but a faulty MTU prevented the test from being performed.    |  |
|                                                      | Action:            | Schedule maintenance action on the faulty MTU.                                                                          |  |
| TEST OK                                              |                    |                                                                                                    |  |
|                                                      | Meaning:           | The command was invoked on a line in the control position and all measurements are within established threshold values. |  |
|                                                      | Action:            | None                                                                                                    |  |
|                                                      |                    | -end-                                                                                                    |  |

#### balnet

### Function

Use the balnet command to perform a balance network test on a subscriber loop that is in either the off-hook or on-hook mode.

| balnet command parameters and variables |                                                             |  |
|-----------------------------------------|-------------------------------------------------------------|--|
| Command                                 | nmand Parameters and variables                              |  |
| balnet                                  | off<br>on                                                   |  |
| Parameters and variables                | Description                                                 |  |
| off                                     | This parameter specifies the off-hook balance network test. |  |
| on                                      | This parameter specifies the on-hook balance network test.  |  |

### Qualifications

The balnet command is qualified by the following exceptions, restrictions, and limitations:

- When the manual override (MNO) field is set to value Y in the line circuit inventory table (LNINV), the balance network value (BNV) field and the pad group (PADGRP) field in the table are not updated in accordance with balnet results. When the MNO value is N, the fields are updated (see NTP 297-2101-451).
- A monitor or talk connection, using either the command MONLTA or the command TALKLTA, must be established before the off-hook balance network test is requested.
- The balance network for an electronic business set (EBS) is fixed, but the loss pad may be altered; table LNINV is updated to reflect the new pad value.

# balnet (continued)

# Example

The following table provides an example of the balnet command.

| Example of the Example | e balnet command<br>Task, response, and explanation |                                                                                        |
|------------------------|-----------------------------------------------------|----------------------------------------------------------------------------------------|
| balnet off             |                                                     |                                                                                        |
|                        | Task:                                               | Perform the on-hook balance network test.                                              |
|                        | Response:                                           | SUBSCRIBER OFF-HOOK BALANCE NETWORK TEST NOT DONE                                      |
|                        | Explanation:                                        | You entered the command string balnet on when the subscriber was in the off-hook mode. |

### Responses

The following table provides explanations of the responses to the balnet command.

| Responses for the balnet command |                                                                                                    |                                                                                         |  |  |
|----------------------------------|----------------------------------------------------------------------------------------------------|-----------------------------------------------------------------------------------------|--|--|
| MAP output                       | Meaning                                                                                                    | Meaning and action                                                                      |  |  |
|                                  | A line is shown to have a balance network for a loaded or a non-loaded facility, and need for a 2DB pad is indicated. The current and previous conditions are displayed. |                                                                                         |  |  |
|                                  | Meaning:                                                                                                    | The command balnet and the parameter on were invoked on a line in the control position. |  |  |
|                                  | Action:                                                                                                    | None                                                                                    |  |  |
| COMMAND NOT                      | ALLOWED                                                                                                    | FOR SPECIAL SERVICE LINES                                                               |  |  |
|                                  | Meaning:                                                                                                    | The system cannot perform the balnet command on a nailed-up special service connection. |  |  |
|                                  | Action:                                                                                                    | None                                                                                    |  |  |
| COMMAND IS                       | COMMAND IS NOT APPROPRIATE FOR RCU LINE                                                                                                    |                                                                                         |  |  |
|                                  | Meaning:                                                                                                    | The system cannot perform the balnet command on a RCU line.                             |  |  |
|                                  | Action:                                                                                                    | None                                                                                    |  |  |
| -continued-                      |                                                                                                    |                                                                                         |  |  |

# balnet (continued)

| Responses for the balnet command (continued)     |                                                                                                    |  |  |
|--------------------------------------------------|----------------------------------------------------------------------------------------------------|--|--|
| MAP output Meaning                               | AP output Meaning and action                                                                                       |  |  |
| EXCESSIVE NOISE<br>BALANCE NETWORK TEST NOT DONE |                                                                                                    |  |  |
| Meaning                                          | The noise on the line is greater than the expected return level for the test.                                      |  |  |
| Action:                                          | Take the following sequence of steps:                                                                              |  |  |
|                                                  | 1 Check for foreign EMF on the subscriber loop.                                                                    |  |  |
|                                                  | 2 Replace the line card and retest.                                                                                |  |  |
| NOT APPROPRIATE FOR                              | DATA LINE                                                                                                    |  |  |
| Meaning                                          | The system cannot perform the balnet command on a data line in the control position.                               |  |  |
| Action:                                          | None                                                                                                    |  |  |
| NOT APPROPRIATE FOR                              | P-PHONE                                                                                                    |  |  |
| Meaning                                          | : The system cannot perform the balnet command on a EBS (sometimes called a P-phone) line in the control position. |  |  |
| Action:                                          | None                                                                                                    |  |  |
| NOT APPROPRIATE FOR                              | RCT LINE                                                                                                    |  |  |
| Meaning                                          | The system cannot perform the balnet command on a line that is served from a DMS-1RCT.                             |  |  |
| Action:                                          | None                                                                                                    |  |  |
| SUBSCRIBER OFF-HOOK                              | BALANCE NETWORK TEST NOT DONE                                                                                      |  |  |
| Meaning                                          | : You entered the command string balnet on when the subscriber was in the off-hook mode.                           |  |  |
| Action:                                          | None                                                                                                    |  |  |
| -continued-                                      |                                                                                                    |  |  |

L-1394 LTPLTA level commands

# balnet (end)

| Responses for the balnet command (continued) |                                                                                                    |  |
|----------------------------------------------|----------------------------------------------------------------------------------------------------|--|
| MAP output                                   | Meaning and action                                                                                       |  |
| SUBSCRIBER                                   | ON-HOOK BALANCE NETWORK TEST NOT DONE                                                                    |  |
|                                              | <b>Meaning:</b> You entered the command string balnet off when the subscriber is in the on-hook mode.    |  |
|                                              | Action: None                                                                                             |  |
| The current<br>is displaye                   | ly required balance network setting and pad value for a line                                             |  |
|                                              | <b>Meaning:</b> The command balnet and the parameter off were invoked on a line in the control position. |  |
|                                              | Action: None                                                                                             |  |
| THIS COMMAN                                  | ND DOES NOT APPLY TO RCS LINES                                                                           |  |
|                                              | Meaning: The system cannot perform the balnet command on a SLC-96 line.                                  |  |
|                                              | Action: None                                                                                             |  |
| -end-                                        |                                                                                                    |  |

#### сар

### Function

Use the cap command to perform a capacitance measurement on a subscriber loop.

| cap command parameters and variables |                                                                                                    |  |
|--------------------------------------|----------------------------------------------------------------------------------------------------|--|
| Command F                            | Parameters and variables                                                                                                    |  |
| сар                                  | $\begin{bmatrix} \underline{all} \\ r \\ c \\ t \\ tr \end{bmatrix} \begin{bmatrix} \underline{once} \\ c \end{bmatrix}$                                                         |  |
| Parameters and variables             | Description                                                                                                    |  |
| <u>all</u>                           | This parameter represents a system default. When you do not specify the capacitance measurement by using the r, t, or tr parameters, the system performs all three measurements. |  |
| с                                    | This parameter initiates continuous testing.                                                                                                    |  |
| <u>once</u>                          | This parameter represents a system default. When you do not enter the c parameter, the system performs the specified test or tests only once.                                    |  |
| r                                    | This parameter initiates a ring to ground measurement.                                                                                                    |  |
| t                                    | This parameter initiates a tip to ground measurement.                                                                                                    |  |
| tr                                   | This parameter initiates a tip to ring measurement. When neither t nor r are entered following the command, the system automatically performs a tip to ring measurement.         |  |

### Qualifications

The cap command is qualified by the following exceptions, restrictions, and limitations:

- The capacitance threshold value for a data line is different from that of a voice line.
- Capacitance is measured from 0 to 5 microfarads in .001 microfarad steps.
- The continuous mode of testing causes a completed test to be repeated every four seconds, and updates the line test position (LTP) display when a test result changes. The test continues until it is stopped by specifying a different test on the line in the control position or by removing that line from the control position.

# Example

The following table provides an example of the cap command.

| Example of th<br>Example | he cap command<br>Task, response, and explanation |                                                           |
|--------------------------|---------------------------------------------------|-----------------------------------------------------------|
| cap .⊣                   |                                                   |                                                           |
|                          | Task:                                             | Perform the command.                                      |
|                          | Response:                                         | AUDIT IN PROGRESS                                         |
|                          | Explanation:                                      | The command failed because a system audit is in progress. |

### Responses

The following table provides explanations of the responses to the cap command. The common responses to the cap, lntst, res, vac, and vdc commands of the LTPLTA level are described in the introduction to this level.

Responses for the cap command on RCU lines

#### MAP output Meaning and action

A capacitance measurement is displayed in the lower part of the command interpreter (CI) output area under the header CAP, and in line with the line identifier TIP, RING, TIP to RING, or all of them.

**Meaning:** The command cap was invoked on a line in the control position, together with one of the parameters r, t, or tr.

Action: None

A capacitance measurement is displayed in the lower part of the CI output area under the header CAP, and in line with the line identifier TIP, RING, TIP to RING, or all of them; and is updated from time to time.

**Meaning:** The command cap was invoked on a line in the control position, together with one of the parameters t or r; or tr; and with the parameter c.

Action: None

-continued-

| Responses for the cap command on RCU lines(continued) |                    |                                                                                             |  |
|-------------------------------------------------------|--------------------|---------------------------------------------------------------------------------------------|--|
| MAP output                                            | Meaning and action |                                                                                             |  |
| AUDIT IN PROGRESS                                     |                    |                                                                                             |  |
|                                                       | Meaning:           | A system audit is in progress.                                                              |  |
|                                                       | Action:            | Retry the command.                                                                          |  |
| BYPASS ACTIV                                          | /E                 |                                                                                             |  |
|                                                       | Meaning:           | A bypass is active.                                                                         |  |
|                                                       | Action:            | Retry the command.                                                                          |  |
| CAP TEST ABO                                          | DRTED, VO          | DLTAGE LIMIT EXCEEDED                                                                       |  |
|                                                       | Meaning:           | The voltage on the line exceeded the threshold value. The system cancelled the cap test.    |  |
|                                                       | Action:            | None                                                                                        |  |
| COMMAND NOT                                           | ALLOWED            | FOR SPECIAL SERVICE LINES                                                                   |  |
|                                                       | Meaning:           | The system cannot perform the cap command on a nailed-up special service connection.        |  |
|                                                       | Action:            | None                                                                                        |  |
| JACK ACCESS                                           | ACTIVE             |                                                                                             |  |
|                                                       | Meaning:           | Testing is in progress on the remote carrier urban (RCU) line through the jack ended trunk. |  |
|                                                       | Action:            | Retry the command.                                                                          |  |
| LOCAL TESTIN                                          | NG ACTIVI          | Ξ                                                                                           |  |
|                                                       | Meaning:           | Local testing is in progress on the RCU line in the control position.                       |  |
|                                                       | Action:            | Retry the command.                                                                          |  |
| -continued-                                           |                    |                                                                                             |  |

| Responses for the cap command on RCU lines(continued) |                     |                                                                                                    |  |
|-------------------------------------------------------|---------------------|----------------------------------------------------------------------------------------------------|--|
| MAP output                                            | Meaning and action  |                                                                                                    |  |
| MESSAGING IN                                          | MESSAGING INHIBITED |                                                                                                    |  |
|                                                       | Meaning:            | Communication between the Subscriber Carrier Module-100 Urban (SMU) and the RCU is temporarily suspended.                         |  |
|                                                       | Action:             | Retry the command. If the fault persists, locate and correct the fault on the peripheral module (PM).                             |  |
| MTC BUS FAUI                                          | LTY                 |                                                                                                    |  |
|                                                       | Meaning:            | The maintenance bus is faulty.                                                                                                    |  |
|                                                       | Action:             | Retry the command. If the fault persists, locate and correct the fault on the PM.                                                 |  |
| MTC BUS UNA                                           | /AILABLE            |                                                                                                    |  |
|                                                       | Meaning:            | The maintenance bus is already in use.                                                                                            |  |
|                                                       | Action:             | Retry the command. If the fault persists, locate and correct the fault on the PM.                                                 |  |
| NO LINE CARI                                          | )                   |                                                                                                    |  |
|                                                       | Meaning:            | The line card is missing.                                                                                                    |  |
|                                                       | Action:             | If a line card is not in place, put a line card in the line card carrier (LCC). If a line card is in place, reseat the line card. |  |
| NO LTA CARD                                           |                     |                                                                                                    |  |
|                                                       | Meaning:            | The line test access (LTA) card is missing.                                                                                       |  |
|                                                       | Action:             | If not in place, put a LTA card in the LCC. If in place, reseat the LTA.                                                          |  |
| NO MTC CARD                                           |                     |                                                                                                    |  |
|                                                       | Meaning:            | The maintenance card is missing.                                                                                                  |  |
|                                                       | Action:             | If not in place, put a maintenance card in the RCU. If in place. reseat the maintenance card.                                     |  |
|                                                       |                     | -continued-                                                                                                    |  |

| Responses for the cap command on RCU lines(continued) |                                                                                             |                                                                                                    |  |
|-------------------------------------------------------|---------------------------------------------------------------------------------------------|----------------------------------------------------------------------------------------------------|--|
| MAP output                                            | Meaning and action                                                                          |                                                                                                    |  |
| NO SMU PSID                                           | e Channei                                                                                   | L                                                                                                    |  |
|                                                       | Meaning:                                                                                    | The path from the SMU to the RCU for the line in the control position is not available.                                                    |  |
|                                                       | Action:                                                                                     | Retry the command. If the fault persists, consult the support group to determine the required corrective action.                           |  |
| PM NOT READ                                           | Y                                                                                           |                                                                                                    |  |
|                                                       | Meaning:                                                                                    | Testing, originated from the host switch, is in progress on another line in the same RCU.                                                  |  |
|                                                       | Action:                                                                                     | Retry the command.                                                                                                    |  |
| PM REPLY TI                                           | MEOUT                                                                                       |                                                                                                    |  |
|                                                       | Meaning:                                                                                    | The path from the SMU to the RCU for the line in the control position is lost due to system action.                                        |  |
|                                                       | Action:                                                                                     | Retry the command. If the fault persists, consult the support group to determine the required corrective action.                           |  |
|                                                       | RCU LINES WHICH ARE ENDPOINTS OF SPECIAL CONNECTIONS MUST BE BUSIED BEFC<br>THEY ARE TESTED |                                                                                                    |  |
|                                                       | Meaning:                                                                                    | You must busy the RCU line which is and endpoint of a special connection before using the command.                                         |  |
|                                                       | Action:                                                                                     | Enter the bsy command on the posted RCU line.                                                                                              |  |
| SOFTWARE ER                                           | ROR                                                                                         |                                                                                                    |  |
|                                                       | Meaning:                                                                                    | A system fault prevented the test from proceeding.                                                                                         |  |
|                                                       | Action:                                                                                     | Retry the command. If the fault persists, check the log reports to determine the cause of the problem and the necessary corrective action. |  |
| -continued-                                           |                                                                                             |                                                                                                    |  |

L-1400 LTPLTA level commands

# cap (end)

| Responses for the cap command on RCU lines(continued) |                    |                                                                                                    |
|-------------------------------------------------------|--------------------|----------------------------------------------------------------------------------------------------|
| MAP output                                            | Meaning and action |                                                                                                    |
| SUSPECTED I                                           | CC FAULT           |                                                                                                    |
|                                                       | Meaning            | Due to a suspected fault in the LCC, the system could not perform the cap command.                      |
|                                                       | Action:            | Replace the LCC card and retry the command.                                                             |
| UNEXPECTED                                            | PM REPLY           |                                                                                                    |
|                                                       | Meaning            | : A system fault prevented the test from proceeding.                                                    |
|                                                       | Action:            | Retry the command. If the fault persists, consult the support group to determine the corrective action. |
|                                                       |                    | -end-                                                                                                   |

#### coin

# Function

Use the coin command to send a +130 volt pulse on the subscriber loop to operate the coin collect mechanism in the coin station, or a -130 volt pulse to operate the coin return mechanism.

| coin comman<br>Command      | nd parameters and variables<br>Parameters and variables |  |
|-----------------------------|---------------------------------------------------------|--|
| coin                        | CC<br>Cr                                                |  |
| Parameters<br>and variables | Description                                             |  |
| сс                          | This parameter transmits coin collect voltage (+130)    |  |
| cr                          | This parameter transmits coin return voltage (-130)     |  |

### Qualification

A monitor talk connection, which is made using the talklta command, must be established before this test is requested.

### Example

The following table provides an example of the coin command.

| Example of the coin command |              |                                                                                                    |  |
|-----------------------------|--------------|----------------------------------------------------------------------------------------------------|--|
| Example                     | Task, respon | ponse, and explanation                                                                                                    |  |
| coin cc                     |              |                                                                                                    |  |
|                             | Task:        | Perform the command coin cc to send a +130 volt pulse on the subscriber loop to operate the coin collect mechanism in the coin station. |  |
|                             | Response:    | COIN SIGNAL OK                                                                                                    |  |
|                             | Explanation: | The coin mechanism at the coin station operated properly.                                                                               |  |

# coin (continued)

# Responses

The following table provides explanations of the responses to the coin command.

| Responses for the coin command |                    |                                                                                                    |
|--------------------------------|--------------------|----------------------------------------------------------------------------------------------------|
| MAP output                     | Meaning and action |                                                                                                    |
| COIN SIGNAL                    | OK                 |                                                                                                    |
|                                | Meaning:           | The coin mechanism at the coin station operated properly.                                                                                                    |
|                                | Action:            | None                                                                                                    |
| COIN STUCK                     |                    |                                                                                                    |
|                                | Meaning:           | The coin mechanism did not operate properly because the coin is stuck.                                                                                                    |
|                                | Action:            | None                                                                                                    |
| COIN TIMEOUT                   | C-SIGNAL           | NOT SENT FROM LINE CARD, TRY AGAIN                                                                                                    |
|                                | Meaning:           | The line card did not transmit the test result to the cc.                                                                                                    |
|                                | Action:            | Diagnose the line card.                                                                                                    |
| FAILED TO SH                   | END COIN           | SIGNAL-CHECK LINE CARD AND SUBSCRIBER LOOP                                                                                                    |
|                                | Meaning:           | A fault prevented the station from receiving a coin control voltage.                                                                                                    |
|                                | Action:            | Locate and correct the fault condition in the subscriber loop, or the line card, or both. If the fault is in the system, contact the support group to determine the required maintenance action. |
| LINE STATE N                   | NOT MAN_1          | BUSY (MB); OPERATION NOT PERFORMED                                                                                                    |
|                                | Meaning:           | The coin line in the control position is not in the state MB. The system cancels the coin command.                                                                                               |
|                                | Action:            | None                                                                                                    |
| NO POSTED L                    | INE                |                                                                                                    |
|                                | Meaning:           | No line is in the control position.                                                                                                    |
|                                | Action:            | None                                                                                                    |
|                                |                    | -continued-                                                                                                    |

# coin (end)

| Responses for the coin command (continued) |                                                      |                                                                                                    |  |
|--------------------------------------------|------------------------------------------------------|----------------------------------------------------------------------------------------------------|--|
| MAP output                                 | Meaning and action                                   |                                                                                                    |  |
| NO TALK CON                                | NECTION                                              | TO POSTED LINE; COMMAND NOT PERFORMED                                                                                  |  |
|                                            | Meaning:                                             | No monitor or talk connection is established to the line.                                                              |  |
|                                            | Action:                                              | None                                                                                                    |  |
| NOT APPROPR                                | IATE FOR                                             | A BUSINESS SET                                                                                                    |  |
|                                            | Meaning:                                             | The system cannot perform the coin command coin on an electronic business set (EBS) (sometimes called a P-Phone) line. |  |
|                                            | Action:                                              | None                                                                                                    |  |
| NOT APPROPR                                | IATE FOR                                             | A DATA UNIT                                                                                                    |  |
|                                            | Meaning:                                             | The system cannot perform the coin command coin on a data line.                                                        |  |
|                                            | Action:                                              | None                                                                                                    |  |
| THE POSTED                                 | THE POSTED LINE CARD DOES NOT SUPPORT COIN FUNCTIONS |                                                                                                    |  |
|                                            | Meaning:                                             | The system cannot perform the coin command coin on a plain ordinary telephone service (POTS) line.                     |  |
|                                            | Action:                                              | None                                                                                                    |  |
| -end-                                      |                                                      |                                                                                                    |  |

# Function

Use the dgttst command to test the Digitone (DGT) pad or dial on the subscriber action.

| dgttst command parameters and variables |                                       |  |
|-----------------------------------------|---------------------------------------|--|
| Command                                 | Parameters and variables              |  |
| dgttst                                  | There are no parameters or variables. |  |

### Qualifications

The dgttst command is qualified by the following exceptions, restrictions, and limitations:

- Before using the dgttst command, you must establish a talk connection using the command talklta.
- This test requires the same digit sequences that are used for a station ringer test.

# Example

The following table provides an example of the dgttst command.

| Example of the dgttst command |                                 |                                                                                                    |  |  |
|-------------------------------|---------------------------------|----------------------------------------------------------------------------------------------------|--|--|
| Example                       | Task, response, and explanation |                                                                                                    |  |  |
| dgttst ₊                      |                                 |                                                                                                    |  |  |
|                               | Task:                           | Perform the command to test the dial on the subscriber action.                                                                    |  |  |
|                               | Response:                       | TEST PASSED, DIGITS RECEIVED: <n></n>                                                                                             |  |  |
|                               | Explanation:                    | The system received and displayed the expected digits. The character <n> represents the digits that were received at the LTP.</n> |  |  |

# dgttst (continued)

# Responses

The following table provides explanations of the responses to the dgttst command. The character  $\langle n \rangle$  represents the digits that were received at the LTP.

| Responses for the dgttst command                      |                                                                                                    |  |  |  |
|-------------------------------------------------------|----------------------------------------------------------------------------------------------------|--|--|--|
| MAP output Meaning and action                         |                                                                                                    |  |  |  |
| LINE STATE NOT MAN_BUSY (MB); OPERATION NOT PERFORMED |                                                                                                    |  |  |  |
|                                                       | Meaning: The line is not in the MB state. The system cancels the dgttst command.                                |  |  |  |
|                                                       | Action: None                                                                                                    |  |  |  |
| NO MAIL BOXES AVAILABLE CHECK LOGS FOR SYSTEM PROBLEM |                                                                                                    |  |  |  |
|                                                       | Meaning: A system fault prevented the test from being performed.                                                |  |  |  |
|                                                       | Action: Consult system log reports to locate the fault and to determine the corrective action that is required. |  |  |  |
| NO POSTED LINE                                        |                                                                                                    |  |  |  |
|                                                       | Meaning: There is no line in the control position.                                                              |  |  |  |
|                                                       | Action: None                                                                                                    |  |  |  |
| NO TALK CON                                           | NECTION TO POSTED LINE; COMMAND NOT PERFORMED                                                                   |  |  |  |
|                                                       | <b>Meaning:</b> A talk circuit is not connected to the line. The system cancels the dgttst command.             |  |  |  |
|                                                       | Action: None                                                                                                    |  |  |  |
| NO TEST EQU                                           | IIPMENT, TRY AGAIN                                                                                              |  |  |  |
|                                                       | Meaning: The digit analyzing equipment is not available.                                                        |  |  |  |
|                                                       | Action: Take one or more of the following steps in sequence:                                                    |  |  |  |
|                                                       | 1 Repeat the command.                                                                                           |  |  |  |
|                                                       | 2 Determine if the test equipment is in use by another tester.                                                  |  |  |  |
|                                                       | <b>3</b> Determine if the test equipment is faulty.                                                             |  |  |  |
|                                                       | 4 Contact the support group to determine the required maintenance action.                                       |  |  |  |
| -continued-                                           |                                                                                                    |  |  |  |
|                                                       |                                                                                                    |  |  |  |

# dgttst (end)

| Responses for the dgttst command (continued) |           |                                                                           |
|----------------------------------------------|-----------|---------------------------------------------------------------------------|
| MAP output                                   | Meaning a | and action                                                                |
| NOT A VALID                                  | COMMAND   | FOR A DATA LINE                                                           |
|                                              | Meaning:  | The system cannot perform the dgttst command on a data line.              |
|                                              | Action:   | None                                                                      |
| ONHOOK DETE                                  | CTED, TR  | Y AGAIN                                                                   |
|                                              | Meaning:  | The subscriber set appears to be on-hook.                                 |
|                                              | Action:   | None                                                                      |
| TEST FAILED                                  | , DIGITS  | RECEIVED: <n></n>                                                         |
|                                              | Meaning:  | The system did not receive the expected digits. The digits are displayed. |
|                                              | Action:   | None                                                                      |
| TEST PASSED                                  | , DIGITS  | RECEIVED: <n></n>                                                         |
|                                              | Meaning:  | The system received and displayed the expected digits.                    |
|                                              | Action:   | None                                                                      |
|                                              |           | -end-                                                                     |

#### hold

#### Function

Use the hold command to move the line in the control position to a spare hold position, and the next line from the posted set, if any, to the control position.

| hold command parameters and variables |                                       |  |
|---------------------------------------|---------------------------------------|--|
| Command                               | Parameters and variables              |  |
| hold                                  | There are no parameters or variables. |  |

#### Qualification

The hold command is qualified by the following exceptions, restrictions, and limitations:

- If a line in the control position is one of a posted set, it is removed from the posted set when it is placed in a hold position.
- This command also applies to Integrated Services Digital Network (ISDN) lines. There are no additional responses for ISDN lines.

#### **Examples**

The following table provides an example of the hold command.

| Examples of the hold command |                                 |                                                                                                    |
|------------------------------|---------------------------------|----------------------------------------------------------------------------------------------------|
| Example                      | Task, response, and explanation |                                                                                                    |
| hold                         |                                 |                                                                                                    |
|                              | Task:                           | Move the line in the control position to a spare hold position, and the next line from the posted set to the control position.                                                                                                    |
|                              | Response:                       | The system transfers the directory number of the line in the control position, and all other line information displayed to the right of it, to an available hold position. The system then places another line in the control position. The quantity beside the label POST decreases by one. |
|                              | Explanation:                    | The system transfers the line in the control position, which is part of<br>a posted set, and its associated data to an available hold position.<br>The system places the next line in the posted set in the control<br>position.                                                             |

## hold (end)

## Responses

The following table provides explanations of the responses to the hold command.

| Responses for the hold command |                                                                                                    |                                                                                                    |  |
|--------------------------------|----------------------------------------------------------------------------------------------------|----------------------------------------------------------------------------------------------------|--|
| MAP output                     | Meaning                                                                                                    | and action                                                                                                    |  |
| ALL HOLD PO                    | SITIONS                                                                                                    | FILLED                                                                                                    |  |
|                                | Meaning:                                                                                                    | A line occupies each of the hold positions.                                                                                                    |  |
|                                | Action:                                                                                                    | None                                                                                                    |  |
|                                |                                                                                                    | ne line in the control position, and all other line information displayed to the an available hold position.                                                                                                    |  |
|                                | Meaning:                                                                                                    | The system transfers the line in the control position and its associated data to an available hold position. Since the line in the control position is not part of a posted set, no other line is placed in the control position. |  |
|                                | Action:                                                                                                    | None                                                                                                    |  |
| information disp               | The system transfers the directory number of the line in the control position, and all other line information displayed to the right of it, to an available hold position. The system then places another line in the control position. The quantity beside the label POST decreases by one. |                                                                                                    |  |
|                                | Meaning:                                                                                                    | The system transfers the line in the control position, which is part of a posted set, and its associated data to an available hold position. The system places the next line in the posted set in the control position.           |  |
|                                | Action:                                                                                                    | None                                                                                                    |  |

#### Intst

## Function

Use the lntst command to perform capacitance, resistance, and voltage tests on a line.

| Intst command parameters and variables |                                       |  |
|----------------------------------------|---------------------------------------|--|
| Command                                | Parameters and variables              |  |
| Intst                                  | There are no parameters or variables. |  |

#### Qualifications

The lntst command is qualified by the following exceptions, restrictions, and limitations:

- To avoid the possibility of crosstalk on a line, use lntst before invoking the monlta or talklta commands.
- The threshold values for a data line are different from those for a voice line.
- When a measurement cannot be made, a dash is displayed in place of a measured value.

## Example

The following table provides an example of the lntst command.

| Example of the Intst command |                                 |                                                                                                    |
|------------------------------|---------------------------------|----------------------------------------------------------------------------------------------------|
| Example                      | Task, response, and explanation |                                                                                                    |
| Intst 斗                      |                                 |                                                                                                    |
|                              | Task:                           | Perform the command on a line in the control position that is not in<br>the state call processing busy (CPB0 or the state call processing<br>deload (CPD).                                                                                                    |
|                              | Response:                       | Resistance, capacitance, and voltage measurements are displayed<br>in the lower part of the command interpreter (CI) output area. The<br>measurements are displayed under the headers RES, CAP, VAC,<br>and VDC respectively; and in line with line identifiers TIP, RING,<br>and TIP to RING. |
|                              | Explanation:                    | The command Intst was invoked on a line in the control position that is not in the state CPB or the state CPD.                                                                                                    |

#### Intst (end)

#### Responses

The following table provides explanations of the responses to the lntst command. The common responses to the cap, lntst, res, vac, and vdc commands of the LTPLTA level are described in the introduction to this level.

| Responses for                                                                                                    | Responses for the Intst command |                                                                                                    |
|----------------------------------------------------------------------------------------------------|---------------------------------|----------------------------------------------------------------------------------------------------|
| MAP output                                                                                                    | Meaning                         | and action                                                                                                    |
| COMMAND NOT                                                                                                    | ALLOWED                         | FOR SPECIAL SERVICE LINES                                                                                                    |
|                                                                                                    | Meaning:                        | The system cannot perform the Intst command on a nailed-up special service connection.                                        |
|                                                                                                    | Action:                         | None                                                                                                    |
| LNTST DOES 1                                                                                                    | NOT UTIL                        | IZE ANY PARAMETER                                                                                                    |
|                                                                                                    | Meaning:                        | The command Intst and a parameter were invoked on a line in the control position. Parameters are not valid with this command. |
|                                                                                                    | Action:                         | None                                                                                                    |
| RES TEST AB                                                                                                    | ORTED, V                        | OLTAGE LIMIT EXCEEDED                                                                                                    |
|                                                                                                    | Meaning:                        | When the command Intst was invoked on a line in the control position, the voltage on the line exceeded the threshold value.   |
|                                                                                                    | Action:                         | None                                                                                                    |
| Resistance, capacitance, and voltage measurements are displayed in the lower part of the CI output area. The measurements are displayed under the headers RES, CAP, VAC, and VDC respectively; and in line with line identifiers TIP, RING, and TIP to RING. |                                 |                                                                                                    |
|                                                                                                    | Meaning:                        | The command Intst was invoked on a line in the control position that is not in the state CPB or the state CPD.                |
|                                                                                                    | Action:                         | None                                                                                                    |

#### Function

Use the lta command to connect the line test access (LTA) to a line card, or release the LTA from it.

| Ita command parameters and variables |                                                                                        |  |
|--------------------------------------|----------------------------------------------------------------------------------------|--|
| Command                              | Parameters and variables                                                               |  |
| Ita                                  | in<br>out<br>rls                                                                       |  |
| Parameters<br>and variables          | s Description                                                                          |  |
| in                                   | This parameter conditions the line for testing into the line card and out to the loop. |  |
| out                                  | This parameter conditions the line for testing out to the loop only.                   |  |
| rls                                  | This parameter releases the LTA from the line under test.                              |  |

### Qualifications

The lta command is qualified by the following exceptions, restrictions, and limitations:

- When the command lta is used without a parameter, each subsequent use will alternate the connection of the lta between the in and out modes.
- The parameters in and out are not appropriate with this command for remote carrier terminal for DMS-1 rural (RCT) lines.

## Example

The following table provides an example of the lta command.

| Example of the Ita command |                                 |                                                                             |
|----------------------------|---------------------------------|-----------------------------------------------------------------------------|
| Example                    | Task, response, and explanation |                                                                             |
| lta in ₊                   |                                 |                                                                             |
|                            | Task:                           | Prepare the line for testing into the line card and out to the loop.        |
|                            | Response:                       | LTA IN                                                                      |
|                            | Explanation:                    | The line is conditioned for testing into the line card and out to the loop. |

#### lta

## Ita (continued)

## Responses

The following table provides explanations of the responses to the lta command.

| Responses for the Ita command |                                    |                                                                                                    |  |
|-------------------------------|------------------------------------|----------------------------------------------------------------------------------------------------|--|
| MAP output                    | Meaning and action                 |                                                                                                    |  |
| COMMAND NOT                   | ALLOWED                            | FOR SPECIAL SERVICE LINES                                                                                                    |  |
|                               | Meaning:                           | The system cannot perform the Ita command on a nailed-up special service connection.                                                      |  |
|                               | Action:                            | None                                                                                                    |  |
| LTA IN                        |                                    |                                                                                                    |  |
|                               | Meaning:                           | The line is conditioned for testing into the line card and out to the loop.                                                               |  |
|                               | Action:                            | None                                                                                                    |  |
| LTA IN; CONT                  | TINUOUS I                          | MEASUREMENT STOPPED                                                                                                    |  |
|                               | Meaning:                           | The line is conditioned for testing into the line card and out to the loop; the system stopped the continuous line tests being performed. |  |
|                               | Action:                            | None                                                                                                    |  |
| LTA OPERATIO                  | ON NOT AI                          | LLOWED DURING RES C OR CAP C                                                                                                    |  |
|                               | Meaning:                           | The system cannot perform the Ita command while a res c or cap c test command is in progress.                                             |  |
|                               | Action:                            | None                                                                                                    |  |
| LTA OUT                       |                                    |                                                                                                    |  |
|                               | Meaning:                           | The line is conditioned for testing out to the loop only.                                                                                 |  |
|                               | Action:                            | None                                                                                                    |  |
| MONITOR CONN                  | MONITOR CONNECTED; LTA NOT CHANGED |                                                                                                    |  |
|                               | Meaning:                           | A monitor circuit is connected to the line.                                                                                               |  |
|                               | Action:                            | None                                                                                                    |  |
| -continued-                   |                                    |                                                                                                    |  |

# Ita (end)

| Responses for the Ita command (continued) |                                                                                                    |  |  |
|-------------------------------------------|----------------------------------------------------------------------------------------------------|--|--|
| MAP output Meaning and action             |                                                                                                    |  |  |
| ONLY "LTA RLS" ALLO                       | WED FOR RCS LINES                                                                                                    |  |  |
| Meaning:                                  | The system cannot perform the action of command string Ita in or command string Ita out on a remote concentrator SLC-96 (RCS) line in the control position. |  |  |
| Action:                                   | None                                                                                                    |  |  |
| ONLY "LTA RLS" ALLO                       | WED FOR RCU LINES                                                                                                    |  |  |
| Meaning:                                  | The system cannot perform the action of command string Ita in or command string Ita out on a remote carrier urban (RCU) line in the control position.       |  |  |
| Action:                                   | None                                                                                                    |  |  |
| OPERATION NOT ALLOW                       | ED ON DTSR LINES                                                                                                    |  |  |
| Meaning:                                  | The system cannot perform the Ita command on a digital tone speed recording (DTSR) line. The DTSR is connected to a pseudo line.                            |  |  |
| Action:                                   | None                                                                                                    |  |  |
| The display under the labe                | I LTA changes from IN to OUT, or from OUT to IN.                                                                                                    |  |  |
| Meaning:                                  | The Ita mode changes from either in to out or out to in. The system displays the change under the label LTA.                                                |  |  |
| Action:                                   | None                                                                                                    |  |  |
| The dot (.) displayed unde                | The dot (.) displayed under the label S and the code displayed under the label TE are deleted.                                                              |  |  |
| Meaning:                                  | The system successfully released the connection of the line in the control position to the LTA.                                                             |  |  |
| Action:                                   | None                                                                                                    |  |  |
| -end-                                     |                                                                                                    |  |  |

## Function

Use the monita command to connect a headset circuit to the line in the control position for listening purposes.

| monIta command parameters and variables |                                         |  |
|-----------------------------------------|-----------------------------------------|--|
| Command                                 | Parameters and variables                |  |
| monita                                  | a There are no parameters or variables. |  |

## Qualifications

The monita command is qualified by the following exceptions, restrictions, and limitations:

- To avoid the possibility of crosstalk on a line, use the lntst command before the monlta command.
- This command is not valid for data lines.
- The monita connection is released by entering the command string lta rls.

## Example

The following table provides an example of the monita command.

| Example of the monita command |              |                                                                                           |  |
|-------------------------------|--------------|-------------------------------------------------------------------------------------------|--|
| Example                       | Task, respon | sponse, and explanation                                                                   |  |
| monlta ₊                      |              |                                                                                           |  |
|                               | Task:        | Connect a headset circuit to the line in the control position.                            |  |
|                               | Response:    | MONITOR CONNECTED TO LINE                                                                 |  |
|                               | Explanation: | The system successfully performed the monita command, connecting the monitor to the line. |  |

## monlta (continued)

## Responses

The following table provides explanations of the responses to the monita command.

| Responses for the monita command |                                                   |                                                                                                    |  |
|----------------------------------|---------------------------------------------------|----------------------------------------------------------------------------------------------------|--|
| MAP output                       | Meaning                                           | and action                                                                                                    |  |
| CANNOT GET I                     | CANNOT GET LINE STATE                             |                                                                                                    |  |
|                                  | Meaning:                                          | A system fault prevented the monitor connection to the line.                                                          |  |
|                                  | Action:                                           | Contact the support group to determine the maintenance action that is required.                                       |  |
| COMMAND IS 1                     | NOT APPR                                          | OPRIATE FOR RCU LINE                                                                                                  |  |
|                                  | Meaning:                                          | The system cannot perform the monIta command on a remote carrier urban (RCU) line.                                    |  |
|                                  | Action:                                           | None                                                                                                    |  |
| COMMAND NOT                      | ALLOWED                                           | FOR SPECIAL SERVICE LINES                                                                                             |  |
|                                  | Meaning:                                          | The system cannot perform the monIta command on a nailed-up special service connection.                               |  |
|                                  | Action:                                           | None                                                                                                    |  |
| COMMAND NOT                      | VALID F                                           | OR AN RLCM LINE-NO MTU                                                                                                |  |
|                                  | Meaning:                                          | The system cannot perform the monIta command on a line that is served from a remote line concentrating module (RLCM). |  |
|                                  | Action:                                           | None                                                                                                    |  |
| FAILED TO CO                     | FAILED TO CONNECT HEADSET TO MONITOR-TALK CIRCUIT |                                                                                                    |  |
|                                  | Meaning:                                          | A system fault prevented the tester's headset from being connected to the monitor circuit.                            |  |
|                                  | Action:                                           | Contact the support group to determine the maintenance action that is required.                                       |  |
| -continued-                      |                                                   |                                                                                                    |  |

# monIta (continued)

| Responses for the monIta command (continued) |                           |                                                                                                    |  |
|----------------------------------------------|---------------------------|----------------------------------------------------------------------------------------------------|--|
| MAP output                                   | Meaning and action        |                                                                                                    |  |
| FAILED TO O                                  | OPEN MTU                  |                                                                                                    |  |
|                                              | Meaning:                  | A system fault prevented the metallic test unit (MTU) from being conditioned to accept data for measurement.                                   |  |
|                                              | Action:                   | Contact the support group to determine the maintenance action that is required.                                                                |  |
| HEADSET NOT                                  | T AVAILABLE               |                                                                                                    |  |
|                                              | Meaning:                  | All headset trunks are in use or in a state other than idle (IDL).                                                                             |  |
|                                              | Action:                   | Determine if all headset trunks are in use. If any are faulty, contact the support group to determine the maintenance action that is required. |  |
| LINE STATE INVALID                           |                           |                                                                                                    |  |
|                                              | Meaning:                  | The state of the line in the control position is not valid for the monIta command. Valid line states for the monIta command are:               |  |
|                                              |                           | call processing busy (CPB)                                                                                                    |  |
|                                              |                           | • idle (IDL)                                                                                                    |  |
|                                              |                           | installation busy (INB)                                                                                                    |  |
|                                              |                           | lockout (LO)                                                                                                    |  |
|                                              |                           | <ul> <li>manual busy (MB)</li> </ul>                                                                                                    |  |
|                                              |                           | <ul> <li>permanent signal partial dial (PSPD) lockout (PLO)</li> </ul>                                                                         |  |
|                                              | Action:                   | None                                                                                                    |  |
| MONITOR CON                                  | MONITOR CONNECTED TO LINE |                                                                                                    |  |
|                                              | Meaning:                  | The system successfully performed the monita command, connecting the monitor to the line.                                                      |  |
|                                              | Action:                   | None                                                                                                    |  |
|                                              |                           | -continued-                                                                                                    |  |

L-1420 LTPLTA level commands

# monIta (continued)

| Responses for the monIta command (continued) |                    |                                                                                                    |
|----------------------------------------------|--------------------|----------------------------------------------------------------------------------------------------|
| MAP output                                   | Meaning and action |                                                                                                    |
| MONITOR NOT                                  | CONNECTED          |                                                                                                    |
|                                              | Meaning:           | A system fault prevented the test equipment from being connected to the line.                                                                                           |
|                                              | Action:            | Contact the support group to determine the maintenance action that is required.                                                                                         |
| MONITOR-TAL                                  | K CIRCUI           | T NOT AVAILABLE                                                                                                    |
|                                              | Meaning:           | The required test circuit is either in use by another line test position (LTP), or it is faulty.                                                                        |
|                                              | Action:            | If the monitor talk circuit is found to be faulty, contact the support group to determine the maintenance action that is required.                                      |
| MON/TALK CON                                 | NNECTED V          | VIA PCM                                                                                                    |
|                                              | Meaning:           | The monita command was invoked on a remote carrier terminal for SLC-96 (RCS) line, or on a remote carrier terminal for DMS-1 rural (RCT) line, in the control position. |
|                                              | Action:            | None                                                                                                    |
| NO LTA CONN                                  | AVAILABLE          |                                                                                                    |
|                                              | Meaning:           | No line test access (LTA) vertical was available to connect the test equipment to the line.                                                                             |
|                                              | Action:            | Contact the support group to determine the maintenance action that is required.                                                                                         |
| NO MTU AVAII                                 | LABLE              |                                                                                                    |
|                                              | Meaning:           | No MTU is available.                                                                                                    |
|                                              | Action:            | Conduct maintenance action on each available MTU that can access the line, and take corrective action if required. If no faults are found, contact the support group.   |
|                                              |                    | -continued-                                                                                                    |

## monlta (end)

| Responses for the monita comma | nd (continued) |
|--------------------------------|----------------|
|--------------------------------|----------------|

MAP output Meaning and action

OPERATION NOT ALLOWED ON DTSR LINES

**Meaning:** The system cannot perform the monIta command on a dial tone speed recorder (DTSR) line. A DTSR is connected to a pseudo line.

Action: None

-end-

next

## **Function**

Use the next command to:

- drop, exchange, or save the replaced line from LTP control
- move the line in a specified hold position to the control position
- post lines that are in the next drawer after the currently posted set, when the current set was posted by drawer
- replace the line in the control position with a line from the posted set
- replace the line in the control position with the line in a specified hold position

| next command                | parameters and variables                                                                                                    |  |  |
|-----------------------------|----------------------------------------------------------------------------------------------------|--|--|
| Command                     | Parameters and variables                                                                                                    |  |  |
| next                        | $\begin{bmatrix} p & \begin{bmatrix} nosave \\ save \end{bmatrix} \\ d & \end{bmatrix}$ $1 & \begin{bmatrix} del \\ ex \\ save \end{bmatrix}$ $3 & \begin{bmatrix} save \end{bmatrix}$                                                                             |  |  |
| Parameters<br>and variables | Description                                                                                                    |  |  |
| 1                           | This parameter identifies hold position 1.                                                                                                    |  |  |
| 2                           | This parameter identifies hold position 2.                                                                                                    |  |  |
| 3                           | This parameter identifies hold position 3.                                                                                                    |  |  |
| d                           | This parameter moves the next drawer to the control position.                                                                                                    |  |  |
| <u>del</u>                  | This default parameter deletes the line from a hold position.                                                                                                    |  |  |
| ex                          | This parameter interchanges the line in a hold position and the line in the control position. You can optionally use the abbreviation e instead of ex.                                                                                                    |  |  |
| <u>nosave</u>               | When you enter the command string next p or the next command only, the system automatically moves the next line of the posted set to the control position without moving the replaced line back to the posted set. You do not enter this non-selectable parameter. |  |  |
|                             | -continued-                                                                                                    |  |  |

| next command parameters and variables (continued) |                                                                                                    |
|---------------------------------------------------|----------------------------------------------------------------------------------------------------|
| Parameters<br>and variables Description           |                                                                                                    |
| P                                                 | This default parameter moves the next line of the posted set to the control position.                                                             |
| save                                              | This parameter moves the replaced line back to the posted set. The save parameter performs this function with both the parameters 1, 2, 3, and p. |
| -end-                                             |                                                                                                    |

#### Qualifications

The next command is qualified by the following exceptions, restrictions, and limitations:

- The default value for the hold position number is the lowest numbered hold position that is occupied.
- A held line cannot be placed in the control position by the next command if that line is not a part of the same posted set of lines currently in the control position.
- The save parameter relocates the line in the control position to the head of the posted set, so that the line is returned to the control position when the next time you enter the next p command string (or the command next alone).
- The command string next d is valid when the currently posted set was posted as a drawer using the parameter l.
- For DMS-1RCT lines, this command posts the next RCT shelf.
- When a LCM line drawer is posted, the command string next d posts half of a line drawer.
- If the control position line is replaced without entering the save parameter, the line is dropped from LTP control.
- The save parameter relocates the line in the control position to the end of the posted set, so that the line is not returned to the control position until you have entered the command string next p on all other lines in the set.
- The save parameter does not apply to lines in a set that are posted by condition identifier.

# Examples

The following table provides examples of the next command.

| Examples of t | the next command                                                                                                    |
|---------------|----------------------------------------------------------------------------------------------------|
| Example       | Task, response, and explanation                                                                                                    |
| next 🎝        |                                                                                                    |
|               | Task:         Place the next line of the posted set in the control position.                                                                                       |
|               | Response:                                                                                                    |
|               | The MAP display changes from:                                                                                                    |
|               | LCC PTY RNGLEN DN STA F S LTA TE RESULT<br>IBN PSET HOST 01 0 00 10 351 7206 IDL                                                                                   |
|               | HOLD 1 NO DIRN IDL<br>HOLD 2 NO DIRN IDL<br>HOLD 3 NO DIRN IDL                                                                                                    |
|               | to:                                                                                                    |
|               | LCC PTY RNGLEN DN STA F S LTA TE RESULT<br>IBN OG 2 HOST 01 0 01 17 NO DIRN IDL                                                                                    |
|               | HOLD 1 351 7206 IDL<br>HOLD 2 NO DIRN IDL<br>HOLD 3 NO DIRN IDL                                                                                                    |
|               | <b>Explanation:</b> The system places the IBN PSET line in the first available hold position, then places the next line in the posted set in the control position. |
|               | -continued-                                                                                                    |

| Examples o        | of the next command (continued)                                                                                                    |  |  |
|-------------------|----------------------------------------------------------------------------------------------------|--|--|
| Example           | Task, response, and explanation                                                                                                    |  |  |
| next 1 e<br>where | ـــــــــــــــــــــــــــــــــــــ                                                                                              |  |  |
| 1<br>e            |                                                                                                    |  |  |
|                   | Task:Exchange the line in the control position with the line in hold<br>position 1.                                                |  |  |
|                   | Response:                                                                                                    |  |  |
|                   | The MAP display changes from:                                                                                                    |  |  |
|                   | LCC PTY RNGLEN DN STA F S LTA TE RESULT<br>IBN OG 2 HOST 01 0 01 17 NO DIRN IDL                                                    |  |  |
|                   | HOLD 1 351 7206 IDL<br>HOLD 2 NO DIRN IDL<br>HOLD 3 NO DIRN IDL                                                                    |  |  |
|                   | to:                                                                                                    |  |  |
|                   | LCC PTY RNGLEN DN STA F S LTA TE RESULT<br>IBN PSET HOST 01 0 00 10 351 7206 IDL                                                   |  |  |
|                   | HOLD1NODIRNIDLHOLD2NODIRNIDLHOLD3NODIRNIDL                                                                                         |  |  |
|                   | <b>Explanation:</b> The system places the IBN OG line in the hold 1 position and places the IBN PSET line in the control position. |  |  |
|                   | -end-                                                                                                    |  |  |

## Responses

The following table provides explanations of the responses to the next command.

| Responses for | he next command                                                                                                    |  |  |
|---------------|----------------------------------------------------------------------------------------------------|--|--|
| MAP output    | Meaning and action                                                                                                    |  |  |
|               | Details of line circuit 00 in a newly posted line drawer or line subgroup are displayed in the control position, and the quantity 31 is displayed to the right of the header POST.                                |  |  |
|               | leaning: The previous set was posted by drawer.                                                                                                    |  |  |
|               | Action: None                                                                                                    |  |  |
| Held line do  | es not have correct state                                                                                                    |  |  |
|               | <b>leaning:</b> The line in the control position is from a set that is posted by state, and the line in the accessed hold position is in a different state.                                                       |  |  |
|               | Action: None                                                                                                    |  |  |
| Held line is  | not a diagnostic failure (DF)                                                                                                    |  |  |
|               | <b>leaning:</b> The line in the control position is from a set that is posted by DF, and the line in the accessed hold position has not failed a diagnostic.                                                      |  |  |
|               | Action: None                                                                                                    |  |  |
| Held line is  | not a line insulation test (LIT) failure                                                                                                    |  |  |
|               | <b>leaning:</b> The line in the control position is from a set that is posted by LIT failure, and the line in the accessed hold position has not failed the LIT.                                                  |  |  |
|               | Action: None                                                                                                    |  |  |
| Held line is  | not in a MADN group                                                                                                    |  |  |
|               | <b><i>leaning:</i></b> The line in the control position is from a set that is posted by a multiple address directory number (MADN) group, and the line in the accessed hold position is not part of a MADN group. |  |  |
|               | Action: None                                                                                                    |  |  |
|               | -continued-                                                                                                    |  |  |

| Responses for the next command (continued) |                                    |                                                                                                    |  |
|--------------------------------------------|------------------------------------|----------------------------------------------------------------------------------------------------|--|
| MAP output                                 | Meaning                            | and action                                                                                                 |  |
| Held line is                               | Held line is not in current drawer |                                                                                                    |  |
|                                            | Meaning:                           | The line in the accessed hold position is not from the drawer that is currently posted.                    |  |
|                                            | Action:                            | None                                                                                                    |  |
| Line set is                                | full                               |                                                                                                    |  |
|                                            | Meaning:                           | The line in the hold position is not from the currently posted set, and the currently posted set is full.  |  |
|                                            | Action:                            | None                                                                                                    |  |
| Next not sup                               | pported                            | for cut                                                                                                    |  |
|                                            | Meaning:                           | The line in the control position is a DTSR line. The system cannot perform the next action on a DTSR line. |  |
|                                            | Action:                            | None                                                                                                    |  |
| No control                                 | line; sa                           | ve option ignored                                                                                          |  |
|                                            | Meaning:                           | The control position is empty.                                                                             |  |
|                                            | Action:                            | None                                                                                                    |  |
| No data for                                | specifi                            | ed lcd not circuit posted                                                                                  |  |
|                                            | Meaning:                           | A system fault prevented locating the line concentrating device for the specified line.                    |  |
|                                            | Action:                            | Contact the support group to determine the required action.                                                |  |
| No held line                               | es                                 |                                                                                                    |  |
|                                            | Meaning:                           | All hold positions are empty.                                                                              |  |
|                                            | Action:                            | None                                                                                                    |  |
| No line in a                               | specifie                           | d hold position                                                                                            |  |
|                                            | Meaning:                           | You specified a hold position that is empty.                                                               |  |
|                                            | Action:                            | None                                                                                                    |  |
|                                            |                                    | -continued-                                                                                                |  |

| Responses for | r the next o                | command (continued)                                                                                                    |  |
|---------------|-----------------------------|----------------------------------------------------------------------------------------------------|--|
| MAP output    | Meaning a                   | and action                                                                                                    |  |
| No more lin   | No more lines in posted set |                                                                                                    |  |
|               | Meaning:                    | The line in the control position is the last line in the posted set.                                                                                   |  |
|               | Action:                     | None                                                                                                    |  |
| No posted 1   | ine                         |                                                                                                    |  |
|               | Meaning:                    | No set is posted.                                                                                                    |  |
|               | Action:                     | None                                                                                                    |  |
| Only one su   | bgroup o:                   | f line drawer is posted                                                                                                    |  |
|               | Meaning:                    | The line in the control position is located in a LCM.                                                                                                  |  |
|               | Action:                     | None                                                                                                    |  |
| Post set no   | t drawer                    |                                                                                                    |  |
|               | Meaning:                    | The previous set was not posted by drawer.                                                                                                    |  |
|               | Action:                     | None                                                                                                    |  |
| Save option   | not sup                     | ported for posted set                                                                                                    |  |
|               | Meaning:                    | The line in the control position is part of a set that was posted by a condition identifier.                                                           |  |
|               | Action:                     | None                                                                                                    |  |
| Specified m   | odule do                    | es not exist no circuit posted                                                                                                    |  |
|               | Meaning:                    | There is no subsequent drawer or line subgroup.                                                                                                    |  |
|               | Action:                     | None                                                                                                    |  |
| The entity    | in the h                    | old position is not in the posted set                                                                                                    |  |
|               | Meaning:                    | The channel in the hold position is not a member of the current posted set. This response applies to Integrated Services Digital Network (ISDN) lines. |  |
|               | Action:                     | None                                                                                                    |  |
|               |                             | -continued-                                                                                                    |  |

| Responses for the next command (continued)  |                                                                                 |                                                                                                    |  |
|---------------------------------------------|---------------------------------------------------------------------------------|----------------------------------------------------------------------------------------------------|--|
| MAP output Mea                              | Meaning and action                                                              |                                                                                                    |  |
| The line from a spec                        | m a specified hold position replaces the line that was in the control position. |                                                                                                    |  |
| Меа                                         |                                                                                 | The system places the line from the specified hold position (1, 2, or 3) in the control position.                                                 |  |
| Acti                                        | ion:                                                                            | None                                                                                                    |  |
| The line from a spec                        | ified ho                                                                        | old position is interchanged with the line that was in the control position.                                                                      |  |
| Меа                                         |                                                                                 | The system exchanges the line in the specified hold position (1, 2, or 3) with the line in the control position.                                  |  |
| Acti                                        | ion:                                                                            | None                                                                                                    |  |
| The line from the low was in the control po |                                                                                 | mber hold position that was occupied is interchanged with the line that                                                                           |  |
| Меа                                         |                                                                                 | The system exchanges the line in the next hold position with the line in the control position.                                                    |  |
| Acti                                        | ion:                                                                            | None                                                                                                    |  |
| The line from the low control position.     | vest nu                                                                         | mber hold position that was occupied replaces the line that was in the                                                                            |  |
| Mea                                         |                                                                                 | By entering the next command, either alone or with the p parameter, the system places the next line in the hold position in the control position. |  |
| Acti                                        | ion:                                                                            | None                                                                                                    |  |
|                                             |                                                                                 | mber hold position that was occupied replaces the line that was in the antity that is displayed beside the header POST is increased by one.       |  |
| Mea                                         |                                                                                 | The system places the next line in the control position and returns the line previously in the control position back to the posted set.           |  |
| Acti                                        | ion:                                                                            | None                                                                                                    |  |
|                                             |                                                                                 | ion is replaced by the next line in the posted set, and the quantity that is header POST is reduced by one.                                       |  |
| Меа                                         | aning:                                                                          | The system successfully performed the command string next p.                                                                                      |  |
| Acti                                        | ion:                                                                            | None                                                                                                    |  |
|                                             |                                                                                 | -continued-                                                                                                    |  |

## next (end)

#### Responses for the next command (continued)

#### MAP output Meaning and action

The line in the control position is replaced by the next line in the posted set, and the replaced line is returned to the posted set.

**Meaning:** The system successfully performed the command string next p save.

Action: None

-end-

#### Function

Use the orig command to configure the loop side of a line circuit in either the off-hook mode or the on-hook mode, or alternates between modes. Optionally, one to eighteen digits can be sent through a line circuit.

| orig command parameters and variables |                                                                                                    |  |
|---------------------------------------|----------------------------------------------------------------------------------------------------|--|
| Command                               | Parameters and variables                                                                                                    |  |
| orig                                  | config       n                                                                                                    |  |
| Parameters and variables              | Description                                                                                                    |  |
| <u>config</u>                         | This default parameter shows that when you enter only the orig command, the system performs a configuration action on the line circuit. |  |
| n                                     | This variable represents the digits sent through a line circuit. The digit range is 0-9.                                                |  |

#### Qualifications

The orig command is qualified by the following exceptions, restrictions, and limitations:

- A monitor or talk connection, using either the monlta or talklta command, must be established before the orig command is used.
- The line in the control position is first seized using the orig command without parameters. The command is then entered again with variables to send via the test access (TA) bus and the TA relay.

#### orig

# orig (continued)

# Example

The following table provides an example of the orig command.

| Examples of | of the orig comman | nd                                                                                                    |
|-------------|--------------------|----------------------------------------------------------------------------------------------------|
| Example     | Task, respon       | se, and explanation                                                                                                    |
| orig 1      |                    |                                                                                                    |
|             | is a parameter     |                                                                                                    |
|             | Task:              | Invoke the command orig and a parameter of one digit on a line in<br>the control position when the line is in the off-hook mode.                                                               |
|             | Response:          | DIGITS OUTPULSED: <1>                                                                                                    |
|             | Explanation:       | The command orig and a parameter of one digit were invoked on a line in the control position when the line is in the off-hook mode. The character <1> represents the digit that was outpulsed. |

#### Responses

The following table provides explanations of the responses to the orig command.

| Responses for the orig command |                    |                                                                                                    |
|--------------------------------|--------------------|----------------------------------------------------------------------------------------------------|
| MAP output                     | Meaning and action |                                                                                                    |
| DIGITS OUTPULSED: <n></n>      |                    |                                                                                                    |
|                                | Meaning:           | The command orig and a parameter of one to eleven digits were invoked<br>on a line in the control position when the line is in the off-hook mode.<br>The characters <n> represent the digits that were outpulsed.</n> |
|                                | Action:            | None                                                                                                    |
|                                |                    | -continued-                                                                                                    |

# orig (continued)

| Responses for | Responses for the orig command (continued)       |                                                                                                    |  |
|---------------|--------------------------------------------------|----------------------------------------------------------------------------------------------------|--|
| MAP output    | Meaning a                                        | and action                                                                                                    |  |
| FAILED TO SE  | ET LINE 7                                        | TO IDLE, ORIG STOPPED                                                                                                  |  |
|               | Meaning:                                         | The line is not in a valid state for the orig command. The line must be in one of the following states:                |  |
|               |                                                  | • idle (IDL)                                                                                                    |  |
|               |                                                  | installation busy (INB)                                                                                                |  |
|               |                                                  | lockout (LO)                                                                                                    |  |
|               |                                                  | manual busy (MB)                                                                                                    |  |
|               |                                                  | <ul> <li>permanent signal partial dial (PSPD) lockout (PLO)</li> </ul>                                                 |  |
|               | Action:                                          | None                                                                                                    |  |
| INVALID COMM  | MAND FOR                                         | A DATA LINE                                                                                                    |  |
|               | Meaning:                                         | The system cannot perform the orig command on a data line.                                                             |  |
|               | Action:                                          | None                                                                                                    |  |
| INVALID COMM  | INVALID COMMAND FOR A P-PHONE LINE               |                                                                                                    |  |
| Meaning:      |                                                  | The system cannot perform the orig command on an electronic business set (EBS) line (sometimes called a P-phone line). |  |
|               | Action: None                                     |                                                                                                    |  |
| INVALID DIG   | IT                                               |                                                                                                    |  |
| •             | Meaning:                                         | You entered a character that is not a digit between 0 and 9.                                                           |  |
|               | Action:                                          | None                                                                                                    |  |
| MTU OUTPULSE  | MTU OUTPULSE TROUBLE, ORIG STOPPED, DIAGNOSE MTU |                                                                                                    |  |
|               | Meaning:                                         | A metallic test unit (MTU) fault prevented the digits that were entered from being outpulsed.                          |  |
|               | Action:                                          | Take maintenance action on the MTU.                                                                                    |  |
| -continued-   |                                                  |                                                                                                    |  |

L-1436 LTPLTA level commands

# orig (continued)

| Responses for the orig command (continued) |                                                                                                    |                                                                                                    |  |
|--------------------------------------------|----------------------------------------------------------------------------------------------------|----------------------------------------------------------------------------------------------------|--|
| MAP output                                 | Meaning and action                                                                                                    |                                                                                                    |  |
| MTU TROUBLE                                | ORIG NOT DONE                                                                                                    |                                                                                                    |  |
|                                            | Meaning:                                                                                                    | A MTU fault prevented a MTU from being accessed.                                                                                                    |  |
|                                            | Action:                                                                                                    | Take maintenance action on the MTU.                                                                                                    |  |
| NO MAILBOXE:                               | S AVAILABLE - CHECK LOGS FOR SYSTEM PROBLEMS                                                                                                    |                                                                                                    |  |
|                                            | <b>Meaning:</b> A system fault prevented any action being taken on the line as a result the command.                                             |                                                                                                    |  |
|                                            | Action:                                                                                                    | Contact the support group to determine maintenance action that is required.                                                                                 |  |
| NO MONITOR-                                | TALK CON                                                                                                    | NECTION TO POSTED LINE; COMMAND NOT PERFORMED                                                                                                    |  |
|                                            | <b>Meaning:</b> No monitor or talk connection to the line was established before entering the orig command. The system cancels the orig command. |                                                                                                    |  |
|                                            | Action:                                                                                                    | None                                                                                                    |  |
| NO MTU AVAI                                | LABLE                                                                                                    |                                                                                                    |  |
|                                            | Meaning:                                                                                                    | A MTU was not accessed for one of the following reasons:                                                                                                    |  |
|                                            |                                                                                                    | all MTUs are in use                                                                                                    |  |
|                                            |                                                                                                    | there is a system fault                                                                                                    |  |
|                                            | Action:                                                                                                    | One of the following actions is required as a result of the response message. The order of the actions corresponds to the order of the above explanantions: |  |
|                                            |                                                                                                    | <ul> <li>verify if all MTUs are in use</li> </ul>                                                                                                    |  |
|                                            |                                                                                                    | <ul> <li>verify if any of the MTUs that serve the line under test are in the IDL state</li> </ul>                                                           |  |
| NOT ALLOWED                                | FOR HASU LINES                                                                                                    |                                                                                                    |  |
|                                            | Meaning:                                                                                                    | The system cannot perform the orig command on a HASU line.                                                                                                  |  |
|                                            | Action: None                                                                                                    |                                                                                                    |  |
|                                            | -continued-                                                                                                    |                                                                                                    |  |
|                                            |                                                                                                    |                                                                                                    |  |

# orig (continued)

| Responses for the orig command (continued) |                    |                                                                                                    |  |
|--------------------------------------------|--------------------|----------------------------------------------------------------------------------------------------|--|
| MAP output                                 | Meaning and action |                                                                                                    |  |
| NOT APPROPR                                | IATE FOR           | AN RCT LINE                                                                                                    |  |
|                                            | Meaning:           | The system cannot perfomr the orig command on a line that is served via a remote carrier terminal for DMS-1 rural (RCT) module. |  |
|                                            | Action:            | None                                                                                                    |  |
| ORIGINATE II                               | NITIATED           |                                                                                                    |  |
|                                            | Meaning:           | The line in the control position that is in the on-hook mode changed to the off-hook mode.                                      |  |
|                                            | Action:            | None                                                                                                    |  |
| ORIGINATE S'                               | TOPPED             |                                                                                                    |  |
|                                            | Meaning:           | The line in the control position that is in the off-hook mode changed to the on-hook mode.                                      |  |
|                                            | Action:            | None                                                                                                    |  |
| THIS COMMAN                                | D DOES NO          | OT APPLY TO RCS LINES                                                                                                    |  |
|                                            | Meaning:           | The system cannot perform the orig command on a remote carrier terminal for SLC-96 (RCS) line.                                  |  |
|                                            | Action:            | None                                                                                                    |  |
| TOO MANY DI                                | GITS (MA           | X 18)                                                                                                    |  |
|                                            | Meaning:           | You entered more than eighteen digits.                                                                                          |  |
|                                            | Action:            | None                                                                                                    |  |
| WRONG SEQUE                                | NCE; DRA           | W DIALTONE (ORIG<>) BEFORE OUTPULSING                                                                                           |  |
|                                            | Meaning:           | Digits have already been outpulsed for the line in the control position.                                                        |  |
|                                            | Action:            | None                                                                                                    |  |
|                                            |                    | -continued-                                                                                                    |  |

L-1438 LTPLTA level commands

## orig (end)

Responses for the orig command (continued)

MAP output Meaning and action

WRONG SEQUENCE; STOP ORIGINATE BEFORE OUTPULSING AGAIN

Meaning: Digits have already been outpulsed for the line in the control position.

Action: None

-end-

#### post

## Function

Use the post command to post a line or a set of lines to the LTP.

#### post (continued)

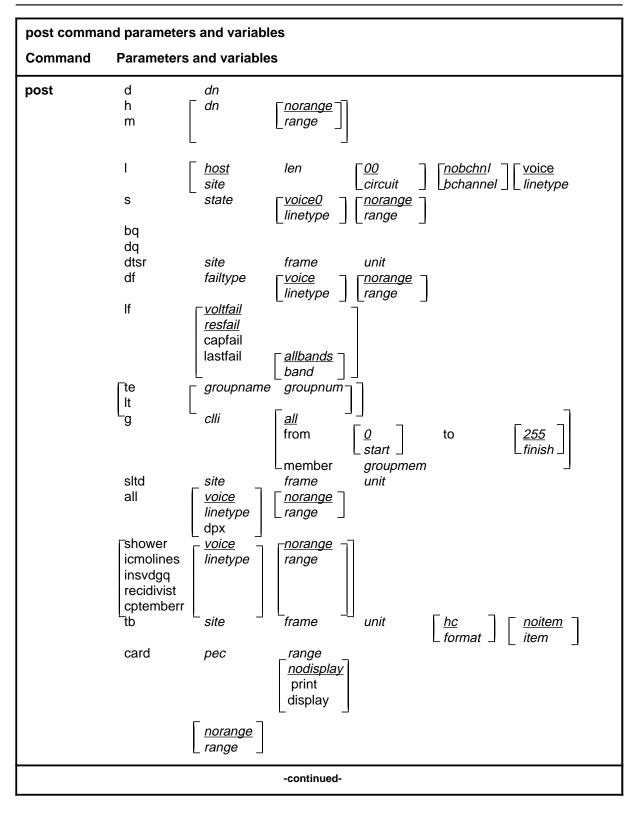

# post (continued)

| post command p              | parameters and variables                                                                                                    |  |  |
|-----------------------------|----------------------------------------------------------------------------------------------------|--|--|
| Parameters<br>and variables | Description                                                                                                    |  |  |
| <u>0</u>                    | This default parameter indicates a start member value of 0 for the <i>start</i> variable.<br>When you do not enter a start member value, the system automatically uses the value 0.                                                                                                    |  |  |
| <u>255</u>                  | This default parameter indicates a finish member value of 255 for the <i>finish</i> variable. When you do not enter a finish member value, the system automatically uses the value 255.                                                                                                    |  |  |
| all                         | This parameter, when preceded by :                                                                                                    |  |  |
|                             | <ul> <li>the <i>clli</i> variable, specifies that all members of a modem pool group are posted</li> </ul>                                                                                                    |  |  |
|                             | <ul> <li>the hc parameter, in the tb chain of parameters, specifies that all upper<br/>buffer entries are posted in order of the quantity of troubles</li> </ul>                                                                                                    |  |  |
|                             | <ul> <li>the mr parameter, in the tb chain of parameters, specifies that all upper<br/>buffer entries are posted in chronological order</li> </ul>                                                                                                    |  |  |
|                             | <ul> <li>the post command, specifies that all lines in the switch are posted</li> </ul>                                                                                                    |  |  |
|                             | <ul> <li>the <i>unit</i> variable, in the tb chain of parameters, specifies that all upper buffer<br/>trouble entries are posted in order of entry</li> </ul>                                                                                                    |  |  |
| <u>allfail</u>              | When you do not enter another parameter with the parameter df, the system automatically posts all lines that failed a line card diagnostic test. Because the term <i>allfail</i> represents a default condition rather than an actual parameter, you do not enter it at the MAP.                        |  |  |
| <u>allbands</u>             | When you do not enter another parameter with the command string post If lastfail, the system automatically posts all lines that failed a previous LIT resistance test. Because the term <i>allbands</i> represents a default condition rather than an actual parameter, you do not enter it at the MAP. |  |  |
| bchannel                    | This variable specifies the the ISDN channel, B1 or B2.                                                                                                    |  |  |
| bq                          | This parameter posts all lines in the busy queue.                                                                                                    |  |  |
| card                        | This parameter posts lines that are using specified line card types.                                                                                                    |  |  |
| circuit                     | This variable is a one or two digit circuit number; it is part of the line equipment number (LEN) format of frame, unit, drawer, and circuit. The <i>circuit</i> range is 0-31.                                                                                                    |  |  |
| clli                        | This variable is the CLLI of the specified modem pool group or DPX group.                                                                                                    |  |  |
|                             | -continued-                                                                                                    |  |  |

# post (continued)

| post command parameters and variables (continued) |                                                                                                    |                                                                                                    |  |  |
|---------------------------------------------------|----------------------------------------------------------------------------------------------------|----------------------------------------------------------------------------------------------------|--|--|
| Parameters<br>and variables                       | Description                                                                                                    |                                                                                                    |  |  |
| cptermerr                                         | This parameter posts all lines that are in the CPTERMERR queue, lines that are currently out of service (maximum: 32).                                                                                                    |                                                                                                    |  |  |
| d                                                 | This parameter posts lines associated with a maximum of five directory numbers.                                                                                                    |                                                                                                    |  |  |
| df                                                | This parameter                                                                                                    | er posts all lines which have failed a line card diagnostic.                                                                                                    |  |  |
| display                                           | This parameter                                                                                                    | This parameter causes the same response as the print parameter.                                                                                                    |  |  |
| dn                                                | This variable is a seven digit directory number without spaces between any digits. If a prefix has been entered, the quantity of directory number digits varies in accordance with the conditions and the entry rules are altered. The directory number range is 0-32 767. |                                                                                                    |  |  |
| dpx                                               | This parameter specifies that all DPX lines in the switch be posted.                                                                                                    |                                                                                                    |  |  |
| dq                                                | This parameter                                                                                                    | This parameter posts all lines in the deload queue.                                                                                                    |  |  |
| dtsr                                              | This parameter posts all dial tone speed recording (DTSR) circuits that are associated with a specified line frame and unit.                                                                                                    |                                                                                                    |  |  |
| failtype                                          | This variable specifies the subset of lines which have failed a line card diagnostic as follows:                                                                                                    |                                                                                                    |  |  |
|                                                   | • cmaj                                                                                                    | This parameter posts all lines which have equalled or exceeded the threshold value for major CP error rate.                                                                                |  |  |
|                                                   | • cmin                                                                                                    | This parameter posts all lines which have equalled or exceeded the threshold value for minor CP error rate, but have not equalled or exceeded the threshold value for major CP error rate. |  |  |
|                                                   | • d                                                                                                    | This parameter posts all lines which have failed the long diagnostic, and the system prompts you to replace card.                                                                          |  |  |
|                                                   | • f                                                                                                    | This parameter posts all lines which have failed the long diagnostic, and the system prompts you to check facility.                                                                        |  |  |
|                                                   | • imin                                                                                                    | This parameter posts all lines which have exceeded the threshold value for minor ICMO rate, but have not equalled or exceeded the threshold value for major ICMO rate.                     |  |  |
|                                                   | • imaj                                                                                                    | This parameter posts all lines which have equalled or exceeded the threshold value for major ICMO rate.                                                                                    |  |  |
|                                                   | <ul> <li>Icard</li> </ul>                                                                                                    | This parameter posts the keyset lines that have failed a circuit test looped back at the line card (failure flag L).                                                                       |  |  |
|                                                   |                                                                                                    | -continued-                                                                                                    |  |  |

| Parameters<br>and variables Dev | scription<br>Iset<br>mcard<br>mset<br>n                                                                                                    | This parameter posts the keyset lines that have failed a circuit<br>test looped back at the terminal (failure flag 1).<br>This parameter posts all lines whose LC is detected by the<br>LCM to be either not in place or improperly seated.<br>This parameter posts all keyset lines which failed a diagnostic<br>when the set is unplugged or seems to be unplugged.<br>This parameter posts all lines which have passed the short |
|---------------------------------|----------------------------------------------------------------------------------------------------|----------------------------------------------------------------------------------------------------|
| •                               | mcard<br>mset                                                                                                    | test looped back at the terminal (failure flag 1).<br>This parameter posts all lines whose LC is detected by the<br>LCM to be either not in place or improperly seated.<br>This parameter posts all keyset lines which failed a diagnostic<br>when the set is unplugged or seems to be unplugged.<br>This parameter posts all lines which have passed the short                                                                     |
|                                 | mset                                                                                                    | LCM to be either not in place or improperly seated.<br>This parameter posts all keyset lines which failed a diagnostic<br>when the set is unplugged or seems to be unplugged.<br>This parameter posts all lines which have passed the short                                                                                                    |
| •                               |                                                                                                    | when the set is unplugged or seems to be unplugged.<br>This parameter posts all lines which have passed the short                                                                                                    |
|                                 | n                                                                                                    |                                                                                                    |
|                                 |                                                                                                    | diagnostic after a previous diagnostic failure, but need to pass<br>the extended diagnostic to clear the diagnostic failure.                                                                                                    |
|                                 | р                                                                                                    | This parameter posts the loops that have failed a loop performance test.                                                                                                    |
|                                 | queue                                                                                                    | This parameter posts all lines which failed a diagnostic and are in the shower queue.                                                                                                    |
|                                 | S                                                                                                    | This parameter posts all lines which have failed the short diagnostic.                                                                                                    |
| •                               | t                                                                                                    | This parameter posts lines that have equalled or exceeded the                                                                                                    |
|                                 | Time Compre                                                                                                    | essed Multiplex (TCM) synchronization losses threshold set in Table OFCENG.                                                                                                    |
|                                 | u                                                                                                    | This parameter posts utility cards that have failed a PM diagnostic.                                                                                                    |
|                                 | This variable is the number of the last member in the posted modem pool set element. The finish element ranges from 0-255.                         |                                                                                                    |
|                                 | This variable is a one or two digit line frame number that forms part of the LEN.<br>The <i>frame</i> range is 0-511.                              |                                                                                                    |
|                                 | This parameter specifies that a selected modem pool member is the first of a set that is to be posted. The number of this starting member follows. |                                                                                                    |
| _                               | This parameter specifies that one or more members of a modem pool group, or a DPX group, are posted.                                               |                                                                                                    |
|                                 | This variable is the number of the modem pool member. The <i>groupmem</i> range is 0-255.                                                          |                                                                                                    |
| <i>groupname</i> Thi            | This variable is the group name of the data test equipment that is posted.                                                                         |                                                                                                    |
|                                 | This variable is the group number of the data test equipment that is posted. The <i>group number</i> range is 0-31.                                |                                                                                                    |
| -continued-                     |                                                                                                    |                                                                                                    |

| Parameters<br>and variables         Description           h         This parameter posts all lines that are associated with a directory number in a<br>hunt group.           hc         This default parameter specifies that the upper buffer entry with the highest<br>trouble count is posted.           host         This default parameter is the clii of the local site. Unless you specify a remote<br>site, the system uses the host as the site value.           icmolines         This parameter posts a set of the first 32 lines in the ICMOLINE queue.           item         This variable is a single digit identifier of a trouble item in the upper buffer. The<br>item range is 0-9.           I         This parameter posts a line circuit or a line drawer.           len         This variable is part of a seven digit line equipment number for a line circuit,<br>entered in the following format: nn n nn nn. The first two digits identify the<br>drawer. (The last two digits of a LEN refer to a circuit, previously described in<br>this section.)           If         This parameter posts all lines which have failed an ALT line insulation test.           linetype         This variable specifies the the type of line you want to post. The linetype values<br>are: voice or data.           lit         This variable consists of values related to the LIT resistance test:<br>- capfail posts all lines which failed the test<br>- band0 posts the lines which exceeded the Band0 threshold,<br>40 Kohms, during the previous LIT resistance test<br>- band1 posts he lines which have exceeded the Band0 threshold,<br>200 Kohms, during the previous LIT resistance measurement<br>but did not exceed the Band0 threshold,<br>200 Koh | post command parameters and variables (continued) |                                                                                                    |                                                                |  |  |
|----------------------------------------------------------------------------------------------------|---------------------------------------------------|----------------------------------------------------------------------------------------------------|----------------------------------------------------------------|--|--|
| hunt group.         hc       This default parameter specifies that the upper buffer entry with the highest trouble count is posted.         host       This default parameter is the cli of the local site. Unless you specify a remote site, the system uses the host as the site value.         icmolines       This parameter posts a set of the first 32 lines in the ICMOLINE queue.         item       This variable is a single digit identifier of a trouble item in the upper buffer. The item range is 0-9.         I       This parameter posts a line circuit or a line drawer.         len       This variable is part of a seven digit line equipment number for a line circuit, entered in the following format: nn n nn nn. The first two digits identify the frame, the next digit identifies the unit, and the next two digits identify the drawer. (The last two digits of a LEN refer to a circuit, previously described in this section.)         If       This variable specifies the the type of line you want to post. The linetype values are: voice or data.         linetype       This variable consists of values related to the LIT resistance test: <ul> <li>capfail</li> <li>posts all lines which failed the test</li> <li>lastfail</li> <li>consists of parameters Band0 and Band1 where:</li> <li>band0</li> <li>posts the lines which exceeded the Band0 threshold, 40 Kohms, during the previous LIT resistance measurement but did not exceed the Band0 threshold, 200 Kohms during the previous LIT resistance measurement but did not exceed the Band0 threshold, 200 Kohms during the previous LIT resistance test</li> <li>band1</li> <li>posts all l</li></ul>                                                                        |                                                   | Description                                                                                                    |                                                                |  |  |
| hostThis default parameter is the clii of the local site. Unless you specify a remote<br>site, the system uses the host as the site value.icmolinesThis parameter posts a set of the first 32 lines in the ICMOLINE queue.itemThis variable is a single digit identifier of a trouble item in the upper buffer. The<br>item range is 0-9.1This parameter posts a line circuit or a line drawer.lenThis variable is part of a seven digit line equipment number for a line circuit,<br>entered in the following format: nn n nn nn. The first two digits identify the<br>frame, the next digit identifies the unit, and the next two digits identify the<br>drawer. (The last two digits of a LEN refer to a circuit, previously described in<br>this section.)IfThis variable specifies the the type of line you want to post. The linetype values<br>are: voice or data.litThis variable consists of values related to the LIT resistance test:<br>                                                                                                    | h                                                 |                                                                                                    |                                                                |  |  |
| site, the system uses the host as the site value.         icmolines       This parameter posts a set of the first 32 lines in the ICMOLINE queue.         item       This variable is a single digit identifier of a trouble item in the upper buffer. The item range is 0-9.         I       This parameter posts a line circuit or a line drawer.         len       This variable is part of a seven digit line equipment number for a line circuit, entered in the following format: nn n nn nn. The first two digits identify the frame, the next digit identifies the unit, and the next two digits identify the drawer. (The last two digits of a LEN refer to a circuit, previously described in this section.)         If       This parameter posts all lines which have failed an ALT line insulation test. <i>linetype</i> This variable specifies the the type of line you want to post. The linetype values are: voice or data. <i>lit</i> This variable consists of values related to the LIT resistance test: <ul> <li>capfail</li> <li>posts all lines which failed the test</li> <li>lastfail</li> <li>consists of parameters Band0 and Band1 where:             <ul> <li>band0</li> <li>posts the lines which exceeded the Band0 threshold, 40 Kohms, during the previous LIT resistance measurement but did not exceed the Band0 threshold</li> <li>resfail</li> <li>posts all lines which have exceeded the Band 0 threshold once, and exceeded the Band 0 threshold once, and exceeded the Band 0 threshold once, and exceeded the Band 0 threshold on three previous occasions</li> <li>voltfail</li> <li>posts all lines which have exceeded the Band 0 threshold</li></ul></li></ul>                                                                     | hc                                                |                                                                                                    |                                                                |  |  |
| item       This variable is a single digit identifier of a trouble item in the upper buffer. The item range is 0-9.         I       This parameter posts a line circuit or a line drawer.         Ien       This variable is part of a seven digit line equipment number for a line circuit, entered in the following format: nn n nn nn. The first two digits identify the frame, the next digit identifies the unit, and the next two digits identify the drawer. (The last two digits of a LEN refer to a circuit, previously described in this section.)         If       This variable specifies the the type of line you want to post. The linetype values are: voice or data.         lit       This variable consists of values related to the LIT resistance test: <ul> <li>capfail</li> <li>posts all lines which failed the test</li> <li>lastfail</li> <li>consists of parameters Band0 and Band1 where:             <ul> <li>band0</li> <li>posts the lines which exceeded the Band0 threshold, 200 Kohms during the previous LIT resistance measurement but did not exceed the Band0 threshold, 200 Kohms during the previous LIT resistance measurement but did not exceeded the Band 1 threshold</li> <li>resfail</li> <li>posts all lines which have exceeded the Band 0 threshold once, and exceeded the Band 2 threshold on three previous occasions</li> <li>voltfail</li> <li>posts all lines which failed the EMF test</li> </ul> </li> </ul>                                                                                                    | <u>host</u>                                       |                                                                                                    |                                                                |  |  |
| item range is 0-9.       I         I       This parameter posts a line circuit or a line drawer.         len       This variable is part of a seven digit line equipment number for a line circuit, entered in the following format: nn n nn nn. The first two digits identify the frame, the next digit identifies the unit, and the next two digits identify the drawer. (The last two digits of a LEN refer to a circuit, previously described in this section.)         If       This parameter posts all lines which have failed an ALT line insulation test.         linetype       This variable specifies the the type of line you want to post. The linetype values are: voice or data.         lit       This variable consists of values related to the LIT resistance test: <ul> <li>capfail</li> <li>posts all lines which failed the test</li> <li>lastfail</li> <li>consists of parameters Band0 and Band1 where:</li> <li>band0</li> <li>posts the lines which exceeded the Band0 threshold, 40 Kohms, during the previous LIT resistance test</li> <li>band1</li> <li>posts all lines which have exceeded the Band 0 threshold, 200 Kohms during the previous LIT resistance measurement but did not exceed the Band 0 threshold once, and exceeded the Band 0 threshold once, and exceeded the Band 2 threshold on three previous occasions</li> <li>voltfail</li> <li>posts all lines which failed the EMF test</li> </ul>                                                                                                    | icmolines                                         | This parameter                                                                                                    | posts a set of the first 32 lines in the ICMOLINE queue.       |  |  |
| len       This variable is part of a seven digit line equipment number for a line circuit, entered in the following format: nn n nn nn. The first two digits identify the frame, the next digit identifies the unit, and the next two digits identify the drawer. (The last two digits of a LEN refer to a circuit, previously described in this section.)         If       This parameter posts all lines which have failed an ALT line insulation test. <i>linetype</i> This variable specifies the the type of line you want to post. The linetype values are: voice or data. <i>lit</i> This variable consists of values related to the LIT resistance test: <ul> <li>capfail</li> <li>posts all lines which failed the test</li> <li>lastfail</li> <li>consists of parameters Band0 and Band1 where:             <ul> <li>band0</li> <li>posts the lines which exceeded the Band0 threshold, 40 Kohms, during the previous LIT resistance measurement but did not exceed the Band0 threshold</li> <li>resfail</li> <li>posts all lines which have exceeded the Band 0 threshold, 200 Kohms during the previous LIT resistance measurement but did not exceed the Band 2 threshold on three previous occasions</li> <li>voltfail</li> <li>posts all lines which failed the EMF test</li> </ul></li></ul>                                                                                                    | item                                              |                                                                                                    |                                                                |  |  |
| entered in the following format: nn n nn nn. The first two digits identify the frame, the next digit identifies the unit, and the next two digits identify the drawer. (The last two digits of a LEN refer to a circuit, previously described in this section.)         If       This parameter posts all lines which have failed an ALT line insulation test. <i>linetype</i> This variable specifies the the type of line you want to post. The linetype values are: voice or data. <i>lit</i> This variable consists of values related to the LIT resistance test: <ul> <li>capfail</li> <li>posts all lines which failed the test</li> <li>lastfail</li> <li>consists of parameters Band0 and Band1 where:             <ul> <li>band0</li> <li>posts the lines which exceeded the Band0 threshold, 40 Kohms, during the previous LIT resistance test</li> <li>band1</li> <li>posts all lines which have exceeded the Band 0 threshold, 200 Kohms during the previous LIT resistance measurement but did not exceed the Band0 threshold</li> <li>resfail</li> <li>posts all lines which have exceeded the Band 0 threshold once, and exceeded the Band 2 threshold on three previous occasions</li> <li>voltfail</li> <li>posts all lines which failed the EMF test</li> </ul></li></ul>                                                                                                    | 1                                                 | This parameter                                                                                                    | posts a line circuit or a line drawer.                         |  |  |
| linetype       This variable specifies the the type of line you want to post. The linetype values are: voice or data.         lit       This variable consists of values related to the LIT resistance test: <ul> <li>capfail</li> <li>posts all lines which failed the test</li> <li>lastfail</li> <li>consists of parameters Band0 and Band1 where:                 <ul> <li>band0</li></ul></li></ul>                                                                                                    | len                                               | entered in the following format: nn n nn nn. The first two digits identify the frame, the next digit identifies the unit, and the next two digits identify the drawer. (The last two digits of a LEN refer to a circuit, previously described in |                                                                |  |  |
| are: voice or data.         lit       This variable consists of values related to the LIT resistance test: <ul> <li>capfail</li> <li>posts all lines which failed the test</li> <li>lastfail</li> <li>consists of parameters Band0 and Band1 where:                 <ul> <li>band0</li> <li>posts the lines which exceeded the Band0 threshold, 40 Kohms, during the previous LIT resistance test</li> <li>band1</li> <li>posts the lines which exceeded the Band1 threshold, 200 Kohms during the previous LIT resistance measurement but did not exceed the Band0 threshold</li> <li>resfail</li> <li>posts all lines which have exceeded the Band 0 threshold once, and exceeded the Band 2 threshold on three previous occasions</li> <li>voltfail</li> <li>posts all lines which failed the EMF test</li> </ul> </li> </ul>                                                                                                    | lf                                                | This parameter                                                                                                    | posts all lines which have failed an ALT line insulation test. |  |  |
| <ul> <li>capfail posts all lines which failed the test</li> <li>lastfail consists of parameters Band0 and Band1 where:         <ul> <li>band0</li> <li>posts the lines which exceeded the Band0 threshold, 40 Kohms, during the previous LIT resistance test</li> <li>band1</li> <li>posts the lines which exceeded the Band1 threshold, 200 Kohms during the previous LIT resistance measurement but did not exceed the Band0 threshold</li> <li>resfail</li> <li>posts all lines which have exceeded the Band 0 threshold once, and exceeded the Band 2 threshold on three previous occasions</li> <li>voltfail</li> </ul> </li> </ul>                                                                                                    | linetype                                          |                                                                                                    |                                                                |  |  |
| <ul> <li>band0 posts the lines which exceeded the Band0 threshold,<br/>40 Kohms, during the previous LIT resistance test</li> <li>band1 posts the lines which exceeded the Band1 threshold,<br/>200 Kohms during the previous LIT resistance measurement<br/>but did not exceed the Band0 threshold</li> <li>resfail posts all lines which have exceeded the Band 0 threshold<br/>once, and exceeded the Band 2 threshold on three previous<br/>occasions</li> <li>voltfail posts all lines which failed the EMF test</li> </ul>                                                                                                    | lit                                               |                                                                                                    |                                                                |  |  |
| <ul> <li>40 Kohms, during the previous LIT resistance test</li> <li>band1</li> <li>posts the lines which exceeded the Band1 threshold,<br/>200 Kohms during the previous LIT resistance measurement<br/>but did not exceed the Band0 threshold</li> <li>resfail</li> <li>posts all lines which have exceeded the Band 0 threshold<br/>once, and exceeded the Band 2 threshold on three previous<br/>occasions</li> <li>voltfail</li> <li>posts all lines which failed the EMF test</li> </ul>                                                                                                    |                                                   | <ul> <li>lastfail</li> </ul>                                                                                                    | consists of parameters Band0 and Band1 where:                  |  |  |
| <ul> <li>200 Kohms during the previous LIT resistance measurement but did not exceed the Band0 threshold</li> <li>resfail posts all lines which have exceeded the Band 0 threshold once, and exceeded the Band 2 threshold on three previous occasions</li> <li>voltfail posts all lines which failed the EMF test</li> </ul>                                                                                                    |                                                   | - band0                                                                                                    |                                                                |  |  |
| <ul> <li>once, and exceeded the Band 2 threshold on three previous occasions</li> <li>voltfail posts all lines which failed the EMF test</li> </ul>                                                                                                    |                                                   | - band1                                                                                                    | 200 Kohms during the previous LIT resistance measurement       |  |  |
| ·                                                                                                    |                                                   | <ul> <li>resfail</li> </ul>                                                                                                    | once, and exceeded the Band 2 threshold on three previous      |  |  |
| -continued-                                                                                                    |                                                   | <ul> <li>voltfail</li> </ul>                                                                                                    | posts all lines which failed the EMF test                      |  |  |
|                                                                                                    |                                                   |                                                                                                    | -continued-                                                    |  |  |

| post command parameters and variables (continued) |                                                                                                    |  |  |
|---------------------------------------------------|----------------------------------------------------------------------------------------------------|--|--|
| Parameters<br>and variables                       | Description                                                                                                    |  |  |
| m                                                 | This parameter posts all lines that are associated with a multiple address directory number (MADN) group, using one directory number from the group.                                               |  |  |
| mr                                                | This variable specifies that the most recent trouble entry in the upper buffer is posted.                                                                                                    |  |  |
| member                                            | This parameter specifies that a selected modem pool member is to be posted.<br>The number of the member follows.                                                                                   |  |  |
| <u>nobchnl</u>                                    | When you do not enter a bchannel value, the system does not display any channel information.                                                                                                    |  |  |
| <u>norange</u>                                    | When you don't enter a value for posting a range of LENs, no range is posted.<br>Because norange specifies a default condition rather than an actual parameter,<br>you do not enter it at the MAP. |  |  |
| pec                                               | This variable is the product engineering code (PEC) for the specified type of line card including the suffix, but less the NT prefix.                                                              |  |  |
| print                                             | This parameter causes the LEN and the dn of all lines in the posted set to be displayed in the CI output area of the MAP.                                                                          |  |  |
| range                                             | This variable posts lines associated with a range of LENs. The format for the range variable is: from frame unit drawer circuit to frame unit drawer circuit.                                      |  |  |
| recidivist                                        | This parameter posts a set of the first 32 lines in the RECIDIVIST queue.                                                                                                    |  |  |
| S                                                 | This parameter posts all lines by their state.                                                                                                    |  |  |
| shower                                            | This parameter posts all lines that are in the shower queue to a maximum of 32 lines.                                                                                                    |  |  |
| site                                              | This variable specifies the short common language location identifier (CLLI) for the remote or host site.                                                                                          |  |  |
| sltd                                              | This parameter posts subscriber line test digital equipment so that it can be accessed for DMS-1 RCt lines maintenance.                                                                            |  |  |
| start                                             | This variable is the number of the first member in the posted modem pool element set. The start element ranges from 0-255.                                                                         |  |  |
| state                                             | This variable is one of the status codes listed in the Status Code table in the LTP MAP level section.                                                                                             |  |  |
|                                                   | -continued-                                                                                                    |  |  |

| post command parameters and variables (continued) |                                                                                                    |  |  |
|---------------------------------------------------|----------------------------------------------------------------------------------------------------|--|--|
| Parameters<br>and variables                       | Description                                                                                                    |  |  |
| tb                                                | This parameter posts one or more entries from a specified upper buffer.                                                                           |  |  |
| te                                                | This parameter specifies that data test equipment is posted.                                                                                      |  |  |
| to                                                | This parameter specifies that a selected modem pool member is the last of a set that is to be posted. The number of the finishing member follows. |  |  |
| unit                                              | This variable is a single digit line frame unit number that forms part of the LEN.<br>The <i>unit</i> range is:                                   |  |  |
|                                                   | <ul> <li>0-9 if the LCD is a DMS-1RCT or a SLC96-RCS</li> </ul>                                                                                   |  |  |
|                                                   | 0-1 if the LCD is a LM or a LCM                                                                                                    |  |  |
| <u>voice</u>                                      | This default parameter specifies a voice line.                                                                                                    |  |  |
|                                                   | -end-                                                                                                    |  |  |

#### Qualifications

The post command is qualified by the following exceptions, restrictions, and limitations:

- The sum of the quantity of prefix digits and the quantity of dn digits must be at least seven. If the quantity exceeds seven, the dn digits will overwrite the rightmost prefix digits on this occasion only.
- When an SLTD is posted to a DMS-1RCT line, commands bsy, frls, and rts are inapplicable.
- The g parameter and its subtending parameters apply only if software package NTX251 is provided.
- The system recognizes an omitted digit as zero, thereby permitting the frame number to be entered as a single digit for frames 0 to 9.
- Switches that are equipped with software feature package NTX472, International-Local Basic, can post variable length directory numbers ranging from two to seven digits.
- Utility cards are posted using the card parameter.
- Nailed-up special service connections on SLC-96 Subscriber Carriers are posted by LEN.
- A BAND0 pass with a BAND1 fail is a marginal pass until six successive measurements are less than BAND1 (see Part 7 on page 153).

- The parameter print should only be used with the parameter recidivist when the response is directed to a hardcopy printer.
- When you post an RCS line that has Digitone service, the characters UTR are displayed under the RESULT header while the line is connected to a universal tone receiver (UTR). The characters are displayed only if the RCS line is attached to an SMS equipped with a UTR circuit pack.
- When the lines in the busy queue are posted, the system erases the number to the right of the label BUSYQ.
- When the lines in the deloaded queue are posted, the system erases the number to the right of the label DELQ.
- The optional parameters data and voice are available if you have software package NTX250.

## Examples

The following table provides examples of the post command.

| Examples of t                          | Examples of the post command                                                                |                                                                                                    |  |
|----------------------------------------|---------------------------------------------------------------------------------------------|----------------------------------------------------------------------------------------------------|--|
| Example                                | Task, respon                                                                                | se, and explanation                                                                                                    |  |
| post d 62159<br>where                  | 901 6215902 62                                                                              | 215903 6215904 6215905 ↓                                                                                                    |  |
| 6215902 is<br>6215903 is<br>6215904 is | a directory num<br>a directory num<br>a directory num<br>a directory num<br>a directory num | iber<br>iber<br>iber                                                                                                    |  |
|                                        | Task:                                                                                       | Post 5 directory numbers.                                                                                                    |  |
|                                        | Response:                                                                                   |                                                                                                    |  |
|                                        | POST 4                                                                                      | DELQ BUSYQ PREFIX                                                                                                    |  |
|                                        | LCC PTY RN<br>ISDN LOOP                                                                     | NGLEN DN STA F S LTA TE RESULT<br>HOST 01 0 00 00 621 5901 IDL                                                                                                    |  |
|                                        | Explanation:                                                                                | In the control position, the system displays the line associated with<br>the first specified directory number. The number 4 appears beside<br>the header POST to indicate that the other four specified lines are<br>in the posted set. |  |
|                                        |                                                                                             | -continued-                                                                                                    |  |

| Examples of the post commar                                                                                                    | nd (continued)                                                                                                    |  |  |
|----------------------------------------------------------------------------------------------------|----------------------------------------------------------------------------------------------------|--|--|
| Example Task, respons                                                                                                    | se, and explanation                                                                                                    |  |  |
| post s idl isdn from 00 0 00 where                                                                                                    | ) 00 to 01 0 00 00 print                                                                                                    |  |  |
| sindicates that you are posting lines by stateidlspecifies the state of the lines you are postingfromspecifies a beginning range of site, LEN000000 the starting LEN consisting of frame, unit, drawer, and circuittospecifies an ending range of site, LEN01000 the ending LEN consisting of frame, unit, drawer, and circuitprintdisplays the LEN and DN of all lines in the posted set in the CI area |                                                                                                    |  |  |
| Task:                                                                                                    | Post all ISDN lines in the IDL state starting from LEN 00 0 00 00 to LEN 01 0 00 00 and display the LEN and DN of each line in the posted set.                                                                                                    |  |  |
| Response:                                                                                                    |                                                                                                    |  |  |
| POST IDL                                                                                                    | DELQ BUSYQ PREFIX                                                                                                    |  |  |
| LCC PTY RNO<br>ISDN LOOP                                                                                                    | GLEN DN STA F S LTA TE RESULT<br>HOST 01 0 00 00 621 5901 IDL                                                                                                    |  |  |
| CKT TYPE                                                                                                    | LEN DN STATE FAIL EqPEC                                                                                                    |  |  |
| ISDN LOOP<br>ISDN LOOP<br>ISDN LOOP<br>ISDN LOOP<br>ISDN LOOP<br>ISDN LOOP<br>ISDN LOOP<br>ISDN LOOP<br>ISDN LOOP<br>ISDN LOOP<br>ISDN LOOP                                                                                                    | HOST       01       01       621       5961       IDL       BX26AA         HOST       01       0       01       02       621       5861       IDL       BX26AA         HOST       01       0       01       03       621       5906       IDL       BX26AA         HOST       01       0       01       05       621       5963       IDL       BX26AA         HOST       01       0       02       01       621       5962       IDL       BX26AA         HOST       01       0       02       02       621       5862       IDL       BX26AA         HOST       01       0       02       02       621       5962       IDL       BX26AA         HOST       01       0       02       03       621       5951       IDL       BX26AA         HOST       01       0       12       01       621       5903       IDL       BX26AA         HOST       01       0       12       02       621       5963       IDL       BX26AA         HOST       01       0       12       03       621       5963       IDL       B |  |  |
|                                                                                                    | -end-                                                                                                    |  |  |

## Responses

The following table provides explanations of the responses to the post command.

| Responses for                                                                    | Responses for the post command |                                                                                                    |  |
|----------------------------------------------------------------------------------|--------------------------------|----------------------------------------------------------------------------------------------------|--|
| MAP output                                                                       | Meaning                        | Meaning and action                                                                                                    |  |
| BUFFERS ARE                                                                      | NOT ALLOCATED FOR THIS LCD     |                                                                                                    |  |
|                                                                                  | Meaning:                       | When the command post and the parameter to were invoked with frame<br>and unit parameters, buffers were not allocated to this LCD due to an<br>error or omission in the table LNSMTCE, or due to a system fault. |  |
|                                                                                  | Action:                        | Take the following actions:                                                                                                    |  |
|                                                                                  |                                | 1 Verify that table LNSMTCE is correctly datafilled.                                                                                                    |  |
|                                                                                  |                                | 2 If table LNSMTCE data is correct, contact the support group to determine the course of action that is required.                                                                                                |  |
| BUSY QUEUE I                                                                     | EMPTY                          |                                                                                                    |  |
|                                                                                  | Meaning:                       | The command post and the parameter bq were invoked when there is no line in the busy queue.                                                                                                    |  |
|                                                                                  | Action:                        | None                                                                                                    |  |
| BUSYQ POST I                                                                     | PROCESS                        | FAILED                                                                                                    |  |
|                                                                                  | Meaning:                       | The command post and the parameter bq were invoked to post a set of lines in the state CPD. A system fault prevented the set from being posted.                                                                  |  |
|                                                                                  | Action:                        | Contact the support group to determine the maintenance action that is required.                                                                                                    |  |
| Channel option applies to ISDN loops only.<br>Channel parameter will be ignored. |                                |                                                                                                    |  |
|                                                                                  | Meaning:                       | The channel parameter applies only to ISDN lines. The channel parameter is ignored.                                                                                                    |  |
|                                                                                  | Action:                        | None                                                                                                    |  |
| -continued-                                                                      |                                |                                                                                                    |  |

L-1450 LTPLTA level commands

| Responses for the post command (continued)                                                                                                    |                                                                                                    |  |
|----------------------------------------------------------------------------------------------------|----------------------------------------------------------------------------------------------------|--|
| MAP output Meaning                                                                                                    | and action                                                                                                    |  |
| CPTERMERR QUEUE EMP<br>NO MORE LINES IN PO                                                                                                    |                                                                                                    |  |
| Meaning:                                                                                                    | There are no lines to post in the cptermerr queue.                                                                                                    |  |
| Action:                                                                                                    | None                                                                                                    |  |
| DELOAD QUEUE EMPTY                                                                                                    |                                                                                                    |  |
| Meaning:                                                                                                    | There is no line in the deloaded queue.                                                                                                    |  |
| Action:                                                                                                    | None                                                                                                    |  |
| Details of a line circuit are displayed to the right of the                                                                                         | displayed in the control position and the code for one of the line states is a label POST.                                                                                                    |  |
| Meaning:                                                                                                    | The command post, the parameter s, and a line state parameter were invoked to post a set by the state that is displayed beside the label POST.                                                                                                 |  |
| Action:                                                                                                    | None                                                                                                    |  |
| Details of a line circuit are right of the label POST.                                                                                              | displayed in the control position and the number 31 is displayed to the                                                                                                    |  |
| Meaning:                                                                                                    | The command string post I site dwr were invoked to post a set by line<br>drawer. Line circuit 00 id displayed in the control position, and the<br>quantity of lines that are posted, less one, is displayed to the right of the<br>label POST. |  |
| Action:                                                                                                    | None                                                                                                    |  |
| Details of dial tone speed recorder circuit 0 are displayed in the control position and the quantity 1 is displayed to the right of the label POST. |                                                                                                    |  |
| Meaning:                                                                                                    | The command string post dtsr site frame unit were invoked to post the dial tone speed recorder for the specified line frame.                                                                                                    |  |
| Action:                                                                                                    | None                                                                                                    |  |
| -continued-                                                                                                    |                                                                                                    |  |

#### Responses for the post command (continued)

#### MAP output Meaning and action

Details of the line that is associated with the specified directory number are displayed in the control position.

**Meaning:** The command string post d dn were invoked to post a line by directory number.

Action: None

Details of the posted line, or of all lines in the posted set, are displayed in the CI output area of the screen.

**Meaning:** The parameter print was invoked with the command post and the parameters to post a line or a set of lines.

Action: None

Details of the specified line circuit are displayed in the control position.

Meaning: The command string post I site len was invoked to post a line by its number.

Action: None

DIRECTORY NUMBER OMITTED

**Meaning:** The post command and the parameter string r h or d or m were invoked without the required directory number being included as part of the string.

Action: None

EMPTY BUFFER

**Meaning:** The command post and the parameter tb were invoked with other selected parameters when there are no entries in the upper buffer that is allocated to the LCD.

Action: None

-continued-

L-1452 LTPLTA level commands

| Responses for                | Responses for the post command (continued) |                                                                                                    |  |
|------------------------------|--------------------------------------------|----------------------------------------------------------------------------------------------------|--|
| MAP output                   | Meaning a                                  | and action                                                                                                    |  |
| FAILED TO POST DELOAD QUEUE  |                                            |                                                                                                    |  |
|                              | Meaning:                                   | The command post and the parameter dq were invoked to post a set of deloaded lines. A system fault prevented the set from being posted.                                               |  |
|                              | Action:                                    | Contact the support group to determine the maintenance action that is required.                                                                                                    |  |
| HELD LINE IS                 | 5 NOT IN                                   | TROUBLE BUFFER                                                                                                    |  |
|                              | Meaning:                                   | The command post and the parameter to were invoked with other selected parameters when the line in the control position is not an entry in the upper buffer.                          |  |
|                              | Action:                                    | None                                                                                                    |  |
| INCOMING MES<br>NO MORE LINH |                                            | ERLOAD QUEUE EMPTY<br>STED SET                                                                                                    |  |
|                              | Meaning:                                   | The command post and the parameter icmoline were invoked while there is no line in the icmo queue.                                                                                    |  |
|                              | Action:                                    | None                                                                                                    |  |
| INVALID CHAP                 | RACTERS:                                   | n                                                                                                    |  |
|                              | Meaning:                                   | The command post, the parameter m or d or h, and a number, were<br>invoked to post a line by directory number, where one of the characters<br>in the directory number is not a digit. |  |
|                              | Action:                                    | None                                                                                                    |  |
| INVALID DIGITS               |                                            |                                                                                                    |  |
|                              | Meaning:                                   | You entered an invalid directory number.                                                                                                    |  |
|                              | Action:                                    | None                                                                                                    |  |
| -continued-                  |                                            |                                                                                                    |  |

| Responses for the post command (continued) |                        |                                                                                                    |  |
|--------------------------------------------|------------------------|----------------------------------------------------------------------------------------------------|--|
| MAP output                                 | Meaning and action     |                                                                                                    |  |
| INVALID LEN                                |                        |                                                                                                    |  |
|                                            | Meaning:               | The command post and the parameter to were invoked with other selected parameters. A system fault prevented the set from being posted.                                                 |  |
|                                            | Action:                | Contact the support group to determine the maintenance action that is required.                                                                                                    |  |
| INVALID OFF                                | ICE CODE               | : n                                                                                                    |  |
|                                            | Meaning:               | The command post, the parameter m or d or h, and a directory number were invoked to post a line. The office code of the directory number that was entered is not valid in this switch. |  |
|                                            | Action:                | None                                                                                                    |  |
| INVALID PAR<br>FORMAT MUST<br>ALL, HC, MR  | BE ONE                 | OF                                                                                                    |  |
|                                            | Meaning:               | The command post and the parameter tb were invoked with an additional parameter that is invalid.                                                                                       |  |
|                                            | Action:                | None                                                                                                    |  |
| INVALID PAR.<br>PARAMETER I                |                        |                                                                                                    |  |
|                                            | Meaning:               | The command post was invoked with the parameter tb and other selected parameters including the parameter all. The parameter all is misspelled.                                         |  |
|                                            | Action:                | None                                                                                                    |  |
| Line not in                                | Line not in HUNT group |                                                                                                    |  |
|                                            | Meaning:               | The command post and the parameter string h dn were invoked using a directory number for a line that is not part of a hunt group.                                                      |  |
|                                            | Action:                | None                                                                                                    |  |
| -continued-                                |                        |                                                                                                    |  |

L-1454 LTPLTA level commands

| Responses for the post command (continued) |                    |                                                                                                    |  |
|--------------------------------------------|--------------------|----------------------------------------------------------------------------------------------------|--|
| MAP output                                 | Meaning and action |                                                                                                    |  |
| Line not in                                | MADN group         |                                                                                                    |  |
|                                            | Meaning:           | The command post and the parameter string m dn were invoked for a directory number that is not associated with a line in a MADN group.         |  |
|                                            | Action:            | None                                                                                                    |  |
| LIST MUST B                                | E ALL              |                                                                                                    |  |
|                                            | Meaning:           | The command post was invoked with the parameter tb and other selected parameters including the parameter all. The parameter all is misspelled. |  |
|                                            | Action:            | None                                                                                                    |  |
| LNSMTCE NOT                                | ALLOCATI           | ED                                                                                                    |  |
|                                            | Meaning:           | When the command post was invoked with the parameter tb, a system fault prevented the set from being posted.                                   |  |
|                                            | Action:            | Contact the support group to determine the maintenance action that is required.                                                                |  |
| NMP FEATURE<br>UNABLE TO PO                |                    | -                                                                                                    |  |
|                                            | Meaning:           | The command post and the parameter to are invoked with other selected parameters when software package NTX272 is not available in the switch.  |  |
|                                            | Action:            | None                                                                                                    |  |
| NO CIRCUIT                                 | POSTED             |                                                                                                    |  |
|                                            | Meaning:           | The command that was entered, or the parameter that was entered or both are in error; or the system process is faulty.                         |  |
|                                            | Action:            | None                                                                                                    |  |
| -continued-                                |                    |                                                                                                    |  |

| Responses for the post command (continued) |                         |                                                                                                    |  |
|--------------------------------------------|-------------------------|----------------------------------------------------------------------------------------------------|--|
| MAP output                                 | Meaning and action      |                                                                                                    |  |
| NO DATA CIRC                               | NO DATA CIRCUITS FAILED |                                                                                                    |  |
|                                            | Meaning:                | The command post and the parameter string If data or the parameter<br>string df data were invoked when no failures were identified for lit or for<br>diagnostics of data circuits.   |  |
|                                            | Action:                 | None                                                                                                    |  |
| NO DATA FOR                                | SPECIFI                 | ED LM                                                                                                    |  |
|                                            | Meaning:                | The command post and the parameter string I dtse were invoked for a LM, LCM, DMS-1 RCT, or RCS that is not equipped with a dial tone speed recorder.                                 |  |
|                                            | Action:                 | None                                                                                                    |  |
| NO DATA FOR                                | SPECIFI                 | ED RCT                                                                                                    |  |
|                                            | Meaning:                | When the command post and the parameter sltd were invoked for a DMS-1 RCT, a system fault prevented the RCT from being located.                                                      |  |
|                                            | Action:                 | Contact the support group to determine the maintenance action that is required.                                                                                                    |  |
| NO VOICE CI                                | RCUITS FA               | AILED                                                                                                    |  |
|                                            | Meaning:                | The command post and the parameter string If voice or the parameter string df voice were invoked when no failures were identified for lit or for diagnostic tests of voice circuits. |  |
|                                            | Action:                 | None                                                                                                    |  |
| Only one sul                               | ogroup o                | f line drawer is posted                                                                                                    |  |
|                                            | Meaning:                | The set of lines that was posted using the command string post I <site> <dwr> is part of an LCM.</dwr></site>                                                                        |  |
|                                            | Action:                 | None                                                                                                    |  |
| Posted circuits unchanged                  |                         |                                                                                                    |  |
|                                            | Meaning:                | The command string you entered did not result in posting another line.<br>The currently posted line remains in the control position.                                                 |  |
|                                            | Action:                 | None                                                                                                    |  |
|                                            |                         | -continued-                                                                                                    |  |

L-1456 LTPLTA level commands

| Responses for t              | the post command (continued)                                                                                                    |  |  |
|------------------------------|----------------------------------------------------------------------------------------------------|--|--|
| MAP output                   | Meaning and action                                                                                                    |  |  |
| PREFIX + DIR                 | ECTORY NUMBER TOO SHORT FOR n                                                                                                    |  |  |
|                              | <b>Meaning:</b> The command post and the parameter m or d or h and a number were invoked to post a line by directory number. The quantity of digits in the number, when added to the quantity of digits in the prefix, is less than seven. |  |  |
|                              | Action: None                                                                                                    |  |  |
| RECIDIVIST Q<br>NO MORE LINE | UEUE EMPTY<br>S IN POSTED SET                                                                                                    |  |  |
|                              | <b>Meaning:</b> The command post and the parameter recidivist were invoked while there is no line in the RECIDIVIST queue.                                                                                                    |  |  |
|                              | Action: None                                                                                                    |  |  |
| LCC PTY RNG                  | displayed in the control position:<br>LENDN STA<br><site> <len> NO Dirn Neq</len></site>                                                                                                    |  |  |
| -                            | Meaning: The posted line circuit is not equipped and has no directory number assigned to it.                                                                                                    |  |  |
|                              | Action: None                                                                                                    |  |  |
| THIS LCD NOT                 | THIS LCD NOT DATAFILLED IN LNSMTCE                                                                                                    |  |  |
|                              | <b>Meaning:</b> The command post and the parameter to were invoked with parameters frame and unit that are not datafilled in table LNSMTCE.                                                                                                |  |  |
|                              | Action: None                                                                                                    |  |  |
|                              | -end-                                                                                                    |  |  |

quit

## Function

Use the quit command to exit from the current menu level and return to a previous menu level.

| quit command parameters and variables |                                                                                                    |  |
|---------------------------------------|----------------------------------------------------------------------------------------------------|--|
| Command                               | Parameters and variables                                                                                                    |  |
| quit                                  | <u>1</u><br>all<br><i>incrname</i><br>n                                                                                                    |  |
| Parameters and variables              | Description                                                                                                    |  |
| <u>1</u>                              | This default parameter causes the system to display the next higher MAP level.                                                                                                    |  |
| all                                   | This parameter causes the system to display the CI level from any MAP level.                                                                                                    |  |
| incrname                              | This variable causes the system to exit the specified level and all sublevels. The system displays the next level higher than the one specified. Values for <i>incrname</i> are menu level names, such as lns, mapci, or mtc. |  |
| n                                     | This variable identifies a specified number of retreat levels from the current level. The range of retreat levels is 0-6. However, the system cannot accept a level number higher than the number of the current level.       |  |

### Qualifications

None

## **Examples**

The following table provides examples of the quit command.

| Examples of the quit command |                                 |                                                            |  |
|------------------------------|---------------------------------|------------------------------------------------------------|--|
| Example                      | Task, response, and explanation |                                                            |  |
| quit 🔎                       |                                 |                                                            |  |
|                              | Task:                           | Exit from the LTPLTA level to the previous menu level.     |  |
|                              | Response:                       | The display changes to the display of a higher level menu. |  |
|                              | Explanation:                    | The LTPLTA level has changed to the previous menu level.   |  |
|                              |                                 | -continued-                                                |  |

## quit (continued)

| Examples of the quit command (continued) |                     |                                                              |  |  |
|------------------------------------------|---------------------|--------------------------------------------------------------|--|--|
| Example                                  | Task, respons       | Task, response, and explanation                              |  |  |
| quit mtc ₊<br>where                      | ]                   |                                                              |  |  |
| mtc                                      | specifies the level | pecifies the level higher than the LTPLTA level to be exited |  |  |
|                                          | Task:               | Return to the MAPCI level (one menu level higher than MTC).  |  |  |
|                                          | Response:           | The display changes to the MAPCI menu display:               |  |  |
|                                          |                     | MAPCI:                                                       |  |  |
|                                          | Explanation:        | The LTPLTA level has returned to the MAPCI level.            |  |  |
|                                          |                     | -end-                                                        |  |  |

#### Responses

The following table provides explanations of the responses to the quit command.

| Responses for the quit command |                                                                                                    |                                                                                                    |  |
|--------------------------------|----------------------------------------------------------------------------------------------------|----------------------------------------------------------------------------------------------------|--|
| MAP output                     | Meaning and action                                                                                 |                                                                                                    |  |
| CI:                            |                                                                                                    |                                                                                                    |  |
|                                | Meaning:                                                                                           | The system exited all MAP menu levels and returned to the CI level.                                              |  |
|                                | Action:                                                                                            | None                                                                                                    |  |
|                                | _                                                                                                  | uit requested number of levels<br>uated was: 1                                                                   |  |
|                                | Meaning:                                                                                           | You entered an invalid level number. The number you entered exceeds the number of MAP levels from which to quit. |  |
|                                | Action:                                                                                            | Reenter the command using an appropriate level number.                                                           |  |
| The system rep                 | The system replaces the display of the LTPLTA level with the display of the next higher MAP level. |                                                                                                    |  |
|                                | Meaning:                                                                                           | The system exited to the next higher MAP level.                                                                  |  |
|                                | Action:                                                                                            | None                                                                                                    |  |
|                                |                                                                                                    | -continued-                                                                                                    |  |

## quit (end)

Responses for the quit command (continued)

#### MAP output Meaning and action

The system replaces the LTPLTA level menu with a menu that is two or more MAP levels higher.

**Meaning:** You entered the quit command with an *n* variable value of 2 or more or an *incrname* variable value corresponding to two or more levels higher.

Action: None

-end-

## Function

Use the res command to perform resistance measurements on a subscriber loop.

| res command parameters and variables |                                                                                                    |  |
|--------------------------------------|----------------------------------------------------------------------------------------------------|--|
| Command Pa                           | rameters and variables                                                                                                    |  |
| res [ <u>d</u><br>a                  | $\begin{bmatrix} \underline{a} \\ \mathbf{r} \\ \mathbf{c} \end{bmatrix} \begin{bmatrix} \underline{a} \\ \mathbf{r} \\ \mathbf{t} \\ \mathbf{t} \\ \mathbf{t} \end{bmatrix} \begin{bmatrix} \underline{once} \\ \mathbf{c} \end{bmatrix}$                                                                    |  |
| Parameters<br>and variables          | Description                                                                                                    |  |
| ac                                   | This parameter performs an AC resistance measurement. This parameter applies to 2B1Q loops only.                                                                                                    |  |
| <u>all</u>                           | If you do not specify a location measurement parameter (r, t, or tr), the system automatically performs measurements for all locations. Because the term <i>all</i> represents a default condition rather than an actual parameter, you do not enter it at the MAP.                                           |  |
| с                                    | This parameter initiates continuous testing.                                                                                                    |  |
| <u>dc</u>                            | This default parameter performs a DC resistance measurement. If you do not specify the measurement type, the system automatically performs a DC measurement.                                                                                                    |  |
| <u>once</u>                          | If you do not include the c parameter after specifying the measurement or measurements to be performed, the system performs the specified measurement or measurements only once. Because the term <i>once</i> represents a default condition rather than an actual parameter, you do not enter it at the MAP. |  |
| r                                    | This parameter initiates a ring to ground measurement.                                                                                                    |  |
| t                                    | This parameter initiates a tip to ground measurement.                                                                                                    |  |
| tr                                   | This parameter initiates a tip to ring measurement. If neither t nor r are entered following the command, the system automatically performs a tip to ring measurement.                                                                                                    |  |

### res (continued)

#### Qualifications

The res command is qualified by the following exceptions, restrictions, and limitations:

- The resistance threshold value for a data line is different from that of a voice line.
- The data unit (DU) of a data line places a 2 Kohm terminating resistor across the loop to draw sealing current for insuring loop integrity. Measurements from tip to ring must allow for the termination.
- If none of the parameters r, t, or tr are entered, all three measurements are made.
- The continuous mode of testing, indicated by the c parameter, causes a completed test to repeat every four seconds, and updates the LTP display when a test result changes. The test continues until it is stopped by specifying a different test on the line in the control position, or by removing the line from the control position.
- Resistance is measured from 0 to 999 in one ohm steps, and from 1K to 1M to three significant digits.
- The ac parameter applies to 2B1Q loops only.

### Example

The following table provides an example of the res command.

| Example of the res command |              |                                                                                           |
|----------------------------|--------------|-------------------------------------------------------------------------------------------|
| Example                    | Task, respon | se, and explanation                                                                       |
| res ac ₊                   |              |                                                                                           |
|                            | Task:        | Perform the AC resistance measurements and display the results.                           |
|                            | Response:    | Test OK<br>T 999.9K<br>R 999.9K<br>TR 999.9K                                              |
|                            | Explanation: | The system successfully performs the AC resistance measurements and displays the results. |

### res (continued)

## Responses

The following table provides explanations of the responses to the res command. The common responses to the cap, lntst, res, vac, and vdc commands of the LTPLTA level are described in the introduction to this level.

| Responses for the res command |                                                                                                    |                                                                                                    |  |
|-------------------------------|----------------------------------------------------------------------------------------------------|----------------------------------------------------------------------------------------------------|--|
| MAP output                    | Meaning and action                                                                                                    |                                                                                                    |  |
|                               | A resistance measurement is displayed in the lower part of the command interpreter (CI) output area under the header RES, and in line with one or more of the identifiers TIP, RING, TIP to RING. |                                                                                                    |  |
|                               | Meaning:                                                                                                    | The system displays the results of the specified measurement or measurements.                                                                                                    |  |
|                               | Action:                                                                                                    | None                                                                                                    |  |
|                               |                                                                                                    | t is displayed in the lower part of the CI output areas under the header<br>ne identifier TIP, RING, TIP to RING, or all of them; and is updated from                                                   |  |
|                               | Meaning:                                                                                                    | The system displays the results of the specified measurement or measurements. The system, performing the action of the c parameter, performs the measurements continuously and updates the MAP display. |  |
|                               | Action:                                                                                                    | None                                                                                                    |  |
| AC resistand                  | ce measu                                                                                                    | rements only available on 2B1Q loops                                                                                                    |  |
|                               | Meaning:                                                                                                    | The AC option for resistance measurement is only available on 2B1Q loops.                                                                                                    |  |
|                               | Action:                                                                                                    | None                                                                                                    |  |
| C option is                   | not app                                                                                                    | licable for AC resistance measurements                                                                                                    |  |
|                               | Meaning:                                                                                                    | The continuous (c) option is not applicable if performing AC resistance measurements.                                                                                                    |  |
|                               | Action:                                                                                                    | None                                                                                                    |  |
|                               |                                                                                                    | -continued-                                                                                                    |  |
|                               | -                                                                                                    | None                                                                                                    |  |

# res (end)

| Responses for the res command (continued)    |           |                                                                                           |
|----------------------------------------------|-----------|-------------------------------------------------------------------------------------------|
| MAP output                                   | Meaning a | and action                                                                                |
| COMMAND NOT                                  | ALLOWED   | FOR SPECIAL SERVICE LINES                                                                 |
|                                              | Meaning:  | The system cannot perform the res command on a nailed-up special service connection.      |
|                                              | Action:   | None                                                                                      |
| RES TEST ABO                                 | ORTED, V  | OLTAGE LIMIT EXCEEDED                                                                     |
|                                              | Meaning:  | The voltage on the line exceeded the threshold value.                                     |
|                                              | Action:   | None                                                                                      |
| Test OK<br>T 999.9K<br>R 999.9K<br>TR 999.9K |           |                                                                                           |
|                                              | Meaning:  | The system successfully performs the AC resistance measurements and displays the results. |
|                                              | Action:   | None                                                                                      |
|                                              |           | -end-                                                                                     |

### ring

### Function

Use the ring command to place ringing voltage on the loop of a subscriber line.

| ring comman                 | d parameters and variables                                                                                                    |  |
|-----------------------------|----------------------------------------------------------------------------------------------------|--|
| Command                     | Parameters and variables                                                                                                    |  |
| ring                        | 1fr         r1         r2         r3         r4         r5         t1         t2         t3         t4         t5         t4         t5 |  |
| Parameters<br>and variables | B Description                                                                                                    |  |
| 1fr                         | This parameter specifies the party and ringing combination for an individual line.                                                      |  |
| r1 to 5, t1 to 5            | These parameters specify the party and ringing combination for stations that are assigned to party lines serving 2-10 parties.          |  |

## Qualifications

The ring command is qualified by the following exceptions, restrictions, and limitations:

- When you enter the ring command without a parameter, the ringing combination for the party that is in the control position is transmitted.
- You can contact a party that is not in the control position by using the appropriate parameter, determined from the RINGCODE field in the line assignment table LENLINES (see NTP 297-2101-451).
- You must establish a monitor or talk connection before using this command.

### ring (continued)

## Example

The following table provides an example of the ring command.

| Example of the ring command |     |              |                                                                                                    |  |
|-----------------------------|-----|--------------|----------------------------------------------------------------------------------------------------|--|
| Example Task, respon        |     | Task, respon | se, and explanation                                                                                                    |  |
| ring                        | 1fr |              |                                                                                                    |  |
|                             |     | Task:        | Transmit a ringing signal from the on-hook line in the control position to the subscriber's station.                   |  |
|                             |     | Response:    | ****RINGING LINE****                                                                                                   |  |
|                             |     | Explanation: | The system is transmitting a ringing signal from the on-hook line in the control position to the subscriber's station. |  |

## Responses

The following table provides explanations of the responses to the ring command.

| Responses for the ring command |                                                                                                    |  |
|--------------------------------|----------------------------------------------------------------------------------------------------|--|
| MAP output Mean                | ing and action                                                                                                    |  |
| LINE IS AN UNKNO               | WN PARTY OF A PARTY LINE                                                                                                    |  |
| Mean                           | ing: The line is not datafilled in table LENLINES.                                                                                                    |  |
| Actio                          | n: None                                                                                                    |  |
| LINE STATE NOT M               | AN_BUSY (MB); OPERATION NOT PERFORMED                                                                                                    |  |
| Mean                           | ing: The line is not in the state MB. The system cancels the ring command.                                                                                                    |  |
| Actio                          | n: None                                                                                                    |  |
| MAXIMUM OF 4 PAR               | TIES PER RCU FSR LINE                                                                                                    |  |
| Mean                           | ing: The command ring was invoked on a remote carrier terminal for DMS-1 rural (RCU) frequency selective ring (FSR) line in the control position, together with one of the parameters r3, r4, r5, t3, t4, or t5. |  |
| Actio                          | n: None                                                                                                    |  |
|                                | -continued-                                                                                                    |  |

## ring (continued)

| Responses for the ring command (continued) |           |                                                                                                    |  |
|--------------------------------------------|-----------|----------------------------------------------------------------------------------------------------|--|
| MAP output                                 | Meaning a | and action                                                                                                    |  |
| MAXIMUM OF 8                               | 8 PARTIE: | S PER RCU MPDR LINE                                                                                                    |  |
|                                            | Meaning:  | The command ring was invoked on a RCU multiparty divided ring (MPDR) line in the control position, together with one of the parameters r5 or t5. |  |
|                                            | Action:   | None                                                                                                    |  |
| NO TALK CONI                               | NECTION   | IO POSTED LINE; COMMAND NOT PERFORMED                                                                                                    |  |
|                                            | Meaning:  | You did not connect a monitor talk circuit to the line before using the ring command. The system cancels the command.                            |  |
|                                            | Action:   | None                                                                                                    |  |
| NOT A VALID                                | COMMAND   | FOR DU                                                                                                    |  |
|                                            | Meaning:  | The system cannot perform the ring command on a data line.                                                                                       |  |
|                                            | Action:   | None                                                                                                    |  |
| ****RINGING                                | LINE***   | *                                                                                                    |  |
|                                            | Meaning:  | The system is transmitting a ringing signal from the on-hook line in the control position to the subscriber's station.                           |  |
|                                            | Action:   | None                                                                                                    |  |
| RING PARAME                                | TER NOT 2 | ALLOWED FOR A BUSINESS SET                                                                                                    |  |
|                                            | Meaning:  | The system cannot perform the ring command on an electronic business set (EBS) (sometimes called a P-Phone) line.                                |  |
|                                            | Action:   | None                                                                                                    |  |
| RING TIME OU                               | JT – TRY  | AGAIN                                                                                                    |  |
|                                            | Meaning:  | The called station did not go off-hook within the time slot limit prescribed in table LENLINES.                                                  |  |
|                                            | Action:   | None                                                                                                    |  |
| -continued-                                |           |                                                                                                    |  |

L-1468 LTPLTA level commands

# ring (end)

|              | the ring command (continued)                                                                                                    |  |  |
|--------------|----------------------------------------------------------------------------------------------------|--|--|
| MAP output   | Meaning and action                                                                                                    |  |  |
| SUBSCRIBER 1 | RIBER HAS ANSWERED                                                                                                    |  |  |
|              | <b>Meaning:</b> The subscriber has answered. The subscriber station changed to the off-hook mode.                                                           |  |  |
|              | Action: None                                                                                                    |  |  |
| THE POSTED I | LINE IS NOT A PARTY LINE                                                                                                    |  |  |
|              | <b>Meaning:</b> You entered a party line parameter for one of the individual lines-a RCU individual line, RCU foreign exchange (FX) line, or RCU coin line. |  |  |
|              | Action: None                                                                                                    |  |  |
| THIS RING T  | YPE IS UNSUPPORTED                                                                                                    |  |  |
|              | <b>Meaning:</b> The ring command was invoked on a line that is located in a line concentrating device (LCD) which uses superimposed ringing.                |  |  |
|              | Action: None                                                                                                    |  |  |
| -end-        |                                                                                                    |  |  |

#### talklta

### Function

Use the talklta command to connect a talk circuit to a subscriber on a subscriber line, and optionally connect a talk battery so that the tester can converse with the subscriber when the cutoff (CO) relay is operated.

| talkIta command parameters and variables |                                                                                                    |  |  |
|------------------------------------------|----------------------------------------------------------------------------------------------------|--|--|
| Command                                  | Parameters and variables                                                                                                    |  |  |
| talkita                                  | nobattery       b                                                                                                    |  |  |
| Parameters and variables                 | Description                                                                                                    |  |  |
| b                                        | This parameter connects the talk battery to the loop.                                                                                                    |  |  |
| <u>nobattery</u>                         | This parameter represents a system default. Unless the parameter b is entered, the system connects only a talk circuit to a subscriber on a subscriber line. |  |  |

#### Qualifications

The talklta command is qualified by the following exceptions, restrictions, and limitations:

- To avoid the possibility of crosstalk on a line, use the lntst command before the talklta command.
- The battery option does not apply to lines that are served from a remote line concentrating device (LCD).
- The talklta connection is released by using the command string lta rls.
- When the talklta command is issued for electronic business set (EBS) lines, lines in the idle (IDL) circuit state will not be set to manual busy (ManB) and lines in the call processing busy (CPB) circuit state will not be set to call processing deloaded (CPD).

## talklta (continued)

## Example

The following table provides an example of the talklta command.

| Example of the talkita command |                                 |                                                                                      |  |
|--------------------------------|---------------------------------|--------------------------------------------------------------------------------------|--|
| Example                        | Task, response, and explanation |                                                                                      |  |
| talklta                        |                                 |                                                                                      |  |
|                                | Task:                           | Perform the talkIta command on a remote carrier terminal for DMS-1 rural (RCU) line. |  |
|                                | Response:                       | TALK CONNECTED VIA PCM                                                               |  |
|                                | Explanation:                    | The system performed the talkIta command on a RCU line.                              |  |

#### Responses

The following table provides explanations of the responses to the talklta command.

| Responses for the talkita command |            |                                                                                                    |  |
|-----------------------------------|------------|----------------------------------------------------------------------------------------------------|--|
| MAP output                        | Meaning    | and action                                                                                                    |  |
| CANNOT GET                        | LINE STATE |                                                                                                    |  |
|                                   | Meaning:   | A system fault prevented the talk connection to the line.                                                                                      |  |
|                                   | Action:    | Contact the support group to determine the maintenance action that is required.                                                                |  |
| COMMAND NOT                       | ALLOWED    | FOR SPECIAL SERVICE LINES                                                                                                    |  |
|                                   | Meaning:   | The system cannot perform the talklta command on a nailed-up special service connection.                                                       |  |
|                                   | Action:    | None                                                                                                    |  |
| COMMAND NOT                       | VALID F    | OR AN RLCM LIN - NO MTU                                                                                                    |  |
|                                   | Meaning:   | The system cannot perform the talklta command on a line in the control position that is served from a remote line concentrating module (RLCM). |  |
|                                   | Action:    | None                                                                                                    |  |
| -continued-                       |            |                                                                                                    |  |

## talklta (continued)

| Responses for the talkIta command (continued)     |                                                                                                    |                                                                                                    |  |
|---------------------------------------------------|----------------------------------------------------------------------------------------------------|----------------------------------------------------------------------------------------------------|--|
| MAP output                                        | Meaning and action                                                                                                    |                                                                                                    |  |
| FAILED TO CONNECT HEADSET TO MONITOR-TALK CIRCUIT |                                                                                                    |                                                                                                    |  |
|                                                   | <b>Meaning:</b> A system fault prevented the tester's headset from being connected to the talk circuit.                                                              |                                                                                                    |  |
|                                                   | Action:                                                                                                    | Contact the support group to determine the maintenance action that is required.                                                                |  |
| HEADSET NOT                                       | AVAILAE                                                                                                    | BLE                                                                                                    |  |
|                                                   | Meaning                                                                                                    | : All headset trunks are in use or in the state IDL.                                                                                           |  |
|                                                   | Action:                                                                                                    | Determine if all headset trunks are in use. If any are faulty, contact the support group to determine the maintenance action that is required. |  |
| LINE DELOAD                                       | ED-TALK                                                                                                    | WITHOUT BATTERY CONNECTED TO LINE                                                                                                    |  |
|                                                   | <b>Meaning:</b> The line state changed from call processing busy (CPB) to manual busy (MB). The system confirms that the talk battery option has not been requested. |                                                                                                    |  |
|                                                   | Action:                                                                                                    | None                                                                                                    |  |
| LINE STATE                                        | NOT VALI                                                                                                    | D                                                                                                    |  |
|                                                   | Meaning                                                                                                    | The line is not in a valid state to perform the talkIta command. Valid line states are:                                                        |  |
|                                                   |                                                                                                    | <ul> <li>call processing busy (CPB)</li> </ul>                                                                                                 |  |
|                                                   |                                                                                                    | • idle (IDL)                                                                                                    |  |
|                                                   |                                                                                                    | installation busy (INB)                                                                                                    |  |
|                                                   |                                                                                                    | lockout (LO)                                                                                                    |  |
|                                                   |                                                                                                    | manual busy (MB)                                                                                                    |  |
|                                                   |                                                                                                    | <ul> <li>permanent signal partial dial (PSPD) lockout (PLO)</li> </ul>                                                                         |  |
|                                                   | Action:                                                                                                    | None                                                                                                    |  |
|                                                   |                                                                                                    | -continued-                                                                                                    |  |

# talklta (continued)

| Responses for the talkIta command (continued) |                    |                                                                                                    |  |
|-----------------------------------------------|--------------------|----------------------------------------------------------------------------------------------------|--|
| MAP output                                    | Meaning and action |                                                                                                    |  |
| MONITOR-TALK CIRCUIT NOT AVAILABLE            |                    |                                                                                                    |  |
|                                               | Meaning:           | The required test circuit is either in use by another line test position (LTP), or it is faulty.                                                                 |  |
|                                               | Action:            | If the monitor talk circuit is found to be faulty, contact the support group to determine the maintenance action that is required.                               |  |
| MON/TALK CC                                   | NNECTED            | VIA PCM                                                                                                    |  |
|                                               | Meaning:           | The system performed the monitor talk connection on a remote carrier terminal for SLC-96 (RCS) line, or on a remote carrier terminal for DMS-1 rural (RCT) line. |  |
|                                               | Action:            | None                                                                                                    |  |
| NO MTU AVAI                                   | LABLE              |                                                                                                    |  |
|                                               | Meaning:           | No metallic test unit (MTU) is available.                                                                                                    |  |
|                                               | Action:            | Conduct maintenance action on each available MTU that can access the line. If no faults are found, contact the support group.                                    |  |
| OPERATION N                                   | NOT ALLOW          | ED ON DTSR LINES                                                                                                    |  |
|                                               | Meaning:           | The system cannot perform the talkIta command on a dial tone speed recorder (DTSR) line. A DTSR is connected to a pseudo line.                                   |  |
|                                               | Action:            | None                                                                                                    |  |
| TALK BATTER                                   | RY CONNEC          | TED TO LINE                                                                                                    |  |
|                                               | Meaning:           | The system connects the talk battery to the line in the control position.<br>The line is in the cutoff (CUT) state.                                              |  |
|                                               | Action:            | None                                                                                                    |  |
| -continued-                                   |                    |                                                                                                    |  |

## talklta (end)

| Responses for | Responses for the talkIta command (continued)                                                                             |                                                                                   |  |
|---------------|----------------------------------------------------------------------------------------------------|-----------------------------------------------------------------------------------|--|
| MAP output    | Meaning and action                                                                                                    |                                                                                   |  |
| TALK CONNEC   | CONNECTED TO LINE                                                                                                    |                                                                                   |  |
|               | <b>Meaning:</b> The command talklta was invoked on a line in the control position that is in one of the following states: |                                                                                   |  |
|               |                                                                                                    | • CPB                                                                             |  |
|               |                                                                                                    | • IDL                                                                             |  |
|               |                                                                                                    | • LO                                                                              |  |
|               |                                                                                                    | • MB                                                                              |  |
|               |                                                                                                    | • PLO                                                                             |  |
|               | Action:                                                                                                    | None                                                                              |  |
| TALK CONNEC   | TED VIA                                                                                                    | PCM                                                                               |  |
|               | Meaning: The system performed the talkIta command on a RCU line.                                                          |                                                                                   |  |
|               | Action:                                                                                                    | None                                                                              |  |
| TALK NOT CO   | NNECTED                                                                                                    |                                                                                   |  |
|               | Meaning:                                                                                                    | A system fault prevented the talk circuit trunk from being connected to the line. |  |
|               | Action:                                                                                                    | Contact the support group to determine the maintenance action that is required.   |  |
| TALK WITH B   | ATTERY N                                                                                                    | OT ALLOWED ON RCU LINES                                                           |  |
|               | Meaning:                                                                                                    | The system cannot connect the talk battery on a RCU line.                         |  |
|               | Action:                                                                                                    | None                                                                              |  |
| TAN CONNECT   | ED FOR M                                                                                                    | TU IS BUSY                                                                        |  |
|               | Meaning:                                                                                                    | The metallic test access to the MTU is in use.                                    |  |
|               | Action:                                                                                                    | None                                                                              |  |
|               |                                                                                                    | -end-                                                                             |  |

#### vac

### Function

Use the vac command to perform an AC voltage measurement on a subscriber loop.

| vac command parameters and variables |                                                                                                    |  |  |
|--------------------------------------|----------------------------------------------------------------------------------------------------|--|--|
| Command P                            | Parameters and variables                                                                                                    |  |  |
| vac                                  |                                                                                                    |  |  |
| Parameters<br>and variables          | Description                                                                                                    |  |  |
| <u>both</u>                          | When an AC voltage measurement is not specified, the system performs both tests.                                                                                       |  |  |
| с                                    | This parameter initiates continuous testing.                                                                                                    |  |  |
| <u>once</u>                          | This parameter represents a system default. When the you do not specify continuous measurement with the c parameter, the system performs the specified test only once. |  |  |
| r                                    | This parameter initiates a ring to ground measurement.                                                                                                    |  |  |
| t                                    | This parameter initiates a tip to ground measurement.                                                                                                    |  |  |

### Qualifications

The vac command is qualified by the following exceptions, restrictions, and limitations:

- The continuous mode of testing causes a completed test to be repeated every four seconds, and updates the LTP display when a test result changes. The test continues until it is stopped by specifying a different test on the line in the control position or by removing that line from the control position.
- If neither parameter t nor parameter r is entered, both tip to ground and ring to ground measurements are made.
- Voltages are measured from 0 to 150 in one volt steps.

#### vac (continued)

#### Example

The following table provides an example of the vac command.

| Examples of<br>Example | of the vac command<br>Task, response, and explanation |                                                                                                    |  |
|------------------------|-------------------------------------------------------|----------------------------------------------------------------------------------------------------|--|
| vac .⊣                 |                                                       |                                                                                                    |  |
|                        | Task:                                                 | Perform the specified voltage measurement.                                                                                                    |  |
|                        | Response:                                             | A voltage measurement is displayed in the lower part of the CI output area under the header VAC, and in line with the line identifier TIP, RING, or both of them. |  |
|                        | Explanation:                                          | The system performed the specified voltage measurement.                                                                                                    |  |

#### Responses

The following table provides explanations of the responses to the vac command. The common responses to the cap, lntst, res, vac, and vdc commands of the LTPLTA level are described in the introduction to this level.

Responses for the vac command

#### MAP output Meaning and action

A voltage measurement is displayed in the lower part of the command interpreter (CI) output area under the header VAC, and in line with the line identifier TIP, RING, or both of them.

Meaning: The system performed the specified voltage measurement.

Action: None

A voltage measurement is displayed in the lower part of the CI output area under the header VAC, and in line with the line identifier TIP, RING, or both of them, and is updated from time to time.

**Meaning:** The system performs the specified voltage measurement or measurements on a continuous cycle.

Action: None

-continued-

### vac (end)

| Responses for the vac command (continued) |                    |                                                                                      |
|-------------------------------------------|--------------------|--------------------------------------------------------------------------------------|
| MAP output                                | Meaning and action |                                                                                      |
| COMMAND NOT                               | ALLOWED            | FOR SPECIAL SERVICE LINES                                                            |
|                                           | Meaning:           | The system cannot perform the vac command on a nailed-up special service connection. |
|                                           | Action:            | None                                                                                 |
| VOLTAGE >150 VOLT                         |                    |                                                                                      |
|                                           | Meaning:           | See the following "DANGER-Risk of electrocution" note.                               |
|                                           | Action:            | See the following "DANGER-Risk of electrocution" note.                               |
| -end-                                     |                    |                                                                                      |

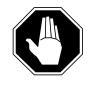

### DANGER

handling hazardous voltages.

Risk of electrocutionAn AC voltage greater than the maximum +150 volts measurablewas detected on the subscriber loop. Use caution indisconnecting the line facility from the line equipment at theprotector frame and repeat the test. Adopt local procedures for

#### vdc

#### Function

Use the vdc command to perform a DC voltage measurement on a subscriber loop.

| vdc command parameters and variables |                                                                                                    |  |  |
|--------------------------------------|----------------------------------------------------------------------------------------------------|--|--|
| Command                              | Parameters and variables                                                                                                    |  |  |
| vdc                                  | $\begin{bmatrix} \underline{both} \\ r \\ t \end{bmatrix} \begin{bmatrix} \underline{once} \\ c \end{bmatrix}$                                                         |  |  |
| Parameters<br>and variables          | Description                                                                                                    |  |  |
| <u>both</u>                          | When an AC voltage measurement is not specified, the system performs both tests.                                                                                       |  |  |
| с                                    | This parameter initiates continuous testing.                                                                                                    |  |  |
| <u>once</u>                          | This parameter represents a system default. When the you do not specify continuous measurement with the c parameter, the system performs the specified test only once. |  |  |
| r                                    | This parameter initiates a ring to ground measurement.                                                                                                    |  |  |
| t                                    | This parameter initiates a tip to ground measurement.                                                                                                    |  |  |

#### Qualifications

The vdc command is qualified by the following exceptions, restrictions, and limitations:

- The continuous mode of testing causes a completed test to be repeated every four seconds, and updates the line test position (LTP) display when a test result changes. The test continues until it is stopped by specifying a different test on the line in the control position or by removing that line from the control position.
- If neither parameter t nor parameter r is entered, both tip to ground and ring to ground measurements are made.
- Voltages are measured from -150 to +150 in one volt steps.

#### vdc (continued)

### Example

The following table provides an example of the vdc command.

| Example of t<br>Example | he vdc command<br>Task, response, and explanation |                                                                                                    |  |  |  |
|-------------------------|---------------------------------------------------|----------------------------------------------------------------------------------------------------|--|--|--|
| vdc .⊣                  |                                                   |                                                                                                    |  |  |  |
|                         | Task:                                             | Perform the specified DC voltage measurement and display the result under the VDC header.                                                                                               |  |  |  |
|                         | Response:                                         | A voltage measurement is displayed in the lower part of the command interpreter (CI) output area under the header VDC, and in line with the line identifier TIP, RING, or both of them. |  |  |  |
|                         | Explanation:                                      | The system performs the specified DC voltage measurement and displays the result under the VDC header.                                                                                  |  |  |  |

#### Responses

The following table provides explanations of the responses to the vdc command. The common responses to the cap, lntst, res, vac, and vdc commands of the LTPLTA level are described in the introduction to this level.

| Responses for the vdc command |                                                                                                    |                                                                                                    |  |  |  |
|-------------------------------|----------------------------------------------------------------------------------------------------|----------------------------------------------------------------------------------------------------|--|--|--|
| MAP output                    | Meaning and action                                                                                                    |                                                                                                    |  |  |  |
| 0                             | A voltage measurement is displayed in the lower part of the CI output area under the header VDC, and in line with the line identifier TIP, RING, or both of them. |                                                                                                    |  |  |  |
|                               | Meaning:                                                                                                    | The system performed the specified DC voltage measurement and displays the result under the VDC header.                                           |  |  |  |
|                               | Action:                                                                                                    | None                                                                                                    |  |  |  |
| 0                             |                                                                                                    | displayed in the lower part of the CI output area under the header VDC,<br>entifier TIP, RING, or both of them; and is updated from time to time. |  |  |  |
|                               | Meaning:                                                                                                    | The system performed the specified DC voltage measurement or measurements on a continuous cycle. The system updates the MAP display.              |  |  |  |
|                               | Action:                                                                                                    | None                                                                                                    |  |  |  |
| -continued-                   |                                                                                                    |                                                                                                    |  |  |  |

## vdc (end)

| Responses for the vdc command (continued) |                                                                 |                                                                                      |  |  |
|-------------------------------------------|-----------------------------------------------------------------|--------------------------------------------------------------------------------------|--|--|
| MAP output                                | Meaning and action                                              |                                                                                      |  |  |
| COMMAND NOT                               | ALLOWED                                                         | FOR SPECIAL SERVICE LINES                                                            |  |  |
|                                           | Meaning:                                                        | The system cannot perform the vdc command on a nailed-up special service connection. |  |  |
|                                           | Action:                                                         | None                                                                                 |  |  |
| VOLTAGE >150                              | VOLTAGE >150 VOLT                                               |                                                                                      |  |  |
|                                           | Meaning: See the following "DANGER-Risk of electrocution" note. |                                                                                      |  |  |
|                                           | Action:                                                         | See the following "DANGER-Risk of electrocution" note.                               |  |  |
| -end-                                     |                                                                 |                                                                                      |  |  |

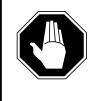

#### DANGER

**Risk of electrocution** A DC voltage greater than the maximum +150 volts measurable was detected on the subscriber loop. Use caution in disconnecting the line facility from the line equipment at the

protector frame and repeat the test. Adopt local procedures for handling hazardous voltages.

# **LTPMAN** level commands

Use the LTPMAN MAP level to enter the line test position of the manual test commands level.

### Accessing the LTPMAN level

To access the LTPMAN level, enter the following from the command interpreter (CI) level:

mapci;mtc;Ins;Itp;Itpman ↓

### **LTPMAN** commands

The commands available at the LTPMAN MAP level are described in this chapter and arranged in alphabetical order. The page number for each command is listed in the following table.

| LTPMAN commands |        |  |  |  |
|-----------------|--------|--|--|--|
| Command         | Page   |  |  |  |
| bal             | L-1489 |  |  |  |
| ckttst          | L-1493 |  |  |  |
| dchcon          | L-1497 |  |  |  |
| hold            | L-1501 |  |  |  |
| jack            | L-1503 |  |  |  |
| loss            | L-1507 |  |  |  |
| next            | L-1509 |  |  |  |
| noise           | L-1519 |  |  |  |
| post            | L-1521 |  |  |  |
| quit            | L-1539 |  |  |  |
| rlsconn         | L-1543 |  |  |  |
| setlpbk         | L-1545 |  |  |  |
| -continued-     |        |  |  |  |

| LTPMAN commands (continued) |        |
|-----------------------------|--------|
| Command                     | Page   |
| sustate                     | L-1547 |
| tonegen                     | L-1549 |
| tonegen (isdn)              | L-1557 |
| tstring                     | L-1563 |
| tstdtmf                     | L-1569 |
| -end-                       |        |

Notice that the tonegen command is repeated within the table with an ISDN designation. Because this command produces unique responses when used on integrated services digital network (ISDN) lines, the ISDN aspects are listed separately. For commands where ISDN lines do not affect the command syntax or responses significantly, ISDN-related information is noted in the appropriate command section.

### LTPMAN menu

The following figure shows the LTPMAN menu and status display. The insert with the hidden command is not a visible part of the menu display.

| См .                                                     | MS<br>•         | IOD<br>•             | Net<br>• | РМ<br>• | ccs | LNS<br>• | Trks<br>• | Ext    | APPL<br>• |
|----------------------------------------------------------|-----------------|----------------------|----------|---------|-----|----------|-----------|--------|-----------|
| 2 Post_                                                  | POST<br>LCC PTY |                      |          |         |     |          | S LTA     | TE RES | SULT      |
| 13<br>14 Ckttst<br>15 Sustate<br>16 SetLpBk_<br>17<br>18 |                 | Hida<br>dcha<br>tsta |          | mmar    | nd  |          |           |        |           |

### LTPMAN status codes

The following table describes the status codes for the LTPMAN status display.

| Status codes LTPMAN menu status display |                                           |                                                                                                    |  |  |  |
|-----------------------------------------|-------------------------------------------|----------------------------------------------------------------------------------------------------|--|--|--|
| Code                                    | Meaning                                   | Description                                                                                                    |  |  |  |
| Control Position<br>Headers             |                                           |                                                                                                    |  |  |  |
| This example sh                         | ows a sample displ                        | ay for the control position headers described below.                                                                                                    |  |  |  |
| LCC PTY<br>IBN DATA                     | RNGLEN<br>MERI 00 0 C                     | DN STAFSLTATERESULT<br>03 03 621 7892 MB JACKS 1                                                                                                    |  |  |  |
| DN                                      | Directory<br>number                       | This header indicates the directory number (DN) of the line in the control position.                                                                                                    |  |  |  |
| F                                       | Failure code                              | This header shows the code for a failed diagnostic test.                                                                                                    |  |  |  |
| LCC                                     | Line class code                           | This header indicates the line class code (LCC) of the line in the control position. The line class code identifies the class of service assigned to a line. In the above example, the line in the control position is an Integrated Business Network (IBN) line.                                                                                                    |  |  |  |
| LEN                                     | Line equipment<br>number                  | This header indicates the line equipment number (LEN) of the line in the control position. The LEN represents the location of the line in memory, called the logical location. The logical location is different than the actual physical location of the line.                                                                                                    |  |  |  |
| LTA TE                                  | Line test<br>access and<br>test equipment | These headers indicate the test equipment and facilities that are<br>associated with the line in the control position. If the line test<br>access (LTA) bus is connected to both the loop and the line<br>circuit, IN appears under the header. If the LTA bus is<br>connected to the loop only, OUT appears under the header. In<br>the example, jacks 1 means that one pair of jacks is connected<br>to the line. |  |  |  |
| ΡΤΥ                                     | Party line                                | If the line in the control position is a party line, this header<br>shows the party identification. The value recorded ranges from<br>T1-T1 or R1-R5. If the line in the control position is an<br>individual line, the space under header PTY is blank.                                                                                                    |  |  |  |
| RESULT                                  | Test result                               | This header shows the result of the line test if space permits.<br>Otherwise, the test result appears in the lower part of the CI<br>output area.                                                                                                    |  |  |  |
| RNG                                     | Ringing combination                       | If the line in the control position is a party line, the header RNG shows the ringing combination for the party. The value recorded ranges from 0-5.                                                                                                    |  |  |  |
|                                         |                                           | -continued-                                                                                                    |  |  |  |

| Status codes L        | TPMAN menu st    | atus display (continued)                                                                                                    |  |  |  |
|-----------------------|------------------|----------------------------------------------------------------------------------------------------|--|--|--|
| Code                  | Meaning          | Description                                                                                                    |  |  |  |
| S                     | Seizure code     | This header indicates whether the line in the control position is<br>in seized. If the line is seized, a dot (.) appears under the<br>header. If the line is not seized, the area under the header is<br>blank.                                                                                                    |  |  |  |
| STA                   | State code       | This header shows the code for the state of the line in the control position.                                                                                                    |  |  |  |
| Posted Set<br>Headers |                  |                                                                                                    |  |  |  |
| This example sho      | ws a sample disp | lay for the posted set headers described below.                                                                                                    |  |  |  |
| POST 2                | DELQ 3           | BUSYQ 1 PREFIX 621                                                                                                    |  |  |  |
| BUSYQ                 | Busy queue       | This header indicates the number of lines in the busy queue that are waiting for call completion in the CPD state.                                                                                                    |  |  |  |
| DELQ                  | Deload queue     | This header indicates the number of lines in the deloaded queue that are ready to be placed in the control position.                                                                                                    |  |  |  |
| POST                  | Posted set       | This header indicates the number of lines ready to be placed in<br>the control position or the type of the posted set when the set is<br>posted by state, alarm status or dial tone speed recorder<br>(DTSR) circuits. When the set is posted by state, the state code<br>of the posted set is displayed to the right of the header. When<br>the set is posted by alarm status code, the alarm code of the<br>posted set is displayed to the right of the header. When the set<br>that is posted is the DTSR circuits, the code DTSR is displayed<br>to the right of the header. |  |  |  |
| PREFIX                | Prefix digits    | This header shows the prefix digits for the posted set.                                                                                                    |  |  |  |
|                       |                  | -end-                                                                                                    |  |  |  |

#### **Common responses**

The following table provides explanations of the common responses to the LTPMAN commands loss, noise, and tonegen. This table will be referred to from the individual command descriptions to which it pertains.

| Common responses for the LTPMAN commands loss, noise, and tonegen |                                                                                                    |  |  |  |  |
|-------------------------------------------------------------------|----------------------------------------------------------------------------------------------------|--|--|--|--|
| MAP output Meaning                                                | IAP output Meaning and action                                                                                              |  |  |  |  |
| Line state invalid                                                |                                                                                                    |  |  |  |  |
| Meaning                                                           | The line is not in the idle (IDL) or manually busy (MB) state.                                                             |  |  |  |  |
| Action:                                                           | None                                                                                                    |  |  |  |  |
| Not appropriate for                                               | DU lines                                                                                                    |  |  |  |  |
| Meaning                                                           | : You do not have DATA_SCREEN class authorization.                                                                         |  |  |  |  |
| Action:                                                           | None                                                                                                    |  |  |  |  |
| Operation not allow                                               | ved DTSR lines                                                                                                    |  |  |  |  |
| Meaning                                                           | The system cannot perform the command on a DTSR line. DTSR is assigned a pseudo line.                                      |  |  |  |  |
| Action:                                                           | None                                                                                                    |  |  |  |  |
| Operation not allow                                               | ved on SLT-D lines                                                                                                    |  |  |  |  |
| Meaning                                                           | The system cannot perform the command on a subscriber loop test digital (SLT-D) line. The SLT-D is assigned a pseudo line. |  |  |  |  |
| Action:                                                           | None                                                                                                    |  |  |  |  |
| Send start continuous failed                                      |                                                                                                    |  |  |  |  |
| Meaning                                                           | : A system fault prevented the requested test from being run.                                                              |  |  |  |  |
| Action:                                                           | Contact the support group to determine the required maintenance action.                                                    |  |  |  |  |

#### Function

Use the bal command to perform an on-hook balance network test (BAL) on a subscriber loop. The command optionally updates the balance network value and the loss pad value in the line circuit according to test results.

| bal command parameters and variables |                                       |  |  |
|--------------------------------------|---------------------------------------|--|--|
| Command                              | Parameters and variables              |  |  |
| bal                                  | There are no parameters or variables. |  |  |

#### Qualifications

The bal command is qualified by the following exceptions, restrictions, and limitations:

- The manual override (MNO) field value Y in line circuit inventory table LNINV prevents the BAL test from updating the balance network value (BNV) field or the pad group field (PADGRP) in the table. A MNO value of N allows the update.
- The PADGRP data specifies the pad setting according to the type of line. When no pad is required, the data is NPDGP (see NTP 297-1001-451).

### Example

The following table provides an example of the bal command.

| Example of the bal command |                                 |                                                 |  |  |
|----------------------------|---------------------------------|-------------------------------------------------|--|--|
| Example                    | Task, response, and explanation |                                                 |  |  |
| bal ₊                      |                                 |                                                 |  |  |
|                            | Task:                           | Perform the balance network test.               |  |  |
|                            | Response:                       | BALANCE NETWORK TEST NOT DONE                   |  |  |
|                            | Explanation:                    | A system fault prevented the test from running. |  |  |

#### bal

### bal (continued)

### Responses

The following table provides explanations of the responses to the bal command.

| Responses for the bal command                                                                                                    |                                         |                                                                                                    |  |
|----------------------------------------------------------------------------------------------------|-----------------------------------------|----------------------------------------------------------------------------------------------------|--|
| MAP output                                                                                                    | Meaning                                 | and action                                                                                                   |  |
| <ul> <li>The following information is displayed:</li> <li>The characters TTU are displayed under the label TE.</li> <li>The text TEST ON HOOK and the headers BALNET and 2DB PAD are displayed in the CI output area.</li> <li>Line identifiers PREVIOUS and RESULT are displayed in successive lines under the display ON HOOK.</li> <li>The text Loaded or the text Nonloaded is displayed under the header BAL for both the line PREVIOUS and the line RESULT.</li> <li>The text YES or the text NO is displayed under the header 2DB PAD for both the line PREVIOUS and line RESULT.</li> </ul> |                                         |                                                                                                    |  |
|                                                                                                    | Meaning:                                | The system performs the on-hook balance network test. The MAP display shows test results and current values. |  |
|                                                                                                    | Action:                                 | None                                                                                                    |  |
| BALANCE NET                                                                                                    | VORK TES                                | I NOT DONE                                                                                                   |  |
|                                                                                                    | Meaning:                                | A system fault prevented the test from running.                                                              |  |
|                                                                                                    | Action:                                 | Contact the support group to determine the maintenance action that is required.                              |  |
| COMMAND NOT                                                                                                    | ALLOWED                                 | FOR SPECIAL SERVICE LINES                                                                                    |  |
|                                                                                                    | Meaning:                                | The system cannot perform the bal command on a nailed-up special service connection.                         |  |
|                                                                                                    | Action:                                 | None                                                                                                    |  |
| COMMAND IS N                                                                                                    | COMMAND IS NOT APPROPRIATE FOR RCU LINE |                                                                                                    |  |
|                                                                                                    | Meaning:                                | The system cannot perform the bal command on a remote carrier urban (RCU) line.                              |  |
|                                                                                                    | Action:                                 | None                                                                                                    |  |
|                                                                                                    |                                         | -continued-                                                                                                  |  |

### bal (continued)

| Responses fo | r the bal co | mmand (continued)                                                                                                    |
|--------------|--------------|----------------------------------------------------------------------------------------------------|
| MAP output   | Meaning a    | and action                                                                                                    |
| CONNECTION   | RY AGAIN     |                                                                                                    |
|              | Meaning:     | A system fault prevented the test equipment from being connected to the line.                                            |
|              | Action:      | If the test does not proceed when the command is invoked a second time, contact the support group.                       |
| MANUAL OVER  | RIDE SET     | -DATA NOT UPDATED                                                                                                    |
|              | Meaning:     | When the manual override is set to Y, the system cannot change the previous value for the balance network, pad, or both. |
|              | Action:      | None                                                                                                    |
| NOT APPLICA  | BLE          |                                                                                                    |
|              | Meaning:     | The command bal was invoked on a data line in the control position.                                                      |
|              | Action:      | None                                                                                                    |
| NOT APPROPR  | IATE FOR     | AN RCT LINE                                                                                                    |
|              | Meaning:     | The system cannot perform the command bal on a line that is terminated in DMS1-RCT.                                      |
|              | Action:      | None                                                                                                    |
| OPERATION N  | IOT ALLOW    | ED ON DTSR LINES                                                                                                    |
|              | Meaning:     | The system cannot perform the bal command on a DTSR line. The DTSR is assigned a pseudo line.                            |
|              | Action:      | None                                                                                                    |
| SUBSCRIBER   | OFFHOOK      |                                                                                                    |
|              | Meaning:     | The test was not conducted because the station equipment is in the off-hook mode.                                        |
|              | Action:      | None                                                                                                    |
|              |              | -continued-                                                                                                    |

L-1492 LTPMAN level commands

# bal (end)

| Responses for the bal command (continued) |                                                                                                    |                                                                                                    |  |
|-------------------------------------------|----------------------------------------------------------------------------------------------------|----------------------------------------------------------------------------------------------------|--|
| MAP output                                | Meaning                                                                                                    | and action                                                                                                    |  |
|                                           | The word UPDATED is displayed in the line beneath the line RESULT and under the header BALNET, the header 2DB PAD, or both. |                                                                                                    |  |
|                                           | Meaning:                                                                                                    | When the MNO bit in table LNINV is set to N, the system changed the current values for BALNET, 2DB PAD, or both, in accordance with the test result. |  |
|                                           | Action:                                                                                                    | None                                                                                                    |  |
| THIS TEST I                               | S NOT AP                                                                                                    | PROPRIATE FOR AIM LINE CARD                                                                                                    |  |
|                                           | Meaning:                                                                                                    | The system cannot perform the bal command on a data line that is equipped with an asynchronous interface line card. The system cancels the test.     |  |
|                                           | Action:                                                                                                    | None                                                                                                    |  |
| TTU NOT AVA                               | ILABLE                                                                                                    |                                                                                                    |  |
|                                           | Meaning:                                                                                                    | The test did not run because a transmission test unit (TTU) was not available for connection to the line.                                            |  |
|                                           | Action:                                                                                                    | Schedule maintenance action on all TTUs.                                                                                                    |  |
| *WARNING*:                                | MNO FIEL                                                                                                    | D HAS BEEN SET TO Y                                                                                                    |  |
|                                           | Meaning:                                                                                                    | A change is required from the current BNV value, PADGRP value, or both in table LNINV.                                                               |  |
|                                           | Action:                                                                                                    | None                                                                                                    |  |
| *WARNING*:                                | PADGRP F                                                                                                    | IELD HAS BEEN SET TO NPDGP                                                                                                    |  |
|                                           | Meaning:                                                                                                    | A change is required from the current NPDGP value (no pad is required) in table LNINV.                                                               |  |
|                                           | Action:                                                                                                    | None                                                                                                    |  |
| -end-                                     |                                                                                                    |                                                                                                    |  |

#### ckttst

### Function

Use the ckttst command to send test messages to test the posted line.

| ckttst command parameters and variables |                                                                                                    |  |  |
|-----------------------------------------|----------------------------------------------------------------------------------------------------|--|--|
| Command P                               | arameters and variables                                                                                                    |  |  |
| I                                       | nonumber<br>number [location]                                                                                                    |  |  |
| Parameters<br>and variables             | Description                                                                                                    |  |  |
| location                                | This variable specifies where the circuit test messages are looped back. The location values are as follows:                                                                                                    |  |  |
|                                         | Ine card indicates that the CKTTST is run at the line card                                                                                                    |  |  |
|                                         | <ul> <li>terminal (default) indicates that the CKTTST is run at the terminal for<br/>data and EBS lines only</li> </ul>                                                                                                    |  |  |
| <u>nonumber</u>                         | If you do not specify the number of messages to send during the circuit test, the system automatically uses the default value specified in the office parameter circuit_test_number_messages in table OFCVAR. Because the term <i>nonumber</i> represents a default condition rather than an actual parameter, you do not enter it at the MAP terminal. |  |  |
| number                                  | This variable specifies the number of messages to send during the test. The <i>number</i> range is 1-150.                                                                                                    |  |  |
| <u>terminal</u>                         | If you do not specify a location, the system automatically uses terminal as the <i>location</i> value. Because the term <i>terminal</i> represents a default condition rather than an actual parameter, you do not enter it at the MAP terminal.                                                                                                    |  |  |

### Qualifications

None

#### ckttst (continued)

### Example

The following table provides an example of the ckttst command.

| Example of the ckttst command |              |                                                                                                 |  |
|-------------------------------|--------------|-------------------------------------------------------------------------------------------------|--|
| Example                       | Task, respon | se, and explanation                                                                             |  |
| ckttst 20 lin<br>where        | le card ⊣    |                                                                                                 |  |
|                               |              |                                                                                                 |  |
|                               | Task:        | Send 20 circuit test messages to the linecard.                                                  |  |
|                               | Response:    | Ckttst at line card passed<br>Messages sent = 20<br>Messages received = 20                      |  |
|                               | Explanation: | The system successfully performs the circuit test and displays message transmittal information. |  |

#### Responses

The following table provides explanations of the responses to the ckttst command. The characters <rr> and <ss> represent the number of messages for the respective category.

| Responses for the ckt<br>MAP output Meaning                                               | tst command<br>ng and action                                                                         |  |
|-------------------------------------------------------------------------------------------|----------------------------------------------------------------------------------------------------|--|
| Ckttst at line card failed<br>Messages sent = <ss><br/>Messages received = <rr></rr></ss> |                                                                                                    |  |
| Meani                                                                                     | ng: The circuit test performed on the line card failed.                                              |  |
| Action                                                                                    | : There is a problem with line card. Check the line card using line test position (LTP) diagnostics. |  |
|                                                                                           | -continued-                                                                                          |  |

### ckttst (continued)

| Responses for the ckttst command (continued)                                                                                                    |  |  |
|----------------------------------------------------------------------------------------------------|--|--|
| MAP output Meaning and action                                                                                                    |  |  |
| Ckttst at line card passed<br>Messages sent = <ss><br/>Messages received = <rr></rr></ss>                                                                                                    |  |  |
| Meaning: The circuit test performed at the line card passed.                                                                                                    |  |  |
| Action: None                                                                                                    |  |  |
| Ckttst at terminal failed<br>Messages sent = <ss><br/>Messages received = <rr></rr></ss>                                                                                                    |  |  |
| Meaning: The circuit test performed on the terminal failed.                                                                                                    |  |  |
| Action: There is a problem with the line card. Investigate further using LTP diagnostics.                                                                                                    |  |  |
| Ckttst at terminal failed on non-working line<br>Messages sent = <ss><br/>Messages received = <rr></rr></ss>                                                                                                    |  |  |
| <b>Meaning:</b> Circuit test ran at the terminal and failed on a nonworking line. Because nonworking lines cannot complete a connection to the terminal, this is an expected result. Diagnostic failure flags not updated. |  |  |
| Action: Connect the terminal or do not run this test.                                                                                                    |  |  |
| Ckttst at terminal passed<br>Messages sent = <ss><br/>Messages received = <rr></rr></ss>                                                                                                    |  |  |
| Meaning: Circuit test ran at the terminal and passed.                                                                                                    |  |  |
| Action: None                                                                                                    |  |  |
| -continued-                                                                                                    |  |  |

# ckttst (end)

| Responses for the ckttst command (continued)                                                                 |                                    |                                                                                                    |  |  |
|----------------------------------------------------------------------------------------------------|------------------------------------|----------------------------------------------------------------------------------------------------|--|--|
| MAP output                                                                                                   | MAP output Meaning and action      |                                                                                                    |  |  |
| Ckttst at terminal passed on non-working line<br>Messages sent = <ss><br/>Messages received = <rr></rr></ss> |                                    |                                                                                                    |  |  |
|                                                                                                    | Meaning                            | Circuit test ran at the terminal and passed on a nonworking line. This is<br>an unexpected result because is assumed that the terminal is not<br>present for nonworking lines; however, the terminal may be present.<br>Diagnostic failure flag not updated. |  |  |
|                                                                                                    | Action:                            | None                                                                                                    |  |  |
| No parameter                                                                                                 | r specif                           | ied, number of messages to be sent default to 10                                                                                                    |  |  |
|                                                                                                    | Meaning: This response is removed. |                                                                                                    |  |  |
|                                                                                                    | Action:                            | None                                                                                                    |  |  |
| No response                                                                                                  | from pe                            | ripheral                                                                                                    |  |  |
|                                                                                                    | Meaning                            | Circuit test was attempted. However, it could not communicate with the peripheral on which the line is posted.                                                                                                    |  |  |
|                                                                                                    | Action:                            | Check the peripheral to see that the posted line is on.                                                                                                    |  |  |
|                                                                                                    |                                    | -end-                                                                                                    |  |  |

#### dchcon

#### Function

Use the dchcon command to verify that the D-channel handler (DCH) is connected to a loop. The system verifies the connection by sending a test message from the central control complex (CCC) through the line group controller (LGC) or line trunk controller (LTC) to the DCH.

| dchcon command parameters and variables          |                                                                                                    |  |
|--------------------------------------------------|----------------------------------------------------------------------------------------------------|--|
| Command Pa                                       | arameters and variables                                                                                                    |  |
| dchcon $\begin{bmatrix} I \\ loop \end{bmatrix}$ |                                                                                                    |  |
| Parameters<br>and variables                      | Description                                                                                                    |  |
| Ī                                                | This default parameter represents the default value for the loop variable.                                                                        |  |
| юор                                              | <ul><li>This variable specifies the value of the ISDN line interface. The values are as follows:</li><li>I local interface on line card</li></ul> |  |
|                                                  | Iu local universal interface on line card                                                                                                    |  |
|                                                  | t t interface                                                                                                    |  |

#### Qualifications

The dchcon command is qualified by the following exceptions, restrictions, and limitations:

- If the LU-interface is selected on a two binary one quaternary (2B1Q) loop, echo cancellation is turned off during the test.
- This test is valid only for ISDN lines and RCU Meridian business set (MBS) lines.

#### dchcon (continued)

### Example

The following table provides an example of the dchcon command.

| Example         | Example of the dchcon command |                                                                                        |  |
|-----------------|-------------------------------|----------------------------------------------------------------------------------------|--|
| Example         | Task, respo                   | nse, and explanation                                                                   |  |
| dchcon<br>where | t₊                            |                                                                                        |  |
| t               | represents the t i            | nterface                                                                               |  |
|                 | Task:                         | Perform a test of the continuity of a line to a stated loopback point up to the t-bus. |  |
|                 | Response:                     | DCH continuity test passed.                                                            |  |
|                 | Explanation:                  | The system performed the DCH continuity test and confirmed the test status.            |  |

### Responses

The following table provides explanations of the responses to the dchcon command.

| Responses for the dchcon command |                                        |                                                                                                    |  |  |
|----------------------------------|----------------------------------------|----------------------------------------------------------------------------------------------------|--|--|
| MAP output                       | Meaning and action                     |                                                                                                    |  |  |
| Action is o                      | Action is only valid for a posted loop |                                                                                                    |  |  |
|                                  | Meaning                                | The line in the control position is not an ISDN line.                                                      |  |  |
|                                  | Action:                                | None                                                                                                    |  |  |
| DCH cont in                      | valid re                               | sponse from XPM or DCH                                                                                     |  |  |
|                                  | Meaning                                | The test failed because either the XMS-based peripheral module (XPM) or the DCH did not respond correctly. |  |  |
|                                  | Action:                                | Access the peripheral module (PM) level, and diagnose the DCH and the XPM.                                 |  |  |
| -continued-                      |                                        |                                                                                                    |  |  |

### dchcon (continued)

| Responses for the dchcon command (continued) |                                                                                                    |   |  |  |
|----------------------------------------------|----------------------------------------------------------------------------------------------------|---|--|--|
| MAP output Meaning and action                |                                                                                                    |   |  |  |
| DCH cont no                                  | response from XPM or DCH                                                                                                    |   |  |  |
|                                              | Meaning: The test failed because either the XPM or the DCH did not respond.                                                                                                    |   |  |  |
|                                              | Action: Access the PM level, and diagnose the DCH and the XPM.                                                                                                    |   |  |  |
| DCH continu                                  | ty failed: l interface                                                                                                    |   |  |  |
|                                              | <b>Meaning:</b> The continuity test failed. The ISDN loopback interface values will be either I or t.                                                                                               |   |  |  |
|                                              | Action: None                                                                                                    |   |  |  |
| DCH continu                                  | ty failed: EC <a>: LU interface</a>                                                                                                    |   |  |  |
|                                              | <b>Meaning:</b> The continuity test failed on an ISDN line with the loopback set at the L interface. The character <a> represents the echo canceller (EC) setting. The EC can be set on or off.</a> | U |  |  |
|                                              | Action: None                                                                                                    |   |  |  |
| DCH continu                                  | ty test passed                                                                                                    |   |  |  |
|                                              | Meaning: The continuity test passed.                                                                                                    |   |  |  |
|                                              | Action: None                                                                                                    |   |  |  |
| DCH not in                                   | ervice                                                                                                    |   |  |  |
|                                              | Meaning: The DCH is not connected.                                                                                                    |   |  |  |
|                                              | Action: None                                                                                                    |   |  |  |
| Failed to r                                  | lease loopback                                                                                                    |   |  |  |
|                                              | Meaning: The test failed to automatically release the loopback.                                                                                                    |   |  |  |
|                                              | Action: None                                                                                                    |   |  |  |
| Failed to r                                  | n DCHCON. Try again.                                                                                                    |   |  |  |
|                                              | Meaning: The test did not run because the XPM did not respond correctly.                                                                                                    |   |  |  |
|                                              | Action: Retry the dchcon command. If the second attempt at the test fails, contact the support group.                                                                                               |   |  |  |
|                                              | -continued-                                                                                                    |   |  |  |
|                                              |                                                                                                    |   |  |  |

Menu Commands Reference Manual-LINESEL Through LTPMAN Volume 6 of 10 BCS36 and up

# dchcon (end)

| Responses for the dchcon command (continued)                                                               |                                       |                                                                                                    |  |
|----------------------------------------------------------------------------------------------------|---------------------------------------|----------------------------------------------------------------------------------------------------|--|
| MAP output M                                                                                               | AP output Meaning and action          |                                                                                                    |  |
| Failed to set                                                                                              | et 2B+D loopback at <x> interface</x> |                                                                                                    |  |
| Μ                                                                                                    | leaning:                              | The required loopback did not set. The character <x> represents the required loopback point values I, Iu, or t.</x>          |  |
| А                                                                                                    | ction:                                | None                                                                                                    |  |
| Invalid DCH                                                                                                |                                       |                                                                                                    |  |
| Μ                                                                                                    | leaning:                              | The DCH information was improperly datafilled.                                                                               |  |
| А                                                                                                    | ction:                                | None                                                                                                    |  |
| No posted line                                                                                             | e                                     |                                                                                                    |  |
| Μ                                                                                                    | leaning:                              | No line is posted, or the posted entity is not a line.                                                                       |  |
| А                                                                                                    | ction:                                | None                                                                                                    |  |
| The line stat                                                                                              | e is <]                               | line_state>                                                                                                    |  |
| Μ                                                                                                    | leaning:                              | The system could not perform the continuity test because the ISDN line state is call processing busy (CPB) or (CPD).         |  |
| Α                                                                                                    | ction:                                | None                                                                                                    |  |
| Warning - Action may affect Packet Data Service<br>Do you wish to continue?<br>Please confirm (YES or NO): |                                       |                                                                                                    |  |
| Μ                                                                                                    |                                       | Packet services are in progress. The system requires confirmation of the dchcon command before starting the testing process. |  |
| А                                                                                                    | ction:                                | Enter yes to continue the dchcon test process. Enter no to cancel the command.                                               |  |
| -end-                                                                                                    |                                       |                                                                                                    |  |

#### hold

#### Function

Use the hold command to move the line in the control position to a spare hold position, and the next line from the posted set, if any, to the control position.

| hold command parameters and variables |                                       |  |
|---------------------------------------|---------------------------------------|--|
| Command                               | Parameters and variables              |  |
| hold                                  | There are no parameters or variables. |  |

#### Qualification

The hold command is qualified by the following exceptions, restrictions, and limitations:

- If a line in the control position is one of a posted set, it is removed from the posted set when it is placed in a hold position.
- This command also applies to ISDN lines. There are no additional responses for ISDN lines.

#### **Examples**

The following table provides an example of the hold command.

| Examples of the hold command |              |                                                                                                    |
|------------------------------|--------------|----------------------------------------------------------------------------------------------------|
| Example                      | Task, respon | se, and explanation                                                                                                    |
| hold                         |              |                                                                                                    |
|                              | Task:        | Move the line in the control position to a spare hold position, and the next line from the posted set to the control position.                                                                                                    |
|                              | Response:    | The system transfers the DN of the line in the control position, and<br>all other line information displayed to the right of it, to an available<br>hold position. The system then places another line in the control<br>position. The quantity beside the label POST decreases by one. |
|                              | Explanation: | The system transfers the line in the control position, which is part of<br>a posted set, and its associated data to an available hold position.<br>The system places the next line in the posted set in the control<br>position.                                                        |

### hold (end)

### Responses

The following table provides explanations of the responses to the hold command.

| Responses for the hold command                                                                                                    |          |                                                                                                    |
|----------------------------------------------------------------------------------------------------|----------|----------------------------------------------------------------------------------------------------|
| MAP output                                                                                                    | Meaning  | and action                                                                                                    |
| ALL HOLD POS                                                                                                    | SITIONS  | FILLED                                                                                                    |
| -                                                                                                    | Meaning  | A line occupies each of the hold positions.                                                                                                    |
|                                                                                                    | Action:  | None                                                                                                    |
| The DN of the lin<br>transferred to ar                                                                                                    |          | control position, and all other line information displayed to the right of it, is hold position.                                                                                                    |
|                                                                                                    | Meaning: | The system transfers the line in the control position and its associated data to an available hold position. Because the line in the control position is not part of a posted set, no other line is placed in the control position. |
|                                                                                                    | Action:  | None                                                                                                    |
| The system transfers the DN of the line in the control position, and all other line information displayed to the right of it, to an available hold position. The system then places another line in the control position. The quantity beside the label POST decreases by one. |          |                                                                                                    |
|                                                                                                    | Meaning  | The system transfers the line in the control position, which is part of a posted set, and its associated data to an available hold position. The system places the next line in the posted set in the control position.             |
|                                                                                                    | Action:  | None                                                                                                    |

#### jack

### Function

Use the jack command to connect a jack ended trunk to a subscriber line, or a jack to a subscriber loop while bypassing the line card.

| jack command parameters and variables |                                                                                                    |  |
|---------------------------------------|----------------------------------------------------------------------------------------------------|--|
| Command                               | Parameters and variables                                                                                                    |  |
| jack                                  | Investjack       June 1         jkno       Imetallic       Imetallic         mjkno       J                                                                                                    |  |
| Parameters and variables              | Description                                                                                                    |  |
| jkno                                  | This variable is the jack ended trunk identification number. The <i>jkno</i> ranges from 1-3.                                                                                                    |  |
| <u>lowestjack</u>                     | When you do not enter a value for either the jack ended trunk number or the metal i bypass jack number, the system automatically uses the lowest numbered jack available. Because the term <i>lowestjack</i> represents a default condition rather than an actual parameter, you do not enter it at the MAP terminal. |  |
| metallic                              | This parameter connects a jack directly on the subscriber loop.                                                                                                    |  |
| mjkno                                 | This variable is the metallic bypass jack identification number. The <i>mjkno</i> ranges from 1-256.                                                                                                    |  |

### Qualification

This command does not apply to data lines.

#### jack (continued)

### Example

The following table provides an example of the jack command.

| Example of the jack command |                     |                                                                                                    |  |
|-----------------------------|---------------------|----------------------------------------------------------------------------------------------------|--|
| Example                     | Task, respon        | se, and explanation                                                                                                    |  |
| jack 1                      |                     |                                                                                                    |  |
| 1                           | identifies the jack | identifies the jack ended trunk that you want to connect to the subscriber line                                                          |  |
|                             | Task:               | Connect jack ended trunk number 1 to the posted subscriber line.                                                                         |  |
|                             | Response:           | Response: USING JACK 1                                                                                                    |  |
|                             | Explanation:        | The system has connected jack ended trunk number 1 to the posted subscriber line. The response identifies the selected jack ended trunk. |  |

# Responses

The following table provides explanations of the responses to the jack command.

| Responses for the jack command |                    |                                                                                       |
|--------------------------------|--------------------|---------------------------------------------------------------------------------------|
| MAP output                     | Meaning and action |                                                                                       |
| CANNOT GET                     | JACK               |                                                                                       |
|                                | Meaning:           | The specified jack ended trunk is currently in use elsewhere.                         |
|                                | Action:            | None                                                                                  |
| COMMAND NOT                    | ALLOWED            | FOR SPECIAL SERVICE LINES                                                             |
|                                | Meaning:           | The system cannot perform the jack command on a nailed-up special service connection. |
|                                | Action:            | None                                                                                  |
|                                |                    | -continued-                                                                           |

# jack (continued)

| Responses for the jack command (continued) |                                                |                                                                                                    |  |
|--------------------------------------------|------------------------------------------------|----------------------------------------------------------------------------------------------------|--|
| MAP output Meaning and action              |                                                |                                                                                                    |  |
|                                            |                                                |                                                                                                    |  |
| FAILED TO CON                              | INECT LI                                       | INE AND JACK                                                                                                    |  |
| N                                          | -                                              | A system fault prevented the connection of a jack ended trunk to the line.                                               |  |
| Α                                          | ction:                                         | Contact the support group to arrange for maintenance action.                                                             |  |
| JACK CANNOT B                              | BE SEIZE                                       | ED                                                                                                    |  |
| N                                          | leaning:                                       | The specified jack ended trunk is faulty.                                                                                |  |
| Α                                          | ction:                                         | Schedule maintenance action on the faulty trunk.                                                                         |  |
| JACK IS CONNE                              | CTED                                           |                                                                                                    |  |
| N                                          |                                                | The system connected the default jack ended trunk (the lowest numbered one available) to the line.                       |  |
| А                                          | ction:                                         | None                                                                                                    |  |
| NO JACK AVAIL                              | ABLE                                           |                                                                                                    |  |
| N                                          | leaning:                                       | All jack ended trunks are in use.                                                                                        |  |
| Α                                          | ction:                                         | None                                                                                                    |  |
| NOT APPROPRIA                              | TE FOR                                         | DATA LINES                                                                                                    |  |
| N                                          | leaning:                                       | The system cannot perform the jack command on data lines.                                                                |  |
| Α                                          | ction:                                         | None                                                                                                    |  |
| THIS TEST IS                               | THIS TEST IS NOT APPROPRIATE FOR AIM LINE CARD |                                                                                                    |  |
| N                                          |                                                | The system cannot perform the test on a data line that is equipped with an asynchronous line card. The test is not done. |  |
| A                                          | ction:                                         | None                                                                                                    |  |
| -continued-                                |                                                |                                                                                                    |  |

# jack (end)

| •          | or the jack command (continued)<br>Meaning and action                                                                             |  |  |
|------------|----------------------------------------------------------------------------------------------------|--|--|
| USING JACK | <n></n>                                                                                                    |  |  |
|            | <b>Meaning:</b> The system has connected a specified jack ended trunk to the line. The symbol <n> represents the jack number.</n> |  |  |
|            | Action: None                                                                                                    |  |  |
|            | -end-                                                                                                    |  |  |

#### loss

### Function

Use the loss command to measure the insertion loss of a test tone sent from the subscriber end of a loop to its line circuit.

| loss command parameters and variables |                                       |  |
|---------------------------------------|---------------------------------------|--|
| Command                               | Parameters and variables              |  |
| loss                                  | There are no parameters or variables. |  |

### Qualifications

None

### Example

The following table provides an example of the loss command.

| Example of the loss command |                                 |                                                                                     |  |
|-----------------------------|---------------------------------|-------------------------------------------------------------------------------------|--|
| Example                     | Task, response, and explanation |                                                                                     |  |
| loss                        |                                 |                                                                                     |  |
|                             | Task:                           | Measure the insertion loss of a test tone.                                          |  |
|                             | Response:                       | A number is displayed under the header RESULT for the line in the control position. |  |
|                             | Explanation:                    | The system displays the loss measurement in dBm.                                    |  |

#### loss (end)

#### Responses

The following table provides explanations of the responses to the loss command. Refer to the Common Response table in the LTPMAN section for additional responses common to the commands loss, noise, and tonegen.

| Responses for the loss command |                    |                                                                                                    |
|--------------------------------|--------------------|----------------------------------------------------------------------------------------------------|
| MAP output                     | Meaning and action |                                                                                                    |
| A number is dis                | played und         | ler the header RESULT for the line in the control position.                                                                                |
|                                | Meaning:           | The system displays the loss measurement in dBm.                                                                                           |
|                                | Action:            | None                                                                                                    |
| COMMAND NOT                    | ALLOWED            | FOR SPECIAL SERVICE LINES                                                                                                    |
|                                | Meaning:           | The system cannot perform the loss command on a nailed-up special service connection.                                                      |
|                                | Action:            | None                                                                                                    |
| THIS COMMAN                    | O IS NOT           | APPROPRIATE FOR AIM LINE CARD                                                                                                    |
|                                | Meaning:           | The system cannot perform the loss command on a data line that is equipped with an asynchronous interface line card. The test is not done. |
|                                | Action:            | None                                                                                                    |

next

### **Function**

Use the next command to do the following:

- drop, exchange, or save the replaced line from LTP control
- move the line in a specified hold position to the control position
- post lines that are in the next drawer after the currently posted set, when the current set was posted by drawer
- replace the line in the control position with a line from the posted set
- replace the line in the control position with the line in a specified hold position

| next command parameters and variables |                                                                                                    |  |  |  |  |
|---------------------------------------|----------------------------------------------------------------------------------------------------|--|--|--|--|
| Command F                             | ommand Parameters and variables                                                                                                    |  |  |  |  |
|                                       | $\begin{bmatrix} p & \left[ \begin{array}{c} \underline{nosave} \\ save \end{array} \right] \\ d & \\ 1 & \left[ \begin{array}{c} \underline{del} \\ ex \\ 3 & \left[ \begin{array}{c} save \end{array} \right] \\ save \end{bmatrix} \end{bmatrix}$             |  |  |  |  |
| Parameters<br>and variables           | Description                                                                                                    |  |  |  |  |
| 1                                     | This parameter identifies hold position 1.                                                                                                    |  |  |  |  |
| 2                                     | This parameter identifies hold position 2.                                                                                                    |  |  |  |  |
| 3                                     | This parameter identifies hold position 3.                                                                                                    |  |  |  |  |
| d                                     | This parameter moves the next drawer to the control position.                                                                                                    |  |  |  |  |
| <u>del</u>                            | This default parameter deletes the line from a hold position.                                                                                                    |  |  |  |  |
| ex                                    | This parameter interchanges the line in a hold position and the line in the control position. You can optionally use the abbreviation e instead of ex.                                                                                                    |  |  |  |  |
| <u>nosave</u>                         | When you enter the command string next p or the next command only, the system automatically moves the next line of the posted set to the control position without moving the replaced line back to the posted set. You do not enter this nonselectabl parameter. |  |  |  |  |
| -continued-                           |                                                                                                    |  |  |  |  |

| next command parameters and variables (continued) |                                                                                                    |  |
|---------------------------------------------------|----------------------------------------------------------------------------------------------------|--|
| Parameters<br>and variables                       | Description                                                                                                    |  |
| Þ                                                 | This default parameter moves the next line of the posted set to the control position                                                     |  |
| save                                              | This parameter moves the replaced line back to the posted set. Save parameters perform this function with the parameters 1, 2, 3, and p. |  |
| -end-                                             |                                                                                                    |  |

#### Qualifications

The next command is qualified by the following exceptions, restrictions, and limitations:

- The default value for the hold position number is the lowest numbered hold position that is occupied.
- A held line cannot be placed in the control position by the next command if that line is not a part of the same posted set of lines currently in the control position.
- The save parameter relocates the line in the control position to the head of the posted set so that the line is returned to the control position the next time you enter the next p command string (or the command next alone).
- The command string next d is valid when the currently posted set was posted as a drawer using the parameter l.
- For DMS-1 remote concentrator terminal (RCT) lines, this command posts the next RCT shelf.
- When a line concentrating module (LCM) line drawer is posted, the command string next d posts half of a line drawer.
- If the control position line is replaced without entering the save parameter, the line is dropped from LTP control.
- The save parameter relocates the line in the control position to the end of the posted set so that the line is not returned to the control position until you have entered the command string next p on all other lines in the set.
- The save parameter does not apply to lines in a set that are posted by condition identifier.

### Examples

The following table provides examples of the next command.

| Examples of | Examples of the next command                                                                                                    |  |  |  |
|-------------|----------------------------------------------------------------------------------------------------|--|--|--|
| Example     | Task, response, and explanation                                                                                                    |  |  |  |
| next .⊣     |                                                                                                    |  |  |  |
|             | Task:Place the next line of the posted set in the control position.                                                                                                  |  |  |  |
|             | Response:                                                                                                    |  |  |  |
|             | The MAP display changes from:                                                                                                    |  |  |  |
|             | LCC PTY RNGLEN DN STA F S LTA TE RESULT<br>IBN PSET HOST 01 0 00 10 351 7206 IDL                                                                                     |  |  |  |
|             | HOLD 1 NO DIRN IDL<br>HOLD 2 NO DIRN IDL<br>HOLD 3 NO DIRN IDL                                                                                                    |  |  |  |
|             | to:                                                                                                    |  |  |  |
|             | LCC PTY RNGLEN DN STA F S LTA TE RESULT<br>IBN OG 2 HOST 01 0 01 17 NO DIRN IDL                                                                                      |  |  |  |
|             | HOLD 1 351 7206 IDL<br>HOLD 2 NO DIRN IDL<br>HOLD 3 NO DIRN IDL                                                                                                    |  |  |  |
|             | <b>Explanation:</b> The system places the IBN PSET line in the first available hold position then it places the next line in the posted set in the control position. |  |  |  |
| -continued- |                                                                                                    |  |  |  |

| Examples o        | f the next command (continued)                                                                                                    |
|-------------------|----------------------------------------------------------------------------------------------------|
| Example           | Task, response, and explanation                                                                                                    |
| next 1 e<br>where | Ļ                                                                                                    |
| 1<br>e            | specifies hold position 1<br>exchanges the line currently in the control position with the line in the specified hold<br>position                  |
|                   | Task:Exchange the line in the control position with the line in hold<br>position 1.                                                                |
|                   | Response:                                                                                                    |
|                   | The MAP display changes from:                                                                                                    |
|                   | LCC PTY RNGLEN DN STA F S LTA TE RESULT<br>IBN OG 2 HOST 01 0 01 17 NO DIRN IDL                                                                    |
|                   | HOLD 1 351 7206 IDL<br>HOLD 2 NO DIRN IDL<br>HOLD 3 NO DIRN IDL                                                                                    |
|                   | to:                                                                                                    |
|                   | LCC PTY RNGLEN DN STA F S LTA TE RESULT<br>IBN PSET HOST 01 0 00 10 351 7206 IDL                                                                   |
|                   | HOLD1NODIRNIDLHOLD2NODIRNIDLHOLD3NODIRNIDL                                                                                                    |
|                   | <b>Explanation:</b> The system places the IBN out going (OG) line in the hold 1 position, and it places the IBN PSET line in the control position. |
|                   | -end-                                                                                                    |

### Responses

The following table provides explanations of the responses to the next command.

| Responses for the next command                                                                                                    |                                                                                                    |  |  |
|----------------------------------------------------------------------------------------------------|----------------------------------------------------------------------------------------------------|--|--|
| MAP output Me                                                                                                    | aning and action                                                                                                    |  |  |
| Details of line circuit 00 in a newly posted line drawer or LSG are displayed in the control position, and the quantity 31 is displayed to the right of the header POST. |                                                                                                    |  |  |
| Ме                                                                                                    | aning: The previous set was posted by drawer.                                                                                                    |  |  |
| Act                                                                                                    | ti <b>on:</b> None                                                                                                    |  |  |
| Held line does not have correct state                                                                                                    |                                                                                                    |  |  |
| Ме                                                                                                    | <b>aning:</b> The line in the control position is from a set that is posted by state, and the line in the accessed hold position is in a different state.                                         |  |  |
| Act                                                                                                    | tion: None                                                                                                    |  |  |
| Held line is no                                                                                                    | ot a diagnostic failure (DF)                                                                                                    |  |  |
| Ме                                                                                                    | aning: The line in the control position is from a set that is posted by DF, and the line in the accessed hold position has not failed a diagnostic.                                               |  |  |
| Act                                                                                                    | tion: None                                                                                                    |  |  |
| Held line is no                                                                                                    | ot a line insulation test (LIT) failure                                                                                                    |  |  |
| Ме                                                                                                    | aning: The line in the control position is from a set that is posted by LIT failure,<br>and the line in the accessed hold position has not failed the LIT.                                        |  |  |
| Act                                                                                                    | ti <b>on:</b> None                                                                                                    |  |  |
| Held line is no                                                                                                    | ot in a MADN group                                                                                                    |  |  |
| Ме                                                                                                    | aning: The line in the control position is from a set that is posted by a multiple address directory number (MADN) group, and the line in the accessed hold position is not part of a MADN group. |  |  |
| Act                                                                                                    | tion: None                                                                                                    |  |  |
| -continued-                                                                                                    |                                                                                                    |  |  |

| Responses for the next command (continued) |                            |                                                                                                    |  |  |
|--------------------------------------------|----------------------------|----------------------------------------------------------------------------------------------------|--|--|
| MAP output                                 | Meaning                    | and action                                                                                                 |  |  |
| Held line is                               | s not in                   | current drawer                                                                                             |  |  |
|                                            | Meaning:                   | The line in the accessed hold position is not from the drawer that is currently posted.                    |  |  |
|                                            | Action:                    | None                                                                                                    |  |  |
| Line set is                                | full                       |                                                                                                    |  |  |
|                                            | Meaning:                   | The line in the hold position is not from the currently posted set, and the currently posted set is full.  |  |  |
|                                            | Action:                    | None                                                                                                    |  |  |
| Next not su                                | Next not supported for cut |                                                                                                    |  |  |
|                                            | Meaning:                   | The line in the control position is a DTSR line. The system cannot perform the next action on a DTSR line. |  |  |
|                                            | Action:                    | None                                                                                                    |  |  |
| No control                                 | line; sa                   | ve option ignored                                                                                          |  |  |
|                                            | Meaning:                   | The control position is empty.                                                                             |  |  |
|                                            | Action:                    | None                                                                                                    |  |  |
| No data for                                | specifi                    | ed lcd not circuit posted                                                                                  |  |  |
|                                            | Meaning:                   | A system fault prevented locating the line concentrating device for the specified line.                    |  |  |
|                                            | Action:                    | Contact the support group to determine the required action.                                                |  |  |
| No held line                               | es                         |                                                                                                    |  |  |
|                                            | Meaning:                   | All hold positions are empty.                                                                              |  |  |
|                                            | Action:                    | None                                                                                                    |  |  |
| No line in a                               | specifie                   | d hold position                                                                                            |  |  |
|                                            | Meaning:                   | You specified a hold position that is empty.                                                               |  |  |
|                                            | Action:                    | None                                                                                                    |  |  |
| -continued-                                |                            |                                                                                                    |  |  |

# next (continued)

| Responses for the next command (continued) |                                                                                                    |  |  |
|--------------------------------------------|----------------------------------------------------------------------------------------------------|--|--|
| MAP output                                 | Meaning and action                                                                                                    |  |  |
| No more lin                                | nes in posted set                                                                                                    |  |  |
|                                            | Meaning: The line in the control position is the last line in the posted set.                                                    |  |  |
|                                            | Action: None                                                                                                    |  |  |
| No posted l                                | ine                                                                                                    |  |  |
|                                            | Meaning: No set is posted.                                                                                                    |  |  |
|                                            | Action: None                                                                                                    |  |  |
| Only one su                                | bgroup of line drawer is posted                                                                                                  |  |  |
|                                            | Meaning: The line in the control position is located in a LCM.                                                                   |  |  |
|                                            | Action: None                                                                                                    |  |  |
| Post set no                                | t drawer                                                                                                    |  |  |
|                                            | Meaning: The previous set was not posted by drawer.                                                                              |  |  |
|                                            | Action: None                                                                                                    |  |  |
| Save option                                | not supported for posted set                                                                                                    |  |  |
|                                            | <b>Meaning:</b> The line in the control position is part of a set that was posted by a condition identifier.                     |  |  |
|                                            | Action: None                                                                                                    |  |  |
| Specified m                                | odule does not exist no circuit posted                                                                                           |  |  |
|                                            | Meaning: There is no subsequent drawer or LSG.                                                                                   |  |  |
|                                            | Action: None                                                                                                    |  |  |
| The entity                                 | in the hold position is not in the posted set                                                                                    |  |  |
|                                            | <b>Meaning:</b> The channel in the hold position is not a member of the current posted set. This response applies to ISDN lines. |  |  |
|                                            | Action: None                                                                                                    |  |  |
|                                            | -continued-                                                                                                    |  |  |
|                                            |                                                                                                    |  |  |

# next (continued)

| Posponsos for 4                                                                        | he next a   | ommand (continued)                                                                                                    |  |
|----------------------------------------------------------------------------------------|-------------|----------------------------------------------------------------------------------------------------|--|
| Responses for the next command (continued)         MAP output       Meaning and action |             |                                                                                                    |  |
| · · ·                                                                                  |             |                                                                                                    |  |
| The line from a sp                                                                     | becilied no | old position replaces the line that was in the control position.                                                                                  |  |
| N                                                                                      |             | The system places the line from the specified hold position (1, 2, or 3) in the control position.                                                 |  |
| A                                                                                      | ction:      | None                                                                                                    |  |
| The line from a sp                                                                     | pecified he | old position is interchanged with the line that was in the control position.                                                                      |  |
| N                                                                                      | leaning:    | The system exchanges the line in the specified hold position (1, 2, or 3) with the line in the control position.                                  |  |
| А                                                                                      | ction:      | None                                                                                                    |  |
| The line from the was in the control                                                   |             | mber hold position that was occupied is interchanged with the line that                                                                           |  |
| N                                                                                      |             | The system exchanges the line in the next hold position with the line in the control position.                                                    |  |
| А                                                                                      | ction:      | None                                                                                                    |  |
| The line from the control position.                                                    | lowest nu   | mber hold position that was occupied replaces the line that was in the                                                                            |  |
| N                                                                                      | leaning:    | By entering the next command, either alone or with the p parameter, the system places the next line in the hold position in the control position. |  |
| A                                                                                      | ction:      | None                                                                                                    |  |
|                                                                                        |             | Imber hold position that was occupied replaces the line that was in the lantity that is displayed beside the header POST is increased by one.     |  |
| N                                                                                      |             | The system places the next line in the control position and returns the line previously in the control position back to the posted set.           |  |
| A                                                                                      | ction:      | None                                                                                                    |  |
|                                                                                        |             | ion is replaced by the next line in the posted set, and the quantity that is header POST is reduced by one.                                       |  |
| N                                                                                      | leaning:    | The system successfully performed the command string next p.                                                                                      |  |
| Α                                                                                      | Action:     | None                                                                                                    |  |
|                                                                                        |             | -continued-                                                                                                    |  |

## next (end)

#### Responses for the next command (continued)

#### MAP output Meaning and action

The line in the control position is replaced by the next line in the posted set, and the replaced line is returned to the posted set.

**Meaning:** The system successfully performed the command string next p save.

Action: None

-end-

#### noise

## Function

Use the noise command to measure the C-message weighted circuit noise on a subscriber loop.

| noise command parameters and variables |                                       |  |
|----------------------------------------|---------------------------------------|--|
| Command                                | Parameters and variables              |  |
| noise                                  | There are no parameters or variables. |  |

### Qualifications

None

### Example

The following table provides an example of the noise command.

| Examples of | Examples of the noise command   |                                                                                     |  |
|-------------|---------------------------------|-------------------------------------------------------------------------------------|--|
| Example     | Task, response, and explanation |                                                                                     |  |
| noise 🖯     |                                 |                                                                                     |  |
|             | Task:                           | Display the C-message weighted circuit noise on a subscriber loop.                  |  |
|             | Response:                       | A number is displayed under the header RESULT for the line in the control position. |  |
|             | Explanation:                    | The system displays the noise measurement in dBRNC.                                 |  |

#### Responses

The following table provides explanations of the responses to the noise command. Refer to the Common Response table in the LTPMAN section for additional responses common to the commands loss, noise, and tonegen.

| Responses for the noise command |                                                                                     |  |  |
|---------------------------------|-------------------------------------------------------------------------------------|--|--|
| MAP output                      | Meaning and action                                                                  |  |  |
| A number is di                  | A number is displayed under the header RESULT for the line in the control position. |  |  |
|                                 | Meaning: The system displays the noise measurement in dBRNC.                        |  |  |
| Action: None                    |                                                                                     |  |  |
|                                 | -continued-                                                                         |  |  |

# noise (end)

| Responses for | Responses for the noise command (continued)                                                                                                    |                                                                                        |  |
|---------------|----------------------------------------------------------------------------------------------------|----------------------------------------------------------------------------------------|--|
| MAP output    | Meaning and action                                                                                                    |                                                                                        |  |
| COMMAND NOT   | ALLOWED                                                                                                    | FOR SPECIAL SERVICE LINES                                                              |  |
|               | Meaning:                                                                                                    | The system cannot perform the noise command on a nailed-up special service connection. |  |
|               | Action:                                                                                                    | None                                                                                   |  |
| THIS COMMANI  | D IS NOT                                                                                                    | APPROPRIATE FOR AIM LINE CARD                                                          |  |
|               | <b>Meaning:</b> The system cannot perform the noise command on a data line card that is equipped with an asynchronous interface line card. The test is not done. |                                                                                        |  |
|               | Action:                                                                                                    | None                                                                                   |  |
|               |                                                                                                    | -end-                                                                                  |  |

### post

## Function

Use the post command to post a line or a set of lines to the LTP.

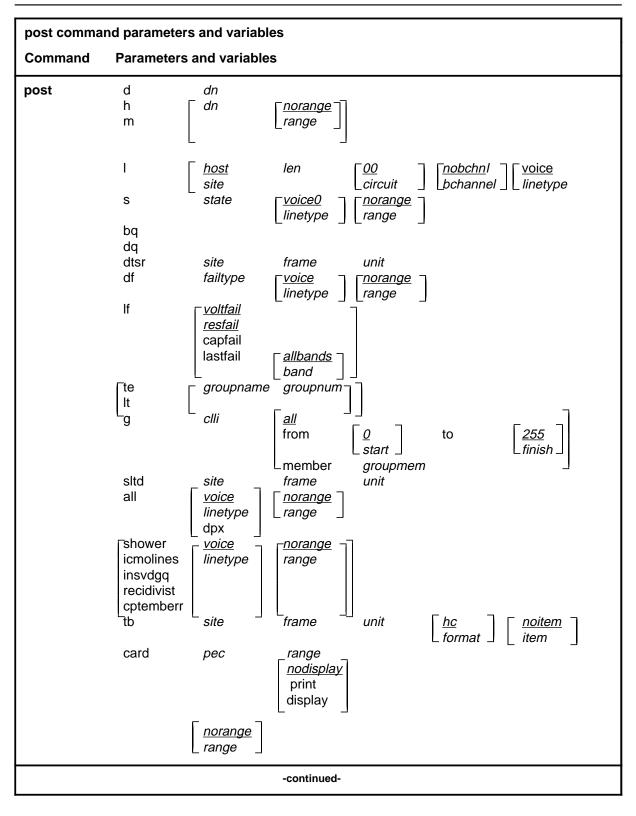

| post command p              | parameters and variables                                                                                                    |
|-----------------------------|----------------------------------------------------------------------------------------------------|
| Parameters<br>and variables | Description                                                                                                    |
| <u>0</u>                    | This default parameter indicates a start member value of 0 for the <i>start</i> variable. When you do not enter a start member value, the system automatically uses the value 0.                                                                                                    |
| <u>255</u>                  | This default parameter indicates a finish member value of 255 for the <i>finish</i> variable. When you do not enter a finish member value, the system will use the value 255.                                                                                                    |
| all                         | This parameter, when preceded by the following:                                                                                                    |
|                             | <ul> <li>The <i>clli</i> variable specifies that all members of a modem pool group are posted.</li> </ul>                                                                                                    |
|                             | <ul> <li>The hc parameter, in the tb chain of parameters, specifies that all upper<br/>buffer entries are posted in order of the quantity of troubles.</li> </ul>                                                                                                    |
|                             | <ul> <li>The mr parameter, in the tb chain of parameters, specifies that all upper<br/>buffer entries are posted in chronological order.</li> </ul>                                                                                                    |
|                             | <ul> <li>The post command specifies that all lines in the switch are posted.</li> </ul>                                                                                                    |
|                             | <ul> <li>The <i>unit</i> variable, in the tb chain of parameters, specifies that all upper<br/>buffer trouble entries are posted in order of entry.</li> </ul>                                                                                                    |
| <u>allfail</u>              | When you do not enter another parameter with the parameter df, the system automatically posts all lines that failed a line card diagnostic test. Because the term <i>allfail</i> represents a default condition rather than an actual parameter, you do not enter it at the MAP terminal.                                   |
| <u>allbands</u>             | When you do not enter another parameter with the command string post If last-<br>fail, the system automatically posts all lines that failed a previous LIT resistance<br>test. Because the term <i>allbands</i> represents a default condition rather than an<br>actual parameter, you do not enter it at the MAP terminal. |
| bchannel                    | This variable specifies the ISDN channel, B1, or B2.                                                                                                    |
| bq                          | This parameter posts all lines in the busy queue.                                                                                                    |
| card                        | This parameter posts lines that are using specified line card types.                                                                                                    |
| circuit                     | This variable is a one-or-two digit circuit number; it is part of the LEN format of frame, unit, drawer, and circuit. The <i>circuit</i> range is 0-31.                                                                                                    |
| clli                        | This variable is the common language location identifier (CLLI) of the specified modem pool group or DPX group.                                                                                                    |
|                             | -continued-                                                                                                    |

| post command                | parameters and                                                                                   | variables (continued)                                                                                                    |
|-----------------------------|--------------------------------------------------------------------------------------------------|----------------------------------------------------------------------------------------------------|
| Parameters<br>and variables | Description                                                                                      |                                                                                                    |
| cptermerr                   |                                                                                                  | er posts all lines that are in the CPTERMERR queue and lines that<br>out of service (maximum is 32).                                                                                                |
| d                           | This paramete                                                                                    | er posts lines associated with a maximum of five DNs.                                                                                                    |
| df                          | This paramete                                                                                    | er posts all lines which have failed a line card diagnostic.                                                                                                    |
| display                     | This paramete                                                                                    | er causes the same response as the print parameter.                                                                                                    |
| dn                          | has been ente                                                                                    | is a seven-digit DN without spaces between any digits. If a prefix ered, the quantity of DN digits varies in accordance with the condi-<br>entry rules are altered. The DN range is 0-32 767.       |
| dpx                         | This paramete                                                                                    | er specifies that all DPX lines in the switch be posted.                                                                                                    |
| dq                          | This paramete                                                                                    | er posts all lines in the deload queue.                                                                                                    |
| dtsr                        | This parameter posts all DTSR circuits that are associated with a specified line frame and unit. |                                                                                                    |
| failtype                    | This variable specifies the subset of lines which have failed a line card diagnostic as follows: |                                                                                                    |
|                             | • cmaj                                                                                           | This parameter posts all lines which have equalled or exceeded the threshold value for major contol processor (CP) error rate.                                                                      |
|                             | • cmin                                                                                           | This parameter posts all lines which have equalled or<br>exceeded the threshold value for minor CP error rate, but have<br>not equalled or exceeded the threshold value for major CP<br>error rate. |
|                             | • d                                                                                              | This parameter posts all lines which have failed the long diagnostic, and the system prompts you to replace the card.                                                                               |
|                             | • f                                                                                              | This parameter posts all lines which have failed the long diagnostic, and the system prompts you to check the facility.                                                                             |
|                             | • imin                                                                                           | This parameter posts all lines which have exceeded the threshold value for minor incoming message overload (ICMO) rate, but have not equalled or exceeded the threshold value for major ICMO rate.  |
|                             | • imaj                                                                                           | This parameter posts all lines which have equalled or exceeded the threshold value for major ICMO rate.                                                                                             |
|                             | <ul> <li>Icard</li> </ul>                                                                        | This parameter posts the keyset lines that have failed a circuit test looped back at the line card (failure flag L).                                                                                |
|                             |                                                                                                  | -continued-                                                                                                    |

| element. The finish element ranges from 0-255.frameThis variable is a one-digit or two- digit line frame number that forms part of the<br>LEN. The frame range is 0-511.fromThis parameter specifies that a selected modem pool member is the first of a set<br>that is to be posted. The number of this starting member follows.gThis parameter specifies that one or more members of a modem pool group, or<br>a DPX group, are posted.groupmemThis variable is the number of the modem pool member. The groupmem range<br>is 0-255.groupnameThis variable is the group name of the data test equipment that is posted.                                                                                                    | post command | parameters and            | variables (continued)                                           |
|----------------------------------------------------------------------------------------------------|--------------|---------------------------|-----------------------------------------------------------------|
| <ul> <li>test looped back at the terminal (failure flag 1).</li> <li>mcard This parameter posts all lines whose line card (LC) is detected by the LCM to be either not in place or improperly seated.</li> <li>mset This parameter posts all keyset lines which failed a diagnostic when the set is unplugged or seems to be unplugged.</li> <li>n This parameter posts all lines which have passed the short diagnostic failure a previous diagnostic failure but need to pass the extended diagnostic to clear the diagnostic failure.</li> <li>p This parameter posts all lines which have passed the short diagnostic.</li> <li>queue This parameter posts all lines which have failed a diagnostic and are in the shower queue.</li> <li>s This parameter posts all lines which have failed the short diagnostic.</li> <li>t This parameter posts all lines which have failed the short diagnostic.</li> <li>t This parameter posts utility cards that have equalled or exceeded the Time Compressed Multiplex synchronization losses threshold set in table OFCENG.</li> <li>u This parameter posts utility cards that have failed a PM diagnostic.</li> <li>the finish element ranges from 0-255.</li> </ul> firame This variable is a one-digit or two- digit line frame number that forms part of the LEN. The firame range is 0-511. frame This parameter specifies that a selected modem pool group, or a DPX group, are posted. groupname This variable is the number of the modem pool member is the first of a set that is to be posted. The number of the data test equipment that is posted. This parameter specifies that one or more members of a modem pool group, or a DPX group, are posted. This variable is the group name of the data test equipment that is posted. The groupnem range is 0-255. |              | Description               |                                                                 |
| by the<br>LCM to be either not in place or improperly seated.         • mset       This parameter posts all keyset lines which failed a diagnostic<br>when the set is unplugged or seems to be unplugged.         • n       This parameter posts all lines which have passed the short<br>diagnostic after a previous diagnostic failure but need to pass<br>the extended diagnostic to clear the diagnostic failure.         • p       This parameter posts all lines which failed a diagnostic and are<br>in the shower queue.         • queue       This parameter posts all lines which failed a diagnostic and are<br>in the shower queue.         • s       This parameter posts all lines which have failed the short<br>diagnostic.         • t       This parameter posts lines that have equalled or exceeded the<br>Time Compressed Multiplex synchronization losses<br>threshold set in table OFCENG.         • u       This parameter posts utility cards that have failed a PM<br>diagnostic.         finish       This variable is the number of the last member in the posted modem pool set<br>element. The finish element ranges from 0-255.         frame       This variable is a one-digit or two- digit line frame number that forms part of the<br>LEN. The frame range is 0-511.         from       This parameter specifies that a selected modem pool member is the first of a set<br>that is to be posted. The number of this starting member follows.         g       This variable is the number of the modem pool member. The groupmem range<br>is 0-255.         groupname       This variable is the group name of the data test equipment that is posted.     <                                                                                                    |              | <ul> <li>Iset</li> </ul>  |                                                                 |
| <ul> <li>mset This parameter posts all keyset lines which failed a diagnostic when the set is unplugged or seems to be unplugged.</li> <li>n This parameter posts all lines which have passed the short diagnostic after a previous diagnostic to clear the diagnostic failure.</li> <li>p This parameter posts the loops that have failed a loop performance test.</li> <li>queue This parameter posts all lines which failed a diagnostic and are in the shower queue.</li> <li>s This parameter posts all lines which have failed the short diagnostic.</li> <li>t This parameter posts all lines which have failed the short diagnostic.</li> <li>t This parameter posts lines that have equalled or exceeded the Time Compressed Multiplex synchronization losses threshold set in table OFCENG.</li> <li>u This parameter posts utility cards that have failed a PM diagnostic.</li> </ul>                                                                                                    |              | by the                    |                                                                 |
| <ul> <li>when the set is unplugged or seems to be unplugged.</li> <li>n This parameter posts all lines which have passed the short diagnostic after a previous diagnostic failure.</li> <li>p This parameter posts the loops that have failed a loop performance test.</li> <li>queue This parameter posts all lines which failed a diagnostic and are in the shower queue.</li> <li>s This parameter posts all lines which have failed the short diagnostic.</li> <li>t This parameter posts all lines which have failed the short diagnostic.</li> <li>t This parameter posts lines that have equalled or exceeded the Time Compressed Multiplex synchronization losses threshold set in table OFCENG.</li> <li>u This parameter posts utility cards that have failed a PM diagnostic.</li> </ul>                                                                                                    |              |                           |                                                                 |
| <ul> <li>diagnostic after a previous diagnostic failure but need to pass the extended diagnostic to clear the diagnostic failure.</li> <li>p This parameter posts the loops that have failed a loop performance test.</li> <li>queue This parameter posts all lines which failed a diagnostic and are in the shower queue.</li> <li>s This parameter posts all lines which have failed the short diagnostic.</li> <li>t This parameter posts lines that have equalled or exceeded the Time Compressed Multiplex synchronization losses threshold set in table OFCENG.</li> <li>u This parameter posts utility cards that have failed a PM diagnostic.</li> </ul>                                                                                                    |              | <ul> <li>mset</li> </ul>  | when the set is unplugged or seems to be unplugged.             |
| performance test.•queueThis parameter posts all lines which failed a diagnostic and are<br>in the shower queue.•sThis parameter posts all lines which have failed the short<br>diagnostic.•tThis parameter posts lines that have equalled or exceeded the<br>Time Compressed Multiplex synchronization losses<br>threshold set in table OFCENG.•uThis parameter posts utility cards that have failed a PM<br>diagnostic.finishThis variable is the number of the last member in the posted modern pool set<br>element. The finish element ranges from 0-255.frameThis variable is a one-digit or two- digit line frame number that forms part of the<br>LEN. The frame range is 0-511.fromThis parameter specifies that a selected modern pool member is the first of a set<br>that is to be posted. The number of this starting member follows.gThis parameter specifies that one or more members of a modern pool group, or<br>a DPX group, are posted.groupnameThis variable is the group name of the data test equipment that is posted.group numThis variable is the group number of the data test equipment that is posted.                                                                                                    |              | • n                       | diagnostic after a previous diagnostic failure but need to pass |
| <ul> <li>in the shower queue.</li> <li>s This parameter posts all lines which have failed the short diagnostic.</li> <li>t This parameter posts lines that have equalled or exceeded the Time Compressed Multiplex synchronization losses threshold set in table OFCENG.</li> <li>u This parameter posts utility cards that have failed a PM diagnostic.</li> </ul> finish This variable is the number of the last member in the posted modem pool set element. The finish element ranges from 0-255. frame This variable is a one-digit or two- digit line frame number that forms part of the LEN. The frame range is 0-511. from This parameter specifies that a selected modem pool member is the first of a set that is to be posted. The number of this starting member follows. g This parameter specifies that one or more members of a modem pool group, or a DPX group, are posted. This variable is the number of the data test equipment that is posted. This variable is the group name of the data test equipment that is posted. The source of the data test equipment that is posted. The variable is the group number of the data test equipment that is posted.                                                                                                    |              | • p                       |                                                                 |
| diagnostic.• tThis parameter posts lines that have equalled or exceeded the<br>Time Compressed Multiplex synchronization losses<br>threshold set in table OFCENG.• uThis parameter posts utility cards that have failed a PM<br>diagnostic.finishThis variable is the number of the last member in the posted modem pool set<br>element. The finish element ranges from 0-255.frameThis variable is a one-digit or two- digit line frame number that forms part of the<br>LEN. The frame range is 0-511.fromThis parameter specifies that a selected modem pool member is the first of a set<br>that is to be posted. The number of this starting member follows.gThis parameter specifies that one or more members of a modem pool group, or<br>a DPX group, are posted.groupmemThis variable is the number of the modem pool member. The groupmem range<br>is 0-255.groupnameThis variable is the group number of the data test equipment that is posted.group numThis variable is the group number of the data test equipment that is posted.                                                                                                    |              | <ul> <li>queue</li> </ul> |                                                                 |
| Time Compressed Multiplex synchronization losses<br>threshold set in table OFCENG.• uThis parameter posts utility cards that have failed a PM<br>diagnostic.finishThis variable is the number of the last member in the posted modem pool set<br>element. The finish element ranges from 0-255.frameThis variable is a one-digit or two- digit line frame number that forms part of the<br>LEN. The frame range is 0-511.fromThis parameter specifies that a selected modem pool member is the first of a set<br>that is to be posted. The number of this starting member follows.gThis parameter specifies that one or more members of a modem pool group, or<br>a DPX group, are posted.groupmemThis variable is the number of the modem pool member. The groupmem range<br>is 0-255.group numThis variable is the group name of the data test equipment that is posted.                                                                                                    |              | • S                       |                                                                 |
| diagnostic.finishThis variable is the number of the last member in the posted modem pool set<br>element. The finish element ranges from 0-255.frameThis variable is a one-digit or two- digit line frame number that forms part of the<br>LEN. The frame range is 0-511.fromThis parameter specifies that a selected modem pool member is the first of a set<br>that is to be posted. The number of this starting member follows.gThis parameter specifies that one or more members of a modem pool group, or<br>a DPX group, are posted.groupmemThis variable is the number of the modem pool member. The groupmem range<br>is 0-255.groupnameThis variable is the group name of the data test equipment that is posted. The<br>group num                                                                                                    |              | • t                       | Time Compressed Multiplex synchronization losses                |
| element. The finish element ranges from 0-255.frameThis variable is a one-digit or two- digit line frame number that forms part of the<br>LEN. The frame range is 0-511.fromThis parameter specifies that a selected modem pool member is the first of a set<br>that is to be posted. The number of this starting member follows.gThis parameter specifies that one or more members of a modem pool group, or<br>a DPX group, are posted.groupmemThis variable is the number of the modem pool member. The groupmem range<br>is 0-255.group numThis variable is the group name of the data test equipment that is posted.                                                                                                    |              | • u                       |                                                                 |
| LEN. The frame range is 0-511.fromThis parameter specifies that a selected modem pool member is the first of a set<br>that is to be posted. The number of this starting member follows.gThis parameter specifies that one or more members of a modem pool group, or<br>a DPX group, are posted.groupmemThis variable is the number of the modem pool member. The groupmem range<br>is 0-255.groupnameThis variable is the group name of the data test equipment that is posted.group numThis variable is the group number of the data test equipment that is posted.                                                                                                    | finish       |                           |                                                                 |
| that is to be posted. The number of this starting member follows.gThis parameter specifies that one or more members of a modem pool group, or<br>a DPX group, are posted.groupmemThis variable is the number of the modem pool member. The groupmem range<br>is 0-255.groupnameThis variable is the group name of the data test equipment that is posted.group numThis variable is the group number of the data test equipment that is posted.                                                                                                    | frame        |                           |                                                                 |
| a DPX group, are posted.groupmemThis variable is the number of the modem pool member. The groupmem range<br>is 0-255.groupnameThis variable is the group name of the data test equipment that is posted.group numThis variable is the group number of the data test equipment that is posted. The<br>group number range is 0-31.                                                                                                    | from         |                           |                                                                 |
| is 0-255.groupnameThis variable is the group name of the data test equipment that is posted.group numThis variable is the group number of the data test equipment that is posted. The<br>group number range is 0-31.                                                                                                    | g            |                           |                                                                 |
| <i>group num</i> This variable is the group number of the data test equipment that is posted. The <i>group number</i> range is 0-31.                                                                                                    | groupmem     |                           | s the number of the modem pool member. The groupmem range       |
| group number range is 0-31.                                                                                                    | groupname    | This variable is          | s the group name of the data test equipment that is posted.     |
| -continued-                                                                                                    | group num    |                           |                                                                 |
|                                                                                                    |              |                           | -continued-                                                     |

| post command parameters and variables (continued) |                                                                                                    |                                                                                                    |  |
|---------------------------------------------------|----------------------------------------------------------------------------------------------------|----------------------------------------------------------------------------------------------------|--|
| Parameters<br>and variables                       | Description                                                                                           |                                                                                                    |  |
| h                                                 | This parameter                                                                                        | r posts all lines that are associated with a DN in a hunt group.                                                                                                    |  |
| hc                                                | This default pa trouble count is                                                                      | rameter specifies that the upper buffer entry with the highest sposted.                                                                                                    |  |
| <u>host</u>                                       |                                                                                                    | rameter is the CLLI of the local site. Unless you specify a remote n uses the host as the site value.                                                                                                    |  |
| icmolines                                         | This parameter                                                                                        | r posts a set of the first 32 lines in the ICMOLINE queue.                                                                                                    |  |
| item                                              | This variable is<br><i>item</i> range is 0-                                                           | a single-digit identifier of a trouble item in the upper buffer. The -9.                                                                                                    |  |
| I                                                 | This parameter                                                                                        | r posts a line circuit or a line drawer.                                                                                                    |  |
| len                                               | following forma<br>identifies the u                                                                   | a part of a seven digit LEN for a line circuit, entered in the at: nn n nn nn. The first two digits identify the frame, the next digit nit, and the next two digits identify the drawer. (The last two digits to a circuit, previously described in this section.) |  |
| lf                                                | This parameter                                                                                        | posts all lines which have failed an automatic line insulation test.                                                                                                    |  |
| linetype                                          | This variable specifies the the type of line you want to post. The linetype values are voice or data. |                                                                                                    |  |
| lit                                               | This variable c                                                                                       | onsists of values related to the LIT resistance test:                                                                                                    |  |
|                                                   | <ul> <li>capfail</li> </ul>                                                                           | posts all lines which failed the test                                                                                                    |  |
|                                                   | <ul> <li>lastfail</li> </ul>                                                                          | consists of parameters Band0 and Band1 where:                                                                                                    |  |
|                                                   | - band0                                                                                               | posts the lines which exceeded the Band0 threshold, 40 Kohms, during the previous LIT resistance test                                                                                                    |  |
|                                                   | - band1                                                                                               | posts the lines which exceeded the Band1 threshold,<br>200 Kohms during the previous LIT resistance measurement<br>but did not exceed the Band0 threshold                                                                                                    |  |
|                                                   | <ul> <li>resfail</li> </ul>                                                                           | posts all lines which have exceeded the Band 0 threshold<br>once and exceeded the Band 2 threshold on three previous<br>occasions                                                                                                    |  |
|                                                   | <ul> <li>voltfail</li> </ul>                                                                          | posts all lines which failed the EMF test                                                                                                    |  |
| m                                                 | This parameter<br>DN from the gr                                                                      | r posts all lines that are associated with a MADN group, using one oup.                                                                                                    |  |
|                                                   | -continued-                                                                                           |                                                                                                    |  |
|                                                   |                                                                                                    |                                                                                                    |  |

| post command p              | parameters and variables (continued)                                                                                                    |  |
|-----------------------------|----------------------------------------------------------------------------------------------------|--|
| Parameters<br>and variables | Description                                                                                                    |  |
| mr                          | This variable specifies that the most recent trouble entry in the upper buffer is posted.                                                                                                    |  |
| member                      | This parameter specifies that a selected modem pool member is to be posted.<br>The number of the member follows.                                                                                                  |  |
| <u>nobchnl</u>              | When you do not enter a bchannel value, the system does not display any channel information.                                                                                                    |  |
| <u>norange</u>              | When you do not enter a value for posting a range of LENs, no range is posted.<br>Because <i>no range</i> specifies a default condition rather than an actual parameter, you do not enter it at the MAP terminal. |  |
| pec                         | This variable is the product engineering code (PEC) for the specified type of line card including the suffix, but without the Nortel Networks (NT) prefix.                                                        |  |
| print                       | This parameter causes the LEN and the DN of all lines in the posted set to be displayed in the CI output area of the MAP terminal.                                                                                |  |
| range                       | This variable posts lines associated with a range of LENs. The format for the range variable is from frame unit drawer circuit to frame unit drawer circuit.                                                      |  |
| recidivist                  | This parameter posts a set of the first 32 lines in the RECIDIVIST queue.                                                                                                    |  |
| s                           | This parameter posts all lines by their state.                                                                                                    |  |
| shower                      | This parameter posts all lines that are in the shower queue to a maximum of 32 lines.                                                                                                    |  |
| site                        | This variable specifies the short CLLI for the remote or host site.                                                                                                    |  |
| sltd                        | This parameter posts subscriber line test digital equipment so that it can be accessed for DMS-1 RCt lines maintenance.                                                                                           |  |
| start                       | This variable is the number of the first member in the posted modem pool element set. The start element ranges from 0-255.                                                                                        |  |
| state                       | This variable is one of the status codes listed in the Status Code table in the LTP MAP level section.                                                                                                    |  |
| tb                          | This parameter posts one or more entries from a specified upper buffer.                                                                                                    |  |
| -continued-                 |                                                                                                    |  |

| post command parameters and variables (continued) |                                                                                                    |  |  |
|---------------------------------------------------|----------------------------------------------------------------------------------------------------|--|--|
| Parameters<br>and variables                       | Description                                                                                                    |  |  |
| te                                                | This parameter specifies that data test equipment is posted.                                                                                                    |  |  |
| to                                                | This parameter specifies that a selected modem pool member is the last of a set that is to be posted. The number of the finishing member follows.                                                                                     |  |  |
| unit                                              | <ul> <li>This variable is a single digit line frame unit number that forms part of the LEN.</li> <li>The <i>unit</i> range is as follows:</li> <li>0-9 if the line concentrating device (LCD) is a DMS-1RCT or a SLC96-RCS</li> </ul> |  |  |
|                                                   | 0-1 if the LCD is a line module (LM) or an LCM                                                                                                    |  |  |
| <u>voice</u>                                      | This default parameter specifies a voice line.                                                                                                    |  |  |
|                                                   | -end-                                                                                                    |  |  |

#### Qualifications

The post command is qualified by the following exceptions, restrictions, and limitations:

- The sum of the quantity of prefix digits and the quantity of DN digits must be at least seven. If the quantity exceeds seven, the DN digits will overwrite the rightmost prefix digits on this occasion only.
- When an SLTD is posted to a DMS-1RCT line, commands bsy, frls, and rts are inapplicable.
- The g parameter and its subtending parameters apply only if software package NTX251 is provided.
- The system recognizes an omitted digit as zero, thereby permitting the frame number to be entered as a single digit for frames 0 9.
- Switches that are equipped with software feature package NTX472, International-Local Basic, can post variable length DNs ranging from two - seven digits.
- Utility cards are posted using the card parameter.
- Nailed-up special service connections on SLC-96 Subscriber Carriers are posted by LEN.
- A BAND0 pass with a BAND1 fail is a marginal pass. When the results of six successive measurements are less than the BAND1 fail results, the pass is no longer marginal. (see part 7 on page 153).
- The parameter print should only be used with the parameter recidivist when the response is directed to a hardcopy printer.

- When you post a remote concentrator SLC-96 (RCS) line that has DGT, the characters UTR are displayed under the RESULT header while the line is connected to a universal tone receiver (UTR). The characters are displayed only if the RCS line is attached to a Subscriber Carrier Module-100S (SMS) equipped with a UTR circuit card.
- When the lines in the busy queue are posted, the system erases the number to the right of the label BUSYQ.
- When the lines in the deloaded queue are posted, the system erases the number to the right of the label DELQ.
- The optional parameters data and voice are available if you have software package NTX250.

### **Examples**

The following table provides examples of the post command.

| Examples of the post command                                                                |                                                                                                    |  |
|---------------------------------------------------------------------------------------------|----------------------------------------------------------------------------------------------------|--|
| Example Task, r                                                                             | esponse, and explanation                                                                                                    |  |
| post d 6215901 62159<br>where                                                               | 902 6215903 6215904 6215905 ↓                                                                                                    |  |
| 6215901 is a DN<br>6215902 is a DN<br>6215903 is a DN<br>6215904 is a DN<br>6215905 is a DN |                                                                                                    |  |
| Task:                                                                                       | Post five DNs.                                                                                                    |  |
| Respon                                                                                      | ise:                                                                                                    |  |
| POST                                                                                        | 4 DELQ BUSYQ PREFIX                                                                                                    |  |
| LCC PT<br>ISDN L                                                                            |                                                                                                    |  |
| Explana                                                                                     | ation: In the control position, the system displays the line associated with<br>the first specified DN. The number 4 appears beside the header<br>POST to indicate that the other four specified lines are in the<br>posted set. |  |
|                                                                                             | -continued-                                                                                                    |  |

| Examples of the post command (continued)                                                                                                    |                                                                                                    |  |
|----------------------------------------------------------------------------------------------------|----------------------------------------------------------------------------------------------------|--|
| Example Task, respons                                                                                                    | se, and explanation                                                                                                    |  |
| post s idl isdn from 00 0 00 where                                                                                                    | ) 00 to 01 0 00 00 print                                                                                                    |  |
| sindicates that you are posting lines by stateidlspecifies the state of the lines you are postingfromspecifies a beginning range of site, LEN0000000000the starting LEN consisting of frame, unit, drawer, and circuittospecifies an ending range of site, LEN010000000the ending LEN consisting of frame, unit, drawer, and circuitprintdisplays the LEN and DN of all lines in the posted set in the CI area |                                                                                                    |  |
| Task:                                                                                                    | Post all ISDN lines in the IDL state starting from LEN 00 0 00 00 to LEN 01 0 00 00, and display the LEN and DN of each line in the posted set.                                                                                                    |  |
| Response:                                                                                                    |                                                                                                    |  |
| POST IDL                                                                                                    | DELQ BUSYQ PREFIX                                                                                                    |  |
| LCC PTY RNO<br>ISDN LOOP                                                                                                    | GLEN DN STA F S LTA TE RESULT<br>HOST 01 0 00 00 621 5901 IDL                                                                                                    |  |
| CKT TYPE                                                                                                    | LEN DN STATE FAIL EqPEC                                                                                                    |  |
| ISDN LOOP<br>ISDN LOOP<br>ISDN LOOP<br>ISDN LOOP<br>ISDN LOOP<br>ISDN LOOP<br>ISDN LOOP<br>ISDN LOOP<br>ISDN LOOP<br>ISDN LOOP<br>ISDN LOOP                                                                                                    | HOST       01       01       621       5961       IDL       BX26AA         HOST       01       0       01       02       621       5861       IDL       BX26AA         HOST       01       0       01       03       621       5906       IDL       BX26AA         HOST       01       0       01       05       621       5963       IDL       BX26AA         HOST       01       0       02       01       621       5962       IDL       BX26AA         HOST       01       0       02       02       621       5862       IDL       BX26AA         HOST       01       0       02       02       621       5962       IDL       BX26AA         HOST       01       0       02       02       621       5961       IDL       BX26AA         HOST       01       0       12       00       621       5910       IDL       BX26AA         HOST       01       0       12       01       621       5903       IDL       BX26AA         HOST       01       0       12       03       621       5963       IDL       B |  |
|                                                                                                    | -end-                                                                                                    |  |

## Responses

The following table provides explanations of the responses to the post command.

| Responses for | Responses for the post command                                                                                                    |  |  |
|---------------|----------------------------------------------------------------------------------------------------|--|--|
| MAP output    | Meaning and action                                                                                                    |  |  |
| BUFFERS ARE   | NOT ALLOCATED FOR THIS LCD                                                                                                    |  |  |
|               | <b>Meaning:</b> When the command post and the parameter tb were invoked with frame and unit parameters, buffers were not allocated to this LCD due to an error or omission in the table LNSMTCE, or due to a system fault. |  |  |
|               | Action: Verify that table LNSMTCE data is correctly datafilled and if so, contact the support group to determine the required course of action.                                                                            |  |  |
| BUSY QUEUE    | EMPTY                                                                                                    |  |  |
|               | <b>Meaning:</b> The command post and the parameter bq were invoked when there is no line in the busy queue.                                                                                                    |  |  |
|               | Action:None                                                                                                    |  |  |
| BUSYQ POST 1  | PROCESS FAILED                                                                                                    |  |  |
|               | <b>Meaning:</b> The command post and the parameter bq were invoked to post a set of lines in the state CPD. A system fault prevented the set from being posted.                                                            |  |  |
|               | Action:Contact the support group to determine the maintenance action that is required.                                                                                                    |  |  |
|               | ion applies to ISDN loops only.<br>ameter will be ignored.                                                                                                    |  |  |
|               | <b>Meaning:</b> The channel parameter applies only to ISDN lines. The channel parameter is ignored.                                                                                                    |  |  |
|               | Action:None                                                                                                    |  |  |
| -             | CPTERMERR QUEUE EMPTY<br>NO MORE LINES IN POSTED SET                                                                                                    |  |  |
|               | Meaning: There are no lines to post in the cptermerr queue.                                                                                                    |  |  |
| Action:None   |                                                                                                    |  |  |
| -continued-   |                                                                                                    |  |  |

L-1532 LTPMAN level commands

#### post (continued)

Responses for the post command (continued)

#### MAP output Meaning and action

DELOAD QUEUE EMPTY

**Meaning:** There is no line in the deloaded queue.

Action:None

Details of a line circuit are displayed in the control position and the code for one of the line states is displayed to the right of the label POST.

**Meaning:** The command post, the parameter s, and a line state parameter were invoked to post a set by the state that is displayed beside the label POST.

Action:None

Details of a line circuit are displayed in the control position, and the number 31 is displayed to the right of the label POST.

**Meaning:** The command string post I site dwr was invoked to post a set by line drawer. Line circuit 00 id displayed in the control position, and the quantity of lines that are posted, minus one, is displayed to the right of the label POST.

Action:None

Details of DTSR circuit 0 are displayed in the control position, and the quantity 1 is displayed to the right of the label POST.

**Meaning:** The command string post dtsr site frame unit was invoked to post the dial tone speed recorder for the specified line frame.

Action:None

Details of the line that is associated with the specified DN are displayed in the control position.

Meaning: The command string post d dn was invoked to post a line by DN.

Action:None

-continued-

| Responses for the post command (continued) |                                                                                                    |  |  |
|--------------------------------------------|----------------------------------------------------------------------------------------------------|--|--|
| MAP output                                 | Meaning and action                                                                                                    |  |  |
| Details of a pos screen.                   | osted line, or of a set of posted lines, are displayed in the CI output area of the MAP                                                                                       |  |  |
|                                            | <b>Meaning:</b> Invoked with the post command are the parameters to post a line or a set of lines, and the parameter to print.                                                |  |  |
|                                            | Action:None                                                                                                    |  |  |
| Details of the sp                          | pecified line circuit are displayed in the control position.                                                                                                    |  |  |
|                                            | <b>Meaning:</b> The command string post I site len was invoked to post a line by its number.                                                                                  |  |  |
|                                            | Action:None                                                                                                    |  |  |
| DIRECTORY N                                | UMBER OMITTED                                                                                                    |  |  |
|                                            | <b>Meaning:</b> The post command and the parameter string r h or d or m were invoked without the required DN being included as part of the string.                            |  |  |
|                                            | Action:None                                                                                                    |  |  |
| EMPTY BUFFE                                | R                                                                                                    |  |  |
|                                            | <b>Meaning:</b> The command post and the parameter tb are invoked with other selected parameters when there are no entries in the upper buffer that is allocated to the LCD.  |  |  |
|                                            | Action:None                                                                                                    |  |  |
| FAILED TO POST DELOAD QUEUE                |                                                                                                    |  |  |
|                                            | <b>Meaning:</b> The command post and the parameter dq were invoked to post a set of deloaded lines. A system fault prevented the set from being posted.                       |  |  |
|                                            | Action:Contact the support group to determine the maintenance action that is required.                                                                                        |  |  |
| HELD LINE I                                | S NOT IN TROUBLE BUFFER                                                                                                    |  |  |
|                                            | <b>Meaning:</b> The command post and the parameter to were invoked with other selected parameters when the line in the control position was not an entry in the upper buffer. |  |  |
|                                            | Action:None                                                                                                    |  |  |
| -continued-                                |                                                                                                    |  |  |

| Responses for | or the post command (continued)                                                                                                    |  |  |
|---------------|----------------------------------------------------------------------------------------------------|--|--|
| MAP output    | Meaning and action                                                                                                    |  |  |
|               | INCOMING MESSAGE OVERLOAD QUEUE EMPTY<br>NO MORE LINES IN POSTED SET                                                                                                    |  |  |
|               | <b>Meaning:</b> The command post and the parameter icmoline were invoked while there was no line in the icmo queue.                                                        |  |  |
|               | Action:None                                                                                                    |  |  |
| INVALID CHA   | ARACTERS: n                                                                                                    |  |  |
|               | <b>Meaning:</b> The command post, the parameter m or d or h, and a number were invoked to post a line by DN, where one of the characters in the DN is not a digit.         |  |  |
|               | Action:None                                                                                                    |  |  |
| INVALID DIC   | JITS                                                                                                    |  |  |
|               | Meaning: You entered an invalid DN.                                                                                                    |  |  |
|               | Action:None                                                                                                    |  |  |
| INVALID LEN   | 3                                                                                                    |  |  |
|               | <b>Meaning:</b> The command post and the parameter tb were invoked with other selected parameters. A system fault prevented the set from being posted.                     |  |  |
|               | Action:Contact the support group to determine the maintenance action that is required.                                                                                     |  |  |
| INVALID OF    | FICE CODE: n                                                                                                    |  |  |
|               | <b>Meaning:</b> The command post, the parameter m or d or h, and a DN were invoked to post a line. The office code of the DN that was entered is not valid in this switch. |  |  |
|               | Action:None                                                                                                    |  |  |
| -continued-   |                                                                                                    |  |  |

| Responses for                              | Responses for the post command (continued)                                                                                                    |  |  |
|--------------------------------------------|----------------------------------------------------------------------------------------------------|--|--|
| MAP output                                 | Meaning and action                                                                                                    |  |  |
| INVALID PARA<br>FORMAT MUST<br>ALL, HC, MR | ST BE ONE OF                                                                                                    |  |  |
|                                            | <b>Meaning:</b> The command post and the parameter to were invoked with an additional parameter that is invalid.                                               |  |  |
|                                            | Action:None                                                                                                    |  |  |
| INVALID PARA<br>PARAMETER IS               |                                                                                                    |  |  |
|                                            | <b>Meaning:</b> The command post was invoked with the parameter tb and other selected parameters including the parameter all. The parameter all is misspelled. |  |  |
|                                            | Action:None                                                                                                    |  |  |
| Line not in                                | HUNT group                                                                                                    |  |  |
|                                            | <b>Meaning:</b> The command post and the parameter string h dn were invoked using a directory number for a line that is not part of a hunt group.              |  |  |
|                                            | Action:None                                                                                                    |  |  |
| Line not in                                | in MADN group                                                                                                    |  |  |
|                                            | <b>Meaning:</b> The command post and the parameter string m dn were invoked for a DN that is not associated with a line in a MADN group.                       |  |  |
|                                            | Action:None                                                                                                    |  |  |
| LIST MUST BI                               | E ALL                                                                                                    |  |  |
|                                            | <b>Meaning:</b> The command post was invoked with the parameter tb and other selected parameters including the parameter all. The parameter all is misspelled. |  |  |
|                                            | Action:None                                                                                                    |  |  |
|                                            | -continued-                                                                                                    |  |  |

L-1536 LTPMAN level commands

| Responses for               | the post command (continued)                                                                                                    |  |  |
|-----------------------------|----------------------------------------------------------------------------------------------------|--|--|
| MAP output                  | Meaning and action                                                                                                    |  |  |
| LNSMTCE NOT                 | ALLOCATED                                                                                                    |  |  |
|                             | <b>Meaning:</b> When the command post was invoked with the parameter tb, a system fault prevented the set from being posted.                                                                  |  |  |
|                             | Action:Contact the support group to determine the maintenance action that is required.                                                                                                    |  |  |
| NMP FEATURE<br>UNABLE TO PO | NOT PRESENT<br>OST BY TB                                                                                                    |  |  |
|                             | <b>Meaning:</b> The command post and the parameter to were invoked with other selected parameters when software package NTX272 was not available in the switch.                               |  |  |
|                             | Action:None                                                                                                    |  |  |
| NO CIRCUIT                  | NO CIRCUIT POSTED                                                                                                    |  |  |
|                             | <b>Meaning:</b> The command that was entered, the parameter that was entered, or both are in error, or the system process is faulty.                                                          |  |  |
|                             | Action:None                                                                                                    |  |  |
| NO DATA CIR                 | CUITS FAILED                                                                                                    |  |  |
|                             | <b>Meaning:</b> The command post was invoked with the parameter string If data, or the parameter string df data when no failures were identified for lit or for diagnostics of data circuits. |  |  |
|                             | Action:None                                                                                                    |  |  |
| NO DATA FOR                 | SPECIFIED LM                                                                                                    |  |  |
|                             | <b>Meaning:</b> The command post and the parameter string I dtse were invoked for a LM, LCM, DMS-1 RCT, or RCS that is not equipped with a DTSR.                                              |  |  |
|                             | Action:None                                                                                                    |  |  |
| -continued-                 |                                                                                                    |  |  |

| Responses for | the post command (continued)                                                                                                    |  |  |
|---------------|----------------------------------------------------------------------------------------------------|--|--|
| MAP output    | Meaning and action                                                                                                    |  |  |
| NO DATA FOR   | SPECIFIED RCT                                                                                                    |  |  |
|               | <b>Meaning:</b> When the command post and the parameter sltd were invoked for a DMS-1 RCT, a system fault prevented the RCT from being located.                                                                             |  |  |
|               | Action:Contact the support group to determine the maintenance action that is required.                                                                                                    |  |  |
| NO VOICE CI   | RCUITS FAILED                                                                                                    |  |  |
|               | <b>Meaning:</b> The command post and the parameter string If voice or the parameter string df voice were invoked when no failures were identified for lit or for diagnostic tests of voice circuits.                        |  |  |
|               | Action:None                                                                                                    |  |  |
| Only one sub  | ogroup of line drawer is posted                                                                                                    |  |  |
|               | <b>Meaning:</b> The set of lines that was posted using the command string post I <site> <dwr> is part of an LCM.</dwr></site>                                                                                               |  |  |
|               | Action:None                                                                                                    |  |  |
| Posted circu  | uits unchanged                                                                                                    |  |  |
|               | <b>Meaning:</b> The command string you entered did not result in posting another line.<br>The currently posted line remains in the control position.                                                                        |  |  |
|               | Action:None                                                                                                    |  |  |
| PREFIX + DI   | RECTORY NUMBER TOO SHORT FOR n                                                                                                    |  |  |
|               | <b>Meaning:</b> The command post and the parameter m, d, or h and a number were invoked to post a line by DN. The quantity of digits in the number, when added to the quantity of digits in the prefix, is less than seven. |  |  |
|               | Action:None                                                                                                    |  |  |
|               | RECIDIVIST QUEUE EMPTY<br>NO MORE LINES IN POSTED SET                                                                                                    |  |  |
|               | <b>Meaning:</b> The command post and the parameter recidivist were invoked while there was no line in the RECIDIVIST queue.                                                                                                 |  |  |
|               | Action:None                                                                                                    |  |  |
|               | -continued-                                                                                                    |  |  |

L-1538 LTPMAN level commands

| Responses for                                                                                                    | Responses for the post command (continued)                                                                   |  |  |
|----------------------------------------------------------------------------------------------------|----------------------------------------------------------------------------------------------------|--|--|
| MAP output                                                                                                    | Meaning and action                                                                                           |  |  |
| The following is displayed in the control position:LCC PTY RNGLENDNSTACKT TYPE FL <site> <len> NO DirnNeq</len></site>                      |                                                                                                    |  |  |
|                                                                                                    | <b>Meaning:</b> The posted line circuit is not equipped and has no DN assigned to it.<br><b>Action:</b> None |  |  |
| THIS LCD NOT                                                                                                    | THIS LCD NOT DATAFILLED IN LNSMTCE                                                                           |  |  |
| <b>Meaning:</b> The command post and the parameter to were invoked with parameters frame and unit that are not datafilled in table LNSMTCE. |                                                                                                    |  |  |
| Action:None                                                                                                    |                                                                                                    |  |  |
| -end-                                                                                                    |                                                                                                    |  |  |

## Function

Use the quit command to exit from the current menu level and return to a previous menu level.

| quit command parameters and variables |                                                                                                    |  |
|---------------------------------------|----------------------------------------------------------------------------------------------------|--|
| Command                               | Parameters and variables                                                                                                    |  |
| quit                                  | <u>1</u><br>all<br><i>incrname</i><br><i>n</i>                                                                                                    |  |
| Parameters and variables              | Description                                                                                                    |  |
| <u>1</u>                              | This default parameter causes the system to display the next higher MAP level.                                                                                                    |  |
| all                                   | This parameter causes the system to display the CI level from any MAP level.                                                                                                    |  |
| incrname                              | This variable causes the system to exit the specified level and all sublevels. The system displays the next level higher than the one specified. Values for <i>incrname</i> are menu level names, such as lns, mapci, or mtc. |  |
| n                                     | This variable identifies a specified number of retreat levels from the current level.<br>The range of retreat levels is 0-6. However, the system cannot accept a level<br>number higher than the number of the current level. |  |

### Qualifications

None

## **Examples**

The following table provides examples of the quit command.

| Examples of the quit command |                                 |                                                            |
|------------------------------|---------------------------------|------------------------------------------------------------|
| Example                      | Task, response, and explanation |                                                            |
| quit 🔎                       |                                 |                                                            |
|                              | Task:                           | Exit from the LTPMAN level to the previous menu level.     |
|                              | Response:                       | The display changes to the display of a higher level menu. |
|                              | Explanation:                    | The LTPMAN level has changed to the previous menu level.   |
|                              |                                 | -continued-                                                |

quit

# quit (continued)

| Examples of the quit command (continued) |                                                               |                                                                                    |  |
|------------------------------------------|---------------------------------------------------------------|------------------------------------------------------------------------------------|--|
| Example                                  | Task, respons                                                 | Task, response, and explanation                                                    |  |
| quit mtc .<br>where                      | Ц                                                             |                                                                                    |  |
| mtc                                      | specifies the level higher than the LTPMAN level to be exited |                                                                                    |  |
|                                          | Task:                                                         | Return to the MAPCI level (one menu level higher than the maintenance (MTC) level. |  |
|                                          | Response:                                                     | The display changes to the MAPCI menu display:                                     |  |
|                                          |                                                               | MAPCI:                                                                             |  |
|                                          | Explanation:                                                  | The LTPMAN level has returned to the MAPCI level.                                  |  |
| -end-                                    |                                                               |                                                                                    |  |

## Responses

The following table provides explanations of the responses to the quit command.

| Responses for the quit command |                                                                                                    |                                                                                                    |  |
|--------------------------------|----------------------------------------------------------------------------------------------------|----------------------------------------------------------------------------------------------------|--|
| MAP output                     | Meaning and action                                                                                 |                                                                                                    |  |
| CI:                            |                                                                                                    |                                                                                                    |  |
|                                | Meaning:                                                                                           | The system exited all MAP menu levels and returned to the CI level.                                              |  |
|                                | Action:                                                                                            | None                                                                                                    |  |
|                                | -                                                                                                  | uit requested number of levels<br>uated was: 1                                                                   |  |
|                                | Meaning:                                                                                           | You entered an invalid level number. The number you entered exceeds the number of MAP levels from which to quit. |  |
|                                | Action:                                                                                            | Reenter the command using an appropriate level number.                                                           |  |
| The system rep                 | The system replaces the display of the LTPMAN level with the display of the next higher MAP level. |                                                                                                    |  |
|                                | Meaning:                                                                                           | The system exited to the next higher MAP level.                                                                  |  |
|                                | Action:                                                                                            | None                                                                                                    |  |
| -continued-                    |                                                                                                    |                                                                                                    |  |

## quit (end)

Responses for the quit command (continued)

#### MAP output Meaning and action

The system replaces the LTPMAN level menu with a menu that is two or more MAP levels higher.

**Meaning:** You entered the quit command with an *n* variable value of 2 or more or an *incrname* variable value corresponding to two or more levels higher.

Action: None

-end-

## Function

Use the rlsconn command to release test equipment that is connected to a line.

| rlsconn command parameters and variables |                                       |  |
|------------------------------------------|---------------------------------------|--|
| Command                                  | Parameters and variables              |  |
| rlsconn                                  | There are no parameters or variables. |  |

#### Qualification

The rlsconn command is valid for the following terminals: AIM lines, DATA lines, Data Above Voice (DAV) lines, DPX lines, electronic business set (EBS) lines, ISDN lines, IVD lines, Plain Old Telephone Service (POTS) lines, RCT lines, RCU lines, and RCU MBS lines.

### Example

The following table provides an example of the rlsconn command.

| Example of the risconn command |                                 |                                                                                                    |  |
|--------------------------------|---------------------------------|----------------------------------------------------------------------------------------------------|--|
| Example                        | Task, response, and explanation |                                                                                                    |  |
| rlsconn ₊                      |                                 |                                                                                                    |  |
|                                | Task:                           | Release the test equipment that is connected to the line in the control position.                                |  |
|                                | Response:                       | RLSCONN<br>Connections released.                                                                                 |  |
|                                | Explanation:                    | The system has disconnected all test equipment from the line and has released the line from maintenance control. |  |

## rlsconn (end)

## Responses

The following table provides an explanations of the responses to the rlsconn command.

| Responses for the risconn command |                                                                                        |                                                                                                    |  |
|-----------------------------------|----------------------------------------------------------------------------------------|----------------------------------------------------------------------------------------------------|--|
| MAP output                        | Meaning and action                                                                     |                                                                                                    |  |
| Any information                   | displayed under the labels LTA and TE for the line in the control position is deleted. |                                                                                                    |  |
|                                   | Meaning:                                                                               | The system has disconnected all test equipment from the line and has released the line from maintenance control. |  |
|                                   | Action:                                                                                | None                                                                                                    |  |
| RLSCONN<br>Connections            | released.                                                                              |                                                                                                    |  |
|                                   | Meaning:                                                                               | The command was entered, and the test equipment connected to a line has been released.                           |  |
|                                   | Action:                                                                                | None                                                                                                    |  |

#### setlpbk

## Function

Use the setlpbk command to set up up the specified loopback on an RCU line in the control position.

| setIpbk command parameters and variables |                          |  |
|------------------------------------------|--------------------------|--|
| Command                                  | Parameters and variables |  |
| setlpbk                                  | Not currently available  |  |

## Qualifications

The setlpbk command is only valid for RCU lines.

## **Examples**

Not currently available

#### Responses

Not currently available

#### sustate

## Function

Use the sustate command to determine the status of the EBS that is connected to the business set line in the control position. The command name indicates subscriber state (su = subscriber).

| sustate command parameters and variables |                                       |  |
|------------------------------------------|---------------------------------------|--|
| Command                                  | Parameters and variables              |  |
| sustate                                  | There are no parameters or variables. |  |

#### Qualification

The command sustate responds differently at the LTPMAN level on a business set line than it does at the LTPDATA level on a dataline.

#### Example

The following table provides an example of the sustate command.

| Example of th<br>Example | e sustate command<br>Task, response, and explanation |                                                                                                    |  |
|--------------------------|------------------------------------------------------|----------------------------------------------------------------------------------------------------|--|
| sustate ,⊣               |                                                      |                                                                                                    |  |
|                          | Task:                                                | Perform the command to determine the status the EBS that is connected to the business set line in the control position. |  |
|                          | Response:                                            | COULD NOT CHECK EXTENSIONS - PERIPHERAL NOT<br>RESPONDING                                                               |  |
|                          | Explanation:                                         | The associated LCM is faulty and OOS.                                                                                   |  |

### sustate (end)

## Responses

The following table provides an explanation of the responses to the sustate command.

| Responses for the sustate command |                                                        |                                                                                  |  |
|-----------------------------------|--------------------------------------------------------|----------------------------------------------------------------------------------|--|
| MAP output                        | Meaning and action                                     |                                                                                  |  |
| COMMAND NOT                       | ALLOWED                                                | FOR SPECIAL SERVICE LINES                                                        |  |
|                                   | Meaning:                                               | The system cannot perform the command on a nailed-up special service connection. |  |
|                                   | Action:                                                | None                                                                             |  |
| COULD NOT CH                      | COULD NOT CHECK EXTENSIONS - PERIPHERAL NOT RESPONDING |                                                                                  |  |
|                                   | Meaning: The associated LCM is faulty and OOS.         |                                                                                  |  |
|                                   | Action:                                                | Take corrective maintenance action on the faulty LCM, then repeat the command.   |  |

#### tonegen

## Function

Use the tonegen command to transmit a tone on a subscriber loop.

| tonegen comm                | tonegen command parameters and variables                                                                                                    |  |  |
|-----------------------------|----------------------------------------------------------------------------------------------------|--|--|
| Command F                   | Parameters and variables                                                                                                    |  |  |
| tonegen                     | $ \frac{1004}{freq} \begin{bmatrix} \underline{0} \\ level \end{bmatrix} \begin{bmatrix} \underline{linecard} \\ metallic \end{bmatrix} $                                                                                                    |  |  |
| Parameters<br>and variables | Description                                                                                                    |  |  |
| <u>0</u>                    | This default parameter is the value for the tone level when no level value is entered at the MAP terminal.                                                                                                    |  |  |
| <u>1004</u>                 | This default parameter is the value for the tone frequency when no frequency value is entered at the MAP terminal.                                                                                                    |  |  |
| freq                        | This variable is the frequency of the tone that is transmitted, expressed in hertz. The tone frequency ranges from 4-3996.                                                                                                    |  |  |
| level                       | This variable is the level of the tone that is transmitted, expressed in tenths of a dB. The tone level ranges from $-600 - +30$ .                                                                                                    |  |  |
| <u>linecard</u>             | When you do not enter the parameter metallic, the system automatically transmits the tone onto the subscriber loop by means of the line card. Because the term <i>linecard</i> represents a default condition rather than an actual parameter, you do not enter it at the MAP terminal. |  |  |
| metallic                    | This parameter transmits the tone directly on the subscriber loop and bypasses the linecard.                                                                                                    |  |  |

#### Qualifications

The tonegen command is qualified by the following exceptions, restrictions, and limitations:

- The default frequency value is 1004.
- The default level value is 0.
- This command is used on data lines to test the loudspeaker on the data unit (DU).
- Only metallic, not digital, tones are provided for 2B1Q lines serviced by BX27AA linecards with enhanced line concentrating module (LCME) technology.

## tonegen (continued)

- When this command is used on 2B1Q loops, the digital domain option, in which the tone goes through the network and the line card, is not valid. Instead, a message is displayed indicating that only metallic tone generation can be used for ISDN 2B1Q loops.
- The metallic option provides the tone at the line card to the loop and performs the following steps. This activity enables the rlsconn command for 2B1Q loops. The rlsconn command is used to release test equipment and connections from lines. The existing POTS routines are used for the lines.

Adherence to the restrictions and exceptions of this command upholds the integrity of the command function in the following ways:

- ensures that a 2B1Q loop is posted and that no activity is already being performed on the line
- acquires the metallic test equipment and connects it to the tone generating equipment
- operates the test access relay
- generates the tone

#### **Examples**

The following table provides examples of the tonegen command.

| Examples of the tonegen command |                                 |                                                                                                    |
|---------------------------------|---------------------------------|----------------------------------------------------------------------------------------------------|
| Example                         | Task, response, and explanation |                                                                                                    |
| tonegen 🚽                       |                                 |                                                                                                    |
|                                 | Task:                           | Generate a default tone of 1004 Hz, 0 db to the subscriber loop through the linecard.                        |
|                                 | Response:                       | REQUESTED TONE IS CONNECTED                                                                                  |
|                                 | Explanation:                    | The system transmitted the specified tone frequency and level to the subscriber loop by way of the linecard. |

| Examples<br>Example   | of the tonegen com<br>Task, respon                                                                                                 | nmand (continued)<br>se, and explanation                                              |  |
|-----------------------|----------------------------------------------------------------------------------------------------|---------------------------------------------------------------------------------------|--|
| tonegen<br>where      | 100 10 metallic ₊                                                                                                    |                                                                                       |  |
| 100<br>10<br>metallic | specifies the tone frequency of 100 Hz<br>specifies the tone level of .10 db<br>transmits the tone directly to the subscriber loop |                                                                                       |  |
|                       | Task:                                                                                                    | Generate a tone of 100Hz, .10 db directly to the subscriber loop.                     |  |
|                       | Response:                                                                                                    | REQUESTED TONE IS CONNECTED                                                           |  |
|                       | Explanation:                                                                                                    | The system transmitted the specified tone frequency and level to the subscriber loop. |  |

#### Responses

The following table provides explanations of the responses to the tonegen command. Refer to the Common Response table in the LTPMAN section for additional responses common to the commands loss, noise, and tonegen.

| Responses for the tonegen command |                    |                                                                                                    |
|-----------------------------------|--------------------|----------------------------------------------------------------------------------------------------|
| MAP output                        | Meaning and action |                                                                                                    |
| Action is or                      | nly vali           | d for a posted loop.                                                                                                    |
|                                   | Meaning:           | The command failed because it was entered against an ISDN channel posted in the control position or an logical terminal identifier (LTID) not datafilled in table LTMAP. |
|                                   | Action:            | None                                                                                                    |
| COMMAND NOT                       | ALLOWED            | FOR SPECIAL SERVICE LINES                                                                                                    |
|                                   | Meaning:           | The command failed because the system cannot perform the tonegen command on a nailed-up special service connection.                                                      |
|                                   | Action:            | None                                                                                                    |
|                                   |                    | -continued-                                                                                                    |

| Responses for the tonegen command (continued)                                                                            |  |  |
|----------------------------------------------------------------------------------------------------|--|--|
| MAP output Meaning and action                                                                                            |  |  |
| Digital tone is not available for 2B1Q loops.<br>Use TONEGEN METALLIC to transmit a metallic tone.                       |  |  |
| Meaning: The command failed because 2B1Q loops cannot accept a digital tone.                                             |  |  |
| Action: Enter the command again, specifying a metallic tone.                                                             |  |  |
| FAILED TO SET TEST EQUIPMENT                                                                                             |  |  |
| Meaning: The transmission test trunk (TTT) could not provide the requested tone.                                         |  |  |
| Action: Take maintenance action on the TTT.                                                                              |  |  |
| Line state invalid                                                                                                    |  |  |
| <b>Meaning:</b> The command failed because the command is not valid on a CPB or call processing deload (SPD) loop state. |  |  |
| Action: None                                                                                                    |  |  |
| Maintenance action in progress.<br>Command not processed.                                                                |  |  |
| or                                                                                                    |  |  |
| Maintenance action in progress at this MAP level.<br>Command not processed.                                              |  |  |
| Meaning: The command failed because the maintenance is being performed on this loop.                                     |  |  |
| Action: None                                                                                                    |  |  |
| REQUESTED TONE IS CONNECTED                                                                                              |  |  |
| Meaning: The command failed because the system transmitted a specific tone and level on the loop.                        |  |  |
| Action: None                                                                                                    |  |  |
| -continued-                                                                                                    |  |  |

| Responses for the tonegen comma                                                           | and (continued)                                                                                                    |  |  |
|-------------------------------------------------------------------------------------------|----------------------------------------------------------------------------------------------------|--|--|
| MAP output Meaning and action                                                             |                                                                                                    |  |  |
| There is a xxxxx loopback set at MPLU y on this loop.<br>Loopback must be released first. |                                                                                                    |  |  |
| embeddeo<br>channel a                                                                     | hand failed because the a loopback is set on a multipoint<br>d operations channel (EOC) loop, where xxxxx represents a<br>nd y represents the multipoint EOC unit number where the<br>is set. The range of the multipoint EOC unit number is 1-6. |  |  |
| Action: Release the                                                                       | he loopback, and reenter the command.                                                                                                    |  |  |
| There is a xxxxx loopback s<br>Loopback must be released f                                |                                                                                                    |  |  |
|                                                                                           | nand failed because the loopback is set on the line, where resents a channel and yyy represents the point where the is set.                                                                                                    |  |  |
| Action: Release the                                                                       | he loopback, and reenter the command.                                                                                                    |  |  |
| _                                                                                         |                                                                                                    |  |  |
|                                                                                           | hand failed because the command is not valid on a loop which<br>I Test Access (DTA) running on any of the B1, B2, or<br>Is.                                                                                                    |  |  |
| Action: Enter the command                                                                 | CONNECT-RLS command at the LTPDATA level and, retry the .                                                                                                    |  |  |
| This line is in the process<br>Command entered is not allo<br>Enter BERT STOP at LTPDATA  | -                                                                                                    |  |  |
|                                                                                           | nand failed because the line is in the process of running a bit test (BERT).                                                                                                    |  |  |
| Action: Enter the command                                                                 | BERT STOP command at the LTPDATA level, and retry the .                                                                                                    |  |  |
|                                                                                           | -continued-                                                                                                    |  |  |

| Responses for | the toneg                                           | en command (continued)                                                                                                    |  |
|---------------|-----------------------------------------------------|----------------------------------------------------------------------------------------------------|--|
| MAP output    | Meaning                                             | and action                                                                                                    |  |
|               | This LOOP is a DTA monitor.<br>TONEGEN not applied. |                                                                                                    |  |
|               | Meaning:                                            | The command failed because the command is not valid on a loop which has been reserved as DTA monitor equipment.                                                                                            |  |
|               | Action:                                             | None                                                                                                    |  |
| THIS TEST IS  | S NOT AP                                            | PROPRIATE FOR AIM LINE CARD                                                                                                    |  |
|               | Meaning:                                            | The command failed because the system cannot perform the tonegen command on a data line that is equipped with an asynchronous line card. The test is not done.                                             |  |
|               | Action:                                             | None                                                                                                    |  |
| TONEGEN can   | not be a                                            | ctivated on a xxx loop.                                                                                                    |  |
|               | Meaning:                                            | The command failed because the command is not valid on an xxx loop, where xxx is a variable specifying an invalid loop state. The following are invalid loop states: CUT, DEL, HAZ, LMB, NEQ, PLO, and SZ. |  |
|               | Action:                                             | None                                                                                                    |  |
| TONEGEN com   | mand not                                            | valid on UNEQUIPPED lines.                                                                                                    |  |
|               | Meaning:                                            | The command failed because the command is not valid on an unequipped (NEQ) loop.                                                                                                    |  |
|               | Action:                                             | None                                                                                                    |  |
| TTT NOT AVA   | ILABLE.                                             | CANNOT GET TEST EQUIPMENT                                                                                                    |  |
|               | Meaning:                                            | The command failed because the TTT is not available for connecting test equipment.                                                                                                    |  |
|               | Action:                                             | Take maintenance action on the TTT.                                                                                                    |  |
|               |                                                     | -continued-                                                                                                    |  |

L-1555 LTPMAN level commands

## tonegen (end)

| •                                                                                                    | gen command (continued)<br>and action                                     |  |
|----------------------------------------------------------------------------------------------------|---------------------------------------------------------------------------|--|
| WARNING - Action may affect Packet Data Service<br>Do you wish to continue?<br>Please confirm (YES, Y, NO, or N): |                                                                           |  |
| Meaning: The command may affect Packet Data Service.                                                              |                                                                           |  |
| Action:                                                                                                    | Enter yes or y to confirm the command. Enter no or n to halt the command. |  |
|                                                                                                    | -end-                                                                     |  |

#### tonegen(isdn)

#### Function

Use the tonegen command to generate a tone on the ISDN two binary one quaternary 2B1Q line in the control position.

| tonegen comma               | and parameters and variables                                                                                                    |
|-----------------------------|----------------------------------------------------------------------------------------------------|
| Command P                   | arameters and variables                                                                                                    |
| tonegen                     | $ \frac{1004}{freq} \begin{bmatrix} 0\\ level \end{bmatrix} \begin{bmatrix} linecard\\ metallic \end{bmatrix} $                                                                                                    |
| Parameters<br>and variables | Description                                                                                                    |
| <u>0</u>                    | This default parameter is the value for the tone level when no level value is entered at the MAP level.                                                                                                    |
| <u>1004</u>                 | This default parameter is the value for the tone frequency when no frequency value is entered at the MAP level.                                                                                                    |
| freq                        | This variable is the frequency of the tone that is transmitted, expressed in hertz.<br>The tone frequency ranges from 4-3996.                                                                                                    |
| level                       | This variable is the level of the tone that is transmitted, expressed in tenths of a dB. The tone level ranges from $-600 - + 30$ .                                                                                                    |
| <u>linecard</u>             | When you do not enter the parameter metallic, the system automatically transmits the tone onto the subscriber loop by means of the line card. Because the term <i>line card</i> represents a default condition rather than an actual parameter, you do not enter it at the MAP terminal. |
| metallic                    | This parameter transmits the tone directly on the subscriber loop and bypasses the linecard.                                                                                                    |

### Qualifications

The tonegen command is qualified by the following exceptions, restrictions, and limitations:

- The default frequency value is 1004.
- The default level value is 0.
- This command enables the metallic tone generation option of the tonegen command for a posted ISDN 2B1Q loop. The posted loop must be in one of the following states: D-channel busy (DMB), IDL, installation busy (INB), locked out (LO), or MB.

#### tonegen (isdn) (continued)

- Because this command is metallic only when used on ISDN lines, the tone is present only as far as the network termination 1 (NT1) and does not reach the terminal.
- In the case of a multipoint loop, the tone is only present to the first multipoint repeater.

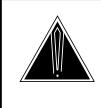

#### CAUTION Loss of service

This command may affect service on 2B1Q loops when metallic access is operated on the loop. The loop monitoring handset used to detect the tone may cause loss of U-sync if it is inadvertently connected to an IDL loop.

#### Example

The following table provides an example of the tonegen command.

| Example of th<br>Example | e of the tonegen command<br>e Task, response, and explanation |                                                               |
|--------------------------|---------------------------------------------------------------|---------------------------------------------------------------|
| tonegenmetallic ₊J       |                                                               |                                                               |
|                          | Task:                                                         | Transmit a specific tone and level on the loop.               |
|                          | Response:                                                     | REQUESTED TONE IS CONNECTED                                   |
|                          | Explanation:                                                  | The system transmitted a specific tone and level on the loop. |

#### Responses

The following table provides explanations of the responses to the tonegen command.

| Responses for the tonegen command       |                                                                                                    |  |
|-----------------------------------------|----------------------------------------------------------------------------------------------------|--|
| MAP output Meaning                      | and action                                                                                                    |  |
| Action is only valid for a posted loop. |                                                                                                    |  |
| Meaning                                 | : The command was invoked on an ISDN channel posted in the control position or a LTID not datafilled in table LTMAP. |  |
| Action:                                 | None                                                                                                    |  |
|                                         | -continued-                                                                                                    |  |

# tonegen (isdn) (continued)

| Responses for the tonegen command (continued) |                                                                                                    |                                                                                                    |  |
|-----------------------------------------------|----------------------------------------------------------------------------------------------------|----------------------------------------------------------------------------------------------------|--|
| MAP output                                    | Meaning a                                                                                          | and action                                                                                                    |  |
| -                                             | Digital tone is not available for 2B1Q loops.<br>Use TONEGEN METALLIC to transmit a metallic tone. |                                                                                                    |  |
|                                               | Meaning:                                                                                           | The digital tone generation option of the command is not valid for 2B1Q loops.                                 |  |
|                                               | Action:                                                                                            | Use the TONEGEN METALLIC command to generate a tone over a 2B1Q loop.                                          |  |
| FAILED TO SE                                  | T TEST                                                                                             | EQUIPMENT                                                                                                    |  |
|                                               | Meaning:                                                                                           | The TTT could not provide the requested tone.                                                                  |  |
|                                               | Action:                                                                                            | Take maintenance action on the TTT.                                                                            |  |
| Line state i                                  | nvalid                                                                                             |                                                                                                    |  |
| -                                             | Meaning:                                                                                           | The command cannot be performed because the loop is undergoing call processing and is in the CPB or CPD state. |  |
|                                               | Action:                                                                                            | None                                                                                                    |  |
| Maintenance<br>Command not<br><b>Or</b>       |                                                                                                    | in progress at this MAP level.<br>ed.                                                                          |  |
| Maintenance<br>Command not                    |                                                                                                    |                                                                                                    |  |
| -                                             | Meaning:                                                                                           | The command is invalid when maintenance is being performed on the loop.                                        |  |
|                                               | Action:                                                                                            | None                                                                                                    |  |
| REQUESTED TO                                  | ONE IS CO                                                                                          | ONNECTED                                                                                                    |  |
|                                               | Meaning:                                                                                           | The system transmitted a specific tone and level on the loop.                                                  |  |
|                                               | Action:                                                                                            | None                                                                                                    |  |
|                                               |                                                                                                    | -continued-                                                                                                    |  |

|                                                                                         | ontinued)                                                                                                    |
|-----------------------------------------------------------------------------------------|----------------------------------------------------------------------------------------------------|
| Responses for the tone<br>MAP output Meaning                                            | gen command (continued)<br>and action                                                                                                    |
|                                                                                         | oopback set at MPLU y on this loop.                                                                                                    |
|                                                                                         | The command was invoked on a multipoint EOC loop which has a loopback set on it. The variable xxxxx represents the channel, and the variable yyy represents the multipoint EOC unit number where the loopback is set. The multipoint EOC unit number ranges from 1-6. |
| Action:                                                                                 | Release the loopback, and retry the command.                                                                                                    |
| There is a xxxxx lo<br>Loopback must be re                                              | oopback set at yyy on this loop.<br>eleased first.                                                                                                    |
| Meaning                                                                                 | The command was invoked on a line with a loopback set. The variable xxxxx represents the channel, and the variable yyy represents the point where the loopback is set.                                                                                                |
| Action:                                                                                 | Release the loopback, and retry the command.                                                                                                    |
| This command is ina                                                                     | appropriate for a S/T-ISLC loop.                                                                                                    |
| Meaning                                                                                 | The command was invoked on an ISDN S/T-ISLC loop instead of a 2B1Q loop. The command is not valid on ISDN S/T loops.                                                                                                    |
| Action:                                                                                 | None                                                                                                    |
| This command is ina                                                                     | ppropriate for an AMI U-ISLC Loop.                                                                                                    |
| Meaning                                                                                 | The command was invoked on an ISDN AMI U loop instead of a 2B1Q loop. The command is not valid on ISDN AMI U loops.                                                                                                    |
| Action:                                                                                 | None                                                                                                    |
| This line is being<br>Use the CONNECT-RLS<br>if monitoring finis<br>TONEGEN not applied | command at LTPDATA level<br>Shed.                                                                                                    |
| Meaning                                                                                 | The command failed because a it was entered on a loop which has DTA running on any of the B1, B2, or D-channels.                                                                                                    |
| Action:                                                                                 | Enter the CONNECT-RLS command at the LTPDATA level, and retry the command.                                                                                                    |
|                                                                                         | -continued-                                                                                                    |

# tonegen (isdn) (continued)

| Responses for the tonegen command (continued)                                                                                                    |  |  |
|----------------------------------------------------------------------------------------------------|--|--|
| MAP output Meaning and action                                                                                                    |  |  |
| This line is in the process of running BERT.<br>Command entered is not allowed.<br>Enter BERT STOP at LTPDATA level and retry your command.                   |  |  |
| Meaning: The command failed because a BERT was running on a line.                                                                                             |  |  |
| Action: Enter the BERT STOP command at the LTPDATA level, and retry the command.                                                                              |  |  |
| This LOOP is a DTA monitor.<br>TONEGEN not applied.                                                                                                    |  |  |
| <b>Meaning:</b> The command is not valid on a loop which has been reserved as digital test access (DTA) monitor equipment.                                    |  |  |
| Action: None                                                                                                    |  |  |
| This test is not appropriate for AIM line card.                                                                                                    |  |  |
| <b>Meaning:</b> The system cannot perform the tonegen command on a data line that is equipped with an asynchronous line card. The test is not done.           |  |  |
| Action: None                                                                                                    |  |  |
| TONEGEN cannot be activated on a xxx loop.                                                                                                    |  |  |
| <b>Meaning:</b> The variable xxx represents an invalid line state. The invalid line states for using this command on an ISDN 2B1Q loop include the following: |  |  |
| cutoff (cut)                                                                                                    |  |  |
| deloaded (del)                                                                                                    |  |  |
| <ul> <li>hazard (haz)</li> </ul>                                                                                                    |  |  |
| line module busy (Imb)                                                                                                    |  |  |
| not equipped (neq)                                                                                                    |  |  |
| permanent signal-partial dial (PSPD) lockout (plo)                                                                                                    |  |  |
| seized (sz)                                                                                                    |  |  |
| Action: None                                                                                                    |  |  |
| -continued-                                                                                                    |  |  |

# tonegen (end)

| Responses for the tonegen command (continued)                                                                      |  |  |  |
|----------------------------------------------------------------------------------------------------|--|--|--|
| P output Meaning and action                                                                                        |  |  |  |
| FONEGEN command is not valid on UNEQUIPPED lines.                                                                  |  |  |  |
| Meaning: NEQ is an invalid line state for using this command on an ISDN 2B1Q loop.                                 |  |  |  |
| Action: None                                                                                                    |  |  |  |
| TTT not available. Cannot get test equipment.                                                                      |  |  |  |
| Meaning: The TTT is not available for connecting test equipment.                                                   |  |  |  |
| Action: Take maintenance action on the TTT.                                                                        |  |  |  |
| WARNING - Action may affect Packet Data Service<br>Do you wish to continue?<br>Please confirm (YES, Y, NO, or N)   |  |  |  |
| <b>Meaning:</b> Confirm the command by entering y or yes. Enter n or no to prevent the command from being invoked. |  |  |  |
| Action: None                                                                                                    |  |  |  |
| -end-                                                                                                    |  |  |  |

#### tstring

### Function

Use the tstring command to test the ringing relay in the line card for proper functioning.

| tstring command parameters and variables |                                         |  |
|------------------------------------------|-----------------------------------------|--|
| Command                                  | Parameters and variables                |  |
| tstring                                  | g There are no parameters or variables. |  |

### Qualifications

None

#### Example

The following table provides an example of the tstring command.

| Example of th<br>Example | •            | tring command<br>ask, response, and explanation             |  |  |
|--------------------------|--------------|-------------------------------------------------------------|--|--|
| tstring 斗                |              |                                                             |  |  |
|                          | Task:        | Test the ringing relay in the line card.                    |  |  |
|                          | Response:    | TEST PASSED                                                 |  |  |
|                          | Explanation: | The ringing relay in the line card is functioning properly. |  |  |

#### Responses

The following table provides explanations of the responses to the tstring command.

| Responses for the tstring command |                                         |  |  |
|-----------------------------------|-----------------------------------------|--|--|
| MAP output                        | Meaning and action                      |  |  |
| AUDIT IN PROGRESS                 |                                         |  |  |
|                                   | Meaning: A system audit is in progress. |  |  |
|                                   | Action: Repeat the command.             |  |  |
| -continued-                       |                                         |  |  |

| Responses for the tstring command (continued) |                                                                                                    |                                                                                             |  |  |
|-----------------------------------------------|----------------------------------------------------------------------------------------------------|---------------------------------------------------------------------------------------------|--|--|
| MAP output                                    | Meaning and action                                                                                                    |                                                                                             |  |  |
| BYPASS ACTIV                                  | /E                                                                                                    |                                                                                             |  |  |
|                                               | Meaning:                                                                                                    | The bypass is operated either toward the line card or toward the loop.                      |  |  |
|                                               | Action:                                                                                                    | Repeat the command.                                                                         |  |  |
| COMMAND NOT                                   | ALLOWED                                                                                                    | FOR SPECIAL SERVICE LINES                                                                   |  |  |
|                                               | Meaning:                                                                                                    | The system cannot perform the tstring command on a nailed-up special service connection.    |  |  |
|                                               | Action:                                                                                                    | None                                                                                        |  |  |
| COMMAND NOT                                   | VALID F                                                                                                    | OR RLCM LINE, NO MTU                                                                        |  |  |
|                                               | <b>Meaning:</b> There is no serving remote maintenance module (RMM) on th line concentrating module (RLCM) line. The system cancels |                                                                                             |  |  |
|                                               | Action:                                                                                                    | None                                                                                        |  |  |
| INAPPROPRIA                                   | FE FOR A                                                                                                    | DU                                                                                          |  |  |
|                                               | Meaning:                                                                                                    | The tstring command cannot be used on a data line. The system cancels the test.             |  |  |
|                                               | Action:                                                                                                    | None                                                                                        |  |  |
| INAPPROPRIATE FOR A P-PHONE                   |                                                                                                    | P-PHONE                                                                                     |  |  |
|                                               | Meaning:                                                                                                    | The tstring command cannot be used on an EBS, also known as a P-phone.                      |  |  |
|                                               | Action:                                                                                                    | None                                                                                        |  |  |
| JACK ACCESS                                   | ACTIVE                                                                                                    |                                                                                             |  |  |
|                                               | Meaning:                                                                                                    | Testing that was initiated from the RCU through the jack ended trunk is active on the line. |  |  |
|                                               | Action:                                                                                                    | Repeat the command.                                                                         |  |  |
|                                               | -continued-                                                                                                    |                                                                                             |  |  |

| Responses for the tstring command (continued) |                                   |                                                                                                    |  |  |
|-----------------------------------------------|-----------------------------------|----------------------------------------------------------------------------------------------------|--|--|
| MAP output                                    | Meaning and action                |                                                                                                    |  |  |
| LOCAL TESTI                                   | LOCAL TESTING ACTIVE              |                                                                                                    |  |  |
|                                               | Meaning:                          | A test at the RCU is active on the line.                                                                              |  |  |
|                                               | Action:                           | Repeat the command.                                                                                                   |  |  |
| MESSAGING I                                   | NHIBITED                          |                                                                                                    |  |  |
|                                               | Meaning:                          | Communication between the Subscriber Carrier Module-100 Urban (SMU) and the RCU is temporarily suspended.             |  |  |
|                                               | Action:                           | Repeat the command. If the fault persists, take PM maintenance action to locate and correct the fault.                |  |  |
| MTC BUS FAU                                   | LTY                               |                                                                                                    |  |  |
|                                               | Meaning:                          | The maintenance bus is faulty.                                                                                        |  |  |
|                                               | Action:                           | Repeat the command. If the fault persists, take PM maintenance action to locate and correct the fault.                |  |  |
| MTC BUS UNA                                   | VAILABLE                          |                                                                                                    |  |  |
|                                               | Meaning:                          | The maintenance bus is in use.                                                                                        |  |  |
|                                               | Action:                           | Repeat the command. If the fault persists, take PM maintenance action to locate and correct the fault.                |  |  |
| NO LINE CAR                                   | D                                 |                                                                                                    |  |  |
|                                               | Meaning:                          | The line card is missing.                                                                                             |  |  |
|                                               | Action:                           | Place a line card in the LCC if one is not in place. Reseat the line card if one is in place.                         |  |  |
| NO LTA CARD                                   |                                   |                                                                                                    |  |  |
|                                               | Meaning: The LTA card is missing. |                                                                                                    |  |  |
|                                               | Action:                           | Place a LTA card in the RCU if one is not in place. Reseat the LTA card if one is in place. Then, repeat the command. |  |  |
| -continued-                                   |                                   |                                                                                                    |  |  |

| Responses for the tstring command (continued) |                    |                                                                                                    |  |
|-----------------------------------------------|--------------------|----------------------------------------------------------------------------------------------------|--|
| MAP output                                    | Meaning and action |                                                                                                    |  |
| NO MTC CARD                                   |                    |                                                                                                    |  |
|                                               | Meaning:           | The maintenance card is missing.                                                                                                    |  |
|                                               | Action:            | Place a maintenance card in the RCU if one is not in place. Reseat the maintenance card if one is in place. Then, repeat the command. |  |
| NO SMU PSID                                   | E CHANNE           | L                                                                                                    |  |
|                                               | Meaning:           | The path from the SMU to the RCU for the line is not available.                                                                       |  |
|                                               | Action:            | Repeat the command. If the fault persists, consult the support group to determine maintenance required.                               |  |
| NOT APPROPR                                   | IATE FOR           | AN RCT LINE                                                                                                    |  |
|                                               | Meaning:           | The tstring command cannot be used on a DMS-1 RCT line. The system cancels the test.                                                  |  |
|                                               | Action:            | None                                                                                                    |  |
| PM NOT READ                                   | Y                  |                                                                                                    |  |
|                                               | Meaning:           | Testing originating from the host switch is in progress on another line in the same RCU.                                              |  |
|                                               | Action:            | Repeat the command.                                                                                                    |  |
| PM REPLY TI                                   | MEOUT              |                                                                                                    |  |
|                                               | Meaning:           | The path from the SMU to the RCU for the line is lost due to system action.                                                           |  |
|                                               | Action:            | Repeat the command. If the fault persists, consult the support group to determine maintenance required.                               |  |
| RCU LINES W<br>BEFORE THEY                    |                    | ENDPOINTS OF SPECIAL CONNECTIONS MUST BE BUSIED<br>TED                                                                                |  |
|                                               | Meaning:           | The posted RCU line, which was an endpoint of a special connection, is not in the busy state.                                         |  |
|                                               | Action:            | Enter the bsy command on the posted RCU line.                                                                                         |  |
|                                               |                    | -continued-                                                                                                    |  |

| Responses for the tstring command (continued) |                                  |                                                                                                    |  |
|-----------------------------------------------|----------------------------------|----------------------------------------------------------------------------------------------------|--|
| MAP output                                    | Meaning and action               |                                                                                                    |  |
| RG TEST FAI                                   | TEST FAIL NO VOLT DET AFTER RING |                                                                                                    |  |
|                                               | Meaning:                         | No ringing voltage was detected at the subscriber's loop after ringing began.                                                                              |  |
|                                               | Action:                          | Replace the line card with a maintenance spare card, and repeat the test.                                                                                  |  |
| RG TEST FAI                                   | L VOLT D                         | ET BEFORE RING                                                                                                    |  |
|                                               | Meaning:                         | Voltage was detected at the subscriber's loop before the ringing voltage was applied.                                                                      |  |
|                                               | Action:                          | Schedule the subscriber's loop for a line test.                                                                                                    |  |
| SOFTWARE EF                                   | ROR                              |                                                                                                    |  |
|                                               | Meaning:                         | A system fault prevented the test from continuing.                                                                                                    |  |
|                                               | Action:                          | Repeat the command. If the fault persists, consult the log reports to determine the cause of the problem and to determine any required maintenance action. |  |
| SUSPECTED I                                   | CC FAULT                         |                                                                                                    |  |
|                                               | Meaning:                         | Due to a suspected fault in the LCC, the system could not perform the command.                                                                             |  |
|                                               | Action:                          | Replace the LCC card, then repeat the command.                                                                                                    |  |
| TEST PASSED                                   | )                                |                                                                                                    |  |
|                                               | Meaning:                         | The ringing relay in the line card is functioning properly.                                                                                                |  |
|                                               | Action:                          | None                                                                                                    |  |
| THIS COMMAN                                   | ID DOES N                        | OT APPLY TO RCS LINES                                                                                                    |  |
|                                               | Meaning:                         | The tstring command cannot be used on SLC-96 lines. The system cancels the test.                                                                           |  |
|                                               | Action:                          | None                                                                                                    |  |
|                                               |                                  | -continued-                                                                                                    |  |

# tstring (end)

| Responses for the tstring command (continued)                                                     |                                                                                                    |  |  |  |
|---------------------------------------------------------------------------------------------------|----------------------------------------------------------------------------------------------------|--|--|--|
| MAP output Meaning and action                                                                     |                                                                                                    |  |  |  |
| THIS COMMAND IS NOT                                                                               | APPROPRIATE FOR AIM LINE CARD                                                                                                    |  |  |  |
| Meaning:                                                                                          | The tstring command cannot be used on a data line that is equipped with<br>an asynchronous interface line card. The system cancels the test. |  |  |  |
| Action:                                                                                           | None                                                                                                    |  |  |  |
| UNEXPECTED PM REPLY                                                                               |                                                                                                    |  |  |  |
| Meaning:                                                                                          | A system fault prevented the test from continuing.                                                                                           |  |  |  |
| Action:                                                                                           | Repeat the command. If the fault persists, consult the support group to determine maintenance required.                                      |  |  |  |
|                                                                                                   | *WARNING* THIS COMMAND WILL RING THE SUBSCRIBER<br>PLEASE CONFIRM (YES OR NO)                                                                |  |  |  |
| <b>Meaning:</b> The test is delayed until the tester confirms willingness to ring the subscriber. |                                                                                                    |  |  |  |
| Action:                                                                                           | Enter no to stop the test; enter yes to begin the test.                                                                                      |  |  |  |
|                                                                                                   | -end-                                                                                                    |  |  |  |

#### Function

Use the tstdtmf command to verify the DTMF tone sending capability of an XPM based on the line posted in the LTPMAN MAP level.

| tstdtmf command parameters and variables |                                       |  |
|------------------------------------------|---------------------------------------|--|
| Command                                  | Parameters and variables              |  |
| tstdtmf                                  | There are no parameters or variables. |  |

#### Qualifications

The tstdtmf command is qualified by the following exceptions, restrictions, and limitations:

- Invoking this command will use one channel of the UTR for the duration of the test. There is no warning message generated.
- The tstdtmf command is valid for XPM, LTC, LGC, and remote cluster controller (RCC).
- The tstdtmf command is only valid on PB lines with the DCND option active.

#### Examples

The following table provides examples of the tstdtmf command.

| Examples of the tstdtmf command |                                 |                                                                                                 |  |
|---------------------------------|---------------------------------|-------------------------------------------------------------------------------------------------|--|
| Example                         | Task, response, and explanation |                                                                                                 |  |
| tstdtmf ₊                       |                                 |                                                                                                 |  |
|                                 | Task:                           | Verify the DTMF tone sending capability of RCC 0 unit 1.                                        |  |
|                                 | Response:                       | XPM under test RCC 0 Unit 1.<br>DTMF tones to be tested: 1234567890*#A.<br>TSTDTMF test passed. |  |
|                                 | Explanation:                    | The PB line with DCND option is successfully tested.                                            |  |
|                                 |                                 | -continued-                                                                                     |  |

L-1570 LTPMAN level commands

### tstdtmf (continued)

| Examples of the tstdtmf command (continued) |                                 |                                                                                                    |                                              |  |
|---------------------------------------------|---------------------------------|----------------------------------------------------------------------------------------------------|----------------------------------------------|--|
| Example                                     | Task, response, and explanation |                                                                                                    |                                              |  |
| tstdtmf                                     |                                 |                                                                                                    |                                              |  |
|                                             | Task:                           | Verify the D                                                                                                    | TMF tone sending capability of LTC 2 Unit 0. |  |
|                                             | Response:                       | XPM under test: LTC 2 Unit 0.<br>DTMF tones to be tested: 1234567890*#A.<br>DTMF tones received : 123?5678?0*#A.<br>TSTDTMF test failed. |                                              |  |
|                                             | Explanation:                    |                                                                                                    |                                              |  |
|                                             |                                 | <item></item>                                                                                                    | <expln></expln>                              |  |
|                                             |                                 |                                                                                                    | -end-                                        |  |

## Responses

The following table provides explanations of the responses to the tstdtmf command.

| Responses for<br>MAP output            | the tstdtmf command<br>Meaning and action |                                                                                                    |  |  |
|----------------------------------------|-------------------------------------------|----------------------------------------------------------------------------------------------------|--|--|
|                                        | under test.                               |                                                                                                    |  |  |
|                                        | Meaning                                   | The post line is examined and the DTMF tone sending capability of the SPM host for that line is tested. The results are printed where:                                           |  |  |
|                                        | Action:                                   | <ul> <li><xpm> is RCC, LTC, or LGC</xpm></li> <li><unit> is the unit of the XPM</unit></li> <li>None</li> </ul>                                                                  |  |  |
| DTMF tone to be tested: 1234567890*#A. |                                           |                                                                                                    |  |  |
|                                        | Meaning                                   | The DTMF string tested is displayed. DTMF tones 1234567890*#A are tested and if nay of the tones failed the test the character ? is put in its place when results are displayed. |  |  |
|                                        | Action:                                   | None                                                                                                    |  |  |
| -continued-                            |                                           |                                                                                                    |  |  |

## tstdtmf (continued)

| Responses for the tstdtmf command (continued)             |                    |                                                                                                    |  |  |
|-----------------------------------------------------------|--------------------|----------------------------------------------------------------------------------------------------|--|--|
| MAP output                                                | Meaning and action |                                                                                                    |  |  |
| DTMF tone test passed.                                    |                    |                                                                                                    |  |  |
|                                                           | Meaning:           | The DTMF tones were successfully transmitted.                                                                                                    |  |  |
|                                                           | Action:            | None                                                                                                    |  |  |
| No terminal                                               | is in t            | he control position.                                                                                                    |  |  |
|                                                           | Meaning:           | The tstdtmf command test is applied to the active unit of the XPM which hosts the posted line. A line needs to be posted to determine which XPM (and unit) to test.                                                                            |  |  |
|                                                           | Action:            | Post the line hosted by the XPM to be tested.                                                                                                    |  |  |
| DCND and JCNDFORM required on line under test.            |                    |                                                                                                    |  |  |
|                                                           | Meaning:           | Because the tstdtmf command is used to test for DTMF tone sending<br>capability of the DCND, the DCND option must be active on the line<br>under test. The JCNDFORM option must also be datafilled for the<br>customer group in table CUSTSTN. |  |  |
|                                                           | Action:            | Verify the JCNDFORM option in table CUSTSTN and the DCND line option on the line under test.                                                                                                    |  |  |
| TSTDTMF command not valid on <linetype> lines.</linetype> |                    |                                                                                                    |  |  |
|                                                           | Meaning:           | The tstdtmf command is only valid on POTS lines, and the command has been issued for a line other than a POTS line, where:                                                                                                    |  |  |
|                                                           | Action:            | <li>linetype&gt; is some line type other than POTS, such as EBS.<br/>None</li>                                                                                                    |  |  |
| TSTDTMF command timed out.                                |                    |                                                                                                    |  |  |
|                                                           | Meaning:           | Once the tstdtmf test has been initiated, a response is expected from the XPM with 30 seconds. If this time limit is exceeded, the test is aborted.                                                                                            |  |  |
|                                                           | Action:            | Verify the XPM has been initialized and is InSv.                                                                                                    |  |  |
| -continued-                                               |                    |                                                                                                    |  |  |

# tstdtmf (end)

| Responses for the tstdtmf command (continued) |         |                                                                                                    |  |  |  |
|-----------------------------------------------|---------|----------------------------------------------------------------------------------------------------|--|--|--|
| MAP output Meaning and action                 |         |                                                                                                    |  |  |  |
| DTMF tones received : <tones>.</tones>        |         |                                                                                                    |  |  |  |
| DTMF tone test failed.                        |         |                                                                                                    |  |  |  |
|                                               | Meaning | A DTMF mismatch was detected while running this test. The list of <tones> received will be displayed, and a ? will be used to represent any tones that failed. For example, 123?5678?0*#A indicates DTMF tones for 4 and 9 were not successful.</tones>                                                                                           |  |  |  |
|                                               | Action: | Run complete XPM diagnostics, and examine logs for failures.                                                                                                    |  |  |  |
| Resource unavailable for test.                |         |                                                                                                    |  |  |  |
|                                               | Meaning | The tstdtmf command is initiated but complete setup of required<br>connections failed. Failure to find a critical resource during the<br>execution of the test will cause this message to be displayed. Critical<br>resources include MAP message mailbox entries, buffers in the XPM,<br>and other diagnostics resource requirements in the XPM. |  |  |  |
|                                               | Action: | Lack of resources probably signifies that CM and XPM is under heavy load or XPM has a switch activity (SWACT) in progress. Reattempt the command when the load on the CM and XPM has been reduced.                                                                                                    |  |  |  |
|                                               |         | If the load on the CM and XPM is not heavy, run InSv and OOS tests on the XPM. Repeat the tstdtmf command if these tests are run without failures.                                                                                                    |  |  |  |
| <pre><xmp><unit></unit></xmp></pre>           | not in  | valid state for TstDTMF.                                                                                                    |  |  |  |
|                                               | Meaning | : The XPM indicated is not in the offline (OffL), manually busy (ManB), system busy (SysB), or central-side busy (CBsy) state, where:                                                                                                    |  |  |  |
|                                               |         | <ul> <li><xpm> is RCC, LTC, or LGC</xpm></li> </ul>                                                                                                    |  |  |  |
|                                               | Action: | <ur> <li><unit> is the unit of the XPM</unit></li> <li>Ensure the XPM is in the InSv state.</li> </ur>                                                                                                    |  |  |  |
| -end-                                         |         |                                                                                                    |  |  |  |

DMS-100 Family

#### Menu Commands

Historical Reference Manual LINESEL through LTPMAN, Volume 6 of 10

Copyright © 1999 Nortel Networks All rights reserved.

#### NORTEL NETWORKS CONFIDENTIAL: The

information contained in this document is the property of Nortel Networks. Except as specifically authorized in writing by Nortel Networks, the holder of this document shall keep the information contained herein confidential and shall protect same in whole or in part from disclosure and dissemination to third parties and use same for evaluation, operation, and maintenance purposes only:

Information is subject to change without notice. Nortel Networks reserves the right to make changes in design or components as progress in engineering and manufacturing may warrant.

DMS, SuperNode, MAP, NORTEL NETWORKS, MORTHERN TELECOM, and NT are trademarks of Nortel Networks.

Publication number: 297-1001-821 Product release: Through BCS36 Document release: Standard 04.01 Date: June 1999

Printed in the United States of America

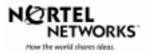